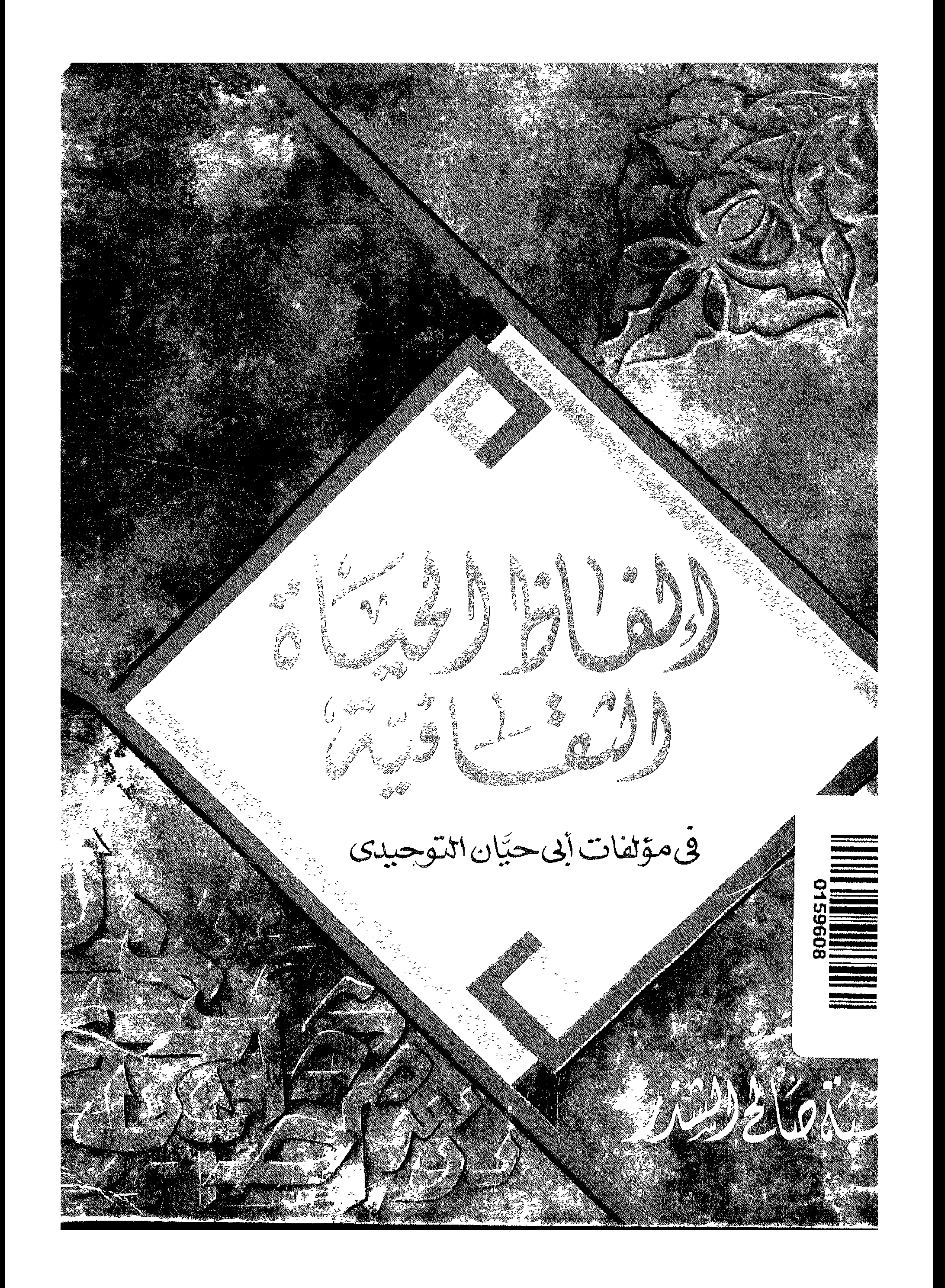

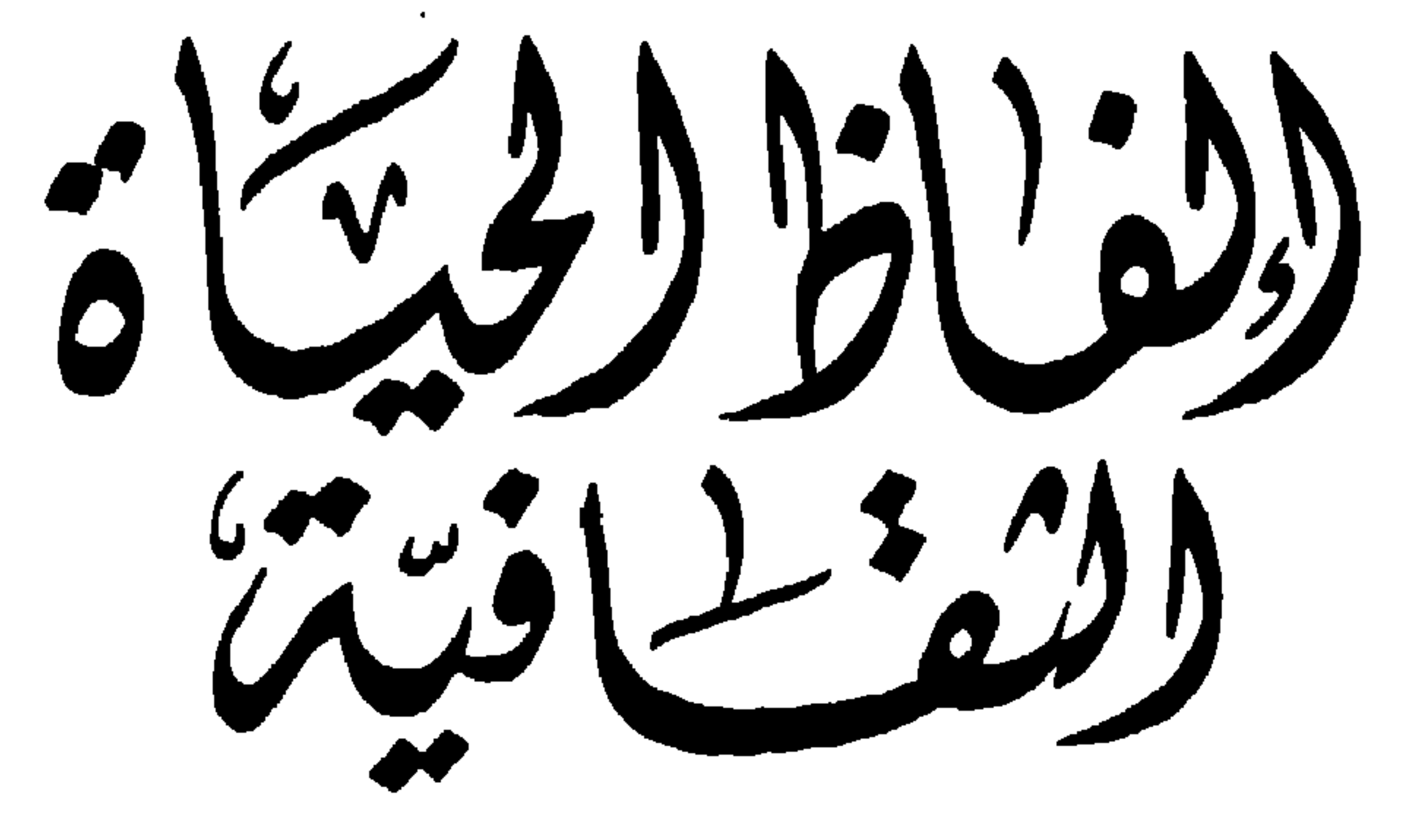

في مؤلفات أبي حيًّان النَّمِحيدين

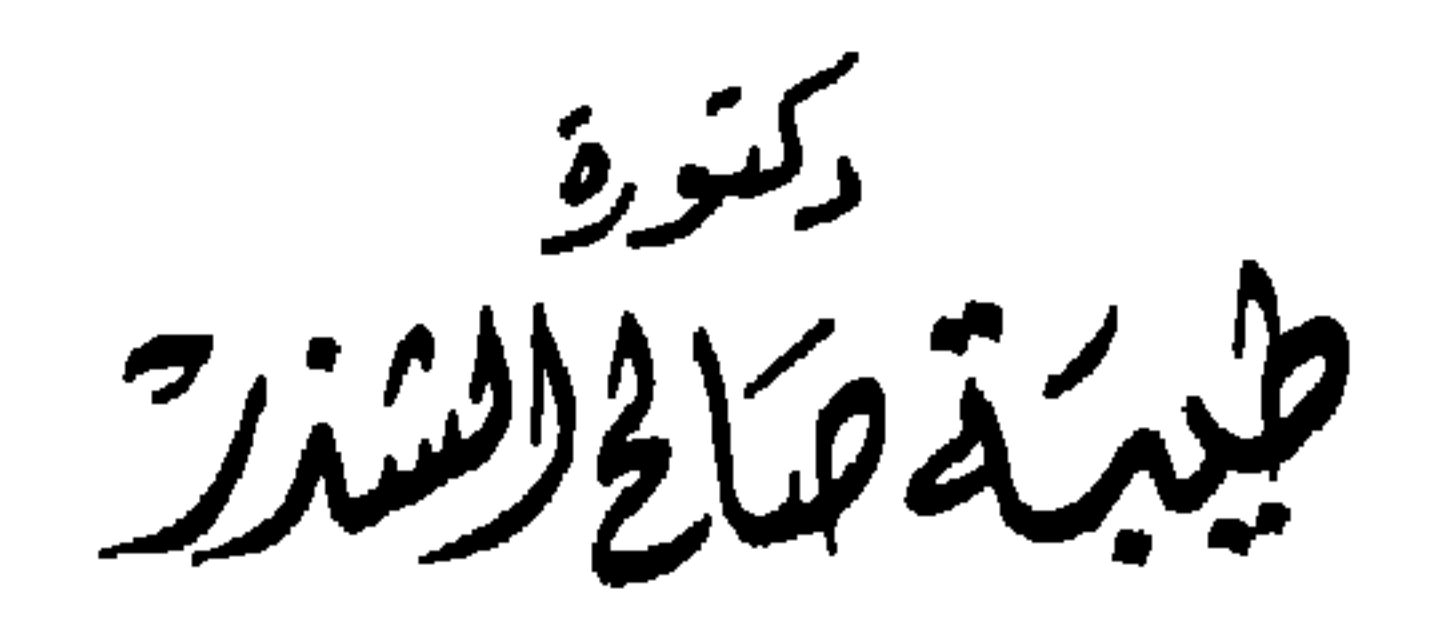

$$
\overline{4}a\overline{2} = 10b^{2} = 9
$$

## بسم الله الرحمن الرحيم

تقصيم

بقلم أ. ط. محموط فهمـــد حجاز حم أستاد علم اللغة بكلبة الآجاب

جامعة القاهرة

هذا الكتاب ثمرة عمل علمى جاد على مدحد سنوات من البحث اللفهك ، يعد أول ما يظهر للمتخصصين في الدراسات العربية من جهود باحثة اهتمت مند تحرجها فح جامعة الكويت بعلوم اللغة ، هتخصصت فحم علم الدلالة بكلية الأداب فحم جامحة القاهرة . إنّ الربط بين الكرس اللغههـ والتاريخ الثقافهـ للأمة الغربية سمة مميزة لمكرسة من الباحثين ، تنتمح إليها مؤلفة مذا الكتاب . وفي مذا الإطار أعصت رسالتها لصرجة الماجستير عن ألفاظ الحضارة العباسية فكم منلفات الـجاحظ ، ثـر رسالتـهـا للـككتورام عن الفـاظ الـحيـاة الثـقـافية فـحـ مؤلفـات. التهميدك . وجمعت فك مصين المملين جانبين مهمين من المفردات الكالة على المحصر المباسح . وبهذا التحديد تخصصت الباحثة فيء علم الطالة ، وتناهلت بالتحليل تراث المحربية في عصر ازدهار الحضارة

اللسلامية .

إنّ هذه الرسالة محاولة واعية بضرورة الدراسة اللغوية لنصوص العربية الفصمها علها مدها القرون . لقد اهتم عدد كبير من اللفويين المحدثين بلهجات عربية حديثة أو قديمة ، وكان من الضرور هـ. أن يظهر ، فحـ إطار هِمحـ ثقافحـ عربحـ ، اتـجاه جديد يـحقق الربط بين التراث والمماصرة فحد الدراسة اللفوية . ولهذا قام باحثون فحـ كلية الآكاب بجامعة القاهرة ـ ينتمون إلهـ. أكثر الأقطار الـمربية فـهـ. المشرق والمفرب ـ بدراسات لفوية فـهـ نصوص الـمربية من الـجوانب الصرفية والنحوية والدلالية ، وذلك على أساس الإفادة من المنطلقات المنهجية المحامة لمحلم اللفة الحديث ، وتهدف هذه الجهود إلى دراسة بنية المحربية وتاريخها فحم إطارها الثقافح .

اللغة العربية من أهم لغات الـمصارة الإنسانية ، ومع هصا كله فإن اتجاهات التآليف الممحمح فى الوطن المحربى المصيت لم تكد تنخذ مللمىج جديدة ، واقتصرت على تلخيص الممحمات القديمة . ولن فتمكن من تحديد حقيقى لصناعة الممحم المحربي إلا بدراسات دلالية فح نصوص المحربية علك مدح القرون . تمكل هذه الدراسات بمكاخل جديدة وبدالات مستحدثة وبشواهد موثقة وبمحاوالت لتمزف الداللة فح ضوء هده الشواهد . قامت الباحثة فحـ إعدادها لهده الرسالة بجمح مادة موثقة من كتب التهميدهـ. ، اختارت منما ألفاظ الحياة الثقافية ، ثم صنفتها في حجالات كالية ، ثم بحثتها في نسق ثقافي . أفاكت الباحثة من المعجمات العربية واهتمت فى تحليل المفركات والتراكيب بالتغير الدللك والوسائل اللغوية الأخرى لتنمية المعجم الغربڪ .

هبهذا كله أعصت المؤلفة هذه الدراسة الجامعية ، فنالت أرفى تقدير من جامعة القامرة ، وناقشها ـ إلى جانب المشرف ـ علمان كبيران من أعالم الدراسات المربية ، وهما أ . د . يوسف خليف أستاد الأدب هالثقافة بكلية الأداب جامعة القاهرة وأحد وحمد عونك عبد الرعوف. أستاذ علم اللغة وعميد كلية الألس بجامعة عين شمس .

وبمحد ، فإنه ليطيب لك أن أقدَم للقراء والمتخصصين هذا الكتاب. المهم في الدراسات اللفوية . هذا الكتاب أداة فهم لثقافتنا العربية فيهم القرن الرابع الهجرجم ، إنها بطاية جادة لبلحثة تعد رائدة فجم الدراسة الدلللية للنصوص الهربية الإسلامية بجامعة الكهيت . وسيجد الباحث فك هدا الكتاب صلة بين علم اللغة والثقافة العربية الإسلامية ، وبحثا موثقا اللفاظ مهمة فى تاريخنا الثقافى ، وإسهاما علميا فى بناع المتغجم التاريخك للغة العربية .

تسهم هذه الرسالة في إيضاح السبيل لبناء معجم تاريخي للغة العربية ، وتوضح الوسائل التي أفادت منها العربية للتعبير عن العلوم والثقافة والمذاهب والفنون . وإذا كانت اللغة من أهم مظاهر الثقافة ، فاللغة أيضًا مفتاح لفهم الثقافة . ودراسة ألفاظ الحياة الثقافية في نصوص التوحيدي تعد من أهم الأدوات لفهم القرن الرابع الهجرى ، ويكشف أبو حيان في كتاباته جانبا مهما من جوانب إزدهار استخدام العربية في القرن الرابع الهجرى .

المقدمسسسة

لقد تنوعت الدراسات المعجمية في السنوات القليلة الماضية ، وكثرت الدراسات التي تتناول التطور اللغوى لألفاظ التراث العربي ، فظهرت المعاجم المتعددة لدراسة الآثار الشعرية والنثرية لتراثنا الغنى بعطائه . وهذه الدراسة تتناول ألفاظ الحياة الثقافية في مؤلفات أبي حيان التوحيدى ، وقد يكون في هذه الدراسة شيء جديد ، وهو أنها تلقى قدرًا من الضوء على الحياة الثقافية في القرن الرابع الهجري ، وعلى طبيعة الحضارة الإسلامية في ذلك العصر . والنصوص المقتبسة التي استشهدت بها من مؤلفات أبي حيان تعطينا صورة عن البيئة الثقافية في القرن

الشيخ ، وكانت رسالته بعنوان ( أبو حيان التوحيدي وجهوده الأدبية والفنية ) ، ودراسات للمستشرقين تناولت حياة أبى حيان وآثاره ، وكتب فى الموضوع نفسه مقالات عديدة في الدوريات العربية . وحصر هذه الجهود الدكتور عبدالأمير الأعسم فى الدراسة التوثيقية التبى أعدها عن التوحيدى وكتابه ( المقابسات ). وهذه الرسالة أول بحث يكشف عن مؤلفات أبى حيان من الناحية اللغوية ،

ولعل أهم جديد في هذه الرسالة أنها أول دراسة جامعية تبحث المجالات الدلالية في ٢ مؤلفات التوحيدي ، مستقصية وجود المصطلحات الثقافية في هذه المؤلفات ، وموقف المعاجم العربية منها وخاصة ماجاء في اللسان من معنى بدوى قديم وما أورده أبو حيان من معان اصطلاحية حضارية ، والخروج من ذلك كله بحقائق تعيننا على فهم المراحل اللغوية التي مرت بها هذه المصطلحات . ويقوم منهج البحث فى الدراسة على أساس جمع المادة من كتابات التوحيدى وتصنيفها في ضوء نظرية المجال الدلالي ، ثم تعقب اللفظة في طورها اللغوي العام واستقرائها بعد أن تدخل ميدان الثقافة مقترنة بمجال معين ، وبيان ما يحدث لهذه ـ اللفظة من تغير بعد دخولها ميدان الحياة الثقافية الرفيعة . تتناول الدراسة الألفاظ ذات الأصول العربية والألفاظ الأجنبية من حيث التغير الدلالي الذي طرأ عليها بتخصيص وتعميم المعنى ، أو بانتقالها من مجال دلالي إلى مجال آخر . وتوضح هذه الدراسة العلاقات الدلالية بين الألفاظ كالترادف والتضاد والاشتراك اللفظي وتعدد المعنى والتغير الدلالي واستحداث ألفاظ جديدة عن طريق الاشتقاق ، والقضايا اللغوية الناتجة عن استعمال الألفاظ ذات الأصول الأجنبية ، وترتبط الطبيعة الدلالية للموضوع بالطبيعة اللغوية فى حدود ارتباط المسألة الحضارية بالنص الأدبى .

لقد اعتمدت في الرسالة على مؤلفات التوحيدي ، ولكني ابتعدت عن النقول التي أخذها التوحيدي من الشعراء القدامي ، ولم أدخل في بحثي هذا الآيات القرآنية

والأحاديث النبوية . وكذلك الألفاظ الأساسية العامة للحياة اليومية . ولم أدخل أيضًا ألفاظ الأدب المكشوف الذى تناوله أبو حيان في كتابه البصائر والذخائر . هذا وقد اعتمدت على كتابات أبي حيان المطبوعة والمحققة ، أما غير المعروفة فلم أدخلها في رسالتي هذه ، ولم أدخل رسالة السقيفة في البحث ، إذهى مشكوك في نسبتها إلى أبي حيان . تقع الرسالة في قسمين ، الأول دراسة والثاني معجم . أما الدراسة فتحتوى

على تمهيد وثلاثة أبواب وخاتمة . وكان التمهيد مخصصا للتعريف بالتوحيدى وآثاره وعصره والتعريف بالموضوع وقضايا المصطلح وعلاقته باللغة والثقافة . وجاء الباب الأول بعنوان ( الألفاظ الثقافية العامة ) ، وقد قسمته إلى أربعة فصول . كان الفصل الأول منها بعنوان : ( المشتغلون بالثقافة ) ، والفصل الثاني بعنوان : ( أشكال العمل الثقافي ) وهذا العمل متنوع الاتجاهات في عصر أبي حيان . والفصل الثالث كان بعنوان : ( دور العلم والمؤسسات الثقافية وأنشطة هذه المؤسسات ) ، وفي مقدمتها مجالس المقابسات . أما الفصل الرابع فكان بعنوان : ( وسائل العمل الثقافي ) ويشتمل على ثلاثة أقسام الأول منها عن الكتب وأنواعها وأقسامها ، والثاني عن أدوات الكتابة ، والثالث عن الخط وفنونه وتوابعه . وتطلبت طبيعة البحث أن تقسم المصطلحات إلى مجموعتين أساسيتين تتناول

يتناول الأول المصطلحات اللغوية والنحوية ، ويلاحظ أن أباحيان قد استخدم مااستخدمه النحاة من مصطلحات نحوية أساسية مثل الرفع والنصب والجر ، ويشمل هذا القسم أيضًا مصطلحات عيوب اللسان والمصطلحات الخاصة بالكتابة العربية . والمبحث الثاني من هذا الفصل يحتوى على مصطلحات الأدب والبلاغة . أما الفصل الثاني فهو بعنوان : ( المصطلحات الدينية ) ، ويتناول ارجال الدين وأحكام الدين الفقهية والشرعية والمذاهب والنحل السائدة في ذلك العصر . وكان الفصل الثالث بعنوان : ( مصطلحات الصوفية ) وهو خاص بما يدور في عالم التصوف من إشارات ورموز لا يعرفها إلا المتصوفة ومن بلغ مقاماتهم من مريدين . وكان الباب الثالث بعنوان : ( مصطلحات العلوم الفلسفية والطبيعية ) ويشتمل هذا الباب على ثلاثة فصول ، الأول منها بعنوان : ( المصطلحات الفلسفية والمنطقية ) ، وقذ عرف التوحيدي في عصره بأنه فيلسوف الأدباء وأديب الفلاسفة ، فهذا الفصل يشتمل على أكثر من عشر مجموعات دلالية تبحث في الفلسفة والعلة والجوهر والمادة والصورة والهيولي والمطلق والمتناهي وغيرها من المصطلحات الخاصة بالفلسفة والمنطىق ، وكان الـفصل الثـاني بعنـوان ( المصطلحات النفسية ) ، وهذا الفصار بوضح الأمر، الخاصة بالنفس البشرية

ُ ثابتة ، ومازالت تستعمل الآن بنفس المعنى القديم . ومن الملاحظ أن المصطلحات الخاصة بالفلسفة والمنطق والطب والطبيعة والفلك والموسيقى والهندسة تكون مجتمعة كيانا متكاملا ، وهذا هو التقسيم الذى عرفه عصر التوحيدى ّ. إِ المادة الأساسية في هذا البحث كتابات أبي حيان التوحيدى ومنها كتبه « الإمتاع والمؤانسة » تحقيق أحمد أمين طبعة القاهرة ، و « الصداقة والصديق »  $\mathcal{L}$  and  $\mathcal{L}$  and

المراحل الأقدم ، أي لغة الأعراب ، وهناك معاجم لغوية أخرى أمثال « أساس البلاغة » ، و « القاموس المحيط » ، و « تاج العروس » . ومن المعاجم الأجنبية « معجم الألفاظ الفارسية » لأدى شير ومعجم اشتاينجس ، واعتمدت أيضًا على « كشاف اصطلاحات الفنون » للتهانوى ، وقد اخترت معجم التهانوى لأنه يمثل المصطلحات عند الصوفية والمتكلمين والكلمات ذات الأصول غير العربية ، وأفدت –أيضا من كتب التعريفات مثل « مفاتيح العلوم » للخوارزمي و « كتاب النجاة » لابن سينا و« التعريفات » للجرجاني و« الكليات » لأبي البقاء و « اللمع » للطوسي و « الرسالة القشيرية » للقشيرى ، وغيرها كثير . وتطلب

البحث الرجوع إلى كتب في النحو واللغة والأدب ، وكتب في الفلسفة والعلوم والتصوف والفقه والطب والموسيقى ، وكتب في التاريخ وفي مقدمتها كتاب الحضارة الإسلامية لأدم ميتز ، وكتابَيْ « فجر الإسلام » ، و« ضحى الإسلام » لأحمد أمين ، وهذا كله إلى جانب كتب الدراسات المعاصرة في فقه اللغة وبنيتها .

ولعل من أبرز الصعوبات التي واجهت البحث أن المعاجم العربية العامة وفي مقدمتها « لسان العرب » لا تعطي بالضرورة الكلمة الموجودة عند التوحيدي ، فإن جاءت الكلمة في المعاجم فكثيرا ما نجد المعنى المذكور لها لا يطابق المعنى الذي أورده التوحيدي ، أو لا تعطي المعنى المنشود بشكل كامل يمكن(للباحثأن يطمئن إليه .

وأخيرًا فإنني أتقدم بالعرفان الصادق والشكر المفعم بآيات التقدير لأستاذى الجليل الأستاذ الدكتور محمود فهمي حجازي الذي كان له الفضل في إخراج هذه الرسالة على هذا الوجه ، ولذا أجدني أمام فضله السابغ وكرمه البالغ ، مهما

\* \* \*

أُوتيت من جوامع الكلم ـــ لا أوفيه حقه من الشكر ، وأضرع إلى الله أن يبقيه ذخرًا للعلم والعلماء ، والطلاب والمريدين .

## \* \* \*

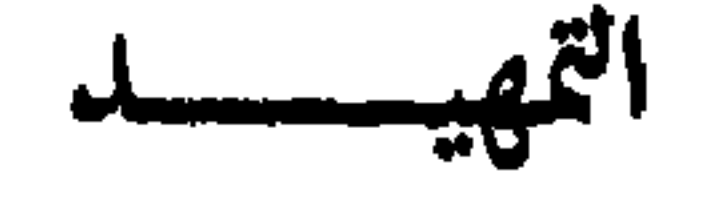

## أولًا : التوحيدى : حياته ومؤلفاته :

شغل أبو حيان المؤلفين والناقدين والباحثين قديمًا وحديثًا ، فكتب عنه واقتبس من كتبه ياقوت الحموى'' والذهبي'' والعسقلاني'' والسيوطى''

وكتب عنه من المحدثين بروكلمان<sup>(٥)</sup> وآدم ميتز<sup>3</sup> ومرجليوث<sup>(٧)</sup> ومايرهـوف<sup>(٨)</sup> ودي بور<sup>٩)</sup> وخير الدين الزركلي<sup>‹‹›</sup>) وزكي مبارك<sup>‹››</sup> والسندوبي<sup>‹‹›</sup>) وأحمد أمين ("') وعبد الرحمن بدوي ('') ومحمد كرد على ('') وألف عنه كتبا عبد الرزاق

(١) إرشاد الأريب ، ياقوت الحموى جـ ٥ ص ٢٨٠/ ٤٠٧ . (٢) ميزان الاعتدال ، للذهبي جـ ٤ ص ١٨ ٥ تحقيق محمد البجاوي ، دار إحياء الكتب القاهرة ١٩٦٣ م . (٣) لسان الميزان ، العسقلاني ج1 ص٣٦٩، ص ٣٧٢ . (٤) بغية الوعاة للسيوطي ص ٣٤٨، ص ٣٤٩. (٥) تاريخ آداب اللغة العربية بروكلمان ج ١ ص ٢٨٣ ، والملحق ج ١ ص ٤٣٥ . (٦) الحضارة الإسلامية في القرن الرابع الهجرى ، آدم ميتز ج ١ ص ٣٩٣ . (٧) دائرة المعارف الإسلامية مادة توحيد ج ١ ص ٣٣٣ . (٨) التراث اليوناني في الحضارة الإسلامية، ترجمة عبد الرحمن بدوى ص ٨٨ / ٨٩، القاهرة مكتبة النهضة. (٩) تاريخ الفلسفة في الإسلام ، ترجمة محمد أبو ريدة ص ٥٦ ، القاهرة مطبعة مؤسسة التأليف والترجمة والنشر . (١٠) الأعلام ، خير الدين الزركلي ج ٥ ص ١٤٤ الطبعة الثانية . (١١) النثر الفني في القرن الرابع ، زكى مبارك ، ج ٢ ص ١٣٢ ، ص ٤٤١ مطبعة دار الكتب القاهرة . (١٢) مقدمة المقابسات ، حسن السندوبي القاهرة ١٩٤٩ . (١٣) مقدمة الإمتاع والمؤانسة أحمد أمين . (٤١) مقدمة الإشارات الإلهية عبد الرحمن بدوى . (١٥) أمراء البيان ، محمد كرد على ، ص ٤٤٥، ٤٩٩ الطبعة الثالثة–دار الأمانة بيروت ١٩٦٩م .

محيى الدين<sup>(١)</sup> وأحمد الحوف<sup>(٢)</sup> وإبراهيم الكيلاني<sup>(٣)</sup> وإحسان عباس<sup>(٤)</sup> وزكريا إبراهيم° وعبد الواحد حسن" وعبد الأمير الأعسم°′ وبحوث ومؤلفات عدة قدمت من مستشرقين أفادوا من علم أبي حيان وترجموا له''' . هو على بن محمد بن العباس ، وأبو حيان كنيته التي اشتهر بها شهرة أجمع عليها كنسبته التوحيدى . وقد غلب عليه تلقيبه بالتوحيدى لأن أباه كان يبيع نوعا من التمر يسمى التوحيد<sup>(٩)</sup> ويرى ابن حجر العسقلاني أن هذا اللقب يحتمل أن يكون

نسبة إلى التوحيد الذي هو الدين ، لأن المعتزلة يسمون أنفسهم أهل العدل والتوحيد''' ولا يستطيع المرءأن يرجح رأيا على آخر في تلقيبه بالتوحيدي ، لكن الذي يثير التساؤل أن أبا حيان نفسه لم يعرض لهذا اللقب في كتاب من كتاباته على كثرة ما ذكر كنيته . ولم يشر من قريب أو بعيد إلى نسبه . واختلف الباحثون في تاريخ مولده ومدة حياته ، ولم يتفق المؤرخون على تحديد هذه التواريخ ، والاختلاف حول تاريخ المولد لشخص في تلك العصور المبكرة من الأمور المألوفة ، خاصة إذا كان هذا الشخص من أسرة غير معروفة ، وجملة كلام

(١) أبو حيان التوحيدى ، سيرته وآثاره ، عبد الرزاق محيى الدين . ً (٢) أبو حيان التوحيدى أحمد الحوفي . (٣) أبو حيان التوحيدى إبراهيم الكيلاني . (٤) أبو حيان التوحيدى إحسان عباس . (٥) أبو حيان التوحيدى فيلسوف الأدباء زكريا إبراهيم . (٦) أبو حيان التوحيدى وجهوده الأدبية والفنية عبد الواحد حسن الشيخ الهيئة العامة للكتاب القاهرة  $.0913.$ (٧) أبو حيان التوحيدى في كتاب المقابسات ، عبد الأمير الأعسـم ، دار الأندلس بيروت . (٨) أبو حيان التوحيدي ، الأعسم ص ٢٩ ، ٢٦ أكد الأعسم أن ما كتبه ياقوت عن أبي حيان يعتبر بحق إلى وقتنا هذا ، هو أفضل مصادرنا على الإطلاق . (۹) تاج العروس مادة « وحد » ج ٤ ص٣٦ه . (١٠) لسان الميزان العسقلاني ج ٦ ص ٣٦٠ .

المؤرخين أن التوجيدي ولد بين سنتي ٢٠٢، ٣١٠ه وتوفي بعد سنة ٤٠٠ ه وقبل سنة ١٤١٤ ه على وجه التقريب `` ولم يشر أبو حيان إلى ميلاده ، وألوثيقة الوحيدة التي تؤرخ لنا حياته هي رسالته التي بعثها إلى القاضي أبي سهل على بن محمد يخبره فيها بأنه أحرق كتبه ، ويشير في رسالته هذه أنه في عشر التسعين ولم يتمها بعد في رمضان ٤٠٠ ه فهذه الرسالة هي الدليل على أن التوحيدى كان حيا حتى ذلك التاريخ، وكل التواريخ التي تشيرإلى وفاته قبل سنة ٤٠٠ هـ<sup>(٢)</sup> نهملها، فهي مغلوطة، ورسالته إلى القاضى أبى سهل التي احتج بها ياقوت غلى أنه في عشر التسعين تعنى أنهولد سنة ٣١١هـ. أما بعدكتابتهلرسالته هذهفلم.نسمع له خبرا على الإطلاق، وأحسب أنه توفى فى سنة ١٤ كما يشير الشيرازى . (") عاش أبو حيان شبابه وبقية عمره في كنف الدولة البويهية في جو مشحون بالاضطراب السياسي ، وعلى الرغم من هذا الاضطراب لم يقف حائلًا دون ازدهار الحركة العلمية بفضل تشجيع أمراء هذه الذولة . ومن هنا نجد ألوانا من التفكير تدفع بمدارس فكرية وعقائد فلسفية واتخاهات مذهبية ومدارس كلامية ، ونرى أثر ذلك عند تناولنا ألفاظ الحياة الثقافية في مؤلفات أبي حيان التوحيدي ، ولابد أن يترك هذا الازدهار الثقافي بصماتواضخة علىلغة ذلك العصر ، فإذاهي صورة حية لما أصابها على أيدي أعلام الثقافة العربيةوالإسلامية، من تغيير في مفرداتهاوتراكيبها، وأيضا إثرائها بمادة غير عربية في كل الفنون والآداب والفلسفة والعلوم . فقد كانت الحواضر الإسلامية في العصر العباسي تغص بالعلماء ، وتزدان بالمفكرين والحكماء في كل مجالات العلوم . وفي هذا الجو المزدهر حضاريا قضي أبو حيان فترة طويلة من حياته`

(١) أبو حيان التوحيدي سيرته وآثاره ، عبد الرزاق محيى الدين ص ١٠ . وانظر لسان الميزان ج ٦ ص٢٦٩ . (٢) بغية الوعاة للسيوطي ص٨١.٢ وانظر مفتاح السعادة . لطاش كبرى زاده ، ج ١ ص ٢٣٤ ، ٢٣٥ . (٣) أبو حيان سيرته وآثاره عبد الرزاق محيى الدين ص ١٣ .

كان عصر أبي حيان أحفل العصور الإسلامية برجال العلم ، وكان أساتذته خير هؤلاء الرجال في كل فن من فنون الثقافة ، وما كان يبخل على نفسه بورود الموارد المختلفة ، ولا يخشى عليها من دراسة المذاهب الموافقة والمخالفة ، يلتقى بأصحاب كل مذهب ومقالة ورأى ونحلة ، فلا يتحرج أن يروى عن كل محدث في أى موضوع . أمضى أبو حيان حياته الطويلة متعلما ومعلما ، وانصرف إلى الثقافة انصراف المتعبد المتزهد ، فكان العلم على اختلاف فنونه ، هدف حياته ، وكان ذا قابلية فريدة للاختلاط بشتى البيئات الثقافية والاجتهاعية ، عرف الوزراء ، والكتاب والفلاسفة والفقهاء ، والنحويين واللغويين ، والمتصوفة والزهاد والمترفين والفقراء ، وحضر حلقات الدرس ، ووصف ذلك كله في كتاباته أدق وصف وأمتعه . وكانت ثقافته موسوعية شاملة التقطها من بطون الكتب وأفواه المتحدثين ، وقد غاص التوحيدي في بيئة القرن الرابع الهجري وسير أغوارها فتتلمذ على أيدي عظماء ذلك العصر ، سواء في الفلسفة أو المنطق أو الفقه أو اللغة أو النحو ، بل أخذ من جميع فنون عصره العلمية ، ويحق لنا القول مع ياقوت بأنه كان متفننًا في جميع العلوم من النحو واللغة والشعر والأدب والفقه والكلام ، كثير التحصيل للعلوم في كل فن حفظه ، واسع الدراية والرواية'' ونجد العسقلاني أيضًا يعترف بفضل أبي حيان ويذكر أنه كان لغويًا ، نحويًا شاعرًا<sup>(٢)</sup> .

في بغداد حاضرة الدولة العباسية ، وعبر عن ثقافتها الغنية ، وحضارتها الخصبه ، ومجتمعها المزدهر أروع تعبير .

أما معارف أبي حيان الأخرى فهى بلا شك متنوعة بتنوع أساتذته وشيوخه

(١) معجم الأدباء ج ١٥ ص ٥ ، ص ٦ . (۲) لسان الميزان ج ٦ ص ٣٧ .

فلم يتوقف الرجل عند فن واحد'' ، ولذا سمى بالجاحظ الثاني بل زاد على ذلك حتى قالوا إنه أجزل من الجاحظ لفظًا ، وأوسع علما لأن الجاحظ عاش في القرن الثاني وسجل كثيرا من معارف عصره ، وأبو حيان عاش القرن الرابع ¸ودون كثيرا من علوم عصره ، وشتان بين قرن نشأ فيه العلم وقرن صار فيه العلم ناضجا ، فجاء إنتاج التوحيدى أغزر ثقافة وأكثر ألوانا من إنتاج الجاحظ ، وإن كان أبو حيان معجبا بالجاحظ إعجابا شديدا ومعتزا بكتاباته اعتزازًا عميقًا ومتبعًا لطريقته في التصنيف والتأليف'' هذا وقد وضعه المؤرخون إلى جانب المكانة البارزة التي يحتلها الجاحظ في الأدب العربي ل<sup>٣)</sup> . جمع أبو حيان بين التراث اليوناني من جهة ، والثقافة العربية من جهة أخرى ، وتتلمذعلى كبار المفكرين والعلماء وزعماء الفكر في القرن الرابع الهجرى . ولعل خير أستاذ نبدأ به باعتباره أول من أمد التوحيدى بالفقه هو القاضي أبو حامد المروروذي وقد وصفه أبو حيان فأجاد الوصف ، وقرب إلى الأذهان صورة هذا العالم كما أوضح سبب تعلقه به فقال : لأنه أنبل من شاهدته في عمرى وكان بحرا يتدفق حفظا للسير وقياما بالأخبار واستنباطا للمعاني وثباتا على الجدل ، وحبرا في الحصام'' وكان أبو حيان كثيرا ما يلقبه بالقاضي ، خاصة عندما ينقل عنه أو

اليقين من الشك $^{\left(\prime\right)}$  وبجانب تتلمذه على أبي حامد وأخذه الثقافة الإسلامية عنه ، فإنه أخذها أيضًا عن كثيرين غـيره منهم محمد بن على بن إسماعيل القفال الشافعي الذى كان أوحد عصره في الفقه والكلام والحديث واللغة والأدب ، كما أخذ أبو حيان الفقه أيضًا والحديث على يد زكريا النهرواني القاضي°′ كما درس الفقه والحديث والقرآن والتصوف في باديء أمره على يد ابن القطان الشافي''' . أما عن ثقافة التوحيدى اللغوية فقد تتلمذ على يد كثيرين من علماء اللغة والنحو ، وإذا ذكرنا السيرافى والرماني كفانا عناء ذكر الآخرين . فقد تتلمذ أبو حيان زمنًا طويلا على أبي سعيد السيرافي وكان هذا إمام وقته ، وحجة عصره . علما بالنحو ، وشرح الكتاب لسيبويه في ثلاثة آلاف صفحة ، وقرأ أبو حيان عليه هذا الشرح ، وقد لعبت شخصية السيرافي بما حوته من علم ومعرفة وزهد وتصوف وتقشف دوراكبيرا في حياة أبي حيان ، فكان دامم التعلق بأستاذه هذا ، وكثيرا ما نعته بكل ما استطاع من عبارات المدح والثناء ، فهو عنده شيخ الدنيا<sup>(٤)</sup> وشيخ الدهر وقريع العصر ، العديم المثل<sup>(٥)</sup> بل هو عنده عالم العالم وشيخ الدنيا ومقنع أهل الأرض" وهو عنده أيضا أجمع لشمل العلم وأنظم لمذاهب العرب ، وأدخل في كل باب ، وأخرج من كل طريق ، وألزم للجادة الوسطى في الدين والجلتان وبأروى المعدرش ويأقف الأحيكاو وأفقد في الفترين (<sup>٧)</sup> وكان أن حدان

ودرس أبو حيان اللغة والكلام والمنطق على عِليٌّ بن عيسى الرمانى وهو أحد أئمة اللغة والأدب والمتكلمين على طريقة المعتزلة ، وكثيرا ما كان التوحيدي يلقبه بالشيخ الصالح'' أو النحوى ، عندما يسمع منه أو يروى عنه أو يحضر مجالسه للتعليم ، وقد أخذ عنه العلم سماعا وقراءة ومجالسة'' والتوحيدى مدين لأستاذه الرمانى بتكوينه العقلى والمنطقى فقد كان كثير النقل لآراء أستاذه في الكلام والمنطق واللغة والنحو ، وكان للرمانى أثر في تخريج التوحيدى في علم الكلام وتنشئته من الناحية العقلية والمنطقية<sup>(٥)</sup> . ودرس التوحيدي الحكمة والفلسفة على عظماء عصره من الفلاسفة العلماء

فمن أساتذته في الفلسفة والمنطق أبو سليمان محمد بن طاهر بن بهرام السجستاني وهو أعظم علماء زمانه ، وكان أبو حيان كثير الملازمة لأستاذه والأخذ عنه

 $\mu$ ,  $\mu$ ,  $\mathbf{f}$ ,  $\mu$ ,  $\mu$  and  $\mathbf{f}$  and  $\mathbf{f}$  and  $\mathbf{f}$  and  $\mathbf{f}$ 

**Contract Contract** 

واستفاد منها أيضا وظهر أثرها في كتاباته أستاذه الجاحظ لأنه وجد في كلامه وروايته له الشفاء والتأدب والمعرفة فيقول : أنا اللهج أيدك الله بكلام أبي عثمان ولي فيه شركاء ، من أفاضل الناس ، فلا تنكر روايتي لكلامه ، فإن فيه شفاء ، وبه تأدبا ومعرفة'' . وهكذا نجد أبا حيان قد أتيح له أن يتصل بأعظم علماء عصره ، ومفكرى زمانه مما أكسبه ثقافة موسوعية نرى أثرها فيما وصل إلينا من كتاباته .

صنف التوحيدى كتبا ورسائل كثيرة حتى عد بين القلائل في عصره ممن اشتهروا بكثرة التأليف ، ولم تكن كتاباته تدور حول موضوع بعينه ، بل تناولت شتى فنون المعرفة في عصره ، حتى عدت أشبه بدوائر معارف موسوعية ، تعرض على صفحاتها ما تفتق عنه الفكر في العصر العباسي من معارف متنوعة . . وتعد كتابات أبي حيان خير دليل على ثقافة عصره ، تلك الثقافة التبي دلنا التوحيدى على ينابيعها الأصلية المتنوعة'' إن التعرض لمؤلفات التوحيـدى يستوجب الإشارة إلى الجهود التي بذلها عدد من الباحثين والدارسين في إعداد قـوامم لكتاباته نذكر منهم السندوبى في مقدمته عن أبي حيان في تحقيقه لكتاب المقابسات<sup>(٣)</sup> وفي هذا المجال نذكر الاهتمام الكبير الذى أولاه محمد كرد على لمؤلفات التوحيدى حتى صار مرجعا لدارسي التوحيدى في العالم العربي<sup>(٤)</sup> ومن الدارسين من بذل الجهد الكبير في دراسة مؤلفات التوحيدى ، أولهم وأقدمهم

مؤلفات أبي حيان :

(١) البصائر ج ٢ ص ٢٧٩ . (٢) البصائر والذخائر ج ١ ص ٤، ٨ . (٣) مقدمة المقابسات ، السندوبي ص ١٨ . القاهرة ١٩٢٩ . (٤) أمراء البيان محمد كرد على ج ٢ ص ٤٨٨ .

عبد الرزاق محيى الدين الذي قدم عرضا ممتازا لمؤلفات التوحيدى اعتمد فيه على متابعاته لقوائم السندوبي ، وكرد على ، مع نظرة نقدية في مراجعة عنوانات الكتب المنسوبة أو التبي لم تصح نسبتها إلى التوحيدى'' وبعده جاء إبراهيم الكيلاني فقدم قائمة بأعمال التوحيديٌّ كان أقل من محيى الدين . ثم جاء ثالثهم عبد الأمير الأعسم فقدم حصرا وافيا لمؤلفات أبي حيان المخطوطة والمطبوعة والمنسوبة أيضًا''، وهذه الدراسة الببليوجرافية ملحقة بدراسة عميقة لكتاب

المقابسات وأهميته من بين مؤلفات أبي حيان .

مؤلفات التوحيدي المطبوعة :

١) البصائر والذخائر : معنى الاسم البصائر جمع بصيرة ، ومن معانيها في اللغة الفطنة والحجة والعبرة وكل منها صالح هنا في بصائر أبي حيان ، والذخائر جمع ذخيرة ، وهي ما أدخر ، فمعنى الكتاب إذن الفطن أو الحجج أو العبر والذخر النافع المدخر ، والكتاب فيه ألوان شتى من المعرفة وليس له منهج موضوعي فجاء الكتاب حشدًا عجيبًا من المعارف والحكم والمعلومات ، ففيه مسائل في اللغة والتصوف والنوادر والتاريخ والشعر والحكمة والفكاهة والمجون . ويعتبر كتابه هذا من أحفل كتبه مسائل اللغة والاشتقاق وله في عرضها هناك أسلوب خاص كأن يذكر الكلمة ويتبعها بما جاء على حدها في المقاطع وعدد الحروف ثم بما يمكن أن يدحل عليها من إعجام ، ونقط ، وحركات إلى ما يشابهها ، ثم يبدأ بشرح المفردات واحدة واحدة ، مستطردا إلى ذكر شواهد الـورود وقلمـا تخلـو صفحـة من صفحـات البصائر من مسألـة لغويـة'''

> (١) أبو حياں التوحيدی سيرته وحياته عىد الرراق محيى الديں مں ٤٧ . (٢) أَمْوَ حيان التوحيدي ، عبد الأمير الأعسم ص ٧٨ . (٣) البصائر ج ٣ ص ١٢٠ ، ج ٤ ص ١٣ ، ح ١ ، ص ٤٩، ، ١١٣، ، ١١٤، ... الخ .

وهذه المسائل والمعارف نثرها أبو حيان نثرا لا يقتضيه ارتباط موضوعي وقد أحس بذلك أبو حيان فقال : إنما نثرت هذه القرائح على ما اتفق'' وذكر أبو حيان أنه جمع كتابه هذا في خمسة عشر عاما مما سمع وقرأ . وعنى التوحيدي في المقدمة بذكر المصادر التبي قرأها واستمد منها مادة كتابه فذكر في المقام الأول كتب الجاحظ الذي تأثر به في حياته الفكرية ، ثم أتبعها بكتاب النوادر لابن زياد ، وكتاب الكامل للمبرد ، وكتاب عيون الأخبار لابن قتيبة ومجالس ثعلب وأوراق الصولى وجوابات قدامة هذا إلى جانب غيرها مما جمعه من أفواه الناس وحفظ ما نطقوا به ، وللتوخيدى ميزة مهمة في كتابه هذا وهي أمانته العلمية وحرصه على التحقيق ونقل الكلام الصحيح وما أكثر ما يمر القاريء في تضاعيفه بأمثال هذه الجمل : هكذا حفظته من المجالس أو قد حفظت من غير معرفة ثم سألت العلماء فوضح الجواب وغيرها ويقرر أبو حيان في تصديره لكتابه هذا أيضا أنه أورد فيه أمهات الحكم وكنوز الفوائد نقلا عن كتاب الله عز وجل وسنة رسوله'' . وللكتاب قيمة في الكشف عن محصل مطالعة التوحيدي وتجاربه، وعن اتجاه نواحي الثقافة في عصره .

٢ ) كتاب الإمتاع والمؤانسة :

مصدر ثمين لدراسة تراث التوحيدي والحياة الفكرية والاجتماعية في زمن بني بويه . ولا نجد أبلغ عبارة من عبارة القفطي في وصفه لهذا الكتاب حين قال : هو كتاب ممتع على الجقيقة لمن له مشاركة في فنون العلم ، فإنه خاض كل بحر ، وغاص کل لجة''' .

(٢) البصائر ج ١ ص ١٣ .

(١) البصائر ح ١ ص ٥٠ . (۳) تاریخ الحکماء للقفطی ص ۳۸۳ .

خل

وقد يكون من الحديث المعاد أن نقول إن كتاب الإمتاع والمؤانسة قد انفرد بإيراد وثيقتين هامتين : الأولى منها هي النص الذى كشف لنا عن مؤلفى إخوان الصفا، وقد نقله القفطي عنه، والثانية هي المحاورة الممتعة التي دارت بين أبي سعيد السيرافي ومتى بن يونس القناني حول المفاضلة بين النحو العربي والمنطق اليوناني ، وهي تصور لنا قصة النزاع بين النحويين والمناطقة . وتظهر قيمة الكتاب في ما يضمه من أفانين المعرفة والثقافة ما يعبر عن عقلية صاحبه الموسوعية ، ويلقى الضوء على الحالة الثقافية للعراق في القرن الرابع الهجرى . ومن يتصفح كتاب الإمتاع والمؤانسة يجد أن ليس للكتاب موضوع واحد ينسقه فى فكرة أو حول فكرة ، وإنما هو أفانين من المعرفة والثقافة لا يربطها رابط موضوعي . وهو ضرب رفيع من أدب المسامرة ، لأنه إجابات عن أسئلة شتى كان يعدها ابن سعدان فى نفسه ، أو كان يلقيها عفو الخاطر على صاحبنا ابن حيان في مجالس الإمتاع . ٣) المقابســــــــات : سمى أبو حيان كتابه هذا أخذا من قبس العلم بمعنى اقتبسه واستفاده . وأقبسه فلان العلم إذا أعطاه إياه ، يريد أبو حيان أن كلا منهم قبس من صاحبه أو أقبسه . وصفه كرد على في أمراء البيان فقال: : المقايسات اسمه من صبغة تفاعل من قيسه أو

(۱) أمراء البيان محمد كرد على ج ۲ ص ٤٧ه .<br>(۲) أبو حيان التوحيدى عبد الرزاق محيى|الدين ص ٢٣٠ .

(١) أبو حيَّان التوحيدى عبد الأمير الأعسم ص ٢٢٠ .

وغرض التوحيدي من المقابسات تحدد في تصنيف أشياء من الفلسفة ، وإضافة أشياء أخرى تجرى معها، عن مشايخ العصر الذي أدركه، إذن فإن فضل أبي حيان في كتاب المقابسات لا ينحصر في نقل الأفكار والمساجلات التبي كانت تدور في الأوساط العلمية في عصره ، بل هو يمتد أيضا إلى عملية تنقيح الآراء وغربلتها ، وإعادة صياغتها ، والتعبير عنها بأسلوب أدبى ناصع، وإن كانت آراء التوحيدي قد اختلطت ببعض آراء أستاذه السجستاني ، ولعل هذا مما يجعل لكتاب المقابسات قيمة كبرى في تاريخ الصلات الفكرية بين علمين هامين من أعلام الفكر الإسلامي في القرن الرابع الهجرى''' . ويظهر التوحيدي منسقا في اختياره للمحاورات فتعددت طرقه فى الرواية صفَّاها التوحيدى فى تركيبة اعتمدت على السماع ، وتسجيل المحاورات ، والأمالي ، وإثبات القراءات . ونجد في المقابسات نقولا عن أفلاطون كما ينص في المقابسة ٢٤ وهناك جملة من المصادر يشير إليها أبو حيان في كتابه هذا منها كتاب الثمرة لبطليموس<sup>(٢)</sup> وأيضا كان التوحيدي في هذا الكتاب يحدد معاني الألفاظ وماجد على الكلمة من معانٍ إصطلاحية محدثة فى أبواب الفلسفة والتصوف والكلام، وقد ذكر العدد الكثير من تعريف الكلمات بحدودها الاصطلاحية'`` .

أسئلة في موضوعات أدبية وإجتماعية وفلسفية وأخلاقية ونفسية ولغوية وجهها التوحيدى إلى مسكويه فأجاب هذا عنها، ولا شك فى أن نصيب مسكويه من الكتاب أكبر وأوفى من نصيب التوحيدي . ويدلنا الكتاب على ما كان يشغل بال العلماء في ذلك العصر من قضايا المعرفة وخاصة اليونانية ، التي صبغت بالصبغة العربية الإسلامية .

٥ ) الصداقة والصديق :

بالصداقة والصديق حشدا لا تنظمه فكرة . فجمع في كتابه هذا معظم ما كتب عن الصداقة والصديق شعرا ونثرا ، لا عند العرب في الجاهلية والإسلام فحسب بل عند اليونان والفرس وغيرهم من شعوب العجم أيضا . وقد حدد التوحيدي غايته في وضع هذا الكتاب بقوله : سمع منى في وقت بمدينة السلام كلام في الصداقة والعشرة والمؤاخاة<sup>(١)</sup> .

(١) الصداقة والصديق ص ٩ .

تعددت أسماء هذا الكتاب فهو مثالب الوزيرين وثلب الوزيرين'' ، وذم الوزيرين وأخلاق الوزيرين'' ووصف أبو حيان نفسه كتابه هذا في نص من كتاب الإمتاع والمؤانسة فقال مخاطبا ابن سعدان الوزير .: على أني عملت رسالة في أخلاقه-يقصد الصاحب بن عبادجوأخلاق ابن العميد وهي تجزع في دست كاغد فرعوني°′ ويصف إبراهيم الكيلانى هذا الكتاب بقوله : وكان من أثر هذه الخصومة مع الوزيرين هذه التحفة الأدبية الثمينة التي أودعها على حد تعبيره نفسه الغزير ولفظة الطويل والقصير <sup>(٤)</sup> ويرجع السبق في نشر هذا الكتاب للكيلانى فهو الذى نشره باسم مثالب الوزيرين . والكتاب ليس كله هجاء ، ففيه هجاء ، وفيه وصف لأحوال الوزيرين وأخلاقهما وكفايتهما ، مع التحامل عليهما والجنوح إلى الغض من شأنهما وخاصة مع ابن عباد ، وقد بلغ هذا الكتاب الذروة في الهجاء فهو أهجى ما أثر في النثر العربي على الإطلاق<sup>(٥)</sup> .

٧ ) الإشارات الإلهية والأنفاس الروحانية :

٦ ) مثالب الوزيرين :

والعبارة تراد هنا للتأثير لا لمجرد التصوير ، ولإلهاب الشعور لا لتطمين العقل''' وأبلغ من وصف هذا الكتاب عبد الرحمن بدوى حين قال : إن الكتاب يعبر عن نفس دلفت إلى الإيمان المستسلم بعد أن عانت من تجارب الحياة أهوالا طوالا<sup>(٢)</sup> هذا وقد استطاع التوحيدي أن يمزج في إشاراته الصوفية بين كتابة النماذج للرسائل الصوفية-إذ إن الكتاب يحتوى على ٤ ٥ رسالة-وبين التعبير الوجدانى الذاتى ، ، مبذا أرتفع بأسله به هنا إلى درجة لم سلغها أي من المتصوفة من قبل (")

$$
C_{\mathcal{A}} \cup C_{\mathcal{A}} \cup C_{\mathcal{A}} \
$$

٨ ) رسالة فى علم الكتابة :

بحث كتبه التوحيدى الذى مارس مهنة النوراقة ردحا طويلا من الزمن فى وربقات قليلة عن الكتابة وأنواع الجحلوط العربية وأنواع الأقلام وطرق القط والبرى ، ومعانى الخط مع سرد لبعض الأقوال فى الخطوط لمفكرين عرب وغير عرب . وهذه الرسالة تكشف عن سعة اطلاع ومعرفة فريدة بالخطوط وأنواعها ودقائق صنعة الخط ، وهي من أمتع وأقدم ما نشر عن الخطوط العربية وقواعدها وأنواعها . وكان التوحيدى بحكم مهنة الكتابة معنيا بهذه الصناعة مطلعا على دقائقها وأسرارها فهي ثمرة لمعرفته وتجربته معا ، وها هو يختمها بقوله : قال الشيخ  $\ddot{a}$  أنه حيان : هذا ما انتبر اليه القدار في الخط وصفاته و والقل وحالاته (<sup>٤)</sup>

$$
x_1, x_2, \ldots, x_n
$$

٩ ) رسالة في ثمرات العلوم :

وهي رسالة صغيرة من خمس ورقات ملحقة بذيل كتاب الصداقة والصديق

(١) أبو حيان التوحيدي عبد الرزاق محيى الدين ص ٤٤٢ (٢) مقدمة الإشارات الإلهية تحقيق عبد الرحمن بدوى ص له . (٣) مقدمة الإشارات الإلهية تحقيق وداد القاضي ص ٢٠ . (٤) رسالة في علم الكتابة ص ٤٧ .

وقد ألفها التوحيدي ردا على من قال إنه ليس للمنطق مدخل في الفقه ولا للفلسفة اتصال بالدين ولا للحكمة تأثير بالأحكام وعلى من عاب المنطق وهجن طريقة الأوائل وقد أورد أبو حيان تعريفات للعلوم المعروفة في عصره لا تخلو من دقة وحسن إحاطة مثل الفقه والسنة والقياس وعلم الكلام والنحو واللغة والمنطق والنجوم والحساب والهندسة والبلاغة والتصوف ونجد التوحيدي يقول في خاتمة حديثه عن التصوف :

ولقد لحق الطريقة حيف لكثرة الدخلاء فيها ، كما لحق البلاغة لكثرة مدعيها (`` . ولئن كانت معظم تعريفات أبي حيان لهذه العلوم مأخوذة عن الحدود المأثورة التي كانت سائغة في عصره إلا أننا نجد أن أبا حيان يصوغها بعبارته الجزلة الدقيقة المتوحية تحديد معالم كل علم والتمييز بينه وبين العلوم الأخرى .

. ١٠ ) رسالة الحياة :

هذه الرسالة بحث فلسفى في الحياة والموت وقد شرح فيها أبو حيان ثمانية أصناف من الحياة .

وبعد فهذا هو أبو حيان وهذا عصره وتلك هي ثقافته وروافدها الفكرية والأدبية

وهذه هي آثاره . وما تمثله من نواحي وجدانية أو فلسفية أو عدائية وكذلك تناولنا حياة التوحيدي من خلال الأشخاص الذين اتصل بهم ومدى علاقته بأعلام عصره ونوع هذه العلاقة .

(١) رسالة في ثمرات العلوم ص ١٩٤.

علاقة اللغة بالثقافة هي علاقة تأثير وتأثر ، فاللغة تحدد الثقافة كما أنها تتحد بها في الوقت نفسه ، ولموضوع اللغة جوانب متعددة . فقد بحث موضوع اللغة العلماء المختصون فى العصور القديمة والحديثة فكتبوا فيه كل على طريقته ، كما أن

ثانيًا : اللغة والثقافة :

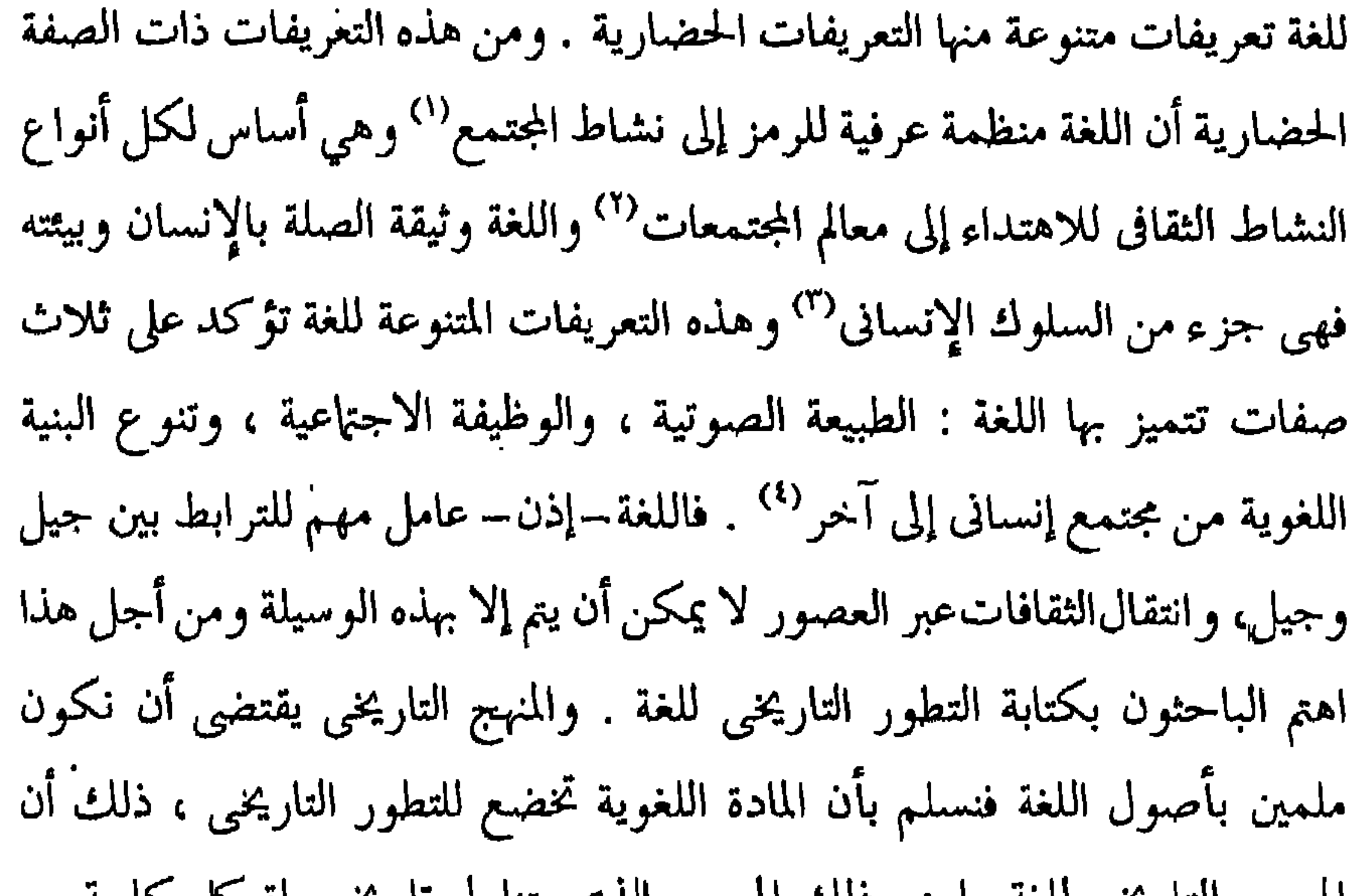

(١) اللغة العربية معناها ومبناها تمام حسان ص ٣٤ . (٢) علم اللغة المقارن إبراهيم السامرائى ص ٩٥٩ . (٣) اللغة والمجتمع محمود السعران ص ٣٩ . (٤) علم اللغة العربية د. محمود فهمي حجازى ص ٩ . (٥) علم اللغة العربية د ـ محمود فهمي حجازى ص ٩٦ .

كلمات اللغة'''.

المعجم التاريخي للغه ما هو دلك المعجم الدي يتناول تاريخ حياة ً كل كلمه من

Ù

هذا وقد استطاعت العربية وهي إحدى اللغات الحية التي ثبتت على مر العصور أن تكون لغة العلم خلال قرون عديدة ، فقد كتب بها المختصون من عرب وغير عرب ووجدوا أنها أمثل لغة للتعبير عن أفكارهم وأن فيها ما يمد الباحث المتخصص بطائفة كبيرة من الألفاظ الاصطلاحية ، ومن أجل ذلك نقل إليها المترجمون ثقافة الأمم الأجنبية من إغريق وغيرهم ، وكانت العربية خير وسيلة للإعراب عن حضارات مزدهرة فقد كانت سيدة لغات العالم القديم خلال قرون

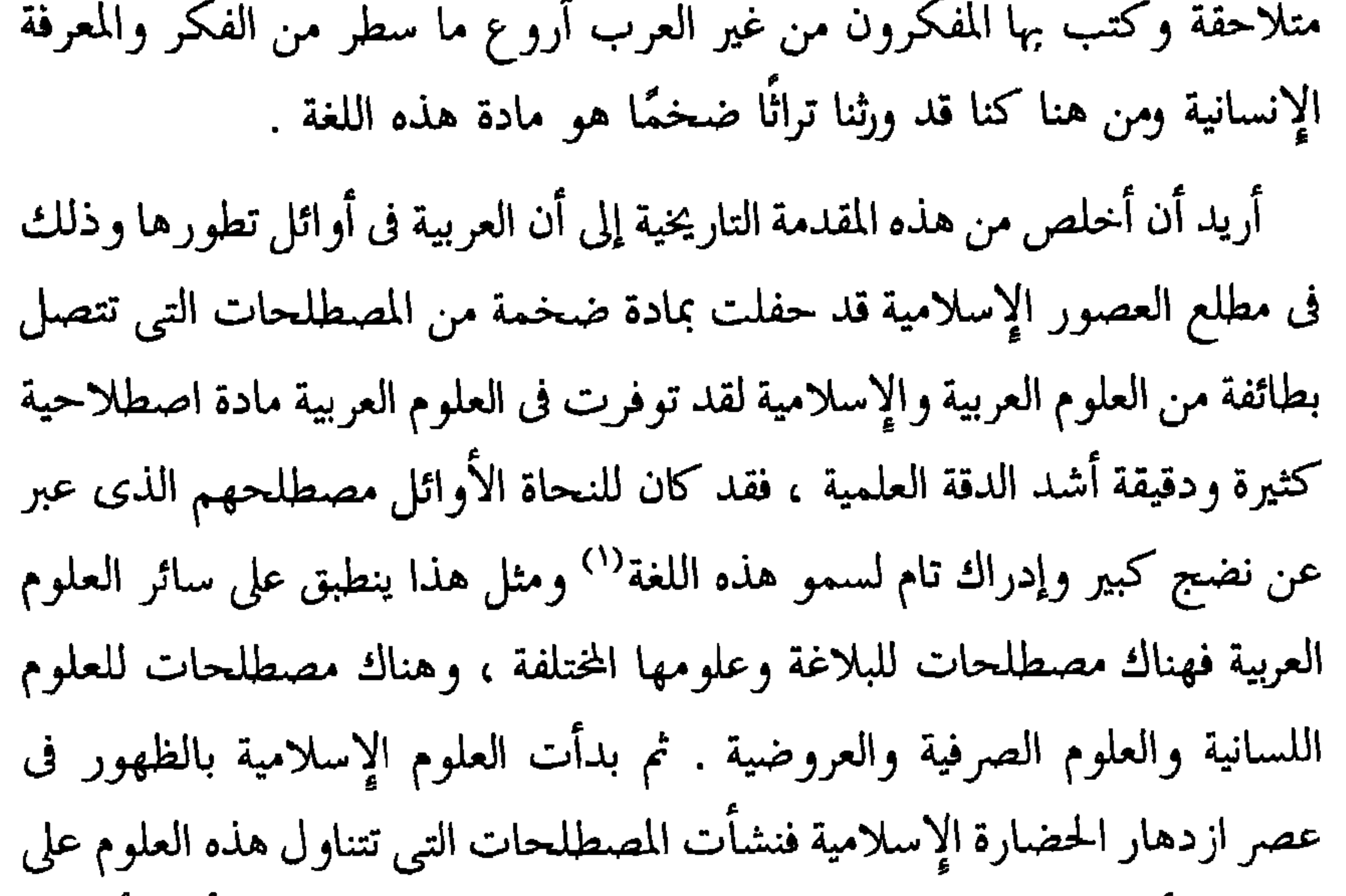

اختلاف أنواعها ثم اتسعت دائرة العلوم الإسلامية باتصالها بعلوم الأمم الأخرى مثل اليونان والفرس وغيرهم من العناصر الأجنبية التي إتصلت بالمجتمع العربي إبان العصر العباسي ، وفي تلك الفترة اجتذبت بغداد حاضرة الخلافة العباسية عددا من علماء المسلمين ليشاركوا في إقامة الصرح الثقافي العربي الإسلامي ، وقد أدى اتصال العلوم الإسلامية بالجانب الفلسفي الوافد إلى نشوء علم الكلام وهو نواة

(١) اللغة والحضارة ، إبراهيم السامرائي ص ٤ ٥ ١ .

الفلسفة الإسلامية ومن هنا كانت استجابة اللغة العربية للعلوم الجديدة فكان المصطلح الفلسفى . وهكذا استطاع العرب أن يهيئوا لأنفسهم قدرا كبيرا من المعارف الإنسانية بسبب حركة الترجمة فكان للعرب هذا التراث الثقافي في حقبة من الزمين لم يكن غيرهم مشاركا لهم وقد تم ذلك بفضل لغتهم العربية وهي مادة هذه الثقافة ومازالت معينا ثربا يمد الدارسين والباحثين بفيض من مادة تتصل بالمصطلح الذي تقتضيه ثقافتنا العربية ، ومن هنا انطلق اللغويون الأقدمون وأصحاب المعارف المختلفة لتفنيد هذه الألوان الاصطلاحية فظهرت المصنفات التى تتناول الألفاظ الإسلامية وهى كثيرة مثل كتاب الزينة للرازى وكتاب التعريفات للجرجانى وكتاب الكليات لأبي البقاء وغيرها كثير . وقد أضافت العصور الإسلامية المتعاقبة مادة وفيرة في ميدان المصطلح ، واتبع الأقدمون طريقين لتوفير المصطلحات الأول اعتمدوا على الأصول العربية والثاني أخذو بمبدأ التعريف وقصدوا به أن تؤخذ الكلمة الأجنبية بأصواتها وبتغير شيء من ذلك وضمها إلى العربية بحيث لاتبعد كثيرا عن أبنية العربية وبهذه الطريقة ظهرت مصطلحات الفلسفة والطب والموسيقى وسائر العلوم الأجنبية الأخرى وربما توسعوا فأخذوا الكلمة الدخيلة مجرين عليها الطابع العربى (') . ولما كانت ألفاظ الحياة الثقافية هي جوهر الموضوع وغرضه فالأجدر أن نبدأ بمعرفة ماهية الثقافة وحقيقتها ، ثم نبين ماذا يقصد بالمصطلح الثقافى ونشأته وتطوره حتى يقوم العمل على تصور شامل لما يهدف إليه البحث . فالثقافة لغة من ثقف الشيء ثقفا وثقافا وثقوفة : حذقه، وثقفت الشيء حذقته . وثقف الرجل ثقافة أى صار حاذقا خفيفا ومنه المثاقفة . وثقف الخل

(١) فقه اللغة إبراهيم السامرائي ص ١٨١ .

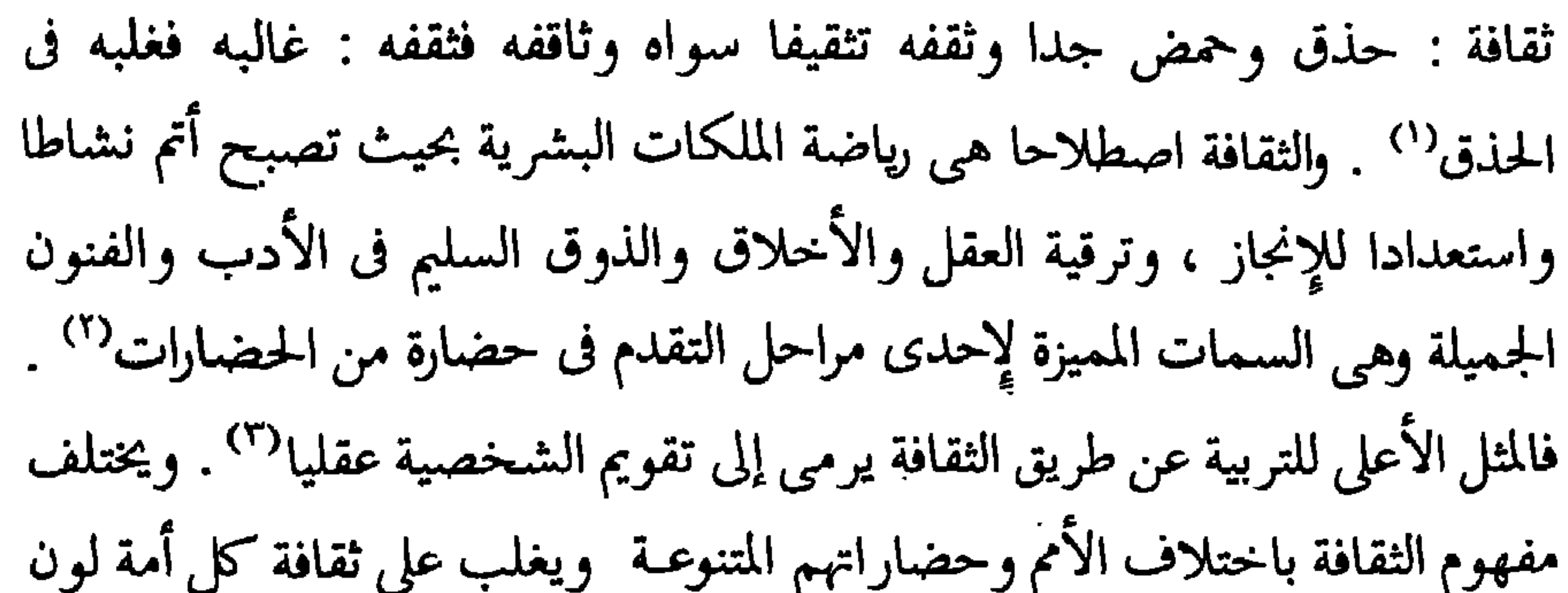

خاص يميزها عن غيرها . ولفظة الثقافة ترد عند أبي حيان بالمعنى العام أى بمعنى تهذيب العقل وفى هذا المعنى يقول أبو حيان : فخادعك على عقلك الرصين ، وينازلك فى ثقافة فهمك المتين<sup>(٤)</sup> . ومن المادة « ثقف » ترد في كتابات أبي حيان الألفاظ تثقيف ومثاقفة وكذلك الفعل ثقف يتثقف . يقول أبو حيان ذاكرا لفظة تثقيف بمعنى المهارة والحذق : وليس في الدنيا محسوب إلا وهو محتاج إلى تثقيف ، والمستعين أحزم من المستبد ، ومن تفرد لم يكمل ، ومن شاور لم ينقص° . ويذكر أبو حيان لفظة مثاقفة بالمعنى الاصطلاحي أي المحاورة والمجادلة العلمية فيقول : وليكن الحديث على تباعد أطرافه ، واختلاف فنونه مشروحا والإسناد عاليا متصلا ، والمتن تاما بينا ، واللفيظ خفيفا لطيفا ، وتوخ الحق في تضاعيفه وأثنائه ، والصدق في

الذكري(') . والفعل ثقف يرد عند أبي حيان بالمعنى الاصطلاحي وفي هذا المعنى يقول أبو حيان وذلك في وصفه لكتابه البصائر والذخائر : هذا آخر الجزء الثاني وهو مقطع الكتاب ، وقد غرست فيه وصايا شريفة ، وحكما غزيرة ، وآدابا غريبة متبي ذللت بروايتها لسانك ، وشحذت بحفظها طباعك وراسلت بمحاسنها سجراءك وثقفت بأحسنها نفسك وخبرت بعيونها آدابك ، كنت مخصوصا بالسعادة'`` . وبهذا المعنى الدال على مظاهر التقدم العقلي والحضاري يقول أبو حيان ذاكرا الفعل ثقف : وكان جميع ما ثقفناه ولقناه عن هذا الشيخ في مجالس مختلفة ، بين جماعة متفاوتة ، فذلك ما استوسق هذا القدر الذي ملكته هذه المقابسة'`` . ثم الفعل يثقف يذكره أبو حيان بمعنى يفهم ويحذق فيقول في نص من مقابساته : وليس كل وقت يوافق نشاط السائل في سؤاله رغبة المسئول في إجابته ، ولا في كل حال يمكن للإنسان أن يثقف ما يقول ، ويقول ما يعمل ، ويحقق ما ينوى'' . وبعد هذه المقدمة عن الثقافة ومفهومها من الممكن أن ننظر إلى الثقافة العربية والإسلامية من اتجاهات متعددة كل اتجاه يمثل ركنا من أركانها وسوف نحاول فى دراستنا لألفاظ الحياة الثقافية في مؤلفات أبي حيان أن نميز عدة مجالات لهذه الثقافة وهذا لا يعني أن التقسيم يدل على انفصال كل مجال عن الآخر لكنه يمثل ترابطا موضوعيا بين الأجزاء المندرجة تحت كل تقسيم وكل مجال يرتبط مع المجال الآخر

ليكون ثقافة معينة . يمثل المصطلح في كتابات أبي حيان جانبا مهما في دراسة تاريخ اللغة . ولابد أن يؤخذ العامل الزمني بعين الاعتبار فعمر كتابات أبى حيان تتجاوز العشرة قرون أو أكثر قليلا . واللغة لا تبقى دون تطور ، فإن ألفاظها شبيهة بالكائن الحي في التطور

(١) الإمتاع والمؤانسة ج١ص٩. (٢) البصائر والذخائر جـ٣ ص ٤٩. (٤) المقابسات ص ٥٣ . (٣) المقابسات ص ٢٧٥ .

والفناء، وقد ظهر تأثير العامل الزمني هذا في اصطلاحات أبي حيان، فمنها ما قدر له البقاء والانتشار حتى وصلت إلينا ومنها ما مات بعد ولادته بفترة وجيزة، ولا ينكر أحد ما لأبي حيان من جهود في حفظ التراث العربي وتتمته ومحاولة بسطه لما امتاز به من الدقة والصدق في الرواية. والحديث عن المصطلحات الثقافية في مؤلفات أبي حيان يعني ما حفظ لنا عن أعلام الثقافة العربية والإسلامية فى القرن الرابع الهجرى، وإن تكن كتابات أبى حيان قد اشتملت على مرويات عن غير هؤلاء الأعلام، فإن المتتبع لكثير من هذه الآراء لا يجدها تفصح عن مرادها ولم يكن لها دور سوى التمهيد لظهور ألفاظ الحياة الثقافية على يدى أبى حيان وغيره من أعلام عصره. والناظر فى كتابات أبى حيان يجدها تضم معظم بل أكثر العلوم العربية والإسلامية . فمؤلفاته تمثل عصر إزدهار الثقافة فهي تضم أبحاثا في النحو والصرف والاشتقاق وتضم أيضا أبحاثا في الأدب والبلاغة وفي الكلام والحديث والفقه والعقيدة والمذاهب والملل والنحل والتصوف، وفيها أبحاث في الفلسفة والمنطق والطبيعة وسائر العلوم الأخرى. وتحتوى هذه المؤلفات على عجائب الفكر الإنساني وكنوز المعرفة حتى أن الناظر في كتابات أبي حيان ليندهش وهو يفاجأ بين الحين والحين بعلوم لم يحسب لها ً حساب مثل علوم المتصوفة والمريدين والمحققين وعلوم الفلاسفة والمقارنة بين المنطق والنحو وغيرها. وقد استنفذت هذه المعارف من التوحيدي جهدا عظيمًا لم يسبق إلى مثله أحد فهو قمة في الشمول لجوانب المعرفة والإحاطة بكل العلوم عربية وغير عربية وصدق ياقوت حين وصفه فقال: فيلسوف الأدباء وأديب الفلاسفة، ومحقق الكلام، ومتكلم المحققين وإمام البلغاء فرد الدنيا الذى لا نظير له ذكاء وفطنة وفصاحة ومكنة ، كثير التحصيل للعلوم في كل فن ، واسع الدارية والرواية'' .

(١) معجم الأدباء ، ياقوت الحموى ج٥ ص ٣٨٠، ص ٣٨١، طبعة ٢ .
يؤكد لنا أن العلاقة بين المعنى اللغوي والمعنى الاصطلاحي للألفاظ كبيرة جدًا . وقد يكون انفصالهما في الدلالة صعبًا للغاية .

كلمة المصطلح مأخوذة من أصل المادة « صلح » قال صاحب اللسان نقلا عن الأزهرى : الصلح : تصالح القوم بينهم ، وقد اصطلحوا وصالحوا وتصالحوا ، والصلاح ضد الفساد<sup>(٢)</sup> . والثانية الدلالة الاصطلاحية وهي اتفاق طائفة مخصوصة على أمر مخصوص'" . وهذا الاتفاق هو اصطلاح قوم على تسمية الشيء باسم ما ينقل عن موضعه الأول<sup>(٤)</sup> . وقيل هو إخراج الشيء عن المعنى اللغوى إلى معنى آخر لبيان المراد . والاصطلاح مقابل الشرع فى عرف الفقهاء ووجه ذلك أن الاصطلاح افتعال من الصباح للمشاركة كالاقتسام ، ويستعمل الاصطلاح غالبا في العلم الذي تحصبل معلوماته بالنظر والاستدلال(°) .

 $\sim 10$ 

ليعة

يستخدم للدلالة على مفهوم علمي أو عملي أو فني أو أى موضوع ذى طبيعة خاصة''' . وهذا الاتفاق إن تم بين جماعة من اللغويين على مسائل في اللغة نتج عنه مصطلح لغوى ، وإن تم بين جماعة من الفقهاء على مسائِل في الفقه نتج عنه مصطلح في الفقه ، وإن قام بين جماعة المحدثين تفتق عن مصطلح في الحديث ، وإن كان بين جماعة النحاة صنعوا مصطلحا نحويا ونقول مثل ذلك فى سائر

العلوم . وهذا الاتفاق الذى يتم بين الجماعات المتنوعة من مفكرين وعلماء ولغويين ونحاة يبينه لنا أبو حيان في نصوص عديدة من كتاباته موردا كلمة اصطلاح بمَعنى الاتفاق وفي هذا المعنى يقول أبو حيان : كان أبو حامد المروروذي يقول : القياس باطل في اللغة ، لأن اللغة في الأصل اصطلاح ، وفي الفرع اتباع والقياس استحسان وانتزاع ، ولو وضبعت اللغة بالقياس لصرفت بالقياس ، فلما وضعت بالاصطلاح أخذت بالسماع''' . ويقول أيضا ذاكرا لفظة اصطلاح بمعنى اتفاق تم بين أهل اللغة : قال الزجاج : إنما سمى الحل خلا لأنه اختل بالحموضة ، قيل له : فإن العسل أيضا خل ، قال لأنه أخل بالحلاوة عن الحموضة فقال : هذا لا يلزم لأن الاصطلاح سبق بالمعنى الذي دل على الاشتقاق ولم يسبق المعنى فيقع عليه

القياس" . ويقول أيضا في هذا المعنى موردا لفظة الاصطلاح : فلأن تخسر صحة اللفظ الذي يرجع إلى الاصطلاح أولى من أن تعدم حقيقة الغرض الذي يرجع إلى الإيضاح'' . وترد لفظة الاصطلاح فى كتابات أبى حيان بمعنى الاتفاق فى مجال المسائل الفقهية وفى هذا المعنى يقول أبو حيان : لقد اختلفت الامة ضروبا من الاختلاف فى الأصول والفروع وتنازعوا فيها فنونا من التنازع فى الواضح

(١) لغة التقنية د . عبد الصبور شاهين ص٢ . (٢) البصائر والذخائر ج٢ ص ٦٦٧ . (٣) البصائر والذخائر جـ١ ص ٣٩٠. (٤)المقابسات ص ٣٧٥.

المجال أيضا موردا لفظة الاصطلاح : حضرت القومسي أبا بكر المتفلسف ، وكتب لنصر حاشينكر ، وكان كثير الفضل ، فقيل له : هل يجوز أن يكون إثبات الناس للمعاد والمنقلب اصطلاحا منهم ، ومن أكابرهم ودهاتهم وعقلائهم في بدء الدهر وسالف الزمان ثم ألف الناس ذلك ، ولهجوا بذكره مع تأكيد الشرائع له، وتأييد الكتب الناطقة به؟ فقال : المعاد أثبت في أنفس الناس وأرسخ في عقولهم ، من أن يكون أصله راجعا إلى التواطؤ والتشاعر ، ومردودا إلى الاصطلاح والتنادي<sup>(٣)</sup> . وترد لفظة الاصطلاح في نص لأبي حيان مرادفة للفظة الاتفاق وذلك في قوله : ليس القرب والبعد ها هنا محمولين على رسم شاهدك وجارى عادتك ومعروف استعمالك ، لكنهما منسوبان إليك بحكم الاصطلاح والاتفاق ومنفيان عنه بحق البشرية والاستحقاق'' . وفى مجال الفلسفة والمنطق يذكر أبو حيان لفظة الاصطلاح بمعنى الاتفاق فيقول : كان المنطق وضعه رجل من يونان على لغة أهلها ، واصطلاحهم عليها وما يتعارفونه بها من رسومها وصفاتها<sup>(٥)</sup> . ويقول أيضا في هذا المجال : فإنه إن خلا من العلة جرى مجرى الاصطلاح على غير غرض مقصود''' . ولفظة النسب اصطلاحي ترد في نص لأبي حيان يقول فيه : واللسان

> (١) المقابسات ص ٤٢٠ . (٢) البصائر والدخائر ج١ ص١٩٠. (٣) المقابسات ص ٤٢٠ . (٤) الإشارات الإلهية ص ٣٦٠ . (٥) الإمتاع والمؤانسة ج١ ص٠١١. (٦) الهوامل والشوامل ص ٢٦٦ .

كثير الطغيان ، وهو مركب من اللفظ اللغوى والصوغ الطباعي ، والتأليف الصناعي ، والاستعمال الاصطلاحي'' . ومن المادة ( صلح ) يذكر أبو حيان الفعلين اصطلح ويصطلح . فيقول في مثالب الوزيرين ذاكرا الفعل اصطلح بمعنى اتفق : ياهذا خلت الدنيا من الكرم والكرام ، واصطلح الناس على قلة المباهاة بالفضائل'' . ويقول في ( الإمتاع ) ذاكرا الفعل يصطلح بمعنى يتفق : قال أبو سليمان : لأن العلم والمال كضرتين قلَمايجتمعان ويصطلحان" . وهذا الاتفاق

الذي تم بين الجماعات المتنوعة من المفكرين والعلماء على استعمال ألفاظ معينة في التعبير عن أفكارهم العلمية هو ما يعبر عنه بالمصطلح وترد لفظة المضطلح عند أبى حيان في نصوص قليلة جدا من كتاباته وبالتحديد ترد في نصين من كتابه ( الهوامل والشوامل ) وفي هذين النصين يقول أبو حيان موردا لفظة مصطلح بمعنى متفق عليه أى الاتفاق بين المعنيين بالأمر : اشتد اللغط، وكثر الغلط ، ورجع كل إلى الشطط ، وفات الله الفهم والفاهم ، والوهم والواهم ، وبقى مع الحق علم مختلف فيه ، وجهل مصطلح عليه'' . ويقول فى ( هوامله ) أيضا ذاكرا لفظة المصطلح بمعنى المتفق : وعلى ذم الناس البخل ومدحهم الجود ما سبب اجتهاعهم على استشناع الغدر ، واستحسان الوفاء مع غلبة الغدر وقلة الوفاء ؟<sup>(٥)</sup> . وهل هما عرضان فى أهل الجوهر ، أم مصطلح عليهما فى العادة ؟ فالمصطلح إذن

لفظ محدد يستخدم للدلالة على ظاهرة معينة وقد تتعدد المصطلحات للدلالة على ظاهرة واحدة وقد نجد المصطلح الواحد عند أكثر من فئة من العلماء ، ولكننا نجده بِمعان مختلفة أيضا ، ثم إن تتبع المصطلح ونسبته إلى قائله لا يقل صعوبة عن ل معرفة التطورات الدلالية التي مرت به .

> (١) الإمتاع والمؤانسة ج١ص٩ . (٣) الإمتاع والمؤانسة ج٢ ص٤٩ . (٥) الهوامل والشوامل : ص ١٢٠ .

(۲) مثالب الوزیرین ص ۳۲۲ . (٤) الهوامل والشوامل ص ٥٦ .

َ وقد يسأل سائل : إذا كان المصطلح ناتجا عن إجماع جمهرة من المشتغلين به فلماذا نجد الاختلاف بينهم حول الكثير من المصطلحات ؟ وجوابا على ذلك أقولُ : إن الاختلاف في تقرير المصطلحات ووضعها بشكلها النهائي أمر أملته المناهج العلمية التني يتبعها طوائف هؤلاء العلماء ، ونظرا لكثرتهم والتابعين لمناهجهم كونت كل طائفة ما يشبه الإجماع على هذا المصطلح أو ذاك ، والمصطلح لا يصح أن يتغير برأى فرد ولا جماعة وإنما يتغير بإجماع أو ما يشبه الإجماع يتم بين المشتغلين به والمنتفعين بمزاياه . والمتتبع لمصطلحات أبي حيان يواجه صعوبة فى تحديد أطرها وتعيين تاريخ ظهورها إذ إن محاولة التتبع هذه والاستقصاء لمعرفة نسبة هذه المصطلحات إلى مبتكريها يعتبر ضربا من المستحيل ، إذ لا يبعد أن أذكر مصطلحا عن أبي حيان يكون هو نفسه قد أخذه من أحد أساتذته أو علماء سبقوه ولم يكن هو السابق إلى ذكر هذا المصطلح ولكن عدم وجود الدليل على ذلك ، ولما امتاز به أبو حيان من ذكاء وقدرة على التعليل والاختراع لكل هذا فليس أمام البحث من فرض سوى نسبة هذه المصطلحات الثقافية الورادة في كتابات أبي حيان إلى عصره حتى يقوم الدليل على غير ذلك في ضوء دراسات لنصوص أسبق ، وما أشد حاجتنا إليها . والمتصفح لكتابات أبى حيان يجد أقواله وآراءه مبثوثة فى جميع الأبواب فهو فى

أغلب الأجيان مسؤول فيجيب عن خبرة واسعة بالمعارف والعلوم العربية والأجنبية .

\* \* \*

the contract of the contract of the contract of  $\mathcal{L} \in \mathcal{H}$  .

and the company of

and the state of the

 $\sim 10^{-11}$ 

## الألفاظ الثقافية العامة

الباب الأول

يتناول هذا الباب الألفاظ والمصطلحات الثقافية العامة لتحديد دلالاتها ودراستها فى عصر أبى حيان التوحيدى ، وهو القرن الرابع الهجرى على وجه التحديد . وسوف تحدد معانى الألفاظ التبي جمعتها من مؤلفات التوحيدى من خلال سياقها ، ولذلك تتضمن بعض الألفاظ عدة دلالات يحددها السياق . وقد صنفت الألفاظ في مجموعات دلالية وبعد العرض الإحصائي لعدد مرات الورود فى كتب التوحيدى أتناول الألفاظ والمصطلحات بعد تقسيمها إلى مجموعات أصغر فأصغر لتحديد دلالاتها ، مع مقارنة معانيها في نصوص التوحيدي بمعانيها في المعاجم العربية .

> \* \* ⋇

 $\mathbf{S}^{(n)}$  and  $\mathbf{S}^{(n)}$  and  $\mathbf{S}^{(n)}$ 

**Committee** 

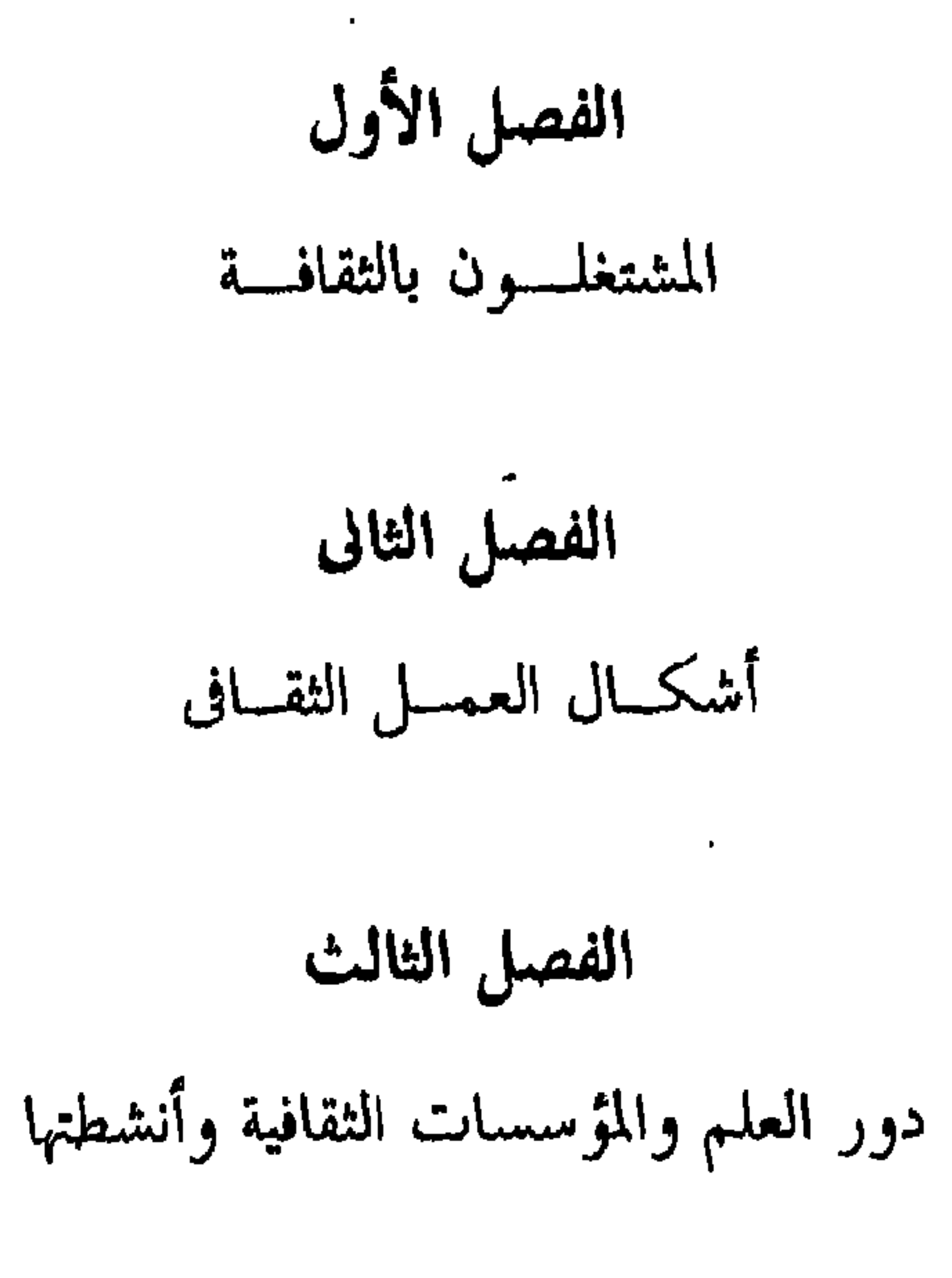

الباب الأول الألفاظ الثقافية العامة

وسائسل العمسل الثقسافى

الفصل الرابع

 $\bullet$ 

and the company of the

the contract of the contract of the

the control of the control of the control of

الفصحل الأول

المشتغلسسون بالثقافسسة

## 茶 柒 米

 $\mathbf{L}_{\mathrm{c}}$ 

 $\bullet$ 

الألفاظ الخاصة بالمشتغلين بالثقافة :

الشيخ ، الشيوخ ، الشيخان ، الضارب ، الطَّابع ، فرسان الأدب ، الكاتِب ، الكُتاب ، المتأدب ، المُحرِّر ، المدرِّس ، المذهِّب المشائخ ، المشايخ ، المشيخة ، المصنف، المصنفون، المطرب، المعلَّم، المعلمون، المغنسى، المنشئ ، المنشئون ، المهوّد ، المؤدِّب ، الموسيقار ، المؤلِّف ، الناسخ ، الناقد ، النّقاد ، النُقاد ، الوراق ، الوراقون .

 $\sim$ 

## Λ

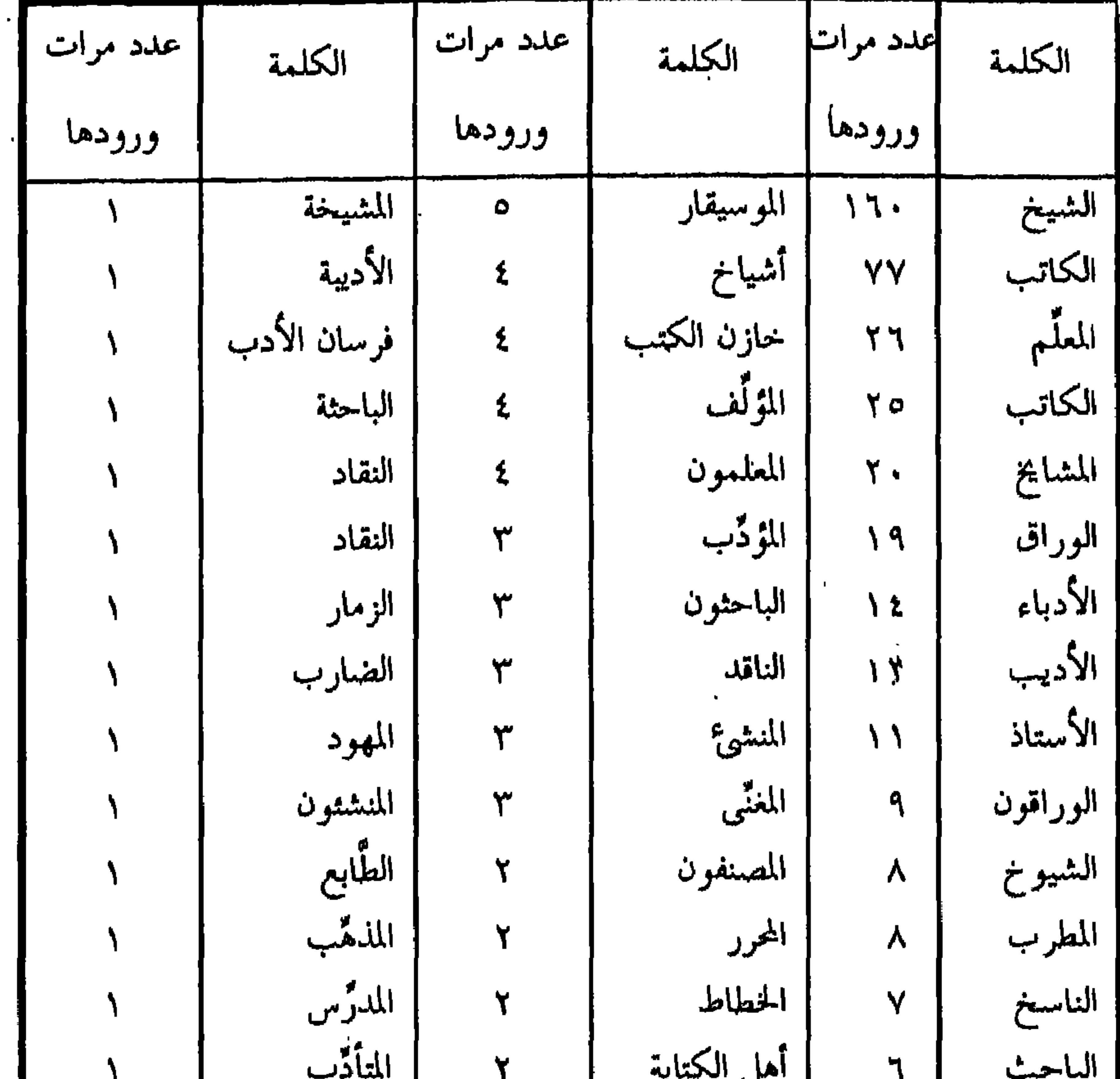

أطلقت كلمة كاتِب والجمع كُنَّاب على فئةٍ اتخذها الحخلفاء والوزراء والأمراء لأداء المهام المتعلقة بالأمور الكتابية في الدولة الإسلامية ، وقد نالت الكتابة مكانة مرموقة في رحاب الحضارة العربية الإسلامية ، واحتل الكُتَّاب مقامًا ساميًا عند

خاصة الملوك وجمهرة الرعية . وكان الكاتِب يختار في أيام الراشدين وصدر من الدولة الأموية بإعتبار النسب والقرابة من الخليفة أو الأمير لأنه موضع الثقة والأمانة ، وبتطور الدولة الإسلامية أصبح الاختيار يتم وفقًا للإجادةِ في المهنة ، وصار من جملة الصفات التي يتم بها اختيار الكاتب أن يكون من أرفع طبقات الناس وأهل المروءة والحشمة منهم وزيادة في العلم وعارضة البلاغة فإنه معرض للنظر في أصول العليم لما يعرض في مجالس الملوك ومقاصد أحكامهممن أمثال ذلك ما تدعو إليه عشرة الملوك من القيام على الآداب والتخلق بالفضائل مع ما يضطر إليه في الترسيل وتطبيق مقاصد الكلام من البلاغة وأسرارها'' . كان لكل وزير فى العصر العباسي كاتِب ، بل كُتَّاب يعينونه ، وكان لولاة الأقاليم ورجال الدولة كَتَّابٍ .

ذكر أبو حيان كلمة كاتِب والجمع كُتَّاب فى أماكن كثيرة جدا من كتاباته وعدَّد أنواعَ الكُتَّابِ فقال: الكُتَّاب سبعة: الكامِل، والأعزَل، والمُبْهَم، والرقاعي والمُخَيّل، والمُخَلّط، والسكيت<sup>(٢)</sup>. وتناول هذه الأنواع من الكُتَّاب

(١) مقدمة ابن خلدون ص ٢٤٧ . (۲) مثالب الوزیریں ص ۹۰ .

وفسر معانيها فقال : « فأما الكامل : فهو الذي له في الإنشاء والإملاء حظٌّ ''. وقال : الأعزل الذي يُملي ولا يكتب ، والمبهم الذي يكتب ولا يُملي . إ والرقاعي : الذى يبلغ في الرقاع حاجته ، ولا يصلح لعظم الكتابة . أما المخيل : الذي له عارضة وبيان ورواية ، وإنشاء ، ويعرف بالآداب، ولا طبع له في الكتابة وإذا كان عاقلا صلح لمنادمة الملوك . والمخلط : الذي يرى له في الكتاب الواحد بلاغة جيدة وقدامه عجيبة . ووصف السكت فقال : المخلط المتبلد ، و ، ، ا حل

مناصبهم-مضطرون أن يعرفوا أحوال الناس وتقاليدهم ، وأن يعرفوا من اللغةِ

(٢) مثالب الوريرين ص ٩٦ . (٤) رسالة في علم الكتابة ص ٣٨ . (٦) ضحى الإسلام ج١. ص

(١) مثالت الوريوين ص ٩٦. (٣) رسماله في عليم الكتابة ص ٣٩ . (٥) رسالة في عليم الكتابه من ٣٩ .

والأدب وعلوم الدين والفلسفة والجغرافية والتاريخ طرفًا ، لأن كثيرًا من مواقفهم يختاج إلى ذلك ، وقد تعرض على الخليفة أو الوالى مسائل من هذا القبيل ، يضطر الكاتب إزاءها أن يكون ملمًا بجميع ذلك'' وقد كانت فئة الكُتَّاب هذه ذات

يعرف الحثابة ) إن عنده العلم والمعرفة في المستخدم المستخدم المستخدم المستخدم المستخدم المستخدمات الم حيان كثيرًا ونورد بعض النصوص التي وردت في كتابات التوحيدي والتي يصف بها الكاتِب وأدب الكاتِب . وقد يقصد بالكاتِب من تخصص في التأليف ، ولكن أبا حيان أطلقه على من له مهارات متعددة قائلا : كما يقال إن زيدا الكاتِب كان طبيبًا ومنجمًا وذا صناعاتٍ كثيرة ، إنه الطبيب والمنجم والكاتب ، واحد في الموضوع'''. وتطورت أعمال الكتابة بتطور الدولة وتعدد شؤونها فصار الكاتِب يؤدي كنه الحاجة بأبلغ من العبارة اللسانية في الأكثر فيقول أبو حيان : واصفًا أبا إسحاق : وكان كاتب زمانه لسانًا ، وقلمًا وشمائل ، وكان له مع ذلك يد طويلة في العلم الرياضي <sup>(٥)</sup> . وبعد اتساع الدولة الإسلامية وازدياد مسؤوليةِ الحلفاء لم يجدوا بدا من أن يستعينوا بعدد غير قليل من الكُتَّاب وهذا ما عبر عنه أبو حيان في أحد نصوصه

بعينها على الملك الذي يكتب له ، فقد ذكر أن على بن زيد الكاتِب صحب بعض الملوك فقال للمَلك ، مشترطًا : أصحبك على ثلاثٍ خلالٍ ، قال المَلك : وما هي ؟ فقال الكاتِب : لا تهتك لي سترًا ، ولا تشتم لي عِرضًا ، ولا تقبل في قول قائل حتى تسبرى<sup>و (۱</sup>′ . وكانت طائفة الكُتَّاب تؤلِّف وحدة على رأسها الوزير ، بل وتتدرج فى الرقى إلى الوزارة ، معتمدة على كفايتها وبلاغتها . ومن الملاحظ أن أكثر هؤلاء الكُتَّاب كانوا من الفرس ، ذكرهم أبو حيان في كتاباته فقال في أحد نصوصه التي يصف بها الصاحب بن عباد موردا في هذا النص مصطلح أهل الكتابة الذين هم من أصل غير عربى : رأيت يوما على بابه شيخا من أهل الكتابة والأدب ذكر أنه ورد من مصر ، وأنه أقام بها زمنًا وأن أصلَه من بلاد العجم°′ . ومصطلح أهل الكتابة يرد أيضا في نص آخر لأبي حيان يقول فيه : حدثني أبو الفضل الكيميائي قال : قلت لأبي الفضل بعد أن سم الحاجب النيسابوري ، ودس إلى ابن هند وغيرهم من أهل الكتابة والمروءة والنعمة : لو كَفَفْت فقد أسْرَفت (") ، وهكذا نجد في ذلك العصر المكانة الثقافية والإدارية للكُتَّاب . ولفظة أخرى كان يطلقها أبو حيان على الكاتِب وهي لفظة مُنْشِيعٌ ، فنراه  $\mathcal{L} = \mathcal{L} = \mathcal$ 

قوله : وأشرف الناس المَلك ، فهو محتاج إلى البليغ والمنشئ والمحرِّر<sup>ه)</sup> ، ويقول أيضا ذاكرا لفظة المحرِّر : كنت يوما من الأيام عند بعض الرؤساء ، وجرى كلامٌ في نعت الخطِّ فانبريت بكلام كنت وعيت جَلَّه من البربرى أبي محمد المُحرِّر عندنا ببغداد ، وكان مُبْرزًا في صناعته''' هذا النص يبين لنا المعنى الاصطلاحي للفظة المُحرِّر وهو من يمتهن الخطُّ والكتابة ولم ترد لفظة المحرِّر في اللسان عند تناوله لمادة « حرر »<sup>(٧)</sup> .

ولفظة (الكاتِب ) من الألفاظ اللغوية التي مرت بأطوار متعددة في استخدامها ، وهذا ما أوضحه لنا أبو حيان في كتاباته المتضمنة لنصوص ترد فيها لفظة ( الكاتِب ) بمعانٍ متعددة ، يتضح فيها المتغير الدلالي الذي حصل لهذه اللفظة . كانت لفظة ( الكاتِب ) تُطلق في بداية استخدامِها اللغوى على كل من يمتهن حرفةَ الكتابة<sup>(٨)</sup> بجميع أنواعها خطيّة كانت أو إنشائيّة ، وبهذا المعنى وردت لفظة ( الكاتِب ) في نصوصٍ كثيرة من كتابات أبي حيان ، وقد أطلق أبو حيان لفظة ( الكاتِب ) على بعض أعلام عصره ، فقال : سمعت أبا إسحاق الصابى

> (١) الإمتاع حـ ١ ص ٢ . ١ . (٣) اللسال ج ٣ ص ٦٣٢ . (٥) الإمتاع جـ ١ ص ٢.١ . (٧) اللسان ج ١ ص ٠٦.٦.

(٢) الإمتاع ج ١ ص ٩٦ . (٤) الإمتاع جـ ٢ ص ٩٦ . (٦) رسالة في علم الكتابة ص ٢٩ . (٨) اللسان ج ٣ ص ١١٦ .

الكاتِب يقول لأبي الخطابي الصابي : اعلم أن المذاهبَ والمقالاتِ والنحل ، وجميع ما اختلف الناس فيه وعليه كدائرةِ العقل (') ، وقال أبو حيان أيضا موردًا لفظة ( الكاتِب ) بمعناها الشامل أى بمعنى العالِم بجميع الأمور المختصة بالكتابة والثقافة : سمعت الخوارزمي الكاتِب يقول لأبي إسحاق الصابي إبراهيم بن هلال لِـمَ-إذا قيل لمصنِّف أو كاتِب أو خطيب أو شاعر في كلامٍ قد اختل شيء منه ، وبيت قد انحل نظمُه ، ولفظ قلق نصابه : هات بدل هذا اللفظ لفظا ، ومكان

هذه الكلمة كلمة ، وموضع هذا المعنى معنى آخر –تهافتت قوتُه ، وصعب عليه  $\sim$  تكلفه ؟ $^{(7)}$  .

وتخصصت وظيفةً ( الكاتِب ) مع مرور الزمن ونتيجة للحاجة الملحة لمتطلبات العصر ، وفي هذا المعنى ذكر أبو حيان هذه اللفظة وقد تخصصت دلالتُها بالنسبة إلى ما ينجزه الكاتِب من عملٍ ، قال أبو حيان : يلزم كاتِب الحساب أن يعرف وجوهَ الأموال حتى إذا جباها وحصلها عمل الحساب أعماله فيها<sup>(٣)</sup> ، فمعنى لفظة الكاتِب هنا هو من يقوم على جِباية الأموال ومَسْك الدفاتر أى بمعنى المحاسِب فتخصيص الدلالة هنا واضح .

وترد لفظة الكاتِب أيضا في كتابات أبي حيان بمعنى من يقوم بكتابة الكلام

(۲) المقابسات ص ۱۰۲ . (۱) المقابسات ص ۱۰۰. (٤) مثالب الوزیرین ص ٥٩ . (٣) الإمتاع والمؤانسة جـ١ ص ٩٨ .

وهناك مواضع فى مؤلفاتِ التوحيدى نجدٍ فيها السياقَ دالًا على كون الكاتِب –بهذا المعنى البسيط–من أصحاب الصناعات . ويصور لنا أبو حيان انحطاطَ دلالةِ لفظة ( الكاتِب ) في نص من رسالته المعنونة بثمراتِ العلوم فيقول : وأما الناظِر في الحساب المفرد بالعدد فهو شريك صاحب النجوم اللهم إلا أن يَتَفَرد في الجساب بالعمل، فحينئذ لا يستحق شرف العلماء ، لأنه يكون في درجة

وهكذا بجد تعدد دلالةِ لفظة الكاتِب في جميع مجالاتها . ونجد لفظة الكاتِب قد وردت في كتابات أبي حيان بمعانٍ متعددة ، فهـو العالِم'" والمؤلِّف المُبْدِع ومن يصوغ الكلام ويُمْسِك الحسابات ودفاتر الدولة ثم من يقوم على نسيخ الكتب وخطُّها . وبهذه الرحلة الطويلة لدلالةِ لفظة الكاتِب نرى ظاهرةَ التعدد في وجوه المعنى ، وظاهرة التغير الدلالى من تخصيصٍ ورقي وتحديد ثم انحطاط الدلالة . جاءت لفظة مُنْشِيعٌ عند أبي حيان بالمعنى الاصطلاحي<sup>(٤)</sup> الخاص بالأمور الكتابية والمرادف للفظة الكاتِب ، استخدمها أبو حيان أيضا بصيغة الجمع مُنْشَئِين وبمعناها الاصطلاحي ولم ترد هذه الصيغة القياسية في اللسان ، وإن كان قد ذكر المفرد بمعنى من يُنشىء الأحاديث أى يضعها ، وهكذا نجد هنا ضربا من ارتقاء الدلالة .

> (١) رسالة في ثمرات العلوم ص ١٩٣ . (٢) اللسان ج ٣ ص ٢١٧. (٣) وكدا في اللسان مادة ( كتب ) .  $\lambda \cdot \gamma$  الإمتاع جو ۱ ص ۲۰۲

إن دلالة لفظة ( المُنْشِيُّ /منشئين ) ترتقي أحيانا عندما يتبوأ هذا المنشِيُّ المراكز المرموقة فى الدولة العباسية فيُصيب الدلالة الارتقاء نتيجة لذلك ، وأحيانا نجد أن بعض الانحطاط أصاب دلالة المنشيء عندما يُوصَف المنشئون بالرقاعة''، وهكذا تتذبذب دلالة هذه اللفظة بين الارتقاء فى أكثر السياقات والانحطاط فى سياقات محدودة ، وذلك بسبب كثرة التنافس بين المشتغلين بالثقافة ووصف

بعضهم لبعض في ذلك العصر . أما لفظة المحرِّر التي وردت عند أبى حيان بمعناها الاصطلاحي المرادف للكاتِب الذي يحترف مهنة الكتابة الخطيّة<sup>(٢)</sup> وهذه اللفظة اشتقاقٌ جديد أورده أبو حيان في كتاباته ولم يذكرهُ صاحب اللسان عند تناوله لمادة ( حرر ) . فهي إذن لفظة جديدة ظهرت واستُخْدِمت في مجال الثقافة وهذا مما أدى إلى اتساعٍ دلالتها . وهكذا نجد الألفاظ كاتِبٍ ، ومُنشِيء ، ومحرر ، مترادفة وكذلك الجمع : كُتَّاب ومُنشئون من قبيل المترادف .

(٢) الأديبِ / الأدباء : كان ابن منظور قد ذكر الدلالة اللغوية لكلمة أديب على لسان أبي زيد : أدُب

سامر این سعراء الوزیر ایت  $\overline{J}$ ۰٫۰٫۰٫۰۰ ک شخصيات عصره بلفظة أديب فيقول : هذا ابن كعب الأنصارى وكان أديبًا متكلَّمًا جاحظيًّا<sup>(٤)</sup> ، ويصف ابن سيار فيقول : هذا ابن سيّار وقد قضى ببغداد ، وكان نبيلًا جليلًا أديبًا ، مفوهًا'' ويخاطب أَحَدَهم بلقب أديب فيقول : إنك أيها العالِم الفَقيه والأديب النحوى ، تتكلَّم فى إعرابِه وغريبِه ، وتأويلِه وتنزيله''' . وكان الأديب في العصر العباسي يلم من كل شيء بطرف . ويُؤخذ من قولٍ للحسن بن سهل أن برنامج الأديب ، أن يعرف الضربَ على العودِ ولعبَ الشطرنج والصَوْلَجان ويعرف شيئًا من الطبّ والهندسة والفروسية ويعرف الشعر والنسب ُوأيام الناس ويتعلم أحاديث السمر ومحاضرات المَجالِس ، وقال ابن قتيبة : « من أراد أن يكون عالـمًا فليطلب فنًا واحدًا ، ومن أراد أن يكون أديبًا فليتسع فى العلوم''' ، ويصف أبو حيان الأديب وخصائص عمله فيقول : وللأديب عِلَّْدَ ،

يقول لصديق له : اجتماعنا في مَجالِس العلماء ، أو تلاقينا على أبواب الحُكماء، والأدباء أيام كنتُ أَفكهك الحديثَ النادر'' وقال أبو حيان ذاكرًا لفظة أدباء : أنت للأدباء حاسدٌ ، وللعلماءِ شاتمٌ ، وبالجليس هامزٌ '' . ومما يجب التنبيه له أن عصرَ التوحيدي فرق بين العلماء والأدباء وهذا مما لاحظناه في النصوص السابقة . ومما يلاحظ أيضًا أن كثيرًا من حاملي لواء الأدب فى ذلك العصر ، من شعراء وكُنَّاب كانوا من أصل فارسي من ناحية الأبوين معا أو أحدهما ثم تعلموا اللغة العربية وحذقوها"" . وفي هذا المجال يورد لنا التوحيدي نصًّا يذكر فيه لفظةَ الأدباء مبينًا أصلَ أحدهم فيقول : نوح بن نصر وكان من أدباء ملوك آل سامان'' ، ومن الصفاتِ المميزةِ لهؤلاءِ الأدباء ميلهم إلى عنصر الحيالِ والابتكارِ في أي موضوع تناولوه أيا كان ذلك الموضوع وهذا مما يضفي ثوب الجمال على مواضيعهم فيجعلها سائغة شائقة للقراء . ويذكر لنا التوحيدي نصًّا يصف فيه كلام بعض الأدباء فيقول : سمع بعض الأدباء كلاما فقال : هذا كلام يجب أن يُكتَب بدموع الهجران على خدود القيان<sup>(٥)</sup> ، وكان فى ذلك العصر أدباء ملتزمون وعلى جانب من التهذيب الحلقى ، وهنا يذكر أبو حيان المنصفين منهم فيقول : فلا أسأل المنصفين من الأدباء والمعينين من الإخوان أن يذكرونى يصواب (٦) ، ولا تنسر أن للأدباء مُلَحًا ونوادر وهذا ما تضعنته كتب التوجيدي

وفى مجال الألفاظ الخاصة بالمشتغلين فى الثقافة يذكر أبو حيان فى كتاباته مصطلحي : أهل الأدب ، وفُوسان الأدب ، فيقول ذاكرا مصطلح أهل الأدب : سمعت في مَجْلِس أبي سعيد شيخًا من أهل الأدب يقول : ومن الأفعالِي من له وجهان''' ، ويقول أيضًا ذاكرًا أهل الأدب في عصره : ويقال شائفني مُشاتَفة أى عادانى مُعاداة وهذا كله مُحصل عن السَماع والكَتب والصحاح وأهل الأدب الموثوق بهم في العراق''' ، أما مصطلح فرسان الأدب فيرد عند أبي حيان في نص له من رسالته المعنونة بثمرات العلوم يقول فيه : سأبين أصناف العلم في هذا الموضع على وجه الإيجاز فإن استقصاءها لا تحويه هذه الرسالة ولا يتسع له هذا الوقت على أن شيوخ العلم وأربابَ الحِكمة وفُرسان الأدب قد فرغوا من جميع ذلك فى كُتُب مشهورة تشتمل على آداب مأثورة<sup>(٤)</sup> . ووردت لفظة **أديبة** مرة واحدة فى نص لأبى حيان يقول فيه : سألت فَنَن ، وهي جارية أديبة كانت من آدَب الجواري في زمانها<sup>(٥)</sup> وهذه الصيغة المؤنثة لم ترد في اللسان .

الخلفاءوفي قصورهم وتعلموا الأدب على تقاليد الفروسية ، أدباء من طرازٍ جديد يلمون بكل شيء ، ويشبهون في عصرنا الحاضر الصحفيين غير المتخصصين الذين يتكلمون في جميع الأمور <sup>(١)</sup> .

يتضح مما تقدم أن لفظة أديب والجمع أدباء قد جاءت عند أبي حيان بمعاني متنوعة، منها المعنى الأخلاقيٌّ لَّا والمعنى الثقافيُّ (′′) والمعنى الاصطلاحيُّ `` . وهذه المعانى كثيرة الورود فى كتابات أبى حيان وخاصة ما جاء فى كتاب البصائر

(١) الحضارة الإسلامية، أدم ميتز ج١ ص ٢١٩. (٢) البصائر والذخائر جـ ١ ص ١٩٦ . (٣) البصائر والذخائر جـ ٢ ص ١٣١ . (٤) رسالة في ثمرات العلوم ص ١٩١ . (٥) البصائر جـ ١ ص ٤٤٦ . (٦) البصائر والذخائر جـ ٤ ص ١٢ . (٧) البصائر والذخائر جـ ١ ص ٢١٨ . (٨) البصائر ج ٢ ص٤٩، ج٣ ص٦٨٣.

والذخائر فقد احتوى هذا الكِتاب على عدد هائل من النصوص المتضمنة للفظة الأديب بجميع معانيها والأكثر ورودا هو المعنى الاصطلاحى . أما التطور الدلالي فنجد أن لفظة أديب قد مرت دلالتها بأطوار متعددة خلال مسيرتها اللغوية حتى انتهت فى عصر أبى حيان إلى المعنى الاصطلاحي . ففي بدء استخدامها اللغويِّ كانت لفظة الأديب تدل على البعير إذا رُيِض وذلل ، ثم انتقلت الدلالة إلى مجال آخر فدلت على من يتخلق بالظَّرف والأخلاق الحميدة<sup>(١)</sup> ثم تطورت الدلالة للفظة الأديب واتسعت فأصبحت تُطلق على من يجيد الفنون والعلوم بأنواعها ، وبعدها أطلِقت على من يُجيد الفنون الأدبية والتأليف فيها . وقد جاء هذا المعنى من ترويض الأديب شاعِرًا كان أو ناثِرًا للألفاظ والمعاني لكي تَنْقاد له حسب أحاسيسه وأفكاره فتُريض وتُذلل . ونجد أن دلالة لفظة الأديب قد تخصصت أحيانًا وفي فترة معينة في ذلك العصر الذي نُؤرخ له ، وهذا ما نلاحظه من خلال نصوص أبي حيان ، فقد أطلقت على كل من يُجيد الفنون والعلوم والآداب بأنواعها المتعددة ثم تخصصت الدلالة عندما أصبحت لفظة الأديب تُطلق على من يُجيد الفنون الأدبية'' والعلوم اللغوية والنحوية ، وقد لَقَبَ أبو حيان بالأديب النحوي<sup>(٣)</sup> وأهل الأدب هم من المتخصصين باللغة والنحو<sup>(٤)</sup> .

ونجد أيضًا أن لفظة الأديب قد أصاب دلالتها الارتقاء عندما اقترنت بلفظة العالِم والمُتكلَّم والفَّقيه وما لهم من منزلة رفيعة في ذلك العصر ، وإن كان هذا لا يمنع من ذكر أن أبا حيان كان يفرق بين عمل الأديب وعمل العالِم فى بعض

> . ٢٣ اللسان جو ١ ص ٣٣. (٢)البصائر والذحائر ج٢ ص ٤٩، جـ ٤ ص ٢٧٥. (٣) الإشارات الإلهية ص ٣٩ . (٤) البصائر والدخائر جـ ١ ص ١٩٦ .

نصوصه<sup>(١)</sup> وقبل أن أختم الحديث عن الأديب والأدباء أذكر لفظة أديبــة وقد وردت في نص لأبي حيان صفة للمرأة ذات الذوق الأدبي الرفيع والثقافة الواسعة''' . ومن النادر أن يُطلق هذا اللقب على المرأة، ولكن أبا حيان ذكر صيغة الْمُؤنثة للفظة الأديب وهو استخدام جديد لهذه الصيغة التي لم يتطرق لها صاحب اللسان ولم يتطرق لها غيره من أصحاب المعاجم العربية .

(٣) المُعَلِّم/المعلمون ، المُدَرِّس ، المُؤَدِّب، المتأدِّب، الأستاذ : من الألفاظ الت<sub>ى</sub> تخص المشتغلين بالثقافة والعلم لفظة « ا**لمُعَلُّم** » وقد ذكر أبو حيان المُعَلَّم. والجمع المُعلمين والمُذَرِّس والمُؤَدِّب وكلها ذات دلالة واحدة وتعني من يحمل مشعل العلم ويُضيىء بنوره طريق الدارسين كبارًا وصغارًا وفي هذا المعنى يقول أبو حيان : كان عيسى بن دَأْب ، يكنى أبا الوليد وكان من رواة الأخبار والأشعار وكان مُعَلِّمًا، وكان من علماء الحجاز (°' . ويقول عن الحسن البصري: كان أعمل الناس بما أمر به ، وأترك الناس لما نُهى عنه ، وكان إذا قعد على أمر قام به، وإذا قام على أمر قعد به، وكان مُعَلِّمًا بالنهار وراهبًا فى الليل $\left( \begin{array}{c} \Omega \end{array} \right)$ . والمُعَلِّمون أنواع فمنهم مْن يعلم ابتغاء الثواب ، ومنهم من يعلم ابتغاء الرزق

- آخر ويُعلم حسبة كأبى حنيفة كان بزازًا ، ويُعلم فى المسجد" . ولم يكن يخلو الحال من شخصياتٍ مضحكة بين المُعلمين كالتبي نَجدُها في كتاب البيان والتبيين للجاحظ الذى ألَّفه لهؤلاء المُعلمين وملأه بالحكايات التبي
- وشدة التفاوت لأن رغْفَان الْمُعَلِّم تختلف بحسب اختلاف آباء الصبيان في الغني والفقر ، والجود والبخل'' وروى ابن قتيبة ؛ أن الضحاك بن مُزاحم وعبد الله بن الحارث ، كانا يُعلمان ولا يأخذان أجرًا<sup>(٢)</sup> . وقد يكون المُعَلِّم يتكسب من بابٍ

تدل على حماقاتهم وقلة عقلهم ورأيهم ، وفى هذا المجال ، يُورد أبو حيان نصوصًا تعنى هذه الفئة من المُعَلِّمين فيقول : يقولون : اللهم إنا نعوذ بك من رقاعةِ المُنشئِين وحماقة المُعلِّمين<sup>(٤)</sup> ، ويقول ردًّا على سؤال : كيف ترى كتابة ابن عباد؟ فقال : هي شوهاء، فيها شيء فى غاية التَّقْبح، وفيها شيء فى غاية الرَّكاكة وبينهما فتور راكد بمذاهب المعلمين الحمقى العتعاقلين أشبه فيها بمذاهب الأولين من الكُتَّاب وأصحاب الدواوين°′ ويقول على لسان صاحبِهِ : كان صاحبُنا يقول : أشد ما على أن خصمى مُعَلّم مْأبون''' . · وكان الخلفاء والأمراء والأغنياء في العصر العباسي يتخذون لأولادهم مُعَلِّمين خاصين، ويقال إن مُعَلِّم أنو شروان ضربه يومًا بلا ذنب<sup>(٧)</sup>، ويَذكر البيهقي أن المأمون كان يُلازِمُهُ فى الكُتّاب غلامٌ لمُعلِّمه ، فكان إذا احتاج المأمون إلى مَحْوِ لوخة بادر إليه ، فأخذ اللوحَ من يده وغلب على غُلمان المأمون فمسحه وجاء به فوضعه على المنديل في حجره"، ويذكر أبو حيان نصًا يبين فيه منزلة الدَّارسين

(١)الحضارة الإسلامية، أدم ميتز جرا ص٢٤٦. (٢) المعارف، ابن قتيبة ص ١٨٥ . (٣) وفيات الأعيان–ابن خلكاں ج ١ ص ٤٦٩ . (٤) الإمتاع جـ ١ ص ٩٦ . (٦) مثالب الوزیرین ص ٩٣ . (٥) مثالب الوزیرین ص ۹۳ . (٨) المحاسن والمساوئ اللبيهقي ص ٦٢٠. (٧) البصائر جـ ٢ ص ٢٦ .

عند هؤلاء المُعَلِّمين فيقول : كان مُعَلِّمٌ يُقْعد أبناء المياسير والحِسان الوجوه فى الظل وأبناء الفقراء في الشمس'' ، ولم يقتصر عمل المُعَلِّمين على الصِّبيان والدارسين بل تجاوز إلى الجوارى ويؤكد هذا ما قاله التوحيدى : رأى فيلسوفًا مُعَلِّمًا يُعلَّم جارية ويعلمها الخطُّ فقال : لا تَزِد الشَّر شَرًّا <sup>(٢)</sup> .

تَبْتدى بالكُتَّابِ أو بالمُعَلِّمين الخاصين وتنتهي بأن تكون للمُعَلِّم حَلَقَة في المَسْجِد وإن لَزَمَ الأَمْرُ تكون له مَصْطَبَة فى الشارع وفى هذا المجال يقول التوحيدى : لو جَرَت الأمورُ على موضوع الرأى ، وقضية العقل ، لكان مُعَلِّمًا فى مَصْطَبَة على شارع<sup>(٦)</sup> أما المعلمون الذين يُؤدِّبون الأولاد في البيوت الغنية فكانوا أحسن

(١) البصائر جـ ٢ ص ٢١٩ . (٢) البصائر ج ٢ ص ٢٥٤ . (٢) اللسان جـ ٣ ص ٢١٧ . (٤) الإمتاع ج ١ ص ١٠٢ . (٥) الإمناع جـ ١ ص ٩٦ . (٦) الإمناع جـ ١ ص ٧٠ .

ولفظة مَوَّدَب من مادة ادَّب، وقد جاء في اللسان ادَّبَ يادب، وآدَّبه فتَادَّب عَلُّمه''. وترد لفظة المُؤْدِّب فى نصوصٍ كثيرة من كتابات التوحيدى وقد ذَكر عمل المُؤَدِّب في نصٌّ له يقول فيه: شهد رجل عند ابن سوار فقال له: ما صناعتك؟ قال مُؤَدِّب، قال: فإنا لا نُـجيز شهادئك، قال: ولِمَ؟ قال لأنك تأخذ على تعليم القرآن أجرة . قال : وأنت تأخذ على القضاء بين المسلمين أجرة، قال هلم شهادتك وأجازها''، وعن علاقة المُؤدِّب بمن يقوم على تأدِيبه يقول أبو حيان على لسان ابن درستويه: قيل للمُبرد أَكْنتَ أنت وأحمد بن يحيى جميعًا مع محمد بن عبد الله بن طاهر؟ قال: نعم كُنت معه جَليسًا ونَدينًا، وكان معي مُعَلَّمًا د د د لاره) . وفي نص للتوحيدي يذكر فيه لفظة العُقَوْدِّب، فيقول: كان عمران العُؤْدِّبُ

لابن الحلال الوَرَّاق : ياهذا إذا حَرَّفتَ القلـم فلا تَثْقِل عليه يدك '' . نرى ان لفظة الْمُؤْدِّبِ بَعْنِي الْمُعَلِّمِ وهو من يحترف التعليم كتعليم الأولاد مثلا ، وإن لم يكن المعنى مقصورًا : على الأولاد . وقد وصف الدَّارِس بأنه مُتأدِّب . ونجد أن الألفاظ مُؤدِّب ومُتأدِّب ومُدَرِّس لم ترد في اللسان ، وأن الألفاظَ مُعَلِّم ومُأدَّب ومُدَرِّس ألفاظ مترادفة . لفظة الأَسْتَاذ تعني المُعَلِّم في بعض الأقطار الإسلامية''' ، وذكر إخوان الصفاأنه لابدلكل صانع من البشر من أسْتَاذ يتعلم منه صنعتَه أو علمه ، والأسْتاذ فى رأيهم هو الدليل فى تلك الصنعة ، وهو الذى يحرك القوة الكامنة فى نفس الصانِع ويخرجها إلى حيز الفعل'' ، وعرف الجواليقي لفظة الأستاذ فقال : أسْتاذ كلمة ليست بعربية . ويقولون للماهر بصنعته أسْتاذ ولا توجد هذه الكلمة في الشعر الجاهلي . واصطلحت العامة إذا عظموا الخَصيُّ أن يخاطبوه بالأسْتاذ وإنما أخذوا ذلك من الأَسْتَاذ هو الصانِع ، لأنه ربما كان تحت يده عُلمان يؤدبهم ، فكأنه أستاذ في حسن الأدب . ولو كان عربيًّا لوجب أن يكون اشتقاقُه من السُّنَّذ وليس ذلك بمعروف° .

(۱) البصائر والذخائر جـ ۲ ص ۱۱٥ . (٢) رسالة في علم الكتابة ص ٣٣ . (٢) نهاية الرتبة فى طلب الحسبة، ابن بسام، ص٢٧ . ﴿ (٤) رسائل إخوان الصفا ج ١ ص ٢٩٤ . (٥) المعرب للجواليقي ص ٧٣، وانظر شفاء الغليل للخفاجي ص ٣٤ ، والألفاظ الفارسية المعربة لآدى شير ص ١٠ ومعجم اشتاينجس ص ٤٩ .

ويلتحق بالأستاذ عادة عدد من التلاميذ وطلاب العلم أو الصنعة يعلمهم أبوابًا من العلم وأسرارًا من الصنعة التي يتقنها ، وقد كانت علاقة الأسْتَاذ بتلاميذه، وثيقة ومبنية على الاحترام والتقدير حتى بعد وفاة الأسْتاذ . وفي نص للتوحيدي يبين لنا مكانَةَ الأَسْتاذ في نفوس تلاميذه ومُريديه يقول : فقال أبو عبد الله : أيها الأسْتاذ ، وكان عجبي منك دون عجبك مني ، لو تقارعنا على هذا لفلجت عليك بالتعجب منك . قال : لأنى قلت : إذا ورد الأستاذ فسألقى منه خلقا جافيا وفظا غليظا ، حتى رأيتك الآن وأنت ألطف من الهواء وأرق من الماء'`` . وفي نص آخر يقول التوحيدي عن أبي سعيد البسطامي الملقب بالأُسْتَاذ : وقد قال له قائِلٌ : أيها الأستاذ-وكذا كان يُخاطب-إن فلانًا يقول : متى عُرِضَ كلام أستاذكم أبى سعيد على كتاب الله عز وجل خالفه ولم يوافقه <sup>(٤)</sup> ويرينا التوحيدي مكانة الأستاذ وكيف يطلب وده من قبل تلاميذه ، ومن يريدون تلقى العلم على يده فيقول : وأوصلك إلى الأستاذ أبى عبد الله العارض–أدام الله تأييده حوأخطب لك قبولًا منه وتخفيف الإذن عليك ، وامتلاء الطرف بك، وتَيْل الْخَطْوة بخدمتك وملازمتك، وفعلت ذلك كله حتى استكتبك : «كِتاب الحيوان » لأبي عثمان الجاحظ<sup>(٥)</sup> .

(۲) مثالب الوزیرین ص ۲۳۹ . (١) البصائر والذخائر ٢٠٠ ص ١٥٠٥. (٤) البصائر والذخائر ج ١ ص ٢٥٢ . (٣) الإمتاع والمؤاسنة ج١ ص ١٣٨ .  $\lambda \in \mathbb{R}$ متاع حرار ص  $\lambda$ 

| (1) المُتمة ج 7 ص 7۰۰ 7. |
|--------------------------|
| (2)   $l$ sinði 7        |
| (3)   $l$ sinði 7        |
| (4)   $l$ sinði 7        |
| (5)   $l$ sinði 7        |
| (6) $intl$ lebraði 7     |
| (7)   $l$ sinði 7        |
| (9) $intl$ sinði 3       |
| (1)   $l$ sinði 7        |
| (2) $intl$ sinði 7       |
| (3) $intl$ cos 7         |
| (4) $intl$ cos 7         |
| (5) $intl$ cos 7         |
| (6) $intl$ cos 7         |
| (7) $intl$ cos 7         |
| (9) $intl$ cos 7         |
| (10) $intl$ cos 7        |
| (21) $intl$ cos 7        |
| (32) $intl$ cos 7        |
| (4) $intl$ cos 7         |
| (5) $intl$ cos 7         |
| (6) $intl$ cos 7         |
| (7) $intl$ cos 7         |
| (8) $intl$ cos 7         |
| (9) $intl$ cos 7         |
| (10) $intl$ cos 7        |
| (21) $intl$ cos 7        |
| (3) $intl$ cos 7         |
|                          |

أما التطور الدلالي فنجد أن لفظة مُعَلِّم قد اتسعت دلالتها بعد أن أصبح المُعَلِّم يقوم بتدريس وتعليم أولاد المياسير<sup>(١)</sup> وأولاد الفقراء وحتى الجَوارى كان لهن مُعَلُّمْ '' فاتسعت الدلالةَ نتيجة لاتساعٍ عملية التعليم بعد أن شمل كافة القطاعات في الدولة العباسية . وكان المُعَلّم يمارس عمله في كل مكان يطلب فيه ، حتى وإن كان في مصطبة على الشار ع°" . وإلى جانب هذا فقد اختص بعض المعلمين بتعليم نو ع من أنواع العلوم دينية كانت ، أو دنيوية ، وهذا مما سبق بيانه في نصوص أبي حيان . ونجد أيضا أن لفظة المُعَلِّم قد وردت فى سياقات تقلل من شأن المُعَلِّم فبعد أن وصف المُعَلِّم بالعالم'' ذي المنزلة الرفيعة ، أصبحت تُطلق على المُعَلِّم ألفاظ تُقلل من شأنه مثل الأحمق° والمعلمين الحَمقي°′ . فلفظة المُعَلِّم قد أهينت في بعض الأحيان . ولفظة المُؤَدِّب جاءت عند أبي حيان بمعنى المُعَلِّم والمُربَّى والمُدَرِّس فهو الذي يقوم بالتربية والتعليم لفئة معينة في المجتمع العباسي ، هم أولاد الحلفاء والأمراء والوزراء<sup>(٧)</sup> . فالمُؤدِّب إذن هو المُعَلِّم الخاص لأولاد|الطبقة الميسورة في ذلك العصر ، وهذه اللفظة اشتقاق جديد كثر استعماله وتخصصت دلالته عندما أطلـق لقبًـا لشخص معين حرفته التأديب (^) ، ومع المُؤدِّب ترد لفظة المُتأدِّب ، وهي اشتقاق جديد من مادة « أدب » ظهر في عصر أبي حيان وكثر استخدامه في العضر الذي نؤرخ له''' . وأيضا لفظة المُذَرِّس هي اشتقاق جديد من مادة • درس » وقد جاءت عند أبى حيان مرادفة للفظة مُعَلُّم''' .

> (١) البصائر ج ٢ ص ١١٩ .  $\mathcal{N} \cdot \mathcal{A} = \mathcal{N} \cdot \mathcal{A}$ متاع ج $\mathcal{N} \cdot \mathcal{A}$ ره) مثالب الوزيرين ص ٩٣ . (٧) البصائر والذحائر حـ ٣ ص ٦٧٩ . (٩) البصائر والذخائر جـ ٢ ص ١١٥.

(٢) البصائر جـ ٢ ص ٤ ٥ ٣ . (٤) البصائر ج ٢ ص ٢٥٤. (٦) مثالب الوزيرين ص ٩٣ . (٨)البصائر والذخائر جـ ٢ ص ٤١٢ . (١٠) رسالة في علم الكتابة ص ٣٣ .

بالعلوم والفنون الذين يُطلق عليهم لقب الأسستاذ يُعرفون به بين تلاميذهم ويدل على التقدير والتبجيل (٤) ، فهذا الانتشار للفظة الأستاذ أدى إلى اتساع دلالتها ، وأيضا إلى رُقيها بعد أن أصبحت لقبًا يلقب به العلماء من أعلام ذلك العصر . ولفظة الأستاذ انتقلت دلالتها من مجالٍ إلى آخر فى عصر أبى حيان ففيى بدء استخدامها الفارسيِّ كانت تُطلق على من له مَهارة في صناعة من الصناعات أي على العامِل الماهِر ، ثم انتقلت بعد تعريبها إلى منزلة راقية فأصبحت تُطلق على الماهِر بعليمٍ من العلوم ، فانتقلت من مجال مادي إلى مجال مادي آخر اشتركت فيه اللفظتان الفارسية والمعربة بجزء من المعنى وهو المَهارة . وهذه اللفظة هي اشتقاقَّ جديد انتشر في عصر أبي حيان وكثر استخدامه في مجال الثقافة .
<u>ົ</u>ບ | شَيْخ أصحاب الحديث : كان عبد الرحمن بن أبى حاتم الرازى شَيْخَ أصحاب الحديث<sup>(٧)</sup> . وقال عن شَيْخ العلم : وقلت لأبى سعيد السيرافى، شَيْخ الدنيا : قال أبوزيد : يقال : إنه لكثير فضيض الكلام'' وقال عن السيرافي : كتب إليه

> (١) الهوامل ، والشوامل ص ٢٠٥ . (٢) اللسان ج ٢ ص ٣٩١ . (٥) الهوامل ص ١٠٨ . (٧) النصائر جا ٤ ص ٣٧ .

(٢) البصائر جـ ١ ص ٢٠٥ ٪ (٤) البصائر جـ ١ ص ١٠٤. (٦) الهوامل ص ٣٤٥ . (٨) مثالب الوزيرين ص ١٦٤ .

اساندنه. و 60 جميع ما تفقناه ولفناه عن هذا الشيخ ` `، ومن شدة حبه وتفذيره لشيخه فهو يتبرك بدعائه ويقول: هذا مع الذُّكْرِ الجميل الذى يَنْشر له، وبركة دعاء شَيْخه إذا عادت عليه''' ما أروع كلام أبى حيان عن شَيْخه، إنه كلام له قدسيته وشفافيته المرهفة، وهو يبين لنا مدى العلاقة القائمة بين الشَّيخ وطلابه

(۱) الإمتاع جـ ۱ ص ۱۳۰ . (٣) مثالب الوزیرین ص ٤٤ . (٥) المقابسات ص ٤٣٠ . (٧) المقابسات ص ٤٧٥.

(٢) الإمتاع جـ ٢ ص ١ . (٤) الإمتاع جر٢ ص ١٨٥. (٦) الإمتاع جـ ٢ ص ١٦٤ . (۸)مثالب الوزیرین ص ۲۳۰ .

 $\mathbf{A}_{\mathrm{eff}}$ 

ومُريديه» ومع هذه الكلمات المرهفة نعيش مع التوحيدى وأساتذته الذين يدعوهم بالشيوخ. ولفظة الشَّيخ ذات دلالات مختلفة ، ففي نصٌّ للتوحيدي يُبَيِّن فيه أن الشَّيْخ هو كبير القوم ورئيسهم الذى يلجأون له وقت الشدة ، يقول أبو حيان : علم الله تعالى أن لكل قومٍ شَيْخًا يفزعون إليه'' ، ويقول في نص آخر : ويصل ذلك إلى الفقراء في كل مَحَلَّة على ما يذكر شَيْخُها'' ، وهنا نرى أن دلالة لفظة الشَّيْخ قد تغيرت وأصبحت بمعنى رئيس القوم ومن يهتم بأمورهم الدنيوية وأسباب معيشتهم وللجاحظ نصُّ بهذا المعنى يقول فيه : كان لكل دَرْب رئيس ولكل مَحَلَّة شَيْخ (°′ والشَّيْخ والرئيس هو أحد أفراد المحلَّة أو المنطقة السكنية ولكنه يتميز عنهم بفضله وعلمه ، وكثرة تجاربه وكان من واجبات الشَّيخ فى المحلَّة أن يكون واسطة بين أبناء مَحَلَّته والسلطة'' . وشَيْخُ المحلَّة عادة يحضر مراسيم عقد الزواج مع القاضى'' . كما أن للشَّيخِ مَجْلسنًا يجتمع فيه أفراد مَحَلَّته للسمر والحديث<sup>(٦)</sup> . ومما تقدم نرى أن لفظة الشَّيْخ متعددة الدلالة فهو شَيْخ عِلْم وشَيْخ دين وشيخ مَحلَّة له سلطة واسعة على بقية أبناء مُحلّته . وشَيْخ كبير فى السن . أما ألفاظ الجمع : شيوخ وأشياخ ومَشايخ ، فقد وردت فى كتابات التوحيدي بدلالات مختلفة ، فقد جاءت الشُّيوخ بمعنى الكبار في السُّن قال أبو  $\mathbf{A} \cup \mathbf{C}$  and  $\mathbf{C}$   $\mathbf{C}$   $\$ 

بعض مشايخ البصرة : اتيت ابا عبد الله بن عَرَفة أيام حداثتي '' ومَشايخ رجال الدين وردت فى نصوص كثيرة عند التوحيدى مثل قوله : أردت تنفيرك من إغرائك بى ، وهذا من خدع المَشايخ المُريدين''' وقال : حكيت هذا لبعض

> (١) رسالة فى ثمرات العلوم ص ١٩١ . (٣) المقايسات ص ٥٥م. (٥) البصائر جـ ١ ص ٣٩٧ . (۷) مثالب الوزیرین ص ۲۱۶۲ . (٩) الصداقة ص ٢٠٩.

(٢) البصائر ج ٢ ص ٥٣.. (٤) البصائر جـ ١ ص ٢٦٦ . (٦) البصائر جـ ٣ ص ١٧ . (٨) البصائر ج ٣ ص ٣٤٨ .

مَشايِخنا الصوفيَّة'' وقال : جرى عند ابن سعدان يومًا كلام فى الأخلاق وحضره جماعة منهم عيسى ، ونظيف الرومي ، وابن السمح ، وغير هؤلاء من مَشايخ النصارى''' ، ويذكر أبو حيان بعض صفات المشايخ فيقول : وكان قليل الهزل ، كثير الصمت على ناموس المشايخ" ، أما المشايخ الذين لقبوا بهذا الاسم نظرًا لعلمهم الوفير فإجلالًا لعلمهم لقبوا بمشايخ الوقت . يقول أبو حيان : فما ذنبي–أكرمك الله–إذا سألت عنه مَشايخ الوقت وأعلام العصر ، فوصفوه جميعا بما جمعت لك في هذا المكان'' وقال أيضا عن مَشايِخ الوقت : وهذا كله جرى في مَجَالِس مختلفة من مَشايخ الوقت بمدينة السلام'° . وقال عن مَشايخ العلم : هذه رسالة أفَادنيها أبو سليمان وزعم أنها لأرسططاليس وقرأها بعض مَشايِخ الفلسفة'' وقال : عَرَض بعض مشايخنا كِتابًا له صنَّفه علينا''' . ومما تقدم من نصوص نرى أن المشايخ كانت لهم فعاليات مختلفة وأعمال متباينة وكلها تدل على الإجلال وإن كان مَشايخ العِلْم هم من أكثر المشايخ إجلالًا وتقديرًا ولا يفوقهم في هذا التقدير إلا مَشايخ الدين ، وفي الحقيقة أن لفظة الشَّيخ تخصصت في هذا العصر الذي نؤرخ له على سبيل التكريم ، بلقب شَيْخ الإسلام الذي صار له شأن كبير فيما بعد ، ويقول أبو حيان ذاكرًا مصطلح شَيْخ الإسلام الذي لقب به أستاذه أبو سعيد السيرافي : وكتب إليه المرزبان بن محمد مَلِك

الدُّيلم من أذربيجان كتابًا خاطبه فيه بشَيَّخ الإسلام . سأله عن مائة وعشرين مسألة أكثرها فى القرآن''' . وكان ظهور هذا اللقب عند فريقين مختلفين ، وذلك أن أهل السُّنة في خُراسان لقبوا به أحد علمائهم ، فثارت نفوس المُجَسِّمة بمدينة

(١) البصائر ج ٤ ص ١١٣. (٣) البصائر ج ٤ ص ٢٧٤ . (٥) المقاسمات ص ٢٥٦ . (٧) الهوامل ص ٢٠٧.

(٢) المقابسات ص ٨٥ . (٤) مثالب الوزيرين ص ٢٢٥ . (٦) البصائر جـ ٢ ص ٨٥٣ . (٨) الإمتاع والمؤانسة جـ١ صـ ١٣٠ .

هرات وعمدوا إلى شَيْخ لهم ألف كتابًا في ذم الكلام فلقبوه به'' هذا وقد أنشأ أبو على بن سوار الكاتب أحد رجال الحاشية لعضد الدولة المتوفى عام ٣٧٢ ه دارَ كتبٍ في مدينة رام هِرْمز على شاطيع بحر فارس ، كما بني دارًا أخرى بالبصرة ، وجعل فيهما أجراءعلى من قصدهما ، ولزم القراءة والنُّسْخ فيهما ، وكان في الأولى منهما أبدا « شَيْخ » يدرس عليه علم الكلام على مذهب المعتزلة<sup>(٢)</sup> .

د در ابن منطور عدة جموع لكلمة شيخ فقال : والجمع اشياخ ، وشييخان وشُيوخ وشِيَخَة وشِيخَة ومَشْيَخَة ومِشْيَخَة ، ومَشِيخة ومشيخة ومَشْيُوخاء · ومَشايخ ، ولم يورد في اللسان لفظة مشائخ فهي اشتقاق خاص بالتوحيدي جاء به جمعًا لشيْخ وذكره في كتاباته ، وقد أوردت نصوصًا تثبت ذلك . مما تقدم نجد أن لفظة شَيْخ وجموعها شُيوخ وأَشْياخ ومَشايخ جاءت في اللسان

بمعنى الكبير سِنًّا ومقامًا'' ، وهذه الألفاظ وردت في كتابات أبي حيان بمعانٍ متنوعة ومرت دلالائها بأطوارٍ متعددة فى استخدامها اللغوى فنجد أن لفظة الشَّيْخ وجمعها الشيوخ جاءت فى نصوص أبى حيان بمعنى الكبير فى السِّن '' ، وبمعنى رئيس القوم°'' وبمعنى العالِم الخبير بأنواع العلوم وأصنافٍ المعرفة<sup>(٤)</sup> وبمعنى العالِم المُتَخصص بعلم من العلوم كالنَّحو<sup>ر)</sup> والطَّب <sup>(٦)</sup> والحَديث <sup>(٧)</sup> وغيرها من العلوم الأخرى فلفظة الشَّيخ وجمعها شُيوخ كما يتضح هنا جاءت بمعنى المُسِن ، والرئيس ، والعالِم والأستاذ المُتَخَصِّص والنَّحوى والطبيب والمُخَدِّث الفَقيه وهذا مما يبين لنا ظاهرة تعدد المعنى لهذه اللفظة . إن لفظةالشَّيخ في نصوص أبي حيان أضيفت لها بعض الألفاظ التي تدل على الاحترام والتبجيل والمكانة الرفيعة التي لا يرتقي لها الإنسان العادى ، فمن هذه الإضافات ظهرت فى نصوص أبى حيان اصطلاحات مثل شَيْخ الدنيا<sup>(٨)</sup> وشَيْخ الإسلام والشَّيخ الفَرْد'' والشَّيخ الإمام''' فأدت هذه الإضافات إلى رقى الدلالة وعلو منزلتها إلى أعلى الدرجات . أما التغير الدلالي فنجد أن لفظة الشَّيْخ انتقلت دلالتها في مجال ( مراحل العمر ) إلى مجال ( الثقافة ) مع الاشتراك بجزء من المعنى ففي البدء أطلقت لفظة  $\leq 0.3$  and  $\leq 1.1$  and  $\leq 1.1$  and  $\leq 1.1$  and  $\leq 1.1$  and  $\leq 1.1$ 

ولفظة مَشائخ–مهموزة–هي صورة جديدة من جمع المفرد شَيْخ ، ويأتى بلفظة مَشايخ–غير مهموز–وهذه اللفظة جاءت في كتابات أبي حيان بمعانٍ متعددة منهـا بمعنى الكبار سنًّا'' وبمعنى الأشراف والأعيان على مستــوى المملكة<sup>(٢)</sup> والبلدة <sup>(٣)</sup> وبمعنى علماء الدين الذين لهم مُريدون وأتباع<sup>(٤)</sup> وبمعنى رؤساء الطوائف والجماعات الدينية الإسلامية كمَشايـخ الصوفيَّـة<sup>(٥)</sup> وغير الإسلامية كمَشايخ النَّصاري''' وبمعنى أعلام العصر''' وبمعنى الفلاسفة''' وهذه المعاني المتعددة للفظة مَشايخ تُبْرِز لنا ظاهرة تعدد المعنى لهذه اللفظة .

أما التغير الدلالي في لفظة مَشايخ فقد مَرَّت في استخدامِها اللغوي بأطوار عدة فقد تخصصت دلالتُها بتحديدها بالمكانِ أو بالزمانِ أو بفرعٍ من فروع المعرفة أو بالعقيدةِ والمذهب الديني الذي تُنْتَجِله تلك الجماعة التي نطلق عليها لفظة الْمَشَايِخِ . فدلالة اللفظة تحددت بعد إضافتها للألفاظ الدالة على المكانِ مثل مَشَايخ

> (١) البصائر جـ ٣ ص ٢٦٦ . (٣) البصائر جـ ٣ ص ٣٤٨ . (٥) البصائر جـ ٤ ص ١١٢ . (٧) المتالب ص ٣٢٥.

(٢) المثالب ص ٢٤٢ . (٤) الصداقة ص ٢٠٩. (٦) المقابسات ص ٨٥. (٨) الهوامل ص ٣٠٧ .

العراق وبتحديد أكثر مَشايخ البصرة . فتخصصت الدلالة بالنسبة لهذه الأماكن . أما بالنسبة للزمان فقد تحددت لفظة المثنايخ بالنسبة لعصر من العصور ، فذكر أبو حيان مَشايخ الوقت ، ثم خصص هذه الدلالة أكثر بقوله مَشَايخ الوقت فى دار السلام . ودلالة لفظة المَشَايخ تخصصت أيضا ، بتحديثها بفرعٍ من فروع المعرفة مثل مَشَايخ الفلسفة . أما بالنسبة للفرق والجماعات الدينية فقد تخصصت لفظة المشايخ عندما ذكر أبو حيان مَشايخ الصوفيَّة ومَشَايخ النصارى وغيرهم من مَشَايخ الفِرق والجماعات الإسلامية وغير الإسلامية . أما رقى الدلالة للفظة المشايخ فنراه واضخا فى بعض نصوص أبى حيان عندما ذكر مَشايخ الوقت الذين لا يجود الزمان بمثلهم إلا بين الحين والحين فليس هناك منزلة أرق للفظة المشايخ من هذه المنزلة التي وضعهم فيها أبو حيان . أما انتقال الدلالة للفظة المشايخ فنرى أن هذا الأمر واضح لمن يتصفح كتابات أبي حيان فقد نقل دلالة اللفظة من كِبار السُّن وأصبحت تدل على الكبار فى العِلْمِ ، ففي المجالين نرى أن جزءًا من المعنى قد اشترك بين اللفظتين وهو الكبر … وهذا الانتقال في مجال الدلالة لاحظناه أيضا في تناولنا للفظة مَشَائِخ وهي أحد  $\mathcal{L}$  and the probability of the state of the state of the state of the state of the state of the state of the state of the state of the state of the state of the state of the state of the state of the state of the sta  $\mathcal{F}_{\text{c}}$  to when the  $\mathcal{F}_{\text{c}}$ 

(١) اللسان حـ ١ ص ٨٢ .

والمُؤَلِّف ويقصد به من قام بعمل أدبى أو علمي أو فني ، ونرى أن هذه اللفظة وردت عند التوحيدي بمعناها اللغوى من أَلَّفَ الشيء أي جمع بعضه إلى بعض ، فقال : اللهم اكفنا كل مكايد لنا فيك ، واقمع عنا كل عدو لنا من أجلك ، واشغل عناكل شاغل عنك ، وألَّف بيننا وبين كل مُؤَلِّف بيننا وبينك`` ، وقال أيضًا : والحال الجامعة لشوارد الأنس والأمر المُؤلِّف بين مختلفات الحسنبي<sup>(٢)</sup> ، وجاءت لفظة المُؤَلِّف بمعناها الاصطلاحي من يُولِّف الكتب ، قال التوحيدي :

قيل لُمُصَنِّف أَو كاتِب أَو خَطِيب أَو شَاعِر في كلام قد اخْتَلّْ شيء منه ، وبَيت قد إِنْحلَّ نَظْمُه ، ولَفْظ قَلِق نصابه ، هات بدل هذا اللفظ لفظًا ، ومكان هذه الكلمة كلمة ، وموضع هذا المعنى معنى آخر ، تهافتت قوته ، وصعب عليه تكلفه'' وقال التوحيدي يصف بعض المُصَنِّفين : والغارة من الكُتَّاب والمُصَنِّفين : شديدة على ما سلف للمتقدمين") ، وقال عن أحد المُصَنِّفين : قال حمزة الْمُصَنِّف في بعض كُتبه : قال النبي عَلَيْتِكَ ۖ لسلمان الفارسي : اتخذ لنا سورًا أي طعامًا كطعام الوليمة ، وهي فارسية''' ، وقال يصف المُصَنِّفين : ولتدافع

(١) المقابسات ص ١٠٢. (٣) الإمتاع جـ ٣ ص ٨٣ . (٥) الإمناع جـ ٢ ص ١٩١ .

(٢) البصائر جـ ٢ ص ١٢٠ . (٤) مثالب الوزیرین ص ٠٣.٣ (٦) اللسان ج ١٢ ص ١٦٣ .

 $\mathbf{t}$ 

ذكر أبو حيان في أماكن متعددة من كتاباته لفظة الباحثِ ، بالمعنى العلمي الاصطلاحي الدال على تخصص هذا الباحث ، ومجالات بحوثه فقال يبيّن عمل الباحِث ومنهجه : واختلفت الطرق والمظان وصار الباحِث وإن كان نحريرًا نقابًا ، يزل من شقٍّ إلى شق ، ويميل من جانب إلى جانب<sup>(י)</sup> ففي النص السابق يبيِّن التوحيدي أن الباحِث معرض إلى الخطأ والصواب أو أحيانًا يُجانبه الصواب حتى وإن كان ذكيًّا ، ولكن هذا الباحِث يُعانى من تَفهم الناس لعمله ، ويتعرض إلى الهجوم على ما يقوم به من عمل ، وفي هذا الصدد يقول أبو حيان : ومع ذلك فقد وقف الجميع تجاه كل مُتَصَفَّحٍ وقبالة كل باحثٍ ``` . وعمل الباحث متنوع بتنوع فروع المعرفة ، ويذكر لنا أبو حيان أنواعًا من الباحثين منهم المُهَنَّدس فيقول : فيها حديث المهندس الباحثِ عن مقادير الأشياء وتُقَطِها وخطوطها وسطوحها وأجسامها'" وباحث آخر يذكره أبو حيان فيقول : ولا منها حديث المنطقيُّ الباجِث عن مراتب الأقوال ومناسِب الأسماء والحروف والأفعال (٤) وباحِث ثالث يذكره أبو حيان في هذا المجال فيقول : حار العقل الإنساني ، وحَيَّر الفهم الحسى واستحال المزاج البشرى ، وتهافت التركيب الطيني،وقدر الناظر في هذا الفن والباجِث عن هذا المستكن ، أنه حالم ، وأن الحلم لا ثمرة له°′ ، وهناك

> (١) المقابسات ص ٦٦٣ . (۲) المقابسات ص ۵٦ . (٣) الإمتاع جـ ٢ ص ٧ . (٤) الإمتاع جـ ٢ ص ٨ . (٥) الإمتاع جـ ٣ ص ٢٠٣ . (٦) المقابسات ص ٢٢٠ .

يقول التوحيدي في حديثه عن النفس ذاكرًالفظة الباحثين : ولعل الناظرين كثيرون والباحثين مختلفون ، والكثرة فاتحة الاختلاف ، والاختلاف جالب

توع آخر من الباحثين هم العلماء والفقهاء الذين يبحثون فى الأمور الدينية ويسميهم أبو حيان الباحثين عن الحق فيقول : فظن الظان أن ذلك اختلاف صدر عن الحق ، وإنما هو اختلاف ورد من ناحية الباحثين عن الحق''' .

ممجد ، والنفس بحاثة ، والطبيعة منصرفة'' . ولفظة بَحَّاث وردت عنـد التوحيدي في قوله : ابن الراوندي لا يلحن ، ولا يخطئ ، لأنه مُتَكلَّم بار ع ، وجهبذ ناقِد ، وبَحَّاث جَدل ، ونَظار صبور (ొ) . وفيما تقدم من نصوص أبي حيان المتضمنة للفظة الباجث والباجثين جمعًا لها ،

الحيرة » `` ولفظة البَحَّاثَة وردت عند التوحيدي في وصفه للنفس فيقول : والعقل

نجد أن هذه اللفظة قد جاءت بمعانٍ متعددة تدور حول الباحثين عن الحقيقة وعن جوهر الأشياء ، في جميع مجالات العلم والمعرفة . وهذا هو المعنى الاصطلاحي للفظة الباحِث . وفي اللسان نجد أن هذه اللفظة لم ترد بمعناها الاصطلاحي الذي أورده أبو حيان فى كتاباته وكذلك صيغة الجمع باحثين لم ترد فى اللسان وأيضا لفظة بَحاثَة وبَعَّاث كلَّ في مجال اختصاصه ، ويتنوع الباحثون حتى الباحِث عن الغيب لم يتركه أبو حيان بل ذكره بقوله : أيها الباحث عن غَيْب هذه الشهادة بلسانك النُسْك والزهادة<sup>(٤)</sup> . ولفظة « لماقِد » والجمع نُقَّاد من النُّقْد مصدر نَقَدَ يَنْقد نَقْدًا . ونَقْدَه إياها

نَقْدًا : أعطاه فانتقدها أى قبضها والنُّقْد والنُّقَّاد : تمييز الدراهم وإخراج الزيف

(١) الإمتاع + ٢ ص ١٠٩. (٣) البصائر حـ ١ ص ٢١٧ . (٥) اللسال - ٣ ص ٧٠١ .

(٢) المقابسات ص ٤٤٤ . (٤) الإشارات الإلهية ص ٢٧٣ .

ملاحظات فنية . والناقِد ذكره التوحيدى فقال : وسبيل الملك أن يكون كالناقِد الذى ينفي الزائف ويعتني بالجيد''' . جاءت لفظة الناقِد في نص للتوحيدي بمعنى الفاحص للدراهم والذي يميّز بين الدراهم ليخرج المُزيّف منها ويقول التوحيدي في تحديد عمل هذا الناقد : فإن الدينار قد يكون رديء الذهب ، وقد يكون رديء الطبع ، وقد يكون فاسد السكة ، فالناقِد الذي عليه المدار ، وإليه العيار ، يبهرجه مرة برداءة هذا ومرة برداءة هذا ، ويقبله مرة بحسن هذا ، ومرة بحسن هذا<sup>(٣)</sup> أما النُّقَّاد فقد ذكرهم التوحيدي بقوله : فما خلص من هذا النمط إلا بهجر الرقاد ،

والنَّحوي وأوضح مثال لذلك ما ورد فى كتاب الموشح فى مآخذ العلماء على الشعراء للمرزباني^′ ، إذ كل ما فيه ملاحظات على مادة الشعر وقلما نصادف فيه

ومسح البلاد ، ولقاء الجهابذة النُّقَّاد<sup>(٤)</sup> ، أما لفظة النُّقَّاد فقد ذكرها التوحيدى بمعنى الناقِد فقال : قال النُّقَّاد وقد نظر إلى بعض أصحابه : ياهذا ليس كل من يَنْقُد نَقَدَ ، ولا كل من حصل وصل ، ولا كل من وقف بالباب صار من الأحباب (°) أما اللسان فلم ترد فيه لفظة ناقِد أو نُقَّاد وإن كانت المادة قد تناولها صاحب اللسان

(١) الموشح للمرزباني ص ٢٢٧ . (۲) البصائر جـ ۳ ص ٦٣٧ . (٣) المقابسات ص ١٢٢ . (٤) البصائر ج ١ ص ٣٩، (٥) البصائر جـ ٣ ص ٦٣٧ .

ذكره أبو حيان . وفي مجال التغير الدلالي يتضح أن دلالة لفظة المُؤلِّف قد تغير مجالها بانتقالها من مجال مادى إلى آخر معنوى فبعد أن كانت تدل على من يقوم بجمع الأشياء والأمور ليوصُّل بعضها ببعض" أصبحت تعني من يقوم بجمع الكلمات ليؤلِّف بينها وينظمها لتنتج أعمالا أدبية أو علمية أو غيرها من المؤلفات فدلالة اللفظة هنا انتقلت من مجال مادي إلى مجال معنوى آخر مع اشتراك الدلالتين فى جزء من المعنى وهو الجمع . ولفظة المصنف ( والجمع المصنفون ) جاءت في كتابات أبي حيان بالمعنى الاصطلاحي°' الذى أطلق فى عصر التوحيدى على من يقوم بجمع مادته الكتابية من أعمال علمية وأدبية مختلفة ليضعها فى كتاب واحد مرتبة حسب طريقةٍ معينة مع شَرْحِ النصوص لهذه المادة وذكر أصلها أحيانًا''' . وهذه اللفظة لم ترد في اللسان ، وكذلك صيغة الجمع مُصَنِّفون فهما استخدامان جديدان أوردهما أبو حيان في كتاباته . ولفظة مُصَنِّف اشتقاق جديد ظهر في عصر أبي حيان . أما التغيير الدلالي فنلاحظ أن لفظة المُصَنِّف قد تخصصت دلالتها عند أبي حيان فبعد

> (١) اللسان جو ٣ ص ٧٠٠. (٣) البصائر جـ ٣ ص ١٨٠ . (٥) المقابسات ص ١٠٢.

(۲) الإشارات ص ۱۰۹۹. (٤) الإشارات ص ٤٠٦ . (٦) البصائر جـ ٢ ص ١٢٠ .

أن كانت تُطلق على كل من يميّز الأشياء بعضها عن بعض أصبحت عند أبى حيان لقبًا لشخص معين''' يمتهن مهنة التصنيف أو لجماعة ذات اتجاه ومعتقد محدد''' وتخصص مجال الدلالة للفظة المُصَنِّف أكثر عندما ذكر أبو حيان مذهب المهنفين (٣) .

ولفظة الباجث جاءت عنـد أبى حيـان بمعناهـا اللغـوى<sup>(٤)</sup> وبمعناهــــا الاصطلاحي° الذي يطلقه أبو حيان على من يتفحص الأمور ويتأمل الأشياء ويتعمق في جوهرها ثم يُثبت ما وجده بالدليل فهو تارة من أهل النَّظر والجدل (٦) وتارة من أهـل الهندسة والمقاييس والسطوح والأجسـام''' أو من أهل اللغة والمنطق<sup>(٨)</sup> أو ممن يهتم بالفقه وعلوم الدين<sup>(٩)</sup> بهذه المعاني العديدة وردت لفظة الباجث وجمعها الباحثون عند أبي حيان . أما صاحب اللسان فهو لم يذكر المعنى الاصطلاحي للفظة الباجث ولفظة الجمع لم ترد في اللسان فهي صيغة أوردها أبو حيان . وكذلك لفظة بَحَّاثة وبَحَّاث فهما اشتقاقان جديدان من مادة ( بحث ) . أما التغيير الدلالي للفظة باحِث فنجد أن هذه اللفظة طرأت على دلالتها تغيرات عديدة ، في مجال استخدامها اللغوى عند أبي حيان ، مثل رُق الدلالة

وتخصصها . ففي رُقِّ الدلالة نجد أن أبا حيان استخدم لفظة الباحِث بمعنى من يُنَقب عن جوهر الأشياء ويعالج الأمور بالبَحْث والاستقراء فأطلقت الدلالة على جماعة من العلماء . وارتقت دلالة لفظة الباحِث عند أبي حيان بعد أن أطلقت على العلماءمن أهل النظر المتفحصين للأشياء . ومن الملاحظ أن دلالة لفظة الباحِث

(۱) الإمناع جـ ۳ ص ۸۳ . ۳۱) مثالب الوزیرین ص ۲۰۳. (٥) الإمتاع جـ ٣ ص ٠٩. (٧) الإمتاع جـ ٢ ص ٧ . (٩) المقابسات ص ٢٢٠.

(٢) الإمتاع جـ ٢ ص ١٩١ . (٤) المقابسات ص ٦٥٦. (٦) الإمتاع جـ ٣ ص ٠٩. (٨) الإمتاع جـ ٢ ص ٨ .

१ प

بعد أن أصابهاالرُّق انتقلت من مجال إلى آخر . ففي مجال انتقال الدلالة نرى أن الفظة الباحث بعد أن كانت تُطلق على من يُفتش في التراب أصبحت عند أبي حيان تُطلق على من يُفتش في جوهر الأشياء فانتقلت من مجالي مادي إلى مجالٍ معنوى آخر واشتركت الدلالتان في قدرٍ من المعنى وهو التفتيش . ونلاحظ أيضًا أن لفظة الباحثِ قد تخصصت دلالتها عند أبي حيان بعد أن ذكر أنواعًا معينة من الباحثين قد تخصصوا بعلم من العلوم مثل المهندس ، والمنطقيّ ، والفِقْهيُّ فتَخَصَّص البلالة جاء من تخصص أعمال هؤلاء الباحثين . ولفظ فاقحد وجمعها لقَّاد جاءت عند أبى حيان بمعانٍ متعددة منها بمعنى من ريفحص الدراهم ويخرج الزائف منها'' وبمعنى من يقوم بفحص الإنتاج الأدبي وتقويمه حسب مناهج البَعْث المتبعة في بحصر من العصور (٬٬٪) . ونجد ظاهرة تعدد المعنى في هذه اللفظة . ولفظة ناقِد والجمع نُقَّاد لم ترد في اللسان فهي استخدامات جديدة للمادة « نَقْد » وكانت لفظة الناقِد من الاشتقاقات التي كثر استخدامها في العصر العباسي . أما في مجال التغير الدلال فنجد أن لفظة ناقِد والجمع نُقَّاد قد ارتقت في دلالتها عند أبي حيان بعد أن وصف النُّقَّاد بالجهابذة فارتقاء عمل الناقِد أدى إلى ارتقاء دلالة

لفظة الناقِد . وكذلك النقَّاد ارتقت دلالتها عند أبي حيان بعد أن كانت توصف براعي الغنم أصبحت تدل على الفاجص للأعمال الأدبية . ومن الملاحظ أن لفظة|الناقِد انتقلت دلالتها من مجالٍ مادى إلى آخر مادى فبعد أن كانت تختص بمن يَفْحَص النقود ,. أصبحت في عصر أبى حيان تختص بمن يَفْحَص الأعمال الفكرية فالدلالتان اشتركتا بجزء من المعنى وهو الفَعْص .

ومن المشتغلين بالثقافة الوَرَّاق والجمع وراقون ، وهذا الوَرَّاق له مكانة خاصة في عالم الكتب وقد جاء في اللسان : الوَرَّاق حرفته الوراقة ويصف عمله ابن منظور فيقول : رجل وَرَّاق : وهو الذي يُوَرِّق ويكتب ، ورجل مُورِق ووَرَّاق : صاحب وَرَقٍ ، وقال عن ابن الأعرابي : أي كثير الوَرَق والمال ، وقال الجوهرى : رجل وَرَّاق كثير الدراهم<sup>(١)</sup> . ولفظة الوَرَّاق وردت في كتابات التوحيدي كثيرًا ونورد منها بعض النصوص ، مثل وصفه لأبي طاهر الوَرَّاق الذي يقول فيه : وأما أبو طاهر الوَرَّاق فإنه رُتبة في النَّسْخ ، وكان قوى الحَظّ كثير الصبر على النَّقْل `` ففي النص السابق يذكر صفات الوَرَّاق التي يجب أن يتحلى بها ونرى نصًّا آخر يحتوى على توجيهاتٍ مهمة لمن يحترف هذه المهنة فيقول : وقال الْمُدَرِّس بباب الطاق يومًا لابن الخلال الوَرَّاق : ياهذا إذا حَرَّفْتَ القلم فلا تُثْقِل عليه يدك<sup>(٣)</sup> وقال : نظر العتابى إلى وَرَّاق يخطُّ فلم يرتض خطُّه فقال له : اغْتَفِر رداءة خطَّك بسواد حِبْرك ْ' ، وقال ابصف أحد الدُّ أقين : طلع صالح الدُّ أوَّ، فقال إن عاد حدد نظر المدرال له سد

そん

النُّحوى'' واتخذ بعض علماء الدين فى العصر العباسي مهنة الوِراقة للتكسب وتوفير معاشهم اليومى ليس غير ، ويذكر منهم التوحيدى مثل مالك بن دينار فيقول : وكان مالك بن ديناروَرَّاقًا<sup>(٢)</sup> ، وقد قيل إن من آفات العِلْم خيانة الوراقين .

وكان العُلماء الذين يحرصون على سلامة العِلْم ينسخون كُتبهم بأنفسهم إن استطاعوا<sup>(٣)</sup> ، ذكر التوحيدى بعض آفات الوَرَّاقين فقال : فلان وصل ندماءه بمائة ألف درهم ، وفلان فعل ، وفلان صنع ، وهذه من أكاذيب الوَرَّاقين <sup>(٤)</sup> وقال يذكر عيبا آخر لفئة الوَرَّاقين : وقد كان والله يلوح خلل كبير لقوم من أهل العقل والأدب ، والحكمة من رسائله ورقاعه ، وكانوا يحملون الذنب على الوَرَّاقين<sup>(٥)</sup> ، ولكن لفظة الوَرَّاقين تأخذ دلالة أخرى عند التوحيدى ففي نصوص له يذكر الوَرَّاقين اسمًا لمكانٍ إذ يقول : قيل لأبى زكريا الصميرى بباب الطاق بالوَرَّاقين<sup>‹٦</sup>′ ، وقال أيضًا : كان بعض أصحابنا فى الوَرَّاقين ببغداد يضرب فى هذا مثلا<sup>(٧)</sup> وقال : وكتموا أسماءهم وبثوها في الوَرَّاقين ولقنوها الناس<sup>(٨)</sup> وقال : في أوقات كثيرة بحضرة حمزة الوَرَّاق في الوَرَّاقين <sup>(٩)</sup> . ولفظة فاسيخ مرتبطة بالوَرَّاق ، وجاء في اللسان النُّسْخ : اكتتابك كتابًا عن كتاب حرفًا بحرف ، والنَّسْخ : إبطال الشيء وإقامة آخر<sup>د ٥٠</sup> ، وقد ازداد نشاط

النسَّاخين في القرن الرابع الهجرى واتسع مجال عملهم وأخذ العلماء يستخدمون

النسَّاخين الوَرَّاقين لنقل كتبهم ومن ثم انشئت المكتبات العامة ، كدار الحكمة التي أنشأها الرشيد ، ومن المكتبات الخاصة التي ذاع صيتها في العصر العباسي مكتبة الواقدى ، المؤرخ المشهور المتوفى ٢٠٧ ه . وكان له مملوكان يكتبان له ليلًا ونهارا ، ويقول ابن منظور : والكاتِب ناسِخ ومُنْتَسِخْ'' وليس من الضرورة أن يكون الناسخ ضليعًا في المعرفة ، إذ إنه ينقل فقط ما يُطلب منه ، وأحيانًا يصيبه الملل وإن كان الكِتاب الذي ينسخه ذا أهمية خاصة ، أو من الكُتب النادرة ، فهو لا يعنيه الأمر مهما كان هذا الكتاب ، ويصف أبو حيان أحد النُّسَّاخ ، فيقول : وذلك لأن الكتاب طال طولًا يمل الناسخ `` ، وتأتى لفظة الناسخ بمعنى فِقْهي عند أبى حيان فمن قوله : ولا يتسلط عليها دافع ولا ناسِخ.'`` . وقوله : ظاهِر الكتاب وباطِنه ، وتنزيله وتأويله ومحكمه ومتشابهه وناسِخه ومنسوخه<sup>(٤)</sup> ، وڤوله عن النبي محمد عَلِيِّكْ : بُعِثْت ناسِخًا لكل شريعة ، ومجددًا لشريعة خصنبي الله بها من بين العرب <sup>(٥)</sup> .

هناك فئة نعدهم من المشتغلين بالثقافة وإن كانوا لا يمارسون الأعمال الفكرية وإنما هم يشرفون على إنتاج المفكرين المشتغلين بالثقافة ، وبهذا يوفرون الوقت للعلماء والأدباء والمفكرين وغيرهم ممن اتخذ العِلْم هدفه وغايته وبالتالى مهنته

 $.191$ 

صالح بن مسعود الكاتب النصراني ، لم تكن بذاك قلة ما لم أروها''' . وجاء في اللسان : الطابع والطابَع ، بالفتح والكسر : الخاتم الذى يختم به ، ومَيَّستم الفرائض (٢) .

ولفظة المُذَهِّب جاءت عند التوحيدي في نص يقول فيه : وهذه الرسالة مشهورة آخر ما رأيتها عند أبى عبد الله المُذَهِّب ، مكتوبة بالذهب<sup>(٥)</sup> وعمل المُذَهِّب شرحه التوحيدى . ولا يحتاج الأمر إلى تفاصيل . ويقول صاحب اللسان : ذَهَّبْتُ الشيء فهو مُذَهَّب إذا طليته بالذَّهَب ''' ، ولفظة المُذَهِّب لم ترد

في اللسان .

ولفظة الحخازن من خزن الشيء يخزنه خزنًا : أُحرزه وجعله فى خِزانة . والحِزانة عمل الخازن''' . وخَازِن الكتب يذكره التوحيدى فى كلامه عن ركن الدولة

(١) رسالة في علم الكتابة ص ٣٣ . ٣١) الصداقة والصديق ص ٣٧١ . (٥) مثالب الوزيرين ص ٤٠ . ٧١) اللسان حـ ١ ص ٨٢٨ . (۹) مثالب الوزیرین ص ۲۶۲ .

مما تقدم نجد أن لفظة وَرَّاق وجمعها ورَّاقون جاءت عند أبى حيان بمعنى اصطلاحي وهو من يَنْسَخ الكتب ويقوم على إعدادها'' ، وجاءت لفظة الجمع بمعنى آخر وهو اسم لمكان<sup>(٣)</sup> خاص بضاحية من ضواحى بغداد<sup>(٤)</sup> ولفظة الجمع هذه لم ترد في اللسان ، فهي صيغة أوردها أبو حيان في كتاباته من مادة « ورق » وكثر استخدامها في عصره . أماالتغير الدلالي فلفظة الوَرَّاق فقد تخصصت دلالتها بعدأن أطلقت على من يمتهن الورَاقة<sup>(٥)</sup> ، وأصبحت لقبًا يُطلق على أشخاص معينين<sup>(٦)</sup> ، وفي مجال انتقال الدلالة نجد أن لفظة الوَرَّاقين بعد أن كانت تطلق على من يتخذون الوِرَاقة مهنة لهم انتقلت إلى معنى آخر وأصحبت تدل على مكان تجمع هؤلاء الذين يعملون بالوراقة فسمى المكان باسمهم وانتقلت الدلالة من مجال مادى إلى آخر مادى اشتركت فيه الدلالتان بجزء من المعنى وهو « الوَرَق » . ونجد أيضا أن لفظة الوراقين جمع وَرَّاقٍ قد انحطت دلالتها بعد أن اسمراله راقدن بالأكاذب ، `` و حمرة ق

لشخص : حدثنا يومًا أبو سليمان قال : اجتزت بالرى ، متوجها إلى بلدى سجستان سنة من السنين ، وكان بها أبو جعفر الخازِن فزرته قاضيًا لحقه ، لفضله و سنه <sup>(۱)</sup> .

كتابًا عن كتاب حرفًا بحرف . وجاءت بمعنى فِقْهي '' أي من يعمل على إبطال أمر ديني وإقامة آخر مقامه . ولكن التغير الدلالي جعل دلالة الكلمة تنحيط بعد ارتقاء وذلك حين بلوغها أعلى المراتب عندما دلت على ناسخ الآيات ووصف بها النبي عليهنا فقيل ناسخ الشرائع'' وما إن جاء القرن الرابع ، حتى وجدنا هذه اللفظة قد أصابها الانحطاط ، وأطلق على ناسخ الكُتب وبهذا تخصصت لفظة النّاسِخ بعد أن تحدد عمله بَنَسْخ الكتب ، وجاءت لفظة النَّاسِخ فى نصوص أبى حيان ، مرادفة للفظة الكَاتِب ''' والوَّرَّاق . ولفظة خَطَّاط جاءت عند أبى حيان بمعنى من يقوم بالكتابة بالقلم أو بغيره وهذا هو المعنى الاصطلاحي<sup>(٤)</sup> الذى أراده أبو حيان للفظة الخَطَّاط ، وهذه اللفظة لم يذكرها صاحب اللسان عند تناوله لمادة « خطط »، فهي اشتقاق جليله

في التغيير الدلالي نجد أن لفظة الخَطَّاط قد تخصصت دلالتها بعد أن حَدد أبو حيان عمل هذا الخَطَّاط فأصبحت اللفظة لقبًا يدل على حرفة الشخص مثل الأعسر المُخطَّاط ْ وغيره من أعلام عصر أبى حيان فتـخصصت الدلالـة بتخصيص عمل من يمتهن الخطّ . ولفظة الخطّاط جاءت عند أبي حيان موادفة

 $\mathbf{P} \mathbf{M} \mathbf{M} \mathbf{$ 

في التغيير الدلالي نجد ، أن لفظة الطابع قد تخصصت دلالتها في عصر أبي حيان بعد أن حدد عمل هذا الطابع ، فتخصصت الدلالة لهذه اللفظة وانتقلت من مجال مادى إلى مجال معنوى ، مع اشتراك الدلالتين بجزء من المعنى وهو الرَّسم ، وقد وردت هذه اللفظة مرة واحدة فى كتابات أبى حيان . وكذلك لفظة المُذَهِّب ورورها أدرسه الإرداد والمراق والمرور ومناسبة والمعارض المصاحف

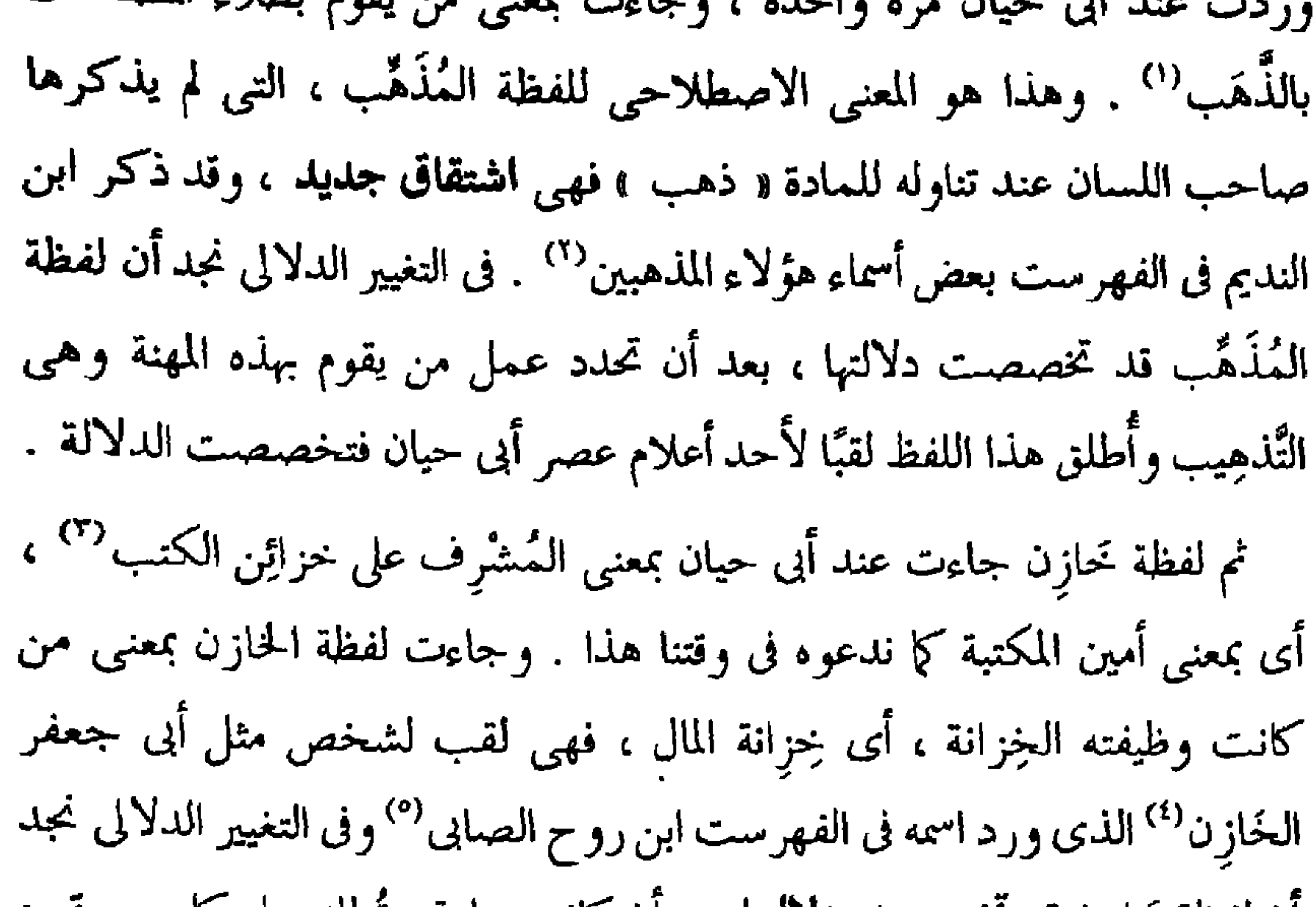

ان لفظة خازِن قد مخصصت دلالتها بعد ان كانت عامة ، تطلق على كل من يصوم بحرز الأشياء وتخزينها'`` وبتحديد عمل الخازِن تخصص معنى الدلالة وقد ذكر أبو حيان مصطلح خَازِن الكتب فخصص دلالة لفظة الخازن ، وهذا المعنى لم يرد فى اللسان إذ أن لفظة الخَازِن جاءت بمعناها الواسع عند صاحب اللسان .

> (٢) الفهرست لابن النديم ص ٤٠٧ . (١) مثالب الوزيرين ص ١٤٠ . (٤) المقابسات ص ٣٣٣ . (٣) مثالب الوزیرین ص ٢٢٨ . (٦) اللسان جـ ١ ص ٨٢٨ . (٥) الفهرست لابن النديم ص ٤٠٧ .

الموسيقار والمطرب ، والمغنى ، والمهود ، والضَّارِب ، والزَّمَار ، هؤلاءِ يخدمون الثقافة فى مجال عملهم الفنى وقد ورد ذكرهم فى كتابات أبى حيان وسوف أذكر بعض النصوص التى أوردت هذه الألفاظ . لفظة العُموسيقار-وقد تنطق ( الموسيقور )-كما ذكر الخُوارزميّ ، وقد ترددت كثيرًا عند أبي حيان فنراه يصف المُوسيقار فيقول : والموسيقار إذا صادف طبيعة قابلة ومادة مستجيبة ، وقريحة مؤاتية ، وآلة منقادة ، أفر غ عليها تأييد العقل والنفس لبوسا مونقا'' والمُوسيقار لفظة يونانية\* وسمى بها المطرب ومؤلف الألحان الموسيقور والموسيقار'' ، ويصف أبو حيان الموسيقار من طريقة عمله فيقول : إن الإنسان وإن التَذُّ بالدَسْتِنْبان فلن يعد مُوسيقارا إلا إذا تحقق

بمبادئه الأول التي هي الطنينات وأنصاف الطنينات''' ويشرح لنا أبو حيان طريقة

تناول المُوسيقار للألفاظ فيقول : ولهذه الصورة–ويقصد بها الصورة اللفظيّة– بعد هذا كله مَرتبة أخرى إذا مازجها اللَّحن والإيقاع بصناعة المُوسيقار فإنها حينئذ تعطي أمورًا ظريفة ، أعني أنها تلذ الإحساس وتُلهب الأنفاس (<sup>٤)</sup> ، وقال أبو حيان : اشتق هذا الوصف من المُوسيقار لأنه يزن الحركات المختلفة في

> (١) المقايسات ص ١١٣. . ٨٥ الإمتاع - ٢ ص ٨٥. . عن الأصل اليوناني للكلمة .

(٢) مفاتيح العلوم للخوارزمي ص٢٦.  $1.122$  الإمناع + ٣ ص 121.

اللسان هو خفة تعترِي عند شدة الفرح أو الحزن أو الهم°′ والمُطْرب ذكره أبو حيان بمعنى من يجيد الغناء والطُّرَب فقال : المُهَوِّد : المُطْرِب '' وبمعنىَ الذي يبعث الطَّرب في النفس ، وليس بالضرورة يكون شخص يؤدي الألحان ، وإنما هناك الكلام المُطْرِب واللُّحْن المُطْرِب واللُّفْظ المُطْرِب والمُحَدِّث المُطْرِب ، وقد جاءت هذه المعاني جميعها عند أبي حيان فنراه يصف الكلام فيقول : والكلام في الأخلاق مُطْرِب ، وجل هذا الكتاب فيها'° وقال أيضا : والكلام في العقل مُطْرِب جلًّا ، خاصة إذا تَرَنَّم بتمجيده من وفر الله تعالى حظه منه''' ، وقال في هذا المعنى : ولفظ مُطْرِب وبلاغة شريفة''' وقال أيضا ذاكرًا لفظة المُطْرِب موجهًا النصح لأحدهم : ولا في كل وقت تُناغى بلحن مُطَّرِب ، أو تُناجى بلسان معرب"، وقال يصف مُحَدِّثًا مُطْرِبًا : وخطيب مُحَقَّق ، ومنادٍ مُبْلِغ ، ومناجِع

والمُغَنِّي يذكره أبو حيان في نصوصه فيقول معرفًا لفظة المُغَنِّي : قيل لإبراهيم ابين شكلة : من المُغَنِّي ؟ قال : الذي تفرع في أجناسه ، ولطف في اختلاسه وتمكن من أنفاسه وقرع بالمعنى سمعك ، وصدع به قلبك '' ويقول أبو حيان عن الْمُغَنِّمِي : إذا راسلـه آخـر يكـون ألــــذ وأطـــيب ، وأحلى وأعــــذب" والمُغَنِّي –أيضا–كما عرفه صاحب اللسان هو الفَصيل الذي يَصُرْف بنابهٍ^" .

ومن المشتغلين بالأمور الفنية التي نعدها نوعا من الثقافة العامة الضَّارب والزُّمَّار وهما بدلالة واحدة وهو من يؤدى عزف الألحان وإجادتها ، وهناك تخصص لهؤلاء العازفين ، فالزَّمَّار يقول عنه التوحيدي : الزَّمَّار لا يضرب العود<sup>(٤)</sup> ويقول صاحب اللسان الزُّمْر بالمزمار ، وزَمَر يزمر زَمْرًا :غَنَّى في القصب ولا يقال رجل زامير إنما هو زَمَّار<sup>(٥)</sup> . ويذكر التوحيدي الضَّارب بدون تحديد الآلة التي يعزف عليها فيقول متسائلًا في هوامله : الغناء أفضل أم الضَّرب ؟ والمُغَنِّي أفضل وأشرف أم الضَّارب ؟''' ومعنى الضَّارب كما جاء في اللسان هو الْمُتَحَرِّك، والمُسافر يقال ضرب في الأرض إذا سار فيها ، والعامل لأنه هو الذي يضرب في الأرض ، ويقال للناقة ضمارب لأنها تضرب حالبها . وقيل : للمكان المُطْمَعْنٌ من الأرض الذي يكون فيه شمجر ضَارِب . يقال عليك بذلك الضَّارِب

**٪ تقدم** نجد لفظة المُوسيقار جاءت عند أبى حيان بمعنى من يقوم بتأليف الألحان وأدائها'' ، ومن يجيد العزف على الآلات الموسيقية'' أي هو الخبير بفنون الموسيقي وعلومها" ولفظة المُوسيقار من الألفاظ المعربة عن اليونانية ذكرت في مفاتيح العلوم للخُوارزمي° وذكر اشتاينجس في معجمه الخاص بالألفاظ الفارسية بأن لفظة المُوسِيقار معربة عن الفارسية<sup>(٥)</sup> وهذا الكلام لا يسنده أىّ

تأكيد من جانب المعاجم المتخصصة بالألفاظ الفارسية أو المعاجم العربية فكلا النوعين لم يذكر لفظة المُوسيقار وأيضا صاحب اللسان لم يذكر هذه اللفظة . ومن المرجح أن اللفظة « مُوسيقار » يونانية الأصل وأخذتها الفارسية عن اليونانية والأدلة واضحة على أصل اللفظة . وفي مجال التغير الدلالي نجد أن لفظة المُوسِيقار قد تخصصت دلالتها في عصر أبي حيان بعد أن عُربت عن اليونانية وأصبحت تُطلق على الخبير في الموسيقى ''، وقد وضع أبو حيان المُوسِيقار فى مصاف الطبيب والمهندس والمُنْطقيُّ والكلامتّي ، والمُوسيقار عند أبى حيـان-فوق هذا كلـه–من أهـل النظـر والقياس (٧) . ولفظة مُطَّرب جاءت عند أبي حيان بمعنى من يُجيد الغناء<sup>(٨)</sup> وبمعنى الشيء

ولفظة المُهَوَّد عند التوحيدى مرادفة للفظة المُطرب<sup>(٤)</sup> فاللفظتان جاءتـا مترادفتين في اللسان وفي نصوص أبي حيان . في مجال التغيير الدلالي نجد أن لفظة المُطْرِب قد تخصصت ذلالتها في عصر أبي حيان بتخصيص العمل الذي يؤديه من يحترف الطرب فبعد أن كانت تُطلق على كل ما يثير الفرح والشجن أصبحت تطلق على الشخص المُؤدى للألحان بشكل جيد يطرب له السامعون . ولفظة العُمَّهُوْد أيضا تخصصت دلالتها بتحديد عمل هذا العُمُّوِّد . ففي البدء كانت لفظة المُهَوِّد تُطلق على من يُجيد ترجيع الصوت في لين وفتور ، ثم أصبحت تُطلق على من يُجيد الطَّرَبَ ، فتحدد عمل المُهَوِّد وتخصصت دلالته . ونجد فى نصوص أبى حيان أن لفظة المُطَّرِب قد انتقلت دلالتُها من مجالٍ إلى آخر ففي بعض النصوص استخدم أبو حيان لفظة المُطْرِب للذى يُجيد الغناء ثم استخدم هذه اللفظة في مجال آخر وصفًا للَعْرِ. أو كلام أو لَفْظ فانتقلت الدلالة من

المُطْرِب '' ، واللُّفظ المُطْرِب '' . ولفظة المُطْرِب هذه لم ترد عند صاحب اللسان في تناوله للمادة « طرب » ، ولكنه ذكرها في شرحهِ للفظة المُهَوِّد من المادة « هود » ، فالمُهَوَّد عند ابن منظور هو المُطْرِب<sup>(٣)</sup> .

حمان المتضمنة لهذه اللفظة .

ولفظة المُغَنِّم جاءت عند أبي حيان بمعنى صاحب الصوت الشجى العذب الذي يثير السامعين بغِنائه'' فهي لفظة مرادفة للفظة المُطْرِب والمُهَوِّد كما جاءت فى نصوص أبي حيان . أما صاحب اللسان فقد ذكرمعنًى مغايرًا لما أورده أبو حيان لهذه اللفظة فالمُغَنِّي عند صاحب اللسان هو الفَصيل الذي يَصْرِف بنابه''' . وفي مجال التغيير الدلالي، نجد أن لفظة المُغَنِّم قد تخصصت دلالتها في عصر أبي حيان بتخصيص نوع العمل ، الذي يُؤديه هذا المُغَنِّي ، في ذلك العصر الذي ازدهر بالمُغَنيين والمُطربين ، فتخصيص الدلالة للفظة المُغَنِّي جاء من تحديد العمل لهذا الشخص الذى يحترف الغِناء .

ولفظة وَقَّارٍ جاءت عند أبى حيان بمعنى من يُجيد العزف على المِزْمارٍ `` وصاحب اللسان ذكر معنى الزمار للذى يغنى فى القصب <sup>(٤)</sup> . وفى مجال التغير الدْلَالِي ، نَجد أن لفظة زَمَّار قد تخصصت دلالتها عند أبي حيان ، نتيجة لتحديده للعمل الذي يؤدي هذا الشخص الذي يدعى بالزُّمَّارُ . فجاء تخصيص الدلالة للفظة الزَّمَّار من نصيص عمله .

أما لفظة **الضَّارِب ف**قد جاءت عند أبى حيان بمعنى العازف<sup>(٥)</sup> وإن كان أبو حيان لم يذكر لنا على أى الآلات يعزف الضَّارِب ، ومن المرجح أنه يعزف على

دلالتها في عصر أبي حيان فأطلقت على من يجيد العزف وبالأصح من يجيد الضرب على العود فتحدد معنى دلالة لفظة الضَّارب بعد أن كانت ذات معنى عام واسع يشمل أنواعًا متعددة من الفعاليات . فخصص أبو حيان دلالة لفظة الضَّارِب في عصره الذي كثر فيه الضاربون على مختلف الآلات الموسيقية . ومما تقدم نجد أن لفظة الزَّمَّار ترادف لفظة الضَّارِب فكلاهما يقوم بالعزف على الآلة الموسيقية وإن كان الزُّمَّار عمله محددًا بآلته المزمار .  $\sim$ 

## \* \* \*

the contract of the contract of the contract of

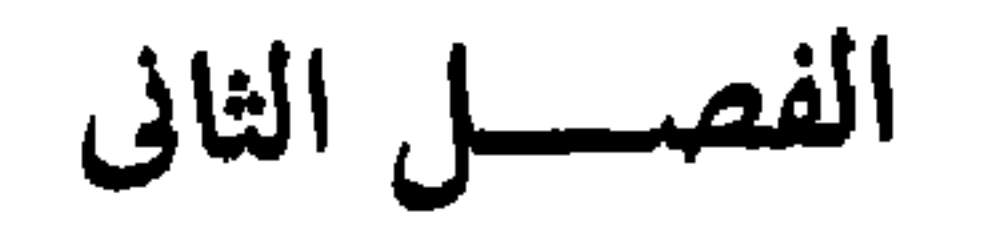

أشكال العما الثقافي

ل

(٦) التعليم ، التاديب .

 $(Y)$   $\frac{|Y_1 - X_2|}{|Y_1 - Y_2|}$ 

(٨) التنقيح ، التصحيح .

\* \* \*

**Contract American State** 

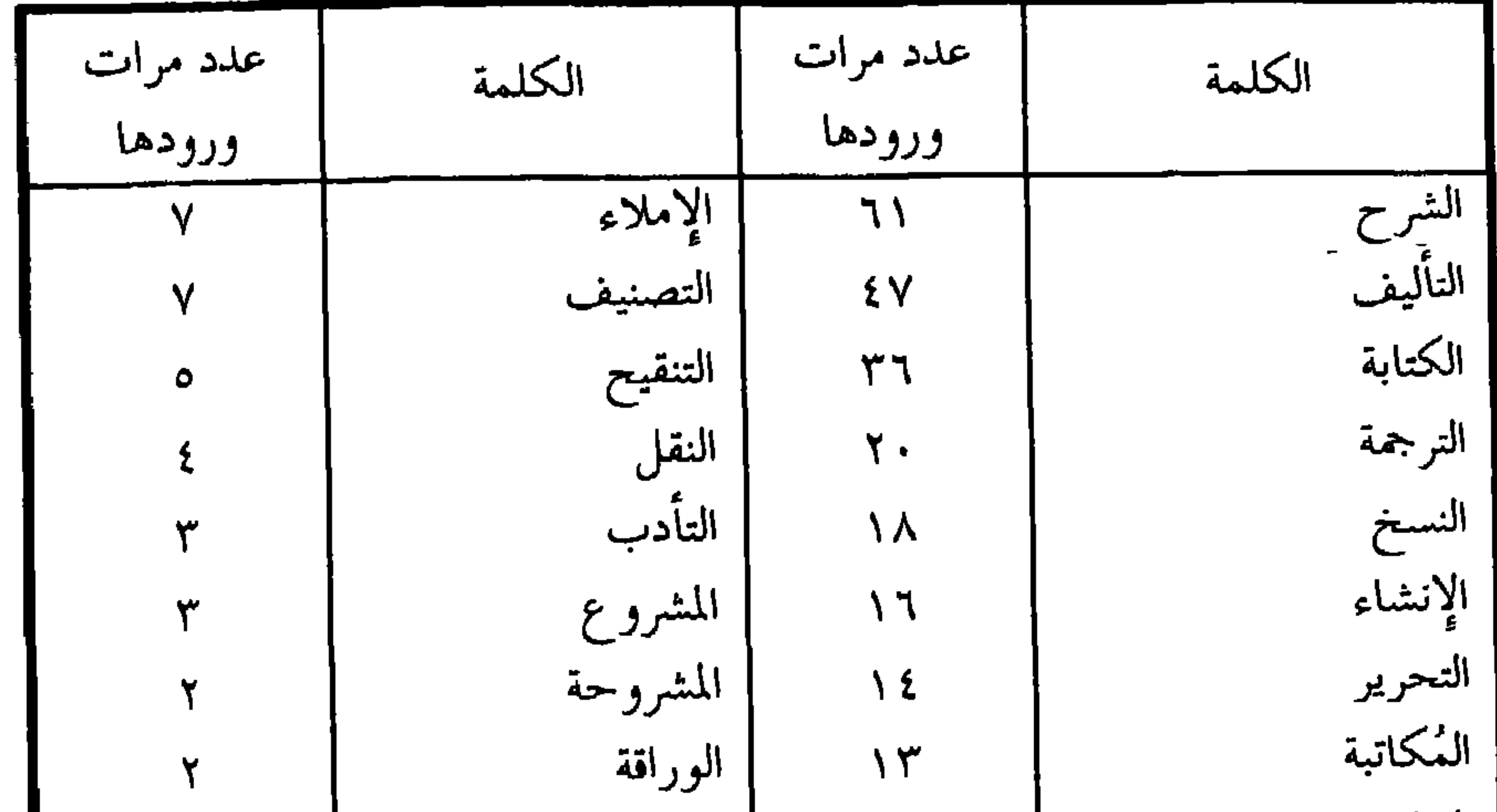

، المكاتبات التعليم ، التأديب الانتساخ ه التحبير المنقح ٩ ، التصحيح المترجمة Y المجموع **Y 2** وتقسم هذه المجموعة من الألفاظ من حيث دلالتها إلى ثمانى مجموعات داخلية وهي ألفاظ خاصة بالعمل الثقافى الكتابى والإنشائى ، وبالعمل الثقافى الإبداعي التأليف ، والترجمة والنقل ، وبالعمل الثقافى فى الشرح ، وبالعمل الخطى الوراقة والـنسـخ وبالعمــل التعليمــى التأديبــى ، وبالعمــل الثقــافى الإمــالى ، والتنقيــح والتصحيح .

الصنائع والمهن الثقافية . أعظم شاهد لجليل قدر مهنة الكتابة ، وأقوى دليل على رفعة شأنها أن الله تعالى نسب تعليمها إلى نفسه ، واعتده من وافر كرمه وأفضاله فقال عز اسمه : ﴿ اقرأ وربك الأكرم الذي علم بالقلم علم الإنسان ما لم يعلم ﴾ `` ثم بين شرفها بأن وصف بها الحفظة الكرام من ملائكته فقال جلت قدرته : ﴿ وَإِن عَلَيْكُمْ لِحَافَظِينَ كَرَامًا كَاتِبِينَ ﴾ (") . ثم زاد ذلك تأكيدا ووقر محله إجلالا وتعظيمًا بأن أقسم بالقلم الذي هو آلة الكتابة وما يسطر به فقال تقدست عظمته : ﴿ ن والقلم وما يسطرون ما أنت بنْعمة ربك بمجنون ﴾ (") ثم كان نتيجة تفضيلها ، وأثرة تعظيمها وتبجيلها ، أن المشرع ندب إلى مقصدها الأسنى ، وحث على مطلبها الأغنى ، فقال عَلَيْكَ : « قيدوا العلم بالكتاب »

"سنابة" ، وقال ابن منظور عن ابن الأثير". الكتتابة أن يكاتب الرجل عبده على ماك يؤديه إليه منجمًا . وسميت كتابة ، بمصدر كَتَبَ لأنه يكتب على نفسه لمولاه ثمنه ، يكتب مولاه على العتق . وقد كَاتَبَه مُكَاتَبَة والعبد مُكاتب '' . قال أبو حيان واصفًا الكتابة : والفرق بين الكتابة والخط أن الخط قد يكون كتابة ، والكتابة لا تكون خطًّا<sup>(٢)</sup> وقال عن الكتابة في نص آخر : والكتابة صناعة تدركها الخُلوقة''' . وقال أبو حيان مخاطبا الوزير في أحد مجالس الإمتاع : أيها الوزير ، اصطناع الرجال صناعة قائمة برأسها ، قل من يفي بربها أو يأتي لها ، أو يعرف حلاوتها ، وهي غير الكتابة التي تتعلق بالبلاغة والحساب »<sup>(٤)</sup> . وقد وردت لفظة الكتابة عند أبى حيان بمعانٍ مختلفة منها بمعنى الخط وهذا المعنى للفظة الكتابة ورد كثيرا فى رسالته المعنونة فى علم الكتابة فقال واصفا القلم : وما كان في رأسه طول فهو يعين اليد الخفيفة على سرعة الكتابة<sup>(٥)</sup> . وترد لفظة الكتابة بمعنى التأليف وقد قال أبو حيان بهذا المعنى : وقد سقت العبارة هكذا وهكذا شرقا وغربا وجنوبا وشمالا ، وأرضا وسماء ، فلم أدع للكتابة قوة إلا عصرتها عند العثور عليها''' ، وبهذا المعنى أيضا قال فى وصفه لابن عباد :

> (١) اللسان ج ١ ص ١١٦ . (۳) مثالب الوزیرین ص ٥٥ . (٥) رسالة في علم الكتابة ص ٣٠ .

(٢) البصائر والذخائر جـ ٢ ص ٣٨٩ . (٤) الإمتاع جـ ٣ ص ٢١٢ . (٦) الإشارات الإلهية ص ٠٦.
والغالب عليه كلام المتكلمين المعتزلة كتابته ممهجنة بطرائقهم ومناظرته مشوبة بعبارة الكُتَّاب `` ، وقال يصف أحد معاصريه : ومتسع في فنون النَّظْم والنَّثْر ، مع الكتابة البارعة في الحساب والبلاغة ، وحفظ أيام الناس (٢) ، وقال أبو حيان : ومُلْح هذه الحكاية ينتشر فى الكتابة ، وبهاؤها ينقص بالرواية دون مشاهدة الحال°" وقال موردًا لفظة الكتابة بمعنى الإنشاء : قلت لأبى بكر القومسي−وكان كبير الطبقة في الفلسفة ، لزم يحيى بن عدى زمانا ، وكتب لنصر الدولة ، وكان حلو الكتابة ، مقبول الجملة ، ما معنى قول بعض الحكماء : الألفاظ تقع في السمع فكلما اختلفت كانت أحلى<sup>(٤)</sup> . ويورد أبو حيان لفظة الكتابة بمعنى المُراسلة فيقول : هاجتنى على الكتابة إليك مسألة أبى نوح إياى إعلاقك رأيي وهواى'' وقال أيضا بهذا المعنى وهو يخاطب أحدهم : تصلح لخدمة الملوك ولحضور خلواتهم وسماع نغماتهم وحفظ كتاباتهم'` ونرى أبا حيان يعدد أنواعًا مختلفة للكتابة فمن أنواعها الكتابة الديوانية فهو يقول : وحذق في العمل وسعة علم بالكتابة الديوانيّة ، والرُّسوم الخراجيّة<sup>(٧)</sup> ونوع آخر من أنواع الكتابة يذكره أبو حيان وهو كتابة الحساب فيقول للوزير واصفا ابن عبيد : كان يذكر أن كتابة الحساب أنفع وأفضل وأعلق بالمُلك ، من

كتابة البلاغة'`` ، وقال عن مهنة الكتابة : أمثلي يموه عليه ويطمع فيما لديه ، وأنا خلقت الكتابة والحسابة<sup>(٩)</sup> ويقصد هنا علم الحساب ويذكر لنا نصا آخر يبين فيه

> (١) الإمتاع ج ١ ص ٤ ه . ۳۱) مثالب الوزیرین ص ۹۹ . (٥) البصائر ج ٢ ص ٢١٥) . (٧) مثالب الوزيرين ص ٢١٤٦. (۹) مثالب الوریزیں ص ۸۰ .

(٢) الإمناع جـ ٢ ص ٤ . (٤) المقابسات ص ٩١. (٦) الإشارات الإلهية ص ١٧٢ . (٨) الإمتاع جـ ١ ص ٩٦ .

وتلمع فى نطاق الكتابة شخصيات كانت مغمورة ، وتسمو بيوتات كانت خاملة ، فأصبحت حاكمة مالكة ، بل إنها لم تكن عربية ، ولكن الثقافة العربية والعلوم الإسلامية قد صقلت عقولها وثقفت حواشيها فجعلتها فى أسمى مكان فى  $\mathcal{L}$  and  $\mathcal{L}$  and  $\mathcal{L}$  and  $\mathcal{L}$  and  $\mathcal{L}$  and  $\mathcal{L}$  and  $\mathcal{L}$ 

(۱) مثالب الوزیرین ص ۲۱۳ . (٢) الإمتاع جـ ١ ص ١٠٠. (٤) تاج العروس جـ ١ ص ٤٤٥ . ٣٦) اللسان جـ ٣ ص ٢١٧ .

(٥) كشاف اصطلاحات الفنون للتهانوى جـ ٥ ص ١٢٤٣ .

ولفظة المكاتبة جاءت في كتابات أبي حيان بمعان متعددة ، يذكر أبو حيان المكاتبة بمعنى الكتابة أى الإنشاء والخط فيقول : رأيت أبا الوفاء المهندس يقول لابن سعدان : والله أيها الوزير إن خطك في الغاية ، وإن بلاغتك في النهاية ، فما الذي يدعو إلى الاستعانة بالصابي أبي إسحق في مُكاتبة ابن عباد ؟(') ، وقال أيضا بمعنى الخط : لأن المُكاتبة بالقلم تدغو إلى مثل هذه الحالة التي وإن كنت مستغيثا بالله منها فإنى مغاث بتوفيق الله فيها<sup>(٢)</sup> ، وجاءت لفظة مُكاتبة بمعنى مصطلح فقهي ، يقول أبو حيان : وسنصل المكاتبة بالمشافهة ، إما بالحضور لديه ، أو بتجشمه إلى هذا العليل الذي قد ألح النقرس عليه والسلام''' . وترد لفظة مكاتبة بمعنى المُراسلة وفي هذا المعنى يقول التوحيدي لصديقه : وإني لآنس بذكرك فضلا عن مكاتبتك ، وبمكاتبتك فضلا عن رؤيتك'' وقال أيضا لصديقه : وإن انقطعت منا المكاتبة أحيانا لاعتناق علة أو شغل ، فتواصل التشاكل لا ينقطع لانقطاع الكتب° ، وقال ذاكرا لفظة المكاتبة بمعنى المراسلة أيضا في نصوص أخرى من كتاباته : ومما يدل على طلب البُّقيا أنى اقتصرت فى مكاتبتك على لفظ منثور<sup>(٦)</sup> وقال عن ذى الكفايتين : فلو عاش كان أبلغ من أبيه كما كان أشعر منه ولقد تشبه بالجاحظ فافتضح في مُكاتبته لإخوانه'' وقال أبو حيان لصديقه : فإني قاطع كل سبب إلا ما وصلنى وتارك مكاتبة الناس جميعًا ، إلا من أجرى لي ذكرًا عندك $^{\left(\wedge\right)}$  ، وقال أيضا أبو حيان في هذا المعنى : وإن أعجب عندى إمساكك عن مكاتبتى إمساكك عن ذكرى فى كتبك إلى قوم قد علمت أنهم لا يخفون عن مكاتبتك إياهم (٩) .

> (٣) مثالب الوزیرین ص ٢٧٧ . (٥) الصداقة والصديق ص ١٥). (۷) الإمتاع جـ ۱ ص ٦٦ . (٩) الصداقة والصديق ص ٤٣١ .

(٢) الإشارات الإلهية ص ٢٤١ . (٤) الصداقة والصديق ص ١١١. (٦) مثالب الوزیرین ص ۲۸۱ . (٨) الصداقة والصديق ص ٤٣١ .

(١) رسالة في علم الكتابة ص ٤٧ .

والأفعال كَاتَبَ واسْتَكْتَبَ وكَتَبَ وجميعها تعطي معنى كتب ، وإن كان الاشتقاق من مادة واحدة ولكن المشتقات مختلفة ، وقد ذكر التوحيدى هذه الألفاظ فى نصوص مختلفة وفى أماكن متعددة من كتاباته ذاكرًا الفعل كَاتَبَ : مثل قوله يخاطب صديقًا له : وإن أسأل عنك فتنسل منى وإن أكاتبك فتتغافل (٣) ، وقوله أيضا ذاكرًا الفعل تَكَاتَبَ : أما شكواي منك فلأنك لم تُكاتبني بحرف<sup>(٤)</sup> وقال ذاكرًا الفعل كَاتَبُ : وقد زجرت ووعظت، وقلت وأرسلت وكاتبت وشافهت°′ . وقال مستخدما الفعل نكاتب فى سياق يوحى بمعنى نخاطب : « اللهم إنا **نُكاتب** الحخلق الت<sub>ى</sub> أظهرتها فى آفاق ملكوتك ليكونوا شفعاءنا عندك »<sup>(٦)</sup> . وذكر أبو حيان الفعل استكتب بمعنى طلب الكتابة فقال : وامتلأ الطرف بك ، نيل الحظوة بخدمتك وملازمتك وفعلت ذلك كله حتى اسْتَكَتَّبْتَكَ

كتاب الحيوان لأبى عثمان الجاحظ لعنايتك به ، وتوفرك على تصحيحه''' ، وقال · أبو حيان مستخدما الفعل استكتب في حديثه عن ابن العميد بمعنى طلب أن يكتب أى عين كاتِبًا : وهرب إلى خراسان واستكتب هناك ، ولقب بالعميد ، وكتب إلى قاضي أصفهان كتابا برىء منه فيه''' . وفي هذا المجال ذكر التوحيدي الفعل:

- (۱) الإمناع ج ۱ ص ۹۹ . (٣) مثالب الوزیرین ص ٧٠ . (٥) مثالب الوزيرين ص ٢٣٤ . (٧) الإمتاع جـ ١ ص ٥ .
- (٢) صبح الأعشى جـ ١ ص ٥٣ . (٤) مثالب الوزيرين ص ٦٩ . (٦) الإشارات الإلهية ص ٤١ . (٨) مثالب الوزیرین ص ٢٣٢ .

كَتَبَ بمعنى راسل فقال : فكتبت حروفا قصدت بها إذكارك لا تعليمك لأنك تجل عن التعليم لما أوجب الله علينا من التعظيم `` وذكر الفعل أكتب بمعنى أنسخ فقال : وطلع على يوما فى داره ، وأنا قاعد فى كسر رِواق أكتب له شيئًا فقد كأدنى  $\mathcal{L}(\mathcal{L})$ وجاءت المادة كُتُب في نص لأبي حيان يقول فيه للوزير ابن العميد : وإن رأى مولانا أمكننا من نسخ رسائله وكُتْب ألفاظه<sup>(٣)</sup> . هذه بعض الاشتقاقات التي وردت في كتابات التوحيدي لمادة ( ك ت ب ) ومنها الكتابة وما يتعلق بها ويؤدى معناها فتعطى نفس دلالتها . لفظة تحرير والفعل خرَّر تشتركان في نفس المهنة الثقافية وفي نفس مادة الكلمة يقول ابن منظور خَرَّره : أعتقه . وفي الحديث من فعل كذا وكذا فله عَذْل مُحَرَّرٍ ، أي أجرٍ مُعْتَقٍ ، وتحريرِ الكتابة : إقامة حروفها وإصلاح السَّقط (<sup>٤)</sup> وفي هذا المعنى جاءت لفظة تحرير في مؤلفات أبي حيان ففي نص له يقول عن نفسه : ولولا أني خلعت الحياة خلعًا وتصديت للوم تصديًا ، في تحرير هذا الكلام على ما به من اضطراب اللفظ ، وانتشار المعنى وزيغ التأليف ، وترامى الحكاية لكان ذلك كله منسيا في جملة ما نسي° ويفسر مهنة التحرير فيقول : وكما أن التقصير

في تحبير اللفظ ضار ونقص وانحطاط ، كذلك النقص في تحرير المعنى ضار ونقص وانحطاط''' ، وقال عن أستاذه أبي سعيد : وكان أبو سعيد حسن الخطّ ، ولقد أراده الصيمرى أبو جعفر على الإنشاء والتحرير فاستعفى وقال : هذا أمر يحتاج فيه إلى دربة وأنا عار منها<sup>(٧)</sup> ، وعن ارتباط الإنشاء بالتحرير فى أكثر الأحيان يذكر

> (۱) مثالب الوزیرین ص ۴٤۳ . (٣) مثالب الوزيرين ص ١١٣. (٥) المقابسات ص ٧٩ . (٧) الإمتاع جـ ١ ص ١٣٢ .

. ٩٩) مثالب الوزيرين ص ٩٩ . (٤) اللسان ج ١ ص ٦٦ . (٦) المقابسات ص ١٢١.

أبو حيان نصًّا آخر فيقول : قلت : كان يذكر أن كتابة الحساب أنفع وأفضل وأعلق بالمُلك ، والسلطان إليه أحوج ، وهو بها أغنى من كتابة البلاغة والإنشاء والتحرير ، فإذا الكتابة الأولى جد والأخرى هزل ('' ، ويقول ابن منظور أيضا في تفسيره لكلمة التحرير : وتحرير الحساب : إثباته مستويًا لا غَلَث فيه ولا سَقَط ولا محو<sup>(٢)</sup> وفي هذا المعنى يقول أبو حيان مخاطبا أحدهم : أيها الرجل ، قولك هذا كان يسلم لو كان الإنشاء والتحرير والبلاغة بائنة في صناعة الحساب والتحصيل والاستدراك وعمل الجماعة وعقد المؤامرة (°′) ، ويحدثنا أبو حيان عن مهنة التحرير وكيف كان يقوم بها وما هي الأعمال التي أنجزها فيقول : على أني عملت رسالة في أخلاق ابن العميد أودعتها نفسي القرير ، ولفظى الطويل والقصير ، وهي في المُسوَّدة ولا جسارة لي على تحريرها ، فإن جانبه مهيب ولمكره دبيب (٤) وقال أيضا : وعلى كل حال فقد كتبت ما أمكن التصرف فيه والشغل به ، والزيادة على ذلك تقتضي تجديد القول على تحرير السؤال والجواب<sup>(٥)</sup> . ومعنى التحرير كما فسره الخُوارزمي كأنه الإعتاق وهو نقل الكِتاب من سواد النسخة إلى بیاض نقی <sup>(!)</sup> . والفعل حَوَّزَ جاءِ عند أبي حيان في نصوص عديدة من كتاباته ، فيقول في نص

الأدبى لهذه العملية يقول أبو حيان : كنا نحرر في الأخلاق رسالة واسعة بين الطويلة والقصيرة'' .

ولفظة الإنشاء يعرفها صاحب اللسان فيقول : نَشَأَت تَنْشَأ نشأ ، وأنشَأها الله إِنْشاءً . قال وناشِيع ونَشَأ : جماعة مثل خادم وخدم . وأنشأ السحاب يمطر : بدأ ، وأنشأ دارا : بدأ بناءها''' . وقال فى تأدية الأمثال على ما وضعت عليه : يؤدى ذلك فى كل موضع على صورته التى أنشئ فى مبدئه عليها ، فاستعمل الإنشاء فى العَرَض الذى هو الكلام'" . وقد قيل على الكلام الذى ليس لنسبته خارج تطابقه أو لا تطابقه وقد يقول على فعل المتكلم أعنى إلقاء الكلام الإنشائي والإنشاء أيضا إيجاد الشيء الذى يكون مسبوقا بمادة ومدة<sup>(٤)</sup> ويشرح لنــا الخوارزمي لفظة الإنشاء شرحًا مُفصلًا فيقول : ومن الألفاظ المستعملة في ديوان الرسائل الإنشاء وهو عمل نسخة يعملها الكاتب فتعرض على صاحب الديوان ليزيد منها أو يقرها على حالهًا وبأمر بثحريرها والتحرير كأنه الإعتاق وهو نقل الكِتَاب من سواد النسخة إلى بياض نقى<sup>(٥)</sup> . ولفظة الإنشاء كثيرة الورود فى كتابات أبى حيان وفى نص له نراه يدافع دفاعًا

عارضة ، وبيان ورواية ، وإنشاء ، ويعرف بالآداب<sup>(٣)</sup> ، وفى نص آخر يذكر لفظة الإنشاء محددا عملها فيقول : وما أقول ما أقوله وغرضى إنشاء كتاب ، أو عقد حساب<sup>(٤)</sup> ، ولكنه فى نص آخر يحدد نوع الإنشاء فيقـول : سمعت الخُوارزمي الكاثِب بقول لأبي إسحاق ألصابي إبراهيم بن هلال : لِمَ إذا قيل لَمُصِّنْفَ أَو كاتبٌ أَو خطيب ، أَو شاعَر في كلام قد اختل شيءِ منه ، وبيت قد انحل نظمه ، ولفظ قلق نصابه ، هات بدل هذا اللفظ لفظا ، ومكان هذه الكلمة كلمة ، وموضع هذا المعنى معنى آخر ، تهافتت قوته ، وصعب عليه تكلفه ، وبعل بمزاولة ذلك رأيه ، ولو رام إنشاء قصيدة مفردة وتحبير رسالة مقترحة كان عسرها عليه أقل ، ونهوضه بها أعجل ؟'' .

وهذا الكلام الذى أورده التوحيدى عن لفظة الإنشاء وهو إنشاء قصيدة يخالف ما ذكر ابن أبي الأصبح في « تخرير التحبير » فقد قال ابن أبي الإصبح : يجب على كل من كان له ميل إلى عمل الشعر وإنشاء النثر أن يتعهد أولا نفسه ويمتحنها بالنظر فى المعانى وتدقيق الفكر فى استنباط المخترعات<sup>(٦)</sup> هذا التحديد للفظة

> (١) الإمتاع والمؤانسة جـ ١ ص ١٠ . (٢) مثالب الوزيرين ص ٩٦ . (٣) مثالب الوزيرين ص ٩٦ . (٤) مثالب الوزيرين ص ٢٧٦ . (٥) المقابسات ص ١٠٢. (٦) صبح الأعشى جـ ٢ ص ٣٢٢ انظر تحرير التحبير ، ابن أبى الإصبح المصرى ص ١٩٤ .

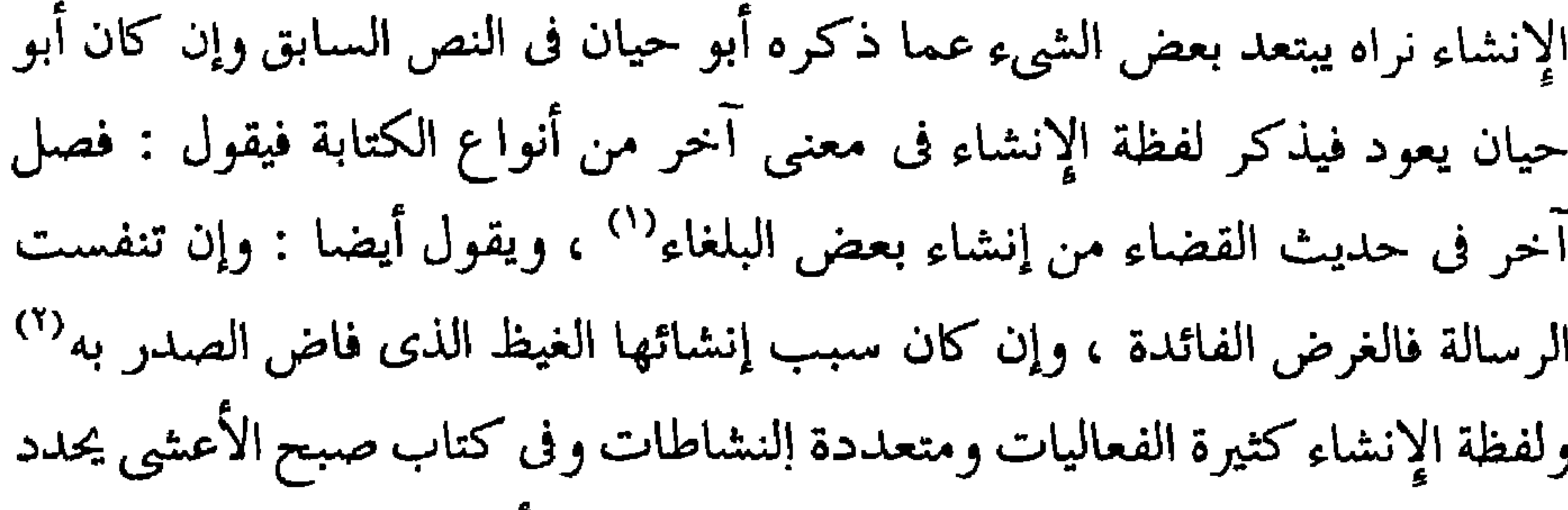

لنا القلقشندى مفهوم هذه الكلمة وعملها فيقول : فأما كتابة الإنشاء فالمراد بها كل ما رجع من صناعة الكتابة إلى تأليف الكلام وترتيب المعاني<sup>(٣)</sup> وبتحديد أكثر يقول : إن الكتابة وإن كثرت أقسامها وتعددت أنواعها لا تخرج من أصلين : كتابة الإنشاء وكتابة الأموال . إلا أن العرف فيما تقدم من الزمان قد خص لفظة الكتابة بصناعة الإنشاء حتى كانت الكتابة إذا أطلقت لا يراد بها غير كتابة الإنشاء والكاتب إذا أطلق لا يراد به غير كاتبها<sup>(٤)</sup> . ومما تقدم نرى أن الإنشاء مصدر أنشأ الشيء إذا ابتدأه أو اخترعه على غير مثال يحتـذيه ، بمعنى أن من يحترف مهنة الإنشاء يخترع ما يؤلّفه من الكلام ويبتكره من المعاني فيما يكتبه ، ونلاحظ أن لفظة الإنشاء يذكرها التوحيدي في نص تكون فيه ذات دلالة مخالفة عما نحن بصدده من تأليف الكلام ، ففي محاورة لأبي حيان مع

وكان يقال لطفيل الغنوى في الجاهلية : مُحَبَّر ، لتحسينه الشعر ، وهو مأخوذ من التحبير وحسن الخط والمنطق ، وفي حديث أبي موسى : لو علمت أنك تسعمي لقراءتي لَخَبرتُها لك تحبيـرًا ، يريد تحسين الصوت . وحَبَّرت الشيء تحبيرًا إذا حسنته . قال أبو عبيد : والذي عندي أنه الحَبْر ، بالفتح ، ومعناه العالِم بتحبير الكلام والعلم وتحسينه . والتحبير : حسن الخط``` . وقال صاحب اللسان عن ابن سيده : وكعب الحِبْر كأنه من تحبير العلم وتحسينه''' هـذا ما قاله ابن منظور تفسيرًا للفظة التحبير ، أما صاحبنا التوحيدي فقد وردت لفظة التحبير في كتاباته ورسائله بمعنى تحسين اللفظ ، ففي نص له يصف لفظة التحبير ويحدد مجالها فيقول : وزَخْمَرْف القول فيه غرور ، وتحبير اللفظ فيه تحبير ``` ، وقال أيضا في وصفه للفظة التحبير : وكما أن التقصير في تحبير اللفظ ضار ونقص وانحطاط

كذلك النقص فى تحرير المعنى ضار ونقص وانحطاط <sup>(٤)</sup> . وترد لفظة التحبير في نصوص أخرى من كتب التوحيدي ، ففي وصفه لكلام المشايخ يقول ذاكرا لفظة التحبير بمعنى تجميل وتحسين : وليس في فرش فضائل هؤلاء المشايخ وتحبير كلامهم ، عليك مؤونة غليظة ولا مشقة فادحة'°′ وقال ذاكرًا لفظة التحبيز بهذا المعنى أيضا في وصفه لابن عباد وانتحال أبي عيسى

(١) اللسان ج ١ ص ٤٧، ٥ (٢) اللسان ج ١ ص ٤٨ ه . (٢) الإشارات الإلهية ص ٦٨ . (٤) المقابسات ص ١٢١ . (٥) المقابسات ص ٥٥ .

لقصائده : فيقول له عند سماعه شعره في نفسه ووصفه بلسانه ، ومدحه من تحبيره : أعد ياأبا عيسى ، فإنك و–الله-مجيد'' وقال التوحيدي في وصفه للبخارى وأحاديثه ذاكرا لفظة التحبير بمعنى التمليح والتحسين : وإنما كان أصحابنا ينتظرون منثوره بهذه الحروف لفظا لينظموا منه شذَّرًا وعقدًا وكانوا إذا تلاقوا اشتركوا في تقويم ذلك كله ، وتعاونوا على تحبيره ، وتصادقوا على مفهومهم منه ، وتجنبوا المنازعة والشغب عليه ، وأخذوا بالعفو والممكن منه لثلا يفوتهم المعنى ، ولا يتحيرون في المنتهى''' ، وقال بعد انتهائه من الجزء الرابع من كتابه البصائر والذخائر : هذا تمام الجزء الرابع ، والخامس يقفوه على أثره على المذهب المألوف فى تحبير الكلام على فنونه''' فى النصوص السابقة نجد أن لفظة التحبير جاءت في مجال تحسين الكلام .

والفعل حبر يرد عند أبي حيان في وصفه لكتابه البصائر فيقول : قد غرست فيها وصايا شريفة وحكما عزيزة وآدابا غريبة متى ذللت بروايتها لسانك وخَبَّرت بعيونها آدابك كنت مخصوصا بالسعادة<sup>(٤)</sup> وفى قوله أيضا : اللهم إلا أن يكون الفضل كله عند هذا المخالف فى كتاب ينشأ ومعنى يقتضب ، وقصيدة تنشد ، ورسالة تُخَبَّر<sup>ه)</sup> ، وهناك نصوص أخر ترد فيها لفظة حَبْر لا مجال لذكرها . ومما تقليم نحد أن لفظة كتابة ولفظة وكاتبة قد حامتا عبد أدب عبان

entertainment fast William Alexandre (1949) in 1970s C. Pr. Territorium (1970s)

أى طريقة التعبير<sup>(١)</sup> وجاءت بمعنى المراسلة<sup>(٢)</sup> ، وبمعنى تسجيل العقود المالية فى المعاملات التجارية وجباية الأموال°'' . هذه المعانى المتنوعة للفظة الكتابة وإن كانت متقاربة أحيانا ولكنها توضح ظاهرة تعدد المعنى لهذه اللفظة الثقافية . أما في مجال التغير الدلالي فنجد أن لفظة الكتابة قد انتقلت دلالتها من مجالي إلى آخر فى عصر أبى حيان . ففي البدء كانت تُستخدم مادة كُتْب لضم الأديم

بالخياطة<sup>(٤)</sup> والكتابة هي ضم المزادة والسقاء ، ومما لا شك فيه أن حاجة العربي إلى ذلك سبقت حاجته ومعرفته بالكتابة التي هي ضم الحروف بعضها إلى بعض ، وشاع استعمال الكتابة بمعناها الاصطلاحي وهي طريقة جمع الحروف المنظومة وتأليفها بالقلم ، فانتقلت دلالة اللفظة من مجالها الحسي القديم إلى المجال المعنوى الذي عرفت به ، ومن الملاحظ انتقال الدلالة من مجال إلى آخر مع اشتراك الدلالتين بجزء من المعنى وهو « الضُّم » . ولفظة الكتابة تخصصت دلالتها بالوصف عند أبى حيان عندما ذكر أنوائما متعددة من الكتابة مثل الكتابة الديوانيّة°′ والكتابة السواديّة°′ وتخصصت لفظة الكتابة أيضا عندما ذكر أبو حيان كتابة الحساب ``` فتسميتها بكتابة الحساب 

والإنشائيّة<sup>(٤)</sup> وجاءت بمعنى الخط ورَسْم الكلمات بالحروف<sup>(٥)</sup> وجاءت بمعنى الْمُناولة''' أي ما يكتبه شيخ العلم من الحديث وغيره إلى طلابه الغائب منهم والحاضر بخطه أو بخط غيره<sup>(٧)</sup> وجاءت بمعنى المُراسلة<sup>(٨)</sup> ، وهذا هو المعنى الاصطلاحي الذي أورده أبو حيان للفظة المُكائبة ، وهناك نصوص كثيرة جلًّاا في كتابات أبي حيان تشير إلى معنى المُكاتبة أي النُّكَاتب بين الأصدقاء . ويعتبر هذا المعنى فنا من الفنون الأدبية برع فيه معظم كُتَّاب القرن الرابع الهجرى ، وصيروه سنة يجرى عليها الأصدقاء وشموه بالإخوانيات ، وكتاب الصداقة والصديق يعتبر من أفضل الكتب لهذا النوع من الأدب ، وكما يقول الدكتور زكي مبارك : « إن الكلام في إخوانيات التوحيدي يطول إذا شئنا »<sup>(٩)</sup> . ومما تقدم نجد أن ظاهرة تعدد وجوه المعنى واضحة عند تناولنا للفظة مُكَاتَبة .

أما التغير الدلالي فنجد أن لفظة مُكاتبة قد توسعت دلالتها في عصر أبي حيان فبعد أن كانت في البداية تستخدم بمعنى مكاتبة السيد لعبده على مال يؤديه له العبد من

> (١) مثالب الوزيرين ص ٢٣٤ . (٢) الإشارات الإلهية ص ٢٤١ . (٣) الإمتاع جـ ١ ص ٥ . (٤) رسالة في علم الكتابة ص ٤٧ . (٥) الإشارات الإلهية ص ٤١ : ٣٤١. (٦) مثالب الوزیرین ص ٢٧٧ . (٧) كشاف اصطلاحات الفنون للتهانوي جـ ٥ ص ١٢٤٣ . (٨)الصداقة والصديق ص ٤١١ ، ص ٤١٥ ، ص ٤٣١ ، ص ٤١٩ . (۹) النثر الفنی زکی مبارك ، ج ۱ ص ۲۰٤ ، ص ۲۰۷ .

أجل عتقه<sup>(۱)</sup> وهذا المعنى كما يقول صاحب تاج العروس هو معنى مجازى<sup>(۲)</sup> وهو أيضا معنى فقَّهى خاص بالعتاقة وكتاب المُكاتِب<sup>؟</sup>) وهذا المعنى لم يرد عند أبى حيان على الرغم من إيراده معانى متعددة للفظة المكاتبة . واتسعت دلالة لفظة المكاتبة في القرن الرابع الهجرى'، بعد أن خرجت من

المعنى بالكتابة<sup>(٦)</sup> وإثبات وتوضيح السؤال والجواب<sup>(٧)</sup> وهذه المعانى المتعددة للفظة تحرير والتبي تتعلق بالأمور الخاصة بالكتب وإعدادها إعدادا جيدا ، لا يمكن أن نعتبرها ظاهرة تدل على تعدد المعنى لأنها تدور حول موضوع معين .

> (٢) تاج العروس جـ ١ ص ٤٤٥ . (١)اللسان ج ٣ ص ٢١٧ . (٣) شرح الموطأ للسيوطى جـ ٣ ص ٢ ، ص ٣١ . (٤) الإمتاع جـ ١ ص ٥٤ . (٥) المقابسات ص ٧٩ . (٦) المقابسات ص ١٢١ . (٧) المقابسات ص ١٨٩.

وكذلك الفعل خَرْر جاء بمعنى بَيّْض نسخة الكتاب من التسويد'' وحسن الكتاب بإقامة حـروفه وإصلاح سقطه''' . ومما تقدم نجد أن لفظة تحرير مرادفة للفظة كتابة<sup>(٣)</sup> وكذلك الفعل حرر مرادفة للفعل كتب<sup>(٤)</sup> .

أما التغير الدلالي فنجد أن لفظة تحمويو قد مرت بأطوار متعددة في مسيرتها اللغوية ففي البدء كانت تستخدم في مجال عَتْق الإنسان من العبودية بتحرير رقبته أى عَتْقها ، ثم تطورت الدلالة وانتقلت إلى مجال آخر فأصبحت تستخدم كمصطلح خاص بالثقافة وتحرير الكتب ، أى إعتاق الكتاب ىنقله من سواد النسخة إلى بياض نقى . وهكذا نجد أن دلالة لفظة التحرير قد انتقلت من مجال مادي إلى مجال مادي آخر اشتركت فيه الدلالتان بجزء من المعنى وهو « العتق » . وهذا الانتقال للفظة التحرير حصل لظروف حضارية نتيجة لازدهار الثقافة فى العصر الذي نُؤرخ له وهو القرن الرابع الهجرى ، ولفظة تحرير نجد أن دلالتها قد تخصصت في عصر أبي حيان فقد تحولت دلالتها من معناها العام إلى معنى خاص بإضافتها إلى الكلام والمعنى ، والسؤال فهذه الإضافات التي ذكرها أبو حيان كتحرير الكلام ، وتحرير المعنى وتحرير السؤال خصصت دلالة اللفظة . وكذلك الفعل حرر طرأت عليه نفس التغيرات الدلالية التي طرأت على لفظة التحرير ،

أبي حيان نتيجة لازدهار الثقافة وكثرة الموصوفين بها ، فقد أصبحت هذه اللفظة من الصفات الرئيسية للكُتَّاب<sup>(٥)</sup> والبلغاء<sup>(٦)</sup> من أعلام ذلك العصر . وهذا التطور الذي طرأ على لفظة الإنشاء أدى إلى ارتقاء دلالتها . ونجد أيضا أن دلالة|لفظـة الإنشاء قد تخصصت عند أبى حيان بعد إضافتها إلى الكتب والقصيدة والمعرفة والبلغاء وغيرها من الألفاظ التبي خصصت الدلالة لهذه اللفظة الثقافية .

وجاءت لفظة تحبير عند أبي حيان بمعنى التجويد والتحسين الخاص باللفظ (٧) والكلام<sup>(٨)</sup> والفنون الأدبية كالشعر<sup>(٩)</sup> والنثر<sup>(١٠)</sup> فلفظة التحبير كما جاءت في نصوص أبي حيان لم تختص بالشعر فقط بل ارتبطت بالكلام وبمنثور اللفظ . وأيضا الفعل خَبَّر جاء عند أبى حيان بمعنى الحسن والجودة لجميع الأمور فخَبَّر بمعنى حسن وزين الأشياء<sup>(١١)</sup>

(۱) مثالب الوزیرین ص ۹۶ . (٢) المقابسات ص ١٠٢. (٣) الإمتاع جـ ١ ص ١٠١ . (٤) الإمتاع جـ ١ ص ٩٦ . (٥) مثالب الوزيرين ص ٩٦ . (٦) البصائر والذخائر جـ ٣ ص ٢١٢ . (٧) الإشــارات الإلهيـــة ص ٦٨ والمقابســـات ص ١٢١ . (٨) المقابســات ص ٥٥ ، والبصائــر جـ ٤ ص ٢٠٤ . (٩) الإمتاع جـ ١ ص ٦ ه .  $(1)$  الإمتاع جرا ص ۲۱۱ . (١١) البصائر جـ ٣ ص ٣٤٩ ، ومثالب الوزيرين ص ٢١٤ .

أما التغيير الدلالي الذي طرأ على لفظة التحبير ، فنجد أن دلالة اللفظة قد تخصصت بعد إضافة التحبير إلى اللفظ وإلى الكلام ، فتحبير اللفظ وتحبير الكلام خصص الدلالة عند أبي حيان . ونجد أن دلالة لفظة التحبير قد ارتقت في عصر أبي حيان بعد أن أكد في بعض نصوصه أن من يترك تحبير اللفظة فهو نقص وانحطاط'' فكانت عناية أبي حيان بتحبير اللفظ بالغة الأهمية ، وهذا مما أضاف بُعدًا ومنزلة رفيعة لهذه اللفظة فأدت إلى ارتقائها . وارتبطت لفظة التحبير عند أبي

(٢) التأليف ، التصنيف :

حيان بلفظة التحرير وخص لفظة التحبير باللفظ ولفظة التحرير بالمعنى . مما تقدم يتضمح أن الألفاظ كتابة ومُكاتبة وتحرير وإنشاء قد جاءت في كتابات أبى حيان مرادفة بعضها البعض وأن من الاشتقاقات الجديدة لفظة مُكاتبات فهي اشتقاق جديد أوجده أبو حيان من المادة كُتب . وأن الألفاظ كتابة ومُكاتبة وإنشاء وتحرير قد جاءت في كتابات أبي حيان بمعان متعددة . والألفاظ التبي تدخل تحت المجموعة الخاصة بالكتابة وفنونها كالمُكاتبة والتحرير والإنشاء والتحبير قد تخصصت دلالتها في عصر أبي حيان ونصوص كتاباته تشهد بذلك .

التأليف لغةً : إيقاع الألف بين شيئين أو أكثر'' واصطلاحًا هو : جمع الأشياء المتناسبة وهو حقيقة فى الأجسام ، ومجاز فى الحروف<sup>(٣)</sup> وألَّفْت الشيء تأليفا إذا وصلت بعضه ببعض ومنه تأليف الكتب . وتألَّف : تَنَظُّم . وقد ائتلف القوم ائتِلافا وألّف الله بينهم تأليفا<sup>(٤)</sup> .

> (١) المقابسات ص ١٢١ . (٢) كشاف اصطلاحات الفنسون ج ١ ص ٧٩ . (٣) الكليات لأبى البقاء جـ ٢ ص ٢٢ . (٤) اللسان جـ ١ ص ٨٣ .

والألفاظ فيقول : الناس بين عاشق للمعانى وتابع لها ، فالألفاظ تواتيه عفوًا ، وكلف بالألفاظ ، والمعانى تعصيه أبدا ، فأما من جمع بين هذه وهذه وكان قيمًا بمنثورها ومنظومها ، عارفًا باختلاف مواقع تأليفها ، فإنه الحاوى قصب الرهان ، والمعدود في أفاضل الزمان''' ، ويورد أبو حيان نصوصًا كثيرة تبيّن الدور الذي تلعبه المعانى فى عملية التأليف فنْراه يقول : فأما إذا تهافتت المعانى ، تارة بسوء التأليف وتارة بالإكثار ، وتارة بالتعويض ، دخلها الحلل°′ ويقول أيضا : وأما بلاغة النثر فأن يكون اللفظ متناولًا والمعنى مشهورًا والتهذيب مستعملًا ، والتأليف سهلًا ، والمراد سليمًا والرونق عاليًا<sup>(٤)</sup> وقال أيضا : فمن ظنّ أن المعانى تتلخص له مع سوء اللفظ ، وقبح التأليف ، والإخلال بالإعراب فقد دل على نقصه وعجزه<sup>(٥)</sup> وعن ارتباط اللفظ بتأليف الكلام ومدى ما يلعبه في هذا المجال

تركيب الحروف ، وتأليف اللفظ ، وصورة المسموع'' ويستمر أبو حيان في حديثه عن التأليف فيقول عن تأليف الكلام : قال أبو سعيد : معانى النحو منقسمة بين حركات اللفظ وسكناته ، وبين وضع الحروف في مواضعها المقتضية لها وبين تأليف الكلام بالتقديم والتأخير وتوخيي الصواب في ذلك وتجنب الخطأ في ذلك<sup>(٢)</sup> . وبعد هذه الجولة بين نصوص التوحيد*ى* وهو يشرح لنا دلالة لفظة

التأليف ، وتأثرها بالمعانى والألفاظ ، وتأثيرها في الكلام ، نلقى نظرة سريعة على مهنة التأليف هذه المهنة الثقافية المهمة .

التأليف فى العصر العباسى شمل كل فرع من فروع المعرفة ، وعد المؤلفون المؤلفات فيه بالمتات ، وليست المسألة مسألة كمية لعدد المؤلفات فحسب ، بل الفرق كبير أيضا في كيفية معالجة العلماء العباسيين للموضوع°' . ومن أكبر المظاهر التبي تأثرت بها حركة التأليف في العصر العباسي احتجاب شخصية المؤلِّف وهذا ما نلاحظه في البيان والتبيين للجاحظ وعيون الأخبار لابن قتيبة ، لم نجد للمؤلِّف شخصية بارزة مع قدرته الفائقة وما له من بسطة في العلم والأدب . ونرى أن التأليف فى الفروع المختلفة سار على نمط واحد ، تأليف مسألة جزئية ، كتأليف الهمزة واللام فى النحو تأليف فى وقعة الجمل أو صفين أو مقتل عثمان فى التاريخ ، أو تأليف في النخل والكرم ، واللبأ واللبن في اللغة ثم التأليف في أبواب العلم كله''، هذا ماكان في صدر العصر العباسي ولكن بعد أن تقدم الزمن بالدولة العباسية نرى أن لكل علم من العلوم النقليـة والعقلية منهجا في البحث والتأليف خاصا ، وكان لكل منهج أثر كبير فى أصحابه من حيث الأخلاق العلمية

> (٢) الإمتاع ج ١ ص ١٢١ . (١) المقابسات ص ٤٦٧ . (٤) ضحى الإسلام جـ ٢ ص ١٦٦٢ . (٣) ضبحی الإسلام به ٢ ص ١٦٦٢.

والصفات العقلية . ويعلق المستشرق جب على عملية التأليف فى العصر للعباسي وما واكبها من فعاليات فيقول : نرى أنه حتى النصف الثانى من القرن الثانى لم تعلق أهمية لفكرة انتساب التأليف لمؤلف معين . ولا تتكون فكرة التأليف كما يفهمها الأدباء إلا بعد أن تستقر سنة تسطير الكتب والذي نراه واضحًا في نشاط القرن الثاني ليس سنة أدب مسطر بل سنةالتدريس الشفوي ينقل عن طريق رواة ، ولا يناقض هذا كون هؤلاء الرواة قد دونوا فى بعض المناسبات مذكرات عن دروس من سبقوهم وتزداد هذه النتيجة وضوحا عندما نختبر ما وصل إلينا من تلك الأعمال التبي تنسب إلى الجيل التالي من الأدباء اللغويين ، ولا ينسب لهؤلاء فى الغالب مؤلفات كبيرة شاملة مثل كتاب سيبويه مثلا بل تقرن أسماؤهم بعدد كبير من الرسائل القصيرة عن موضوعات معينة تتعلق باللغة أو الشعر العربي (١) ، وبعد هذه النبذة الموجزة عن حركة التأليف في العصر العباسي نعود إلى نصوص أبى حيان وهو يحدثنا عن التأليف كشكل من أشكال العمل الثقافي فيقول عن تأليف الكتب : أخذ الله بيده وأعانه على ما يحمل من أمره ، فلما فهم أعجب ولما أعجب حض على تأليفه في كتاب ، وتلطف في ذلك بأحسن قول°′ وقال أيضا يصف كتابًا ويبرر تفضيله على سائر الكتب وكيف أقدم على تأليفه فيقول : ومن قائل ما مزية هذا الكتاب على حمده ما تقدم مي الكتوب معامد مدينة ومرتق

أساتذته : عرض بعض مشايخنا كتابًا له صنفه علينا ، فلم نجده ذكر على ظهره : تأليف فلان ولا تصنيفه'' ويقول متسائلا عما يجده في مهنة التأليف : كيف يكون القرآن عندي آية ودلالة على النبوة ، ومعجزة عن جهة نظمه وتأليفه ، وإن كان النظم والتأليف بديعين غريبين°′ ويقول أبو حيان عن منهج بعض المؤلفين : وفي الأخلاق كلام واسع نفيس على غير ما وجدت كثيرا من الحكماء يطيلون الخوض فيه ويعوصون المرام منه بتأليف مُحَرَّف عن المنهج المألوف (٣) وفي نصوص أخرى يوردها أبو حيان في كتاباته نرى معنى التأليف وقد تغيرت دلالته ، ففي أحد هذه النصوص يقول أبو حيان ذاكرًا لفظة التأليف بالمعنى القرآني : إزالة الرواسي ، أيسر من تأليف القلوب<sup>(٤)</sup> ، ويقول ذاكرا لفظة التأليف بالمعنى المنطقي : ففعل النفس إذن يفارق البدن ، وتأليف البرهان أن يكون على أن يقال : للنفس أفعال تخصها خلو من البدن مثل التصور بالعقل<sup>(٥)</sup> وفي نص آخر يقول أبو حيان ذاكرا التأليف بالمعنى المادى : إن عمر الإنسان قصير ، وعلم العالم كثير ، وسره مغمور ، وكيف لا يكون كذلك وهو ذو صفائح مركبة بالوضع المحكم ، وذو نضائد مزينة بالتأليف المعجب المتقن" . وبالمعنبي المادى للتأليف يذكر أبو حيان بعض النصوص المتضمنة للفظة التأليف فيقول : وتؤلف <sub>'</sub>بينهـا تأليفا نظاميا ، موفقا بين جميع أجزائها<sup>(٧)</sup> وقال

- (۲) مثالب الوزیرین ص ۱۹۸ . (١) الهوامل والشوامل ص ٣٠٧ . (٤) الإمتاع جـ ٢ ص ١٥٠ . (٣) الصداقة ص ٧٣ . (٦) الإمتاع ج ١ ص ١٠٥. (٥) الإمتاع جـ ١ ص ١٩٩ . (٧) المقابسات ص ٢٠٨. (٨) المقابسات ص ٣٠٨ .
- أيضا نصا بهذا المعنى : وهذا الفعل منها شبيه بتأليف الأكرَ بعضها مع بعض° ، ومما تقدم من نصوص نرى أن لفظة التأليف وردت عند التوحيدى بدلالات

and the first products

الشيء جعله أصنافا . وصُّنَّف الشيء : مُيَّز بعضه عن بعض '' كلَّ هذه المعاني وردت عند أبى حيان وقد ذكرت نصوصها أو عددا من نصوصها على الوجه الأصبح ، إذ إن النصوص التي وردت فيها لفظة التأليف كثيرة جدا . لفظة تصنيف والفعل صَنَّف ، وردت عند أبي حيان وهو يصف المصنِّفين للكتب في ذلك العصر ، عصر ازدهار الثقافة الإسلامية . يقول أبو حيان في نصُّ له ذاكرا الفعل صَنَّف : وقد صنف الحكماء الأولون والآخرون كتبا في الأخلاق وذكروا أعيانها بأسمائها وصفاتها''' . ويقول أيضا ذاكرا الفعل صَنَّف : ولفوائد الحديث ما صنف أبوزيد رسالة لطيفة الحجم في المنظر ، شريفة الفوائد في المخبر . تجمع أصناف ما يقتبس في العلم والحكمة والتجربة في الأخبار والأحاديث''' ويقول أيضا في ذكره للفعل صَنَّف : قد صَنَّف أبو إسحاق الصابي رسالة في تفضيل النثر على النظم<sup>(٤)</sup> . يقول أبو حيان ذاكرًا حرفة التصنيف : عرض بعض مشايخنا كتابًا له صَنَّفه علينا فلم نجده ذكر على ظهره : تأليف فلان ، ولا تصنيفه ولا ذكر اسمه من وجه الملك°′ . ويذكر بعض من اشتغلوا بهذه المهنة وبعض ما صنفوه من كتب أو رسائل فيقول عن العامرى معاصره : ولقد قطن العامرى

> (١) اللسان ج ١ ص ٨٣ . (٢) الإمتاع جـ ١ ص ٣٦ . (٥) الهوامل والشوامل ص ٣٠٧ .

(٢) رسالة الحياة ص ٥٨ . (٤) المقابسات ص ٢٧٢ .

لتصنيف الكتب وما شابهها من المصنفات الثقافية . وبالمعنى الذى أورده اللسان ذكر أبو حيان لفظ التصنيف أى بمعنى التمييز أو جعل الشيء أصنافا فقال مخاطبا : وقد ذكرت لك الفضائل جملة الاسم العام ، وكذلك الرذائل وما أحوجك إلى تصنيفها من طريق الإيجاز أو تعذر كشفها عن

(۱) الإمتاع ج ۱ ص ۳٦ . (٣) الإمتاع ٦٠ ص ١٥. ره) الهوامل والشوامل ص ٢٧٦ .

$$
\begin{array}{l} \begin{array}{l} \hbox{if } (1) \\ \hbox{if } (2) \end{array} \\ \begin{array}{l} \hbox{if } (1) \\ \hbox{if } (2) \end{array} \end{array}
$$

طريق الإشباع والإبراز `` وقال أيضا متسائلًا : وحدثني بعد هذا عن المحبة وهل تُصَنَّف ؟ وهل يكون الله تعالى محبًّا للعبد ؟''' وفي وصفه للصاحب بن عباد يورد لفظة التصنيف فيقول ، على أنه على كل حال جبلى ! قلت له : قد استمر قولك بما لو كان تصنيفا لك لساغ وبقى تمامه فى كلمة ، هذا وقت المسألة عنها ومعرفة الحال فيها<sup>(٢)</sup> ويستخدم أبو حيان لفظة التصنيف بمعنى جعل الشيء أصنافا فيقول : سقت كلام عيسى فى تصنيف الحركات من أجل هذه الفقرة التى كانت محفوظة في حركة الإبداع'' وقال في مناجاته ذاكرا الفعل صنف بمعنى ميز : بيني وبينك أحوال اللسان لا يصنفها<sup>(٥)</sup> وقال فى ختام رسالته المسماة برسالة الحياة : قد أتينا على الغرض في هذه الرسالة على ما تقدم الوعد به من شرح أصناف الخياة ، وإضافة اللمع المضمومة إليه بقدر الوسع وأرجو أن يكون مكانه من نفس الحاث على تصنيفه غير ناب ، ورضاه عنى فيه غير متعذر<sup>٦)</sup> هذه بعض النصوص التي جاءت في كتابات التوحيدي وهناك نصوص أخرى لا يتسع المجال لذكرها ، ومما تقدم نرى أن لفظة تصنيف والفعل صُّنْف تدلان على نفس المهنة الثقافية التبي امتهنها مجموعة من الكَتَّاب والعلماء في العصر العباسي ، وكان لهم فيها باع طويل ، ولا يمنع أن ذكرت بعض النصوص التي أوردها التوحيدى فى كتاباته مستخدمًا لفظة التصنيف بمعنى التمييز أو جعل الشيء أصنافا والتصنيف عملية جمع الحقائق أو

(١) الإشارات الإلهية ص ٩٧ . (٣) مثالب الوزیرین ص ٩٦ . (٥) الإشارات الإلهية ص ٤٠١ .

كما جاء في كتاب الفُروق بأن التأليف أعم من التصنيف وذلك أن التصنيف تأليف صِنْف من العلم ، ولا يقال للكتاب إذا تضمن نقص شيء من الكلام وصنَّف لأنه جمع الشيء وضده والقول ونقيضه . والتأليف يجمع ذلك كله'' . مما تقدم نجد أن لفظة التأليف جاءت في كتابات أبي حيان بمعانٍ متنوعة منها المعنى اللغوى وهو الجمع وإيقاع الألف بين الأشياء والأجزاء المتناسبة'') ، والمعنى القرآني وهو الجمع وإيقاع الألفة بين القلوب''' وجاءت بالمعنى الفلسفي وهو التركيب بين المكونات<sup>(٤)</sup> وبالمعنى المنطقى وتأليف البرهان<sup>(٥)</sup> ، وجاءت بالمعنى الاصطلاحي وهو تأليف الكتب'`' وذلك أن عملية تأليف الكتب تبدأ بجمع الحروف بعضها لبعض لتصير ألفاظا<sup>(٧)</sup> ، وجمع اللفظ إلى اللفظ والمعنى إلى المعنى تحصل العبارات `` وبجمع العبارات `` وضمها بعضها إلى البعض في جمل مفيدة يحصل الكلام''' ويقال له : المنثور من الكلام''' وهذه العملية يسميها أبو حيان التأليف الصناعي (<sup>١٢)</sup> . ويظهر مما تقدم أن التأليف يعنى عند أبى حيان تأليف الكتب وتتأثر عملية التأليف بالعلاقات بين الألفاظ والمعانى ، كما يكون التفاضل بين ضروب التأليف تبعًا للعلاقات بين اللفظ والمعنى''' ويصف أبو حيان عملية التأليف هذه

بالسهولة<sup>(١٤)</sup> أو بالقبح<sup>(١٥)</sup> والانحراف عن المنهج<sup>(١٦)</sup> ، وبذلك تكون لفظة

(١) الفروق فى اللغة لأبى هلال العسكرى ص١٣٧ ٪ (٢) المقابسات ص ٢٠٨ . (٤) الإمتاع جـ ١ ص ١٠٥ . (٣) الإمتاع جر ١٩٩ . (٦) البصائر جـ ٢ ص ٢٩٦ . (٥) الإمتاع جـ ١ ص ١٩٩ . (٨) البصائر جـ ١ ص ٣٦٧ . (٧) المقابسات ص ٤٦٧ . ر ۱) الإمتاع جرا ص ۱۲۱ . (٩) البصائر ج ١ ص ٤٦٦ . (١٢) الإمتاع جـ ١ ص ٩ . (١١) الإمناع جـ ٢ ص ١٤١ . (١٤) الإمتاع جـ ٢ ص ١٤١ . (١٣) البصائر جـ ١ ص ٣٦٧ . (١٦) الصداقة والصديق ص ٧٣ . (١٥) البصائر جـ ٣ ص ٥٠ .

وإن كان المعنى الاصطلاحي يطغى على المعاني الأخرى . وظاهرة تعدد المعنى للفظة التأليف عند أبى حيان واضحة . وفي مجال التغير الدلالي نجد أن لفظة التأليف ، قد مرت بأطوار خلال مسيرتها اللغوية ، وما أن نصل إلى عصر أبى حيان حتى نجد أن لفظة التأليف قد دخلت الحياة الثقافية على نطاق واسع بمعناها الذي يراد به تأليف الكُتُب وهذا مما يدل على اتساع دلالة اللفظة نتيجة لكثرة استعمالها ، حتى نرى أبا حيان يقرنها بالنَّظم`` ، والرَّصْفْ '' ويصفها بأوصاف مثل المعجب والمتقن ''' ، وهـذه الأوصاف والنعوت دلت على علو مكانة دلالة لفظة التأليف فأصابها الرقى ، ونجد ارتقاء دلالة لفظة التأليف واضحًا في ذلك العصر عندما أصبح التفاضل بين البلغاء يسمى تأليفا<sup>(٤)</sup> . ونجد أضا أن دلالة لفظة التأليف قد تخصصت فى عصر أبى حيان حينها أضافها إلى فلان . <sub>ن ا</sub>لمؤلفين<sup>(٥)</sup> فتحديد لفظة التأليف باسم معين من أعلام ذلك العصر وذكر ذلل المؤلف خصص دلالة اللفظة . ونجد أن لفظة التصنيف جاءت عند أبي حيان بالمعنى اللغوى وهو تميُّز الأشياء بعضها من بعض" وجعلها أصنافا<sup>(٧)</sup> ، وأيضا تَميّز الناس بجعلهم أصنافا<sup>(٨)</sup>

القأليف قد تفرعت في نصوص أبي حيان إلى عدة معانٍ متصلة ومترابطة فيما بينها

في كتابه « الفهرست » فصولًا لأسماء النُّقَلَة من اللغات إلى اللسان العربي ، ومن أبرزهم أيوب بن القاسم الرق نقل من السرياني إلى العربي ، وقسطا بن لوقا نقل من اليوناني والسرياني إلى العربي . ومن أبرع النُّقَلَة من الفارسي إلى العربي ابن المقفع وآل نوبخت وسهل بن هرون وأخبارهم معروفة ، ومن النقلة من الهند والنبط ابن دهن الهندي وابن وحشية''' . ويُورد لنا أبو حيان بعض النصوص يذكر فيها الترجمة عن الفارسية فيقول : وأصحابنا يرون مثلا بالفارسية ترجمته : من احترق بيدره ، أراد أن يحترق بيدر غيره°′′ وقال أيضا : فوقع على ظهر الرقعة بالفارسية بما ترجمته : ياهذا ، إذا كانت

ِسبلنا آمنة وسيرتنا عادلة فلِمَ تمنع فرحة عاجلة ؟<sup>(٤)</sup> ويشرح لنا أبو حيان عملية الترجمة وكيف تترفيقول مخاطبا أحدهم : وقد بقيت أنت بلا اسم لصناعتك الته

أعيان كلام الأوائل ، والترجمة المنقول إليها ، وإن كانت محتاجة فى بعض حروفها إلى تفصيل وشرح ، فإنها صالحة الفوائد ، كثيرة الجدوى'' . ولو تتبعنا مجرى الترجمة والنُّقل ، وسرنا معه نراه يسير حسب شخصية المترجمين والكتب والوسائل التي كانت فى متناول أيديهم فى العصر العباسي الثانى . ظهر أشهر المترجمين مثل متى بن يونس وقد كان فى بغداد سنة ٣٢٠ه ويحيى بن عدى وابن زرعة ، وأهم ما ترجموا الكتب المنطقيَّة والطبيعيَّة لأرسطو ، وكل هؤلاء يذكرهم التوحيدي في نصوص وردت له بين طيات كتاباته فيقول عن يحيى بن عدى : أما يحيى بن عدى ، فإنه كان شيخا لين العريكة فَروقة مشوه الترجمة ، ردىء العبارة ، لكنه كان متأنيًا<sup>(٢)</sup> ويقول أبو حيان واصفا ابن الخمار وإجادته للنُّقل : وأما ابن الخمار ففصيح سبط الكلام مديد النفس طويل العنان ، مرضى النُّقل كثير التدقيق<sup>۳)</sup> .

ويقول أيضا ذاكرا لفظتي النقل والترجمة في وصفه لعيسى بن على : فله الذرع الواسع والصدر الرحيب في العبارة حجة في النُّقْل والترجمة ، والتَّصرف في فنونٍ اللغات وضروب المعاني والعبارات<sup>(٤)</sup> وقال عن ابن زرعة : وأما ابن زرعة فهو حسن  $(2)$ :  $\frac{1}{2}$   $\frac{1}{2}$   $\frac{$ اام حرتم

$$
(1)
$$
 ایامتاع ج۱ می ۳۷  
\n(1) ایامتاع ج۱ می ۳۲ .  
\n(1) الیمتاع ج۱ می ۱۱۱ .  
\n(1) الیمتاع ج۱ می ۱۱۱ .

فترجموا لغة هم فيها ضعفاء ، ناقصون ، وجعلوا تلك الترجمة صناعة'' . لقد كانت مهنة التوجمة موضع مُدارسة ومُناظرة فى عصر أبى حيان ، وكان هناك من يثير الشكوك حول عمل المترجمين ، والسىيرافى وهو أحد علماء العربية فى ذلك العصر وممن عاصروا المترجمين الذين اضطلعوا بنقل علوم اليونان وفلسفتهم ، يتشكك في صحة الترجمة عامة وفي ترجمة يونس بن متى خاصة ، ويثير مُحاورة بينه وبين متى في حضرة الوزير ابن الفرات فيخاطبه بقوله : على أن هناك سرا ما علق بك ولا أسفر لعقلك ، وهو أن تعلم أن لغة من اللغات لا تطابق لغة أخرى من جميع جهاتها بحدود صفاتها ، وما أظن أحدا يدفع هذا الحكم أو يشك في صوابه ممن يرجع إلى مسكة من عقل أو نصيب من إنصاف فمن أين يجب أن تثق بشيء تُرْجم لك على هذا الوصف ؟ بل أنت إلى تعرف اللغة العربيَّة أحوج منك إلى تعرف المعانى اليونانيّة<sup>(٢)</sup> . ولعل السبب في البداية بالترجمات في نطاق كتب الطبِّ يرجع إلى صلة أظباء جند يسابور بالحلفاء العباسيين ، ومع هذا فقد كان لليونان أثر في اللغة العربية والأدب العربى من حيث الألفاظ اليونانية التي عربت والقصص اليونانية والحكم التي ترجمت لغيثاغورس وسقراط وأفلاطون وأرسطو ، وملئت بها كتب الأدب في ذلك العصر ، مثل البيان والتبيين وعيون الأخبار وغيرهما . وفي كتابات التوحيدي نرى الكثير من هذه الترجمات والاقتباسات عن اليونانية فنراه يقول عن الترجمة اليونانية : إن الترجمة من لغة يونان إلى العبرانيّة ، ومن العبرانية إلى السريانية إلى العربية ، قد أخلت بخواص المعاني وأبدان الحقائق (٣) .

> (١) الإمتاع جـ ١ ص ١٢١ . (٢) الإمتاع جـ ١ ص ١١٦. (٣) المقابسات ص ٢٦٦ .

ويذكر لنا أبو حيان فى بعض نصوصه الفعل تُرْجَمَ فيقول : وفيما ترجم من كلام أفلاطون أن الأشياء قبل الوجود كانت مثلًا في نفس البارى''' ، ويذكر بعض ما تُرجم عن أرسطاطاليس فيقول : قال أرسطاطاليس ، فما ترجم من كلامه عيسى ابن زرعة المنطقي ، الإنسانية أفق ، والإنسان متحرك إلى أفقه بالطبع°′ ، وكتابه البصائر والذخائر يحوى الكثير والكثير جدا من الترجمات اليونانية لمعظم الفلاسفة اليونانيين ، وهذا يبين لنا أن تأثير اليونان كان واسعًا وعميقًا في الفلسفة والعلوم الرياضيـة والطبية وضيقا خفيفا في الناحية الأدبية . ومن الغريب أن هذه الفترة التي حفلت بالترجمة من اليونانية إلى العربية شهدت ثمار المعرفة الجديدة على الفور ، ولقد تمثل ذلك في بعض المؤلفات التي ألفها العلماء العرب والمستعربون متضمنة إضافات أساسية إلى المعرفة ، كتلك التي ألفها ثابت بن قرة وبعض كتب حنين بن إسحاق . ومهما كان الشأن في الترجمة سواء منها ما كان من الهندية أو الفارسية أو اليونانية فإنها كانت رافدا فكريا يصب في معين الحقل الإسلامي الذي كان متطلعا إلى المعرفة تواقا إليها ، ومن ثم لم يلبث الحقل العلمي الإسلامي إلا قليلًا حتى أضاف إلى معلومات هذه الأمة وارتقى بعلومها وهذبها وحفظها في أتم صورة وأدقها''' . وترد فى نصوص أبى حيان لفظة مُتَرْجَمَةوهى اشتقاق جديد لم

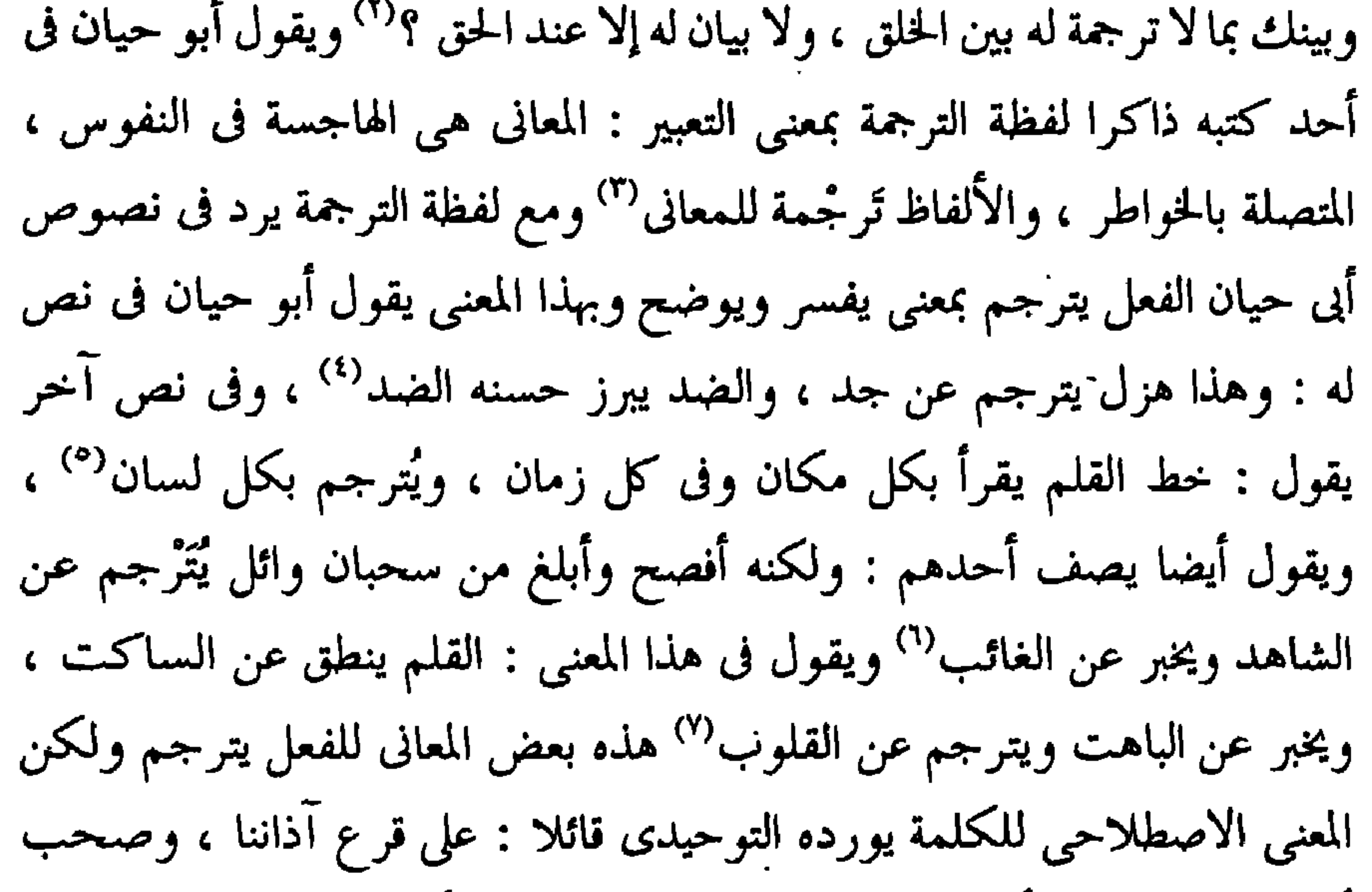

 $4<sub>A</sub>$ 

(٢) الإشارات الإلهية ص ٣٦٧ . (٤) الصداقة والصديق ص ٢٩٨. (٦) رسالة فى علم الكتابة ص ٣٩ . (٨) المقابسات ص ٣٢٨ .

(١) الإشارات الإلهية ص ٢٠١. (٣) البصائر ج ١ ص ٢٠٧ . (٥) رسالة في علم الكتابة ص ٣٨ . (٧) رسالة فى علم الكتابة ص ٤٥ .

أذهاننا ، من كلام أجناس الناس ، وعلى ما ترجم لنا أيضا من ذلك لكان علم المنطق تهيئة الطبيعة بالعربية''' . وقبل أن أختم الحديث عن الترجمة والنُّقْل أذكر نصا لأبى حيان يورد فيه لفظة الترجمة بمعنى الرواية ونقل الأخبار عن الشعراء والأدباء مباشرة وهذه العملية تعتبر تدوين السيرة الذاتية لهؤلاء الأعلام البارزين في

مما تقدم نجد أن لفظة ترجمة جاءت فى نصوص أبى حيان بمعانٍ متنوعة ، وكذلك الفعل يترجم . ومن الملاحظ أن المعنى الاصطلاحي لهذه الألفاظ هو المعنى الأكثر ورودًا عند أبي حيان. فقد جاءت لفظة الترجمة بالمعنى اللغوى وهو ً التفسير<sup>٢١</sup> والتعبير عن المشاعر<sup>٣١</sup> والمعانى<sup>(٤)</sup> وجاءت بالمعنى الاصطلاحي وهو النُّقْل من لغة إلى أخرى ، كاليونانية<sup>(٥)</sup> والفارسية<sup>(٦)</sup> وغيرها من اللغات . وبمعنى النقل للأخبار مثل نقل الرواة أخبار الشعراء والأدباء عنهم مباشرة وروايتها''' وهذا ما يسمى برواية السيرة الذاتية لهؤلاء الشعراء والأدباء . ونجد أن لفظة الترجمة لم ترد في اللسان عند تناوله للمادة « رجم » فهي إذن اشتقاق جديد لم تعرفه لغة البادية ، ورد عند أبى حيان وازداد انتشاره فى العصر

which is the set of  $\mathcal{L}$  is the set of  $\mathcal{L}$  is the set of  $\mathcal{L}$ 

(۲) الإشارات ص ۳٦۷ . (١) البصائر والذخائر جـ ٣ ص ٢٠٥ . (٤) البصائر ج ١ ص ٢٠٧. (۳) الإشارات ص ۲۰۱ . (٦) الهوامل ص٢٠٦، وانظر الإمتاع جـ ٢ ص٢٤ (٥) المقابسات ص ١٦٤. (٨) الصداقة والصديق ص ٢٩٨ . (٧) البصائر جـ ٣ ص ٢٠٥ . (١٠) رسالة في علم الكتابة ص ٣٩ . (۹) رسالة في علم الكتابة ص ٣٨، ص٥٤.

وجاءت بالمعنى الاصطلاحي وهو يفسر الكلام من لغة إلى أخرى'' . · أما لفظة النُّقْل فقد جاءت عند أبى حيان مرادفة للفظة الترجمة بمعناها الاصطلاحي (٢) الدال على نقل الفكرة من لغة إلى لغة أخرى (٢) ونقل اللفظ من لغة لأخرى نقلا حرفيا وتفسيره بلسان آخر . فاللفظة نقل جاءت فى نصوص أبى حيان مو ادفة للفظة ترجمة .

وفي مجال التطور الدلالي نجد أن لفظة الترجمة قد مرت دلالتها بأطوار مختلفة منذ بداية استخدامها اللغوى وحتى عصر أبى حيان ، عصر ازدهار الثقافة وفنونها ، لقد تطورت دلالة لفظة الترجمة في القرن الرابع الهجري وأصبحت أكثر استعمالًا وانتشارًا نتيجة لنشاط الحركة الثقافية في ذلك العصر وكثرة العاملين في مجالاتها ب المتنوعة ، ومنهم المترجمون والناقلون للثقافات الأجنبية إلى اللغة العزبية وهذا مما أدى إلى اتساع الدلالة لكثرة استخدامها . ونجد أن دلالة لفظة الترجمة قد تخصصت في عصر أبي حيان عندما أضيفت إلى الكلام(<sup>٤)</sup> والمعاني<sup>(٥)</sup> فهذه الألفاظ خصصت لفظة الترجمة بتحديد نوعها . وتخصصت أكثر عندما عينت اللغة التبي تتم الترجمة بها<sup>(٦)</sup> وعندما حدد شكل الترجمة ونوعيتها أي أخبر عنها بأنها صناعة<sup>(٧)</sup> وبذكر أبى حيان أسماء المرتجمين ونوعية ترجمتهم خصصت الدلالة بتحديد

أوضح . وفى مجال ارتقاء الدلالة نجد أن لفظة الترجمة قد ارتقت دلالتها عندما وصف أحد القائمين بعملية الترجمة بأنه حجة<sup>(٨)</sup> فى عمله هذا ، فلفظة الحجة بما

لها من مكانة رفيعة وقدسية في الاستعمال قد أضفت على لفظة الترجمة بعضًا من ظلالها فارتقت الدلالة حينئذ . أما لفظة النُّقْل فقد تغير مجال دلالتها من مادى إلى معنوى ، فلفظة النقل التي استخدمت فى المجال المادى بنقل الأشياء من موضع إلى آخر تطورت دلالتها وانتقلت إلى المجال المعنوي وهو نقل الأفكار والمعاني من لغة إلى لغة أخرى ، وهذا

 $\mathbf{r}$  .

$$
\frac{1}{2} \sum_{i=1}^{n} \frac{1}{2} \left( \frac{1}{2} \right)^i
$$

وردت لفظة الشُّرح بمعنى الحرفة الثقافية في نص لأبي حيان يقول فيه مخاطبًا أبا الوفاء المهندس : أيها الشيخ–قد فرغت في الجزء الأول على ما رسمت في القيام ُبه ، وسردت في حواشيه أعيان الأحاديث التي خدمت بها مجلس الوزير ، ولم آل جهدا فى روايتها وتقويمها ولم أحتج إلى تعمية شيء منها ، بل زبرجت كثيرا منها بناصع اللفظ ، مع شرح الغامض'' . ويقول أبو حيان ذاكرا لفظة شَرْح بمعنى التوضيح : الشعر قيد الكلام ، وعقال الأدب ، وسور البلاغة ، ومحل البراعة ومجال الجنان وشرح البيان<sup>(٢)</sup> ويحدثنا أبو حيان عن شروح الكتاب—كتاب سيبويه– فيقول : حدثنى أصحابنا أن أبا على اشترى شرح أبى سعيد في الأهواز <sup>(٣)</sup>وقال أيضا عن شرح الكتاب : فكان من الجواب : قرأته علىٰ أبى سعيد الإمام فى شرحه كتاب سيبويه<sup>(٤)</sup> ، وقال : فقال أبو موسى المعلم–شيخ يعرف بالحسنكي : إلا أنه لم يعمل في شرح كتاب سيبويه شيئا<sup>(٥)</sup> ، وقال يصف بعضًا من أعلام عصره ممن اشتغلوا بالشَّرح مثل : أبى بشر متى صاحب شرح المنطق ، والعامرى فى شرحه الموسوم بالنَّسْك العقلي (٦) . ويقول أبو حيان في نص له موردًا لفظة الشَّرْحِ بمعنى التوضيح والفهم : العلم شرح العقل بالتفصيل ، والعمل شرح العلم بالتحصيل°′ ، وقال موردا لفظة

الشرح بمعنى التوضيح : فإنى أبتدر إليك من جملة ما عناك ما يكون شرحا لبعض ما بلغك عنى'' ، وقال أيضا ذاكرًا لفظة الشرح بمعنى التوضيح والكشف : لو ميزنا الأخلاق بالشَّرح في هذا المكان للزم أيضا أن نشرح الدين والعمل وجميع

(١) الإمتاع جـ ٢ ص ١ . . (٣) الإمتاع ج ١ ص ١٣١ . (٥) مثالب الوزيرين ص ٢٦٤ . (٧) المقابسات ص ٥٠ .

(٢) البصائر جـ ٢ ص ٢٧٣ . الإمتاع جراص ٢٢٢. (٦) الهوامل والشوامل ص ٢٦٥ . (٨) الإشارات الإلهية ص ١٣ .
ماسلف''. ونعود إلى نصوص أخرى ذكر فيها أبو حيان حرفة الشرح ودورها في مجال الترجمة والنقل فقال : هذه مُقابسة قد أفدناها من مواضع مختلفة ، في أعيان كلام الأوائل والترجمة المنقولة إليها وإن كانت محتاجة في بعض حروفها إلى تفصيل أو شرح فإنها صالحة الفوائد''' . وقال أيضا ذاكرا لفظة الشرح وعملها فى مجال النقل : اللغة عربية والمنطق مترجم بها ، ومفهوم عنها ، والخلل على قدر ذلك قد

دخل فيها بنقل بعد نَقل ، وشَرْحٍ بعد شرح°` .

وذكر التوحيدى الفعل شَرَحَ بمعنى فَسْرَ ووضح فقال : وأصل محكوم به مثبت قد شرحه غيرنا وبينه<sup>(٤)</sup> ، وشرح الله صدره لقبول الخير يشرحه شرحا فانشرح : وسعه لقبول الحق فاتسع° ، ويقول التوحيـدى ذاكـرا المعنـى الاصطلاحي للفعل شرح : لأن الكتب التي توضح هذه الدقائق موجودة ، ومن يشرح مشكلها ويفتح مستغلقها حاضر<sup>(٦)</sup> ، ويحدثنا عن من يقوم بشرح الكتب فيقول : وتدارس أصحابك بمفهوم أهلها وتشرح كتب يونان بعبارة أصحابها ('' وقال أيضا موردا الفعل يَشْرَح بمعنى يفسر : فلم تزرى على العربية وأنت تشرح كتب أرسطوطاليس بها مع جهلك تحقيقها'<sup>^</sup>) وقال يصف ما يدور فى ليالى الامتاع والمؤانسة وما يحدث في مجالسها من أنشطة ثقافية كالشرح مثلا : قال

 $\mathcal{A}^{\mathcal{A}}$  and  $\mathcal{A}^{\mathcal{A}}$ 

(۲) المقابسات ص ۳۹۰ . (١) رسالة الحياة ص ٥٨ . (٤) الإشارات الإلهية ص ٤ . (٣) المقابسات ص ١٣٢ . (٦) المقابسات ص ١١١. (٥) الإشارات الإلهية ص ١٦٤ . (٨) الإمتاع جـ ١ ص ١٦ . (٧) الإمتاع جـ ١ ص: ١١٣. (۹) الإمتاع جـ ۲ ص ۳ .

وفي مجال حديثنا عن الشرح نذكر اللفظتين مشروح ومشروحة ، لقد ذكر أبو حيان لفظة مشروح بمعنى مفسر فقال : وليكن الحديث على تباعد أطرافه واختلاف فنونه مشروحًا ، والإسناد عاليا متصلًا ، والمتن تاما بينًا<sup>(١)</sup> وقال أبو حيان ذاكرًا لفظة مشروح بمعنى موضح : إن الصناعة تحكي الطبيعة وتروم اللحاق بها ، وهذا رأى صحيح وقول مشروح''' ، وترد لفظة مشروح عند أبى

· (١) الإمتاع ج ١ ص ٨ . (٣) الإشارات الإلهية ص ٢٣ . (٥) الإمتاع ج ١ ص ١٢٣ . (٧) المقابسات ص ٤٣٢ . (٩) الإمتاع ج ١ ص ١١٩.

(٢) المقابسات ص ١١٣. (٤) اللسان ج ٢ ص ٢٩٢ . (٦) الإمتاع ج ١ ص ١٠٨. (٨) البصائر والذخائر جـ ٢ ص ٢٧٣ .

مما **تقدم** نجد أن لفظة « شُرْح » جاءت فى كتابات أبى حيان بالمعنى اللغوى الدال على التفسير<sup>٧٧</sup>والتوضيح<sup>٨٧</sup>والكشف والبيان<sup>٩١</sup>. وجاءت لفظة شرح أيضا

حيان ، لقد تبين لنا أن أول من نسبت إليه لفظة الشرح بهذا المفهوم هو عبد الله بن إسحق الحضرمي المتوفى سنة ١١٧ه والذى عده ابن سلام صاحب طبقات الشعراء أول من بعج النحو ومد القياس وشرح العلل (٣) ، وهناك أيضا نص ذكره ابن النديم في الفهرست يشير إلى أن أول من استخدم لفظة الشرح بهذا المعنى الاصطلاحي هو أبو إسحق إبرهيم بن زياد بن أبيه وله من الكتب كتاب شرح كتاب سيبويه<sup>(٤)</sup> ، فأبو إسحاق هذا يعتبر أول من ألف كتابا بهذا العنوان<sup>(٩)</sup> ، ثم انتشر هذا المعنى بعد أن كثر الشراح من العلماء والفقهاء والمترجمين الذين اشتغلوا بشرح الحديث وقد كان أكثر الشراح هم من كبار اللغويين ، وبشرح الكتب اليونانية بعد ترجمتها وخاصة شرح كتب أرسطو . والذين اشتغلوا بشرح كتاب سيبويه من اللغويين والنحاة وعلى رأسهم أبو سعيد السيرافي (٦) الذي لقبه أبو حيان

(٥) الوراقة ، النسخ ، الانتساخ : لفظة أخرى تدل على مهنة ثقافية مهمة فى ذلك العصر وهى الوِراقة وقد وردت هذه اللفظة كثيرا عند أبى حيان وكيف لا يذكرها وهو التمرس بهذه  $\bullet$ 

(١) الإشارات الإلهية ص ١٦٤ . (۲) الإمتاع جـ ۱ ص ۲۲۲ . (٣) المقابسات ص ٤٠ : ٣٤. (٤) الهوامل والشوامل ص ٣٦٥ .

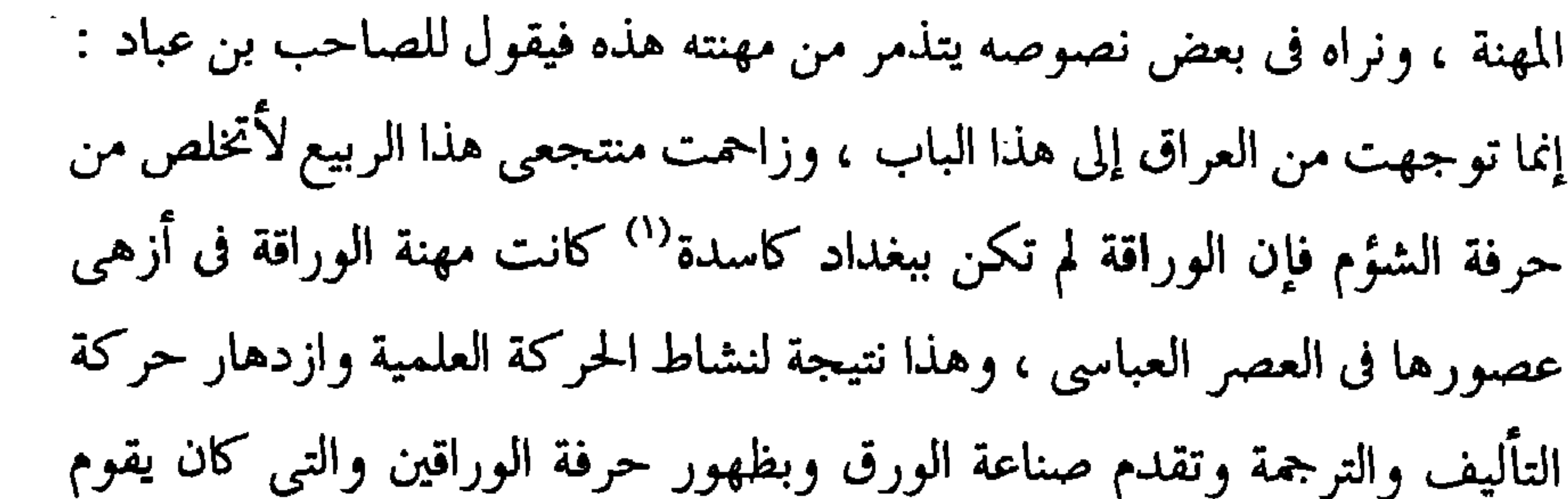

أصحابها بنسبخ الكتب وتصحيحها وتجليدها وبيعها ، أصبح للوراقين أمكنة تتخذ مباءة للعلماء والأدباء يتزودون منها بالعلم وكانت مصدرا من مصادر انتشار الثقافة فى ذلك العصر .

والوراقة كما عرفها ابن منظور فقال : الوراق معروف وحرفته الوراقة . ورجل وراق : وهو الذى يورق ويكتب ''' .

ولفظة الوراقة ترد فى نصوص عديدة من كتابات أبى حيان وفى أحد هذه النصوص نرى أبا الوفاء المهندس يخاطب أبا حيان فيقول : إنك تعلم يا أبا حيان أنك انكفأت من الري إلى بغداد في آخر سنة سبعين بعد فوت مأمولك من ذي الكفايتين –نضر الله وجهه–عاتبا على ابن عباد مغيظا منه ، مقروح الكبد لما

(1) 
$$
18
$$
 and  $19$   $4$   $9$   $1$   $4$   $1$   $1$   $1$   $1$   $1$   $1$   $1$   $1$   $1$   $1$   $1$   $1$   $1$   $1$   $1$   $1$   $1$   $1$   $1$   $1$   $1$   $1$   $1$   $1$   $1$   $1$   $1$   $1$   $1$   $1$   $1$   $1$   $1$   $1$   $1$   $1$   $1$   $1$   $1$   $1$   $1$   $1$   $1$   $1$   $1$   $1$   $1$   $1$   $1$   $1$   $1$   $1$   $1$   $1$   $1$   $1$   $1$   $1$   $1$   $1$   $1$   $1$   $1$   $1$   $1$   $1$   $1$   $1$   $1$   $1$   $1$   $1$   $1$   $1$   $1$   $1$   $1$   $1$   $1$   $1$   $1$   $1$   $1$   $1$   $1$   $1$   $1$   $1$   $1$   $1$   $1$   $1$   $1$   $1$   $1$   $1$   $1$   $1$   $1$   $1$   $1$   $1$   $$ 

ومع الوراقة ذكر أبو حيان الفعل يُورَّق في نص له يقول فيه : قال الوزير : حدثني عن زيد بن رفاعة قولا ومذهبا ، فقد بلغني أنك تغشاه وتجلس إليه ، وتكثر عنده ، وتُورَّق له ، ولك معه نوادر مضحكة<sup>(٢)</sup>

والألفاظ النَّسْخ والانتساخ ونَسَخَ كلها تؤدى معنى الحرفة الثقافية التبى انتشرت وبلغت أوجها فى العصر العباسى ، عصر ازدهار الحضارة العباسية وكانت هذه الحرفة الثقافية حرفة صاحبنا أبي حيان ، وقد وصف من يحترفونها ادم ميتز فقال : وكان العالم إذا لم يكن فَقيهًا صاحب منصب ، ولم يجد ما يعيش منه ، اشتغل بنسخ الكتب كما حكى عَن أبى زكريا يحيى بن عدى المتوفى عام ٣٦٤ هـ موكان من أكبر فلاسفة القرن الرابع''' . النَّسْخ كما عرفته المعاجم : في اللغة هو الإزالة والنقل ، في الشرع هو أن يرد دلیل شرعی متراخیا عن دلیل شرعی مقتضیا خلاف حکمه'' ، والنٌسْخ کما جاء في اللسان من نَسَخَ الشيء ينسخه نسخا وائْتَسَخه واسْتَنْسَخَه : أكتبه عن

معارضة ، والنَّسْخ هو اكتتابك كِتابًا عن كِتاب حرفًا بحرف ، وهو إبطال الشيء وإقامة آخر مَقامه ، وهو تبديل الشيء من الشيء وهو غيره ، وهو نقل الشيء من مكان إلى مكان وهو هو'' ، وجاء في كشاف اصطلاحات الفنون النُّسْخ عند أهل البديع قسم من السرقة ويسمى انتحالًا''' .

(١) مثالب الوزیرین ص ٢٠٣ . (٢) الإمناع جـ ٢ ص ٤ . (٣) الحضارة الإسلامية آدم مينز ج١ ص٢٤٢. (٤) التعريفات للجرجاني ص ٢٦ . (٥) اللسان جـ ٣ ص ٢٢٤ . (٦) كشاف اصطلاحات الفنون جـ٦ ص١٣٧٧.

ويذكر أبو حيان لفظة النسخ بمعناها الشرعي فيقول : وحدّ النَّسخ : بيان مدة التعبد به وانقضاء وقته'' ، ويصف لنا أحد معاصريه الماهرين في هذه المهنة الثقافية مهنة النسخ ، فيقول : أما أبو طاهر الوَرَّاق فإنه رُتبة فى النُّسْخ ، وكان قوى الحظ ، كثير الصبر على النَّقلْ'' وتتردد لفظة النُّسْخ فى أماكن كثيرة من كتابات أبي حيان ففي أحد النصوص يقول : فإني رأيت فعل ذلك أولى من تكلف نسخه ونقله'' ، وقال أبو حيان يصف حاله في مهنة النسخ هذه : ولم يبق في هذه الجماعة على فقره وبؤسه ومره ويأسه غيرى ، مع خدمتي السالفة والآنفة ، وبذلي كل مجهود ، ونسخى كل عويص '' ، وقال أيضا ذاكرا لفظة النَّسْخ بمعنى النَّقل : ولتدافع الحديث ما أخرج من ذكر هذا إلى شأن ذاك ، ولهذا اضطراب على نسخ الرسالة على مذهب المُصَنِّفين ، ولكن عذرى بين لأنى نقلت ما نقلت فى وقت صعب<sup>י)</sup> . وقال أبو حيان فى مقدمته لكتاب الهوامل والشوامل موردًا لفظة النُّسْخ بمعنى النُّقل والكتابة : وشرطنا إذا تكلمنا فى مسألة أن نبيَّن عويصها ونشرح مشكلها ، فإذا تعلق ذلك بكلام مسبوق إليه مقرر ، وأصل محكوم به مثبت قد شرحه غيرنا وبينه ، فإنى رأيت فعل ذلك أولى من تكلف نسخه ونقله والتكثر به''' . وقال أبو حيان يشكو حظه مع الصاحب ابن عباد الذى لم يقدر عمله وانكبابه على النسخ له : وبعد ترددي إلى بابه في غمار الغادين والرائحين ، والطامعين ، والراجين ، وصبرى على ما كلفني نسخه ، حتى نشبت به تسعة أشهر خدمة وتقربا وطلبا للجدوى منه<sup>(٧)</sup> ، وفى نصوص أخرى ترد فيها لفظة النُّسْخ بمعنى الكتابة فيقول أبو حيان على لسان الصاحب : طعن فى رسائلي

> (١) البصائر ج ١ ص ٢٨٥ . (٣) الهوامل والشوامل ص ٤ . (٥) مثالب الوزیرین ص ۰ ۳۰۳. (۷) مثالب الوزیرین ص ۵۸ .

(۲) مثالب الوزیرین ص ۲۲۹ . (٤) الإمتاع جـ ٣ ص ٢٢٦ . (٦) الهوامل والشوامل ص ٤ .

وعابها ، ورغب عن نَسْخِها وأزرى بها والله لينكرن منى ما عرف ، وليعرفن خطه إذا انصرف'' ، ويقول أيضا ذاكرًا لفظة النُّسْخ بمعنى الكتابة : وحبس َ الأجرة على النَّسْخ والورَاقة'' ويذكر لفظة التِّساخ بمعنى كتابة فيقول : قد تكرر اعتذارى من طول هذه الرسالة وكان ظنى فى أولها أنها تكون لطيفة خفيفة ، يسهل انتساخها وقراءتها (٣) .

ما تقليم عجد أن لفظه ﴿ وَرَاقَهُ ﴾ قد جاءت عند إلى حيان بمعناها الأصطلاحي الحاص بِنَقْل الكتب وتصحيحها ثم بيعها ونشرها بين الناس°′ وكان التوحيدى يُوَرِّق لأمراء ووزراء عصره ويتخذ من الوِرَاقة موردًا لرزقه<sup>(٨)</sup> ، وأصبحت الوِرَاقة مهنة رائجة في ذلك العصر (٩) .

> (١) مثالب الوزیرین ص ٣٢٥ . (٣) الصداقة والصديق ص ٤٧٥ . (٥) مثالب الوزيرين ص ٢٢٦ . (٧) الإمتاع ج ١ ص ٤ . (۹) مثالب الوزیرین ص ۲۰۳ .

(٢) الإمتاع جـ ١ ص ٤ . (٤) الإمتاع ج ١ ص ٤ ه . (٦) الحضارة الإسلامية ميتز جـ ١ ص ٤٣. (٨) الإمتاع جـ ٢ ص ٤ .

the contract of the contract of the

**Contract Contract** 

· أما التغير الدلالي الذي طرأ على لفظة الوراقة ، فنجد أن دلالة هذه اللفظة قد اتسعت في عصر أبي حيان بعد أن كثر استخدامها وانتشرت بشكل يعد من مميزات ذلك العصر ، فقد اتخذ العلماء الوراقين لنقل كتبهم ونشرها ، وازدادت الدلالة اتساعًا حينما أُنشئت المكتبات العامة''' .

ونجد مما تقدم أن لفظة « نَسْخ » قد جاءت عند أبى حيان بمعانٍ منها المعنى الفقهى<sup>(٢)</sup> كما ورد عند أهل الشرع<sup>(٣)</sup> والمعنى الاصطلاحى الدال على كتابة الكتب ونقل ما فيها حرفًا بحرف" ، وبهذا المعنى الاصطلاحي الحاص بالكتب ونقلها ذكر أبو حيان الفعل نَسَخَ بتصاريفه المتعددة<sup>٥)</sup> وجاءت لفظة الانتساخ عند أبي حيان بمعنى الكتابة وهذا الاشتقاق من المادة « تَسْخ » لم يرد في اللسان عند تناوله لهذه المادة ويعد اشتقاقا جديدا ورد عند أبى حيان فى كتاباته وكثر استخدامه في عصره .

أما التغير الدلالي الذي طرأ على لفظة النسخ فنجد أن دلالة هذه اللفظة قد اتسعت في عصر أبي حيان نتيجة لكثرة استخدامها في أوساط الناسخين والوراقين وغيرهم ممن يشتغلون في الحياة الثقافية ، فهذا الانتشار الكبير للفظة النُّسْخ أدى إلى اتساع دلالتها في ذلك العصر . ثم نجد أن دلالة لفظة النسخ قد تخصصت أيضا في هذا العصر الذي نؤر خرله ، فبعد أن كانت هذه اللفظة تعني الإزالة والنَّقْل

الكتب فتخصصت الدلالة بتحديدها بهذه المهنة الثقافية التي ازدهرت في عصر أبى حيان وقد كان من المحترفين لهذه الحرفة الثقافية''' .

َ (٦) التعليم ، التأديب :

لفظة التعليم لها دلالة ثقافية بين جمهور المُتَعَلِّمين والمُعَلِّمين والعلماء . جاء في تاج العروس : عَلَمَه العِلْم تَعْليمًا وإعلامًا فتعلم ، والتعليم اختص بما يكون بتكرير وتكثير حين يحصل منه أثر في نفس المتعلم وقال بعضهم التعليم تنبيه النفس لتصوير المعانى والتَعَلُّم تنبه النفس لتصور ذلك ، وتعليم آدم الأسماء هو أن جعل له قوة بها نطق ووضع أسماء الأشياء وذلك بإلقائه فى روعه وكتعليمه الحيوانات كل واحد منها فعلا يتعاطاه وصوتا يتجراه<sup>(٢)</sup> .

ويعرف التوحيدى لفظة التَّعْلِيم فيقول : أنفس العلماء عالمة بالفعل ، وأنفس المتعلمين عالمة بالقوة . والتعليم هو إبراز ما بالقوة إلى الفعل°′ ، وفي فضيلة التعليم يقول الغزالى : أما الآيات فقوله عز وجل :﴿ ولينذروا قومهم إذارجعوا إليهم لعلهم يحذرون كهوالمراد هو التعليم والإرشاد وقوله تعالى : ﴿ وَإِذْ أَخَـٰذُ اللَّهُ مَيثَاقَ

جهاد وتعليمه من لا يعلمه صدقة وبذله لأهله قربة وهو الأنيس في الوحدة والصاحب في الخلوة ، والدليل على الدين والصبر على السراء والضراء والوزير عند الأخلاء والقريب عند الغرباء'' . وفي هذا المجال يذكر لنا أبو حيان نصًّا عن شرف التعليم فيقول : إنما يخرج الزبد من اللبن بالمخض . وإنما تظهر النار من الحجر بالقدح . وإنما تستثار النجابة

من الإنسان بالتعليم`` ، وقال أبو حيان عن التعليم : وإيثارا للإغضاء والاحتمال فإنهما أبلغ في الإصلاح ، وأنجع فى الاستنجاح ، وأبلغ فى التعليم ، وأكبر فى التقويم إن احتيج إليه في مثلك ممن تؤمن عليه قريحته ، وترده إلى الاستقامة تجربته°'' . ونرى التوحيدى يورد نصًّا يقول فيه ذاكرًا لفظة التَّعْلِم ومعها لفظة التَّعَلُّم : فإنه يهديك إلى صراط مستقيم بلا تَعَلُّم ولا تَعْلِيم ولا تكلم ولا تكليم '' ، وترد لفظة تعليم في نص لأبي حيان يتحدث فيه عن ابن طرخان ورسائله لابن العميد فيقول على لسان ابن طرخان : ولما رأيتك أيها الأستاذ سعيدًا فى هذه العاجلة بالمال والولاية ، آثرت أن تكون سعيدًا في تلك الآجلة بالإحسان والمعروف فكتبت حروفًا قصدت بها إذكارك لا تعليمك لأنك تجل عن التعليم لما أوجب الله لك علينا من التعظيم<sup>(٥)</sup> .

ومن أنواع التعليم التي يذكرها أبو حيان ا**لتعليم الهندسيّ ف**يقول : التَّعْليم الهندسيّ صناعة من الصناعات العقليّة والأنسيّة ، ويقع تحتها عِلّم المقادير والأبعاد والأشكال والزوايا<sup>(٦)</sup> .

(٢) المقابسات ص ٢٧١ . (١) إحياء علوم الدين للغزالي جـ ١ ص ١٢ . (٤) الإشارات الإلهية ص ١٨٠ . (٣) الصداقة والصديق ص ٤٣٠ . (٦) المقابسات ص ٣٩١. (٥) مثالب الوزيرين ص ٤٣ .

ولفظة أخرى تستعمل بمعنى التعليم وهي لفظة التَّأدِيب وقد جاء في اللسان : أَدَّبَه فتَأَدَّب عَلَّمه . وفلان قد استأذب بمعنى تأدَّب . والأذب الظرف وحسن التناول وسمى أدبا لأنه يأدُب الناس إلى المحامد وينهاهم عن المقابح `` . وقال التهانوي في كشافه : الفرق بين التأدِيب والتَّعْلَيمُ أن التأدِيب يتعلق بالمروءات والتَّعْلِيم بالشرعيات ، أى الأول عرفي والثانى شرعي ، والأول دنيوى والثاني ديني ، والتأديب لتهذيب الأخلاق وإصلاح العادات (<sup>٢)</sup> ويجمع المؤرخون على أن مهنة التأدِيب ازدهرت في العصر العباسي وكان مُؤَدِّبو الأمراء أحسن الْمُؤَدِّبِين حالًا ، وكان الحلفاء والأمراء والأغنياء يتخذون لأولادهم مؤدبين يختارونهم من علماء اللغة المشهورين في ذلك العصر (٣) . وبهذا المعنى التربوى للفظة التأديب يقول أبو حيان مخاطبًا من يقوم على تأديبه : ولولا أن عذرى فى تقويمك وتأديبك وتهذيبك وتربيتك يغمض على كثير من هذا الحديث لسلخت شواتك'' ، وترد لفظة التأديب عند أبى حيان بمعنى التأنيب والعقاب فيقول : عرض رجل لسعيد بن العاص وهو أمير الكبوفة فقال حجبت عنك ، قال : قد أمرنا لك بمائة ألف درهم وما يملكه الحاجب تأديبًا  $\begin{pmatrix} 0 \\ 4 \end{pmatrix}$ 

ويقول أبو حيان ذاكرًا لفظة التأدِيب بمعنى التربية والتعليم : على المرء أن ينظر إلى محاسن الناس ومساوئهم ، ثم يأخذ نفسه بتأديبها فى إحياء عِلْم ما يعلم من الأمور بالعمل ، واستجلاب عِلْم ما جهل منها بالتعليم ثم لا يكون تأديبه لنفسه في

(١) اللسان ج ١ ص ٣٣ . (٢) كشاف اصطلاحات الفنون للتهانوى جرا ص ٧٩ . (٣) الحضارة الإسلامية أدم ميتز جـ ١ ص ٣٤٧. - (٤) مثالب الوزيرين ص ١٧٢ . (٥) اليصائر جـ ٢ ص ٨١٨ .

. غير وقت واحد ولا معلوم ، فإنه واحد في كل حين من أحايين الدهر حال من حالات نفسه التي تتحرك من ضروب النصب واللهو موضع تأديب وتقويم لها حتى لا يكون لأهل طبقة من الطبقات ، عليه في طبقته التي يشاركهم فيها الفضل وترك التأديب ضرر ، وذو الضرر نصب عليل'' . ويقول أبو حيان ذاكرًا التأديب وطرقه : ومِنْهاج التأدِيب تيقَّظ المرء لطلب الأدب°′ ، ويقول أيضا في معنى التأديب أى التربية والتعليم ، قال أعرابى : نصح الصديق تأديب ، ونصح العدو تأنيب°′ ولفظة تأديب ارتبطت بها لفظة التأدُّب وقد وردت عنـد التوحيدي عندما سأله الصاحب ابن عباد ، فقال له : بلغني أنك تتأدب قلت : تأدُّب أهل زمان<sup>(٤)</sup> وعن تَأدَّب أهل زمان يحدثنا أبو حيان فيقول عن أهل مَخَلَّته وصحبه : كان معنا جماعة من أطراف المَحَلَّة وفتيان السكة ليس فيهم إلا من يتأدب تأدُّبًا يليق به ويغلب عليه''' . ويتعجب من أحدهم فيقول له ذاكرًا الفعل تتأدَّب : أتريد أن تجالس الملوك ولما تتأدب `` وقال ذاكرًا لفظة التأدُّب : لو لم أد ع الكذب تحوبا لتركته تَأَدُّبا´`` . وقال ذاكرًا لفظة مُؤَدَّبة والفعل تَأْدُّب : وكل واحد منهم يصيب ذلك بعقله ويستخرجه بفطنته وفكرته فلا يتعلمون ، ولا يتأدبون بل نحائر مؤدبة<sup>(٨)</sup> الأربيش فدملهم افتتانه بالجاحظ فبقدل وأزا  $\sqrt{1 + \frac{1}{2}}$ 

ص ٣٦ .

مما تقدم يتضبح أن لفظة «تعليم» جاءت عند أبي حيان بالمعنى اللغوي<sup>(١)</sup> من عَلَّمه العِلْم وأَعْلَمه إياه فَتَعَلَّمه ، وجاءت بالمعنى التربـوى الأخـلاقى''' وبالمعنـى الاصطلاحي الحرفي للموهي طريقة تلقى العلم من شيوخه حسب مناهج معينة (<sup>٤)</sup> ، ومهما تعددت معانى لفظة التعليم فى نصوص أبى حيان إلا أنها تدخل تحت المعنى الشامل لهذه اللفظة ، فهي وجوه متعددة لدلالة واحدة . ولفظة التعليم لها روافد متنوعة تصب في محري واحد وهو بحر العلَّمي ولم يقف صاحب اللسان عند هذه

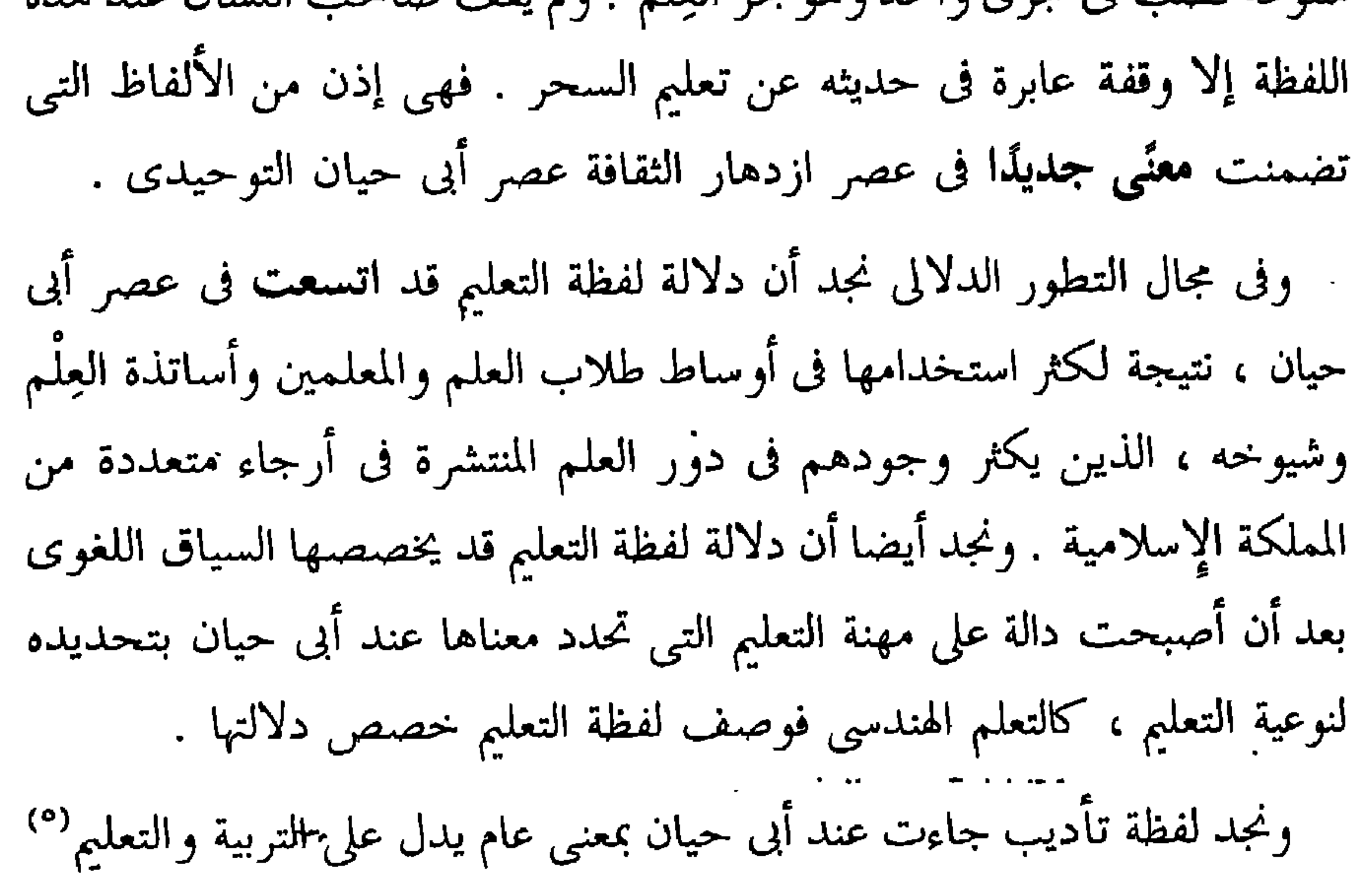

والإرشاد والتقويم''' وأيضا بمعنى العقاب والتأنيب''' وجاءت لفظة التَأدِيب بمعنى اصطلاحي يدل على مهنة ثقافية تربوية'' حسب مِنْهاج معين . ومع لفظة التأديب جاءت لفظة تأدُّب عند أبي حيان بمعنى أخلاق تربوى''' وبمعنى

> (١) الإمتاع جـ ١ ص ٤٠ . (٣) الصداقة والصديق ص ٤٣٠ . (٥) البصائر جـ ٢ ص ١٥٤ . (٧) البصائر جـ ٢ ص ٨١٨ . (۹) البصائر جـ ۱ ص ۳٦ .

(٢) المقابسات ص ٢٧١ . (٤) المقابسات ص. ٣٩١. (٦) الصداقة والصديق ص ٣٣٧ . (٨) مثالب الوزیرین ص ١٧٢ .

اصطلاحي تعليمي''' . وهاتان اللفظتان تأديب وتأدُّب هما اشتقاقان جديدان من المادة « أدب » ذكرهما أبو حيان في كتاباته ، ولم تردا في اللسان عند تناوله لهذه المادة.

أما في مجال التطور الدلالي فنجد أن دلالة لفظة التأديب قد اتسعت في عصر أبى حيان نتيجة لكثرة من يمتهن هذه المهنة من المؤدِّيين لأولاد الخلفاء والأمراء والأغنياء . ونجد أن دلالة لفظة التأدِيب قد تخصصت أيضا فى عصر أبى حيان عندما استعملت لفظة التأديب للدلالة على حرفة من الحرف الثقافية فى ذلك العصر وعندما حدد أبو حيان مِنْهاج التأديب فخصص الدلالة لهذه اللفظة التي كثر استخدامها في عصره . ومن الملاحظ أن لفظة تأديب جاءت عند أبى حيان مؤادفة للفظة تعليم واللفظتان تستخدمان فى معنيّ تقويم الأخلاق وتعلم العلوم والآداب .

 $: s \rightarrow 1$ من الألفاظ التي تدل على أهم الحرف الثقافية في العصر العباسي ، وقد جاء في

(۱) الإمتاع جـ ١ ص ٧٢ وانظر مثالب الوزيرين ص ٢٠٣ . (٣) الحضارة الإسلامية أدم ميتز ج١ ص٤٣٤. (٢) اللسان حـ ٣ ص ٢٦١ .

أبا عبد الله الجَعْل الذي انتهت إليه الرياسة في عِلْم الكلام في عصر ه ، وكان كذلك فقيها فيقول في وصفه : وكان يرجع إلى قوة عجيبة في التدريس ، وطول نفس في الإملاء ، مع ضيق صدر عند لقاء الخصم `` ويقال إن آخر من أملي من اللغويين هو أبو القاسم الزجاجي ٣٩٥ ﻫ أما إملاء الحديث فقد بقي كما صرح بذلك السيوطى (٦) .

وترد لفظة إمـلاءفى قول أبى حيان وهو يصف نصًّا للرمانى : هذا آخر ما كتبت عن على بن عيسى الرماني الشيخ الصالح بإملائه وكان أبو سعيد قد روى لمَّا ُ من هذه القصة<sup>(٣)</sup> . وترد لفظة الإملاء في نصوص كثيرة جدًّا من كتابات أبي حيان وخاصة ما ذكره في الإمتاع والمؤانسة وفي المقابسات وذلك في حديثه عن أستاذه أبي سليمان وما كان يُمليه عليه فيقول في مقابساته : قال أبو سليمان إملاء : الطبيعة اسم مشترك يدل على معان $^{(3)}$  ، ويقول أيضا : قال أبو سليمان : قد صح أن الطبيعة مرتبتها دون مرتبة النفس ، وأنها تعشق النفس ، وثتقبل آثارها وتتمثل بأمرها ، وتكمل بكمالها وتعمل على استعمالها ، وتكتب بإملائها وترسم بالقائها<sup>(٥)</sup> ويقول في الإمتاع والمؤانسة ذاكرًا لفظة إملاء : قال أبو سليمان كلامًا كثيرًا أنا أحكيه على وجهه من طريق المعنى وإن انحرفت عن أعيان لفظه ، وأسباب نظمه ، فإن ذلك لم يكن إملاء ولا نسخا ، وأجتهد أن ألزم متن المراد<sup>(٦)</sup> ويقول في الإمتاع في حديثه عن أبي سليمان وحرفة الإملاء : هذا منتهى كلامه على ما علقه الحفظ ، ولقنه الذهن ، ولو كان مأخوذا عنه بالإملاء لكان أقوم وأحكم ، ولكن السرد باللسان ، لا يأتي على جميع الإمكان في كل مكان''' .

(١) الإمتاع ج ١ ص ١٤٠. (٢) الحضارة الإسلامية ميتز جـ ١ ص ٣٣٥ . (٣) الإمتاع ج ١ ص ١٢٨ . (٤) المقابسات ص ٢١١. (٥) المقابسات ص ١١٣. (٦) الإمتاع جـ ٣ ص ١٠٨. (٧) الإمتاع جـ ٤ ص ١٤٤ .

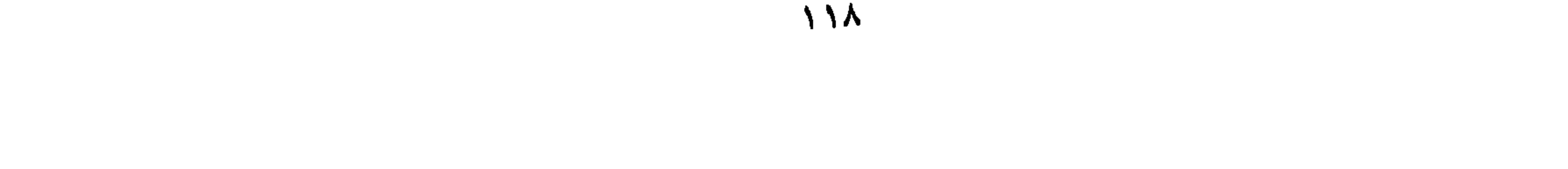

والفعل يُمْلى يرد عند أبي حيان كثيرا وفي نص له يقول أبو حيان واصفًا أبا بشر متى وموردًا الفعل يُمْلي في نصه : كان يُمْلي ورقة بدرهم مُقْتَدري وهو سكران لا يعقل ، ويتهكم وعنده أنه فى ربح وهو من الخاسرين أعمالًا'' وفى مديحه لأبى إسحق الفارسي يقول أبو حيان ذاكرًا الفعل أمْلَى : وكان من غلمان أبى سعيد السيرافي ، وكان فَهِمًا بالكِتاب وقرض الشعر ، وصنَّف وأملي ، وشرح ، وتكلم في العروض والقوافي (٢) ، ويقول أبو حيان ذاكرًا الفعل أملي : ولقد قطن العامري

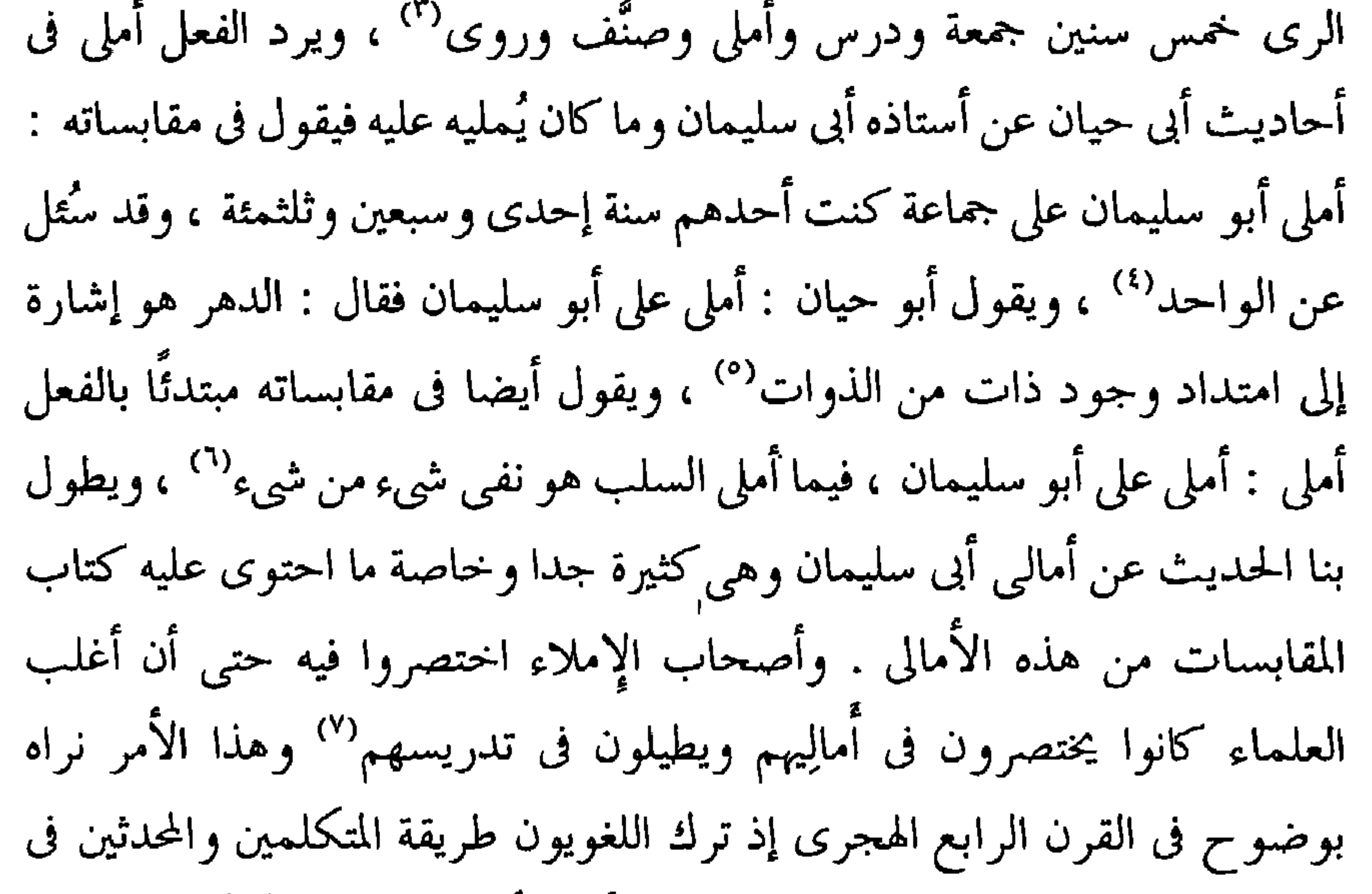

الإملاء ، واقتصروا على تدريس كتاب يَقرأ منه أحد الطلبة والمُدَرِّس يشرح. وكان المُسْتَملي يكتب أول القائمة مجلس أملاه شيخنا فلان بجامع كذا في يوم  $\sim$ کذا $\sim$ 

(۲) مثالب الوزیرین ص ۲۳۲ . (۱) الإمناع جـ ۱ ص ۱۰۷ . (٣) الإمتاع جـ ١ ص ٣٦ . (٤) المقابسات ص ٢١٥ . (٦) المقابسات ص ٣١٠ . (٥) المقابسات ص ٢٠١. (٨) الحضارة الإسلامية ج ١ ص ٣٣٤ . (٧) الحضارة الإسلامية جـ ١ ص ٣٣٥ .

مما تقدم نلاحظ أن لفظة الإملاء جاءت عند أبي حيان بالمعنى الاصطلاحي ( ') الذي يدل على حرفة ثقافية ، كانت تعتبر في القرن الرابع من أعظم الحرف وأرقاها فى ذلك العصر ، بعد أن ذهب بعض العلماء'' فى مناهج تآليفهم إلى إملاء الموضوعات التي يُريدون طرحها على أسماع تلاميذهم . وكتابات أبى حيان توضح لنا أهمية هذه الحرفة الثقافية ومدى انتشارها فى عصره ففي كتاب الإمتاع

والمؤانسة مجموعة من الأمالي التي تتضمن ألوانًا منْ الأدب والتاريخ واللغة والفلسفة والشريعة وغيرها من أصناف العلوم والمعارف ، والذى ينظر فى هذا الكتاب لا يرى كبير فرق بين عنوان الأمالي ، أو عنوان المَجالِس فهذا الكتاب يعد من أعظم كتب الأمالي فهو سلسلة من المحاضرات التبي ألقاها أبو حيان في ندوة أبي عبد الله العارضي بن سعدان وزير بني بويه في بغداد ً. وكذلك كتاب المقابسات فيه مجموعة كبيرة من أمالي أبي سليمان السجستاني<sup>(٣)</sup> أستاذ أبي حيان وأكثر أمالِيه أملاها على تلميذِه هذا ، وكان للفلسفة والمنطق النصيب الأكبر من موضوعاتها . أما التطور الدلالي فنجد لفظةالإمسلاءقد اتسعت دلالتها نتيجة لكثرة استخدامها فى عصر أبى حيان بين أوساط المتكلمين واللغويين وأهل الحديث

وْكَانت وظائف الحافظ في اللغة أربعة ، إحداها وهي العُليا الإملاء ، كما أن الحفاظ من أهل الحديث أعظم وظائفهم الإملاء'' ، ونجد أيضا أن دلالة لفظة الإملاء قد تخصصت في عصر أبي حيان بعد أن أصبحت تدل على مهنة ثقافية اشتهر بها عدد من علماء ذلك العصر وكانت لهم أمالي معنونة بأسمائهم .

> . ١٤٠ إلامتاع ج ١ ص ١٤٠ . (۲) الإمتاع جـ ۱ ص ۱۲۸ وانظر مثالب الوزیرین ص ۲۳۲ . (٣) المقابسات ص ٣١١ ، ٣١١ ، ٣١٠ ، ٣١ ، وأماكن كثيرة جدًا . (٤) الحضارة الإسلامية أدم مبتز جـ ٢ ص ٢٢٤ .

(٨) التنقيح ، التصحيح :

(١) اللسان ج ٢ ص ٦٩٩ . (٢) أساس البلاغة للزمخشرى جـ ٢ ص ٤٦٩ وانظر الكليات لأبى البقاء جـ ٢ ص ١٠٥ . (٣) التعريفات للجرجاني ص ٧١ . (٤) الشعر والشعراء ابن قتيبة ج١ ص ٧٨ .

واشتملت عليه الدراية ، منذ عام خمسين وثلاثمائة ، مع توخي قصار ذلك دون طويله وسمينه دون غثه'' ويقول أبو حيان فى بصائره أيضا ذاكرًا لفظة التنقيح ح بمعنى التهذيب للفظ : لفظ لم يخدمه التنقيح ، ولم يشق عليه الرأى ، ولم يستعن عليه بالسهر ، ولم يجتلب إليه المعنى المبيت المخمر وعلى هذا جرى الكِتاب من أوله ، والله تعالى أسأل بلوغ آخره" وترد لفظة تنقيح فى نصوص أخرى من كتابات أبي حيان بمعنى التهذيب وإزالة التشويه عن النص وتصحيح ما يلحقه من أخطاء وبهذا المعنى يقول أبو حيان في نصٌّ له من كتاب الإمتاع والمؤانسة : إن في المُحادثة تنقيحًا للأدب<sup>(٣)</sup> وبهذا المعنى ترد لفظة تنقيح فى نص آخر لأبى حيان جاء في كتاب المقابسات وفيه يقول واصفا المقابسة الثانية والستين : هذه المقابسة آثارها قولنا لأبي سليمان : ما أحسن كلمات بطليموس في الثمرة . ولقد شرحها ناس أفادوا فيها ، وأفادوا منها ، وما أحوجنا إلى أخواتهن فى الفلسفة الإلهيّة والطبيعيَّة ، فإنها توعى وتحفظ ، وتصير كالجوهرة التي تصلح للذخر . فقال : فجذوا ، إذن من ذلك ما يسمح به الوقت ، ويجود به واهب العقل . فإن فسح الزمان كر عليه بالتنقيح والإصلاح ، وربما يكون كالشرح والإيضاح<sup>(٤)</sup> . ومن المادة « نَقْم » يذكر أبو حيان لفظة مُنَقّعٍ وذلك في مقدمة كتابه البصائر والذخائر وترد لفظة مُنَقَّح عند أبى حيان كما أوردتها المعاجم بمعنى الكلام المهذب الذي أزيلت عيوبه وأحسن النظر فيه°′ فيقول أبو حيان في مقدمة كتابه هذا موردا لفظة منقح بهذا المعنى الخاص بالكلام الذي هذبت ألفاظه : وفقرة مكنونة ولمعة ثاقبة ، ونصيحة كافية ، وإمتاع مؤنس ، ونادرة ملهية ، وعقل ملقح ، وقول مُنَقّع ، وهزل مشيب بجد ، وجد عجن بهزل''' .

> (۱) البصائر والذخائر ج ۱ ص ۳ . (٣) الإمتاع والمؤانسة جـ ١ ص ٢٦ . (٥) اللسان جـ ٣ ص ٧٠٠ .

(٢) البصائر والذخائر جـ ٢ ص ٤٨١ . (٤) المقابسات ص ٤٤٤ . (٦) البصائر والذخائر جـ ١ ص ٤ .

(٢) التعريفات للجرجاني ص ٦١ . (١) اللسان ج ٢ ص ٤١٠ . (٣) كشاف اصطلاحات الفنون ج٣ ، ص ٨١٩ .

 $\mathcal{L}_{\mathcal{A}}$ 

 $\mathbf{u}$ 

وتوفرك على تصحيحه'' . وترد لفظة تصحيح في نصوص أخرى من كتاب الإمتاع والمؤانسة بمعنى إصلاح الحطأ الكتابى وتقويم النص لأى أثر من الآثار الأدبية والعلمية وفي هذا المعنى للفظة التصحيح يقول أبو حيان : أما القَوْمَسي أبو بكر ، فهو رجل حسن البلاغة حلو الكتابة ، كثير الفقر العجيبة ، جَمَّاعة للكتب الغريبة محمود العناية في التصحيح والإصلاح والقراءة''' . ويقول أيضا موردًا لفظة التصحيح في قوله : إن أقرب الطرق وأسهل الأسباب هو معرفة الطبيعة والنفس والعقل والإله تعالى ، فإنه متى عرف هذه الجملة بالتفصيل واطلع على هذا التفصيل بالجملة ، فقد فاز الفوز الأكبر وكفي مؤونة عظيمة في قراءة الكتب الكبار ذوات الورق الكثير ، مع العناء المتصل في الدرس والتصحيح''' . وترد لفظة تصحيح عند أبي حيان بمعنى تصحيح الخطأ اللغوي وذلك في قوله : نَمي ينمي وينمو نموا لغة في هذا ، ونميا من ذاك ، والنماء الاسم ، ونماه الله في الدعاء ، وقد قيل : أنماه الله ، وهو قليل ، والعربية ما قلته لك وهذا كله سماع بعد تحكيك ومدارسة ، وتصـــ يـح ومقايسة<sup>(٤)</sup> وترد لفظة تصحيح أيضا بمعنى إصلاح الحخطأ في التعبير فيقول أبو حيان ذاكرًا لفظة التصحيح بهذا المعنى في نص له ورد على لسان أبى سليمان : إذا استقام لك عمود المعنى فلا تكترث ببعض التقصير فى اللفظ ، وليس هذا منه تساهلا في تصحيح اللفظ ، واختلاف الرونق وتخبر السان

أبى حيان بمعنى إزالة السقم من الجسم وفى هذا المعنى يقول أبو حيان فى وصفه لحديث أبى غالب الأصبهانى : فأين لى ما قلته ، فهو تعريض كالتصريح ، وتمريض كالتصحيح (۱) . مجا **تقدم** يتضمع لنا أن لفظة «**تنقيح**» جاءت عند أبى حيان بمعنى تهذيب الكلام وتحسينه بإزالة عيوب ألفاظه وتوضيح معانيه''' ، وجاءت بمعنى تهذيب الكتب بإزالة التحريف من نصوصها وتقويمها بإزالة الأخطاء الإملائية أو النحوية") وهذا هو المعنى الاصطلاحي الخاص بالكتب ، والذي أورده أبو حيان في معظم نصوصه المتضمنة للفظة التنقيح ، وهو المعنى الذي يدل على شكل من أشكال العمل الثقافى . وفي مجال التطور الدلالي نجد أن دلالة لفظة تنقيح قد اتسعت في عصر أبي حيان نتيجة لكثرة استخدام هذه اللفظة في أوساط المشتغلين بِالثقافة .. ونجد أن دلالة لفظة التنقيح قد انتقلت من مجال مادى إلى مجال معنوى حيث إن هذه اللفظة استخدمت في البداية بمعنى تشذيب الغصن أو العصا وغيرها من الأشياء المادية الأخرى ، ثم انتقلت دلالة هذه اللفظة إلى مجال آخر بعد أن دخلت ميدان الأدب ، فأصبحت تستخدم لتهذيب الكلام بصفة عامة والأدب بشكل خاص" ، وبانتقال الدلالة من مجال إلى آخر نجد أن الدلالتين قد اشتركتا بجزء من المعنى وهو التخليص من الشوائب .

ونجد أيضا في نصوص أبي حيان أن دلالة لفظة التنقيح قد تخصصت ، بعد أن أصبحت ذات دلالة أدبية متعلقة بالأعمال الخاصة بالكتب وغيرها من الآثار العلمية .

ونجد أن لفظة تصحيح جاءت عند أبى حيان بمعنى لغوى ، وهو إزالة السقم

(٢) المقابسات ص ٢٤٤ . (۱) مثالب الوزیرین ص ۲۸۸ . (٤) الإمتاع والمؤانسة جـ١ ص ٢٦ . (٣) البصائر والذخائر ج ١ ص ٣ .

من السقيم'' وإزالة الخطأ من المعتقد ، أو النص الكتابى''' ، وجاءت بمعنى اصطلاحي خاص بالكتب وإصلاح أخطائها الناتجة عن إهمال الناسخ ``` وهذا المعنى الخاص بنصوص الكتب هو المعنى الأكثر ورودا عند أبي حيان . أما فى مجال التطور الدلالى للفظة التصحيح فنجد أن دلالة هذه اللفظة قد اتسعت فى عصر أبى حيان وذلك لكثرة انتشارها بين النُّسَّاخ والوَرَّاقين وغيرهم من المشتغلين بالحرف الثقافية . ونجد أيضا أن دلالة لفظة التصحيح قد تخصصت في هذا العصر عندما تحدد عمل من يمتهن هذه الحرفة الثقافية فتحديد العمل أدى إلى تخصيص الدلالة ، وأبو حيان خصص دلالة اللفظة حينما أضافها إلى كلمة لفظ<sup>(١)</sup> فتصحيح اللفظ خصص الدلالة . ونجد أن لفظة التصحيح قد انتقلت دلالتها من مجال معنوى إلى آخر مادى ، فبعد أن كانت تستخدم فى بدء استعمالها بمعنى إزالة السقم من المريض ، أصبحت في عصر أبي حيان تستخدم بمعنى إزالة الأخطاء النحوية واللغوية من الكتب ، فانتقلت الدلالة من مجال إلى أخر مع اشتراك الدلالتين بجزء من المعنى وهو الإزالة . ومن الملاحظ أن لفظة التصحيح مرادفة للفظة التنقيح فكلتا الدلالتين تعنى تخليص الشيء أو العمل الأدبى من شوائبه بإزالة أخطائه وإصلاح ما فسد منه

وإبرازه بأحسن صورة ممكنة .

## \* \* \*

(۱) مثالب الوزیرین ص ۲۸۸ . (٢) المقابسات ص ١٦٤. (٣) الإمتاع ج١ ص٥، وانظر ص٢٤. ٤١) المقابسات ص ٣٧٥.

« دور العلم والمؤسسات الثقافية وأنشطتها »

الفصــــل الثالث

 $\bullet$ 

يحتوى هذا الفصل على المجموعات الدلالية الأساسية التالية : أولا : الألفاظ الخاصة بدور العلم والمؤسسات الثقافية : (١) المسجد ، الجامع . (۲) المكتب ، المكاتب

> (٣) النادى ، النوادى ، الأندية . (٤) المجلس ، المجالس .

> > (٥) الحلقة ، الزَّواق .

تانيا : الألفاظ الخاصة بأنشطة المجالس الثقافية :

崇崇崇

 $\bullet$ 

 $\overline{\phantom{m}}$ 

 $\mathbf{u}$  $\mathbf{1}$ ,  $\mathbf{1}$ ,  $\mathbf{1}$ ,  $\mathbf{1}$  $\mathbf{t}$ .  $\mathbf{t}$  $\mathbf{A}$  and  $\mathbf{A}$  and  $\mathbf{A}$ **Contract Contract** 

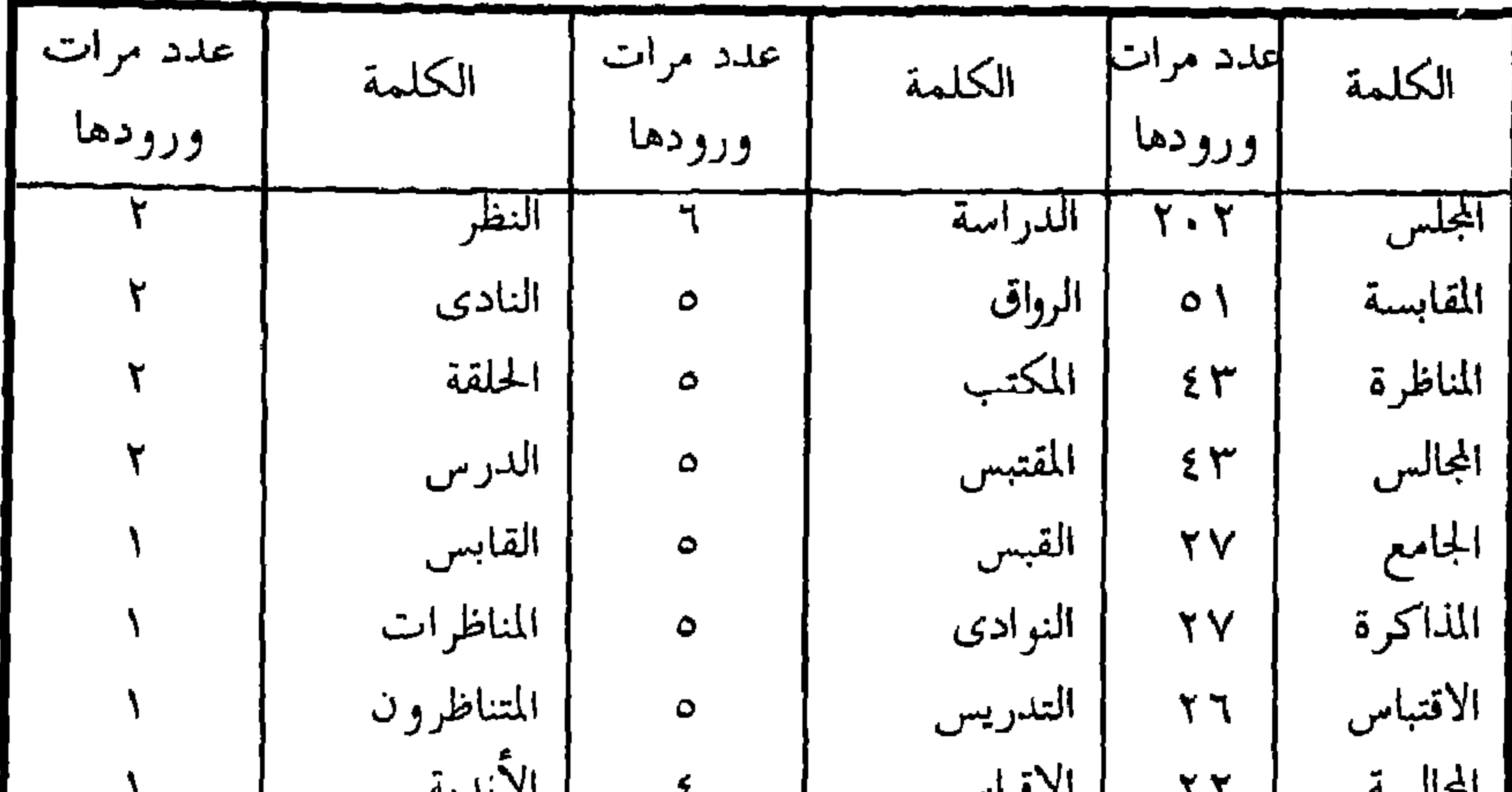

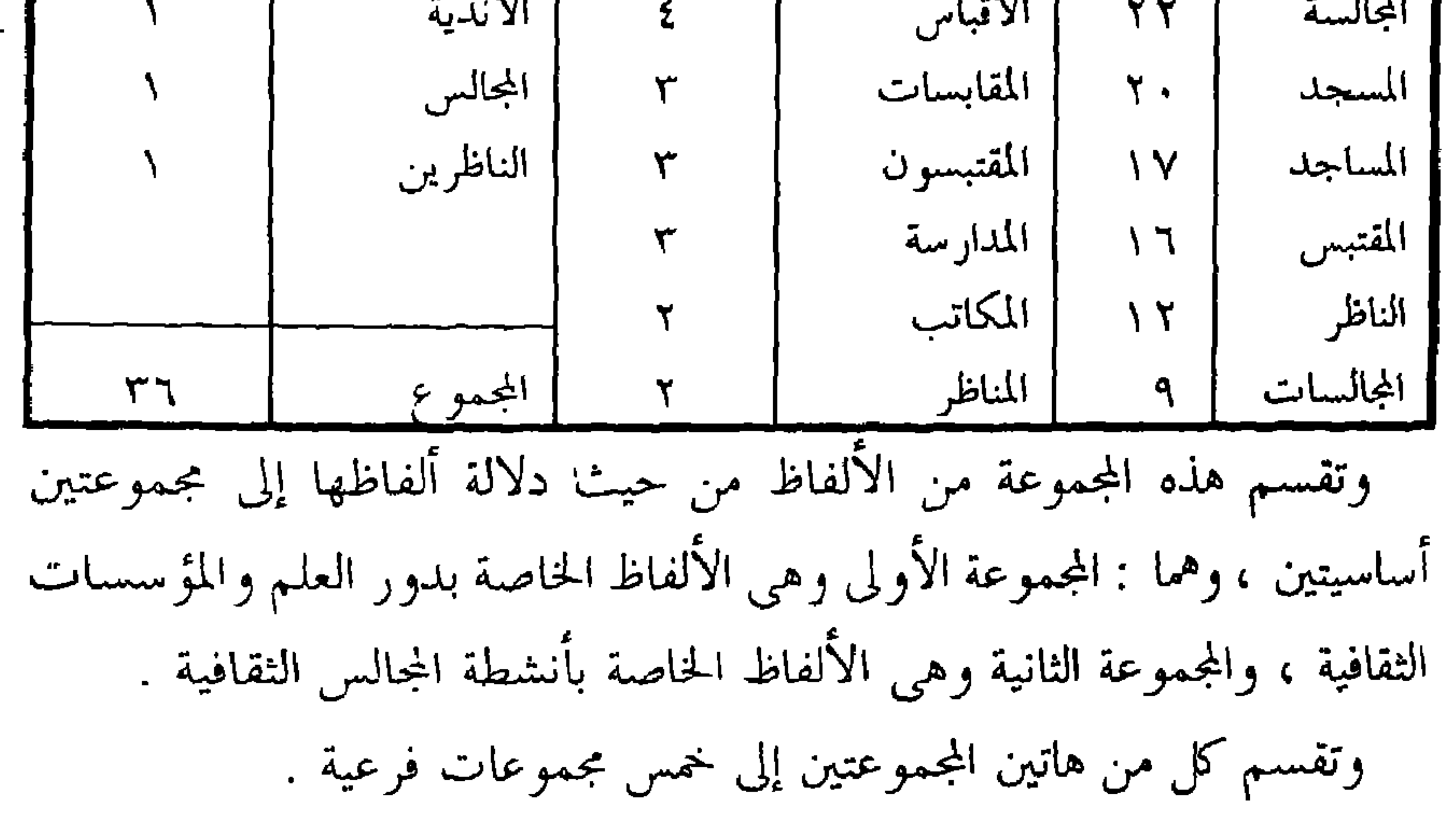

مساجد ، واحدها مسجد ، والمسجد اسم جامع حيث سجد عليه فأما المسجد من الأرض فموضع السجود نفسه . وقد كان حكم المسجد أن لا يجيء على مَفْعِل ولكنه أحد الحروف التي شذت فجاءت على مَفْعِل ، ونقلًا عن الفراء يقول صاحب اللسان : كل ما كان على فَعَلَ يَفْعَل فالمَفْعَل منه بالفتح ، اسما كان أو مصدرًا ، ولا يقع فيه الفرق إلا أحرفًا من الأسماء ألزموها كسر العين من ذلك

(١) أحسن التقاسيم للمقدسي ص ١١٣.

كتاباته أذكر بعضًا منها ففي البصائر والذخائر يقول التوحيدى عن مَسْجد الكوفة : قال حماد الراوية : شاهدنا في هذا المسجد قوما كانوا إذا خلعوا الحــذا ، وعقدوا الحبا ، وقاسوا أطراف الحديث ، حيروا السامع ، وأخرسوا الناطق ، يعني مسجد الكوفة'`` . وعن مسجد الكوفة وأهميته ومكانته الدينية يذكر أبو حيان نصا عن عبد الله بن مسعود فيقول : جاء رجل إلى أمير المؤمنين على بن أبى طالب فقال : ياأمير المؤمنين إني قد تزودت زادًا ، وابتعت راحلة ، وقضيت حاجتي أفأرتحل إلى بيت المقدس؟ فقال له على : كلَّ زادك وبعْ راحلتك ، وعليك بهذا المسجد ، يعني مسجد الكوفة ، فإنه أحد المساجد الأربعة ، ركعتان فيه تعدلان عشرا فيما سواه من المساجد" ، وترد لفظة مسجد في نص لأبي حيان يذكر فيه مسجد دمشق فيقول : دخل بلال بن أبي بردة مسجد دمشق ولزم

and the state of the state of

و محاریب عمدان بایمن ، هی آمکنه سریقه ق انقصور ، و تان اخراب من ذلك لموقف الإمام''' ويذكر أبو حيان لفظة المسجد ومعها السارية فيقول : الرجل يألف حمامًا ، بل بيًّا من الحمام ، ومسجدًا بل سارية في المسجد<sup>(٣)</sup> ويذكر المسجد واسطوانته فيقول : قال رجل لابن شبرمة : أنت تقضي في هذا المسجد منذ ثلاثين سنة فكم فيه من اسطوانه<sup>(٤)</sup> وعن زواية المسجد يقول أبو حيان : وهذه الحياة القصيرة ، بكسرة يابسة ، وخرقة بالية ، وزاوية ومن المسجد مع العافية من بلايا طلاب الدنيا'°′ هذه بعض أقسام المسجد التي ورد ذكرها عند أبي حيان والتي أوضح فيها شكل المسجد من ناحية بنائه ، أما فعالياته فقد كانت المساجد أشبه بنوادٍ أو مجتمعات للناس ، وخاصة المَسْجد الجَامع ، حيث كان القاضي يجلس في النهار للحكم بين الناس ، وحيث كان العلماء يعقدون حلقات وكان موضع العالم يعرف بالسجادة التي يصلى عليها . وفي المسجد  $1.41$ 

حوادث ليلهم ويذكر ادم ميتز إحصائيات عن المساجد التي كانت موجودة في العراق فيقول : كان ببغداد حوالي عام ٣٠٠ه نحو من سبعة وعشرين ألف مسجد ولكن صلاة الجمعة كانت لا تقام إلا في المسجد الجامع في كل من جانبي بغداد ، وأما فى البصرة فكان فيها فى القرن الثالث الهجرى سبعة آلاف مسجد ،

> (١) البصائر جـ ٣ ص ٥٩ . (٣) البصائر جـ ٣ ص ٥٧ . (٥) البصائر جـ ٣ ص ١١٥ .

(٢) الإمتاع والمؤسسة جـ ٢ ص ١٧١ . (٤) البصائر جـ ١ ص ٢١١ . (٦) الإمتاع والمؤانسة حـ ٣ ص ٨٨ .

 $\Delta \sim 10^4$ 

وكان بها في القرن الرابع ثلاثة جوامع'' . ولفظة الجامع أو المَسْجد الجامِع كما عرفها صاحب اللسان من جَمَع الشيء عن تفرقه يجمعه جَمْعًا ، وأمر جامِع : يجمع الناس . والمَسْجِد الجامِع الذي يجمع أهله . نعت له لأنه علامة للاجتماع ، وقد يضاف ، وأنكره بعضهم . ويقول صاحب اللسان : وإن شئت قلت مَسْجد الجامِع بالإضافة كقولك الحق اليقين وحق اليقين ، بمعنى مسجد اليوم الجامع وحق الشيء اليقين لأن إضافقالشيء إلى نفسه لا تجوز إلا على هذا التقدير . وما علمت أحدا من النحويين أبى إجازته غير الليث . وفي أسماء الله الحسنى الجامع : هو الذي يجمع الحلائق ليوم الحساب ، وقيل : هو المؤلِّف بين المتماثلات والمتضادات من الوجود'' ولفظة الجحامِع وردت فى كتابات أبى حيان بدون إضافة وبإضافة ومن النصوص التى تضمنت لفظة الجامع بلا إضافة ما قاله أبو حيان موردا هذه اللفظة : سمعت ابن سمعون يدعو في الجامع فى آخر مجلسه ، ويقول : اللهم اجعل قولنا موصولا بالعمل<sup>(r)</sup> ، ويقول أبو حيان ذاكرًا لفظة جامع بمعنى مكان التعبد والعلم : قال الجاحظ : دخلت الجامع ببغداد فرأيت شَيْخًا مهيبًا فجلست إليه وقلت له أفدني رحمك الله مما علمك الله<sup>(٤)</sup> ، ويذكر أبو حيان لفظة الجامع مقترنة بأسماء بعض المدن الإسلامية مثل

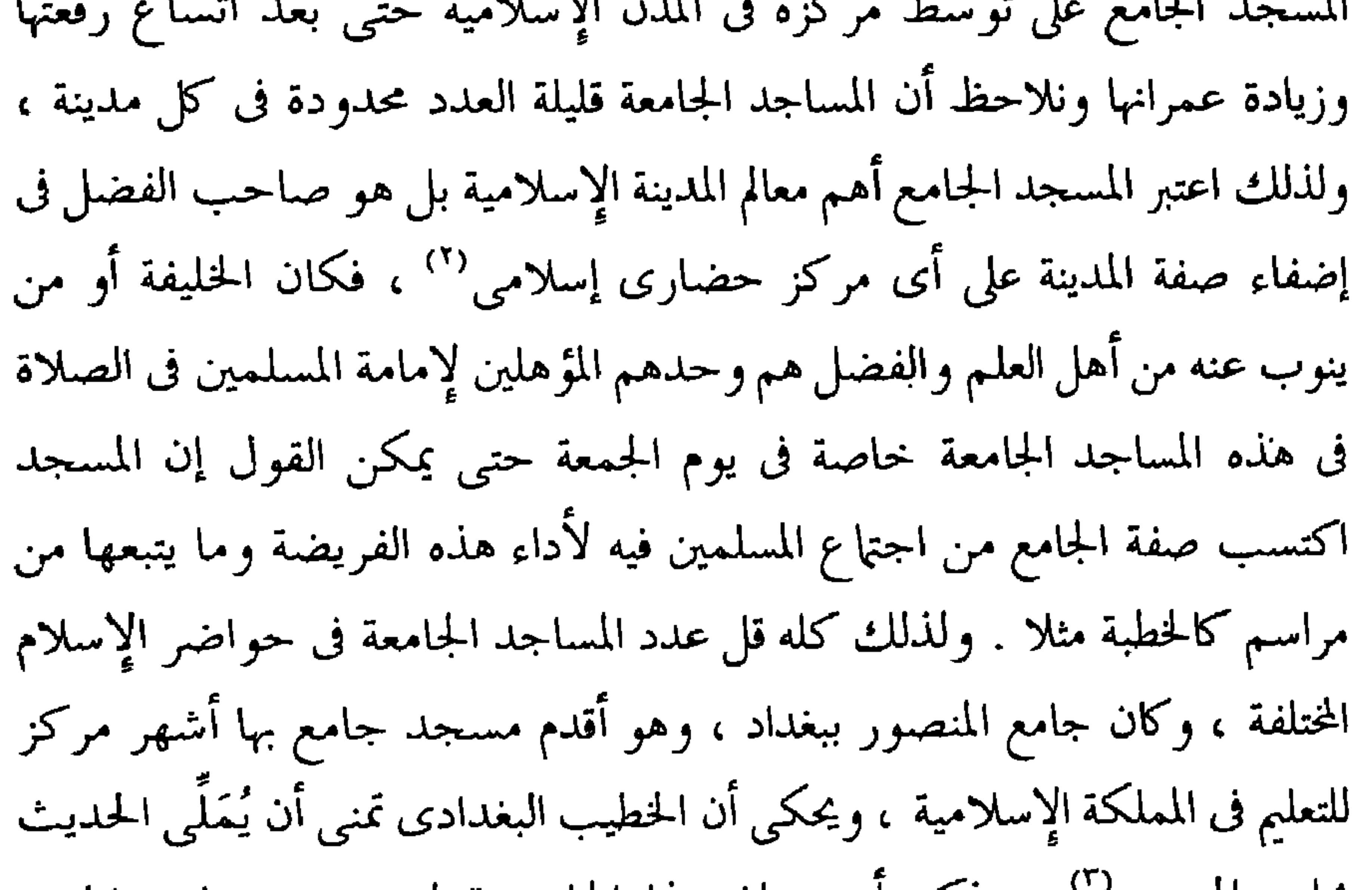

بجامع المنصور'' ، وذكر ابو حيان هذا الجامع بقوله : سمعت ابن شاهين الْمُحَدِّثْ فِي جامع المنصور يقول : نهى النبي عَلَيْتِكُمْ عن تشقيق الحطب '' ويقول أبو حيان ذاكرًا المسجد الجامع على لسان أحدهم وهو يصف إحدى المدن الإسلامية في العصر العباسي قائلا : ثم إني وافيت البلد ، فدخلت المسجد الجامع

> . ١٦٧ ألامتاع جـ ٢ ص ١٦٧ . (٢) بحث للدكتور محمد نوفيق بلبع ، المسجد في الإسلام ص ٥٥ . (٣) الحضارة الإسلامية ، أدم ميتز جـ ١ ص ١٢؛ . (٤) البصائر ج ٣ ص ١٦٥ .

ولبست السواد وجلست فما عنى بي أحد ولا عاج على إنسان''' . ويذكر أبو حيان المسجد الجامع في البصرة فيقول في نص له : قال ابن عائشة : حدثني أبي قال : كنت يوما جالسا في المسجد الجامع بالبصرة فإذا أنا بخالد بن صفوان الأهتمي قد أقبل إلينا فلما رأيته رحلت عن صدر المجلس ، ووسعت له فجاء وجلس" ، وجاءت لفظة جامع في كتابات أبي حيان بمعنى لغوى مغاير لمعناها الاصطلاحي الديني الذي ورد في النصوص السابقة وفي هذا المعنى اللغوي يقول أُبو حيان ذاكرًا لفظة جامع صفة لمن يقوم بجمع الأشياء والأمور المتفرقة : قال أبو سليمان : ذكر بعض الباحثين عن الإنسان أنه جامع لكل ما تفرق فى جميع الحيوان ، ثم زاد عليها وفضل بثلاث خصال : بالعقل والنظر والمنطق<sup>(٣)</sup> ويقول أبو حيان أيضا ذاكرًا لفظة جامع بمعناها اللغوى : الخطّ هندسة صعبة ، وصناعة شاقة فليس يصح له شكل جامع لصفاته الكبر والصغر إلا في الشاذ المستندر<sup>(٤)</sup> . مما تقدم نجد أن الألفاظ مَسْجِدِ والجمع مَسَاجِد وجَامِع قد جاءت عند أبى حيان بالمعنى الاصطلاحي الخاص بموضع العبادة'' ، وقد تمارس فيها أحيانًا بعض الأنشطة مثل الخطابة<sup>(٦)</sup> والغناء<sup>(٧)</sup> وجاءت لفظة جَامِع أيضا في نصوص أبي حيان بالمعنى اللغوى<sup>(٨)</sup> الدال على من يقوم بجمع الناس والأشياء<sup>(٩)</sup> .

أما في مجال التطور الدلالي ، فنجد هذه الألفاظ قد تخصصت دلالتها في عصر أبي حيان ، فلفظة المسجد كانت تستخدم في البداية للدلالة على مطلق المساجد ثم تخصصت دلالة اللفظة بعد أن أضيفت إلى الجامع ، ثم تخصصت أكثر ، عندما

حدد البلد الذي يتواجد فيه المسجد الجامع ، فقيل المسجد الجامع في البصرة . ومن الملاحظ أيضا أن اصطلاح المسجد الجامع هو من الاصطلاحات المستحدثة والتبي كثر استخدامها في العصر الذي نؤرخ له . ونستنتج مما تقدم أن لفظة مَسْجِد قد تخصصت بإضافتها إلى الجامع ، وأن هذه اللفظة الأخيرة قد تخصصت عندما اقترنت بالمسجد ، فكلتاهما قد تخصصت دلالتهما بالإضافة .

(٢) المكتب / المكاتب : من الألفاظ التي تدل على إحدى مؤسسات العلم لفظة المَمكَّتب والجمع المكاتب وقد عرفها صاحب اللسان فقال نقلا عن المبرد : المَكْتَب موضع التعليم والمَكْتَبِ المُعَلِّمِ والكُتَّابِ الصبيان . ومن جعل الموضع الكتاب فقد أخطأ ولكن يظهر أن كلا من الكُتَّاب والمَكْتَب استعمل في هذا العصر لمكان تعليم الصبيان وفي هذا المعنى قال التوحيدي : قال لي العتابي : كان هذا–يعني ابن عباد– يقال له في المكتب « ديوجه » وتفسيره شيطان صغير " ، وقال أبو حيان عن ابن العباد أيضا ذاكرًا لفظة العَكْتَب : صار الفضل بن الربيع إلى أبى عباد في مكتبه يسأل حاجة'" . ووردت لفظة مكتب في كتابات التوحيدي بمعنى دار العلم ، ومكان تحفيظ القرآن الكريم وفي هذا المعنى يقول أبو حيان : قال رجل لابنه ، وهو في

ونجد أن لفظة المسجدقد جاءت على زنة مَفْعِل بكسر العين اسما لمكان وقد شذت عن القياس لأن ما كان على فَعَلَ يَفْعَل فالمَفْعَل بالفتح اسما كان أو مصدرًا (١).

> (٢) مثالب الوزيرين ص ٢٠٤ . (١) اللسان ج ٢ ص ٩٨ . (٣) البصائر جـ١ ص ٣٧٤ .

المكتب في أي سورة أنت ؟ قال : في لا أقسم بهذا البلد ، والدى بلا ولد ، فقال أبوه : من كنت ولده فهو بلا ولد'' ويقول أبو حيان أيضا : قال أنس بن مالك : مر رسول الله عَلَيْهِيَّةٍ بصبيان في المكتب فسلم عليهم('') ، أما لفظة الجمع **مكاتب** فقد ذكرها أبو حيان فى أحد نصوصه فقال : قال بعض السلف : فى العلم حكمتان : بلاغة المنطق وجلالة الصمت ، وفي دمغة الأقلام امتحان عقول الأنام ، وسُمة أسنان الأقلام فى صحون المكاتب ، أحسن من حمرة الخجل فى

خدود الكواعب (٢) . مما تقدم نجد أن لفظة مكتب جاءت عند أبى حيان بالمعنى اللغوى<sup>(٤)</sup> الذى أوردته المعاجم . وجاءت بالمعنى الاصطلاحي<sup>(٥)</sup> الذي لم يرد في اللسان . ولفظة الجمع مكاتب وردت عند أبي حيان بمعنى مواضع الكتابة <sup>(٦)</sup> ويقصد بها الورق وما شابهه من الأدوات التي تتخذ للكتابة وهذا المعنى مغاير لما جاء في اللسان <sup>(٧)</sup> ، أما في مجال التطور الدلالي فنجد أن لفظة مكتب قد تخصصت دلالتها فى عصر أبى حيان فبعد أن كانت تطلق على كافة مواضع تعليم الكتاب أصبحت تختص بنوعية معينة من المواضع وهو المكتب الخاص `` وهذا مما أدىٰ إلى تخصيص الدلالة للفظة المكتب .

(٣) النَّادي / النوادي / الأندية :

ومن الأماكن التي يتداول فيها العلم وتكون ميدانا خصبا له النَّادى والجمع

(١) البصائر ج٤ ص ٩١ ( انظر سورة البلد ) . (٢) البصائر جـ ٣ ص ١٤١ . (٤) البصائر جـ ٣ ص ١٤١ . (٣) البصائر ج ٢ ص ١٨٥ . (٦) البصائر جـ ٢ ص ١٨٥ . (٥) البصائر جـ ٢ ص ٣٧٤ . (٨) مثالب الوزیرین ص ٢٠٤ . (٧) اللسان جـ ٣ ص ٢١٧ .

نوادٍ وأندية ، جاء في اللسان ندا القوم نَدْوًا وانتدوا وتنادوا : اجتمعوا . وندوت القوم أندوهم إذا جمعتهم فى النادى وبه سميت دار الندوة بمكة لاجتماعهم فيها . والنَّادى المجلس يَنْدُو إليه من حواليه ، ولا يسمى ناديًا حتى يكون فيه أهله ، وإذا تفرقوا لم يكن ناديًا ، وهو النَّدى ، والجمع الأندية . وعن الجوهرى جاء فى اللسان : النَّدى على فعيل ، مجلس القوم ومتحدثهم ، وكذلك الندوة والنَّادى . وفي التنزيل العزيز ﴿وتِأتون في ناديكم المنكرِ﴾ قيل : كانوا يحذفون الناس في مجالسهم فأعلم الله أن هذا من المنكر . وقوله تعالى ﴿ فَلَيْدَعَ نَادِيهِ ﴾ يريد عشيرته ، وإنما هم أهل النَّادى ، والنَّادى مكان ومَعْجلِس فسماه به'' والنُّوادى والنواحي ، ونَوادى الإبل شواردها . ولفظة النَّادى والجمع نواد وأندية وردت كثيرا في كتابات التوحيدي ، ومن النصوص التي أوردت لفظة النَّادي ما قاله أبو حيان في وصفه للشاعر ابن نباتة يقول أبو حيان في نصه هذا : حسن الحذو على مثال سكان البادية ، لطيف الائتمام بهم ، خفي المغاص في واديهم ظاهر الإطلال في ناديهم'' ويقول أبو حيان أيضا في نص آخر من كتاباته ذاكرًا لفظة النَّادى : وبفضلك أتحدث فى كل مقام ونادٍ ، وهذا قليل فيما تستحقه على ، وتستوجبه لدى $\mathfrak{t}^{\mathfrak{r}},$ 

أفظة نادم خبر أ
إحصاؤه'' ، ويقول أبو حيان في بصائره أيضا ذاكرًا لفظة نوادى : قيل لابن مرحوم الصوفي : فيم لذتك ؟ قال : في سياحة البلاد ، وطي البوادي ، وحضور النوادي ، ومفاكهة الأنداد ، ومنافرة الأضداد''،وترد لفظة نوادي أيضا في قول أبي حيان في مجلس من مجالس الإمتاع: فلا زال الوزير –وزير الممالك-ممدوحا في أطوار الأرض على ألسنة الأدباء والحكماء ، وفى نوادى الرؤساء والعظماء''' وهذا المعنى الذي أوزده أبو حيان للفظة النوادي مغاير لما جاء في اللسان ، وذكر لفظة الأندية فقال : وإذا تتبعت جوائز الشعراء التي وصلت إليهم من الخلفاء فولاة العهود والأمراء والولاة فى مقاماتهم المؤرخة ومجالسهم الفاخرة وأنديتهم المشهورة ، وجدتها خارجة عن الحصر ، بعيدة عن الإحصاء'' . ومن النصوص التي تقدمت نرى أن لفظة النادي تعني محل اجتماع القوم وفيه يقومون بفعالياتهم الثقافية المختلفة ، وفي مجال الحديث عن النادى والأندية نذكر لفظة « الندوة » وهي من الألفاظ القليلة الورود عند التوحيدي ، وقد وردت لفظة التَّلْدوق في نص من كتاب الصداقة والصديق أورده التوحيدي فقال : حدثني أبو حامد العلوي سنة سبعين وثلثائة بمدينة السلام عن أعرابي من بني هلال يصف صديقه فيقول : ما له هجيري سواك إن عبر فباسمك يستقل ، وإن تنفس فبذكرك

يقطع ، وإذا أوى إلى ندوة الحي فبلسانك ينشر ، وجودك يذكر<sup>(٥)</sup> .

مما تقدم نجد أن الألفاظ نادى والجمع أندية ونوادى جاءت عند أبى حيان بالمعنى اللغوى الدالة على المجلس وأهله المجتمعين فيه'' ، وكذلك لفظة ندوة

> (١) البصائر جـ ١ ص ٦ . (٣) الإمتاع جـ ٣ ص ٢١٠ . ره) الصداقة والصديق ص ١٧٢ .

(٢) البصائر جـ ١ ص ٣٩٨ . (٤) الإمناع جـ ٢ ص ١٣٧ . (٦) الإمناع جـ ١ ص١٣١، جـ ٢ ص ٣٧ .

التي وردت عند أبي حيان جمعا لنادي<sup>(٢)</sup> ، وهذا مغاير لما جاء في اللسان<sup>(٣)</sup> فهو استخدام جديد لصيغة الجمع أورده أبو حيان فى كتاباته . أما فى التطور الدلالى فنجد أن لفظة نادى وجمعها أندية قد اتسعت دلالتها فى عصر أبي حيان نتيجة لكثرة استخدامها للدلالة على مجالس الخلفاء والأمراء والولاة

جاءت عند أبي حيان بمعنى الجماعة ومجلسهم(') ، ومن الملاحظ أن لفظة النوادي

وأندبتهم الخارجة عن الحصر<sup>(٤)</sup> ، ونجد أن لفظة ندوة قد تخصصت دلالتها فى عصر أبي حيان بالإضافة فندوة الحي تخصيص للدلالة . وأيضا لفظة نوادى تخصصت دلالتها بالإضافة إلى الرؤساء والعظماء'' ، ونجد أيضا أن لفظة نوادى قد انتقلت دلالتها من مجال إلى آخر في عصر أبي حيان فبعد أن استخدمت قديما بمعنى النواصي والنَّواحي ، وكما جاء في اللسان نَوادى الإبل : شواردها<sup>(٦)</sup> أصبحت في عصر أبي حيان تستخدم بمعنى المجلس وأهله وبهذا انتقلت الدلالة من مجال مادى إلى مجال معنوى مع اشتراك الدلالتين في العلاقة المكانية .

(٤) المجلس : المجالس :

ثمة لفظة أخرى وردت عند التوحيدى في أماكن كثيرة من كتاباته وهذه اللفظة تحمل مشعل العلم والثقافة أينما كانت تقام وفي معظم الأحيان ألا وهيي كلمة المَجْلِس والجمع مَجَالِس وقد ساعدت هذه المجالس على نشر الثقافة وكانت

(١) الصداقة والصديق ص ١٧٢ . (٢) البصائر والذخائر جـ ١ ص ٣٩٨ . (٢) اللسان ج ٣ ص ١١١ . (٤) البصائر جـ ١ ص ٦ . (٥) الإمتاع والمؤانسة ج٣ ص ٢١٠ . (٦) اللسان ج ٣ ص ١١٢.

تعد من أهم معاهد العلم في العصر العباسي وقد ازدهرت المجالس الثقافية في هذا العصر تبعا لازدهار الشغف العلمى وطمعا فى منائح الحلفاء والأمراء ، ونيل الحظوة عندهم . جاء في اللسان الجُلُوس : القعود . جلس يجلس جُلُوسًا فهو جالِس من قوم جُلُوس . والجَلسة : الهيئة التي يكون عليها الجالس . والمَجْلَس بفتح اللام المصدر ، والمَجْلِس موضع الجُلُوس . والمَجْلِس : الجماعة من الجلوس . وفي الحديث : « وإن مجلس بني عوف ينظرون إليه » ، أى أهل المجلس على حذف المضاف . وتجالسوا في المجالس (') ، وجاء في التاج ومما يستدرك عليه المجلس الناس وفي الأساس رأيتهم مجلسا أي جالسين'' والمَجْلِس هو من الظروف غير المتعدي إليها بغير حرف جر وعن سيبويه لا تقل هو مجلس زيد<sup>(٣)</sup> . وكانت تقام المجالس فى الدور والقصور والمساجد بين العلماء وغيرهم من المشتغلين بالعلم والثقافة والفنون وفى حضرة الخلفاء والوزراء ، وكان الخلفاء والوزراء يضمون تحت ظلهم جماعة من العلماء يحيون لهم مجالسهم (°) ، وصاحبنا

التوحيدي كان أحد هؤلاء العلماء الذين حفل بهم مجلس ابن سعدان وزير صمصام الدولة في بغداد ، فقد نال الحظوة أبو حيان عند الوزير ابن سعدان

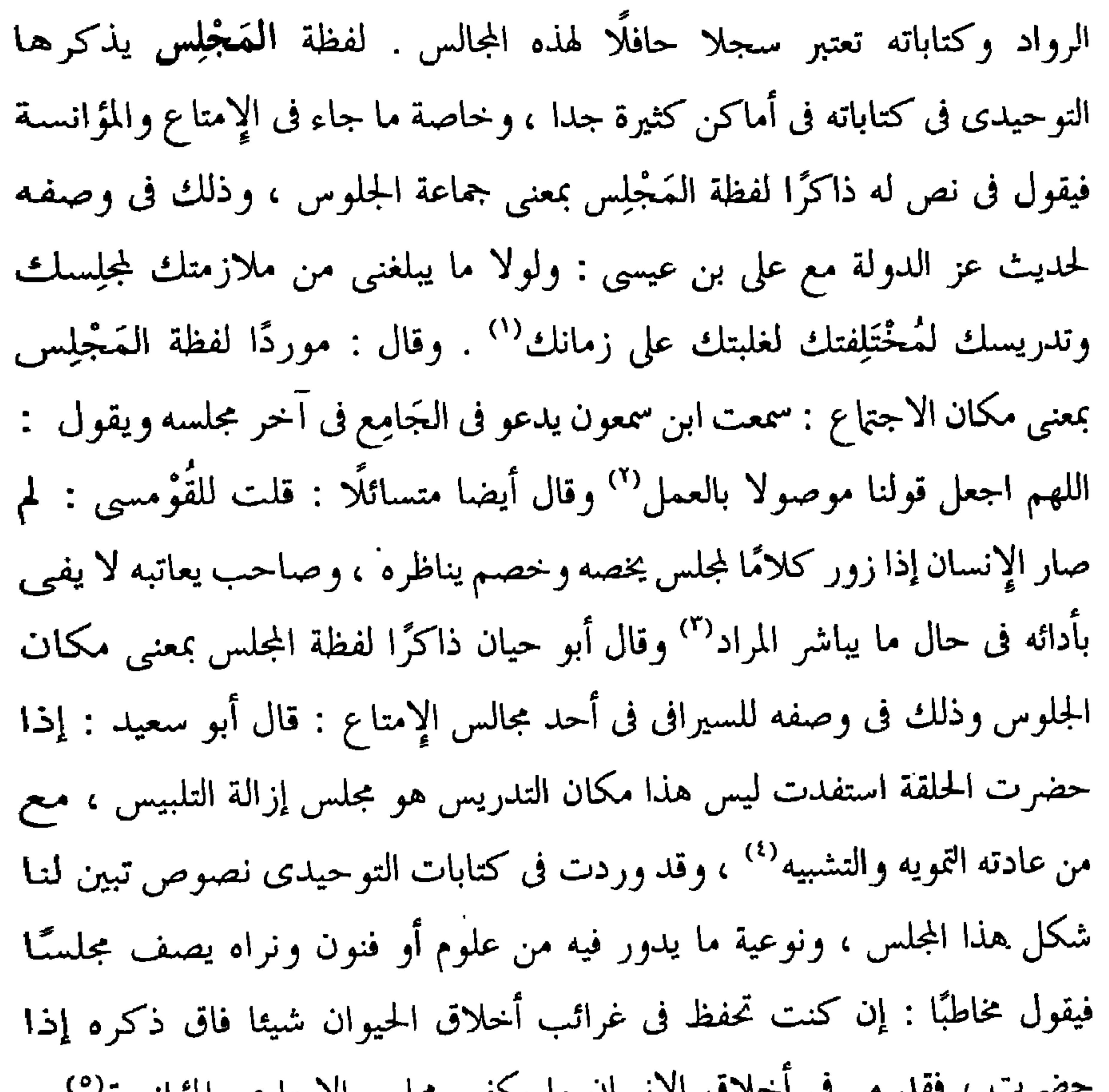

(1) 
$$
\iint_S \sin(1) 3 \cdot x \, d\theta
$$
  
\n(2)  $\iint_S \sin(1) \sin(1) \, d\theta$   
\n(3)  $\iint_S \sin(1) \, d\theta$   
\n(4)  $\iint_S \sin(1) \, d\theta$   
\n(5)  $\iint_S \sin(1) \, d\theta$   
\n(6)  $\iint_S \sin(1) \, d\theta$ 

 $\mathbf{v}$ 

$$
(7)
$$
  $1\{1\}$  1  
\n $(3)$   $1\{13\} \times 1 \infty$   
\n $(4)$   $1\{13\} \times 1 \infty$   
\n $(7)$   $1\{13\} \times 1 \infty$   
\n $(7)$   $1\{13\} \times 1 \infty$ 

خراسان يعرف بالخشوعي من الكراميّة أصحاب الرأيين حضر مجلسه وناظره في مسألة الجسم (٣) ، ويقول أيضا عن مجلس ابن عباد : وعقد ابن عباد مجلس جدل ، وكنا نبيت عنده في داره بباب سين<sup>(٤)</sup> . وهناك تفاوت بين مجلس وآخر ، وليس كل ما يعرض في مجال النقاش يكون على مستوى عال من الثقافة والمعرفة وفي هذا المجال يقول أبو سعيد للوزير ابن الفرات : اعذر أيها الوزير فإن العلم المصون في الصدر غير العلم المعروض في هذا المجلس على الأسماع المصيخة ، والعيون المحدقة ، والعقول الجادة'' ، ولكل مجلس رواد من أهل العلم والثقافة والفنون وغيرها من الأمور الفكرية والثقافية ، ويصف لنا أبو حيان بعض هؤلاء الحضور وهم من الأعلام في ذلك العصر فيقول محددًا تاريخ المجلس : لما انعقد المجلس سنة ست وعشرين وثلاثمائة قال الوزير ابن الفرات للجماعة وفيهم الخالدي وابن الأخشاد والكتبي وابن أبي بشر وابن رباح وابن كعب وأبو عمرو وقدامة بن جعفر والزهري وعلى بن عيسى الجراح وابن فراس وابن رشيد وابن عبد العزيز الهاشمي وابن يحيى العلوى ورسول ابن طفح من مصر والمرزبانى صاحب آل سامان : ألا ينتدب فيكم إنسان لمناظرة متى فى حديث المنطق'' .

(٢) البصائر والذخائر جـ ١ ص ٢٩ ه . (١) الإمتاع والمؤانسة جـ ٢ ص ١٣٩ . (٤) مثالب الوزيرين ص ٩٠ . (٣) مثالب الوریریں ص ٤ ٥ ١ . (٦) الإمتاع جـ ١ ص ١٠٨ . (٥) الإمتاع حـ ١ ص ١٠٩ .

بكر الرازى ، وعلى بن عيسى ، وابن نبهان ، وابن كعب الأنصارى ، والأبهرى وابن طرارة ، وأبو الجيش شيخ الشيعة ، وابن معروف ، وابن أبى شيبان ، وابن قريعة وناس كثير ، وهو في إيوان فسيح ، في صدره من حضروا من أجله وأبو الوفاء المهندس نقيب المجلس ومرتب القوم فسئل البصرى عن مسألة فأظهر أنه في بقية علته ، وأنه لا يقدر على الكلام ، ثم قام على بن عيسى الشيخ الصالح وقال : هذا مجلس يبتهى بحضوره لشرفه ، ويفتخر بالكلام فيه لكثرة من يعرف وينصف ، وليس في كل أوان يتفق هذا الجَمْع (٢) ومن النص السابق يتضح لنا أن للمجلس ادابا وقواعد معينة منها هيئة ذلك المجلس ومُرَتّب المَجْلِس الذي يسميه أبو حيان بنقيب المجلس ثم طريقة طرح الأسئلة والإجابة عليها ، ونجد عالمًا يترأس المجلس ويقوم بترتيب الكلام ، وعن تقاليد المَجْلِس يقول أبو حيان فليس كل قائل يسلم ولا كل قادم يفسح له في المجلس عند القدوم''' . وعادة ما ينفض المجلس على مُلحة الوداع كما جاء ذكر ذلك في مجالس الإمتاع والمؤانسة ، وبطلب من الوزير نرى التوحيدى يختتم المجلس فيقول : قال الوزير : أنشدنى شيئًا نختم به المجلس ، فقد مرت طرائف ، فأنشدته لعمارة بن عقيل (٤) ، وفي نص آخر يطلب

> (١) مثالب الوزیرین ص ٣٠٦ . (٣) الإمناع جـ ٢ ص ١ .

(۲) مثالب الوزیرین ص ۱۳۷ ، ص ۱۳۸ . (٤) الإمتاع جم ١ ص ٢٢٢ .

الوزير من أبي حيان أن يختتم المجلس فيقول : إن الليل قد دنا من فجره ، هات ملحة الوداع<sup>(١)</sup> . أو يقول هات مُلحة المجلس<sup>(٢)</sup> . وكانت تصرف المنح والعطايا في هذه المجالس وفي نص لأبي حيان على لسان أحد الشعراء يقول فيه ذاكرًا المجالس وما يقدم فيها من عطايا قال الخالع : وإذا تتبعت جوائز الشعراء التي وصلت إليهم من الخلفاء وولاة العهود والأمراء والولاة في مقاماتهم المؤرخة ومجالسهم الفاخرة وأنديتهم المشهورة وجدتها خارجة عن الحصر ، بعيدة عن الإحصاء (٣) . وفي نص  $\mathbf{r}$ 

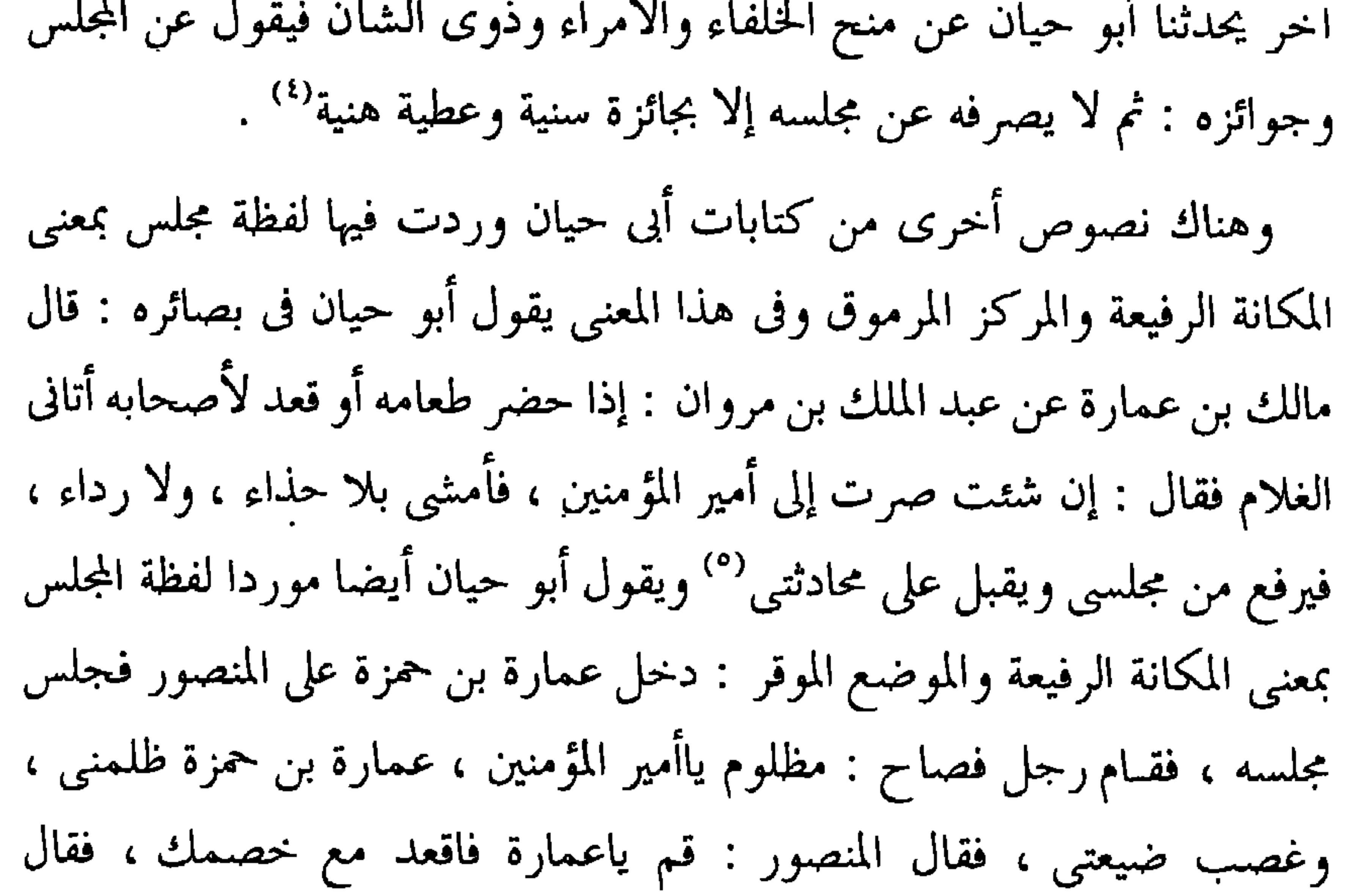

(1) 
$$
\iint_V x dy = \frac{1}{4} (1)
$$

\n(2)  $\iint_V x dy = \frac{1}{4} (2)$ 

\n(3)  $\iint_V x dy = \frac{1}{4} (2)$ 

\n(4)  $\iint_V x dy = \frac{1}{4} (2)$ 

\n(5)  $\iint_V x dy = \frac{1}{4} (2)$ 

بن صفوات علي هسام بن عبد الملت في يوم سديد احر وهو في بر ته فيها  $\sim$   $\sim$   $\sim$ مجالس من السرر كالكراسي فجلس على بعضها<sup>(٥)</sup> ، وقال أيضا موردًا لفظة مجالس بمعنى الأثاث : ولا يهولك هذا الحشم والخدم ، وهذه المرتبة والمسطبة وهذه المجالس والطنافس ، فإن سلطان العلم فوق سلطان الولاية''' ، وترد لفظة مجالس

> (١) الإمناع والمؤانسة جـ ٣ ص ٤ . (٢) البصائر والذخائر جـ ٣ ص ٦٨ . (٣) الصداقة والصديق ص ١٠. (٤) الإشارات الإلهية ص ٥٠ (٥) البصائر والذخائر جـ ٣ ص ٨٤ه . (٦) مثالب الوزیرین ص ۷۹ .

> > $\epsilon$

بمعنى المحاضر والمضابط أى السجلات وذلك في نص لأبى حيان يقولْ فيه : وتوابع هذه الدواوين مثل باب العين والمؤامرات ، وباب النوادر والتواريخ وإدارة الكتب ومجالس الديوان <sup>(١)</sup> . مما تقدم نجد أن لفظة مجلس والجمع مجالس قد جاءت عند أبى حيان بمعانٍ متعددة منها المعنى اللغوى الذى أوردته المعاجم العربية وهو الدال على موضع الجامس<sup>(٢)</sup> وجماعة الجلوس<sup>(٣)</sup> وأهل المجلس<sup>(٤)</sup> وأضياف أبو حيان إلى هذه المعاذ

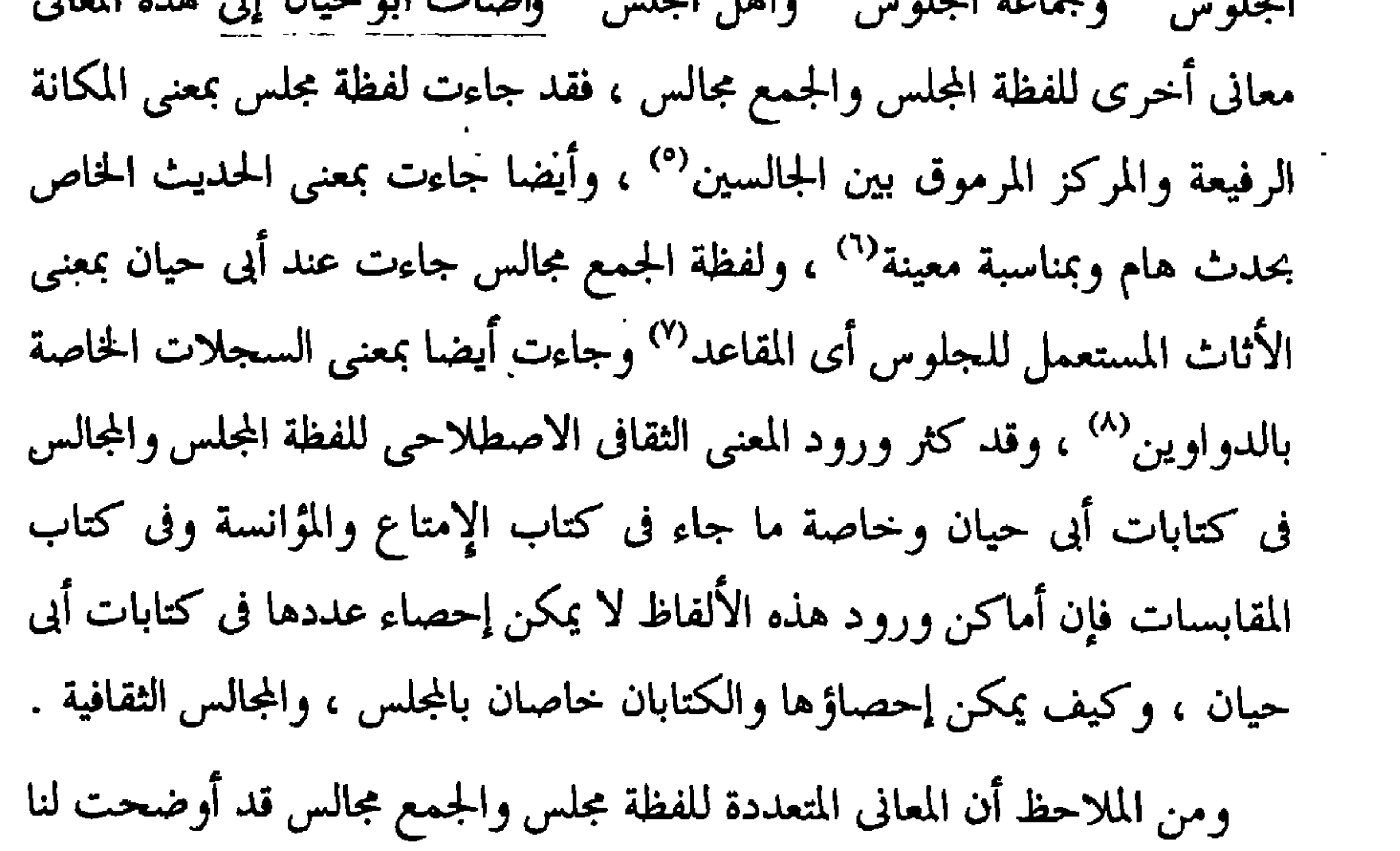

ظاهرة تعدد المعنى لهذين اللفظين .

 $\bullet$ 

 $\sigma_{\rm{min}}$ 

وكانوا يتلاقون في المسجد وفي المنازل وفي قصور الولاة والخلفاء'' . يقول صاحب اللسان في تعريفه للحلقة : كل شيء استدار فهو حلقة كالحديد والفضة والذهب ، وكذلك هو في الناس ، والحلقة هي الجماعة من الناس مستديرون كحلقة الباب وغيرها . وتَحَلَّق القوم جلسوا حَلْقَة حَلْقَة ومنه الحديث : لا حمى إلا فى ثلاث ، وذكر حلقة القوم أى لهم أن يحموها حتى لا يتخطاهم أحد ولا يجلس فى وسطها''' .

ويقول التوحيدي ذاكرًا لفظة الحلقة : كان فيما بلغني في داره صغيرا ومجلس خَلْقَته كبيرًا'" ، ويقول أبو حيان عن أستاذه أبى سعيد ذاكرًا لفظة خَلْقَة : قال أبو سعيد : إذا حضرت الحلقة استفدت ، ليس هذا مكان التدريس ، هو مجلس

إزالة التلبيس (<sup>٤)</sup> . ومع لفظة المجلس والحلقة يأتي الرُّواق يقول صاحب اللسان : الرَّوْق والرِّواق سقف في مقدم البيت ، والرُّواق ستر يمد دون السقف . ورواق البيت مقدمه . وقيل الرُّوْق والرُّواق وهو ما بين يدى البيت . ورَوْق البيت ورواقه واحد ، وهي

(١) ضحی الإسلام ح ١ ص ٢٨٥. (٢) اللسال حـ ١ ص ٦٩٨ . (٤) الإمناع جـ ١ ص ١١٩. (٣) البصائر والذخائر حـ ٢ ص ٥٥٤ .

الشقة التي دون الشقة العليا ، وقد يكون الرِّواق من شقة وشقتين وثلاث شقق . وفي حديث الدجال : فيضرب رواقه فيخرج إليه كل منافق ، أي يضرب فسطاطه وقبته ، وموضع جلوسه . وعن ابن سيده : رواق الليل مقدمه وجوانبه'' ويذكر أبو حيان لفظة رِواق فيقول : ولا يهولك هذا الحشم والحدم وهذه الغاشية والحاشية ، وهذه المرتبة ، والمسطبة وهذا الطاق والرُّواق ، وهذه المجالس والطنافس'' ، وقال أيضا ذاكرًا لفظة الرُّواق : وطلع على يوما فى داره ، وأنا قاعد فی کسر رواق أکتب له شیئا قد کأدنی به''' .

**مما تقدم** نلاحظ أن لفظة حَلَّقَة جاءت عند أبي حيان بمعنى اصطلاحي <sup>(٤)</sup> يدل على جماعة من الناس اجتمعوا في مجلس وأغلب الأحيان يكون في المسجد من أجل الدرس والجدل وهذا المعنى لم يرد في اللسان عند تناوله لمادة « حلق »<sup>(٥)</sup> .

والتغير الدلالى الذى طرأ على لفظة حلقة ، نجده فى تخصيص الدلالة لهذه اللفظة . فبعد أن كانت تُستخدم لكل شيء على هيئة دائرة أصبحت في عصر أبي حيان تعنى الحلقة العلمية وذلك حين اكتسبت مفهومًا ثقافيًّا نتيجة لارتباطها

التي تقام في المساجد ، فقد كانت هناك حلقات للعلوم الدينية بجانب حلقات لعلوم العربية وحكى المرزباني في الموشح أن مسلم بن الوليد كان يُمَلِّي شعره في المسجد . وأن الناس كانوا يتناظرون في الشعر في المسجد" .

وعلى العموم فقد كان المسجد أهم معهد للثقافة في الإسلام ، فقد ظهرت إلى جانب المسجد دور للعلم ومؤسسات علمية أخرى أقل فعالية من المساجد في نقلها للثقافة ، وكانت المجالس التبي تعقد في الدور والقصور وفي الأماكن التبي تصلح للنقاش، والجدل والشرح والتفصيل، أكثر فعالية من غيرها من المؤسسات الثقافية .

\* \* \*

(۲) الموشح ص ۲۸۹ . (۱) مثالب الوریریں ص ۹۹ .  $\bullet$ 

تعد النشاطات الثقافية التي كانت تمارس في دور العلم والمؤسسات الثقافية في القرن الرابع الهجري من أكبر المظاهر حيوية ، ومن أدلها على نشاط الحركة العلمية في العصر العباسي . وذلك لكثرة الأنشطة الثقافية في هذا العصر وكثرة الجدل بين

ثانيا : أنشطة المجالس الثقافية :

أصحاب المذاهب على اختلاف اتجاهاتهم . ومن المؤكد أنه كلما زاد الاحتكاك بين العقليات المتباينة والمذاهب المختلفة ، زادت حدة الشرارات المنبعثة عن هذا الاحتكاك ، فكثرة الأنشطة والفعاليات العلمية ، ولعل من أهم أثار هذه المحاجات العلنية في المجالس العلمية ظهور المصطلحات الثقافية مثل المُناظرة ، والمُذاكرة ، والمدارسة والمجالسة والمقابسة . ويعد عصر أبى حيان التوحيدي عصر ازدهار المجالس الثقافية ، وما يتم فيها من أنشطة وفعاليات متنوعة . وكان أبو حيان رجلا خبر أعلام عصره وجلس في مجالسهم وشارك في نشاطهم فأجاد في وصف مناظراتهم ومقابساتهم ومذاكراتهم ومجالساتهم ومدارساتهم ووصفها وصف الخبير المتمرس ونجد صدى لأقوالهم في

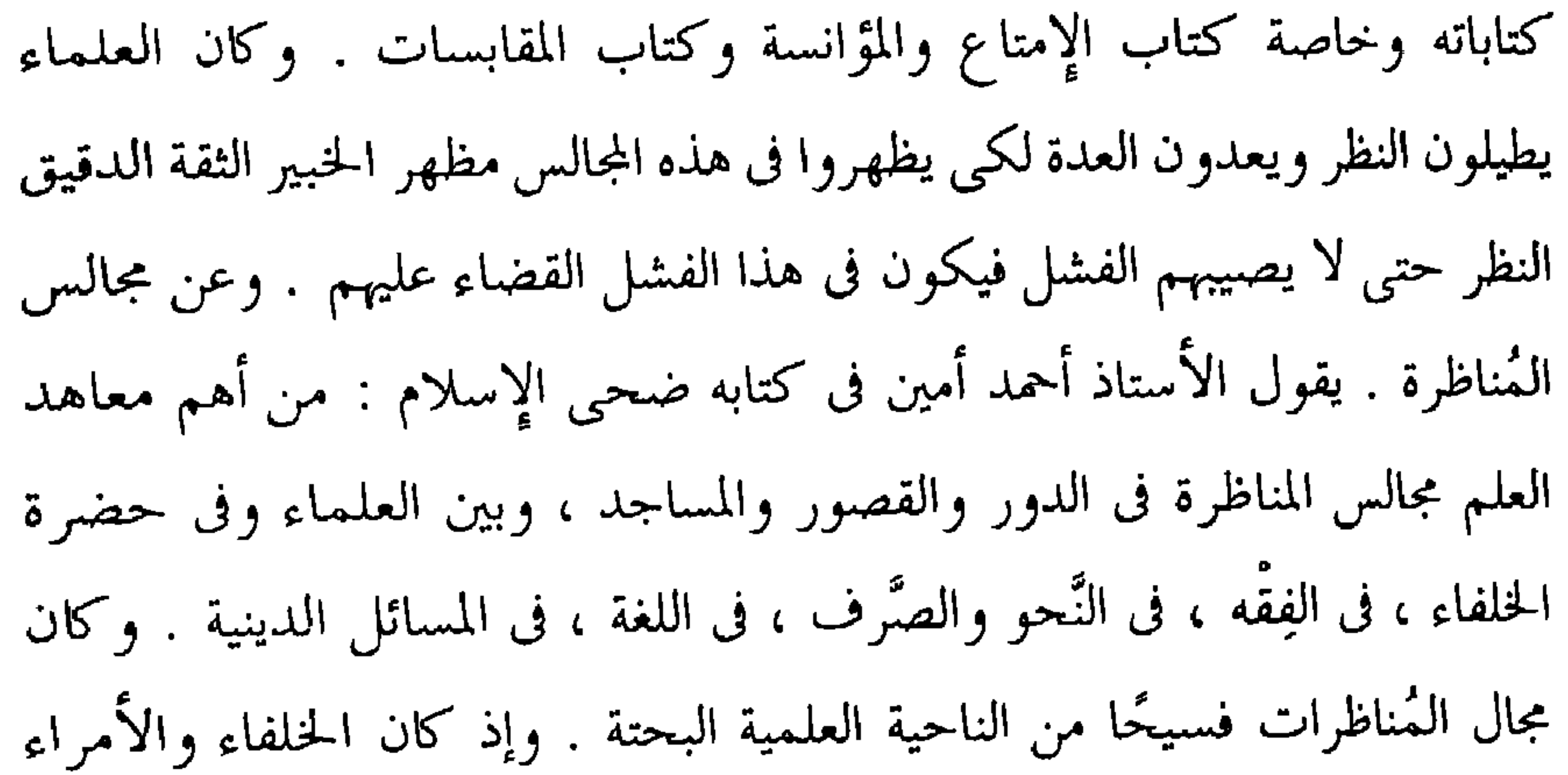

يساهمون في الحركة العلمية ، ويؤيدون بعضا ويفندون بعضا ، استعد العلماء للمناظرة وتسلحوا لها رغبة في الشهرة والحظوة'' ووضعت أداب وأحكام يقف المتناظرون عند حدودها فى الرد والقبول وكيف يكون حال المستدل والمجيب وحيث يسوغ له أن يكون مستدلا وكيف يكون مخصوصًا منقطعًا ومحل اعتراضه أو معارضته وأين يجب عليه السكوت ولخصمه الكلام والاستدلال ولذلك قيل في علم المُناظرة : إنه معرفة بالقواعد من الحدود والآداب في الاستدلال التي يتوصل إلى حفظ رأى وهدمه سواء كان ذلك الرأى من الفقه أو غيره<sup>(٢)</sup> وقيل في علم المُناظرة : بأنه علم باحث عن أحوال المتخاصمين ليكون ترتيب البحث بينهما على وجه الصواب حتى يظهر الحق بينهما'" ويقول الأستاذ أحمد أمين عن مجالس المُناظرة من مميزات العصر العباسي ، كثرة اختلاف الفقهاء ونشاطهم في الجدل والمُناظرة ، وكان الاختلاف شديدا في المذاهب الفقهية بين أنصار الرأي وأنصار الحديث ، وكان الخلاف شديدا بين الأمصار ، وكانت العصبية للبلاد وللنمط العلمي فيها شديدة ، وكان هذا وقودا صالحا لإشعال نار المناظرة وحدتها وحياتها جياة عنيفة قوية<sup>(٤)</sup> ويقول أيضا : وعلى كل حال كان الخلاف كثيرا فى العصر العباسيّ فرأيناهم يتناظرون في المساجد وفي حلقات الدرس ، وفي المنازل وحين احتاعهم للجح ، يرحله ن فيتناظ ون وللتقون اتفاقا فيتحادلون ، وملئت الكتب

متنوعة من المادة « ن ظ ر » . لقد تناولت المعاجم العربية لفظة مُناظرة بالشرح والتفصيل وعرفتها تعريفًا وافيًا إضافة لما جاء في اللسان عند تناوله لمادة « نظر » يقول صاحب اللسان : النُّظَر : حِس العين، وتأمل الشيء بالعين . والنَّظر : الفكر في الشيء تقدُّره وتقيسه منك . والمُناظرة : أن تُناظر أخاك في أمر إذا نظرتما فيـه معا كيف تأتيانه . والتُّناظر التراوض في الأمر . ونظيرك : الذي يراوضك وتناظره ، وناظره من المُناظرة . وناظرت فلانا أى صرت نظيرا له في المخاطبة<sup>(١)</sup> وفي التاج يستدرك الزبيدى على ما جاء في اللسان فيقول : ومما يستدرك عليه المناظرة : المباحثة والمباراة في النظر واستحضار كل ما يراه ببصيرته والنظر البحث والاعتبار وهو مراد المتكلمين عند الإطلاق'' ، وفي كتاب التعريفات يعرف الجرجاني لفظة المناظرة تعريفا واضحا فيقول : المُناظرة لغة من النظير أو من النُّظر بالبصيرة ، واصطلاحًا هي النَّظر بالبصيرة من الجانبين في النسبة بين الشيئين إظهارًا للصواب<sup>(٣)</sup> . ويضيف التهانوى على ما جاء فى المعاجم فيقول : المُناظرة هي علم يعرف به كيفية آداب إثبات المطلوب ونفيه أو نفي دليله مع الخصم (٤) . ويعرّف المُناظرة أبو حيان فيقول : إن الكلام مع الخصم من المهاترة والمُناظرة والمُذاكرة والمناظرة قد تفضي إلى المنافسة ، وقد توجد بها الفائدة و هي كالفاكهة بين العلماء<sup>(٥)</sup> ، ويحدثنا أبو حيان في كتاباته عن مناظرات

وثلاثمائة في مُناظرته : من طال خطابه ، واشتد لغطه قل صوابه ، وكثر غلطه'' ، وقال أبو حيان ذاكرًا لفظة مُناظرة ومبينًا موضوعها : قال ابن الهيثم : جمع بيني وبين عثمان بن خالد ، فقال لي : أحب أن أناظرك في الإمامة ، فقلت : إنك لا تناظرنى ، وإنما تشير على ، فقال ما أفعل ذلك ولا هذا موضع مشورة ، وإنما اجتمعنا للمُناظرة ، فقلت له : فإِنا قد أجمعنا على أن أولى الناس بالإمامة أفضلهم ، قال ابن الهيثم : فلم يبق إلا أن أقول : دع قولك وقول أصحابك ،

واقبل قولي وقول أصحابي ، قال : ما هو إلا ذاك ، قلت : هذه مشورة ، وليست مُناظرة ، قال : صدقت '' . وقال أبو حيان موجها حديثه لصاحب مجالس الإمتاع وموردًا لفظة مُناظرة في قوله : وأحث كل من أراه بعدك على سلوك طريقك فى الخير ، أكايد أصحابنا ببغداد فأناظرهم فيك وبسببك لا مُناظرة الحنبليين مع الطبريين°′ ، وقال أبو حيان ذاكرًا لفظة مُناظرة في وصفه للصاحب في مجلس من مجالس الإمتاع : إن الرجل كثير المحفوظ ، حاضر الجواب ، فصيح اللسان والغالب عليه كلام المتكلمين المعتزلة وكتابته مُهجنة بطرائقهم ومُناظرته مشوبة بعبارة الكُتَّاب '' ، وعن الصاحب ومناظرته يقول أبو حيان : وقال لابن الزيات المتكلم يوما فى مناظرته لا تعبث بلحيتك ! فقال ابن الزيات وما عليك منها ؟ هي لحيتي ! قال أنا

سلطان وإذا خرجت من عندي ولحيتك على غير الشكل الذي دخلت على به ظن الناس أنى ظلمتك فيها عند المُناظرة والخلاف° ، ويذكر لنا أبو حيان مناظرات أخرى كثيرة جرت في مجلس الصاحب بن عباد لا يسع المجال لذكرها ، وكان

(١) البصائر والذخائر جـ١ ص ٣٤٦ . (٣) الإمتاع والمؤانسة جـ ٢ ص ١٨٨ . (٥) مثالب الوزیریں ص ١٣٠ .

(٢) الإمتاع والمؤانسة جـ ٣ ص ١٩٥ . (٤) الإمتاع والمؤانسة جـ١ ص ٥٤ .

الصاحب في الغالب أحد المتناظرين . وعن طريقة الصاحب في مناظراته يقول أبو حيان في نص له ذاكرًا لفظة المُناظرة في قوله : وكان مع حفظه الغزير عليه مؤونة في تلاوة آية من كتاب الله عز وجل إذا أراد أن يستدل بها في المناظرة والجدل''' ولفظة مُناظرة يذكرها أبو حيان في نصوص من رسالته المعنونة في ثمرات العلوم فيقول : وعلم الكلام الاعتبار فيه ينقسم بين دقيق يتفرد العقل به وبين جليل يفزع إلى كتاب الله تعالى فيه ثم التفاوت بين المتحلين به على مقاديرهم في البحث والتنفير والفكر والتحبير والجدل والمُناظرة'' ، ويقول أيضا فى نص آخر من رسالته هذه ذاكرًا لفظة مُناظرة : ومتى خلصت هذه المشاورة والاستضاءة والاستفهام والمُناظرة من الهوى والتعصب والنكر والتغضب ، كان الحق رسيل طلب الطالب<sup>(٣)</sup> . وهناك العدد "وفير من المُناظرات التي ذكرها أبو حيان في كتاباته كالإمتاع والمؤانسة والبصاء والذخائر ومثالب الوزيرين وغيرها من الكتب الأخرى ، وهذه الكتب حكت لنا عن مناظرات جرت في مجالس الوزراء البويهيين ، أمثال ابن العميد وابن عباد والمهلبي وابن سعدان وزير صمصام الدولة ، وكان كل من هؤلاءله مجلس يُباهى به ويفخر على مجالس الكبراء الآخرين ، ومجلس ابن سعدان كان يجمع خيرة العلماء والأدباء ، وفى كتاب الإمتاع والمؤانسة دوّن أبو حيان ما كان يدور في ذلك المجلس من مناظرات وأحاديث ومذاكرات . وأبرز ما دوّنه أبو حيان المناظرة الكبرى التي جرت بين أبي سعيد السيرافي وأبي بشر متّى وتعتبر هذه المُناظرة من أشهر المناظرات التي جرت في القرن الرابع الهجري ، فالمناظرة قامت بين شيخين ، لكل منهما في علمه الذي اختص به منزلة لا تقل عن منزلة

> (٢) رسالة في ثمرات العلوم ص ١٩٢ . (۱) مثالب الوزیرین ص ۸۲ . (٣) رسالة في ثمرات العلوم ص ١٩٢ .

صاحبه وكانت آراء هذين الشيخين تمثلان اتجاهين ثقافيين بارزين فى ذلك العصر . فقد جرت المناظرة بين نحوى ومنطقى ، وكان موضوعها المُفاضلة بين النحو المنطق ، ومكانها فى مجلسالوزير أبى الفتح بن الفرات ، وقد حضر المجلس جمع من العلماء ، وكان لها من الصيت ما جعلها تفرض نفسها على المؤلفين فرضا . وفيما يلي وصف أبي حيان لهذه المناظرة وقد حكاها كلها في الجزء الأول

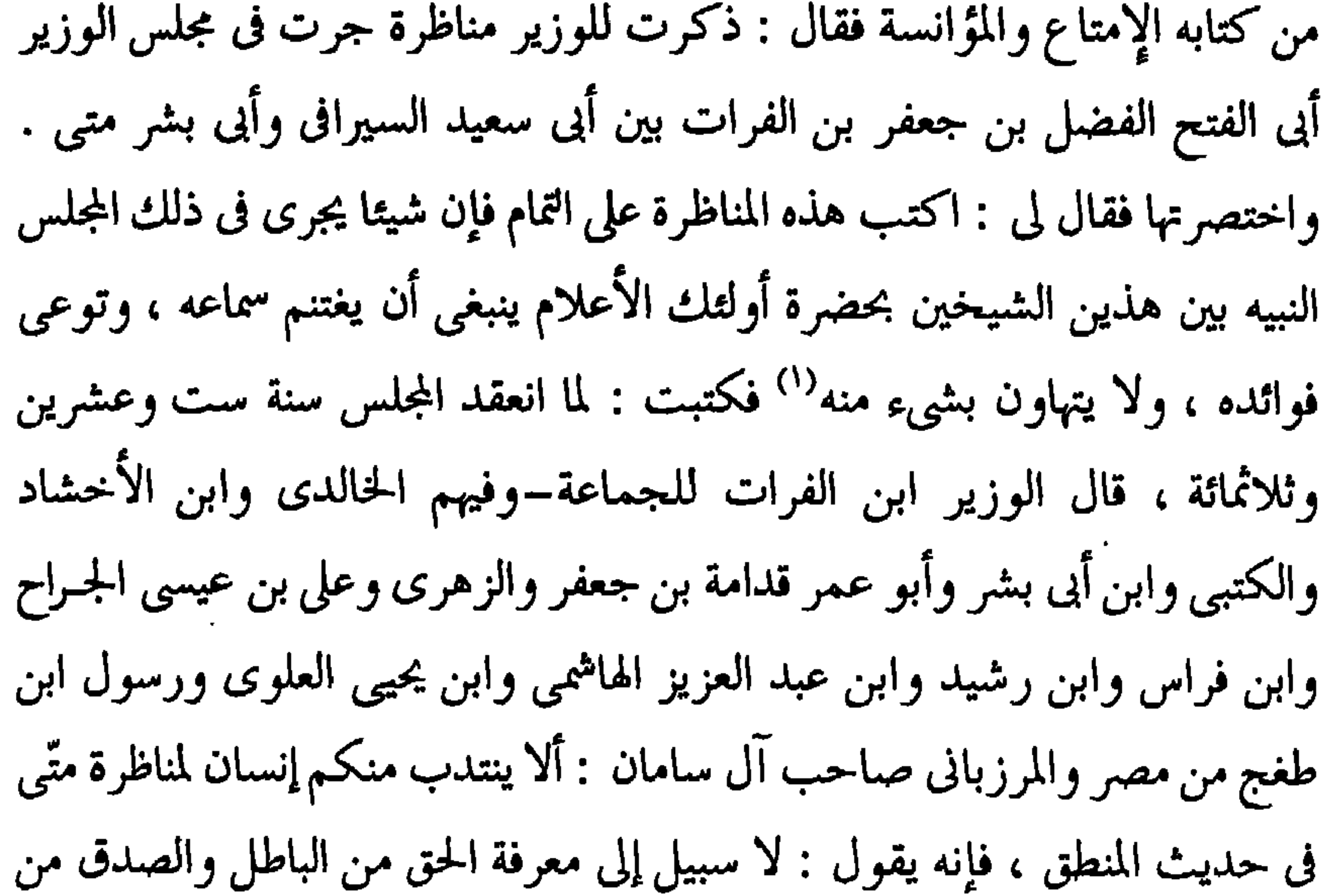

المناظرة ساعات وساعات ، وتستغرق كتابتها فترة من الزمن يصفها أبو سعيد السيرافي قائلا : لم أحفظ عن نفسي كل ما قلت ولكن كتب ذلك أقوام حضروا في ألواح كانت معهم ومحابر أيضا وقداختل على كثير منه'' . ويصف أبو حيان نهاية هذه المُناظرة الشهيرة قائلا : تقوض المجلس وأهله يتعجبون من جأش أبي سعيد الثابت ولسانه المتصرف ووجهه المتهلل والوزير ابن الفرات يثنى عليه ويقول :

 $\mathbf{r}$ 

 $\mathcal{F}_{\mathcal{A}}$ 

كتاباته فيقول موردًا لفظة نَظَّر والفعل ناظر : وفيما يتعلق بأبواب النَّظَر في العمارة ، هل نَاظَر خائنا مقتطفا ، أو استدرك مالا مختلسا<sup>(٩)</sup> ، وقال أبو حيان أيضا ذاكرًا الفعل يناظر ولفظة نظر : قال الداركي : رأيت أبا الفرج المالكي يناظر أبا إسحاق المروزى ، فقال له في النُّظَر : إنك تلحن فلو أصلحت من لسانك''' . والفعل نَاظَر وتَناظر يردان عند أبي حيان في قوله : نَاظَر شريف الآباء شريفا بنفسه ، وتناظر آخران في هذا المعنى فقال أحدهما لصاحبه : إن شرفك إليك ينتهي<sup>(٣)</sup> ، ويقول أبو حيان موردا لفظة تناظر : وقيل لبزرجمهر : تعال حتى نتناظر في القدر . قال : وما أصنع بالمناظرة<sup>(٤)</sup> وقيل للنظام : أتناظر أبا الهذيل ؟ قال نعم وأطرح له رخَّا من عقلي°′ ، ويقول أبو حيان ذاكرًا الفعل نَاظَر ويناظر : قيل لأبى الهذيل العلاف–وكان متكلم زمانه–إنك لتناظر النظام وتدور بينكما نوبات ، وأحسن أحوالنا إذا حضرنا أن ننصرف شاكين في القاطع منكما والمنقطع ، ونراك مع هذا يناظوك زنجويه الحمال فيقطعك في ساعة'' ، والفعل يتناظرون يرد في قول أبي حيان عن المتكلمين : يتناظرون مستهزئين ويتحاسدون متعصبين متخادعين°′ ، ويقول أبو حيان أيضا ∶وكيف ترى اعتراض آخر حين قال : وقد أقبل على جماعة يتناظرون فى القرآن . أبطله رسول الله عليِّليَّة بقوله « المراء في القرآن كفر<sup>(٨)</sup> ، ولفظة **مُناظِر** ترد عند أبي حيان في نص له يقول فيه :

فأنا أتبع ما يقوى فى نفسى ، لأن الله عز وجل قاذف تلك المحبة فى نفس ومتوليها دوني ، ولو كان العمل على بيان الخصم ، واحتجاج النظير وشواهد المُناظر<sup>٩)</sup> ويقول أيضا : ذاكرًا لفظة المُناظر بمعنى المماثل : والمنجمون يقولون : إن الثامن

> (۱) مثالب الوزیرین ص ۶٦ ۱ . (٣) البصائر والذحائر جـ ١ ص ٥٥ . (٥) الإمتاع، حـ ٢، ص ٩٠ . (٧) الإمتاع والمؤانسة جـ ١ ص ١٤٢ . (٩) البصائر والذخائر جـ ١ ص ٢٠٥ .

(٢) البصائر والذخائر جـ ٣ ص ٤٩ . (٤) البصائر والذخائر جـ ٤ ص ١٩ . (٦) الإمتاع والمؤانسة جـ ٢ ص ٩٠ . (٨) البصائر والذخائر ج ١ ص ٤٥، .

التنافس والتناصف′ ومن أنشطة المجالس الثقافية « **المُذاكرة** » وهذه اللفظة وردت في أماكن متعددة من كتابات أبي حيان ، وقد حاء في اللسان : ذكره يذكره ذكرًا . والذِّكْرِ : الحفظ للشيء تَذْكُره . والذِّكْر : ما ذكرته بلسانك وأظهرته . وقوله تعالى : ﴿ وَاذْكُرُوا مَا فَيْهِ ﴾ ، معناه ادرسوا ما فيه'' هكذا تناول صاحب اللسان مادة « ذ ك ر » أما لفظةَ مُذاكرة فلم يرد ذكرها في اللسان ولا في المعاجم العربية الأخرى . وعرف أبو حيان المُذاكرة في نصوص كثيرة من كتاباته فقال في نص له من كتاب الإشارات الإلهية : لأن الكلام مع الخصم من المهاترة والمناظرة والمُذاكرة ويقول موضحا معنى المُذاكرة توضيحا وافيا : وأما المُذاكرة فالمقصود بها طلب الفائدة ، كالرأى المعروض على العقول المختلفة إلى أن يقع الاختيار عليه بعد الاتفاق والمُناظرة متوسطة بين المُهاترة والمُذاكرة<sup>(٥)</sup> ، ويقول أبو حيان في الإشارات الإلهية أيضا موردا لفظة المُذاكرة في نصه الذي يبدأه مخاطبًا : ياهذا ! التيقظ بالمعارف إيقاظ للقلوب من الغفلات . التعارف بالتذاكر استحفاظ للغيوب من الهفوات . فاجتهد أن تديم المُذاكرة ، فإن أدنى

> (١) الهوامل والشوامل ص ١١٣ . (٣) الإمتاع والمؤاسسة ج٣ ص ١٢٤ . (٥) الإشارات الإلهية ص ١٠٨.

(٢) رسالة في تمرات العلوم ص ١٩٤ . (٤) اللسان جـ ١ ص ١٠٧١ .

له مبيًّا معناها الاصطلاحي بالمجالس وأنشطتها ، فيقول : وقال لي ابن عباد : حدثني عن بعض لياليه ببغداد–يعني ذا الكفايتين–وعن مُذاكرة الجماعة عنده ، ومشاركته لها – ``` ، ويذكر أبو حيان لفظة المُمذَاكرة فيقول فى بصائره : وأيام الموسم فنخوض مرة فى الفقه ومرة فى المذاكرة ، ومرة فى أخبار الناس وأشعار العرب<sup>(٤)</sup>. ويحدثنا أبو حيان عن مواضيع المُذاكرة فيقول : قال أبو زكريا الصيمري عند أبي سليمان في مُذاكرة طويلة : إن كانت النفس ، واعتبار حالها ، بمنزلة الدرة في الحقة ، والجوهر في عمق البحر ، وما أشبه ذلك فليس النفس في الحكم البدن<sup>(٥)</sup> ، ويقول أيضا ذاكرًا نوعًا آخر من مواضع المُذاكرة : جرت أدام الله روح قلبك ، . و د فؤادك مُذاكرة في البيان عن أصناف الجياة<sup>(١)</sup> وقال أبو حيان في البصائر

(٢) الإمتاع والمؤانسة جـ ٣ ص ١٠٧ . (١) الإشارات الإلهية ص ١٦١٦ . (٤) البصائر والذخائر ج ٢ ص ٧٣٦ . (۳) مثالب الوزیرین ص ۳۳۶ . (٦) رسالة الحياة ص ٥٢ . (٥) المقابسات ص ٣٧٩ . ٧١) البصائر والذخائر جـ ١ ص ٢٨٥ .

حسب ما كانت العُذاكرة والعُقابسة يمتدان بهم ويقرآن عليهم ، وكان الغرض كله أن يستفاد كل ما تنفسوا به ، وتنافسوا فيه°′ ، ويقول أبو حيان موردا لفظة الْمُذَاكِرة والفعل فاكْو في إحدى مقابساته : ذاكرت طبيبا ، شاهدتــه بجنديسابور بشيء من العلم، فما أذكر تلك المذاكرة، وتلك الفائدة، وتلك المساءلة إلا سنح ذلك الشيخ ، وكان يكنى الطيب ، لعيني . وتمثل في وهمي وحتى كأني أراه قريبا منى''' ، ويبين أبو حيان فى أحد نصوصه الأهمية الثقافية للمذاكرة فيقول : وطلب العلم مرة بدرس كتاب ، ومرة بُمذاكرة نظير ، ومرة بخدمة عالم''، وهكذا عرف أبو حيان المُذاكرة وبين أهميتها , وأنشطة المجالس الثقافية تشمل أيضا المُدارسة والدِّراسَة ، والدَّرْس ، والتدريس وقد جاء في اللسان دَرَسَ الشيء والرُّسُمُ يَدْرُسُ دُرُوسًا بِالضِمِ : عفا . ودَرَستُه

والدُّرْس أثر الدراس'' وجاء في تاج العروس في تعريفه للمُدارسة هي القراءة ، والمُدارسة والمُتّرس بالكسر الموضع يدرس فيه ، وأصل المدارسة الرياضة والتعهد للشيء . ودَرَّسه تدريسًا شدَّد للمبالغة ومنه مُدَرِّس المدرسة''' ، ويذكر أبو حيان في كتاباته الألفاظ مُدارسة ودِراسة ودَرْس وتدريس والفعل درس بالمعنى الخاص بالعلم والتعليم . فيقول أبو حيان موردا لفظة المُدارسة في نص له من كتاب البصائر : وقد قيل : أنماه الله ، وهو قليل ، والعربية ما قلته لك ، وهذا كله سماع بعد تحكيك ومدارسة وتصحيح ومقايسة'" ويقول متسائلًا في هوامله ذاكرًا لفظة مدارسة بمعناها الدال على النشاط الثقافي للمجالس : ما علة افتتان بعض الناس في العلوم على سهولة من نفسه ، وانقياد من هواه واستجابة من طبعه ، و آخر لا يستقل بفن مع كد القلب ، ودوام السهر ، ومواصلة المجالس ، وطول المُدارسة ؟ ولعل الأول كان من المحاويج ، والثاني من المياسير<sup>(٤)</sup> . ولفظة دِراسة وردت عند أبي حيان في وصفه للقومسي فقال : وأما القومسي أبو بكر ، فهو رجل حسن البلاغة ، حلو الكتابة ، كثير الفقر العجيبة ، جماعة للكتب الغريبة ، محمود العناية في التصحيح والإصلاح والقراءة ، كثير التردد في الدِّراسة إلا أنه غير نصيح في الحكمة'' . وترد لفظة دِراسة أيضا في قول أبي حيان

لأحدهم : وأنا ضامن لك أنك لا تخلو فى دِراسة هذه الصحيفة من أمهات الحكم ، وكنوز الفوائد<sup>(٦)</sup> . وترد لفظة دِراسة في نص لأبي حيان يورده على لسان ابن كانون في وصفه لمجلس الصاحب وما فيه من أنشطة فيقول:قال ابن أبي كانون

(٢) تاج العروس جـ ٤ ص ١٤٩ . (١) اللسال جـ ١ ص ١٦٨ . (٤) الهوامل والشوامل ص ١٦٤ . (٣) البصائر والذخائر جـ١ ص ٣٥٠. (٥) الإمتاع والمؤانسة جـ١ ص ٣٤ . (٦) البصائر والذخائر جـ ١ ص ٦، ٧ .

وترد لفظة دراسة في نص لأبي حيان يتحدث فيه عن المعلمين وطرق تدريسهم

للصبيان فيقول : وهذه أشكال تعجب الصبيان ولا تنفرهم من المعلمين ، ويكون فرحهم بها مسببا للملازمة والحرص على التعلم والحفظ والرواية والدِّراسة'' ، والفعل دَرَّس يرد في أماكن متعددة من كتابات أبي حيان ففي أحد هذه النصوص يقول أبو حيان : قطن العامرى الرى خمس سنين جمعة ودَرَّس وأملى وصَنَّف وروى ، فما أخذ مسكويه عنـه كلمة واحدة''' ، ويقول ذاكرًا الفعل أَدَرِّس ، فى مخاطبته لأحدهم : فأحضر واقرأ أى مقالة أحببت فإنى أدرسها لك<sup>(٤)</sup> . ولفظة الدُّرْس يذكرها أبو حيان فى نصوص مبينا علاقتها بأنشطة المجلس فيقول في مثالبه : أيها القاضي كيف الحال والنفس وكيف الإمتاع والأنس وكيف المجلس والدرس" ويقول أيضا ذاكرًا لفظة الدرس : إن أقرب الطرق وأسهل الأسباب هو معرفة الطبيعة والنفس والعقل والإله تعالى ، فإنه متى عرف هذه

الإمتاع يقول أبو حيان في أحد نصوصه منها ما قاله عن جَعْلٍ : أما أبو عبد الله الجَعْلِ فقد شاهدته وكان يرجع إلى قوة عجيبة في التدريس وطول نفس في الإملاء<sup>(١)</sup> ، ويقول أبو حيان أيضا موردًا لفظة تدريس : فقال عز الدولة : وأما أنت ياأبا الحسن—بريد على بن عيسى–فوحق أبي لأحب لقاءك ، وأوثر قربك ولولا ما يبلغني من ملازمتك لمجلسك وتدريسك لمختلفيك ، لغلبتك على

يكون مطبوعا عليها سوى خصال أخر يكون مشغوفا بها وباكتسابها من أصحابها بالمُجالسة والسماع والقراءة والتقبل° . وفي نص آخر ترد لفظة مُجالسة وفيه يقول أبو حيان موصيا : واعلم أن فى الناس حكمة ، ومُـجالستهم تجلو بعض الظلمة''' ، وترد لفظة مُجالسة فى نص لأبى حيان يقول فيه : وينقطع عن

(١) الإمتاع والمؤانسة جـ١ ص ١٤٠ . (٢) الإمتاع والمؤانسة جـ ٣ ص ٥٨ . (٣) أبجد العلوم جـ ٢ ص ٢٩٩ . (٤) اللسان ج ١ ص ٤٨٣ . (٥) مثالب الوزيرين ص ٢٤٨ . (٦) الصداقة والصديق ص ٥٧ .

وجاءت لفظة مُجالسة في نص لأبي حيان يصف فيه حديثًا دار بين عبدالملكبن مروان ومالك بن عمارة في مجلس من مجالس الإمتاع فيقول : فلما تفرق الناس نهضت للقيام فقال : على رسلك أيها الرجل ، أى الأمرين أحب إليك : المقام عندنا ، ولك النصفة في المعاشرة والمُجالسة مع المواساة ، أم الشخوص ولك الحياء والكرامة ؟'° في النصوص السابقة بين لنا أبو حيان أهمية المُجالسة بالنسبة للأنشطة المتعددة للمَجَالِس في عصره . وترد لفظة الجمع مُجالسات في نصوص لأبي حيان أغلبها من كتاب البصائر والذخائر وفي هذه النصوص يقول أبو حيان موردًا لفظة مجالسات اسما لكتاب : ويقال : وكل منشق منعق ، ورأيت درعا كالبهي وكحجاب الماء . هذا كله قاله ثعلب في المُجالسات `` ويقول في البصائر أيضا : قال الحسن بن على بن أبى طالب : أعطى القرآن عزائمه فما عليه وله ،

المُقابسات في عصر أبي حيان التوحيدي وكانت من مميزات هذا العصر ، وكتاب المُقابسات لأبى حيان خير شاهد على عصره . وقد جمع أبو حيان فى كتابه هذا ما كان يدور من أحاديث في مَجالِس الفيلسوف السجستاني كانت هناك في بغداد جماعة يرأسها الأستاذ الكبير أبو سليمان المنطقى وكان كل همهم أن يجتمعوا فى بيت رئيسهم للمتعة العقلية وكفي ، فلم يكونوا رجال دعوة وتبشير ولا ذوى مطامع ومطامح ، وكان هؤلاء العلماء من مذاهب متباينة أمثال ابن زرعة وابن الخمار وابن السمح ، والقومسي ، ومسكويه ويحيى بن عدى ، وعيسى بن على وأبى حيان التوحيدى وغيرهم°′ . وكان أبو سليمان هذا رئيسهم وجامع شملهم ، يثيرون المسائل في مجلسه حيثها اتفق ، من سياسية واجتماعية ولغوية ودينية وكل منهم يبدى رأيه والكلمة الأخيرة لأبي سليمان ، الذي كان أدقهم نظرا وأقعر

التعاريف الفلسفيّة والطبيعيات والمنطق والإلهيات وموضوعات أخرى ، وهي موضوعة في قالب أدبى والملح تسودها إلى جانب التلاعب بالألفاظ وليس المهم المحاورات التي كتب المؤلف بعضها من عنده ، ولكن المهم الوسط العلمي الذي يدخلنا أبو حيان فيه : فجماعات من العلماء تجتمع غالبا حول أبى سليمان السجستانى فى بيته أو تتقابل فى الوراقين فى سوق أمام باب البصرة فى بغداد ، حيث يوجد أكثر من مائة وراق بحوانيتهم ، وكانت الجماعة مكونة من أناس مختلفي المشارب والنُّحل فكانت تجمع بين مختلفي المذاهب من المسلمين ، والنصاري والصائبة والعلماء الذين رحلوا إلى بغداد من الأندلس في الغرب ، و من بخارى فى الشرق ومن شيراز فى الجنوب ومن حدود الإمبراطورية البيزنطية فى الشمال ، لكي يحصلوا العلوم في قلب الإمبراطورية الإسلامية ، وإلى جانب الفلاسفة نجد الرياضيين والفلكيين والأطباء والمؤرخين والمتكلمين والشعراء وغيرهم من الأدباء<sup>(١)</sup> .

وقلد رد الذكتور ۖ زكريا إبراهيم على ما يرهوف في قوله بقلة جدول المحاورات التي نقلها إلينا أبو حيان ، ذلك أن صياغتها في القالب الأدبي لا تنقص من قيمتها العلمية ، بل هي تدلنا على أن التوحيدي كان واحدا من أولئك الأدباء والفلاسفة

(۱) التراث اليوناني د . بدوى ص ۹۰ لبحث ماكس مايرهوف من الإسكندرية إلى بغداد . (۲) أبو حيان التوحيدى ، زكريا إبراهيم ص ۱۰۹ .

′ الفكر واللغة أو المنطق والنحو'' . ويقول محمد توفيق حسين في رده على هؤلاء المستشرقين في مقدمته لكتاب المقابسات : ولقد سجل أبو حيان هذه المقابسات ، وأغلب الظن أنه نشر بعضها فى حياة أصحابها ، ولا يعقل أن يزور كلامًا على لسان أحياء مشهورين في عصره ، معدودين من أساتذته وأصحابه ، ويذيعه بين الناس°′ ، ويقول الدكتور حسين أيضا : الحق أن التلاعب بالألفاظ  $\mathbf{r} = \begin{bmatrix} \mathbf{r} & \mathbf{r} & \mathbf{$ 

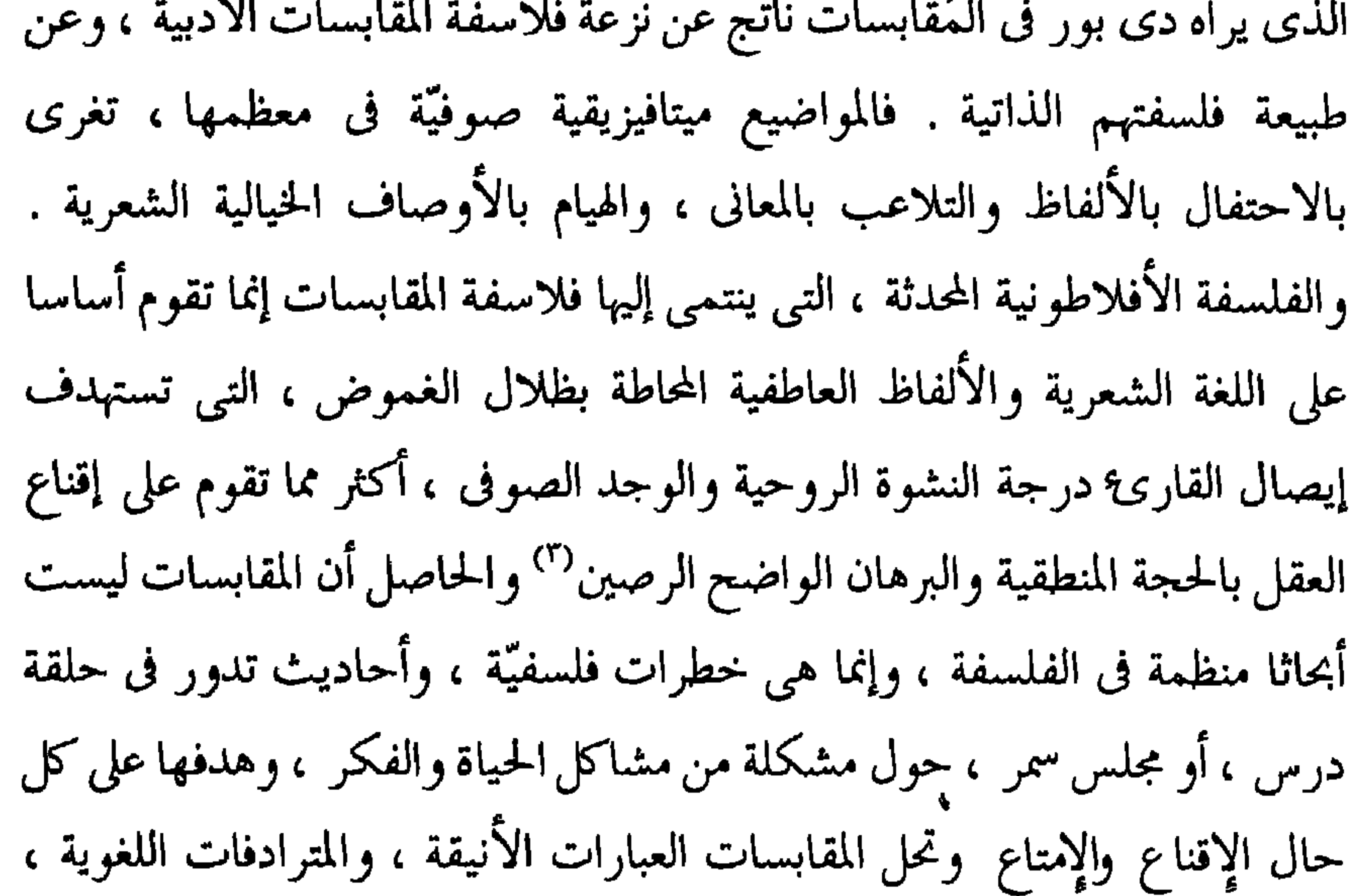

كلمة المقابسة من مادة عربية ، قال صاحب اللسان : القَبَس : النار . والقبس : الشعْلة من النار تقتبسها من مُعْظَم ، واقتباسها الأخذ منها ، وقوله تعالى:﴿بِشْهَابٍ قَبْسٌ﴾ والقَبَس : الجذوة ، وهي النار التي تأخذها من طرف عود . وفي حديث على رضوان الله عليه : حتى أَوْرِي قبسا لقباس أَى أظهر نورا من الحق لطالبه . والقابس : طالب النار وهو فاعل من قُبَسَ . وقد قبس النار يقتبسها قبسًا واقتبسها ، وقبستك نارًا وعلما ، بغير ألف ، وقيل : اقبسته علما

وقبسته نارا أو خيرا إذا جئته به ، فإن كان طلبها له قال : أقبسته بالألف وقد يجوز طرح الألف منها . ويقتبس العلم فأقبسناه أى علمناه . وفى حديث عقبــة بن عامر : فإذا راح أقبسناه ما سمعناه من رسول الله عَلَيْطِيَّةٍ أي أعلمناه إياه<sup>(١)</sup> . ولفظة المُقابسة ومعها اشتقاقات مختلفة من المادة قبس ، وردت في كتابات أبي حيان في أماكن عديدة ولكثرة أماكن ورودها يحتار المرء في تفضيل نصٍّ على نصٌّ ومع صعوبةالاختيار سأذكر بعض النصوص لأهميتها ، وفي أحد هذه النصوص يقول أبو حيان ذاكرا لفظة المُقابسة فى وصفه لما دار فى مجلس السجستانى ويصف رواد ذلك المجلس : هذه المقابسة دارت في مجلس أبي سليمان محمد بن طاهر بن بهرام السجستاني وعنده أبو زكريا الصيمرى ، وأبو الفتح النوشجاني ، وأبو محمد العروضي ، والمقدسي ، والقومسي وغلام زحل . وكل واحد من هؤلاءإمام في شأنه وفرد في صناعته سوى طائفة دون هؤلاء في الرتبة ، وهم أحياء بعد ، فاستخلصتها جهدى ورسمتها في هذا الموضع (٢) . ويذكر بعض المُقابسات التي رواها أبو سليمان بمفرده ويبدؤها أبو حيان

بقوله : سمعت ، ومنها المُقابسة التي يقول فيها : نذكر في هذه المُقابَسة أشياء

(١) اللسان ج ٣ ص ٦ . (٢) المقابسات ص ٧٥.

والستين : قال أبو سليمان ، وأنا أقرأ عليه كتاب النفس للفيلسوف سنة إحدى وسبعين وثلثهائة بمدينة السلام ، إن النفس قابلة للفضائل والرذائل (^) . وترد لفظة مقابسة فى قول أبى حيان وهو يحدثنا عن الشيخ أبى سليمان ومنزلته العلمية

- (١) المقابسات ص ٣٣٢ . ۳۱) المقابسات ص ۳۵۵ . (٥) المقابسات ص ٢٧١ . (٧) المقابسات ص ١٠٤.
- (٢) المقابسات ص ٤٤٦ . (٤) المقابسات ص ٤١١ . (٦) المقابسات ص ٥٥٥ . (٨) المقابسات ص ٤١ :

الرفيعة ، وما يدور في مجلسه من محاورات علمية ، فيقول في المُقابسة الثانية والسبعين واصفا هذه المقابسة القيمة : فوالله الذي لا إله إلا هو لو تزينا بهذه الْمُقابسة وحدها من هذا الشيخ رحمه الله ، لكانت زينة لنا إلى آخر الأبد ولها أخوات تعضدها وأمهات تشهد بصحبتها<sup>(١)</sup> . ومن خلال متابعتنا لمجالس أبى سليمان وما يدور فيها من مُقابسات ، نرى أن بعض هذه المُقابسات متصلة بالبعض الآخر ، وأن حديث أبي حيان في أكثر الأحيان متواصل ، هذا ما قاله في المقابسة السادسة والستين : نعود في المقابسة الأخرى إلى أشياء لأبى سليمان ، فنأتى بها على وجهها ونذكر فى هذه حكمًا سمعناها من الحرانّي أبي الحسن وغيره" . ويقول أبو حيان في المُقابسة الحادية والأربعين : وسيتصل بهذه المُقابسة في الكِتاب ما يكون بيانا له ، وشاهدًا بصحته . ولو أن هذه الأوراق اشتملت على نُكتة مما فيها فقط ، لكان ذلك مما لا ينكر أنه كاف في معناه ، موف على أقصاه ، لأن بحر هذا العلم عميق ، وقمته عالية . ولكنا وصلنا نكتة بنكتة ، ومُقابسة بمُقابسة تكثيرا للعلم وتفريجا للنفس ، واستدعاء للنشاط ، ودلالة على موضع السعة والغزارة" . وأكتفني بهذا القدر من النصوص المتضمنة للفظة المُقابسة التبي وردت في

 $\mathbf{r}_\perp$ 

منها ما قاله أبو حيان في وصفه لكتابه المقابسات : وقد أتت المُقابسات الأَوَّل على فقر بليغة في تحقيق شأن النفس وإثبات أمرها ، وما خصت به من دون البدن والمزاج وتوابعها'' . وترد لفظة مُقابسات في نص آخر يقول فيه أبو حيان في ختام مقابسته الرابعة والعشرين : تابعت حاطك الله ، بين هذه المقابسات الثلاث ، لأنها متواخية في بابها ، أعنى أنها في حديث اللغة والنحو والمنطق والنظر<sup>(٢)</sup> . ولفظة المُقابسة في معاجم اللغة ترد من مادة « قبس » و لهذه المادة

ولفظة قَبْس وردت عند أبي حيان بمعنى الشعلة فقال في هذا المعنى : عين النار تنبع منها نار تضيىء بالليل للسيارات فلا تطفأ ولا تحتاج إلى شيء يمسكها ، لكنها محفوظة بالحجارة ، إن حمل إنسان منها شعلة قَبَس إلى موضع لم توقد''' ، وقال أبو حيان ذاكرًا لفظة « قَبَس » بمعنى النور : ياهذا إنما يشع من هذه السكينة على قدر ما استودع صاحبها من نور العقل ، وقبس النفس(<sup>؛</sup> ، وقال أبو حيان في ابتهالاته

(٢) المقابسات ص ١٣٢. (١) المقابسات ص ٣٧٩. (٤) الإمتاع والمؤانسة جـ ١ ص ٢٠٨ . (٣) الإمتاع والمؤانسة جـ١ ص ١٩٤ .

وتلهبنا بأنفاسها'`` ، ويرد الفعل قَبَسَ في كتابات أبي حيان بتصاريف مختلفة مثل يقتبس ، واقتبس واقتبست ، وتَقَابَس ، وغيرها من تصاريف الفعل التبي لا يتسع المجال لذكرها ، يقول أبو حيان ذاكرًا الفعل قَبَسَ : سئل الزجاج عن قابوس فقال : إذا جعلته أعجميا لم تصرفه ، وإن اشتققته من قولك : قَبَسْته نارا فهو فاعول صرفته'') ويقول أبو حيان ذاكرا الفعل يقتبس في حديثه عن الفلاسفة وما يقتبس منهم : وما عندي أن الأئمة الذين أخذ عنهم ويقتبس منهم ، كأرسطوطاليس ، وسقراط وأفلاطون ، رهط الكفر ذكروا في كتبهم حديث الظاهر والباطن ، وإنما هذا من نسج القداحين في الإسلام'' ، ويقول أبو حيان أيضًا ذاكرًا الفعل يقتبسون : قال شيخ من المشرق فى عصر ذى الرياستين لأحداث كانوا يقتبسون‹الأدب عليه في مجلسه : اعشقوا ، وإياكم والحرام<sup>(٦)</sup> .

ويذكر أبو حيان الفعل نَقْتَبس فيقول : ونورك نقتبس ، وفى بحر أياديك ننغمس<sup>(٧)</sup> والفعل « اقتبس » يذكره أبو حيان فيقول : وإن توكلت عليه أرادك ، وإن اقتبست منه أفادك `` ، ، ويقول أبو حيان ذاكرا الفعل أقبس : فهلم أفدنا شيئا

(١) الإشارات الإلهية ص ٣١٧ . (٣) الإشارات الإلهية ص ٦٣ . (٥) الإمتاع والمؤانسة جـ ٢ ص ١٦ . (٧) الإشارات الإلهية ص ٢٩٠ .

(٢) الإشارات الإلهية ص ٣٧٢ . (٤) البصائر والذخائر جـ ٣ ص ١٨٤ . (٦) البصائر والذخائر جـ ١ ص ٤٣٢ . (٨) الإشارات الإلهية ص ٢٣٤ .
من هندستك ، وأقبسنا من طرائف حكمتك ما يكون لنا سببا إلى رحمة الله ، ووسيلة إلى غفرانه'' والفعل تقابسوا يذكره أبو حيان فيقول : والله لقد تعبت في تحصيل ما قالوه وخاطرت الآن برواية ما تقابسوه°′ . ويقــول أبو حيان ذاكرا الفعل يقتبس : إن في العقل مع شرفه انفعالا ، وكأنه يدور على نفسه ، أو يقتبس من الذي هو أعلى منه<sup>(٣)</sup> هنا ملاحظة مهمة أن الذي يقتبس يكون أقل مرتبة ممن

يقتبس منه .

ومعنى قَبَسَ العلم واقتبسه استفاده وأقبسه أعلمه . ويقال قَبَسْت منه نارا أقبس قَبْسًا فأقْبَسنِي أعطاني منه قَبَسًا وكذلك اقتبست منه نارا ، واقْتَبَست منه علما أيضا أي استفدته'' . وهناك مجموعة من الاشتقاقات ترد في كتابات أبي حيان من المادة « ق ب س » مثل قابس ، واقتباس ، وأقباس ، ومُقْتَبَس ، ومُقْتَبِس ، ومقتبسون ، ومقتبسة . ولفظة قابس كما جاء في اللسان : طالب النار وهو فاعِل من قَبَسَ وقد وردت لفظة قابس عند أبي حيان في قوله : وينقطع عن الازدياد من الحكمة بمُجالسة أهل الحكمة ، إما مُقْتَبِسًا منهم وإما قابسا لهم<sup>٥١</sup> .

 $\frac{1}{2}$  =  $\frac{1}{2}$  =  $\frac{1$ الصديد قسده عدد افادة الملد واستفادته بروفي هذا

لأبي حيان ففي أحد هذه النصوص يقول أبو حيان : على أنا ما وجدنا الدَّيانين من المُتألَّمين من جميع الأديان يذكرون أن أصحاب شرائعهم قد دعوا إلى الفلسفة وأمروا بطلبها واقتباسها من اليونانيين''' . ويقول أبو حيان أيضا ذاكرا لفظة اقْتِباس : إذا استمر صاحب هذه الحياة على أخذ الفوائد المجدية واقتباس المعارف المحققة صار شبيها بالملائكة'" . ويذكر أبو حيان لفظة اقتباس بمعنى الشكل الفني . وذلك في مجال حديثه عن الخط فيقول : واقتباس الخطّ الأوفي بحوله وقوته والمدار على الطبع المنقاد ، والإرادة القوية'' . ويقول أيضا ً موردًا لفظة الاقتباس : واجهد في طلب العلم ، واقتباس الأدب ، وتحصيل الحكمة'' . ويقول أبو حيان موردًا لفظة الاقتباس في نص له من رسالة الحياة : وأما أحد نوعي الاستضاءة في العقل فهو ما يحصل لهذا الإنسان المعنىّ بخاصة نفسه ، المُعان على الاقتباس

ولفظة الاقتباس كما تقدم نجد أنها أخذت حيزًا كبيرًا من كتابات أبي حيان وقد اهتم بهذه اللفظة اهتماما بالغا ، أما صاحب اللسان فلم يقف عند هذه اللفظة إلا قليلا ولفظة الاقتباس تناولتها المعاجم المختصة بالألفاظ الإسلامية بالشرح والتفصيل دونًا عن الاشتقاقات الأخرى للمادة « ق ب س » . ففي كشاف اصطلاحات الفنون يشرح التهانوى لفظة الاقتباس بإسهاب شديد أوجزه فى أسطر قليلة ، يقول التهانوى : الاقتباس بالباء ، الموحدة هو عند البلغاء أن يضمن

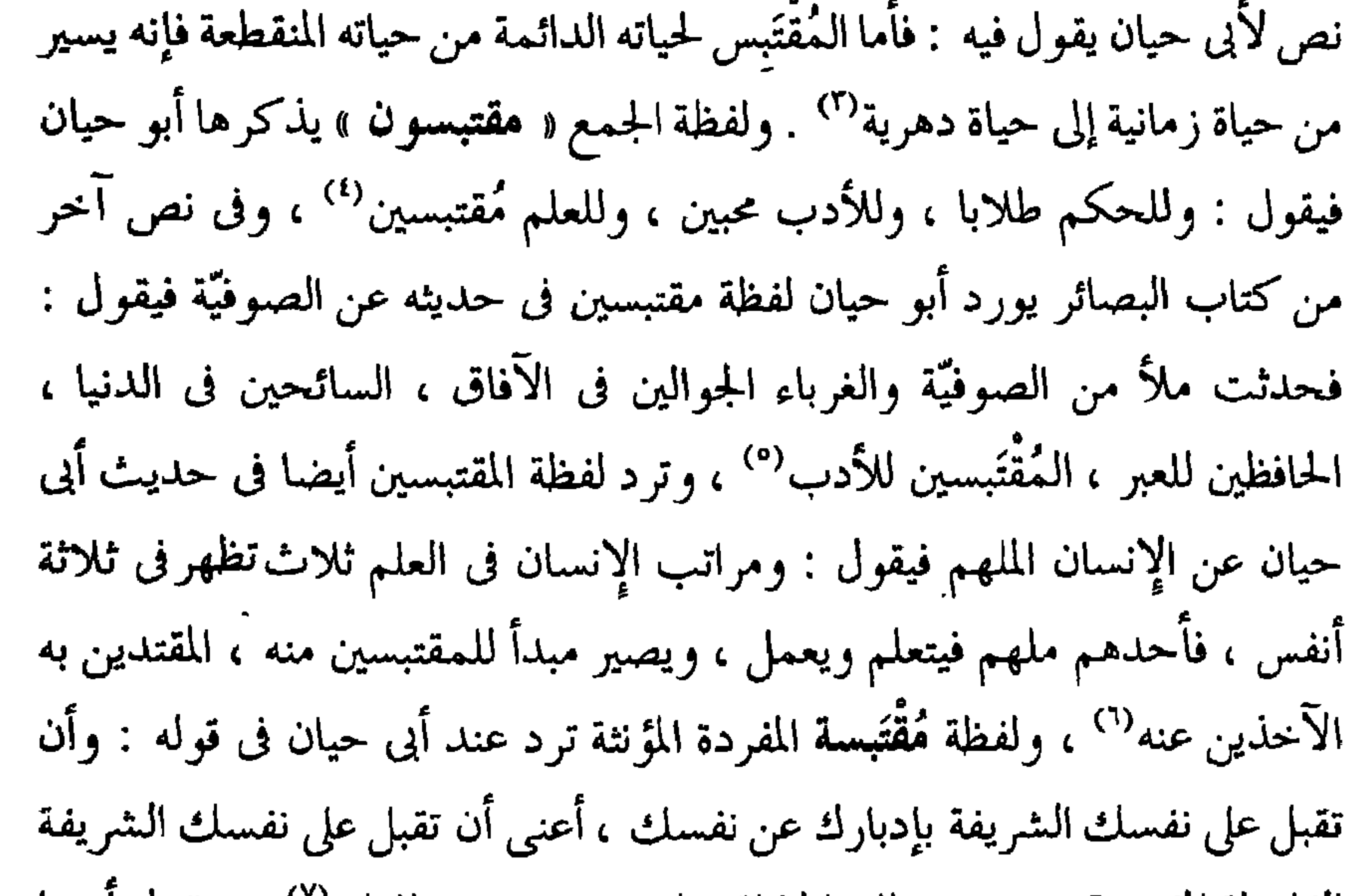

 $\bullet$ 

and the state of the state of the

وما لم يسجله غيره ، من المُجادلات والمُناظرات والمُقابسات القيّمة التي كانت علامة مميزة لثقافة القرن الرابع الهجرى ، وقد كان أبو حيان أمينًا في نقل ما سطره عن علماء عصره ، وإن حذف أو زاد أو شك فيما نقل أشار إلى ذلك حرصا على الأمانة العلمية ، وفى بعض الأحيان نراه يشير إلى ما حذفه من محاورات العلماء كما فعل في المقابسة الثامنة والعشرين الخاصة بالإنسان وقد يجمع أخلاقا متباينة ، إذ قال : وكان في كلامهم حشو كبير ، حصلت خالصة زبدته ، وذكرته في جملة  $\mathbb{Z}$ الكلام $\mathbb{Z}$  . هذه هي إطلالة قصيرة : على فعاليات وأنشطة المجالس والمؤسسات الثقافية في عصر أبى حيان التوحيدى ، وكما يقول أبو حيان فى أحد نصوصه : فقد كانت المجالس لا تتصرم إلا من فوائد كثيرة ، فلسفيّة وغير فلسفيّة''' .

ر گیر کشید مسائل با مسلم مسلم کرد. است می است به ساخته و المبار اه می الجدل (') ، وجاءت لفظة الجمع مُناظوات بمعناها الاصطلاحي ('') وهذه الكلمة لم ترد فى اللسان : ومع لفظة المُناظرة والجمع مُناظرات جاء فى كتابات أبى حيان العديد من الاشتقاقات للمادة « ن ظ ر » مثل نظر ، و ناظر ومُناظر ، و هذه اللفظة مُناظر جاءت عند أبي حيان بمعنى لغوى" وهو المماثل والمشابـه وبمعنــي اصطلاحي<sup>(٤)</sup> وهو المحاور الذى يقوم بمُناظرة خصمه . ومن الملاحظ أن لفظة مُناظرة لم ترد في اللسان بهذا المعنى الاصطلاحي الذي ذكره أبو حيان . أما في مجال التغيير الدلالي فمن الواضح أن لفظة مُناظرة والجمع مُناظرات قد اتسعت دلالتها فى عصر أبى حيان نتيجة لكثرة استخدامها بين رواد المجالس الثقافية .

ولفظة أخرى من ألفاظ المشاركة وهو العُذاكرة وقد جاءت هذه اللفظة عند

ولفظة مُدارِسة جاءت عند أبي حيان بالمعنى الاصطلاحي (٢) الجاص بأنشطة المجالس الثقافية''' ومع المُدارسة جاءت لفظة الدِّراسة بالمعنى الاصطلاحي الدال على التعليم<sup>(٤)</sup> وطرق التدريس<sup>(٥)</sup> ، وهذا المعنى الاصطلاحي للفظتين لم يرد في اللسان ، وقد وقف صاحب اللسان وقفة عابرة عند لفظة المُدارسة ولفظة الدراسة ، أثناء تناوله للمادة درس ، ولم يذكر المعنى الاصطلاحي لهاتين اللفظتين . ولم يذكر صاحب اللسان لفظة « تدريس » التي ذكرها أبو حيان في كتاباته بالمعنى الاصطلاحي الدال على التعليم" ، فلفظة التدريس إذن هي اشتقاق جديد ، استخدمه أبو حيان فى كتاباته نتيجة لكثرة استخدامه فى عصره ، بين أوساط العلماء والمتلقين للعلم .

أما في مجال التغير الدلالي فنجد أن لفظة المُدارسة قد اتسعت دلالتها نتيجة لكثرة استخدامها فى عصر أبى حيان وأيضا لفظة الدّراسة نجد أن دلالتها قد اتسعت ، ونجد أيضا أن دلالة لفظة المُدارسة ولفظة الدِّراسة قد انتقلت من مجال مادى إلى مجال مادى آخر اشتركت فيه الدلالتان بجزء من المعنى وهو التذليل

(١) الإمتاع جـ ٣ ص ١٠٧ . (٢) البصائر جـ ١ ص ٣٥٠ . (٤) مثالب الوزیرین ص ١٤١ . (٣) الهوامل والشوامل ص ١٦٤ . (٥) الإمناع جـ ١ ص ٧٠ . (٦) الإمتاع جرا ص ١٤٠، جـ٣، ص٨٥٨ .

قانتقلت الدلالة من جال إلى جال اخر وإن استر كتب الدلالتان جزء من المعنى وتعو ترويض الصعاب وتذليلها من كثرة المعاناة . ولفظة مُجالسة والجمع مُجالسات جاءت عنـد أبى حيـان بالمعنـى الاصطلاحي<sup>‹›</sup>› الدال على الجُلُوس من أجل تلقى العلم وإعطائه لمن يطلبه ، وجاءت لفظة مُجالسة بالمعنى اللغوي<sup>(٢)</sup> الدال على الجُلُوس في المَجْلِس . وهذا المعنى اللغوي هو الذي أورده صاحب اللسان ولم يتطرق للمعنى الاصطلاحي ، بل لم يقف عند لفظة المُجالسة إلا وقفة خاطفة ، ولم يذكر صاحب اللسان لفظة مُجالسات صيغة الجمع لمُجالسة وقد جاءت هذه الصيغة عند أبى حيان عنوانًا لكتاب ثعلب"' .

وفي مجال التغير الدلالي نجد أن لفظة مُجالسة قد تخصصت دلالتها في عصر

الأصل ومنه سمى الجُلُوس وهو أن يضع المرء مقعده في جَلَس من الأرض ، ثم تطور المعنى إلى أهل المجلس ومجالستهم ، ثم انتقلت دلالة لفظة المُجالسة إلى المفهوم العلمي الذي يدل على المشاركة العلمية ، وبهذا انتقلت الدلالة من مجال مادى إلى مجال معنوى بعد أن تخصصت دلالتها . وأخيرا نأتي إلى لفظة المُقابسة وجمعها المُقابسات وهذه اللفظة يجب أن نقف عندها وقفة متأنية إذ إنها من صوغ أبى حيان نفسه ، ولم أجد لها ذكرًا فى اللسان ولا في المعاجم العربية والإسلامية المتخصصة عند تناولها لمادة « ق ب س » . ولفظة مُقابسة والجمع مُقابسات هي في الأصل مصدر « قَبَس » . وقد جاءت بصيغة المصدر الذي حول إلى الاسمية وجمع جمعا مؤنثا سالما ، وقد أوضح أبو حيان في كتاباته الاستخدام الجديد لهذه اللفظة ، ومن الواضح أن أبا حيان كان أصيلًا في استعمال هذه الصورة الاشتقاقية التي لم تستخدم من قبله ، وقد خص لفظة مُقابسة والجمع مقابسات بمعنى اصطلاحي يدل على المحاورة العلمية . وقد كان لأبي حيان السبق في استخدامه للفظة مقابسة ، وفي استخدام صيغة الجمع مقابسات اسما لأشهر كتاباته ، ويعتبر كتاب المقابسات جديدًا فى عنوانه وفيما يحتويه من مقابسات وعددها ست ومائة مقابسة . فهذه اللفظة التي أوجدها أبو

( أقبس ) وقد جاءت لفظة الاقتباس عند أبي حيان بالمعنى اللغوى'' وبالمعنى العام الشامل الدال على أخذ العلم'' والحكمة'' ، وأيضا بالمعنى الاصطلاحي الدال على أخذ الشكل الفني<sup>(٤)</sup> وقد جاءت الاشتقاقات الأخرى من المادة «ق ب س» عند أبي حيان بالمعنى اللغوى أحيانا وبالمعنى الاصطلاحي غالبا . وأيضا جاء الفعل قُبَسَ مع تصاريفه المتنوعة بالمعنى اللغوي<sup>(٥)</sup> في بعض نصوص أبي حيان وبالمعنى الاصطلاحي''' في معظم نصوص أبي حيان . ومن الاشتقاقات للمادة « ق ب س » لفظة مُقْتَبَسه وهذه اللفظة المفردة المؤنثة التي جاءت في كتابات أبي حيان ، لم يرد ذكرها في اللسان ، فهي اشتقاق جديد ظهر في عصر أبي حيان . أما في مجال التغير الدلالي فنجد أن لفظة مُقابسة استخدمت عند أبي حيان فقط لتبيّن وجهًا من أوجه النشاط الثقافي للمجالس في ذلك العصر فهي ( خاصة عامة ) فقد تخصصت دلالة لفظة المُقابسة عندما حدد موضوعها أو عندما أضيفت إلى المتحدثين ولكن اتساع الدلالة للفظة المقابسة هو الأكثر وضوحًا عند أبي حيان وبين أوساط رواد المجالس الثقافية .

\* \* \*

يحتوى هذا الفصل على المجموعات الدلالية الأساسية التالية :

وسائل العمل الثقافى

الفصل الرابع

أولا : الألفاظ الحخاصة بأنواع الكتب وأقسام الكتاب : (١) الكتب ، المصنفات . (٢) الديوان ، الدواوين . (٣) الزبر ، القط ، الأسفار . (٤) الرسالة ، الرسائل . (٥) الورقات ، الأوراق ،الرقعة، الصحيفة، المذكرات ، الروزنامج . (٦) الباب ، الفصل ، الفقرة ، السطر . (٧) الحاشية ، الفهرس . (٨) التجليد ، إدارة الكتب .

ثالثا : الألفاظ الخاصة بالخط وتوابعه :

 $\langle \bullet \rangle$ 

(١) الخط ، الكتابة . (٢) الخطوط العربية. (٣) أقسام الخط ومعانيه .

 $\mathcal{L} = \{A, B\}$  is the field of  $\mathcal{L} = \mathcal{L}$ 

 $\bullet$ 

١ – الألفاظ الحاصة بالكتب وأنواعها وأقسام الكتاب : ألفاظ هذه المجموعة (٣٥) كلمة وهي : الأبواب ، إدارة الكتب ، الأسفار الأوراق ، الباب ، التجليد ، الحاشية ، الحواشي ، الدواوين ، الديوان ، الرقاع الرقعة ، الرسالة ، الرسائل ، الروزنـامج ، الزبـر ، السطـر ، السطـور ، الصحائف ، الصحف ، الصحيفة ، الطومار ، الفصل ، الفصول ، الفقرة ، الفقر ، الفهرست ، القط ، الكتابات ، الكتاب ، الكتب ، المذكرات ، المصنفات ، المكاتبة ، اله. قات

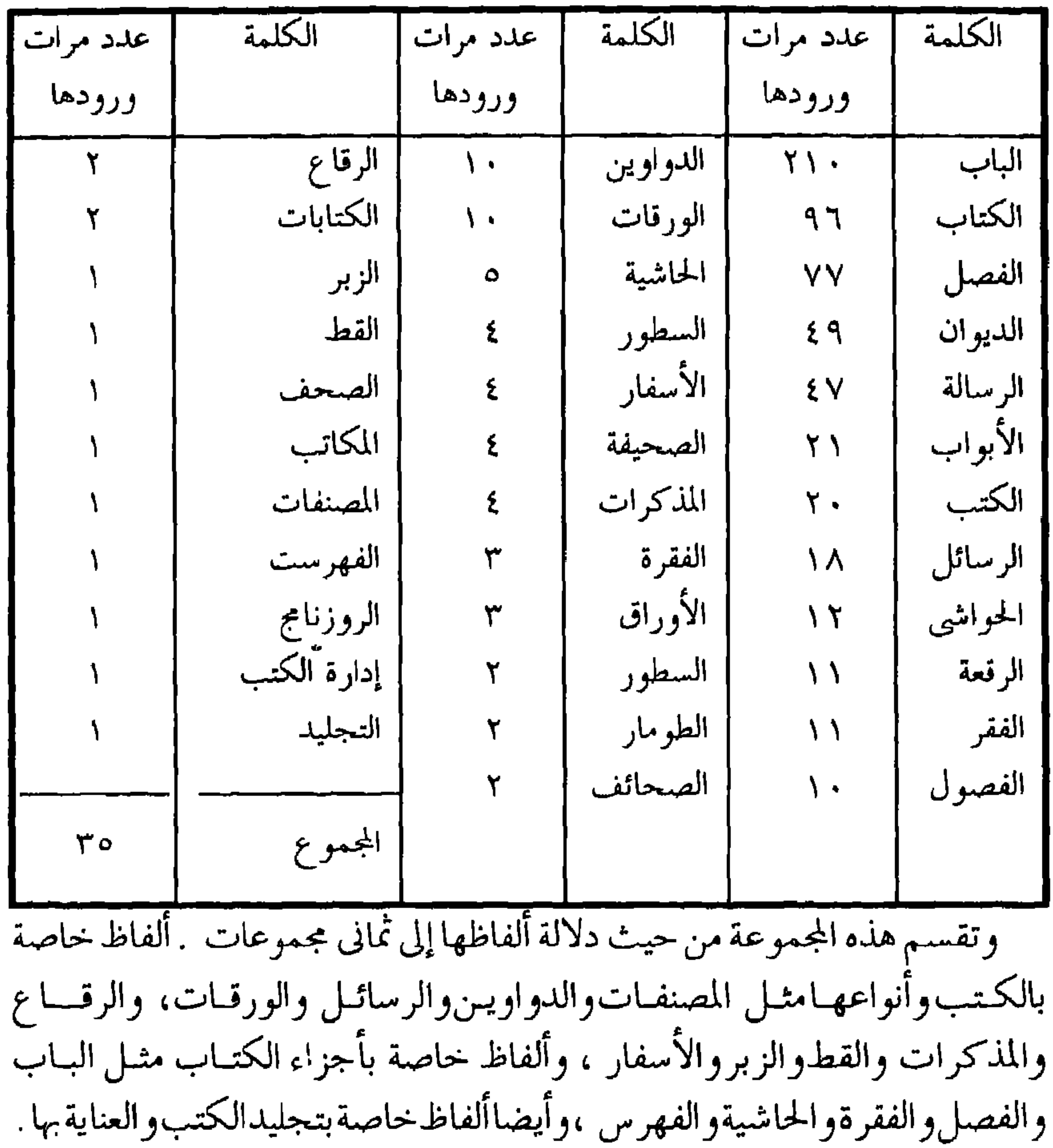

 $\ddot{\phantom{1}}$ 

هه ريتاب الله عليكم چه . مصدر اريد به الفعل اي كتب الله عليكم . وفيل : كتبت الكِتاب لأنه يجمع حرفًا إلى حرف (") ، وقيل هو عام في كل كِتاب ويؤنث على نية الصحيفة<sup>(٣)</sup> والكِتاب قد غلب فى العرف العام على جمع من الكلمات المنفردة بالتدوين . وفي عرف النحويين غلب على كتاب سيبويه ، وفي عرف الأصوليين غلب على أحد أركان الدين ، والكتاب في عرف الفقهاء : ما يتضمن الشرائع والأحكام وفي عرف المصنِّفين على طائفة من المسائل اعتبرت منفردة عما عداها . وشاع استعمال الكِتاب في الحروف والكلمات المجموعة ، أما في اللفظ ، وأما فى الخط يجعل المصدر بمعنى المفعول<sup>(٤)</sup> ، والكِتاب فى عرف الأدباء يقول لإنشاء النثر كما أن النثر يقال لإنشاء النظم والظاهر أنه المراد ههنا لا  $\mathcal{L}^{(0)}$ الخطّ

(١) الكليات لأبى البقاء جـ ٤ ص ١١٧.

المتضمنة للفظة كتاب بمعنى الأثر العلمي الذى يقوم بتأليفه واحد أو أكثر ، وفى هذا المعنى يقول أبو حيان في نصٍّ له من بصائره : قال سهل بن هرون : الدواة منهل، والعلم ماتح والكِتاب عطن" ، ويقول ذاكرًا الكِتاب بالمعنى العلمي الثقافي في نصوص له من كتاب المثالب : اللهم إلا أن يكون الفضل كله عند هذا المخالف فى كتاب ينشأ ومعنى يقتضب ، وقصيدة تنشد ، ورسالة تُحبّر<sup>(٤)</sup> ويقول في المثالب أيضا موردًا لفظة الكِتاب بهذا المعنى العلمي وذلك في وصفه لابن العميد : وكان يعمل كِتابًا سماه الحَلْق والحُلق فمات سنة ستين وهو في المُسَوَّدة، وقد رأيت ورقات منه ونقلت إلى البصائر حروفًا كانت فيه أفادنيها أبو طاهر الوَرَّاق ، ولم يكن الكِتاب بذاك ولكن جَعْص الرؤساء خَبيص (°) ، ويقول أيضا في حديثه عن ابن العميد ذاكرًا لفظة كِتاب : ولقد كتب إليه أبو طالب كِتابا قرأت فصلًا منه يقول فيه : حدثنى بأى ْشيء تحتج إذا طُولبت بشرائط الرئاسة التي انتحلتها<sup>(٦)</sup> ، ويذكر أبو حيان لفظة الكِتاب بهذا المعنى العلمى ومن قام بتأليفه واسم هذا المؤلف أى الكتاب فيقول في مقدمة كتابه البصائر : جمعت ذلك كله فى هذه المدة الطويلة مع الشهرة التامة ، والدأب الشديد ، ولقاء الناس ، وفلى

> (٢) المقابسات ص ٢٥٥. (١) البصائر والذخائر جـ ٤ ص ١٧٥ . (٤) مثالب الوزیرین ص ٢١٤ . (٣) البصائر والذخائر جـ ١ ص ٣٣٢ . (٦) مثالب الوزیرین ص ٢١٤ . (٥) مثالب الوزيرين ص ٢١٧ .

البلاد ، من كتب شتى حكيت عن أبى عثمان عمرو بن بحر الجاحظ ، وكَتبه هي الدر النثير ، ثم كِتاب النوادُر لأبى عبد الله محمد بن زياد الأعرابى ، ثم كِتاب الكامل لأبي عبد الله العباس محمد بن يزيد الثمالي ، ثم كِتاب العيون لأبي محمد عبدالله بن مسلم بن قتيبة الكاتِب ، ثم كِتاب ابن أبي طاهر الذي وسمه بالمنظوم والمنثور ثم كِتاب الأوراق للصولى ثم كِتاب الوزراء لابن عبدوس (') ، ويقول في يصائره أيضا ذاكرًا لفظة الكتاب واسم صاحبه : أحمد بن أبي طاهر صاحب

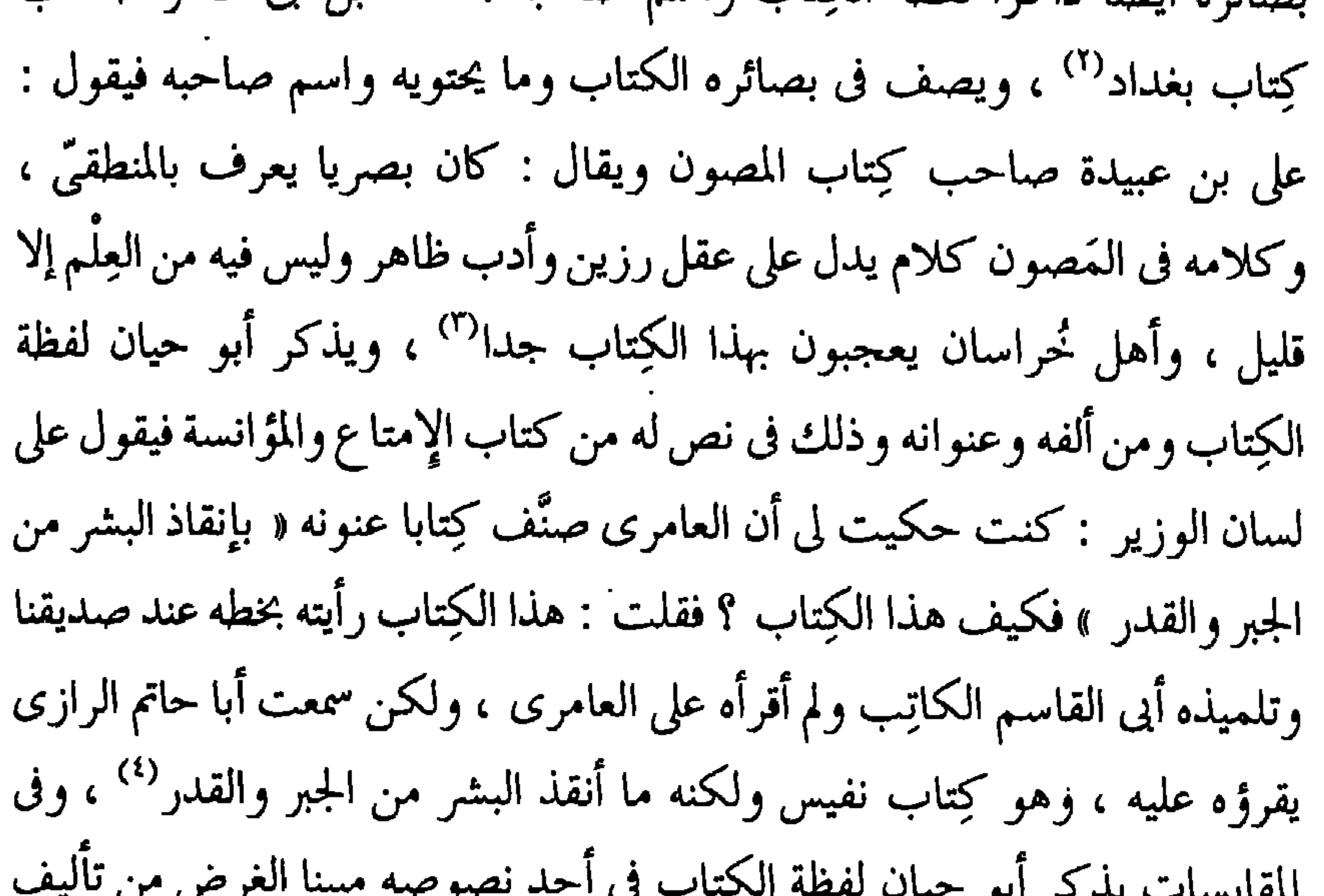

كتاب المقابسات فيقول في نصه : واعلم أن الغرض كله في هذا الكِتاب في جميع ما يثبت عن هؤلاء الشيوخ ، إنما هو في إيقاظ النفس وتأييد العقل ، وإصلاح السيرة واعتياد الحسنة ، ومجانبة السيئة'' وترد لفظة كتاب من كتابات أبي حيان

> (١) البصائر والذخائر جـ ١ ص ٤ . (٣) البصائر والذخائر جـ ٤ ص ١٦٢ . (٥) المقابسات ص ١٨٠ .

(٢) البصائر والذخائر جـ ٤ ص ١٦١ . (٤) الإمتاع والمؤانسة ج ١ ص ٢٢٢ .

بمعانٍ متنوعة فيذكر أبو حيان لفظة الكِتاب كما عرف عند النحويين بمعنى كتاب سيبويه فيقول : وأما أبو على الغسوى فأشد تفردا بالكِتاب وأشد إكبابا عليه ، وأبعد من كل ما عداه مما علم الكوفيين'' ، وترد لفظة كِتاب في نصوص عديدة من كتابات أبى حيان بمعنى القرآن الكريم وفى هذا المعنى يقول أبو حيان ذاكرًا لفظة الكِتاب بمعنى القرآن : كيف ترى كتابنا ، أعنى القرآن ، وأنت رجل قد أشرفت على غاية هذا الباب<sup>(٢)</sup> . ويقول : الفِقْه دائر بين الحلال والحرام وبين اعتبار العلل فى القضايا والأحكام وكل ذلك موقوف على ظاهر الكِتاب وباطنه وتنزيله وتأويله ومحكمه''' ، ويقول أيضا بهذا المعنى ذاكرًا لفظة كِتاب : هذا تقدير لاعب بكتاب الله لا يحل نظم الكلام على تحريفه ، لأن ذلك جرأة<sup>(٤)</sup> ، وترد لفظة الكِتاب أيضا بمعنى الكتاب المقدس وفي هذا المعنى يقول أبو حيان : يرد ما اختلف فيه إلى ظاهر الكتاب المنزل°′ ، ويذكر أبو حيان لفظة الكِتاب تُسْتَمِعْنِي رَكْنِ مِن أَرْكَانِ الدينِ الإسلامي فيقول : والسُّنة من بعده تالية له أعني الكتاب فى حدوده ورسومه وأسمائه ومعانيه وأسبابه وأغراضه<sup>(٦)</sup> ، وترد لفظة كِتاب عند أبي حيان بمعنى القدر واليوم الموعود فيقول في بصائره : وإن لكل سيئة عقابا ، وإن لكل أجل كِتابًا''' ، وترد لفظة كِتاب بمعنى التقرير المالي ، وفي هذا المعنى يقول أبو حيان على لسان الجرفادقاني وكان كاتب دار الصاحب : قال لي في بعض هذه الأيام : فبادر عافاك الله إلى عمل حساب تبيَّن فيه أمر دارى وما يجرى عليه دَخلي وخَرجي . فتفردت أيامًا وحررت الحساب على قاعدته وأصله وحملته

> (١) الإمتاع والمؤانسة جـ١ ص ١٣١ . (٣) رسالة في ثمرات العلوم ص ١٩٢ . (٥) البصائر والذخائرج ١ ص ٥.١. (٧) البصائر والذخائر جـ ٢ ص ٢٩٦ .

(۲) مثالب الوزیرین ص ۹۷ . (٤) مثالب.الوزیرین ص ١٦٧ . (٦) رسالة في ثمرات العلوم ص ١٩٢ .

إليه فأخذه من يدى وأمر عينه فيه ، ثم حذف به إلى وقال : أهذا حساب ؟ أهذا كتاب ؟ أهذا تقرير ؟'' ؟. ويذكر أبو حيان لفظة كتاب بمعنى الرسالة المتبادلة بين الأشخاص ، وهذه دلالة أخرى للفظة كتاب فيقول أبو حيان في هذا المعنى : وصل كِتابك فرأيتك

قد حليته زخارف أوصافك`` ، ويقول أيضا ذاكرًا لفظة كتاب بمعنى الرسالة

المتبادلة بين الأصدقاء : وأما عللي وأوصابي ، فقد أنبت عنها في تضاعيف جوابي وكتابى''' ، ويقول بهذا المعنى للفظة كتاب : كنت بالشام عند الروذبارى أبى عبد الله فكتب إلى المهلبي-وكان من مشايخ الشام-كتابا فيه شوق وعتب<sup>(٤)</sup> . وجمع الكِتاب كُتُب وهو مما استغنى فيه ببناء أكثر العدد عن أقله<sup>(٥)</sup> ، ويذكر أبو حيان لفظة الكُتب بمعنى المؤلفات العلمية ، فيقول : قال : الحرانى كذا وكذا وإذا خلا نظر فى كتبه ومصنفاته وكان أحدها من أبى الحسن الطبيب الطبرى طبيب ركن الدولة<sup>(٦)</sup> ويصف الصاحب وولوعه بالكتب وخصوصا الطبية منها فيقول ذاكرًا لفظة كتب : وهو يشاور الطبيب في كل غداة ويعتمد على الطب في كل عارض ويجمع الكتب فيه<sup>(٧)</sup> ، ويعدد أبو حيان أنواع الكُتب القديمة منها والكلاميّة والغريبة . ويذكر أبو حيان في أحد نصوصه الكتب القديمة فيقول على

الجباني وقد ألم في كتبه الكلاميّة بشيء من الفقه فبدت سوءته'' . وترد لفظة كتب في كتابات أبي حيان بمعنى الرسائل المتبادلة بين الأصدقاء ، أو غير الأصدقاء ، وفي هذا المعنى يقول أبو حيان : الكتب تحيى ما أمات الفراق ، وتجدد من عهد المودة ما أخلفه الزمان" ، وقال أيضا في هذا المعنى : وإن انقطعت منا المُكاتبة أحيانا لاعتناق علة أو شغل ، فتواصل التشاكل لا ينقطع لانقطاع الكتب (٣). أما لفظة كِتابات فقد وردت عند التوحيدي بمعنى المؤلفات والآثار العلمية فيقول : ومن الحديث عنه أوله أو فيه ، فربما تشاجرت كِتابات ، وتداعت معانيها على الكاتِب فلا تخلص إلى تحقيق مراد<sup>(٤)</sup> . ولفظة مَكاتِبٍ يذكر هاأبو حيان بمعنى الكُتُب وذلك في نص له يقول فيه : قال بعض السلف : في العلم حكمتان : بلاغة المنطق وجلالة الصمت ، وفي دفعة الأقلام امتحان عقول الأنام وسمة أسنان الأقلام في صحون المكاتب ، أحسن من حمرة الخجل في خدود الكواعب (°) ، ومن الملاحظ أن صيغتى الجمع كتابات ومكاتب لم تردا فى اللسان . وواضح مما سبق أن الألفاظ كِتاب وكُتُب وكتابات وكاتِب تؤدى نفس المعنى

الثقافي في العصر العباسي .

ولفظة مُصَنَّفات من المادة « ص ن ف » وقد جاء في الأساس : صنف النبات والشجر وتصنَّف : صار أصنافا ، وشجر وصنف مختلف الألوان والثمر<sup>(٦)</sup> لم ترد لفظة مصنفات في اللسان ولا في المعاجم العربية الأخرى . ووردت هذه اللفظة عند التوحيدي بدلالة واضحة بمعنى الكُتُب ، وفي هذا المعنى يقول التوحيدي على

> (١) البصائر ج ٣ ص ١٠١ . (٣) الصداقة والصديق ص ٢٥ ؛ ٤ . (٥) البصائر والذخائر جـ ٢ ص ٨٥ .

(٢) الصداقة والصديق ص ٤٢٤ . (٤) مثالب الوزيرين ص ٩٧ ١ . (٦) أساس البلاغة للزمخشرى جـ٢ ص٢٩ .

 $196$ 

لسان الحراني في وصفه للصاحب بن عباد : يقول في أبي الحسن العامري-قال : الحرانى كذا وكذا وإذا خلا نظر فى كُتُبه ومصنفاته وكان أحدها من أبى الحسن الطبيب الطبرى طبيب ركن الدولة'' . مما تقدم نجد أن لفظة كِتَاب والجمع كُتُب جاءت عند أبى حيان بالمعنى الثقافي الدال على المُؤلِّف العلمي<sup>(٢)</sup>، وهذا المعنى هو الأكثر ورودا عند أبى حيان، وجاءت أيضا بمعنى الرسالة أو الرسائل العامة المتبادلة بين الأفراد لأمر من الأمور المعيشيّة<sup>(٣)</sup> أو الرسائل الحخاصة المتبادلة بين الأصدقاء وهذه ما تسمى بالرسائل الإخوانيّة<sup>(٤)</sup>، وجاءت لفظة كِتَاب أيضا بمعان أخرى فى كتابات أبى حيان منها بمعنى القرآن الكريم°′ والكِتاب المنزل كتاب الله°′′ وهذا يشمـل التـوراة والقرآن<sup>(٧)</sup> وجاءت بمعنى ركن من أركان الدين<sup>(٨)</sup> وبمعنى القدر المحتوم<sup>(٩)</sup>، وأيضا بمعنى التقرير المالى<sup>‹‹›</sup>)، وتعدد المعنى هنا للفظة كتاب يدل على ظاهرة «المشترك اللفظي»، ومن الجموع التي ذكرها أبو حيان في كتاباته للفظة كتاب لفظة الجمع الكِتابات والمَكاتب، وهاتان الصيغتان لم تردا في اللسان عند تناوله للمادة «ك ت ب»، فهما صيغتان جديدتان أوردهما أبو حيان من المادة «ك-ت-ب». وقد استخدم أبو حيان لفظة الجمع مكاتب بمعنى كتب، ويعتبر هذا الاستعمال جديدًا  $\mathbb{E}[\nabla_{\mathcal{A}}(t,x)]=\nabla_{\mathcal{A}}(t,x)$ 

وهذه المادة لهاعدة اشتقاقات ذكرها أبو حيان فى كتاباته وقد خصص بعضها تخصيصا دلاليا . وقد مرت لفظة كتاب بأطوار مختلفة في استخدامها اللغوى ، فالكتاب الذي هو اسم لما كتب مجموعا تخصصت دلالته بالمؤلف الذي يقوم · بتأليفه واحد أو أكثر ، وفي عصر أبي حيان تخصصت دلالة لفظة الكتاب أكثر من قبل وذلك عندما أطلقت لفظة الكتاب على مؤلف علمي معين''' ، وأصبحت أكثر تخصصا عندما حددت لفظة الكتاب باسم الموضوع الذي يتناوله مثل كتاب النفس<sup>(٣)</sup> وكتاب الحيوان<sup>(٤)</sup> وعندما أضيفت إلى أشخاص مثل كتاب سيبويه<sup>(٥)</sup> أو أضيفت إلى فئة معينة مثل كتب المحاسبين'' ، فهذه الإضافات خصصت دلالة لفظة الكتاب والجمع كتب وتخصصت أيضا دلالة لفظة المصنفات في عصر أبي حيان ، فهذه اللفظة هي لفظة جديدة ميني ومعنى لم أحدها في المعاجم ، و أيضا لم

(7)

\n171

\n(2) 
$$
1\frac{1}{2}
$$
 and  $0$  and  $0$  are the following equations:

\n(3)  $1\frac{1}{2}$  and  $0$  are the following equations:

\n(4)  $1\frac{1}{2}$  and  $0$  are the following equations.

 $\mathbf{H}^{\text{max}}$ 

الدواوين في الدولة الإسلامية بتأثير من التنظيمات الفارسية أو البيزنطية . وهناك نص لأبي حيان يتحدث فيه عن دواوين الفرس والروم وما يتبع فيها من أمور ، عند التعين للعمل في هذه الدواوين فيقول أبو حيان في بصائره : يقال : إن أزدشير ومن تقدمه من ملوك الفرس كانوا لا يثبتون في دِيوانهم الطبيب إلا بعد أن يلسعوه ، ثم يقال له : إن شفيت نفسك فأنت طبيب حقا ، وإن مت كانت التجربة عليك لا علينا . وكان ملوك الروم إذا اعتل طبيب أسقطوه من ديوانهم وقالوا : أنت مثلناً " . وعن الدواوين في العصر العباسي يقول آدم ميتز : كان لكل ولاية ديوان ببغداد يدير شؤونها ، ولما جاء الخليفة المعتضد سنة ٢٨٩ ﻫ ضمم|دواوين الولايات

لإسلامية إلى تعيين الحدود الفاصلة بين الدواوين بدقة'' ، وعن أنواع الدواوين في ذلك العصر يقول أبو حيان في نص له من الإمتاع والمؤانسة : وهذه الدواوين معروفة ، والأعمال فيها موصوفة ، وأنا أحصيها لك ، فمنها ديوان الجيش ، وديوان بيت المال ، وديوان التوقيع والدار ، وديوان الخاتم ، وديوان الفضَّ ، وديوان النُّقُّد والعِيار ودور الضرب ، وديوان المظالم وديوان الشرطة والأحداث ، هذا إلى توابع هذه الدواوين مثل باب العين والمؤامرات ، وباب النوادر والتواريخ وإدارة الكتب ومجالس الديوان" ، هذه الدواوين التي ذكرها أبو حيان هي التي ينفرد أصحابها فيها بعمل الحساب ، وهي فقيرة إلى إنشاء الكتب فى فنون ما يصفونه ويتعاطونه ، وهناك أنواع أخرى ذكرها أبو حيان للدواوين سترد عند الحديث عن الاستخدام اللغوى للفظة الديوان<sup>(٣)</sup> . وبعد هذه المقدمة التاريخية لنشأة الدِّيوان وأنواعه نترك نافذة التاريخ ونتجه إلى المعاجم وما قاله أصحاب المعاجم عن معنى الدِّيوان وأصله . إن أوضح ما قيل عن لفظة الدِّيوان ً هو ما ذكره صاحب تاج العروس في تعريفه لهذه اللفظة يقول صاحب التاج : الدِّيوان بالكسر عن ابن السكيت لا غير ويفتح عن الكساتَى وحكاها سيبوبه مجتمع الصحف وأيضا الكتاب يكتب فيه أهل الجيش وأهل العطية . عن ابن الأثير ومنه الحديث « لا يجمعهم ديوان حافظ » وأول من وضعه عمر رضي الله تعالى عنه . وعن الجوهرى : أصل دِيوان دِوَّان فعوض من أحد الواوين ياء لأنه يجمع على دواوين ولو كانت الياء أصلية لقالوا دَياوين . وحكي ابن دريد وابن جني أنه يقال دَياوين وقد دَوَّنه تدوينا جمعه'' ، وعن أصل الديوان

(١) الحضارة الإسلامية ج١ ص٨٤٨ . (٢) الإمتاع والمؤانسة جـ ١ ص ٩٨ . (٣) الإمتاع والمؤانسة جـ١ ص ٩٨ . (٤) تاج العروس جـ ٩ ص ٢٠٤ . وانظر اللسان جـ ١ ص ١٠٣٩ والمخصص مجلد ٤ سفر ١٣ ص٨ .

يقول صاحب التاج : قال أبو عبيدة هو فارسي معرب وأورده الجواليقي في المعرب وكذا الخفاجي في شفاء الغليل وقال الكسائي هو بالفتح لغة مولدة وقال سيبويه إنما صبحت الواو في ديوان وإن كانت بعد الياء ولم تعتل لأن الياء في ديوان غير لازمة وإنما هو فِعّال من دوَّنت والدليل على ذلك قولهم دُويَوْين فدل ذلك على أنه فِعَّال وأنك إنما أبدلت الواو بعد ذلك'' ، ويقول الزبيدى أيضا : قال 

ولفظة اللّذيوان والجمع الدواوين وردت كثيرا فى كتابات أبى حيان وقد ذكرها بمعانٍ متنوعة ، بكل المعانى التبي جاءت في المعاجم وبمعان أخرى لم ترد وكان هو مستحدثا لها . فقد ذكر أبو حيان لفظة الدِّيوان بمعنى ما وضع لحفظ

(۱) تاج العروس حـ ۹ ص ٣٠٥ وانظر المعرب ص ٢٠٢ ، وشفاء الغليل ص ١١٩ ويعلق الخفاجي على أصل لفظة الديوان ويرجعها إلى الأصل العربي كما جاء في شرح الفصيح للمرزوقي من دويت الكلمة إذا ضبطتها وقيدتها لأنه موضع يضبط فيه أحوال الناس وتدون . وهو ليس معرب . انظر معجم شتاينجس ص ٥٥٥ . \_. (٣) تاج العروس جـ ٩ ص ٢٠٥ . (٢) المقدمة ص ٤٤٤.

حقوق الدولة من الأعمال والأموال ومن يقوم بها وما هي أعمال هذه الوظيفة الإدارية ، وبيّن أبو حيان في كتاباته أهمية من يقوم بإدارة الديوان فقال ذاكرًا لفظة الدِّيوان بمعنى تنظيم إدارى عام لحساب واردات الدولة : والحساب الذي نفعه ظاهر ، ومحصوله حاضر ، وفائدته عامة ، ونتيجته مجدية ، به صحت المعاملة ، وقامت الدولة ، وحرس الملك ، وجبي المال ، وأمن الغبن ، وقام الدِّيوان ،

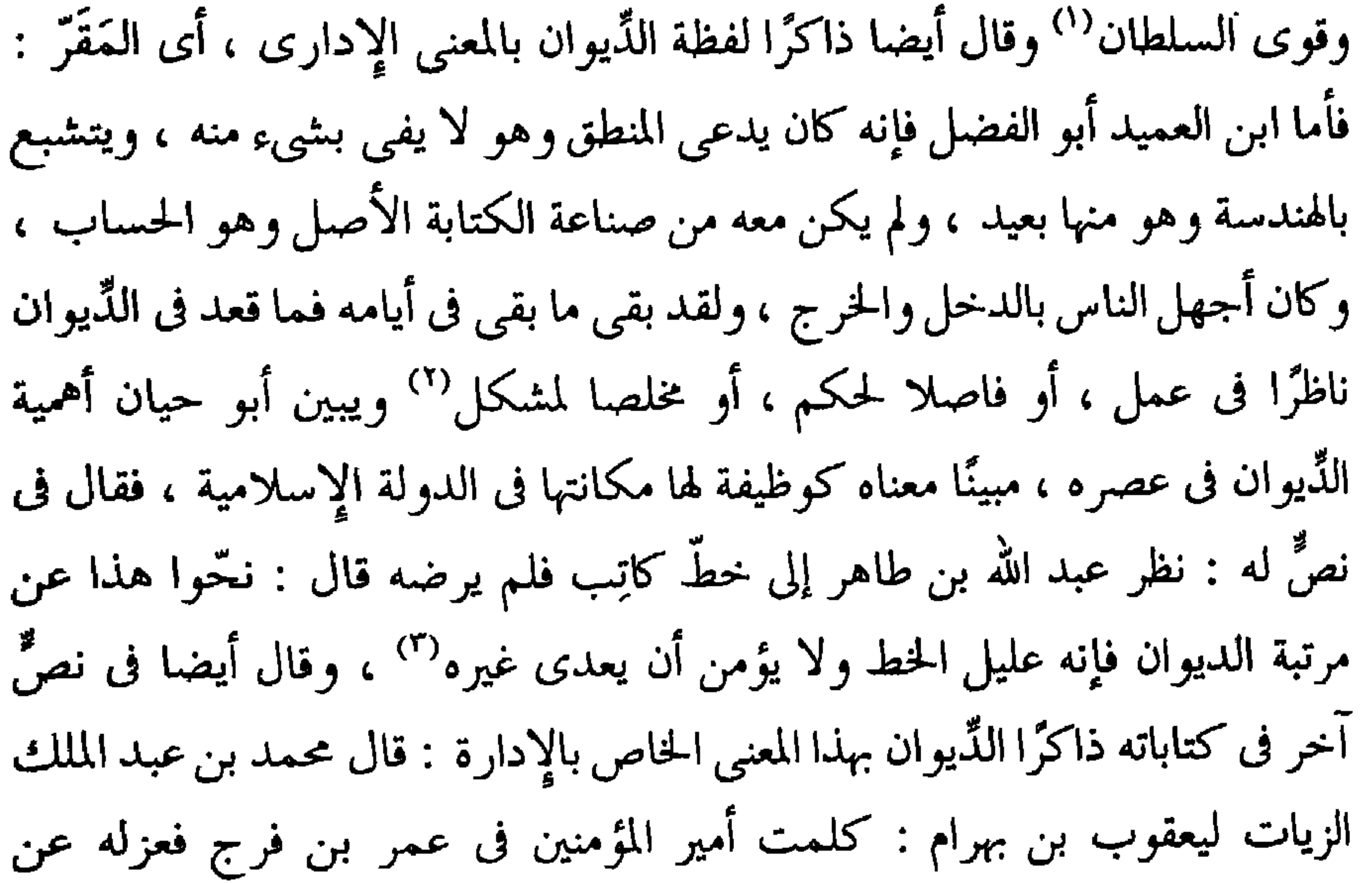

الدِّيوان ، فقال له يعقوب : فرغته والله لطلب عيوبك '' ، وقال ذاكرًا الدُّواوين بهذا المعنى : إن ابن العميد كان حسن الكتابة ، جيد الحفظ ولم يكن له في كتابته حساب ولا تحصيل لوجوه الأموال ، ولا معرفة بالدُّواوين ولكنه كان يفضل الكيس يتأتى له ويتلطف<sup>(٥)</sup> ، وعلى الرغم من أن الصبغة الغالبة على الدِّيوان هي

> (١) المقابسات ص ٥٩. (٣) رسالة في علم الكتابة ص ٤١ . (٥) مثالب الوزيرين ص ٢٢٦ .

(۲) مثالب الوزیرین ص ۲۱۳ . (٤) البصائر والذخائر جـ ١ ص ٤ ه .

الصبغة الاقتصادية والمالية إلا أنه كان هناك بعض الدُّواوين تهتم بتصريف أمور الدولة الأخرى ، مثل ديوان الرسائل وديوان الإنشاء ، وقد ذكر أبو حيان ديوان الرسائل ، وهذا الاسم أطلق على ما يشتهر به ذلك الديوان من أعمال وفي هذا المعنى يقول أبو حيان : ولى إبراهيم دِيوان الرسائل ، فأمر أن®ينشيء فيه رسالة بقلة طاعته ففعل''' ، ويقول أبو حيان ذاكرًا ديوان الإنشاء–هذا الدِّيوان ذو المركز الرفيع ، ومن يتولى شئونه يكون فى أرفع مكانة وأشرف قدر عند الحكام–: تلطف ابن عباد في عرض لأبي الفتح وقال : أنا أتظلم منك إليه وأتحمل بك عليك ، وهذا الاستيحاش العارض سهل الزوال إذا تألفت الشارد من حلمك على بشائع کرمك ، وَلَّني ديوان الإنشاء ، واستخدمني فيه ، ورتبني بين يديك وحسمني برضاك فإني صنيعة والدك ، ومتى أجبتني إلى ذلك ، وأمنتني أكون خادما بحضرتك ، وكاتبا بطلب الزلفة عندك<sup>(٢)</sup> . في نص التوحيدي هذا نرى المكانة الرفيعة التي كان يتمتع بها من يتولى أمر ديوان الإنشــاء هذا الدِّيوان الذي لعب دورًا كبيرًا في الدولة العباسية ، فقد كان يضاف إلى الوزارة أحيانا فيكون الوزير هو الذي ينفذ أموره بقلمه ، وتارة أخرى يفرد عنه بكاتب ينظر في أمره ، ويكون الوزير هو الذي ينفذ أموره بكلامه''' في أخريات دولة بني العباس استقلت الكتابة وعهد فيها إلى غير الوزراء وكانوا ببغداد يقول لهم كَتَّاب

لم يقع له مثل ما وقع له ، وترد لفظة الدواوين في نص آخر لأبي حيان يذكر فيه أصحاب الدواوين من الكتاب فيقول : قلت لأبى عبيد الكاتب النصرانى ببغداد : كيف ترى كتابة ابن عباد ؟ فقال : هي شوهاء ، فيها شيء فى غاية التقبح ، وفيها شيء في غاية الركاكة وبينهما فتور راكد بمذاهب المعلمين الحمقي المتعاقلين أشبه منها بمذاهب السلف الأولين من الكُتَّاب وأصـحاب الدواوين''' .

ولفظة الديوان ترد عند أبي حيان بمعنى الكِتَاب وفي هذا المعنى يقول أبو حيان : هذا ديوان ما فض ختمه منذ ختم (٣) ، وبمعنى كِتَاب الشعر يقول أبو حيان ذاكرًا لفظة دِيوان في نصوص عديدة من كتاباته ، ففي البصائر والذخائر يعلق أبو حيان على بيت شعر : يقولون البيت لعمرو بن معدى كرب ، وقد جاء في ديوانه<sup>(٤)</sup> وفى البصائر أيضا يقول : للطرمى ديوان كبير كان فى أيام المعتم*د* وله ترخيم طريف ، وسمع المعتمد شعره فنال به هباته ، وأمر فكتب ديوانه بالذهب ، وديوانه مشهور<sup>(٥)</sup> ، وترد لفظة دِيوان بمعنى كتاب الشعر فى نص من كتاب الإمتاع يخاطب فيه ذا الكفايتين ابن حجاج فيقول : ياأبا عبد الله ، لقد والله تهت عجبا منك ، فأما عجبي بك فقد تقدم ، لقد كنت أفلى ديوانك ، فآتمنى لقاءك وأقول : من صاحب هذا الكلام . وإنك لمن عجائب خلق الله وطرف عباده ،

والله ما يصدق واحد أنك صاحب ديوانك وأن ذلك الديوان لك ، مع هذا التنافي الذى بين شعرك وبينك فى جدك `` . وترد لفظة الديوان فى نصوص كثيرة جدًّا من كتاب الإشارات الإلهية بمعنىي

الكتاب بالمفهوم الديني الصوفي ، وبهذا المعنى يقول أبو حيان ذاكرا لفظة الديوان

(۱) البصائر والذخائر ج ۱ ص ۱۹۲ . (٢) مثالب الوزيرين ص ٩٤ . (٢) الإشارات الإلهية ص ٦٨ . (٤) البصائر والدخائر حـ ٢ ص ٤٩١ . (٥) البصائر والذخائر جـ ٤ ص ٢٩٠ . (٦) الإمتاع جـ ١ ص ١٣٨ .

بدلالتها المعنوية : تجرع مرارة الدنيا ، وتجنب حلاوة الشكوى ، وتلذذ بصعوبة البلوي ، فلعلك تؤهل لخالصة النجوي ، بالنظر في أشعار الهدى ، من ديوان العلى الأعلى'' يقصد هنا بديوان العلى الأعلى ، هو الكتاب الذى فيه علم الله تعالى أو هو اللوح المحفوظ . وفي نص آخر من الإشارات يقول أبو حيان ذاكرًا لفظة الدِّيوان بهذا المعنى : ياهذا ! إنك إن عرفت هذه اللغة ، واستخرجت حالك من هذا الدِّيوان وحصلت مالك وعليك بهذا الحساب<sup>(٢)</sup> ، ويقول في إشاراته أيضا ذاكرًا لفظة الديوان بدلالتها المعنوية على الكتاب : ياهذا ! إن فهمت هذه اللغة من هذا الديوان على هذه الكناية فقد فزت بما تريد لأنك لا تصغى إلا إلى ناطق'' ، ويقول أيضا : أيها الأجنبي عن هذه الطريقة ، المنكر لهذه الحقيقة حرام عليك أن تسمع من هذا الدِّيوان حرفًا بقلبك المُنْحَرِف ، وحرفك المُنْكَشِف (<sup>٤)</sup> ويقول في إشاراته أيضا ذاكرًا لفظة الديوان بهذا المعنى الصوفي الدال على الكتاب : وفهمت لغتنا ، وتصرفت فى ديواننا ، ونطقت بلساننا ، وكتبت بأقلامنا فلك مالنا وعليك ما علينا<sup>(٥)</sup>، وبهذه الدلالة المعنوية يقول أبو حيان في البصائر ذاكرا لفظة الديوان بمعنى الكِتاب : وخف حساب يأتي عليك ، وافتح ديوان نفسك ، وكنُ رقيب أمرك" في هذا النص كان يستوحي قوله تعالى: ﴿ اقرأ كتابَكَ﴾ وبمعنى

السجل ، والكتاب بالمعنى الغيبي للديوان يقول أبو حيان : إلهنا! قدنا بزمام طاعتك إلى كريم حضرتك ، وامح أسماءنا من ديوان غيرك ، واكتبنا في المنيبين إليك"، ويقول أيضا بهذا المعنى ذاكرًا لفظة الديوان : ياهذا ! الحديث أكنى عن الغاية مما يقرع أذنك ، أعنى أنه شيء بدأ في الأول من سابق العلم ، وسرى في

(١) الإشارات الإلهية ص ٩٠ . (٣) الإشارات ص ٢٥٨ . (٥) الإشارات ص ١٨٩ . (۷) الإشارات ص ۹ .

(۲) الإشارات ص ۳ . (٤) الإشارات ص ٢١١ . (٦) البصائر والذخائر ج٢ ص٠ر .

النصوص السابقة وجدنا ان الذيوان جاء بمعنى السجل بالمعنى الغيبي الذي لا يعلم فحواه إلا سبحانه تعالى . وترد الديوان بالمعنى الأخلاقي في نص لأبي حيان يذكر فيه مصطلح ديوان الأدب فيقول : فما أسلموك في ديوان الأدب ، ولا حلوك بحلية ذوى الشكل والظرف والأدب°′ . وترد أيضا لفظة الديوان بدلالة معنوية بمعنى السُّنة أى الحديث النبوى وذلك فى نص لأبى حيان يذكر فيه ديوان النبوة أى حديث الرسول وفى هذا النص يقول : ما أخوفني أنك منافق عليم اللسان على ما نطق به ديوان النبوة في وصف إنسان بعد إنسان<sup>(٤)</sup> ، ويذكر أبو حيان ديوان الحفظ أى الذاكرة فى نصٍّ من مُقابساته فيقول : هذه مُقابسة رسمنا فيها كلمات نافعة كانت متفرقة فى ديوان الحفظ ، ولم ننسبها إلى شيخ واحد ، لأنها كانت تجرى فى مجالس مختلفة<sup>(٥)</sup> ديوان

الحفظ هنا هو ذاكرة الإنسان التي تسجل أحداث حياته . وأيضا ترد لفظة الديوان بمعنى مجازى يدل على الأصل والمصدر ، وفي هذا المعنى يقول أبو حيان ذاكرًا لفظة الديوان : يدور أمز الحَدَث والأحداث والحادثات والحوادث وفلان حدث ملوك كله من ديوان واحد وواد واحد وسبَّك واحد "

> (١) الإشارات الإلهية ص ١٦٧ ، ديوان التكليف أى سجل التكليف المعنى الغيبى للديوان . (٢) الإشارات ص ٤٠ . . (٣) الإشارات الإلهية ص ٣٥٣ . (٤) الإشارات الإلهية ص ٢٣١ . (٥) المقابسات ص ٣٩٠. (٦) الإمتاع جـ ١ ص ٢٥ .

 $Y \cdot 2$ 

أما الجمع الدُّواوين فقد ذكرها أبو حيان بمعنى مادى ، وبدلالة معنوية ، وقد مر ذكر بعض النصوص من كتابات أبي حيان المتضمنة لهذه اللفظة في مجال الحديث عن نشأة الديوان وأنواعه . وترد لفظة الدَّواوين بمعنى الكُتُب في نصٌّ من رسالة أبي حيان عن الكتابة وفي هذا النص يقول أبو حيان : قال ابن التوام وإنما اللسان للشاهد لك ، والقلم للغائب عنك ، والماضي والغابر بعدك ، فصار نفعه

أعم والدُّواوين إليه أفقر`` ، ويقول أبو حيان ذاكرا لفظة الدواوين بمعنى كِتَاب الكون وصفحات الملكوت : ياهذا ! انظر إلى زينة الكون مستظرفا وفكر في دواوين ملكوته مستعرفاً`` ، وبهذا المعنى الغيبي الصوفى نختتم الحديث عن الدِّيوان والدَّواوين بمعانيها المحسوسة والملموسة التي ذكرها أبو حيان بين صفحات كتاباته .

مما تقدم نجد أن لفظة الدِّيوان والجمع الدواوين جاءت بمعانٍ متنوعة عند أبي حيان منها المُعنى الدال على موضع من يتولى تصريف شئون الدولة ، المالية كالدخل والخرج°′ ، وأيضا الشئون العسكرية ، والمراسلات والمُكاتبـات الرسمية<sup>(٤)</sup> ومنها الهيئة المشرفة على تصريف هذه الشئون الإدارية والمالية<sup>(٥)</sup> ، وجاءت لفظة الديوان بمعنى دال على الكِتاب والسجل بدلالة معنوية ومادية'' ،

أما التغير الدلالي فنجد أن لفظة الدِّيوان والجمع الدُّواوين التي عربت عن الفارسية وقد استعارتها العربية لاحتياجها لها في مجال الإدارة والاقتصاد ، وهذا الاستخدام المتعدد للفظة الديوان والجمع الدواوين ، أدى إلى اتساع دلالتها لاستخدامها في مجالات مختلفة مادية ومعنوية . وقد كانت لفظة الديوان في أصلهما الفارسي تستخدم في مجال معنوى عندما أطلقت على سرعة كتابة كَتَّاب البلاط ومهارتهم فشبهوا عند الفرس بالمجانين ثم تغير مجال هذه اللفظة إلى المادى بعد أن استخدمت للدلالة على محل إقامة من يتولى الإدارة في الدولة الإسلامية وعلى الكتاب والسجل وغيرها من الوسائل الثقافية . ثم تخصصت الدلالة عندما أطلقت لفظة الديوان على الدائرة الحكومية وعلى ديوان الشعر . فلفظة الدِّيوان والجمع الدُّواوين بدأت مُخصصة الدلالة في استخدامها الأولى بالنسبة لكِتاب الجند وانتهت في عصر أبي حيان بتخصيص دلالتها عندما أطلقت على الدائر ة الحكومية ، وعلى ديوان الشعر ، وهذا يبين لنا الأطوار التي مرت بها هذه اللفظة أثناء مسيرتها اللغوية ، عبر العصور حتى وصلت إلى عصر أبي حيان .

حيان . إن تعدد المعنى للفظة الديوان والجمع الدواوين يبين لنا ظاهرة المشترك اللفظي كما جاءت في نصوص أبي حيان المتضمنة لهذه اللفظة .

(٣) الزُّبرِ ، القِطّ ، الأسفارِ :

وهناك ألفاظ مثل الزٌبر ، والقِطّ ، والأسفار ، وردت عند أبي حيان وتدخل في مجال حديثنا عن الكِتاب والكُتب . فلفظة الزُّ بر ولفظة القِطّ تدلان على الكِتاب هذا ماصرح به صاحب اللسان ، فقال الزُّبر : الكِتاب من زَبَرِ الكتاب يَزْبُرُه زَبْرًا : كتبه . وزَبَرت الكِتاب إذا أتقنت كتابته'' ، وقال صاحب اللسان في

(١) اللسان ج ٢ ص ٦.

تعريفه لكلمة القط وهو النصيب ، والقط : الصك بالجائزة . والقِطَّ : الكِتاب ، وقيل هو كِتاب المحاسبة . وعن الفراء القِطّ : الصحيفة المكتوبة'' . يشرح التوحيدى معنى الزُّبر فيقول : الزُّبر : الكِتاب ، والزير الذى يعجب به النساء ويعجبنه'' ويقول شارحا معنى القِطّ : القِطّ بالكسر : الكِتاب ، هكذا قيل في قوله تعالى :﴿عجل لنا قِطَّنا﴾ `` . والأسفار يعرفها صاحب اللسان بقوله : هي الكُتُب الكبار واحدها سِفْر بالكسر وهو الكتاب الكبير ، وعن الزجاج قال ابن منظور : قيل للكتاب سِفْر لأن معناه أنه يبين الشيء ويوضحه<sup>(٤)</sup> . ويقول أبو حيان ذاكرًا لفظةأسْفار ومحددًا معناها في المقابسات : الناس من أول الدهر إنما يتكلمون في الأخلاق على هذا تدل الكُتُب السالفة، والأسفار المتقدمة والمواعظ القائمة<sup>(٥)</sup> ويقول أيضا ذاكرًا لفظة أسفار فى مقابساته وذلك فى وصفه لكتاب فلسفي : ويشتمل على ما نطقت به الكتب القديمة ، وتضمنت الأسفار الصحيحة ، وأتت به الشرائع الصادقة'' ويذكر لفظة الأسفار في حديثه مع ابن ثوابة فيقول في مثالبه : فأحضرني دواة وقرطاس فأحضرتهما فأخذ القلم فنكت به نكتة نقط منها نقطة تخيلها بصرى ، ولحظها طرفى كأصغر من حبة الذر ، فزمزم عليها بوسواسه ، وتلا عليها من محكم أسفار أباطيله <sup>(٧)</sup> .

وبعد هذه الجولة فى عالم الكُتُب ، نقف قليلا مع أبى هلال العسكرى ليشرح لنا الفرق بين هذه الألفاظ التي وردت عن التوحيدي ، وكلها ذات دلالة واحدة وهي الكُتُب والكِتاب ، يقول العسكري الفرق بين الزُّبر والكتب أن الزبر الكتابة

(٢) البصائر جـ ١ ص ٢٨٧ . (١) اللسان جـ ٣ ص ١١٧ . (٤) اللسان جـ ٢ ص ٥٥ . . (٣) البصائر جـ ٢ ص ٢٨٩ . (٦) المقابسات ص ٤٢٢ . (٥) المقابسات ص ٨٧ . (۷) مثالب الوزیرین ص ۵۹ .

فى الحجر|نَقْرًا ثم كثر ذلك حتى سمى كل كتابة زبرًا ، وأصل الكلمة الفخامة والغلظ ومنه سميت القطعة من الحديد زبرة ، وزبرت البئر إذا طويتها بالحجارة وذلك لغلظ الحجارة وإنما قيل للكتابة في الحجر زبر لأنها كتابة غليظة ليس كما يكتب في الرقوق والكواغد . ويجوز أن يقال الزبور كتاب يتضمن الزجر على خلاف الحق من قولك زَبَرَه إذا زجره وسمى زبور داود لكثرة مزاجره (') ، ويقول أبو هلال : والفرق بين الكُتب والأسفار –أن السُّفْر الكِتاب الكبير وأن الأسفار الكتب الكبار وقال بعضهم السِّفر الكتاب يتضمن علوم الديانات خاصة والذي يوجبه الاشتقاق أن يكون السفر الواضح الكاشف للمعاني من قولك أسفر الصبح إذا أضاء ، وسفرت المرأة نقابها إذا ألقته فانكشف وجهها''' . مما تقدم نجد أن الألفاظ زُبر وقِطٌّ وأسفار قد جاءت عند أبي حيان بمعنى كِتاب وكُتُبٍ . وبهذا المعنى أيضا ذكرها صاحب اللسان في معجمه . ومن الملاحظ أن هذه الألفاظ جاءت في نصوص أبي حيان مترادفة''' . أما التغيير الدلالي فنجد أن الألفاظ زُبر وقِطّ وأسفار تعتبر من الألفاظ العربية القديمة وقد اكتسبت هذه الألفاظ تخصيص الدلالة بإطلاقها على الكِتاب . ونجد أن لفظ زُبر التي ترجع دلالتها على الكِتَاب إلى العصر الجاهل <sup>(٤)</sup> قد اشتقت من

مادة « زبر » بمعنى الحجارة وهو استعمال حسى ثم انتقلت دلالة اللفظة من مجال مادى إلى مجال آخر معنوى لتدل على الكتابة . ولفظة أسفار اتخذت خصوصية الدلالة بإطلاقها على كتب العهد القديم وخاصة الدينية منها ً.

(١) الفروق في اللغة للعسكري ص ٢٨٦ . (٢) الفروق في اللغة للعسكري ص ٢٨٨ ، وهذا المعنى مختلف عن معنى كلمة سفر في العبرية فهي تدل على الكتاب صغيرا كان أو كبيرا . (٣) البصائر والذخائر ج ٢ ص ٣٨٩ ، ج ١ ص ٢٨٧ ، وانظر المقابسات ص ٨٧ . (٤) دائرة المعارف الإسلامية جـ ١٠ ص ٣٣٤ .

 $\left\langle \sigma \right\rangle$ 

يصف أحد معاضري عصره (البصري جعْل) ذاكرًا لفظة رسالة بمعنى الكتاب: لقد بلغ من قلة دينه أنه صَنَّف رسالة ذكر فيها الدلالة على أنه المهدى المنتظر ' ' ، وقال ذاكرًا لفظة الجمع رسائل بمعنى الكُتُب وذلك في حديثه عن الصاحب وطريقته في الكتابة : وقد أفسد رسائله بطريقة المتكلمين وأفسد طريقة المتكلمين بطريقة الكُنَّاب '' ويعدد أبو حيان أنواعًا من الرسائل كل منها تختص بفرع من فروع

المعرفة مثل رسائل إخوان الصفا الفلسفية ، فقال ذاكرًا لفظة رسالة والجمع رسائل : وصنفوا خمسين رسالة في جميع أجزاء الفلسُفة : عِلْمِيُّها وعَمَلِيُّها ، وأفردوا لها فهرستًا وسموها رسائل إخوان الصفا وخلان الوفاء وحشوا هذه الرسائل بالكلم الدينية''' ، ويذكر أبو حيان نوعا آخر من الرسائل وهي الرسائل الأدبية المنثورة والمنظومة فيقول موردًا لفظة رسائل بمعنى الكُتُب : مولانا يتقدم بأن أعار شيئًا من كلامه ، ورسائل منثورة ، ومنظومة ، فما جبت الأرض إليه من فرغانة ومصر وتفليس إلا لأستفيد كلامه وأفصح به ، وأتعلم البلاغة منه لكأنما رسائل مولانا سور قرآن ، وفقره فيها آيات فرقان<sup>(٤)</sup> ، وترد لفظة رسائل في نص لأبي حيان يصف فيه مجموعة من الوزراء وكُتَّاب الرسائل وهنا يقصد الرسائل التي تختص بتصريف شئون الدولة فيقول في نصه : كان سفيان ابن عيينة معلما وكذلك الضحاك بن مزاحم ، وكذلك عبد الحميد بن يحيى كاتِب الرسائل والحجاج بن يوسف وأبوه ، وكذلك أبو عبيد الله كاتب الرسائل<sup>(٥)</sup> ، في نص أبي حيان هذا يذكر « كاتب الرسائل » وهذه وظيفة كانت تطلق على « كاتب ديوان

(۲) مثالب الوزیرین ص ۱۱۳. (۱) مثالب الوزیرین ص ۱٤۰ . (٣) الإمتاع جـ ٢ ص ٥ . وهذا أول من يشير إلى إخوان الصفا إشارة صريحة في ذلك العصر . (٥) البصائر والذخائر جـ ٢ ص ٤٤ . (٤) الإمتاع جـ ١ ص ٥٥ .
الرسائل » أو ما يسمى بالرسائل الديوانية التي تختص بالناحية الإدارية للدولة الإسلامية ولفظة رسالة يذكرها أبو حيان بمعنى كِتـاب ، أو مُؤَّلِّف يختص بموضوع معين فيقول ذاكرًا رسالة الحياة : قد أتينا على الغرض في هذه الرسالة على ما تقدم الوعد به من شرح أصناف الحياة'' ، ويقول أيضا ذاكرًا لفظة رسالة بمعنى كتاب : الطبيعيات والإلاهيات قد ذكرناها في رسالة إلى بعض الناس (°) ، ويقول بهذا المعنى أيضا : لم أجد إلا هذه الرِّسالة الآتية على حديث الصداقة والصديق''' ، ويذكر أبو حيان لفظة الرِّسالة في حديثه عن المثالب وأصحابها فيقول ذاكرًا لفظة رسالة بمعنى كِتاب يختص بفن معين وهو الهجاء : أنا قرأت رسالة لابن المقفع في معائب بعض آل سليمان بن على الهاشمي وكذلك أصبت رسالة لسهل بن هارون في مثالب الحراني<sup>(٤)</sup> ويقول أبو حيان أيضًا : ومن غريب هذا رسالة لأبي العباس محمد بن يزيد في خبائث الحسن بن رجاء (°) ورأيت أيضا رسالة للعمري في رقاعات الفضـل بن سهل ذي الرياستين (٦) ، ومن الملاحظ أن رسائل المثالب هذه تعبر عن مشاعر الكاتب الشخصية . وهناك فن آخر يعبر عنه بالرسائل الإخوانيّة وهي الرسائل المتبادلة بين الأصدقاء وموضوعها الاعتذار أو العتاب ، وبهذا المعنى ترد لفظة رسالة والجمع رسائل في نصوص من كتابات أبي حيان ، فيقول في نص له موردًا لفظة رسالة بمعنى الخطاب المتبادل : قد تكرر اعتذاري من طول هذه الرسالة على أنك لو علمت في أي وقت ارتفعت هذه الرسالة وعلى أى حال تمت لتعجبت°′ ، ويقول أبو حيان ذاكرًا لفظة رسائل بمعنى الرسائل الإخوانيَّة : كتبت إليكم ياأحباب قلبي ، كيف التلاقى والمزار

> (١) رسالة الحياة ص ٨٠. ٣١) الصداقة والصديق ص ٨٤ . (١،٥) مثالب الوزیرین ص ٥١ .

(٢) المقابسات ص ٢١٩ . (٤) مثالب الوزيرين ص ٥٠ . (٧) الصداقة والصديق ص ٤٧٥ .

بعيد ؟ فسقيا للرسائل التي كانت تجرى بيننا وبينكم `` وهذه الرسائل المتبادلة بين الأصدقاء ، والتي نسميها بالرسائل الإخوانيّة كانت فنًّا شائعا فى عصر أبى حيان . وكان أبو حيان أحد البارزين في هذا الفن الأدبى بل هو أستاذ في فنه هذا . وكانت طريقة كتابة الرسائل في القرن الرابع الهجري مجالا للتمرين على إظهار صور البلاغة وأساليبها ، وصف آدم ميتز رسائل ذلك العصر فيقول : هي أدق آية من ازدهار الفن الإسلامي ، ومادتها هي أنفس ما عالجته يد الفنان وهي اللغة ، ولو لم تصل إلينا آيات الفن الجميلة التي صنعتها أيدى الفنانين في ذلك العهد من الزجاج والمعادن لاستطعنا أن نرى في هذه الرسائل مبلغ تقدير المسلمين للرشافة الرقيقة ، وامتلاكهم لناصية البيان في صورته الصعبة وتلاعبهم بذلك تلاعُبًا ، وليس من محض الاتفاق أن كثيرًا من الوزراء في ذلك العهد كانوا من أساتذة البيان ، وأعلامه ، ولذلك استطاعت رسائلهم أن تنال من التقدير ما جعلها خليقة أن تنشر كتبا للناس° ) . وترد لفظة رسالة في كتابات أبي حيان بمعانٍ أخرى منها بمعنىي الكلام المشتمل على الأمر أى التبليغ ، وفي هذا المعنى يقول أبو حيان : حدثني أبو على الحسـن بن على التنوخي قال : كنت في الصحبة إلى همدان وكنا جماعة وفينا ابن جربنار « أبو

في مقدمة كتابه الهوامل والشوامل الذى بناه على الأسئلة والأجوبة بينه وبين مسكويه فقال موجها كلامه إلى مسكويه : قرأت مسائلك التي سألتني أجوبتها في رسالتك التي بدأت بها فشكوت فيها الزمان<sup>(٣)</sup> . وهذا المعنى الذي ذكره أبو حيان في نصه من كتاب الهوامل والشوامل للفظة الرسالة يبين أن أبا حيان أعطى للرسالة معنى الكِتاب المشتمل على مسائل متعددة من فنون عديدة . وأصحاب المعاجم يتفقون مع أبي حيان في رأيه هذا فنجد التهانوي في كشافه يقول : إن الفرق بين الرسالة والكِتاب على ما هو المشهور إنما هو بحسب الكمال والنقصان والزيادة والنقصان فالكتاب هو الكامل في الفن والرسالة غير الكامل فيه'' ، ويقول الزبيدي في التاج : الرِّسالة هي المشتملة على قليل من المسائل التي تكون من نوع واحد<sup>(٥)</sup> .

(۲) المقابسات ص ۲۷۳ . (۱) البصائر جـ ۱ ص ٣٧٥ . (٤) كشاف اصطلاحات الفنون، ج٣ ص٤٨٤. (٣) الهوامل والشوامل ص ١ . (٥) تاج العروس جـ٥ ص٤٤٢، ص ٣٤٥ . (٦) الإمتاع جـ٣ ص ١٤٨ . (۷) البصائر جـ ۱ ص ٣٧٥ ، وانطر المقابسات ص ٢٧٣ .

سواء كان شخصيا ، متبادلا بين الأشخاص وعادة يكون بين الأصدقاء<sup>(١)</sup> أو خطابا رسميا صادرا عن دائرة حكومية إلى المكلفين بتصريف شئون الدولة (٢) وجاءت لفظة رسالة والجمع رسائل فى نصوص كثيرة لأبى حيان بالمعنى الاصطلاحي الدال على الكتاب المؤلِّف في موضوع معين مثل المثالب (٣) والصداقة والصـديق <sup>(٤)</sup> وبالمعنى الدال على البحث الذي يتناول موضوعا خاصا في معالجة تفصيلية مثل تفضيل النثر على النظم<sup>٥)</sup> أو موضوع الحياة<sup>(٦)</sup> أو موضوعا فلسفيا بحتًا<sup>(٧)</sup> أو غيرها من المواضيع الأدبية والفلسفية الأخرى وهذا المعنى الاصطلاحي هو الأكثر ورودًا في كتابات أبي حيان . ويعتبر المعنى الاصطلاحي لهذه اللفظة مرحلة تطور للرسائل الإخوانيّة ، إذ أصبح كاتب الرسالة الأدبية يميل إلى التجريد ويكتب عن المواضيع بصفة عامة . ومن الملاحظ أن لفظة رسالة والجمع رسائل توادف لفظة كتاب والجمع كتب . وأن تعدد المعاني للفظة رسالة أظهر المشتوك اللفظي بصورة واضحة عند تناولنا نصوص أبى حيان المتضمنة للفظة رسالة ورسائل . أمابإلتطور الدلالي فنجد أن لفظة رسالة والجمع رسائل ، قد انتقلت دلالتها من

مجال إلى آخر في عصر أبي حيان . فقد انتقلت الدلالة من مجال معنوى وهو تبليغ الكلام أى الكلام الذي يرسل إلى الغير إلى مجال مادى وهو الخطاب الذي يدون فيه الكلام المشتمل على قواعد علمية وفي عصر أبي حيان أطلقت على المؤلِّف

(١) الإشارات الإلهية ص ٢٦ وهذا المعنى للرسالة هو ما يسمى بالرسائل الإخوانية . (٢) البصاء - د ٢ ص ٤٤ وهذا المعنى للرسالة هو ما يسمى بالرسائل الديوانية . (٣) مثالب – یرین ص ٣٤٩ ، ص ٥٠١ ، ٥١ ، ١٦٢ . (٤) الصداقة والصديق ص ٢٠١، ص ٩ . (٥) المقابسات ص ٢٧٢ . (٦) رس<sup>ا</sup>لة الحياة ص ٨٠. (٧) الإمناع جـ ٢ ص ٥ .

۱۵۱، قات، أوراق، رقعة، رقاع، صحيفة، صحف، صحائف،

المشتمل على مسائل قليلة في فن من الفنون . ونجد أيضا أن دلالة لفظة الرسالة أصبحت في عصر أبي حيان أكثر اتساعا نتيجة لكثرة استخدامها في جميع نواحي الحياة الثقافية منها والاقتصادية والسياسية والإدارية وعند كافة طبقات المجتمع فى ذلك العصر .

$$
\cdots
$$

يقول صاحب اللسان في تعريفه للفظة أوراق : جمع الوَرَق والوَرَقَ والْوَرَقَ وَالْوَرَقِ ، أوراق . والوَرَق : من أوراق الشُّجر والكِتاب ، الواحدة وَرَقَة . ووَرَق المصحف ، وأوراقه صحفه ، الواحد كالواحد وهـو منـه'' ، ويقـول القلقشندى : الوَرَق بفتح الراء اسم جنس يقع على القليل والكثير ، واحده ورَقَة ، وجمعه أوَراق ، وجمع الورقة ورقات°′ .

ويذكر أبو حيان لفظة وَزَقات وأوراق في كتاباته بمعنى الكتب أو الكتابات ففي بعض النصوص يذكر لفظة ورقات بمعنى كُتُبٍ ، فيقول في نصٍّ له من كتاب الإمتاع : وقد رأيت صاحبا لمحمد بن زكرياء في هذه الأيام ورد من الري يقال

في هذا المعنى ذاكرًا لفظة ورقات جمعا لوَرَقة : وترنح في هذا الفضاء الذي انخرق لك من هذه الورقات التي هي ألف ورقة متنزها ، واقطف من ثمارها ما تدلى لك ودنا منك" لفظة الجمع ورقات التي جاءت في نصوص أبي حيان لم ترد في اللسان ولا في المعاجم الأخرى وذكرها القلقشندي في كتابه صبح الأعشى في حديثه عن أدوات الكتابة ، ولنا عودة أخرى للفظة وَرَقَّة في مجال الحديث عن أدوات الكتابة في صفحات لاحقة من هذا البحث . ولفظة أخرى وهي الأوْراق وقد ذكرها التوحيدي بمعنى الكُتُب فقال في إحدى مُقابساته : وسيتصل بهذه المُقابسة في الكِتاب ما يكون بيانًا له ، و شاهدًا بصحته ولو أن هذه الأوراق اشتملت على نكتة مما فيها فقط . لكان ذلك مما لا ينكر أنه كافٍ في معناه ، مُوفٍ على أقصاه'' . وذكر أبو حيان لفظة أوراق بمعنى أداة من أدوات الكتابة أى بمعنى الورق المعد للكتابة فقال بهذا المعنى فى نص له يصف فيه كتابه البصائر والذخائر : ومن هذا الذي تصدى لمثل هذا الكِتاب مع طوله وكثرة عدد أوراقه وتصرف راويه ، واختلاف أساليبه ومعانيه ، فلم يهرف ، ولم ينحرف ولم يظلم'' . لفظة رُقّعة وجمعها رِقاع نوع آخر من أنواع

> (١) الإمتاع والمؤانسة جـ ٢ ص ٨٠ . (٣) الإشارات الإلهية ص ٤٧، ص ١٧٧ . (٥) البصائر والذخائر جـ ٣ ص ١٣ .

(٢) الإمتاع والمؤانسة جـ ٢ ص ٩٢ . (٤) المقابسات ص ١٧٣.

الكتب التي ذكرها أبو حيان فى كتاباته ، وقد استخدمت الرِّقاع فى العصر العباسي من أجل طلب حاجة أو دعاء أو شرح مسألة من المسائل العلمية ، ويروى لنا آدم ميتز أنه كان من عادة المتحاكمين فى ذلك العصر أن يتقدموا للقاضى برقاع ، فى الرُّقعة منها اسم المدعى واسم خصمه وأبيه وكان الكاتِب يأخذ هذه الرُّقعة عند باب المسجد حتى مجيء القاضي ، وإذا كانت الرُّقاع كثيرة لا يقدر القاضي أن يدعو بها كلها في يوم ، فرقها في كل يوم خمسين رُقعة أو أكثر من ذلك

جعلني الله فداك أن رجلا من إخوانك أشار عليك تكميل فضائلك بمعرفة شيء · من القياس البرهاني . فأجابني ابن ثوابة برقعة نسختها : بسم الله الرحمن الرحيم وصلت رقعتك أعزك الله وفهمت فحواها وتدبرت مضمنها<sup>(٤)</sup> . ويذكر أبو حيان لفظة الرقعة فيقول كان القاضي « ابن قريعة في مجلس المهلبي فوردت عليه رقعة

(١) الحضارة الإسلامية ، أدم ميتز ، جـ ١ ص ١٢١ . (٣) البصائر والذخائر جـ ٣ ص ١٠٧ . (٢) اللسان جـ ١ ص ٢٠٧ . (٤) مثالب الوزیرین ص ٥٧ ، ٨ ، ٥٨ .

فيها : ما يقول القاضي-أعزه الله-في رجل دخل الحمام وجلس في الأبزن لعلةٍ كانت به فخرجت منه ريح تحول الماء زيتًا'' ، وقال أيضا ذاكرًا الرُّقعة ∶وقع يحيى . ابن خالد في رقعة رجل مليح الخط ، رديء الكلام : الخط جسم روحه الكلام ، ولا ينتفع بجسم لا روح فيه''' ، وذكر لفظة الجمع الرِّقا ع بقوله : وقد كان والله يلوح خلل كبير لقوم من أهل العقل والأدب والحكمة من رسائله ورقاعه وكانوا يحملون الذنب على الوراقين" ويصف أبو حيان أنواع الكتاب في نص له موردًا

لفظة الرقاع في نصه فيقول : والرقاعيُّ : الذي يبلغ في الرقاع حاجته ولا يصلح لعظم الكتابة<sup>(٤)</sup> . وذكر أبو حيان ألفاظًا مثل صحيفة وصحف وصحائف بمعنى الكتاب

والكُتُب وبمعنى الرسائل المتبادلة . وقد جاء في اللسان عند تناوله للمادة « صحرف» أن الصحيفة هي التي يكتب فيها . والجمع صَحائف وصَحْف وصُنْحف . وفي التنزيل : ﴿ إِنَّ هَذَا لَفِي الصُّحفِ الأَولَى صُنْحَفٍ إبراهيم وموسى ﴾ يعنى الكُتُب المنزلة عليهما ، وقال ابن منظور عن الأزهري : الصُّخُف جمع صحيفة من النوادر وقال عن الجوهري : والصحيفة الكتاب (°) .

والألفاظ صحيفة وصحف وصحائف وردت عند التوحيدي ولها معنى واحد هو

الكتب فقد ذكر لفظة الصحيفة بمعنى الكتاب ، فقال في مقدمة كتابه البصائر والذخائر وهو ذو أجزاء متعددة : والغرض من الكتاب مسوق إليك ، والمراد فيه معروض عليك ، فلا عائدة إذا للإطالة، إلا بقدر التلطف والاستمالة ، وأنا ضـامن لك أنك ضامن لا تخلو فى دراسة هذه الصحيفة من أمهات الحكم ، وكنوز

> (٢) البصائر – ٢ ص ٢٥٩ . (١) البصائر والذخائر جـ ٣ ص ١٧٥ . (٣) مثالب الوزیرین ص ١٢٤ . (٤) مثالب الوريرين ص ٩٦ . (٥) اللسان ج ٢ ص ٤١٢ ، وانظر المحصص مجلد ٤ ص ٧ .

الفوائد'' وقال أيضا : هذه سمحيفة قد طويت منذ زمان ، لأن الأذهان غلظت عنه ، والعقول خاست دونه'' وقال أيضا ذاكرًا لفظة صحيفة بمعنى كِتَاب : ياهذا ! هذا كله هينمة لقوم قد فقد سوادهم في عصرك من بين من ترى ، كانوا يديرونها بينهم كصحيفة منشورة : ينظرون فيها ، ويتعرفون ما في حواشيها''' وقال أيضا ذاكرًا لفظة صحيفة بمعنى كِتاب : فطوبى لمن فاز بحظوته عندكم ، وحصل له ذكر في صحيفتكم'' ، وذكر لفظة صُحائف وهي جمع صحيفة ولفظة صُخَّف وهي أيضا جمع لصحيفة وفي هذا يقول صاحب اللسان : الصُّحف جمع الصحيفة من النوادر وهو أن تَجْمع فعيلة على فَعُل ، قال : ومثله سفينة وسُفَنٍ ، قال : وكان قياسهما صَحائف وسَفائن '' وفي نص للتوحيدي يذكر فيه لفظة صَحائف بمعنى كُتُب فيقول : إن نبدى لك من هذه الصَحائف كلمة سائغة ، أو حكمة بالغة'' ، وقال يناجى خالقه ذاكرًا لفظة صُحائف بمعنى الكُتُب التي يكتب فيها الملكان أعمال البشر : ومحوت بكرمك صحائف ذنوبنا وبدلت سيئاتنا حسنات°′ . وقد وردت لفظة صُخُف وهي جمع صحيفة في نص لأبي حيان بمعنى الكُتُب فيقول في نصه مخاطبًا مسكويه : لِمَ تحاث الناس على كتمان الأسرار ، وتبالغوا في أخذ العهد به ؟ وكيف فشت وبرزت من الحجب المضروبة حتى نثرت في المجالس ، وخلدت في بطون الصُّحف ، ورويت على الزمان (^) . إن المعنى الذي ذكره صاحب اللسان والذي أورده أبو حيان للفظة الصحيفة ، يغاير المعنى الذي

> (١) البصائر والدحائر حـ ١ ص ٦ . (٣) الإشارات الإلهية ص ٢٨٨ . (٥) اللسان حـ ٢ ص ١٣١٣ . (٧) الإشارات الإلهية ص ٢٦٧ .

(٢) الإشارات الإلهية ص ١٣٦ . (٤) الإشارات الإلهية ص ٣٠ . (٦) الإشارات الإلهية ص ٢١١. (٨) الهوامل والشوامل ص ١٥ .

ذكره العسكرى في كتابه الفروق ، فهو يحدد معنى الصحيفة أنها ورقة واحدة بيضاء فإذا قلت صُخُف أفدت أنها مكتوبة ، وقال بعضهم يقال صَحائف بيض ولا يقال صُبْحف بيض وإنما يقال من صَحائف إلى صُخْف ليفيد أنها مكتوبة'' . وفي مجال الحديث عن الصحيفة والكتاب وردت عند أبي حيان لفظة الطُّومَار بمعنى الصحيفة ، وكم جاء في اللسان : الطُّومار واحد المَطامير وعن ابن سيده : الطامُور والطُّومار الصحيفة ، وهو دخيل ، ويراه ابن سيده عربًّا محضا لأن

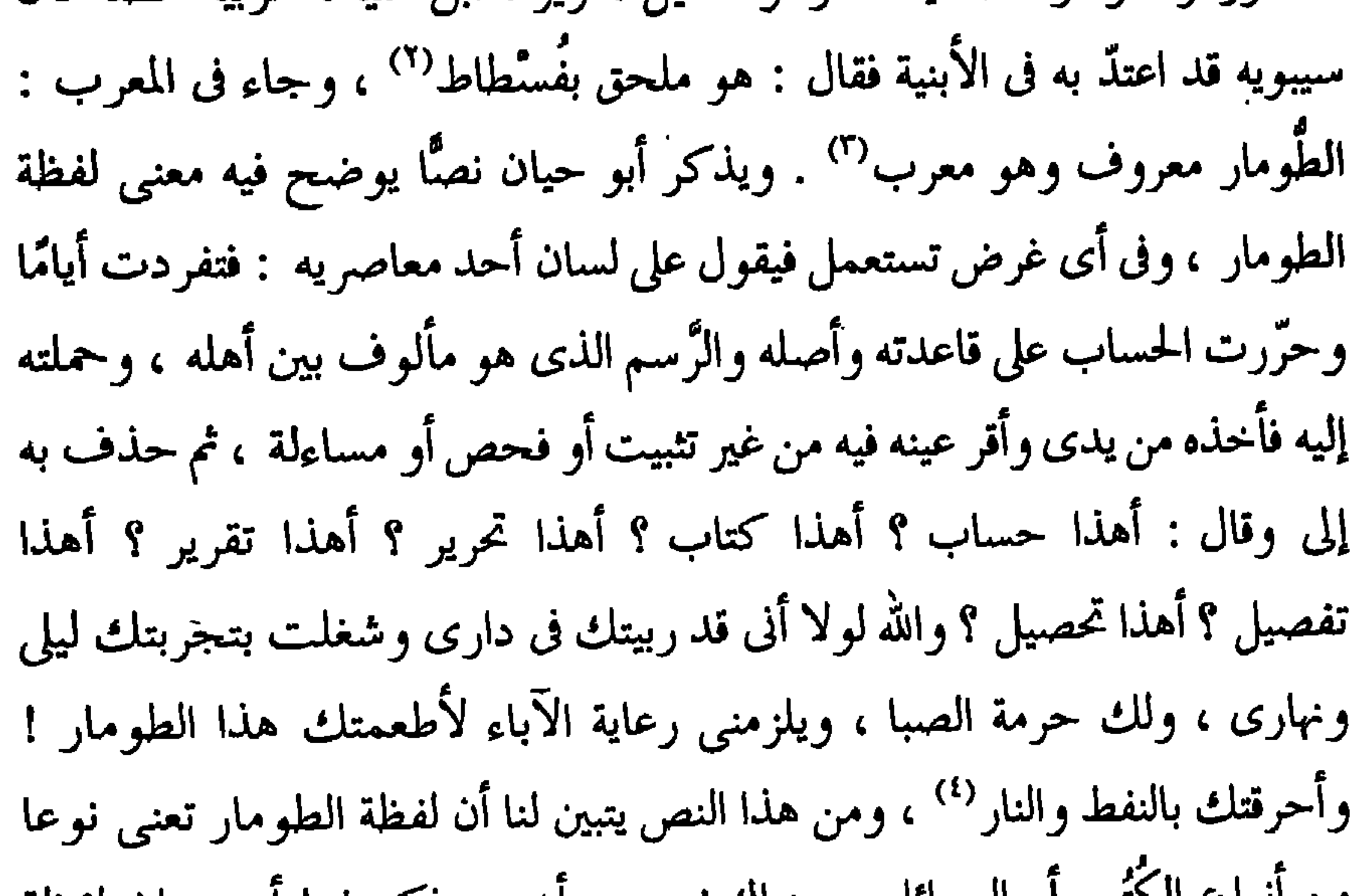

يارسولا بلا أخبار<sup>(١)</sup> هنا فى هذا النص المعنى غير واضح لهذه اللفظة وإن كان للطومار عند ابن منظور معنى آخر وهو واحد المَطامير ، ومَطامير : فرس القعقاع ابن شور ، وفى شرح المصطلحات العلمية والفنية للسان العرب يفسر الشارح كلمة مَطامير بأنها أبنية خاصة تبنى فوق الأرض لحفظ الحبوب فيها ريثها تباع أو تستهلك ، والمَطمرة أداة تضاف إلى المحراث الحديث فتلقى الزبل فى التسلم فيطمره ، مقلب المحراث (°) ، ومما تقدم نرى أن لفظة طومار جاءت بمعنيين

فى نصوص التوحيدي والذي يهمنا هو معناها الثقافي وهي الصحيفة أي نو ع من أنواع الكتب . ثم لفظة مُمْدكواتْ من الألفاظ التي وردت في كتابات أبي حيان بمعنى نو ع من أنواع الكتب ، فهي ليست كتبًا مؤلَّفة بالمعنى الذِّي نفهمه ، أي أن المؤلِّف قام بكتابتها وتنظيمها ، بل هي محاضرات المجالس التعليمية ۖ وَأَماليُّ الشيخ على تلاميذه . لأن أكثر ما شاع من كتب الشيوخ كان فى الحقيقة ما كتبه التلاميذ من بُمذكرات أخذوها عن الشَّيْخ `` . وبهذه المعانى ذكر أبو حيان لفظة مُذكرات ٍ فقال فى نصٌّ له : هذه معانى اختلست من مُذكرات هؤلاء المشايخ ، فلم يكن أن تُورد تامة مستقاة لأن الكُتُب التي توضيح هذهالدقائق.موجودة<sup>(٤)</sup> ، وقال فى نص آخر جاء على لسان أبى سليمان موردًا لفظة مذكرات بمعنى الكُتُب : قلنا مرارًا ،

وترد لفظة مُذكرات في كتابات أبي حيان بمعنى الأماليُّ والمحاضرات وبهذا المعنى يقول أبو حيان : مر في مُذكرات أبي معشر ، وكانت بخط القَوْمَسي قال : قال أبو معشر ، أخبرني محمد بن موسى الجليس ، وليس بالخوارزمي ، قال ، حدثني يحيى ابن أبي منصور قال : دخلت وجماعة من المنجمين على المأمون وعنده إنسان قد تنبأ ونحن لا نعلم ، فقال لي ولمن حضر من المنجمين : اذهبوا وخذوا لي طالعًا لدعوى هذا الرجل في الذي يدعيه وعرفوني ما يدل عليه الفلك من صدقه

وكذبه'' . ويذكر أبو حيان نصًّا آخر يورد فيه لفظة المُذكرات بمعنى الكُتُب الحاصة بأبى معشر ، فيقول : وقرى؟ فى مذكرات أبى معشر قال : حضرت وشيلمة والزيادي والشبابشني عند الموفق وكان الزيادي أستاذ زمانه في النجوم (٢) . وعن المُذكرات يحدثنا جب فيقول : والذى نراه واضحا في نشاط القرن الثاني ليس سُنة أدب مسطر بل سُنة التدريس الشفوي ينقل عن طريق الرواة ، ولا يناقض هذا كون هؤلاء الرواة قد دونوا في بعض المناسبات مُذكرات عن دروس من سبقوهم'''. ولفظة المُذكرات هذه لم ترد في اللسان ولا في المعاجم الأخرى .

ونوع آخر من أنواع الكُتُب ورد ذكره في كتابات أبي حيان وهو الزُّورْنامج وقد فسره الحُوارزمي في مفاتيح العلوم فقال : الرُّوزنامج تفسيره كتاب اليوم لأنه يكتب فيها ما يجرى كل يوم من الخراج أو نفقة أو غير ذلك <sup>(٤)</sup> وقال آدى

(١) البصائر والذخائر جـ ٣ ص ١.٥ . (٢) التصائر حـ ٣ ص ٥٠٥ . (۳) دراسات فی حضارة الإسلام جب ص ۳۰۱ . (٤) مفاتيح العلوم للحوارزمي ص ٣٧ .

شير في تعريفه للرُوزنَامة هي مركبة من رُوَز أي يوم ومن نامة أي كتاب '' ، وقد وردت هذه اللفظة عند أبى حيان بهذا المعنى ، أى المفكرة اليومية التي تدون فيها الأحداث يوما بيوم وفي هذا المعنى يقول في قصة يرويها عن بعض تجار البحر : وقف على شيخ فسلم فرددت فقال : لي حاجة قد سألتها غيرك من التجار فلم يقضها ، قلت : فما هي ؟ قال اضمن لي قضاءها حتى أذكرها ، فضمنت ، فأحضر لى رصاصة من مائة منًّا وقال لى : تأمر بحمل هذه الرصاصة معك فإذا

صرتم في لجة كذا فاطرحها في البحر ، فقلت ياهذا ليس هذا مما أفعله ، قال : قد ضمنت لي ، ومازال بي حتى قبلت وكتبت في رُوزنامجيٌّ ('' . مما تقدم نجد أن لفظة ورقات ولفظة أوراق قد جاءتا عند أبى حيان بمعنى الكِتاب<sup>(٣)</sup> أى المؤلِّف العلمي أو بمعنى جزء من هذا المؤلِّف<sup>(٤)</sup> أى الكتيب . وجاءتا أيضا بمعنى الورق المعد للكتابة'' أي أداة من أدوات الكتابة . ونجد أن لفظة ورقات جاءت بمعنى آخر عند أبي حيان دال على ورقات الشجر <sup>(٦)</sup> ، وبهذا تكون جمعًا لورقة الشجر . وهذه صيغة جديدة ذكرها أبو حيان ولم يذكرها صاحب اللسان ولا أصحاب المعاجم الأخرى فلفظة ورقات جديدة فى مبناها ومعناها كما جاءت فى كتابات أبى حيان . ونجد أن لفظة رُقعة والجمع رقاع ولفظة صحيفة والجمع صحف وصحائف جاءت جميعها بمعنى الكتاب والكُتُب (") أي  $\mathcal{L}$  and  $\mathcal{L}$  and  $\mathcal{L}$  and  $\mathcal{L}$  (A),  $\mathcal{L}$  and  $\mathcal{L}$  and  $\mathcal{L}$ 

(١) الألفاظ الفارسية المعربة ، أدى شير ص ٧٤ . (٢) البصائر والذخائر حـ ٢ ص ٤٧٣ . ٣١) مثالب الوزيرين ص ٣٦٠ ، وانظر المقابسات ص ١٧٣ . (٤) مثالب الوزيرين ص ٢١٧ . (٥) رسالة في علم الكتابة ص ٣٣ ، وابظر البصائر حـ ٣ ص ١٣ . (٦) الإشارات الإلهية ص ٤٧ ، ص ١٧٧ . (٧) البصائر حـ ٣ ص ٦٠٣ ، جـ١ ص ٦ ، وانظر الهوامل ص ١٥ . (٨) الإمناع حـ ٣ ص ٢٠٧ .

أبو حيان في كتاباته وهو الصحائف التي يكتب فيها الملكان أعمال البشر ('' ومعنى الصحيفة والصحف والصحائف معنى قديم قدم الرسالات السماوية . ونجد أيضا أن لفظة طُومار جاءت عند أبى حيان بمعنى الكِتاب أو الصحيفة<sup>(٢)</sup> وجاءت أيضا بمعنى يدل على الحيوان كالحصان<sup>(٣)</sup> ، وهي من الألفاظ المعوية عن اليونانية هذا ما · ذكرته المعاجم وهناك رأى أورده صاحب المخصص يقول أن الطّومار عربى محض لأن سيبويه قد اعتد به في الأبنية<sup>(٤)</sup>

رئيسي وهو الدال على الكِتاب ذلك المؤلف العلمي وهذا المعنى هو المعنى الاصطلاخي لهذه الألفاظ وهو الأكثر ورودا عند أبى حيان ، وهناك معان أخرى لهذه الألفاظ وردت فى كتابات أبى حيان وتعتبر معانٍ ثانوية بجانب المعنى الأصطلاحي.

(١) الإشارات الإلهية ص ٢٦٧ . (۲) مثالب الوزیرین ص ۸۰ . (٣) الإمتاع جـ ٢ ص ٦٠ . (٤) المخصص، ابن سيده مجلد ٤، ص٨ . (٥) البصائر جـ ٣ ص ٥٠٥ . (٦) المقابسات ص ١١١ وانظر البصائر جـ ٣ ص ٤٩٩ .

أما في مجال التطور الدلالي فنجد أن هذه الألفاظ التبي مر ذكر ها قد تطورت في استخدامها اللغوى وتخصصت دلالتها نتيجة لاستخدامها في مجال الكُتُب والمؤلفات العلمية وأصبحت مصطلحات ثقافية تستخدم بين أوساط المثقفين (') والقضاة (٢) وأصحاب الدواوين (٣) . ولفظة الرُّوزنامج أيضا تخصصت دلالتها عند أبي حيان .

$$
(*)
$$
\n  
\n
$$
(*)
$$
\n  
\n
$$
(*)
$$
\n  
\n
$$
(*)
$$
\n  
\n
$$
(*)
$$
\n  
\n
$$
(*)
$$
\n  
\n
$$
(*)
$$
\n  
\n
$$
(*)
$$
\n  
\n
$$
(*)
$$
\n  
\n
$$
(*)
$$
\n  
\n
$$
(*)
$$
\n  
\n
$$
(*)
$$
\n  
\n
$$
(*)
$$
\n  
\n
$$
(*)
$$
\n  
\n
$$
(*)
$$
\n  
\n
$$
(*)
$$
\n  
\n
$$
(*)
$$
\n  
\n
$$
(*)
$$
\n  
\n
$$
(*)
$$
\n  
\n
$$
(*)
$$
\n  
\n
$$
(*)
$$
\n  
\n
$$
(*)
$$
\n  
\n
$$
(*)
$$
\n  
\n
$$
(*)
$$
\n  
\n
$$
(*)
$$
\n  
\n
$$
(*)
$$
\n  
\n
$$
(*)
$$
\n  
\n
$$
(*)
$$
\n  
\n
$$
(*)
$$
\n  
\n
$$
(*)
$$
\n  
\n
$$
(*)
$$
\n  
\n
$$
(*)
$$
\n  
\n
$$
(*)
$$
\n  
\n
$$
(*)
$$
\n  
\n
$$
(*)
$$
\n  
\n
$$
(*)
$$
\n  
\n
$$
(*)
$$
\n  
\n
$$
(*)
$$
\n  
\n
$$
(*)
$$
\n  
\n
$$
(*)
$$
\n  
\n
$$
(*)
$$
\n  
\n
$$
(*)
$$
\n  
\n
$$
(*)
$$
\n  
\n
$$
(*)
$$
\n  
\n
$$
(*)
$$
\n  
\n
$$
(*)
$$
\n  
\n
$$
(*)
$$
\n  
\n
$$
(*)
$$
\n  
\n
$$
(*)
$$
\n  
\n
$$
(*)
$$
\n  
\n
$$
(*)
$$
\n  
\n
$$
(*)
$$
\n  
\n
$$
(*)
$$
\n  
\n
$$
(*)
$$
\n  
\n
$$
(*)
$$

١ ـ باب / أبواب فصل/فصول، فقرة /فقر ، سطر / سطور :

أجزاء الكتاب هي الأقسام التي يحتوى عليها الكتاب ، وسنبدأ من الأكبر فالأصغر ، وأول هذه الأقسام : الباب والجمع أبواب والفصل والفصول والفقرة والفقر والسطر والسطور ، وقد ذكرها التوحيدي في كتاباته وكان نصيب لفظة الباب والأبواب هو النصيب الأكبر من بين هذه الألفاظ ، ثم يليه الفصل وهكذا . وأول هذه الألفاظ الباب والجمع أبواب ولنر ما يقوله أصحاب المعاجم

عن هذه اللفظة .

 $\qquad \qquad \blacksquare$ 

(٢) البصائر والذخائر جـ ٣ ص ١٧٥ . (۱) مثالب الوزیرین ص ۵۷ . (٣) مثالب الوزيرين ص ٢٤ و انظر البصائر جـ ١ ص ١٩٢ .

ولفظة الباب والجمع أبواب وردت عند التوحيدى بمعانٍ متعددة ، فقد

جاءت لفظة باب بمعنى جزء من كِتاب وذلك في نص لأبى حيان يقول فيه : أريد أن أسوق ها هنا فصلا في الطب تباعد عن بَاب في الجزء التاسع واعترض النسيان دونه<sup>(٤)</sup> ، وقال واصفا كتابًا من كتب معاصريه وموردًا لفظة **أبواب** بمعنى أجزاء الكتاب : قد عذرناك في حصر أبوابه ، هلا صنفت فنونه<sup>(٥)</sup> ، وقال يصف الدواوين التي تعني الكُتُب ، وذكر لفظة باب بمعنى جزء من هذه الكُتُب ومحتوياتها : هذا إلى توابع هذه الدواوين مثل باب العين والمؤامرات وباب النوادر والتواريخ''' وقال فى البضائر ذاكرًا لفظة باب بهذا المعنى الحاص بالكتاب : وقد يقال العائب ؟ أطلت هذا الفصل في الطب حتى كأن الكتاب نصب لهذا . الغرض ، وأريد به هذا الباب<sup>(٧)</sup> ، وقال متسائلا : ويقول أبو حيان ذاكرا لفظة باب بمعنى العلم : كيف ترى كتابنا ، أعنى القرآن ، وأنت رجل قد أشرفت على

وذكر أبو حيان لفظة باب في نصوص عديدة من كتاباته بمعنى موضوع ، في علم من العلوم فقال في المقابسات : البرهان العقلتي ، والرمز الإلهيّ ، والإقناع الفلسفيّ وقد بين هذا الباب أرسطاطاليس في الكتاب الخامس وهو الجدل" ، وقال بهذا المعنى ذاكرًا لفظة باب في نصوص من رسالته « ثمرات العلوم » : حدّ الإعراب هو تغيير أواخر الكلم كالدال من زيد `، وفنون هذا الباب كثيرة وعللها عويصة والناظِر فيه يقوم بمعانيه على حسب عنايته ودرايته'' ، وقال في نصٌّ آخر من ثمرات العلوم ذاكرًا لفظة باب بمعنى موضوع : عِلْمَ الكلام بابه مجاوز لباب الفقه والكلام فيهما مشترك<sup>(٥)</sup> ، ويقول أيضا : أما عِلْم الكلام فإنه باب من الاعتبار في أصول الدين (٦) . وفي نصوص أخرى وردت لفظة باب عند أبي حيان بمعنى المَذْخَلَ أو السبيل أو المَنْفَذ ، ففي هذا المعنى يذكر التوحيدي لفظة باب  $\mathbf{F}$ 

السبيل والسبل : يصف الإنسان الشريف : وشرف الإنسان موقوف على أن يكون فاتحًا لباب من أبواب الخير على نفسه وعلى غيره''' . ويذكر أبو حيان فى ُ كتاباته لفظة الباب والجمع أبواب بالمعنى المادى الظاهر للعيان فيقول فى نصٍّ له موردًا لفظة باب : الصورة الصناعيَّة مع غوصها في مادتها بارزة للبصر والسمع ولجميع الإحساس كصورة السرير والكرسي والباب والخاتم وما أشبه ذلك <sup>(٢)</sup> ، وبمعنى الباب الخاص بالدار يقول أبو حيان ذاكرًا لفظة الباب : إن أذني لدى الباب لأسمع قرعة أو أعرف حادثة'' ويقول بهذا المعنى معيبا لأحدهم : ياكَوَّة بلا باب<sup>(٤)</sup> ، وبمعنى الباب المادى يذكر أبو حيان لفظة الأبواب فيقول : وأن يكتبوا على أبواب دورهم وقصورهم : يابنى الرجاء ابعدوا عنا<sup>(٥)</sup> ، ويذكر أبو حيان لفظة باب اسما لمكان من أماكن بغداد مثل باب الطاق ، يذكرها أبو حيان بعدة نصوص فيقول : طائفة من الناس يجتمعون بباب الطاق ويجلسون فى دكان شيبخ تبان<sup>(٦)</sup> ، وقال : سمعت بباب الطاق في هذه الأيام ، إنسانا من أنكاد السـوق<sup>(٧)</sup> ويذكر مكانا آخر مقروئًا بلفظة باب فيقول : فهممت والله أن أصلبه على باب المُسَلَّحة ، وباب المسلحة بالري سوق معروفة'' وقال في حديثه عن مجالس ابن عباد موردًا لفظة باب اسمًا لمكان : وعقد ابن عباد مجلس جدل ، وكنا نبيت عنده في داره بباب سين (٩) .

وترد لفظة باب والجمع أبواب بمعنى الغاية والهدف والمسائل ، وفي هذه المعانى يقول أبو حيان ذاكرًا لفظة باب مقترنة بالعلم أى غاية العلم ومنتهاه : وباب العلـم والجهل ، والفطنة ، والعقل ، والنهى ، والدرك ليس من الأفعال المحضة''' وقال

> (١) الإمتاع جـ ٢ ص ١١٩ . (٣) الإمناع جـ ٣ ص ٩٣ . (٥) مثالب الوزيرين ص ١٧ . (٧) المقابسات ص ١٢٠. (۹) مثالب الوزیرین ض ۹۰ .

(٢) الإمتاع جـ ٣ ص ٢ ١ ١ . (٤) الإمناع جـ ٢ ص ٩٩ . (٦) الإمتاع جـ ٣ ص ٨٨ . (٨) مثالب الوزيرين ص ٨٧ . (١٠) الهوامل والشوامل ص ١٣٥ .

ذاكرًا لفظة أبواب بمعنى مسائل : لم صارت أبواب البحث عن كل شيء موجود أربعة ؟ وهي : هل ، والثانى والثالث أى ، والرابع لِمَ ؟'' ، ويقول أيضا : أو يجيب عن كتاب واحد في العمالة ، وفيما يتعلق بأبواب النُّظر في العمارة''' . وفي عالم الحساب والأمور المالية ذكر أبو حيان لفظة الباب بمعنى المورد المالي : فقال : وتجعلني بابا من أبواب تجارتك وأرباحك°′ ، وقال في هذا المعنى المالي للفظة

باب : فبادر عافاك الله إلى عمل حساب بتفصيل باب تبين فيه أمر دارى وما يجرى عليه دخلي وخرجي '' . المعنى الثقافي الاصطلاحي كان هو المعنى الأكثر بروزًا في نصوص أبي حيان وهذا المعنى لم يقف عنده صاحب اللسان طويلا بل مر عليه مرورًا عابرًا . وقسم آخر من أقسام الكتاب وهو ا**لفصل و**قد تناولت المعاجم هذه اللفظة بالشرح والتعريف ، وقد جاء في اللسان الفُصْل : البَوْن والحاجز ما بين الشيئين . فصل بينهما يفصل فصلًا فانفصل ، وفصلت الشيء فانفصل أي قطعته فانقطع . والفَصْل من الجسد : موضع المفصل . والفَصْل : القضاء بين الحق والباطل ، وقوله عز وجل : ﴿ هذا يوم الفَصْلِ ﴾ أى يوم يفصَّل بين المحسن والمسيء ويجازى كل بعمله . ويوم الفصُّل : هو يوم القيامة . وقول فَصْل : حق ليس بباطل ومنه قوله تعالى : ﴿ إنه لقول فَصْلٌ ﴾ أى فاصل

قاطع . وقوله عز وجل : ﴿ فَصُلَّ الْحَطَابِ ﴾ قيل : هو البينة على المدعى ، واليمين على المدعى عليه . وأمر فَصْل : أى لا رجعة فيه ولامرد له . والفَصْل واحـد الفصول . والفَصْل : كلَّ عروض بنيت على مالا يكون في الحشو إما صحـة وإمـا إعلال<sup>(٥)</sup> ،وجاءفي الكليات الفصل : مصدر من الفاعل أو المفعول مستعار للألفاظ أو

(٢) مثالب الوزيرين ص ١٤٦ . (١) الهوامل والشوامل ص ٢٤١ . (٤) مثالب الوزيرين ص ٨٥ . (٣) الإمتاع جـ ٣ ص ١٤٩ . (٥) اللسان جـ ٢ ص ١١٠١ .

ولفظة الفَصْل ذكرها أبو حيان فى كتاباته بمعانٍ متنوعة ، فقد جاءت لفظة الفصل فى نصوص متعددة لأبى خيان بمعنى جزء أو قسم من كِتَاب أو رسالة أو

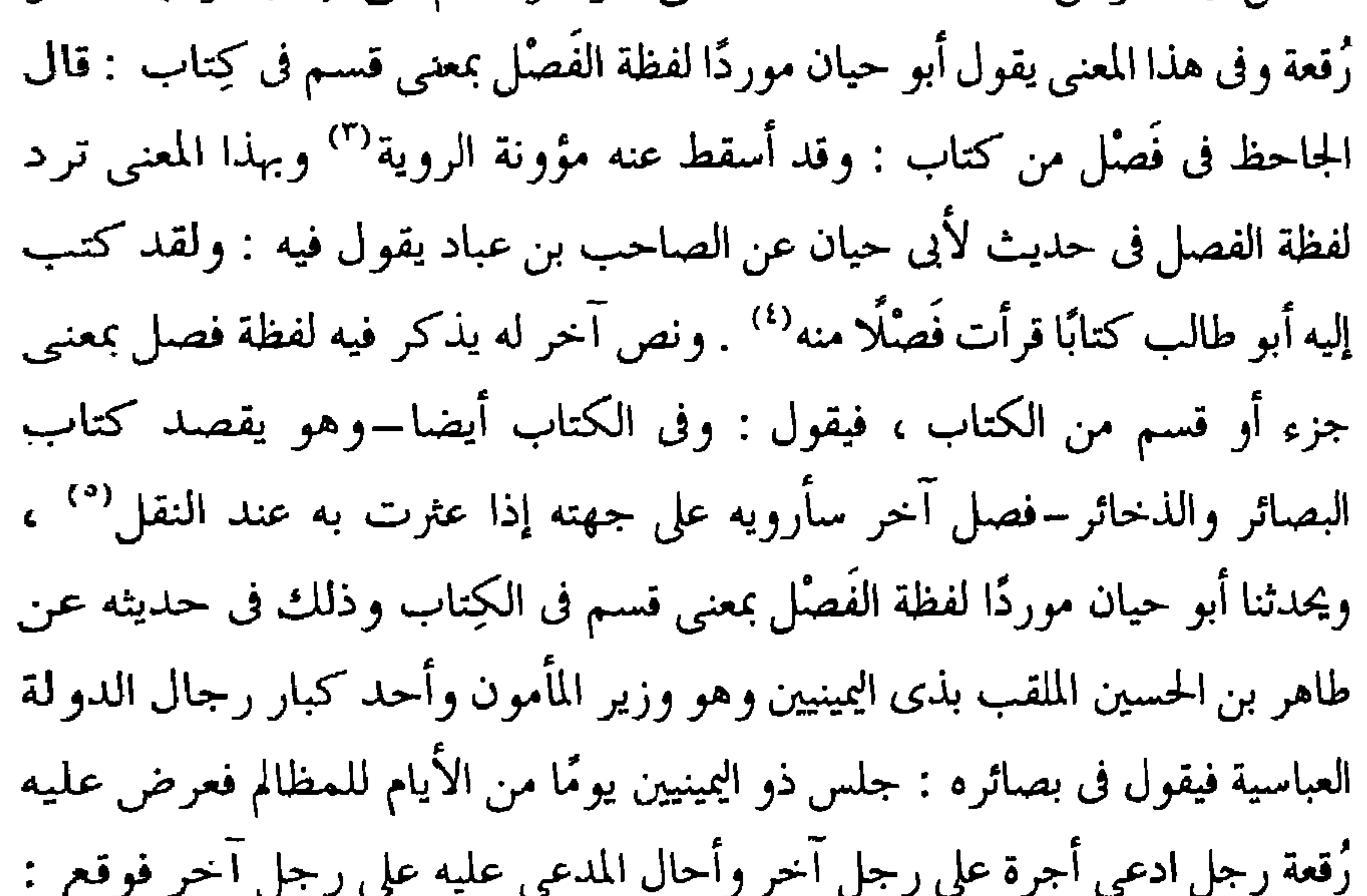

يرجع إلى الفصل الثاني من كليلة ودمنة ، فرجع إلى ذلك الفصل فوجد فيه : ا أجرة الأجير على من أستأجره فعمل بذلك'' ويذكر أبو حيان نصًّا للجاحظ فيقول موردًا لفظة فَصْلٌ بمعنى قسم : قال الجاحظ في فصل من رسائله إلى محمد

(١) الكليات لأبى البقاء جـ ٣ ص ٣٣٧ . (٢) المعجم الفلسفي ، يوسف كرم ، ص ٢٢ ١ . (٣) البصائر والذخائر جـ ٢ ص ٤٩ ه . (٤) مثالب الوزيرين ص ٢١٤ . (٥) البصائر جـ ١ ص ٤٢ . (٦) البصائر والذخائر جـ ١ ص ٧٧ .

ابن عبد الملك الزيات : حاجتي والله أن أخف على قلبك ، وأن أحلو في صدرك `` وقال أبو حيان في ختامه لكتابه البصائر والذخائر ذاكرًا لفظة فصل بمعنى قسم في كتاب ومحددا عنوان ذلك الفصل : وأذكر فصلا نحويًّا ، وفصلا كتابيًّا ، وفصلا كلاميًّا وفصلاً فقهيًّا ، وفصلاً فلسفيًّا ، وفصلاً لغويًّا ، وفصلاً شعريًّا وأوشح ذلك كله بما احتمل من الاعتراض والبحث والتفسير<sup>٢١</sup> ويذكر أبو حيان فصل بمعنى قسم من رقعة وفي هذا المعنى يقول في بصائره : كتب أحمد بن إسماعيل إلى ابن المعتز رقعة في فصل منها يصف الحق° ، وهذا النص يبين لنا أن الرُّقعة هنا تعني الكتاب . وهناك نصوص كثيرة ترد فيها لفظة الفصل كقسنم من كتاب وهذا المعنى هو المعنى الأكثر ورودا فى كتابات أبى حيان . ويذكر أبو حيان لفظة الجمع فحصول بمعنى أقسام الكتاب فيقول فى نص له من كتاب البصائر : هذا الكاتب الذى رويت عنه هذه الفصول هو أبو القاسم الاسكافي كاتب خُراسان'' ، ويقول أيضا في كتابه البصائر ذاكرًا لفظة فصول في وصفه لكتابه هذا : احفظ فصول الكتاب فإنها نافعة فى الفهم°′ ، وبعد هذه النصوص العديدة التي ذكرها أبو حيان للفظة الفصل بمعنى قسم من الكتاب نذكر نصوصًا أخرى وردت فيها لفظة الفصل بمعانٍ لا تمت إلى الكتاب بشيءٌ ، ففي معنى الصنف والنوع والصفة ذكر أبو حيان لفظة الفصل في نصوص من مقابساته فقال في نصٌّ له : ۖ وهـــكذا ۚ كل شيء طلب أصله وفصله بالبحث المنطقيُّ ، والنظر الفلسفيٌّ `` ، ويقول أيضا ذاكرًا لفظة الفَصْل بمعنى الصنف والصفة التي تميز نوعًا من نوعٍ آخرٍ تحت جنس واحدٍ : انقسمت الأشياء إلى الجنس والنوع

> (٢) البصائر ج ٤ ص ٢٥١ . (۱) البصائر جـ ۳ ص ٦٠٦ . (٤) البصائر جـ ٣ ص ٢٤٢ . (٣) البصائر جـ ١ ص ٧٨ . (٦) المقابسات ص ١٧٦ . (٥) البصائر جـ ٣ ص ٥٢ ه .

والفصل والخاصة والعرض (١) ، ويقول في مقابساته أيضا موردًا لفظة الفصل بهذا فسالمعنى الفلسفي : حتى تميزت الأشياء بالجنس والنوع والخاصة والعرض والفصل · `وما هو الوضع ، وما هو الطبع<sup>(٢)</sup> ، ويقول بهذا المعنى أيضا : إن|الإنسان إذا قدم نكرة فى حاله الخالية فى الأيام الماضية قبل أن حوى حده ، وملك صورته ، واقتنى خاصيته ونوعه وفصله وجنسه وعرضه ، علم أنه كان على حال أخرى''' .

وفي معنى الفصل بين الشيئين ذكر أبو حيان نصوصًا عديدة في كتاباته متضمنة لهذا المعنى ، أذكر منها هذا النص وفيه يحدثنا أبو حيان عن قول الفلاسفة ، موردا لفظة الفصل بمعنى التفريق بين الشيئين فيقول : وكان يكابر عند هذا البيان ويقول : لو صح هذا لصح قول الفلاسفة في الفصَّل بين الشيءين<sup>(٤)</sup> ، ويقول أبو حيان أيضا ذاكرًا لفظة الفَصْل بمعنى الفرق والبنون : الفَصَّل بين الجوهر والعرض ، إن الجوهر لا يقبل الزيادة ولا النقصان ، والعرض يقبلهمنا<sup>(٥)</sup> ، ويذكر أبو حيان لفظة الفصل بمعنى الحكم بين المتخاصمين بالبينة فيقول : وينعم النظر في مشكلات الأحكام ، أخذا بالاحتياط ، معتقدا للأقساط ، مجتهدًا في الفصل بين الخصوم ، والأخذ من الظالم للمظلوم'`` . وهذا هو المعنى الفقهي للفظة الفصل ويقول أيضا بهذا المعنى في نص له من مقابساته :

(٣) المقابسات ص ٢٥٢ . (٥) المقابسات ص ٢٧٩ . (٧) المقابسات ص ٤٢٦ .

(١) المقابسات ص ٤٤٩ .

- 
- (۲) المقابسات ص ۳۸۱ . (٤) البصائر جـ ١ ص ٢٩ . (٦) البصائر جـ ٣ ص ٢ ١ ٢ .
- 

وذكر أبو حيان لفظة الفَصْل في معنى المصطلح البلاغي فقال : قلت لأبي عبيد الكاتب النصراني ببغداد ، وكان سهل البلاغة ، حلو اللفظ ، حسن الاقتضاب ، غريب الإشارة ، مليح الفَصْل والوصل'' ويقول أيضا ذاكرًا لفظة الفَصْل بمعنى المصطلح البلاغي أى ترك العطف : ومدار البيان على صحة التقسيم ، وتخير اللفظ ، وزينة النظم ، وتقريب المراد ، ومعرفة 'الوصـل والفصل''' ويذكر أبو حيان لفظة الفصل بمعنى القطع لحروف الكلمة في الكتابة وتكملة الكلمة في سطر آخر أي الفَصْل بين الحروف وفي هذا المعنى يقول في حديثه عن الخط والكتابة : وما يحتاجه الكاتب في كتابته : يحتاج الكاتِب إلى خِلالٍ ، منها : تجويد برى القلم وإطالة جلفته ، وتحريف قطته وحسن إفراغها من التطليس ، وترك الشُّكل على الخطأ والإعجام على التصحيف ، وتسوية الرَّسم ، والعلم بالفَصْل وإصابة المقطع°′ وقبل أن أختم الحديث عن لفظة الفَصْل أذكر بعض النصوص التي جاءت في كتابات التوحيدي وفيها لفظة الفصل بمعنى الزمن المحدد الدال على فصل من فصول السنة ، وفي هذا المعنى يقول أبو حيان : وأما الخريف ففصل من الزمان معروف<sup>(٤)</sup> ، وقال أيضا بهذا المعنى : يتفق أن يمس أهل مَحَلَّة لحاهم في  $(0)$   $(1 - 1)$ 

(۲) المقابسات ص ۹۲ . (۱) مثالب الوزیرین ص ۹۳ . (٣) رسالة في علم الكتابة ص ٤٤ . (٤) البصائر جـ ٢ ص ٩٣ . (٥) الهوامل والشوامل ص ٥٥ .

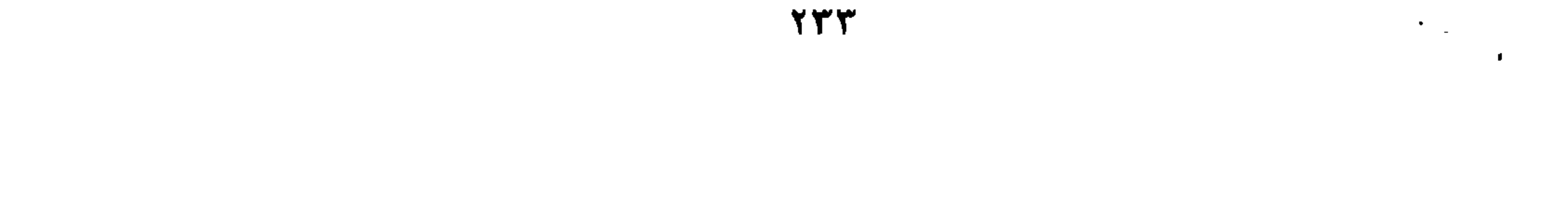

النصوص التي جاءت في كتاباته متضمنة للفظة فقر ففي نص له يصف القومسي أحد علماء عصره موردًا لفظة فِقَر بمعنى جزء من الكِتاب فيقول : وأما القومسي أبو بكر فهو رجل حسن البلاغة ، حلو الكناية ، كثير الفِقَر العجيبة ، جماعة للكتب الغريبة'`` ، وقال ذاكرًا لفظة فِقَر بهذا المعنى وهو يصف جزءًا من أجزاء كتابه البصائر : هذا–أيدك الله–آخر الجزء الثالث ، وقد حوى من فِقَر البلغاء ، ونوادز الأدباء ، ومحاسن النساك والحكماء ما أسأل الله أن ينفعك به'' ، وقال في وصف عدد من مُقابساته ذاكرًا لفظة فقر : وقد أتت المقابسات الأوَّل على فقر بليغة في تحقيق شأن النفس ، وإثبات أمرها'' ، ويقول على لسان الصاحب مخاطبـا اليهودي وقد وردت لفظة فِقَر في نصه بمعنى جزء من كتاب أو رسالة : وها أنا أصدق عن نفسي وأقول عندي : إن رسائلك وكلامك وفقرك ، وماتؤلفه

متعددة من كتابات أبي حيان متضمنة لهذا المعنى الثقافي . وجاء في اللسان السَّطْرِ والسُّطَر : الصُّف من الكتاب والشجر والنخل ونحوها والجمع من كل ذلك أسطر وأسطار وأساطير وسطور . والسُّطر : الخَطُّ والكتابة ، وهو فى الأصل مصدر . يقول سَطَّرٌ من كتب وسَطَّرٌ من شجر ، وسَطَّرَ يَسْطُر إذا كتب ، قالَ الله تعالى : ﴿ ن والقلم وما يسطرون ﴾ أى ما تكتب الملائكة'' وجاء في أساس

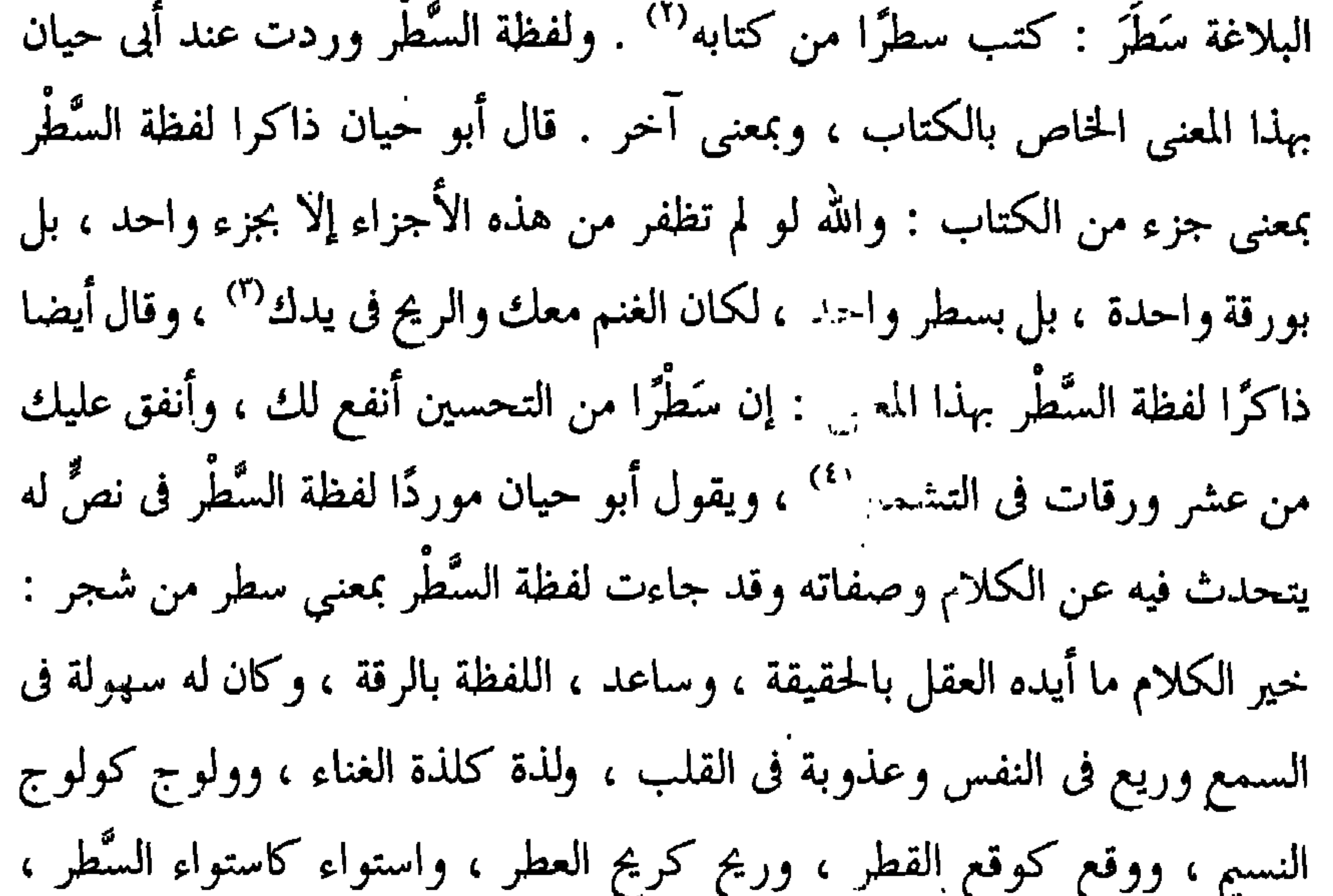

وسبك كسبك التبر<sup>(٥)</sup> .

ولفظة الجمع سطور وردت عند أبى حيان بمعنى سطور الكتابة أى جزء من الكتاب أو من الفقر التي يتضمنها الكتاب وبهذا المعنى للفظة السطور يقول أبو حيان فى حديثه عن الخط وفنونه : وأما المراد بالتوفيق فحفظ الاستقامة فى

> (١) اللسان ج ٢ ص ١٤٢ . (٣) الإشارات الإلهية ص ١٧٩ . (٥) مثالب الوزيرين ص ٩٥ .

(٢) أساس البلاغة جـ ١ ص ٤٣٨ . (٤) رسالة في علم الكتابة ص ٣٣ .

 $\mathbf{H}$ 

وتعدد الدلالة للفظة الباب والجمع أبواب تبين لنا ظاهرة المشترك اللفظي لهذه اللفظة فى أوضح صورة . ونجد أن صاحب اللسان لم يقف عند المعنى الاصطلاحي الخاص بالكتاب ، بل مر عليه بإشارة عابرة . وفي التغير الدلالي نجد أن لفظة باب والجمع أبواب التي صارت من المشترك اللفظي ، قد شاع في كتابات أبي حيان استعمالها المخصوص ، أي قسم من كِتاب أكثر من استعمالها بمعانيها الأخرى ، وهذا مما يضفى على دلالة هذه اللفظة التخصص في عصر أبي حيان ، ولا يمنع تخصيص الدلالة في هذا المجال أن نصفها بالانتشار وكثرة الاستعمال والشيوع في ذلك العصر إلا أن معناها المتعلق بالكتاب هو المعنى الأكثر بروزا عند أبى حيان . وقد انتقلت الدلالة من مجال حسى إلى مجال معنوى واستخدمت في كلا المجالين فشاع استخدامها بمعانٍ حسية ، إلى جانب استخدامها بمعانٍ أخرى معنوية ، وهذه كثيرة الورود في عصر أبي حيان . ونجد أن لفظة فَصْل جاءت عند أبي حيان بمعانٍ متعددة منها المعنى اللغوى الدال على البَوْن والحاجز بين الشيئين''' ، والمعنى الفلسفيّ الدال على جزء من الماهية''' أي الصفة التي تميز نوعًا من نوع أخر تحت جنس واحد''' وبالمعنى الفقهي أى الحكم بالبينة بين

الخصوم<sup>(٤)</sup> ، والقول البين الظاهر الذى يفصل بين الحق والباطل<sup>(٥)</sup>أي القول القاطع . وجاءت بمعنى الزمن المحدد بفصل من فصول السنة''' وبالمعنى البلاغي أي مصطلح في علم المعاني ``` ، وبالمعنى الخطيّ الكتابي أي القطع في حروف الكلمة

(١) المقابسات ص ٢٧٩، الإمتاع جـ ١ ص ١٢٠ ، البصائر جـ ١ ص ٢٩ . (٣) المقابسات ص ٤٤٩ . (٢) المقابسات ص ٣٨١ . (٥) المقابسات ص ٤٢٦ . (٤) البصائر جـ ٣ ص ٣١٢ . (٦) البصائر جـ ٢ ص ٩٣ ، الهوامل والشوامل ص ٥٥ . (٧) المقابسات ص٢٢ ، المثالب٩٣ .

عند الكتابة وتفريق حروفها'' وجاءت لفظة الفَصْل والجمع فصول بمعنى اصطلاحيّ دال على قسم في كتاب `` أو رسالة `` أو رقعة `` ، وهذا القسم يكون أحيانا له موضوع<sup>(٥)</sup> وأيضا له عنوان<sup>(٦)</sup> فى العادة . وهذا المعنى الاصطلاحى الخاص بالكتاب هو المعنى الأكثر ورودا عند أبى حيان . ولم أجد هذا المعنى للفظة الفصل في اللسان .

ومن المعاني المتعددة للفظة الفصل نتبيَّن ظاهرة المشترك النلفظي في هذه ُالنصوص التي ذكرها أبو حيان والمتضمنة للفظة الفصْل بمعانيها المتنوعة . وفي التغيير الدلالي نجد أن لفظة فَصْل قد شاع استعمالها في عصر أبي حيان وجاءت في كافة المجالات الخسيّة والمعنويّة وهذا الاتساع في استخدام اللفظة ، أدى إلى اتساع دلالتها ، وهذا واضح فى نصوص أبى حيان خاصة وفى عصره بصورة عامة . وقد استعمل أبو حيان هذه اللفظة بمعناها الاصطلاحي الخاص بجزء من الكتاب في نصوص كثيرة من كتاباته ، وهذا المعنى المخصوص للفظة خصص الدلالة أحيانا ، ثم تخصصت أكثر عندما وصف الفصل بألفاظ تدل على أنواع العلوم والمعرفة ، مثل الكلامتي والكتابتي والفقهتي والفلسفتي واللغوتي والشعرى the contract of the contract of the contract of the contract of the contract of the contract of the contract of

قد جاءت بالمعنى الاصطلاحي الخاص بجزء من الصفحة المكتوبة'' التي تكون من مجموعها الكِتاب . وذكر أبو حيان لفظة السطر بمعنى خاص بالشجر<sup>د؛</sup> ، وهذا قليل الورود عنده ويكاد لا يذكر بجانب المعنى الاصظلاحي . وفي مجال التغير الدلالى نجد أن الألفاظ فِقْرة وفِقَر وسطر وسطور قد تخصصت دلالتها فى عصر أبي حيان نتيجة لاستخدامها بهذا المعنى المخصوص بجزء من الكِتاب . وكثر استخدام هذه الألفاظ في مجال الكُتُب وتقسيماتها إلى أجزاء تكوّن الكِتاب ، فهذا المؤلِّف يحتوى على آلاف السطور ومئات الفقر وعشرات الفصول وأعداد من الأبواب ، وتسلسل أجزاء الكِتاب هذا يعطينا صورة واضحة عن حجم الكِتاب في ذلك العصر وإلى أي مدى وصلت أجزاء الكتاب . وهذه الألفاظ التي تدخل فربحال حديثنا عن الكتاب وأقسامه كانت تشتخدم فريده مسوغيا اللغوية فر

واحدتها حاشية . وعيش رقيق الحواشي أى ناعم في دعـه '' ، وفي العصر العباسي عصر ازدهار الثقافة كان نظام حواشى الكُتُب مألوفًا شائعًا وخاصة فى عصر أبى حيان ، وهناك نصوص كثيرة وردت فيها لفظة الحواشى بمعانٍ متنوعة وأبرزها حواشي الكُتُب . أما لفظة المفرد حاشية فلم ترد عند أبى حيان بالمعنى الدال على حاشية الكتاب ، وانفردت بمعانٍ خاصة بالكلام والأهل والحاصة . ترد لفظة حاشية في بعض نصوص أبي حيان بمعنى يخص الكلام المنمق الرقيق الحاشية ، وفي هذا المعنى يقول أبو حيان ذاكرا لفظة الحاشية : جرى بين هؤلاء الأفاضل في هذا الفصل مما يدخل في حاشية هذا الكلام ، الذي قد أعجزني أداؤه على وجهه بالقسطاس

حاشيتك'' ويقول أيضا ذاكرا لفظة الحاشية بمعنى الأتباع والخدم وذلك في وصفه لأحدهم : كثرت حاشيتُه وغاشيته ، وملك الأعنة'' ، ويقول أيضا : إذا فضلت إنسانا على إنسان ، فلم لا تفضله بالفضائل والأخلاق والعادات والأفعال ، ولكن تفضله بالدراهم والدنانير ، والثياب والضياع والحاشية والغاشية''' .

ولفظة الجمع « **حواش**ى » وردت فى كتابات أبى حيان بمعانٍ منها حواشى الكتاب وفي هذا المعنى يقول أبو حيان مخاطبا أستاذه : أيها الشيخ-أطال الله يدك في الخيرات—قد فرغت في الجزء الأول على ما رسمت في القيام به ، وشرفتنبي بالخوض فيه ، وسردت في حواشيه أعيان الأحاديث التبي خدمت بها مجلس الوزير ، ولم آل جهدا في روايتها وتقويمها ولم أحتج إلى تعمية شيء منها<sup>(٤)</sup> . وترد لفظة الحواشي أيضا بمعنى حواشي الكتاب في نص لأبي حيان من بصائره يبين فيه أهمية هذه الحواشي فيقول : قال بعض أصحاب أبى حنيفة لأحمد بن المعذل : كُتُب مالك تُكتب فى حواشى كُتُب أبى حنيفة'' ويقول أبو حيان أيضا ذاكرا لفظة الحواشي بهذا المعنى الخاص بالكتب : قال محمد بن هاشم : التعليق في حواشي الكتب كالشنوف في آذان الأبكار''' في نصوص أبي حيان السابقة التي

وردت فيها لفظة حواشي في مجال الألفاظ الخاصة بالكتب ، قد بين أبو حيان أهمية هذه الحواشي فى توضيـح الغـامض من الكتـاب وإبـداء الآراء القيمة والشرح والتعليق على متن الكتاب وما يحتويه من مسائل تحتاج إلى توضيح . وفي هذا المجال يقول روزنتال في كتابه « مناهج العلماء المسلمين » في

> (١) الصداقة والصديق ص ١٠٧ . (٣) الإشارات الإلهية ص ١٠١. (٥) البصائر والذخائر جـ ١ ص ٨١ .

(٢) البصائر والذخائر جـ ١ ص ١٩٥ . (٤) الإمتاع والمؤانسة جـ ٢ ص ١. (٦) البصائر ج ١ ص ١٦١ .

يكثر من الحواشي كثرة يظلم منها الكتاب'' ونترك الكتب وحواشيها لنر المعانى الأخرى للفظة الحواشي ، فقد وردت هذه اللفظة فى نصوص لأبى حيان بمعنى يخص نظم الكلام وألفاظه ، وفي هذا المعنى يقول أبو حيان : وأبو حسن الفلكي كان من أهل البصرة ، وهو حسن الديباجة رقيق حواشي اللفظ (٢) ، ويقول أيضا بهذا المعنى موردًا لفظة حواشي في مقابسته الخمسين : وقد بعلت جدا بالكلام الذي تعقد أوله بآخره ، وساء تأليفه من جميع حواشيه''' وترد لفظة حواشي في نص لأبي حيان بمعنى الجوانب ووجهات النظر للمسائل ، وفي هذا النص يقول : قيل لأبي زكريا الصيمرى : لِمَ لَمْ يكن لكل مسألة من العلم جواب واحد ؟ ٍ فقال : من المسائل ما هو كذلك ومن المسائل مسائل لها جهات وحواشي ، فيختلف الجواب من المجيبين بحسب نظرهم من تلك الجهات والحواشي أو بحسب  $\mathbf{u}$  and  $\mathbf{u}$  and

بطنه متساوياً'' ، ثم لفظة أخرى تدخل في مجال الحديث عن الكتب وأقسامها وما تحتويه وهي لفظة الفِهْرِس ، وقد وردت هذه اللفظة في أماكن محدودة من كتابات أبي حيان فهي قليلة الورود ، يقول صاحب اللسان معرفا الفهرس : هذا الكتاب الذي تجمع فيه الكتب . وليس بعربي محض ، ولكنه مُعَرب'' ، ويقول الخُوارزمي : الفهرست ذكر الأعمال والدفاتر تكون في الديوان . وقد يكون لسائر الأشياء''' ويقول آدى شير : الفهرست هو الكتاب الذى تجمع فيه أسماء الكتب<sup>(؛</sup>) ، وهذه اللفظة جاءت عند أبى حيان بهذا المعنى الحاص بالكتاب أى بمعنى القائمة الملحقة بالكتاب والذى يحتوى على أسماء الموضوعات التى يحتوى عليها الكتاب ، أو الرسالة أو أى مؤلَّف علمي ، وفي هذا المعنى بقول أبو حيان ذاكرًا لفظة الفهرست كما جاءت فى أصلها الأعجمى : كانت هذه العصابة قد تآلفت بالعشرة ، وتصافت بالصداقة ، وزعموا أنه متى انتظمت الفلسفة اليونانية والشريعة العربية فقد حصل الكمال ، وصنفوا خمسين رسالة فى جميع أجزاء الفلسفة : علميها وعمليها وأفردوا لها فهرستًا وسموها رسائل إخوان الصفا وخلان الوفاء (°).

مما تقدم نجد أن لفظة حاشية والجمع حواشي جاءت عند أبى حيان بمعانٍ

وجاءت لفطه حواشي بمعال مجازيه خاصه بالكلام وعزوبته'` ومضمونه'` أى صفات الكلام من جوانبه المختلفة . وبمعنى وجهات النظر فى المسائل وجوانبها<sup>(٤)</sup> التى يتشعب عنها السؤال والجواب . وجاءت أيضا بمعنى جوانب الكون<sup>(٥)</sup> ، ومظاهره التي تملأ البصر . وجاءت أيضا بمعنى مادى يدل على جوانب الشيء الملموس مثل القلم°`` وغيره وما لهذا القلم من أطراف . هذه المعانى المتعددة للفظة حواشى تعطينا صورة واضحة عن المشترك اللفظي لهذه الكلمة وهذا واضح فى الأمثلة التبي وردت عند أبى حيان . أما التغير الدلالي فنجد أن لفظة حاشية استخدمت في مجال المعاني المجازية بالنسبة للفظ واستخدمت في مجال الأهل والأتباع وهذا المعنى كان كثير الانتشار في العصر العباسي نظرا لكثرة الحاشية في بيوت الخلفاء والموسرين من القوم وهذا  $\frac{1}{2}$   $\frac{1}{2}$ 

وقبل أن أختم هذا الحديث الشيق عن الكتب ، وما يتعلق بها أذكر لفظة التجليد وقد ذكر أبو حيان هذه اللفظة في كلامه عن رسالة للجاحظ فقال : ولا حكم القضاة بالتسجيل ، وتجليدها في الدواوين" ، وعن التجليد يقول ابن النديم فى الفهرست : ابن أبى الحريش كان يجلد فى خزانة الحكمة للمأمون<sup>(٢)</sup> وكان في مكتبة المأمون التبي تدعى ببيت الحكمة أو بخزانة الحكمة كان فيها رئيس المترجمين ومساعدين وكان لها مدير وأعوان ، وكما كان فيها مجلدون<sup>(٤)</sup> ، وفي حديث أبي حيان عن الكُتُب والدواوين يذكر مصطلح « إدارة الكتب » ، وهذا المصطلح ظهر فى العصر العباسي نتيجة لنشاط الحركة الثقافية ، فكثرت الكتب

٣ ـ التجليد ، إدارة الكتب :

الأعجمي مبنى ومعنى . فهو من الألفاظ التي لم تتغير بنيتها بعد تعريبها واستعمل الفِهْرِس كما ذكره صاحب اللسان ، في مجال الكتب والآثار العلمية فقط .

> (۱) الامتاع جـ ۲ ص ٥ . (۲) مثالب الوزیرین ص ٤٣ . (٣) الفهرست ص ١٠. (٤) ضحى الإسلام جـ ٢ ص ٦٥ .

 $\mathcal{L}_{\text{max}}$  and  $\mathcal{L}_{\text{max}}$  . The second state  $\mathcal{L}_{\text{max}}$ 

╼

 $\mathcal{L}_{\mathcal{A}}$  and the second contribution of the second contribution of the second contribution of the second contribution of the second contribution of the second contribution of the second contribution of the second co

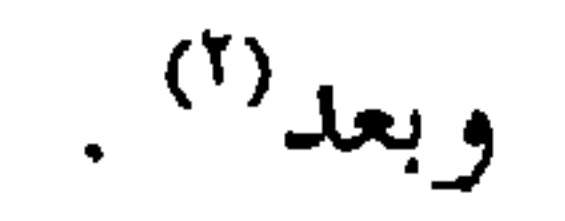

**Contract Contract** 

and the state of the state

## \* \* \*

$$
(\gamma) \text{ } \text{dim}(A) = \gamma \text{ } \text{dim}(A) \text{ } \text{dim}(A) \text{ } \
$$
الألفاظ الخاصة بأدوات الكتابة : الألفاظ الخاصة بأدوات الكتابة ( ٢٣ ) كلمة وهي : الأقلام ، الألواح ، البرى ، الجلفة ، الحبر ، خزانة الكتب ، الخزائن ، الدفاتر ، الدواة ، الرق ، القرطاس ، القراطيس ، القط ، القطة ، القلم ، الكاغد ، الكراريس ، المحابر ، المحبرة ، المداد ، المقط ، الورقة ، الورق .  $\mathbf{f} = \mathbf{f}$  and  $\mathbf{f} = \mathbf{f} + \mathbf{f}$  and  $\mathbf{f} = \mathbf{f} + \mathbf{f}$  and  $\mathbf{f} = \mathbf{f} + \mathbf{f}$ 

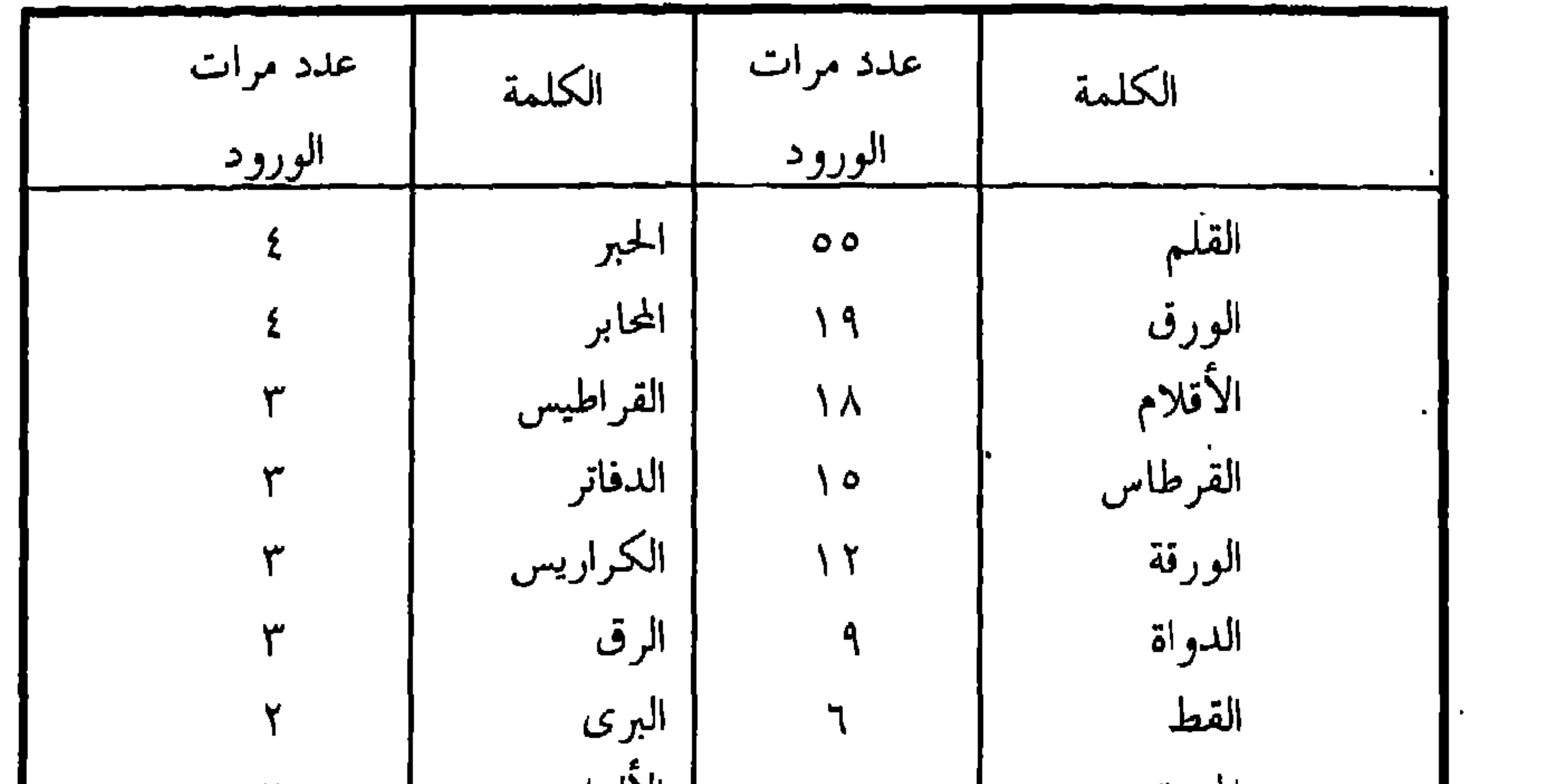

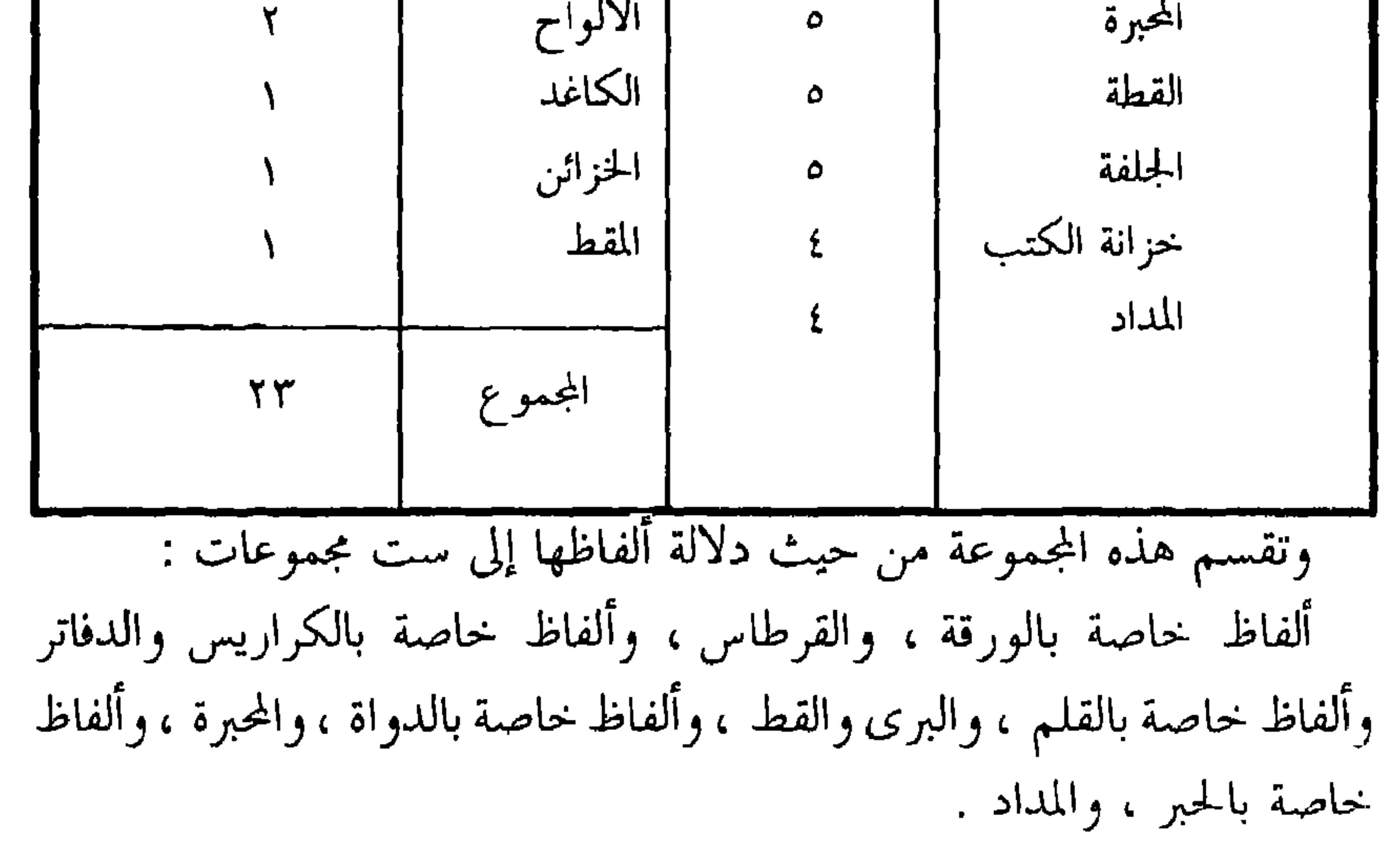

تضمنت كرولفات التوحيدى كلمات كثيرة دالة على الورق وأدوات الكتابة وأهم هذه الكلمات : الورقة ، الورق ، والقرطاس ، والقراطيس ، والدفاتر والألواح والكاغد والكرايس والقلم والأقلام والدواة والمحابر والحبر والمداد والمبرة والمبار وخزانة كتب . فقد نتج عن كثرة الورق وتعدد أنواعه والكتابة فيه

ثانيا : أدوات الكتابة

**Contract Contract** 

(١) ضحى الإسلام = ٢ ص ٢٣ . (٢) اللسان جـ ٣ ص ٩١١.. ص ٩١٢ .

F.

کان یُملی ورقة بدرهم مفتدری وهو سکران لا یعفل – وق احد جانس از مناع يحدثنا أبو حيان عن ورقة الكتابة وماعددها في الكتاب الواحد فيقول : قال لي الوزير : وهذه المسائل والجواب عنها عندك ؟ قلت : نعم . قال : في كم تقع ؟ قلت : لعلها تقع في ألف وخمسمائة ورقة لأن أكثرها في الظهور<sup>(٤)</sup> . وترد لفظة ورقة في نص لأبي حيان يصف فيه حجم كتابه البصائر فيقول : وأما قوله : فسيح الأدب فقد والله جمع بين غزارة الموصوف فى أدب النفس والعلم ، وهذا نمط لا يتسع الكلام فيه على جميع ما يمر في الكتاب ، ولو أمكن ذلك لبلغ الكتاب عشرة آلاف ورقة أو أكثر<sup>(٥)</sup> ، ويذكر أبو حيان لفظة الورقة في حديثه عن الصوفية ويرفق هذه اللفظة بعدد ضخم يتجاوز العشرة آلاف ورقة  $\frac{1}{2}$ 

إشاراته : لك من هذه الورقات التي هي ألف ورقة متنزها ، واقطف من ثمارها ما تدلى لك ودنا منك'' ، ويقول أيضا ذاكرًا لفظة ورقة بهذا المعنى : أول ما يخرج النبات والعشب فهو البذر ساعة يخرج ، يقال قد بذرت الأرض ، ثم لا يزال البذر ما كان ورقتين فإذا زاد على ذلك قيل قد تشعب ورقه ، وعرف وجهه وذلك إذا خرجت الورقة الثالثة عرف أي الضروب هو (٦) في النصين السابقين نجد أن لفظة ورقة جمعت على ورقات وورق وهذا مخالف لما جاء في اللسان .

على ورق الكرم'' ، ويقول ذاكرًا لفظة الورق بمعنى الشباب والحداثة أيام كان عود الشباب رطيبا وورق الحياة نضيراً" ، وبمعنى الصحف أي الكتب يقول نبو حيان ذاكرا لفظة الوَرَق : وصف أعرابي قوما فقال : كأن خدودهم مسق المصاحف^'' ، ويذكر أبو حيان لفظة الورق بمعنى الدراهم فيقول في حنيميد من

> (١) الإشارات الإلهية ص ٤٧ ، ص ١٧٧ . (٢) البصائر والذخائر جـ ١ ص ٢٦٦ (٣) البصائر جـ ٢ ص ٢٦٦ . (٤) البصائر والذحائر جـ ٢ ص ٤٩ ه (٥) البصائر جـ ٢ ص ٤٩ ه . (٦) البصائر جـ ٢ ص ٤٩ ه . (۷) مثالب الوزیرین ص ۲٤ . (٨) البصائر جـ ٢ ص ٢٦٦ .

ابن عباد : ويتقدم إلى الحخازن بأن يخرج إليه رسائله مع الوَرَق والوَرق ويسهل له الأذن عليه والوصول إليه والتمكن من مجلسه'') ، الوَرَق هنا هي الدراهم المضروبة ، وهو بفتح الراء وكسرها . ويقول أبو حيان ذاكرًا لفظة الورق بمعنى الفضة أو الدراهم الفضية : وما عاضك عنده من الرضا والقبول اللذين هما فوق الذهب الأحمر والورق الأبيض" ، ويذكر الورق بمعنى الخير والرزق وفي هذا المعنى يقول أبو حيان : قلت للغويري : حدثني عن ابن عباد فإنك قد عرفت ليله ونهاره ، وخافيه وباديه ، وعن ابن العميد فقد اختبطت وَرَقه ، وانتجعت صو به (۳ ولفظة قِرْطاس والجمع قراطيس من الأدوات الكتابية التي ترد فى مجال بحثنا هذا وقد جاء في اللسان : القِرْطاس : ضَرب من بُرود مصر . وكل أديم يُنْصب للنضال، فاسمه قِرطاس، فإذا أصابه الرامي قيل: قَرْطَس أَى أصاب القِرْطاس. والقِرْطاس والقِرْطس ، والقَرْطاس ، كله : الصحيفة الثابتة التي يكتب فيها'' ، وجاءت لفظة القِرْطاس عند أبي حيان في نصوص كثيرة من كتاباته بمعنى محدد وهو المعنى الخاص بالأدوات الكتابية . وفي هذا المعنى يقول أبو حيان بهذا المعنى : وإن كان ليس لك قرطاس ، ودواة ، فهذا سوء تدبير<sup>(٥)</sup> ، وقال أيضا : اما أن المطرق في عامة المصدر الدينار إذا كسب عام القرُّ طابع إذا نشر<sup>(٦)</sup> ،

كفارة أن لا أنظر في الهندسة أبدا<sup>(١)</sup> ، وذكر لفظة قِرْطاس أيضا بهذا المعنى في رده على ابن ثوابة| فقال : قال : فأحضرنى دواة وقِرْطاسًا فأحضرتهما فأخذ القلم فنكت به نكتة نقط منها نقطة تخيلها بصرى ، ولحظها طرفى كأصغر من حبة الذر<sup>(٢)</sup> ، وترد لفظة قرطاس بمعنى الورق وذلك فى نص جاء على لسان بعض الأطباء يقول أبو حيان فيه : ومما يذهب رائحة الشراب في الفم مضغ قرطاس (٣) .

 $\mathcal{L}$  and  $\mathcal{L}$  are the set of  $\mathcal{L}$  and  $\mathcal{L}$  are the set of  $\mathcal{L}$  and  $\mathcal{L}$  are the set of  $\mathcal{L}$  and  $\mathcal{L}$  are the set of  $\mathcal{L}$  and  $\mathcal{L}$  are the set of  $\mathcal{L}$  and  $\mathcal{L}$  are the set of

قرطس ، وإذا ظن ظن وإذا وهم هجم " . ولفظة أخرى ترد في مجال الحديث عن أدوات الكتابة وهي الرُّقّ ، وقد جاء فى اللسان : الرُّقُّ بمعنى الصحيفة البيضاء ، والرَّقُّ ، بالفتح : ما يكتب فيه و هو

جلد رقيق ومنه قوله تعالى : ﴿ فِي رَقِّ منشورٍ ﴾ أي في صُخْفٌ `` ، وجاءت هذه اللفظة في كتابات أبي حيان بمعنى أداة من أدوات الكتابة ، ومع لفظة القرطاس تأتي لفظة الرَّقَّ وقد ذكر أبو حيان هذه اللفظة فقال : وأما الرَّقَّ فما يكتب فيه°′ ، وفي نص آخر يذكر أبو حيان قول الأصمعي في البصائر وتفسيره لهذا القول ذاكرًا لفظة الرَّقَّ بمعناها الخاص بأدوات الكتابة فيقول : قال الأصمعي : عني الوَرَق أي ورق الشجر فأما الورق فإنه لا ينتن ، قيل : إن

الأصمعي عنى بالوَرَق الرَّق الذي يكتب عليه" . والرَّقُّ نوعٍ من الجلد يرقق ويكتب عليه وقد كانوا قبل الإسلام وفي صدره يكتبون على الرق ، وفي إبان الدولة العباسية ضاقت الرقوق والجلود عن المكاتبات والمراسلات ، والسجلات فأشار الوزير الفضل بإنشاء أول مصنع لصناعة الورق في بغداد والشام وغيرها من العواصم الإسلامية وقد أخذوا هذه الصناعة من الصين<sup>(٤)</sup> كماتذكر المصادر وانتشرت الكتابة فى الورق إلى سائر الأقطار ، ومن أنواع الورق الذي انتشر في العصر العباسي الورق الفرعوني أوالكاغدالفرعوني ، وقد جاء ذكر هذه اللفظة في نص لأبي حيان يقول فيه : قلت : تلك تجرع في دست كاغد فرعوني، فقال : أجد تحريرها وعلى بها" . ولم يذكر صاحب اللسان أي معنى للفظة الكاغد عند تناوله للمادة « ك غ د » وهذه اللفظة من الألفاظ

(١) اللسان ح ١ ص ١٢٠٨ وانظر معجم ألفاظ القرآن ج ١ ص ١٢٥ . (٣) البصائر جـ ٢ ص ٧٧٢ . (٢) البصائر ج ٢ ص ٣٨٧ . (٥) الإمناع جرا ص ٦١ . (٤) الفهرست لابن النديم ص ٤٠٧ . (٦) الألفاظ الفارسية المعربة ، أدى شير ص ١٣٦ الكاغد فارسي محض بمعنى القرطاس المعرب عن اليوناني .

منها المعنى الدال على أدوات الكتابة ، أي الأداة المعدة للكتابة فيها<sup>(١)</sup> وبمعنى جزء من الكتاب وبمعنى الصحف والكتب `` ، وجاءت بمعنى أوراق الشجر `` ولفظة الجمع( ورق )وجاءت بمعانٍ أخرى عند أبي حيان تنفرد بها عن لفظة المفرد ورق مثل المعنى الدال على النقود<sup>(٤)</sup> ، وجاءت بمعنى الفضة سواء كانت مضروبة كالدراهم أولا°′ وجاءت أيضا بدلالات معنوية تشير إلى السلوك والأخلاق والصفات وإلى الضياء وبهجة الحياة ونضارتها''' ، وهذه المعاني المتعددة للفظة ( ورق ) ، هي من قبيل المشترك اللفظي عند أبي حيان كما ذكر هذه اللفظة في نصوصه .

ونجد أن لفظة قِرْطاس والجمع قراطيس ولفظة رَقّ قد جاءت عند أبى حيان بمعنى أداة من أدوات الكتابة<sup>(٧)</sup> أي الصحيفة البيضاء المعدة للكتابة<sup>(٨)</sup> وبهذا المعنى جاءت لفظة الكاغد عند أبي حيان''' والألفاظ قِرْطاس وقراطيس وكاغد ألفاظ معربة ، فالقرطاس معرب عن اليونانية''' والكاغد عن الفارسية''' وهذه الألفاظ مترادفة في دلالتها وهي مرادفة للفظة الورق .

أما التغير الدلالي فنجد أن الألفاظ ورقة وورق وقرطاس وقراطيس ورق

(۱) الإمتاع ج ۱ ص ۱۳۷ ، ص ۱۰٦ والبصائر ج ۲ ص ۷۷۲ ، ص ۲۰۰ . (٢) الإشارات الإلهية ص ١٧٩ ، الإمتاع جـ ١ ص ١٠٧ ، البصائر جـ ١ ص ٢٥٣ ، جـ ٢ ص ٣٦٦ . (٥) البصائر ج ٢ ص ٧٧٢ ، الإشارات ص ٢٨١ . (٦) مثالب الوزیرین ص ٢١٨ ، ص ٢٤ ، البصائر جـ ١ ، جـ ٢ ، ص ٤٩ . (۷) مثالب الوزیرین ص ۱۲۳ ، البصائر جـ ۲ ص ۱۸۷ ، حـ ۱ ص ۸۸ ، ص ٤٣٦ . الإمتاع جراص ا $\mathcal{V}(\mathfrak{n})$ . 1 (٨) البصائر جـ ٢ ص ٣٨٧ . (١٠) غرائب اللغة رفائيل نخلة ص ٢٦٤ القرطاس ورق يكتب عليه . (١١) الألفاظ الفارسية المعربة أدى شير ص ١٣٦ .

هناك مجموعة من الألفاظ تدخل فى مجال الحديث عن أدوات الكتابة مثل

(۲) الكراريس ، الألواح / الدفاتر :

و كاغد قد تخصصت دلالتها في عصر أبي حيان بعد أن ارتبطت في هذا العصر بُعني محدد وهو المعنى الدال على الأدوات الكتابية .

الكراريس والألواح والدفاتر ، يقول صاحب اللسان : الكراريس ، من كُرس الرجل، إذا ازدحم عِلمه على قلبه ، والكُرَّاسة من الكتب سميت بذلك لتكرسها'' ، وترد لفظة الكواريس في بعض النصوص من كتابات أبي حيان بمعنى أداة من أدوات الكتابة ففي مثالب الوزيرين يقول أبو حيان ذاكرًا لفظة الكراريس في حديثه عن البصرى مُجعْل وقصته مع الصاحب : ولقد كان عينا عشرين سنة على صاحب بغداد للصاحب حتى آلت الأمور إلى ما عرفه الصغير والكبير بأصحابه ، أصحاب المحابر والأقلام والكراريس" ، يحدد أبو حيان معنى الكراريس بمجموعة من الأوراق المعدة للكتابة ، وليست مكتوبة سلفا ، وهذا المعنى يختلف عن معنى صاحب اللسان . ومن الألفاظ التي استخدمها أبو حيان في مجال الأدوات الكتابية لفظة

حامد ، فوصفت له نباهته ومقدمه ، وحفظه وبيانه ، فقال ما تحفظ عنه ؟ قلت : أشياء مختلفة ، فقال لي : كيف حفظت هذا ؟ قلت : كنا جماعة نتعاون على ذلك ويرسم في ألواح`` . وفي مجلس من مجالس الإمتاع يذكر أبو حيان أيضا لفظة الألواح بمعنى أدوات الكتابة وذلك في كلامه عن على بن عيسى الرماني الشيخ الصالح كما يسميه فيقول : لم أحفظ عن نفسي كل ما قلت ، ولكن كتب ذلك أقرام حضره ارفي ألداح كانت معصر ومجابر أبضا ، وقد احتل على كثير منه<sup>(٢)</sup> .

$$
\mathbf{P} = \mathbf{P} \mathbf{P} \mathbf
$$

على رزقهما ، ثم تتجاوز الذهب والفضة إلى الثياب العزيزة ، والخلع النفيسة ، والخيل العتاق ، والمراكب الثقال ، والغلمان والجوارى ، حتى الكتب والدُّفاتر وما يضن به كل جواد<sup>(٧)</sup> ، وفي كتاب الفروق للعسكرى ، يوضح الفرق بين

(٢) الإمتاع جـ ١ ص ١٢٨ . (۱) مثالب الوزیرین ص ۲ ۱ ۵ . (٤) المعرب للجواليقي ص ١٩٥. (٣) اللسان ج ١ ص ٩٩١ . (٧،٦) الإمتاع جـ ٣ ص ٢٢٨ ، ٢٢٣ . (٥) رسالة في علم الكتابة ص ٤٤ .

الكتاب والدفتر فيقول : إن الكِتاب يفيد أنه مكتوب ولا يفيد الدفتر ذلك ألا ترى أنك تقول عندي دفتر بياض ولا تقول عندي كتاب بياض ، والدفتر لا يكون إلا أوراقا مجموعة'' . مما تقدم نجد أن الألفاظ كراريس وألواح ودَفاتر جاءت عند أبى حيان بمعنى الأدوات الكتابية''' ، أى الأوراق المعدة للكتابة فيها . ونجد أن هذه الألفاظ في دلالتها تنتمي إلى مجال دلالي واحد . وفي مجال التغير الدلالي ، نجد أن الألفاظ كراريس وألواح ودَفاتر قد تخصصت دلالتها فى عصر أبى حيان ، عند حدود استعمالها فى مجال الأدوات الخاصة بالكتابة .

(٣) القلم ، الأقلام :

لفظة القلم والأقلام جمعا لها من الأدوات الكتابية التي شرحها الله تعالى فى كتابه الكريم ، وقد قال تعالى : ﴿ ن والقلم وما يسطرون ﴾ (") فأقسم به وذلك

 $Y \circ Y$ 

القِمار ، وجمعها أقلام وفي التنزيل العزيز : ﴿ وَمَا كُنْتَ لَدْيَهِمْ إِذْ يَلْقُونَ أَقْلَامُهُمْ أيهم يكفل مريم ﴾ ، قيل معناه سهامهم ، وقيل أقلامهم التبي كانوا يكتبون بها التوراة . وإنما قيل للسهم القلم لأنه يُقلّم أي يُبْري . وكلّ ما قطعت منه شيئًا بعد شيء فقد قلمته ، من ذلك القلم الذي يكتب به . وإنما سمى قلمًا لأنه قَلم مرة بعد مرة ، وقلمت الشيء بريته'' ، ولفظة القَلَم والجمع أقلام ذكرها أبو حيان في أماكن كثيرة جدا من كتاباته . ورسالته في علم الكتابة خير شاهد على مكانة القلم عنده وعند أعلام عصره فقد أورد أبو حيان في رسالته هذه أقوالًا للعرب ولفلاسفة اليونان في صفات القلم أذكر بعضًا منها ، يقول أبو حيان : قال ابن التؤام : خطَّ القلم يقرأ بكل مكان وفي كل زمان ويترجم بكل لسان ولفظ اللسان لا يجاوز الآذان ، ولا يعم الناب بالبيان'' ، ويقول أيضا : قال عبد الحميد يحيى كاتب مروان : القلم شجر ثمرته اللفظ والفكر ، بحر لؤلؤه الحكمة والبلاغة'' ، وعلى لسان ابن الزيات يقول أبو حيان : بالقلم تزف بنات العقول إلى خدور الكتب<sup>(٤)</sup> ، وجاء وصف القلم في نصوص ذكرها أبو حيان على لسان فلاسفة اليونان منها : قال أفلاطون : القلم عقال العقول ، والخط بسط الحس والمدرك ، به مراد النفس° ، وقال جالينوس : القلم طبيب والخط مدبر النفس° ، وقال  $\sim$  7.  $(1)$  ,  $\sim$  1.  $\sim$  1.  $\sim$ 

رقة اللطافة ودقة الظرافة'" . ويقول أبو حيان بهذا المعنى ذاكرًا لفظة الأقلام : وكنت\_أطال الله بقاءك−فى مجلس ابن البربرى وقد حفل بأرباب الأقلام والخطوط وصار كل منهم يظهر مخبآته من النوادر<sup>(٤)</sup> . وعن أنواع الأقلام يحدثنا أبو حيان فيقول : أنواع الأقلام : قال أحدهم : خير الأقلام ما استمكن نضجه في جرمه ، وجف ماؤه في قشره وقطع بعد إلقاء بزره ، وصلب شحمه ، وثقل حجمه°′ . ويقول أبو حيان في نص آخر ذاكرا أنواعا أخرى من الأقلام : فإن أعوزك الفارسي والبحرى واضطررت إلى الأقلام النبطية ، فاختر منها ما يضرب إلى السمرة''' ، وفي نصوص أخرى من كتاباته يصف لفظة الجمع أقلام فيقول في نص له من كتابه البصائر : مبينا مكانة الأقلام : العقول رسل الله تعالى إلى أهلها ، والألسنة ترجمانها ، والأقلام بردها<sup>(٧)</sup> ، وفي نص آخر من بصائره يقول أبو حيان

فوق السيف ، وتدبيره فوق الجيش `` في النص السابق وصف أبو حيان القلم بأنه يختال على السيف ونرى أصحاب الأقلام في عصر أبي حيان جعلوا ببلاغتهم سن القلم أحد من شبا السبف وإن كانت السيادة فى الأيام الماضية على عصرهم لأرباب السيف فإنها ما لبثت أن انتقلت في عصرهم إلى أصحاب الأقلام . ويورد لنا أبو حيان نصوصا يصف أصحاب الأقلام فيقول عن ابن المقفع : كان ابن المقفع بقف قلمه كثهرا فقيا لهرفي ذلك فقال والكلام بزدجي فرصدريء فرفرة

 $\mathbf{L}$ 

 $\blacksquare$ 

$$
\begin{array}{l}\n\begin{array}{l}\n\text{if } (1) \\
\text{if } (2) \\
\text{if } (3) \\
\text{if } (4) \\
\text{if } (5) \\
\text{if } (6) \\
\text{if } (7) \\
\text{if } (9) \\
\text{if } (1) \\
\text{if } (1) \\
\text{if } (1) \\
\text{if } (1) \\
\text{if } (1) \\
\text{if } (1) \\
\text{if } (1) \\
\text{if } (1) \\
\text{if } (1) \\
\text{if } (1) \\
\text{if } (1) \\
\text{if } (1) \\
\text{if } (1) \\
\text{if } (1) \\
\text{if } (1) \\
\text{if } (1) \\
\text{if } (1) \\
\text{if } (1) \\
\text{if } (1) \\
\text{if } (1) \\
\text{if } (1) \\
\text{if } (1) \\
\text{if } (1) \\
\text{if } (1) \\
\text{if } (1) \\
\text{if } (1) \\
\text{if } (1) \\
\text{if } (1) \\
\text{if } (1) \\
\text{if } (1) \\
\text{if } (1) \\
\text{if } (1) \\
\text{if } (1) \\
\text{if } (1) \\
\text{if } (1) \\
\text{if } (1) \\
\text{if } (1) \\
\text{if } (1) \\
\text{if } (1) \\
\text{if } (1) \\
\text{if } (1) \\
\text{if } (1) \\
\text{if } (1) \\
\text{if } (1) \\
\text{if } (1) \\
\text{if } (1) \\
\text{if } (1) \\
\text{if } (1) \\
\text{if } (1) \\
\text{if } (1) \\
\text{if } (1) \\
\text{if } (1) \\
\text{if } (1) \\
\text{if } (1) \\
\text{if } (1) \\
\text{if } (1) \\
\text{if } (1) \\
\text{if } (1) \\
\text{if } (1) \\
\text{if } (1) \\
\text{if } (1) \\
\text{if } (1) \\
\text{if } (1) \\
\text{if } (1) \\
\text{if } (1) \\
\text{if } (1) \\
\text{if } (1) \\
\text{if } (1) \\
\text{if } (1) \\
\text{if } (1) \\
\text{if } (1) \\
\text{if } (1) \\
\text{if } (1) \\
\text{if } (1) \\
\text{if }
$$

والغلظ ، ولا تَبْره عند عقده ، فإن فيه تعقيد الأمور ولا تكتب بقلم ملتو ولا بذي شق غير مستو فإن أعوزك الفارسي والبحرى واضطررت إلى الأقلام النبطيّة فاختر منها ما يضرب إلى السمرة'' ، ويقول أبو حيان في ختامه لرسالته علم الكتابة : هذا ما انتهى القول في الخطّ وصفاته والقلم وحالاته وإن زدنا على ذلك ثقل وملٌّ ('') ، وبعد هذه الرحلة الطويلة مع القلم لنقف قليلًا عند أصل هذه اللفظة من أين كان اشتقاقها ، هناك آراء كثيرة حول اشتقاق لفظة القلم وقد اختلف في ذلك ، فقيل : سمى القَلَمُ قلمًا لاستقامته كما سميت القداح أقلامًا في قوله تعالى : ﴿ إِذْ يَلْقُونَ أَقْلَامُهُمْ أَيْهُمْ يَكْفُلْ مَرْيَمٍ ﴾ قال بعض المفسرين تشاحوا في كفالتها فضربوا عليها القداح ، والقداح مما يضرب بها المثل فى الاستقامة ، وقيل هو مأخوذ من القلام وهو شجر رخو فلما ضارعه القلم في الضعف سمى قلما ، وقيل : سمي قلما لقلم رأسه ، فقد قيل إنه لا يسمى قلما حتى يبرى ، أما قبل ذلك فهو قصبة''' . وقيل لأعرابي : فما القلم ففكر ساعة وقلب يده ، ثم قال : لا أدرى ، فقيل له : توهمه ، قال : هو عود قلم من جوانبه كتقليم الظفر ، فسمى قلما<sup>(٤)</sup> وروى محمد بن عمر المدائني بسنده إلى مجاهد أن أول ما خلق الله اليراع ، ثم خلق من اليراع القلم <sup>(٥)</sup> .

أما التغير الدلالي فنجد أن لفظة القلم والجمع أقلام–التبي شرفها عز وجل في

كتابه الكريم''' فاحتلت مكانة سامية منذ القدم وهكذا كان شأنها فى كل عصر وزمان وما أن نصل إلى عصر أبي حيان حتى نجد أنها قد انحصرت دلالتها في مجال الألفاظ الحخاص بالأدوات الكتابية وارتبطت لفظة القلم والجمع أقلام عند أبى حيان بلفظ الخطّْ<sup>(٢)</sup> وهذا الارتباط أدى إلى تخصيص دلالتها كأداة من أدوات الكتابة .

(٤) البرى ، القط ( والقطة والمقط ، جلفة ) :

لفظة التَبْرَى ولفظة القِطّ تردان في مجال الحديث عن القلم وشئونه وقواعد الكُتابة ، وقد جاء فى اللسان : بَرَى العود والقلم والقدح وغيرها يبريه بَرْيًا : نحته ، والبَرْى : القَطْع'' ، وحديث أبى حيان فى هذا المجال شيق لأنه حديث خبير متمرس بصنعة القلم ، سنين طويلة وهو يفني عمره في مهنة الكتابة فخبر بالأقلام وبريها ففي نص من رسالته علم الكتابة يذكر أنواع **البَرْى ف**يقول : أنواع البَرْى : البَرْى على أربعة أقسام : الفتح وهو فى القلم الصلب أكثر تقعيرًا والرخو أقل والمعتدل بينهما ، والنحت نوعان : نحت حواشيه ونحت بطنه ، وأما الشق

> (١) سورة القلم ٢ ، وسورة العلق/٤ ، وسورة لقمان . (٢) رسالة في علم الكتابة ص ٣٨ . (٣) اللسان ح ١ ص ٢٠٥ .

فباعتبار الأقلام''' . وفي وصف عملية بُرْي القلم يقول أبو حيان : يحتاج الكاتِب ُ إلى خلال ، منها : تجويد بَرْى القلم وإطالة جلفته''' . وعن معرفة محل البرى من القلم وكيفية القيام بالبرى يقول أبو حيان ذاكرًا الفعل يبرى وابرٍ : ليكن قلمك صلبا بين الدقة والغلظ ، ولا تَبْره عند عقده فإن فيه تعقيد الأمور ، ولا تكتب بقلم ملتو<sup>(٣)</sup> ، ويقول أيضا موردا الفعل ابر : وابرِ قلمك إلى الاستواء لإشباع الحروف وإذا أحللت فإلى التحريف<sup>(٤)</sup> ، وفي نص آخر يذكر الفعل « يبرى » بمعنى مجازى أى يهجو ، فيقول : وثق بأن لسانى وقلمى لا يزالان يبريان عرضك ، ويخطبان بذمك ، ويلهجان بهتك سترك°′ . وفي النص السابق استخدم أبو حيان لفظة « البَرْى » في معنيين للقلم وللسان ولو أردنا النظر في أصل لفظة « البرى » يقول القلقشندى في الفصل الذي خصصه لأنواع البَرْي : يقول بريت القلم أبريه بريا وبراية غير مهموز ، وهو قلم مبرى وأنا بارٍ للقلم بغير همز أيضا<sup>(٦)</sup> . وعن الفعل برى يقول أبو حيان : وأما بريت القلم فلا يهمز ، وأما برئت إليك من كذا فصحيح الهمز (٧) . والألفاظ ا**لقِطُّ** والقَطة والمقط ، وردت في نصوص عديدة من كتابات أبي حيان وكذلك الفعل « يقط » وهذه الألفاظ ترد في مجال الحديث عن القلم

(٢، ٣) رسالة في علم الكتابة ص ٤٣ . (٥) مثالب الوزيرين ص ١١٦ . (٧) البصائر جـ ٤ ص ٢٧١ .

(١) رسالة في علم الكتابة ص ٣٠ . (٤) رسالة في علم الكتابة ص ٤٣ . (٦) صبح الأعشى جـ ٢ ص ٥٥ ٤ . (٩، ٩) رسالة في علم الكتابة ص ٣١ .

وتحضيره للكتابة وفى هذا المعنى يقول أبو حيان القِطّ هو الخَطّْ<sup>(٨)</sup> ، ويذكر أبو حيان عن أنواع القِطُّ فيقول : وأما القِطُّ فأنواع : مُحَرف ، ومستو ، وقامٌ ، ومصوب وأجودها المحرف المعتدل''' ويذكر لفظة القِطُّ بمعنى الضرب فيقول :

وحسن التأني لامتطاء الأنامل (<sup>٤)</sup> . وقال أبو حيان في وصفه لأحد الكُتَّاب ذاكرًا لفظة القطة : ومنهم من يجنح إلى تدوير القطة ويمدها ، ويرغب فيها<sup>(٥)</sup> ، ويذكر أبو حيان في نصوصه لفظة مِقَط فيقول : وليكن مقطك أصلب الخشب لتخرج القطة مستوية<sup>(٦)</sup> . ويذكر الفعل « **قطط** » فيقول أبو حيان : ووقف على المتهاثلين مثـل، حطـطت، وخطـطت وقطـطت<sup>(٧)</sup> . وعـن اشتقـاق القِـطّ يقــول القلقشندى : يقول قَطَطت القلم أقطه قِطًا فأنا قاط وهو مقطوط وقطيط : إذا قطعت سِنه وأصل القِطُّ : القَطع والقطُّ والقد متقاربان إلا أن القط أكثر ما يستعمل فيما يقع السيف فى عرضه ، والقد ما يقع فى طوله . وكان يقول : إذا علا الرجل الشيء بسيفه قده ، وإذا عرضه قطه''' . ومع لفظة القَطَّة وردت لفظة جلِفْمة ومعنى الجلفة كما جاء فى اللسان الـجلَّفة : القرفة . وجَلَف الشيء يجلفه جلفا فسره''' يقول أبو حيان ذاكرًا الجلفة في حديثه مع أحدهم : أتحب أن يجود خطك ، قلت نعم قال : قلمك أطل جلفته ، وأعد

(٢) رسالة في علم الكتابة ص ٣١ . (١) البصائر ج ٢ ص ٣٨٩ . (٤، ٤) رسالة في علم الكتابة ص ٣١، ٤٣. (٢، ٥) رسالة في علم الكتابة ص ٣١ . (٧) رسالة في علم الكتابة ص ٣٥ . (٨) صبح الأعشى جـ ٢ ص ٤٦٢ . (٩) اللسان ج ١ ص ٤٨٥ .

- مما تقدم نجد أن لفظة بَرْى جاءت عند أبى حيان بمعنى قطع ونحت رأس
- قطته" وقال على لسان أبي على بن مقلة في وصفه ذاكرًا لفظة الجلفة : أطل الجلَّفة وحَسِّنُها ، وحرف القَطَّة وأيمنها'' ، وقال أيضا ذاكرا الجلفة : وأما الشق فباعتبار الأقلام إن كان صلبا ، فيشق أكثر الجلفة ، وإن كان رخوا يكون مقدار ثلث الجلفة ، وإن كان مِعتدلا يتوسط (") .

القلم<sup>(٤)</sup> وكذلك اللفظة قِطُّ جاءت عند أبى حيان بنفس المعنى<sup>(٥)</sup> الدال على تشذيب رأس القلم من أجل إعداده للخط الحسن ، فمن قواعد الخطوهندسته بَرَايةِ القلم''' وجاءت لفظة القِطُّ في بعض نصوص أبي حيان بمعنى الخَطّْ''' وبمعنى الضرب<sup>(٨)</sup> والمعنى الأكثر ورودا عند أبى حيان هو المعنى الخاص بقطع ونحت وشق القلم . ومن الملاحظ أن لفظة بري جاءت عند أبي حيان مرادفة للفظة قط . ومع البري والقط ترد الألفاظ قطة وجلفة وقد جاءت بمعنى أجزاء القلم ولفظة ( مقط ) وهي الأداة المستعملة في قط القلم'`` فهي إذن ألفاظ تختص بالقلم وما

يتبعه من أمور تهيئه للخط الحسن .

أن كانت تعني القطع عامة .

أما التغير الدلالي فنجد أن الألفاظ قط وبرى وقطة ومقط وجلفة هي ألفاظ

770

لفظة الدُّواة من الألفاظ التي تستعمل في الكتابة وقد جاء في اللسان : الدُّواة ما يكتب عنها معروفة والجمع دَوِيّ ودُوِيّ ، وإذا جمعت من غير عدد فهي الدَّوي `` ، والدَّواة لا يمكن الاستغناء عنها في العملية الكتابية ، هي رفيقة القلم في ، حلته على إله، ق وقد وصف القلقشندي هذه الرحلة فقال : لما خلق الله النون

(٥) الدُّواة ، المِحْبَرَة ، المحابر :

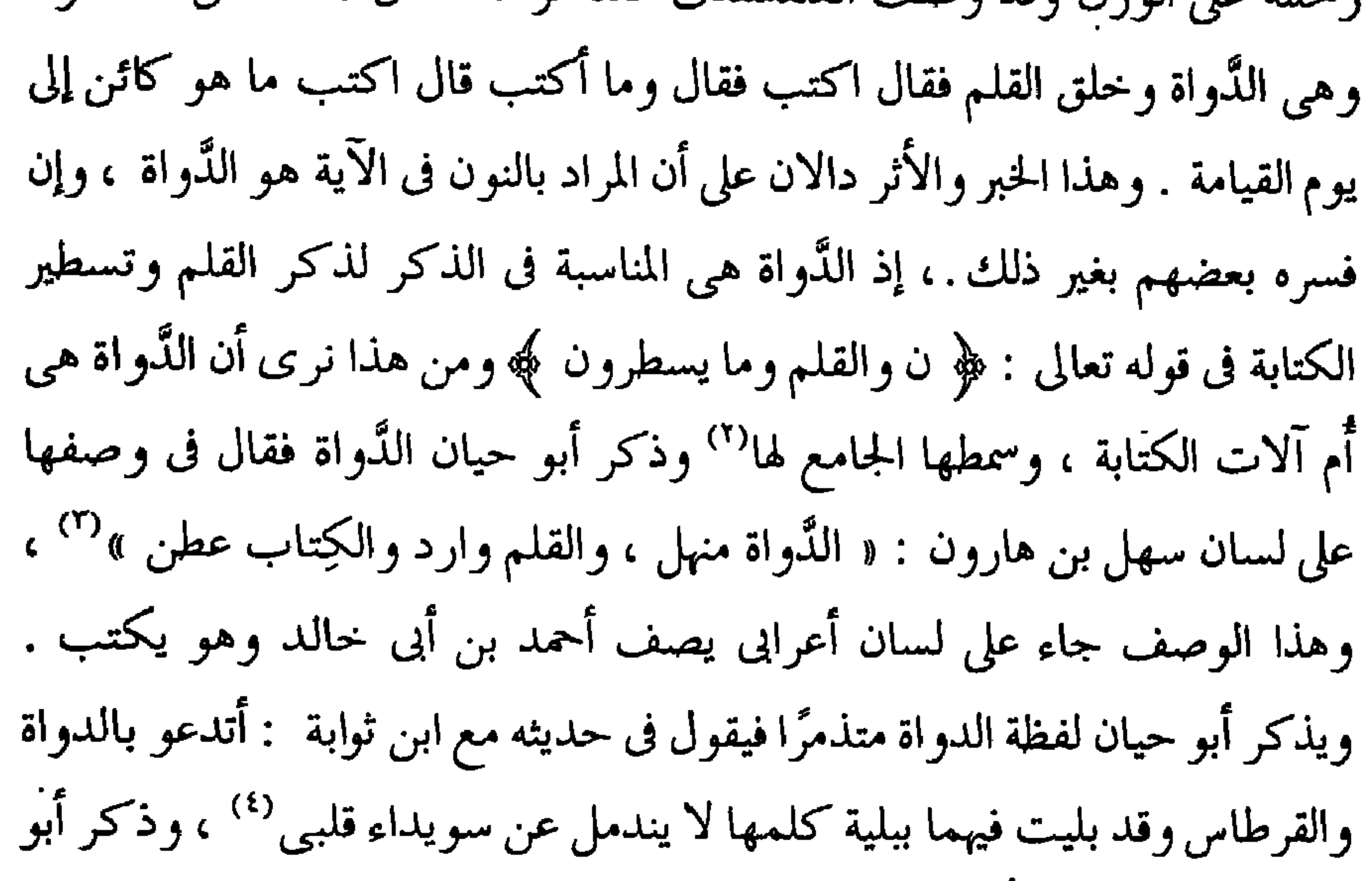

(٥) البصائر جـ ٢ ص ٦٨٧ .

وشيخ الإسلام حين يقول : ولولا أن عذرى في تقويمك وتأديبك وتهذيبك وتربيتك يغمض على كثير ممن يسمع هذا الحديث لسلخت شواتك وكسرت على رأسك دواتك'' ، وفي حديثه مع الوزير في مجلس الإمتاع يورد أبو حيان لفظة الدواة فيقول : فرق الوزير عند هذا الحديث وقال : أذكرتني أمر العلوية، وأخذ القلم واستمد من الدواة ، وكتب في التذكرة شيئا<sup>(٢)</sup> . وفي صبح الأعشى يذكر القلقشندى وصفا كاملا للدواة وفضلها وأصلها اللغوى فيقول : وأصل الدواة في اللغة قال أبو القاسم بن عبد العزيز : تقول العرب : دواة ودويات في أدنى العديد وفي الكثير دُويٌ ودِوِيٌ ( بضم الدال وكسرها ) ، ويقال أيضا دُواء ، ودِواء ( بضم الدال وكسرها ) ودوايا مثل حوايا وأدويت دواة أي اتخذت دواة ، ورجل ذَوّاء ( بفتح الدال وتشديد الواو ) إذا كان يبيعها ، كقولك عطار وبزاز (<sup>r)</sup> . ولفظة مِعْتَبَرة والجمع محابر من الأدوات التي تستعمل فى الكتابة ، ويقال فللآنية التي يجعل فيها الحِبْر من خزف كان أو من قوارير : مَحْبَرَة ومحبر . ويقول صاحب اللسان أيضا عن الجوهرى : موضع الحِبْر الذي يكتب به المِحْبَرَة ، بالكسر<sup>(٤)</sup> ويذكر أبو حيان المِعْبَرَة والمحابر في أماكن متفرقة من كتاباته بمعنى

*Contract Contract Contract Contract* 

لابن الخلال الوراق : الخط بالحبر في الجملة مفسدة'' ، ولفظة المداد التي جاءت في أماكن كثيرة من كتابات أبي حيان وخاصة في رسالته علم الكتابة . وقد جاء في اللسان المداد : النفس . والمداد : الذي يكتب به . وكل شيء امتلأ وارتفع فقد مدَّ . ومد الدواة وأمدها ؟ : زاد في مائها . ونفسها ، ومدها وأمدها : جعل فيها مدادا ، وكذلك مد القلم وأمده . وسمى المداد مِدادا لإمداده الكاتب من قولهم أمددت الجيش بمدد<sup>(٢)</sup> . يقول أبو حيان ذاكرا المداد : صورة المداد في الأبصار سوداء ، لكنها في البصائر بيضاء'`` ، وعلى لسان سعيد بن حميد الكاتب يورد أبو حيان نصا ذاكرا فيه لفظة المداد فيقول : قال سعيد بن حميد الكاتب : من أدب الكاتب أن يأخذ العلم في أصلح أجزائه وأبعد ما يمكن من موضع المداد فيه ، ويعطيه من أرض القرطاس خطه'' ، وعن المأمون يذكر أبو حيان هذا القول موردًا لفظة المداد في قوله : وقال المأمون : كواكب الحكم في ظلم المداد'' ، ومما تقدم من النصوص السابقة يتبين أن الحبر هو المداد لأن كليهما أسود قاتم وهذا ما أكده صاحب اللسان ، قال القلقشندي في تعريفه للمداد : أسود قاتم ، وهو أول درجة

السواد ، وحالك حانك ، وحلوك وحلبوب ، وداج ، ودجوجي وديجور وأدهم ، ۖ ومـتَّـهام والمداد ركن من أركان الكتابة وعليه مدار الربع منها''' ، ويقول القلقشندى : وأما الحِبْر فأصله اللون ، يقال فلان ناصح الحبر يراد به اللون الخالص الصافى من كل شيء ، ويقال : على أسنانه حِبْر إذا كثرت صفرتها حتى صارت تضرب إلى السواد ، والجبْر : الأثر يبقى في الجلد''' .

(١) رسالة في علم الكتابة ص ٣٤ . (٢) اللسان ج ٣ ص ٥٢ ، ١ (٣) رسالة في علم الكتابة ص ٤٠ . (٤، ٥) رسالة في علم الكتابة ص ٤٤ . (٦) صبح الأعشى ج ٢ ص ٤٧٤ . (٧) صبح الأعشى جـ ٢ ص ٤٧١ .

ويذكر أبو حيان نصًّا يفسر فيه لفظة المداد تفسيرا فلسفيا ، فيقول : قال أرسطاطاليس : القلم العلة الفاعلة ، والمداد العلة العنصريَّة ، والحمط العلة الصورية ، والبلاغة العلة التماميّة'' ، وبعد الحِبْر والمِداد ترد لفظة المِخزانة والجمع خزائن وهذه الألفاظ تدخل مجال كلامنا عن الأدوات الكتابية ، مع العلم أنها ليست من الأدوات التي تستعمل في الكتابة إلا أنها تعتبر من الأدوات المكتبية التي تحفظ لنا هذه المجاميع من الكتب التي زخرت بها المكتبات في عصر ازدهار الثقافة عصر الحضارة العباسية ، وكان أكبر مكتبة نُقل إلينا خبرها في ذلك العصر خزانة الحكمة أو بيت الحكمة'') ، وقد جاء في اللسان معنى الخزانة هو اسم الموضع الذي يخزن فيه الشيء والخِزانة واحدة الخزائن<sup>(٣)</sup> ، وفي نصوص من كتابات أبي حيان ، يذكر فيها لفظة الخِزانة والجمع الخزائن بمعنى موضع الكتب فيقول : لو وضع في خِزانة الكتب للوقف شيء من الطب لكان ذاك بابًا من المنافع الحاضرة<sup>(٤)</sup> ، وقال عن خِزانة الصاحب : قدم إلى نجاح الحادم ، وكان ينظر في خزانة ثلاثين مُجَلَّدة من رسائله'' . ويقول أبو حيان ذاكرا لفظة خزانة بمعنى خِزانة الكتب في حديثه عن مسكويه وعمله بالإشراف على مكتبة الصاحب : وأما مسكويه ففقير بين أغنياء ولكنه كان مفتونا بكتب أبى زكريا وجابر بن

 $\bullet$  .

أما لفظة خزانة والجمع خزائن فقد انتقلت دلالتها في عصر أبي حيان من نجال إلى آخر ففي البدء كانت تستعمل الخزانة للدلالة على موضع حفظ الأشياء وفي عصر أبي حيان أصبحت تستعمل للدلالة على موضع حفظ الكتب ، فانتقل مجال الدلالة من مجال مادى إلى مجال مادى آخر مع اشتراك الدلالتين بجزء من المعنى وهو الحفظ . واتساع في الدلالةملحوظ في ذلك العصر عصر ازدهار الثقافة .

## \* \* \*

**Contract Contract** 

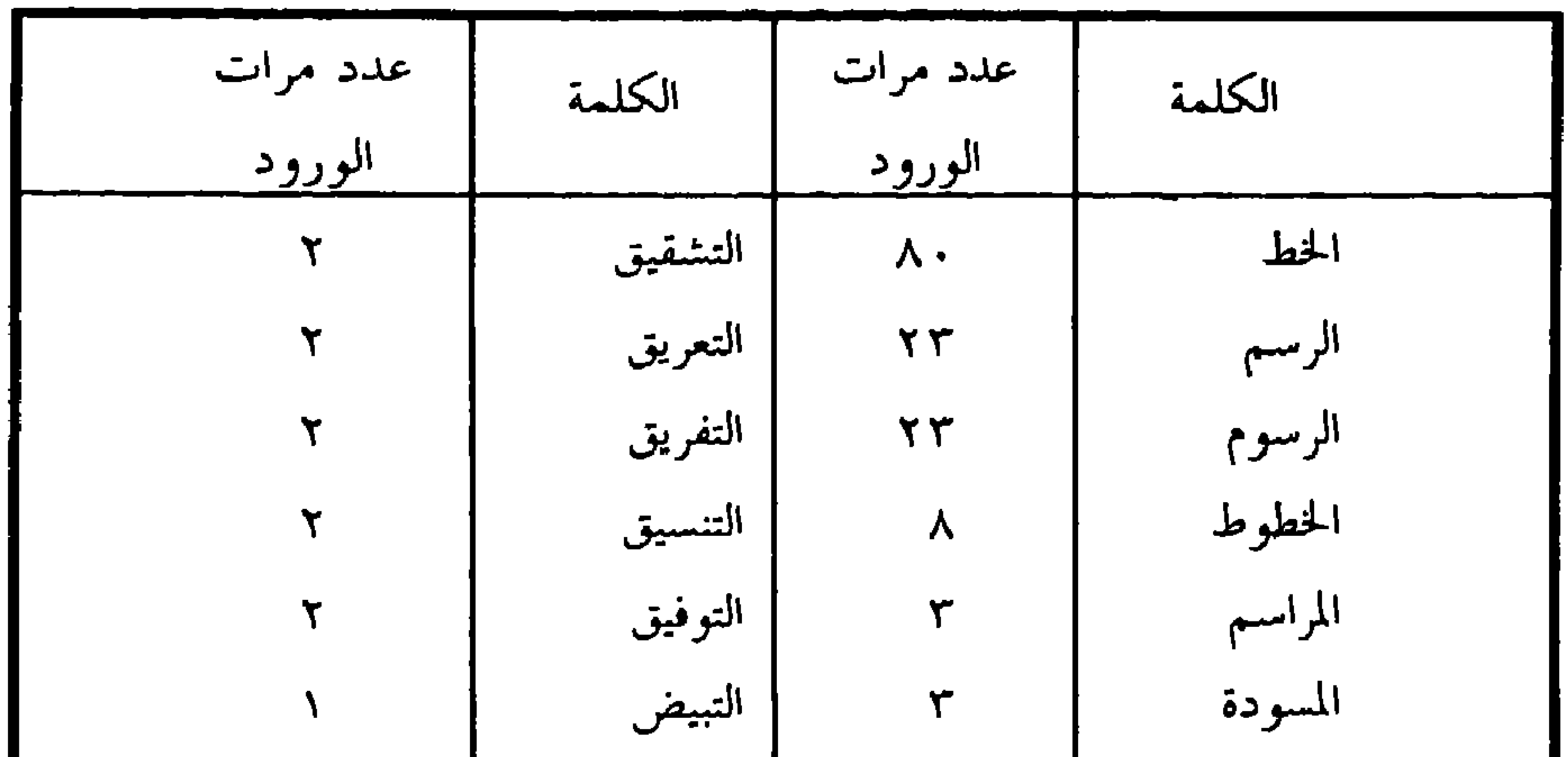

تناولت الكلمات الدالة على الخط في مؤلفات التوحيدي عدة مجالات ، فهو يفرق بين الخط والكتابة ثم يتناول أنواع الخطوط ، ويستخدم كلمة خط والجمع خطوط مصطلحا هندسيا أيضا ، ومنها مشتقات كثيرة مثل مخطوط ومخاطيط وأفاد أيضا من الألفاظ تحقيق وتحديق وتخريق وتحويق وتشقيق وتدقيق وتفريق

ثالثا : الخط

يقول صاحب اللسان : الخَطُّ : الطريقة المستطيلة في الشيء ، والخَطُّ : الكتابة ونحوها مما يخط . والخَطُّ : الطريق . وخَطُّ القلم أي كتب<sup>(١)</sup> ، ويقول أبو حيان في تعريفه للخط وأما الحط : فيما يخط الكاتب ، والفرق بين الكتابة والخطُّ أن الخط قد يكون كتابة ، والكتابة لا تكون خطًّا<sup>(٢)</sup> وعن **الخطّ** وفضله يذكر لنا أبو حيان في كتاباته أقوالًا وتعريفات ترد على لسان معاصريه أو من  $\mathbf{A}$  and  $\mathbf{A}$  is  $\mathbf{A}$  and  $\mathbf{A}$  is  $\mathbf{A}$  is the set of  $\mathbf{A}$ 

(١) الخط ، الكتابة :

وأيضا رسم ورسوم ومرسوم ومرسومات ومراسم وتسويد ومسودة وتبيض .

(٢، ٢) رسالة فى علم الكتابة ص٣٧، ٣٨، ٢٩. (٢) رسالة في علم الكتابة ص ٤١ . (٤) رسالة في علم الكتابة ص ٣٩ . (٥) البصائر جـ ٢ ص ٣٨٩ . (٦) البصائر جـ ٢ ص ٤٤٠ . (٧) البصائر جـ ٢ ص ٤٤٠ . (٨) رسالة في علم الكتابة ص ٣٠ . (٩) رسالة في علم الكتابة ص ٢٩ .

والريحانيّ ، والمُجرد ، والمصرى<sup>(٨)</sup> ، وهذه الأنواع من الخطوط العربية كانت تشتمل<br>على قواعد الخَطّ الكوفى بأنواعه وقد حددها التوحيدى باثنتى عشرة قاعدة<sup>(٩)</sup>

والأندلسي ، والشامي ، والعراقبي ، والعبـاسي ، والبغـداديّ ، والـمَشْعَب ،

حسب ما جاء ذكرها في النص السابق، ويقول أبو حيان : إن هذه هي الخطوط العربية التي كان منها ما هو مستعمل قديما ، ومنها قريبة الحدوث أما هذه الطرائف المستنبطة فهي مروية عن الصحابة حتى اتصلت بابن مقلة وياقوت وغيرهم وهم تفننوا فيها بحسب اجتهادهم `` . وعن ابن مقلة أستاذ الخَطّ العربى وهو الذى يعتبر حجة فى علم الخَطّ فى وضعه للحروف وهندستها وقواعد كتابتها ومعرفة اعتبار صحتها" ، يقول أبو حيان في حديث له مع الكاتب أبي عبد الله بن الزنجي عن خَطِّ ابن مقلة : ذاك نَبيّ فيه أفرغ الخط في يده كما أوحى إلى النحل في تسديس بيوته'' ، ويقول أبو حيان عن ابن مقلة وآخرين غيره ممن برعوا في الخط وأجادوا فيه ، ووضعوا له القواعد وشرحوا أقسامه وفصلوا فنونه : وأما الخط فابن مقلة ، وابن أبى خالد ، والبربرى ومن تقدم وتأخر أعطوك الضمة فيـه<sup>(٤)</sup>،وفي نص آخـر يقـول عن أحـد معاصريه:وأما أبو طاهر الوراق فإنه رُثَّبة في النَّسْخ،وكان قوى الخط، كثير الصبر على النقل' . (٣) الخط المحقق والغليظ والوسط والدقيق ، التحقيق ، التحديق ، التحويق، التخريق، التشقيق، التدقيق :  $\mathbf{r} = \mathbf{r} \cdot \mathbf{r} = \mathbf{r} \cdot \mathbf{r} = \mathbf{r} \cdot \mathbf{r} = \mathbf{r} \cdot \mathbf{r}$  $E_{\rm in}$  $\mathbf{r} = \mathbf{r} + \mathbf{r}$  , where  $\mathbf{r} = \mathbf{r} + \mathbf{r}$ 

(١) رسالة في علم الكتابة ص ٣٠ . ٣) رسالة في علم الكتابة ص ٣٧ . (٥) مثالب الوزيرين ص ٢٢٩ . (٧) صبح الأعشى جـ ٣ ص ٢٢ .

اهتهام أبي حيان بالخطّ وفنونه نراه يكثر بالأسئلة والاستفسارات عن هذا العِلْم ويجد الإجابة عند المتخصصين من معاصريه الذين اشتهروا بأقلامهم البارعة وخطوطهم اليانعة'' وردًا على سؤال أبي حيان عن أصلح الخطوط وأكثرها استيفاء للشروط المتبعة في قواعد الخط ، يقول أبو عبد الله بن الزنجي الكاتب : أصلح الخطوط وأجمعها لأكثر الشروط ما عليه أصحابنا بالعراق '' ، ولا يكتفي

أبو حيان بهذا الرد ويوجه سؤاله إلى أبى الجمل–وقد مر ذكره فى أماكن متعددة من كتابات التوحيدي-بأى صفات تميّز خط أهل العراق ولم تفوق على غيره ؟ فيرد عليه صاحبه قائلا : بما لا يخفى على ذى حِسٌ ، ولا يحتاج فيه إلى شك وحدس ، خط أصحابنا سفر ناضر ، وخط أهل الجبل كمد ، جاف عليه نبو ، وإذا اتفق فيه قويم كان كالحطأ فى طي الصواب ثم لا يكون ذلك رونقًا لتأهب الحروف الباقية . وكل شيء مستغرق في أشياء فلا بهجة له<sup>(٣)</sup> . ومعانى الحخط يحددها أبو حيان بقوله : يحتاج الكاتب إلى سبعة معانٍ : الخط المجرد ابالتَّحقيق ، والمحلي بالتحدِيق والمُجَمل بالتحويق ، والمزين بالتخريق ، والمحسن بالتشقيق ، والمجاد بالتدقيق والمميِّز بالتفريق فهذه أصوله وقواعده المتضمنة لفنونه وفروعه وكل قلم يظهر له العمل على قدره'' ، ثم يفصل أبو حيان معانى هذه المصطلحات الكتابية فيقول : أما المجرد بالتحقيق فإبانة الحروف كلها منثورها ومنظومها ، مفصلها وموصلها ، بمذَّاتها وقصراتها ، وتفريجاتها وتعريجاتها''' هذا ما يعم الحروف كلها عما ، وأما ما يختص واحدا واحدا منها فسأقوله على إثر هذا<sup>(٢٠)</sup>، ثم يشرح تلك المصطلحات التي ذكرها في نصه الذي حدد فيه معاني الخط فيقول:

(١) رساله = علم الكتابة ص ٢٩ . (٢) رسالة في علم الكتابة ص ٣٧ . (٢) رسالة في عليم الكتابة ص ٣٧ . (٤،٥) رسالة في علم الكتابة ص ٣١ . (٦) ر…الة في علم الكتابة ص ٣٢ .

وأما المراد بالتحليلق فإقامة الحاء والخاء والجيم وماأشبهها على تبيض أوساطها ، محفوظة عليها من تحتها وفوقها وأطرافها كانت مخلوطة بغيرها أو بارزة عنها حتى تكونَ كالأحداق المفتحة'' ، ويعرف أبو حيان مصطلح التحويق فيقول : وأما المراد بالتحويق فإدارة الواوات والفاءات والقافات وما أشبهها مصدرة وموسطة ومذنبة''' . وعن مصطلح التخريق يقول أبو حيان : وأما المراد بالتخويق فتفتيح وجوه الهاء والعين والغين وما أشبهها كيفما وقعت أفرادا وأزواجا بما يدل الحس الضعيف على اتضاحها وانفتاحها''' ، والتعريق يعرفه أبو حيان فيقول : المراد بالتعريق إبراز النون والياء وما أشبهها مما يقع في أعجاز الكلمة مثل من وعن وفي وقي وإلى وعلى بما يكون كالمنسوج على منوال واحد<sup>(٤)</sup> ، ويفسر لفظة التشقيق في هذا المجال فيقول : وأما المراد بالتشقيق فتكتف الصاد والضاد والكاف والطاء والظاء ، وما أشبه ذلك مما يحفظ عليها التناسب والتساوى''، ولنا عودة إلى لفظة التشقيق في مجال الألفاظ اللغوية عند الحديث عن الاشتقاق وعن التنسيق يقول أبو حيان: هو تعميم الحروف كلها مفصولها وموصولها بالتصفية، وجياطتها من التفاوت في التأدية ونقض العناية عليها بالتسوية''، وعن مصطلح التوفيق يقول أبو حيان: بأنه حفظ الاستقامة في السطور من أوائلها وأواسطها وأواخرها وأسافلها وأعاليها بما يفيدها وفاقًا لا خلافًا''' ومصطلح التدقيق يعرفه أبو حيان

(٤) الخطوط في الهندسة :

the contract of the contract of the contract of the contract of

**Participa** 

صاغ من الألفاظ كلاما ، كما يصمم الأشكال الهندسية ويقول أبو حيان في نصه هذا : وكلما كانت هذه الرسوم أتم وأحسن ، والكلمات أبهى وأبين ، كان التحريك ألطف| والإدراك أشرف ، ولهذا ما يضرب عن بيان إلى بيان ، ويؤثر كلام على كلام ومثال هذا التحريك وهذا التحرك حاضر من الأشكال والخطوط والصور والنقوش (۱) .

وفي مجال حديثنا عن الخطّ والخطوط نذكر بعض الألفاظ التبي ذكرها التوحيدي في كتاباته مثل مخاطيط ومخطوط وصور خطيّة وهذه الألفاظ وردت عند أبي حيان بمعنى الخطوط الكتابية ، وإن كانت اشتقاقات مختلفة فهي تؤدي إلى مادة واحدة وهي « خَطَّ » فلفظة مخاطيط ذكرها أبو حيان بمعنى خطوط الرسوم ، وفي وصفه لرسالته رسالة الحياة يقول : اعلم أن الناظر في هذا الكتاب رجلان : رجل ينظر إلى الأشياء ، ورجل ينظر في الأشياء . فالأول يحار فيها لأن صورها وأشكالها ومخاطيطها تستفرغ ذهنه وتستملك حسه" ، وذكر لفظة مخطوط بمعنى مكتوب فقال : يشقق الكلام بين ضرونب النثر وأصناف النظم ، وليس هذا للطبيعة ، بل الذي يستند إليها من الكلام ما كان حلوا : في السمع ، خفيفا على القلب، وبينه وبين الحق صلة ، وبين الصواب وبينه آصرة ، وحكمها مَخْطُوط بإملاء النفس" ، وذكر اصطلاح الصور الخطيَّة فقال : فإن الحركات إذا تمثلت بالحروف ، والحروف إذا اندفنت بالحركات كانت الصور الخطيَّة والحروف الشكليّة محفوظة الأعيان بامتلائها بهما<sup>(٤)</sup> .

> (٢) رسالة الحياة ص ٧٦ . (١) المقابسات ص ١٦٢ . (٤) رسالة في علم الكتابة ص ٣٤ . (٣) المقابسات ص ٢٤٠.

مما تقدم نجد أن لفظة خط والجمع خطوط جاءت عند أبى حيان بأكثر من معنى . فقد جاءت بالمعنى الدال على الكتابة الحطيّة<sup>(١)</sup> أى الرسوم والأشكال الحرفية التي تدل على الكلمات المسموعة'' وجاءت بمعنى هندسي يدل على بعد من أبعاد الجسم وهو الطول" ، وهذا المعنى استحدث في عصر ازدهار العلوم ، واستخدمه أبو حيان فى كتاباته ، ولم يشر له صاحب اللسان عند تناوله للمادة « خطط » وظاهرة تعدد المعنى للفظة الخَطّ واضحة فى نصوص أبى حيان . وهناك بعض الاشتقاقات التي ذكرها أبو حيان في كتاباته من المادة « خَطَّ » مثل مخطوط بمعنى مكتوب<sup>(٤)</sup> ومخاطيـط بمعنــى رسوم وكتابــات لأشكــال الحروف<sup>(٥)</sup> وهاتان اللفظتان تعتبران جديدتين معنى ومبنى عند أبي حيان لأنهما لم تردا في اللسان . أما في مجال التغير الدلالي فنجد أن دلالة لفظة خَطَّ والجمع خُطوط قد انتقلت من مجال مادى إلى مجال مادى آخر في استخدامها اللغوى . فقد كانت في البداية تستعمل للدلالة على الطريقة المستطيلة في الشيء ، ثم انتقلت إلى الطريقة المستطيلة في القرطاس للدلالة على الخط والكتابة ، فأدى هذا إلى انتقال الدلالة من مجال مادى إلى مجال مادى مع اشتراك الدلالتين بجزء من المعنى وهو الاستطالة .
له شخص من الأثار ، وقيل : هو ما لصق بالأرض منها . ۖ ورَسَم الدار : ما كان من آثارها لاصقا بالأرض ، والجمع أرسم ورُسُوم . ورَسْم الغيث الدار : عفاها وأبقى فيها أثرًا لاصقا بالأرض . وترسم الرَّسْم : نظر إليه'' ويقول صاحب التاج : ومن المجاز رَسَم له كذا أى أمره به فارتسم امتثل ، وتَرَسُّم هذه القصيدة أى ادرسها وتذكرها وتبصرها . ورَسَم على كذا كتب . ورَسَم نحوه رسمًا ذهب إليه سريعا وراسيم اسم وطعام مرسوم مختوم ، والمرسوم كتاب مطبوع والجمع مراسيم؟'' ويقول التهانوي في كشافه : الرَّسم في اللغة العلامة . وعند المنطقيين قسم من المعرف مقابل للحدِّ ، وعند الأصوليين أخص من الحد لأنه قسم منه ، وعند الصوفيَّة هو العادة . وفي اصطلاحات الصوفية : الرَّسم هو الحلق وصفاته ، لأن الرسوم هي الآثار وكل ما سوى الله آثاره الناشئة من أفعاله'' ، . وترد لفظة الرَّسم والجمع وُسوم في كتابات أبي حيانٌ بمعانٍ أكثرها أوردتها المعاجم في تعريفها للفظة الرسم ومن المعاني التي ذكرها أبو حيان للفظة الرسم والجمع رسوم بمعنى الخط والكتابة وفي هذا المعنى يقول أبو حيان في رسالته المسماة علم الكتابة : سمعت ابن الزهرى يقول : من حقَّق الحروف المفصلة تحقيقًا ثم وصل

> (۲) تاج العروس جـ ۸ ص ۲۱۲ . (١) اللسان ج ١ ص ١١٦٧. ٣١) كشاف اصطلاحات الفنون للتهانوي جـ ٢ ص ٨٠ .

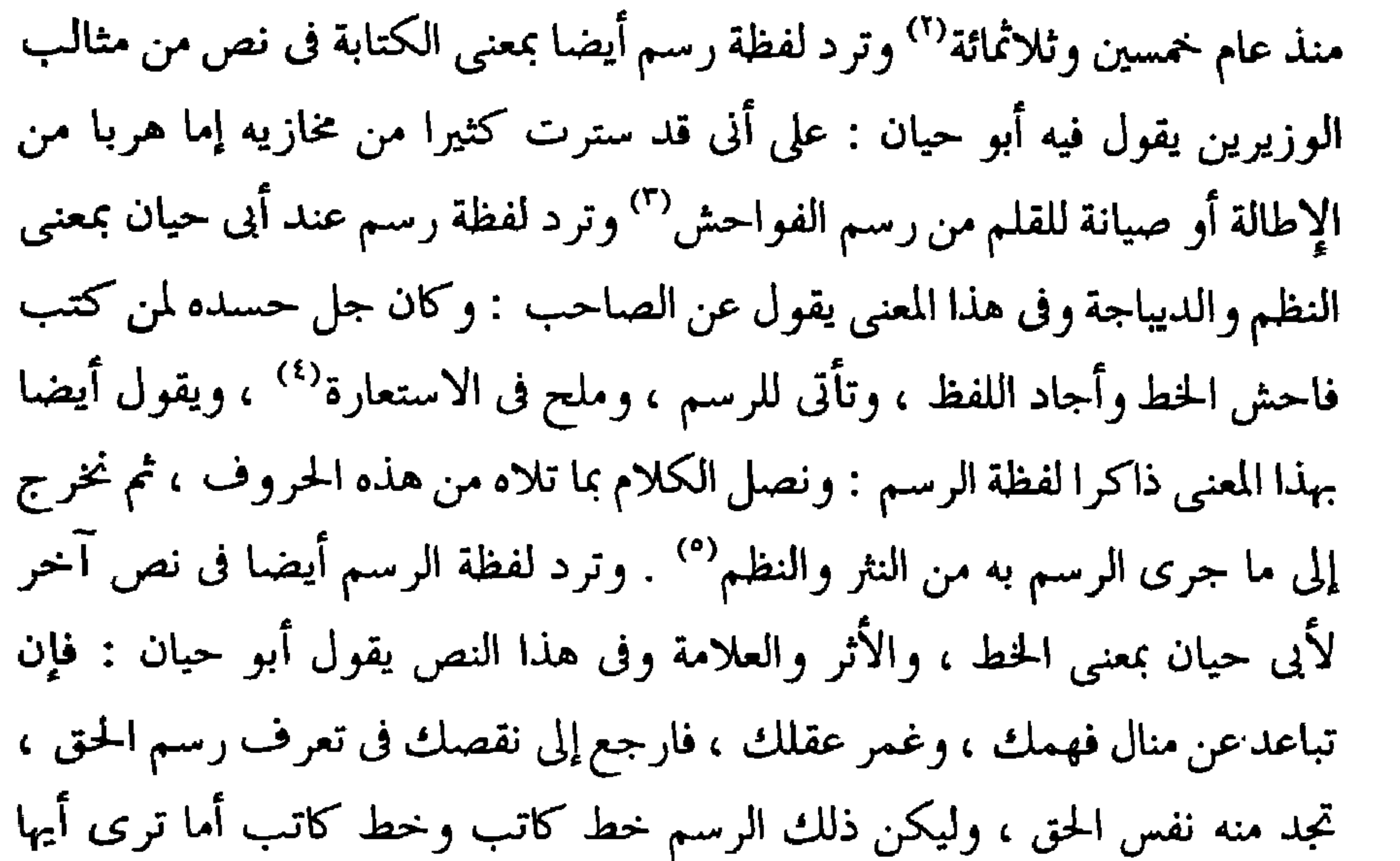

المعتبر أن هذا الكاتب يماثل خط هذا الكاتب من جهة الاختيار حين أدى هذا أعيان حروف ذاك'`` ولاح لك السر الذي به يكون اختيار مبطنا بالاضطرار في هذا الرَّسمُ الحاوى متنى الخط فى حال''' ، وبذكر أبو حيان لفظة الرَّسم بمعنى

(١) رسالة في علم الكتابة ص ٣٥ . ۳۱) مثالب الوزیرین ص ۳۲۵ . (٥) البصائر والذخائر جـ ٢ ص ٣٨٨ . (٧) البصائر والذخائر جـ ١ ص ١٩١ .

(٢) البصائر والذخائر جـ ١ ص ٣ . (٤) مثالب الوزيرين ص ٨٢ . (٦) البصائر والذخائر جـ ١ ص ١٩٠ .

العلامة وهذا هو المعنى اللغوي للرسم فيقول قال الإسكندر : ليس من آيين الملك استراق الظفر ، آيين لفظ فارسي يراد به السيرة ، والصورة ، والزي والزسم ، وما تعرفه العرب'' ، ويقول أبو حيان أيضا ذاكرًا لفظة الرسم بمعنى العلامة : العاشق والمعشوق ليسا من الصديق ، والصديق وإن كانوا يتشابهون ببعض الأخلاق ، ويتلاقون فى بعض الأحوال ، فليكن هذا الرسم كافيا محفوظا فإن المغالطة قد تقع (") ولفظة الرسوم ترد عند أبي حيان بمعنى العلامات والآثار وذلك فی قوله : ولست آسی علی فائت ، فإنی أحرزت قصبی منه ، وإنما تحرکنی وسومها الباقية في نفسي (٢) . وترد لفظة وسوم بمعنى العلامات والإشارات وفي هذا المعنى يقول أبو حيان فى مناجاته : وسـؤالي لا يقف على منهج واحد ، وذلك لأنى أظهر تارة بالرسوم وأنازعك فيها المعانى ، وتارة أدعى لك المعانى وأطالبك فيها بالحقائق'' . ولفظة الرسم ترد فى بعض نصوص أبى حيان بمعنى الأثر أو الشكل وفى هذا يقول أبو حيان واصفًا الجزء الرابع من كتابه البصائر والذخائر : هذا أيدك الله آخر الجزء الثالث ، وقد حوى من فقَّر البلغاء ونوادر الأدباء ومحاسن النساك

بمعنى العادة ، وفي نص من كتاب البصائر يقول أبو حيان موردًا لفظة الرَّسم بهذا المعنى : قال بعض تجار البحر : حملنا مرة متاعا إلى الصين من الأبلة وكان قد اجتمع ركب فيه عشر سفن قال : ومن رَسْمنا إذا توجهنا في مثل هذا الوجه أن نأخذ قومًا ضعفاء''' ، ويقول أبو حيان في البصائر أيضا ذاكرًا لفظة الرَّسم بمعنى

والحكماء ، فأسال الله أن ينفعك ، والرابع يتلوه على رَسْمه'' ، وترد لفظة رَسْم

(٢) الصداقة والصديق ص ١٣٠ . (١) البصائر والذخائر جـ ١ ص ١٠٤ . (٤) الإشارات الإلهية ص ٤٠٧ . (٣) الإشارات الإلهية ص ٤٠٣ . (٦) البصائر والذخائر حـ ٢ ص ٤٧٢ . (٥) البصائر والذخائر جـ ٣ ص ٦٨٣ .

(١) البصائر والذخائر جـ ١ ص ٣٢٤ . ۳) مثالب الوزیرین ص ۱٤۸ . (٥) الإمتاع والمؤانسة جـ ١ ص ٩٩ .

(٢) الإمتاع والمؤانسة جـ ١ ص ٢٦ . (٤) مثالب الوزيرين ص ٤٦ . (٦) الإمتاع والمؤانسة جـ ٣ ص ٤٨ .

والصوفية . فلفظة الرسم ترد في نص لأبي حيان بالمعنى الذي تعارف عليه المنطقيـون وهو مقابل للحد وفي هذا المعنى يقول أبو حيان في مقابساته : واجب إ أن يكون الفلك محيطا بالأرض ، وممتنع أن يكون المركز محيطا بالفلك ، وممكن أن يركب الأمير غدًا . فلو كان الإمكان حدا غير مؤتلف مما تقدم القول فيه لكان لا يقف على الوضع والفرس والرسم والوهم والظن والتخيل'' .

ويقول أبو حيان أيضا موردا لفظة الرسم فى نص له من كتاب الإمتاع والمؤانسة بمعنى مقابل للفظة الحدّ : قال أبو سليمان : الإنسان ليس يجد العقلَ وجدانًا فيلتذ به وإنما يعرفه إما جملة وإما تفصيلا ، أعنى جملة بالرَّسم وتفصيلا بالحدِّ ومع ذلك يشتاق إلى العقل (٢) ، وترد لفظة الرَّسم أيضا بمعناها الذي حدده الفلاسفة والمنطقيون وهو ( تعريف الشيء بخصائصه ) في نصوص عديدة من مقابساته وفي هذه النصوص يقول أبو حيان ذاكرًا لفظة الرَّسْم بهذا المعنى : وينبغي أن يفهم هذا المعنى من الرسم الذي وصف به ، وهو القائل : إن الجوهر هو الذي ليس في موضوع (٣) ، ويقول أيضا : على أن في هذا الصنف شكا ، وهو هل الأشخاص العلوية ، أعنى الأفلاك والكواكب ، يصدق عليها هذا الرسم أم لا ؟ فإن من الناس من رأى أن هذا الرسم مشتمل على جميع الجواهر الشخصية المركبة من المادة والصورة التي هي تحت الكون والفساد''' . ويقول أبو حيان ذاكرًا لفظة الرَّسْم والرسوم بالمعنى الذى تعارف عليه المنطقيون أي أن رسم الشيء مأخوذ من أعراضه : الاختيار في الإنسان قوة ضعيفة جدا لا ثبات لها مع الضرورة التي ترد قاهرة وتوافى مجبرة ، فإن الاختيار أيضا في

(٢) الإمتاع والمؤانسة جـ ٢ ص ٨٣ . (١) المقابسات ص ١٨١ . (٤) المقابسات ص ٣٢٥ . (٣) المقابسات ص ٢٢٤ .

المنطق : قال : أما تعلم أن المبدأ الأول ، والأصل ، والعلة مفتقر إليه بالطبع والضرورة ، ومعترف به بالوجوب الذي ليس فيه مرية ولا شبهة ؟ قلت بلي . قال : فالثاني مشعر أبدا بالأول ، والأول مشعر بنفسه ، والثاني مشعر به أيضا ولكن بالأول . والأول مع هذا هو الثانى ، والثانى هو الأول ، ولكن اختلفت الرسوم ، ولم تختلف الحقائق'' . وترد لفظة الرسوم في بعض نصوص أبي حيان بالمعنى الذي تعارف عليه علماء أصول الدين والصوفية ، وهو أخص من الحدّ ، وهو العادة والخلق وصفاته وفي هذا المعنى الذي حدده الأصوليون للفظة الرسوم يقول أبو حيان : فإن الأشكال والحدود من الأقوال والأغراض منفية في ساحة الألوهية ، لكنها: رسوم محركة إن في التجريح التي تمتر الله عنه المحترقة بيان تبلغ بالسامع إلى ما ود اء ذلك

تصافي الأرواح بحقائق الحق'' ويقول أيضا بهذا المعنى : وقد صنف الحكماء الأولون والآخرون كتبا في الأخلاق وذكرواأعيانها بأسمائها وصفاتها ، وحدودها ورسومها ومجملها ومفصلها (٢) . ومما تقدم نرى أن لفظة الرَّسم ارتبطت بلفظة الحد والرسوم بالحدود وهذه كلها تدخل في مجال الألفاظ الخاصة بالفلسفة والمنطق ، وعن الفرق بين الحد والرسم يقول أبو هلال العسكرى في كتابه الفروق في اللغة : فرق المنطقيون بين الرَّسْم والحَدِّ فقالوا : الحد مأخوذ من طبيعة الشيء والرسم من أعراضه ، والرسم هو إظهار الأثر في الشيء ليكون علامة فيه وليس يدل على تمامه''' وقد أجاد أبو حيان في عرضه الوافي للفظة الرسم والرسوم فنجد أن أبا حيان ذكر في نصوصه المعاني التبي وردت في المعاجم وأضاف إليها معاني أخرى وخاصة ما قاله في مجال الفلسفة والمنطق ، ومعنى لفظة الرسم ولفظة الرسوم فى عرف أهل المنطق وهو مقابلتها للحد والحدود وتعريف لفظة الرسم والجمع رسوم عند الأصوليين وهو المعنى الذي قاله المنطقيون وإن كان الأصوليون يقولون إن الرسم أخص من الحد ثم معناها عند الصّوفية وهو العادة والحلق وصفاته بكل هذه المعاني وردت لفظة الرسم ولفظة الرسوم جمعا لها، وأضاف لها معنى الخَطُّ والكتابة والمال. وبهذا تكون لفظة الرّسم ولفظة الرسوم عند أبي حيان متعددة المعنى .

ذاكرًا الفعل رَسَمَ في نص له بمعنى كتب : وجدته منسوبًا إلى الحسن بن سهل ، ولعله أخو ذي الرياستين فرسمته في هذا الكتاب `` ، والفعل يوسم بمعنى يكتب ، وقد وردت في قول أبي حيان عن الصاحب : قال لي : كيف حفظت هذا ؟ قلت كنا جماعة نتعاون على ذلك ونرسم في ألواح(") ثم الفعل أرسم بمعنى أكتب يرد في نص لأبي حيان يقول فيه : أرسم لك في هذه الورقات كلاما للحكماء في صفة

الرجل العاقل العادل كيف يكون" .

وترد لفظة مرسومات بمعنى النعوت أو الصفات عند أبى حيان فى قوله : لأن العين إنما تألف المحدودات ، والأذن إنما تحد المرسومات<sup>(٤)</sup> .

ولفظة مَوْسُوم بمعنى مكتوب أو محفوظ ، يذكرها أبو حيان في إشاراته فيقول : بين ظن موسوم بيقين ، وعلم مرسوم بتلقين°′ ، ولفظة مَراسم ترد عند أبي حيان في إشاراته بمعنى إشارات أو علامات وفي هذا المعنى يقول : إذا استعجمت عليك مراسم الظاهر ، فأيدها بحجج الباطن'' ، ويقول أبو حيان أيضا ذاكرًا لفظة المراسم بمعنى الأقوال أو الصفات : فإذا اصطرع الذكر والوجد كانت الغلبة للوجد ، على أن هذا الذكر ليس من مراسم اللسان ، ولا من مناسم الفكر (``).

هذه الاشتقاقات التي ذكرها أبو حيان لم يذكرها صاحب اللسان في معجمه . ولم أجد لها أى تفسير فى المعاجم الأخرى فهى اشتقاقات أوجدها أبو حيان فى كتاباته من المادة « رسم » ويُفسر معناها حسب تناولها عند أبي حيان ، فنصبوص كتاباته تحدد معاني هذه الألفاظ .

> (١) البصائر والذخائر جـ ٢ ص ٢٩٦ . (٣) الإشارات الإلهية ص ٣٩٤ . (٥) الإشارات الإلهية ص ٥٥٥ . (٧) الإشارات الإلهية ص ٢٠٤ .

(٢) مثالب الوزیریں ص ٢ ٥ ٦ . (٤) الإشارات الإلهية ص ٥٨ . (٦) الإشارات الإلهية ص ٥٧٥ .

مما تقدم نجد أن لفظة رسم والجمع رسوم جاءت عند أبى حيان بمعان متعددة ، منها المعنى اللغوى الدال على العلامة والأثر<sup>(١)</sup> وجاءت بمعنى الشكل والعادة والتقليد المتبع لأأ وبمعنى المال الذي تفرضه الدولة لقاء خدمة من قبلها كالضرائب<sup>(r)</sup> وأيضا المال الممنوح من قبل الحاكم للرعية كالهبات والعطايا<sup>(٤)</sup> وجاءت بمعنى فلسفى منطقى فقهى مقابل للحدّ أو أخص منه كما هو فى عرف الأصوليين°′ وأيضا معنى صوفى دال على الخلق وصفاته'`` ، وجاءت لفظة

(١) البصائر جـ ١ ص ١٠٤ وانظر الإشارات ص ٤٠٣ . (٢) البصائر جـ ٢ ص ٤٧٢ ، جـ ١ ص ٣٤٢ ، جـ ٣ ص ٦٨٣ وانظر الإمتاع جـ ٣ ص ١٤٨ . (٣) مثالب الوزيرين ص ٤٦ ١ وانظر الإمتاع جـ ١ ص ٩٩ ومعنى الرسم في مصطلحات اللسان الملحقة بالمعجم هو السك جـ ٤ ص ٢٦٢ . (٤) مثالب الوزیرین ص ١٤٨ ، وانظر الإمتاع جـ١ ص ٣١ . (٥) الإمتاع جـ ١ ص ٦٤ ، وانظر المقابسات ص ١٨٦ ، ص ٣٦٣، ص ٣٢٤، ص ٣٢٥ . (٦) البصائر جـ ١ ص ١٩٠ ، وانظر مثالب الوريرين ص ١٨٥، والمقابسات ص ٨٧ . (۷) رسالة في علم الكتابة ص ٣٥ وانظر مثالب الوريرين ص ٣٢٥ ، والإشارات ص ١٧١ . والإمتاع ج ١ ص ٢٠٧ . (٨) النصبائر حـ ٢ ص ٣٨٨ . (۹) الإشارات ص ٢٥٥ ، وانظر المقابسات ص ١٢٧ ، والإشارات ص ١٥٨، ص ١٧٥، ص ٢٠١.

الألفاظ تعتبر ألفاظا جديدة فى مبناها ومعناها كما جاءت عند أبى حيان . أما التغير الدلالى فنجد أن لفظة الرسم والجمع رسوم انتقلت دلالتها من مجال إلى آخر خلال مسيرتهااللغوية . ففي البدء استخدمت للدلالة على الأثر اللاصق في الأرض ثم تطورت دلالة اللفظة وأصبحت تستخدم للدلالة على الكتابة وهي الأثر اللاصق بالقرطاس . فانتقلت الدلالة من مجال مادى إلى مجال مادى آخر مع اشتراك الدلالتين بجزء من المعنى وهو الأثر . ونجد أيضا أن لفظة رسم والجمع ومقدار وخلوس فرعص أدرجهان فرعالات شتر وادية ومعنوية ومقام

نتناولها هنا في مجال بحثنا هذا وقد جاء في اللسان عند تناوله للمادة « س و د » السُّواد : نقيض البياض ، وسَوَّده : جعله أسود ، وسَوَّدت الشيء إذا غيرت بياضه سوادًا وسَوَّد الإبل تسويدًا داوى أدبارها'' .

ولفظة تسويد ترد عند أبي حيان في نص له من رسالته علم الكتابة يقول فيه :

(۱) اللسان ج ۲ ص ۲۲۲ ، ص ۲۳۵ .

**797** 

سمعت أبا إسحاق الصابي يقول : ما حرَّرت كتابا قط عقيب التسويد إلا ورأيت التنافر في خطبي ، والتطاير من قلمي ، والتثاقل في يدى ، فأما إذا جمت بعده جمة ، أو نمت بعده نومة فأنا على صواب ما أريد منه جرىء ، ومن الخطأ فيه بريء'' لفظة التسويد في نص أبي حيان واضحة الدلالة على كتابة النسخة الأولى للكتاب ، وفي هذا المجال نذكر لفظة المُسَوَّدة كما أوردها أبو حيان في نصوصه ، ففي مقدمة كتابه الصداقة والصديق ترد لفظة المُسَوَّدة بمعنى النسخة الأولى للكتاب أو الرسالة قبل التنقيح والتصحيح وفي هذه المقدمة يقول أبو حيان : كان سبب إنشاء هذه الرسالة في الصداقة والصديق أني ذكرت شيئا منها لزيد بن رفاعة أبى الخير ، فنهاه إلى ابن سعدان الوزير أبى عبد الله سنة إحدى وثلاثمائة قبل تحمله أعباء الدولة ، فقال لي ابن سعدان : قد قال لي زيد عنك كذا وكذا . قلت : قد كان ذاك . قال : فدوّن هذا الكلام ، وصله بصلاته مما يصح عندك لمن تقدم ، فإن حديث الصدق حلو ، ووصف الصاحب المساعد مطرب . فجمعت ما في هذه الرسالة وشغل عن رد القول فيها ، وأبطأت أنا عن تحريرها إلى أن كان من أمره ماكان ، فلما مر على ذلك بعض سنين ، عثرت على المسَوَّدة وبيضتها على نحيلها'' وترد لفظة مُسَوَّدة في نصوص عديدة من كتاب الإمتاع ، وفي أحد هذه النصوص يقول أبو حيان فى حديثه مع الوزير صاحب مجالس الإمتاع عن ابن

عثرت على المسودة وبيضتها على نحيلها'') ويذكر الفعل بيض بمغنى كتب الكتاب أو الرسالة عن المسودة فيقول : ذو الكفايتين كان أحسد الناس لمن خط بالقلم ، أو بلغ باللسان ، أو فلج في المناظرة وقد ذكرت ذلك في الرسالة ، إذا بُيضت وقفت عليها من أولها إلى آخرها إن شاء الله" ، ويرد الفعل بيّض عند أبى حيان بمعنى أجعله أبيض بلا شوائب أن اغفر ذنوبنا وفي هذا المعنى يقول في إشاراته الإلهية : وبيّض وجوهنا عند مناجاتك° ، ويقول أيضا بهذا المعنى في نص من

كتاب الإمتاع مخاطبًا الوزير : وأرجو أن يُبْيضُّ وجهى عندك بالرضا عني<sup>(٤)</sup> في النصوص السابقة التي تضمنت الفعل بيّض نجد أن المعنى الخاص بكتابة الكِتاب أو الرسالة عن مسوَّدتها هو المعنى الذي أكثر أبو حيان من إيراده في نصوصه وهذا المعنى لم يرد في اللسان عند تناوله للمادة « ب ي ض » فهو معنى مستحدث . مما تقدم نجد أن لفظة تسويد جاءت عند أبي حيان بالمعنى الاصطلاحي الدال على كتابة المسوَّدة<sup>(٥)</sup> للكِتاب أو الرسالة ، أى كتابة النسخة الأولى قبل إجراء التعديل أو التصحيح غليها . وهذا المعنى الاصطلاحي للفظة لم يذكره صاحب اللسان ومر على لفظة التسويد بإشارة عابرة في مجال الحديث عن الإبل ومداواتها . ولفظة المسوَّدة نجد أنها جاءت عند أبي حيان بالمعنى الاصطلاحي الدال على

والحروف .

### \* \* \*

the contract of the contract of the

(۱) رسالة فى علم الكتابة ص ۳۲ .<br>(۲) رسالة فى علم الكتابة ص ۳۲ . (٢) الإشارات الإلهية ص ٢٠٣ .

البسساب الشانى

مصطلحًات العُلوم العَربيَّة والإسلاميَّة

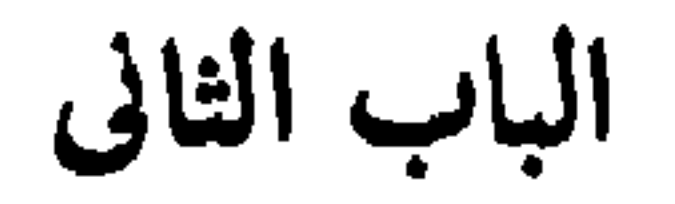

## مصطلحات العلوم العربية والإسلامية

يتناول هذا الباب مصطلحات العلوم العربية اللغوية والبلاغية وتشمل اللغة والنحو والصرف والاشتقاق والأدب والبلاغة . بينت في هذا الباب مصطلحات اللغة عند التوحيدي وكيف كان فهمه لها ومصطلحات النحو وعناية التوحيدى بما دار حول النحو العربى وبعض أوجه الإعراب . وبينت كذلك اهتمام التوحيدى باللفظ والمعنى والأدب وفنونه والبلاغة وعلومها . ولعل من أبرز القضايا البلاغية التي أشار إليها التوحيدى قضية النظم . ويتناول هذا الباب أيضا مصطلحات العلوم الدينية وتشمل رجال الدين وعلوم الدين كالفقه والكلام والعقيدة ، والفرق الدينية الإسلامية وغير الإسلامية ، وكذلك الجماعات الدينية ، وقد تميز القرن الرابع الهجرى كما يتضح فى مؤلفات التوحيدي باهتهام خاص بالصوفية ، ومن ثم أفردت لمصطلحات الصوفية فصلا خاصا في هذا الباب . واتبعت في تقسيم العلوم الطريقة التي سار عليها علماء المسلمين في ذلك العصر عندما قسموا العلوم إلى : علوم عربية من جانب وإلى علوم الأوائل أو العلوم غير العربية من جانب آخر . وفي تقسيمي للعلوم صنفت مصطلحاتها إلى مجموعات دلالية حسب ورودها فى مؤلفات أبى حيان التوحيدى ثم قسمتها فى مجموعات أصغر فأصغر لتحديد معانيها عند أبى حيان ثم قارنتها بمعانيها فى المعاجم .

# الباب الثانى مصطلحات العلوم العربية والإسلامية

 $\bullet$ 

الفصل الأول

المصطلحات اللغوية والبلاغية

الفصل الثانى

المصطلحسات الدينيسة

( رجال الدين/الفقه/العقيدة/ المذاهب والنحل )

الفصل الثالث

## مصطلحات الصوفية

مصطلحات العلوم العربية يحتوى هذا الفصل على المجموعات الدلالية الأساسية التالية . أولًا : المصطلحات اللغوية :

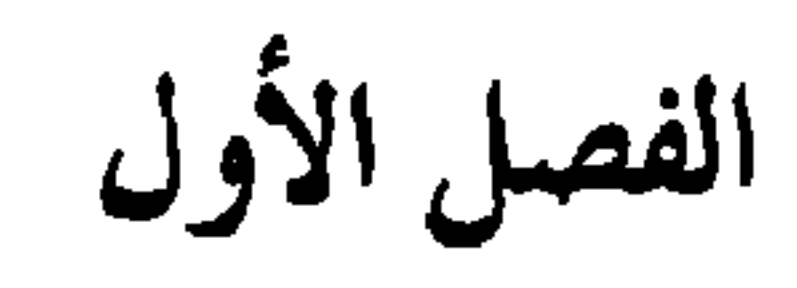

تانيا : المصطلحات البلاغية : يحتوى هذا القسم على المجموعات الدلالية للمصطلحات الحاصة بالأدب والبلاغة وهـــــــــــــــى : (۱) الأدب . (٢) الفن ، النمط ، الطراز . (٣) النثر ، النظم . (٤) الشعر (الوزن، القافية العروض) . (٥) البلاغة ، الفصاحة . (٦) اللفظ ، المعنى .

 $\epsilon$  .

 $\ddot{\bullet}$ 

المصطلحات اللغوية :

مصطلحات العلوم اللغوية (٧٩) كلمة وهي :

 $\sim$ 

 $J = T$ ジャナ レノ  $\overline{J}$  $\overline{\phantom{a}}$ 

وفيما يلى جدول بنسبة شيوع المصطلحات اللغوية فى مؤلفات أبى حيان التوحيدى :

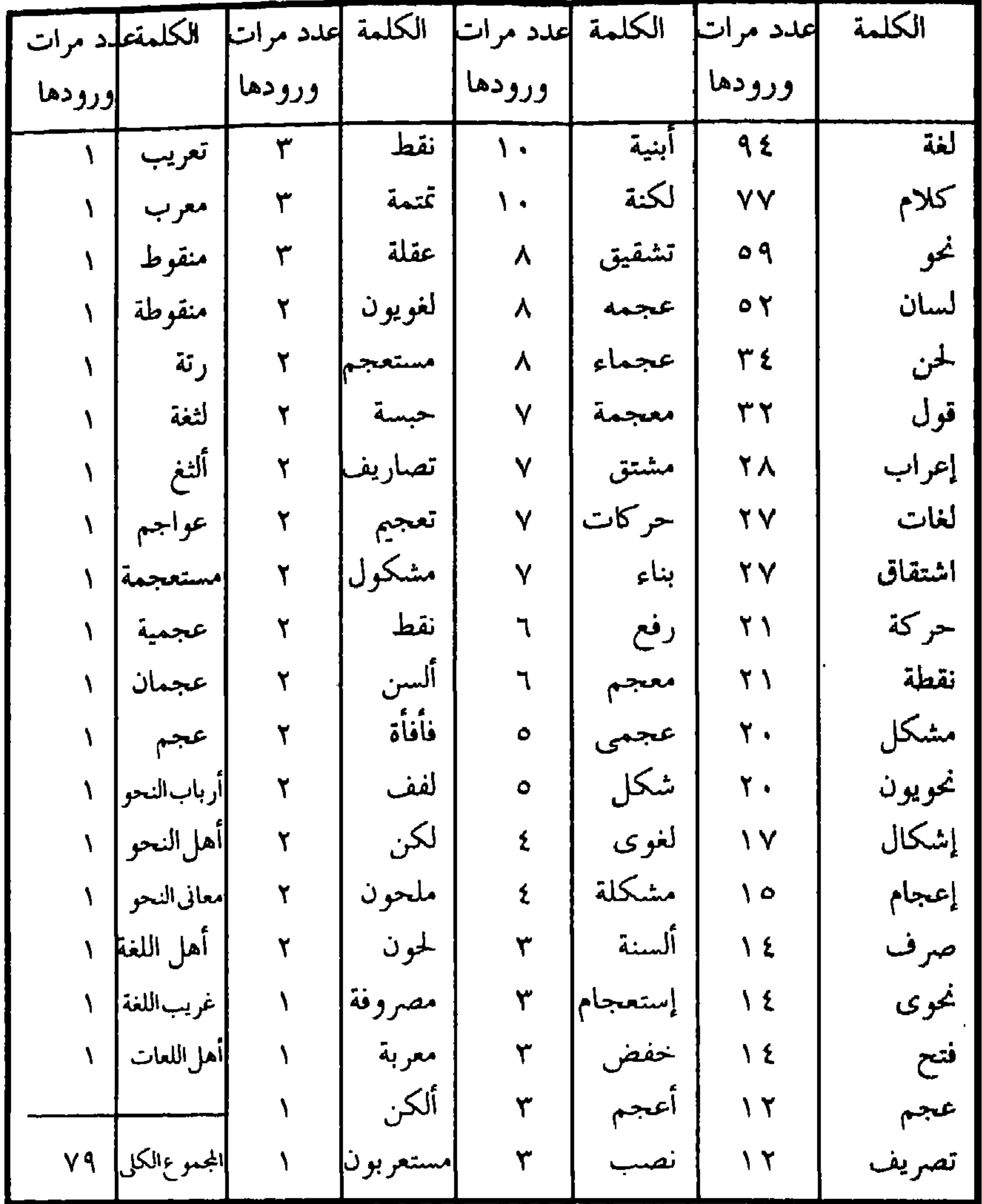

the contract of the state of the contract of the

وتقسم هذه المجموعة من المصطلحات اللغوية إلى سبع مجموعات دلالية خاصة باللغة والكلام والنحو والصرف وعيوب الكلام والنقط والإعجام وتتخذ هذه المجموعة من المصطلحات أهمية خاصة لأن القرن الرابع شهد نضوجًا كبيرًا فى الدراسات اللغوية والنحوية وظهر فى هذا العصر كبار النحاة واللغويين وعلى رأسهم أبو سعيد السيرافى أستاذ أبى حيان التوحيدى .

عندما أخذ المسلمون في تفسير القرآن احتاجوا إلى ضبط معاني ألفاظه وتفهم أساليب عباراته ، فجرهم ذلك إلى البحث في أساليب العرب وأقوالهم وأشعارهم وأمثالهم ، ولا يكون ذلك سالما من العجمة أو الفساد إلا إذا أخذ عن البادية ، فعني جماعة كبيرة من المسلمين بالرحلة إلى بادية العرب والتقاط الأشعار والأمثال

العلوم العربيسة :

وسؤال العرب عن معانى الألفاظ وأساليب التعبير . وكان علماء المسلمين في القرن الرابع الهجرى ، يقسمون العلوم إلى : علوم عربية وعلوم الأوائل أو العلوم غير العربية ، وكان من الأولى عندهم علوم اللسان والفقه والكلام والتاريخ ، وعلوم الأدب ، ومن الثانية العلوم الفلسفية والطبيعية والطبية'' . والعلوم العربية. تتناول اللغة والنحو والبلاغة والنقد ثم الأدب ، أما اللغة والنحو فالاعتماد فيها على الرواية وحدها ، وأما النقد والأدب فالاعتاد فيهما على الرواية وعلى التثقف القائم على اكتساب العلوم المختلفة ثم على الذوق الذى هو حس فطرى يجوز أن يتهذب بالتثقيف ولكن لا يمكن أن يكتسب . إن تسمية العلوم العربية أليق بتلك العلوم التي بلغ بها الإحصاء عند بعضهم

(١) الفهرست لابن النديم ص ٣٦٥ ، مفاتيح العلوم للخوارزمي ص ١٤ .

هذا وقد كان لأبي حيان التوحيدي دور حضاري مهم في تلك الحقبة من تاريخ الأمة الإسلامية بوصفه مفكرا موسوعيا وليس مجرد مسجل لثقافة القرن الرابع

العبارة التي اختارها ابن خلدون ، وأطلقها على مجموعة تلك العلوم أكثر مناسبة وأقوى دلالة على ما يراد منها ، وقد عدها أركانًا أربعة هي : علم اللغة ، وعلم النحو ، وعلم البيان ، وعلم الأدب'' .

وفي هذا العصر الموسوعي يوصى أبو حيان المشتغلين بالعلم والأدب اتباع القواعد والتقاليد في تحصيل المعرفة واحتلال المراكز الإدارية والبلاغية وخاصة ممن لهم صلة بمهنة الكتابة الأدبيّة والديوانيّة فيقول : يجب على الكاتب أن يكون حافظا

الأفلام متوددا للناس مخالطهم غير متكبر عليهم ، ولا متعجرفا ولا متكلفا للألفاظ العربية ولا متعسفا للغة العويصة'' ويتم أبو حيان توصياته فى الإمتاع والمؤانسة فيقول : لا يكون الكاتب كاملًا ، ولاسمه مستحقًّا إلا بعد أن ينهض بهذه الأثقال ، ويجمع إليها أصولًا من العفة مخلوطة بفروعها ، وآيات من القرآن مضمومة إلى سمته فيها ، وأخبارا كثيرة مختلفة فى فنون شتى لتكون عدة عند الحاجة إليها ، مع الأمثال السائرة والأبيات النادرة ، والفقر البديعة والتجارب المعهودة ، والمجالس المشهورة مع خط كتبر مسبوك ، ولفظ كوشي محوك<sup>(٢)</sup> . ولهذا كله ، فقد كانت للتوحيدي عناية كبيرة بالعلوم العربية ، ونجد هذا واضبحا يبحث المصطلحات الأساسية التي نجدها في نصوصه دالة على الأدب وفنونه وعلى البلاغة وضروبها وعلى اللغة والنحو والكتابة .

معاصريه الذين اتصلوا به وبآثاره فقد خاطبه مسكويه بقوله : أيها الشيخ اللُّغُويَّ<sup>(١)</sup> ولاهتمام التوحيدى باللغة أسباب ، وتقوم على هذا الاهتمام دلائل من معالجاته ، فقد كان الجو الفكرى والثقافى العام فى القرن الرابع الهجرى قد هيأ التوحيدي للاهتمام باللغة ودراستها ، كما أن صلة التوحيدي ببعض أعلام اللغة في عصره قد هيأت له حافزًا خاصًا لمزيد من الاهتمام بهذه الدراسات ، فالتوحيدي قد درس علوم اللغة على عَلَيمٍ من أعلام عصره في هذا العِلْمِ ، هو أبو سعيد السيرافي وهو أعلم الناس بنحو البصريين وقد تصدى لنحو سيبويه وبسط علم النحو ، فلا عجب أن يرجىء التوحيدي الإجابة عن مسألة لغوية ، ريثما يسأل شيخه أبا سعيد السيرافى ، وهو عالم العالم ، وشيخ الدنيا ، ومقنع أهـل الأرض° واتصل التوحيدى بالرمانى صلة تلميذ بأستاذه واستفاد منه لغةً واهتمامًا بالقضايا اللغوية وهو الذى قال فيه : وأما على بن عيسى فعالى الرُّتبة فى النُّحو واللغة والكلام''' وبالإضافة إلى هذه الصلة بأعلام اللغة ، مارس أبو حيان الكتابة ناسخًا ومؤلفًا أكثر سنى حياته ، وقد أتاح له ذلك فرصة الاطلاع الواسع العريض على المادة اللغوية وفنون الكتابة الأدبية مما أكسبه معرفة عميقة باللغة وقدرة عجيبة على التصرف بها .

كان التوحيدي يستخدم مصطلح « اللُّغة » في حديثه عن العربية وعن اللغات الأخرى ، فيقول أبو حيان نقلًا عن أبى سعيد السجستاني في معرض مقارنة اللغة العربية بغيرها من اللغات : لقد سمعنا **لغات** كثيرة من أهلها ، أعن<sub>ى</sub> من أفاضلهم وبلغائهم ، فعلى ما ظهر لنا ، وخيل إلينا ، لم نجد لغة كالعربية وذلك أنها أوسع

(١) الهوامل والشوامل ص ١٢٨ . (٢) المقابسات ص ١٢٩ . (٣) الإمتاع والمؤانسة جـ ١ ص ١٣٣ .

ويشيد أبو حيان باللغة العربية إشادة بالغة الأهمية فيقول في مجلس من مجالس الإمتاع والمؤانسة : ولقد سمعنا لغات كثيرة–وإن لم نستوعبها–من جميع الأمم كلغة أصحابنا العجم والروم والهند والترك وثحوارزم وصقلاب وأندلس والزنج فما وجدنا لشيء من هذه اللغات تصوغ العربية ، أعنى الفرج التي في كلماتها والفضاء الذي نجده بين حروفها ، والمسافة التي بين مخارجها ، والمساواة التي لا تجحد في أبنيتها ، فما هو أسلس حروفًا ، وأرق لفظًا ، وأخف اسمًا ، وألطف أوزانًا ، وأحضر عيانًا ، وأحلى مخرجًا ، وأجلى منهجًا وأعلى مدرجًا وأعدل عدلًا ، وأوضح فصلًا ، وأصح وصلًا إلى أن تنزل إلى لغة بعد لغة ، ثم تنتهى إلى

العربية'' .

وحين يسأل التوحيدي مسكويه عن مدلول طائفة من الألفاظ ومنها كلمتا : الجد ، والحظ ، يقول مستطردًا : ولم أذكر كلمة البخت فإنه ليس من كلام العرب<sup>(٤)</sup> ، ويلحظ مسكويه هذا التشبث بالكلمة العربية والابتعاد عن اللفظ

(٢) البصائر والذخائر جـ ١ ص ٣٦٣ . (١) المقابسات ص ٣٢٨. ٣) الم عاع والمؤانسة ج١ ص٧٧،٧٧. (٤) الهوامل والشوامل ص ٩٥ .

الأعجمي فيعاتبه قائلا : على أنى رأيتك تستعفى أن تفهم معنى البخت لأنك لم تجده فى كلام العرب ، كأنك حظرت على نفسك أن تفهم حقيقة إلا أن تكون فى لفظ عربى فإن عدمت لغة العرب رغبت من العلوم''' . هذا بعض ما قاله أبو حيان عن لغة العرب والحديث ليس له نهاية وكما يقول أبو حيان : والكلام في اللغات طويل (٢) ولنر ما قالته المعاجم عن لفظة اللغة واستخدام أبي حيان لهذه اللفظة . جاء في اللسان : اللُّغة أصوات يُعبر بها كل قوم عن أغراضهم ، وهي فُعْلَةَ من لَغَوت أى تكلمت ، وأصلهـا لَغْوة . وقيل أصلها لَغْي أو لُغَوٌ ، والهاء عوض وجمعها لُغّى ولُغات ولُغون . والنسب إليها لُغَوى ولا تقل لَغَوى . واللُّغو ، النُّطق. ولغَا فلان عن الصواب وعن الطريق إذا مال عنه، واللُّغة أخذت من هذا لأن هؤلاء تكلموا بكلام مالوافيه عن لغة هؤلاء الآخرين (") . ولفظة اللغة ترجع إلى أصل غير سامي ، فهي كلمة يونانية ومعناها كلمة ، <sup>ا</sup> كلام لغة ، وقد دخلت هذه الكلمة العربية فى وقت مبكر<sup>(٤)</sup> . ولفظة لغة والجمع لغات ترد فى كتابات أبى حيان بمعانٍ متنوعة . فيقول أبو حيان ذاكرًا لفظة اللُّغة بمعنى النظام اللغوى أى الكلام المصطلح عليه ، أو على معرفة أفراد الكلمة وأوضاعها : وهو أن تعلم أن لغة من اللغات لا تطابق لغة أخرى من جميع جهاتها بحدود صفاتها فى أسمائها وأفعالها وحروفها<sup>(٥)</sup> . وبهذا المعنى أيضا ترد لفظة لغة عند أبى حيان أى بمعنى النظام اللغوى للغة الواحدة المحددة فيقول فى الإمتاع : أنت إلى تَعَرُّف اللغة العربية أحوج منك إلى تعرف

(١) الهوامل والشوامل ص ١٠٤. (٢) البصائر والذخائر جـ ٢ ص ٦٦٧ . ٣١) اللسان جـ ٣ ص ٣٧٨ . (٤) علم اللغة العربية ، د ـ محمود حجازى ص ٢١٢ . (٥) الإمتاع والمؤانسة جـ ١ ص ١١٥ .

المعاني اليونانية'' . وترد لفظة لغة بمعنى العبارة في قول أبي حيان : ياهذا اسمع لغة أخرى على وجه التعويض مترجمة ببيان منسوب إلى التخليص" وترد بمعنى خلق التكبر على العلم ، وهو مسلك ردىء ، وفي هذا المعنى يقول أبو حيان : فما ظنك فيمن لا يقيم حرفا إلا على تحريف ، ولا يروى كلمة إلا على تصحيف ويأنف من مسألة من شفاؤه عنده ، وكماله بيده ، وتبرؤه بطبه . وهذه لغة قد

أبو حيان في رسالته المعنونة في ثمرات العلوم ذاكرًا لفظة لغة بالمعنى الاصطلاحي الخاص بدراسة المفردات ودلالتها : اللغة جدواها عظيمة ومنافعها جمة لأنها مادة الكلام والنحو ، وصورة من صورها ، ولأنها تحيط بالاشتقاق وأصوله ،

> (٢) الاشارات الإلهية ص ٢٠٣ . (١) الإمتاع والمؤانسة جـ١ ص ١١٦ . (٤) مثالب الوزيرين ص ٧٠ . (٣) البصائر والذخائر جـ ٣ ص ٤٢٤ . (١،٥) الإمتاع والمؤانسة ج١ ص١٣٣. (٧) البصائر والذخائر جـ ٢ ص ٢١٨ .

والتصرف وأبنيته ، والوزن وأمثلته ، وبابها مردود إلى توسع السماع'' ، ولفظة لغة وردت في نصوص عديدة من كتابات أبي حيان بمعنى اللهجة ، أي : المستوى اللغوى المحلى وبهذا المعنى يقول أبو حيان ذاكرًا لفظة اللغة : قال لم قيل . والجبر والقدر ولم يقل الإجبار ، فكان الجواب : إن الإجبار لغة قوم ، والجبر لغة تميم؟؟ ء عن الله حقيقه ل أبد حيان ذاكَّ الفظة لغة : وأما النائف فهي لغة في ناف عا

منه إلا كنصيب من حكي لغة الا دربة له بها''' . وترد في كتابات أبي حيان أنواع مختلفة من الاستخدام اللغوى للغة الأصلية والعجماء والشائعة والمختلفة والمشكلة وغيرها من أنواع اللغة التي ذكرها أبو حيان فمما قاله عن اللغة الأصلية وهي لغة العرب : ما وجدنا لكم إلا ما استعرتم من لغة

(٢) الإمتاع جـ ١ ص ٢٢٢ . (١) تمرات العلوم ص ١٩٣ . (٤) الإشارات الإلهية ص ٣١٧. (٣) البصائر والذخائر جـ ٢ ص ٩١ . (٦) البصائر والذخائر جـ ١ ص ٤١٣ . (٥) مثالب الوزیریں ص ٥٩ .

ولفظة لَغة يسخدمها أبو حيان فى نصوص كثيرة من كتاباته أحيانا متبوعة بالصفة وأحيانًا أخرى يذكر الموصوف فقط بدون ذكر اللغة . فيقول فى بعض نصوصه ذاكرًا اللغة وصفتها : أنت إلى تعرف اللغة العربية أحوج منك إلى تعرف المعاني اليونانية<sup>(٦)</sup> وفي نص آخر يذكر اللغة اليونانية فيقول مستخدمًا الصفة والموصوف : إنما تدعونا إلى تعلم اللغة اليونانية وأنت لا تعرف لغة يونان (٧) ، وفي نصوص أخرى يذكر الصفة لهذه اللُّغة ويقيمها محل الموصوف فيقول فى نضوصه : وأظن أن العربية أحوج إلى ما خطبنا من كل لغة لاتساع طرقها ، وتزاحم فرقها `` ، ويقول أيضا : والنحو منطق ولكنه مسلوخ من العربية والمنطق نحو ، ولكنه مفهوم باللغة'`` ،، ويقول أبو حيان أيضا ذاكرًا الصفة محل الموصوف في مجال حديثه عن اللغة وترجمتها : على أن الترجمة من لغة يونان إلى العبرانيّة ،

- (١) الإمتاع والمؤانسة جـ ١ ص ١٢٢ . ٣١) الإمتاع والمؤانسة جـ ٢ ص ٥٧ . (٥) الإشارات الإلهية ص ٣٨٩ . (٧) الإمتاع والمؤانسة جـ ١ ص ١١١ . (٩) الإمتاع والمؤانسة جـ ١ ص ١١٥ .
- (٢) الإشارات الإلهية ص ١٣٥ . (٤) الإشارات الإلهية ص ٢٣٦ . (٦) الإمتاع والمؤانسة جـ ١ ص ١١٦ . (٨) البصائر والذحائر حـ ٢ ص ٩٤ . (١٠) المقابسات ص ٢٦٦ .
- كثيرة جدًا من كتابات أبى حيان ، ففي نص له من إشاراته الإلهية يقول أبو حيان
- ومن العبرانيّة إلى السريانيّة ، ومن السريانيّة إلى العربيّة ، وقد أخلت بخواص المعاني وأبدان الحقائق إخلالًا لا يخفى على أحد'''ولفظةالجمع(لُغات) ترد في نصوص

ذاكرًا لفظة اللُّغات بمعنى وسائل النطق والتعبير : وتعمرنا بغرائب فنون المواهب والقيم ، وتناغى أسرار قلوبنا بصنوف اللغات<sup>(١)</sup> ، وترد لفظة لغات بمعنى النظام اللغوي في نص لأبي حيان يقول فيه : فعليٰ هذا اشتركوا في الأخلاق واللغات ، · والعقائد والصناعات<sup>(٢)</sup> وبمعنى اللهجات يقول أبو حيان ذاكرًا لفظة لغات : فإنها لغات مختلفة مؤتلفة<sup>(٣)</sup> ولفظة **لَغوىَ** نسبة إلى لغة يذكرها أبو حيان في كتاباته فيقول : هل يقال فلان لَغويٌّ أو لَغويٌّ وقد انتهب الكلام انتهابًا'<sup>٤)</sup> ، ويقول أبو حيان أيضا ذاكرًا لفظة لُغَويٌّ : ومن كان نصف لُغَويٌّ فإنه يصحف أبدًا' ، ولفظة ( لغويون ) جمع لَغَويّ ترد في نصوص عديدة من كتابات أبي حيان ومعها مصطلحات أخرى تعنى المشتغلين باللغة ، مثل صاحب اللغة ، وأهل اللغة . يقول أبو حيان ذاكرًا اللغويين : قال ابن نباته : من فضل النَّظْم أن الشواهد لا توجد إلا فيه ، والحجج لا تُؤخذ إلا منه أعنى أن العلماء والحكماء والفقهاء والنحويين واللغويين يقولون : قال الشاعر ، وهذا كثير في الشعر<sup>٦١</sup> ويقول أبو حيان ذاكرًا اصطلاح صاحب اللغة فى نص من بصائره : رأيت كتابًا للأزهرى عند الهروري صاحب اللغة يقول فيه : حصيت مأخوذ من الحصي ، وأنكر ذلك أصحابنا ببغداد<sup>(٧)</sup> ويذكر أبو حيان مصطلح أهل ا**للغة ن**يقول . فالحاجة إلى الإفهام|والتفهم ، على عادة أهل اللغة ، أشد من الخطابة والبلاغة لأنها مقدمة

بالطبع ، والطبع أقرب إلينا<sup>(٨)</sup> ويذكر أهل ا**للغات ن**يقول : وهذا اضطراب اشترك جميع أهل اللغات فيه عند إخبارهم عن إلاههم `` .

(١) الإشارات الإلهية ص ٢٨٩ . (٣) الإشارات الإلهية ص ٢٣٤ . (٥) البصائر والذخائر جـ ٢ ص ٤٩٥ . (٧) البصائر والذخائر ج ١ ص ٧٧ . ۹۱) المقابسات ص ۸۳.

(٢) الإمتاع والمؤانسة جـ ١ ص ٢١١ . (٤) البصائر والذخائر جـ ١ ص ٤٢ ه . (٦) الإمتاع والمؤانسة جـ ٢ ص ١٣٦ . (٨) المقابسات ص ١٢١ .

وفي مجال الحديث عن اللغة نذكر مصطلح غويب اللغة ، وقد ورد هذا المصطلح في قول أبي حيان : فأما أبو محمد بن أبي السباب وهو عبد الرزاق بن الحسين البغدادي فإنه كان ذا فضل واسع وشعر بارع ، وعلم بكل شيء كالمنطق وغريب اللغة'' .

(٢) اللسان ، الألسن ، الألسنة :

اللسان جارحة الكلام ، وقد يكني بها عن الكلمة فيؤنث ، وقد يذكر على معنى الكلام ، والجمع ألسنة فيمن ذكر ، وألسن فيمن أنث لأن ذلك قيام ما جاء على فعال من المذكر والمؤنث . واللسان : اللغة ، والمقول ، والرسالة ، وعذبة الميزان ، ولسان القوم : المتكلم عنهم : وأن لسان الناس عليك لحسنة وحسن ، أى : ثناؤهم''' ولسان العرب : لغتهم وفى قوله تعالى : ﴿ واحلل عقدة من لساني ﴾ القوة النطقية القائمة بالجارحة لا الجارحة نفسها' " ولفظة لسان والجمع ألسن وألسِنة استخدمها أبو حيان فى كتاباته مفردا وجمعا بمعانٍ متنوعة . ترد لفظة لِسان في نصوص كثيرة من كتابات أبي حيان بمعنى جارحة الكلام و في هذا المعنى يقول أبو حيان : بيني وبينك أحوال اللسان لا يصنفها ، والعيارة

$$
V = \frac{1}{2}
$$

ترد لفظة اللسان في نص لأبي حيان بمعنى التُرجمان أي الذي ينقل أفكار المكلم للسامع فيقول : قال أبو صالح ، قال أبو هريرة : اللسان تُرْجمان والعينان مسلحة ، والأذن قمع ، واليدان الجناحان ، والرجلان بريد'' . وترد لفظة لِسان في كتابات أبي حيان بالمعنى العام المادي ، وهو أنه إحدى الحواس وفي هذا المعنى يقول أبو حيان : الأجزاء الخمسة المتبقية من البدن ، وهي : العين ، والأنف ، والأذن ، واللسان ، وسائر البدن المحس به'' ويقول أيضا ذاكرا لفظة اللسان بالمعنى المادي ، وبالمعنى الذي يدل على جارحة الكلام وآلة البيان : لكل إنسان لسان ، ولكل لسان بيان''' وبمعنى الكلام يقول أبو حيان ذاكرًا لفظة لِسان : روى لنا شيخ عن الأصمعي وابن الأعرابي أنهما قالا : الظرف ما يكون في اللسان يقال : فلان ظريف أى بليغ جيد النطق'' ويقول أبو حيان أيضا : لمن

كانت بلاغته في صناعته بالقلم واللسان ، فإنها توافيه عند الحاجة<sup>(٩)</sup> وترد لفظة ه لِسَان » في نصوص كثيرة من كتابات أبي حيان بمعنى النطق والكلام وفي هذا المعنى يقول أبو حيان فى إشاراته الإلهية : مولاى أنت أنت لا شيء غيرك، الإشارة

> (١) الإمتاع والمؤانسة جـ ٣ ص ١٤٤ . (٣) الإمتاع والمؤانسة جـ ٣ ص ١٢٧ . (٥) البصائر والذخائر جـ ٣ ص ٦٢٥ . (٧) المقابسات ص ٣٩١. (٩) الإمتاع والمؤانسة جـ ٢ ص ١٤٦ .

(٢) الإشارات الإلهية ص ٤٠٢ . (٤) البصائر والذخائر جـ ١ ص ٤٢٠ . (٦) المقابسات ص ٣٩١ . (٨) البصائر والذخائر جـ ٢ ص ١٣٨ .

إليك باللسان نقص وعجز ، والتوجه نحوك بالقلب فضل وعِزَّ<sup>(١)</sup> ويقول أبو حيان : إن هذا الذَّكر ليس من مراسم اللسان ولا من مناسم الفكر<sup>(٢)</sup> . وترد لفظة لسان بمعنى اللغة في كتابات أبي حيان ، على مستوى النظام اللغوى وعلى مستوى الاستخدام الفردي للغة ، وفي هذا المجال يقول أبو حيان ذاكرًا لفظة لسان بمعنى النظام اللغوى : استطال باقتداره على قلل النحويين ورآها مفروضة بالتقريب وموضوعة على التمثيل ، لأنها تابعة للغة جيل من الأجيال ، ومقترنة بلسان أمة من الأمم<sup>(٣)</sup> . وترد لفظة لسان بمعنى اللغة في الاستخدام الفردي للغة وفي هذا المعنى يقول أبو حيان : قال الداركي : رأيت أبا الفرج المالكي يناظر أبا أسحاق المروزى ، فقال له في النظر : إنك تلحن فلو أصلحت من لسانك ، فقال له أبو إسحاق : هذا أول انقطاعك لأنك تعلم أني قد لحنت قبل هذا مرارًافلم تنكرعلي<sup>(٤)</sup> . وفي نفس المعنى أي بمعنى اللُّغة ترد لفظة لسان في نص لأبي حيان يقول فيه : كان غلام يسوق أهجنًا لي ويرطن بالزنجية شيئا ، يوقع عليه شبه الشعر ، فمر بنا رجل يعرف لسانه فاستمع له<sup>(٥)</sup> ، وقد استخدم أبو حيان في نصه هذا لفظة الزنجية ، وهي صفة ، عوضا عن الموصوف وهو اللغة ، وقد مرت الإشارة إلى هذا الأمر عند الحديث عن اللغة ، ونلاحظ في نص أبي حيان أيضا استخدامه

للفعل رطن مع تلك اللغة الأفريقية . وترد لفظة لسان بمعنى اللغة في نصوص لأبي حيان يتحدث فيها عن المشتغلين باللغة أي : أئمة اللسان وأهل اللسان فيقول في بصائره : رجـل شريب وشراب

(٢) الإشارات الإلهية ص ٢٠٤ . (١) الإشارات الإلهية ص ١٦٤ . (٤) البصائر والذخائر جـ ٣ ص ٥٠ . (٣) البصائر والذخائر ج ١ ص ٢١٧ . (٥) البصائر والذخائر جـ ٢ ص ١٥ .
وشروب بمعنى واحد . هكذا حفظت عن أئمة هذا اللسان ، وما لي منه إلا حظ الر و اية <sup>(۱)</sup> . ويذكر أبو حيان أهل اللسان أى أبناء اللغة الواحدة فى نص له يقول فيه : والمَرامي التي هي فوق المرامي التي تتراسل بين الخلق في عباراتهم وإشاراتهم لكنها مستعارة فى حمى التوحيد وحرم المعرفة ، مرفوعة المقادير عما يدنسها ويزيلها ويفسدها ويحيلها ، على عادة أهل اللسان في الأسماء والصفات والحروف

الصون ، وأتى من وراء كل بحث دقيق ، واستخفى إشارات الألسنة بأنواع التكذيب والتصديق ؟'°′ وهنا في هذا النص جاءت لفظة الألسنة بمعنى الكلام والعبارات التبي تنطق بها أعضاء الكلام . وبهذا المعنى أيضا يقول أبو حيان ذاكرًا لفظة الألسِنة نقلًا عن ابن المقفع : العقول رسل الله تعالى إلى أهلها والألسنة

> (٢) المقانسات ص ٧٣ . (١) البصائر والدحائر جـ ١ ص ١٦٦ . (٤) الإمتاع والمؤانسة جـ ١ ص ٤٥ . (٣) البصائر والذحائر جـ ٢ ص ٤٤٥ . (٥) الإشارات الإلهية ص ٢٣٣ .

(٣) الكلام ، القول :

جاء في اللِّسان : الكلام القول ، وقيل الكلام ما كان مكتفيا بنفسه وهو الجملة . والكلام أصوات تامة مفيدة ، وهو اسم جنس يقع على القليل والكثير<sup>(٣)</sup> والكلام اسم للمصدر وليس بمصدر حقيقة ، لأن المصادر جارية على أفعالها ويطلق الكلام على ما يفهم من حال الشيء مجازا ، وعلى التكلم ، وعلى الخطاب ، وعلى ما في النفس من المعاني التبي يعبر عنها ، وعلى اللفظ المركب أفاد أو لم يفد<sup>(٤)</sup> . ولفظة الكلام عرفها أبو حيان في كتاباته بتعريفات متنوعة . وتناول أبو حيان الكلام في مجال الألفاظ الدينية كعلم ، وسيمر ذلك عند الحديث عن علم

حيان في نصه هذا أهمية إجادة الكلام ودل تركيب الكلام على القدرة الذاتية للإنسان وهذا ما أشار إليه باستخدامه لمصطلح الصوغ الطباعي . ويقول أبو حيان معرفًا لفظة الكلام : قال شيخنا أبو سليمان : الكلام ينبعث في أول مبادئه إما من عفو البديهة ، وإما من كد الروية ، وإما أن يكون مركبًا منهما<sup>(٣)</sup> هذا هو الكلام الذي يعبر عنه بألفاظ مسموعة . وهذا المعنى عبر عنه التهانوي قائلا : الكلام بالفتح في الأصل شامل لحرف من حروف المباني والمعاني والأكثر منها ولذا قيل الكلام ما يتكلم به قليلا كان أو كثيرا واشتهر فى عرف أهل اللغة فى المركب من الحرفين فصاعدًا<sup>(٤)</sup> وفي تعريفات أخرى للكلام يقول الأصوليون مثلا : الكلام ما انتظم من الحروف المسموعة المتواضع عليها الصادرة عن مختار واحد ، والحروف فصل عن الحرف الواحد ، فإنه لا يسمى كلاما والمسموعة فصل

> (٢) الإمتاع والمؤانسة جـ ١ ص ٩ . (١) المقابسات ص ٢٥٨ . (٣) الإمتاع والمؤانسة جـ ٢ ص ١٣٢ . (٤، ٥) كشاف اصطلاحات الفنون للتهانوي جـ ٥، ص ١٢٦٨ .

وقال النحاة : الكلام لفظ تضمن كلمتين بالإسناد ويسمى جملة ومركبا تاما أيضا . ويعلق التهانوي على هذه الأقوال بأن الكلام في العرف اللغويّ لا يشتمل

والمكتوبة والمعقولة والمتواضع عليها من المهمل" .

وتُقُولُ بالمثلُ : هذا توب والثوب اسم يقع على اشياء بها صار توبًا ، لأنه نسبج بعد أن غزل ، فسداته لا تكفى دون لحمته ، ولحمته لا تكفى دون سداته ، ثم تأليفه كنسجه ، وبلاغته كقصاره ، ورقة سلكه كرّقة لفظه ، وغلظ غزله ككثافة حروفه ومجموع هذا كله ثوب°′′ . وهذا هو النوع الذى يتداوله الناس فى مخاطباتهم, كتاباتهم ويقال له المنثور من الكلام .

وعن أنواع الكلام يقول أبو حيان : إن الكلام الذي يراد به استصلاح العامة واستجماع الكافة ، لابد من أن يكون مرة مبسوطًا ، ومرة موجزًا ، ومرة مستقصى بالإيضاح والإفصاح ، ومرة مجموعًا بالرمز والتعريض ، ومرة مرسلًا على الكناية والمثل ، ومرة مقيدًا بالحجج والعلل ، وعلى فنون كثيرة لاوجه لاستيفائها<sup>(٣)</sup> .

وعن الكلام المكتوب المعبر عن الفكر يقول أبو حيان مدافعًا عما جاء في كتابه البصائر والذخائر : ليس هذا الفَصْل من كَلامي ، ومن لى بهذه الديباجة الحسروانيَّة وبهذه الحكمة الروحانيَّة<sup>(٤)</sup> ويقول أيضًا واصفًا كتابه البصائر : هذا

> (١) كشاف اصطلاحات الفنون للتهانوي جـ ٥ ص ١٢٦٩ . (٢) الإمتاع والمؤانسة جـ ١ ص ١٢١ . (٣) المقابسات ص ٢٦٥. (٤) البصائر والذخائر جـ ٢ ص ٢٩٥ .

تمام الجزء الرابع ، والخامس يقفوه على أثره على المذهب المألوف فى تحبير الكلام على فنونه<sup>(١)</sup> . وعن فنون الكلام يقول أبو حيان : فنون الكلام محصلة على التقريب بين

البديع والسجع ً'' ، ويقول أيضا : أما زائنات النثر فهي ظاهرة ، لأن جميع الناس  $\mathcal{L}$   $\mathcal{L}$   $\mathcal{$  $M<1$  i i  $\mathcal{A}$  and  $\mathcal{A}$  and  $\mathcal{A}$  and  $\mathcal{A}$ 

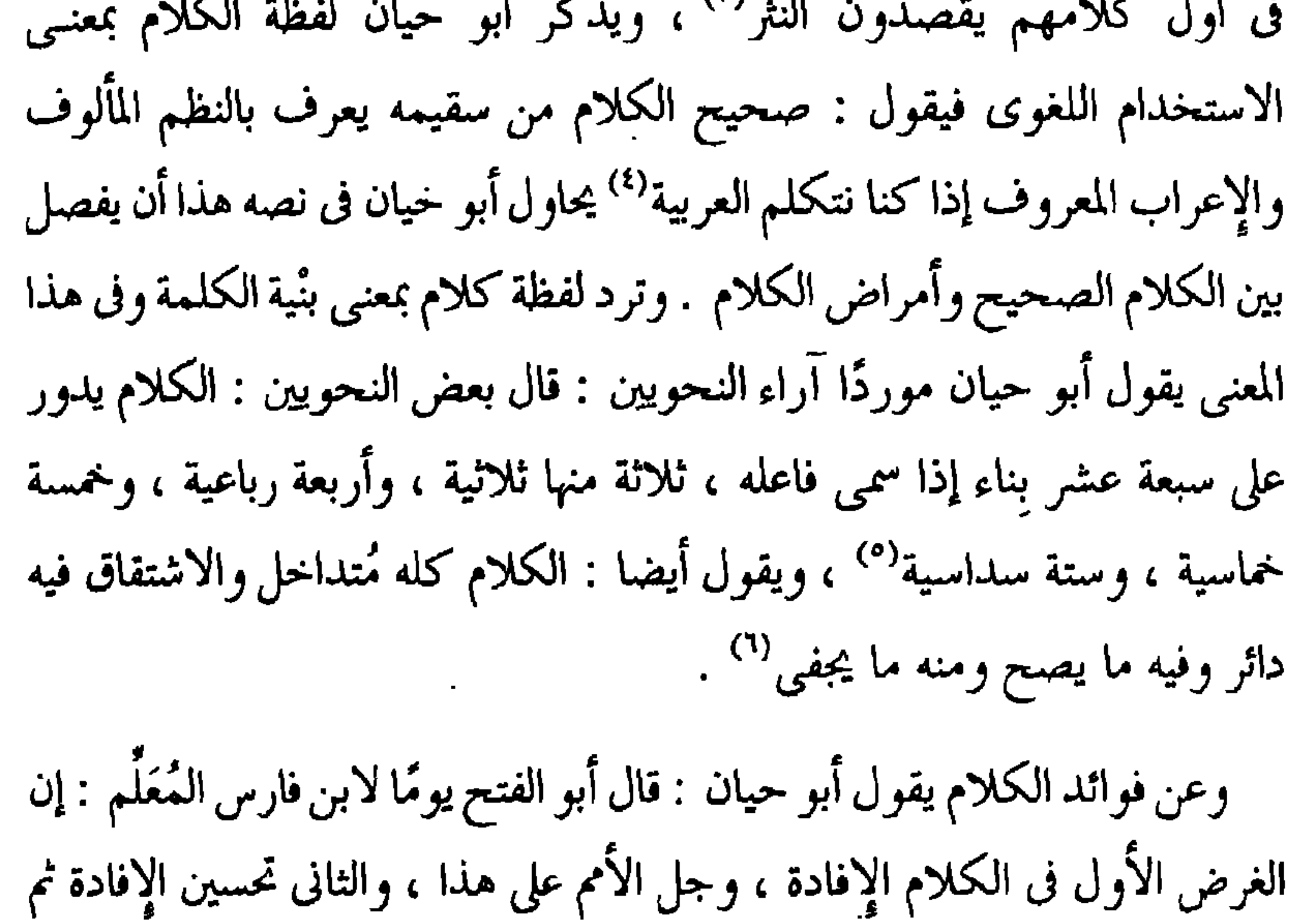

التحسين تارة يكون بمعانى التوكيد ، وتارة بمعانى ألخذف ، وتارة يكون بوزن اللفظ ، وبتعديل الوزن ، وبتسهيل المطالع وتبديل المقاطع ، وهذه الأنواع وغيرها مما يطول إحصاؤه وحصره ، وقد اشتمل القرآن على هذا كله'' وأخيرا

(۲) مثالب الوزیرین ص ۹٤ . (١) البصائر والذخائر جـ ٤ ص ٣٠٤ . (٤) الإمناع والمؤاسسة جم ١ ص ١٠٩ . (٢) الإمتاع والمؤانسة جـ ٢ ص ١٣٣ . (٥) البصائر والذخائر جـ ٢ ص ١٩٥ . (۷) مثالب الوزیرین ص ۲۹۰ .

(٦) البصائر والذخائر جـ١ ص ٤٩٧ .

انطبيعية على إجادة الحارم ، وصفات هذا الحارم وجوياته . م ناق يل تعصه القول في مجال تناولنا للألفاظ الخاصة باللغة . والقول كما جاء في اللسان : هو الكلام على الترتيب ، والقَوْل هو كل لفظ قال به اللسان تامًا كان أو ناقصًا وقيل الكلام ما كان مكتفيًا بنفسه وهو الجملة ، والقول ما لم يكن مكتفيًا بنفسه وهو الجزء من الجملة ، وفي هذا المعنى يقول سيبويه : اعلم إن قلت إنما وقعت في الكلام على أن يحكي بها ما كان كلاما لا قولا ومن أدل الدليل على الفرق بين الكلام والقول إجماع الناس على أن يقولوا القرآن الكريم كلام الله ولا يقولوا القرآن قول الله<sup>(٢)</sup> . ولفظة القول ترد فى نصوص كثيرة جدًّا من كتابات أبى حيان بالمعنى اللغوى الدال على النطق بالكلمات ذوات الحروف أو العبارات المكونة من الكلمات التبي

 $\mathbf{r}$  and  $\mathbf{r}$  are the set of  $\mathbf{r}$  and  $\mathbf{r}$  are the set of  $\mathbf{r}$ 

لفظة القول بمعنى الكلام : وكنت مزاح العلة ، أريحي الهمة ، فصيح اللهجة ، حاضر الخاطر ، مرضى القول ، حسن الشارة'' ، وترد لفظة قول بمعنى الكلام البلاغي الذى يحتوى على عبارات ذات معانٍ توضح الفنون البلاغية وبهذا المعنى يقول أبو حيان ذاكرًا لفظة القول في حديثه عن فنون القول النُّثْر والنُّظْم : وقد قال الناس في هذين المعنيين ضروبًا من القول ولم يبعدوا فيها عن الوصف الحسن والإنصاف المحمود ، والتنافس المقبول°′ . ويذكر أبو حيان لفظة القول بمعنى المعانى القائمة بالنفس التي يعبر عنها بالكلمات فيقول : قيل لأفلاطون : أى الأمرين أعلى درجة أن تقول ما تعلم ، أو تعلم ما تقول ؟ فقال أن تقول ما تعلم ، لأن مرتبة العلم فوق مرتبة القول .. قال : وهذا كما قال ، إذا قال ما يعلم . فالقول تابع للعِلْم ، وإذا علم ما يقول فكأن العِلْم مقصور على قوله من غير أن يكون قائما بنفسه ، ثابتًا في معدنه ، جاريا من ينبوعه<sup>(٣)</sup> والعِلْم لا يكون فيه قصد الحطاب ولو كان لصار كلامًا<sup>(٤)</sup> . وترد لفظة القول في كتابات أبي حيان بمعنى التعبير عن الفكر بواسطة سلسلة من الألفاظ ترتبط بعضها ببعض في عملية عقلية مرتبة منطقيًّا ، وفي هذا المعنى يقول أبو حيان في نص من كتاب المقابسات : إن الانفعال في الفاعل خفي جدًّا ، والفعل في المنفعل خفى جدًّا ، فلهذا لا يطلق على الفاعل إلا الاسم الأخص له ، الأعم لجملته . وهذا وإن كان الإطلاق والاستعمال على حد ما حقق القول فيه`، وإن المعقول لا سبيل إلى إنكاره ، وما عرف بالحقيقة لا طريق إلى جحوده ، فقد بان أن قولنا يفعل ولا يفعل ، وفاعل وغير فاعل ، كلمات مطلقة على حد المجاز

(٢) الإمتاع والمؤانسة جـ ٢ ص ١٣١ . (١) الإشارات الإلهية ص ١٧ . (٤) الكليات جـ ٤ ص ١٠١ . ٣١) المقابسات ص ٢٨٤ .

ومما تقدم يتضح أن لفظة القول ولفظة الكلام جاءت هذه الألفاظ في المعاجم وفي كتابات أبي حيان بمعانٍ متنوعة ، وكلها تؤكد أن القول والكلام من حيث الاستخدام اللغوي جاء بمعنى واحد ، لكن القول اشتهر في المفيد وأن أي جزء من أجزائه له معنى ، واشتهر الكلام بالتام المركب من جزأين فأكثر . والقول هو النطق بالكلمات يقع على الكلام التام وغير التام . وأن الكلام يصدر عن الإنسان . وأن الكلام صفة قائمة فى النفس فهى صفة حقيقية موجودة لكل إنسان سوى والقول يستعمل في الإنسان وغير الإنسان . وقد أضيف الكلام إلى الله فاستخدمت لفظة الكلام هنا بغير معناها اللغوى للدلالة على صفة من صفات الله تعالى وهي صفة الكلام . هذا ما أوردته المعاجم . ولفظة القول ولفظة الكلام من الألفاظ العامة التي تخصصت دلالتها بعد أن استخدمت كمصطلحات لغوية وفلسفية وهذا مادلت عليه نصوص أبى

والعادة<sup>(١)</sup> وفي هذا المعنى يذكر أبو حيان القول المطلق ويعرف هذا الاصطلاح بقوله : يقال ما القول المطلق ؟ الجواب : ما لا يثبت بثباته آخر<sup>؟)</sup> القول المطلق هنا هو اللفظ الدال على معنى واحد لا يتوقف إدراكه على غيره. يتبين لنا من نصوص أبي حيان أن لفظة القول جاءت عنده مرادفة للفظة الكلام .

(١) المفابسات ص ٩٩ .

(۲) المقابسات ص ۳۷۱ .

البِنْيَة والصوغ أى بِنْيَة الكلمة . ومن الملاحظ أن لفظة الكلام جاءت في اللسان بالمعنى اللغوي ولم ترد بالمعنى الاصطلاحي . وكذلك لفظة القول وردت عند أبي حيان بالمعنى اللغوى العام ، وهو النطق بالكلمات ، أو العبارات المكونة من الكلمات ، التي تستعمل فى أية لغة من اللغات ، ووردت أيضا بالمعنى الاصطلاحي الخاص بالعملية العقلية المنظمة تنظيمًا منطقيًا وإن كانٍ هذا المعنى الاصطلاحي لم يبرز عند أبي حيان إلا في مجال الفلسفة والمنطق . ومما تقدم من نصوص أبى حيان المتضمنة للفظتى القول والكلام ، يتبين أن لفظة القول جاءت عند أبي حيان مرادفة للفظة الكلام ، وهذا يحدث كثيرًا في كتابات أبى حيان .

ومن الملاحظ أيضا أن لفظة القول ، ولفظة الكلام ألفاظ عامة تخصصت دلالتها بعد أن استخدمت كمصطلحات لغوية .

وعن الفرق بين الكلام والقول نجد أن أبا حيان قد أورد لفظة الكلام في كتاباته بمعانٍ متنوعة واستخدمها فى مجالات متعددة أما لفظة القول فقد استخدمها أبو حيان في مجال النطق والتعبير عن المعاني .

(٤) النحو ، الإعراب :

النُّحْوِ في اللغة : القصد والطريق ، يكون النحو ظرفًا ويكون اسمًا ، نحاه يْنْحُوهِ ويَنْحاه نحوًا وانتحاء ، ونَحْوِ العربية منه'' .

والنُّحْوِ في الاصطلاح : هو انتحاء سمت كلام العرب في تصرفه من إعراب

(١) اللسان جـ ٣ ص ٩٩٩ .

وغيره كالتثنية والجمع ، والإضافة ، والنسب وغير ذلك . والنَّحْو فى الأصل هو مصدر شائع أى نحوت نحوًا ، كقولك قصدت قصدًا ، ثم خص به انتحاء هذا القبيل من العِلْم `` والنُّحْو هو إعراب الكلام العربي ، قال ابن السكيت : نحا نحوه إذا قصده ، ونحا الشيء ينحاه وينحوه إذا حرفه ، ومنه سمي النَّحويُّ لأنه يحرف الكلام إلى وجوه الإعراب'" ، وقال الأزهري : ثبت عن أهل يونان فيما يذكر المترجمون العارفون بلسانهم ولغتهم ، أنهم يسمون علم الألفاظ والعناية بالبحث عنه نحوًا<sup>(٣)</sup> وقال الخُوارزمي : النَّحْو صناعة تسمى باليونانية غرماطيقي وبالعربية النحو<sup>(٤)</sup> والنُّخو هو علم بقوانين يعرف بها أحوال التراكيب العربية وغيرها<sup>(٥)</sup> . ولفظة ( النَّخو ) لها تعريفات عديدة أوردها أبو حيان التوحيدي في كتاباته فقال فى ثمرات العلوم : النُّحْو مقصور على تتبع كلام العرب فى إعرابها ومعرفة خطئها وصوابها ، واعتياد ماتواطأت عليه وألفت استعماله ، ولولا انفتاح أبواب المعاني به لم يكن في النَّحو أكثر من مخالفة الحركة باللفظ لكن قد صح بالتـجربة والاستعراض أن في مخالفة حركات الألفاظ فساد المعاني والأغراض''' . وفى كتاب المقابسات ذكر أبو حيان تعريفات متنوعة للفظة النحو ففي المقابسة الثانية يقول أبو حيان معرفًا النُّحْو : هو الذي قصد به الماهر فتق المعاني ،

وصحة الألفاظ ، وتوخى الإعراب ، واعتياد الصواب ، ومجانبة اللحن ، على حدود ما فى غرائز العرب وطبائعها وسلائقها''' . جعل أبو حيان القياس من غرائز العرب .

> (٢) تهذيب اللغة جـ ٥ ص ٢٥٢ . (١) الخصائص لابن جني ج ١ ص ٣٢ . (٤) مفاتيح العلوم ص ٢٩ . (٣) تهذيب اللغة جره ص ٢٥٣ . (٥) كشاف اصطلاحات الفنون جـ٦ ص ١٤٣١ . \_ (٦) رسالة في ثمرات العلوم ص ١٩٢ . (۷) المقابسات ص ∧ه .

وفيه يقول : النَّحْو يرتب اللفظ ترتيبًا يؤدى إلى المعنى المعروف ، أو إلى العادة الجارية ، والشهادة في النحو مأخوذة ، من العرب وهو يتبع ما في طبائع العرب وقد يعتريه الاختلاف''' . ويقول أبو سليمان أيضا : النُّخو أول مباحث الإنسان والخطأ في النحو يسمى لحنًا<sup>(٣)</sup> هذا المعنى الاصطلاحي للفظة النحو كما مر في نصوص أبي حيان لم يرد قديمًا عند العرب الأوائل ولا نحاتهم . ولم يستخدم اصطلاح النحو بينهم فى مناقشاتهم ومحاوراتهم، وكانوا يعبرون عن النحو باصطلاحات أخرى مثل استخدام لفظة العربية<sup>(٤)</sup> ولفظة الكلام وهم يريدون اصطلاح النُّحْو<sup>ره</sup>) وفي مجال|لنحووالكلام والتمييز بينهما ، نذكر بعض النصوص لأبي حيان يبين فيها أهمية النحو وأثره في الكلام فيقول : إن الكلام كالجسم والنَّحْو كالحلية ، وإن التمييز بين الجسم والجسم إنما يقع بالحلي القائمة ، والأعراض

(٣، ٣) المقابسات ص ١٢٤ . (١) المقابسات ص ١٢٢ . (٥) أخبار النحويين البصريين ص ١٨ . (٤) أخبار النحويين البصريين ص ٢٢ . (٧) رسالة في ثمرات العلوم ص ١٩٣ . (٦) البصائر والذخائر جـ ١ ص ٢١٤ .

والكلام ويعطي لكل من هاتين اللفظتين معنى اصطلاحيا محددًا . وترد لفظة النحو فى كتابات أبى حيان بمعانٍ مختلفة منها المعنى اللغوى القديم وهو القصد والجانب ، وفي هذا المعنى يقول أبو حيان : قال المبرد : وأنا أصل البحترى لتمثلك بشعره ، ووصله بنحو من صلته'' وهذا المعنى اللغوى قليل الورود فى كتابات آبي حيان .

وعن فوائد علم النحو يحدثنا أبو حيان كثيرا فى كتاباته وخاصة ما قاله فى البصائر والذخائر عن فائدة هذا العِلْم : اعلم أنك لو قلت لنحوىٌّ : ما فائدة علمك بالنَّحْو ، وما غاية غرضك فيه ؟ لقال : معرفة المعانى ، وتجلية ملتبسـها ، والتوغل فى دقائق معانى كلام الله عز وجل وكلام المبعوث بالحق إلى الحخلق ، ولولا علمی بالنٌحْو لبطل مراد کثیر ، وجهل باب کبیر<sup>(۲)</sup> . ويقول فى البصائر والذخائر أيضا : العلوم أربعة : الفقه للأديان والطب للأبدان ، والنجوم للأزمان ، والنَّحْو للسان°′ ، وفي البصائر يذكر أبو حيان ما قاله العلماء عن معرفة النَّحو وفائدته فيقول كما قال الخليل : النَّحْو للسان بمنزلة

الطعام للأبدان<sup>(٤)</sup> ، وكما قال أبو العباس في النحو : هو عيار الأشياء ، وحلي الألسن ، وجلاء الأسماع'' ، وعن أخبار المشتغلين بالنحو يحدثنا أبو حيان فى

كتاباته عن النحويّ ، ونصف النحويّ ، والنحويين وأهل النَّحْو وأرباب النَّحْو هؤلاء هم المختصون بعلمالنَّحْو، وغيرهم كثيرون ممن اشتغلوا بالنحو في ذلك العصر بجانب علومهم الأخرى . لفظة النَّحويُّ تطلق على المشتغل بعلم النحو ، وقد جاء في اللسان : رجل ناجٍ من قوم نُحاة ، وكأن هذا إنما هو على النسب

(١) البصائر والذخائر جـ ٣ ص ٢٧١ . (٢) البصائر والذخائر جـ ٣ ص ٥٠ . (٣) البصائر والذخائر جـ ١ ص ١١٣. (٤) البصائر والذخائر جـ ٣ ص ٩٤ه . (٥) البصائر والذخائر جـ ٣ ص ٧٣ .

كقولك تامر ولابن'' ، وجاء في كشاف اصطلاحات الفنون : صاحب هذا العلم يُسمى نحويًّا والنحويون الجمع وأما النحاة فهو جمع ناج بمعنى النَّحْويُّ على ما في القاموس لكن لم يستعمل المفرد بهذا المعنى أصلًا'' . كانت لفظة النَّحْويّ تستعمل في عصر أبي حيان مرادفة للفظة الأديب ، حتى لقد كان النعت بالأديب خاصًّا بالنحوى وفي هذا يقول أبو حيان : إنك أيها العالِم الفقيه والأديب النَّحْويّ تتكلم في إعرابه وغريبه ، وتأويله وتنزيله'" . بين أبو حيان في نصه المنزلة الراقية التي يتمتع بها النُّحْوِيُّ في عصره . وترد لفظة نحوى بالمعنى الاصطلاحي في قول أبى حيان : كل إنسان منطقيّ بالطبع الأول ولكن يذهب عن استنباط ما عنده بالإهمال ، وليس كل إنسان نحويًّا في الأصل<sup>(٤)</sup> ويصف أبو حيان عمل النَّحْوِيّ واهتمامه باللفظ فى المركز الأول مع عدم إهماله المعنى ، وعن عمل النحوى ، يقول أبو حيان : وجل نظو النحوي في الألفاظ ، وإن كان لا يسوغ له الإخلال بالمعاني التبي هي كالحقائق والجواهر<sup>(٥)</sup> ، ويقول أيضا ذاكرًا لفظة النحوى ومبينًا طريقة تناوله للألفاظ : وإنَّ عثر النحوى بالمعنى فبالعرض والمعنى أشرف من اللفظ<sup>(٦)</sup> . ويذكر أبو حيان مصطلح نصف النحوى فيقول : ومن كان نصف نحوى فإنه لا يلحن أبدًا<sup>(٧)</sup> .

ويذكر أبو حيان لفظة الجمع النحويين فيقول : سمعت شيخًا من النجويين يقول : المعانى هي الهاجسة في النفوس المتصلة بالخواطر ، والألفاظ ترجمة للمعانى''' . وترد لفظة الجمع نحويون في نص يقول أبو حيان فيه : ابن الراوندي

(١) اللسان جو ٣ ص ٩٩٩ . (٣) الإشارات الإلهية ص ٣٩ . (٥) المقابسات ص ١٢١ . (٧) البصائر والذخائر جـ ٢ ص ٤٩٥ .

 $\sim 10^{-10}$ 

(٢) كشاف اصطلاحات الفنون جـ٦ ص ١٤٣١. (٤) المقابسات ص ١٢٤. (٦) الإمتاع والمؤانسة جـ ١ ص ١١٤. (٨) البصائر والذخائر جـ ١ ص ٢٠٧ .

ومصطلح أهل النحو يذكره أبو حيان في كتاباته فيقول : سألنى أبو سليمان يومًا عن الطبيعة ، وكيف هي عند أهل النحو واللغة ، أهي فعيلة بمعنى فاعلة أو بمعنى مفعولة (٦) ، ويقول ذاكرًا مصطلح أرباب النحو : وسمعت أرباب النحو

(١) البصائر والذخائر جـ١ ص ٢١٧ . (٢) المقابسات ص ١٢٩ . ٣) البصائر والذخائر جـ ١ ص ٢٨٩ . (٤) الإمتاع والمؤانسة جـ ١ ص ١٢١ . (٥) الإمتاع والمؤانسة جـ١ ص١٢٩، ١٣٣. (٦) ظهر الإسلام أحمد أمين جـ٢ ص٣٣ ١ .

انتشرت في هذه البقاع وعرف متى النُّحْو اليوناني . وتناقش العلماء أيهما أفضل ؟ النَّحْوِ العربي أو النُّحْوِ اليوناني ؟'`` ويبين لنا أبو حيان في مقابساته الصلة بين

هذا العصر الذي نؤرخه ، ومعنى ذلك أنه راعي في النحو التقسيمات المنطقية ، وعلل الأحكام تعليلًا منطقيًّا . وسبب ذلك أن الفلسفة اليونانية كانت قد

النُّحْو والمنطق ، وهو من رأى أستاذه أبى سليمان المنطقيّ فى أن النُّحْو منطق العربية كما أن المنطق نحو يونان ( ' وحديث أبي حيان عن النحو والمنطق حديث ممتع وهو موضوع اهتم به أبو حيان وشرحه فى أماكن كثيرة من كتاباته'' . مما تقدم يتضح أن لفظة النُّحْو جاءت عند أبي حيان بالمعنى اللغوى العام وهو القصد<sup>(٣)</sup> ، وهذا المعنى اللغوي قليل الورود عند أبي حيان . وجاءت لفظة النحو

بالمعنى الاصطلاحي وهو الأكثر ورودًا في كتابات أبي حيان . وهذه المعاني جاءت في اللسان من قبل عصر أبي حيان .

أما التغير الدلالي فنجد أن لفظة النُّحْو التي جاءت من معنى القصد قد أطلقت على علم اللغة العربية . لأن النحو انتحاء سمت كلام العرب . وفي عصر أبي حيان نجد أن دلالة هذه اللفظة قد تخصصت أو أصبحت أكثر تخصصًا وهذا ما دلت

عليه نصوصه .

الإعراب :

الإعراب في اللغة : الإبانة والإفصاح عن الشيء . وهو مصدر أعْرَبَ أي أبان

أو أظهر ، أو أزال عرب الشيء وهو فساده ، أو لم يلحن في كلامه ، أو تكلم بالفحش ، أو ولد له ولد عربي اللون ، أو صار له خيل عراب ، أو تحبب إلى غيره . وعَرَّب منطقـه أي هَذَّبه من اللحن . والإعراب الذي هو النحو ، إنما هو الإبانة عن المعاني بالألفاظ . ويقال عَرَّبْت له الكلام تعريبًا ، وأَعْرَبْت له إعرابًا إذا بينته له . والإعراب والتعريب معناهما واحد<sup>(٤)</sup> والإعراب فىالاصطلاحهو تغير

> (٢) المقابسات ص ١٢١ ، ١٢٢ . (١) المقابسات ص ١٢١ ، ١٢٤ . (٣) المقابسات ص ٩٧، ٢٧٦، وانظر البصائر والذخائر جـ ٥ ص ٦٦٧ . (٤) اللسان جـ ٢ ص ٢٢٤ ، قاموس المحيط جـ ٣ ص ١٨١ .

أواخر الكلم العربية'' وعلى مذهب سيبويه عرفه الجرجانى فقال : الإعراب هو اختلاف آخر الكلمة باختلاف العوامل لفظًا وتقديرًا<sup>(٢)</sup> وقال الخُوارزمي : الحركات التي تلزم أواخر الكلام ثلاث''' وقال التهانوي شارحًا معنى الإعراب : عند النُحاة ما اختلف آخر المعرب به ، والمعرب شامل للاسم والفعل المضارع أي الإعراب ، حركة أو حرف يتحول به آخر المعرب من حيث هو معرب ذاتًا كما في 

 $\mathcal{A}$  .

**Contract Administration** 

حيان فيقول في نص له من كتاب الإمتاع شارحًا أهمية الإعراب ، ومبيًّا أهمية سلامة اللغة في ذلك العصر : يمكن أن يقال بالمثل الأدنى : إن من يتكلم بالإعراب والصحة ولا يلحن ولا يخطئ ويجرى على السليقة الحميدة والضريبة السليمة ، قليل أو عزيز <sup>(١)</sup> .

وبهذا المعنى أيضا يقول أبو حيان فى وصفه لمقابسته الحادية والتسعين موردًا لفظة الإعراب بمعنى السلامة اللغوية في إيضاح المعنى : لقد حوت معانى غريبة ، وطرقًا واضحة ، وقد كنت عرضت أكثر هذا على أبى سليمان ، وعلى غيره ، فما أصبت عند أحدهم ما يحلى ، إلا ما قاله جماعة من النحويين فإنهم بهرجوا كلمة بعد كلمة فيها من ناحية الإعراب والصوغ ، فعدت على أبى سليمان ذلك فقال : إذا استقام لك عمود المعنى فى النفس بصورته الخاصة ، فلا تكترث ببعض التقصير في اللفظ°′ . وبمعنى السلامة اللغوية للفظة الإعراب يقول أبو حيان أيضا : فمن ظن أن المعانى تتلخص له مع سوء اللفظ ، وقبح التأليف ، والإخلال بالإعراب فقد دل على نقصه وعجزه" . وترد لفظة الإعراب فى كتابات أبى حيان بمعنى التحدث بالعربية الشمالية والبعد عن تأثير الجنوبية وفي هذا المعنى يقول أبو حيان : قال أبو سعيد : صحيح الكلام من سقيمه يعرف بالنظم المألوف ، والإعراب المعروف إذا كنا نتكلم بالعربية<sup>(٤)</sup> يقصد أبو حيان في نصه هذا البعد عن تأثير العربية الجنوبية . ولفظة الإعراب ترد في نصوص كثيرة من كتابات أبي حيان بالمعنى الاصطلاحي وبهذا المعنى يقول أبو حيان معرفًا لفظة الإعراب في نص له من رسالة العلوم : حَدُّ الإعراب هو تغيير أواخـــر الكلـــم كالـــدال من زيــــد ألا ترى

(٢) المقابسات ص ٣٧٥. (١) الإمتاع والمؤانسة جـ ١ ص ١٠٦ . (٤) الإمتاع والمؤانسة جـ١ ص ١٠٩ . (٣) الىصائر والذخائر جـ ٣ ص ٥٠ .

أنك تقول جاءنى زيد ومررت بزيد ورأيت زيدًا ، فزيد هو واحد مر هذه المواضع لكن صوره مختلفة للإعراب الفاصل بين مراد ومراد وفنون هذا الباب كثيرة وعللها عويصة والناظر فيه يقوم بمعانيه على حسب عنـايته ۖ ودرايته'' . وبهذا المعنى الاصطلاحي أيضا يعىرف أبو حيان لفظة الإعراب فى بصائره فيقول : الإعراب هو الذى حركة آخر الكلمة'' وفى الإمتاع يقول أبو حيان مقد سمعت أبا سعيد السوافي بقدل : والإعراب حركة تجار بآخر حرف من

مما تقدم يتضح أن لفظة الإعراب وردت فى كتابات أبى حيان بمعانٍ متعددة منها المعنى اللغوى العام ، ومنها المعنى الاصطلاحي الخاص بالنهايات الإعرابية الصحيحة ، وهذا المعنى المتعلق بتغير أواخر الكلم هو الأكثر ورودًا عند أبى حيان . وفي اللسان جاءت لفظة الإعراب بالمعنى اللغوى العام وبمعنى النحو ، أما  $141 - 11$  $\mathbf{M}$  $\frac{1}{2}$  $\mathcal{A}$  and  $\mathcal{B}$  and  $\mathcal{B}$  $\sim$  11

 $\mathbf{L}$ 

طريقة الفصاحة العربية . وأطلق الإعراب على النحو لأنه إبانة وإفصاح عن المعاني بالألفاظ فالإعراب هنا مأخوذ من أعربه إذا أوضحه . أو أنه أخذ من عربت معدته إذا تغيرت وفسدت ، على أن تكون الهمزة للسلب فيكون معناه إزالة الفساد ، وسمى به الإعراب لأنه يزيل فساد التباس بعض المعانى ببعض . والإعراب بمفهومه هذا لم يتعد المعنى اللغوى له . ومن معنى التغير من قولهم عَرِبت معدته إذا تغيرت ولأنه تغير يلحق أواخر الكلم فيقال أعربت الكلام أي أزلت عربه وفساده وغيرت أواخر كلماته ، بالنهايات الإعرابية الصحيحة ومن معنى التغير للفظة الإعراب يتضح لنا أن دلالة هذه اللفظة قد انتقلت من مجال مادي وهو إزالة فساد المعدة أي التخمة إلى مجال معنوى يتصل بفهم الكلام وإزالة فساده . ثم تخصصت دلالة لفظة الإعراب باستخدامها كمصطلح نحوى خاص بتغير أواخر الكلمات بنهايات إعرابية صحيحة . ومن الاشتقاقات التي وردت في كتابات أبي حيان من المادة « عرب » مثل : ﴿ تعريب ، ومعرب ، ومعربة ، ومستعرب .

معنى التعويب كما جاء فى اللسان ، فى تعريب الاسم الأعجمى : أن تتفوه به

العرب على منهاجها ، تقول : عَرَّبَتْه العرب ، وأَعْرَبَتْه أَيضا ، وأَعْرَب الأعجم وعَرُب لسانه ، بالضم عربة أي صار عربيًا . وعن الأزهري : الإعراب والتعريب معناهما واحد ، وهو الإبانة ، وعن ابن الأعرابي التعريب :التبيين والإيضاح'' ، ولفظة **تعريب** ذكرها أبو حيان فى قوله : « نعوذ بالله من العجمة المخلوطة بالتعريب ، ومن العربية المخلوطة بالتعجم »'' .

> (۱) مثالب الوزیرین ص ۴۵۹ . (٢) اللسان حـ ٢ ص ٢٢٤ .

ولفظة مُعرِّب وقد جاءت في اللسان بمعنى المفصح `` وبهذا المعنى وردت لفظة معرب عند أبي حيان في نص له يقول فيه : ياهذا ! قد اخترط الحق لسانا لا يمر بصدع إلا شعبه ، ولا يلم بقلب إلا رعبه ، واملأ عيانك.منه ، فليس في كل حين تحال من الماء والطين ، ولا في كل زمان تحض بالأمان ، ولا في كل وقت تناغى بلحن مطرب ، أو تناجى بلسان مُعرِّب ''

وذكر أبو خيان لفظة مُعرِّبة بمعنى مفصحة أي فصيحة واضحة فقال : قال المبرد : أحسن المراثي ، ما خلط مدحًا بتفجع ، واشتكاء بفضيلة ، لأنه يجمع إلى التشكي الموجع تفرجا ، فإذا وقع نظم ذلك بكلام صحيح ، ولهجة معربة ، ونظم غير متفاوت فهو الغاية من كلام المخلوقين°′ معرب ومعربة كما جاءتا فى نصوص أبي حيان بمعنى الإفصاح ، فمعرب مفصح وهذا المعنى هو الذي جاء في اللسان من قبل فقال : المُعرِّب هو المفصح بالحق ولا يتوقاهم ، ومن المادة « عرب » يذكر أبو حيان لفظة المستعربين . والمُسْتَعْرب كما عرفه اللسان هو الأعجمي الذي ينتمي إلى العرب فيتخذ لغتهم لغة له ويقال أعرب الأعجمي إعرابًا وتَعَرُّب تعربًا واسْتَعْرب استعرابًا''' وقال أبو حيان ذاكرًا لفظة مستعربين فى

(١) اللسان ج ٢ ص ٢٢٤ . ٣١) البصائر والذخائر جـ ٣ ص ٧٢ .

(٥) البصائر الذخائر جـ ١ ص ٦٦٥ .

جاء في اللسان الحَرَكة ضد السكون من حَرُك بِعْرُك حَرَكة وحركا وحَركتُه فتحَرُّك '' ولفظة حَرَكة ترد عند أبى حيان ومعها لفظة الجمع حركات بالمعنى اللغوى العام وهو ضد السكون وفى هذا المعنى يقول أبو حيان : قيل : كم

حركات الإعراب ، الرفع ، النصب ، الخفض ، الكسر :

الحركات ؟قال : ستة أصناف ، أولها حركة الانتقال ، وهي ضربان : أما حركة الجسم بكله من مكان إلى مكان ، وأما حركته بأجزائه كالفلك والرحى'' . وبهذا المعنى اللغوى يذكر أبو حيان أيضا لفظة الحركة فيقول : فتهالكت على وقارك وسكون أطرافك ، وسكوت لفظك وتناسب حركاتك° . وترد لفظة حركة والجمع حركات بالمعنى الاصطلاحي النحوى في نصوص عديدة من كتابات أبى حيان فيقول بهذا المعنى مبينًا أهمية حَرَكة الإعراب بالنسبة لمن يتبع قواعد النَّحو : إن حاجته إلى حوكة الكلمة بأخذه وجوه الإعراب حتى يتميز الخطأ من الصواب<sup>(٤)</sup> ويقول أيضا موردًا لفظة الحركة بالمعنى النحوى ، في قوله : الإعراب الذي هو حَرَكة آخر الكلمة<sup>(٥)</sup> ونقلا عن ثعلب يقول أبو حيان مبينًا عمل حركة الإعراب : الكلام مبنى على الحركة والسكون ، الحموكة تتبدل

وعلى السكون يوقف ، ولو كان متحركًا لقلق اللسان وطاش ، ولو كان ساكنًا ما كان كلامًا ، وباجتهاع الحركة والسكون يصير كلامًا''' . ولفظة الجمع حوكات يذكرها أبو حيان قائلًا : قال أبو سعيد : معاني النحو منقسمة بين حركات اللفظ وسكناته ، وبين وضع الحروف في موضعها المقتضية'`` ، ويقول أبو حيان ذاكرًا

(٢) الإمتاع والمؤانسة جـ ٣ ص ١٣٣ . (۱) اللسان ج ۱ ص ۱۱۰، . (٤) البصائر والذخائر جـ ١ ص ٢١٥ . (٣) الإمتاع والمؤانسة ج ١ ص ١٣٨ . (٥) البصائر والذخائر جـ ١ ص ١٥/ . (٦) البصائر والذخائر جـ ٣ ص ٢١٦ . (٧) الإمتاع والمؤانسة جـ ١ ص ١٢١ .

لفظة الجمع حَرَكات بالمعنى الاصطلاحي الخاص بحَرَكات الإعراب نقلًا عن أستاذه السيرافي : إنك في هذا الاسم والفعل والحرف فقير إلى وصفها وبنائها على الترتيب الواقع فى غرائز أهلها ، وكذلك أنت محتاج بعد هذا إلى حركات هذه الأسماء والأفعال والحروف ، فإن الخطأ والتحريف فى الحَرَكات كالحخطأ

والفساد في المتحركات `` . أما الحركات التي تلزم أواخر الكلام للإعراب فهي ثلاث : الرفع ، والنصب والخفض

جاء في اللسان الخفض : ضد الرفع ، خفض يخفضه خفضًا فانخفض واختفض<sup>(r)</sup> والرفع : ضد الوضع ، رفعته فارتفع ، هو نقيض الخفض فى كل شيء ، رفعه يرفعه رفعًا ، ورفع هو رفاعة وارتفع<sup>(٤)</sup> والنصب : مصدر نصبت الشيء إذا أقمته ، وصفيح منصب أي نصب بعضه على بعض . نصب له الحرب نصبا : وضعها'' والرفع والنصب يختصان بالأسماء المتمكنة المنونة ، أما الفتح والحفض فهما يختصان بالأسماء المبنية وغير المتمكنة الممنوعة من الصرف<sup>(٦)</sup> فيكون الرفع إذن ما وقع في أعجاز الكلم منونًا ، والفتح : ما وقع في أعجاز الكلم غير منون ، والنصب والخفض ما وقع فى أعجاز الكلم منونًا''' .

وعن ألقاب حَرَكات الإعراب الرَّفع والنَّصب والجر يحدثنا أبو حيان ، فيقول : الرفع ، والنصب ، والحفض ، والهمز ، والإدغام ، والإمالة وأشباه ذلك ألقاب وضعها النُّخويون للمتعلمين من العرب والمتكلفين ليقربوا إليهم البعيد ، ويجمعوا الشتيت°′ .

(١) الإمتاع والمؤانسة جـ ١ ص ١١٥ . (٢) مفاتيح العلوم ص ٢٩ . (٤،٢) اللسان ج ١ ص ٨٦٧، ١١٩٧. (٥) اللسان جـ ٣ ص ٥ ١٤ . (٧،٦) مفاتيح العلوم ص ٣٠ ، وانظر الكتاب جـ ١ ص ١٣ تحقيق عبد السلام هارون . (٨) البصائر والذخائر جـ ٣ ص ٩٨ .

 $\mathcal{M}$ 

ويقول أبو حيان ذاكرًا لفظة الفتح : الأفعال ثلاثة : ماض وهو مبنى على الفتح ومستقبل ، والدامم وهو الحال°′ والفتح نقيض الإغلاق فَتَحَهَ يَفْتَح فتحًا<sup>(۲)</sup> . ويقول أبو حيان في بصائره أيضًا ذاكرًا الرفع ، والنصب ، والجر بمعنى ألقاب حركات الإعراب : لم يؤت المبطلون العلل في غلطهم على العرب إلا من جهة الألقاب ، لأنهم رأوا النحويين يقولون رفعت العرب كذا بكذا ، ورأوا العرب لا تعرف الرفع ولا النصب ولا الجر ، فقضوا على عللهم بالبطلان ولو أنعموا النظر لميزوا بين المعنيين وهذا قد يجيبك عن الإعراب بالاستدلال من غير سماع''' . ويذكر أبو حيان لفسظ الجر فيقول : الاسم ما وقع على معنى غير مقرون بزمان محصل ، ويعرف أيضا بدخول الجر عليه'' . نجد مما تقدم من نصوص التوحيدي أن لفظة الخفض ، ولفظة الجر قد استخدمهماالتوحيدي بمعنىواحد خاص بالمعنىالاصطلاحي لحركة من حركات الإعراب وهذا الاستعمال يوضحه الخوارزمي في مفاتيح العلوم قائلا : وقد يسمى الخفض أيضا جرًّا وقد فرق البصريون بين هذه الأسماء فجعلوا الرفع لما

دخل على الأسماء المتمكنة التي يلزمها الإعراب بالحركات الثلاث ،وجعلوا النصب للأسماء المتمكنة التي يلزمها الإعراب بالحركات الثلاث ، وجعلوا الخفض للأسماء المتمكنة التبي يلزمها الإعراب بالحركات الثلاث وجعلوا الكسر لما بنبى مكسورًا(°) .

 $\cdot$  1  $\cdot$  1 اللسان جـ ٢ ص ٤٤ . ١ (١) البصائر والذخائر جـ ١ ص ٢٠٨ . (٤) البصائر والذخائر جـ ١ ص ٢٠٧ . (٣) البصائر والذخائر جـ ٣ ص ٩٨ . (٥) مفاتيح العلوم الخوارزمي ص ٢٩ .

و هناك رأى للمخزومي حول استخدام لفظة الخفض عند الكوفيين يقول فيه : الخفض ويريد به الكوفيون ما يريد البصريون بالجر ، والخفض ليس من وضع الكوفيين ، ولا الجر من وضع البصريين ، وإنما هما مقتبسان من أوضاع الحخليل ومصطلحاته ، إلا أن الكوفيين توسعوا في الخفض . فاستعملوه في الكلمات المنونة وغير المنونة بعد أن كان الخليل لا يستعمله إلا في المنون وأن البصريين نقلوا الجر من كونه حركة يستعان بها–عند الخليل–على التخلص من الساكنين (') وكيفما كان الأمر فإن اختلاف الفريقين في هذه المصطلحات شكلي أيضا ، لأن الحالات التى يطلق البصريون فيها الكسر والجر يطلق الكوفيون فيها كلمة الخفض ('' . · مما تقدم نجد أن الألفاظ رَفْع ، ونَصْب ، وخَفْض وجَرّ جاءت فى كتابات أبى حيان بالمعنى الاصطلاحي الخاص بحركات الإعراب . وهذه الألفاظ جاءت في اللسان بالمعنى اللغوى العام وغفل اللسان عن ذكر المعنى الاصطلاحي . أما التغير الدلالى فنجد أن الألفاظ الحاصة بألقاب حركات الإعراب ، قد تخصصت دلالتها عندما استخدمت كمصطلحات نحوية ، ودلت فى اصطلاح النحويين على ما وقع فى أعجاز الكلم منوَّنًا فى نحو زيدٍ فى الخفض ، وزيلٌ فى الرفع ، وزيدًا في النصب ، فهي كلمات خاصة بالحركات الثلاثة للكلمة المعربة . أما لفظة الفتح فقد اختصت في النحو بما وقع في أعجاز الكلم غير منوني والفتح في البناء يستخدم كالنصب في الإعراب .

> (١) مدرســة الكوفــة ، مهـــدى المخزومى ص ٢١١ . (۲) مدرســة الكوفــة مهـــدى المخزومى ص ۲۰۸ .

الصُّرف في اللغة : رَدُّ الشيء عن وجهه ، صَرَفه يَصْرِفُه صَرْفًا ، فانْصَرَف والصُّرفْ : أن تصرف إنسانًا عن وجهٍ يريده إلى مصرفٍ غير ذلك . والصُّرْف :

(٥) الصرف ، التصريف :

فضل الدرهم والدينار على الدينار لأن كل واحد منهما يصرف عن قيمة صاحبه . والصُّرْف : الحيلة ، والتقلب ، والعدل الغـرض ، وصَرَّفنا الآيات أى بيَّنَّاها ، وتصريف الآيات تبينها ، وتصاريف الأمور تخاليفها . والتصريف فى جميع البياعات إنفاق الدراهم'' ، والصُّرْف في الاصطلاح هو تغير الكلمة بالحركات والزيادات والقلب حتى تصير على مثال لفظة أخرى''' والصُّرْف عِلْم يعرف به أحوال الكلـم من حيث الإعـلال<sup>(٣)</sup> وصَّرْف الكلمـة إجراؤهـا بالتنويـن والتصريف . والتصريف في الكلام اشتقاق بعض من بعض وأن تبنى من الكلمة بناء لم تبنه العرب على وزن ما تبنيه ثم تعمل على البناء الذى بنيته ما يقتضيه قياس كلامهم'' . ولفظة الصُّرْف ترد في كتابات أبي حيان بمعانٍ متنوعة ففي المعنى اللغوي العام لهذه اللفظة يقول أبو حيان : ونحن نحس بمعان جمة ، وفوائد كثيرة .

لا نستطيع صرفها عن أنفسنا<sup>(٥)</sup> . ويقول أبو حيان ذاكرًا لفظة الصَّرف بالمعنى الاصطلاحي النحوي : حدثنا على بن عيسى عن شيخه ابن السراج فقال : سألت المبرد فقلت : إذا كان الواحد في صيغة الجمع ما يصنع به في الصرف في مثل : شعره هراميل وهذه سراويل وما أشبهه ، فقال ألحقه بالجمع فامنعه الصرف ، لأنه مثله وشبيهه قال : وسألت أحمد

(٢) الكتاب جـ ٢ ص ٢١٥ . (١) اللسان جـ ٢ ص ٤٣٢ . (٣) التعريفات ص ١٣٩ ، وانظر تاج العروس جـ ٦ ص ١٦٥ . 

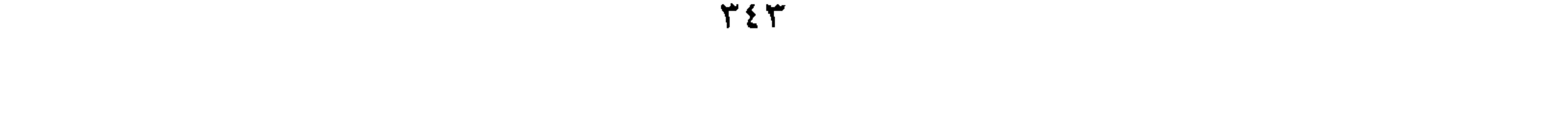

الصرف في المعرفة واصرفه في النكرة حتى يكون بين الواحد والجمع فرق <sup>(١)</sup> . وترد لفظة الصرف بالمعنى الاصطلاحي النحوى في نص من كتاب البصائر يذكر فيه أبو حيان الصُّرْف ، والممنوع من الصُّرْف في حديثه عن تصغير الأسماء

ابن يحيى عن ذلك ، فقال : أخبرنا سلمة عن الفراء قال : ألحقه بأحمد فامنعه

المصروفة ، فيقول نقلًا عن أستاذه أبي سعيد السيرافي : في الأسماء المصروفة ما إذا صغر منع الصرف ، وفي الأسماء ما لا ينصرف وإذا صغرته صرف ، وفيها ما لا ينصرف فى مصغره ومكبره''' ويورد أبو حيان أمثلة على هذه الاصطلاحات الصرفية التي وردت في نصه فيقول : فأما ما ينصرف ، إذا صغر لم ينصرف فهو الاسم المعرفة الذى فى أوله من زوائد الفعل ، وفيه حرف زائد يخرجه عن بناء الفعل ، فينصرف بخروجه عن بناء الفعل كرجل سميناه يضارب أو يضاريب فهو منصرف ، فإذا صغرناه قلنا يضرب ويضيرب ، وأما ما لا ينصرف فإذا صغرناه انصرف كنحو عمر وبكر ، فينصرف لزوال لفظ العدل ، وكذلك رجل يسمى بمساجد فلا ينصرف لأن هذا البناء يمنع من الصرف ، فإذا صغرناه أسقطنا الألف فقلنا : مسيجد تصغير مسجد فينصرف . وأما ما لا ينصرف فى مصغر ولا مكبر فما كان في أوله زيادة الفعل نحو : رجل اسمه تغلب ويزيد وما أشبه ذلك . و أما ما ينصرف في المصغر والمكبر كنحو : زيد وبكر وما أشبه ذلك تقول : هذا زيد وزييد ، ومررت بزييد''' في نص أبي حيان ورد الفعل ينصرف ولا ينصرف وهذا يدخل ضمن مجال باب الممنوع من الصرف وفي نص آخر من كتاباته يذكر أبو حيان الفعل صرف ، والفعل تصرف فيقول : سئل الزجاج عن قابوس فقال : إذا

> (١) الإمتاع والمؤانسة ج٢ ص٢٩٦، ١٩٧. (٢) البصائر والذخائر جـ ٣ ص ٩٥٩ . (٣) البصائر والذخائر جـ ٣ ص ١٦٠ .

re e

جعلته أعجميا لم تصرفه وإن اشتققته من قولك : قبسته نارًا فهو فاعُول صَرَفْتُه قيل : فجانُموس ؟ قال : اصرفه لأنه جنْس ، قال ولم صَرَفْتُهُ ؟ قال لأن العرب أخرجته من العجمة بالألف واللام فجرى مجرى أجناس العربية'' والتصاريف الثلاثة للفعل صرف وردت في هذا النص . ويذكر أبو حيان الفعل ينصرف فيقول : سمعت في مجلس أبي سعيد شيخًا من أهل الأدب يقول : ومن الأفعال ما

له وجهان ، كشىء ينصرف على معنيين مثل : أصاب عبد الله مالًا وأصاب عبد الله مال''' ويقول أبو حيان ذاكرًا الفعل ينصرف : نعم وبئس من باب أفعال ما لا ينصم ف°' . ولفظة تصريف ترد عند أبى حيان بالمعنى اللغوى وهو التغير والتحويل وفى هذا المعنى يقول أبو حيان في حديثه عن النفس : هي مصرفة للجسم على سعة ، عرض التصريف في مواضعه ، والجسم منفعل لها أو بها ، على سعة عرض الانفعال واختلاف معـان لها أو بها<sup>(٤)</sup> ويقول أبو حيان موردًا لفظة التصريف فى قوله بهذا المعنى اللغوي : ياهذا ، إنما يشع من هذه السكينة على قدر ما استودع صاحبها من نور العقل ، وقبس النفس ، وهبة الطبيعة ، وصحة المزاج ، وها هنا تمحي الجبلة البشرية ، وتتبدد الجبلة الطينية ، وتبيد الكمية الماديّة ، وتعفو الكيفيّة العنصرية

عظيمة ومنافعها جمة لأنها مادة الكلام والنَّحو صورة من صورها ولأنها تحيط بالاشتقاق وأصوله والتصريف وأبنيته فكل من تكامل حظه من اللغة وتوفر نصيبه من النحو كان بالكلام أمهر ، وعلى تصريف المعانى أقدر `` . ويقول أبو حيان ذاكرًا لفظة تصريف فى نصوص عديدة من كتاب البصائر والذخائر بمعناها الاصطلاحي : كان أبو بكر ضعيفًا في التصريف والنحو

حيان بالمعنى اللغوى العام ، وبالمعنى الاصطلاحي الخاص بأحكام أبنية الكلمة وأحوالها . وقد فرق أبو حيان بين مصطلح الصُّرْف وغيره من المصطلحات الخاصة بالعلوم النحوية واللغوية ، فنجد من نصوصه المتضمنة للفظة التصريف أنه أخذ وضعًا خاصًّا وهذا الوضع للفظة التصريف ، لم نجده في كتب المتقدمين ممن

(١) رسالة في ثمرات العلوم ص ٢٠٤ . (٢) البصائر والذخائر جـ ٢ ص ٦٠٨ . (٣) البصائر والذخائر جـ ٢ ص ١٦٤. (٤) البصائر والذخائر جـ ١ ص ١٥ ٢ . (٥) الإمتاع والمؤانسة جـ ٢ ص ١٣٣ .

عرفوا النحو تعريفًا عامًّا يشمل الصرف ، كذلك مما يدلُّ على أن تصريف الكلمات وتغير بنيتها كان يدخل ضمن علم النحو<sup>(١)</sup> ، وفى اللسان نجد أن لفظة الصُّرف جاءت بالمعنى اللغوى وبالمعنى الاصطلاحي أما لفظة التصريف فلم يذكر اللسان لهذه اللفظة إلا المعنى اللغوي وكذلك لفظة الجمع تصاريف . فلفظة التصريف إذن جديدة في معناها عند أبي حيان .

وفي مجال التغيير الدلالي نجد أن هذه الألفاظ مثل الصرف ، والتصريف هي ألفاظ عامة تخصصت دلالتها عندما استخدمت كمصطلحات صرفية ، هذا وقد دلت نصوص أبي حيان على هذا التخصيص الدلالي .

بناء ، أبنيسة :

ومن المصطلحات الخاصة بالصُّرف والصيغ لفظة البناء والجمع أبنية وقد وردت هذه الألفاظ في أماكن متعددة من كتابات أبي حيان وتناولت المعاجم لفظة البناء بالشرح والتعريف . وقد جاء فى اللسان : بناه يبنيه بنيًا وبناء ، وبنيانا وبنية . والبناء : |المَبْنَى

والجمع أبنية . والبناء : يكون من الخباء ، والجمع أبنية ، وهى البيوت التى تسكنها العرب في الصحراء والبناء : لزوم آخر الكلمة ضربًا واحدًا من السكون أو الحركة لا لشيء أحدث ذلك من العوامل ، وكأنهم إنما سموه بناء لأنه لما لزم ضربًا واحدًا فلم يتغير تغير الإعراب . وسمى بناء من حيث كان البناء لازمًا موضعا لا يزول من مكان إلى غيره<sup>(٢)</sup> .

> (١)إلنباه الرواة في أنباه النحاة–للقفطي جـ ٣ ص ٢٩٢ وبغية الوعاة للسيوطي ص ٢٩٣ . (٢) اللسان جـ ١ ص ٢٧٢ .

وقال التهانوي في كشافه شارحًا لفظة أبنية : بأنه أريد بأبنية الكلم ما يطرأ \* عليها ، أى على الكلم من الهيئات والأحوال'' وقال أيضا فى تعريفه للفظة الأبنية :يطلق على الهيئة الحاصلة للفظ باعتبار ترتيب الحروف وحركاتها وسكناتها، وقد يقال الصيغة والبناء والوزن لمجموع المادة والهيئة أيضًا<sup>(٢)</sup> . ولفظة البناء ترد فى نصوص أبى حيان بمعانٍ متنوعة فيقول أبو حيان ذاكرًا لفظة البِناء بالمعنى اللغوى وهو التشيّد والعمارة : الروم لهم أبدان وثيقة وهم أصحاب بناءوهندسة لايعرفون سواهماا" كلمة البناء جاءت بمعنى عِلْم العمارة الحاص ببناء الأبنية من بيوت وغيرها . وهذا المعنى اللغوى للفظة البناء قليل الورود عند أبي حيان . وترد لفظة البناء بالمعنى الاصطلاحي وهو لزوم آخر الكلمة ضمربًا واحدًا من السكون أو الحركة ، وفي هذا المعنى يقول أبو حيان : ولأن الكلام بناء ، والبناء لا يكون بحرف واحد إنما يخرج الحرف من أحكام الحروف بارتدافه حرفًا آخر<sup>(٤)</sup> ويقول أبو حيان أيضا : قال الخليل : الاسم لا يكون أقل من ثلاثة أحرف : حرف يبدأ به ، وحرف تحشى به الكلمة ، وحرف يوقف عليه ، نحو نصر وزيد ، فإن قصدت البناء مثل : هل ، وبل ، وقد ، ولو ، اسمًا أدخلت عليه التشديد فقلت : هذه لوّ حسنة الكتبة<sup>(٥)</sup> وفي نص من كتاب

ولفظة الجمع أبنية ترد عند أبي حيان بالمعنى الاصطلاحي وفي هذا المعنى بقول : اللغات كلها منثورة مبسوطة ، متباينة الأوزان ، متباعدة الأبنية مختلف التصاريف'' ويقول أبو حيان في نص آخر ذاكرًا لفظة الأبنية : ما وجدنا لشيء من هذه اللغات نصوع العربية ، أعنى الفرج التي في كلماتها ، والفضاء الذي نجده بين حروفها ، والمسافة التبي بين مخارجها ، والمعادلة التبي نذوقها في أمثلتها ،

والمساواة التي لا تُجْحَد في أبنيتها'' .

وفى نص من رسالة العلوم يقول أبو حيان موردًا لفظة الأبنية فى حديثه عن اللغة : وأما اللغة فجدواها عظيمة ومنافعها جمة لأنها مادة الكلام والنحو صورة من صورها ولأنها تحيط بالاشتقاق وأصوله والتصريف وأبنيته ، والوزن وأمثلته ، فكل من تكامل حظه من اللغة وتوفر نصيبه من النحو كان بالكلام أمهر (" ويذكر أبو حيان بعض الأمثلة على الأبنية الصرفيّة فيقول في بصائره : قال بعض الكُتَّاب : هذا أمر طريف أى لم يُعْتَدْ ، ورجل طريف أى مُعْجب ، وقال صاحب الاشتقاق : الطرف دائر في هذه الأبنية'' .

مما تقدم يتضح أن لفظة البناء والجمع أبنية وردت فى كتابات أبى حيان بمعانٍ

متعددة ، منها المعنى اللغوى المادى ، ومنها المعنى الاصطلاحي الخاص بلزوم الكلمة لهيئة واحدة من السكون أو الحركة وهذا المعنى هو الأكثر ورودًا عند أبي حيان . وهذه المعاني للفظة البناء جاءت من قبل في اللسان عند تناوله للمادة ( ب ن ي ) ومن معنى البناء يتبين لنا أنها ضد الإعراب بالمفهوم الاصطلاحي .

(١) الإمتاع والمؤانسة جـ١ ص ١٣٣ . (٢) الإمتاع والمؤانسة جـ ١ ص ٧٧ . (٢) رسالة في العلوم ص ٢٠٤ . (٤) البصائر والذخائر ج ٢ ص ١٣٣ .

ثم تخصصت دلالة لفظة البناء بعد أن استخدمت كمصطلح خاص بعلّم

وفي مجال التغير الدلالي نجد أن دلالة لفظة البناء قد انتقلت من المجال المادي وهو المعنى القديم إلى المجال المعنوي مع اشتراك الدلالتين بجزء من المعنى وهو ( اللزوم ). أى لزوم آخر الكلمة ضربًا واحدًا وهذا المعنى أخذ من البِناءمن حيث إن البِنـاء كان لازمًا موضعا لا يزول من مكان إلى غيره .

## (٢) « الاشتقاق » :

 $\bullet$  .

- الكلمة على جهة واحدة في المطلوب المتنازع ، لأنه مأخوذ من تركيب الحروف ، ويوضح أبو حيان في كتاباته عمل الاشتقاق في الأسماء فيقول وإن كان
- أن تأخذ من اللفظ ما يناسبه في التركيب فتجعله دالًا على معنى يناسب معناه''' . ولفظة الاشتقاق يعرفها أبو حيان في كتاباته فيقول : إنما يدل الاشتقاق من وتأليف اللفظ وصورة المسموع''' .

ترد لفظة الاشتقاق في كتابات أبي حيان بمعانٍ متعددة منها المعنى اللغوى العام ، وفي هذا المعنى يقول أبو حيان ذاكرًا لفظة الاشتقاق ، بمعنى الأخذ في الكلام يميًّا وشمالًا أي تفرعه وتشعبه : ما هو أول في العقل ، وما هو أول في النفس وما هو أولى بالطبيعة عمدا هم أول الن الدين به ما حد أول الله حد مدا

وترد لفظة الاشتقاق بالمعنبي الاصطلاحي وهو اقتطاع فرع من أصل الكلمة يدور في تصاريفه حروف ذلك الأصل ، وفي هذا المعنى يقول أبو حيان ذاكرًا لفظة الاشتقاق في نصٍّ من رسالة العلوم وذلك في تعريفه للغة : وأما اللُّغة فجدواها عظيمة ومنافعها جمة لأنها مادة الكلام والنَّحْو صورة من صورها ولأنها تحيط بالاشتقاق وأصوله والتصريف وأبنيته ، والوزن وأمثلته وبابها مردود إلى توسع السماع(') . ويقول أبو حيان أيضًا ذاكرًا لفظة الاشتقاق بالمعنى الاصطلاحي في وصفه للغة العرب وميزاتها وذلك في مجال حديثه عن العباس بن مرداس السلمي : لقد قرع العباس بهذا الكلام باب الغيب ، وشعر بالمستور ، وأحس بالخافي ، واهتدى بلطف هاجسه إلى الأمر المزمع ، والحادث المتوقع ، وهذا شيء فاش في العرب ، لطول وحدتها ، وصفاء فكرتها ، وجوده بنيتها ، وسعة لغتها وتصاريف كلامها في أسمائها وأفعالها وحروفها وجولانها في اشتقاقاتها ، ومآخذها البديعة في استعاراتها ، وغرائب تصرفها في اختصاراتها ، وعجيب مقاربتها في حركات لفظها ، وهذا وأضعافه مسلم لهم ، ومعروف فيهم'' ويورد أبو حيان في كتاباته أمثلة كثيرة جلًّا على الاشتقاق وخاصة ما جاء في كتابه البصائر والذخائر وأيضا الأبناة السان معالم  $\mathbf{h}$ :  $\mathbf{h}$   $\mathbf{\nabla}$ 

الإنسانيَّة لم تسمع من العرب لكنها مقيسة بالتوليد على كلامهم ، وفلان يَتَمرَّأ بنا مِ مَسْرِ مِنْ السِّرَانِ وَالْعَدَّانِ وَالْعَدَّةُ وَالْقَالَ وَنَسْبَاءٌ وَاقْسَوَةً وَالْعِبَرَاءُ

ميزان النفس وصورة العقل ، وكمال الجملة'' .

وترد لفظة الاشتقاق أيضا بالمعنى الاصطلاحي في أمثلة ذكرها أبو حيان في كتاباته ، وردت على لسان أصحاب الاشتقاق والمولعين بالاشتقاق كما يسميهم أبو حيان ومن هذه الأمثلة ، ما قاله أبو حيان في نصٌّ من كتاب البصائر والذخائر نقلًا

> (٢) البصائر والذخائر جـ ٢ ص ٩٩ . (١) البصائر والذخائر جـ ١ ص ٤٩٧ . (٤) المقابسات ص ٤٢٨ . (٣) البصائر والذخائر جـ ٣ ص ٩٩ . (٥) المفابسات ص ٥٢، ٤
وفي مثال آخر يقول أبو حيان : وزعم بعض المولعين بالاشتقاق أن الخفّ سمى بخفًا لأن صاحبه خفَّ به للحَرَكة ، لأنه لا يلبس للقعود والرفاهية والتثاقل'' . ويذكر أبو حيان أصحاب الاشتقاق فيقول : قال أصحاب الاشتقاق : والجرجير في البقل أخذ من الجَرِّ ، أخذ فيه بالتضعيف ، قال : وسمى به لأنه يُجَرُّجر من . الأرض فقيل لأبى بكر الرزى الفقيه هذا فقال : ينبغي أن تكون لحيته جـرجراء لأنها تتجرجر من ذقنه فضحك من نادرته''' . وفي نص من نصوص البصائر والذخائر يقول أبو حيان ذاكرًا لفظة الاشتقاق والعاشقين له : الخرّ فمصدر خَرَّ عليه السَّقْف ، وقد سأل سائل عن هذه الآية ( فَخَرَّ عَلَيْهِم السُّقْف ) وقال : قد علم من خرَّ هذا المعنى ثم صح ذلك بقوله : عليهم ، وقال بعض العاشقين للكلام في الاشتقاق أن خرير الماء مأخوذ منه'' ثم يقول أبو حيان أيضا ذاكرًا مساءلة أخرى من مسائل الاشتقاق وردت عند أصحاب الاشتقاق : قال بعض أصحاب الاشتقاق : السموم سُمي به لدخولها في مسام البدن ، هكذا رأيته في كتاب عتيق فيه أراجيز رؤبة بتفسير أبي عمرو<sup>(٥</sup>) . وهناك ألفاظ عديدة ترد في كتابات أبي حيان من المادة « ش ق ق » مثل لفظة مشتق ، ولفظة تشقيق والفعل شقق

عن الزجاج ، مبينًا رأيه في مسألة من مسائل الاشتقاق : قال الزجاج : إنما سُمي الخُلُّ خَلًّا لأنه اخلَّ بالحموضة ، قيل له : فإن العسل أيضا خَلٌّ ، قال لأنه أخلَّ بالحلاوة عن الحُموضة فقال : هذا لا يلزم لأن الاصطلاح سبق بالمعنى الذي دل على الاشتقاق ولم يسبق المعنى فيقع عليه قياس '' .

(٢) البصائر والذخائر جـ ٢ ص ١٢٩ . (١) البصائر والذخائر جـ ١ ص ٣٩٠ . (٤) البصائر والذخائر جـ ٤ ص ٢٧٨ . (٣) البصائر والذخائر جـ ٤ ص ٢٧٤ . (٥) البصائر والذخائر جـ ٤ ص ٢٧٧ . .

بتصريفاته المتنوعة مثل : اشتق ، ويشقق ، ويشتق ، وتَشَقَّق . لفظة مُشْتق ترد عن أبي حيان في نص يقول فيه : وأما الشريف فمعروف ، وهو مشتق من الشرف وهو العلو<sup>(١)</sup> . ويقول أيضا ذاكرًا لفظة مشتق في حديثه عن الصاحب بن عباد : قال الصاحب الخمر تسمى نسيًّا ، فقيل له : ولم ؟ فقال ليس للأسماء علل . فلما خلوت بالزعفرانى الشاعر قال لى : أخطأ فإن الأسماء ضرب منها مبتدأ ، فالغرض منه اختصاص العين به ، ليقع التمييز بينه وبين غيره ، وضرب آخر يؤخذ من أصل العقل ، وهو الذى يسمى مشتقا ليكون فيه دلالتان : دلالة كدلالة الأول فى اختصاص العين ، ودلالة على النعت ، والنسيء في أسماء الحمر من الضرب الثاني") . ولفظة التشقيق من الاشتقاقات التي ذكرها أبو حيان في كتاباته فقال في وصفه لكتابه البصائر والذخائر : هذا من لا تستغنى–أعزك1الله–عند موازنة الكلام وتشقيق اللفظ ، وإيضاح المراد ، وتمييز المتشابه فقس على بابه بالقياس الصحيح ، والسماع الفصيح ، وستقع من ذلك على شيء كثير في هذا الكتاب إن شاء الله تعالى''' . ويقول أبو حيان ذاكرًا لفظة التشقيق : اللهم إن القلم قد تعرم في نعت قصتنا معك ، واللسان قد طفيء في تشقيق اللفظ بذلك <sup>(٤)</sup> ، ويذكر أبو حيان لفظة التشقيق في حديث له عن المعتزلة فيقول : ولهم التشقيق والتمطيط والدعوى والإعراب ، والعصبية والتَشَيُّعْ (°) هذا وقد وردت لفظة التشقيق عند

الفعل يشقق : ولفظ لم يخدمه التنقيح ، ولم يشقق عليه الرأى'' والفعل اشتق يرد في قول أبي حيان نقلا عن الزجاج : سئل الزجاج عن قابوس فقال : إذا جعلته أعجميا لم تصرفه وإن اشتققته من قوله : قبسته نارًا فهو فاعول صرفته<sup>(٢)</sup> ويرد الفعل تشقق في نص لأبي حيان يقول فيه : تشقق الكلام في وجوه مختلفة حتى كاد لا يحصل منه ما يكون تلو المسألة والجواب°′ .

مما تقدم يتضح أن لفظة الاشتقاق وردت في كتابات أبي حيان بالمعنى اللغوي الدال على أخذ شق الشيء ، وبالمعنى الاصطلاحي الخاص بأخذ الكلمة من الكلمة وهذا المعنى هو الأكثر ورودًا عند أبى حيان . وفي اللسان جاءت هذه اللفظة بالمعنى اللغوى حقيقة ومجازًا وأغفل اللسان ذكر المعنى الاصطلاحي . ومع الاشتقاق ذكر أبو حيان في كتاباته لفظة التشقيق ولفظة المشتق بالمعنى الاصطلاحي ومن الملاحظ أن لفظة المُشْتق لم ترد في اللسان فهي جديدة في مبناها ومعناها عند أبى حيان . وفي مجال التغير الدلالي نجد أن لفظة الاشتقاق من الألفاظ العامة التي تخصصت

$$
(\mathsf{Y})
$$

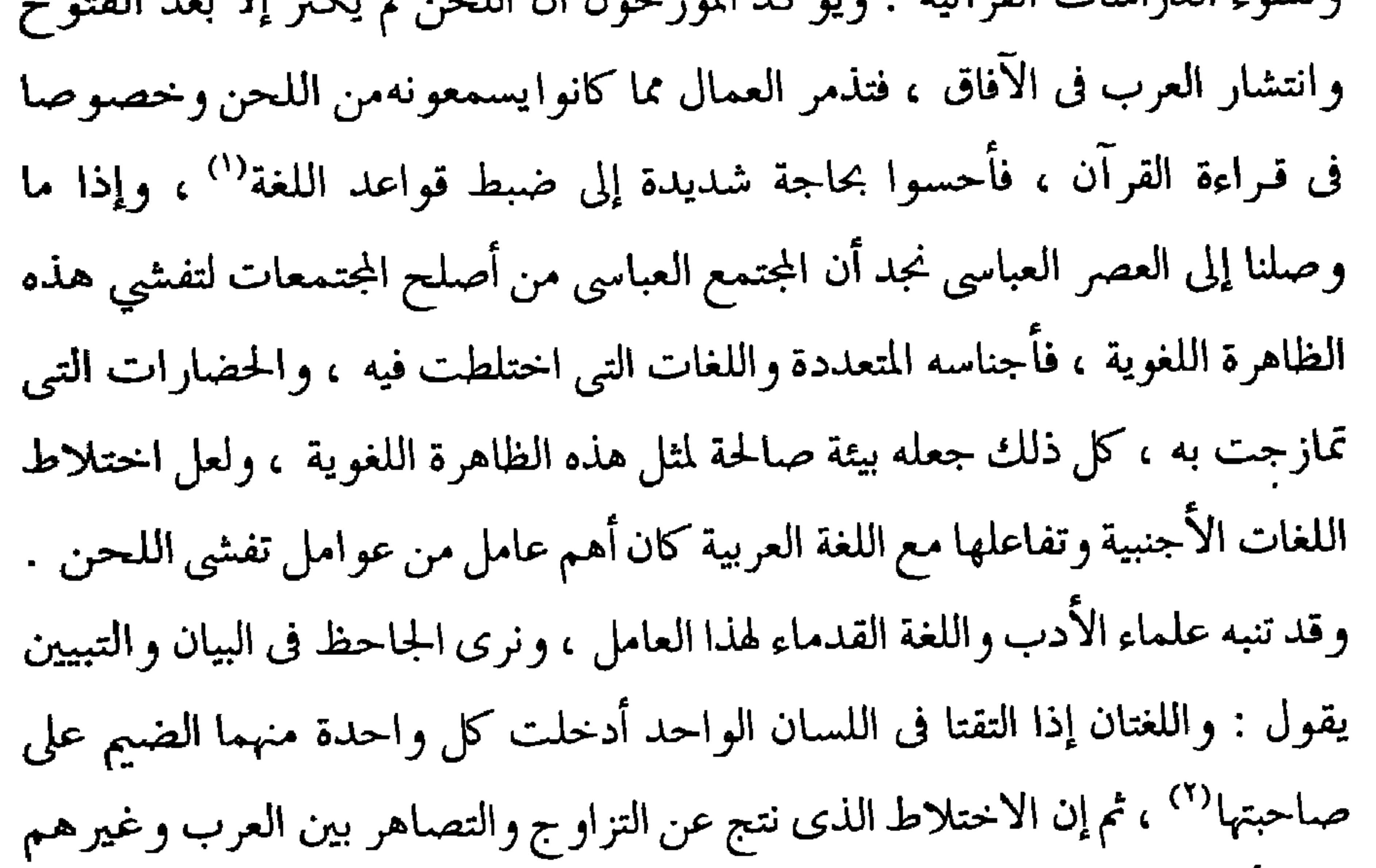

 $\sim$ 

وأصبح اللّحن في القرن الرابع الهجري من مظاهر هذا العصر وفي هذه الظاهرة يقول أبو حيان في نص له من بصائره : يقال في مثل هذا الفن : وقف رجل حسن الشارة حلو الإشارة على المبرد فسأله عن مسألة وأطال ولَحَن وتسكع في الخطأ ، فقال المبرد : ياهذا ، ما أنصفتنا من نفسك ، إما أن تلبس على قدر كلامك ، وإما أن تتكلم على قدر لبسك `` نص أبي حيان يوضح معنى الفعل لَحَن أي أخطأ في الكلام ومال به عن الإعراب إلى الخطأ . جاء في اللسان : اللحن ،واللَّحْن ، واللَّحانة : ترك الصواب في القراءة والنشيد ونحو ذلك . واللَّحن الميل عن جهة الاستقامة ، يقال : لَحَن فلان في كلامه إذا مال عن صحيح المنطق . ولَحَن له يلحن لحنًا : قال له قولًا يفهمه عنه ويخفى على غيره لأنه يميله بالتورية عن الواضح المفهوم . واللحن ما تلحن إليه بلسانك يمثل إليه بقولك ومنه قوله عز وجل ﴿ولتعرفنهم في لحن القول ﴾ أى في فحواه ومعناه . واللحن بفتح الحاء : الفطنة ، واللغة ، واللحن بالسكون الخطأ ، والتطريب وترجيع الصوت ، والوجه الذي يضرب به العواد . وعن'ابن برى وغيره قال : للحن ستة معان : الخطأ في الإعراب واللغة والغناء والفطنة والتعريض والمعنى. فاللحن الذي هو الخطأ في الإعراب يقال منه لَحَن في كلامه

بفتح الحاء ، يلحن لحنا ، وهو العدول عنالصواب (°) ولحن في كلامه إذا مال به عن الإعراب إلى الخطأ أو صرفه عن موضعه إلى الإلغاز (°' وعرف أبو حيان اللُّحْن في كتاباته فقال : والخطأ في النَّحْو يسمى لَحْنًا'<sup>؛</sup>) . وقال أبو حيان معرفا لفظة اللَّحْنِ : يقال ما اللَّحْن ؟ الجواب : صوت بترجيع ، خارج من غلظ إلى حدة

> (٢) اللسان جـ ٣ ص ٣٥٣ . (١) البصائر والذخائر جـ ١ ص ٢١٧ . (٤) المقابسات ص ١٢٤. (٣) أساس البلاغة جـ ٢ ص ٣٣٦ .

ومن حدة إلى غلظ بفصول بينة للسمع'' معنى اللحن واضح في نص أبي حيان وهو الغناء . وترد لفظة اللحن في معانٍ متنوعة عند أبي حيان فمن معانيها المعنى العام وهو الخطأ في الكلام وفي هذا المعنى يقول أبو حيان : حدثنا ابن بشران بأبلة البصرة عن ابن الأنباري عن عبد الله بن خلف عن عبد الله بن محمد الطوسي ، قال حدثنا عثمان بن عمر عن أبيه ، قال سمعت يزيد بن هرون يقول : كان أبو شيبة القاص من ألحن الناس كان يقول : حدثناأبي إسحاق الأسود عن عبد الله قال :

قال النبي عَلَيْكَ فسمعه رقية بن مصقلة فقال : ياأبا الشيبة لو كان لحنك من الذنوب لكان من الكبائر التي لا يفغرها الله<sup>(٢)</sup> . معنى اللُّحْن هنا هو الحخطأ فى الكلام والميل عن صحيح القول . وبهذا المعنى أيضا يقول أبو حيان ذاكرًا لفظة لحن : ولا ينكر اللُّحْن إذا كانت الحكاية عن سفيه أو ناقص (٣) . هذا وقد حذر أبو حيان فى نصوص كثيرة من كتاباته على تجنب اللُّحْن<sup>(٤)</sup> وشارك علماء عصره فى عيب اللُّحْن والابتعاد عنه . وترد لفظة لحن في نصوص كثيرة من كتابات أبي حيان بمعنى الغناء والتطريب وبهذا المعنى العام للفظة اللحن يقول أبو حيان في نصٍّ له من إشاراته وإن كنت مُتَرنِّما فأين لحنك `` وقال أيضا : أما ترى ما يعمل بناشَجا هذا الصوت ، وندى  $\mathbf{u} = \mathbf{u} + \mathbf{u}$  and  $\mathbf{u} = \mathbf{u} + \mathbf{u}$  and  $\mathbf{u} = \mathbf{u} + \mathbf{u}$  and  $\mathbf{u} = \mathbf{u} + \mathbf{u}$ 

اللغة من جهة الصيغ ، ومجال استعمال بنية الكلمة . وترد لفظة لحن بمعنى الخطأ في الإعراب وفي هذا المعنى الاصطلاحي يقول أبو حيان : النُّحْو الذي قصد به الماهر ، فتق المعانى ، وصحة الألفاظ وتوخى الإعراب ، واعتياد الصواب ، ومجانبة اللُّحْن على حدود ما فى غرائز العرب وطبائعها ويقول فى هذا المعنى أيضا : سمعت السيرافى يقول : سمعت نفطويه يقول : لَحْنِ الكبراء الرُّفع ولَحْن الأوساط النَّصب ، ولحن السِّفلة الكَسْر ("، . بيِّن أبو حيان في نصه هذا فشو اللحن وانتشاره ، في جميع الأوساط وعند مختلف فئات المجتمع فى عصره . ويذكر أبو حيان أيضا لفظة اللحن بمعنى الخطأ فى الإعراب ويورد مثالًا على ذلك قائلًا : سمع غلام أمه تبكي في السحر فقال لها : لم تبكين ؟ فقالت « ذكرت أبوك » فأقرح قلبي ، ويعلل أبو حيان ورود هذا الخطأ النُّحوى فيقول : ولا تنكر قولها « ذكرت أبوك » فإن اللُّحن هاهنا أصلح من

بجيده ، ولا يؤهل للحن الطنطنة ، ولا يحلى بالإيقاع الصحيح غيره'' وهذا المعنى العام للفظة اللحن ورد ذكره في حديثنا عن الألفاظ الخاصة بالموسيقى والغناء . وبمعنى الخطأ فى اللغة يقول أبو حيان ذاكرًا لفظة اللّحن فى نص من بصائره : مر عمر على رُماة غَرَض فسمع أحدهم يقول لصاحبه أُخْطيتَ وأشئيتَ فقال عمر : مَهْ ، فَسُوءُ اللُّحْنِ أَشكُّ من سوءِ الرِّماية'' . سوءِ اللحن هنا يعني فساد

(١) الإمتاع والمؤانسة جـ ٢ ص ١٣٦ الغناء هو إزالة الكلام عن جهته الصحيحة بالزيادة والنقصان في الترنم . انظر لحن العامة . د عبدالعزيز مطر ص ١٩ . (٢) البصائر والذخائر جـ ٢ ص ٤٢٧ . ٣١) البصائر والذخائر جـ ٣ ص ٢١٠ . (٤) البصائر والذخائر جـ ٤ ص ٨٤ .

نصوص عديدة من كتاباته فقال : لا تؤاخذ العامة باللُّحْن ، فإن الصواب في المعنى ، والإعراب فى اللفظ<sup>(٣)</sup> فالعامة الذين يتحدث عنهم أبو حيان هنا فى نصه هذا هم الذين يمكن أن يأخذ البليغ بعض معانيهم .

ثم تزايد فشو اللحن وانتشر حتى بلغ فى عصر أبى حيان أن شاع بين العامة والحاصة أيضا . وفي هذا المجال يقول أبو حيان مخذرًا : فَتَوفَّى لحن العامة وأشباه العامة من الخاصة وروض لسانك على الصواب<sup>(٤)</sup> ذكر أبو حيان في نصه اصطلاح لحن العامة وهو اصطلاح شامل للعامة والخاصة في ذلك العصر . ثم يورد أبو حيان مثالًا على لحن العامة فيقول : يقال ما الكبربَ ، والجراب ، أما الْجَرَبَ : فالدَّاء المعروف . والجراب : المِزْوَد بكسر الجيم ، وأبو حاتم يقول : الفتح من لحن العامة ، وجمعه جُرُّ بِ `` أشار أيه حيان في نصوصه إلى لجي.

كتاباته في مجال الألفاظ الخاصة بالموسيقى وعلومها ، وهذه الاشتقاقات مثل مُلَحِّن ، وألحان ، ولُحُون ، لنا وقفة معها في حينها وإلى أن نلتقي مع الموسيقى وألفاظها الخاصة . ومن المادة « ل ح ن » ذكر أبو حيان الفعل يُلْحن بمعنى من يخطيءُ في الإعراب يقول أبو حيان : ومن كان نصف نحوى فإنه يُلْحن أبدا<sup>(٥)</sup>

(٢) العربية يوهان فك ص٢٣٦ . (١) الحضارة الإسلامية أدم ميتز ج١ ص٤٣٨. (٣) طبقات النحويين واللغويين ص ٢٢ يقول أبو الأسود الدؤلي : إني لأجد للحن غمر كغمر اللحم . (٥) البصائر والذخائر جـ ٢ ص ٤٩٥ . (٤) الإمتاع والمؤانسة جـ ١ ص ٩٧ .

ويقول أيضا ذاكرًا الفعل يلحن بمعنى يميل عن صحيح القول : ابن الراوندى لا يلحن ، ولا يخطئ لأنه متكلم بار ع``` . ولكثرة انتشار اللُّحْن وشيوعه فى عصر أبى حيان نراه يقول فى نصٍّ من كتاب الإمتاع والمؤانسة ، يذكر فيه الفعل يلحن بمعنى يخطيء في اللغة ويترك الإعراب ويمكن أن يقال بالمثل الأدنى : إن من يتكلم بالإعراب والصحة ولا يَلْحن ولا يخطئ ويجرى على السليقة الحميدة والضريبة السليمة ، قليل أو عزيز ، وإن الحاجة شديدة لمن عدم هذه السجيّة وهذا المنشأ إلى أن يتعلّم النحو ويقف على أحكامه''.

مما تقدم يتبين لنا أن لفظة اللُّحْن جاءت بمعانٍ متنوعة في كتابات أبي حيان فمن معانيها الخطأ في الكلام والميل عن القول الصحيح'' ومن معانيها التوريبة والتعريض (°) ومن معانيها الغناء وترجيع الصوت والتطريب (°) ومن معانيها كذلك اللغة واللهجة<sup>(٦)</sup> وجاءت لفظة اللحن بمعنى الحطأ في اللغـة<sup>(٧)</sup> والحطـأ في الإعراب <sup>(٨)</sup> وهذا المعنى الاصطلاحي كثير الورود عند أبي حيان ، وهذه المعاني التبى ذكرها أبو حيان للفظة اللحن تضمنتها المعاجم العربية وجمعها صاحب اللسان بقوله للحن ستة معان . ومن الملاحظ أن أبا حيان استخدم في كتاباته

معظم هذه المعانى ، وإن كان الخطأ في اللغة والخطأ في الإعراب هو المعنى الأكثر

(۱) البصائر والذخائر جـ ۱ ص ۲۱۷ . (٢) الإمتاع والمؤانسة جـ١ ص ٢٠٦ . (٣) البصائر والذخائر جـ ٣ ص ١٦٥ . (٤) البصائر والذخائر جـ ١ ص ١٢٧ . (٥) المقابسات ص ٥٩، الإشارات الإلهية ص ١١٢. (٦) البصائر والذخائر جـ ١ ص ٦٦ ، جـ ٢ ص ٤٢٧ ، ص ٦٦٣ وهذا المعنى كما يقول د ـ مطر : يدخل ضـص المعـى العام وهو الميل ، فاختلاف اللهجة عن اللغة المشتركة يعد ميلا عنها بوحه ما . انظر لحن العامة ص ۲۹ . (٧) البصائر والدخائر حـ ٢ ص ٢٧١ . (٨) البصائر والذخائر جـ ٣ ص ٢١٠ .

ورودًا عنده ، ويليه المعنى الدال على الغناء والتطريب ، ثم الخطأ في الكلام ، وبقية المعاني الأخرى هي الأقل ورودًا عند أبي حيان . ويتبين لنا من المعاني المتعددة للفظة اللحن ظاهرة تعدد المعنى وإن كان الأنبارى جعل لفظة اللحن من الأضداد'' وهذا كلام يطول شرحه وفى مجال التغير الدلالى يتبين لنا أن لفظة اللحن قد مرت بأطوار دلالية متعددة حتى استقرت كمصطلح نحوى . فلفظة اللحن قديمة ولها معانٍ مختلفة يعرفها العرب من القديم وهذه المعاني التي تنصرف إليها كلمة اللحن لا تربطها رابطة واضحة ،وتبدو أحيانا وكأنها بعيدة كل البعد ، ونجد أن الشواهد التبى أوردتها المعاجم على كثرتها لا تهدينا إلى تحديد عصر كل معنى بالرغم من توزع هذه الشواهد على عصور مختلفة ، إذ قد يشترك أكثر من معنى في عصر كما في معنى الخطأ والفطنة في العصر الأموى . وأهم ما نعثر عليه في هذا الصدد هو تحديد ابن فارس لمعنى اللحن في الأصل ، وهو إمالة شيء عن جهته'' وهذا المعنى صحيح عند تطبيقه على بعض معانى اللحن إلا أن بعض الباحثين طبق هذا الأصل على جميع معانى اللحن" وهذا الذى يقوله د .عبد العزيز مطر صحيح فيما لو كانت هذه المعانى قد استخدمت فى عصر واحد ، ولكن استخدام كل معنى من هذه المعاني للفظة اللحن ، إنما هو معنى متطور عن المعنى الذي سبقه في الاستعمال وشاع في الكلام ، حتى اقترب منه معنى آخر

أو تصريحًا . ثم أصبح اللحن الذي يعني الخطأ يعني اللهجة ، فعندما يعتاد المتكلم الحديث بلهجة وتكون لديه كالبديهة ، فكل خلاف لغوى من وجهـة نظـر المتكلم خطأ لغوى ، فأصبح اللحن يعني اللهجة ، وكثيرا ما استعمل القدماء اللغة بمعنى اللهجة فكان انصراف اللُّحن ليعني اللغة كانصرافه ليعني اللهجة . وكانالقدماء يرون أن للحيوان لغة وللطير لغة فأطلق اللحن الذى يعنى اللغة على تغريد الطير وهو التغير الذي يوقعه الطير ً محببًا إلى النفوس ، ومما تطرب له ، فكان إذا أرادوا تشبيه الصوت الإنسانى الجميل ، شبهوه بتغريد الطير الموقع. المنغم ، وأحلى أصوات الإنسان عندما يغني وينغم ما يقول ، فكان هذا الانتقال في دلالة لفظة اللحن من غناء الطير إلى غناء الإنسان حتى استقر المعنى عند غناء الإنسان ، وصار لفظ اللحن منصرفا إليه . هذا ما أردنا بيانه من تطور دلالة لفظة اللحن التي مرت بمراحل دلالية كثيرة حتى استقرت كمصطلح خاص بالنحو ، فتخصصت دلالتها مع سعة انتشارها ، وكثرة استعمالها في عصر أبي حيان ، وليس الحديث عن اللحن حصرًا لما أورده أبو حيان ولكنه برهان على ما مرت به هذه اللفظة من أطوار دلالية .

ب - العجمة :

جاء في اللسان : العُجْمة بالضم : المُتراكم من الرمل المُشرف على ما حوله وقيل : عُجْمة وعِجْمة-بالضم والكسر-ما تَعَقّد من الرمل . ورملة عَجْماء : لا شجر فيها ، والعَجْماء التي لا تتكلَّم ، وكلَّ من لا يقدر على الكلام فهو أَعْجَم ومُسْتَعجم . والأعْجَم الذي لا يفصح ولا يبيّن كلامه أي هو الذي في لسانه حُبْسة وإن كان عربيًّا : ورجل أعْجَم وأعْجَميٌّ إذا كان في لسانه عُجْمة ، وكلام أعجم وأعجمي بين العجمة أما العَجَميّ فهـو من جنس العَجَــم-خلاف العرب–أفصَحَ أو لم يُفصح . والعَجْم : العَضّ الشديد ، وعَجَم الشيء يَعْجُمُه

عَجْمًا عَضَّه ليعلم صلابته من رِخوه ، وعَجَمْت الرجل إذا خبرته''' والعُجْمَة في الاصطلاح هي كون الكلمة من غير أوزان العرب''' كنوح ، ولوط ولا يعرف ذلك إلا بالسماع وهو من أحد أسباب منع الصرف'" ، والعُجمة كما يعرفها أبو حيان هي سوءِ الفهم <sup>(٤)</sup> . ولفظة ا**لعُجْمَة** ترد كثيرًا في كتابات أبي حيان بمعانٍ متنوعة لا تخرج عن العيوب الخاصة بالكلام واللسان فيذكر أبو حيان لفظة العُجْمَة بالمعنى اللغوي أي بمعنى سوء الفهم فيقول على لسان ابن عباد في خطابه لابن ثوابة : إني أرى فصاحة لسانك سببًا لعُجْمة فهمك° ويذكر أبو حيان لفظة عُجْمة بمعنى عيوب من عيوب اللسان فيقول فى حديثه عن أستاذه أبى سليمان ، أما شيخنا أبو سليمان فإنه أدقهم نظرًا ، وأقعرهم غوصًا ، مع تقطع فى العبارة ، ولَكنة ناشئة من العجمة ، وقلة نظر في الكتب وحسن استنباط العويص وجرأة على تفسير الر مز $^{\text{\tiny (\top)}}$  . وترد لفظة عُجمة بمعنى عيب من عيوب الكلام الفصيح وفي هذا المعنى يقول أبو حيان : نعوذ بالله من العجمة المخلوطة بالتعريب ، ومن العربية المخلوطة بالتعجيم ``` يقصد أبو حيان في نصه هذا بالعُجْمة أي الكلام غير العربي . ويقول

VI de VI anilar participat de la Companyation de la Companyation

« عجم » والتي سوف نتعرض لها عند الحديث عن الرموز المضافة للكتابة العربية ، وكذلك ترد مجموعة من الأفعال في كتابات أبي حيان من مادة " ( ح ح م ) . لفظة أعْجَميّ المنسوب إلى الأعجم الذي في لسانه عجمةأي الذي لا يفصح ولا يبين كلامه وإن كان عربى النسب<sup>(٢)</sup> وبهذا المعنى الدال على العيب عند المتكلم يقول أبو حيان ذاكرًا لفظة الأعْجَميِّ : ليس الشأن أن يفهم من أعجمي طمطمته فإن ذلك المفهوم لم يكن عن تمام اللفظ ، وصحة التأليف ، وإنما حدث بدلالة ما سمع على ما كان مارًّا في الصدر منسوخًا عند العقل" وترد لفظة أعْجَميّ عند أبي حيان بمعنى ليس من أوزان العربية أي لفظ غير عربي فيقول : سئل الزجاج عن قابوس فقال: إذا جعلته أَعْجَمِيًّا لِم تصرفه عدان اشتققته من قدالة. • قسية ذل ا

العجماء ، بين هذه الدهماء الغبراء" . ويذكر أبو حيان لفظة عجماء بمعنى التي لا تنطق ولا تتكلم وفي هذا يقول : الصورة اللفظية مسموعة ، فهي مسموعة بالآلة التي هي الأذن ، فإن كانت عجماء فلها حكم ، وإن كانت ناطقة فلها حكم<sup>(؛)</sup> معنى العَجْماء كما وردت في النصوص السابقة هي اللغة التي لا تفهم والألفاظ التي لا تنطق . وترد كذلك لفظة عجماء بمعنى المبهمة غير الواضحة من الأمور والمسائل وفي هذا المعنى يقول أبو حيان : وفي الجملة هذه المسألة عذراء صعبة ، وعَجْماء مشكلة ، ولكن العقل الذي هو خليفة الله تعالى في هذا العالم يجول في هذه المضايق ، ويفتح هذه المغالق<sup>٥</sup>) وبهذا المعنى أيضا الدال على عدم الوضوح والإبهام يقول أبو حيان موردًا لفظة عَجْماء : فكيف اليوم وقد استحالت الحال عجماء ، وملك الغني والثراء الرؤساء والعلماء ، وقل الخائض فما كسب زيادة أو نفي نقيصة''' معنى لفظة

ذاكرًا لفظة العَجْمَاء : وتناغت الأشياء بلغة عَجْمَاء ولَكن مفهومة''' ، ويقول أبو حيان في إشاراته أيضا ذاكرًا لفظة عَجْمَاء : ياهذا ارحم غربتي في هذه اللغة

(٢) الإشارات الإلهية ص ٤ ٥ . (١) البصائر والذخائر جـ ٣ ص ٨٦ . (٤) الإمتاع والمؤانسة جـ ٣ ص ٤٤ . (٣) الإشارات الإلهية ص ٩٣ . (٦) مثالب الوزيرين ص ١٢ . (٥) المقابسات ص ١١٩.

العجماء واضح في نصوص أبي حيان فهي اللغة غير الفصيحة أو المهمة والألفاظ غير المنطوقة والمسائل التـى تحتاج إلى توضيح ، ولم يتطرق أبو حيان إلى ما قاله صاحب اللسان بأن العجماء هي الخرساء التي لا تنطق وهي أنثى الأعجم `` . وهناك مجموعة من الألفاظ وردت في كتابات أبي حيان من المادة « ع ج م » مثل عجم ، ومستعجم ، ومستعجمة ، وعجم ، وعجمان ، وعواجم ، كذلك الفعل عجم ، واستعجم ويستعجم .

يقول أبو حيان ذاكرًا لفظة « عَجْم » في جوابه على من سأل ما العَجْم ؟ هو العَضُّ بسكون الجيم ''' ذكر أبو حيان معنى العجم بالمعنى اللغوى القديم .

ولفظة مستعجم ترد عند أبي حيان بمعنى مستبهم أي المبهم غير الواضيح في هذا المعنى يقول أبو حيان موردًا لفظة مُسْتَعْجم : ولا أخلط كلامي بالهزل ولا أشين دعواي بالمحال ، ولا أبعد الشاهد ، ولا أتعلق بالمُسْتَعجم ، ولا أجنح إلى التلفيق

والتلزيق''' ويقول أيضا ذاكرًا لفظة مستعجم بمعنى الأمر المبهم فقال في إشاراته :

وواضحا يصلك باليقين ، ومُسْتَعْجِمًا يضلك عن الصراط المستقيم<sup>(٤)</sup> .

قال صاحب اللسان كل من لا يقدر على الكلام فهو أعجم ومُسْتَعْجِمٍ ^ . وهذا المعنى لم يتناوله أبو حيان .

ولفظة مُسْتَعْجِمَة يذكرها أبو حيان بمعنى غير الواضحة فيقول : فلا يصدنك عن سلوك هذه المحجة البيضاء أمر مبهم ، ولا حال مُسْتَعْجِمة'`` . ولفظة تعجيم وردت في كتابات أبي حيان بمعنى عيب من عيوب الكلام وهو

(١) اللسان جـ ٢ ص ٦٩٨ . (٢) البصائر والذخائر جـ ٢ ص ٢٨٣ . (٣) الإمتاع والمؤانسة جـ ٢ ص ١٨٩ . (٤) الإشارات الإلهية ص ١٧ . (٥) اللسان ج ٢ ص ٦٩٨ . (٦) المقابسات ص ٢٨١ .

الخلط بين نطق اللغة العربية واللغات الأخرى وفي هذا المعنى يقول أبو حيان : نعوذ بالله من العُجْمة المخلوطة بالتعريب ، ومن العربية المخلوطة بالتعجيم'' . ولفظة عُجْمان وهي جمع الجمع |لعُجْم التي مفردها أعجم بمعنى الذى لا يفصح فى كلامه وبهذا المعنى يذكر أبو حيان لفظة العجمان فيقول : حدثنا أبو سعيد السيرافى قال : كان يقال فى عائشة بنت أبى بكر الصديق ( رضى الله عنهما ) : كانت « رجلة العرب » وإنما ضاعت هذه الصفة على مر الأيام بغلبة العجمان (٢) وهذه اللفظة لم ترد في اللسان فهي لفظة جديدة عند أبي حيان . ولفظة عَجَم جمعا لعجميٌّ ترد في قول أبي حيان : كان الخُوارزمي من أفصح الناس وما رأينا في العَجَم مثله'" ، ويقول أيضا ذاكرًا لفظة العَجَم : ولكن أين مزية بيان العرب على جميع ما لأصناف العجم ؟<sup>(٤)</sup> ويقول أبو حيان : والعَجَم : ضد العرب<sup>(٥)</sup> . ولفظة الجمع عواجم وردت عند أبى حيان بمعنى البلايا والمصائب وهو معنى مجازى وفي هذا المعنى يقول : ويقال عجمته العواجم''' والعَواجِم كما فسرها صاحب اللسان هي الأسنان ، والمصائب يقال عجمتني المصائب كما عجمت الإبل العظام<sup>(٧)</sup> أما الفعل **عَجَمَ** بمعنى خبر فقد جاء فى نص أبي حيان : قلت للزعفراني الشاعر ، وكان من أهل بغداد : اصدقني أيها الشيخ

هذا بعض ما ذكره أبو حيان من الاشتقاقات المتنوعة للمادة « ع ج م » و هناك اشتقاقات أخرى نذكرها عند تناولنا للفظة الإعجام في مجال الحديث عن الألفاظ الكتابية .

مما تقدم نجد أن لفظة عُجمة ومعها اشتقاقات متنوعة من المادة « ع ج م » وردت في كتابات أبي حيان بمعانٍ متعددة تدور حول استعمال الكلمات استعمالًا لا يتفق مع معايير الفصاحة . فقد جاءت لفظة عُجمة عند أبي حيان بالمعنى اللغوى الدال على عدم وضموح الكلام ، وسوء نطق المتكلم ، وهذا عيب من عيوب اللسان ، وبمعنى الإبهام أيضا وسوء الفهم . وجاءت لفظة العُجْمة عند أبى حيان بالمعنى الاصطلاحي الخاص بأوزان الكلمة في اللغة العربية ، وهذا المعنى الاصطلاحي الخاص بالميزان الصرفيّ للكلمة لم يرد في اللسان عند تعريفه للفظة العجمة ، واكتفى اللسان بذكر المعنى اللغوى فقط . وبهذا تكون لفظة عُجْمة قد استعملها أبو حيان في

وفي التغير الدلالي نجد أن لفظة عُ جمة قد مرت دلالتها بأطوار مختلفة ، ففي البدء استخدمت بمعنى المتراكم من الرمل وما تعقد منه وهذا معنى قديم للكلمة ، ثم مع مرور الزمن استخدمت الكلمة بمعنى عدم وضوح الكلام اليب في اللسان ، وبهذا انتقلت دلالة لفظة العجمة من المجال المادى ، إلى المجال المعنوى ، ثم تخصصت الدلالة عندما استخدمت كمصطلح لغوى ، ونصوص أبى حيان توضح هذا التطور و'نتغير الدلالي للفظة العجمة .

ج - التمتمة ، العملة ، الحبسة ، اللكنة :

وهناك بجموعة من المصطلحات اللغوية وردت في كتابات أبي حيان في مجال الألفاظ لخاصة بعيوب اللسان والكلام وهي : التَّمْتَمة ، والفَأَفَأَة ، والعُقْلَة ، والحُسْنَة ، واللَّفَف ، والرُّتَّة ، واللُّكُنَة ، واللُّثْغة ، والنُّغْنَغة ، ففي نص من كتاب البه بائر والذخائر يذكر أبو حيان هذه الألفاظ–ما عدا لفظة اللثغة والنغنغة فهي ترد في مكان آخر من كتاباته-، بالمعنى الاصطلاحي فيقول شارحا كل لفظة مها : قال أهل اللغة : التَّمْتَمة : اللَّكْنَة في التاء ، والفَأفَأة : في الفاء ، والعُقْلَة : لتواء اللسان عند إرادة الكلام، والخُبْسَة : تعذَّر الكلام واللَّفَف : إدخال حرف على حرف ، والرُّتَّة : كالرُّثْج يمنِعُ منه ، واللُّكْنة : اللغة

$$
\frac{1}{2} \int_{-\infty}^{\infty} \frac{1}{2} \, dx \, dx \, dx \, dx
$$

the contract of the contract of the

لها

حیث ، واثرته آثاریخ شته اول الحلام و هی عریزه ، و عن این الاعرابی رترت الرجل إذا تعتع في التاء وغيرها''' . والأَرَتُّ : الذي في لسانه عُقدة وحُبسة ، ويعجل في كلامه''' واللُّكْنَة كما جاء في اللسان : عُجْمة في اللسان وعي . وهي أن تعترض على كلام المتكلم اللغة الأعجمية . يقال فلان يرتضح لُكْنة روميّة ،

> (١) البصائر والذخائر جـ ٣ ص ٨٦ . (٣) اللسان جـ ١ ص ٣٣٣ . (٥) اللسان ج ٣ ص ٣٨٢ . (٧) البصائر والذخائر جـ ٣ ص ٨٦ .

(٢) اللسان جـ ١ ص ٣٣٣ . (٤) اللسان ج ١ ص ٥٥١. (٦) البصائر والذخائر جـ ٢ ص ٤١ . . (٨) اللسان ج ١ ص ١١١٨.

الأعاجم وأولادهن ، فإنهم نزعوا فى اللَّكْنَة إلى الأخوال<sup>(٤)</sup> أى هم لا يقيمون العربية لعجمة في ألسنتهم وهذا عامل وراثى . وأن اللَّكنة هنا في نص أبي حيان بمعنى العيب الخلقي . ولفظة ألكن الذي لا يقيم العربية لعجمة في لسانه<sup>(٥)</sup> ، يذكر أبو حيان الألكن بهذا المعنى فيقول : تسمع الحق بأذن محاجة ، وتعيه بقلب متحزق وتتدبره بعقل سادر ، وتقرأه بلسان ألكن'` وبهذا المعنى الدال على الذي لا يقيم الكلام من عُجْمة في لسانه وعيّ يقول أبو حيان ذاكرًا لفظة الألكن : فإذا أنصفت فأنا الألكن المهذار ، والمتوهم العيّ ('' . ولفظة الجمع « لُكْن » يذكرها أبو حيان جمعًا لألكن فيقول : ألا ترى أنه لا سبيل إلى أن يكون الناس كلهم طوال القدود أو قصارها ، أو ضخام الرؤوس أو صغارها وفصحاء الألسنة أو أكْنها'''

ولفظة لُكَن جمعًا للكنة ترد في نصٍّ لأبي حيان يقول فيه : وتناغت الأشياء بلغة عجماء ولُكَن مفهومة'" ومما تقدم نرى أن لفظة لُكْنة والجمع لُكَن وردت عند

(١) اللسان جـ ٣ ص ٣٩٢ . ٣) الإشارات الإلهية ص ١٨ . (٥) اللسان جـ ٣ ص ٣٩٢ . (٧) الإشارات الإلهية ص ٢٠٠ . (٩) الإشارات الإلهية ص ٤ ٥ .

أبي جيان ععنه مطابق لما جاء في اللسان .

وقوة لسانه ، مع بحج لذيذ ولثغة حلوة''' . ومعنى اللُّثغة?كما جاءفي اللسان هو أن تَعْدل الحرْف إلى حرْف غيره و الألشغ لللذي لا يستطيع أن يتكلم بالراء . وقيل هو الذى يتحول لسانه عن السين إلى الثاء ، وقيل : هو الذي لا يتم رفع لسانه في الكلام وفيه ثقل'' . ويذكر أبو حيان لفظة **الألثغ فيقول : قال الح**سن بن سهل : كان جالينوس ألثغ<sup>(٣)</sup> . ولفظة **نَفْنَغَة** وردت في كتابات أبي حيان في مجال الألفاظ الخاصة بعيوب اللسان والكلام ، والنَّفْنَغَة أكما جاء في اللسان هي غَدة تكون في الحلق في وبهذا المعنى الخاص بالعيب العضوي الذي يصيب اللسان فيعيقه عن الإفصاح والانطلاق في الكلام يقول أبو حيان ذاكرًا لفظة النُّغْنَغة : الفصاحة : خلوص اللسان من التعقيد والنُّغْنَغْة' ` . مما تقدم من نصوص أبي حيان المتضمنة الألفاظ التي دلت على عيوب اللسان

والكلام نجد أن هذه المجموعة من الألفاظ قد تناولها أبو حيان بالمعنى الاصطلاحي وكان شرحه لهذه الألفاظ مطابقا للمعنى الذى جاء فى اللسان من قبل . يتبين مما تقدم أن أبا حيان استعمل فى كتاباته عددامن الألفاظ الخاصة بعيوب

> (١) الإمتاع والمؤانسة جـ ٣ ص ٥٩ . . (٢) اللسان جـ ٣ ص ٢٤١ . (٤) اللسان ج ٣ ص ١٨١ . ٣) البصائر والذخائر جـ ٢ ص ٤٢٨ . (٥) البصائر والذخائر جـ ٢ ص ١٣٩ .

اللسان والكلام . وهذه الألفاظ اللغوية من الممكن تقسيمها إلى ثلاث مجاميع . فالمجموعة الأولى من هذه الألفاظ مثل التَّمْتَمة ، والفأْفَأة واللُّثغة جاءت بالمعنى الاصطلاحي الخاص بعيب يتعلق بنطق بعض الحروف مثل التاء ، والفاء ، والراءِ .

والمجموعة الثانية مثل اللُّفف ، والحُبسة ، والعُقلة ، والنُّغنغة ، جاءت عند أبي حيان بالمعنى الاصطلاحي الخاص ببطء في اللسان أثناء النطق يؤدي إلى احتباس الكلام وتعذره . أما المجموعة الثالثة فهي تشمل اللُّكنة والجمع لُكَن ، وكذلك الرُّتةفقدجاءت هذه الألفاظ بالمعنى الاصطلاحي الخاص بعدمإقامة العربيةوفقدان القدرة على الكلام الفصيح لعجمة في اللسان . وفي مجال التغير الدلالي يتبين لنا أن هذه المجموعة الكبيرة من الألفاظ اللغوية ، قد تخصصت دلالاتها عند استخدامها كمصطلحات خاصة بعيوب اللسان والكلام ، على الرغم من كثرة استعمالها وسعة انتشارها فى عصر أبى حيان ونصوصه قد أوضحت هذا التخصص الدلالي وهي خير شاهد على ذلك العصر .

(٧) المصطلحات الدالة على الرموز المضافة في الكتابة العربية :

الإعْجَام والنُّقْط والشُّكْل هذه الألفاظ اللغوية وردت في نصوص كثيرة من كتابات أبي حيان وأخص بالذكر ما جاء في رسالته المعنونة في علم الكتابة . يقول أبو حيان في نص له من رسالته هذه ذاكرا لفظتي نَقْط وإعْجام : الأرض الملساء وحشة ، والروضة الزهراء بهجة ، وكذلك الخط بلا نَقْط ولا إعْجَام كالأرض الملساء والمنقوط المعجم كالروضة المنورة'' .

(١) رسالة في علم الكتابة ص ٤٥ .

جاء في اللسان : أَعْجَمت الكتاب أَعْجَمُه إعجامًا وأَعْجَم الكتاب وعَجَّمه نَقطه وعن ابن جني : أعْجَمت الكِتاب أزَلْت اسْتَعْجَامه ، وكتاب مُعْجَم إذا أَعْجَمه كاتبِه بالنُّفْط ، سمى مُعْجَمًا لأن شكول النُّقط فيها عُجْمة لا بيان لها كالحروف المُفجمة ، لا بيان لها وإن كانت أصول الكلام كله . وكتاب معجم فإن تعجيمه تنقيطه لكي تستبين عُجْمَتُه وتَصح والإعجام مصدر . والتعجيم هو إزالة العُجْمة بالنُّقْط . والعَجْم : النُّقْط بالسواد<sup>(١)</sup>

وترد لفظة إعجام في نصوص كثيرة من كتابات أبي حيان بالمعنى الاصطلاحي الدال على نَقْط الحروف وفي هذا المعنى الدال على الرَّمز المضاف للكتابة العربية . يقول أبو حيان ذاكرًا لفظة الإعجام : قال سعيد بن حميد : من سلك طريقًا بلا إعلام ضَلَّ ، ومن قرأ خطًّا بلا إعجام زَلَّ '' ، ويقول أبو حيان أيضا في رسالته في علم الكتابة موردًا لفظة إعْجَام : قال ابن ثوابه : إعْجام الكتاب يمنع من استعجامه" .

ومن المادة « ع ج م » وردت في كتابات أبي حيان مجموعة من الاشتقاقات مثل : معجم ، ومعجمة ، واستعجام ، وكذلك الفعل أعجم . وهذه الألفاظ ذكرها أبو حيان بالمعنى الاصطلاحي الخاص بالكتابة فقال ذاكرًا لفظة معجم في

مُعْجَمة : قال الأموى : إذا استسقى المستسقى الماء فانتضح عليـه-بالخاء الْمُعْجَمَة—من الدلو فذلك السقيّ بتشديد الياء'' ، ولفظة استعجام يذكرها أبو حيان في نصوص بالمعنى الاصطلاحي فيقول : إعجـام الكتـاب يمنـع اسْتِعْجَامه") ، ويقول أيضا ذاكرًا لفظة استعجام بالمعنى اللغوى : فلما كان استعجام الحال أشد كان الأصل أضعف (٣) وقد وردت لفظة الاستعجام في نص أبي حيان بمعنى الاستبهام وهذا المعنى ذكر في حينه عند تناولنا للفظة عجمة والفعل أعجم يرد في نص من كتاب البصائر والذخائر وفيه يقول أبو حيان : المشكول : فما شددته بشكال كالدابة وكذلك شكلت الكتاب وأُعْجَمتُه'' وفي نص آخر يقول : أَعْجَمْتُ الكتاب بالألف ، وعَجَمْتُ الكتاب إذا رُزْتَه'' . ومع لفظة الإعجام ترد في كتابات أبي حيان لفظة النُّقْط واشتقاقات متعددة من المادة « ن ق ط » . وقد جاء في اللسان : نَقَط الحرف يَنْقَطُه نَقْطًا : أَعْجَمه والاسم النُّقطة ، والنُّقَط الجمع ، ونَقَّطَ المصاحف تنقيطًا فهو نَقَّاط'' . وترد لفظة لقُط في نصٍّ من كتاب الإمتاع والمؤانسة يصف فيه أبو حيان جمهرة من أعلام عصره فيقول : وأما المرزباني وابن شاذان وابن القومسينيّ وابن حيويه فهم رواة وحملة ليس لهم في ذلك نَقْط ولا إعجام ولا إسراج ولا إلجام''' . ويذكر أبو

حيان لفظة النُّفط في رسالته المسماة في علم الكتابة فيقول : الخط بلا نقط ولا إعجام كالأرض الملساء<sup>(٨)</sup> ويقول ذاكرًا اللفظة (مَنْقُوط) في نصه هذا : والمنقوط المعجم كالروضة المنورة<sup>(٩)</sup> .

(١) البصائر والذخائر جـ ١ ص ١٢١ . ٣١) المقابسات ص ٢٩٨ . (٥) البصائر والذخائر جـ ٢ ص ٣٨٣ . (٧) الإمتاع والمؤانسة جـ ١ ص ١٣٤ .

(٢) رسالة في علم الكتابة ص ٤٥ . (٤) البصائر والذخائر جـ ٢ ص ٢٣ ه . (٦) اللسان جـ ٣ ص ٢٠٦ . (٩،٨) رسالة في علم الكتابة ص ٤٥ .

تقصه تقصه في تصوص ابي حيات بالعني القنسقي وهذا امر واضبح ، وتسوحت نتناول هذه اللفظة عند بحث الألفاظ الفلسفية ومجالاتها . أما لفظة الجمع ( نُقَط ) فقد ذكرها أبو حيان في كتاباته بالمعنى الاصطلاحي الحخاص بالكتابة العربية فقال : قال أبو سعيد السيرافى : لا أزال أسمع من زيد بن رقاعة قولًا ومذهبًا لا عهد لي به ، يذكر الحروف ويذكر النُّقَط ويزعم أن الباء لم تنقط من تحت واحدة إلا بسبب ، والتاء لم تنقط من فوق إلا لعة ، والألف لم تعر إلا لغرض '' ، وذكر أبو حيان لفظة نُقَط بالمعنى الهندسي فقال : المهندس الباحث عن مقادير الأشياء ونُقَطها وخطوطها وسطوحها وأجسامها وأضلاعها وزواياها<sup>(٥)</sup> ، ولفظة الشكل من الألفاظ الدالة على الرموز المضافة للكتابة العربية والشَكَّل كما جاء في اللسان : بالفتح هو الشبه والمثل ، والجمع أشكال وشكول ،

وشَكَا<sub>ً،</sub> الكِتاب يَشْكُلُه شَكْلُا وأشْكَله : أعجمه ، وعن أبى حاتم : شكَلَت الكِتاب أشْكله فهو مشكول إذا قيدته بالإعراب وأعْجَمْت الكتاب إذا نَقَطَّتَه . ويقال أيضا : أَشْكَلْت الكِتاب بالألف كأنك أزلت به عنه الإشكال والالتباس . وشَكَلَ الدابة يشكلها شكلًا : شدّ قوائمها بحبل . وأشكل الأمر : التبس"

(١) البصائر والذخائر جـ ٢ ص ٤٠٨ . (٢) المقابسات ص ٢٠٣. (٣) المقابسات ص ١٠٤. (٤) الإمتاع والمؤانسة جـ ٢ ص ٣ . (٥) الإمتاع جـ ٢ ص ٧ . (٦) اللسان جـ ٢ ص ٣٤٨ .

والشكل كما قال بعض أهل اللغة مأخوذ من شكل الدابة ، لأن الحروف تُضبط بقيد فلا يلتبس إعرابها كما تضبط الدابة بالشكال فيمنعها من الهروب<sup>(١)</sup> وترد لفظة الشُّكْل عند أبي حيان بالمعنى الاصطلاحي في نصوص كثيرة من كتاباته وأخص بالذكر ما قاله أبو حيان في رسالته في علم الكتابة : كان الحسنبن وهب يقول : يحتاج الكاتب إلى خلال منها : حسن التأني لامتطاء الأنامل ، وإرسال المدة بقدر إشباع الحروف ، والتحرز عند إفراغها من التطليس وترك الشكل على الخطأ والإعجام على التصحيف ''' . وبالمعنى الاصطلاحي أيضا يقول أبو حيان ذاكرًا لفظة الشكل : قال ابن ثوابة : الشكل للكتاب كالشكل للدواب''' . ويقول أبو حيان : المراد بالتشقيق فتكنف الصاد والضاد والكاف والطاء والظاء وما أشبه ذلك مما يحفظ عليها التناسب والتساوى ، فإن الشكل بهما يصح ومعهما يحلو<sup>(٤)</sup> . وترد لفظة شكل في كتابات أبي حيان بالمعنى اللغوي وفي هذا المعنى يقول أبو حيان : الإنسان له في كل شيء من هذه الأشياء شكل يباين شكله الآخر ضربا من المباينة<sup>(٥)</sup> معنى الشكل واضح فى هذا النص ، أى : المثل والصورة والشبه وهذا المعنى قليل الورود عند أبى حيان .

ومن المادة « ش ك ل » ترد في كتابات أبي حيان الألفاظ التالية : إشكال ومشكل، ومشكلة ، ومشكول وترد أيضا الأفعال شكل، ويشكل، وأشكل ، وتشاكل . لفظة أشكال ترد عند أبي حيان بمعنى الالتباس وفي هذا المعنى يقول أبو حيان واصفا حديثه مع أستاذه أبى سليمان : تكلم أبو سليمان

(٢) رسالة في علم الكتابة ص ٤٦ . (١) صبح الأعشى جـ ٣ ص ١٥٦ . (٤) رسالة في علم الكتابة ص ٣٢ . (٣) رسالة في علم الكتابة ص ٤٥ . (٥) المقابسات ص ٢٤ ١ .

عشية يوم في التوحيد بكلام طال ودق ، فقلت له : هذا مشكل فقال إشكاله يدل على وضوحه . فلما خرجنا من بين يديه ، قال لي النوشجاني : أرادٍ أن إِشكاله على شواهد الحس يدل على وضوحه عند شواهد العقل ، أى إشكاله فيما يألفه حسك ويلحظه عقلك ، يدل على وضوحه فى نفسه''' . ويقول أبو حيان أيضا ذاكرا لفظة الإشكال بمعنى الالتباس والإيهام وعدم الوضوح : هذا فن لا يتسع القدل فيه لضيت حدوده<sup>(٢)</sup> ، واشكال حقائقه<sup>(٣)</sup> ولفظة مشكدل بذكرها أبو

Κ.

فيقول : حتى يخف عليك طلب ما أشكل واستيضاح ما غمض° ويذكر الفعل تشاكل بمعنى تماثل فيقول أبو حيان : وإذا عاد ما أرويه بفائدة ، لعلها تشاكل نفس ما نحن عليه ، أو تشهد له ، أو تحدث عنه''' . ومن الملاحظ أن معنى الشكل كما جاء فى نصوص أبى حيان هو وضع الحركات على الحروف من ضمة وفتحة وكسرة وسكون .

وكذلك النُّقط والإعجام معناهما عند أبى حيان كما عرفهما صاحب اللسان فهذه المصطلحات التي نلحقها باللغة والخط معناها عند أبى حيان مطابقا لما جاء عند صاحب اللسان .

مما تقدم نجد أن الألفاظ إعجام ، ونَقْط ، وشَكْل وردت فى كتابات أبى حيان

(۱) مثالب الوزیرین ص ۱۷۰ . (٣) مثالب الوزيرين ص ٩٤ . (٥) المقابسات ص ٢٠٦.

(٢) البصائر والذخائر جـ ٢ ص ٢٢ ه . (٤) المقابسات ص ٢٥٢ . (٦) المقابسات ص ١٢٩.

وفي مجال التغير الدلالي نجد أن هذه الألفاظ قد مرت دلالتها بأطوار متعددة فلفظة إعجام من المادة « ع ج م » التبي تدل على الإبهام . وكانت تستعمل هذه المادة قديما بالاستعمال الحسيِّ الذي ينتهي إلى معنىالصلابة والصمت فالعجمات الصخور الصلاب . والعُجمة المتراكم من الرمل ، والأعجم من الموج الذي لا يسمع له صوت . والإعجام من العَجْم وهو النُّقْط بالسواد .

فالتغير الدلالي الذي طرأ على مادة العجم هو انتقال دلالتها من المجال المادي القديم إلى المجال المعنوي ثم خصص الإعجام بدلالة لغوية هي نقط الحروف لأن في ذلك رفعا للإبهام عنها وهذا ما دلت عليه نصوص أبى حيان .

ولفظة النَّقط جاءت في نصوص أبي حيان مرادفة للفظة إعجام . ومن الملاحظ أن النَّقط كان مستعملا بمعنى الضبط الإعرابي منذ أبي الأسود الدؤلي ، وحين طرأ استخدام النُّفْط بالتمييز بين الأشكال المتهاثلة الحروف ، أطلق على ذلك لفظة إعجام بمعنى إزالة عجمة الحرف والتباسه بمثيله . أما أبو حيان فإنه لا يلحظ هذا المعنى بل يستخدم اللفظتين نَقط وإعجام بمعنى واحد وهو إزالة عُجْمة الحرف .

ولفظة النُّقط ( تخصصت دلالتها ) بعد أن تغير شكل المدلول أي من استخدام النقط إلى استعمال الحروف .

أما لفظة الشَّكْل فقد طرأ عليها تغير مجال الدلالة من المادى إلى المجال المعنوى فالشكل مأخوذ من شكل الدابة إذا قيدت قوائمها ، لأن الحروف تضبط بقيد فلا يلتبس إعرابها كما تضبط الدابة بالشكل فيمنعها من الهرب . فانتقلت دلالة لفظة الشُّكل من الصورة الحسية إلى الصورة المعنوية وتخصصت هذه الدلالة عندما استخدمت لفظة الشكل كمصطلح خاص بوضع الحركات على الحروف وهذا ما دلت عليه نصوص أبي حيان .

الصطلحات البلاغية :

المصطلحات البلاغية (٤٨) كلمة وهي : أدب ، آداب ، أصحاب النثر . أعاريض ، أفانين ، إفصاح ، ألفاظ ، أوزان ، أهل الأدب ، بلاغة ، بلغاء ، بليغ ، تقفية ، شاعر ، شعر ، شعراء ، صاحب البلاغة ، طراز ، عروض ، عروضي ، فصاحة ، فصحاء ، فصيح ، فصيحة ، فن منفذن وقافية وقوافي كتاب البلاغة ولفظ ومعاذر ومعنى ومنثق

\* \* \*

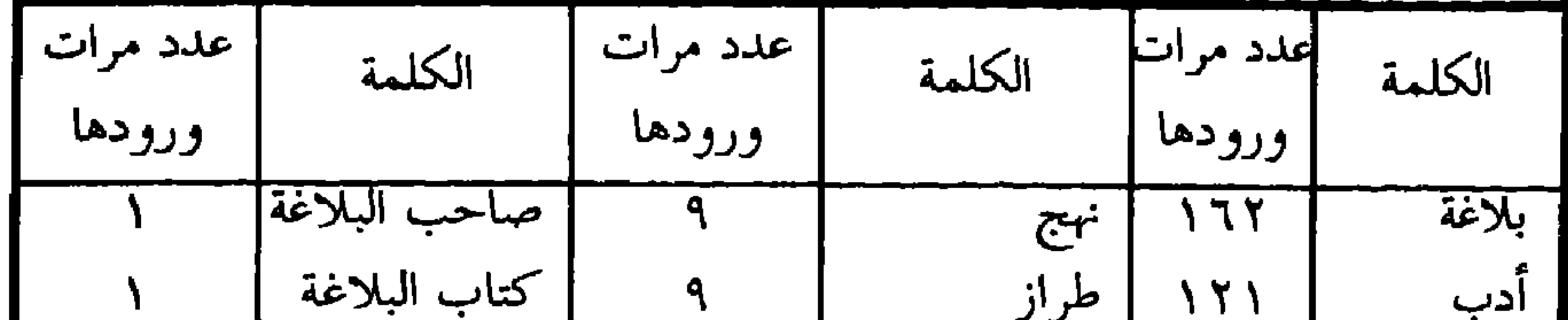

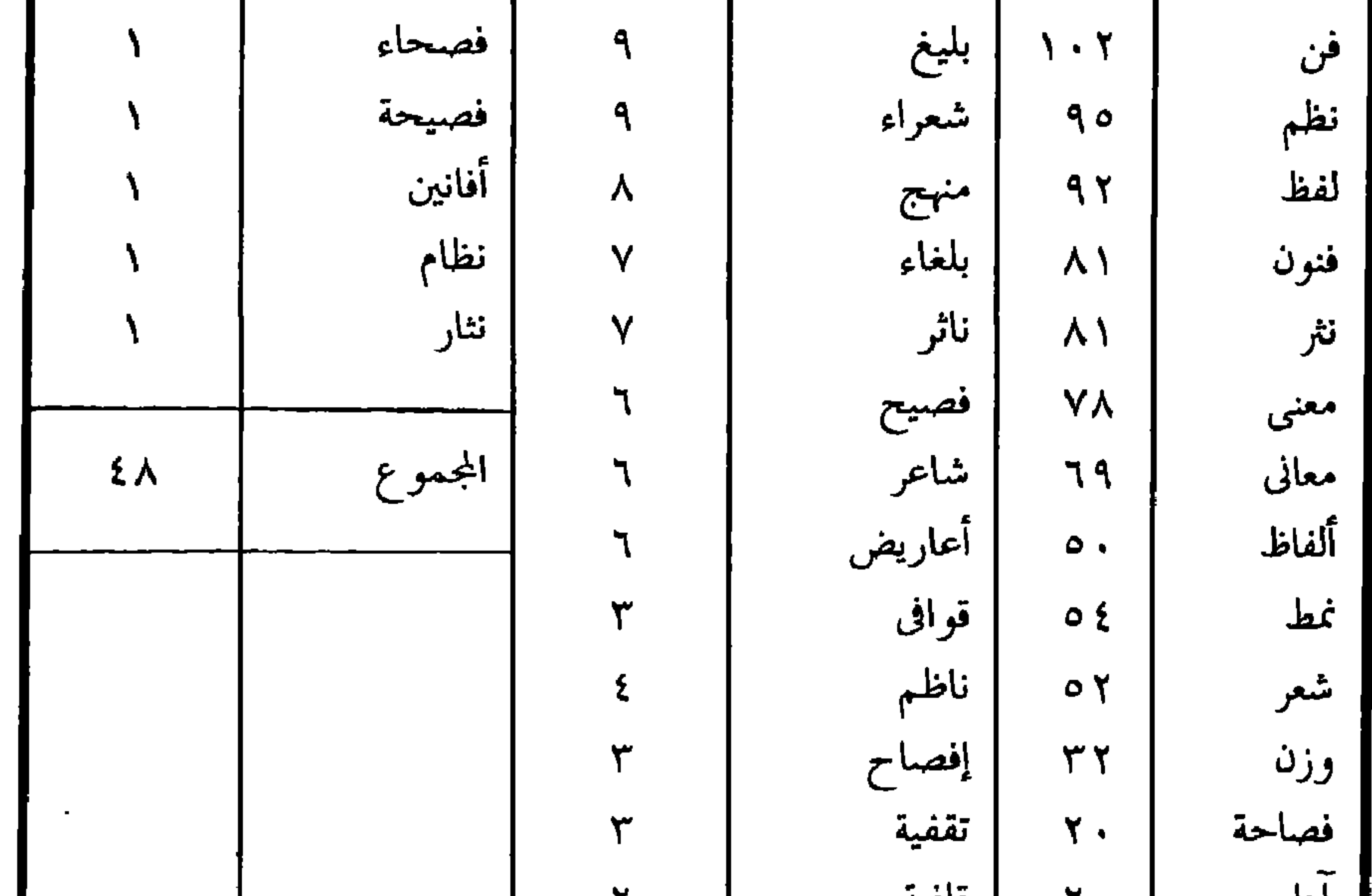

**TA1** 

- حدد أبو حيان مصادر الأدب في مقدمة كتابه البصائر والذخائر فقال : كُتُب شتي حكيت عن أبي عثمان عمر بن بحر الجاحظ الكناني ، وكتبه هي الدر النثير ،
- (١) الأدب وفنونه :
- ثانيا : المصطلحات البلاغية :

ثم كتاب النوادر لأبي عبد الله محمد بن زياد الأعرابي ثم كتاب الكامل لأبي عبد الله العباسي محمد بن يزيد الثمالي ، ثم كتاب العيون لأبي محمد عبد الله بن مسلم بن قتيبة الكاتب الدينوري ، ثم مجالسات ثعلب ، ثم كتاب ابن أبى طاهر الذي وسمه بالمنظوم والمنثور ثم كتاب الأوراق للصولى ، ثم كتاب الوزراء لابن عبدوس والحيوانات لقدامة ومما يطول إحصاؤه'' . ويتضح من محتوى هذه الكتب مفهوم الأدب عند أبى حيان ، فهذه كتب تضم نصوصًا شعرية وخطبًا بليغة ورسائل أدبية ، ولا تقتصر على تراث الجاهلية فهي تضمُّ أيضا نصوصًا عباسيَّة ، وتضم إلى جانب هذا كله معلومات لغوية

للكلمة ، ففيها قضايا صرفية وأخرى دلاليّة . وتلك روافد أساسية فى ثقافة

الكاتب .

ويقول أبو حيان عن الكَاتب الكامل في نظره هو من يجمع أصول الفقه مخلوطة بفروعها ، وآيات من القرآن مضمومة إلى سعته منها ، وأخبارًا كثيرة مختلفة في فنون شتى لتكون عدة عند الحاجة إليها ، مع الأمثال الثائرة والأبيات النادرة

(١) البصائر والذخائر جـ ١ ص ٥، ٦ .

فى هذه الفنون المختلفة مجموعة من أعلام الكُتَّاب ومن هؤلاء أبو حيان التوحيدي .

وهؤلاء الكتاب امتازت طريقتهم بالتعبير الدقيق عن أفكارهم مع جمال الأداء ، والابتعاد عن التزويق ، وكان في هذا العصر كتاب آخرون اعتمدوا في إنتاجهم على اللفظ والصناعة . ابتعد أبو حيان عن الأسلوب الشائع في القرن الرابع ، فخرج عن أسلوب الاحتفاظ باللفظ أكثر من الفكرة ، ويؤكد د . أحمد الحوفى أن أبا حيان خرج أيضا على الموضوعات الغالبة فى عصره من رسائل إخوانيّة وديوانيّة ومقامات وكُتُب عهود'' وبهذا احتل أبو حيان مكانًا بارزًا بين أعلام عصره من الكُتَّاب والأدباء ، وإن كان لابد من تعيين هذا المكان فيعتبر أبو حيان على دأم قائمة هؤلاء الأعلام ، و كا فعا آدم متز عندما قد مكانة أدب له:

الطريقة بما فيها من زخارف كثيرة جعلت اللغة سلسة القياد ، قوية التعبير ، وهي الطريقة التي لجأ إليها كل الذين يريدون التعبير عما في نفوسهم مراعين في ذلك ما أرادوا من الإيجاز والقوة والحرية فى التعبير . وقد بلغ أبو حيان التوحيدى عام . . ؟ هجرية مرتبة الأستاذ لهذه الطريقة'' وإن كان أبو حيان فنانا غريبا بين أهل عصره وكان يعانى وحشة من يرتفع على أهل زمانه ويتقدم عليهم''' ، ويمثل أبو حيان أرقى ما وصلت إليه ثقافة الأديب في عصره وهذا ما لاحظناه في كتاباته''' المتنوعة التي كان يعبر فيها عن ثقافة القرن الرابع الهجرى ومثقفيه . وفي هذا الإطار الثقافي نجد أبا حيان التوحيدي يعني بدلالة كلمة « أدب »

وترد عنده–أيضا فى سياقات مختلفة منها : رياض الأدب ، وأهل الأدب ، وأهل

العلم والأدب . جاء في اللسان : الأدَب الذي يتأدب به الأديب من الناس سُمي أَدَبًا لأنه يأدب الناس إلى المحامد ، وينهاهم عن المقابح . وأصل الأدْب الدُّعاءُ ، ومنه قيل للصنيع يدعى إليه الناس : مدعاة ومأدبة . والأدب : الظرف وحسن التناول ، وأدُب بضم الدال فهو أديب من قوم أدباء ، وأدبه بمعنى علمه، واستعمله الزجاج فى الله عز وجل فقال : وهذا ما أدب الله تعالى به نبيه ، صَلَالِهِ <sup>(٤)</sup> وجاء على لسان النبي عَيْضَة : « أدبني ربى فأحسن تأديبي » أى جعله مكتمل الصفات الحميدة .

ولفظة الأدب من الألفاظ التي تطور معناها عند العرب باختلاف العصور ، فانتقل معناها من دور البداوة إلى دور الحضارة ، حتى وصلت إلى معناها المرسوم في القرن الرابع الهجرى فدلت على صناعتبي الشعر وفنون النثر الأدبية . أما المستشرق نالينو فيعتقد أن لفظة الأدب مقلوب دأب التبي جمعها العرب على :

(١) الحضارة الإسلامية أدم ميتز جـ١ صـ٢٩٩. (٢) الحضارة الإسلامية أدم ميتز ج١ ص١٦، . (٤) اللسان جـ ١ ص ٣٣ . (٣) البصائر والذخائر جـ ٢ ص ٨٤٨ .

آداب ، کبئر ، آبار ثم نسوا ( دأب ) وتذکروا : أدب ، التي تدل على محاسن الأخلاق والشيم''>\_وهذا الكلام قد يكون مردودًا-وفي عصر بني أمية أضيف إلى معناها التهذيبي معنى تعليمي ، واشتق من الأدب بهذا المعنى المُؤدِّبون ، الذين كانوا يعلمون أولاد الخلفاء الثقافة العربية . وفي العصر العباسي أصبحت كلمة الأدب تعني التهذيب والتعليم معا ، مثال ذلك الأدب الصغير والأدب الكبير لابن المقفع . وفي القرن الرابع الهجري أصبحت كلمة الأدب تعني جميع المعارف غير الدينية التي ترقى بالإنسان اجتهاعيًا وثقافيًا . كما أن كلمة الأدب منذ القرن الثالث الهجرى كانت تعني سنن السلوك التي يجب أن تراعى عند طبقة من الناس<sup>(٢)</sup> فَالفت في هذا المعنى كتب كثيرة مثل : أدب الكاتب لابن قتيبة . ولفظة أ**دب** جاءت في كتابات أبي حيان بمعانٍ متنوعة منها المعنى الخلقي وهو ما يدل على الحخلق النبيل الكريم وما يتركه من أثر في الحياة العامة والخاصة") وفي هذا المعنى الأخلاقي للأدب يقول أبو حيان في بصائره : وأما اللواتي في الأدب : قيمة كل امرىء ما يحسنه والمرء مخبوء ، تحت لسانه ، والناس أعداء ما جهلوا<sup>(٤)</sup> ويقول أيضا بهذا المعنى في الإمتاع والمؤانسة : ينبغي أن ألزم الحد بحسن الأدب<sup>(0)</sup> . ويقول أبو حيان أيضا بهذا المعنى الأخلاقى ذاكرًا كلمة الأدب موصوفا ه : والسفه في المتكلمين فائل ، وسوء الأدب عندهم من أحدد سلاح (٦)
ومعنى آخرللفظة الأدب يورده أبو حيان فى كتاباته ، وهو المعنى العام للتعليم والتهذيب معا ، فيقول أبو حيان في هذا المعنى : مِنْهاجِ التأديب تيقظ المرء لطلب الأدب'' ويقول أيضا ذاكرًا لفظة الأدب بمعنى التعليم : قال شيخ من المشرق في عصر ذى الرياستين لأحداث كانوا يقبسون الأدب عليه من مجلسه ، اعشقوا وإياكم والحرام''' . المعنى الثقافى للفظة الأدب واضح فى نصوص أبى حيان فهو

معنی تهذیبی تعلیمی .

وقال أبو حيان في نص له شارحًا لفظة الأدب بدلالة تجمع بين المعرفة والخلق : مدح أعرابى رجلًا فقال : هو والله فصيح النسب ، فسيح الأدب من أى أقطاره أتيته أثنى إليك بكرم المقال ، وحسن الفعال ، وفصيح النسب حلو جلًّا ، وهو استعارة إلا أنه ها هنا لاصق بالمعنى وذلك أنه أشار إلى صحة النسب ، وسلامة العرق وكرم المنبت ، أما قوله فسيح الأدب فقد والله جمع بين غزارة الموصوف في أدب النفس والعلم''' . ووردت لفظة الأدب فى كتابات أبى حيان بمعنى الفن الإنشائى وبهذا المعنى يقول أبو حيان مخاطبًا القارئ؟ : وإنما أُقَلبك من فن إلى فن لئلا تمل الأدب<sup>(٤)</sup> . وبهذا المعنى الاصطلاحى الفنى للفظة الأدب يقول أبو حيان لصديقه ذاكرًا الأدب البار ع : إن الحال التي أشرت إليها ببيانك الناصع ، من أدبك البار ع فهي والله محوطة بالنفس والروح<sup>(٥)</sup> . وترد لفظة الأدب بالمعنى الاصطلاحي الخاص بفني النثر والشعر والتَّأليف فيهما في نصٍّ لأبي حيان يصف فيه عَلَمًا من أعلام عصره فيذكر صفة أخرى للفظة الأدب ، هذا الفن الإنشائي وهو الأدب الواسع

(١) البصائر والذخائر جـ ١ ص ٢٥٤ . (٣) البصائر والذخائر جـ ٢ ص ٩٤ . (٥) الصداقة والصديق ص ٨٨ .

ز٢) البصائر والذخائر جـ ١ ص ٤٣٢ . (٤) البصائر والذخائر جـ ١ ص ١٠٠ .

فيقول : وأما أبو إسحق النصيبي فدقيق الكلام ، يشك في النبوءات كلها ، وقد سمعت منه فيها شبها ولغته معقدة ، وله أدب واسع (') . وبهذا المعنى الاصطلاحي الخاص يذكر أبو حيان الأدب الموروث فيقول : وصاحبه حميد لا يدفعه من له مسكة من عقل وسيرة صالحة في الناس ، وأدب موروث عن السلف°′ . وعن اقتباس الأدب يقول أبو حيان : واجهد في طلب العلم واقتباس الأدب (" ويقول أيضا : وليس يبعد منه الغرض المستفاد والأدب المُقْتَبَس (<sup>٤)</sup> . ويقول أيضا في هذا المعنى : حدثت بهذا الحديث ملأ من الصوفية والغرباء الجوالين فى الآفاق ، السائحين في الدنيا ، الحافظين للعبر ،ا**لمُقْتَبِسِين للأدب<sup>(0)</sup> .** لفظة الأدب التي وردت فى نصوص أبى حيان السابقة الذكر والتبى كانت بمعنى الفن الإنشائي بما فيه من براعة واتساع ، وهو يقتبس ويورث على مدى الأجيال .

ولفظة الأدب وردت عند أبى حيان عنوانًا لموضوعات خاصة مثل أ**دب** القاضى وأدب الطبخ وفى هذا المعنى يقول أبو حيان ذاكرًا أدب القاضى : سمعت القاضي أبا حامد المروروذى يقول فى كتاب أ**دب القاضى** حاكيًا أن الشهادة

متنوعة فيقول ذاكرًا مصطلح رياض الأدب في مقدمة كتابه البصائر والذخائر : عند تصفح ما تضمن هذا الكتاب ، فإنك مع النشاط والحرص ستشرف على <mark>رياض الأدب ، وقر</mark>ائح القول ، من لفظ مصون ، وكلام شريف ، ونثر .<br>- استار المناطب المسلم المنتقط التي وخطبة محيرة ، وأدب

الجزء الثاني من كتاب البصائر ، بصائر أهل العلم والأدب ، والحكمة والتجربة''' ويقول أبو حيان أيضا ذاكرًا أهل الأدب من أعلام عصره : كتبت أشياء كنت أسمعها من أفواه أهل العلم والأدب على مر الأيام''' . مما تقدم نجد أن لفظة الأدب وردت في كتابات أبي حيان بمعانٍ متنوعة منها المعنى اللغوى العام ويدل على التهذيب والحلق ، وبمعنى التعليم وأيضا بمعنى

( مائدة الطعام ) فدلالة اللفظة بهذا المعنى حسى ثم انتقلت الدلالة إلى المجال

المعنوي بعد أن دلت على التهذيب والتعليم ثم تخصصت دلالة لفظة الأدب بعد أن

(٢) الإمتاع والمؤانسة جـ ٢ ص ٦١ . (١) البصائر والذخائر جـ ٢ ص ٢٩٠ .

الفَنّ جاء في لسان العرب الفن واحد الفنون ، وهي الأنواع ، والفَنّ : الحال ، ولغةً الفَنّ : الضَرب من الشيء ، والجمع أفنان وفُنون ، يقال : رعينا فنون النبات ، وأصبنا فنون الأموال . والفُنون تكون فى الأغصان ، وواحد الأفنان إذا أردت بها الألوان فن . وإذا أردت بها الأغصان فواحدها فنن . والفن : الغناء فننت الرجل أفنه فنًّا إذا غَنَّيْته، وافتن أخذ في فنونٍ من القول . والرجل يفنَّن الكلام أى يشتق في فَنّ بعد فنّ . وافتن في حديثه إذا جاء بالأفانين وهو مثل يشتق ، والأفانين الأساليب وهي أجناس الكلام وطُرقه'' . وعن الفَنّ والفنون يحدثنا أبو حيان في كتاباته أحاديث متنوعة يتناول بها لفظة الفن والجمع فنون بمعانٍ متعددة ولنر ما يقوله أبو حيان في نصوصه عن الفن والفنون فيذكر لفظة الفَّنَّ بمعنى الضرب من الشيء : وتصرف في كل فن : إما بالشدو الموهم وإمابالتبصر المفهم `` . وترد لفظة الفن في نصوص أبي حيان بمعانٍ متعددة منها الجنس والنمط والطريقة ومن هذه المعاني ما قاله أبو حيان ذاكرًا لفظة الفن بمعنى الجنس : فإن ت من جنَّس الشريعة ولا الشريعة من في الفلسفة<sup>(٣)</sup> ويقول ذاكرًا

(٢) فن / فنون ، نمط ، طراز :

متضمن الوجوب ، والوجوب متضمن الكون ، ومحصيل الفصل بينهما بالنظر من سحر العقل ، وهذا فن لم أجد فيه لمشايخنا شوطًا محمودًا''' . ويقول أبو حيان موردا لفظة الفن بمعنى العلم فى قوله : فأما المعرفة ، وما حدها وحقيقتها وكيف طريقها ؟ ففن طويل الذيل''' ويذكر أبو حيان لفظة فن بمعنى الأدب عامة وطريقة التأليف : وفي هذا المعنى يقول في بصائره : هذا فن لا تستغنى—أعزك الله– عنه عند موازنة الكلام وتشقيق اللفظ ، وإيضاح المراد ، وستقع من ذلك على شيءٍ كثيرٍ من هذا الكِتاب إن شاء الله تعالى ، وإنما أقلبك من فنَّ إلى فنَّ لئلا تمل الأدب ، فإنه ثقيل على من لم تكن داعيته من نفسه<sup>(٤)</sup> وبالمعنى الأدبى الاصطلاحي يقول أبو حيان أيضا ذاكرًا لفظة فن بمعنى الأدب : قد أتت هذه الرسالة على حديث الصداقة والصديق ، ولو أردنا أن نجمع ما قاله كل ناظم فى  $\mathbf{A} = \mathbf{A} \mathbf{B} + \mathbf{B} \mathbf{B} + \mathbf{B$ 

قاله أبو حيان ذاكرًا لفظة فنون بمعنى فروع : إن القصد الأول لم ينحرف إلى هذه الفنون والشعب ولكن الحديث ذو شجون<sup>(י)</sup> . وترد لفظة فنون عند أبي حيان بمعنى القواعد والأصول وفي هذا المعنى يقول أبو حيان : جرت مُذاكرة في البيان عن أصناف الحياة ، وكان الكلام فيها يقسو مرة ويلين أخرى وله فُنون تُرسم بالعِلْم ، وتنبسط باللُّفظ<sup>(٢)</sup> ويقول أبو حيان أيضا في هذا المعنى : كنت يومًا من

الأيام عند بعض الرؤساء ، وجرى كلام فى نعت الخطّ وشرح أقسامه ، وتفصيل فنونه ، ووصف مذاهب أصحابه من أهل العراق وغيرهم(") . وترد لفظة الجمع فنون فى نصوص أبى حيان بمعنى أنواع العلوم وفى هذا المعنى يقول أبو حيان في وصفه لإحدى مقابساته : لقد مرت في هذه المقابسة التبي تقدمت ، فنون من الحكمة<sup>(٤)</sup> ويقول أبو حيان ذاكرًا لفظة فنون بمعنى علوم الغيب : ولله فى غيب سره وسر غيبه فنون الحلق فيها يضلون<sup>(٥)</sup> ويقول بهذا المعنى أيضا : هناك فنون أنت منها في عراء لا مؤنس لك $^{\left( r\right) }$  . وترد لفظة فنونافي أحد نصوص أبي حيان بمعنى الأحزان المدرة للدموع وفي هذا المعنى يقول أبو حيان ياهذا : الحديث ذو شجون ، فلا حسيس فيعلل به ، ولا أنيس فيستراح إليه . إنما هو رنين وأنين ، وحنين وزفرات ، تسخن العيون ، وتخيل الظنون ، وتبرز الفنون من ملاحظ العيون<sup>(٧)</sup> . وترد لفظة فُنون بمعنى الأجناس والأنواع الحاصة بالكلام وفى هذا المعنى يقول أبو حيان : إن الكلام الذي يراد به استصلاح العامة واستجماع الكافة ، لابد أن يكون مرة مبسوطًا ، ومرة موجزًا ، ومرة مستقصى بالإيضاح والإفصاح ، ومرة مجموعًا بالرمز

> (١) مثالب الوزيرين ص ٢٤٩ . (٣) رسالة في علم الكتابة ص ٢٩ . (٥) الإشارات الإلهية ص ٢٤١ . (٧) الإشارات الإلهية ص ٦ .

(٢) رسالة الحياة ص ٢ ٥ . (٤) المقابسات ص ٥٥٥. (٦) الإشارات الإلهية ص ٥٥٥ .

شيءٍ من البصائر والنوادرلثلاأكون خارجًا عما عقدت الكِتاب عليه ، ثم أذكر مسائل من فنون مختلفة . على قدر ما تم لى فى الحفظ <sup>(٢)</sup> . اللفظة فنون ترد في نصوص متعددة من كتابات أبي حيان مرتبطة بالألفاظ مثل كلام،وقول، ولغات ، وبلاغة ، ونظم ، وقريض ، وعلم ، وحديث وغيرها من الألفاظ ومن هذا الارتباط نجد المصطلحات التالية مثل فنون الكلام ، وفنون القول ، وفنون اللغات ، وفنون البلاغة ، وفنون النظم والنثر ، وفنون القريض ، وفنون الحديث ، وفنون العلم وغيرها من التعابير السياقية الأخرى . وكما يقول أبو حيان في بصائره والكلام يفتن°′ أي أخذ في فنون القول°′ . فُنون الكلام مصطلح ورد ذكره في نصوص من كتابات أبي حيان ، يقول فيها أبو حيان : إنْ فنون الكلام محصلة على التقريب بين البديع والسجع<sup>(٥)</sup> ويقول <sub>ن</sub> أيضا : وله فَنون من الكلام ما سبقه إليها أحد ، وما ماثله فيها إنسان<sup>(٦)</sup> ، والاختلاف واضح فى النصين ، ومعنى الفنون فى النص الأول أكثر شمولًا عند التصاقها بلفظة الكلام . وعن فنون القول يقول أبو حيان ذاكرًا هذا المصطلح :

والتعريض ، ومرة مقيدًا بالحجج والعلل وعلى فنون لا وجه لاستيفائها'' وبالمعنى

الواسع للآداب والعلوم يقول أبو حيان ذاكرًا لفظة فُنون : أعود إلى العادة فى نَثْر

ويذكر أبو حيان مصطلح فنون البلاغة في نصوص عديدة من كتاباته فيقول في نص له من كتاب البصائر والذخائر : سأقتص لك فنون البلاغة اقتصاصًا مجملًا تقف به على تفصيلها'" وفي الإمتاع والمؤانسة يقول أبو حيان ذاكرًا مصطلح فنون البلاغة وذلك في وصفه لقدامة بن جعفر : وتفرد في وصف فنون البلاغة في المنزلة الثالثة<sup>(٤)</sup> **وفنون النظم والنثر** يذكر أبو حيان هذا المصطلح فيقول واصفا زيد بن رفاعة للوزير صاحب مجالس الإمتاع والمؤانسة : هناك ذكاء غالب ، وذهن وقاد ، ويقظة حاضرة وسوانح متناصرة ، ومتسع في فنون النظم والنثر<sup>(٥)</sup> . وفنون القريض يقول أبو حيان ذاكرًا هذا المصطلح مخاطبًا الصاحب بن عباد : قلة النائل منك ، مع تسيير فنون القريض فيك ، ونثر أصناف البديع عليك'' ويرد مصطلح فنون الحديث فى قول أبى حيان : كتب ابن خنزابة من مصر كتابا خاطب فيه السيرافى بالشيخ الجليل وسأله عن ثلاثمائة كلمة من فنون الحديث المروى عن النبي عَلَيْكَ ، وعن السلف°′ ويذكر أبو حيان فنون|لعلم فيقول : إن الإنسان يستطيع حفظ جميع فنون العلم والقيام بها<sup>(٨)</sup> ، ويحدثنا

والعبارات (۲) .

الرسالة لا تحمل المسألة والجواب بما فيها من فنون القول لأتيت بالمجلس على وجهه" ومصطلح فنون اللغات يذكره أبو حيان في حديثه عن عيسى بن على فيقول : أما عيسى بن على ، فله الذرع الواسع والصدر الرحيب في العبارة ، حجة في النقل والترجمة ، والتصرف في فنون اللغات ، وضروب المعاني

> (١) مثالب الوزيرين ص ٤٠ . (٣) البصائر والذخائر ج ١ ص ٣٦٥ . (٥) الإمتاع والمؤانسة جـ ٢ ص ٤ . (٧) الإمتاع والمؤانسة جـ ١ ص ١٣ .

(٢) الإمتاع والمؤانسة جـ١ ص ٣٦ . (٤) الإمتاع والمؤانسة جـ ٢ ص ١٤٥ . (٦) مثالب الوزيرين ص ٢٨٠ . (٨) الإمتاع والمؤانسة جـ ٢ ص ٣٥ .

وترد لفظة فن عند أبي حيان بمعنى الغناء وفي هذا يقول خرج أبو سليمان يوما إلى الصحراء فى بعض زمان الربيع ، وصحبته فكان معنا أيضا صبى يترنم ترنما يفرج عن صوت شجى ونغمة رخيمة ، فقال لى صاحبى أما ترى ما يعمل بنا شجا هذا الصوت ، لو كان لهذا من يخرجه ويعني به لكان يظهر آية ، ويصير فتنة فإنه عجيب الطبع ، بدين الفن ''' . هذا ما قاله أبو حيان عن الفن والفنون ، ونرى أنه قد استخدم لفظة الفن بمعنى واسع ولكنه لا يخرج عن الحدود الأدبية واستخدم لفظة الفنون لتدل على أنواع من الأدب والعلوم عامة ، وهكذا نرى هذه اللفظة اتسعت في دلالتها لتشمل في بعض الأحيان عند أبى حيان الأنواع الأدبية عامة ، هذا ما وجدناه فى نصوصه التبي مر ذكرها . وهذا ما ذكرته المعاجم العربية وخاصة ما جاء في لسان العرب تعريفًا للفظة الفن والجمع فنون .

أبو حيان عن العلوم العقلية فيقول ذاكرًا مصطلح الفنون العقلية : الزراية على من جهل نفسه ولم يعرفها ، فيصير حينئذ بمنزلة البهائم ، لأنها لم تشركه فى التمييز ولا يشركها فى الجهل فلما حاول امتثال هذا الأمر لم يصل إليه إلا بعد التمهر فى الفنون العقلية<sup>(١)</sup>

وذكر أبو حيان لفظة الأفانين جمعا لفن فقال : ما أعجز عن استبانته واستيضاحه إلا بقوة الإله الذي هو سبب لحركته في أفانين تصرفك ، وأعاجيب عدلك وتحيفك'' لفظة الجمع أفانين جاءت فى نص لأبى حيان بمعنى الأنواع والطرق المتبعة فى تصرفات الإنسان وسلوكياته .

(١) الإشارات الإلهية ص ٣٩٢ . (٢) المقابسات ص ١١٢. (٣) الإمتاع والمؤانسة جـ ٣ ص ١٣٩ .

جاء في اللسان : النمَط هو الضـرب من الضروب والنوع من الأنواع ، والنمط : جماعة من الناس أمرهم واحد ، وفي الحديث : « خير الناس هذا النمط الأوسط » يقال الزم هذا النمط أي هذا الطريق والفَنّ والمذهب . ويقال ليس هذا من ذلك النمط أى من ذلك النوع والضرب ، يقال هذا فىالمتاعوالعلم وغير

ال<u>لمستعلى :</u>

ذلك . والنمط : ضرب من البُسط . والنمط عند العرب ضُروب الثياب المصبغة (١). ولفظة النمط يذكرها أبو حيان في نصوص كثيرة من كتاباته وبمعانٍ متنوعة ، منها ما قاله ذاكرًا لفظة النَّمط بمعنى الطريق والمذهب الذي يجمع عليه جماعة من الناس أمرهم واحد : هذا المذهب يكون جامعا لحقائق الأشباه وأشباه الحقائق وهذا باب إن استقصيته خرج عن نمط ما نحن عليه فى المجلس" وذكر أبو حيان النمط بمعنى الضرب من القول فقال : التوحيد مباين للشركة ، كانت الشركة مجازًا وإشارة أو تثبيتًا وحقيقة . وهذا كما تسمع ، وما أزيدك استبصارا وتعجبا منه . وهو نمط ما سمعته من صنف من أصناف الناس فإن سرك فاستفده ، وإن سقط عليك فدعه لأهله''' وترد لفظة نعط أيضا بمعنى الضرب من القول في نص

لأبي حيان يقول فيه : « والله ما هذا من لغة آبائك الفرس ولا لغة أهل دينك من هذا السواد ، فقد خالطنا الناس فما سمعنا منهم هذا النمط ، وإنى أظن أنك لو دعوت الله بهذا الكلام لما أجابك'' ولفظة نمط ترد فى كتابات أبى حيان بمعنى النوع والصنف وفي هذا المعنى يقول أبو حيان : لئلا يكون هذا الإنسان ، مع

(٢) الإمتاع والمؤانسة جـ١ ص ١٢٥ . (١) اللسان ج ٣ ص ٧٢٣ . (٤) مثالب الوزيرين ص ٧٤ . ٣١) المقابسات ص ٤٩ .

. The contract of the contract of the contract of the contract of the contract of the contract of the contract of the contract of the contract of the contract of the contract of the contract of the contract of the contrac

والنُّخْو المقدم'' وترد لفظة نمط عند أبي حيان بمعنى المذهب الديني وذلك في قوله : قيل لأبي سليمان يومًا : لِمَ لمْ يصفُّ التوحيد في الشريعة من شوائب الظنون ، وأمثلة الألفاظ ؟ وقد سمعناك تذكر غير مرة : أن الشريعة ، إذا كانت حقًّا ، لا تكون كذلك إلا بقوة إلهية ، والقوة الإلهية تعاند النمط الذى قد ورد وانتشر وصار عقد الدهاء ، ونِحْلة الجمهور<sup>(٣)</sup> ، وترد لفظة نمط بمعنى العِلْم وبهذا المعنى الاصطلاحي العلمي للفظة النمط يقول أبو حيان : نظر المنطقيّ فيما حلاه العقل ، ونظر النحويّ فيما حلاه اللفظ . ونظائر هذا المثال شوائع وذوائع فى غرض الفنين والنمطين ، أعنى المنطق والنحو <sup>(٤)</sup> . وترد لفظة نمط بمعنى اللغة وفي هذا المعنى يقول أبو حيان : كان ابن عباد كما قال أصحابنا : يستطيل بالعلم وهو قريب القعر منه ، ويدعى الرد على الأوائل

(١) المقابسات ص ٦٤ . (٢) البصائر والذخائر جـ ٤ ص ٢٧٩ . (٣) المقابسات ص ٢٦٥ . (٤) المقابسات ص ٢١١ . (٥) مثالب الوزیرین ص ٢٢٥ . (٦) البصائر والذخائر جـ ٢ ص ٩٤ .

ويقول أبو حيان ذاكرًا لفظة النمط بمعنى الفن : أما العَلْم فمصدر عَلَمْت الشيء بالعَلامة ، وأما العِلْم : فهو سِمَةُ الشيء وعلامتُه ، والعالِم : هو الذي قد عَلِمَ أي صار ذا علامةٍ بالحق ، وأعلمتُ فلانًا خبرًا كأنَّك وسَمَّتَهُ بالعَلامة والكلامُ في هذا النمط يطول ، وعن غَرَض الكِتاب يخرج`` وترد لفظة نمط بمعنى الصفات المميزة لصنف من الأشياء وفى هذا المعنى يقول أبو حيان : قال أبو بكر الفارسي : أنا .

وأحزابي من العلماء في نجوة من البطر . وفي مأمن من السطوة والشر ، ومن جرى منكم مجراى فحكمه حكمي ، وكان له كلام كثير في هذا النمط وكان إمامًا من أصحاب الشافعي رضى الله عنه''' وترد لفظة نَمط بمعنى الأسلوب الأدبى أو الطريقة التي يتبعها الشعراء فى النُّظم وفى هذا المعنى يقول أبو حيان ذاكرًا لفظة نمط في وصفه للبحترى : حدثنا أبو محمد العروضي عن أبي العباس المبرد قال : سألني عبيد الله بن سليمان عن أبى تمام والبحترى فقلت : أبو تمام يعلو علوًّا رفيعًا ، ويسقط سقوطا قبيحًا ، والبحترى أحسن الرجلين نَمطًا ، وأعذب  $\cdot$  (r)  $\int$   $\frac{1}{2}$ وترد لفظة نَمط في نص آخر لأبي حيان بمعنى الأسلوب وطريقة التأليف في الكتابة أيضا وفى هذا يقول أبو حيان : قد بعلت جدا بالكلام الذى تعقد أوله

لفظة النمط مرادفة للفظة فن فيقول : العرب تقول : فلان يدُلُّ ولا يُدَلُّ ، حكاه ابن الأعرابي وهذا لا يكون إلا من غزارة العلم ، حسن التصور ، وتصرف القريحة ولولا أن الأمر على ما ذكرت لكان ذلك الطريق الذى سلكه والفن الذى ملكه ، والكنز الذى هجم عليه ، والنمط الذى ظفر به'' .

مما تقدم يتبين لنا أن لفظة النمط قد وردت في نصوص أبي حيان بمعانٍ مطابقة لما

 $\mathbf{b}$ 

الطراز «ا ثراز » وهو التقدير المستوى بالفارسية جعلت الثاء طاء'' وعندما عربت استعملت لفظة|الطُّراز بكسر حرف الطاء ونقلت بمعناها الفارسي أيضا ، فكان الطُّراز يدل على الموضع الذى تنسج فيه الثياب الجياد<sup>(٧)</sup> وتعدت لفظة الطُّراز

(١) الإمتاع والمؤانسة جـ ٢ ص ١٤٦ . (۲) اللسان جـ ۲ ص ۵۸۱ ، وانظر تاج العروس جـ ٤ ص ٤٨ ، ومعحم اشتاينجس ص ٨١١ . (٣) المعرب للجواليقي ص ٢٧١ . (٤) الألفاظ الفارسية المعربة أدى شير ص٢ ١١١. (٥) معجم اشتاینجس ص ٨١١. (٦)|تاج|العروسج ٤ ص ٤٨ ، وانطر معجم شتاينجس ص ٨١١ . (٧) أساس البلاغة للزمخشرى جـ ٢ ص ٦٧ .

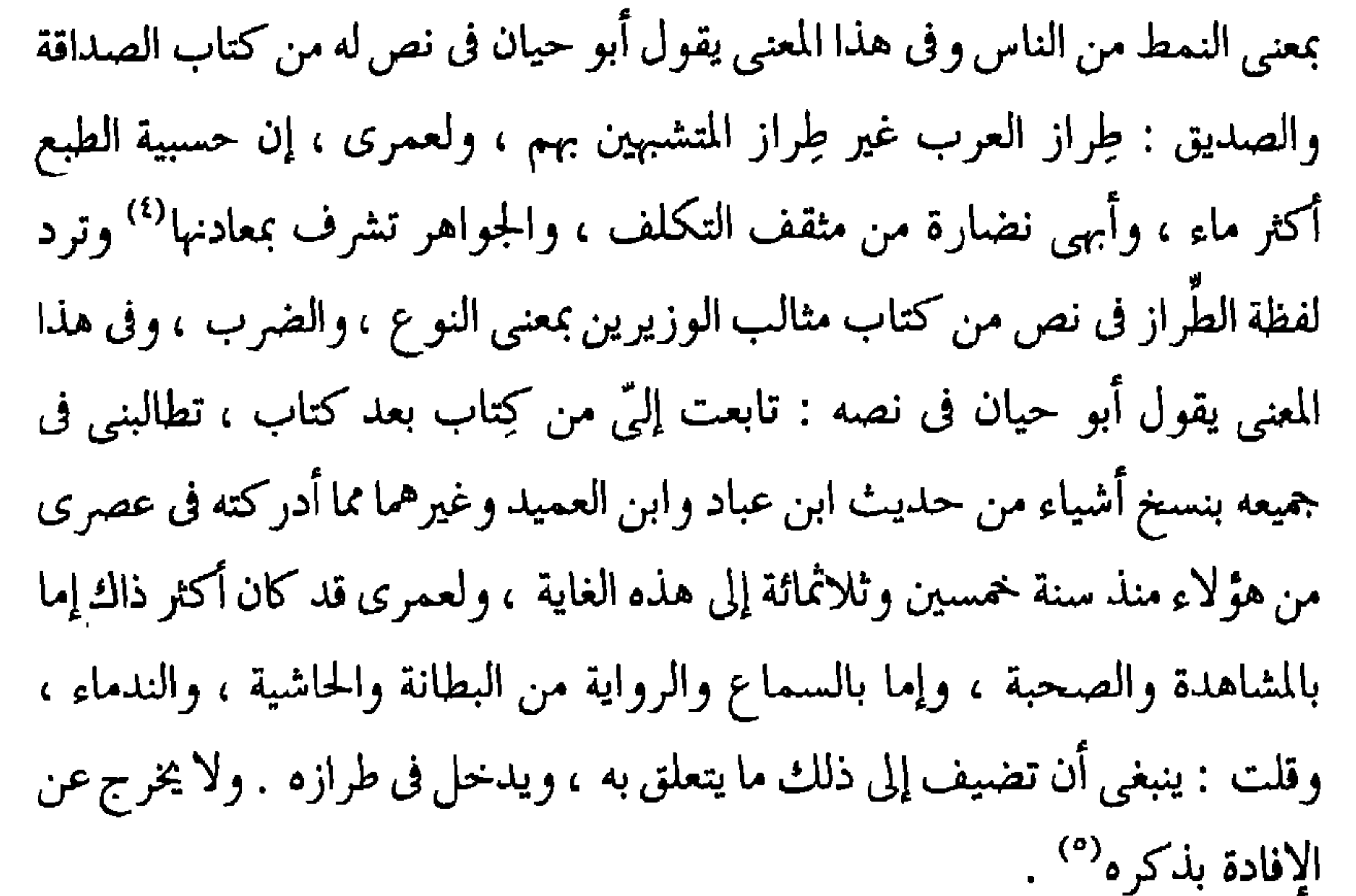

وترد لفظة طِراز فى نصٌّ من كتاب المقابسات بمعنى النمط والمجال ، يقول أبو حيان فى فاتحة كتابه هذا : أطال الله حياتك ، وأعز قدرتك ، وقرن النجح بسعيك ، وضاعف منائحه قبلك وأدامها لك ، لم يذهب على خطى فى البدار إلى رسمك، والسرع إلى طاعتك، فيما أشرت إليه، وحضضت عليه من تصنيف

> (١) أساس البلاغة للزمخشرى جـ ٢ ص ٦٧ . (٢) تاج العروس جـ ٤ ص ٤٨ . (٣) تاج العروس جـ ٤ ص ٤٨ وانظر معجم شتاينجس ص ٨١١ . (٥) مثالب الوزيرين ص ٨ . (٤) الصداقة والصديق ص ٤٧٤ .

أشياءمن الفلسفة رويتها لك ، ونشرتها عليك ، وحطَّت بها رغبتك فيها ونشاطك لاقتنائها ، وإضافة أشياء أخر ، تجرى معها وتدخل فى طرازها وتقوى عمدها وتدل على شرف جوهرها . عن مشايخ العصر الذي أدركته والزمان الذي لحقتهم فيه'' وترد لفظة طِراز بمعنى النوع الجيد والنموذج المثالي في نص لأبي حيان يقول فيه واصفًا ابن عباد : ثم يعمل في أوقات كالعيد والفَصْل شعرًا ، ويدفعه إلى أبي

عيسى بن المنجم ، فيقول له عند سماعه شعره في نفسه ووصفه بلسانه ومدحه من تحبيره : أعد ياأبا عيسى والله قد صفا ذهنك ، وزادت قريحتك ، وتنقحت قوافيك ، ليس هذا من الطراز الأول حين أنشدتنا في العيد الماضي '' وترد لفظة الطَّراز عند أبي حيان بمعنى الأسلوب المميز والطريقة الخاصة في التَّأليف وفي هذا المعنى يقول أبو حيان فى نصٍّ له ، من كتاب الإمتاع والمؤانسة : قال لى مرة :أبو حامد المروروزي : أوصل وهب بن يعيش الرقي رسالة يقول في عرضها : إن هنا طريقًا في إدراك الفلسفة مذللة مسلوكة مختصرة فسيحة ، وإن أصحابنا طولوا وهولوا وطرحوا الشوك في الطريق ، وذلك أنهم اتخذوا المنطق والهندسة وما دخل فيهما معيشة ومَكَّسَبة ، فكان من الجواب : قد عرفت مذهب ابن يعيش في هذا الباب ، وهو جارى ، وكتب هذه الرسالة على هذا الطَّراز بالأمس إلى الملك

السعيد سنة سبعين وتقرب بها<sup>(٣)</sup> . ولفظة الطَّراز ترد فى بعض نصوص أبى حيان بالمعنى المادى الذى يدل على الثوب أو الثوب ذي النسج الفاخر ، أو النسج الجيد للثوب . وفي هذه المعاني يقول أبو حيان فى كتاباته ذاكرًا لفظة الطَّراز بمعنى النسج الجيد للثوب وذلك فى وصفه للسجع وموقعه من الكلام فيقول : السجع الذي يلهج به هو مما يقع في

> (١) المقابسات ص ٥٣ . (٢) الإمتاع والمؤانسة جـ ١ ص ٦ ٥ . (٣) الإمتاع والمؤانسة جـ١ ص ١٠٤ ، ٥ . ١ .

وحكت طِرازا لا يبليه الزمان ، ولا يتطرق إليه الحدثان" . وفي نص آخر يذكر أبو حيان لفظة الطَّراز بالمعنى المادى أى بمعنى الأداة المستخدمة في الري أي كأداة من أدوات الري فقال في حديثه عن كتاب الدواوين : كعهد ينشأ في إصلاح البريد ، وتقسط الشرب ، وكتاب في العمارة وما نقص منها ، وفي حرز الغلة والدياس ، وفي الدوالي ، والدواليب ، والغرافات وفي القلب والقسمة ، وفي تقدير الحضر المبكرة ، وفي المساحة وفي الطَّراز وفي الجوالي°'' معنى لفظة الطّراز كما هو واضح في النص هو مقسم الماء ، هكذا ذكره الخُوارزمي في كتابه مفاتيح العلوم في الفصل الذي خصصه عن كُتَّاب ديوان الماء<sup>(٤)</sup> وهذا المعنى لم أجده في المعاجم العربية التي اعتمدت عليها في بحثى هذا . رأينا من استعراضنا للألفاظ فن ونمط وطراز أن الفن أكثرها استعمالًا وأسبقها في التداول عند أبي حيان ، والطَّراز أقلها استعمالًا ، ولفظة النمط تلى لفظة الفَنِّ في استعمالها عند أبي حيان . وكان أبو حيان يستعمل اثنتين من هذه الألفاظ في نص واحدأحيانًا وهذا مما يدل على أن المصطلح لم يتركز في لفظة واحدة ، فقد رأينا استعمال الفن والنمط في نص واحد وهذا وروده كثير في نصوص أبي حيان .

(٢) الإمتاع والمؤانسة ج ١ ص ١٢٨ . (١) مثالب الوزیرین ص ٩٤ . (٤) مفاتيح العلوم للخوارزمي ص ٤٥ . (٣) الإمتاع والمؤانسة ج ١ ص ٩٩ .

(٣) النثر ، النظم : يلاحظ في النتاج الأدبي للقرن الرابع الهجري عامة شيوع ظاهرة الأدب النثري وتشعب أغراضه ، وتداخله مع الأغراض التقليدية للشعر وفى هذا يقول ابن خلدون فى مقدمته : لقداستعمل المتأخرون أساليب تختص بالشعر وموازينه فى المنثور من كثرة الأسجاع والتزام التقفية وتقديم النسيب بين يدى الأغراض . وصار هذا المنثور إذا تأملته من باب الشعر وفنه لم يفترقا إلا فى الوزن . وهو غير صواب من جهة البلاغة لما يلاحظ في تطبيق الكلام على مقتضى الحال '' . ويلاحظ الباحث في كتابات أبي حيان التوحيدي قدرته الفائقة على التعبير عن معطيات فترة خصبة حافلة فى تاريخ الفكر الإسلامى ، بكل ما احتوته تلك المعطيات من تفرع وتنوع ، وطرافة وجدة في المحسنات اللفظية وعن هذه القدرة على التعبير القوى عن معطيات العصر يقول آدم ميتز : لم يكتب في النثر العربي بعد أبى حيان ما هو أسهل وأقوى وأشد تعبيرًا عن شخصية صاحبه مما كتب أبو حيان<sup>(٢)</sup> ويقول أيضا : ربما كان أبو حيان التوحيدى أعظم كتاب النثر العربى على الإطلاق (٣) يبدو أن أبا حيان كان ممن رأوا في النص النثري أفضل وسيلة من وسائل

(٢) الحضارة الإسلامية، أدم ميتز جـ١ ص٥٥. (١) المقدمة ابن خلدون ص ٦٧ ه . (٣) الحضارة الإسلامية آدم ميتز ج١ ص٣٩٩ .

التعبير في مختلف الموضوعات ، ما كان منها ذا طابع عقلي ، وما كان ذا طابع

الجنيرين من التباب الفرات الرابع اهجرات وهو الفائل ، لسب من الشعر والشعراء في شيء وأكره أن أخطو على دَحْض" ، ونجد التوحيدي يقف موقف المناصر للنثر فى معرض المقابلة بالنظم ، وقد خصص الليلة الخامسة والعشرين من ليالي الإمتاع والمؤانسة ، وكذلك المقابسة الستين من مقابساته للحديث عن النثر والنظم ، وأورد حجج المحتجين لكل من هذين الفنين وإلى أى حد ينتهيان<sup>(٣)</sup> . ويلاحظ أن ما أورده من حجج في مناصرة النثر كان أوفر وأقوى من نظيراتها في مناصرة النظم ، وفي هذه الحجج يقول أبو حيان : من شرف النثر أن الكتب القديمة والحديثة النازلة من السماء على ألسنة الرسل بالتأييد الإلهي مع اختلاف اللغات كلها منثورة مبسوطة ، متباينة الأوزان ، متباعدة الأبنية ، مختلفة التصاريف ، لا تنقاد للوزن ولا تدخل في الأعاريض (<sup>؛)</sup> ويؤكد على قوله هذا في القاسات فيقدل والأزالكي السمامية مرددتن بألفاظ مشده<sup>(٥)</sup>  $\mathbf{1} \times \mathbf{1} \times \mathbf{1}$ 

ولما اختلفا اختص ٰبأشرفهما ´`` . ويقول أبو حيان : ولشرف النثر قال الله تعالى فى التنزيل : ﴿ إِذَا رأيتهم حسبتهم لؤلؤًا منثورًا ﴾ ولم يقل منظومًا'' . ويرى أبو حيان أن من شرف النثر كذلك أن الوحدة فيه أظهر ، وأثرها فيه أشهر ، وهو إلى الصفاء أقرب ، ولا توجد الوحدة غالبة على شيء ، إلا إذا كان ذلك دليلًا على حسن ذلك الشيء وبقائه وبهائه ونقائه" ، ويقول أبو حيان فى

مقابساته : إن الوحدة في النثر أكثر ، والنثر إلى الوحدة أقرب فمرتبة النظم دون مرتبة النثر ، لأن الواحد أول ، والتابع له ثان $^{(3)}$  ويقول أيضا : ومن فضيلة النثر كما أنه إلهي بالوحدة ، هو طبيعي بالبداءة ، والبداءة في الطبيعيات وحدة<sup>(٥)</sup> . ويلاحظ أبو حيان أن النثر أول ما ينطق به الإنسان ، وعلى خلاف المنظوم لأن المنظوم صناعي<sup>(٦)</sup> داخل في حصار العروض والوزن والتكليف ، ولا تعمل فيه دواعي الضرورة وفي هذا يقول أبو حيان : ومن شرف النثر أنه مبرأ من التكلف منزه عن الضرورة" . والنثر الذي يقف أبو حيان إلى جانبه هو النثر المكتوب الذي يتوفر فيه قدر من الجمال الفني ، الذى يحتاج إلى معرفة وتنضجه الروية''' ، وليس النثر التلقائى الذي يصدر عن اللسان وتجرى فيه البديهة والارتجال ونصوص كثيرة في كتابات

(٢) الإمتاع والمؤانسة جـ ٢ ص ١٣٤ . (١) الإمتاع والمؤانسة جـ ٢ ص ١٣٥ . (٤) المقابسات ص ٢٧٢ . (٣) الإمتاع والمؤانسة جـ ٢ ص ١٣٣ . (٦) الإمتاع والمؤانسة جـ ٢ ص ١٣٣ . (٥) الإمتاع والمؤانسة جـ ٢ ص ١٣٣ . (٨) الهوامل والشوامل ص ٢٨٥ . (٧) الإمتاع والمؤانسة جـ ٢ ص ١٣٤ . ۹۱) المقابسات ص ۲۳۹ .

الشيء بيدك ترمي به متفرقًا مثل نَثْر الجوز واللوز والسكر ،وكذلك نَثْر الحَبَّ إذا بذر ، والنُّثور الكثير الولد ، وكذلك المرأة ، وقد نَثَرَ ولدًا ونثر كلامًا : أكثره ورجل نِثِر بَيِّن النُّثَر ومُنثَر ، كلاهما : كثير الكلام''' . يقول أبو حيان عن فن النثر : أما بلاغة النثر فأن يكون اللفظ متناولًا والمعنى مشهورًا والتهذيب مستعملا ، والتأليف سهلا ، والمراد سليما ، والرونق عاليا ، والحواشى رقيقة ، والصفائح مصقولة ، والأمثلة خفيفة المأخذ ، والهوادى متصلة والأعجاز مفصلة `` ويقول أيضا : ما رأيت أحدًا تناهى في وصف النُّثْر بجميع ما فيه وعليه غير قدامة بن جعفر في المنزلة الثالثة من كتابه<sup>(٣)</sup> . والنظم هو التأليف الشعرى عامة الذى يلتزم قواعد متواضعًا عليها من حيث الوزن والعروض خاصة'' . والنَّظْم كما جاء في اللسان : هو التأليف ، ونَظَمه يَنْظُمه نظمًا ونظامًا ونظمه فانتظم وتنظم . ونظمت اللؤلؤ أي جمعته في السلك ، والتنظيم مثله ، ومنه نظمت الشعر ونظمته ، ونظم الأمر على المثل . وكل شيء قرنته بآخر أو ضممت بعضه إلى بعض فقد نظمته . والنَّظْم : المنظوم وصف بالمصدر . والنظم : ما نظمته من لؤلؤ وخرز وغيرها ، كذلك هو فى كل شىء حتى يقال : ليس لأمره نظام أي لا تستقيم طريقته<sup>(٥)</sup> . ويقول صاحب كتاب التعريفات في تعريفه للفظة النظم : في اللغة جمع اللؤلؤ في السلك وفي الاصطلاح تأليف الكلمات والجمل مترتبة المعانى متناسبة الدلالات على حسب ما يقتضيه العقل وقيل الألفاظ المترتبة المسوقة المعتبرة دلالتها على ما يقتضيه العدد" .

> (١) اللسان ج ٣ ص ٣٨٠ . (٣) الإمتاع والمؤانسة جـ ٢ ص ١٤٥ . (٥) اللسان ج ٣ ص ١٦٧.

(٢) الإمتاع والمؤانسة جـ ٢ ص ١٤١ . (٤) معجم المصطلحات العربية ص ٢٢٧ . (٦) التمريفات للجرجاني ص ٢٦١ .

ترد لفظة **نظم** فى نصوص كثيرة من كتابات أبى حيان بمعنى التأليف الشعرى أو الكلام الموزون . وفي هذا المعنى يقول أبو حيان ذاكرًا لفظة النظم : سمعت الخُوارزمي الكَاتِب يقول لأبي إسحاق الصابي إبراهيم بن هلال : لم إذا قيل لمصنِّف أو كَاتِب أو خطيب أو شاعر في كلام قد اختل شيء منه ، وبيت قد انحل نظمه ، ولفظ قلق نصابه ، هات بدل هذا اللفظ لفظا ، وموضع هذا المعنى معنى آخر ، تهافتت قوته وصعب عليه تكلفه'' وقال أبو حيان ذاكرًا لفظة النَّظْم بمعنى الشعر : في المغرب من يقدم نثره على نثر إبراهيم بن العباس الصولي ، ويقدم نظمه على نظم أبى تمام''' . وهناك نصوص كثيرة عند أبى حيان التوحيدى نجد فيها المقابلة بين كلمتى « النُّظْرِ »، و« النُّظْم » . يقول أبو حيان : الكلام يشقق بين ضروب النثر وأصناف النظم ``` . وعن هذا النظم وفضائله يذكر أقوال العلماء في عصره بدون أن يبدى أى رأى أو يورد أى تعليق على ما قالوه فى تفضيلهم للنظم على النثر . فيقول أبو حيان في الإمتاع والمؤانسة : وأما ما يفضل به النظم على النثر فأشياء سمعناها من هؤلاء العلماء الذين كانت سماء علمهم درورا ، وبحر أدبهم متلاطمًا ونار بلاغتهم مشتعلة ، وأنا آتى على ما يحضرنى من ذلك منسوبًا إليهم ومحسوبًا لِمِي<sup>رة</sup>) . ومن أقوال هؤ لاء العلماء ما قاله السلام في تفضيله للنظر من فضائل

تفضيله للنظم ، من فضائل النظم أنه لا يغني ولا يحدى إلا بجيده ، ولو فعل هذا بالنثر كان منقوصًا'' ، ويقول أبو حيان ذاكرًا قول ابن ثوابة في تفضيله للنظم : وقال ابن ثوابة : من فضائل النظم أن الشواهد لا توجد إلا فيه ، والحجج لا تؤخذ إلا منه أعنى أن العلماء والحكماء والفقهاء والنحويين واللغويين يقولون : قال الشاعر وهذا كثير في الشعر ، فعلى هذا الشاعر هو صاحب الحجة ، والشعر هو الحجة<sup>(٢)</sup>

وينظر أبو حيان إلى النظم والنثر نظرة الأستاذ العالم فيتعقب أثر كل منهما فى النفس ويعين له الحدود والشروط وقد ذكر في مقابسته الستين كلامًا كثيرًا أورده على لسان أستاذه أبي سليمان وفيه يقول : النظم أدل على الطبيعة ، لأن النَّظْم حيز التركيب ، والنُّثْر أدل على العقل لأن النثر من حيز البساطة ، والوزن معشوق الطبيعة والحسّ ، والعقل يطلب المعنى ، فلذلك لا خطر للفظ عنده وإن كان متشوقًا معشوقًا . والدليل على أن المعنى مطلوب النفس ، أن المعنى متى صودف بالسانح والخاطر وتوفى الحكم ، لم يبل بما يفوته من اللفظ الذى هو كاللباس والمعرض والإناء والظرف (٣) . وفي ختام حديثه عن النظم والنثر يقول أبو حيان عن هذين الفنيين ودلالتهما :

منه فيهما السلامة والدقة وتجنب العويص وما يحتاج إلى التأويل والتلخيص (`` ومع مذا ففي النثر ظل من النظم ولولا ذلك ما خف ولا حل ولا طاب ولا تحلا . وفي النظم ظل من النثر ، ولولا ذلك ما تميزت أشكاله ولا عذبت موارده ومصادره ، ولا اختلفت بحوره وطرائقه" . .

وهناك دلالة أخرى لكلمة نظم « بمعنى التأليف والتركيب الأدبى » ، ولا تقابل بينها وكلمة نثر . ترد لفظة النظم عند أبى حيان مرادفة للتأليف وفى هذا يقول في كتابه مثالب الوزيرين : كيف يكون القرآن عندى آية ودلالة على النبوة ومعجزة من جهة نظمه وتأليفه ، وإن كان النظم والتأليف بديعين غريبين (٣) . وهذا المعنى قريب من المعنى اللغوى . وهذا المعنى هو الذى أورده صاحب اللسان عند تناوله للفظة النظم ، ولم يرد في اللسان المعنى الاصطلاحي للفظة النظم ولفظة النثر واكتفى اللسان بالمعنى اللغوى لهما عند تناوله لمادتيهما . ويختم حديثه أبو حيان فى قضية النثر والنظم وأيهما أفضل ليقول : أحسن الكلام ما قامت صورته بين نظم كأنه نثر ، ونثر كأنه نظم <sup>(٤)</sup> ومن نصه يتضح أن أبا حيان قارب بين فن النثر وفن النظم خاصة وأن نثر القرن الرابع ارتفعت

وليس كذلك المنظوم لأنه صناعتيٌّ'' ويقول أيضا : الكلام المنثور أشبه بالوشى ، والمنظوم أشبه بالنير المخطَّط<sup>(٣)</sup> . هذا المعنى الاصطلاحى الخاص بفنى المنثور والمنظوم لم يرد في اللسان .

ولفظتا ناثِرٍ وناظِم ترد في نصوص أبي حيان ومنها ما يقوله في الصداقة والصديق : ولو أردناأنْ نجمع ماقاله كل ناظم فى شعره وكل ناثِر فى لفظه ، لكان ذلك عسرًا بل متعذرًا<sup>(٤)</sup> . يتبين لنا أن لفظتي الناثر والناظم هما لفظتان جديدتان في مبناهما ومعناهما عند أبي حيان فقد أغفل اللسان عن ذكرهما . ولفظة مَنْثُورة يذكرها أبو حيان فيقول : إن الكتب السماوية وردت بألفاظ منثورة ومذاهب مشهورة<sup>(٥)</sup> ، ثم لفظة مُنْتَثَرة يذكرها أبو حيان فيقول : ونجوم

 $\frac{1}{2}$  and  $\frac{1}{2}$  and  $\frac{1}{2}$  a

 $\mathcal{L}(\mathcal{L}(\mathcal{$ 

اختلفت الآراء حول مفهوم الشُّعْر وفنونه ، إلا أنه اتفق على أغلب خواصه الأساسية التي لابد من وجودها في الكلام حتى نسميه شعرًا . ومن هذه الخواص ما قاله قدامة بن جعفر المتوفي سنة ٣٣٧ هجرية في كتابه « نقد الشعر » : الشعر قول موزون مقفى يدل على معنى ، فعناصره أربعة : اللفظ ، والوزن ، والمعنى ، والقافية<sup>(١)</sup> .

وعن الشُّعر وفنونه نجد في كتاب البصائر والذخائر أحاديث وأقوالًامنسوبة للنقاد والأدباء فى الكلام على الشُّعْر . فيقول أبو حيان فى بصائره : موردًا لفظة شعر بالمعنى اللغوى : قال ابن طباطبا في عيار الشعر : الشعر تدفع به العظائم ، وتسل به السخائم وتخلب به العقول ، وتُسحر به الألباب ، لما يشتمل عليه من رقيق اللفظ ولطيف المعنى'' . وفي البصائر أيضا يقول أبو حيان موردًا قول الناشيُّ في بناء القصيدة العربية : قال الناشيُّ أبو العباس في نقد الشعر : الشُّعْر قيد الكلام ، وعقال الأدب ، وسور البلاغة ، ومحل البراعة،ومجال الجنان ، وشرح البيان ، وذريعة المتوسل ، ووسيلة المترسل ، وذمام العرب ، وحرمة الأديب،وعصمة الهارب ، وعذر الراهب ، وفرحة المتمثل ، وحاكم الأعراب ، وشاهد الصواب°′ وعن أركان الشُّعْر يقول أبو حيان : إنها أربعة أركان مديح رافع ، وهجاء واضع ، وتشبيب واقع،وعتاب نافع<sup>(٤)</sup> وتناول أبو حيان فى كتاباته الشُّعر والشعراء بالنقد والتقويم برغم قوله لست من الشعر والشعراء في شيء وأكره أن أخطو على دحض° وفي حديث أبي حيان عن الشعر والشعراء ترد– في سياقات مختلفة–الألفاظ شعر ، شاعر ، شعراء ، فيقول فى حديثه الممتع مبينا

> (٢) البصائر والذحائر حـ ٢ ص ١١٦ . (١) نقد الشعر قدامة بن جعفر ص ٢٧ . (٤) البصائر والذخائر جـ ١ ص ٢٧٦ . (٣) البصائر والذخائر جـ ٢ ص ٢٧٣ . (٥) الإمتاع والمؤانسة جـ ١ ص ١٣٤ .

الإنتاج الشعرى لشعراء عصره : أما ابن جلبات فمجنون الشُّعْرِ متفاوت اللفظ ، قليل البديع ، واسع الحيلة'' وأما الخالع فأديب الشُّعْرِ صحيح النحت ، كثير البديع ، مستوى الطريقة،متشابه الصناعة''' ويقول أيضا : وأما ابن حجاج ، ليس للعقل في شعره منال ، ولا له في قرضه مثال ، على أنه قويم اللفظ سهل الكلام''' . ويشهد لابن نباتةابحسن شاعريته فيقول في وصفه للشاعر ابن نباتة : وأما ابن نباتة فشاعر الوقت لا يدفع ما أقول إلا حاسد أو جاهل أو معاند<sup>(٤)</sup> . ويقول أيضا موردًا لفظة شعر ولفظة شاعر في قوله : كان البديهي هذا شاعرا وكان شهرزوريًا ، وكان مغسول الشعر ما طن له بيت وإنما هاجه على هذا الثلب اختلافه إلى يحيى بن عدى المنطقي ولم يحل منه بشيء من الفلسفة ، ولكن كان يجعل إصابته في حفظ العروض وعقد القافية وإقامة الوزن<sup>(٥)</sup> . ويقول أبو حيان أيضا ذاكرًا لفظتي شعر وشاعر : من فضائل النُّظم أن الشواهد لا توجد إلا فيه ، يقولون : قال الشاعر ، وهذا كثير في الشعر ، والشعر قد أتى به<sup>(٦)</sup> . ويقول أيضا : الناس يقولون : ما أكمل هذا البليغ لو قرض الشعر ، ولا يقولون : ما أشعر هذا الشاعر لو قدر على النَّثر ، وهذا لغني الناظم عن الناثر وفقر الناثر إلى الناظم°′′ .

وترد لفظة الجمع شعراء في نص لأبي حيان يقول فيه : وأما الشعراء وأصحاب النُّظُّم وأرباب المدح والهجاء ، والثلب والحمـد ، والتشنيـع والتحسين ، فهو كالطُّم والرُّم لا يكسبون إلا بهذا المذهب `` .

(١) الإمتاع والمؤانسة جـ١ ص ١٣٥ . (٢) الإمتاع والمؤانسة جـ ١ ص ١٢٧ . (٥) البصائر والذخائر ج ١ ص ١٧١ . (٧) الإمتاع والمؤانسة جـ ٢ ص ١٣٧ .

(٢) الإمتاع والمؤانسة جـ ١ ص ١٣٦ . (٤) الإمتاع والمؤانسة جـ ١ ص ١٣٦ . (٦) الإمتاع والمؤانسة جـ ٢ ص ١٣٦ . (٨) مثالب الوزيرين ص ٥١ .

ومن الملاحظ أن أحكام أبى حيان فى شعراء عصره ، امتزجت بأحكامه فى القول بشعرهم ، بجانب انعدام الشاهد وكأنها أحكام مسلم بها ، وربما لأن أبا حيان كان يقول هذه الأحكام فى مجلس عام من ذاكرته بالإضافة إلى أن هؤلاء الشعراء مازالوا يعيشون في عصره . وأحاديث أبي حيان عن الشِّعر والشعراء في عصره أحاديث ممتعة حقا ولكن ما

يعنينا من هذه الأحاديث الألفاظ التبي وردت فيها مثل الشعر ، والنظم والشاعر والشعراء وأصحاب النَّظم والناظم . وهذه الألفاظ تدور حول قضية من قضايا الشعر ، وهي الشعر والنظم وسوف نتناول هذه المسألة من جانبها الدلالي فقط ، وإلى أى مدى أوضح أبو حيان فى كتاباته معنى لفظتى الشنعر والنظم . هناك نصوص كثيرة ذكرها أبو حيان فى كتاباته ترد فيها لفظة شعر مرادفة للفظة **نظم . وم**ن هذه النصوص ما قاله فى الإمتاع والمؤانسة ذاكرًا لفظة النُّظم بمعنى الشُّعر : قال أدام الله دولته ليلة : أحب أن أسمع كلامًا فى مراتب النُّظم والنُّثر<sup>(١</sup>) وكان الجواب : أن الكلام على الكلام صعب ، فإنه يدور على نفسه ويلتبس بعضه ببعضه ، ولهذا شق النَّحْو وما أشبه النَّحْو من المنطق وكذلك النُّثْر والشعر على ذلك`` .

العسكري في كتابه الصناعتين ، وفيه يقول عن الشعر ونظمه : إن من مراتبه العالية التي لا يلحقه فيها شيء من الكلام النظم الذى به زنة الألفاظ وتمام  $\left( \begin{array}{c} \mathcal{L} \end{array} \right)$ ومفهوم النُّظم عند أبى حيان يقصد به أحيانًا الكلام الموزون وهو الدرجة الدنيا من الشعر وهنا يقدم عليه النثر الفني . ولفظة الوزن كما جاء في اللسان : الوَزْن : رَوْزُ الثَّقل والخِفَّة . والوزن : ثَقَل شيءٍ بشيءٍ مثله كأوزان الدراهم وأوزان العرب : ما بنت عليه أشعارها ، واحدها وزن ، وقد وَزَنَ الشعر وزنًا فاتزن . وهذا القول أوزن من هذا أي أقوى وأمكن . ووازنه : عادله وقابله''' . ووزن الجمع أوزان وردت فى قول أبى حيان : العقل قد يتخير لفظا بعد لفظ ، ويعشق صورة بعد صورة ، ويأنس بوزن دون وزن ، ولهذا يشقق الكلام بين ضروب النثر والنظم°′ وقوله أيضا ∶ المنظوم لأنه صناعى ، داخل فى حصار العروض وأسر الوزن ، وقيد التأليف ، والعبارة تتركب بين وزن هو النُّظم للشعر ، وبين وزن هو سياقة الحديث<sup>(٤)</sup> . وعن الوزن الشعرى أى الوزن فى اصطلاح العروضيين يقول أبو حيان : رأينا بعض من يتذوق وله طبع يخطئ ويخرج من وزن إلى وزن ، وما رأينا عروضيا له ذلك (°) ويذكر أبو حيان لفظة الوزن بمعنى البِنَاء للفظ فيقول ذاكرًا وزن اللفظ : التحسين تارة يكون بمعانى التوكيد ، وتارة بمعانى الحذف ، وتارة يكون بوزن اللفظ ، وبتعديل الوزن وبتسهيل المطالع (٦) . الوزن هنا في النصوص التي ذكر ها أبو حيان قاصدًا بها الوزن الشعرى ووزن اللفظ وهي مجموعة الأنماط ، الإيقاعية للكلام

(١) الصناعتين أبو هلال العسكرى ص٣٤٣ . . (٢) اللسان جـ ٣ ص ١٤٢ . (٣) المقابسات ص ٢٣٩ . (٤) الإمتاع والمؤانسة جـ ٢ ص ١٣٣ . (٥) الهوامل والشوامل ص ٢٨٢ . (٦) مثالب الوزیرین ص ٢٩٤ .

ويقول أبو حيان أيضا ذاكرًا لفظة الوزن بالمعنى اللغوى العام : أنت تعتبر حد الفاعل والمفعول من شكل اللفظ ووزن الترقيب ، بشائع العادة وقائم العرف''' ، ويقول ذاكرا لفظة الوزن بمعنى البناء الصرفي إذا قلت هذا واجب فهذا الوزن وزن فاعل من جهة اللُّفظ '' . أما لفظة الجمع أوزان فيذكرها أبو حيان بمعنى الأبنية الصرفية فيقول : اللغات كلها منثورة مبسوطة متباينة الأوزان<sup>(٥)</sup> .

ولفظة القافية وتعنى مؤخر الشيء ، ومنها قيل : قافية الرأس أى مؤخره ، وبتوضيح أكثر يقول صاحب اللسان : والقافية من الشعر من المادة قفا وسميت قافية لأنها تقفو البيت ، لأن بعضها يتبع أثر بعض ، وعن الأخفش قال : إنما قيل لها قافية لأنها تقفو الكلام وفي قولهم قافية دليل على أنها ليس بحرف لأن القافية مؤنثة والحرف مذكر ، وإن كانوا قد يؤنثون المذكر ، وقَفَيْت الشعر تقفية أى جعلت له قافية''' . وأطلقت القافية على الشعر لأنه كلام منظوم على ترتيب معين (٧) .

(١) معجم المصطلحات العربية مجدى وهبة ص ٢٣٨ . (٣) الإمتاع والمؤانسة جـ ١ ص ٢١٠ . (٢) البصائر والذخائر جـ ٢ ص ٢٠٩ . (٥) الإمتاع والمؤانسة جـ ٢ ص ١٣٣ . (٤) المقابسات ص ١٨٢ . (٧) الزينة جـ ١ ص ٨٤ .  $(1)$  اللسان ج ٣ ص ١٤٢ .

وترد لفظة القافية في نصٌّ لأبي حيان بمعنى الكلمة الأخيرة من بيت الشعر وفي هذا المعنى يقول : قال ما الممر ؟ قلت هي الضغائن التي ذكرها في حشو البيت ، واحدها مثرة كأنه أراد وألبسهم على الضغائن حتى تبرأ الضغائن . فرجع من لفظ إلى لفظ ضرورة القافية لما كان معناهما واحداً ". من الملاحظ أن لفظة القافية وردت عند أبى حيان بمعنى الشُّعْر أى الكلام المنظوم على ترتيب معين وبمعنى الكلمة الأخيرة من البيت وأيضا بمعنى الحرف الأخير منه وهذا المعنى الاصطلاحي هو الأكثر استخدامًا عند أبي حيان كما جاء في اصطلاح العروضيين . ولفظة الجمع قوافى ترد عند أبى حيان مع لفظة التقفية وهذه الأخيرة ترد عند أبى حيان في مجال الشعر والنثر ولنر ما يقوله أبو حيان عن القوافي : من فضائل النُّظْمِ أن صار لنا صناعة برأسها ، وتكلُّم الناس في قَوافيها ، وتوسعوا في تصاريفها ، وقال أيضا موردًا لفظة قوافي في مجال وصفه لفن الشُّعْر : الشعر الذي منتهاه قائم في النفس من صاحبه ، ثابت في قريحته مع توشية لفظ ، وتحلية وزن ، وتصرف في الأعاريض بيّن وقيام بالقوافي ظاهر (<sup>٤)</sup> جاءت لفظة القوافي في نصوص

> (١) البصائر والذخائر جـ ٢ ص ٨٨ . (٢) البصائر والذخائر جـ ١ ص ١٧٢ . (٣) الإمتاع والمؤانسة ج ١ ص ٤٩ . (٤) المقابسات ص ٥٩.

أبى حيان بالمعنى الاصطلاحي الخاص بالكلمات الأخيرة من الأبيات الشعرية . أما لفظة التقفية فهي كما يعرفها أبو حيان قائلا : التَّقْفية ، صناعة الشاعِر والسَّاجِع كأنما تقفُّوا كلامًا على وزن واحد'' ، ومن نص أبى حيان يتبين لنا أن القافية تدخل بيت الشعر وقد تكون في النثر كما في السجع . وهناك نص لأبي حيان يبيِّن فيه أن التَّقفية تدخل النثر وذلك في وصفه للبلاغة فيقول : فأما البلاغة فإنها زائدة الإفهام الجيد ، بالوزن والبناء والسجع ، والتَّقْفية ، والحلية الرائعة'' . ويحدد أبو حيان عمل التَّقْفية فيقول : وتكون الفائدة من طريق المعنى أبلغ من ترصيع اللفظ وتقفية الحروف°′ . وفي مجال الحديث عن الشُّعر وأوزانه وقوافيه يذكر أبو حيان لفظة العَروض ومصطلح عِلْمِ العَروض . ومعنى العروض كما جاء في اللسان : هي عَروض الشُّعْر وهو فواصل أنصاف الشعر وهو آخر النصف الأول من البيت ، والجمع أعاريض على غير قياس ، حكاه سيبويه ، وسمى عَروضًا لأن الشعر يعرض عليه ، ومنهم من يجعل العَروض طرائق الشعر وعموده مثل الطويل يقول هو عروضى واحد ، والقروض ومدان الشعر لأنه بعارض ما وهي مؤنثة ولا تجمع لأنها اسم

. ه ٤

ويرد مصطلح علم العروض في نص لأبي حيان يقول فيه : ويمكن أن يقال بالثل الأدني : إن من يتكلم بالإعراب والصَّحة ولا يلحن ولا يخطئ ويجرى على السليقة الحميدة ، ومتى اتفق إنسان بهذه الحلية وعلى هذا النجاد ، فلعمرى إنه غني عن تطويل النَّحْويين ، كما يستغني قارض الشعر بالطبع عن علم

العَروض'' ، هنا أبو حيان في نصه هذا يدعو إلى الاستغناء عن علم العروض إذا توفرت شزوط معينة بقارض الشعر يذكرها في نصه . وترد لفظة العَروض فى كتابات أبى حيان بمعنى العلم وبمعنى الأوزان الشعرية وفي هذه المعاني يقول أبو حيان ذاكرًا لفظة العَروض : فإن قيل : إن النَّظَم قد سبق العروض بالذوق ، والذوق طباعيّ ، قيل في الجواب : الذوق وإن كان طباعيًّا فإنه مخدوم الفكر ، وما هو أكثر من هذا مما هو مدوّن في كتب القوافي والعروض لأربابها الذين استنفذوا غايتهم''' . ويتساءل أبو حيان في هوامله عن العَروض فيقول : ألم تبنى العروض على الطبع ؟ أليست هي ميزان الطبع ؟ فما بالها تخون ؟ قد رأينا بعض من يتذوق وله طبع يخطيء ويخرج من وزن إلى وزن ، وما رأينا عروضيًّا له ذلك`" ويفترض أبو حيان في نصه هذا أنه من المكن الاستغناء عن

الناس في قوافيها ، وتوسعوا في تصاريفها وأعاريضها ، وتصرفوا في بحورها'' . وهناك كلمة عووضي صيغة نسب إلى كلمة عروض وهي صيغة نسب إلى الجمع على خلاف ما قال به النحاة ، وترد لفظة العروضيَّ في نصوصٍ لأبي حيان يقول فيها : لم صار العروضيّ ردىء الشعر قليل!لماء،المطبوع على خلافه'' ،

ويقول أيضا ذاكرًا لفظة العروضيّ : حدثنا أبو محمد العروضيّ عن أبى العباس  $\mu_{\mathcal{R}}$   $\epsilon^{(r)}$ . يتبين مما تقدم أن الألفاظ وزن والجمع أوزان ، وقافية والجمع قوافي وعروض والجمع أعاريض ، وردت في كتابات أبي حيان بالمعنى اللغوى العام وهذا قليل الورود ، وبالمعنى الاصطلاحي الخاص عند العروضيين وهو الذي يوزن به الشعر فتعرف التفعيلة والعلل وسلامة البيت وهذه المعانى التى ذكرها أبو حيان لهذه المجموعة من الألفاظ الخاصة بالفن الشعرى جاءت مطابقة لما جاء في اللسان عند تناوله للمواد « وزن » و « قفا » و « عرض » . وفي التغير الدلالي يتبين لنا أن لفظة الوزن ومعها الألفاظ قَافية وعَروض قد مرت دلالتها بأطوار متنوعة . فلفظة الوزن قديما استعملت فى وزن الأشياء المادية

اللفيظ الأخيم من البيت أو الحرف الأخير منه فمشتقة من معنى مؤخر الشيء وبما أن القافية هي آخر الأجزاء من البيت فقد سميت بهذا الاسم وخصصت بهذا المعنى فى اصطلاح العروضيين . وبهذا يتبين أن دلالة لفظة القافية انتقلت من المجال المادى القديم إلى المجال المعنوى ثم تخصصت دلالة هذه اللفظة عندما استعملت كمصطلح بلاغي .

ثم لفظة العَروض استعملت قديما بمعنى وسط البيت من البناء ثم انتقلت إلى المجال المعنوي في استعمالها في بيت الشعر وهذا البيت مبنى في اللفظ على بناء البيت المسكون ، فقوام البيت من الكلام عروضه ، كما أن قوام البيت من الخرق العارضة ، التبي في وسطه وبهذا انتقلت دلالة لفظة العروض من مجال مادى إلى مجال معنوى خاص بأوزان الشعر ، العارضة للألفاظ . ثم تخصصت دلالة هذه اللفظة عندما استعملت كمصطلح خاص بالشعر وتقطيعه . وهذا التخصص الدلالي دلت عليه نصوص أبي حيان .

(٥) البلاغة ، الفصاحة :

وقف أبو حيان من البلاغة موقفا وسطا وفق فيه بين صنعته الأدبية التبي تقوم
والمُشاكلة ، برفض الاستكـراه ، ومُجانبة التعسف'' وعلى هذا الاساس حدد أبو حيان البلاغة وذكر نظامها وشروطها فقال فى بصائره : نظام البلاغة وعقدتها والذى عليه المدار والمحار أن يكون طالبها مطبوعًا بها مفطورًا عليها ، قد أعين بشهوة فى النفس ، وأدب فى الدرس ، فإنه متى اختل فى أحد الطرفين ، بدا عواره ، ولصق به عاره ، والآفة فيها من الدخلاء إليها الذين يستعملون الألفاظ ولا يعرفون موقعها ، أو يعجبهم الاتساع ، ويجهلون مقداره ، أو يروقهم المجاز ، ويتعدون حدوده ، أو يحسن فى حكمهم التصريح ، ولعل الكناية هناك أتم ، والإشارة فيه أعم ، وهذه الخلال نجدها فى قوم عدموا الطبع المنقاد فى الأول ، وفقدوا المذهب المعتاد فى الثانى ، والسر كله أن تكون ملاطفا لطبعك الجيد ، ومسترسلافي يد العقل البارع ، ومعتمدا على رقيق الألفاظ ، وشريف الأغراض ،  $\mathcal{I}$ 

والبلاغة عند أبى حيان واسعة المعنى ومن هنا نراه يتحدث عنها كثيرًا ومن تعريفاته للبلاغة قوله : البلاغة أن يصيب الناطق بالطبع الجيد ، أو الصناعة المجتلبة ، أو بهما ، وإن ساء فهم السامع لقصور طباعه ، أو بعد عن أسباب الفضيلة ، وأقرب الطرق فى الأفهام أن تكون الغاية مثالًا للعقل ، ثم يكون المعنى مسوقًا إليها ، واللفظ منسوقًا عليها ، فهم السامع أو قصر ''' . وهكذا نلاحظ تغيُّرا دلاليا في كلمة بلاغة فقد تغيرت دلالتها من الوصول إلى الغاية فأصبحت فى هذا الاستخدام تقتصر على الإجادة فى العبارة الأدبية . وهناك نصوص عند التوحيدي نجد فيها البلاغة مرادفة للفصاحة . وهذا رأى معظم البلاغيين الأوائل ورأى أبى حيان كما أورده فى نصوص متعددة ، يقول فيها : قال بعض السلف : الظريف : من فيه أربع خصال وهي : الفصاحة والبلاغة والعفة ، والنزاهة . قلت لبعض العلماء : ذكر أربع وهي اثنتان لأن البلاغة والفصاحة خصلة واحدة ، والعفة والنزاهة خصلة واحدة فقال لي : ظلمت ، الفصاحة : خُلُوص اللسان من التَّعْقِيد والنَّعْنَغة، والبلاغة : تناهى  $\mathcal{N}$ 

البليغ من الرجال . ورجل بليغ وبَلْغ وبِلْغ : حسن الكلام فصيحه ، يبلغ بعبارة<br>لسانه كنه ما فى قلبه والجمع بلغاء ، وقد بَلُغ بَلاغة : صار بليغًا<sup>(١)</sup> .

سبق في تقدير الآثار من الوجهة الفنية . ويتصدى أبو حيان للبلاغة وينشر دستورها حتى يتأثر به الكُتَّاب والمنشئون في عصره ، فيجمع أبو حيان في ذلك الدستور أقوال العلماء والبلغاء والأدباء عربا وغير عرب ثم يزيد برأيه فى خاتمة المطاف محاولًا أن يحدد البلاغة ويرسم معالمها ، خاصة وقد مرت لفظة البلاغة بتعريفات كثيرة أورد أبو حيان عددًا كبيرًا ًمن هذه التعريفات في كتابه البصائر والذخائر فقال : قيل للهندى ما البلاغة فقال الهندى : أول البلاغة أن يكون الخطيب رابط الجأش ساكن الجوارح قليل الحركات ، خفي اللحظ ، متخير اللُّفظ لا يكلم الملوك بكلام السُّوقة '' وقال الروميُّ : البلاغة : هي الاقتضاب عند البداهة والغزارة يوم الإطالة''' ، وقال الفارسيّ : البلاغة معرفة الفَصْل من الوصل" . وقال الأعرابي : البلاغة وضوح الدلالة ، وانتهاز الفرصة ، وحسن الإشارة<sup>(٤)</sup> وقال ابن حرب : البلاغة أن تجعل بينك وبين الإكثار سورة الاختصار ، وهذا يحتاج إلى تفسير<sup>(٥)</sup> ، وقال إبراهيم الإمام : يكفي من حظ البلاغة أن لا يؤتي السامع من سوء إفهام الناطق ، ولا يؤتي الناطق من سوء فهم السامع `` ويعقب أبو حيان على هذا القول قائلا : هذا الحكم مبته، لأن الأفهام قد يقع من الناطق ولا يكون بما أفهم يَلْبِعًا ، والفهم قد يقع

ومذهب الأدباء الذين يعتمدون على الذوق الفني والممارسة والمحاكاة والاقتداء بمن

(١) البصائر والذخائر ج ١ ص ٢٦١ . (٣) البصائر والذخائر جـ ١ ص ٢٦١ . (٥) البصائر والذخائر جـ ١ ص ٣٦٢ . (٧) البصائر والذخائر جـ ١ ص ٢٦٢ .

(٢) البصائر والذخائر جـ ١ ص ٢٦٢ . (٤) البصائر والذخائر ج ١ ص ٣٦١ . (٦) البصائر والذخائر جـ ١ ص ٢٦٢ .

 $\sigma_{\rm{eff}}$ 

والإصابة ، والجزالة ، أراد بالسلاطة : الجرأة على الكلام''' . لم يعرف أبو حيان البلاغة بعد أن ذكر كثيرًا من تعريفاتها واكتفى بأن اختار أقوالًا أعجبته منها قيل لحكيم : ما البلاغة قال تصحيح الأقسام ، واختيار الكلام''' وقيل لجعفر بن يحيى : ما البلاغة ؟ قال : أن يكون للكلام حدّ لا يدخل فيه غيره'" . ويحدد أبو حيان المعنى الذى يرضاه للبلاغة فيقول : حَدّ بعض أشياخ العلم البلاغة فقال : هي ما أدى المعنى إلى القلب في أحسن صورة من اللفظ<sup>(٤)</sup> . إن كل تعريف من هذه التعريفات التي وردت في نصوص أبي حيان لا ينطبق على معنى الحدّ الصحيح الجامع المانع للبلاغة ، ولكن كل تعريف من تلك التعريفات يصور أبرز المسائل التي تتصل بالفن الأدبى من وجهة نظر صاحب التعريف . ومن الواضح أن كل تعريف منها يمس ناحية معينة من نواحي البلاغة ولكنه لا يمثل البلاغة كلها ، بل إن هذه التعريفات في مجموعها تحصي جهات البلاغة وأبحاثها ومصطلحاتها المتعددة . وحدد أبو حيان فنون البلاغة فوجدها ثلاثة مجملة فقال في نص من بصائره : سأقتص لك فنون البلاغة اقتصاصًا مجملًا تقف به على تفصيلها : اعلم أن الفن الأول منه هو الكلام الذي يسنح به ، وليس يخلو هذا المطبوع من الصناعة والفن

جعفر أحد معاصريه فيقول : ما رأيت أحدًا تناهى فى وصف النثر بجميع ما فيه وعليه غير قدامة بن جعفر في المنزلة الثالثة من كتابه ، قال لنا على بن عيسى الوزير : عرض على قدامة كتابه سنة عشرين وثلثمائة ، واختبرته فوجدته قد بالغ وأحسن وتفرد فى وصف فنون البلاغة فى المنزلة الثالثة بما لم يشركه فيه أحد من طريق اللفظ والمعنى ، مما يدل على المختار المجتبى ، والمعيب المجتنب . ولقد شاركه فيه الخليل بن أحمد في وضع العروض ، ولكنى وجدته هجين اللفظ ركيك

البلاغة في وصف البلاغة''' . ووضـع|أبو حيان أوصافًا للكاتب البليغ فذكر البلاغة ونظامها قائلا : نظام البلاغة وعقدتها ، الذى عليه المدار والمحار أن يكون طالبها مطبوعًا بها مفطورًا عليها<sup>(٢)</sup> ويوضح لنا أبو حيان ما يجب على الكاتب البليغ أن يعرفه حتى تكون فعلًا البلاغة عنده جامعة لثمرات العقل فيقول فى رسالته ثمرات العلوم : وأما الناظر فى البلاغة فإنه يباشر بلسانه وقلمه أحوالا مشتبهة يروم فيها أقصى معانيها والذى لا يحب البتة أن يكون القليل فيه القيام بطرق الألفاظ ومشارفة فرق المعانى لأنه قد يدفع بصناعته إلى سل السخامج وإلى حل الشكامُ . والذى ينبغي له أن يبرأ منه ويتباعد عنه التكلف فإنه مفضحه وصاحبه مزحوم . ويقول أيضا : ومن استشار إلى أي الصحيح في هذه الصناعة الشريفة علم أنه إلى سلاسة الطبع أحوج منه إلى

$$
\mathcal{L} = \mathcal{L} \mathcal{L}
$$

ويشرح أبو حيان ضروب البلاغة ضربًا ضربًا فيقول : فأما بلاغة الشعر فأن يكون نحوه مقبولًا والمعنى فى كل ناحية مكشوفًا ، وأما بلاغة الخطابة فأن يكون اللفظ قريبًا والإشارة فيها غالبة والسجع عليها مستويًا ، وأما بلاغة النثر فأن يكون اللفظ متناولا والمعنى مشهورًا والتهذيب مستعملًا، وأما بلاغة المثل فأن يكون اللفظ مقتضبًا والحذف محتملًا ، وأما بلاغة العقل فأن يكون نصيب المفهوم من الكلام أسبق إلى النفس من مسموعه إلى الأذن<sup>(١)</sup> وأما بلاغة البديهة فأن يكون انحياش اللفظ للفظ فى وزن انحياش المعنى للمعنى ، وهناك يقع التعجب للسامع وأما بلاغة التأويل فهي تحوج لغموضها إلى التدبر والتصفح `` . ويقول أبو حيان فى البصائر أيضا ذاكرًا بعضًا من ضروب البلاغة : وأعسر من ذلك أن تجتمع بلاغة القلم وبلاغة الشعر<sup>(٢)</sup> . ومن الملاحظ أن هذه الضروب المتعددة من البلاغة لها قاسم مشترك هو إصابة المعنى والقصد إلى الحجة . ونوع آخر من أنواع البلاغة يذكره أبو حيان فى هوامله متسائلا عن الفرق بين بلاغة القلم وبلاغة اللسان برغم أن مستقاهما واحد فيقول : لم صارت بلاغة اللسان أعسر من بلاغة القلم ؟<sup>(٤)</sup> فيوضح له مسكويه أن البلاغة التي تكون بالقلم تكون مع روية وفكر وزمان متسع للانتقاء والتخير أما بلاغة اللسان ، فإن البليغ فيها يكون حاضـر الذهن سريع حركة اللسان ، بالألفاظ التي لا يقتصر منها أن يبلغ ما في نفسه<sup>(٥)</sup> . ويذكر أبو حيان لفظة البليغ والجمع بلغاء فى أماكن عديدة من كتاباته وترد لفظة بليغ عند أبى حيان فى قوله : وإنما البليغ الذى يبلغ القصد بأقرب طرق

> (١) الإمتاع والمؤانسة ج ٢ ص ١٤١ . (٣) البصائر والذخائر جـ ٤ ص;٢٩٢ . (٥) الهوامل والشوامل ص ٢٨٦ .

(٢) الإمتاع والمؤانسة جـ ٢ ص ١٤٢ . (٤) الهوامل والشوامل ص ٢٨٥ .

ويذكر لفظة الجمع **بلغا**ء ً في قوله وهو يصف احد معاصريه قائلاً : وابن المراغي يقول كثيرًا–وهو شيخ من جلة العلماء ، وله سهم وافٍ في زمرة البلغاء : ما أحسن معونة الكلمات القصار المشتملة على الحكم الكبار ، لمن كانت

بلاغته في صناعته بالقلم واللسان فإنها توافيه عند الحاجة''' . ولفظة البلاغة تردحفي سياقات مختلفة–عند أبى حيان مثل كُتَّاب البلاغة وأصحاب البلاغة وصانع البلاغة . يحدثنا أبو حيان في كتاباته حديثًا شيقا عن هذه المصطلحات فيقول في نصوص من كتاباته ذاكرًا مصطلح كُتَّاب البلاغة : قال لنا الأنصارى : سمعت ابن ثوابة الكاتب يقول : لو تصفحنا ما صار إلى أصحاب النُّثْر من كُتَّاب البلاغة، والخطباء الذين ذبوا عن الدولة . وتكلموا في صنوف أحداثها وفنون ما جرى الليل والنهار به ، لكان يوفي على كل ما صار إلى جميع من قال الشعر ولاك القصيد''' . ويقول أبو حيان ذاكرًا مصطلح أصحاب البلاغة : وكن من أصحاب

البلاغة والإنشاء في جانب ، فإن صناعتهم يغتفر فيها أشياء يؤاخذ بها غيرهم(<sup>٤)</sup> ، ويقول أبو حيان أيضا ذاكرًا صانع البلاغة : والحاجة تدعو إلى صانع البلاغة وواضح الحكمة وصاحب البيان<sup>(٥)</sup> .

(٢) الإمتاع والمؤانسة جـ ٢ ص ١٤٦ . (١) البصائر والذخائر جـ ١ ص ٣٦٣ . (٤) الإمتاع والمؤانسة جـ١ صـ ١٠ . (٣) الإمتاع والمؤانسة جـ ٢ ص ١٣٧ . (٥) الإمتاع والمؤانسة جـ ١ ص ١٠١ .

نجد للفظة الفصاحة في المعاجم العربية دلالتين لغوية واصطلاحية كما أوردها صاحب اللسان فقال : يوم مُفْصِح : لا غيم فيه ولا قر ، وأفصح اللبن : ذهب اللبأ عنه ، وأَفْصَح الصبح : بدأ ضووءه واستبان ،وكل ماوضَحَ فَقد أفصح ، وكل واضبح مُفْصِحٍ . وقال صاحب اللسان : الفَصاحة : البيان ، فَصُخَّ الرجل فَصاحة فهو فَصيح من قوم فُصحاء ، وفِصاح وفُصُح ، وامرأة فصيحة من نسوة فِصاحٍ وفَصائحٍ ، ورجلٍ فصيحٍ وكلامٍ فصيحٍ أي بليغٍ ، ولسانٍ فصيحٍ أي طلق . وفَصُّح الرجل وتفصح إذا كان عربي اللسان فازداد فصاحة ، وهو البين في اللسان والبلاغة والفصيح في اللغة : المنطلق اللسان في القول الذي يعرف جيد الكلام من رديئه'' . ولفظة الفصاحة عرفها العرب بمفهومها اللغوى قبل أن تأخذ الألفاظ دلالتها الفنية ، وحينما دخلت لفظة الفصاحة في الدراسات البلاغية ارتبطت بلفظة البلاغة وصارت مرادفة لها ، وأصبح علماء البلاغة الأوائل لا يفرقون بينهما وهذا ما نلاحظه عند كَتَّاب القرن الرابع الهجرى كما فعل أبو حيان الذى لم يضع ٰحلًّا! واضحًا بين اللفظتين وإنما أوردهما في نصوص كثيرة من كتاباته بمعنى واحد وفي هذا يقول أبو حيان : قال بعض السلف : الظريف : من فيه أربع خصال وهي : الفصاحة ، والبلاغة ، والعفة ، والنزاهة . قلت لبعض العلماء ذكر أربعًا وهي اثنتان ، لأن البلاغة والفصاحة خصلة واحدة ، والعفة والنزاهة خصلة واحدة فقال لي : ظلمت الفَصاحة : خلوص اللسان من التَّعقيدوالنَّغْنَغة ، والبلاغة: تناهي المتكلم إلى الإرادة ، فقد يخلص ولا ينتهي وقد ينتهي ولا يخلص ، فإذا جمع بينها كان فصيبحًا بليغًا<sup>(٢)</sup> .

الفصاحـــــــــة :

(٢) البصائر والذخائر جـ ٢ ص ١٢٩ . (١) اللسان جـ ٢ ص ٩٨. ١٠ .

ويحدثنا أبو حيان في كتاباته عن فصاحة الأعراب أحاديث شيقة ، أذكر ما قاله عن الكسائى : قال : الكسائى : أصابت الأعراب مجاعة ، فتحولت طائفة منهم من البدو إلى الحضر ، فصرت إليهم لأسأل عن أهل بيوتات كنت أعرفهم بالفصاحة ، إذ سمعت شيخًا منهم وفي حجره صبي يبكي فنادى الشيخ : يابُكَيْر ! فأجابه غلام خماسيٌّ : هاأنذا ياأبة . فقال : ما لك أبكيت أخاك ؟ فقال : والله ياأبة ما فعلت ، غير أني كنت ماشيًا و هو يَقْفوني إذا بصر ت تُميرات مطرو حات ،

ذات يوم : إنك رجل بحمد الله ومنه ذو أدب وفصاحة وبراعة وبلاغة فلو أكملت فضائلك بأن تضيف إليها معرفة البرهان القياسي (٣) . ويقول أبو حيان أيضا ذاكرًا لفظة الفصاحة مرادفة للبلاغة فى نص له من كتاب الإمتاع ورد على لسان مالك بن عمارة اللخمي وهو يصف عبد الملك بن مروان فقال : كنت أجالس فى ظل الكعبة أيام الموسم عبد الملك بن مروان

(٢) البصائر والذخائر جـ ١ ص ٣٢٨ . (١) البصائر والذخائر جـ ٣ ص ١٣٠ . (٣) مثالب الوزیرین ص ١٥٧ .

وقبيصة بن ذؤيب وعروة بن الزبير وكنا نخوض في الفقه مرة و في الذكر مرة و في أشعار العرب مرة فكنت لا أجد عند أحد منهم ما أجده عند عبد الملك بن مروان من الاتساع في المعرفة والتصرف في فنون العلم والفصاحة و البلاغة'' . ومن المادة « ف ص ح » وردت فى كتابات أبى حيان الألفاظ فصيح ، وفصحاء ، وفصيحة ، وإفصاح . يقول أبو حيان ذاكرًا لفظة الفصيح صفة للمتكلم الذي يعبر عن مراده بألفاظ فصيحة : وانقلب الفصيح المقول عيًّا في كشف المراد على الغاية<sup>(٢)</sup> ويقول أيضا ذاكرًا لفظة فصيح فى وصفه لأحدهم فصيح اللهجة : وكنت سمح الطباع ، مليء النفس ، فصيح اللهجة ، حاضر الخاطر ، مرضيّ القول ، ويقول أيضا ذاكرًا لفظة فصيح في وصفه للصاحب بن عباد بفصيح اللسان : إن الرجل كثير المحفوظ حاضر الجواب ، فصيح  $l$ للسان $^{(3)}$  . ومن نصوص أبي حيان هذه يتبين لنا أن لفظة فصيح وردت في سياقين دلاليين استخدمت فيهما اللفظتان لهجة ولسان بنفس المعنى الدال على اللغة الفصحى وهذا مما يبين لنا أن المصطلح القديم الدال على الفصحى هو اللسان وأما كلام القبائل فكان يطلق عليه لغات كلغة تميم ولغة هذيل وغيرها من لغات العرب ، ويبدو لى أن استخدام لفظة لهجة بدلًا من لغة وبنفس معناها كان استعمالًا حديثاً

نسبيا وربما ظهر واضحًا عند أبي حيان التوحيدي وهذا لا يمنع أن هناك من سبقوه في هذا الاستخدام اللغوى . ولفظة الجمع فصحاء وردت في نص لأبي حيان يقول فيه : لا سبيل أن يكون

الناس كلهم فصحاء الألسنة أو لكنها" ولفظة فصيحة ذكرها أبو حيان في قوله :

(١) الإمتاع والمؤانسة جـ ٢ ص ٧٠ . (٣) الإشارات الإلهية ص ١٧. (٥) المقابسات ص ١٠١.

(۲) الإشارات الإلهية ص ٦٠ ٦ . (٤) الإمتاع والمؤانسة جـ ١ ص ٤ ه .

ومما تقدم يتضح فى لفظة الفصاحة معنى البيان والوضوح وهذا المعنى ليس بالبعيد عن المعنى الذى اصطلح عليه علماء البلاغة وهو رقة الألفاظ وجمالها أو بيان التعبير ووضوحه وأن تكون كلَّ لفظة في الكلام بينة المعنى مفهومة . وهذا المعنى الذى أورده أبو حيان فى نصوصه لا تخرج عنه معاجم اللغة ، فصاحب اللسان يقول : والبلاغة هي الفصاحة<sup>(٤)</sup> والفصيح هو البليغ<sup>(٥)</sup> ، ويقول الدكتور أحمد مطلوب في كتابه أساليب بلاغية معلقا على اللفظتين بلاغة وفصاحة : كنا قد دعونا كما دعا أمين الخولي إلى الاقتصار على مصطلح البلاغة للدلالة على الفصاحة والبلاغة ، ونرى أنه لا حاجة إلى استعمال مصطلحين هما الفصاحة والبلاغة بل ينبغي التسوية بينهما ، ولكن الأيام تغير كثيرًا من الأحكام ، فقد اتضح لنا أن استعمال مصطلح الفصاحة للدلالة على الدراسة المتصلة بالألفاظ

أكثر دقة وشمولًا وجمعًا لما تفرق من هذه المباحث في كتب البلاغة والنقد ، ولا يضر الدراسات الحديثة التمسك بالمصطلحات القديمة ذات الدلالة الواسعة والواضحة معا والفصاحة إحدى تلك المصطلحات<sup>(٦)</sup> .

اللُّفظ في اللغة مصدر « لفظ » وهو أن ترمي بشيءٍ كان في فيك . ويقال لَفَظت الشيء من فمي أَلفِظُه لفظًا رميته . ولَفَظَ الشيء وبالشيء يَلفظ لَفْظًا ، فهو مَلْفُوظ : رمي ولَفَظَ بالشيء يَلْفِظ لَفْظًا : تكلُّم . وفي التنزيل العزيز : ﴿ ما يلفظ من قول إلا لديه رقيب عتيد ﴾ ولَفَظت بالكلام وتلفظت به ، أي تكلمت به ، والدنيا لافِظة تلفظ بمن فيها إلى الآخرة ، أي ترمى بهم . والأرض تلفظ الميت إذا لم تقبله ورمت به . والبحر يلفظ الشيء : يرمى به إلى الساحل . ولفظ نفسه يلفظها لفظا : كأنه رمي بها إذا مات . واللفظ واحد الألفاظ '' وهو في اصطلاح النُّحاة ما من شأنه أن يصدر من الفم من الحرف . واحدًا أو أكثر . وفي اصطلاح أرباب المعاني عبارة عن صورة المعنى الأول الدال على المعنى الثاني (٢) . جاءت لفظة « اللُّفظ » في نصوص كثيرة جلًّا من كتابات أبي حيان ملتصقة بلفظة المعنى ومرافقة لها في أكثر الأحيان ، وفي بعض النصوص يذكر أبو حيان هذه اللفظة منفصلة عن لفظة المعنى ويصفها بصفات مثل اللفظ المزخرف ، واللفظ الجريش" ، واللفظ الغريب" والمستكره وغيرها من الصفات التي تخص الكلمة المفردة ، والكلام . ويذكر أبو حيان أيضا في مجال حديثه عن اللفظ بعض المصطلحات مثل علم اللفظ ، ومعاني اللفظ ، ومراتب اللفظ ، والاشتراك باللفظ ، واللفظ اللغوي ، وهذه المصطلحات مهمة جدًّا في مجال بحثنا هذا . فأبو حيان يستعمل كلمة اللفظ بمعنى الكلام في قوله : ياهذا ! ذهب اللَّفظ المنمق ، فهات الآن المعنى المُحَقَّق<sup>(٥)</sup> ويقول أبو حيان أيضا في نص آخر من كتاباته ذاكرًا

(٦) اللفظ ، المعنى :

(١) اللسان جـ ٣ ص ٣٨١ وانظر قاموس المحيط جـ ٤ ص ١٥٧ ، وأساس البلاغة جـ ٢ ص ٣٤٧ . (١) الكليات جـ ٤ ص ١٦٧ . (٣) الإشارات الإلهية ص١٨٨، ، ص٥٦، . (٤) الصداقة والصديق ص ٩ . (٥) الإشارات الإلهية ص ٢٣٧ .

لفظة « اللَّفظ » بمعنى الكلام : قال أحمد بن محمد : إذا أنصفنا مزية العراقيين علينا بالطبع اللطيف والمأخذ القريب ، والسجع الملائم ، واللفظ المؤنق ، والتأليف الحلو<sup>(١)</sup> ويقول أيضا بهذا المعنى ذاكرًا كلمة اللّفظ : أبو حسن الفلكي ، وكان من أهل البصرة ، ووقع إلى المراغة ونواحيها وهو حسن الديباجة ، رقيق حواشي اللفظ<sup>(٢)</sup> وترد لفظة « اللفظ » في نصوص عديدة من كتابات أبي حيان بمعنى الكلمة المفردة وفي هذا المعنى يقول ذاكرًا غويب اللفظ : فقد أمسيت غريب

الحال ، غريب اللفظ ، غريب النَّحْلة'' وفي هذا المعنى أيضا يقول أبو حيان ذاكرًا اللفظ المَلْحُون والمُحَرَّف : فمن عبر عما في نفسه بلفظ ملحون أو محرف أو موضوع غير موضعه وأفهم غيره ، وأبلغ به إرادته ، فقد كفي<sup>(؛)</sup> ويذكر أبو حيان كلمة اللفظ مرادفة للفظة النُّطق فيقول : فقد بان هذا الحديث من ناحية اللَّفْظ والنُّطْق `` وترد لفظة « اللُّفظ » في نص لأبي حيان بمعنى اللُّغة واللهجة وفي هذا المعنى يقول أبو حيان في بصائره : قال بعض أصحابنا البغداديين : سمعت شيخًا من العامة يقول لآخر : وَالَّك نهر جرى منه الماء لابد من أن يعود إليه ، وقال الآخر : وَالَك حتى يعود إليه ماتت ضفادعه ، حكيت لفظهم فهو الطريف فلا تعجب للصرفية''' . وترد كلمة « اللُّفظ » في نصوص متعددة من كتابات أبي حيان بالمعنى

(١) الإمتاع والمؤانسة جـ ١ ص ٢٤ . ٣١) الصداقة والصديق ص ٩ . (٥) الصداقة والصديق ص ٧٢ . (٧) مثالب الوزيرين ص ٥٢ .

(٢) الإمتاع والمؤانسة جـ١ ص ٦٨ . (٤) الإمناع ج١ ص٩٧. (٦) البصائر والذخائر جر، ع ص ٢٤ .

من الكلمة على جهة واحدة من المطلوب المتنازع ، لأنه مأخوذ من تركيب الحروفب وتأليف اللفظ ، وصورة المسموع'' ويذكر أبو حيان مصطلح اللفظ اللغويّ فيقول : اللسان كثير الطغيان وهو مركب من اللفظ اللغويّ والصوغ الطباعيّ (٢) وعن اللّفظ ومراتبه وتحبيره وترصيعه يحدثنا أبو حيان في كتاباته فيقول ذاكرًا مراتب اللَّفظ : سألت أبا سليمان عن البلاغة ما هي ؟ وقلت : أحببت أن أعرف قولًا على نهج هذه الطائفة وقد بحثوا عن مراتب اللفظ (٣) ويذكر أبو حيان كلمة اللفظ في مجال الحديث عن البلاغة فيقول ذاكرًا تحبير اللفظ : إن التقصير في تحبير اللفظ ضار ونقص وانحطاط<sup>(٤)</sup> ويقول أيضا : وتحبير اللفظ فيـه تحبيـر ا° ، مستق وعن ترصيع اللفظ يقول أبو حيان : وتكون الفائدة عن طريق المعنى أبلغ من ترضيع اللفظ <sup>(٦)</sup> . وعن الاشتراك في اللفظ واللفظ المشترك يحدثنا أبو حيان في نصوص عديدة من كتاباته ، ففي نص له من مثالب الوزيرين يذكر الاشتراك في اللفظ فيقول : إن الحق ، والحق اسمان يقعان بالاشتراك في اللفظ على معنيين مختلفين وأنا على الحق، ولكن على الحق الذي ضده الباطل ، والحق يطلق على الله ، ويراد به أنه محقق ، والحق يطلق على ما عداه<sup>(٧)</sup> وا**للفظ المشترك ي**قول أبو حيان ذاكرًا هذا المصطلح فى مقابساته : وكان ذيل الكلام أطول من هذا ، شمرته خوفًا من جناية اللسان فى الحكاية ، ونزوة القلم فى الكتابة ، وإيثارًا للحياطة فيما يجب على الإنسان إذا نشر حديثًا ، وروى خبرًا ، وأثار دفينًا وأوضح مكنونًا خاصة إذا كان ذلك في شيء غامض ، ومعنى عويص ، ولفظ مشترك وغرض متوزع<sup>(٨)</sup> .

> (١) المقابسات ص ٤٦٧ ؛ (٣) المقابسات ص ٢٢٧ . (٥) الإشارات الإلهية ص ٦٨ . (٧) مثالب الوزيرين ص ١٢٤ .

(٢) الإمتاع والمؤانسة جـ ١ ص ٩ . (٤) المقابسات ص ٥٨، ٢ (٦) الإمتاع والمؤانسة جـ ٢ ص ١٤١ . (٨) المقابسات ص ٢٦٨.

وجمع اللفظ : ألفاظ وقد ذكر أبو حيان لفظة الجمع ( ألفاظ ) فى نصوص كثيرة جلًّا من كتاباته أذكر منها على سبيل المثال ما قاله فى بصائره واصفًا لعَلَم من أعلام عصره : ذلق الحدة ، جزل الألفاظ ، عربى اللسان" . ويذكر أبو حيان لفظة الجمع ( الألفاظ ) في نص له يقول فيه عن العامرى الفيلسوف : وتكلم في مسألة فقهية وهي تحليل الخمر ، فاستظرفت كلامه في الفقه بألفاظ الفلاسفة<sup>(٤)</sup> .

ومن المادة « ل ف ظ » ترد في كتابات أبي حيان بعض الاشتقاقات مثل لفظتي ، ولفظيَّة نسبة إلى لفظ ، وكذلك اشتقاق لفظة ، يقول أبو حيان ذاكرًا ( ا**للفظيّ** ) في مجال حديثه عن الشكل والمضمون : قال أبو سعيد : ها هنا مسألة علاقتها بالمعنى العقليّ أكثر من علاقتها بالشكل اللُّفْظـيّ<sup>(٥)</sup> ويُقـول ذاكـرًا ( **اللفظيّة** ) نسبة إلى لفظ : وأما الصورة اللفظية فهي مسموعة بالآلة التي هي الأذن فإن كانت عجماء فلها حكم ، وإن كانت ناطقة فلها حكم''' ثم كلمة لفظة ترد عند أبي حيان من المادة «ل ف ظ» وذلك في نص يقول فيه :وأخو الثقة

> (١) البصائر والذخائر جـ ١ ص ١٦٦ . (٣) البصائر والذخائر جـ ٢ ص ٤٤٥ . (٥) الإمتاع والمؤانسة جـ ١ ص ١١٨.

(٢) الإمتاع والمؤانسة جـ ٣ ص ١٢٧ . (٤) البصائر والذخائر جـ ٣ ص ٥٤٥ . (٦) الإمتاع والمؤانسة جـ ٣ ص ٤٤ .

## يرمق الحركة ، ويراعى اللحظة ، ويتأول اللُّفْظَة'' ويقول أبو حيان : بالجملة الألفاظ وسائط بين السامع والناطق'' .

المعنسسي: المعنى لغة هو إما مَفْعَل من عني يعني إذا قصد المقصد ، وإما مخفف مَعْنيّ بالتشديد اسم مفعول فيه أي المقصود''' وعَنَيْتُ الشيء أعنِيه إذا كنت قاصدًا له ، وعَنَيْت بالقول كذا : أردت . ومعنى كل كلامٍ ومَعْناتُه ومَعْنِيُه : مَقْصِدُه ، والاسم العناء . ومَعْنى كلِّ شيء : مِعْنَتُه وحالَّهُ التي يصير إليها أمْرُه . وروى عن الأزهري عن أحمد بن يحيى قال : المعنى والتفسير والتأويل واحد<sup>(٤)</sup> ويقال عَرَ فْت ذلك في مَعْنَى كلامه وفي مَعْناة كلامه وفي مَعْنيٌّ كلامه ، أي : في فحواه . وقال الراغب : المعنى إظهار ما تضمنه اللفظ من قولهم عَنت الأرض بالنبات أظهرته حسنًا . ومَعْنى الشيء ومَعْناتُه واحد ومعناه وفَحْواه ومقتضاه ومضمونه كله هو ما يدل عليه اللفظ . وأجمع النحاة وأهل اللغة على هذا في معنى هذا أي مماثل له أو مشابه . ويجمع المعنى على المعاني وينسب إليه فيقال المعنويّ . والمعاني هي الصورة الذهنية من حيث وضع بإزائها الألفاظ . والصورة الحاصلة من حيث إنها تقصد باللفظ تسمى المعنى'' والمعنى مطلقًا ما يقصد بشيء''' .

ولفظة المعنى ترد في نصوص كثيرة من كتابات أبي حيان ملازمة لكلمة اللفظ ، ونادرًا ما يذكر أبو حيان لفظة المعنى منفصلة عن اللفظ وذلك في مثل قوله في نص من كتاب المُقابسات : حركة الطبيعة في الأجسام نَقْش مرموق ل

> (١) الصداقة والصديق ص ٤٠٦ . (٢) البصائر والذخائر جـ ٢ ص ٩٢ . (٣) الكليات جـ ٤ ص ٢٥١ ، ٢٥٢ . (٤) اللسان جو ٢ ص ٩١٢، ٩١٣. (٥) تاج العروس جـ ١ ص ٣٥٨ ، وانظر كشاف اصطلاحات الفنون جـ ٥ ص ١٠٨٤ . (٦) التعريفات ص ٢٣١ .

وحركة النفس فى الأرواح الشريفة معشوق وحركة العقل فى الأنفس الفاضلة مَعْنَى أنيق `` ويقول فى المقابسات أيضا ذاكرًا لفظة المعنى بالمفهوم اللغوى ، أى القصد : سمعت الشيخ على بن عيسى الرمانى النحوى الصالح يقول : الشيء مصدر شاء يشاء كقولك جاء جيئا ، والمشيئة كالمجيئة ، وإنما أعمل على ما ترى لتعلق كل ما نجد حسًّا وعقلًا ووهمًا بالشبه ، واكتسى بهذا المعنى بعض خصائص الأسم وخرج به عن أصل المصدر ، ولهذه أشباه'' ، ويقول أبو حيان ذاكرًا لفظة المعنى في وصفه لبلاغة التأويل : التي من أجلها يستعان بقوى البلاغات المتقدمة بالصفات الممثلة حتى تكون معينة ورافدة في إثارة المعنى المدفون ، وإنارة المراد المخزون<sup>(٣)</sup> وبمعنى القصد أيضا يقول أبو حيان ذاكرًا لفظة المعنى : يقولون : إن زيدًا لمنطلق–إن وهي مكسورة لا تكون إلا وفي خبرها اللام–ولا يقولنه بغير لام مخافة أن تلتبس بالت<sub>ى</sub> معناها ما<sup>(٤)</sup> . وعن تعدد المعنى يقول أبو حيان : قد يوصف الشيء بأنه واحد بالمعنى وهو كثير بالأسماء ويوصف بأنه واحد بالاسم وهو كثير بالمعنى'' . ولفظة الجمع معاني يذكرها أبو حيان فيقول: من بعد عن المعاني قل نصيبه من العقل، ومن قل نصيبه من العقل كثر نصيبه من الحمق'' ويذكر أبـو حيـان لفظـة

- (٢) المقابسات ص ١٤٨ . (١) المقابسات ص ٢٥٧ . (٤) البصائر والذخائر جـ ٢ ص ٤٢٣ . (٣) الإمتاع والمؤانسة جـ ٣ ص ١٤٣ . (٦) الإمتاع والمؤانسة جـ ٣ ص ١٢٧ . (٥) الإمتاع والمؤانسة ج ٢ ص ٨٨ . (٨) الإمتاع والمؤانسة جـ ١ ص ٦٨ . (٧) الإمتاع والمؤانسة جـ١ ص ٣٦ .
- والعبارات (٧) ، ويقول أيضا ذاكرًا لفظة المعاني في حديثه عن أبي إسحاق إبراهيم بن هلال الصابي : وأبو إسحاق معانيه فلسفيّة، وطباعه عراقيـة، وعادتـه محمـودة'^'.
- الجمع معاني فيقول: أما عيسى بن على فلـه الـذرع الـواسع والصدر الرحـيب في العبارة، حجة في النقل والترجمة، والتصرف في فنـون اللغـات، وضروب المعـاني

وعن المعاني وأنواعها يحدثنا أبو حيان حديثًا طويلًا في كتاباته فيقول ذاكرًا المعاني اللفظيّة : حصروا الموجودات في دائرة العشرة ، وفصلوا خواصها وحققوا حدودها ، وأوضحوا علاماتها ، واستوفوا جميع أحكامها المفصلة بين المعانى اللفظيّة والحقائق الإلهيّة'' . وفي هذا المجال يذكر أبو حيان المعاني البسيطة، والمعاني المركبة ، والمعاني الجزئية والمعاني الكلية وغيرها من المعاني التي تدل على الجانب الموضوعي ، والتبي تستعمل خاصة فى مجال الكتب العلمية ذات المضامين الدقيقة والدلالات الواضحة . يقول أبو حيان ذاكرًا المعانى البسيطة والمعانى المركبة : والإحاطة بالمعانى البسيطة تحتاج إلى الإحاطة بالمعانى المركبة ليتوصل بتوسطها إلى استثباتها ، والإحاطة بالمعانى المركبة تحتاج إلى الإحاطة بالمعانى البسيطة ليتوصل بتوسطها إلى تحقب إثباتها'' ثم يحدثنا أبو حيان عن المعانى الجزئية والكلية قائلا : وسألت أبا سليدان عن الفرق بين المعرفة والعلم ، فقال : المعرفة أخص بالمحسوسات ، والمعانى الجزئية . والعلم أخص بالمعقولات والمعانى الكلية (٣) . ويذكر أبو حيان فى كتاباته مصطلح معانى النحو<sup>(٤)</sup> وقد مر ذكر هذا المصطلح عند الحديث عن النحو والمصطلحات النحوية .

المستويات وفي مراحل متعددة من العصور الإسلامية ولهذه القضية سجل حافل يتبين فيه ما وصل إليه الموضوع اللغوي من تشقق انتهى به إلى تعدد لا وجود له في الأصل ، فاللغة تدور على الفعل الحي الذي يتضمنه الصوت مثلها في ذلك مثل اللفظ الذي خصٌّ في عرف اللغة بما صدرٍ من الفم من الصوت المعتمد على المخرج ، حرفًا واحدًا أو أكثر مهملًا أو مستعملًا'' . ثم كان لما أشاعه الكُتَّاب والأدباء فى صدر الدولة العباسية من معايير فى نقد

الشعر أثر في الاحتراز من المادة اللغوية ومباعدة الشعر عنها ، فقد مالت بهم سليقة أصحاب الدواوين إلى ما يشبه التنقيح للغة فى ذلك العصر ، واصطفوا منها من متخير اللفظ ومنتخب المعانى ''' . والثنائية التي وصلت إليها اللغة في قضية اللفظ والمعنى لم تكن الغاية التي انتهت إليها القسمة عند البلاغيين . ففي القول بالمعاني الأول والمعاني الثواني ما يوحى بأن الكلام يتألف من أكثر من طبقتين . واللفظ أيضا لا يؤخذ عندهم على إطلاقه فهو على مصطلح أرباب المعانى عبارة عن صورة المعنى الأول الدال على المعنى الثانى على ما صرح به عبد القاهر حيث قال في دلائل الإعجاز : إذا وصفوا اللفظ بما يدل على تفخيمه لم يريدوا اللفظ المنطوق ولكن معنى اللفظ الذى دل به على المعنى الثانى<sup>(٢)</sup>

كان أبو حيان التوحيدي واحدًا من الكُتَّاب القدامي الذين تفهموا العلاقة ما بين اللفظ والمعنى ، وأدرك الرابطة التي تجمع بينهما ، وقد عبر عن ذلك في ألوان مختلفة من إنتاجه الوفير ، ففي كتاب البصائر والذخائر الذى ابتدأ العمل فيه عام . ٣٥ ه و هو عام مبكر نسبيا في تاريخ إنتاج أبي حيان الفكري . يقول أبو حيان في

(١) الكليات جـ ٤ ص ١٦٧ . (۲) مثالب الوزیرین ص ۹۳ . (٣) دلائل الإعجاز عبد القاهر الحرجابي ص ٢٤ .

يقول : المعانى هي الهاجسة في النفوس ، المتصلة بالخواطر ، والألفاظ ترجمة للمعانى وكل ما صح معناه صح اللفظ به ، وما بطل معناه بطل اللفظ به'' . وعن علاقة اللفظ بالمعنى يقول أبو حيان في الإمتاع والمؤانسة : قدّر اللفظ على المعنى فلا يفضل ، وقدر المعنى على اللفظ فلا ينقص منه ، هذا إذا كنت في تحقيق شيء على ما هو به فأما إذا حاولت فرش المعنى وبسط المراد ، فأجلَّ اللفظ بالروادف الموضَّحة والأشباه المقربة ، وبيّن المعاني بالبلاغة''' . ويضع أبو حيان شرطًا أساسيًّا لبلاغة النصّ وهو عدم التفرقة بين اللفظ والمعنى فيقول في نصٍّ له من رسالته المعنونة في ثمرات العلوم : ومن استشار الرأى الصحيح في هذه الصناعة الشريفة علم أنه إلى سلاسة الطبع ، أحوج منه إلى مغالبة اللفظ وأنه متى فاته اللفظ الحر ، لم يظفر بالمعنى الحر لأنه متى نظم معنى حرًّا ولفظًا عبدًا أو معنى عبدًا ولفظًا حرًا فقد جمع بين متنافرين بالجوهر ومتناقضين بالعنصر (۲) . وفى نصوص كثيرةمن كتابات أبى حيان التى تحدث فيها عن اللفظوالمعنى نراه يميل إلى التسوية بينهما ، فلا يفرق بين اللفظ والمعنى لأن الصلة وثيقة بينهما وفي هذا يقول في نص من بصائره : وليس للمتكلمين حجة في اللسان فضلًا عن أن يكونوا حجة في المعاني ، لأن حقائق المعاني لا تثبت إلا بحقائق الألفاظ ، وإذا تحرَّفت المعاني فذلك لتزيف الألفاظ ، فالألفاظ متلاحمة متواشجة ، متناسجة ، فما سلم من هذه فقد أجحف بهذه ، وما نقص من هذه فقد فسد من هذه، وليس

نصله من كتابه هذا حول العلاقة بين اللفظ والمعنى : سمعت شيخًا من النحويين

(١) البصائر والذخائر جـ١ ص ٢٠٧ . (٢) الإمتاع والمؤانسة جـ ١ ص ١٢٥ . (٣) رسالة في ثمرات العلوم ص ١٩٥ .

الشأن على أن يفهم من أعجمي طمطمته فإن ذلك المفهوم لم يكن عن تمام اللفظ وصحةالتأليف ''،عبرأبوحيان عنتلاحم وتناسج الألفاظبالمعانيوعن الصلةبين اللفظ والمعنى ،دون أن يرجح أحدهما على الآخر وهو القائل اللفظ طبيعيّ والمعنى عقليٌّ <sup>(٢)</sup> ويقول أبو حيان في تسويته بين اللفظ والمعنى محذرًا من الفصل بينهما : ولا تعشق اللفظ دون المعنى ، ولا تهو المعنى دون اللفظ<sup>(٣)</sup> ويرى أبو حيان ضرورة الإجادة في اللفظ والمعنى لأن الإجادة في أحدهما على حساب الآخر يؤدي إلى الجمع بين متناقضين متنافرين ، ولن يكتمل الكاتب ما لم يقرن اللفظ الجيد بالمعنى الجيد<sup>(٤)</sup> . وفي المقابسات يورد أبو حيان كلاما للقَوْمسي يتحدث فيه عن اللفظ والمعنى موضحًا هذه القضية بقوله : إن المعانى جواهر النفس وإن الألفاظ مستمدة منها ولا ينفصل اللفظ عن المعنى لأنها الوسيلة الجيدة للتعبير عن المرائى النفسيّة أو الصور الذهنيّة<sup>(٥)</sup> ويبين لنا أبو حيان فى نص من مقابساته أرقى مراتب التعبير ، والعلاقة بين اللفظ والمعنى فيقول : ومدار البيان على صحة التقسيم وتخير اللفظ وترتيب النظم وتقريب المراد<sup>(٦)</sup> هذا وقد أصبحت قضية تحديد علاقة الألفاظ بالمعاني من المسائل الفلسفية المعقدة في ذلك العصر الذي نؤرخ له وفي هذا المعنى

يقول أبو حيان :

أن اللُّفظ نظير اللفظ في أُغلب الأمر وليس المَعْنَى نظير المعنى في أغلب الأمر ، واللفظ كله من وادٍ واحد في التركب بلغة كل أمة ، والمعاني تختلف في البساطة على قدر العَقَــل والعَقْل ، والعاقِل والعاقلُ'`` . ونجد أبا حيان في بعض النصوص

- (١) البصائر والذخائر جـ ٢ ص ٩٢ . (٣) الإمتاع والمؤانسة جـ١ ص ١٠ . (٥) المقابسات ص ٩٢ . (٧) الإمتاع والمؤانسة جـ ٣ ص ١٣٤ .
- (٢) الإمتاع والمؤانسة جـ ١ ص ١١٥ . (٤) البصائر والذخائر جـ ٣ ص ١٢٢ . (٦) المقابسات ص ١٤٥.

من كتاباته يكشف عن عقلية فلسفيّة دقيقة تحفل بالمَعْنَى أكثر مما تحفل باللفظ وفي هذا المجال يقول أبو حيان ناصحًا قارئه : إياك أن تقف مع اللفظ القصير فتحسر به عن المعنى العريض ، فإن اللُّفظ للعامة والمَعْنَى للخاصة'' ومن خلال متابعتنا لما قاله أبو حيان عن قضية اللفظ والمعنى ، نجد أن هذه القضية قد اتضحت معالمها عند أبي حيان ، وفي هذا المجال يقول : أحسن الكلام ما رق لفظه ، ولطف

معناه ، وقامت صورته بین نظم کأنه نثر ، ونثر کأنه نظم'' ولأبى حیان ، رأى بالنسبة لألفاظ اللغة المتقاربة فى معانيها أو التى يرى الكثيرون أنها متطابقة أو مترادفة ، وله نظر ورأى هما نظر الباحث الذى لا يرتاح إلى التسليم والتمعن لمجرد أن عامة الناس يسلمون ويتيقنون ، ولا يترك أبو حيان شكًّا فى أنه ينفذ بعقله الاستقصائي من خلال الفر ج الدقيقة القائمة بين الكلمات المتقاربة المعنى فيسأل فى هوامله مسكويه قائلا : هل يجب أن يكون بين كل لفظتين–إذا توفقتا على معنى وتعاورتا غرضًا–فرق°′ وليرجع إلى الهوامل والشوامل للاطلاع على رد مسكويه . وفي إشارة صريحة إلى تقارب المعاني في الألفاظ المتقاربة ، ينقل لنا أبو حيان في

**Contract Contract Contract** 

النفس ، ومن شأنها التوحـد بها والتوحيد لها ، وبالجملة الألفاظ وسائط بين الناطق والسامع ، فكلما اختلفت مراتبها على عادة أهلها كان وشيها أروع وأجهر ، والمعانى جواهر النفس فكلما ائتلفت حقائقها على شهادة العقل كانت صورتها أنصع وأبهر `` . مما تقـــــــــــدم نجد أن الكلمتين اللُّفظ والمعنى قد أوردهما أبو حيان في كتاباته بالمعنى اللغوى العام فقد دل اللفظ على الكلام ودل المعنى على القصد . وأوردهما أيضا بالمعنى الاصطلاحي الخاص بعد أن دل اللفظ على الشكل ودل المعنى على المضمون وهذا المصطلح البلاغي لم يرد في اللسان عند تناوله للمادتين « ل ف ظ » و « ع ن ى » وقد اكتفى اللسان بذكر المعنى اللغوى وأسهب فى شرح المعنى المجازى . وبهذا تكون الكلمتان لفظ ومعنى جديدتين في معناهما عند أبي حيان . أما في مجال التغير الدلالي فنجد أن هاتين الكلمتين قد مرت دلالتهما بأطوار متعددة عبر القرون . فنجد أن كلمة لفظ استخدمت قديما بالمعنى المادى وهو لفظ النواة ونحوها أى رميها من الفم . ثم استخدمت بالمعنى المجازى فى لفظ

(١) المقايسات ص ٩١، ٩٢،

القول أي النطق به فانتقلت دلالة الكلمة من المجال المادي إلى المجال المعنوي لوجود قرينة تربط بين الدلالتين وهو الرمي . ولفظةالمعنى استخدمت قديمًا بالمعنى الحسيّ في عنت الأرض أي أنبتت و أظهـر ت نباتًا حسنًا ، ثم استخدمت كلمة المعنى فى إظهار ما تضمنه اللفظ من قصد ، فانتقلت دلالة الكلمة من المجال المادى إلى المجال المعنوى ، ثم تخصصت دلالة

اللفظ والمعنى بعد أن استخدمت كمصطلح بلاغى خاص بالشكل والمضمون وهذا ما دلت عليه نصوص أبى حيان .

\* \* \*

أولا : المصطلحات الخاصة برجال الدين :

يحتوى هذا الفصل على المجموعات الدلالية الأساسية التالية :

المطلحسات الدينيسسة

الفصل الثسانى

 $\bullet$ 

ثانيًا : المسطلحات الخاصة بالفقه :

$$
\mathcal{L} \longrightarrow \mathbb{R}^{1} \left( \mathcal{L} \right)
$$

ثالثًا : المسطلحات الخاصة بالعقيدة :

 $\mathcal{A}$  .

 $\sim$ 

\* \* \*

\* \* \*

 $E \circ \Upsilon$ the contract of the contract of the

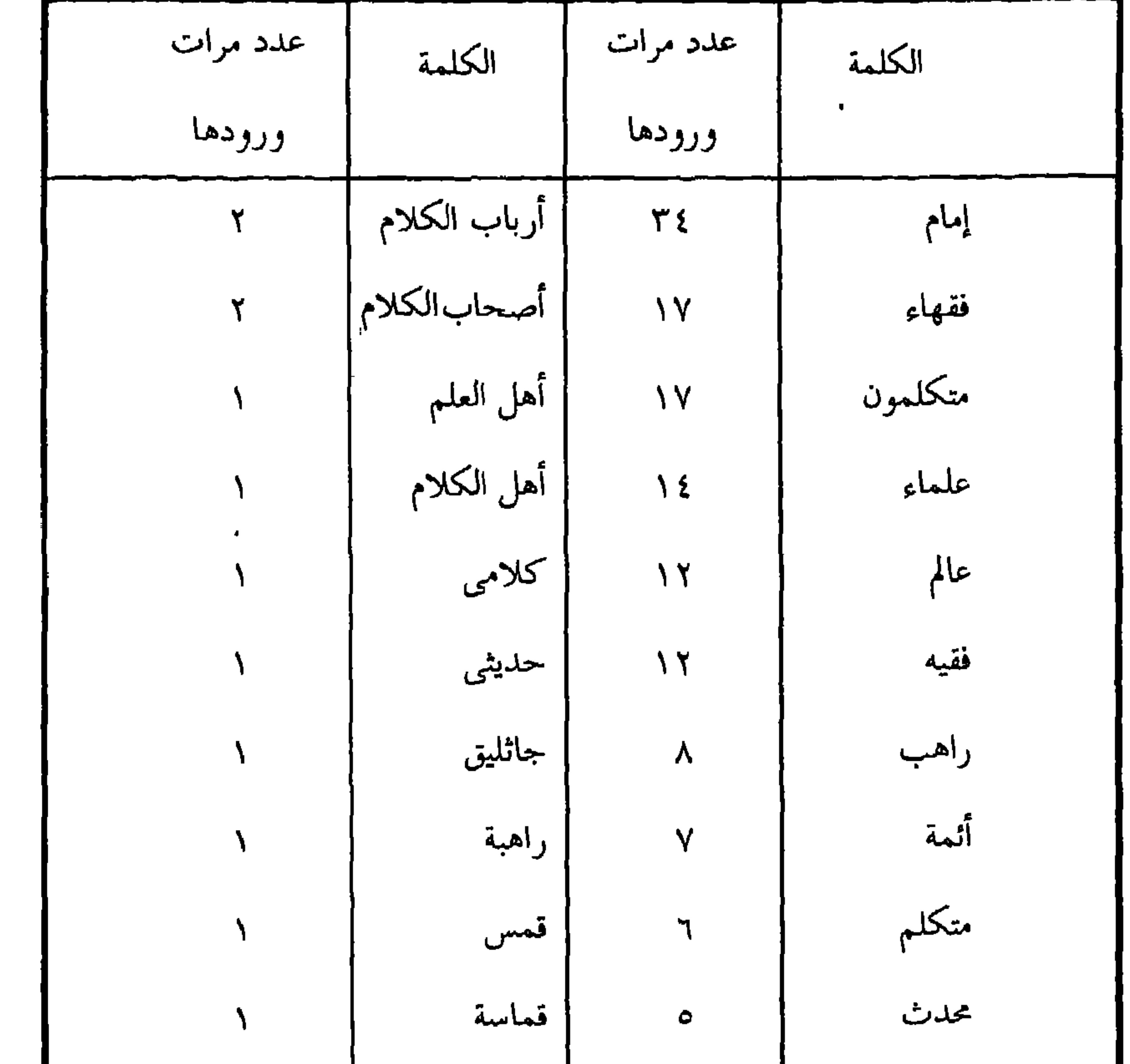

 $\ddot{\phantom{1}}$ 

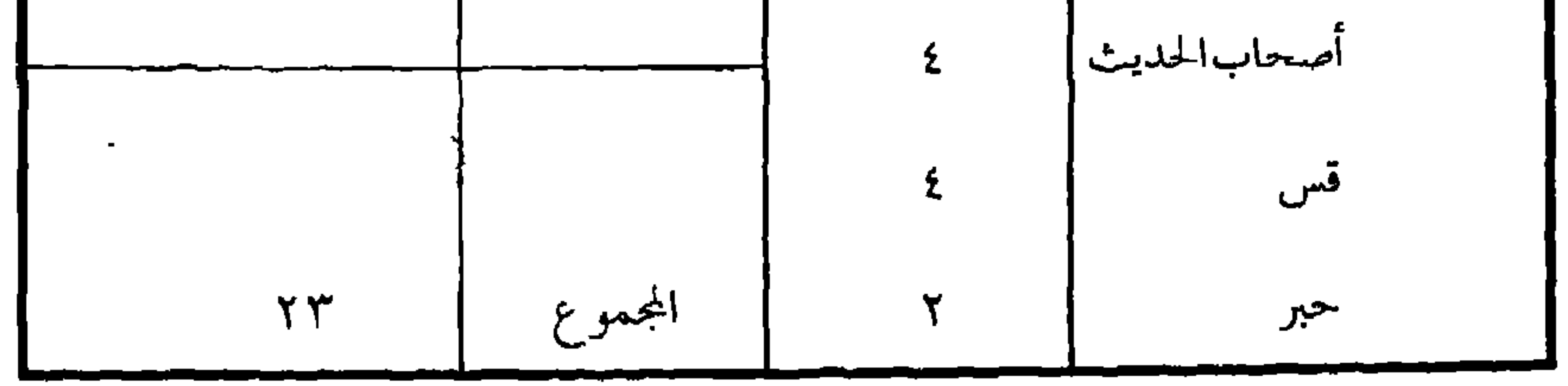

وقد أمكن تقسيم هذه المجموعة من المصطلحات الخاصة برجال الدين إلى ست مجموعات دلالية فرعية ، تشمل رجال الدين المسلمين كالفقيه والعالم والمتكلم والمحدث والإمام ورجال الدين غير المسلمين مثل القس،والراهب، والجاثليق .

الفقيسته، القه
$$
\therefore
$$

ولو تصفحنا كتابات أبي حيان التوحيدي نراه قد اورد النصوص العديدة المتضمنة للفظة الفقيه والجمع فقهساء ، فقد ذكر أبو حيان لفظة الفقيه بقوله : ولو قلت لفقيه : ما منتهى أربك من الفِقه ؟ لقال : إن الدين محيط بحلال أو حرام ، وواجب ومستحب ، وعلة وحكم ، وقضاء وفضل وكل ذلك مقرون بعلم وعمل ، ومتى جهلت العلم أفسدت العمل('' ، وذكر أبو حيان لفظة الفَقيه فقال : كان القاضي أبو حامد يقول : من كان نصف طبيب فإنه يقتل العليل ، ومن كان نصف فَقيه فإنه يحلل المحرم''' وقال ذاكرًا لفظة الفقيه : ما معنى قول العلماء على طبقاتهم : « النادر لا حكم له » هكذا تجد الفَقيه ، والمُتكلم والنحوى والفلسفي فما السر في هذا ؟ وما علمه وعلته ؟'" ويسر د لنا أبو حيان حادثة له مع فُقيه من الفقهاء فيقول محذرًا : إياك أن تقيس اللغة ، وقد رأيت فقيها من الناس وقد سئل عن قومٍ ، فقال : هم خُروجٍ ، فقيلٍ ما تريد بهذا ؟ قال قد خرجوا كأنه أراد هم خارجون،قيل : هذا ما سمع ، قال : هو كما قال الله تعالى : ﴿ إِذْ هُمْ عَلَيْهَا قَعُودَ ﴾ أَى قاعدون '' . وترد لفظة فقيه في نص لأبي حيان يصف فيه أحد فقهاء عصره ويدعوه لمُناظرة الصاحب بن عباد فيقول : قلت لأبي القصار الفقيه : لو ناظرته-ويقصد

من مثالب الوزيرين يذكر هذه اللفظة في وصفه لاستاذه المرورودي ويلفبه بسيد الفقهاء فيقول : سمعت القاضي أبا حامد المروروذي يقول ، وكان سيد الفقهاء في وقته ، وإمام أصحابه فى عصره ، وعجيب الفضل فى جميع أموره : لو أن رجلين طاهرين زكيا رجلًا عند الحاكم ثم سأل الحاكم آخرين مرضيين عن ذلك المزكى بعينه فجرحاه لكان الحاكم لا يقف ، ولا يتحير ، ولا يعيا ولا يحصر ولكنه يقدم الجرح على التزكية ، ويعمل بها دونها ويصير إليها تاركا لها<sup>(٣)</sup> . ومن النص السابق نرى أن الفقهاء في عصر التوحيدي كانوا على درجات ، ففي أول القائمة نرى الطائفة التبي رأت عدم العمل بالحديث والاكتفاء بالقرآن ، ومثل هؤلاء القوم يصبح أن يوضعوا في أعلى قائمة الحرية إذا كان مذهبهم أن نلتزم فقط بما جاء في ِ القرآن ، أما ما عداه فنعمل فيه بالرأى والعدالة ، كما يصح أن يوضعوا فى أسفل  $\sum_{i=1}^{n} \int_{\mathbb{R}^{n}} f(x) \, dx$  and  $\sum_{i=1}^{n} \int_{\mathbb{R}^{n}} f(x) \, dx$  and  $\sum_{i=1}^{n} \int_{\mathbb{R}^{n}} f(x) \, dx$ 

الفقهاء في وصفه لمجلس البصريّ فيقول : أنت لا ترى اليوم ببغداد مجلسًا أبهى من مجلسه لما يجتمع فيه من مشايخ العراق ، وشبان نُحراسان ، وفُقهاء كل مصر '' ويحدثنا أبو حيان عن أحد الفقهاء في زمن الرشيد وما حصل له فيقول : قال أبو يوسف : بقيت على باب الرشيد حولًا لا أصل إليه حتى حدثت مسألة ... فقلت للفضل بن الربيع : أعلم أمير المؤمنين أن بالباب رجلًا من الفقهاء عنده الشفاء من هذه الحادثة ، فأذن لي فلما وصلت قال : ما تقول فيما قال الربيع ؟ قلت ياأمير المؤمنين أقوله لك وحدك أو بحضرة الفقهاء فقال : بل بحضرة الفقهاء ليكون الشك أبعد ، واليقين أقصد ، وأمر بإحضار الفقهاء''' . وهذه الحادثة تبين لنا حرية الفقهاء في مناحيهم ونزعاتهم واجتهادهم ، ولم تلزمهم السلطة بقانون بعينه تفرضه على الدولة كلها ، بل اختارت القضاة من مناحٍ مختلفة في الاجتهاد ، وأما غير القضاة من الفقهاء المجتهدين فحريتهم في التشريع أظهر ``` . وفي نص لأبي حيان من هوامله يذكر لفظة الفقهاء مبينًا رأيهم في الأحكام فيقول : أما قول الفقهاء : إن الله–تعالى–بين الأحكام ، ونصب الأعلام ، ولم يترك رطبًا ولا يابسًا إلا في كتاب مبين فكلام في غاية الصدق ونهاية الصحة'' . ويذكر أبو حيان لفظة الفقهاء في نص له من بصائره يبين فيه حكمًا من أحكامهم الشرعية فيقول : الشافعي يروى خبرًا في نجاسة الكلب ويوجب غسل الآنية

ولوغه سبع مرات ، وأبو حنيفة يواطئه على النجاسة ولا يغسل هكذا ، ومالك يرى أن الكلب طاهر ولحمه مأكول ، ووجوه اختلاف الفقهاء متقاربة ، وأدلتهم مستوسقة<sup>(٥)</sup> ويقول أبو حيان ذاكرًا الفقهاء وأحكامهم المختلفة : وهكذا الفقهاء

(١) مثالب الوزیرین ص ١٤٢ . (٢) البصائر والذخائر جـ ٣ ص ١٧٠ . (٣) ضحى الإسلام أحمد أمين ج٢ ص٢٢٧. (٤) الهوامل والشوامل ص ٣٣٠ . (٥) المصائر والذخائر ج ٢ ص ٤٩٨ .

الذين اختلفوا في الأحكام من الحلال والحرام منذ أيام الصدر الأول إلى يومنا هذا $^{\left( 1\right) }$  .

مما تقدم نجد أن لفظة فقيه والجمع فقهاء جاءت عند أبى حيان بمعنى العالِم المختص بالأحكام الشرعية الثابتة للأفعال الإنسانية''' والفقيه كما جاء في اللسان هو العالم بكل شيء وهذا هو المعنى اللغوى للكلمة . ويتضح مما سبق أن الفرق الأساسي بين دلالة كلمة فقيه عند أبي حيان ، وما أورده صاحب اللسان من معنى

لغوى للكلمة ، أنه حدث تحول في معنى الكلمة من المعنى العام إلى المعنى الخاص . ففي التغير الدلالي نجد أن لفظة الفقيه والجمع فقهاء من الألفاظ التي تحولت من معانيها العامة عند بدء استخدامها اللغوي إلى معانيها الخاصة في عصر أبي حيان فتخصصت دلالتها بعد أن تحدد معناها . واكتسبت بذلك خصوصية الدلالة

وتحديدها في الذهن .

 $:$  (۲) العالم / العلماء $:$ 

ورد في لسان العرب : من صفات الله عز وجل العَليم والعالِم ، فهو العالِم بما كان وما يكون قبل كونه . ورجل عالِم وعليم من قوم عُلماء . قال الله عز وجل :

السلطان . وكانوا من هذا الجانب فريقين : فَقهاء ومُملماء وفريق ثالث أكثر رزقًا ، وهم النُدماء الذين يجالسون الحضرة ، وكان البعض يأخذ رزقًا من هذه الطوائف كلها كالزجاج المتوفى عام ٣١٠ه فقد كان له رزق في الندماء ورزق في الفقهاء ، ورزق في العلماء ومبلغ ذلك ثلثمائة دينار ، وكانت له منزلة عظيمة<sup>(٢)</sup> ، ويندر أن نجد في هذا العصر من العلماء من يتخذ صناعة أو تجارة يعيش منها إلى جانب العلم<sup>(٢)</sup> . ولفظة عالِم والجمع عُلماء وردت عند أبي حيان في نصوص كثيرة متناثرة بين كتاباته ، وفي هذا العصر ارتقت منزلة العالِم وأصبح ذا مكانة مرموقة حتى أن بعض العلماء دخلوا فى جملة العظماء وأصحاب الألقاب ، وكان الإسفراييني المتوفى عام ٤١٨ ﻫ بنيسابور أول من لَقب بين العلماء بركن الدين<sup>(٤)</sup> وفى نهاية

القرن الرابع الهجرى ظهر لقب على سبيل التكريم وهو لقب شيخ الإسلام<sup>(٥)</sup> . وكان التوحيدى يلقب أساتذته بالعلماء الأجلاء ، وبشيوخ العلم ، وغيرها من الألفاظ التى تدل على التعظيم والاحترام ، ففى الإمتاع والمؤانسة يقول أبو حيان في نص له واصفًا ابن المراغي أحد علماء عصره بصفات تدل على التبجيل : وابن

> (١) الحضارة الإسلامية أدم ميتز جرا ص١٣١٩. (٢) الفهرست لابن النديم ص ٩٦ . (٣) الحضارة الإسلامية جـ١ ص ٣٤٨ . (٤) طبقات السبكي جـ ٢ ص ٨٥ . (٥) الإمتاع والمؤانسة جـ ١ ص ١٣٠ .

المراغي يقول كثيرًا–وهو شيخ من جلَّة العلماء وله سهم وافٍ في زمرة البلغاء– ما أحسن معونة الكلمات القِصار المُشْتمِلة على الحكم الكِبار'' ، ويذكر أبو حيان لفظة العالِم في نصوص كثيرة جدًّا من كتاباته فيقول موردًا لفظة العالم ومبينًا منزلته : قال بعض السلف من الحكماء الصرحاء والفضلاء القدماء : العِلْم ما تمم ﴿ فَضِيلَةَ الْعَمَلَ بَهِ ، عَلَى أَنَّ الْعَالِمِ ، وَإِنَّ لَمْ يَعْمَلَ حَرَى أَنْ تَتَوَقَّ نَفسه ، في حال من الأحوال إلى محاسن ما عَلِم وحَفِظٌ (°) ويواصل أبو حيان كلامه عن العالِم فيقول : والعالِم ينفع وإن لم يعمل ، وليس ذلك الجاهل ، والعالم كاسب على الجاهل ، والجاهل كاسب للعالِم''' . وترد لفظة عالم في نص لأبي حيان بمعنى صفة من صفات الخـالق فيقول في المقابسات : هناك تبقى ولا تبلى ، وتغنى ، ولا تضنى ، هناك الواصل والموصول والعالم والمعلوم ، والعاقل والمعقول في قضاء الوحدة ، ومعاني القدس(') وترتبط لفظة العالِم في بعض نصوص أبي حيان بلفظة الفقيه ففي نص له يقول فيه متسائلًا : والعجب أنك أيها العالم الفقيه والأديب النُّخْويُّ تتكلَّم في إعرابه وغريبه ، وتأويله وتنزيله وشأنه'' ثم يحدد أبو حيان صفة هذا العالِم فيقول :

(٢) المقابسات ص ٢٧٤ . (١) الإمتاع والمؤانسة جـ ٢ ص ٤٦ . (٤) المقابسات ص ١٧٠ . (٣) المقابسات ص ٢٧٤. (٦) المقابسات ص ٢٥٩. (٥) الإشارات الإلهية ص ٣٩. ٧١) المقابسات ص ١٢٩.

 $f \in \mathcal{A}$ 

ولفظة الجمع عُلماء ترد فى نصوص عديدة من كتابات أبى حيان ففي أحد النصوص يذكر العلماء فيقول في حديثه عن أبي العباس البخاري : قلت له في هذا الموضع : فهلا يحلى شخص بقوة النبوة من غير أن يستفسر بها ، ويعرض للخلق من أجلها ؟ قال : نعم . لا مانع من ذلك ، ولولا هذه القوة التي تشيع على حدودها ومراتبها ، فى أشخاص العلماء البررة ، ما كان يصح حدس ، ولا

تصدق نفس''' . ويذكر أبو حيان لفظة العلماء فى حديثه عن طبقاتهم وأحكامهم فيقول فى هوامله : ما معنى قول العلماء على طبقاتهم « النادر لا حكم له » هكذا تجد الفقيه والمتكلم والنُّحويّ والفلسفيّ'' . يبيّن نص أبي حيان أن لفظة العلماء تشمل علماء الدين وعلماء العلوم العقلية فقد أطلقه أبو حيان على أصحاب العلوم الدينية والدنيوية . وإن كان صاحب العلوم الدنيوية في ذلك العصر يسمى كاتِبًا ويتميز عن العلماء في لباسه ، ويقارن أبو حيان بين العلماء والكُتَّاب فيقول ذاكرًا عمل كل فريق منهم : الكُتَّاب جهابذة الكلام ، والعلماء مستخرجوه<sup>(٣)</sup> ويذكر أبو حيان لفظة العلماء في نص له من مقابساته يعتذر فيه عن اقتباساته من هؤلاء العلماء فيقول : ليس لي من جمعها إلا حظ الرواية عن هؤلاء الشيو خ وإن كنت

قد استنفدت الطاقة في تنقيتها وتوخي الحق فيها بزيادة يسيرة لا تصح إلا بها ، أو نقص خفى لا يبالى به . ولأجل ما سلف من القول في المسائل ، ما أحببت أن أحكى حدودًا حصلناها على مر الزمان بعضها أخذ من أفواه العلماء ، وبعضها لفظ من بطون الكُتب (\*) ، في النص السابق نرى أن التوحيدي يبدد الشكوك التي حاكها النقاد حول مقابساته وهذه القضية التي تتعلق بمدى نسبة المقابسات إلى

> (١) المقابسات ص ٢١١ . (٢) الهوامل والشوامل ص ٢٨٩ . (٣) الإمتاع جـ١ ص ١٣٣ . (٤) المقابسات ص ٥٥٦.
إلى حيان قضية مهمة تستوجب التدقيق وقد ناقشتها عند تناول لفظة المُقابسة كنشاط من أنشطة المجالس الثقافية . وترد لفظة علماء في نص لأبي حيان يصور فيه مدى تأثر نفس العلماء بالعلم فيقول : قال أبو سليمان : العلم صورة المعلوم في نفس العالم وأنفس العلماء عالِمة بالفعل'' ويذكر أبو حيان لفظة العلماء في حديثه عن مذاهبهم فيقول : كما يقولون هؤلاءِ بُلغاءِ ولكل واحدٍ منهم أسلوب ، نقول : علماء ولكل واحدٍ منهم مذهب''' وعن مكانة العلماء وما لهم من شأن فى عصره يقول أبو حيان ذاكرًا شرف العلماء : الناظِر في الحساب المفرد بالعدد هو شريك صاحب النجـوم اللهم إلا أن يتفرد في الحساب بالعمل فحينئذ لا يستحق شرف العلماء لأنه يكون في درجة الصُناع كالكاتب والماسح°′ ، ويذكر أبو حيان علماء الدين ونِحلهم فيقول منتقدًا هذه النحل : وما شَمِّت الحَاسِد المُرْصِد ، والطَّاعِن المُلْحِد حتى رأى علماءَالدينأوأنصارالشَّريعة يَمُوجُون في نِحلهم ، ويكفَّرون أهل القِبْلَة على اعتقادهم (٤) ، ويرد مصطلح أهل العلم عند أبي حيان مرادفًا للفظة العلماء فيقول في مقدمة بصائره ذاكرًا أهل العلم : هذا الجزء أبقاك الله هو الجزء الثاني من كتاب البصائر ، بصائر أهل العلم والأدب ، والحكمة والتجربة'' .

يتضح من النصوص السابقة أن أبا حيان كان يطلق لفظة العَالِم والجمع العلماء على أصحاب العلوم الإسلامية الدينية والعقلية ، وأطلق مصطلح أهل العلم على جمهرة العلماء والمشتغلين بالبحث العلمي في ذلك العصر .

(٢) الإمتاع والمؤانسة جـ ١ ص ٢٠٥ . (١) الإمتاع والمؤانسة جـ١ صـ ٤٠ . (٤) البصائر والذخائر جـ ٣ ص ٤٣٢ . (٣) رسالة في ثمرات العلوم ص ١٩٥. (٥) البصائر والذخائر جـ ٢ ص ٢٩٠ .

مما تقدم نجد أن لفظة عَالِم والجمع علماء جاءت عند أبى حيان بمعنى اصطلاحي عام يدل على أصحاب العلوم الشرعية الإسلامية'' والعلوم العقلية النظرية والعملية") ، فلفظة العالم عند أبي حيان تشمل الفقيه والمُحَدِّث والنَّحْويّ والفلسفيٌّ (") وهذا المعنى المتخصص لم يرد فى اللسان ولا فى المعاجم الأخرى واكتفى صاحب اللسان بذكر المعنى اللغوى لهذه اللفظة وهي تساوى عند ابن منظور لفظة الفقيه وهذا يختلف عما جاء في كتابات أبي حيان . أما في مجال التغير

الدلالي فنجد أن لفظة عالِم والجمع علماء مرت بأطوار حتى وصلت إلى عصر أبي حيان وأصبحت تطلق على المشتغلين بالحياة الفكرية الدينية والعقلية وهذا الانتشار الواسع لاستخدام هذه اللفظة أدى إلى اتساع دلالتها عندما حدد استعمالها في مجال العلوم الدينية الشرعية فَذِكر أبى حيان علماء الدين فيه تخصيص لدلالة هذه اللفظة وهذا التخصيص جاء بعد إضافتها . (٣) المتكلم / المتكلمون : يقول الغزالي في كتابه ( المنقذ من الضلال ) في الفصل الذي خصصه لعلم الكلام والمشتغلين به الذين يسمون بالمتكلمين : لما نشأت صنعة الكلام ، وكثر الخوض فيه تشوق المتكلمون إلى محاولة الذب عن السُّنة بالبحث عن حقائق الأمور وخاضوا فى البحث عن الجواهر والأعراض وأحكامها ، ولكن لما لم يكن ذلك مقصود علمهم ، لم يبلغ كلامهم فيه الغاية القصوى (٤) من أهم رجال الدين فى العصر العباسى المتكلم والجمع المتكلمون ، ومنهج المتكلمين كما جاء فى مصادر كثيرة ، يقوم على تجريد قواعد الأصول عن الفِقْه

> (١) البصائر والذخائر جـ ٢ ص ٤٣٢ ، الإمتاع والمؤانسة جـ ١ ص ٢٠٥ . (٢) الإشارات الإلهية ص ٣٩ . (٣) الهوامل والشوامل ص ٢٨١ . (٤) المنقذ من الضلال للغزالي ص ٧٢ الطبعة السابعة–بيروت .

والميل إلى الاستدلال العقلي ما أمكن ، فما أبدته العقول والحجج أثبتوه وإلا فلا دون اعتبار لموافقة ذلك للفروع الفقهية'' ولو أننا استطعنا أن نتتبع أول ظهور للفظة المتكلم للدلالة على من يتولى النظر في العقائد الدينية ، نرى أن هذه اللفظة قد بدأت في الظهور في أواخر القرن الأول الهجري وهذا ما أكده الشيخ مصطفى عبد الرزاق في كتابه « تمهيد لتاريخ الفلسفة الإسلامية » ، فهو يرى أن لفظة متكلم قد ظهرت قبل بداية القرن الثانى للهجرة<sup>(٢)</sup> وإن صح ما افترضه الشيخ مصطفى عبد الرزاق عن استعمال لفظة المتكلم كان قبل تدوين العلوم ، وهذا أمر لم يثبت ، والواقع أننا لا نكاد نعثر على استعمال لفظة المتكلم قبل كتب الجاحظ المتوفى سنة ٢٥٥ ه وقد عاش في عصر أزمة خلق القرآن . فلهذا نرى أن استعمال لفظة المتكلم إنما يرجع إلى النصف الأول من القرن الثالث للهجرة استعمالًا واسعًا ، ولابد أن مسألة خلق القرآن وموقف المعتزلة منها ومعاضدة المأمون ثم المعتصم والواثق لهم في ذلك الموقف ضد موقف ابن حنبل ، وما أدى إليه ذلك من اضطهاد وتعذيب وتنكيل بمن لا يقول بأن القرآن مخلوق°′ هو الذى جعل من الضروري إيجاد تسمية لمن يخوضون في البحث والجدل في هذه المسألة الكبرى . وقد جاءت لفظة المتكلم والجمع المتكلمين فى كتابات التوحيدى على اختلاف أنواعها،ففي البصائر يذكر أبو حيان لفظة مُتَكلِّم في حديثه عن كعب الأنصارى

وقد وصفه بالمتكلم الجاحظي فقال : دخل ابن عباس على بعض الأنصار في وليمة فقاموا له فاستحى من ذلك وقال بالأبواء والنصر إلا جلستم ، حكى هذا ابن كعب الأنصارى وكان أديبًا مُتَكَلِّمًا جاحظيا حافظًا ، وكان يذهب مذهب

(١) الأصول العامة للفقه المقارن محمد تقى الحكيم ص ٨٤ . (٢) تمهيد لتاريخ الفلسفة الإسلامية مصطفى عبد الرزاق ص ٥٥. . (٣) مذاهب الإسلاميين عبد الرحمن بدوى جـ ٣٢ .

الاخشيد'' وذكر أبو حيان نصًّا آخر موردًا لفظة المُتَكِّلم في نص له من مثالب الوزيرين يقول فيه محددًا مذهب المتكلم : قال عز الدولة : هاتوا شيئًا آخر قبل أن يتصرم النهار بما ليس له درء ، وكان فصيحًا ، فأعرض أبو الجيش الخراساني ، وكان متكلم الشيعة . فسأل عن القرآن''' . وجاءت لفظة متكلم في حديث أبي حيان وهو يصف أحد معاصريه من المتكلمين الصدوقين فيقول عنه : وحدثني

ابن الثلاج المتكلم ، وكان دينًا صدوقًا قال : العجب أن ابن عباد يدعى أنه قرأ شيخنا أبا عبد الله البصرى ولقد كذب فى دعواه''' .

ويعدد أبو حيان رجال الثقافة وحاملى مشعل العلوم الدينية والدنيوية وفيهم المتكلم وذلك في حديثه عن أبي محمد الأندلسي النحوي وسؤاله لعيسى بن على الوزير : لِمَ قال صاحب كل عليم ليس في الدنيا أشرف من علمي الذي أنظر فيه ؟ هكذا نجد الطبيب والمُنَجم والنحوى والفَقْيه والمُتكلم والمهندس والكَاتِب والشاعر<sup>(٤)</sup> من نصوص أبى حيان السابقة نلاحظ أنه يرتاب أحيانا فى صدق هذا المتكلم وأحيانا أخرى يضعه في مصاف الفقيه العالم الديني ، ولا يفوته أن يذكر مذهب هذا المتكلم وهذا مهم . ولفظة الجمع المتكلمون وردت في أماكن متعددة من كتابات أبي حيان ففي

ومن الكلام إلا ما وضح ، ثم هو في اللغة على تصحيف شديد ، وتخليط كثير وفي الأخبار على تمويه لا يخفى عن مميز ، وقد أفسد رسائله بطريقة المتكلمين ، وأفسد طريقة المتكلمين بطريقة الكُتَّاب ، وكذلك النَّحْو واللغة والحديث<sup>(١)</sup> ، وفي حديث لأبي حيان عن الصاحب بن عباد يحدثنا عن المتكلمين المعتزلة فيقول : والغالب عليه كلام المتكلمين المعتزلة وكتاباته مهجنة بطرائقهم (٢) وعن المتكلمين واختلافهم في تناول المسائل العقائدية يقول أبو حيان : قيل لأبي الخير : حدثنا عن معرفة الله ، تقدس وعلا ، أضرورة هي أم استدلال ؟ فإن المتكلمين قد اختلفوا في هذا اختلافًا شديدًا ، وتنابذوا عليه تنابذا بعيدًا<sup>(٣)</sup> . ويصف أبو حيان مجالس الوزير أبى الفتح ابن العميد العامرة برجال الدين والمعرفة ويذكر لفظة المتكلمين فيقول : ودخل بغداد فتكلف واحتفل وعقد مجالس مختلفة للفقهاء يومًا ، وللأدباء يومًا وللمتكلمين يومًا وللمتفلسفين يومًا<sup>(٤)</sup> . ويقول أبو حيان في انتقاده للمتكلمين : كل من تكامل حظه من اللغة وتوفر نصيبه من النحو كان بالكلام أمهر وعلى تصريف المعاني أقدر وازداد بصيرة في قيمة الإنسان المفضل على جميع الحيوان وعرف عوار المتكلمين<sup>(٥)</sup> ويقول أيضا : والسفه في المتكلمين فاشٍ وسوء الأدب عندهم أجود سلاح'' ، ويقول في نقده للمتكلمين : وليس للمتكلمين حجة في اللسان فضلًا عن أن يكونوا

أرباب الكلام ، والكلام لنا ، بنا كثير وانتشر ، وصح وظهر ، وكأن سائر الناس لا يتكلمون ، أو ليسوا أهل الكلام لعلهم عند المتكلمين خرس أو سكوت ؟''' في النص السابق نجد أن أبا حيان ذكر أ**رباب الكلام و**أهله وفي نص آخر يورد مصطلح أصحاب الكلام فيقول معيًّا لسلوكهم : وإنما البلاء كله من أصحاب الكلام الذين يظنون أن التوحيد لا يصح إلا بنظرهم ، والدين لا يثبت إلا

بنصرتهم ، والحق لا يعرف إلابمقاييسهم''' . وترد لفظة|كلامتّى نسبة إلى علم الكلام في نص لأبي حيان يقول فيه : أما أبو يزيد البسطامي فكان من عجائب الرجال وكان كلاميًّا لا يحسن من المذهب إلا النص فإذا نازعه الخصم أفلت وانحص" وهذا الاشتقاق يعتبر كلمة جديدة مبنى ومعنى ، وقد استخدمها أبو حيان في كتاباته وهذه اللفظة يوضحها أبو هلال العسكرى في الفرق بين المتكلم والكلماتي فيقول العسكرى : إن المتكلم هو فاعل الكلام ثم استعمل في القاص ومن يجرى مجراه من أهل الجدل على وجه الصناعة والكلماتي ألحقت به الزوائد للمبالغة<sup>(٤)</sup> . الألفاظ متكلم ومتكلمون وكلامتي لم ترد فى اللسان عند تناوله للمادة ( ك ل م )، وأيضا هذه الألفاظ لم ترد في المعاجم الأخرى إلا في إشارات عابرة في

الحديث عن الكلام . مما تقدم نجدأن الألفاظ متكلم ومتكلمين وكلامي جاءت عند أبى حيان بمعنى اصطلاحي دال على المشتغلين بعلم الكلام<sup>(٥)</sup> وخاصة فى معـالجة المسائـل

(١) المقابسات ص ٢٠٤. (٢) البصائر جـ ٢ ص ٤٩٨ . (٣) البصائر والذخائر ج ١ ص ٢٥٣ . (٤) الفروق في اللغـة لأبي هلال العسكـري ص ٢٧ . (٥) المقابسات ص ١٥٩ ، البصائر والذخائر جـ ٣ ص ٤٣١ ، جـ ١ ص ٥٠ ، ص ٢٥٣ .

الاعتقادية'' وكان لهؤلاء المتكلمين طرق معينة يتبعونها في جدلهم'' تختلف عن طرق الفلاسفة<sup>(٣)</sup> وهذه الألفاظ التي كثر ورودها في كتابات أبي حيان بهذا المعنى الاصطلاحي لم ترد في اللسان عند تناوله للمادة « ك ل م » فهي إذا اشتقاقات جديدة مبنى ومعنى كثر استعمالها في القرن الرابع الهجرى ولم تذكرها المعاجم . وفى مجال التغير الدلالى نجد أن لفظة متكلم مرت بأطوار أثناء مسيرتها اللغوية ففي البدء استخدمت بالمعنى اللغوي العام الدال على من يجيد القول ثم أطلقت على من يجيد النظر في المسائل العقائدية الإسلامية وفي عصر أبي حيان أصبحت دلالة لفظة المتكلم أكثر تخصصًا بعد أن تميزت المذاهب الكلامية والتزم كل متكلم بمذهب كلامي يسير على هداه أمثال : المتكلم المعتزلى<sup>(٤)</sup> ، والمتكلم الشيعي<sup>(٥)</sup> والمتكلم الجاحظي°′ وبهذا تخصصت دلالة لفظة المتكلم بعد أن كانت عامة . (٤) المَخَدِّث ، أصحاب الحديث :

جاء في اللسان الحديث : الخبر ، والحديث ما يُحَدِّث به المُحَدِّث تحديثًا ، وقد حَدَّثه الحديث ، ورجل حدث وحدث وحديث ومُحَدِّث بمعنى واحد ، كثير الحديث ، حسن السياق له''' ، وجاء في كشاف اصطلاحات الفنون المُمَحَدِّث : بكسر الدال المشددة هو اسم فاعِل من التحديث وهو عند المحدثين

من يكون كتب وقرأ وسمع ورعى ورحل إلى المدائن والقرى وحصل أصولًا وعلق فروعًا من كُتُب المسانيد والعلل والتواريخ ، وقيل هو من تحمل الحديث رواية ح-واعتنى به دراية ، وقيل هو من اشتغل بالسُّنةالنبوية'' وعن المُحَدِّث ومكانته في

(۲) مثالب الوزیرین ص ۱۱۳ . (١) البصائر والذخائر ج ١ ص ٤٩ . (٤) الإمتاع والمؤانسة جـ ١ ص ٤ ٥ . (۳) المقابسات ص ۲۰۳ . (٦) البصائر والذخائر جـ ١ ص ٢١٨ . (٥) مثالب الوزیرین ص ١٣١ . (٧) اللسان جـ ١ ص ٨١١. (٨) كشاف اصطلاحات الفنون للتهانوي جـ ١ ص ٢٨٣ .

العصر العباسي يقول آدم ميتز : كان المُخَدِّث في العصر العباسي يعتبر من أكبر العلماء شأنا ، وكان يعد من أعظم رجال الإسلام ، ولا يفوت المؤرخين ذكر وفاة المحدثين إلى جانب القليلين الذين يختارون ذكرهم ، وهم يقصون الحكايات العجيبة التي تدل على مقدرتهم في الحفظ<sup>(١)</sup> على أن التحديث في العصر العباسي والعصور الإسلامية كلها يعتبر نوعًا من العبادة يحتاج إلى آداب خاصة : فيستحب للمُحَدِّث قبل أن يجلس للحديث أن يتطهر ويتطيب ، وأن يجلس متمكِّنًا بوقار ، وعليه أن يقبل على الحاضرين كلهم (" وعن المُحَدِّث ومقدرته في الرواية والحفظ ، يقول أبو حيان في وصفه لأستاذه السجستاني ذاكرًا لفظة مُحَدِّث في قوله : كان أبو داود السجستاني ثقة ، محدِّثًا ،راوية ، زعموا أنه في أيام حداثته ، وزمان طلبته للحديث وكتابته ، جلس في مجلس بعض الرواة يكتب فـدنا رجـم من محبرته وقال له : استمد من هذه المحبرة ؟ فالتفت إليه أبو داود فقال : لا'" ويقول أبو حيان ذاكرًا لفظة مُحَدِّث بهذا المعنى الديني الفقهي : حكي أن المَحامِلي المُحَدِّث قرأ : وفاكهة وإبًّا فقيل له : الألف مفتوحة فقال : هو في كتابي مضبوط<sup>(٤)</sup> وترد لفظة محدث عند أبي حيان بمعنى من يُجيد الحديث ويحسن سياقه فبقول في نصٌّ له : فمن نظ في كتابنا هذا نظُّ ا ظاهرًا أمتعه ،

ويذكر أبو حيان مصطلح أصحاب الحديث فيقول : كان لأصحاب الحديث أنصار الأثر ، مزية على أصحاب الكلام وأهل النظر<sup>(١)</sup> ، ويذكر أصحاب الحديث في نصوص من بصائره فيقول : كان عبد الرحمن بن أبي حاتم الرازي شيخ أصحاب الحديث بهيًّا فاضلًا وكان ذا سلامه'' ويقول منتقدًا بعض أصحاب الحديث من الحلفاء : قال أبو حامد المروروذى : إن بعض خلفاء أصحاب الحديث قال يوما وهو في جماعة من طلاب الحديث يمشون إلى شيخ للرواية عنه : امشو قليلًا قليلًا" هذا النص يبين مرحلة من المراحل المتقدمة لتدوين الحديث ، ويوضح كيفية تلقى الطلاب عن شيوخ العلم رواة الأحاديث . وترد اللفظة حديثيٌّ في نص لأبي حيان يقول فيه : أما يتكلَّم ياقوم الفقيه والنحوى ، والطبيب ، والمهندس ، والمنطقي ، والمنجم ، والطبيعي ، والإلهي ، والحديثيّ ، والصوفيٌّ `` . معنى الحديثيُّ في نص أبي حيان راوي الحديث النبوي نسبة إلى الحديث ، وهي اشتقاق جديد أورده أبو حيان في كتاباته ولم يذكره صاحب اللسان عند تناوله للمادة « ح د ث » ولم يقف صاحب اللسان عند المعنى الاصطلاحي للفظة المحدث بل مر عليها مرورًا عابرًا عند ذكره للمعنى اللغوي لهذه اللفظة .

 $(0)$ ,  $(0)$ 

(٢) البصائر والذخائر جـ ٤ ص ٢٤ . (١) الإمتاع والمؤانسة جـ ١ ص ٤٢ . .  $Y \cdot \xi = \omega$  المقايسات صدر المحمد ٣١) البصائر والذخائر جـ ٣ ص ٦٣٣ . (٥) الإمتاع والمؤانسة جـ ٢ ص ٧ . (٧) البصائر والذخائر جـ ١ ص ٢١٦ .

$$
(1)
$$

 $\mathcal{N} \setminus \mathcal{E}$ 

(٥) الإمام ، الأئمة :

الدلالي فنجد أن لفظة محدث بعد أن كانت عامة في بدء استخدامها اللغوي القديم أصبحت في العصر العباسي مخصصة الدلالة ، وذكرها أبو حيان بهذا المعنى الخاص وقد اكتسبت لفظة المحدث دلالة قوية حين أطلقت على رجال الدين المشتغلين بأحاديث الرسول عَلَيْكُمْ .

جاء في اللسان الإمام : كل من ائتم به قوم كانوا على الصراط المستقيم أو كانوا ضالين . والجمع أئمة والإمام ما أئتم به من رئيس أو كِتاب أو غيرهما والإمام : المثال ، وفلان إمام القوم ، هو المتقدم لهم ، ويكون الإمام الطريق الواضح ، ودليل السفر `` ، وجاء في التعريفات : الإمام هو الذي له الرياسة العامة في الدين والدنيا جميعًا<sup>(٢)</sup> ، وفي كشاف اصطلاحات الفنون جاء تعريف مسهب للإمام : فهو الرئيس والمرشد والقرآن واللوح المحفوظ ، وعند المتكلمين هو : خليفة الرسول عليه السلام في إقامة الدين ، وعند المحدثين هو المحدث ، والشيخ وعند القراء والمفسرين وغيرهم : مُصْحَف من المصاحف التي نسخها الصحابة بأمر عثمان رضي الله عنه<sup>(٣)</sup> ولفظة **إمام** والجمع **الأئمة** ذكرها أبو حيان فى أماكن كثيرة  $\mathbf{u} = \mathbf{u} + \mathbf{v}$  and  $\mathbf{u} = \mathbf{v}$  and  $\mathbf{u} = \mathbf{v}$  and  $\mathbf{u} = \mathbf{v}$ 

**EYY** 

ويحدثنا أبو حيان أحاديث عديدة متناثرة بين طيات كتاباته عن أساتذته الذين يلقبهم بالأئمة ، ويطلق على كل أستاذ منهم لفظة الإمام وهو إمام العلم وأكثر ما لقب أستاذه السيرافي بالإمام''' ، ويورد نصوصًا لآخرين لقبوا أستاذه السيرافي بالإمام فيقول : وقد كتب إليه نوح بن نصر–وكان من أدباء ملـوك آل سامان-سنة أربعين كتابًا خاطبه فيه بالإمام وسأله عن مسائل تزيد على أربعمائة مسألة وكان هذا الكتاب مقرونًا بكتاب الوزير البلعمي خاطبه فيه بإمام المسلمين ، ضمنه مسائل في القرآن وأمثالًا للعرب مشكلة'' والإمام هنا هو الذي له الرياسة العامة في الدين وفي العلم . وفي نص آخر يذكر أبو حيان لفظة الإمام وهو يعظم أستاذه السيرافي ويصفه بالشيخ والإمام فيقول : قال شيخنا أبو سعيد السيرافي الإمام–نضر الله وجهه–المصادر كلها على تَفْعال بفتح التاء<sup>(٣)</sup> . وهناك نصوص كثيرة على هذه الشاكلة فما إن يذكر التوحيدى أستاذه السيرافي إلا ولقبه بالإمام والنصوص كثيرة لا مجال لذكرها . وترد لفظة إمام في نصوص عديدة لأبي حيان بمعنى إمام الجماعة في الصلاة ومرشدهم في أمور الدين وفي هذا المعنى يقول في بصائره : أبو بكر الفارسي صاحب كتاب الأصول بخراسان وكان إمامًا من أصحاب الشافعي رضي الله عنه'' ويقول في مثالبه ذاكرًا لفظة إمام بمعنى عالم الدين والمرشد : سمعت القاضي أبا حامد المروروذي يقول : وكان سيد الفقهاء في وقته ، وإمام أصحابه في عصره ، لو أن رجلين طاهرين زكيا رجلًا عند الحاكم ثم سأل الحاكم آخرين مرضيين عن ذلك المزكي بعينه فمجرحاه لكان الحاكم يقدم الجرح على التزكية'°' .

> (١) الصداقة والصديق ص ٢٩٩ وفي أماكن أخرى كثيرة من كتاباته . (٣) الإمتاع جـ ٢ ص ٢ . (٢) الإمتاع جـ ١ ص ١٢٩، ص ١٢٠. (٥) مثالب الوزيرين ص ٣١٣ . (٤) البصائر والذخائر ج ١ ص ٥٠ .

ترد لفظة إمام بمعنى عالم الدين والفقيه والمرشد في نص لأبي حيان يقول فيه : قال الحسن البصرى : أربع قواصم للظهر : إمام تطيعه ويضلك وزوجة تأمنها وتخونك ، وجار إن علم خيرًا ستره أو شرًّا نشره ، وفقر حاضر لا يجد صاحبه عنه متلددًا'' فى النص السابق بيّن أبو حيان أهمية الإمام فى ذكره لنص الحسن البصرى ، وأطلق لفظة الإمام اصطلاحًا للدلالة على عالم الدين وفي هذا المعنى يقول أبو حيان : انظر إلى زمانك وإمامك وسلطانك (٢) وترد لفظة إمام بمعنى القرآن الكريم ، والشَّريعة الإسلامية وذلك في نص لأبي حيان يحدثنا فيه عن حادثة جرت لشريك القاضي مع الخليفة العباسي المهدى فيقول على لسان شريك : ما أعرف دينًا إلا عن الجماعة فكيف أخالفها ، وأما الإمام فما أعرف إمامًا إلا كتاب الله وسنة نبيه ، فهما إمامي ، وعليهما عقيدتي ، وأما ما ذكره أمير المؤمنين أن مثلى لا يولى أحكام المسلمين فذاك شيء أنتم فعلتموه ، فإن كان خطأ فاستغفروا ربكم منه ، وإن كان صوابًا وجب عليكم الإمساك عنه" . وفى نص آخر يذكر أبو حيان لفظة الإمام بمعناها الدينبي كما جاء عند الشيعة

فيقول : وقولهم : فلان يقول بإمامه المفضول ، هذا يراد به كأن أبا بكر قد فضله على فهو مفضول ، لكنه إمام(<sup>٤)</sup> ، ويقول أبو حيان مبديًا رأيه في مسألة دينية تتعلق بأقوال مِلة الرافضة عن الإمام المعصوم فيذكر لفظة الإمام : ها هنا أشياء لا حقيقة لها منها إمام الرافضة ، والاستطاعة مع الفعل ، والبذل للبخار والهيولي<sup>(٥)</sup> ، ويذكر أبو حيان إمام الرافضة فى وصفه للوزيرين ابن عباد وابن العميد فيقول :

> (١) البصائر والذخائر جـ ٢ ص ٣٧٢ . (٢) البصائر والذخائر جـ ٣ ص ٥٣، . (٣) البصائر والذخائر جـ ٣ ص ٢١٤ . (٤) البصائر حـ ٢ ص ١٥٥ . (٥) مثالب الوزيرين ص ٢٦٠ .

وإنهما كانا في شعار إمام الرافضة وعصمته المعروفة'' في هذه النصوص التي ذكر فيها أبو حيان لفظة الإمام وحدد الطائفة أو الملة التي ادعت بهذا الإمام المعصوم ، هنا يتبين المعنى الديني المحض الذي أطلقته بعض الفرق الدينية على الإمام . ولفظة الجمع أئمة جاءت في نصوص عديدة من كتابات أبي حيان ، ففي نص له من كتاب الإمتاع والمؤانسة يذكر لفظة أئمة مبينًا مركزهم الديني وتأثيرهم على

من يتولى أمور المسلمين فيقول : وللأئمة كلام كثير في الإمامة والخلافة وما يجرى مجرى النيابة عن صاحب الديانة على فنون مختلفة وجمل متعددة'' ، وبذكر أبو حيان لفظة أئمة وهو يعني آل البيت ومن يكون بمعيتهم فيقول داعيًا : حرس الله تعالى سرائرنا عن مقت الأئمة ، وعداوة الصالحين ، والاعتراض على السلف الطيب ``` ، ويذكر أبو حيان أئمة المسلمين في نص له جاء نقلًا عن أبي حنيفة في خطبته التبي يقول فيها : هذا زفر بن الهذيل ، وهو إمام من أئمة المسلمين ، وعلم من أعلامهم في حسبه وشرفه وعلمه<sup>(٤)</sup> ، وفي نص آخر يذكر أئمة الكفر أي رؤساء الكفر وقادتهم فيقول واصفًا أحدهم : كان غاية في سوء الأدب ، ومعدنًا من معادن الكفر ، وإمامًا من أئمة الشرك<sup>(٥)</sup> .

وترد لفظة أئمة في حديث أبي حيان عن الصوفيّة ومقالاتهم فيقول في الإمتاع والمؤانسة : لو جمع كلام أئمتهم وأعلامهم لزاد على عشرة آلاف ورقة عمن نقف عليه في هذه البقاع المتقاربة'') وترد لفظة أئمة في نصوص أخرى لأبي حيان بمعنى رواد العلم الأوائل والعلماء المتخصصين بشتى فروع العلم ومنهم أئمة اللسان

> (۱) مثالب الوزیرین ص ۵۵ . (٣) البصائر والذخائر جـ ١ ص ٢١١ . (٥) مثالب الوزيرين ص ٥٨ .

(٢) الإمتاع والمؤانسة جـ ٢ ص ٣٣ . (٤) البصائر والذخائر ج ٢ ص ٢١٤ . (٦) الإمتاع والمؤانسة جـ ٣ ص ٩٧ .

وسقراط وأفلاطون ، رهط الكفر ذكروا فى كتبهم حديث الظاهر والباطن''' . وإمام على وزن فِعَال من صيغ الآلة وهو جمع بلفظ الواحد ، وليس على حد عدل ، لأنهم قالوا إمامان ، بل جمع مكسر وأيمه وأئمة شاذ والجمع أئمة''' . ومما تقدم نجد أن لفظة إمام والجمع أئمة جاءت عند أبي حيان بمعنى لغوى عام يدل على المتقدم الذي يؤتم به سواء كان إنسانًا أو كتابًا أو غيرهما . ومن هذا المعنى دلت لفظة إمام على الرئيس (٤) ، والمُرشِد المُصْلح (°) والمُحَدِّث الفذ (٦) وعالم اللغة<sup>(٧)</sup> ورائد ال<sup>م</sup>لسفة<sup>(٨)</sup> وجـاءت أيضا بمعنــى القــرآن الكــريم والشريعــة الإسلامية<sup>(٩)</sup> ، ولُكلة إمام جاءت بمعنى اصطلاحي ديني محض وهو إمام الشيعة أى على وبنوه''' وهذا المعنى الدينى الخاص الذى ذكره أبو حيان فى نصوص كثيرة من كتاباته لم يذكره صاحب اللسان عند تناوله لمادة ( أم م ) وتعريفه للفظة

إمام والجمع أئمة التي جاءت في اللسان بالمعنى العام ، أما في مجال التغير الدلالي

(٢) الإمتاع والمؤانسة جـ ٢ ص ١٦ . (١) البصائر والذخائر ج ١ ص ١٦٦ . (٣) القاموس المحيط للفيروز آبادي جـ١ ص ١٨١ . (٤) البصائر والذخائر ج ٣ص٣٥٠ ، ومثالب الوزيرين ص ٥٨ ، والإمتاع والمؤانسة ج ١ ص ١٢٩. (٥) مثالب الوزيرين ص ٤٤ ١ ، البصائر والذخائر جـ ٢ ص ٣١٤ . (٦) مثالب الوزيرين ص ٣١٣، ص ٤٢ . (٧) البصائر والذخائر جـ ١ ص ١٦٦ . (٨) الإمتاع والمؤانسة ج ٢ ص ١٦ . (۹) البصائر والذخائر جـ ۳ ص ۲۱٤ . (١٠) مثالب الوزيرين ص ٥٥ ، ص ٢٦٠، والبصائر والذخائر جـ ٢ ص ١٥، .

فقد مرت لفظة إمام بأطوار مختلفة وانتقلت دلالتها من العام إلى الخاص ثم إلى العام الشامل والخاص المحدد بفرقة معينة من الفرق الدينية التي كثر عددها في العصور العباسية . في بدءِ استخدام لفظة إمام كانت ذات دلالة عامة وتخصصت هذه الدلالة سبعد ذلك –بظهور الفرق الدينية المختلفة ومنها فرقة الشيعة التي استعملت لفظة الإمام بالمعنى الديني القامم على مفهوم الخلافة في أفراد البيت العلوى بقوة إلهية مقدسة<sup>(١)</sup> ، وهذه اللفظة استمرت في استخدامها اللغوي هذا حتى استقرت في القرنين الأول والثاني الهجريين بمعناها العام وبمعناها الخاص ، والقرون التالية لهذه الفترة الزمنية لم تضف للفظة الإمام أي جديد في مجال تطور الدلالة . وما أن نصل إلى عصر أبي حيان ، حتى نجد هذه اللفظة أصبحت دلالتها أكثر اتساعًا ؛ نتيجة لكثرة انتشارها في كافة المجالات الدينية والدنيوية ، وأتساع دلالة لفظة الإمام عند أبي حيان لا يمنع من الإشارة إلى أن هذه اللفظة استخدمها أبو حيان في بعض نصوصه بالمعنى الحاص بإضافة بعض الألفاظ لهذه اللفظة مثل الرافضة أو وصف الإمام بالمفضول لهذه الإضافة وهذا الوصف خصص من دلالة لفظة الإمام .

(٦) الحبر ، القس ، القمس / القماسة ، الراهب/الراهبة / الجاثليق :

جاءت في كتابات التوحيدي ألفاظ خاصة برجال الدين غير المسلمين ولكنهم من أهل الكتاب ، وهم كثيرون فى العصر العباسى ؛ نتيجة لتمازج المسلمين بأهل الديانات الأخرى من أهل الكتاب وغيرهم ومن هذه الألفاظ التي وردت فى

(١) المقدمة لابن خلدون ص ٢٢٧ وجرى الخلاف في أول من أطلق عليه لقب الإمام ولكن كما يقول حسن الباشا إنه من المتيقن أن لفظة الإمام أطلقت بالمفهوم الديني القائم على النص الإلهي على على بن أبى طالب رابع الحلفاء الراشدين ، دراسات في الحضارة الإسلامية ص ٣٩٠ .

كتابات أبي حيان الحِبْر والقسِّ والرّاهِب والقَمس. يقول صاحب اللسان : الحِبْر والحَبْر واحد أحبار اليهود، وهم العلماء'' والأحبار مختص لعلماء اليهود من ولد هارون كعب الحبر، والجبَّر ومعناه العالِم بتحبير الكلام والعلم وتحسينه. وقيل بالفتح والكسر للعالم ذميًّا كان أو مسلمًا بعد أن يكون من أهل الكتاب '' وجاءت لفظة الحَبْر عند أبي حيان بالفتح العالم الديني الذي يجيد تحبير الكلام والعلم. ذكر أبو حيان لفظة الحَبْر في نصوص عديدة من كتاباته فقال: سمعت الناشيء سنة ثمان وخمسين وثلاثمائة وقد قيل له : ما تقول فيما ترويه الناصبة من قول على رضى الله عنه أنه قال على منبر الكوفة: حَبْرٍ هذه الأمة بعد نبيها أبو بكرٍ، فقال: الخبر صحيح، نعم إنما أشار إلى هذه الأمة الفاسقة المرتدة وكان أبو بكر حَبْرها، لا لم يكن حبر من عرفتم°′ في النص السابق جاءت لفظة الحبر بمعنى عالم الإسلام وبمعنى عالم من علماء اليهود. وفي نص آخر يذكر أبو حيان لفظة حبر بمعنى من يجيد تحبير الكلام وتحسينه فيقول: كان على في العلم عليًّا ، وكان عبد الله بن العباس الحَبْر والبحر، وكان العباس بن عبد المطلب إذا تكلم أخذ سامعه ما يأخذ النشوان على نقر العيدان، وأراك تسقط في كلامك، وهذا لا يشبه منصبك ومحتدك ``. واختلف الفقهاء واللغويون فى الأحبار ، يعلق الأصمعي على لفظة الحَبر فيقول: لا أدرى أهو الحَبْر أو الحِبر للرجل العالِم، ويؤكد الفراء إنما هو جبْر، بالكسر، هو أفصح لأنه يجمع على أفعال دون فعل، ويقال ذلك للعالم وإنما قيل كعب الحِبْر لمكان هذا الحِبْر الذي يكتب به، وذلك أنه كان صاحب كتب، وكان أبو الهيثم يقول واحد الأحبار حَبْر لا غير وينكر الجِبْر ''.

> (١) اللسان جـ ١ ص ٤٨ ه . (٢) الكليات لأبى البقاء جـ ٢ ص ٢٦٧ وانظر غرائب اللغة لرفائيل نخلة ص ١٧٩ . (٣) البصائر والذخائر جـ ٤ ص ٢٩ . (٤) مثالب الوزيرين ص ٤٩ . (٥) اللسان جـ ١ ص ٤٩ ه .

ولفظة أخرى القسّ وهو من مراتب رجالَ الكنيسة ويكون تخت يد الأسقف'' وقد عرف صاحب اللسان القس بأنه رئيس من رؤساء النصارى في الدين والعلم''' يقول أبو حيان ذاكرًا لفظة القس في بصائره : ما الغَسُّ ، وما القَسُّمْ.'`` ويذكر أبو حيان القَسِّ فقال : سألت على بن القاسم عن ابن عباد في كتابته فقال : هو مجنون الكلام ، تارة تبدو لك منه بلاغة قَسَّ ، وتارة يلقاك بعي باقل'' ويقول : قال قيصر لقَسَّ : ما أفضل الحكمة ؟ قال : معرفة الإنسان بقدره" . وقَسّ الذي يذكره أبو حيان في نصوصه ويصفه بالبلاغة والحكمة هو كما عرفه صاحب اللسان قَسّ بن ساعده الإيادى أحد حكماء العرب ، وهو أسقف نجران<sup>(٦)</sup> .

ثم لفظة أخرى تدخل في مجال الحديث عن رجال الدين النصارى وهو القُمّس والجمع قمامس وقمامسة ، يقول صاحب اللسان : القومِسي : السيد وْهُو القمس والجمع قمامس وقمامسة''' ، ويقول صاحب التاج : القُمّس الرجل الشريف وفسر بالسيد والجمع قمامس وقمامسة البطارقة<sup>(٨)</sup> ، ويذكر أبو حيان لفظة القُمّس والجمع قماسة ويقول : قال ابن الكلبي : والقماسة الأشراف والواحد قمس (٩) في نص أبي حيان جاءت لفظة قماسة جمعا لقمس وليس قمامسة

التي فسرها محقق كتاب البصائر ببطاركة أقباط النصارى''' . ومن ألفاظ رجال الدين النصارى الراهب .

> (١) مفاتيح العلوم للخوارزمي ص ١٢ . (٣) البصائر والذخائر جـ ٢ ص ٧٩ . (٥) البصائر والذخائر جـ ٢ ص ٨٣٠ . (٧) اللسان جـ ٣ ص ١٦٢ . (٩) البصائر والذخائر ج ١ ص ٣٩٧ .

(٢) اللسان جـ ٣ ص ٨٤ . (٤) الإمتاع والمؤانسة ج ١ ص ٦١ . (٦) اللسان جـ ٣ ص ٨٤ . (٨) تاج العروس جـ ٤ ص ٢٢٢ . (١٠) انظر الهامش البصائر جـ ١ ص ٣٩٧ .

يقول صاحب اللسان : ترهب الرجل إذا صار راهبًا يخشى الله ، والترهب التعبد ، والراهب : التعبد في الصومعة ، وأحد رهبان النصارى'' ، ويقول الجرجاني في تعريفه للراهب : هو العالم في الدين المسيحي من الرياضة والانقطاع من الخلق والتوجه إلى الحق (٢) والراهب لفظة معربة عن السريانية(٣) .

ِ ترد لفظة الراهب في نصوص عديدة من كتابات أبي حيان بمعناها الدين<sub>ي</sub> العام وفي هذا المجال يقول أبو حيان : قيل لراهب : أين الطريق ؟ يسألونه عن الهداية فأشار إلى السماء وقال ها هنا'' ، وترد لفظة راهب في نص لأبي حيان يقول فيه محددًا مكان عبادته : قال بعض الصالحين : مررت براهب في صومعته وهو يبكي ويقول : أمر عرفته فقصرت في طلبه<sup>(٥)</sup> وترد لفظة الراهب في نص لأبي حيان يصف فيه الحسن البصري فيقول ذاكرًا لفظة الراهب بمعنى المنقطع للعبادة ليلًا : قال هشام لخالد بن صفوان : أكنت تعرف الحسن ؟ قال كان فيما بلغني في داره صغيرًا ومجلسي في حلقته كبيرًا ، قال : فكيف كان ؟ قال : كان أعمل الناس بما امره به ، وأترك الناس لما نهى عنه ، وكان إذا قعد على أمر قام به وإذا قام على أمر قعد به ، وكان معلمًا بالنهار وراهبًا بالليل''' وفي هذا النص نرى أن لفظة الراهب

أطلقت على الحسن البصرى وهو غني عن التعريف ومكانته في الإسلام معروفة ، ومذهبه في الاعتزال واضح المعالم ، وجلي ، وقد جاءت لفظة الراهب هنا بمعنى المتعبد ليلًا الذي يقضي ليله في الصلاة وخشية الله . أما لفظة راهبة فهي مؤنث راهب وقد ذكرها أبو حيان في نص له محددًا معناها الخاص بالدين المسيحي

(١) اللسان ج ١ ص ١٢٢٧ . (٢) التعريفات للجرجاني ص ٥٨ . (٣) غرائب اللغة رفائيل نخلة ص ٢٧٩ . (٤) البصائر والذخائر جـ ٢ ص ٣٦ . (٥) البصائر والذخائر جـ ٢ ص ١٠٨ . (٦) البصائر والذخائر جـ ٢ ص ٥٥٤ .

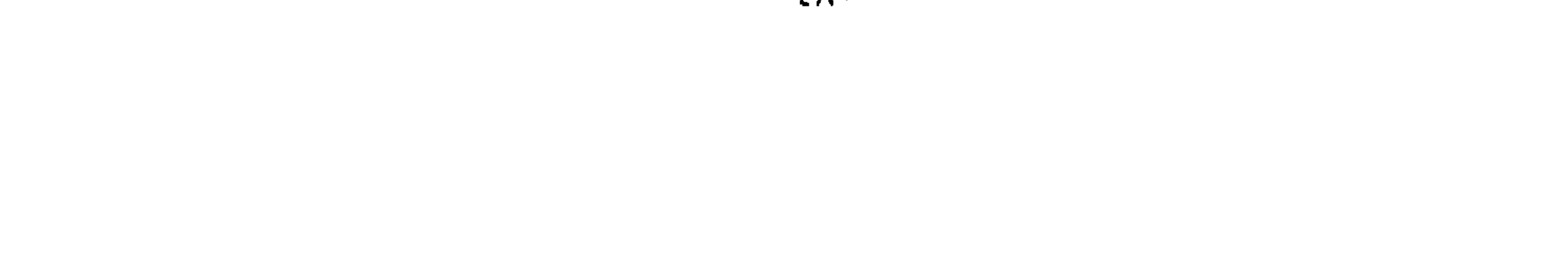

فقال : كان في بعض الديارات راهبة قد انفردت بعبادتها وكانت تقرى الضيف '' . وهذه الصيغة المؤنثة لم ترد في اللسان . وأخيرًا لفظة أخرى من الألفاظ الحاصة برجال الدين وهي لفظة الجاثليق المستعملة لرجال الدين النصاري ، فالجاثليق : الرئيس الديني الأعلى عند الكلدان النساطرة في أيام الملوك الساسانيين والحلفاء العباسيين''' ، ويكون الجاثليق أو القاثوليق كما ذكره الحُوارزمي في مفاتيح العلوم تحت يد البطريق ومقام الجاثليق في حضرة الإمام ببلد العراق مدينة السلام فيكون تحت يد بطريق أنطاكية<sup>(٣)</sup> وذلك بعد انتقال مركز الدولة الإسلامية إلى الشرق حيث أصبح هذا الرئيس الأكبر الذي تنتخبه الكنيسة ويصادق الخليفة على انتخابه وكان يمثل النصارى في بلاط الخليفة<sup>(٤)</sup> ، وقد جاءت لفظة الجاثليق في نص لأبي حيان يقول فيه : وشتم أحدهم آخر فقال : يارأس الأفعى ، وياعصا المكارى ، ويابرنس الجاثليق ، وياناقوس النصارى<sup>(٥)</sup> . ولفظة الجاثليق هذه لم ترد في اللسان وهي من الألفاظ المعربة عن اليو نانية<sup>(٦)</sup> . يتضح مما تقدم أن الألفاظ السابقة معربة ، وهي : الحَبْر ، والقَسّ ، والراهب ، والقَمسٌ والقماسة ، والجاثليق ، جاءت عند أبي حيان بالمعنى الدال

على رجال الدين المسيحي واليهودي .

the contract of the contract of the contract of the contract of the contract of

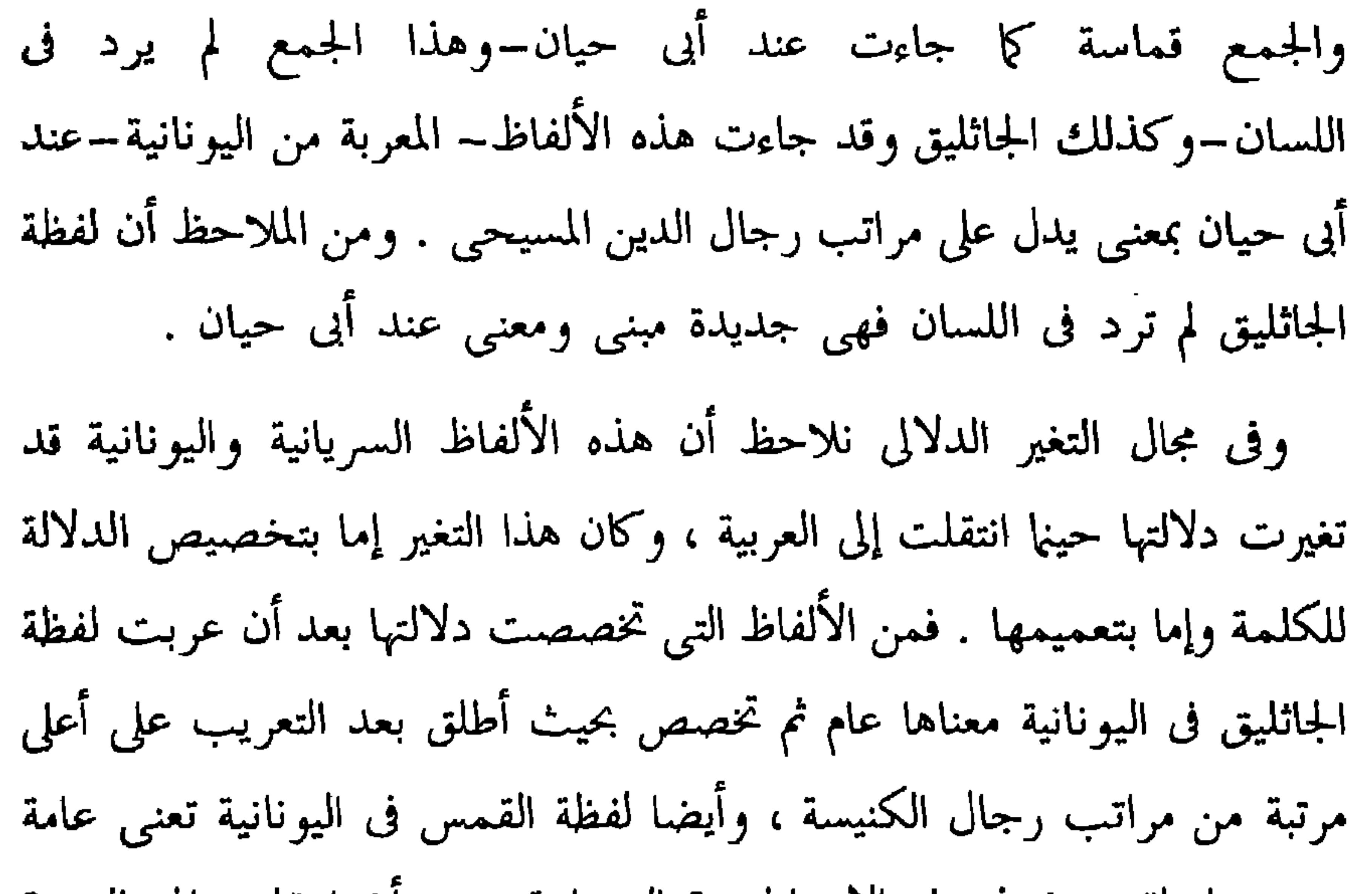

## \* \* \*

and the contract of the contract of the contract of the contract of the contract of the contract of the contract of

 $\langle {\bf r} \rangle$ 

 $\mathcal{A}_{\mathcal{A}}$ 

## $\mathbf{f}$   $\mathbf{A}$   $\mathbf{r}$

وتشمل المصطلحات الخاصة بالفقه وعلومه (١٩) كلمة وهي : اجتهاد ، إجماع ، أصول الفقه ، افتيات ، شرائع ، شريعة ، علـم القياس ، فتوى ، فتيا ، فقه ، فقهية ، قياسى ، قياس ، قياسية ، قيس ، مقايسة ، مقاييس ، مقيس ، مقيسة .

 $\mathcal{L}(\mathcal{L}(\mathcal{$ 

ثانيا : المصطلحات الخاصة بالفقه :

وفيما يلي جدول بنسبة شيوع هذه المصطلحات في كتابات التوحيدي :

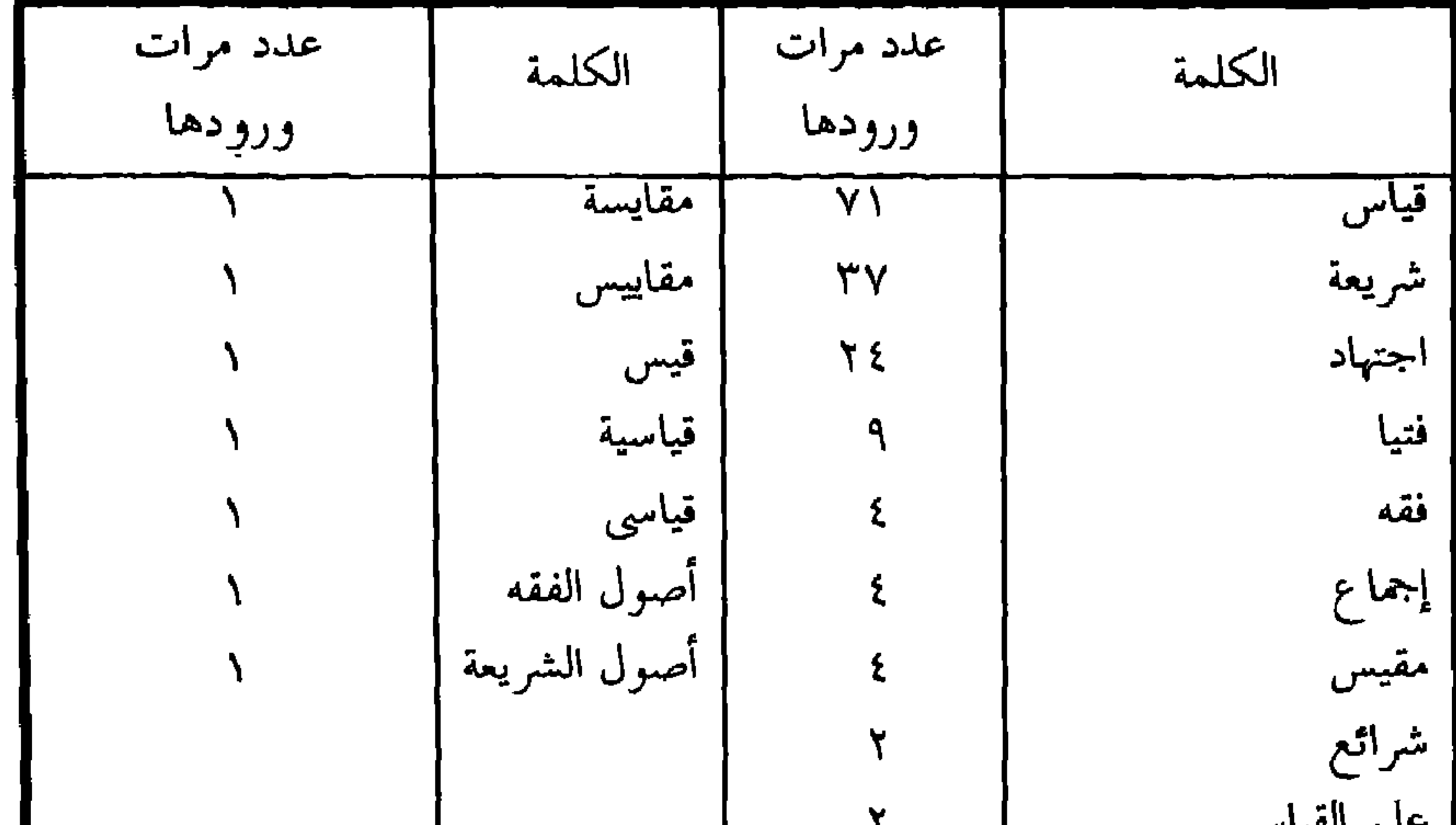

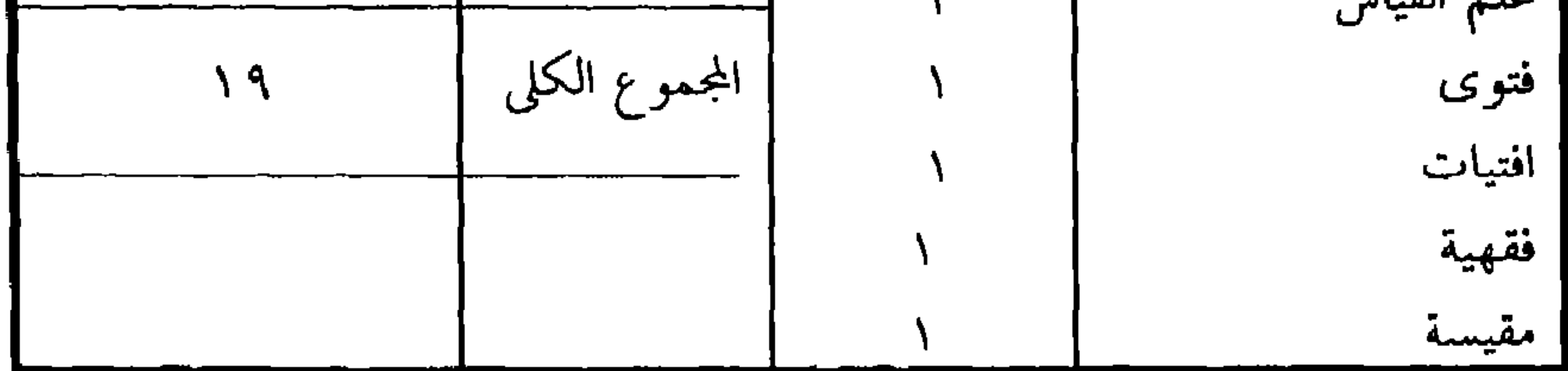

ولقد أمكن تقسيم هذه المجموعة من المصطلحات الدينية الخاصة بالفقه وأصوله إلى خمس مجموعات دلالية حسب ورودها في كتابات أبي حيان .

غرض المتحلم من كلامه ، وفي الاصطلاح هو العلم با أدلتها التفصيلية ، وهو علم مستنبط بالرأى والاجتهاد ويحتاج فيه إلى النظر والتأمل''' . والفِقْه في العرف : الوقوف على المعنى الخفي الذي يتعلق به الحكم<sup>(٣)</sup> وسمى علم الشرع فقها لأنه مبنى علىمعرفة كلام الله تعالى وكلام رسول الله عَلَيْكَ، وَيُعَرِّف أبو حيان الفِقَّه في رسالته المعنونة في بيان ثمرات العلوم فيقول :'' الفِقْه دائر بين الحلال والحرام وبين اعتبار العلل في القضايا والأحكام وبين الفرض والنافلة وبين المحظور والمباح وبين الواجب والمستحب وبين المحثوث عليه والمنزه عنه ، وكل ذلك موقوف على ظاهر الكتاب وباطنه وتنزيله وتأويله ومحكمه ومتشابهه وناسخه ومنسوخه وتقديمه وتأخيره وعمومه وخصوصه وإجماله وتفسيرهاوإطلاقه وتقييده وجمعه وتوحيده وكنايته وضميره ومجازه

ويقول أبو حيان في تعريفه لعلم الفقه : العلوم ثلاثة عِلْم يرفع ، وعِلْم ينفع ، وعِلْم يزين ، الرافع الفِقْه ، والنافع الطب ، والمزين الأدب<sup>(١)</sup> ويقول أيضا : العلوم أربعة : الفِقْه للأديان ، والطب للأبدان ، والنجوم للأزمان والنُّخو للسان'' وفي حديثه عن أصناف الناس يقول أبو حيان ذاكرًا لفظة الفِقَّه : خلق الله الناس أطوارًا ، فطائفة للسياسة وطائفة للفقه والسنة ، وطائفة للبأس والنجدة ، وأخرون بين ذلك يكذّرون الماء ويغلون السعر<sup>(٣)</sup> ويقول أبو حيان موضحًا لفظة الفِقَّه في معناها الاصطلاحي : الفقه الذي قصد صاحبه فيه إصابة الحكم ، وإقتضاب الفَتيا ، وإيجاب الحق ، ورفع الخلاف ، وإقناع الخصم ، وحسم مواد التنازع ورد أهله إلى الرضا والتسليم'' ، وترد لفظة فقه فى أماكن كثيرة من كتابات أبي حيان لا يمكن حصرها ويذكر أبو حيان علماء عصره الذين نبغوا في الفقه والذين ابتعدوا عن هذا العلم فيحدثنا عن أستاذه أبي سعيد السيرافي ذاكرًا لفظة الفقه فى حديثه فيقول : كان أبو سعيد بعيد القرين ، لأنه كان يقرأ عليه القرآن والفقه والشروط والفرائض والنحو واللغة<sup>(٥)</sup> . ويقول أبو حيان في حديثه عن المروروزي ونبوغه في علم الفقه : وكان أصحابنا المتكلمون لا يرون له وزنًا في الكلام ، ولا يعدونه في طبقة أهل التمام . ويقولون : الفقه مسلم إليه ، والسُّير موقوفة عليه ، فأما ما عداهما فهو ظالم فيه إن

في نص أبي حيان الذي أورده على لسان الفقيه أبي زيد يتضخ الفرق بين الفقه وعلم الكلام وأن علم الفقه هو الحق وأن الفقيه لا يرضيه أن يتشبه بالمتكلم لما يتمتع به الفقيه من مكانة رفيعة في ذلك العصر `` . ويواصل أبو حيان حديثه عن معاصريه ولفظة الفقه ترد فى أحاديثه التى يذكرها فى كتاباته ففى كلامه عن أبى حنيفة والكسائي يقول أبو حيان ذاكرًا لفظة الفقه : حضر على بن حمزة الكسائي وأبو حنيفة عند هارون الرشيد ، فقال أبو حنيفة للكساني مالك لا تنظر في الفقه ؟ فقال له الكسائي : أنا أفقه منك`` ويقول أبو حيان : رأيت الجبائي وقد ألم في كتبه الكلامية بشيء من الفقه فبدت سوءته ، وأمل الحاسد الوقيعة فيه<sup>(٣)</sup> هذا مثال لمن لا يجيد الفقه وآخر يقول فيه أبو حيان : وأما ابن خيران فشيخ لا يعدو الفقه ، وفيه سلامة'' وهناك طائفة من العلماء ممن كان لا يستسيغ الفِقَّه ولا يقترب منه ويذكر أبو حيان مثالًا على هذا فيقول موردًا لفظة الفقه في قوله : قال يونس بن عبد الأعلى : قدم على الليث بن سعد منصور بن عمار يسمع منه الحديث فقال له : إني أتيت شيئا أريد أن أعرضه عليك ، فإن كان حسنًا أمرتني أن أذيعه ، وإن كان مما تكرهه انزجرت ، قال : ما هو ؟ قال : كلام الفِقْه ومواعظ القصاص ، قال : ليس غير القرآن والسنة ، وما خالف ذلك فليس بشيء'' .

ويقول التوحيدي ذاكرًا لفظة الفِقْه : بلغني أن ابن عباس كان يقول في مجلسه بعد الخوض في الكتاب والسنة والفقه والمسائل : احْمِصُوا ، وما أراه أراد بذلك إلا لتعديل النفس لئلا يلحقها كلال الجد ، ولتقبس نشاطا في المستأنف'' .

> (١) البصائر جـ ١ ص ٤٠٨ . (٣) البصائر ج ٣ ص ١٠١ . (٥) البصائر جـ ٣ ص ٦٨ .

(٢) البصائر جـ ٢ ص ٢٧ .  $\cdot$  12) الإمناع ج 1 ص 121 . (٦) الإمتاع والمؤانسة جـ ٢ ص ٦٠ .

ومصطلح أصول الفقه يذكره أبو حيان فى كتاباته وهو العلم الذى يتعرف منه تقرير مطلب الأحكام الشرعية العملية وطرق استنباطها ومواد حججها واستخراجها بالنظر `` فيقول أبو حيان في نصوصه : فعلى جميع الأحوال لا يكون الكاتب كاملا ، ولا لاسمه مستحقا ، إلَّا بعد أن ينهض بهذه الأثقال ، ويجمع إليها أصولا من الفقه مخلوطة بفروعها''' ، وقال أيضا ذاكرًا أصول الفقه وذلك في

 $\mathcal{L}(\mathcal{L})$  and  $\mathcal{L}(\mathcal{L})$  and  $\mathcal{L}(\mathcal{L})$ 

الفعل تفقه فيقول : سمعت أبا حامد يقول لأبى طاهر العبادانى وكان يتصوّف ويتفقَّه : لا ينبغي أن تصحب ثلاثة : الجندى والعلوى والصوفيٌّ (" وقال

(١) كشاف اصطلاحات الفنون للتهانوى جـ١ ص ٤٠ . (٢) الإمتاع والمؤانسة ج١ ص ١٠٠ . (٣) مثالب الوزیرین ص ١٢٦ . (٤) المدخل للفقه الإسلامي محمد مدكور ص ١٩٥ ، وأصول الفقه المتفق عليها يذكرها الخوارزمي في مفاتيح العلوم ص ٦ ، وهي كتاب الله وسنة رسوله وإجماع الأمة وهي الأصول المتفق عليها ، والمختلف فيها القياس، والاستحسان والاستصلاح . (٥) البصائر جـ ٢ ص ٩٢ . (٦) البصائر جـ ١ ص ٣٤٢ .

حامد المروروزي وتكلم في مسالة فقهية وهي تحليل الخمر'' . ويذكر أبو حيان اللفظة أفقه في بصائره أيضا فيقول : قال عبد الله بن المبارك كتبت عن أفقه الناس ، عن أبى حنيفة ، وأعبد الناس الحسن بن صالح'' ولفظة تَفَقَّه ترد عند أبي حيان في نص له يصف فيه ابن عباد في مجلس من مجالس الإمتاع فيقول معددًا أساتذته : وعلى عيسى بن دأب فى الرواية ، وعلى الواقدى فى الحفظ ، وعلى النجار فى البدل ، وعلى ابن ثوابة فى التَّفَقَّه'' وفى ختام كلام أبى حيان عن الفقه واشتقاقاته يقول : لا خير في منظر لا مخبر له ، ولا خير في فقه لا ور ع معه <sup>(٥)</sup> . مما تقدم يتضح أن لفظة الفِقَّه التي هي في الأصل من الشَّق والفتح <sup>(٦)</sup> جاءت عند أبي حيان بالمعنى الاصطلاحي الخاص بالعلوم الشرعية . ولفظة الفقه من

(٧) معجم ألفاظ القران حـ ٢ ص ٢٤٣ . **EAR** 

(٢) البصائر جـ ٢ ص ٤٥ ه . (٤) الإمناع جـ ١ ص ٥٨ . (٦) اللسان جـ ٢ ص ١١١٩ .

(٣) البصائر جـ ٢ ص ٣١٣ .

(٥) الصداقة والصديق ص ١٠٥.

(١) البصائر جـ ٢ ص ٢٠٢ .

الألفاظ التبي ظهرت بظهور الإسلام وعرفت في القرن الأول الهجرى ثم استقرت دلالتها واتخذت مصطلحًا في العلوم الشرعية في القرن الثاني الهجري ، فتحولت دلالتها من معناها العام إلى معناها الخاص بعد أن اختص الفقه بعلم الدين وزاد تخصيصًا بعلم الفروع منها''' .

أما مصطلح أصول الفقه فهو من التراكيب اللغوية التي استخدمت في العصر العباسى وكثر استخدام هذا المصطلح فى عصر أبى حيان واستخدمه فى كتاباته متضمنًا معنى اصطلاحيًّا جليلًاا . ولفظة فنويعة والجمع فتوائع ترد فى كتابات أبى حيان كثيرًا بمعانٍ متعددة والمعاجم العربية عرفت لفظة الشريعة وأسهبت فى شرحها لهذه اللفظة ، فصاحب اللسان يقول في معجمه معرفًا لفظة الشريعة : الشريعة والشرعة : ما سنَّ الله من الدين وأمر به كالصوم والصلاة والحج والزكاة وسائر أعمال البرّ مشتق من شاطئ البحر ، ومنه قوله تعالى : ﴿ ثم جعلناك على شريعة من الأمر ﴾ ، وقوله تعالى : ﴿ لَكُلَّ جَعَلْنَا مُنْكُمْ شِرْعَةً وَمُنْهَاجًا ﴾، قيل في تفسيره : الشَّرْعَة الدِّين ، والمِنهاج الطريق، وقيل : الشَّرعة والمِنهاج جميعًا الطريق، والطريق ههنا الدين . وعن ابن عباس : شِرعة ومِنهاجًا سبيلًا وسُنة ، وعن قتادة : شِرعة ومِنهاجًا ، الدين واحد والشريعة مختلفة ، وعن الفراء في قوله تعالى ﴿ ثُمَّ جعلناكِ على شريعة ﴾ : على دين ومِلة ومِنهاج ، وكل ذلك يقال . وعن القتبى : على شريعة على مِثال ومَذهب''' . وفي التعريفات يقول الجرجاني : الشريعة هي الائتمار بالتزام العبودية وقيل الشريعة هي الطريق في الدين'' ويعرف التهانوي لفظة الشريعة في كشافه ويسهب في الكلام عن أصولها وتعاليمها فيقول : الشريعة ما شرَّعَ الله تعالى لعباده من الأحكام التي جاء بها نبي من الأنبياء صلى الله عليه وعلى نبينا وسلم ، سواء كانت متعلقة بكيفية عمل وتسمى فرعيّة وعمليّة ودون لها عِلْم الفِقْه ، أو بكيفية الاعتقاد وتسمى أصليَّة واعتقاديَّة ودون لها علم الكلام ، ويسمى الشَّرع أيضًا بالدين والملة ، فإن تلك الأحكام من حيث إنها تطاع دین ، ومن حیث إنها تملی وتکتب مِلة ، ومن حیث إنها مشروعة شرع ،

> (١) اللسان جو ٣ ص ٢٩٩ . (٢) التعريفات للجرجاني ص ١٣٢ .

ويعرف أبو حيان لفظة الشريعة والجمع شرائع بمعناها اللّغوي فيقول : الشرائع جمع شريعة ، وهي حيث يُشَرَّع في الماء ، وكأنَّ الشريعة في الدّين من هذا لأَنَّ صاحبَها يشرب منها فَيَروى''' ويقول أبو حيان ذاكرًا لفظة الشريعة بمعناها الاصطلاحي : هي هيئة في آخر الذروة البشرية ، تصدر عن القوة الإلهية ليس لها هناك طبيعة ولا معادن حسبَّة :'' ويقول أبو حيان في تعريفه للفظة الشريعة في نصٌّ له من كتاب الإمتاع والمؤانسة : الشَّريعة هي الروحانيَّة ، لأنها صوت الوحي والوحي من الله عز وجل° ومعانٍ أخرى للشريعة يذكرها التوحيدي في نصوصه فيقول : الشريعة مأدبة الله للعباد<sup>(٦)</sup> . ويذكر أبو حيان لفظة الشريعة بمعناها الأخلاقي فيقول في مدحه لابن العميد : قد أتى بنبوة الكرم ، وإمامة الأفضال ، وشريعة الجود ، وخلافة البذل°′ ، وقال

وأمثلة الألفاظ كما صفا ذلك في الفلسفة ؟ وقد سمعناك تذكر غير مرة : إن الشريعة ، إذا كانت حقا ، لا تكون كذلك إلَّا بقوة إلاهية'') . ويقول أبو حيان فى ختام كلامه عن الشريعة والفلسفة : إن الشريعة إلهيَّة ، والفلسفة بشريّة'' . ويقول أبو حيان ذاكرًا الشريعة العربية أى المِلة العربية : وزعموا أنه متى انتظمت الفلسفة اليونانية والشريعة العربية فقد حصل الكمال لك في نص أبي حيان جاءت لفظة الشريعة بمعنى الـمِلة والطريقة . ومع لفظة الشريعة يذكر أبو حيان في كتاباته مصطلح أصول الشريعة فيقول في هوامله معلقًا على مسألة دينية : وهذه مسألة ليس يجب أن يكون مكانها في هذه الرسالة ، لأنها ترد على الفقهاء أو على المتكلمين الناصرين للدّين ، لكنبي أحببت أن يكون في هذا الكتاب بعض ما يدل على أصول الشريعة''' ، ويرد مصطلح

أحكام الشريعة في نص لأبي حيان يقول فيه : إن النَّاظر في أحوال الناس ينبغي أن يكون قائمًا بأحكام الشريعة ، حاملًا للصغير والكبير على طرائقها المعروفة، لأن

(١) الإمتاع جـ ٢ ص ٨ . (٣) الإمتاع والمؤانسة جـ ٢ ص ١٨ . (٥) الإمتاع جـ ٢ ص ٢١ . (٧) الهوامل والشوامل ص ٢٢٩ .

الشريعة سياسة الله في الخلق'' ويقـول أيضا معقَّبـا على كلام أبى حامـد . المروروزي : كان يقول كلامًا كثيرًا يتصل بأصول السياسة وآدابها ، وأحكام الشريعة وتأويلاتها وعلى قدر ما تعين في ذلك أرويه وأكتبه لك'' . ويذكر أبو حيان لفظة الجمع الشرائع فيقول متسائلا : النواميس الحخفية والشرائع الإلهية هل لهما أسرار طبيعية أو رسوم عقلية ؟<sup>(٣)</sup> ويقول أبو حيان موضَّحًا لفظة الشرائع : على أنا ما وجدنا الديانيين من المُتهالين من جميع الأديان يذكرون أن أصحاب شرائعهم قد دعوا إلى الفلسفة وأمروا بطلبها واقتِباسها من اليُونانيّين'') ، ويقول أبو حيان أيضا موردًا لفظة شرائع بمعناها الديني : هذا كلام على طريق الصالحين وأهل الديانة من أصحاب الشرائع<sup>(٥)</sup> ولفظة شرائع وردت عند أبي حيان بمعناها المادى أى بمعنى موارد الماء وذلك فى قوله : الله أسأل أن يزيدك من مواهبه الصافية ما تصير به فردًا ، ويوردك من شرائعه الصافية ما تزداد  $\mathcal{L}^{(1)}$ يتضح مما تقدم أن لفظة شريعة والجمع شرائع جاءت عند أبى حيان بمعانٍ متنوعة منها المعنى اللغوى الدال على موضع ورود الماء الجارى" ومنها المعنى الاصطلاحي الدال على الدّين" والمِلة" والمذهب" والطريقة الموضوعة بوضع إلهي ثابت من نبي من الأنبياء''' ، وهذا المعنى هو الأكثر ورودًا عند أبي

حيان . ومن الملاحظ أن هذه المعاني المتعددة للفظة شريعة والجمع شرائع التي

ذكرها أبو حيان هي نفس المعاني التبي جاءت في اللسان . وتبين لنا هذه المعاني ظاهرة المشترك اللفظي للفظة الشريعة . وفي مجال التغير الدلالي نلاحظ أن لفظة شريعة قد انتقلت دلالتها من مجال مادى إلى مجال آخر معنوى لوجود قرينة بين الدلالتين .

(٢) الفتيا / الافتيات ، الفتوى :

الْفُتيا ، والفتوى ، والافتيات من الألفاظ الفقهية التي تبيَّن المُشْكِل من الأحكام . وأصل الفتيا من الفتي وهو الشاب الحدث الذي شب وقوى ، فكأنه يقوى ما أشكل ببيانه فيشب ويصير فَتيًّا قويًّا ، وأفتى المفتى إذا أحدث حكمًا . والفتيا والفتوى والفتوى : ما أفتىٰ به الفقيه'' وعن الفُتيا يقول ابن خلدون في المقدمة : أن السنة مختلفة الطرق في الثبوت وتتعارض في الأكثر أحكامها فتحتاج إلى الترجيح وهو مختلف أيضا فالألالة من غير النصوص مختلفة فيها وأيضا فالوقائع المتجددة لاتوفى بها النصوص وماكان منها غير ظاهر في المنصوص فيحمل على المنصوص لمشابهة بينهما وهذه كلها إشارات للخلاف ضرورية الوقوع ومن هنا وقع الخلاف بين السلف والأثمة من بعدهم؟'' ، ويقول ابن خلدون مواصلًا

 $\mathbf{L}$ 

العلماء من ينصب للفتيا فيفتى بالخطأ والله يبغض المتكلفين فذاك في الدرك الخامس من النار<sup>‹›</sup>› ، ويقول أبو حيان أيضا في نص آخر موردًا فيه لفظة الفُثّيا بالمعنى الاصطلاحي : وكذلك الفقه الذي قصد صاحبه فيه إصابة الحكم ، واقتضاب الفَتيا ، وإيجاب الحق ورفع الخلاف ، وإقناع الخصم ، وحسم مواد التنازع ورد أهله إلى الرضا والتسليم''' ويقول ذاكرًا لفظة الفُتيا بمعناها العام في نص له ورد على لسان أبي سليمان : قال أبو سليمان : التمام أليق بالمحسوسات ، والكمال أليق بالأشياء المنقولة ، قال : وليست هذه الفَتيا منى جازمة ولا من العرب العاربة مروية'' . ويقول أبو حيان ذاكرًا لفظة الفَتيا : إذا سئلت عما لا تعلم أن تقول : لا أعلم ، وقل إذا علمت ، واصمت إذا جهلت ، وأقلل الفُتيا<sup>(٤)</sup> ، ويذكر أبو حيان لفظة الفتيا في نص يتحدث فيه عن ابن عباس ، قال ابن عباس : وقد بلغت من الكبر عتيا ، قال خمس وتسعون ، ويعلق أبو حيان على حديث ابن عباس فيقول : ليت ابن عباس عرفنا وجه هذا القول ، فإنه فَتيا مجردة والله لا يدل عليه والعرف لا يشهد له'° ويذكر أبو حيان في نصوص من كتاباته بعض المسائل التي تحتاج إلى الفَتيا فيسأل معاصره الفَقيه ابن زرعة عن الصاحب ذاكرًا لفظة الفَتيا بمعنى الحكم : ما أحوجني إلى فَتياك في هذا الرجل ؟ فقال قد والله جبت الآفاق ولقيت أصناف الناس في الشرق والغرب فما رأيت رجلًا في جنونه أعقل منه ، ولا في عقله أجن منه'`` . وترد لفظة الفُتيا في نص آخر بمعنى الحكم اللغوى : ففي أحد مجالس الإمتاع والمؤانسة يوجه له الوزير بعض الأسئلة مثل من لقبه

> (٢) المقابسات ص ٥٨ . (١) البصائر والذخائر جـ ٣ ص ١١٢ . (٤) البصائر والذخائر جـ ٣ ص ١٤ . (٣) الإمتاع والمؤانسة جـ ٣ ص ١٣٥ . (٦) مثالب الوزيرين ص ٢١٢ . (٥) البصائر والذخائر جـ ٣ ص ٤٤٠ .

الْخُرَسِيَ إِلَى أَى شَيْءٍ يُنْسَبُ ؟ فيجيبه . يقال : رجل خُراسانِيّ وخُرَسيَ ، وخُراسِيٌّ ، ولكن الوزير يظل متسائلًا فيقول له : من أين لك تلك الفُتيا ؟ فكان من الجواب : قرأته على أبي سعيد الإمام في شرحه كتاب سيبويه'' . ولفظة فَتْوى ومعناها ما أفتى به الفقيه وترد في اللسان بلغتين فَتْوى ، وفُتُوى والفتح فى الفَتوى لأهل المدينة'' وقد ذكر أبو حيان لفظة الفَتوى فى كلامه عن

أبي سعيد السيرافي فقال : أبو سعيد أجمع لشمل العلم ، وأنظم لمذاهب العرب وأدخل من كل باب ، وأخرج من كل طريق ، وألزم للجادة الوسطى في الدّين والحلق وأروى فى الحديث ، وأقضى فى الأحكام ، وأفقه فى الفَتوى''' . وذكر أبو حيان لفظة الجمع أُفَّتيات في أحد نصوصه الواردة في كتاب المقابسات ، فقال : والكلام في العَقل ، والعاقِل ، والمعقَول ، واسع . ولسنا نقدر على أكثر من هذا الإيضاح ، في هذا الوقت ، مع نقسم البال ، وأفتيات القول (<sup>٤)</sup> ، وفي اللسان لم يذكر لنا ابن منظور لفظة أفتيات ولم أجدها في معظم المعاجم العربية التي اعتمدتها في البحث عن الكلمات ومعانيها وأصولها . فلفظة أفتيات إذن صيغة جديدة من المادة فتى استخدمها أبو حيان في كتاباته جمعًا للفظة فُتيا . ومحا تقليط نجله أن الألفاظ فترا مفترين وأفترات حامدته منطوق والدربال

 $\mathcal{L}^{\text{max}}_{\text{max}}$  , where  $\mathcal{L}^{\text{max}}_{\text{max}}$ 

 $\sim$ 

 $\frac{1}{2}$  :  $\frac{1}{2}$  (۳)

الإجماع دليلا ثابتًا في الشرعيات'' . والإجماع في اللغة العزم والاتفاق'' وفي الاصطلاح اتفاق المجتهدين من أمة محمد عليه السلام في عصر على أمر ديني (٣) وهو من أصول الفِقْه المتفق عليها <sup>(٤)</sup> والمراد بالاتفاق الاشتراك في الاعتقاد ، أو الأقوال أو الأفعال ، أو السكوت ، أو التقرير<sup>(٥)</sup> ، ويقول التهانوى فى كشافه شارحًا بإسهاب معنى الإجماع أذكر ملخصًا لما قاله : واحترز بلفظ المجتهدين بلام الاستغراق عن اتفاق بعضهم ، وعن اتفاق غيرهم من العوام والمقلدين ، فإن موافقتهم ومخالفتهم لا يعبأ بها . ومعنى قولهم فى عصر : فى زمان ما قل أو كثر . وفائدته الإشارة إلى عدم اشتراط انقراض عصر المجمعين''' . ولفظة الإجماع يعرفها أبو حيان بقوله : وحَدّ الإجماع عدم الخلاف بين من يسمع وينسب القول إليهم<sup>٧٧</sup> . ويذكر أبو حيان لفظة الإجماع مع مجموعة من

والبيان ، والقياس ، والعلة ، والحكم والاسم ، والفعل ، والحرف ، والنص ، والظاهِر والباطِن، والتأويل، والتـفسير، والفـحـوى، والاستـحسان، والتقليـد، والافتـداء، والإجماع، والأصل، والفـرع، والوجـوب، والجواز `` ، ويجيبه أبو حيان شارحًا هذه التعريفات المتنوعة ومنها يقول في شرحه للإجماع : والإجماع اتفاق الآراء الكثيرة''' . ويقول أبو حيان في بصائره ذاكرًا لفظة الإجماع أيضا بمعناها الفقهي : كان أبو حامد شديد الازورار عن الحلاف رشيد الكلام في أهله–أي المتكلمين–وكان أدنى ما يقول فيهم : الفقهاء ، إذا قالوا قال الإجماع . وانعقد الإجماع . إنهم لا يُرادون بهذا اللفظ . لأن الإجماع لا يُنعقد بهم . والخلاف منهم لا يعتدُّ به . وشريعة النبي عَلَيِّلَكِمْ إِنَّمَا هي الحلال والحرام . والنظر في قواعد الأحكام'" . يتضح مما تقدم أن لفظة الإجماع وردت عند أبى حيان بالمعنى الاصطلاحي الخاص بالفقه . وهذا المعنى الفقهي لم يرد عند صاحب اللسان في تعريفه للفظة الإجماع ، وفي التغير الدلالي نجد أن لفظة الإجماع عامة جاءت من معنى العزم والاتفاق وقد تخصصت دلالتها فى العصور الإسلامية الأولى بعد أن دخلت مصطلحًا في الفقه . ودلت نصوص أبي حيان على تخصيص دلالة لفظة الإجماع في تلك الفترة وعلى وجه التحديد في القرن الثاني الهجرى .

(٤) علم القياس ، القياس : قامنَ الشيء يقيسه قَيْسًا وقياسًا واقتاسه وقيّسه إذا قدّره على مثاله وقاس الشيء يَقُوسه قوسًا : لغة في قَاسَه يقيسه . ويقال قِسْته وقُستُه أقْوسُه قوْسًا وقياسًا ولا

(٢) مثالب الوزیرین ص ٥٢ . (۱) مثالب الوزیرین ص ۵۱ . (٣).البصائر والذخائر جـ ١ ص ٢٠٤ .
يقال أقسته . ويقال : قايست بين شيئين إذا قادرت بينهما<sup>(١)</sup> وقايست بين الأمرين مُقايسة وقياسًا ، والمُقايسة مُفَاعَلة من القياس . ويقال قايَسْت فلان إذا جاريته في القياس . وهو يقتاس الشيء بغيره أي يقيسه به'' . القياس عند أهل اللغة من قَيْس : قاس الشيء يقيسه قَيْسًا وقياسًا واقتاسه وقيّسه إذا قدره على مثاله''' ، وعند أهل الأصول القياس إبانة مثل حكم المذكورين بمثل عليه في الآخر واختار لفظة الإبانة دون الإثبات لأن القياس مظهر للحكم لا مثبت وذكر مثل الحكم ومثل العلة احتراز عن لزم القول بانتقال الأوصاف واختار لفظ المذكورين ليشمل القياس بين الموجودين وبين المعدومين'' . والمنطقيون يعرفون القياس بأنه قول مؤلف من قضايا إذا سلمت لزم عنها لذاتها قول آخر . كقولنا العالم متغير وكل متغير حادث فإنه قول مركب من قضيتين إذا سلمنا لزم عنهمالذاتهماالعالم حادث<sup>(٥)</sup> . وأصل القياس أن يعلم حكم في الشريعة لشيء فيقاس عليه أمر آخر لاتحاد العلة فيهما ، ولكنهم توسعوا في معناه أحيانًا فأطلقوه على النظر والبحث عن الدليل في · حكم مسألة عرضت لم يرد فيها نص ، وأحيانًا يطلقونه على الاجتهاد فيما لا نص فيه هكذا كان موقف الفقهاء من القياس وانقسم الفقه فيهم إلى طريقين ، طريقة

أهل الرأي والقياس وهم أهل العراق وطريقة أهل الحديث وهم أهل الحجاز (٦) ، وجعلوا القياس مرادفًا للرأى ويعنون بالرأى وبالقياس بهذا المعنى أن الفقيه من طول ممارسته للأحكام الشرعية تنطبع في نفسه وجهة الشريعة في النظر إلى الأشياء ، وتمرن ملكاته على تعرف العلل والأسباب ، فيستطيع إذا عرض عليه أمر

- $(1, 7)$ اللسان جو ۳ ص ۲۰۰ . (٣) اللسان جـ ٣ ص ٢٠٠ . (٥) التعريفات للجرجاني ص ١٩٠ .
- (٢) اللسان حـ ٣ ص ٢٠٠ . (٤) التعريفات للجرجاني ص ١٩٠. (٦) المقدمة لابن خلدون ص ٤٤٦ .

القياس الذي يستنبط به الشيء من شيء آخر" ولفظة القياس وردت عند أبي حيان في أماكن كثيرة جدًا من كتبه ورسائله وقد شرح معنى القياس وبين أقسامه وما يتعلق به من مسائل دينية ولغوية وسوف نستعرض هذه النصوص التبي جاءت فيها لفظة القياس الذي يعتبر مصدرًا مهما من مصادر الأحكام ، ولم يخل إمام من الأئمة سواء أكان من أهل الرأى أم الحديث من القول بالرأى''' ، وإن كان أهل العراق قد استكثروا من القياس ومهروا فيه فلذلك قيل أهل الرأى ومقدم جماعتهم الذي استقر المذهب فيه وفي أصحابه أبو حنيفة'' ، وللتوحيدي نص عن أبي حنيفة يقول فيه ذاكرًا لفظة القياس : وكان أبو حنيفة صاحب الرأى والقياس خزازًا<sup>(٥)</sup> . ولفظة القياس يذكرها أبو حيان شاركحا معناها الفقهى ومبيّئا أنواع القياس

أقسام القياس ، والقياس قياسان : قياس جلَّى وقياس خفيٌ ، فالجليُّ ما لا يتجاذب فيه ، والقياس الخفيّ ما تتجاذبه الأصول ، كالجناية على العبد'' ، ويعِرف أبو حيان لفظة القياس بقوله : وإنما كان العلم حقا ، والاجتهاد في طلبه غلصًا والقياس فيه صوابًا وبذل السعي دونه محمودًا'' ، ويقول أبو حيان ذاكرًا لفظة القياس بمعناها العام المستنبط من النص : وإذا صح لك النظر في حاشية من حواشى أسباب العالم ، وأمور الكون بمثال واضبح ، أو قياس مستنبط أو علة ظاهرة ، أو سبب قائم ، فانتبه إليه ،واعتكف عليه" ، ويقول أبو حيان ذاكرًا لفظة القياس بمعنى التقدير : وأضف إلى الغائب أثرًا من الشاهد حتى يبيّن لك القياس ، فإن العالم متلبس أُغنى أن بلد الحس متاخم لبلد العقل <sup>(٤)</sup> . ويشرح أبو حيان لفظة القياس بلغة المنطقيين فيقول : والعيان العقلي فوق القياس الحستي لأن العقل مولى والحس عبد<sup>(٥)</sup> ، ويحدثنا أبو حيان عن طائفة من العلماء توسعوا في الأخذ بالقياس والرأى . فيقول عن هؤلاء الفقهاء الآخذين بالقياس مبينًا أصنافهم ذاكرًا لفظة القياس بمعنى أصل من أصول الفقه المختلف فيها : ولو حمل الأمر رأيهم في جميع أركان الشريعة سقط ثلثا الشريعة وحصل الثلث ، وما أحوج الناظر في الدين إلى خسن الظن واليقين ، وإلى متن متين فيه ، فإنه متى حاول معرفة كل شیء پالرأی والقیاس کل ومل ، ومتی استرسل مع کل شیء زل وضل ، والاعتدال بينهما الجمع بين الرأى والأثر والقياس والخبر ، مع التخفف إلى ما بان وأشرق ، والتوقف عما أبهم وأغلق'' ويقول أيضا فى حديثه عن الفقهاء الذين توسعوا فى الأخذ بالقياس : المتكلمون لا يرضون بهذا الجواب–وهو تعليق على

> (١) البصائر والذخائر ج ١ ص ١٨ ه . (٢) المقابسات ص ٦٤ . (٣) البصائر واللكائر ج ١ ص ١٨٩ . (٤) رسالة الحياة ص ٢٠ . (٥) رسالة الحياة ص ٦١ . (٦) البصائر والذخائر جـ ١ ص ٩٨ .

أهل الجنة وأهل النار إذ أن أهل الجنة نووا أن يطيعوه أبدا ، وأن أهل النار نووا أن يعصوه أبدا ، فلذلك صاروا مخلدين–ولا يغجبون به ، ولا يميلون إليه ، وما أكثر ما يزيفون الرواية ، ويقدحون في الأثر ويستبدون بالرأى ، ويفزعون إلى القياس (`` ويقول أبو حيان ذاكرًا لفظة القياس : ليس للتقليد وجه إذا كانت الرواية شائعة والقياس مطردًا``` . معنى القياس هنا اعتبار الشيء بنظيره . وفي حديث أبي حيان عن القياس يذكر لنا بعض المسائل الفقهية . وترد لفظة القياس بمعناها الفقهي : وهو القياس الشرعي فيقول : قال والحرام في السمع على ضربين : منه حرام لعلة فما كان منهما لم يكن لأحد أن يقيس عليه ، وليس فيه متعلق ، وما كان ذا علة بالقياس ، إن كل شيء فيه تلك العلة إنه حرام مثله'' ، ويذكر أبو حيان لفظة القياس مع ألفاظ فقهية متنوعة تعنى بالأحكام وأدلتها التبى اختلف المجتهدون فى فهمها وتأويلها فإذا اختلف المجتهدون فى حكم لاختلاف الأدلة فيه ولم يرد فيه نص صريح ولم يسبق فيه إجماع من قبل قاسوا الأمور بأشباهها وألحقوا المثيل بمثيله''، ، والألفاظ التي يذكرها أبو حيان مع لفظة القياس وهي الحجة والدليل والبرهان وغيرها من الألفاظ الفقهية الأخرى التي جاءت على لسان الطبري في سؤالهِ لأبي حيان أن يحدثه عن أبي حامد المروروذي فيقول : قال أبو الحسن إسحاق الطبرى : ارسم لنا كلامًا خفيفًا في الدليل والحجة ، والبرهان ، والبيان ، والقياس والعلة والحكم°′ . فيجيب أبو حيان على سؤال الطبرى : الدليل ما سلكك إلى المطلوب ، والحجة ما وثقك من نفسه ، والبرهان ما أحدث اليقين ، والبيان ما انكشف به الملتبس والقياس ما أعارك مشبهه من غيره <sup>أ</sup>و استعار شبه غيره في نفسه<sup>(٦)</sup> .

(٢) مثالب الوزيرين ص ٥٠ . (١) البصائر والذخائر جـ ٣ ص ٤٣١ . (٤) الكليات لأبي البقاء جـ ٤ ص ٢٥ . (٣) البصائر والذخائر جـ ٢ ص ٢٤٢ . (٦) مثالب الوزيرين ص ٥١ . (٥) مثالب الوزیرین ص ٥١ .

ويستخدم أبو حيان لفظة القياس فى مجالات دلالية متعددة ، بالإضافة إلى أستخدامها في مجال الألفاظ الفقهية فيذكر في كتاباته لفظة القياس في مجال الفلسفة والمنطق وفي نجال اللغة . ففي مجال الفلسفة يذكر أبو حيان مصطلحات القياس الأنسي والقياس البرهاني ، فيقول في مقابساته ذاكرًا القياس الأنسى وذلك في حديثه عن العلل والأشياء ونظرة جالينوس في هذه المسألة : عن علتين إحداهما موضوعة لذاك ومطبوعة على ذاك ، والأخرى بدينها فيها ، ويضيفها إليها ، ويشبهها بها ، اقتداء بالعقل بالبشرى ، وتصرفًا بالقياس الأنسى ، وإثارة للحكمة الإلهية'' ويذكر مصطلح ا**لقياس البرهانى ف**يقول مخاطبًا الصاحب : اتصل بى جعلني الله فداك أن رجلًا من إخوانك أشار عليك تكميل فضائلك وتقويتها بمعرفة شيء من القياس البرهاني وطمأنينك إليه°′ ، ويقول أيضا في مقابساته ذاكرًا القياس البرهاني : العلة الأولى طباعيَّة ، والأخرى صناعيَّة ، والقياس المشار إليه من الأولى برهاني ، والقياس المدلول عليه من الأخرى بياني°′′ . وهذه الأنواع من القياس الأنسيّ والبرهانيّ التبي يذكرها أبو حيان في مجال الفلسفة والمنطق ، ويقول أيضًا ذاكرًا لفظة القياس واستخداماتها في مجال الفلسفة : ولكنبي أخط به الهندسة وأقيم عليها البرهان بالقياس والفلسفة<sup>(٤)</sup> .

َ ترد لفظة القياس بمعنى التقدير في نص لأبي حيان يقول فيه : إذا وجد شيئا أبيضًا حكم بأنه أبيض بلا فكر ولا قياس° . ويشرح أبو حيان هذا النص فيقول ذاكرًا أفق القياس : وأما الاختيار فيوافق الفكر ، كقولك : النفس لا تموت فهذا قول اختيارى بعد الفكر ، فإن كان هذا هكذا فالاختيار ليس بقياس ولكنه أفق

(٢) مثالب الوزیرین ص ٥٧ . (١) المقابسات ص ٤٣٩ . (٤) مثالب الوزيرين ص ١٦٢ . (٣) المقابسات ص ٤٣٩ . (٥) الإمتاع والمؤانسة جـ ٢ ص ٤١ .

القياس<sup>(١)</sup> ، وفي نص آخر يقول أبو حيان ذاكرًا لفظة قياس بمعنى الشبيه والنظير : ما السبب في أن الناس يقولون : هذا الهواء أطيب من ذلك الهواء وذلك الماء أُعَذَب من الماء ، وتربة بلد كذا وكذا أصلب من تربة كذا ؟ ثم لا يقولون في قياس هذا : بلد كذا تارة أجود وأحسن وأصفى ، أو أشد حرًّا وإحراقا وأعظم لهيًّا<sup>(٢)</sup> . وترد لفظة القياس في نص لأبي حيان بمعنى التقدير وفي هذا المعنى يقول

فى إشاراته : وأى عزلما يتبذله الليل والنهار ! وأى عز لما يتخونه القياس والمقدار<sup>(٣)</sup> . وفي مجال اللغة يذكر أبو حيان لفظة القياس فيقول : هذا فن لا تستغنى-أعزك الله–عنه عند موازنة الكلام وتشقيق اللفظ ، وإيضاح المراد ، وتمييز المتشابه فقس على بابه بالقياس الصحيح ، والسماع الفصيح <sup>(٤)</sup> ويقول أبو حيان ذاكرًا لفظة القياس في هذا المجال اللغوى : فرق يتوسط بين الصواب والحطأ ، صوابه إيمان وخطؤه كفر ، لأن على بن أبى طالب رضى الله عنه سمع قارئًا يقرأ على غير وجه الصواب فساءه ذلك ، فتقدم إلى أبى الأسود الدؤلى حتى وضع للناس أصلًا ومثالًا وبابًا وقياسًا''' . ويقول أبو حيان ذاكرًا لفظة القياس في نصوصه بمعناها الخاص باللغة : سئل بعض العلماء بالنحو واللغة فقيل له : أيستمر القياس فى جميع ما يذهب إليه فى الألفاظُ فقال : لا . فقال السائل : فينكسر القياس فى جميع ذلك ؟ فقال : لا . فقيل له : فما السبب ؟ فقال : لا أدرى ، ولكن القياس يفز ع إليه فى موضع ، ويفرع منه في موضع (٦) . ونذكر مثالًا على القياس في اللغة وفنونها في مثل قول أبي حيان : لا يقال فى عذلته بالذال منقوطة ، العذل هنا لم يسمع ، والقياس فيه

> (١) الإمتاع والمؤانسة جـ ٢ ص ٤١ . (٢) الهوامل والشوامل ص ٢٥٧ . (٣) الإشارات الإلهية ص ١٧٨ ، ويعاد نفس النص في ص ٣٥٢ . (٤) البصائر والذخائر ج ١ ص ٩٩ . (٥) البصائر والذخائر جـ ١ ص ٢١٦ . (٦) الهوامل والشوامل ص ٢٩٣ .

مرذول'' ، وهناك أمثلة كثيرة جدًا لا يمكن إيرادها هنا وسوف نتناولها عند الحديث عن المصطلحات اللغوية وما للقياس معها من شأن ، وقد أفرد التوحيدي للقياس المتعلق بأمور اللغة صفحات وصفحات ، ومن المادة « قيس » وردت عند أبي حيان اشتقاقات متنوعة مثل مقيس ومقيسة ومقاييس ومقايسة ، وقياس وقياسية وكذلك وردت الأفعال يقيس ويقاس ويقايس فى نصوص كثيرة من

كتابات أبي حيان بمعنى قدر ويقدر على مثاله . يرد الفعل يقيس بمعنى يقدر فى نص للتوحيدى يقول فيه : وكنت كأنى رجل من النظارة ، وكان يظن الظن ثم يقيس عليه'' ويقول أبو حيان أيضا ذاكرًا الفعل يقيس بهذا المعنى : وإنما ترسم هذه الأسماء والألقاب ما دمت تتصفح الأمور ، وتقيس بعضها ببعضها ، وتستعمل أسماءها ، وتثبت صفاتها''' ويذكر الفعل يقايس بمعنى يقدر فيقول : وما كاد يكون منه إلى سنة وسنين لأنه يفلي الأحوال فليًا ويجلوها جلوًا ، فيقايس بينها قياسًا ، ويلتقط من الناس لفظًا لفظًا' ' ، والفعل يقاس بمعنى بماثل يرد عند التوحيدي بقوله : ولعمرى ما حل ذنب يقاس إلى فضلك ولاعظم جرم يضاف إلى صفحك `` ، والفعل قسّ بمعنى قدر بذكره أبو حيان في نص له فيقول : وإيضاح المراد ، وتمييز المتشابه فقسَّ على بابه بالقياس

والفعل يقيسوا يرد في قول أبي حيان ردا على الخثعمي في حديثه عن ابن عباد : زعم أنه إنما منع المذكرين والقصاص لئلا يفشوا الحشو والتشبيه ، ولئلا يقيسوا عليه الصغير والكبير <sup>(٧)</sup> ومن الاشتقاقات التي ذكرها أبو حيان من المادة «قيس»

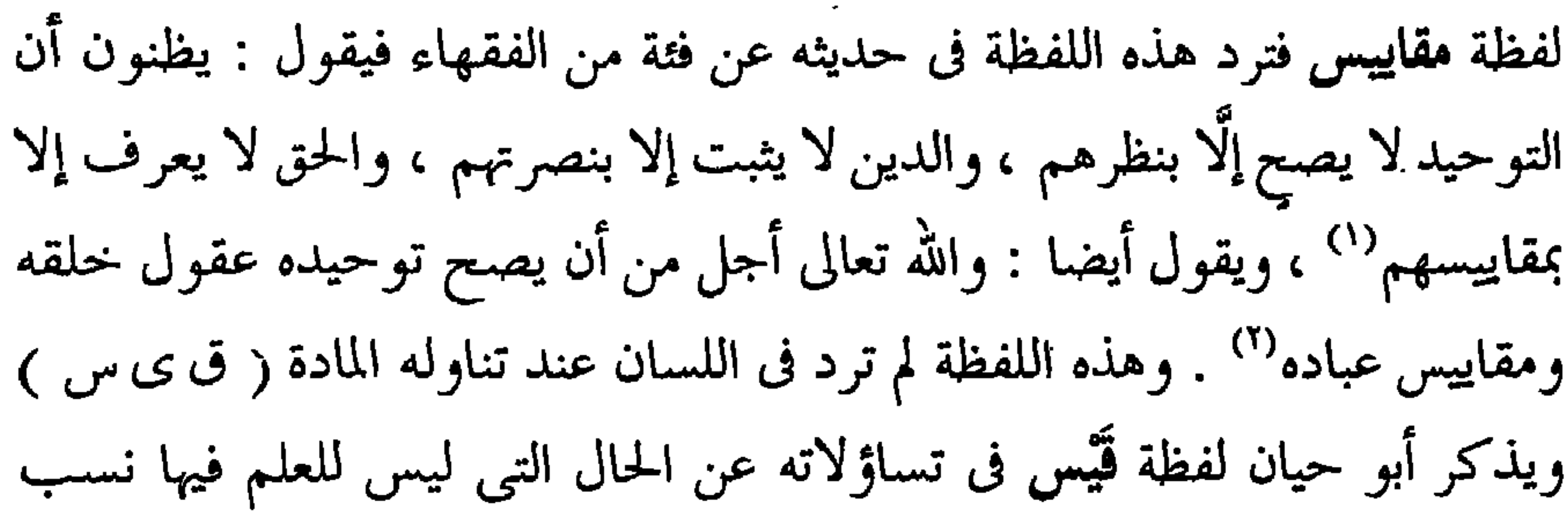

the contract of the contract of the contract of the contract of the contract of

هي الإنسانية لم تسمع من العرب لكنها مقيسة بالتوليد على كلامهم `` ، ويذكر لفظة قياسيّة وهي هيئة القياس فيقول : والمعانى قد تنتظم فى أماكن وأسماؤها منتشرة ، ولهذا احتيج إلى الآلة المنطقية والأمثلة القياسية فى الأمور الجزئية'' . ولفظة قياسيٌّ نسبة إلى قياس يقول أبو حيان ذاكرًا هذه اللفظة مخاطبًا ابن ثوابة الكاتب فيقول : إنك رجل بحمد الله ومنه ، ذو أدب وفصاحة وبراعة وبلاغة فلو

أكملت فضائلك بأن تضيف إليها معرفة البرهان القياسيّ''' وهذه الاشتقاقات لم ترد في اللسان ما عدا لفظة مُقايسة فهي ، إذن اشتقاقات جديدة استخدمت عند آبي حيان . أما موقف العلماء ورجال الدين من القياس وهو الذى يعنينا هنا فى مجال حديثنا عن الألفاظ الفقهية وكيف أن جمهور الفقهاء يعتبر حجية القياس فى أنه دليل من أدلة الأحكام وهو يفيد غلبة الظن فيكون حجة يجب العمل به إذ هو يستند إلى علة حقيقية ظاهرة ويتفق العمل به مع مقاصد الشريعة الأصلية ، ولكن الفقهاء تفاوتوا فى الأخذ به بين مضيق وموسع وأنكر القياس طائفة من العلماء وأبطلوا العمل به وهم الظاهريةوجعلوا المدارك كلها منحصرة فى النصوص والإجماع وردوا القياس الجلتي والعلة المنصوصة إلى النص° . .

يتضح مما تقدم من نصوص أبي حيان المتضمنة للفظة القياس أن هذه اللفظة جاءت عند أبى حيان بالمعنى اللغوى العام وهو التقدير<sup>(٥)</sup> والتشبيه<sup>(٦)</sup> أى تشبيه الشيء بالشيء . وجاءت بالمعنى الاصطلاحي الخاص° بالفقه والمنطق وعلم

(٢) رسالة الحياة ص ٦٧ . (١) البصائر والذخائر جـ ٢ ص ٩٩ . (٤) المقدمة ص ٤٤٦. (٣) مثالب الوزیرین ص ١٥٧ . (٦) مثالب الوزیرین ص ٤٦ ، ص ٥١ . (٥) الصداقة والصديق ص ٤٤٣ . (٧) البصائر والذخائر جـ ٣ ص ٤٣١ ، جـ ١ ص ١٨٩ ، جـ ٢ ص ١٢٤ .

اللغة . وهذا المعنى الاصطلاحي للفظة القياس هو الأكثر ورودًا في كتابات أبي حيان . ولم نجد هذا المعنى في اللسان عند تناوله للمادة « قيس » فلفظة القياس جديدة في معناها عند أبي حيان . وذكر أبو حيان في كتاباته بعض الاشتقاقات من المادة « قيس » مثل مقيس ، ومقيسة ، ومقاييس ، وقياسيّ نسبة إلى القياس وقياسيَّة وهي الهيئة التي تجعل القياس ضروري النتيجة بينًا'' ، وهذه المجموعة من

الاشتقاقات التي جاءت في كتابات أبي حيان لم يرد ذكرها عند صاحب اللسان عند تناوله للمادة « قيس » فهي إذن اشتقاقات أو ألفاظ جديدة في معناها ومبناها عند أبي حيان نتيجة لكثرة استخدامها في عصره . وفي مجال التغير الدلالي يلاحظ أن لفظة القياس من الألفاظ العامة التي تخصصت دلالتها في القرن الثاني الهجري وقد دلت نصوص أبي حيان على تخصيص دلالة لفظة القياس في ذلك العصر بعد أن استخدمت هذه اللفظة مصطلحًا فى الفقه والمنطق وعلم اللغة .  $\mathcal{L} = \mathcal{L} \mathcal{L}$  .  $\mathcal{L} = \mathcal{L} \mathcal{L}$ لفظة الاجتهاد من الألفاظ الفقهية التي لعبت دورًا كبيرًا في الحياة الثقافية في العصر العباسي وكان من أكبر مظاهر هذا العصر القول بسد باب الاجتهاد ، ولم  $\mathcal{L}$  .  $\mathcal{L}$  ,  $\mathcal{L}$  ,  $\mathcal{L}$  ,  $\mathcal{L}$  ,  $\mathcal{L}$  ,  $\mathcal{L}$  ,  $\mathcal{L}$  ,  $\mathcal{L}$  ,  $\mathcal{L}$  ,  $\mathcal{L}$  ,  $\mathcal{L}$ 

(١) المعجم القلسمي جـ ٢ ص ٢١١ .

واقتصر الناس فى هذا العصر على تقليد الأئمة الأربعة ومنعوا تقليد سواهم لذهاب الاجتهاد لصعوبته وتشعب العلوم التي هي مؤداة باتصال الزمان وافتقاد

من يقوم على سوى هذه المذاهب الأربعة ، فأقيمت هذه المذاهب الأربعة أصول الملة وأجرى الخلاف بين المتمسكين بها والآخذين بأحكامها مجرى الخلاف فى النصوص الشرعية والأصول الفقهية وجرت بينهم مناظرات فى تصحيح كل منهم مذهب إمامه ، ومدعى الاجتهاد لهذا العهد مردود على عقبه مهجور تقليده''' . هذا ما كان من أمر الاجتهاد في ذلك العصر أى القرن الرابع الهجرى حيث صار مذهب كل إمام من الأئمة الأربعة علمًا مخصوصًا عند أهل مذهبه ، ولم يكن لهم سبيل إلى الاجتهاد . والاجتهاد في اللغة بذل الوسع والمجهود وهو افتعال من الجهد<sup>(٣)</sup> وفي الاصطلاح : استفراغ الفقيه الوسع ليحصل له ظن بحكم شرعى<sup>(٤)</sup> ويفسر

ولفظة الاجتهاد ترد فى نصوصٍ كثيرة من كتابات أبى حيان بالمعنى الفقهى ، وفى هذا المعنى يقول أبو حيان فى بصائره ذاكرًا لفظة الاجتهاد : ومتى فرع للعباس في ترتيب الناس ، يكفيه أنه لم يدخل الشوري ، ولم يشهد بدرًا ، ولم يبادر 

الأحكام النقلية والحسية<sup>(١)</sup>

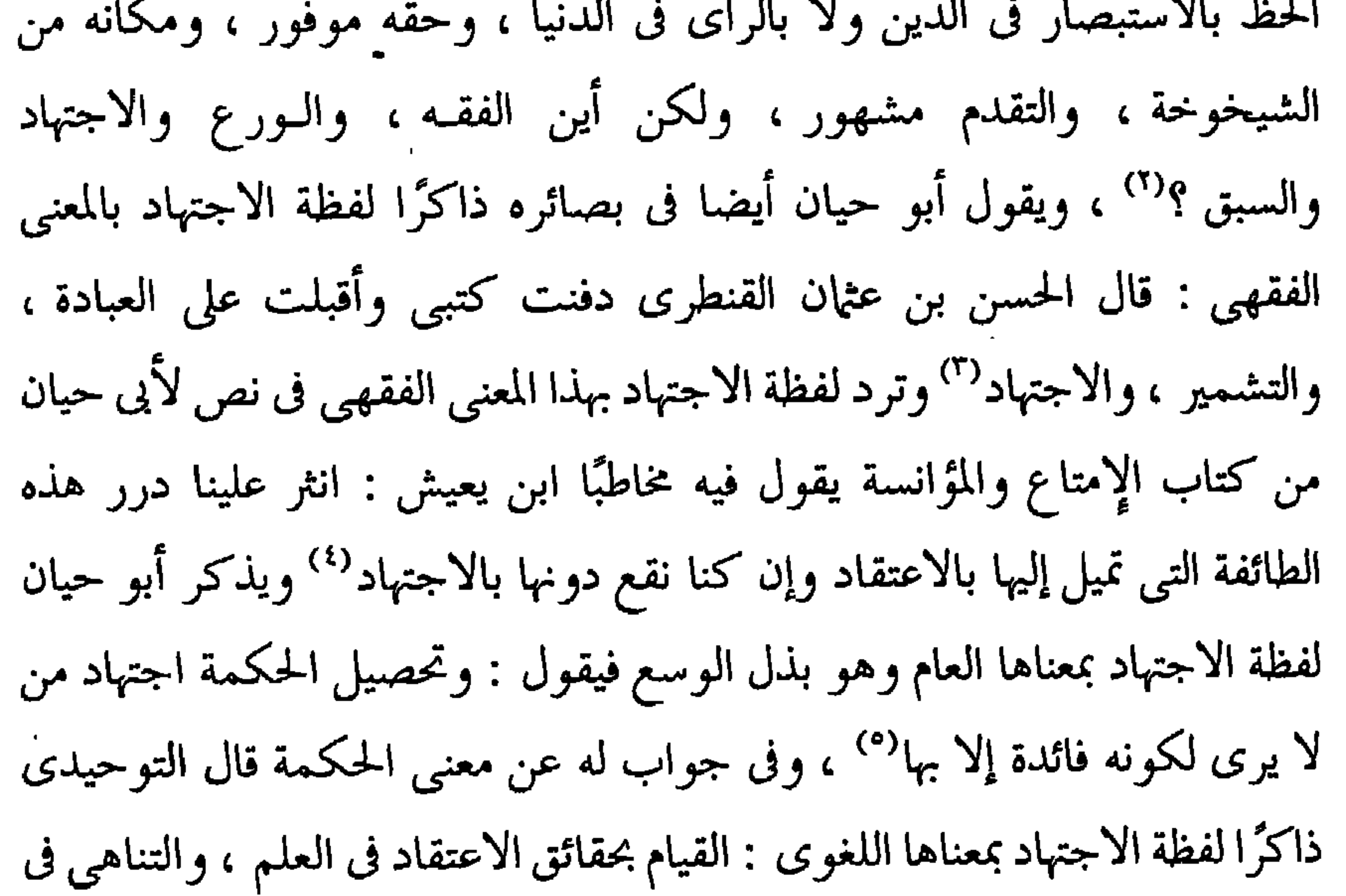

ويقول أبو حيان أيضا ذاكرًا لفظة الاجتهاد بمعناها العام : إنما كان العلـم حقا ، والاجتهاد في طلبه مخلصا ، والقياس فيه صواباًا " . ويقول أيضا : واصرف عناية اجتهادك ونهاية سعيك ، وبليغ كدحك في اقتباس العلم'' ، وفي نص له من إشاراته الإلهية يقول أبو حيان ذاكرًا لفظة الاجتهاد : فإن رأيت الرشد والغبطة والسرور والحبور والتمام والعزة والعظمة في ذلك فزد في اجتهادك ، وتصف في اعتقادك (٣) .

وفي نص من نصوصه يذكر أبو حيان لفظة الاجتهاد بمعنى القياس فيقول : اللغة قد عرفتها بالمنشأ والوراثة والمعانى نقرت عنها بالنظر والرأى والاعتقاب والاجتهاد<sup>(٤)</sup> .

ونختم نصوص التوحيدي عن لفظة الاجتهاد-هذا المصطلح الفقهي-في نص له من مثالبه يقول فيه : وأرجع فأقول : وما خلا الناس منذ قامت الدنيا من تقصير واجتهاد ، وبلوغ الغاية<sup>(٥)</sup> ، وجاء الفعل اجتهد في نصوص عديدة لأبي حيان بمعنى جدّ في طلب الأمر وسوف أذكر مثالين لتوضيح هذا الفعل ، ففي أحد النصوص يقول أبو حيان ذاكرًا الفعل اجتهد في مناجاته : اجتهد أن تعرف الحق عند إيرادك وإصدارك `` . وقال أبو حيان موردًا الفعل اجتهد في قوله : ما أشك في أطراف زلت عنبي

عند اختلاسها وإقباسها ، وقد ثقفت الجواب عنها على أوجه أنا أجتهد فى الإعراب عنها في هذا الموضع بمبلغ وسعى''' . والاجتهاد بمفهومه العام اختلفت

> (١) المقابسات ص ١٤ . (٣) الإشارات الإلهية ص ١٢١٢ . (٥) مثالب الوزيرين ص ٢٠ . (٧) المقابسات ص ٦٣ .

(٢) البصائر والذخائر جـ ٢ ص ر . (٤) الإمتاع والمؤانسة جـ ١ ص ١١٦ . (٦) الإشارات الإلهية ص ١٣٩ .

الآراء في تحديده بالنسبة للقياس وحول هذا الموضوع تحدث الكثيرون ، ففي كتاب الفروق يذكر أبو هلال العسكرى آراء علماء الدين في الفرق بين القياس والاجتهاد فيقول : الفقهاء يقولون القياس حمل الفر ع على الأصل لعلة الحكم ، والاجتهاد موضوع في أصل اللغة لبذل المجهود ، وهو عند المتكلمين ما يقتضي غلبة الظن في الأحكام التبي كل مجتهد فيها مصيب ولهذا يقولون قال

أهل الاجتهاد كذا وقال أهل القياس كذا فيفرقون بينهما ، فعلى هذا الاجتهاد أعم من القياس لأنه يحتوى على القياس وغيره ، وقال بعض الفقهاء : الاجتهاد بذل المجهود في تعرف حكم الحادتة من النص لا بظاهره ولا فحواه . وقال الشافعي : الاجتهاد والقياس واحد'' وفي الكليات يقول أبو البقاء : الاجتهاد قد يكون مورد النص ، والقياس شرطه فقد النص . فالاجتهاد يوجد بدون قياس ولا يوجد القياس بدون اجتهاد''' ومصطفى عبد الرزاق يعتبر الاجتهاد مرادفًا للقياس والاستحسان والاستنباط'" والعجيب أن يرادف الأستاذ عبىد الرزاق بين هذه الألفاظ وهي مختلفة المفاهيم ويجعلها تعبر عن مفهوم واحد . يتضح مما تقدم أن لفظة الاجتهاد جاءت عند أبي حيان بالمعنى العام ،  $f = \frac{1}{2} \int_0^1 f(x) \, dx$  is  $f(x) = \frac{1}{2} \int_0^1 f(x) \, dx$  if  $f(x) = \frac{1}{2} \int_0^1 f(x) \, dx$ 

على تحمل الفقيه التعب والمشقة بحيث يحس من نفسه العجز عن المزيد وذلك بتحصيل ظن بحكم شرعى . فالاجتهاد من الألفاظ العامة التي تخصصت دلالتها بعد ظهور الإسلام . ويبين أبو حيان في نصوصه المتضمنة لهذه اللفظة تخصيص دلالة لفظة الاجتهاد بعد أن استخدمت مصطلحا فى الفقه .

## \* \* \*

 $\sim$ 

## ثالثا : المسطلحات الخاصة بالعقيدة :

ظاهری ، ظواهر ، ظهارة ، عقائد ، عقیدة ، علم الکلام ، قدس ، قدسی ، قدسية ، كلام ، متأول ، متقدس ، مستنبط ، معتقد ، مقال ، مقالة ، مقالات ، مقدس، مقدسة ، مقدسون ، ملحد ، ملحدون ، ملحدة .

\* \* \*

 $\mathbf{E}_{\mathrm{eff}}$ 

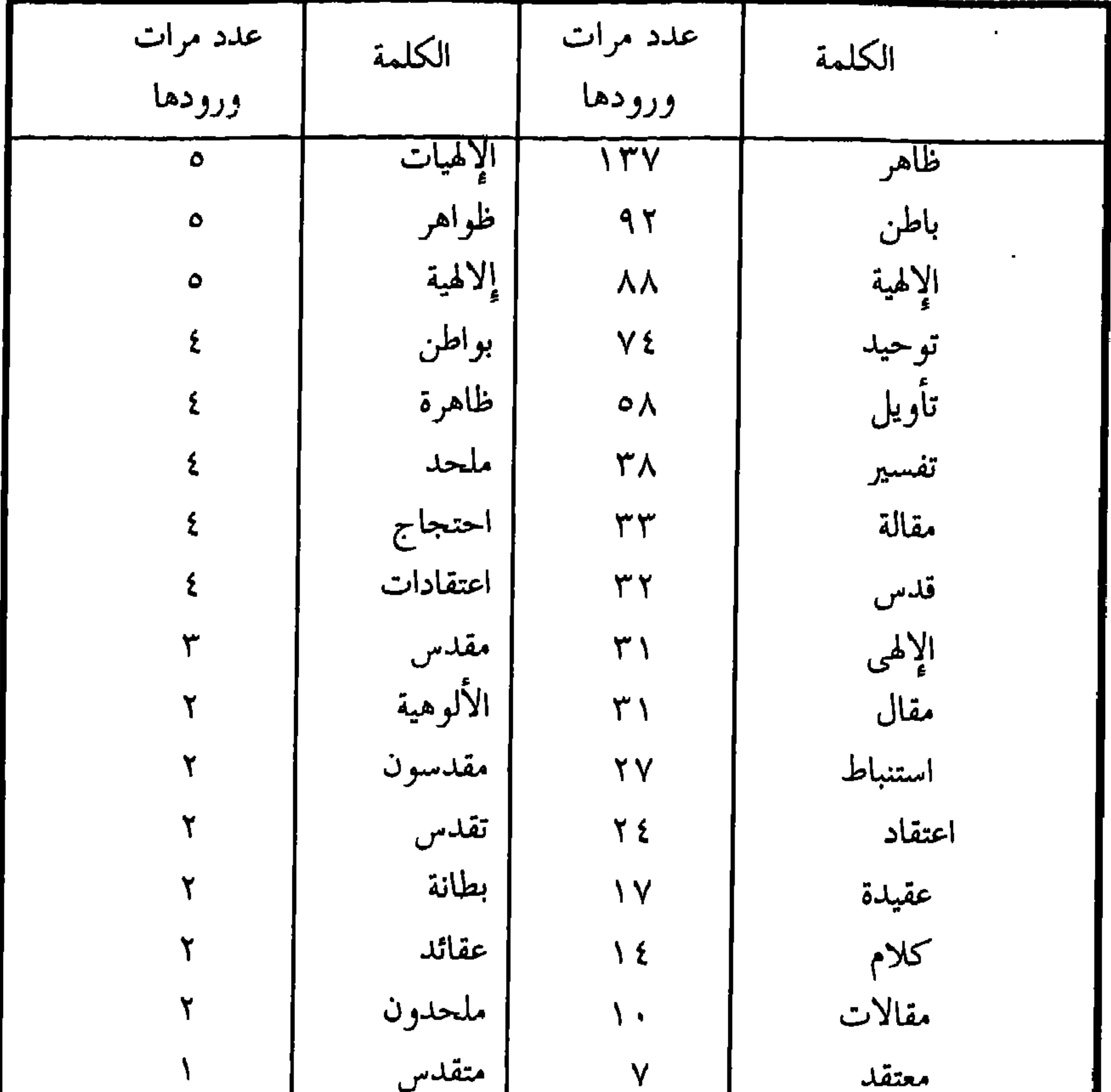

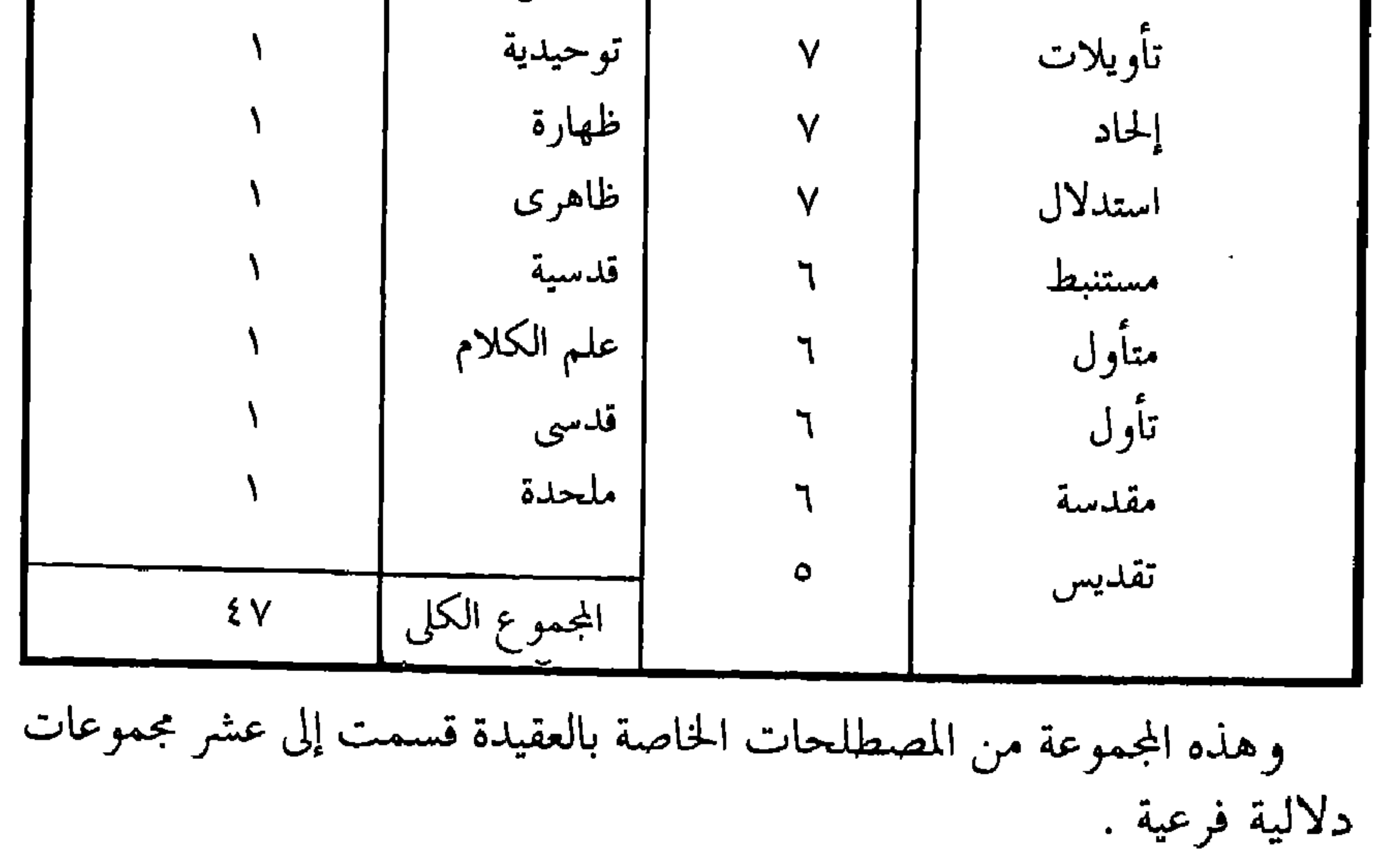

(١) العقيدة / العقائد ، الاعتقاد / الاعتقـادات / المعتقد :

الأحكام
$$
^{(1)}
$$
. والعقد نقيض الحل والعقد : العهد $^{(1)}$ .

استعبدتها الشهوات الغالبة ، والعقيدة الرديثة ، والأفعال القبيحة معوقة ممنوعة من الصعود إلى معانق الفلك ، ومخاوف النجوم ، وعالم الروح'' وقال أيضا في هذا المجال ، ذاكرًا لفظة العقيدة في وصفه لمعاصر له فقال : لقد جمع هذا الرجل فرق الحزى فى جلدته خبث الطبع وسفه اللسان ، وفساد العقيدة<sup>(٢)</sup> ، ثم يذكر أبو حيان لفظة العقيدة في نصائحه المنتشرة بين طيات كتاباته فيقول : واعمل ما دام

الإخلاص صاحبك ، واعتقد ما صحب اليقين عقيدتك<sup>(٣)</sup> ، وفى دعائه يذكر لفظة العقيدة مناجيا خالقه : وأسألك أن تجعل الإخلاص قرين عقيدتى<sup>(٤)</sup> ، ويقول : أيضًا : وحلمى وانتباهى بالعقيدة والطوية ، وفكرى وذكرى بالمعرفة والتصفية'' . ولفظة الجمع عقائد يذكرها أبو حيان في نصوص عديدة من كتاباته أذكر منها هذا النص عن العقائد اليقينية ، يقول أبو حيان فى نصه : لأن النفس كما تستنير بالمعارف الصحيحة والعقائد اليقينية ، والحركات المعتدلة ، والأفعال الواجبة ، كذلك تصدأ وتظلم وتثوى بالجهالات الراكدة (٦) ، وفي نص آخر يقول أبو حيان موردًا لفظة عقائد : العقول في خفياتها أسرى ، والإحساس في جلياتها فوضى

مبددة ، والعقائد في التنقير عنها منحلة<sup>(٧)</sup> . كلمة العقيدة لم ترد في اللسان وأيضا في معظم المعاجم الأخرى ، وهناك بعض المعاجم ذكرت العقيدة والعقائد بإيجاز مثل التعريفات وأقرب الموارد . والاعتقاد يعرفه أبو هلال العسكرى فى كتابه الفروق فيقول : هو اسم لجنس

> (٢) رسالة في علم الكتابة ص ٤٧ . (١) الإمتاع والمؤانسة ج ١ ص ٣٩ . (٤) البصائر والذخائر جـ ٣ ص ٣ . (٣) البصائر والذخائر جـ ٢ ص ز . (٦) رسالة الحياة ص ٦٥ . (٥) الإشارات الإلهية ص ٢١١ . (٧) الإشارات الإلهية ص ٢٢ .

 $\circ$  \  $\vee$ 

الفعل على أى وجه وقع اعتقاده والأصل منه أنه مشبه بعقد الحَبْل والخيط فالعالم بالشيء على ما هو به كالعاقد المحكم لما عقده ، واسم الاعتقاد أجرى على العلم مجازًا وحقيقة العالم هو من يصح منه فعل ما علمه متيقنًا إذا كان قادرًا عليه'' ، ويعرف التهانوى الاعتقاد فى كشافه تعريفًا مستفيضًا فيقول : الاعتقاد له معتيان أحدهما المشهور وهو حكم ذهني حازم يقبل التشكيك والثاني الغير المشهور وهو حكم ذهني جازم أو راجح لا يقبل التشكيك ، والاعتقاد المشهور الظنّ . فالاعتقاد بالمعنى المشهور يقابل العِلْم وبالمعنى الغير المشهور يشتمل العِلْم ، ويطلق الاعتقاد على التصديق مطلقًا وهذا متداول مشهور<sup>؟)</sup> ويقول أبو البقاء فى الكليات : الاعتقاد هو إثبات الشيء بنفسه وهو التصور مع الحكم بخلاف اليقين<sup>(٣)</sup> ، ويقول الشرتونى فى أقرب الموارد : الاعتقاد هو اطمئنان القلوب على شيء ما يجوز أن ينحل عنه والجمع اعتقادات وربما أطلقت الاعتقادات على ما يعتقد به من تعاليم الدين . والمعتقد مصدر ميمي بمعنى الاعتقاد وما يعتقده الإنسان من أمور الدين'' . والعقيدة هي الحكم الذي لا يقبل الشك فيه لدى معتقده ، ويراد منها الاعتقاد ، والمعتقد ، وجمعها عقائد ، والعقيدة أيضا هي الرأى المعترف به بين أفراد مذهب واحد وتطلق في الدين على ما يؤمن به الإنسان

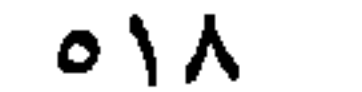

والمعتقد لبه اعتقاد ، والمسألة لم تقع عن فعل ، وإنَّما وقعت عن العلم الذى له قوام بنفسه وانفصال عن العالم''' . ولفظة الاعتقاد والجمع اعتقادات يذكرها أبو حيان فى نصوص متعددة من كتاباته فيقول ذاكرًا لفظة اعتقاد : وقد اتفقت آراء الأوائل كلها على إصلاح السيرة ، وتصحيح الاعتقاد ، والسعى فيما يراه أثمر وأجدى''' ويقول أبو حيان في هو امله ذاكرًا لفظة الاعتقاد بمعنى ما يعتقد به من أمور ذهنية : وعلى ذكر الله

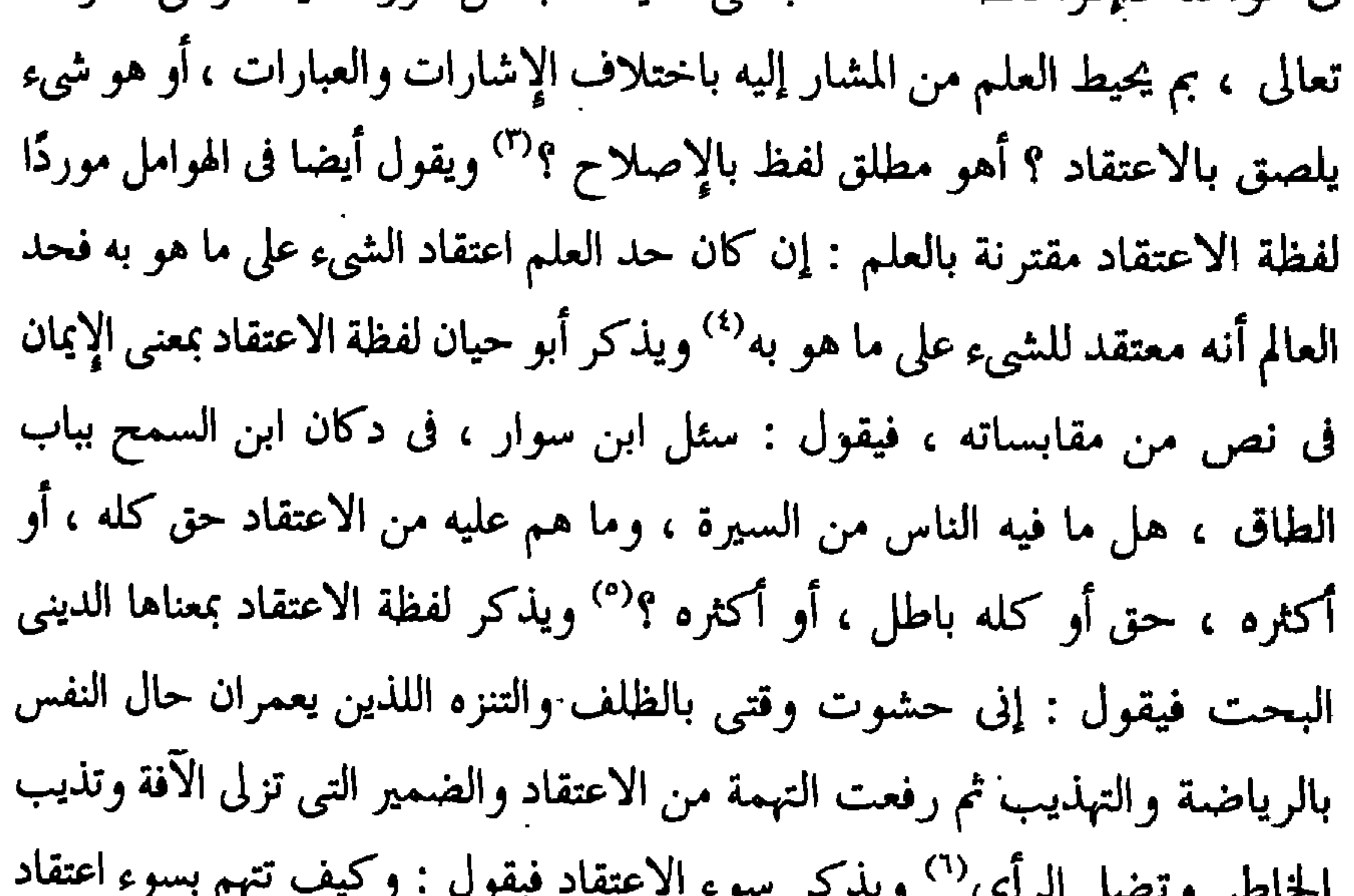

(1) اهولامل والشولمل صه ٩٠٠.  
(٣) اهولامل والشولسل صهه .  
(٥) ال
$$
\leftarrow
$$
 المتابسات صهه٠٠ .  
(٧) الإمعاع والؤانسة ج٠ ص ١٠٧ .

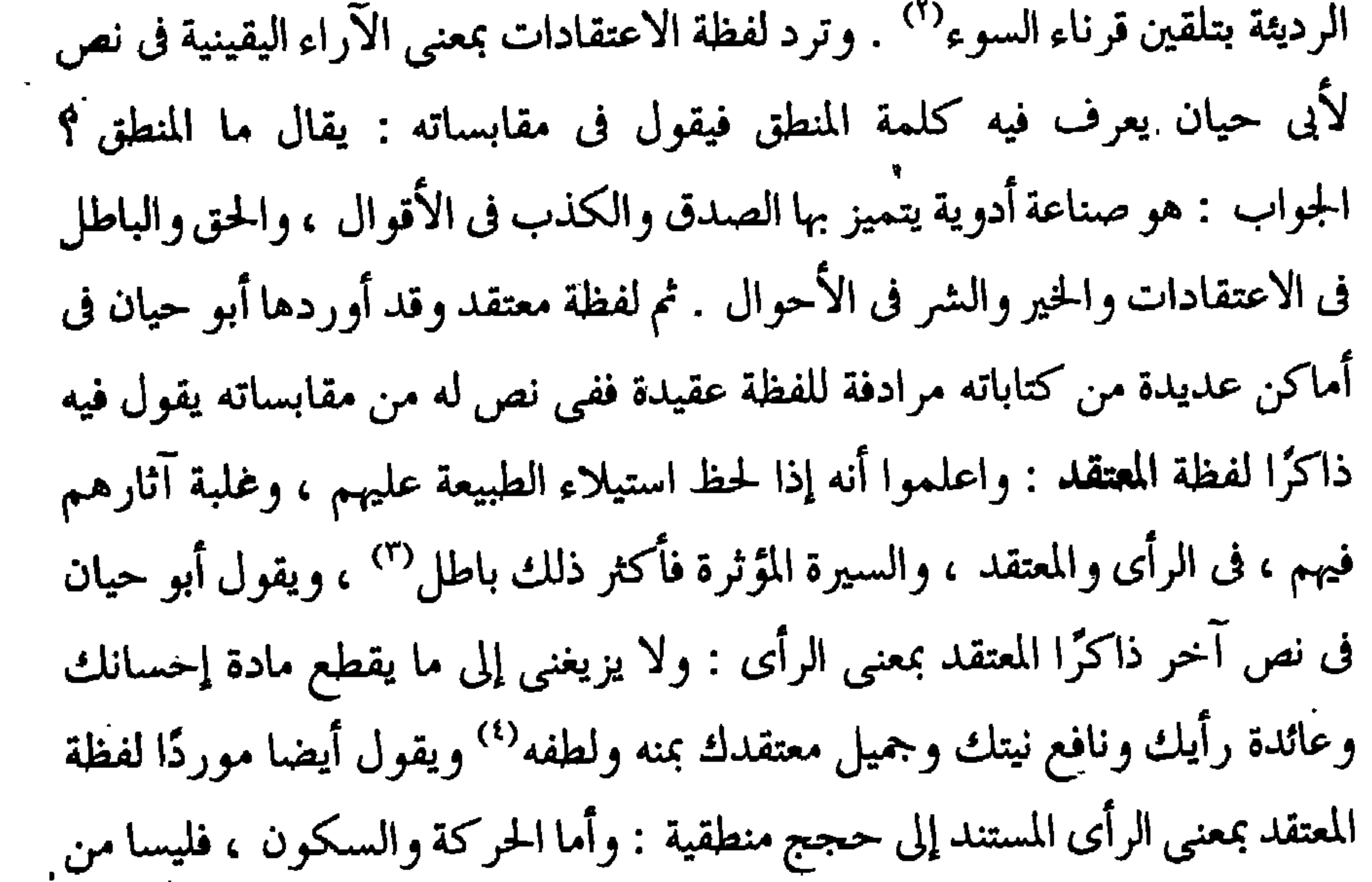

مما تقدم نجد أن الألفاظ عقيدة ، واعتقاد ، ومعتقد والجمع عقائد ، واعتقادات جاءت جميعها في كتابات أبي حيان بمعان تدل على أمور دينية يقينية لا تقبل الشك كالإيمان بالله تعالى<sup>(١)</sup> وأمور ذهنية قابلة للشك وتشمل الرأى والظن" والمعنى الديني الخاص على ما يؤمن به الإنسان هو الأكثر ورودًا عند أبي حيان وخاصة لفظة العقيدة وأشكالها الحسنة السالمة من الشك°′ والفاسدة

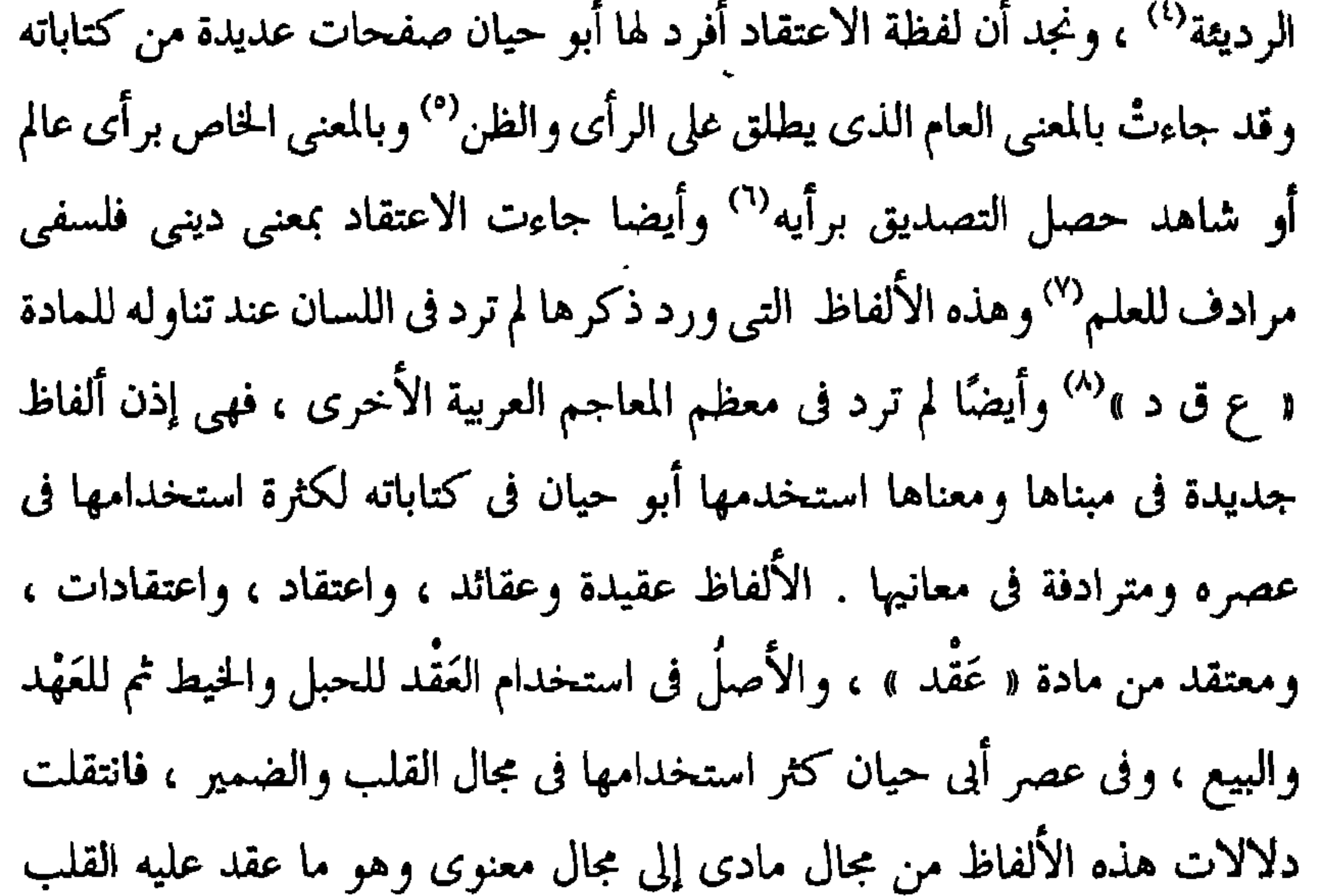

 $\langle \bullet \rangle$ 

 $(Y)$  علم الكلام:

والضمير وما يدين به ألانسان . وهذا الاستخدام أضاف على مادة ( عقد ) هيبةً وإجلالًا وهذا أدى إلى رقى دلالة هذه الألفاظ في استخداماتها المتعددة بين أوساط رجال الدين والفكر . وقد جاءت هذه الألفاظ الدالة على العقائد في المعاجم المتخصصة بالألفاظ الإسلامية فقط .

اجتمعت أقوال القدماء فى معنى علم الكلام وتعريفه بأنه علم يعتمد على ( العقل ) فى أمر إثبات العقائد الدينية والدفاع عنها وفيما يلى مختصر لأقوالهم : عرف الفارابي علم الكلام فقال : صناعة الكلام يعتقد بها الإنسان على نصرة الآراء، والأفعال المحدودة التى صرح بها واضع الملة وتزييف ما خالفها بالأقاويل'' وقال الجرجانى فى تعريفه لعلم الكلام : هو علم يبحث فيه عن ذات الله تعالى وصفاته وأحوال المكنات من المبدأ والمعاد على قانون الإسلام'' ، وعرف الغزالى علم الكلام بأن مقصوده حفظ عقيدة أهل السنة وحراستها عن تشويش أهل البدعة<sup>(٣)</sup> وعرف أبو حيان التوحيدي هذا العلم في رسالته المسماة في ثمرات العلوم فقال: : وأما علم الكلام : فإنه باب من الاعتبار فى أصول الدين يدور النظر فيه على محض العقل في التحسين والتقسع والإحالة والتصحيح

(١) إحصاء العلوم للفارابي جـ ١ ص ١٣١ . (٢) التعريفات للجرجاني ص ١٩٤ . (٣) المنقذ من الضلال للغزالي ص ٦، ٧ ويكرر هذا القول ابن خلدون في المقدمة ص ٥٨ ونجد مثل هذا القول عن علم الكلام عند الإيج<sub>ى ف</sub>ى المواقف ص ٧ ، وعند طاش كبرى زاده فى مفتاح السعادة ج ٢ ص ٢٠ وعند التفتازاني في شرح العقائد ص ١٥ .

والتحبير والجدل والمناظرة والبيان والمفاضلة والظفر بينهما بالحق سجال ولهم عليه مكر ومجال وبابه مجاور لباب الفقه والكلام فيهما مشترك<sup>(١)</sup> وجمع التهانوى فى كشافه أسماء علم الكلام وهى : أصول الدين ، والفقه الأكبر ، وعلم النظر والاستدلال ، وعلم التوحيد والصفات'' .

تحرر علم الكلام من الفقه في ذلك العصر بعد أن ظل تابعًا له وقال أبو حيان موردًا لفظة كلام بمعنى علم الكلام وذلك في وصفه لأحد معاصريه : هو في الشعر مغلق وفي الكتابة بارع ، وفي الفلسفة غاية ، وفي الكلام نهاية وفي الفقه آية وفي النحو مذكور ، وفى الطب مشهور<sup>(٢)</sup> وفى نص آخر ترد لفظة كلام بمعنى علم الكلام عند المتكلمين المعتزلة ، فيقول في وصفه لابن عباد : والغالب عليه كلام المتكلمين المعتزلة ، وكتابته مهجنة بطرائقهم°'' ، وقال أيضا ذاكرًا لفظة الكلام بمعنى العِلْم : قيل للكرخي : لم لا تصنع لنا كلامًا في الأصول على مذاهب المتكلمين<sup>(٤)</sup> . جعل أبو حيان علم الكلام يشمل المعتزلة وغيرهم من المذاهب الأخرى .

يتضح مما تقدم من نصوص أبى حيان المتضمنة للفظة كلام أن هذه اللفظة

استخدمت بالمعنى الاصطلاحي الدال على العلم الخاص بالعقائد الدينية أى علم الكلام . وإن أردنا تحديد بدء استخدام هذه اللفظة بالمعنى الاصطلاحي فمن الصعب أن نعثر على استعمال الكلام بالمعنى الاصطلاحي قبل كتب الجاحظ المتوفى سنة ٢٥٥ هجرية وقد عاصر الجاحظ أزمة خلق القرآن فلهذا من المكن

القول إن استعمال هذا الاصطلاح إنما يرجع إلى النصف الأول من القرن الثالث للهجرة . ومما يؤكد رأينا هذا أن صاحب اللسان لم يذكر لفظة كلام بهذا المعنى الاصطلاحي عند تناوله للمادة « ك ل م » فهو إذن اصطلاح استخدم بعد القرن الثلاني . وكان علم الكلام يطلق عليه في البدء اسم الفِقْه بإطلاق ثم اختص به اسم الفقه الأكبر كما أطلقه عليه أبو حنيفة ثم علم التوحيد والصفات وأخيرًا علم الكلام ، وكثر استخدامه فى عصر أبى حيان بهذا الاسم بعد انفصاله عن الفقه

وأصبح علمًا قائمًا بذاته في هذا العصر وما قبله بفترة من الزمان . هذا وقد مر ذكر لفظة الكلام في مجال الألفاظ اللغوية .

(٣) المقالة / المقالات ، المقال :

الألفاظ مقالة والجمع مقالات ، ومقال من الألفاظ الدينية التي وردت عند أبي حيان في أماكن متعددة من كتاباته ، ومن النصوص التي وردت فيها لفظة مقالة بمعنى المعتقد الديني قول أبي حيان في مقابساته : لا سبيل إلى أن يكون الناس كلهم طوال القدود ، أو قصارها ، أو ضخام الرؤوس أو صغارها ، وفصحاء الألسنة أو لَكنها ، أو على مذهب واحد ومقالةٍ واحدة'' وقول أبى حيان فى نصٍّ آخر موردًا لفظة المقالة بمعنى المسألة : إن الدين موضوع على القبول والتسليم

(٢) الإمتاع والمؤانسة جـ ٣ ص ١٨٧ . (۱) المقابسات ص ۱۰۱ .

 $\circ \gamma \circ$ 

الفلسفي : على أني ما بهرجت مذهب المتكلمين ، ولا زيفت مقالــة

وقال ذاكرًا لفظة مقالة بمعنى المِلة : وقد شككت في مسائل الأصول الخمسة التي عليها مدار المذهب ، وركن المقالة'' . وقال أيضا بهذا المعنى ذاكرًا لفظة مقالة في وصفه لابن العميد : يتشيّع لمذهب أبي حنيفة ومقالة الزيدية'' . ولفظة مَقالة تدخل مجال الدرس كعِلْم من العلوم الدينية و نرى أبا حيان يورد بعض النصوص يذكر فيها لفظة المقالة بالمعنى الدال على الرأى الكلامي فيقول : والكلام في القدر لطيف وسأحكى لك عنه مسألة جرت في مجلس كبير ، وأوضيح المعنى والاسم ، وأدرس لك مقالة الناس ليتبين لك الحق إن شاء الله تعالى''' .

وقال ذاكرًا لفظة مقالة بمعنى الفكرة المدونة في كتاب أو رسالة أي المؤلِّف أو جزء من المؤلف : إن كنت تنفر من مقالتنا التي شاهدناها ونصر ناها فاحضر واقرأ أى مقالة أحببت فإني أدرسها لك $^{\textrm{\tiny{(1)}}}$  .

> (۱) مثالب الوزیرین ص (٣) الهوامل والشوامل ص ٢٠٤. (٥) الإمتاع جـ ١ ص ٥٥ . (٧) البصائر والذخائر جـ ١ ص ٤٠٧ .

(٢) الإمتاع والمؤانسة جـ ٢ ص ٩ . (٤) مثالب الوزيرين ص ٢٤ . (٦) البصائر والذخائر جـ ١ ص ١٥٤ .

وفي نص آخر يقول موردًا لفظة مقالة في نصه بمعنى المذهب الفكرى : والتتبع لمقالتك يقضي أن العلل تابعة للأشياء ، ليس الأشياء تابعة للعلل'' ، وجاءت لفظة مقالة بمعنى القول الذي ينطق به اللسان فقال أبو حيان يروى قصة ابن الأعرابي مع المفضل : قال ابن الأعرابي عن المفضل : جاء رجل إلى مطيع بن إياس فقال : قد جئتك خاطبا ، قال لمن ؟ قال لمودتك قال : قد أنكحتك إيَّاها ، وجعلت الصداق أن لا أقيا عنك مقالة لاءُ <sup>(٢)</sup> مقال أيضا عذا العنصرية

وترد لفظة مَقالات جمع مَقالة عند أبي حيان بمعنى المِلَل والمذاهب وذلك في نصٌّ يقول فيه : إن الأمة اختلفت في آرائها ومذاهبها ومقالاتها ، فصارت أصنافًا فيها وفرقًا ، كالمرجئة ، والمعتزلة والشيعة والسنية والخوارج ، فما فزعت طائفة من هذه الطوائف إلى الفلاسفة ، ولا حققت مقالاتها بشواهدهم وشهادتهم " وقال أبو حيان في نص آخر موردًا لفظة المقالات بمعنى المذاهب : وسأسوق إليك من غرائب ألفاظ الصوفية وبدائع كلام النساك ومحاسن كلام أرباب المقالات وطرائق ما لاح لذوى الآراء<sup>(٥)</sup> ، ويذكر أبو حيان لفظة المقالات اسمًا لكتاب ،  $\frac{1}{2}$ 

موجود فى الأسماء والكنبي والشمائل والحلي ، والصور ، والبنبي ، والأخلاق ، والحلق والبلدان والأزمان ، والمذاهب والمقالات والطرائق ، والعادات<sup>(١)</sup> وقال في وصفه لزيد بن رفاعة موردًا لفظة مقالات بمعنى الأحكام الدينية : هناك ذكاء غالب ، وذهن وقاد ، ويقظة حاضرة ، ومتسع في فنون النظم والنثر ، مع الكتابة البارعة في الحساب والبلاغة ، وحفظ أيام الناس ، وسماع للمقالات ، وتبصر في الآراء والديانات°′ ، وفي حديثه عن أبي إسحاق الصابي الكاتب يقول أبو حيان : اعلم أن المذاهب والمقالات والنحل والآراء ، وجميع ما اختلف الناس فيه وعليه ، كدائرة في العقل°′ . ثم لفظة المقال ترد في نصوص كثيرة من كتاباته ففي أحد هذه النصوص يقول أبو حيان ذاكرًا لفظة مقال بمعنى القول أى الكلام : وقد صنف الحكماء الأولون والآخرون كتابًا فى الأخلاق وذكروا أعيانها بأسمائها وصفاتها وحدودها ورسومها ، ومجملها ومفصلها ، ودلوا على الحسن والقبيح منها ، ودعوا إلى التحلي بأحسنها والتعرى من أسمجها فضربوا لها الأمثال ، وسحبوا عليها ذيول المقال<sup>(٤)</sup> ، ويقول فى مقدمة البصائر وقد ذكر لفظة المقال بمعنى القول والرأى : وكن من إخوان الصدق ، وأعوان الحق ، ولك لعمرى على مقال فيه ، ومتعلق به ، ومدخل منه<sup>(٥)</sup> وفي معنى القول تأتي لفظة مقال في نص لأبي حيان يقول فيه : قال لي أبو الوفاء : لقد شاهدت من عز الدولة في ذلك المجلس ، المنصور في جده وشهامته ولقد قلت له بعد ذلك : أيها الأمير ما ظننت إذا خلعت رداءك ونزعت حذاءك تقول ذلك المقال وتجول ذلك الجوال ، وتنال ذلك المنال ، لقد انصرف

> (۱) الهوامل والشوامل ص ۲۰ . (٣) القابسات ص ١٠٠. (٥) البصائر والذخائر جـ ٣ ص ١٣ .

(٢) الإمتاع والمؤانسة جـ ٢ ص ٤ . (٤) رسالة الحياة ص ٥٨ .

(١) الإمتاع والمؤانسة جـ ٣ ص ١٥٩ . (٢) البصائر والذخائر ج ١ ص ٣٠٥ ويـرد هـذا النص في جـ ٤ ص ٨٤ نفس المصدر . ويرد أيضا في الإشارات الإلهية ص ١٢ وفي الصداقة والصديق ص ٣٢٧ . (٤) الإشارات الإلهية ص ٤٠٤ . (٣) الإشارات الإلهية ص ٣٣ . (٦) البصائر ج ٢ ص ٩٤ . (٥) الإشارات الإلهية ص ٢٩٢ . (٨) الهوامل والشوامل ص ٢٠٤ . (٧) مثالب الوزيرين ص ٤٤ . (۹) مثالب الوزیرین ص ١٣٤ ، ص ١٧٧ ، والإمتاع جـ١ ص ٥٥ . (١٠) الإمتاع جـ ١ ص ٢٦ .

وكل هذه المعاني التبي ذكرها أبو حيان لهذه الألفاظ المتعلقة بالعقائد لم يذكر صاحب اللسان معناها الاصطلاحي كما جاء عند أبي حيان ، بل إن صاحب

اللسان لم يقف عند هذه الألفاظ إلا وقفة عابرة عند تناوله للمادة (ق و ل )<sup>(٥)</sup> و لم يعرفها بتعريف يوضح معناها من أجل أن نستنير به فى مجال بحثنا هذا وكذلك فعلت المعاجم الأخرى مثل التاج وأساس البلاغة والقاموس المحيط وغيرها حتى المعاجم المتخصصة بالألفاظ الإسلامية لم تتطرق لهذه الألفاظ بالتعريف الكافى . أما صيغة الجمع مقالات فلم ترد فى اللسان . وفي مجال التغير الدلالي نجد أن الألفاظ مقالة ، ومقالات ، ومقال قد مرت بأطوار أثناء مسيرتها اللغوية ، وفى العصر العباسي عصر ازدهار الثقافة والعلوم العقلية تخصصت دلالات هذه الألفاظ وقد استخدمها أبو حيان في كتاباته بهذه الدلالة المتخصصة فهي من الألفاظ التي كانت في البدء ألفاظًا عامة في معانيها ثم تخصصت بعد أن تطورت فى استخدامها اللغوى ونصوص أبى حيان خير شاهد

على عصره .

(٤) التفسير ، التأويل :

جاء في اللسان : فَسَرِ الشَّيءِ يَفْسَرُه فَسْرًا وفَسَّره : أبانه . والفَسْر : كشف

(١) البصائر والذخائر جـ ١ ص ٤٠٧ . (٢) المقابسات ص ٤٤٧. (٣) البصائر جـ ٢ ص ١٣٥ . (٤) الإمتاع جـ ١ ص ١٢٤ ، رسالة الحياة ص ٥٨ . (٥) اللسان جـ ٣ ص ١٨٩، وانظر أساس البلاغة جـ ٢ ص ٢٨٤ والتاج جـ ٨ ص ٨٩ .

الْمُغَطَّى ، والتفسير كشف المُراد عن اللفظ المشكل'' والتفسير في اللغة : الكَشْف والإظهار وفى الشرع توضيح معنى الآية وشأنها وقصتها والسبب الذى نزلت فيه بلفظ يدل عليه دلالة ظاهرة''' . ويعرف أبو حيان لفظة التفسير التي ترد فى نصوصٍ كثيرة من كتاباتِه فيقول

فى بصائره : حَدٌّ التفسير : بيان المراد بالمجمل" وفى نص آخر يقول أبو حيان عن  $\frac{1}{2}$  is the set of  $\frac{1}{2}$   $\frac{1}{2}$   $\frac{1}{2$  $(2)$  in the latter and  $(2)$  $2.41$ 2.41

 $\mathbf{r}$  and  $\mathbf{r}$  and  $\mathbf{r}$  $\mathbf{1}$ the contract of the contract of the contract of the contract of the contract of

عصره ، وعالم آخر يذكره أبو حيان في هذا المجال موردًا لفظة التفسير فيقول : أبو سليمان وهو من غلمان يحيى بن عدى النصراني ، ويقرأ عليه كتب يونان ، وتفسير دقائق كتبهم بغاية البيان'' ، ويقول أبو حيان أيضا موردًا لفظة التفسير بالمعنى الاصطلاحي الدال على الشرح اللغوى : قال بعض أصحاب الاشتقاق السموم سمى به لدخولها فى مسام البدن . هكذا رأيته فى كتاب عتيق فيه أراجيز رؤبة بتفسير أبي عمرو'' وترد لفظة التفسير في بعض نصوص أبي حيان بمعنى توضيح وبيان الغامض من الأقوال في المسائل العامة فيقول : تجمع عن تفرقك ، وتفرق فى تجمعك أتدرى ما تفسير هذا اللغز ؟'" ، ويقول أيضًا : وقال بعض السلف الصالح : خير إخوانك من وعظك برؤيته قبل أن يعظك بكلامه ، قلت لبرهان الصوفي : ما تفسير هذا ؟(٤) .

التأويل عرفه صاحب اللسان فقال : التأويل هو تَفْعِيل من أُولَ يؤول تأويلًا أى رَجَع وعاد ، وأَوَلَ الكلام وتأوله : دبره وقدره وفسره . والتأول والتأويل تفسير الكلام الذي تختلف معانيه ولا يصح إلا ببيان غير لفظه وقوله عز وجل : ﴿وَلَّمَا يَأْتِيهِمْ تَأْوِيلِهِ﴾ ، أى لم يكن معهم علم تأويله . والمراد بالتأويل نقل ظاهر اللفظ عن وضعه الأصلي إلى ما يحتاج إلى دليل لولاه ما ترك ظاهر اللفظ<sup>(٥)</sup> ،

وعرف الجرجاني التأويل فقال في تعريفاته : هو في الأصل الترجيع ، وفي الشر ع صرف الآية عن معناها الظاهر إلى معنى يحتمله ، إذا كان المحتمل الذي يراه موافقًا بالكتاب والسنة''' ، وفي كتابات أبي حيان ترد لفظة التَأويل بهذا المعنـى الاصطلاحي الشرعبي المتعلق بمعانى الآيات القرآنية والكشف عن معانيها الحفية

(١) الإمتاع والمؤانسة ج٢ ص١٨. (٢) البصائر والدحانر ج٤ ص٢٧٧ . (٣) الإشارات الإلهية ص٢٧٦ . (٤) الصداقة والصديق ص٩٣٩ . (٥) اللسان ج١ ص٢٠. . (٦) التعريفات للجرجاني ص4. .

وفي هذا المعنى يقول أبو حيان ذاكرًا لفظة التأويل في نص له من بصائره : إنما الأمر في الأخبار موقوف على السابق في النفس ، وعلى حسن الظن بالرواية وعلى مخرج الكلام في التأويل<sup>‹›</sup>› ، ويقول أيضا في نص آخر موردًا لفظة التأويل : فكيف ولا شيء مما نقم عليه وإلا وفيه باب واسع في التأويل وفِقَّه صحيح المخرج بالاعتبار `` وفي إشاراته يقول أبو حيان ذاكرًا لفظة التأويل محذرًا من عدم التوسع والخروج من ظاهر النص : هذا الحديث كما ترى ، وله نظائر ، ومتى حملته إلى صنف المتكلمين ونقد الناقدين تعذر متنه وتحللت عراه ، وإن توسعت قليلًا في محازه ، وقاربت في تأويله عاد عليك نافعه ، وسقط عنك ضاره" ويقول ذاكرًا التأويل وباطنه أي ما خفي من معاني الآيات وفسر تفسيرًا رمزيًّا : يدعوك الله إلى حظك : تارة بظاهر تنزيله ، وتارة بباطن تأويله ، وتارة على لسان رسوله'' ويذكر أبو حيان التأويل الصحيح في سؤال يطرحه حول قوله عز وجل : ﴿ وَمَا رَمَيْتِ إِذْ رَمَيْتَ وَلَكِنِ اللهِ رَمَى ﴾ فيقول : فقد رأيت ناسًا عَرضَ لهم من مظاهر هذا الكلام ما يُنافي المعنى ، ولم يصح لهم التأويل الصحيح ، وكانوا طوال الأيدي في العِلْم'' وينتقد أبو حيان بعض المفسرين ممن خرجوا عن ظاهر القرآن بالتأويل الواسع البعيد فيقول في هوامله : ويتحكمون التحكم القبيح ويتبعون الهوى والشهوة ، ويتسعون في طريق التأويل ، وليس هذا من فعل أهل الدين والورع'''

وترد لفظة التأويل في نص لأبي حيان يقول فيه : قال بعض السلف : لعلي أربع خصال ضوارس قواطع : سِطَةٌ في العشيرة ، وصهر بالرسول ، وعلمٌ بالتأويل ، وصبرٌ إذا دُعِيَتْ نَزَالِ''' . وعن وجوه التأويل يقول أبو حيان : يطول الكلام

(١) البصائر والدخائر ج١ ص٠٢١٠ (٣) البصائر والدحائر حـ٣ ص ٦١٠ . (٥) البصائر والدحائر ح١ ص٣٩. (٧) البصائر والذحائر ح٢ ص٣٦٥ .

(٢) البصائر والذخائر ج٣ ص١٦٧ . (٤) الإشارات الإلهية ص٢٢ . (٦) الهوامل والشوامل ص۴۲۹ .

بصرف وجوه التأويل في حكم أنواع الاحتمال'' وعن التأويل البعيد ومن اتخذه من الفرق الإسلامية لإثبات دعاويهم وفي هذا المجال يقول أبو حيان ذاكرًا لفظة التأويل بالمعنى الفقهي : فما تشككت الدول وانتقضت العلل إلا بهذا التأويل الذي ينشئه هوى الملك في واحد بعد واحد" وهذا هو الجديد الذي نلاحظه بالنسبة لعلم التأويل ، وقد ابتعد المفسرون العلماء عن هذا التأويل البعيد وقالوا بالظاهر المستفيض من التفسير والتأويل" واستخدم أبو حيان لفظة التأويل في مجال النشر والنظم ولم يقتصر هذا العلم على القرآن فيقول فى الإمتاع ذاكرًا لفظة التأويل : ومثالب النظم فى مقابلة مثالب النثر ، والذى لا بد منه فيهما السلامة والدقة ، وتجنب العويص ، وما يحتاج إلى التأويل والتخليص (٤) ، ومن مستلزمات علم التأويل البلاغة وفي هذا المجال يقول أبو حيان ذاكرًا لفظة التأويل : وأما بلاغة التأويل فهي التي تحوج لغموضها إلى التدبر والتصفح وهي التي تأولها العلماء بالاستنباط<sup>(٥)</sup> ومع لفظة التأويل يذكر أبو حيان الفعل تأولَ ويتأول والاشتقاقات متأول ، ومتأول ، وتأول ، وتأويلات . ويقول أبو حيان ذاكرًا الفعل يتأول : والنص لا يحذف ولا يتأول فإن الله

تعالى أنزله بعلمه''' ويقول أيضًا : وأخو الثقة يرمق الحركة ، ويراعى اللحظة ويتأول اللفظة'`` ، ويقول ذاكرًا الفعل تأول : ويبين صحة قول من تأول قول الله عز وجل ﴿وجعلنا لهم لسان صدق عليا﴾ (^) ، ويذكر الفعل أتأول فيقول : وأستشهد كل حاضر وغائب ، وأتأول كل مشكل وغامض° ولفظة مُقَأوّل ترد

> (١) البصائر والذخائر ج٢ ص٩٣ . (٢) البصائر والذخائر ج٢ ص٢٩ . (٣) الحضارة الإسلامية آدم ميتز جـ١ ص٢٦٦ . (٤) الإمتاع ج٢ ص١٣٩. (٥) الإمتاع ج٢ ص١٤٢. (٦) مثالب الوزیرین ص۱۸۲ . (٧) الصداقة والصديق ٠ ٤ . ٤ (٨) البصائر والذخائر ج١ ص١٤١ (۹) الإمناع ج۲ ص۱۸۹ .
في قول أبي حيان : قال حمزة المصنف في بعض كتبه : قال النبي عَلَيَّاتِهِ لسلمان الفارسي : أن اتخذ لنا سورا أي طعاما كطعام الوليمة ، وهي فارسية ، قال شيخنا أُبو سعيد السيرافي : أخطأ هذا المتأول ، وإنما أراد النبي عليِّتُ . أن سلمان اتخذ لنا خندقًا يوم الأحزاب<sup>(١)</sup> ، ويذكر لفظة مُتَأَوَّل فيقول في نص له من مثالب الوزيرين : فما تأويل خبيث اللسان وطيب القلم ؟ فقال البخارى : حشو فشرى

ليس عليه معول ، ولا لقوله مُتَأَوَّلٌ'' . ولفظة التَأول يذكرها أبو حيان فى كتاباته فيقول : الستر أجمل ، والإبقاء أحمد ولأن يطلب التَأول فهو سهو يعرض ، أحسن من أن يستثار الخلل فيما لعله لا يستتب<sup>(٣)</sup> أما لفظة الجمع تأويلات فقد ورد ذكرها فى نصوص عديدة من كتابات أبي حيان لكثرة استخدام هذه اللفظة في عصره ذلك العصر الذي كثرت وتعددت فيه الفرق الدينية فكانت كل فرقة من هذه الفرق تستشهد بالقرآن وتعتبره مستودعها الذي تتسلح به في أدلتها لإثبات دعواها وكما يقول آدم مبتز في كتابه الحضارة الإسلامية أن الصوفيّة والشيعة اشتهروا بتأويلاتهم وقد جروا على عادة مألوفة من قبل وهي الخروج عن ظاهر القرآن بالتأويل البعيد لإثبات ما يدعونه<sup>(٤)</sup> . وفي هذا المجال يقول أبو حيان ذاكرًا لفظة ا**لتأويلات** : وقد سمعنا تأويلات هذه الطوائف لآيات القرآن في قوله عز وجل : ﴿ انطلقوا إلى ظلَّ ذي ثلاث شعب کهه وفی قوله تعالی : ﴿ علیها تسعة عشر ﴾ وفی قوله تعالی : ﴿ سنريهم آياتنا في الآفاق ﴾ `` وأقوال أخرى كثيرة غيرها ، ويذكر أبو حيان لفظةالتأويلات في نص آخر قائلًا عن ابن العميد : كان ينتصب للناس في جامع الري

> (٢) مثالب الوزيرين ص١٧٧ . (١) الإمتاع والمؤانسة ج٣ ص٣. ٣١) المقابسات ص٧٥٧ . (٥) الإمتاع والمؤانسة ج٢ ص٦٦ .

(٤) الحضارة الإسلامية أدم ميتز جما ص٦٦٦ .

ويفسر القرآن ويتكلم على وجوهه ونظائره وتأويلاته'' وترد لفظة تأويلات عند أبي حيان بالمعنى العام الشامل الذي يستخدم في مجالات متعددة وفي هذا المعنى يقول أبو حيان في مقابساته : الحقائق عرية من العلل والشبهات بعيدة من الشكوك والمعارضات ، غنية عن التأويلات والاحتمالات ''کوهذا القول مسلم به في مجال البرَّهان المنطقي . ولفظة الجمع هذه لم ترد في اللسان عند تناوله للمادة : «أول»i

فهي صيغة استعملها أبو حيان في كتاباته جمعا للفظة تأويل . وترد اللَّفظتان التفسير والتأويل متلازمتين في نصوص كثيرة من كتابات أبى حيان ففي نص له من كتاب الإمتاع يقول أبو حيان : ولقد اختلفت الأمة ضروبًا من الاختلاف في الأصول والفروع ، وتنازعوا فيها فنونًا من التنازع في الواضح والمُشْكل من الأحكام والحلال والحرام ، والتفسير والتأويل°′ ويقول أبو حيان في تعريفه لمعنى الباطن ذاكرًا لفظة التفسير ولفظة التأويل : والباطن ما غيض عليه بالتفسير ، والتأويل الجهة المتباعدة عن المراد ومع ذلك فهي مشغولة تارة بالقصد، وتارة بغير القصد<sup>(٤)</sup> ويقول أبو حيان على لسان الطبرى مخاطبًا المروروذى : ارسم لنا كلامًا خفيفًا فى الدليل والحجة والبرهان والبيان ، والتأويل

(١)مثالب الوزيرين ص٢٩٧ . (٢)المقابسات ص٢٧٩ . (٣) الإمتاع والمؤانسة ج٢ ص٩ . (٤) مثالب الوزیرین ص۱٥٢. (٥) مثالب الوزيرين ص١٥١ . (٦) مثالب الوزیرین ص۸۸. .

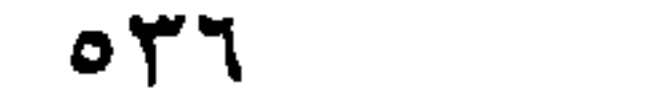

فيقول : منع أهل القصص من القصص والذكر والرجز والمواعظ والرقائق ، ومنع ُمن رواية الحديث – وقال : الحديث حشو – وتفسير القرآن ونشر التأويل وسماع قول الصحابة والتابعين'' ، وفي نص لأبي حيان يورده على لسان متكلم الشيعة أبو الجيش الخراسانى وفيه يصف القرآن وترد اللفظتان تفسير وتأويل فى قوله : فإني أجد عند جملته اختلافًا كثيرًا في تحريفه وتصحيفه ، ونقصه وزيادته ، وإعرابه وغريبه ، ووضعه وترتيبه ، ولهذا وأشباهه اختلف فى تأويله ، وشك في تنزيله ، وكثر الخوض في تفسيره''' ، ومما تقدم من نصوص أبى حيان نرى أن الفرق بين التفسير والتأويل قد تبين من خلال أحاديث أبى حيان عن هاتين اللفظتين ، ويتضح من كلام أبي حيان أن التفسير لفظة تعني الشرح للألفاظ وبيان مراد المتكلم والفهم والإفهام ، والتأويل استخراج معنى الكلام عن معناه الظاهر إلى معنى باطن خفى . والفرق واضح بين اللفظتين وفى اختصاص كل منهما كما يحدده أبو حيان فى نصوصه ، أما صاحب اللسان فيؤكد أن معنى اللفظتين و احد" وعن الفرق بين التفسير والتأويل يقول أبو هلال العسكرى في كتابه الفروق : إنْ التفسير هو الإخبار عن أفراد آحاد الجملة ، والتأويل الأخبار بمعنى الكلام ، وقيل التفسير أفراد ما انتظمه ظاهر التنزيل والتأويل الإخبار بغرض المتكلم

the state of the state of the state of

 $24$  $\mathbf{r}$ ノグ ノノー  $\mathbf{U}^{\mathsf{r}}$ 

بتحديد مجال استخدامهما .

(١) البصائر والذخائر ج٤ ص١٢ ، مثالب الوزيرين ص١٥٢ ، والإمتاع ج٢ ص٧ . (۲) مثالب الوزیرین ص۱۸۸ والبصائر ج۲ ص۱٦۲ ، ج۳ ص۲۱ ، والإمتاع ج۲ ص۹ . (٣) البصائر جـ٤ ص١٥١ ، ج٣ ص٣٧ .  $\bullet$ (٤) البصائر ج٣ ص٩٨ ، ج٤ ص٢٧٧ ، والصداقة والصديق ص٨٦ ، والمثالب ص٤ ٣٠ . (٥) البصائر ج١ ص٢٦٢ . (٦) الإمتاع ج۲ ص١٣٩، ، ص١٤٢. (٧) البصائر ج١ ص٢٣٦ ، ج٢ ص٢٨٠ .

ره) الظاهر ، الباطن :

تعالى ، لا يقال إلا مزدوجتين كالأول والآخر<sup>(٤)</sup>.وعلم الظاهر والباطن عرفهما الحسينبي في أبجد العلوم فقال : أما الظاهر فهو علم الشرع ، وأما الباطن فيقال له علـم الطريقة ، وعلم التصوف ، وعلم السلوك وعلم الأسرار" . واللفظتان الظاهر والباطن تردان في نصوص كثيرة من كتابات أبي حيان ففي البصائر والذخائر يعرف أبو حيان اللفظتين ظاهر وباطن فيقول : ظاهر الكتاب المنزل وباطن معناه المتأول'`` ، ويقول أيضًا معرفًا الظاهر والباطن : إن الله تعالى ظاهر بالقدرة وباطن بالحكمة ، أى يظهر قدرته ويبطن حكمته<sup>(٧)</sup> في النصين السابقين ذكر أبو حيان اللفظتين ظاهر وباطن من أسماء الله تعالى ويقول في بصائره أيضًا موردًا اللفظتين الظاهر والباطن : حَدَّ النصِّ : مساواة باطنه لظاهره ، وحَدَّ الظاهر ما كان أحد الاحتمالين أولى من الآخر<sup>٨)</sup> ، وترد اللفظتان الظاهر والباطن

(٢) التعريفات للجرجانى ص١٤٧ . (١) اللسان ج٢ ص٥٥، ٦ (٣) القاموس المحيط ج١ ص٢٨٩ ، وانظر المعجم المفهرس ج١ ص١٠٩ . (٤) سورة الأنعام (١٢٠) ، وانظر سورة الرعد (٣٣) وسورة الحديد (٣) الظاهر هو العالي على كل شيء ، والباطن معناه أنه غير مدرك بالحواس المعجم المفهرس ج٢ ص١٧٤ . (٦) البصائر والذخائر ج١ ص١٧٤ . (٥) أبجد العلوم ج٢ مجلد (٢) ص٣٨. (٨) البصائر والذخائر ج١ ص٢٨٤ . (٧) البصائر والذخائر ٢٠ ص١٧٠.

ويذكر أبو حيان اللفظتين ظاهر وباطن بمعناهما في المصطلح الفلسفي فيقول في مقابساته : الفلسفة ، أدام الله توفيقك ، محدودة بحدود ستة ، كلها تدل على أنها بحث عن جميع ما فى العالم مما هو ظاهر للعين ، وباطن فى العقل°′ ويقول أيضًا ذاكرًا الظاهر والباطن بمعناهما الفلسفي وذلك في حديثه عن الممكن والواجب والممتنع قال : عن ابن يعيش : ولهذا تعلقت التكاليف به في ظاهر الجبال وبادىء الأمر وعارض الشأن ، واستولى الوجود عليه بباطن الحال وخفى الأمر ، وراتب الشأن ، ولكن هذا الفصل الذي اشتمل على الظاهر والباطن ليس ينكشف للحس كما ينكشف للع ل $^{\left(3\right)}$  . ويقول أبو حيان ذاكرًا الظاهر والباطن بمعناهما الدينبي الفلسفي : فما آ ي تركت للذين جمعوا بين الفلسفة والديانة ، ووصلوا هذه بهذه على طريق الظاهر والباطن ، والحفي والجلي ، والبادي والمكتوم ؟'° وترد اللفظتان ظاهر وباطن عند أبي حيان في حديثه عن الإنسان وصفاته وخلقه وبهذا المعنى يقول أبو حيان ذاكرًا لفظتي ظاهر وباطن : المرائي له ظاهر يحمد ، وإن كان له باطن يذم ، وليس كذلك مظهر الشنّان ، فإنه ليس له باطن يحمد ولا ظاهر يقبل''' ويقول أيضًا بهذا المعنى الأخلاقي للفظتي ظاهر وباطن : واستعفف في ظاهرك ، واستشرف في باطنك ، فإنك بأحدهما تكسب عزوفًا ، وبالآخر تنال

الظاهر كان توحدا ، وإذا خالفه إلى الحق كان وحدة ، وإذا خالفه إلى الباطن كان ضلالة'' ويقول في إشاراته ذاكرًا هاتين اللفظـتين الظّاهِـر والبَاطِـن : إذا استجمعت عليك مراسم الظاهر ، فأيدها بحجج الباطِن''' .

> (١) الإمتاع والمؤانسة ج٣ ص٦٦. (٢) الإشارات الإلهية ص٥٧٥ . (٣) المقابسات ص٣.٢. (٤) الإمتاع والمؤانسة ج١ ص٧١٧ . (٥) الإمتاع ج٦ ص٠.٢٠ (٦) الصداقة والصديق ص. ٢ ١ .

معروفًا'' ونكتفي بهذا القدر من نصوص أبي حيان المتضمنة للفظتي الظاهر والباطن وقد جاءتا متلازمتين ، وهناك نصوص أخرى من كتابات أبى حيان ترد فيها كل من اللفظتين منفصلة عن الأخرى . ولفظة الظاهر يذكرها أبو حيان بمعنى العالى المكانة ، الرفيع المقام بين قومه <sub>.</sub> فيقول عن أحدهم : ولعله من بيت ظاهر الشرف ، منيف المحل'' ، ويذكر لفظة الظاهر بمعنى الواضح الجلى فيقول متسائلًا فى هوامله : لم قال الناس لا خير فى الشركة ؟ وهذا نجده ظاهر الصحة ، لأنا ما رأينا ملكًا ثبت ولا أمرًا تم ، ولا عقدًا صبح بشركة'' وبمعنى الواضح من غير تأمل أى ما اتضح معناه للسامع يقول أبو حيان ذاكرًا لفظة الظاهر في مجلس من مجالس الإمتاع وذلك في حديث عن الشريعة : هي متداولة بين متعلق بظاهر مكشوف ، ومحتج بتأويل معروف<sup>(٤)</sup>. ولفظة الباطن ترد عند أبي حيان بمعنى الخفى المحتجب الذى في علم السرائر والحفيات وفي هذا المعنى يقول أبو حيان ذاكرًا لفظة الباطن في حديثه عن العقائد : سمعت رجلًا يذهب مذهبًا في الباطن يقول : والله ما أعجب إلا من قوم يعتقدون أن الجنة واحدة والله عز وجل يقول : وجنات ألفافا'' .

فلفظة البواطن جمع باطن والظواهر جمع ظاهر التردان في نصوص عديدة من كتابات أبي حيان ففي إشاراته الإلهية يقول أبو حيان موردًا لفظة البَواطن والظوَاهِر : الأشياء لا يحويها شرح كتاب ، ولا يستغرقها بيان خطاب ، لأنها مشتبهة المناظر ، متلونة البواطن والظواهر''' ، ويقول أبو حيان في إشاراته أيضا :

فی نصوص أبی حیان .

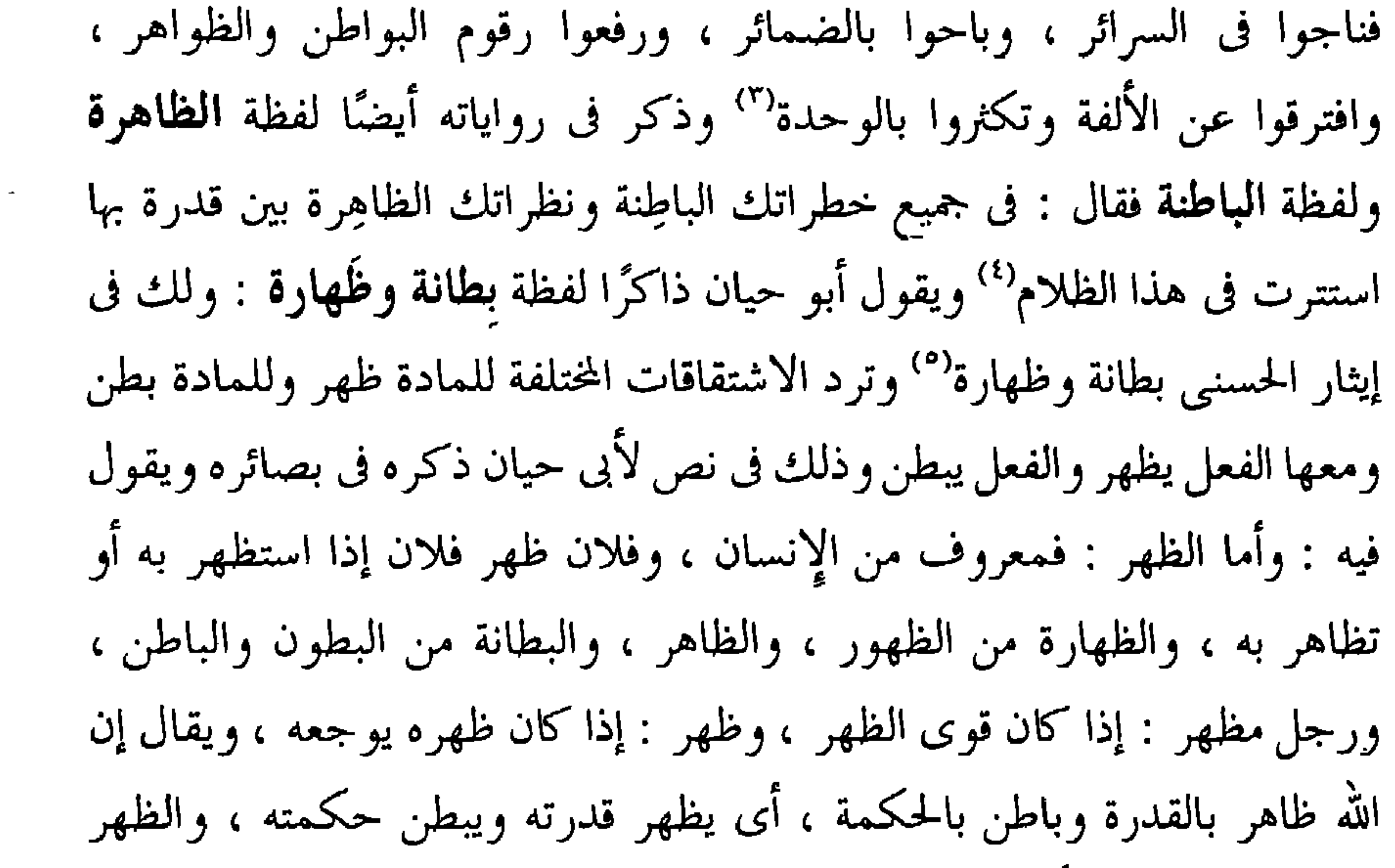

أيضا ما غلظ من الأرض
$$
".
$$

نواصينا بقدرتك ، وظاهرت عندنا المخبرين عنك والمرشدين إليك'' . والفعل تباطن يأتي في نص لأبي حيان يقول فيه : وإذا كنت تباطنني على ما عهدناه قديما ، لم يضرك أن يكـون ظاهـرك على ما تستـديم به<sup>(٢)</sup> ، هذه الأفعـال والاشتقاقات من المادة بطن . ترد في اللسان مشروحة شرحًا موجزًا ، يقول صاحب اللسان : بطنت بفلان أي صرت من خواصه ، وبطنت الأمر إذا عرفت باطنه ، ويقال : أنت أبطنت فلانًا دونى أى جعلته أخص بك منى ، وتبطَّنت

الأمر : علمت باطنه . والبطانة السريرة والباطنة خلاف الظاهرة ، والبطانة خلاف الظهارة<sup>(٣)</sup> .

يتضمع مما تقدم أن الألفاظ ظاهر وباطن والجمع ظواهر وبواطن جاءت فى كتابات أبي حيان بالمعنى الاصطلاحي الخاص بالعقيدة . وترد هذه الألفاظ عند أُبي حيان أحيانًا بالمعنى اللغوى العام ، وتشترك معها بهذا المعنى مجموعة من الاشتقاقات للمادة ظهر ، وللمادة بطن . ومن الملاحظ أن المعنى الاصطلاحي للفظتي الظّاهر والبّاطن هو الأكثر ورودًا عند أبي حيان وقد برز هذا المعنى في مجال الدين والفلسفة ، ونجد أن صاحب اللسان عند شرحه للفظتي الظاهر والباطن لم يذكر المعنى الاصطلاحي لهما كما أورده أبو حيان .

أما التطور الدلالي لهذه الألفاظ فيتضح في الاستخدام اللغوي حتى القرن الرابع الهجرى . فالمتتبع لمادة ظهر وبطن ، يجد أن أصل مادة ظهر يدل على البروز والقوة ، ومن بروز الظهر في الأشياء قيل ظهر أي خرج على الظهر وتبين . ومن معاني الظهر المختلفة وردت لفظة الظاهر وغيرها . أما مادة بطن فالأصل فيها معروف من الإنسان وسائر الحيوان وهو يقابل الظهر وبه شبه بطن الأرض وبطن

> (٢) الصداقة والصديق ص ٢٦١ . (١) الإشارات الإلهية ص ٢٦٧ . ٣١) اللسان ج١ ص٢٢٧ .

الوادي وبطن الأمر ، وهنا نلاحظ انتقال الدلالة من المجال المادي إلى المجال المعنوى . وبعد هذا العرض الموجز لرحلة مادة اللفظتين الظاهر والباطن نجد أن دلالة هاتين اللفظتين قد تخصصت في عصر أبي حيان بعد أن أطلق الظاهر مقابل الباطن على ما يبدو من الشيء في مقابل ما هو عليه في ذاته ، وهو تخصيص لهذه الألفاظ حيث تضمنت مفهومًا عقائديًا وفلسفيًّا ، ونصوص أبى حيان خير شاهد على ذلك .

استدلالًا آنيًّا ، أو بالعكس فيسمَّى استدلالًا : لمّيّا أو من أحد الأثرين' ' . والاستدلال في اللغة طلب الدليل ، وفي عرف الأصوليين يطلق على إقامة الدليل مطلقًا من نص أو إجماع أو غيرهما ، وقيل هو ما ليس بنص ولا إجما ع ولا قياس . وبالجملة فالاستدلال في عرفهم يطلق على إقامة الدليل مطلقًا ، وعلى إقامة دلیل خاص ، فقیل هو ما لیس بنص ولا إجماع ولا قیاس ، وهو المأخوذ به

لفظة الاستدلال من الألفاظ العقائدية وقد عرفها صاحب التعريفات فقال : الاستدلال تقرير الدليل لإثبات المدلول سواء كان ذلك من الأثر إلى المؤثر فيسمى

(٦) الاستدلال ، الاحتجاج :

والقائلون بأنه دليل اختلفوا فقيل هو استدلال مطلقًا لأنه غير النص والإجماع والقياس" ويقول التهانوي في ختام كلامه عن الاستدلال : وبالجملة فتعريفه بالنظر فى الدليل يختص بمذهب الأصوليين والمتكلمين ، وتعريفه بإقامة الدليل يشتمل مذهب المنطقيين أيضًا''' .

(١) التعريفات للجرجاني ص ١٧ . (٢) كشاف اصطلاحات الفنون ج٢ ص ٢٩٩ . التعريفات . (٣) كشاف اصطلاحات الفنون ج٢ ص ٢٠١ .

ولفظة الاستدلال يذكرها أبو حيان في كتاباته كثيرًا ففي رسالة الحياة يقول أبو حيان ذاكرًا لفظة الاستدلال : وكل بادٍ في فضاء العقل فهو خفى في ساحة الحس ولولًا هذا البون لكان الاستدلال من الشاهد على الغائب سهوًا'' ، وفي إحدى المقابسات يذكر أبو حيان لفظة الاستدلال بالمعنى الخاص بالعقيدة التبي لاتحتاج لإقامة دليل فيقول : قيل لأبى الخير : حدثنا عن معرفة الله تقَدَّس وعلا

أضرورة هي أم استدلال ؟ فإن المتكلمين قد اختلفوا في هذا اختلافًا شديدًا ، فقال هي ضرورة من ناحية العقل واستدلال من ناحية الحس" ، ويعلق أبو حيان على قول أبي الخير : ولما كان كل مطلوب من العلم إما أن يطلب بالعقل في المعقول ، أو بالحس في المحسوس ، فلهذا هو من الشاهد إلى الغائب ، ساغ أن يظن تارة أن معرفة الله اكتساب واستدلال ، لأن الحس يتصفح ويستقرى بمؤازرة العقل ومظاهرته وتحصيله''' ، وفي تعريف أبي حيان للبديهة يقول ذاكرًا لفظة الاستدلال بالمعنى الفلسفي : البديهة أبعد من معاني الكون والفساد ، وأغنى عن ضروب. الاستدلال والاستشهاد" ، وفي سؤال لأبي حيان عن معنى المعرفة يقول في نص له شارحًا لفظة الاستدلال بمعنى الفعل الذهني الواقعي : إن كانت ضرورة فهي نتيجة الفطرة ، وإن كانت استدلالًا فهي ثمرة الفطنة ، ولا بد فيها من البحث

بمعنى الاستنتاج في حديثه عن علم الفلك وما يصدره من أحكام ومدى صحتها : صحتها وبطلانها متعلقان بآثار الفلك ، وقد يقتضى شكل الفلك فى زمان أن لا يصح منها شيء وإن غيص على دقائقها وبلغ إلى أعماقها ، وقد يزول ذلك الشكل فيجيء زمان لايبطل منها شيء فيه وإن قورب في الاستدلال وقد يتحول هذا الشكل في وقت آخر إلى أن يكثر الصواب فيها أو الخطأ أو يتقاربان(`` . وترد لفظة استدلال عند أبي حيان بمعنى إقامة الدليل في اللغة وذلك في حديثه عن أوجه الإعراب فيقول في هذا المعنى : ولم يؤت المبطلون العلل في غلطهم على العرب إلا من جهة الألقاب ، لأنهم رأوا النحويين يقولون : رفعت العرب كذا بكذا ، ورأوا العرب لا تعرف الرفع ، ولا النصب ، ولا الجر ، فقضوا على عللهم بالبطلان ، ولو أنعموا النظر لميزوا بين المعنيين ، وهذا قد يجيبك عن الإعراب بالاستدلال من غير سماع'' هذا ولنا وقفة أخرى مع الاستدلال في الحديث عن اللغة وبحوثها وألفاظها . ولفظة الاستدلال لم يذكرها صاحب اللسان عند تناوله للمادة (دلل) فهي اشتقاق جديد أورده أبو حيان في كتاباته نتيجة لكثرة استخدامه في عصره'' . ولفظة أخرى من الألفاظ الخاصة بالعقيدة وهي الاحتجاج جاءت من الجدل والمناقشة وإقامة الحجة ، وقد كان باب الجدال مفتوحا فى الرد والقبول ومتسعًا  $\mathbf{r} = \mathbf{r} + \mathbf{r}$  and  $\mathbf{r} = \mathbf{r} + \mathbf{r}$  and  $\mathbf{r} = \mathbf{r} + \mathbf{r}$  and  $\mathbf{r} = \mathbf{r} + \mathbf{r}$ 

(۱) المقابسات ص ۷۸ . (٣) اللسان ج١ ص٥، ١٠١. (٥) اللسان ج١ ص٠٧٠.

(٢) البصائر والذخائر حـ٣ ص9٩ . (٤) التعريفات للجرجاني ص ٧٨ .

ونقصه وزيادته ، وإعرابه وغريبه ، ووضعه وترتيبه ولهذا وأشباهه اختلف في تأويله ، وشك في تنزيله وكثر خوض الناس فيه وفي تفسيره والاحتجاج له'' وفي نص آخر يذكر أبو حيان لفظة الاحتجاج في حديثه عن أصحاب الدواوين فيقول : الدواوين التي ينفرد أصحابها فيها بعمل الحساب فقيرة إلى إنشاء الكتب في فنون ما يصفونه ويتعاطونه بل لا سبيل لهم إلى العمل إلا بعد تقدمة هذه الكتب التي مدارها على الإفهام البليغ والبيان المكشوف والاحتجاج الواضح " . ويقول أبو حيان في حديثه مع الوزير ابن عباد ذاكرًا لفظة الاحتجاج في كلامه : ذكرنا – حاطك الله – جملة من القول رأينا تقديمها والاستظهار بها قبل أخذنا فيما أنشأنا له هذا الكلام قصدًا لفل حدّ الطاعن ، وحسما لمادة الحاسد ، وتعلما يماح وبالألطان وسعدت بملحق والمكارعات ووالمنطقط الاستادر  $\mathbf{L}$ 

وهذه اللفظة لم ترد في اللسان عند تناوله للمادة « دلل »'' أما لفظة الاحتجاج فقد جاءت عند أبي حيان بالمعنى الدال على الجدل والمناقشة ، وإقامة الحجة ، وهذا هو المعنى العام للفظة الاحتجاج التي لم يذكرها صاحب اللسان عند تناوله للمادة « حجج »'`` . ونستنتج مما تقدم أن لفظة الاستدلال ولفظة الاحتجاج هما من الألفاظ الجديدة فى مبناها ومعناها عند أبى حيان فقد استخدم أبو حيان هاتين اللفظتين كمصطلحين في علم الكلام والمنطق واللغة وفي مجالات أخرى . (٧) الاستنباط : ومن الألفاظ الكلامية لفظة الاستنباط وقد انتشرت هذه اللفظة فى العصر العباس بعد أن عظمت الأمصل الإسلامية وذهبت الأمرّة وريال وروبان له

بالغوص" ، ويقول أبو حيان ناصحًا : فكن جامعًا بين فضائل نفسك ومحاسن جسدك بالرغبة في العلم ، والنية الصادقة في العمل ، والفكر الصحيح في الاستنباط<sup>(٤)</sup> ، ويقول أبو حيان ذاكرًا لفظة الاستنباط فى نص يرد على لسان الحسن بن سعيد يقول فيه : أفئدة العلماء ينابيع الحكم ، ومعادن جواهر الفطن إذا جرت مياه فكرها في جداول الاستنباط<sup>(٥)</sup> . وفي حديث جرى في مجلس من مجالس الإمتاع يذكر أبو حيان لفظة الاستنباط بمعنى الفهم في استخراج معاني الكلام ، والآراء الصائبة، فيقول عن ابن المقفع في قوله : أى الأمم أعقل ؟ فظننا أنه يريد الفرس ، فقال كلا : ليس ذلك لها ولا فيها وهم قوم علموا فتعلموا ، ومثل لهم فامتثلوا وبدئوا بأمر فصاروا إلى اتباعه ، ليس لهم استنباط ولا استخراجٌ ، وفي مجلس آخر يذكر لفظة الاستنباط بالمعنى

ويذكر أبو حيان لفظة الاستنباط فى نصوص كثيرة من كتاباته بالمعنى الاصطلاحي الديني ففي نص له من كتاب الإمتاع ترد لفظة الاستنباط بالمعنى

بمعنى استخراج معانى الكلام فى نصٍ لأبى حيان يقول فيه عن رسالة حررها فيصفها : لعلنا كنا نحرر فى الأخلاق رسالة واسطة بين الطويلة والقصيرة يستفاد منها ما وضح لنا بالمشاهدة والعيان وبالنظر والاستنباط<sup>(١)</sup> .

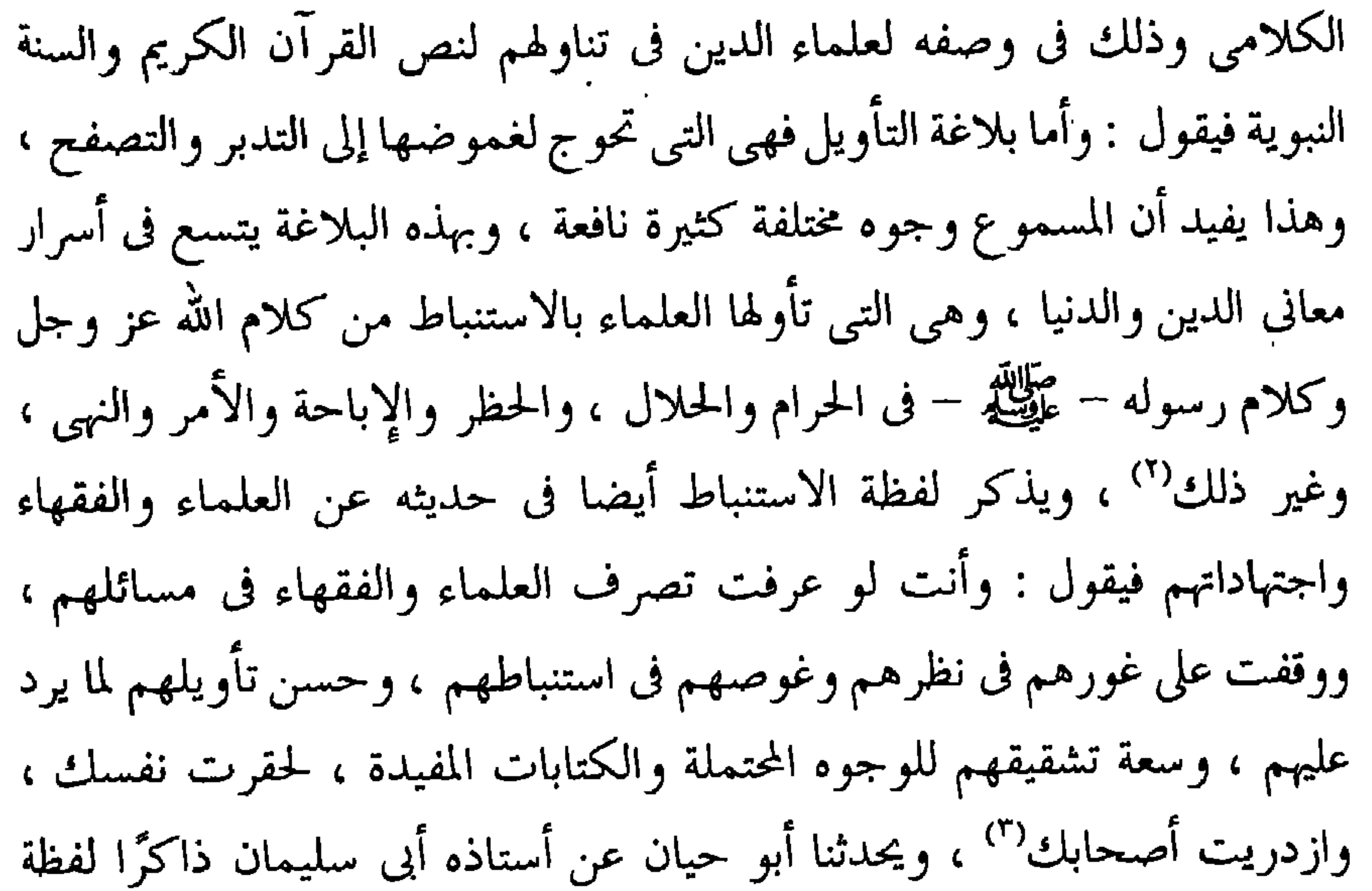

اللسان والمعاجم الأخرى . ويذكر أبو حيان أيضًا لفظة الاستنباط في مجال المنطق والفلسفة ، ويبتعد بنا قليلًا عن قيود الدين فيقول في أحد نصوصه : مبدأ الجوهر الصورة والمادة ، ومبدأ الكــم النقطة والوحدة ، ومبدأ الكيف السكون والحركة ، وهذه المبادئ هي أوائل العالم العلوى والسفلى والعقلى والحسى ، وصار إيضاحه بهذا التلخيص ببحث العقل، واستنباط النفس وشهادة الحال وحقيقة المطلوب''' . ويقول ذاكرًا لفظة الاستنباط بهذا المعنى الفلسفى : إن

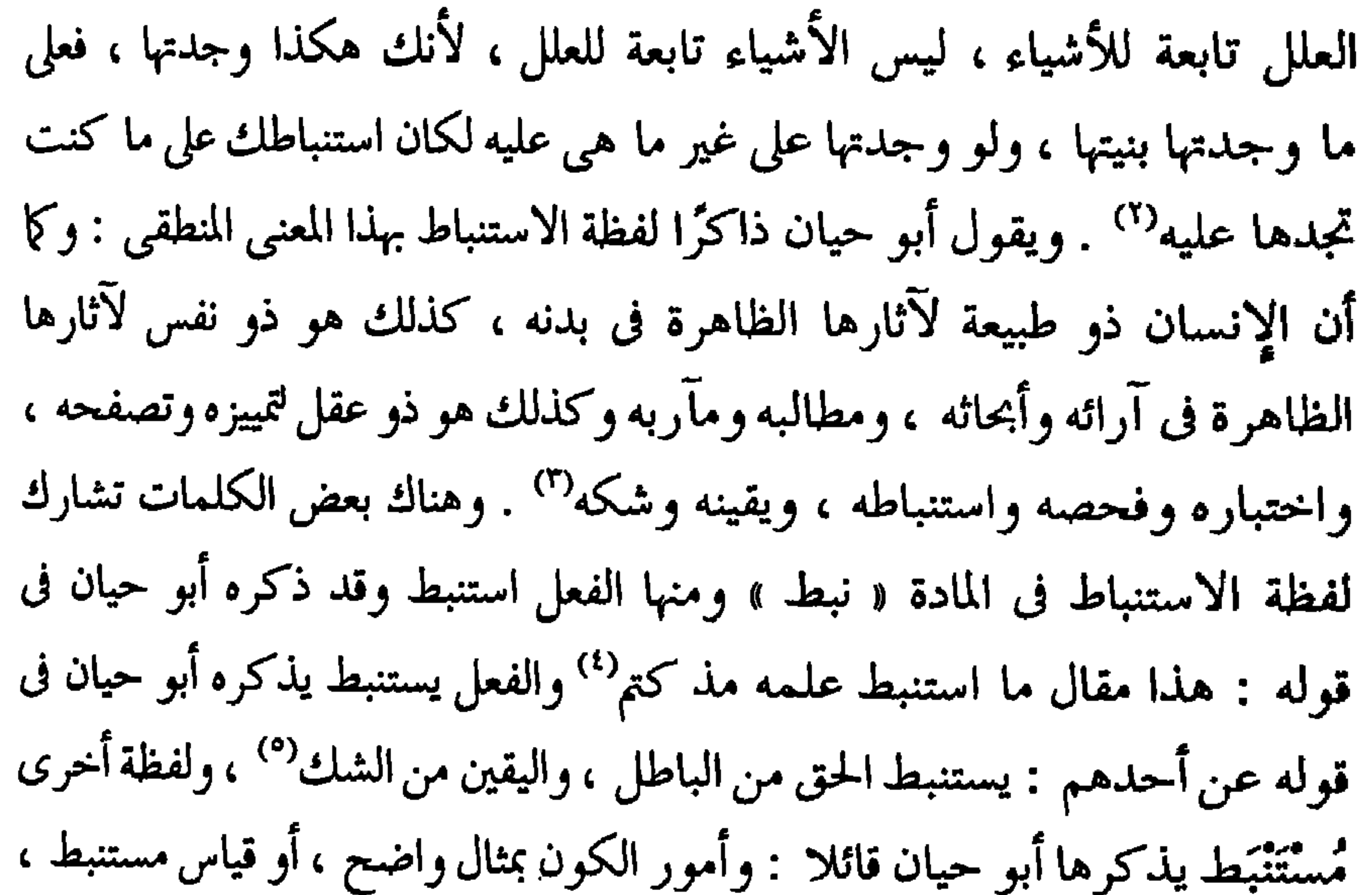

بهدا المعنى .

والتوحيد في اللغة الحكم بأن الشيء واحد والعلم بأنه واحد<sup>(٣)</sup> ثم يستعمل في الخبر عن كون الشيء واحدًا ، أما في اصطلاح المتكلمين فهو العلم بأن الله تعالى واحد لا يشاركه غيره فيما يستحق من الصفات : – نفيًا وإثباتًا – على الحد الذي يستحقه ، والإقرار به ولا بد من اعتبار هذين الشرطين : العِلْم ، والإقرار

جميعًا لأنه لو علم ولم يقر ، أو أقر ولم يعلم ، لم يكن موحدًا'' أما صاحب اللسان ، فيعرف لفظة التوحيد فيقول : التوحيد : الإيمان بالله وحده لا شريك له . والله الواحد الأحد : ذو الوحدانية والتوحـد .وعن ابن سيده يقول : والله الأوحد والمتوحد ذو الوحدانية ومن صفاته الواحد الأحد ، وقيل : الفرق بينهما أن الأحد بني لنفي ما يذكر معه من العدد ، وقيل : الواحد هو الذي لا يتجزأ ولا يثنى ولا يقبل الانقسام ولا نظير له ولا مثل ولا يجمع هذين الوصفين إلا الله عز وجل . والتوحيد ثلاثة أشياء معرفة الله تعالى بالربوبية ، والإقرار بالوحدانية ونفى الأنداد عنه جملة'' . تؤكد المصادر أن أبا حيان كان معتزليًا جاحظي المسلك فكان له في التوحيد لسان خاص وهو بحكم اعتزاله قائل بالتعطيل<sup>(٤)</sup> أى تجريد الذات الإلهية من الصفات . وفي كتابات أبي حيان وخاصة المقابسات نصوص عديدة تثبت هذا الرأى وهو انتساب أبي حيان إلى مذهب الاعتزال . هذا وقد احتلت فلسفة التوحيد مكانة كبرى في مذهب أبي حيان الذي جمع بين الكلام والفلسفة والتصوف ، ولنر ما قاله في كتاباته عن التوحيد وأنواعه وشرحه لمذهبه في التوحيد ففي نص له من الإشارات يقول أبو حيان معرفًا لفظة التوحيد : متن التوحيد مشاهدة الواحد بالضمير المعتقد على الآخر على مباينة كل ما سواه<sup>(٥)</sup> ،

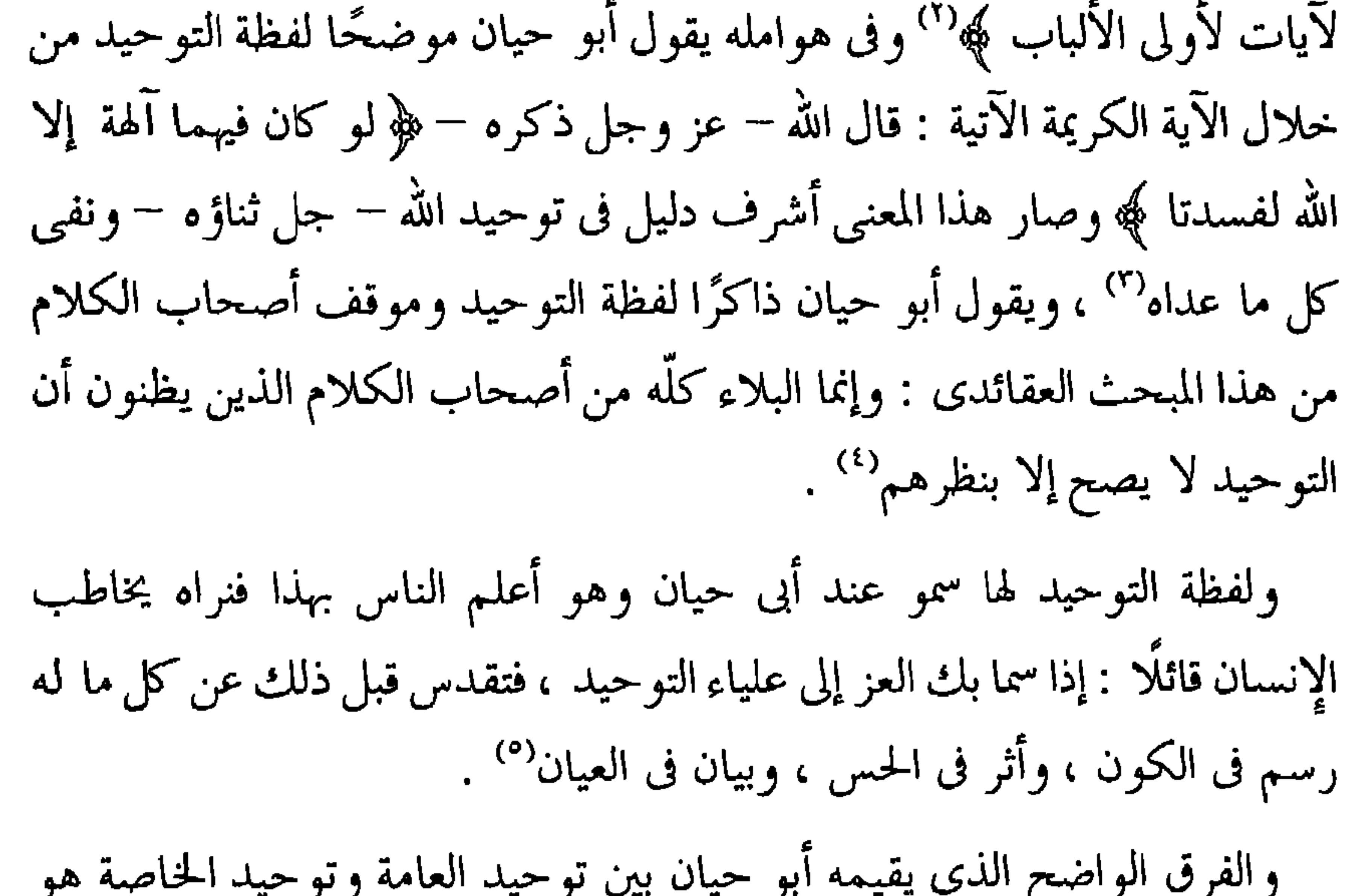

ما عبر عنه بوضوح حينما عرف لفظة التوحيد فقال : إنه اعتراف النفس بالواحد ُ لوجدانها إياه واحدًا من حيث هو واحد ، لا من حيث قيل إنه واحد ، وهذا هو الحد بين توحيد الجمهور بالتقليد وبين توحيد الخاصة بالتحقيق''' يربط أبو حيان في نصه هذا إيمان العامة بالتقليد بينما يربط إيمان الخاصة بالتحقيق فيقيم بذلك الدليل

> (١) المقابسات ص ٣٦٠. (٢) البصائر والذحائر ج٢ ص١٧٨. (٣) الهوامل والشوامل ص ٦٤ . (٤) البصائر والذحائر ج٢ ص٤٩٨ . (٥) الإشارات الإلهية ص ٥٤ . (٦) المقابسات ص ٥٧، ٤

على أن توحيد الخاصة أكثر صفاء في نظره من توحيد العامة . وعن توحيد العامة يقول أبو حيان فى مقابساته : والعامة لا توحيد لها ، ولا حقيقة معها ، ولا مبالاة  $\mathcal{L}^{(1)}$  .

ُويتساءل أبو حيان في إحدى مقابساته عن السبب في أن التوحيد لم يصف في الشريعة من شوائب الظنون ، وأمثلة الألفاظ كما صفا ذلك في الفلسفة ؟'' ، هذا

إننا لو عدنا إلى كلام الأوائل فى التوحيد لوجدناه كلامًا متفاوتًا لا يخلو من شوائب الظنون<sup>(٣)</sup> . ويعقب أبو حيان على هذه المقابسة التي دارت حول سبب عدم صفاء التوحيد في الشريعة من شوائب الظنون فيقول : وكان ذيل الكلام أطول من هذا فشمرته خوفًا من جناية اللسان في الحكاية ونزوة القلم في الكتابة فيما يجب على الإنسان إذا نشر حديثًا ، وروى خبرًا ، خاصة إذا كان ذلك في شيءِ غامض ومعنى عويص"، ، واضبح من هذا النص أن أبا حيان قد أمسك عن الاسترسال في شرح مذهبه فى التوحيد مخافة أن يرميه بعض الناس بالكفر ، جريًا على عادتهم فى ذلك العصر ، ويذكر أبو حيان لفظة التوحيد بمعنى آخر لهذه اللفظة لعله هو السبب المباشر فى اتهامه بالكفر فيقول فى نص له من هوامله موجهًا سؤاله إلى مسكويه : ما الذي حرك الزنديق والدُّهْرِيّ على الخير ، وإيثار الجميل ، وأداء الأمانة ، ومواصلة البر أترى الباعث على هذه الأخلاق الشريفة ، رغبة في الشكر ؟ فهل في هذه الأمور ما يشير إلى توحيد الله تبارك وتعالى'' يتضح من سؤال أبى حيان أنه ينسب إلى الزنديق والدهرى ضربًا من الإيمان العقلي ، وكأن أفعالهما تشهد بذلك ، وهذا شاهد على اعتراف أبي حيان بأن الإيمان بالله تعالى حقيقة مسلَّم بها

(١) المقابسات ص ٨٤ . (٣،٢) المقابسات ص ٢٦٦ ، ص ٢٦٦ (٥) الهوامل والشوامل ص ١٩٢ . (٤) المقابسات ص ٢٦٨.

من قبل الجميع ، وإنَّ اختلفت مذاهبهم وعقائدهم فى تحديد علاقتهم بالحالق . وترد لفظة توحيد فى بعض نصوص أبى حيان بالمعنى اللغوى العام وفى هذا المعنى يقول أبو حيان في مقابساته : لو كانت الأشياء تحتاج في كل عرض إلى من ينسب إليه لبطل التوحيد رأسًا ، أعنى أنها كانت إذا تضامت تحتاج إلى ضامٍ لها''' ويقول بهذا المعنى أيضًا فى نصٍ له من بصائره : وكل صانع من الناس فليس يستغنى فى إظهار مصنوعه عن أشياء تكون عللًا لها : أحدها مادة له آلة ، ومادة يعمل بها ، والثانى : صورة ينحو بفعله نحوها ، والثالث : حركة يستعين بها في توحيد تلك الصورة بالمادة''' . ويرد في نصوص أبي حيان مصطلح « العدل والتوحيد » ومشكلة « العدل والتوحيد » من مشاكل علم الكلام الإسلامي بصورة عامة والاعتزال بصفة خاصة ، وقد كثر جدل المتكلمين في عصر أبي حيان حول العدل والتوحيد حتى أصبحت مشكلة المشاكل لدى الخاصة والعامة على السواء ، والدليل على ذلك ما رواه أبو حيان في كتاباته وخاصة كتاب مثالب الوزيرين في وصفه للصاحب فقال : وكان مع هذا المذهب الذي يدل به ويسميه العدل والتوحيد قليل التوجه إلى القبلة قليل الركوع والسجود'' ، ويقول أيضًا في مثالبه : ومن العجب أنه يدعى العدل والتوحيد وهو لا يفيق من قتل من ظن به عداوته ، والوقيعة فيه ، أو

القدح في رقعة له ، وإن كان ذلك الإنسان من الصالحين'' ويقول أبو حيان نقلا عن الخُوارزمي في وصفه للصاحب يدعو إلى العدل والتوحيد ، ويدعى الوعد والتخليد ثم يخلو باستعمال الأمور ويشتمل على الفسوق والفجور (°) ، ويروى أبو حيان نقلًا عن أبي راغب العتيبي في رسالته إلى الصاحب ذاكرًا العدل والتوحيد

(١) المقابسات ص ٤٤٢ . ۳۱) مثالب الوزیرین ص۲۸ . (٥) مثالب الوزیرین ص۷۷ .

(٢) البصائر ج٢ ص١٦٤. (٤) مثالب الوزيرين ص٣٣.

فيقول على لسان العتيبي : فيا أيها المدل بالتوحيد والعدل أهذا كله في مذهبك أو في مذاهب أسلافك مثل واصل بن عطاء ، وعمرو بن عبيد ، وأبى موسى المردار<sup>(١</sup>' ، ويقول أبو حيان في مثالبه أيضا ذاكرًا شيخ العدل والتوحيد : ولكن صدق عمرو بن عبيد شيخنا وشيخ الإسلام ، وشيخ العدل والتوحيد حين قال : لن يكون العبد مستكملًا لاسم الولاية حتى يسمع للكلمة العوراء فيجعلها دبر اًذنه<sup>(۲)</sup>

وفي تعريفنا للفظة العدل بمعناها اللغوى فهي مصدر عدل يعدل عدلًا . وقد يُذكر ويراد به الفعل ، ويذكر ويراد به الفاعل وذلك على طريق المبالغة وإذا استعمل في الفعل فمعناه : توفير حق الغير ، واستيفاء الحق منه . وأما إذا استعمل في الفاعل فهو : فاعل هذه الأمور هذا في أصل اللغة . وأما في الاصطلاح فإنه إذا قيل إنه تعالى عدل فالمراد به أن أفعاله كلها حسنة ، وأنه لا يفعل القبيح ، ولا يخل بما هو واجب عليه ، وهذا التعريف هو اصطلاح المعتزلة الذين يقولون بالعدل والتوحيد وإن سألهم سائل : كيف يصح قولكم إن أفعاله كلها حسنة ، مع أنه هو الفاعل لهذه الصور القبيحة المنكرة يجيبون عن هذا التساؤل : أنا لا نعنى أنهيحسن من جهة المرأى والمنظر ، وإنما نريد أنه يحسن من جهة الحكمة'" . ويربط أبو حيان

(۲) مثالب الوزیرین ص۱۷۲ . (١) مثالب الوزیرین ص٧٠٧ . (۳) مذاهب الإسلاميين د. عبد الرحمن بدوی ص۲۰ ، ۲۱ .

فقد وفي حق التوحيد بقدر طاقته البشرية لأنه أثبت الأنيّة ونفي الأينيّة والكيفيّة ، وعلاه عن كل فكر وروية'' ومشكلة الصفات الإلهية أثارها أبو حيان بصورةٍ واضحة صريحة فى هوامله فقد سمع سائلًا يسأل قائلًا : ما بال أصحاب التوحيد لايخبرون عن البارى إلا بنفي الصفات ؟ فقيل له بيِّن قولك ، قال : إن الناسَ في ذكر صفات الله تعالى على طريقين : فطائفة تقول لا صفات له كالسمع والعلم والبصر والحياة والقدرة ، لكنه مع نفى هذه الصفات موصوف بأنه سميع بصير حي قادر عالم ، وطائفة قالت : هذه أسماء لموصوف بصفات هي العلم ، والقدرة والحياة ، ولا بد من إطلاقها وتحقيقها ثم إن هاتين الطائفتين تطابقتا على أنه عالم لا كالعالمين وقادر لا كالقادرين'' والمتأمل في هذا السئوال الذي طرحه أبو حيان في الهوامل والشوامل على صديقه مسكويه ، يلاحظ أن التوحيدي يميل إلى القول بأن نفي الصفات عند الطائفة الأولى يفضي في النهاية إلى إثباتها ، في حين أن إثبات الصفات عند الطائفة الثانية يكاد يفضي في خاتمة المطاف إلى نفيها ، ويرد الفعل توحد في نصوص عديدة من كتابات أبي حيان يذكر الفعل توحّد فيقول : ياهذا ! لو توحدت عن كثرتي ، أو تفردت عن صحبتي ، أو لزمت حجتي بدل شبهتي ، لأبصرت الطريق واضحًا'" وتوحَّد برأيه : تفرد به ، ويقول ابن منظور : أما قول الناس : تَوَحَّد الله بالأمر وتفرد ، فإنه وإن كان صحيحًا فإني لا أحب أن ألفظ به في صفة الله تعالى في المعنى إلا بما وصف به نفسه في التنزيل أو في السُّنة<sup>(٤)</sup> ، ويذكر أبو حيان لفظة التَوَحُّد فيقول : يا هذا إنَّ عاقك العجز المبذور فيك عن تناول الجوهر المنثور عليك ، فارع زهرة الأماني متعلَّلًا وتشبث بعلائق التوحّد مترسلًا'' . ويذكر أبو حيان لفظة توحيديَّة فيقول : وإثارة

> (١) المقابسات ص١٦٧. (٣) الإشارات الإلهية ص ١٠٤. (٥) الإشارات الإلهية ص ١١٣ .

(٢) الهوامل والشوامل ص٨٧٨ . (٤) اللسان ج٣ ص٨٨٨.

والألفاظ : الإلهي والإلهية والإلهيات ألفاظ كلامية عقائدية وقد خلط المتأخرون من المتكلمين مسائل علم الكلام بموضوع الإلهيات ، ومسائله بمسائلها فصارت كأنها فرع واحد . وصار علم الكلام مختلطًا بمسائل الحكمة وكتبه محشوة بها كأن الغرض من موضوعهما ومسائلهما واحد والتبس ذلك على الناس وهو صواب لأن مسائل علم الكلام إنما هي عقائد متلقاة من الشريعة كما نقلها السلف من غير رجوع فيها إلى العقل''' . وقد ج' في اللسان الإله : الله عز وجل ، وكل ما اتخذ من دونه معبودًا إله عنــد متخذه وأصله من أله يألُّه إذا تُحيَّر ، أى إذا وقع العبد في عظمة الله وجلاله لأن العقول تأله في عظمته ، والتألُّه : · التنسك والتعبد . ويقال إله بين الإلهية والإلهانية<sup>(٣)</sup> والإلهيّ هو المنسوب إلى الله ، أو الموحى به من الله''' . وموضوع العلم الإلهى هو الوجود المطلق ولوَّاحقه التي له بذاته ومبادئه وينتهي في التفصيل إلى حيث تبتدئ منه ساثر العلوم . وفيه بيان مبادئها<sup>(٥)</sup> .

للحكمة الإلهية واستنارة بالحال التوحيديّة'' وهذه اللفظة لم ترد في اللسان عند تناوله المادة (وحد) ولفظة توحيديَّة مصدر صناعي كثر استخدامه في العصم العباسي .

لفظة الإلهي ترد في أماكن كثيرة جدًا من كتابات أبي حيان بالمعنى الخاص بالعقيدة الإسلامية فيذكر أبو حيان لفظة الإلهي في أحد نصوصه فيقول : وأفعال الله تعالى خفية المطالع جلية المواقع ، مطوية المنافع ، لأنها تسرى بين الغيب الإلهي

(١) المقابسات ص ٤٣٩ . (٢) المقدمة ص ٤٩٥ . (٤) المعجم الفلسفي ج١ ص٣٥، ص١٢٩. (٣) اللسان ج١ ص ٨٨ . (٥) الملل والنحل للشهرستابي جـ٣ ص١٨ إلى ص١٤ ، وانظر مفتاح السعادة ، طائن كبرى زاده ج١ ص ۳۱۳ إلى ص۲۲۰ .

أبو حيان الكمال الإلهي فيقول : والكمال الإلهي غنيي عن الكمال البشري ، والكمال البشرى فقير إلى الكمال الإلهي°′ ، وهناك تعابير يذكرها أبو حيان في حديثه عن الجزء الإلهي فيقول : هذا لي ، وهذا بي ، وهذا منبي ، وعنبي ، وفي ، ثم يتساءل في مقابساته فيقول : أما تعلم أن الإضافة ، في مثل هذه المواضع كلها ، إلى الجزء الإلاهي لأن الإنسان محدود بأنه حي ناطق مائت<sup>(٦)</sup> عندما ترد في نصوص أبى حيان عبارات مثل الأمر الإلهي والتأييد الإلهي والجزء الإلهي فقد يتبادر إلى الذهن عند البعض أنه ينسب إلى الله تعالى مقصدًا شبيهًا بمقاصد البشر أو غرضًا شبيهًا بأغراضنا . ولكن الظاهر أن أبا حيان كان يميل إلى تنزيه الله عن كل غرض أو مقصد بدليل قوله في إشاراته الإلهية : إلهي ما أقوله فأنت فوقه وكل ما أضمره فأنت أعلى منه ، فالقول لا يأتى على حقك في نعتك والضمير لا يحيط بكنهك" .

أما لفظة الإلهية فهي كل اسم إلهي مضاف إلى البشر والإلهيه هي أحدية جمع جميع الحقائق الوجودية<sup>(٨)</sup> . يذكر أبو حيان لفظة الإلهية فيقول : قوة الإلهية تنشأ

> (١) الإمتاع والمؤانسة ج٢ ص٦٣. . (٣) رسالة الحياة ص٢٥ . (٥) الإمتاع والمؤانسة ج٢ ص١٦ . (۷) الإشارات الإلهية ص ۲۱۸ .

(٢) الإمتاع والمؤانسة ج٢ ص٢٦ . (٤) الإشارات الإلهية ص ٦٥، ١ (٦) المقابسات ص١٣١. (٨) التعريفات للجرجابي ص٥٥ .

من النفس لها فواتح طبيعية وأوائل حسية'' وقال أبو حيان : لكل امرئ شان مخصوص وهوية : إما زائد ، وإما منقوص الإلهية'' . هذا وقد جعل أبو حيان لفظة الإلهية عنوانًا لأحد كتبه وأسماء الإشارات الإلهيَّة ، وفي هذا الكتاب ترد لفظة الإلهيَّة في أماكن لا يمكن حصرها ففي نص له من إشاراته يقول فيه : إن أدهشك فضاء الإلهية فاستأمن إلى حَدٍّ العبودية''' ، وفي نص آخر يذكر لفظ الإلهية في مناجاته فيقول : اللهم إن إلاهيتك بحر لا ساحل له<sup>(٤)</sup> ، ويقول أيضًا : ولا إطناب لي في نعت إلاهيتك إلا لتشيع عني ما وجدته بك° . يعترف أبو حيان في نصوصه عن عجزه التام في وصف الذات الإلهية ، ويقول أبو حيان في نص آخر من إشاراته ذاكرًا لفظة الإلهية : يا هذا : إن كنت غريبًا في هذه اللغة فاصحب أهلها ، واستدم سماعها ، فإنك بذلك تقف على هذه الأغراض البعيدة المرامي ، السحيقة المعامي ، لأنها إشارات إلهية وعبارات أنسية'' ثم يستمر في مناجاته هذه فيقول : وأنتٍ محتاج إلى أن تألف في الأول بطول السماع ، ثم تتصعد من ذلك إلى الإشارات الإلهية ببسط الذراع ورحب الباع ولطف الطباع<sup>(٧)</sup> ونتابع لفظة الإلهية في كتابات أبي حيان فنراه يقول في حديثه عن الحياة الإلهية وهل يصح أن ننسب لها صورة من صور الحياة : وقد صار مستحقا للحياة الإلهية ، والحياة الإلهية من الخلود والديمومة والسرمدية'' ، يبين أبو حيان في نصه هذا بأن الذات الإلهية يصح أن ينسب لها صورة من صور الحياة التي بها يقال عن الله إنه حي ولكن هذه الصور ليست من الصور التي يلم النطق بحقيقتها . وكيف يصح أن يتصبور البشر الحياة الإلهية وهم بطبعهم ميالون إلى ربط الحياة بالحس والحركة

> (١) المقابسات ص١٤٧٤. (٣) الإشارات الإلهية ص ١١٢. (٥) الإشارات الإلهية ص ٢١١ . (٧) الإشارات الإلهية ص ٢٢٤ .

(٢) الإشارات الإلهية ص ٢٠١ . (٤) الإشارات الإلهية ص ١٩٦ . (٦) الإشارات الإلهية ص ٣٢٤ . (٨)الإمتاع والمؤانسة ج٢ ص١١.

الحياة الإلهية ما دامت هذه الحياة لا تدخل فى باب الهيولى والصورة'' . ولفظة الإلهيات ترد عند أبي حيان في نصوص عديدة من كتاباته بمعنى « علم الإلهيات » ففي أحد النصوص يقول أبو حيان ذاكرًا لفظة الإلهيات في حديثه عن الجبر والاختيار : إن من لحظ الحوادث والكوائن والصوادر والأواتى من معدن الإلهيات أقر بالجبر وعرٌى نفسه من العقل والاختيار والتصرف والتصريف''' ، ويقول واصفًا أستاذه يحيى بن عدى ذاكرًا لفظة الإلهيات بالمعنى الاصطلاحي : ولم يكن يلوذ بالإلهيات ، كان ينبهر فيها ويضل في بساطها<sup>(٤)</sup> ، وقال التوحيدى على لسان أبى عائد الكرخى : والبدأة فى الطبيعيات وحدة ، كما أن الوحدة فى الإلهيات بدأة ، وهذا كلام خطير<sup>(٥)</sup> . ولفظة الإلهيات لم ترد فى اللسان عند تناوله للمادة(أل1هـ)فهي صيغةجديدةأوردها أبوحيان في كتاباته وكذلك لفظةالإلهي. مما تقدم يتضح أن أبا حيان أكد في كتاباته على وحدانية الله تعالى ، ونفي سائر الصفات عنه فربط التوحيد بالتنزيه . وأوضح أبو حيان فى كتاباته قصور العقل البشرى عن الإحاطة بالذات الإلهية ونزه الله في الوقت نفسه عن سائر الصفات البشرية وأكد أن الإيمان بالله تعالى حقيقة مسلَّم بها من قبل الجميع وإن اختلفت العقائد في وصف الذات الإلهية وتحديد علاقات الخالق بالبشر . وانتهى أبو حيان من دراسته لعقيدة التوحيد إلى الاعتراف بأن الذات الإلهية لا يمكن وصفها أو إدراك كنهها . وكشف الأسرار الخفية لعقيدة التوحيد التبي تحار فيها العقول واحتلت فلسفة التوحيد مكانة كبرى فى فكر أبى حيان . أما لفظة التوحيد فقد وضعها أبو حيان في منزلة سامية .

والمادة والهيولى'' ، ويؤكد أبو حيان أنه ليس من حق الإنسان أن يتكلم عن تلك

(١) رسالة الحياة ص٢٢ . (٢) رسالة الحياة ص٣٣ . (٣) الإمتاع والمؤانسة ج١ ص٢٢٣ . (٤) الإمتاع والمؤانسة ج١ ص٣٧. (٥) الإمتاع والمؤانسة ج٢ ص١٣٣. .

ومن الملاحظ أن دلالة لفظة التوحيد قد ارتقت فى عضر أبى حيان بسمو مكانتها ، واستخدم أبو حيان الألفاظ التوحيد والتوحد والتوحيدية والإلهى والإلهية والإلهيات بالمعنى الاصطلاحي الخاص بعلم الكلام العقائدى ، وهذا المعنى الخاص لم يتطرق له صاحب اللسان في معجمه عند تناوله للمادة « وحد » والمادة « أله » كما أن صاحب اللسان لم يذكر الألفاظ إلهيّ ، وإلاهيات وتوحيدية فهي اشتقاقات أوجدها أبو حيان في كتاباته نتيجة لكثر استخدامها في عصره ولفظة توحيديَّة مصدر صناعي وإن كانت الصيغة التي استعملت ليست إلا صيغة النسب المعروفة مع تاء الاسمية . (٩) القدس ، التقديس ، المقدس : القدس : تنزيه الله تعالى ، والقدس : البركة ، والقُدْس ، والقُدُس ، بضم الدال وسكونها ، اسم ومصدر ومنه قيل للجنة حظيرة القدس . والتَقديس : التطهير والتبريك ، وتَقَدَّس أي تطهر . والأرض المقدسة : المطهرة المباركة وهي دمشق وفلسطين ، وبعض الأردن وبيت المقدس من ذلك أيضًا . وروح القدس : جبريل عليه السلام معناه روح الطهارة أى خلق من طهارة'' . ولفظة قدس وردت في كتابات أبي حيان ومعها اشتقاقات متعددة مثل مقدس

ومقدسة وتقديس وقدسي وقدسية ومتقدس والفعل قدس تقدس . ويذكر أبو حيان لفظة قُلمس فيقول : وكانت هذه العصابة قد تآلفت بالعشرة ، وتصافت بالصداقة واجتمعت على القدس والطهارة والنصيحة''' ، ويقول أبو حيان ذاكرًا لفظة القدس : هناك الواصل والموصول ، والعالم والمعلوم ، والعاقل والمعقول ، في فضاء الوحدة ، ومغاني القُدْس (٣) .

> (٢) الإمتاع والمؤانسة جـ٦ ص٥ . (١) اللسان ٣٠ ص٣٣ . ۳۱) المقابسات ص۱۷۰.

ويذكر أبو حيان لفظة القدس مضافة إلى الألفاظ حظيرة وحضرة ومحلة ، وحظيرة القدس : معناها الجنة وأنزلك الله حظيرة القدس وهي الجنة<sup>(١)</sup> ذكر أبو حيان في نصوص من كتاباته حظيرة القدس فقال : بهذه الحياة الجامعة بين السرور والبقاء السرمدي في حظيرة القُدْس ومراد الأنس وقال أبو حيان في إشاراته ذاكرًا حظيرة القدس : فلقد خصصت بحلاوة الأنس ، ومشارفة ودائع الله فى حظيرة القدس" ، ويقول أبو حيان في إشاراته أيضًا : اللهم أنت بنا أبصر ، ونحن عن مصالحنا أقصر ، فرقنا بكرمك إلى حظيرة القُدْس" ، ويذكر أبو حيان حضرة القدس فيقول : فقد حماه الله غائلة هذا الرأى ، وكفاه مؤونة هذا الحظر ، وجعله من الأعلين في حضرة القدس وحظيرة الأنس<sup>(٤)</sup> ، وفي نص لأبي حيان يقول فيه ذاكرًا محلة القدس فيقول في مناجاته : واستيقن أن محبة النفس في معرفة النفس ، وأن معرفة النفس استكشاف لمحلة القدس(°) ، وفي نصوص أخرى من كتابات أبي حيان ترد لفظة القدس مضافة إلى روح ، وروح القدس عند المسلمين بمعنى الملك جبريل عليه السلام وقد ذكر أبو حيان روح القدس بهذا المعنى فقال : والنبي عليه السلام لا يرضى بلعن من يقول له حاضًّا على جوابه المشركين : قل ومعك روح القدس<sup>(٦)</sup> وروح القدس عند النصارى الأقنوم الثالث من الأقانيم الإلهية<sup>(٧)</sup> وقد ورد مصطلح روح القدس عند أبي حيان بالمعنى الذي ذكرته النصرانيَّة فقال في بصائره على لسان أبى نواس : رأوا أبا نواس بقطربل وفى يده شراب وعن يمينه عنقود وعن يساره زبيب فقيل له : ما هذا ؟ قال ابن وأب وروح القدس" والفعل قَدَّس ومعناها طهر وبارك وقد ذكر أبو حيان الفعل قدس فقال : والعرب

> (١) أساس البلاغة للزغشرى ج٢ ص٢٣٤ . (٢) الإشارات الإلهية ص٧٧. ٣٦) الإشارات الإلهية ص٣٨٣ . (٤) المقابسات ص٢٣. (٥) الإشارات الإلهية ص١٧٩ ، ص٣٥٣ . (٦) مثالب الوزیرین ص٤ ٢ . (۷) أقرب الموارد للشرتونى ج۲ ص۲۲ . (٨) البصائر والذخائر ج٤ ص٤٨ .

قد قدسها الله عن هذا الباب بأسره ، وجبلها على أشرف الأخلاق بقدرته'' والفعل تقدس بمعنى تطهر وقد ذكره أبو حيان في وصفه للبارى جل وعز اسمه فقال في مقابساته : فإن الله تقدس اسمه معروف عند العقل بالاضطرار لا ريب عنده في وجوده<sup>(٢)</sup> ، ويقول أيضًا : وإلَّا فقولك علم ويعلم وعالم ، خبر من ضرب من ضروب الانفعال ، والبارى ، تقدس اسمه لا انفعال له بوجه البتة''' والفعل تقدس يذكره أبو حيان في مقابساته فيقول : نوحدك بسرائر سليمة من الشرك ، ونُقَدِّسك بألسنة نقية من الهجر<sup>(١)</sup> ويذكر الفعل قدس فيقول في إشاراته مناجيًا : فـجد علينا بك ، وآمنا منك ، وأوصلنا إليك ، وقدسنا إليك ، وأهلنا فى كل حال لما أنت أهله<sup>(٥)</sup> . ويذكر أبو حيان الفعل « تقدّس » فيقول : قد صح بالبرهان أن فعل الله تقدس وعلا ليس اضطرار ، لأن هذا فعل عاجز ، ولا دافع لهذا القول<sup>(٦)</sup> ، ويقول ذاكرًا الفعل تقدس : لأن العقل السليم من الآفة ، البرىء من العانة ، يحث على الاعتراف بالله تقدس اسمه ويحضر على صاحبه جحده ، وإنكاره والتشكك  $(9)$ فیه

وهناك مجموعة من الاشتقاقات جاءت في كتابات أبي حيان من المادة ( ق د س ) مثل تقدس ، وتقدیس ، ومقدس ، ومقدسة ومتقدس ، وقدس وقدسية . يقول أبو حيان ذاكرًا لفظة تقدس في نص له من مقابساته : تكون يقظة الإنسان في اكتساب الهمة العالية ، والشجاعة البينة ، والخير والعدالة ، والتَقَدَّس

> (١) الإمتاع والمؤانسة ج١ ص٦٣. (٣) المقابسات ص٢٨٩ . (٥) الإشارات الإلهية ص٢٠ . (٧) المقابسات ص١٧٤ .

(٢) المقابسات ص١٧٤ . (٤) المقابسات ص٢٥ (٦) المقابسات ص٩٧ .

على حتى تصدر غنيًا بلا مال ، وعزيزًا بلا عشير'' ولفظة قدسيَّة ترد في نص لأبي حيان من إشاراته يقول فيه : إذا أنفت على هذه الدورة الإلهية ، وأشرفت على هذه الروضة القدسيَّة فلا يحول بك حال عن حال'`` معنى القَدْسِيِّ والقدسيَّة خاص . بالله تعالى وهذه مناجاة الصوفيَّة وكتاب الإشارات زاخر بهذه المناجاة . ولفظة مُقَلَّدسة بمعنى مباركة وطاهرة وأرض مُقَلَّسة أي مباركة°'' ، وفي نصوص من كتاب الصداقة والصديق لأبى حيان يذكر لفظة مقدسة فيقول : كتب أبو الدرداء إلى سلمان الفارسي يدعوه إلى الأرض المقدسة<sup>(٤)</sup> الأرض المقدسة يعني بها أبو حيان « بيت المقدس » ، ويقول أيضًا ذاكرًا لفظة مُقَدَّسة بمعنى المباركة : وتلك العقوة مقدسة ولا شرع إلا وهو مشوق إليها ، ولا عقل إلا وهو متحسر عليها<sup>(٥)</sup> ويقول ذاكرًا لفظة مقدسة أبو حيان بمعنى مطهرة في إحدى مناجاته : تشهد العقول سائرة فى هوادج الكرامات نحو الأرواح المقدسة بالطهارة''' وجاءت لفظة مقدس والجمع مقدسون في أماكن متعددة من كتابات التوحيدي والمقدس المبارك وبهذا المعنى يقول أبو حيان : وأما من أشار إلى الذات فقط بعقله البرىء السليم ، من غير تورية باسم أو تحلية برسم ، مخلصًا مقدسًا . فقد وفي حق التوحيد'' ، ويقول أبو حيان ذاكرًا لفظة مقدس بمعنى مطهر منزه في دعائه : اللهم أنت الحي القيوم الأول الدائم ، والإله القديم ، والبارئ المصور ، والخالق

مما تقدم يتضح لنا أن أبا حيان فى استخدامه اللغوى للألفاظ قدس ، ومُقَدَّس ، ومُقَدَّسة ، ومُتَقَدِّس ، وتقديس ، وتقدس ، وقدسيٌ ، وقدسيَّة ، وكذلك الفعل قَدَسَ بتصريفاته المختلفة ، قد أتاح لنا عرضًا فريدًا حلق فيه أبو حيان فوق مجال الأشياء المنظورة والأرضية إلى سماء الذات الإلهية التبي لا تدركها

الإلحاد فيه الشك في الله ، وأصله من قوله تعالى : ﴿ وَمَن يَرْدَ فَيه بَإِلْحَادَ بَظَلَمَ ﴾ أى إلحادًا بظلم ، والباء فيه زائدة'' ومفهوم الإلحاد يختلف باختلاف تصورات الناس واعتقاداتهم فإذا كان المذهب مخالفًا لاعتقاداتهم عدوه إلحادًا ، وإذا كان موافقًا لها عدوه ديًّا وإيمانًا ، ومفهوم لفظة الإلحاد يختلف باختلاف الزمان والمكان ، وهذا ما نراه في نصوص أبي حيان وهو يحدثنا عن الصاحب ابن عباد

(١) اللسان ج٢ ص٢٤٨.

وما له من سوء العقيدة فيقول فى أحد نصوصه : حدثنى العتابى : قال الرجل لا دين له ، سمعته يقول في الخلوة كيف أنزل عن هذا المذهب ويعني الاعتزال – وقد نصرته وشهرت به نفسي وعاديت الصغير والكبير عليه ، وانقضى عمرى فيه . فقلت للعتابى : ومن أين وقع هذا الإلحاد ؟ فقال لم يزل مترجمًا قليل الطمأنينة سيئ اليقين ، ولكنه أهلكه مقعده الذى يقال له النصيبي أبو إسحاق'' ، وفي نص آخر يقول أبو حيان عن الصاحب أيضًا ذاكرًا لفظة إلحاد في قوله بمعنى الإشراك ، في الله : سمعت أبا الفضل الهروى يقول له يومًا : لو وضع في خزانة الكتب للوّقف شيء من الطب لكان ذاك بابًا من المنافع الحاضرة ، والفوائد المعجلة والخير العام . فقال على حدته وجنونه : الطب يا أبا الفضل سلم إلى الإلحاد<sup>(٢)</sup> . في نص أبي حيان نجد أنه ربط بين الإلحاد والطب وذلك لأن أصول الطب فى ذلك العصر ارتبطت بالنظريات والقضايا الرياضية والطبيعية والمنطقية وكان يوجب على الطبيب معرفة الفلسفة''' .

ويصف أبو حيان الصاحب في مثالبه ذاكرًا لفظة الإلحاد فيقول : يبلغ به قلة الدين وسوء النظر فيما يتعقب بالتقبيح والتحسين أنه يمدح واحدًا مقذوفًا بالزندقة والكفر ، ويقرظ آخر معروفًا بالإلحاد والسخف<sup>(٤)</sup> ، وهناك نصوص متعددة من

ويقول أبو حيان أيضًا ذاكرًا لفظة الإلحاد بمعنى الكفر والزندقة : كان بالمغرب وَرَّاق وكان معروفًا بالإلحاد لظاهر مجونه وإفراطه فى جنونه<sup>(١)</sup> وفى مؤلفات التوحيدي أمثلة كثيرة تدل على أن العلماء الذين يأتون بالغريب وغير المألوف من الاراء يمتحنون في حياتهم ، ويمتهنون ، ويتهمون بالكفر والإلحاد ، ويكاد يكون تطورٍ لفظة الإلحاد موازنًا لتطور فكرة التعصب ، فكلما زاد التعصب كثر عدد الملحدين في نظر الناس . وبهذا المعنى ذكر أبو حيان لفظة المُلْمِحد بمعنى الذي يشك في إيمانه بالله فقال في أماكن عديدة من كتاباته أذكر منها بعض الأمثلة كقوله : وماً شمت الحاسد المرصد ، والطاعن المُلْحد حتى رأى علماء الدين ، وأنصار الشريعة يموجون في نحلهم''' . وترد لفظة الملحد عند أبى حيان في نص يقول فيه : سأل ملحد موحِّدًا فقال : ما الدليل على أن للعالم صانعًا'' ؟ ويذكر أبو حيان حديثًا له مع البسطامي وقد أورد فيه لفظة الجمع « ملحدين » فيقول عن البسطامي في رده على سائل سأله : وقال للسائل : والله لولا أننبي أعلم أنك جاهل وغر لأمرت بك حتى تسحب على وجهك ، وتضرب بالسياط ، ولكنك تلقفت هذا من هؤلاء الحمقي المكذبين المحتالين الملحدين<sup>(٤)</sup> ولفظة ملحدة يذكر ها أبو حيان في كتاباته بمعنى الفرقة الدينية المشركة بالله تعالى فيقول في نص له من كتاب الإمتاع والمؤانسة على لسان صاحب مجالس الإمتاع : فما تقول في ابن الباقلاني

قلت : يزعم أنه ينصر السُّنة ويفحم المعتزلة ويتشر الرواية ، وهو في أضعاف ذلك على مذهب الخرمية وطرائق الملحدة°′ ، وفي الهوامل يوجه أبو حيان عدة تساؤلات لابن مسكويه عن الإلحاد ذاكرًا الفعل « ألْحِد » في سؤاله الذي يبين فيه معنى الفعل ألحد أي مال عن طريق الإيمان فيقول في نصه : حدثني عن مسألة

(١) البصائر والذخائر ج٢ ص١٣٤ . (٣) مثالب الوزيرين ص٥٥ . (٥) الإمتاع والمؤانسة ج١ ص٣٤٣ .

(٢) البصائر والذخائر ج٣ ص٢٢٢ . (٤) البصائر والذخائر ج١ ص١٥١ .
هي ملكة المسائل ، والجواب عنها أمير الأجوبة ، وهي حرمان الفاضل وإدراك الناقص ، ولهذا المعنى خلع ابن الراوندى ربقة الدين ، وقال أبو سعيد الحصرى بالشك وألحد فلان الإسلام ، وارتاب فلان في الحكمة'' ومن هذا النص يتبين لنا أن الإلحاد هو إنكار وجود الله ، ولكن الناس فى مختلف العصور وفى العصر العباسي بالذات أطلقوا لفظة الإلحاد تارةً على إنكار وجود الله ، وتارةً على إنكار علمه ، وعنايته أو قدرته ، ويكفي أن ينكر المرء أصلًا من أصول الدين أو اعتقادًا من الاعتقادات المألوفة أو رأيًا من الأراء الشائعة آنذاك حتى يتهم بالإلحاد ، وربما كان أحسن تحديد لمعنى الإلحاد إطلاقه على المذهب الذي ينكر وجود الله ، لا على المذاهب التبي تنكر بعض صفات الله ، أو تخالف معتقدًا دينيًا معينًا أو رأيًا جماعيًا مقررًا<sup>(٢)</sup> ، وفي ختام حديثنا عن الإلحاد والمُلْحدين نذكر نصًّا لأبي حيان يذكر فيه الفعل تلحدون فيقول : « أعوذ بالله من الحين وأبرأ إليه منكم ومما تلحدون والله ولى المؤمنين »''' . ويحدد لنا أبو هلال العسكرى الفرق بين الكفر والإلحاد فيقول : إن الكفر اسم يقع على ضروب من الذنوب فمنها الشَّرك بالله ومنها الجحْد للنبوة ومنها استحلال ما حرم الله وهو راجع إلى جحد النبوة وغير ذلك مما يطول الكلام فيه

وأصله التغطية والإلحاد اسم خص به اعتقاد نفي التقديم مع إظهار الإسلام وليس ذلك كُفَّر الإلحاد ألا ترى أن اليهودي لا يسمى ملحدًا وإن كان كافرًا وكذلك النَّصرانيُّ وأصل الإلحاد الميل ومنه سمي اللحد لحدًا لأنه يحفر في جانب القبر<sup>(٤)</sup> .

(١) الهوامل والشوامل ص٢١٢ . اتهم ابن الراوندي بالزندقة والكفر لقوله بأن القرآن غير معجز وأن في كلام أكثم بن الصيفي ما هو أحسن من بعض القرآن وكان ابن الراوندي في نظر ابن الجوزي من زنادقة الإسلام . انظر بغية الوعاة للسيوطى ص٨٤٨ ، وتاريخ ابى الفدا ج٢ ص٤٢٢ . (٣) مثالب الوزيرين ص٢٠. ١٦ (٢) المعجم الفلسفي ج١ ص١١٩. { ٤ } الفروق في اللغة ، أبو هلال العسكري ، ص٢٢٣ .

مما تقدم يتضح لنا أن الألفاظ إلحاد ، ومُلحد ، ومُلحدة والجمع ملحدين قد جاءت جميعها عند أبى حيان ومعها الفعل ألحد ، يلحد بالمعنى العقائدى العام فلفظة الإلحاد ذكرها أبو حيان في كتاباته بالمعنى الدال على الإشراك بالله تعالى'' أو بمعنى إِنكار أصلًا من أصول الدين'' أو اعتناق اعتقاد خاطئ يؤدى إلى سوء اليقين" وهذه الألفاظ ذكرها أبو حيان بنفس المعنى الذي أورده صاحب اللسان

عند تناوله للمادة ( ل ح د ) وما جاء منها من اشتقاقات أخرى وهناك بعض الاشتقاقات من مادة « لحد » ، لم يذكرها صاحب اللسان فى معجمه مثل لفظة مُملْحِدة فهي اشتقاق جديد مبنى ومعنى ظهر في العصر العباسي واستعمله أبو حيان فى كتاباته . وأيضًا لفظة ملحدين وهي صيغة الجمع لملحد لم يذكرها صاحب اللسان . أما فى مجال "تغير الدلالي فنجد أن لفظة إلحـاد قد مرت بأطوار فى مسيرتها اللغوية ، فانتقلت من مجال إلى مجال آخر فالإلحاد في الأصل هو الميل عن القصد واستعملت اللففة فى المجال المادى وهو ميل الميت عن وسط القبر إلى جانبه ثم استعملت لفظة الإلحاد في المجال المعنوى وهو الميل عن الدين فانتقلت دلالتها من المجال المادى إلى المجال المعنوى لوجود قرينة بين الدلالتين . ومن الإلحاد الذي هو العدول عن الدين أخذت اللفظة مُلحد معناها الاصطلاحي وهو العادل عن الدين المائل عن الحق . وبهذا المعنى أوردها أبو حيان في كتاباته نتيجة لكثرة استخدامها بين أوساط الفقهاء ورجال الدين بمغناها العقائدي الاصطلاحي . ومن الملاحظ أن لفظة الإلحاد جاءت عند أبي حيان بالمعنى المضاد للفظة التوحيد .

> (١) مثالب الوزيرين ص١٦٠ . (٢) الإمتاع والمؤانسة ج٢ ص٥١ . (۳) مثالب الوزیریں ص۱۹۲ .

مصطلحات المذاهب والنحل (٦١) كلمة وهي : اعتزال ، إمامية ، إماميون ، أهل السنة ، أهل الكتابين ، تشيع ، ثنوى ، جاحظی ، جبائیة ، جبریة ، جبری ، جهمیة ، حشویة ، خرمیة ، دهری ،  $\frac{1}{2}$ ,  $\frac{1}{2}$ ,

رابعًا : المصطلحات الخاصة بالمذاهب والنحل :

 $\mathbf{H}_{\mathrm{eff}}$ 

وفيما يلي جدول بنسبة شيوع هذه المصطلحات عند أبى حيان التوحيدى :

 $\sigma$  .

## $\circ \gamma \gamma$

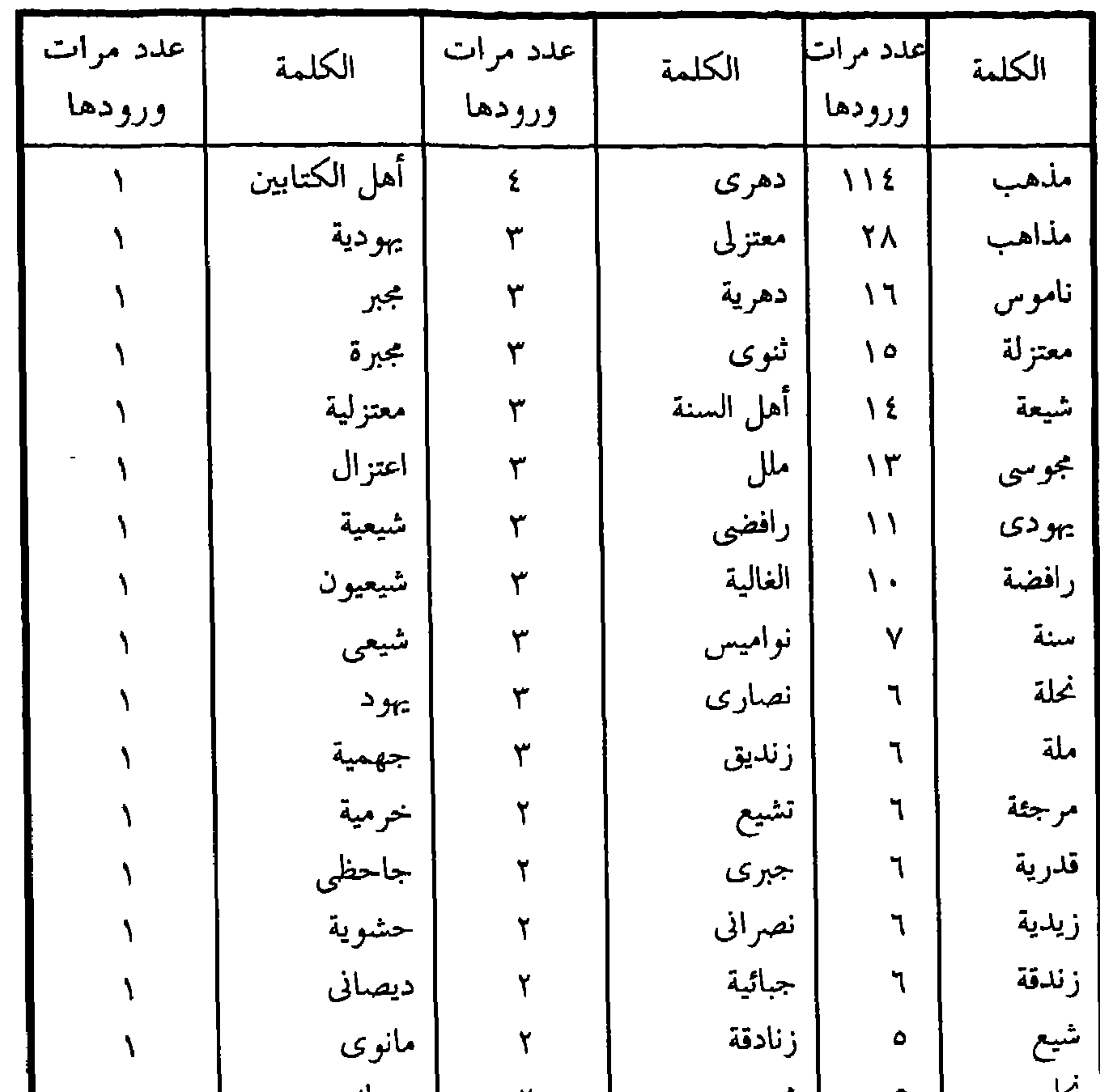

كال  
\nجبرية  
\nمبرية  
\n\ndin\x
$$
\vec{r}
$$
  
\n\ncus. =  
\n $\vec{r}$   
\n $\vec{r}$   
\n $\vec{r}$   
\n $\vec{r}$   
\n $\vec{r}$   
\n $\vec{r}$   
\n $\vec{r}$   
\n $\vec{r}$   
\n $\vec{r}$   
\n $\vec{r}$   
\n $\vec{r}$   
\n $\vec{r}$   
\n $\vec{r}$   
\n $\vec{r}$   
\n $\vec{r}$   
\n $\vec{r}$   
\n $\vec{r}$   
\n $\vec{r}$   
\n $\vec{r}$   
\n $\vec{r}$   
\n $\vec{r}$   
\n $\vec{r}$   
\n $\vec{r}$   
\n $\vec{r}$   
\n $\vec{r}$   
\n $\vec{r}$   
\n $\vec{r}$   
\n $\vec{r}$   
\n $\vec{r}$   
\n $\vec{r}$   
\n $\vec{r}$   
\n $\vec{r}$   
\n $\vec{r}$   
\n $\vec{r}$   
\n $\vec{r}$   
\n $\vec{r}$   
\n $\vec{r}$   
\n $\vec{r}$   
\n $\vec{r}$   
\n $\vec{r}$   
\n $\vec{r}$   
\n $\vec{r}$   
\n $\vec{r}$   
\n $\vec{r}$   
\n $\vec{r}$   
\n $\vec{r}$   
\n $\vec{r}$   
\n $\vec{r}$   
\n $\vec{r}$   
\n $\vec{r}$   
\n $\vec{r}$   
\n $\vec{r}$   
\n $\vec{r}$   
\n $\vec{r}$   
\n $\vec{r}$   
\n $\vec{r}$   
\n $\vec{r}$   
\n $\vec{r}$   
\n $\vec{r}$   
\n $\vec{r}$   
\n $\$ 

 $\overline{\phantom{m}}$ 

رابعًا : المصطلحات الخاصة بالمذاهب والنحل يقول أبو حيان عن تعدد مذاهب الناس في مقابساته : ألا ترى أنه لا سبيل إلى أن يكون الناس كلهم طوال القدود أو قصارها ، أو ضخام الرؤوس أو صغارها ، وفصحاء الألسنة أو لَكنها ، أو على مذهب واحد ومقالة واحدة'' ، ويقول أبو حيان أيضًا عن اختلاف مذاهب الناس : سمعت أبا إسحاق الصابى الكاتب

يقول : اعلم أن المذاهب والمقالات والنحل والآراء ، وجميع ما اختلف الناس فيه وعليه ، كدائرة في العقل''' .

لقد انتشرت في العصر العباسي آراءوملل ونحل لاعداد لها ، وهذا شيء طبيعي إذ إن|العراق كان في ذلك العصر محطًا للثقات المختلفة والديانات المتعددة ، فقد كان موردًا لكثير من الفرس والهنود والسريان والنصارى واليهود . وقد انقسم هؤلاء إلى فرق كثيرة بحسب تعاليمهم ، وهؤلاء حين انتقلوا إلى بغداد دعوا إلى دياناتهم إما صراحة وإما تحت ستار الإسلام . ولذلك ترى في العصر العباسي أناسًا كثيرون يتهمون بهذه الثنوية . وفي نص لأبي حيان يذكر فيه موقفًا للمروروزي والفقيه الكرخى يتهمه بمذهب الثنوية فيقول أبو حيان : أما أبو حامد المروروزى فإنه أربى على أصحاب هذه الحكايات رغم أنه ثنوى ، وأنه يعتقد ذلك ، وبسببه طرد الكرخي من مجلسه وذلك أنه كان صحب رجلًا مشهورًا بهذا المذهب ، فلما وقف الكرخي على ملازمته ذلك الرجل نهاه عنه ، ثم إن الكرخي أذكى عليه عينا فبلغه أنه يخالطه في السر وأنه لقن عنه مذهب الثنوية فطرده'' . إن عملية تكون المذاهب بدأت في العصر العباسي ولم يكن الأمر قاصرًا على المذاهب الأربعة الحنفي والمالكي والشافعي والحنبلي ، بل كانت في ذلك العصر

> (٢) المقابسات ص١٠٠. (١) المقابسات ص١٠١. (٣) البصائر والذخائر ج٤ ص٢٧٦ .

مذاهب كثيرة غير هذه ، لم يقل بعضها في القيمة والقوة عنها ، فكان مذهب الحسن البصري ، ومذهب أبي حنيفة ومذهب سفيان الثوري ومذهب ابن جرير الطبري وغيرهم . وعن مذاهب الأسلاف يذكر أبو حيان أصحاب هذه المذاهب فيقول مخاطبًا الصاحب : فيا أيها المدل بالتوحيد والعدل ، أهذا كله في مذهبك أو في مذهب أسلافك مثل واصل بن عطاء ، وعمرو بن عبيد ، وأبى موسى المردار والجعفرين'' وكان لكل مذهب من هذه المذاهب آراء وطرق في الاجتهاد ، ولكل مذهب أتباع متفرقون في الأمصار ، ولكن حدث أن بعض هذه المذاهب مات لظروف خارجية وأحيانًا لأسباب داخلية . وكان الذي كتب له البقاء من هذه المذاهب هي المذاهب الأربعة ولكن هذا الانحصار لم يتم إلا في القرن الرابع وما بعده" . ويذكر المقدسي في أحسن التقاسيم المذاهب السائدة في العصر العباسي فيقول : لم أر السواد الأعظم إلا من أربعة مذاهب أصحاب أبى حنيفة بالمشرق وأصحاب مالك بالمغرب وأصحاب الشافعي بالشلش وخزائن نيسابور وأصحاب الحديث بالشام واقور والرحاب وبقية الأقاليم ممتزجون" . وفى تركيزه على  $\begin{bmatrix} 2 & 1 & 1 \end{bmatrix}$   $\begin{bmatrix} 2 & 1 \end{bmatrix}$   $\begin{bmatrix} 1 & 1 \end{bmatrix}$   $\begin{bmatrix} 2 & 1 \end{bmatrix}$   $\begin{bmatrix} 3 & 1 \end{bmatrix}$   $\begin{bmatrix} 3 & 1 \end{bmatrix}$   $\begin{bmatrix} 4 & 1 \end{bmatrix}$ 

 $\circ$  Y ٦

دا درا مداهب از ماميه . "ععته يقون . لله عندي ايادٍ متصافقه ، وتعم متحالقة ومن أجلها أنه لم يغمسني في مذاهب إلا في الجماعة ويقيم على مذهب أبي حنيفة ، ويلي القضاء سنين ويتأله ويتحرج . وغيره بمعزل عن هذا<sup>(٣)</sup> وعن الصاحب أيضًا يقول أبو حيان : ذاكرًا مذهب الاعتزال : وحدثني العتابي : قال : الرجل لا دين له ، سمعته يقول في الخلوة ، وقد جرى حديث المذهب ، كيف أنزل عن هذا المذهب – يعني الاعتزال – وقد نصرته وشهرت به نفسي '' . ويقول أبو حيان في حديثه عن المذاهب السائدة في عصره : ولما كانت أوائل الأمور على ما شرحت وأواسطها على ما وصفت ، كان من نتائجها هذه الفتن والمذاهب والتعصب والإفراط، وما تفاقم منها وزاد، وضاقت الحيل عن تداركه وإصلاحه ، وصارت العامة مع جهلها ، تجد قوة من خاصتها مع علمها ، فسفكت الدماء،وخربت الديارات،وكثر الجدال،وصار الناس أحزابًا في النحل

والأديان" . وقبل الحديث عن المذاهب التي سادت في العصر العباسي والتي ورد ذكرها في كتابات أبي حيان وأسهب في الحديث عنها ، أقف وقفة تأمل لبعض الألفاظ التي تختص بالمذاهب مثل منهج والجمع مناهج وسنة والجمع سنن ونحلة والجمع نحل

(٢) الإمتاع ج١ ص١٣٢ . (١) الإمتاع والمؤانسة ج٢ ص٩ . (٤) مثالب الوزيرين ص٦٦ . (٣) مثالب الوزيرين ص٥٦ ٦ . (٥) الإمتاع والمؤانسة ج٢ ص٢٦ .

(١) المذهب / المذاهب : المَذْهَبِ :

وملة والجمع ملل وغيرها من الألفاظ التي ذكرها أبو حيان والتي وردت فى التنزيل ، ولكل من هذه الألفاظ معنى يخصها وحقيقة توافقها لغة واصطلاحًا .

مصدر كالذَّهاب ، والذهاب السير والمرور من ذَهَب يَذْهَب ذهَابًا والمذهب الْمُتَوضًّا ، لأنه يذهب إليه . وهو مَفْعَل من الذَّهاب . والمذهب المرفق والمرحاض . والمذهب : المعتقد الذي يذهب إليه وذهب فلان لِلْكَمِه أي لِمَلْكِهِه الذي يذهب فيه . والمذهب الأصيل'' والمذهب الطريقة يقال ذهب فلان مذهبًا حسنًا أي طريقة حسنة . والمَذاهِب سيور تموه بالذَّهب ، ويقال المذاهب البرود  $\mu$ المو شاة $^{(7)}$  . لفظة المَذْهَب والجمع مذاهب معناها في اللغة المُعْتَقد الذي يذهب إليه ، والمَذْهَب عند الفلاسفة مجموعة من الآراء والنظريات الفلسفية ارتبطت بعضها ببعض ارتباطًا منطقيًّا حتى صارت ذات وحدة عضوية منسقة ومتماسكة ، والمَذْهَبِ أعبره. النظرية<sup>(٣)</sup> ، وملا المعنى الفلسفي ترد لفظة مذهب في قول أد

الخير لنفسى ولمن يوافقني في ديني ومذهبي'' ، أيضا ذاكرًا لفظة مذهب بمعنى المعتقد الديني ، ويقول أبو حيان في نص من كتابه مثالب الوزيرين : والمذهب الأول هو مذهب الزُهاد المتأدِّبين وأصحاب الورع والمتعبدين '' ويذكر أبو حيان لفظة المذهب بمعنى المعتقد في نص يورده على لساں الزنجانی فيقول أبو الحسن الزنجاني موجهًا حديثه للمجوسي : قد أخبرتك بمذهبي وعقيدتي وما اشتمل عليه ضميري فخبرني أنت أيضًا عن شأنك ؟'' ويقول لليهودي : يا فلان ، لست أراك تنصر مذهبك وتحقق رأيك'' . وترد لفظة مذهب في كتابات أبي حيان في مجالات أخرى غير المجال الديني ففي حديثه عن قضايا اللغة والنحو يقول أبو حيان ذاكرًا لفظة المذهب بمعنى المذهب النحوي أي الرأى في قضية من قضايا النحو والحكم فيها : الحروف التي تتعدى إلى الأفعال ، والأفعال التي تتعدى بالحروف ، ويراعى فيها السماع فقط لا القياس هذا كان مذهب إمامنا أبي سعيد'' ، ويقول في هذا المعنى أيضًا : وقد جاء ظَفِر به وجاء سُخِرت به ومنه . ومن لا اتساع له في مذهب العرب يظن أن سيخِرتُ به لا يجوز وهو صحيح . حكاه أبو زيد'' ، وفي مجال الحديث عن اللغة والنحو يقول أبو حيان ذاكرًا لفظة مذهب بمعنى الصيغة : والأمر من البَر بَرَّنَا هذا بفتح الباء على مذهب الجمع والمضارع منه يَبرُّ<sup>(٧)</sup> وترد لفظة مذهب بمعنى الطريقة والقاعدة التي يذهب إليها وفى هذا المعنى يقول أبو حيان : نعلم أن التوكيد مذهب العرب وكذلك الزيادة والحذف والإضمار<sup>٨)</sup> وبمعنى المذهب الغنائى أو الطريقة المعينة في الإلقاء يقول أبو حيان ذاكرًا لفظة المذهب في نص له من مثالبه :

> (١) الإمتاع والمؤانسة ج٢ ص٨٥٨ . (٣) الإمتاع والمؤانسة ج٢ ص٨٥٨ . (١،٥٥) الإمتاع ج١ ص٢٢١ . ۸۱) مثالب الوریرین ص۱۷۹ .

(٢) مثالب الوزيرين ص٩ ٤ . (٤) الإمتاع والمؤانسة ج٢ ص٨٥٨ . (٧) البصائر والذخائر ج٤ ص٢٧٠ .

وكان ابن عباد يطالب الأقطع بأن يحفظ قصائده في أهل البيت وينشدها الناس على مذهب النَّوْحْ '' وترد لفظة مذهب في نص لأبي حيان بمعنى الموضع والمكان فيقول في مقايساته : أفدنا الآن الفرق بين الصداقة والألفة ، قد يألف الإنسان ثوبًا وزبًا وطعامًا وهديًا ومَذْهَبًا ومكانًا ، ولا يصادق شيئًا منها''' . وفي سؤال لأبى حيان وجهه لأحد معاصريه ذاكرًا لفظة مذهب بمعنى السيرة وطريقة الحياة فيقول : يا هذا ما مذهبك ؟ قال : مذهبي ألا أقرّ على الضبم ولا أنام على

 $\mathcal{L}^{(1)}$ الهو ن ويذكر أبو حيان لفظة مذهب بمعنى طريقة الجدل فيقول : وذهبنا في القول كل مذهب ، وفي الجملة القدر لا يسبق والقضاء لا يملك'' . والمذهب الكلامي هو ذكر الحجة على صورة قياس° ، وعن المذهب الكلامي يقول أبو حيان في نص له ذاكرًا مذهب الجاحظ : سمعت ابن ثوابة يقول : أول من أفسد الكلام أبو الفضل ، لأنه تخيل مذهب الجاحظ وظن أنه إن تبعه لحقه ، وإن تلاه أدركه ، فوقع بعيدًا من الجاحظ ، قريبًا من نفسه ، ألا يعلم أبو الفضل أن مذهب الجاحظ مدبر بأشياء لا تلتقى عند كل إنسان<sup>(٦)</sup> . والمذهب الكلامى عند أهل البيان هو إيراد حجة للمطلوب على طريقة أهل الكلام ، وهو أن تكون بعد تسليم المقدمات

مستلزمة للمطلوب''' ، وفي هذا المعنى يقول أبو حيان ذاكرًا لفظة المذهب بمعنى طريقة التفكير : وهؤلاء بلغاء ولكل واحد منهم أسلوب وكما تقول : علماء ، ولكل واحد منهم مذهب<sup>(٨)</sup> ويقول أبو حيان أيضًا موردًا لفظة المذهب بمعنى

> (١) مثالب الوزیرین ص۶۲۹ . (٢) المقابسات ص٢٥٢ . (٣) مثالب الوزیرین ص۱. م (٤) مثالب الوزيرين ص٩٥٩ . (٥) الكليات لأبي البقاء ج٤ ص٢٩٦ . (٦) الإمتاع ج١ ص٦٦ . (٧) كشاف اصطلاحات الفنون للتهانوى ج٢ ص١٦. (٨) الإمتاع والمؤانسة ج١ ص٥.٢٠

الأسلوب والطريقة : اضطرب على نسخ الرسالة على مذهب المصنفين ، ولكن عذرى بيّن ، لأني نقلت ما نقلت في وقت صعب'' ، وقال أبو حيان ذاكرًا مذهب المتكلمين أى بمعنى القول والحجة : أنى ما بهرجت مذهب المتكلمين ، ولا زيفت مقالة المتفلسفين''' ، ويورد أبو حيان لفظة مذاهب بمعنى المذاهب الكلامية أي طريقة المتكلمين ، فيقول في نص له من بصائره : قيل للكرخيُّ لم لا تصنع لنا كلامًا في الأصول على مذاهب المتكلمين ؟ قال : إني أخاف التقصيرَ<sup>(٣)</sup> . وترد لفظة مذاهب في كتابات أبي حيان بالمعنى الديني أي بمعنى العقائد والمعتقدات وفي هذا المعنى يقول أبو حيان : إن المذاهب فروع الأديان ، والأديان أصول المذاهب فإذا ساغ الاختلاف في الأديان – وهي الأصول – فلِمَ لا يسوغ في المذاهب وهي الفروع<sup>(٤)</sup> ، ويقول أبو حيان موردًا لفظة المذاهب في قوله بمعنى المذاهب الخاصة بالجحدل والكلام : حدثنا أبو سلمان السجستانى قال : لقيني البصري أبو عبد الله وتصرف في الحديث معي إلى أن قال لي : يا أبا سلمان هل وجدتم في فلسفتكم شيئًا تسكنون إليه وتعتمدون عليه ؟ فأنا من الكلام ومذاهب أهل الجدل على غرور . وقال آخر ما عندي أن الأدلة تتكافأ وأن المذاهب والآراء والنحل جارية بين أربابها على قوة الناسخ وضعفها ، وجودة العبارة ورداءتها<sup>(٥)</sup> ، فيرد عليه أبو سلمان قائلًا : ما بعد نظرك نظر ، ولا بعد

تحصيلك تحصيل''' . وترد لفظة مذاهب في نصوص أبي حيان بمعنى فلسفى أي بمعنى الآراء والبراهين وفي هذا المعنى يقول أبو حيان : وإنما الأمور بعواقبها ، والمذاهب بشواهدها ، والنتائج بمقدماتها . وترد لفظة مذاهب فى نص لأبى حيان بمعنى الطرق والصفات فيقول أبو حيان واصفًا أحدهم'' . يعطى الجزيل من

(١) مثالب الوزيرين ص٣٠٣ . (٣) البصائر والذخائر جـ ٣ ص ٢٠١ . (٦،٥) مثالب الوزيرين ص١٤٣ .

(۲) مثالب الوزیرین ص۱۱۱ . (٤) الإمتاع ج٣ ص١٨٦ . (۷) مثالب الوزيرين ص٤ - .

النعمة ، ويحافظ على اليسير مَنْ الذمام ، ويتقبل مذاهب الكرام'' . يتضح مما تقدم أن لفظة مذهب والجمع مذاهب جاءت عند أبى حيان بمعانٍ متعددة منها المعنى العام الدال على مكان الذهاب<sup>(٢)</sup> وبعنى الطريقة أى طريقة الذهاب في مجالات الفكر والعلم والتعبد والجدل والإنشاد<sup>(٣)</sup> وبمعنى المعتقد الذي يذهب إليه في أمور الدين ، والفلسفة والعلوم واللغة<sup>(٤)</sup> وجاءت لفظة المذهب عند

ومن الملاحظ أن المعانى المتعددة للفظة المذهب تبرز ظاهرة المشترك اللفظي لهذه اللفظة عند أبي حيان .

وفي مجال التغير الدِّلالي يتضح لنا أن لفظة مذهب قد مرت بأُمٍّ ار عديدة في  $\mathbf{H}$  and  $\mathbf{H}$  are the set  $\mathcal{L} = \mathcal{L} + \mathcal{L}$  and  $\mathcal{L} = \mathcal{L}$  and  $\mathcal{L} = \mathcal{L}$  and  $\mathcal{L} = \mathcal{L}$ the company of the company of the company of the company of the company of the company of  $\mathbf{A}$  and the state of the state  $\mathbf{A}$ 

أيضًا لفظة المذهب من مكان الذَّهاب وهو المعنى المادى للفظة ، وأساس اللغة مادى قبل أن يكون معنويًا ، لأنه مرتبط بالحقيقة ، فتحولت دلالة لفظة المذهب من المجال المادي إلى المجال المعنوي ، ولا أستطيع أن أجزم أيهما أسبق المادي الذي هو مكان الذهاب أم المعنوى الذى هو طريقة الذهاب . وإن كان صاحب تاج العروس يؤكد أن المكان من المجاز<sup>(١)</sup> ، ومن معنى الذهاب أخذت لفظة المذهب كيفية السير في اتجاهات مختلفة فأدى هذا إلى توسع دلالتها بتوسع الفكر عند الناس فى ذلك العصر ، ثم تخصصت هذه الدلالة عندما ارتبطت لفظة المذهب بالآراء الدينية أو الفلسفية أو الفقهية أو العلمية المنسوبة إلى أحد المفكرين أو إلى إحدى الفرق والطوائف والجماعات الإسلامية في العصر العباسي . وقد دلت نصوص أبى حيان المتضمنة للفظة المذهب على تخصيص دلالة هذه اللفظة عندما أضيفت إلى أحد أعلام عصره<sup>(٢)</sup> أو إلى الفرق والجماعات الدينية<sup>(٣)</sup> (٢) النَّهْج ، المنهج ، المناهج ، المِنْهَاج :

وردت هذه الألفاظ في المعاجم العربية بمعنى الطريق أو الطريق الواضح البيّن (<sup>٤)</sup> وجاء فى لسان العرب النَّهْج : الطريق المستقيم . وطريق نَهْج : بيّن واضح ، وهو النَّهْمِج ، والجمع نَهجات ونُهُج ، ونُهوج . وطرق نَهْجَه ، وسبيل مَنْهَجَ :

كَنَهْجٍ . ومَنْهَجٍ الطريق : وضَخُه . والمِنْهاج : كالمَنْهَج . وقال صاحب اللسان : أَنْهَج الطريق : وَضَح واستبان وصار نَهْجًا واضحًا بَيِّنًا . ونَهَجْت الطريق : أَبْنَتُه وأوضَحْته . ونَهَجْت الطريق : سَلَكْتُه . وفلان

وقال الزبيدى فى تاج العروس : نهج الفعل منح كفرح وضرب وأكرم . ونهج

يستنهج سبيل فلان أى يسلك مسلكه ، ونَهَجَ الأمر وأنهج ، لغتان ، إذا وضبح . وقال صاحب اللسان أيضا : قال الليث : ولم أسمع منه فعلًا ، وقال غيره : أَنْهَج ينهج إنْهاجًا ، ونَهَجْت أَنْهَج نَهْجًا ، ونَهَجَ الرجل نَهْجًا ، وأنهج إذا انْبَهر حتى يقع عليه النفس من البُهر ، وأَنْهَجه غيره .

الأمر كمنع وضح وواضح ، وأنهج الأمر والطريق وضح وأنهج : أوضح . وأفعل متعد يقال فلان ينهج فى النفس فما أدرى ما أنهجه'' هذا بعض ما قالته المعاجم العربية شرحًا للفظة « النَّهْج » . أما ما قاله أبو حيان عن لفظة النهج فهو كثير جدًا وسأذكر بعض النصوص التي وردت فيها لفظة النَّهْج بمعنى الشكل الواضبح البيّن وفى هذا المعنى يقول أبو حيان الأمر جد ، والتشمير واجب والداعى معذر والطريق نهج ، والعلامة ظاهرة<sup>(٢)</sup> ويقول أبو حيان ذاكرًا لفظة « نَهْج » بمعنى الطريق الواضيح : إن الأشياء تنقسم انقسامًا منها ما سكونه طبيعة له ، ومنها ما حركته طبيعة له فلو أن مجموع هذا الباب راجع إلى واحد متى تحرك شيء فإليه يتحرك ، ومتى سكن شيء ففيه تسكين ، ومتى لزم شيء نهجًا واحدًا فله يلزم ، لكان الحلل يدخل ، والنظام

ولفظة نَهْج ترد عند أبي حيان بمعنى طريقة التعبير وفي هذا المعنى يقول أبو حيان في مقابساته : سألت أبا سليمان عن البلاغة ما هي ؟ وقلت : أحببت أن أعرف قولا على نَهْجٍ هذه الطائفة ، لأن لهم كِتاب الخطابة فى عرض كُتب الفيلسوف وقد بحثوا عن مراتب اللفظ<sup>(١)</sup> وذكر أبو حيان الفعل « نهج » وينهج وأنهج فقال موردًا هذه الأفعال في نصوصه ، الفعل نَهَجَ يقول أبو حيان موردًا هذا

الفعل كما أوردته المعاجم العربية بمعنى سَلَكَ : وعدتنبي في بعضها صلاحًا ، وذهبت في بعضها جماحًا ، ثم أبنت مرتاعًا إلى من نهج السبيل بالآلاء والنعم ، وأوضح الدليل بالأبناء والحكم''' . ويقول أبو حيان ذاكرًا الفعل يَنْهَج بمعنى يسلك في نص له من الإمتاع والمؤانسة : قال البخارى : فلم لم ينهج صاحب الشريعة هذه الطريق ، وكان يزول هذا الخصام ، وينتفي هذا الظن وتكسد هذه السوق ؟'" ويرد الفعل أَنْهَجَ بمعنى أَوْضَحَ وبيّن في نص لأبي حيان يقول فيه : اللهم وصلنا من فضلك بما

لا نستحقه ولا نكتسبه ، وكن دليلنا ، وأنهج سبيلنا<sup>(٤)</sup> .

ومن المادة ( ن هـ ج ) وردت في كتابات أبي حيان الألفاظ مَنْهَج ، ومِنْهاج ومناهج . وجاء فى المعاجم العربية المَنْهَج بالفتح والمِنْهاج بالكسر الطريق

الواضح وفى التنزيل ﴿ لَكُلَّ جعلنا منكم شرعة ومنهاجًا ﴾ <sup>(٥)</sup> . ويقول أبو حيان ذاكرًا لفظة « منهج » بمعنى الطريق الواضح : أخف اسمًا وألطف أوزانًا ، وأحضر عيانًا ، وأحلى مخرجًا وأجلى مَنْهَجًا وأعلى مدرجًا'' .

(٢) الإشارات الإلهية ص١٦٤ . (۱) المقابسات ص۳۲۷ . (٤) الإشارات الإلهية ص١٦٦ . (٣) الإمتاع والمؤانسة ج٢ ص١١. (٥) اللسان ج٢ ص٢٢٨ وانظر تاج العروس ج٢ ص١٠٩ . (٦) الإمتاع والمؤانسة ج١ ص٧٨ .

وطریق کل فلاح ، ومنهج کل صلاح'' . وترد لفظة منهج عند أبى حيان بمعنى السلوك البين المعالم القويم وفى هذا المعنى يقول أبو حيان : وفى الأخلاق كلام واسع نفيس على غير ما وجدت كثيرًا من الحكماء يطيلون الخوض فيه ، ويعوضون المرام منه بتأليف محرف عن المنهج المألوف<sup>(٣)</sup> . ولفظة منهج يوردها أبو حيان في نصوصه بمعنى الطريقة والنمط المتبع في القول وفي هذا المعنى يقول في إشاراته : وسؤالي لا يقف على منهج واحد ووتيرة واحدة ، فإن قادحه متلون ، ومنشئه مختلف<sup>(٤)</sup> ، ويقول أبو حيان أيضًا ذاكرًا لفظة منهج بمعنى القاعدة المتبعة في القول أي الطريقة : وبعدت — جعلنبي اللهِ فداك – عن منهج القول ، وسنن الحديث° ويقول أيضا بهذا المعنى : وإفراطي في القول عدول عن منهجي اللائق بي ، وإسرافي في الاعتذار تشاكي في

(٢) الإشارات الإلهية ص٢٧٢ . (٤) الإشارات الإلهية ص٧. ٤ . ٤ (٦) الإشارات الإلهية ص٨٥ .

والسلوك البين''' ولم أجد أصلًا ملايًا لهذه الكلمة ، وأما فى كتابات أبى حيان فقد وردت لفظة المنهاج بمعانٍ متنوعة وفي نصوص متعددة . (٢) الإشارات الإلهية ص١٢٧ . (١) الإشارات الإلهية ص٢٧٩ . (٤) المقابسات ص٣٢٨. (٣) الإمتاع والمؤانسة ج٣ ص١٨٧ . (٦) أساس البلاغة للزمخشري ج٢ ص٤٨٤ . (٥) البصائر والذخائر ج١ ص٦٣. (۷) اللسان ج۳ ص۲۲۸ ، وانظر تاج العروس ج۲ ص۱۰۹.

فلم يتناول ابن منظور لفظة المنهج بالتفصيل ولم يتطرق إلى ذكر لفظة الجمع مناهج عند تناوله للمادة ( ن هـ ج ) فلفظة مناهج إذن جديدة في مبناها عند أبي حيان . لفظة المِنهاج وردت فى المعاجم العربية بمعنى الطريق'' ، أو الطريق الواضح

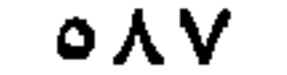

والأخلاق وسلكوا منهاجهم فى القياد والسياق<sup>٥</sup>′ ويذكر أبو حيان لفظة المنهاج بمعنى الطريقة بالمعنى الأخلاقى فيقول : فمنهاج التأديب تيقظ المرء لطلب الأدب<sup>יי)</sup> وترد لفظة المنهاج بمعنى الأسلوب والطريقة ، وفى هذا المعنى يقول أبو حيان فى نص له : إن المجنون بقدر ما يبدر منه لا يكون عاقلًا ، والعاقل بقدر

(١) الإمتاع والمؤانسة ج٣ ص١٣٤. (٢) المقابسات ص ٣٩٠. (٣) البصائر والذخائر ج١ ص١٧٩ . (٤) الإمتاع والمؤانسة ج٢ ص١٨٨. (٥) الإمتاع والمؤانسة ج١ ص٢٠٩ . (٦) البصائر والذخائر ج٢ ص٤٥٤ .

حيان ذاكرًا لفظة منهاج : وأن الحال تدوم على ذلك المنهاج ، وتستمر على ذلك السياج`` . ومما تقدم نرى أن لفظة المنهاج وردت عند أبي حيان بدلالات مختلفة لم ترد في اللسان في تناوله هذه اللفظة . ونرى هذه المجموعة من المصطلحات مثل : المنهج ، والنهج ، والمنهاج كثيرا ما ترد في مؤلفات أبي حيان بمعنى واحد حتى أنه من المكن أن تحل الواحدة منها محل الأخرى فى أكثر الأحيان . مما تقدم نجد أن أبا حيان ذكر الألفاظ نهج ومنهج ومنهاج بمعنى واحد قريب من معنى الطريق وإن كانت لفظة النهج أقرب هذه الألفاظ إلى معنى الطريق . وعندمايريد أبو حيان أن يزاوج فى كلامه نراه يأتى بلفظة النهج ولفظة المنهج – فى نص واحد – مقابلة للفظة الطريق بالمعنى الحسي . أما في مجال التغير الدلالي فنجد أن هذه الألفاظ قد تخصصت دلالتها عند أبى حيان عندما استخدمت كمصطلحات دينية .

(٣) الملة / الملل ، السنة / السنن ، النحلة / النحل ، الناموس/نواميس : جاء في اللسان المِلَّة في اللغة : الطريقة والسُّنة ومن هذا أخذ المِلَّة أي الموضع

> (٢) الإمتاع والمؤانسة ج٢ ص١٣١ . (١) المقابسات ص ٢٢٦ . (٣) الإمتاع والمؤانسة ج٢ ص٦٦ .

أهلها عليها ، وقيل أصلها من التكرار من قولك طريق مليل إذا تكرر سملوكه حتى توطأ<sup>ر</sup>"، . ويقول أبو حيان فى شرحه للفظة المِلّة وأصلها اللغوى : وأمَّا المَلَّ فمصدر مَلَّه إذا أحماه ، والمَلَّة الرَّماد الحار ، ويسمى بها الحَرَّة المعروفة للبادية . والمِلَّة من ذلك ولكن ضَمُّها إلى الباب لطيف كأنَّها حامية شملت القائلين بها ، والصائرين إليها والصابرين عليها<sup>(٤)</sup> ، ويقول التهانوي في شرحه الملة : هي في الأصل اسم من أمللت الكتاب بمعنى أمليته ومنه طريق مملول ومسلوك معلوم ، ثم نقل إلى أصول الشرائع باعتبار أنها يمليها النبي صلى الله عليه وسلم ، ولا يختلف الأنبياء عليهم السلام فيها ، وقد يطلق على الباطل كالكفر مِلَّة واحدة ولا يضاف إلى الله فلا يقال ملة الله . قال تعالى : ﴿ دينًا قَيَما ملة إبراهيم ﴾ ، وقد يطلق الدين على الفروع تجوزًا ويضاف إلى الله وإلى الإلحاد وإلى طرائق مخصوصة نظرًا

سأله إلا بعد أن أذن له وما أذن له إلَّا بعد أن علم أنه الحلق الأسنى'' ويعرف الشهرستاني ملة إبراهيم فيقول : اعلم أن الملة الكبرى هي مِلَّة إبراهيم الخليل عليه السبلام ، وهي الحنفيّة التي تقابل الصبوة تقابل التضاد" . وفي نصوص أخرى للتوحيدي يذكر فيها لفظة ملة بالمعنى الديني فيقول واصفًا العرب : وانتشرت دعوتهم بالملة وعزت ملتهم بالنبوة ، وغلبت نبوتهم

بالشريعة<sup>(٣)</sup> ويقول أبو حيان موردًا لفظة ملة بمعنى الشريعة وذلك في وصفه لبعض التجار : قد تعاطوا المنكر حتى عرف ، وتناكروا المعروف حتى نسى ، ويتمسكون من الملة بما أصلح البضائع ، وينهون عنها كلما عادت الوضائع<sup>(؛</sup>) وبمعنى ملة الإسلام يذكر أبو حيان لفظة الملة فيقول : وهكذا مشايخ دينك ، وأنصار شريعتك ، وأعلام ملتك ، والمسلمون في بلادك<sup>(٥)</sup> . ومن نصوص أبي حيان يتضح أن لفظة الملة جاءت بنفس المعنى الذى ذكره صاحب اللسان والمعاجم الأخرى . وفى كتاب الفروق يوضح أبو هلال العسكرى الفرق بين الدين والملة فيقول : الملة اسم للشرائع مع الإقرار بالله والدين مما يذهب إليه الإنسان ويعتقد أنه يقربه إلى الله وإن لم يكن فيه شرائع وكل مِلَّة دين . وليس كل دين مِلّة<sup>(٦)</sup> .

م يعتبن به انحناب انعريز ، وهذا يقال في ادنه الشر ع : الكتاب والسنة أي القرآن والحديث<sup>(٤)</sup> وتطلق السُّنَّةُ على الشريعة وبهذا المعنى وقع في قولهم : الْأَوْلَى بالإمامة الأعلم بالسُّنَّة ، وتطلق على النفل في العبادات وهو ما يثاب المرء على فعله ولا يعاقب على تركه وتطلق على الطريقة المسلوكة في الدين . وسنة الله : أحكامه وأمره ونهيه<sup>(٥)</sup> هذا وقد اختلف الأصـوليون في مدلول السنة من حيث السعة والضيق مع اتفاقهم على صدقها . ولفظة السُّنَّة يعرفها أبو حيان بقوله : الشريعة مأدبة الله للعباد ، السنة حلية الديانيين . والتوحيد حياة النفس٣، وترد لفظة السنة فى نص لأبى حيان بمعنى الفرقة الدينية وفى هذا المعنى يقول فى تعريفه لمذهب الباقلاني : قلت : يزعم أنه ينصر السنة ويفحم المعتزلة وينشر الرواية ، وهو في أضعاف ذلك على مذهب الخرمية''' .

 $\mathcal{L}$ 34 . . .

النافلة'' ، ويصفُ أبو حيان أصناف الناس موردًا لفظة السنة بمعنى الشريعة فيقول : خلق الله الناس أطوارًا : فطائفة للسياسة ، وطائفة للفقه والسنة وطائفة للبأس والنجدة'' ، ويذكر أبو حيان لفظة السنة بمعنى أحد الأدلة الشرعية وركن من أركان الإسلام فيقول : السنة أشرف من الأدب بل الأدب كله في السنة وهي ُ الجامعة للأدب النبوي والأمر الإلهي ولكن لما غلبت عليهم العزة ، ودخلت النعرة

فى آنافهم وظهرت الخنزوانة بينهم سموا آيين العجم أدبًا ، وقدموه على السُّنَّة التي هي تمرة النبوة'' .

ولفظة الجمع السُّنن ترد عند أبي حيان في نصوص عديدة من كتاباته ففي مثل قوله : الناس يكتسبون على رأس كل مائة سنة عادة جديدة ، وخليقة غير معهودة ، وبدء هذه المءين هو الوقت الذي فيه تنعقد شريعة ، وتظهر نبوة ، وتفشو أحكام ، وتستقر سُنَن'' وترد لفظة سُنَن بمعنى الأدلة الأربعة الشرعية في نص لأبي حيان يصف فيه الوزير صاحب مجالس الإمتاع فيقول : يجرى الأمور بسنن الدين ما استجابت ، فإن عصت أخذ بأحكام السياسة التي هي الدنيا<sup>(٥)</sup> . وفى مجال الألفاظ الخاصة بالمذاهب والملل ترد لفظة نِحْلَة والجمع نِحَلّ ، وصاحب اللسان يعرف معنى النحلة بأنها الدين والتدين وفى التنزيل العزيز : ﴿ وَآتُوا النساء صدقاتهن نحلة ﴾ قال بعضهم : فريضة ، وقال بعضهم : ديانة ، كما تقول فلان ينتحل كذا وكذا أى يدين به ، ويقال ما نِحْلَتْك أى ما دِيْنُك ؟ والنحلة : الدعوى''' ومنه إلانتحال وهو ادعاء ما لا أصل له''' . وفى مقدمة كتاب الملل والنحل قال الشهرستانى واصفًا أصحاب البِلَل

> (١) الإمتاع والمؤانسة ج٢ ص٤. . (٣) الإمتاع والمؤانسة ج٢ ص٢٦ . (٥) الإمتاع والمؤانسة ج٢ ص١١٦ . (۷) تاج العروس جـ۸ ص۱۳۹ .

(٢) البصائر والذخائر جم ص٤٦ . (٤) الإمتاع والمؤانسة جـ٣ ص٣. (٦) اللسان ج٣ ص٩٨، ٥

والأهواء والنُّخل : لما وفقني الله تعالى لمطالعة مقالات أهل العلم من أرباب الديانات والملل وأهل الأهواء والنحل ، والوقوف على مصادرها ، أردت أن أجمع ذلك في مختصر يحوى جميع ما تديَّن به المتدينون وانتحله المنتحلون ، عبرة لمن استبصر ، واستبصارًا لمن اعتبر ، وقد تطلق النِّحْلة على طائفة من الناس يجمعهم مذهب واحد ، فتكون مرادفة للجماعة والفرقة ، أو تطلق على طائفة من الناس

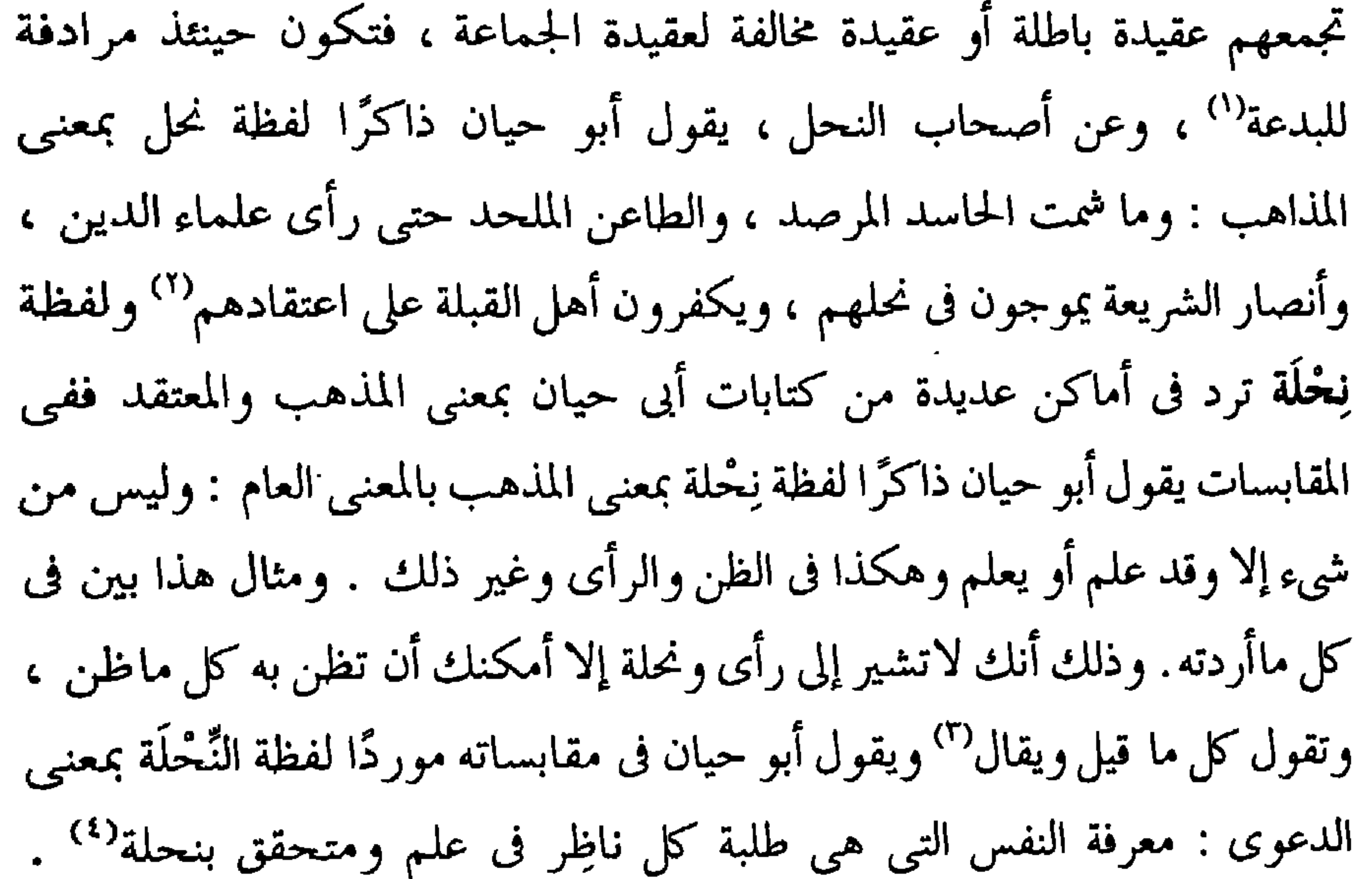

والنُّحْلَة هي العقيدة والمذهب وبهذا المعنى يقول أبو حيان في مقابساته مخاطبًا أستاذه أبا سليمان : سمعناك تذكر غير مرة : أن الشريعة ، إذا كانت حقًّا لاتكون كذلك إلا بقوة إلاهية ، والقوة الإلاهية تعاند النمط الذي ورد وانتشر ،وصار عقد الدهاء، ونِحْلَة الجمهور<sup>ه</sup>)، ويصف أبو حيان نفسه ذاكرًا فمظة النُّحْلَة بمعنى

(١) الملل والنحل للشهرستاني ص٨ . (٣) المقابسات ص. ١٠٠ (٥) المقابسات ص٥٦٥.

(٢) البصائر والذخائر ج٣ ص٣٣. (٤) المقابسات ص٢١٦ .

المعتقد فيقول : فقد أمسيت غريب الحال ، غريب اللفظ غريب النحلة ، غريب الحخلق'' ، ويقول أبو حيان عن مسكويه موردًا لفظة النحلة في كلامه بمعنى الدعوى : وهو غنى عن تقريظي له ، ودلالتي على حسنه ، لظهور الحق عليه . فمن جعل هذا نحلة صدره ، وعقيدة سره ووسيلة بينه وبين ربه ، فهو الفيلسوف المحقق'' . ومن معنى الدعوى أخذت النحلة وهي المذهب والمعتقد الديني

والفلسفى .

ولفظة الجمع نِحَل يذكرها أبو حيان في نصوص عديدة من كتاباته ففي أحد هذه النصوص يقول ذاكرًا لفظة نحل بمعنى المذاهب : وصار الناس أحزابًا في النحل والأديان فهذا نصرى ، وهذا أشجعي ، وهذا جارودى ، وهذا قطعي ، وهذا جباني ، وهذا أشعرى ، وهذا خارجي ، وهذا شعيبي ، وهذا قرمطي ، وهذا راوندی ، وهذا بخاری ، وهذا زعفرانی ، وهذا قدری ، وهذا جبری ، وهذا لفظي ، وهذا مستدركي ، وهذا حارثي ، وهذا رافضي ، ومن لا يحصى عددها إلا الله الذى لا يعجزه شيءٌ `` .

ويقول أبو حيان ذاكرًا لفظة النحل مرادفة للآراء والمذاهب : اعلم أن المذاهب والمقالات والنحل والآراء ، وجميع ما اختلف الناس فيه وعليه ، كدائرة في العقل ، فمتى فرض فيها قول وجعل مبدأ للأقوال انتهى منه إلى آخر ما يمكن أن يقال (٤) ، ونص آخر لأبي حيان ترد فيه لفظة النحل بمعنى الاعتقادات والبدع وفي هذا المعنى يقول أبو حيان : ما عندى أن الأدلة تتكافأ ، وأن المذاهب والآراء والنحل جارية بين أربابها على قوة السانح وضعفها وجودة العبارة ورداءتها<sup>(٥)</sup> ومما

> (٢) المقابسات ص٣٨٧ . ٠ ٩) الصداقة والصديق ص٩ (٤) المقابسات ص٠٠٠. (٣) الإمتاع ٢٠ ص٧٧ . (٥) مثالب الوزيرين ص٢٤٣ .

هي السنن التي تضعها الحكماء للعامة لوجه من المصلحة واحدها ناموس (٦) ، و في التعريفات الناموس : هو الشرع الذى شرعه الله''' . ولفظة الناموس والجمع نواميس يذكرها أبو حيان فى أماكن متعددة من كتاباته ففي نصٍّ له يقول فيه ذاكرًا الناموس بمعنى الشر ع والسنة : إن أبا سليمان قال لنا في هذه الأيام : إن الناموس ينطق بما هو استصلاح عام ، ليكون النفع به شائعًا في سكون النفس وطيب القلب وروح الصدور<sup>د،</sup> ، ويقول أبو حيان ذاكرًا الناموس الإلهي بمعنى الشرع : الناموس الإلهي نصيحة عامة للكافة ، وجب أن يستعان عليها بكل ما يكون ردءًا لها ورفدًا معها<sup>(٥)</sup> ، وفي نص آخر يقول أبو حيان ذاكرًا الناموس الإلهي وموضعًا أبعاده : الناموس الإلهي ، الشارع لطرق الخيرات . القائد إلى غاية السعادات'' ويصف في إشاراته الإنسان المؤمن موردًا لفظة الناموس الإلهي بمعنى الشرع الذي شرعه الله : فيقول : فإذا كان تقيًّا جليًّا نقيًّا ذكيًّا كانت حركاته موزونة بالناموس الإلهي(`` ، ويقول أبو حيان معرفًا لفظة الناموس : الناموس الحق يعترف له بأكثر مما يعرف به''' . ويذكر معانى أخرى للفظة الناموس ، ففي نصٍّ له يقول أبو حيان موردًا لفظة الناموس بمعنى جبريل :

> (١) اللسان ج٣ ص٢٢٢ . (٣) التعريفات للجرجاني ص٨٥ . (٥) المقابسات ص. ٩. (٧) الإشارات الإلهية ص٥٦٥ .

(٢) مفاتيح العلوم للخوارزمي ص٤. ٨٤ (٤) الإمتاع والمؤانسة ج١ ص٢٢٤ . (٦) المقابسات ص۹۹. (٨) المقابسات ص٨، ٢٤٨.

فإن الحلم سكينة إلاهية ، وحلية ملكية ، وقنية عقلية ، وقد أطلقه الناموس الحق على الله عز وجل'' ، وفي وصفه لأبي بكر الرازي ترد لفظة ناموس بمعنى الطريقة والسنة فيقول : وكان قليل الهزل ، كثير الصمت على ناموس المشايخ<sup>(٢)</sup> وبمعنى الشرع يقول أبو حيان ذاكرًا لفظة الناموس : ومتى رام فيلسوف أن يضع ناموسًا إلاهيًا ، محلي بالكلمات الصحيحة ، مؤيدًا بالعقول السليمة ، مجموعا فيه مصالح البرية ، قدر على ذلك ``` وفي تعريف أوسع للفظة الناموس أي بمعنى الشرع والسنة والقانون يقول أبو حيان : ليس ليونان نبي يعرف ، ولا رسول من قبل الله صادق ، وإنما كانوا يفزعون إلى حكمائهم في وضع ناموس يجمع مصالح حياتهم ونظـام عيشهم ومنافع أحوالهم ، وكان ذلك الناموس يعمل به ويرجع إليه<sup>(٤)</sup> ويروى أبو حيان حادثة عن سقراط موردًالفظةالنواميس في حديثه بمعنى التشريعات فيقول : نظر رجل إلى سقراط في ثياب لا تواريه فقال : أهذا سقراط واضع النواميس وأكثر التعجب منه ، فقال له سقراط : ليس علة نواميس الحق الكساء الجديد ولا علة ناموس الباطل الكساء الحلق° . في هـذا النص يتبين لنا أن لفظة نواميس جاءت بمعنى التشريعات وبمعنى السنن وهذا المعنى الاصطلاحي لم يرد في اللسان عند تناوله للمادة ( ن م س ) ، ومن الملاحظ أن صاحب اللسان لم يقف

والدعوى ، والمذهب ، وهذه المعاني ذكرها أبو حيان لمجموعة الألفاظ الخاصة بالمذاهب والملل مقاربة للمعاني التبي ذكرها صاحب اللسان عند تناوله لمواد هذه الألفاظ ، وأحيانًا نلاحظ أن أبا حيان ذكر هذه المجموعة من الألفاظ بنفس المعاني التي وردت في اللسان فليس هناك فرق يذكر بين ما جاء في اللسان وما ورد عند أبي حيان ؛ إلا أن المعنى الاصطلاحي لهذه الألفاظ يمر عليه ابن منظور مرورًا عابرًا وذلك فى بعض الألفاظ مثل لفظة مذهب ، ولفظة نحلة وأيضًا لفظة ناموس ، فالمعنى الاصطلاحي لهذه الألفاظ غير واضح في اللسان . وهذا مخالف لما أجاد في توضيحه أبو حيان ؛ إذ إن المعنى الاصطلاحى لهذه المجموعة من الألفاظ هو الأكثر ورودًا . ونستنتج مما تقدم أن الألفاظ ملة ، وسنة ، ونحلة ، وناموس ، قد جاءت عند أبى حيان مترادفة المعنى وأيضًا مرادفة للفظة المذهب التى سبق ذكرها فى أول البحث عن الألفاظ الخاصة بالمذاهب والملل . وفي مجال التغير الدلالي نجد أن الألفاظ التالية : ملة ، وسنة ، ونحلة ألفاظ قديمة وقد جاء ذكرها في القرآن الكريم . وكذلك لفظة الناموس التبي لم ترد في القرآن ولكنها استخدمت قديمًا منذ العصر الجاهلي'' فهذه الألفاظ العامة كثر استعمالها في العصر العباسي وقد تخصصت دلالة هذه الألفاظ في هذا العصر بعد أن ارتبطت

بالفروق الدينية أو بأعلام الفكر في ذلك العصر . وأصبحت هذه الألفاظ في عصر أبى حيان أكثر تخصصا عندما أضيفت إلى الطوائف والفرق والجماعات الإسلامية ، أو عندما أضيفت إلى أشخاص ذوى مكانة علمية أو دينية وهم أصحاب المبادىء والمذاهب والنظريات الفلسفية والفقهية واللغوية ، فتخصصت الدلالة بهذه الإضافة .

(١) صحيح البخاري ج١ ص٤ باب كيف كان بدء الوحى « حديث ورقة بن نوفل » : هذا الناموس الذي نزل الله على موسى .

يقول صاحب اللسان عَزل الشيء يعزله عَزْلًا وعَزَله فاعْتَزل وائْعَزل : نحاه فتنحى وتَعازَل القوم انْعَزَل بعضهم عن بعض . واعْتَزَلت القوم أى فارقتهم وتنحيت عنهم وقوم من القدرية يلقبون بالمعتزلة ، زعموا أنهم اعتزلوا فئتى الضلالة عندهم . يعنون أهل السنة والجماعة والخوارج الذين يستعرضون الناس قتلا<sup>(١)</sup> ويقول صاحب الكليات : العزل بكسر الزاى : اسم مكان العزلة ، وكذا اسم الزمان . وبالفتح : مصدر ، وأصله من العزل وهو التنحية والإبعاد''' . المعتزلة لفظة ظهرت في العصر العباسي للدلالة على فرقة من الفرق الإسلامية التبي انتشرت وكثرت في العصر العباسي وكانت هذه الفرقة تمثل أهم الظواهر الفكرية والدينية فى ذلك العصر . وكان للمعتزلة الفضل الأكبر فى نضوج علم الكلام ، فإنهم وقفوا أنفسهم موقف الدفاع عن الإسلام''' ، ولهذا بدأنا كلامنا عن الفرق الإسلامية بهذه الفرقة لأنها أهم فرقة يدين لها علم الكلام بما أثارت من مسائل ، وبسطت من شرح ووضعت من أصول<sup>(٤)</sup> ، ويصف هذه الفرقة التهانوي في كشاف اصطلاحات الفنون فيقول : المعتزلة فرقة من كبار الفرق الإسلامية وهم أصحاب واصل بن عطاء الغزالي اعتزل عن تجلس الحسن البصري وذاك أنه دخل على الحسن رجل فقال يا إمام الدين ظهر في زماننا جماعة يكفرون صاحب الكبيرة يعني الخوارج وجماعة أخرى يرجون الكبائر ويقولون لا يضر مع الإيمان معصبية كما لا ينفع مع الكفر طاعة فكيف تحكم لنا أن نعتقد ذلك فتفكر الحسن وقبل أن يجيب قال واصل : أنا لا أقول إن صاحب الكبيرة مؤمن مطلقًا

(٤) الفرق الدينية الإسلامية : أ - المُعْتَزِلَة :

(٢) الكليات لأبي البقاء ج٤ ص٢٩٩ . (١) اللسان ج٢ ص١٦٨. (٤) ضحى الإسلام أحمد أمين ج٢ ص٢٠٧ . (٣) ظهر الإسلام أحمد أمين جـ٤ ص١ .

ولا كافر مطلقًا فأثبت المنزلة بين المنزلتين وقال : إذا مات مرتكب الكبيرة بلا توبة خلد في النار ؛ إذ ليس في الآخرة إلا فريقان فريق في الجنة وفريق في السعير لكن يخفف عليه ويكون دركته فوق دركات الكفار ، فقال الحسن قد اعتزل عنا واصل فلذلك سمى هو وأصحابه معتزلة ويلقبون أيضًا بالقدرية والمعتزلة لقبوا أنفسهم بأصحاب العدل والتوحيد ، وافترقوا عشرين فرقة يكفر بعضهم  $\mathcal{L} = \mathcal{L} = \mathcal$ 

الغالية : على إله ، عز الله وجل وتعالى . ولولا أن المعتزلة قالت الأمر كله إلينا ، لما قالت الجهمية : نحن كالشجر إن هبت الريح تحركت ، وإن ركدت سكنت<sup>(٥)</sup> .

ويلخص الشهرستاني المتوفى سنة ٤٨ هـ في كتابه الملل والنحل ما أجمعت عليه المعتزلة فيقول : والذي يعم طائفة المعتزلة من الاعتقاد والقول بأن الله تعالى

قديم ، والقدم أخص وصف ذاته ، ونفوا الصفات القديمة أصلا . واتفقوا على أن كلامه محدث مخلوق فى محل ، واتفقوا على نفى رؤية الله تعالى بالأبصار فى دار القرار ، ونفي التشبيه عنه من كل وجه ، وسموا هذا النمط : توحيدًا . واتفقوا على أن الله تعالى لا يفعل إلا الصلاح والخير ، ويجب من حيث الحكمة رعاية مصالح العباد ، وأما الأصلح واللطف ، ففي وجوبه عندهم خلاف . وسموا هذا النمط :

عدلًا . واتفقوا على أن المؤمن إذا خرج من الدنيا على طاعة وتوبة ، استحق الثواب والعوض وإذا خرج من غير توبة عن كبيرة ارتكبها ، استحق الحلود في النار ، لكن يكون عقابه أخف من عقاب الكفار ، وسموا هذا النمط : وعدا ووعيدا'' ولفظة المُعْتَزِلة ترد في كتابات أبي حيان في نصوص عديدة تشير إلى معتقداتهم ولا يتسع المجال هنا لذكر كل هذه النصوص التي أوردها أبو حيان ولكن هذا لا يمنع من الإشارة إلى بعضها ، ففي نص لأبي حيان يسألونه عن الاستطاعة عند المعتزلة فيقول له السائل : عرفني معنى الاستطاعة ، وما سرَّها ؟ وهل هي على حدّ ما ذهبت إليه المُعْتَزِلة أو على سبيل ما قالته المُجْبرة وما حَيْثيتُهَا وما مثالها''' ويرد أبو حيان على صاحب السؤال قائلا : الاستطاعة : طلب الطاعة ،

والاستطاعة عند المعتزلة : قبل الفعل ، زعموا كما أن العين قبل الإدراك ، واليد قبل الضرب" ويعلق التوحيدي على قول المعتزلة في الاستطاعة فيقول : وهذه القوة الاستطاعة هي عَوَارِيٌّ عند الإنسان تزداد مرة بامتداد المُعير ، وتنقص على ذلك التَّقدير ، ولهذا لم يكن الإنسان قادرًا على الإطلاق ، ولا عاجزًا على الإطلاق ، بل كان وعاءً لهما محمولًا عليهما ، ولو عُرَّى من القدرة رأسًا لما

> (٢) البصائر والذخائر ج١ ص٤٦ . (١) الملل والنحل للشهرستاني ج١ ص٤٤ . ٣٦) البصائر والذخائر ج٢ ص٤٧٧ .

كُلِّف ، ولو ملَك الاستطاعة رأسا لما لجأ إلى الله ولا تضرَّ ع'' ، ويصف أبو حيان المعتزلة في هوامله فيقول : ولهم التشقيق والتمطيط ، والدعوى ، والإعراب ، والعصبية والتشيع'' وعن فرق المعتزلة يقول الخوارزمي في كتابه مفاتيح العلوم : المعتزلة ويتسمون بأصحاب العدل والتوحيد،وهم ست فرق ، الفرقة الأولى هم الحسنية ، وهم المنتسبون على زعمهم إلى الحسن البصرى رحمه الله ، الثانية

الهذيلية أصحاب أبى الهذيل العلاف ، والثالثة النظامية أصحاب إبراهيم بن يسار النظام ، الرابعة المعمرية أصحاب معمر بن عباد السلمي ، الخامسة البشرية نسبوا إلى بشر بن المعتمر ، السادسة الجاحظية أصحاب عمرو بن بحر الجاحظ(") . وعن فرق المعتزلة يقول أدم ميتز : كان بين المعتزلة شيعة كالزيدية وكان من هؤلاء بعض أهل البيت ، وكان من الشيعة المعتزلة المشهورين أبو الحسن الراوندي . وكان بعض المعتزلة في القرن الرابع يتكلمون في القدر وتحديد معنى الفسق والإيمان<sup>(٤)</sup> ويذكر أبو حيان لفظة ا**لقدرية** بمعنى الفرقة الدينية وذلك في حديث ابن عباس فيقول : قال ابن عباس : لعن الله القدرية ما قالوا كما قال الله ولا كما قالت الملائكة ، ولا كما قال الأنبياء ولا كما قال أهل الجنة ، ولا كما قال أهل النار ولا كما قال الشيطان<sup>(٥)</sup> ، وفي حديث لأد<sub>ا</sub> حيان عن القدرية بقرل فيه : قال

الحق قد افترقت عشرين فرقة كل منها تكفر سائرها ويعدد هذه الفرق بأسمائها وأوصافها ويسهب فى شرحه'' وصاحب التعريفات يقول عن القدرية : هم الذين يزعمون أن كل عبد خالق لفعله ولا يرون الكفر والمعاصي بتقدير الله تعالى'''. وفي مجال الحديث عن المعتزلة ترد في كتابات أبي حيـان بعض الاشتقاقات من المادة عزل وهذه الألفاظ هي : اعتزال ، ومعتزليّ ، ومعتزليّة نسبة إلى معتزلة .

يذكر أبو حيان لفظة الاڠتِزال بمعنى المذهب الديني فيقول في وصفه للصاحب على لسان العتابي : سمعته يقول في الخلوة ، وقد جرى حديث المذهب كيف أنزل هذا المذهب – يعني الاعتزال – وقد نصرته وشهرت به نفسي ، وعاديت الصغير والكبير فيه<sup>(٣)</sup> ، ولفظة الاعتزال هذه لم ترد في اللسان عند تناوله المادة عزل فهي من الألفاظ المستحدثة والتي كثر استعمالها في العصر العباسي . ولفظة أخرى ترد عند أبى حيان ولم يذكرها صاحب اللسان وهي المعتزليّ وقد ذكر أبو حيان لفظة المعتزليّ نسبة إلى المعتزلة فقال مبديا رأيه في مسألة دينية : والمعتزليّ يقطع بتخليده في النار ، وليس دخول الرجاء في المعنى على الاتساع(2) . وترد لفظة معتزليٌّ في نصوص كثيرة لأبي حيان أذكر منها هذا النص في حوار لمعتزليٌّ مع مجبر يقول أبو حيان فيه : فاعرفني موضع الدلالة من قول معتزلي لمجبر : أليس الباطل بين السماءوالأرض ؟قال : بلي ،قال : فاعلمأن الله ما خلقه لأنهقال: ﴿وما خلقنـا السمـاء والأرض ومـا بينهمـا باطـلًا﴾ فانقطـع الخصم'' ولفظـة معتز ليّةللمفر دةالمؤنثةتر دفي قول أبي حيان : كان للحصين بن أبي الحر بن حصين أخي

> (١) الفرق بين الفرق البغدادي ص٤ ٢ . (٣) مثالب الوزيرين ص٦٦ . (٥) البصائر والذخائر ج١ ص٤٠ .

(٢) التعريفات للجرجاني ص١٨١ . (٤) البصائر والذخائر ج٢ ص٤١ .

عيينة بن حصين ابن رافضيٌّ ، وابنة حروريَّة ، وامرأة معتزليَّة'' ، وقبل أن أختم كلامي عن المعتزلة ألقى بعض الضوء على أدب المعتزلة فهم أئمة البيان في الأمة العربية وقد كانوا أدباء من نوع عميق لا يدانيهم فيه أحد غيرهم ، ومن ثم اخترعوا علم البلاغة ، فكانوا من هذه الناحية أكثر اتصالًا بالأمة الإسلامية وأبعد تأثيرًا ، وإن لم يقرأ الناس كلامهم لاعتزالهم قرأوه لأدبهم وبلاغتهم ، فكان الاعتزال يندس فى ثنايا قولهم العذب ، ومنطقهم الفصيح ، ومعانيهم السائغة''' .

ومعناها ظهرت فى العصر العباسى واستخدمها أبو حيان فى كتاباته . وفى مجال التغير الدلالي يتضح أن لفظة معتزلة ومعها الألفاظ اعتزال ومعتزليّ ومعتزليّة هذه الألفاظ ظهرت فى العصور الإسلامية الأولى واستخدمت بكثرة فى العصور العباسية وهذا مما أدى إلى اتساع دلالة هذه الألفاظ وقد دلت نصوص أبى

مما تقدم يتضح أن لفظة معتزلة جاءت عند أبى حيان بالمعنى الذى جاء فى اللسان وهو الدال على طائفة من الطوائف الدينية ذات الفرق المتعددة . أما الألفاظ ائمتِزال ومُعْتَزِلتّي ومُعْتَزِليّة فقد جاءت عند أبي حيان بالمعنى الاصطلاحي الدال على مذهب المعتزلة والنسبة إلى هذه الفرقة وهذه الاشتقاقات لم ترد فى اللسان عند تناوله للمادة ( ع ز ل ) فهي إذن اشتقاقات جديدة في مبناها

حيان على ذلك .

( ب ) الشيعة / التشيع :

الشَّيعة : كل قوم اجتمعوا على أمر واحد ويتبع بعضهم بعضا فهم شِيْعة . وهم أتباع الرجل وأنصاره ، وجمعها شيَع ، وأشياع جمع الجمع . ويقال شايعه كما يقال والاه من الولى . والشيعة الفرقة من الناس وأصلها من المُشايعة وهي المتابعة

(١) البصائر والذخائر ج٢ ص٨. و (٢) ضحى الإسلام أحمد أمين ج٣ ص٧. ٢ . ٢

المصالح العامة التي تفوض إلى نظر الأمة ويتعين القائم بها بتعيينهم بل هي ركن الدين وقاعدة الإسلام ولا يجوز لنبي إغفاله ولا تفويضه إلى الأمة بل يجب عليه تعيين الإمام لهم ويكون معصومًا من الكبائر والصغائر وأن عليًّا رضى الله عنه هو الذى عينه صلوات الله وسلامه عليه بنصوص ينقلونها ويؤولونها على مقتضى مذهبهم لا يعرفها جهابذة السُّنة ولا نقلة الشريعة بل أكثرها موضوع أو مطعون فى طريقه أو بعيد عن تأويلاتهم الفاسدة'' . وعرف التهانوي في كشافه الشَّيعة فقال : هي فرقة من كبار الفرق الإسلامية ، وهم اثنتان وعشرون فرقة يكفر بعضهم بعضا ، أصولهم ثلاث فرق غلاة وزيدية وإمامية''' ، وهناك عدة تعريفات للشيعة يجمعها معنى واحد يدل  $\mathcal{M}$  is a set of the  $\mathcal{B}_1$  . The term is the set of the set of the set of the set of the set of the set of the set of the set of the set of the set of the set of the set of the set of the set of the set of the set

(٢) المقدمة لابن خلدون ص١٩٧ . (١) اللسان ج٢ ص٣٩٣ . (٣) كشاف اصطلاحات الفنون للتهانوي ج٤ ص١٣٦ . (٤) التعريفات للجرجاني ص١٣٥ والشيعة هم الذين شايعوا عليًّا على الخصوص وقالوا بإمامته نصًّا ووصيَّة إما جليًّا وإما خفيًا واعتقدوا أن الإمامة لا تخرج من أولاده وإن خرجت فبظلم يكون من غيره أو تبقيه من عنده . الشهرستاني : الملل والنحل ج١ ص٤٦ .

الإسلام وذلك في إطلاق الأوصاف على الجماعات التي يجمعها جامع معين'' . وفى كتابات أبى حيان ترد لفظة الشيعة فى أماكن متعددة ولا يتسع المجال لذكرها ففي نص له من كتاب الإمتاع والمؤانسة يقول فيه ذاكرًا لفظة الشيعة بمعنى الفرقة الدينية : إن الأمة اختلفت في آرائها ومذاهبها ومقالاتها فصارت أصنافًا فيها وفرقًا كالمُرجئة والمُعتزلة والشُّيعة والسُّنة والخوارج°′ ، وترد لفظة الشيعة في نصٍّ من كتاب البصائر يبين فيه أبو حيان موقف الشيعة . هذه الطائفة الدينية التي شايعت على بن أبي طالب وفي هذا المجال يذكر أبو حيان موقف شعر ورد على لسان الرشيد يقول فيه : عذیرك من خلیلك من مراد<sup>(۲)</sup> أريسد حياتسه ويريسد قتلى وفى تعليق التوحيدى على هذا البيت يقول : فأما البيت فقديم ، أعنى الذى أنشد الرشيد ، وسمعت بعض الشيعة يقول : البيت لعلى بن أبى طالب رضي الله عنه قاله لعبد الرحمن بن ملجم لعنه الله حين علم أنه ضاربه على هامته وسائل دمه على شيبته ، قال : والدليل على ذلك قوله : من مراد ، وعبد الرحمن مرادى ، وأصحابنا يأبون هذا الكلام ، ولكن الشيعة إذا سمعوا هذا الكلام ، رموا قائله ببغض على وقذفوه بكل قبيح والفتنة منهم شديدة'' . وعن على رضى الله عنه يقول أبو حيان ذاكرًا لفظة الشيعة بمعنى الأتباع والأنصار : وعلى بحر علم ووعاء دین ، وقرین هدی ، ومسعر حرب ، ومِنْدَرُهُ خطب ، وفارج کرب ، مضاف إلى النسب ، معطوف النسب على الأدب ، ولكن شيعته شديدة الخلاف عليه ، قليلة الانتهاء إلى أمره°′ وترد لفظة شيعة بمعنى الأتباع والمُريدين فى الفكر والعلم

> (١) الصلة بين التصوف والتشيع كامل مصطفى الشيبي جما ص١٠ . (٣) البصائر والذخائر ج٢ ص٨٨. . (٢) الإمتاع والمؤانسة ج٢ ص٩ . (٤) البصائر والذخائر ج٢ ص١١ . ٤٩١ (٥) البصائر والذخائر ج١ ص٤. ٢٠٤
$\sim$ 

 $\sim$ 

وفى غضون القرن الرابع الهجرى امتد مذهب الشيعة إلى البصرة ، وهي المنافس القديم للكوفة والتي قال عنها الجاحظ في القرن الثالث الهجرى : أما

(٢) البصائر والذخائر ج٢ ص٣٩. (۱) مثالب الوزیرین ص٥١ ٢ . (٤) ضحى الإسلام أحمد أمين ج٣ ص٢٠٢ . (٣) البصائر والذخائر ج٣ ص٥.

البصرة وسوادها فقد غلب علينا عثمان وصنائع عثمان فليس بها من شيعتنا إلا القليل وأما الكوفة وسوادها فقد غلب عليها على وشيعته'' وفي البصرة اضطر أبو بكر الصولى المتوفى ٣٣٠ هـ أن يستتر حتى مات لأنه روى خبرًا في على رضي الله عنه، فطلبته الخاصة والعامة لتقتله''' ، والمقدسي في أحسن التقاسيم يذكر مراكز تجمع الشيعة في العراق في ذلك العصر عصر انتشار الفرق الدينية فيقول : الغلبة ببغداد للحنابلة والشيعة ، وبالكوفة الشيعة إلا الكناسة فإنها سنة وأكثر أهل البصرة قدرية وشيعة وثم حنابلة<sup>(٣)</sup> وعن شيعة بغداد يقول أبو حيان: ابن رباط الكوفي كان رئيس الشيعة ببغداد ، ولم أر أنطق منه'' ، وعن أثر الشيعة فى الحركة الثقافية يقول آدم ميتز : من أكبر ما تمتاز به الحركة الفكرية فى القرن الرابع الهجرى ظهور مذهب الشيعة°′ ، ويقول أحمد أمين عن ثقافة الشيعة : جاء الشيعة فأغنوا الأدب من الناحية السياسية والعاطفية لما وهبوا من لسان ناطق وقول عذب فأثرت عنهم الخطب الرنانة والكتب التي تقرب من حد الإعجاز ، والأجوبة القصيرة التي جمعت بين إصابة المعنى وإيجاز اللفظ<sup>(٦)</sup> . ولفظة شيعيّة ذكرها أبو حيان بمعنى طائفة الشيعة الدينية فقال : وكذلك رام أبو تمام النيسابوري وخدم الطائفة المعروفة بالشيعيّة ولجأ إلى مطرف بن محمد وزير

الشيعة فقال : وادعى في فضائلك الظاهرة والباطنة دعوى أقوى من دعوة الشيعيين'' ، صيغة الجمع هذه التي استخدمها أبو حيان في نصه يغلب على الظن أنها استخدام لا يزال حديثًا فى ذلك العصر ؛ إذ يغلب على استعمال اللفظة فى عصرنا هذا المفرد شيعي والجمع شيعة ، وهذه الصيغة لم ترد في اللسان وكذلك لفظة الشيعيَّة لم يذكرها صاحب اللسان .

أما التشيع الذى هو أساس مذهب الشيعة فقد وردت هذه اللفظة بمعانى مختلفة فمعنى التشبُّع من شَيِّع تبع ، وشيع الرجل إذا ادعى دعوى الشيعة . وشبُّعه : تابعه ، وشيعته نفسه على ذلك وشايعته نفسه ، كلاهما : تبعته وشجعته . ومعنى شيعت فلانا في اللغة تتبعت . وشيعه على رأيه وشايعه ، كلاهما : تابعه ، وقواه ، وتَشَيَّع في الشيء اسْتَهْلَك في هواه'' ، هذا ما قاله صاحب اللسان في تعريفه للفظة التَّشيُّع ومن خلال نصوص أبى حيان نرى المعانى المتعددة للفظة التشيع ، ففي نص له من كتاب الإمتاع . يذكر أبو حيان لفظة التشيع بالمعنى الديني الدال على مذهب الشيعة فيقول فى وصفه لبلاغة ابن عباد كما وردت على لسان أعلام عصره:سألت جماعة عن هذا فأجابني كل واحد بجواب.قال على بن جعفر :وهو يكذب نفسه بحسن الظن فى البلاغة ، فهو يشين اللفظ ويحيل المعنى ، هذا مع الكبر الممقوت ، والتشيع الظاهر ، والدعوى العارية من البنية العادلة''' .

وذكر أبو حيان لفظة التشيع بهذا المعنى الدبني أيضا في حديثه عن الصاحب فقال : قال لى الزعفرانى الشاعر : كيف يكون هذا الرجل – يعنى ابن عباد – ديانا ومتألها ، وهو يبتذل العلوية والأشراف ، ويهينهم وهم يعدون بين يديه فلا ينكر ذلك فيهم ، أفهذا من التشيع والولاء وما يجب لهذا البيت . ثم يدعى أنه

(٢) اللسان ج٢ ص٤ ٣٩٤ . (١) الإمتاع ج٢ ص١٨٨ . (٣) الإمتاع والمؤانسة جما ص١٢ .

ومن اشتقاقات المادة ( ش ى ع ) وردت فى كتابات أبى حيان لفظة تشيع بمعنى توديع وقد ذكر أبو حيان هذه اللفظة فقال : سقى الله ليلة تشييعك وتوديعك<sup>(٣)</sup> جاءت لفظة تشييع هنا بالمعنى اللغوى وليس الاصطلاحي وهي بعيدة عن مجال الألفاظ الدينية والمذهبية . ومن المادة ( ش ى ع ) أيضا وردت فى كتابات أبى حيان الأفعال التالية : شَيْعٍ ، يشيع ، يتشيع ، فقد ذكر أبو حيان الفعل شَيّعٍ بمعنى تبع وألحق وفي هذا المعنى يقول أبو حيان : وإنما شيعت المسألة الأولى بهذا السؤال لأنه ناجٍ نحوها ، وقافٍ أثرها'' ويقول أيضا ذاكرًا الفعل شيع بمعنى صحب وودع فى نصٍّ من مثالب الوزيرين ورد على لسان الخليل : فانصرفت فشيعني غلامه على كتفه بدرة فرددتها عليه<sup>(٥)</sup> والفعل يشيّع بمعنى يتبع ويتصل وفى هذا المعنى يقول أبو حيان فى إشاراته : ويالك من صفو لا كدر معه ، ويالك من وصل لا هجر يشيعه<sup>(٦)</sup> أما الفعل يتشيع فقد ورد عند أبي حيان بمعنى اعتنق مذهب الشيعة وانضم إلى دعوتهم وفي هذا المعنى يقول أبو حيان : رأيت رجلًا غير كنيته لضرورة لحقته ، وحال دعته ، وكان يكني أبا حفص ، فأكنى أبا جعفر وكان سببه في ذلك أنه قصد

> (۱) مثالب الوزیرین ص۵۹۰ . ۳۱) مثالب الوزیرین ص۷ . (٥) مثالب الوزيرين ص. ٥١ .

(٢) الهوامل والشوامل ص٤.٠٢. (٤) الهوامل والشوامل ص٣٥٣ . (٦) الإشارات الإلهية ص٧ .

رجلًا يتشيع فكره أن يعرفه بأبي حفص'' ويذكر أبو حيان الفعل يتشيع بمعنى من اتخذ التقيّة وتخلق بأخلاق الشيعة أى تستر وضمر أمرا من الأمور ففي نص من هوامله يقول أبو حيان : فحدثنى : أأنصف أبو هاشم ، وخر الحق ؟ أم تشيع وقال ما لا يجوز أن يسمع منه ؟'' في هذا النص يدل الفعل تشيع على أن أبا هاشم تمذهب بمذهب الشيعة من الناحية الأخلاقية وليس من الناحية الدينية الفقهية .  $\mathcal{M}$  is the latter of  $\mathcal{M}$  is the set of  $\mathcal{M}$ 

أبي حيان . قد استعمل أبو حيان نفس المعاني التي جاء بها اللسان في تعريفه للفظة الشيعة ، إلا أن المعنى السياسي والفقهي لهذه اللفظة كان أكثر وضوحا عند آبی حیان .

> (٢) الهوامل والشوامل ص٥٦٥ . (١) الهوامل والشوامل ص٤ . ٣٠ (٤) مثالب الوزيرين ص٥١٥ . (٣) الإشارات الإلهية ص١٦ . (٥) البصائر ج١ ص٤٠٤ . (٦) الإمتاع ج٣ ص٢٩٧ ، ومثالب الوزيرين ص١٩٦ . (۷) مثالب الوزیرین ص۲۱۲ ، ص۱۳۹ .

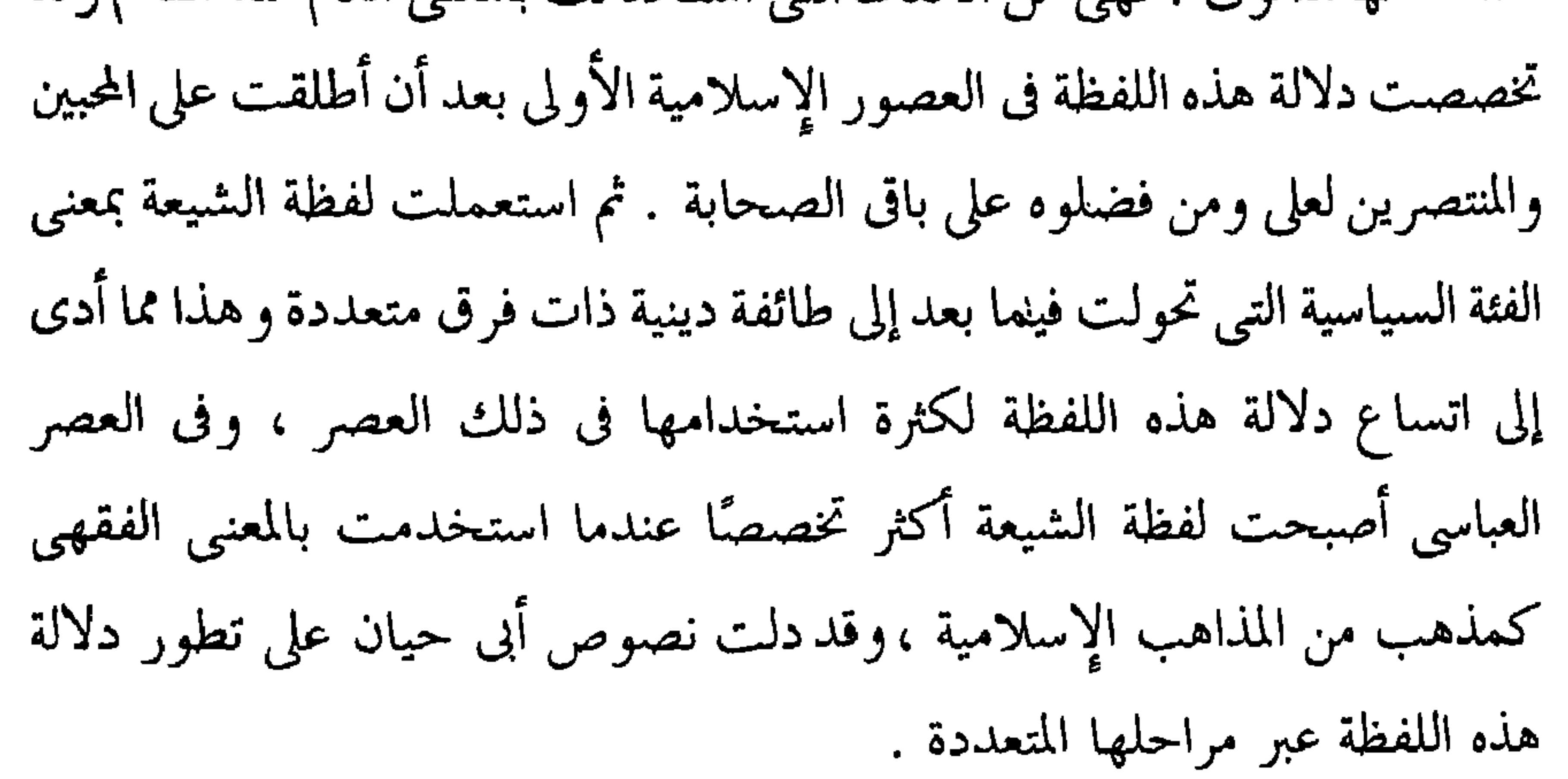

(جـ ) الإمامية ، الغالية ، الزيدية ، الرافضة : وفرق الشيعة كما يذكرهم الشهرستانى فى الملل والنحل هم خمس فرق : كيسانية ، وزيدية ، وإمامية ، وغلاة ، وإسماعيلية ، بعضهم يميل فى الأصول إلى الاعتزال وبعضهم إلى السنة ، وبعضهم إلى التشبيه'' وهذه الفرق العديدة لطائفة الشيعة ورد ذكرها في أماكن كثيرة من كتابات أبي حيان وقد أفاض في ذكر بعض

 $\blacktriangle$ 

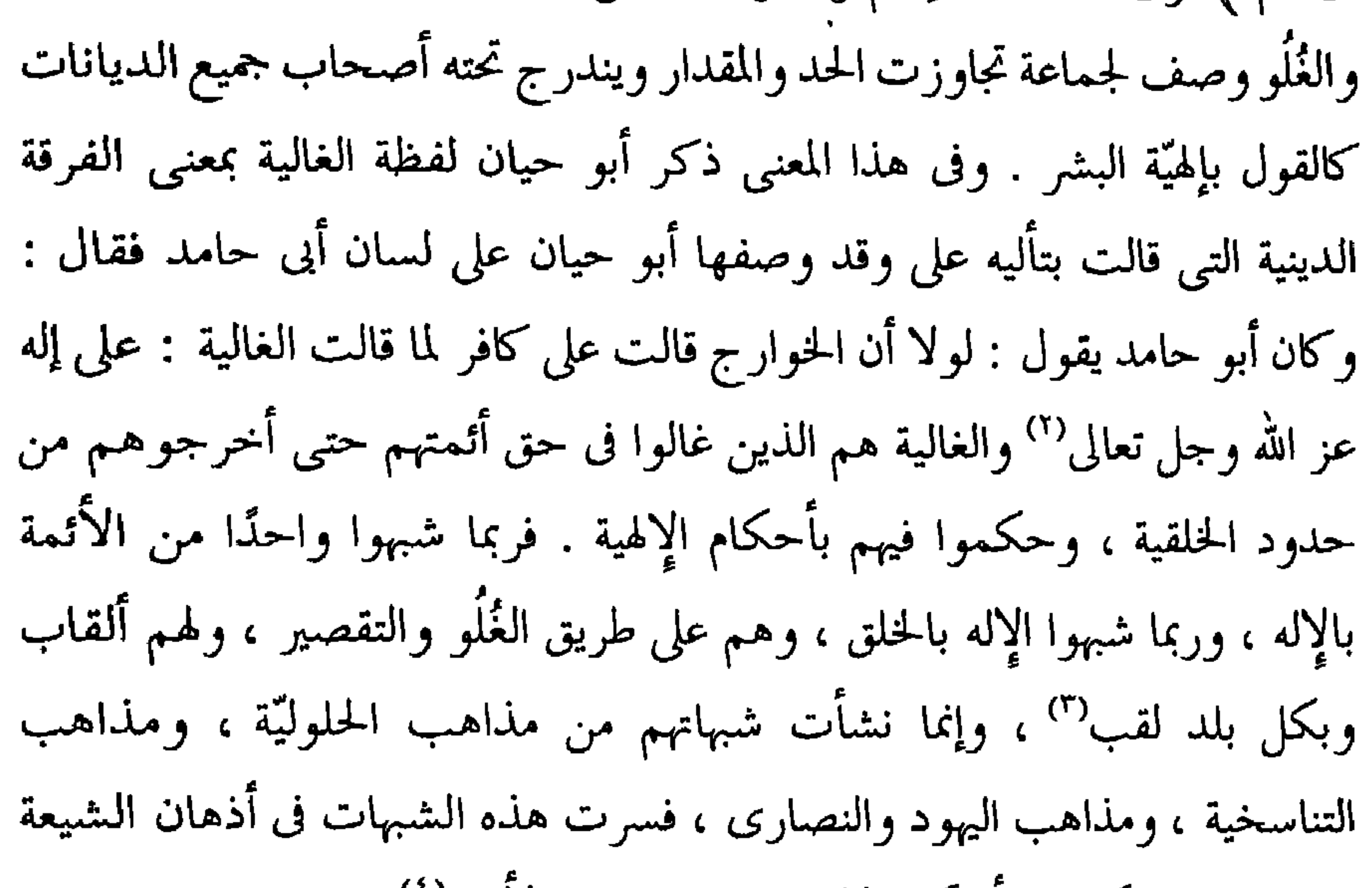

الغلاة حتى حكمت بأحكام الإلهية في حق بعض الأئمة'`` . ولفظة الغالية يذكرها أبو حيان فى كتاباته بمعانٍ أخرى تختلف عن مجال الدين ففي نص له يذكر لفظة الغاليّة بمعنى نوع من الطيب الذى يتعطر به فيقول :

(٢) البصائر والذخائر ج٤ ص٢٨٥. (١) اللسان ج٢ ص١٠١. (٣) الملل والنحل للشهرستاني جـ١ ص١٧٤ . (٤) الملل والنحل للشهرستاني ج١ ص١٧٣ فالغالية لا تقتصر على الشيعة وحدهم بل هناك فرق أخرى من غير الشيعة ، وتجمعهم مبادى؟ عامة متأثرة باليهودية والنصرانية والزرادشتية وديانات الهند القديمة وهى القول بالتشبيه والبداء والرجعة والتناسخ .

فرقة الزيدية فرقة من طائفة الشيعة وهم منسوبون إلى زيد بن على زين العابدين''' وردت لفظة الزيدية في كتابات التوحيدي بمعنى الفرقة الدينية المنسوبة لزيد بن على ففي نص له يصف الصاحب بن عباد وحكاياته مع أهل القصص والحديث فيقول : أجلس النجار ليجتدع الديلم بالزيدية ، ويزعم أنه على مقالة زيد بن على ورأيه ودينه ومذهبه'' ، وفي نص آخر ترد لفظة الزيدية بهذا المعنى الديني وذلك في حديث أبي حيان عن انقياد الشريعة للفلسفة ، ومن يتزعم هذا الرأى فيقول : قد حاول هذا الكيد خلق في القديم والحديث ، فنكصوا على أعقابهم خائبين ، منهم أبو زيد البلخي ، فإنه ادعى أن الفلسفة مقاودة للشريعة ، والشريعة مشاكلة للفلسفة ، وأن إحداهما أُمّ والأخرى ظئر ، وأظهر مذهب الزيدية<sup>(٥)</sup> ، ويذكر أبو حيان لفظة الزيدية بمعنى الفرقة الشيعية فيقول واصفًا ابن عباد : طالعه الجوزاء ، والشعرى قريبة منه ، ويتشيع لمذهب أبى حنيفة ومقالة الزيدية ، ولا يرجع إلى الرقة والرأفة والرحمة'' وصف أبو حيان في نصه ابن عباد بأنه كان يتشيع على مذهب الزيدية وفى الفقه كان على أبى حنيفة . يقول الشهرستاني في الملل والنحل معرفًا : الزيدية هم أتباع زيد بن على بن الحسين بن

> (٢) مثالب الوزيرين ص٢٠٢ . (١) مثالب الوزیرین ص١٧١ . (٤) مثالب الوزيرين ص١١٧ . (٣) كشاف اصطلاحات الفنون ج٣ ص١١٣. (٦) الإمتاع والمؤانسة جما ص٥٥ . (٥) الإمتاع والمؤانسة ج٢ ص٥، ١

على بن أبي طالب رضي الله عنهم ، ساقوا الإمامة في أولاد فاطمة رضي الله عنها ، ولم يجوزوا ثبوت الإمامة في غيرهم ، إلا أنهم جوزوا أن يكون كل فاطمى عالما شجاعا سخيا خرج بالإمامة ، وجوزوا خروج إمامين فى قطرين يستجمعان هذه الخصال'' ، وقد تتلمذ الإمام زيد لواصل بن عطاء إمام المعتزلة في الأصول ، ولذلك اقترب مذهب الزيدية من الاعتزال'' .

اختلف المؤرخون المسلمون ممن عنىي منهم بالتاريخ الفكرى للمذاهب الإسلامية حول معنى الرافضة وسبب تسميتهم بهذا الاسم ؟ واتفقت معظم الروايات على أن التسمية جاءت لرمضـهم زيد بن على°′ ويذكر لنا الشـهرستانى تفصيل هذا الرفض وسبب إطلاق هذه اللفظة على تلك الجماعة فيقول فقد كان من مذهب زيد بن على جواز إمامة المفضول مع قيام الأفضل . ولما سمعت شيعة الكوفة هذه المقالة منه ، وعرفوا أنه لا يتبرأ من الشيخين رفضوه حتى أتى قدره عليه ، فسميت رافضة<sup>(٤)</sup> وسموا بالروافض أيضا وهو اسم مكروه<sup>٥)</sup> . والرافضة أصلها في اللغة من الرُّفْض وهو تركك الشيء . والروافض : جنود تركوا قائدهم والرافضة الفرقة منهم ، وهي فرقة من الشيعة سموا بذلك لأنهم تركوا زيد بن على فرفضوه . وقالوا الروافض ولم يقولوا الرفاض لأنهم عنوا الجماعات<sup>(٦)</sup> .

ويذكر أبو حيان لفظة الرافضة فى كتاباته فيقول واصفا معتقدات ومبادىء

(٢) ظهر الإسلام أحمد أمين جـ٤ ص٢٦. . (١) الملل والنحل للشهرستاني ج١ ص٤٥٤ . (٣) لزم هذا الاسم كل من غلا منهم في مذهبه وتنقص السلف : الزينة للرازي ، ص٥١٥ وانظر مفاتيح العلوم للخوارزمي ص١٣ وانظر كشاف اصطلاحات الفنون للتهانوي ج٣ ص٦٪ . (٤) الملل والنحل للشهرستاني جما ص٥٥، . (٥) ظهر الإسلام أحمد أمين ج٤ ص٩. ١ . (٦) اللسان ج١ ص١٦٩ .

هذه الفرقة : قال سليمان بن جرير : إن الرافضة احتالت لأنفسها بحيلتين لا يطاقون معهما إحداها : القول بالبداء ، والأخرى إذا وقع اختلاف قالوا بالتقيَّة ، فهاتان خصلتان'' . ويقول أبو حيان ذاكرًا لفظة الرافضة بمعنى الفرقة الدينية : ها هنا أشياء لا حقيقة لها منها : إمام الرافضة ، والاستطاعة مع الفعل ، والبذل للبخار والهيولي''' . وعن الرافضة وما قالوه من روايات وأحاديث متطرفة

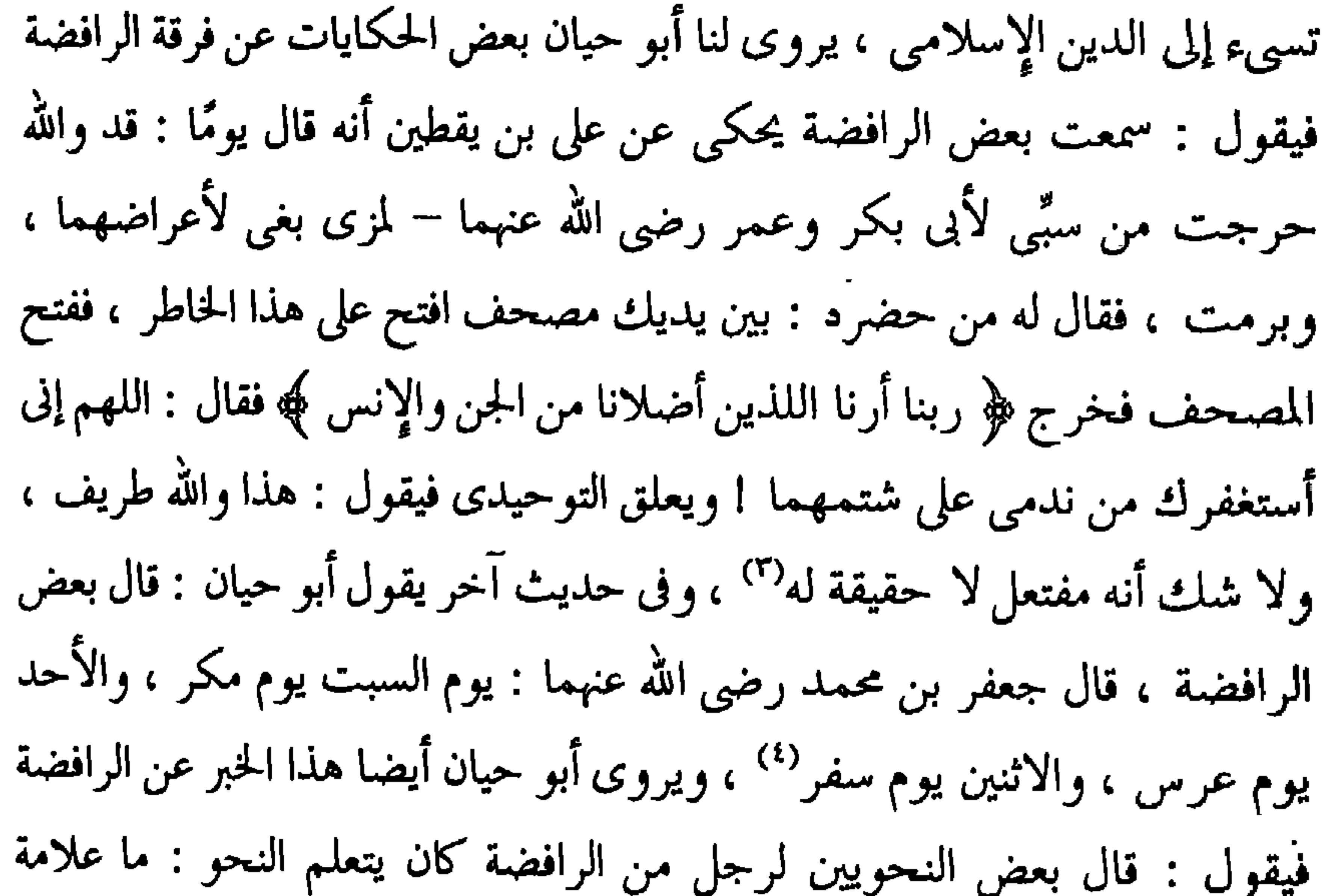

النصب في عمر ؟ قال : بغض على بن أبي طالب<sup>٥)</sup> . ومن الملاحظ أنه ليس هناك فرق يذكر بين ما قاله صاحب اللسان في تعريفه للفظة الرافضة وما أورده أبو حیان فی کتاباته .

(١) البصائر والذخائر ج٢ ص٣٩. (٣) البصائر والذخائر ج٤ ص٢٨٤ . (٥) البصائر والذخائر ج٢ ص٢٥٦ .

(٢) مثالب الوزیرین ص ٢٦٠ . (٤) البصائر والذخائر ج٤ ص٢٢٢ .

ریست س سرس بی سیاف کا متعدد عاصر بالاند است کا است کا سال کار بفرق الشيعة . ونلاحظ أن لفظة الغالية جاءت عند أبي حيان بمعانٍ متعددة منها المعنى اللغوي العام أي بمعنى الشيء الثمين وبمعنى الطَّيْب وأيضا بالمعنى الاصطلاحي الخاص بالفرقة الدينية وهو الأكثر ورودًا عند أبي حيان . ومن المعاني المتعددة للفظة الغالية نلاحظ ظاهرة تعدد المعنى لهذه اللفظة .

ويتضح لنا أن الإمامية والزيدية اشتقاقان جديدان كثر استعمالهما ولم يذكر اللسان المعنى الاصطلاحي للفظة الغاليّة . أما لفظة الرافضة فليس هناك فرق يذكر بين ما جاء في اللسان وما ورد عند أبي حيان .

وهذه الألفاظ عامة ، تخصصت دلالتها بعد أن اختصت بفرق الشيعة ، و ذلك في الفترة الواقعة بين سقوط الدولة الأموية وقيام الدولة العباسية وأصبحت هذه

د ) المرجئة :

لفظة المرجئة من أرجأ أي أخر ، وأرجأت الأمر وأرجيته إذا أخرته ، وقرىء : أرجه وأخاه ، وأرجئه وأخاه ، وإذا وصفت به قلت رجل مرجٍ وقوم مرجية ، وإذا نسبت إليه قلت رجل مرجىّ بالتشديد ، وقد وردت في الحديث ذكر المرجئة ، قال : وهم فرقة من فرق الإسلام يعتقدون أنه لا يضر مع الإيمان معصبية

كما أنه لا ينفع مع الكفر طاعة ، والإرجاء التأخير ، وهذا مهموز'' . ويعرف الشهرستاني معنى الإرجاء . فيقول : الإرجاء على معنيين : أحدهما : بمعنى التأخير كما في قوله تعالى : ﴿ قالوا أرجه وأخاه ﴾ أي أمهله وأخره . والثاني : إعطاء الرجاء . أما إطلاق اسم المرجئة على الجماعة بالمعنى الأول فصحيح ، لأنهم كانوا يؤخرون العمل عن النية والعقد . وأما بالمعنى الثاني فظاهر ، فإنهم كانوا

يقولون : لا تضر مع الإيمان معصية كما لا تنفع مع الكفر طاعة . وقيل الإرجاء تأخير حكم صاحب الكبيرة إلى يوم القيامة ، وقيل الإرجاء : تأخير علي رضي الله عنه عن الدرجة الأولى إلى الرابعة . فعلى هذا المرجئة والشيعة فرقتان متقابلتان " . ويفسر التهانوي لفظة المرجئة في كشافه فيقول : المرجئة اسم فرقة من كبار الفرق الإسلامية لقبوا به لأنهم يرجئون العمل عن النية أي يؤخرونه في المرتبة عنها وعن الاعتقاد ، أو لأنهم يقولون لا تضر مع الإيمان معصية ولا تنفع مع الكفر طاعة فهم يعطون الرجاء وعلى هذا ينبغي أن لا يهمز لفظ المرجية''' . وترد لفظة المرجئة في كتابات أبي حيان بمعنى الفرقة الدينية ففي نص له من كتاب الإمتاع يذكر فيه الفرق الإسلامية فيقول : إن الأمة اختلفت في آرائها ذوب وحدالاته المنصوبة والأوراء والمفرقا كالمحثة والعتزلة والشبعة والسنة

المرجئة لكان مخوفا عليه ، فكيف وهو يدعى الوعيد<sup>(١)</sup> وفي نص من كتاب البصائر يشرح أبو حيان أصل لفظة المرجئة والمرجىء فيقول : سمعت أبا حنيفة المتكلم يقول في مجلس : المرجىء إنما أخذ من الرجاء وفر على الحطأ ، وليس كما وهم ، أي ذهب وهمه إليه المرجى مهموز ، وتليين الهمزة جائز ، وحذفها لغة ، وقد قريء ﴿ أَرجه وأخاه ﴾ ومعنى الكلمة التأخير ، إن المرجىء ، مؤخر الكلام فرعفد الله عن صاحب الكبرة بمطلعته ل يقطع يتخليده في النار وليس دخوا

الخوارج، ومرجئة القدرية ، ومرجئة الجبرية ، والمرجئة الخالصة ، وكذلك الغيلانية أصحاب غيلان الدمشقي أول من أحدث القول بالقدر والإرجاء<sup>(٤)</sup> وتناولنا في بحثنا هذا المرجئة الخالصة منهم . ويعلق أحمد أمين على تقسيم الشهرستاني فيقول عن معتزلة المرجئة<sup>(٥)</sup> مثلا في هذا التعبير متسامح من كتب

(۱) مثالب الوزیرین ص۸۰۸ . (٢) البصائر والذخائر ج٣ ص١١) . ٣) البصائر والذخائر ج٢ ص٩٨ . (٤) الملل والنحل الشهرستاني جـ١ ص١٣٩ . (٥) كشاف اصطلاحات الفنون للتهانوي ج١ ص٤٢٥ طبعة كلكتا .

الفرق ، لأن الإرجاء في جوهره يخالف أصلا هاما من أصول المعتزلة ، وهو اعتبار العمل ركنا من الإيمان وخروج الفاسق عن الإيمان ، وإيجاب تعذيب العاصي وتخليد الفاسق في النار وهذا ضد ما قال به المعتزلة في أصولهم الحمسة ، فالقول بأن بعض الناس مرجىء معتزلي خطأ إذا أردنا الدقة في التعبير ، وصواب إن أردنا أنه يقول ببعض آراء الاعتزال'' .

وعن تاريخ فرقة المرجئة يقول أحمد أمين : بدأ القول بالإرجاء بسيطًا ساذجًا في العصر الأموي ، ولما تفلسفت المذاهب الأخرى في العصر العباسي تفلسف الإرجاء ، وهناك باب واسع من أبواب الأدب وخصوصا في العصر العباسي تأثر تأثُّرًا كبيرًا بالإرجاء ، وهو عفو الله عن ذنوب العاصين ، فلما أفرط كثير من شعراء الدولة العباسية في اللهو وأسرفوا في اللذة من خمر ونساء وغلمان وما إليها ، ركنوا إلى عفو الله على مذهب الإرجاء يأملونه ويركنون إليه ، وفتحوا في ذلك بابا واسعا من أبواب الأدب وهو فلسفة العفو<sup>(٢)</sup> . مما تقدم نجد أن لفظة المرجئة وردت في كتابات أبي حيان بالمعنى الاصطلاحي

الدال على الفرقة الدينية وهذا المعنى هو الذي جاء في اللسان عند تعريفه للفظة

المرجئة ، التي جاءت من الإرجاء أى التأخير وإعطاء الرجاء ومن هذين المعنيين اشتقت لفظة المرجئة وأطلقت على فئة من المسلمين والنسبة إليهم مرجتي . وذكر أبو حيان مرجئة بمعنى المفردة المؤنثة المنسوبة إلى الإرجاء وهي على مذهب فرقة المرجئة . ومن الملاحظ أن لفظة المرجئة من الألفاظ العامة التبي تخصصت دلالتها وقد دلت نصوص أبي حيان على تخصص الدلالة لهذه اللفظة .

(١) ضحى الإسلام أحمد أمين ج٢ ص٣٢٣ . (٢) ضحى الإسلام أحمد أمين ج٣ ص٢٢٩ .

ومن الألفاظ إلخاصة بالفرق الإسلامية يذكر أبو حيان في كتاباته الجبريّة والُمُحِبرة ، الجَبْر : خلاف الكسر ، جَبَر العظم والفقير واليتيم يجبره جَبَرًا . والجبر : تثبيت وقوع القضاء والقدر . وقيل للجبرية جبرية لأنهم نسبوا إلى القول بالجبر<sup>١١</sup>) . والجَبَريّة : بالتحريك : خلاف القَدرية ، والتسكين لحن أو صواب ، والتحريك للازدواج وهو اصطلاح المتقدمين وفي تعاريف المتكلمين يسمون المُجبرة ، وفي التعارف الشرعي المرجئة<sup>(٢)</sup> والمُجْبَرة تتكون من خمس فرق<sup>(٣)</sup> . هذه الفرق الإسلامية ترد عند أبي حيان في نص يقول فيه مخاطبًا أحد علماء عصره : وعرفني معنى الاستطاعة وما سرها ؟ وهل هي على حد ما ذهبت إليه الْمُعْتَزِلَة ، أو على سبيل ما قالته المُجبرة وما حيثيتها وما مثالها'' ولفظة المُجبرة لم ترد في اللسان ، والمنسوب للمجبرة يسمى مُجْبر ، وذكره أبو حيان فقال : عرفني موضع الدلالة من قول معتزليّ لمجْبر : أليس الباطل بين السماء والأرض ؟ قال : بلى'' ويعرف الشهرستاني في الملل والنحل فرقة الجبرية مبينا أنواع الفرق التي تنتمي إليها فيقول : الجبريَّة من الجَبْر وهو نفي الفعل حقيقة عن العبد

هـ ) المجبرة ، الجبرية ، القدرية :

وإضافته إلى الرب تعالى، والجبرية أصناف، فالجبرية الخالصة : هي التي لاتثبت للعبد فعلًا ولا قدرة على الفعل أصلًا، والجبرية المتوسطة : هي التي تثبت للعبد قدرة غير مؤثرة أصلًا، والمصنفون في المقالات عدوا البخاريــة والضراريــة من الجبريــة، والأشعرية سموهم تارة حشوية وتارة جبرية''، ولفظة الجبرية ترد في نصٌ يورده

(١) اللسان ج١ ص٢٩٤ ، ص٣٩٦ . (٢) الكليات لأبي البقاء جـ٦ ص١٧٣ . (٣) مفاتيح العلوم للخوارزمي ص٢٠. (٤) البصائر والذخائر ج١ ص٢١ ه . (٥) البصائر والذخائر ج١ ص٤٠ ه . (٦) الملل والنحل للشهرستاني جـ١ صـ٨٦ . وانظر التعريفات للـجرجـاني ص١٧ .

أبو حيان على لسان أستاذه أبي حامد المروروذي فيقول : قال أبو حامد : ذهب الإنصاف في العداوة والصداقة ، وأصبح الناس أبناء واحد في الرغبة والرهبة والجهل والجبرية والعمل على سابق الهوى وداعية النفس'' ويذكر أبو حيان الجبريّ المنسوب إلى فرقة الجبرية فيقول : أو قلت كان النظام مأبونا أو كان العــلاف ديصــانيا ، أو كان الجبائي جَبْرِيًّا'') ومن فرق الجبرية يذكر أبو حيان فرقة الحشويّة وذلك في حديثه عن أبي الفتح وابنه فيقول : أراد أن يطير ابنه من رأس الجوسق لأنه طلب زيادة رغيف في وظيفته ، وصب على هامة أبي الفضل في تلك العشية من نوادر العامة وسخافات الحشوية ومن ضروب الكذب والصدق ما لا يحصلٌ" . وفرقة أخرى من فرق الجبرية وهي الجهمية التي ذكرتها كتب الفرق كركن أساسيّ للجبرية'' ترد هذه الفرقة في كتابات أبي حيان بهذا المعنى الديني فيقول ذاكرًا فرقة الجهمية : ولولا أن المُعْتَزِلة قالت : الأمر كله إلينا ، لما قالت الجهمية : نحن كالشجر إن هبت الريح تحركت ، وإن ركدت سكنت<sup>(٥)</sup> . لفظة **القدرية**تطلق على المعتزلة ، يقول الشهرستاني في كلامه عن فرقة المُعْتَزِلة : ويلقبون بالقدرية ، وهم قد جعلوا لفظ القدرية مشتركًا ، وقالوا : لفظ القدرية يطلق على من يقول بالقَذر خيره وشره من الله تعالى ، احترازًا من

. r

والشر على فعل الله وفعل العبد لن يتصور على مذهب من يقوم بالتسليم والتوكيل ، وحالة الأحوال كلها على القدر المحتوم والحكم المحكوم . ولفظة القدرية سبق تناولها في مجال الحديث عن فرق المعتزلة ويقول أبو حيان ذاكرًا القدرية هذه الفرقة الإسلامية التي عددها البغدادي بعشرين فرقة كل فرقة منها تكفر سائرها''، في نص يرد على لسان ابن عباس يقول أبو حيان ذاكرًا القَدرية : لعن الله القدرية ، ما قالوا كما قال الله ، ولا كما قالت الملائكة و لا كما قال الأنبياء ، ولا كما قال أهل الجنة ولا كما قال أهل النار ، ولا كما قال الشيطان'' . وعن اسم القدرية وأصلها اللغوي يقول عبد الرحمن بدوي : سموا القدرية لأنهم اتخذوا من القدر أولا وبالذات موضوعا لبحثهم ودراستهم ، ولما كانوا أول من تناظر في مسألة القدر بشكل مستفيض فإن معاصريهم سموهم القدرية ، ولم يقصد بهذا الاسم الوقوف موقفًا موافقًا أو مخالفًا لحرية الإرادة والاختيار ولكن قصد به التعبير عن هذه الحقيقة ، حقيقة إعارة أهمية عظمى وتوجيه العناية كلها لمسألة القدر . ثم لما كان أول من اشتغلوا بهذه المسألة من القائلين بمذهب حرية الإرادة والاختيار ، فإن اسم قدريّ أصبح بعد زمن قليل مرادفًا لمن يقول بالاختيار وقدرة العبد على أفعاله ، وفي هذا ما فيه من التعارض مع الاشتقاق ،

ومع ما كان يمكن أن يكون عليه الاستعمال اللغوي فيما بعد<sup>(٣)</sup> وهذه الظاهرة اللغوية التي حدثت للفظة القدرية تبين مدى التغير في المصطلحات في ذلك العهد أعني في القرن الهجري الأول وما بعده ، ولم تتبلور المصطلحات إلا في العصر الذي نؤرخ له عصر ازدهار الثقافة العباسية عصر أبي حيان التوحيدي .

(١) الفرق بين الفرق البغدادي ص٤ ٢ . (٢) البصائر والذخائر ج٢ ص٧٨٢ . (٣) التراث اليوناني في الحضارة الإسلامية د. عبد الرحمن بدوي ص٤ ٢٠ .

ويقول أبو حيان ذاكرًا القدريين نسبة إلى قدرية : قال المازني ، قال لي الأخفش قال لي أبو حية النميري : ما يقول القدريون ؟ قلت : ما يقولون ؟ قال : يقولون : إن الله يكلف الغباد ما لا يطيقون ، صدق الله القدريون ، ولكن لا نقول ما يقولون<sup>(٢)</sup> .

وترد لفظة القدرية بمعنى الفرقة الدينية في نص لأبي حيان يبين فيه بعض اعتقادات هذه الفرقة فيقول : كتب رجل إلى هشام الواسطى أن أكتب إلىّ بما أنت عليه فإنا نلقى من القدرية والرافضة شدة ، فكتب إليه : إن كنت تحب أن تكون على ما كان عليه السلف من أصحاب محمد عليه فلا تكفُّرون أحدا من هذه الأمة بذنب يكون منه<sup>(١)</sup> .

مما تقدم يتضح أن الألفاظ المُجبرة والجَبْريّة والقَدْريّة جاءت عند أبي حيان بالمعنى الاصطلاحي الدال على أسماء الفرق الإسلامية . وإن هذه الألفاظ هي أعلام منقولة عن صفات ثم تحولت هذه الصفات إلى أسماء أطلقت على الفرق المختلفة . لم ترد لفظة المُـجبرة في اللسان عند تناوله للمادة « جَبْر » وكذلك صيغة النسب مجبرًا فكلتاهما اشتقاق جديد أورده أبو حيان في كتاباته نتيجة لكثرة استعماله في عصره .

له كتاب محقق مثل التوراة والإنجيل ، وعن هذا يخاطبهم التنزيل بأهل الكتاب ٬ وإلى من له شبهة كتاب مثل المجوس والمانوية ، فإن الصحف التبي نزلت على إبراهيم عليه السلام قد رفعت إلى السماء لأحداث أحدثها المجوس ، ولهذا يجوز عقد العهد والإمام معهم ، وينحى بهم نحو اليهود والنصارى ، إذ هم من أهل الكتاب ، ولكن لا يجوز مناكحتهم ، ولا أكل ذبائحهم ، فإن الكتاب قد رفع

وعبارة أهل الكتابينوأشباههم ترد في كتابات أبي حيان كثيرًا وفي أماكن متفرقة ، ففي أحد النصوص الواردة في كتابه الإمتاع يذكر مصطلح أهل الكتابين فيقول : ما خلق الله العقل إلا ليشهد بالحق للمحق والباطل للمبطل ، ولو كان شرعًا لكان ذلك شائعًا عند أهل الكتابين اليهود والنصارى ، وكذلك عند الصابئين وهم كانوا أكثر الناس عناية بالأديان والبحث عنها<sup>(٢)</sup> ، وفي نص آخر يذكر أبو حيان الألفاظ الدالة على أهل الكتاب ويسميهم بأسمائهم وموقفهم من المسلمين فيقول ذاكرًا الألفاظ : يهود ، ونصارى ومجوس بعد أن يعدد الفرق والمذاهب الإسلامية وكثرتها يقول : لا يحصى عددها إلا الله الذي لا يعجزه شيء لاجرم شمت اليهود والنصارى والمجوس بالمسلمين ، وعابوا وتكلموا ، ووجدوا آجرا وجصا فبنوا وسمعوا فوق ما تمنوا فرووا<sup>(٣)</sup> . ويحدثنا أبو حيان عن الأديان فيقول في نص له من بصائره ذاكرًا هذه الديانات النصر انية اليهودية المجوسية وأما أديان العرب فإن النصرانية كانت في ربيعة وغسان وبعض قضاعة ، واليهودية كانت في حمير وبني كنانة وبني الحرث بن كعب وكندة ، والمجوسية كانت في تميم منهم زرارة بن عدس ، وحاجب بن زرارة ، والأقرع بن حابس ، وكانت الزندقة في قريش'' ويذكر أبو حيان الألفاظ : يهودي ونصراني ومجوسيّ المنسوبين إلى

> (١) الملل والنحل، للشهرستاني جـ ٢ ص١٣. . (٢) الإمتاع والمؤانسة ج١ ص١١. (٣) الإمتاع والمؤانسة ج٢ ص٧٨ . (٤) البصائر والذخائر ج٢ ص٥، ٤

ويعرف أبو حيان لفظة النصارى فيقول ذاكرًا معناها واشتقاقها : سميت النصاري لقرية يقال لها ناصرة'`` . والنصاري أمة المسيح عيسى بن مريم رسول

(١) الإمتاع والمؤانسة ج٢ ص٤ ١ . (٢) صبح الأعشى القلقشندي ج١٣ ص٢٥٣ . (٣) اللسان ج ٣ ص١٤٢ مادة هود . وانظر معجم ألفاظ القرآن ج ٢ ص١٠٧ . (٤) المعرب للجواليقي ص٣٩٨ . يؤكد الجواليقي أن اليهود منسوبون إلى يهوذا بن يعقوب فسموا اليهود وعربت بالدال . (٥) غرائب اللغة ص ٢٥٧ . (٦) اللسان جـ ٣ ص٩٤٧ . وانظر معجم ألفاظ القرآن جـ ٢ ص٢٢٤ . (٧) البصائر ج ٢ ص٦، د

الله وكلمته عليه السلام'' والنصاري جمع نصري ونصران والأنثى نصرانة ولكن لم يستعمل نصران إلا بياء النسب لأنهم قالوا رجل نصرانىّ وامرأة نصرانيّة وهو المستعمل في الكلام (٢) .

ولفظة المجوسية التي ذكرها أبو حيان في نصوصه يفسرها صاحب اللسان فيقول : المجوسية نحلة واشتقاقها من مادة ( مَجْس ) والمجوسيّ منسوب إليها

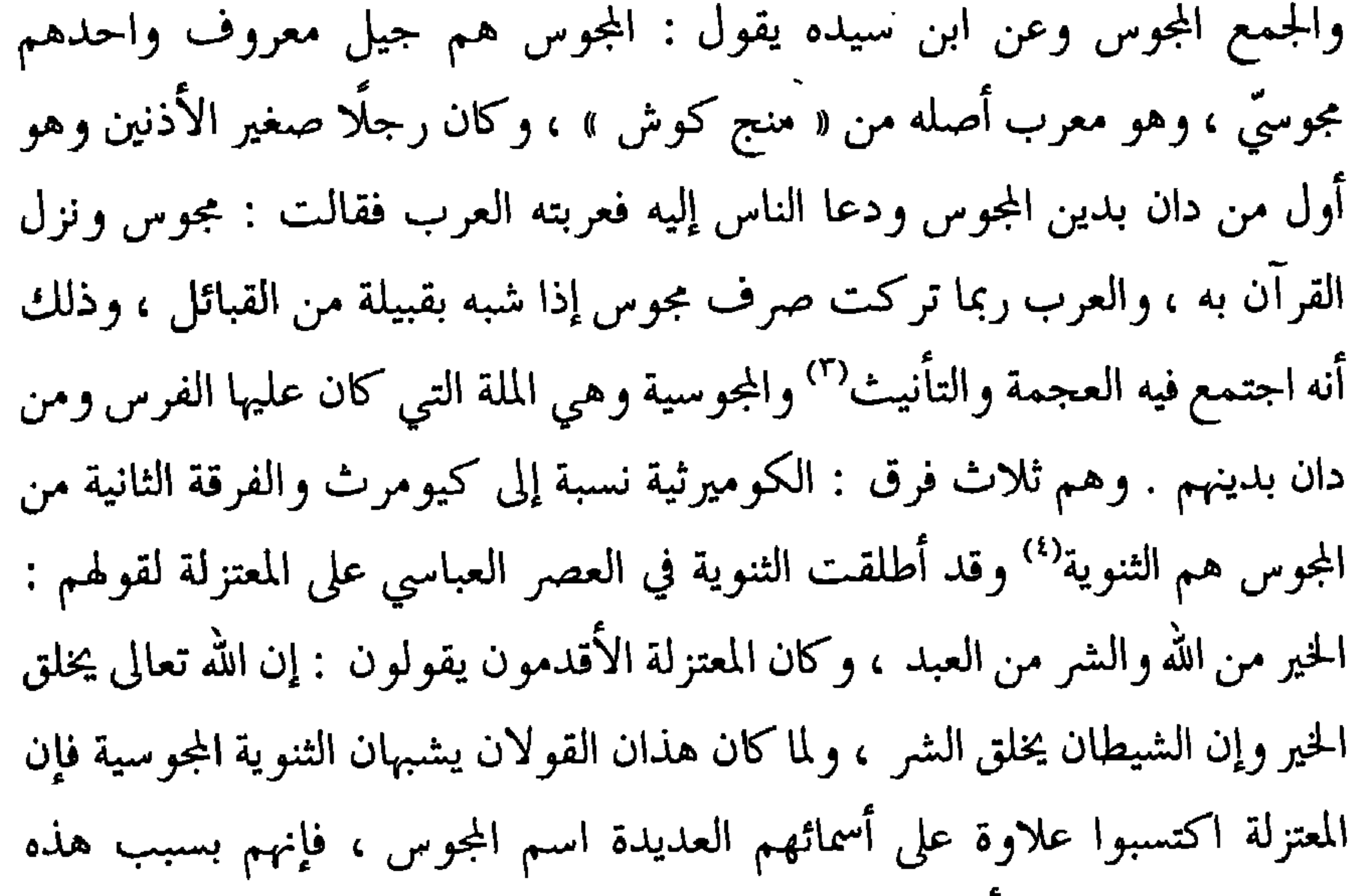

الاثنينية سموا مجوس الأمة الإسلامية'' ، هذا ما أورده إبراهيم الكيلاني في تعليقه على لفظة الثنوية التي وردت في نص لأبي حيان من كتابه البصائر والذخائر وهو يحدثنا عن أبي حامد المروروذي وموقف الكرخي منه بعد أن علم بمخالطته لرجل مشهور بمذهب الثنوية يقول أبو حيان : ثم إن الكرخى أزكى عليه عينا فبلغه أنه

> (١) الملل والنحل جـ ٢ ص7٦ . (٢) اللسان جـ ٣ ص ٤٤٢ . (٣) اللسان جـ ٣ ص ٤٤٢ . (٤) الملل والنحل للشهرستاني جـ ٢ ص٣٨ . (٥) هامش البصائر والذخائر جـ ٤ ص ٢٧٦ .

يخالطه في السر وأنه لقن عنه مذهب الثنوية فطرده''' . والفرقة الثالثة من المجوسية وهم الزرادشتية أتباع زرادشت بن بورشب الذي ظهر في زمان كشتاسب بن لهراست الملك°′ وادعى زرادشت النبوة وقال بوحدانية الله تعالى ، أنه واحد لا شريك له ولا ضد ولا ند ، وأنه خالق النور والظلمة ومبدعهما''' . وأتى بكتاب قيل صنفه ، وقيل أنزل عليه وهو زند أوستا<sup>(؛</sup>) . ولفظة زرا**دشت** ترد في نص لأبي حيان يوضح فيه كذب نبوة زرادشت ومذهبه في الإلحاد فيقول : كذب القوم ، لم يكن زرادشت نبيًّا ولو كان نبيًّا لذكره الله تعالى في عرض الأنبياء الذين نوه بأسمائهم وردد ذكرهم في كتابه ، ولذلك قال النبي صلى الله عليه وسلم : « سنوا بهم سنة أهل الكتاب » ، لأنه لا كتاب لهم من عند الله منزل على مبلغ عنه ، وإنما هو خرافة خدعهم بها زرادشت بقوة الملك الذي قبل ذلك منه وحمل الناس عليه طوعًا وكرهًا ، وترغيبًا وترهيبًا وكيف يبعث الله نبيًّا يدعو إلى إلهين اثنين ؟ وهذا مستحيل بالعقل°′ . وهناك بعض الألفاظ الخاصة بالديانة المجوسية وردت في كتابات التوحيدي . مثل : مزدك ، ومانوى ، وديصاني وغيرها من الألفاظ التي لا يتسع المجال لذكرها وسأكتفي بنص واحد لمكان ورود هذه الألفاظ ، ولفظة مزدك وردت عند أبي حيان في نص يقول فيه : ولو عاملوا زرادشت بما عاملوا به مزدك ما كان الأمر إلا واحدًا ، ولا كان الحق إلا منصورًا ، ولا كان الباطل إلا مقهورًا ، ولكن اتفق على مزدك ملك عاقل فوضع باطله ، واتفق لزرادشت ملك ركيك فرفع

> (١) البصائر والذخائر جـ٤ ص ٢٧٦ . (٢) الملل والنحل للشهرستاني جـ ٢ ص١١ . (٣) صبح الأعشى للقلقشندى جـ ١٣ ص ٢٩٣ . (٤) الملل والنحل للشهرستاني جـ ٢ ص٤٣ . (٥) الإمتاع والمؤانسة ج١ ص ٩١ .

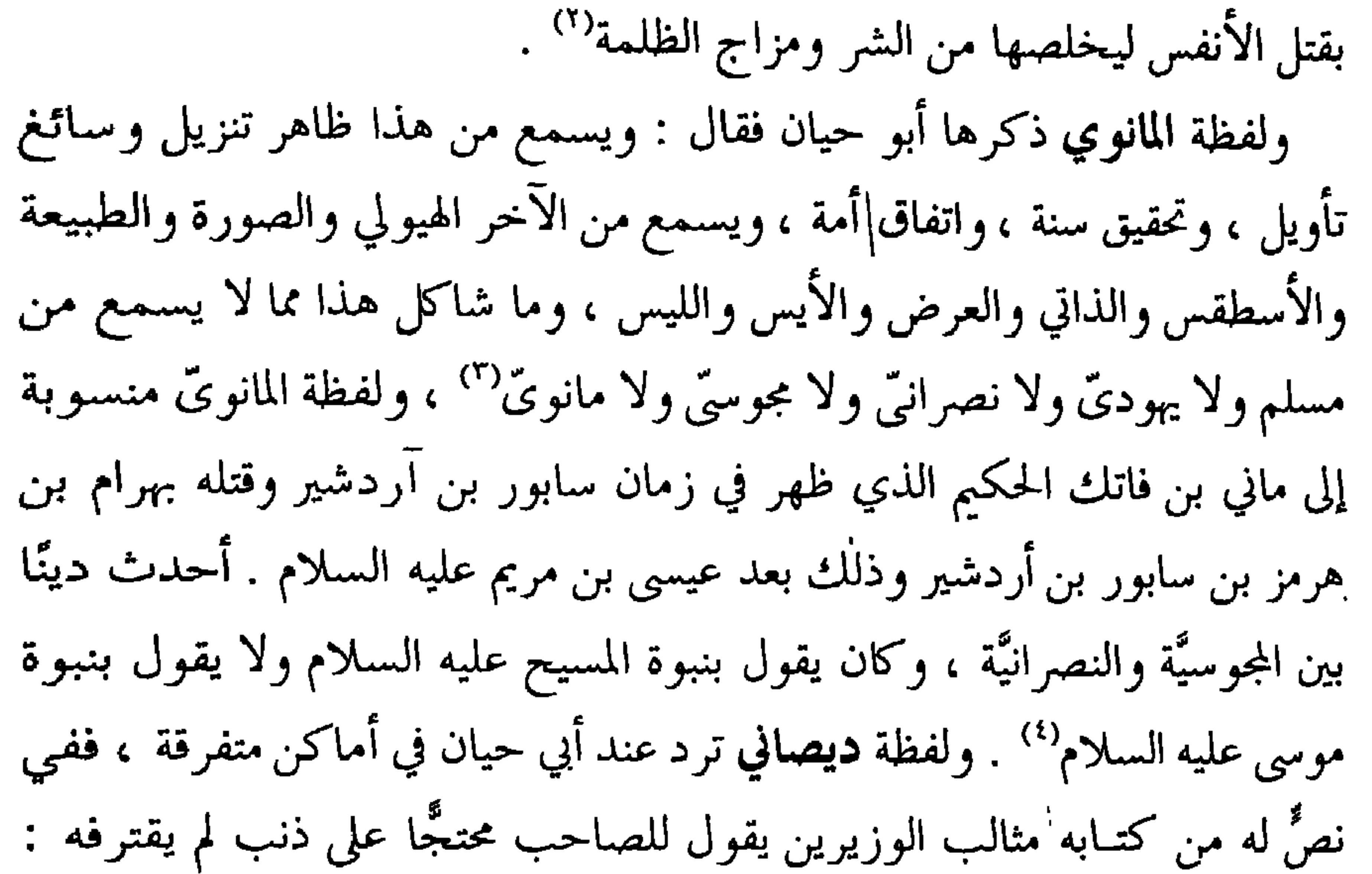

كأني طعنت في القرآن ، أو عقرت ناقة صالح ، أو سلخت في زمزم ، أو قلت كان النظام مأبونًا ، أو كان العلاف ديصانيا'' . والديصاني من فرقة الديصانية منسوبون إلى ابن ديصان وهم ثنوية<sup>(٦)</sup> وهم فرقة من المجوس يشبه مذهبهم مذهب ماني،

(١) الإمتاع والمؤانسة ج١ ص ٩٢ . (٢) الملل و حل للشهرستاني جـ ٢ ص ٤ ه . (٣) الإمتاب الؤانسة ج٢ ص١٨. (٤) الملل وال لل للشهرستاني جـ ٢ ص4٤ . (٥) منالب الوزيرين ص ٣٢٦ . (٦) مفاسيح العاوم للخوارزمي ص ٢٥ .

يقول ابن النديم : وإنما بينهم خلف في اختلاف النور بالظلمة'' ومع اليهود والنصارى يذكر أبو حيان الصابئين والمفرد صابيء . والصابيء بالهمز وبدونه : كل خارج من دين إلى آخر والصابئون جمع صابيء . ويختلف العلماء في مأخذ لفظة الصابىء من صبأ أى طلع ، أو أنها من صَبَا يصبو ، إذا نز ع واشتاق أو ِ صَبًّا ، إذا عشق وهوى . ويقول كاتب مادة ( ص ب ء ) في دائرة المعارف الإسلامية : ولا شك أن اسم الصابئة مشتق من الأصل العبري ( ص ب ع ) أي غطس ثم أسقطت العين ، ويرى أن الوثنيين من الصابئة قد اصطنعوا هذا الاسم الدال على معنى التعميد ، ابتغاء أن ينعموا بالسماحة التي أظهرها القرآن لليهود والنصارى وحين ندع هذا الخلاف اللغوي لمكانة تشير إلى ما عرفته العربية بين العين والهمزة في هذا الأصل ، فقد ورد « صبع على القوم صبعا » طلع عليهم وقيل إنما أصله صبا عليهم فأبدلوا العين من الهمزة كما نقلت : صبأت على القوم ، وصبعت : دللت عليهم `` . وترد لفظة الصابي في نص لأبي حيان من كتابه البصائر يقول فيه : وكان شيخ لنا يحدث : أن ثابت بن قرة الحراني الصابي الفيلسوف كان يقول : فضلت أمة محمد صلى الله عليه وسلم العربي على جميع الأمم°" ، وفي نص آخر يذكر أبو حيان

(٢) دائرة المعارف الإسلامية مادة ص ب ء . (٣) البصائر والذخائر جـ ١ ص ٢٢٨ . (٤) الإمتاع والمؤانسة ج٢ ص٤ . .

(١) الفهرست لابن النديم ص ٤٧٤ .

لفظة الصابئين فيقول لأحد علماء عصره : حدثني أيها الشيخ : على أي شريعة دلت الفلسفة ؟ أعلى اليهوديَّة ، أم على النصرانيَّة ، أم على المجوسيَّة ، أم على الإسلام ، أم ماعليه الصابئون'' ، والصابئون يعدهم الشهرستاني من أصحاب الأهواء والنحل فيقول عن هذه الفرقة هم قوم يقولون بحدود وأحكام عقلية ،

وربما أخذوا أصولها وقوانينها من مؤيد بالوحي ، إلا أنهم اقتصروا على الأول منهم ، وما نفذوا إلى الآخر ، وهؤلاء همّ الصابئة الأولى'' ويختلف الإسلاميون في بيان ملة الصابئين فعند الخُوارزمي هم فرقة من النصارى وبقايا السمنية بالهند والصين''' .

٦ ) الفرق الملحدة :

الخرمية ، الدهرية ، الزنادقة :

تلك كانت وقفة قصيرة وقفتها مع من يقول بالشرائع والأديان وهذه وقفة عابرة مع من أنكر الشرائع والأديان واستبد برأيه واتبع الأهواء ، وهو مايسميهم البعض بالفرق المُلحدة ، ولفظة المُلحدة ترد عند أبي حيان بمعنى الجماعة التي ألحدت في الدين ومالت عنه فيقول أبو حيان ذاكرًا الملحدة ومعها لفظة الخرمية وهم أصحاب التناسخ والإباحة'" : فما تقول في الباقلانى ؟ قلت يزعم أنه ينصر السنة ويفحم المعتزلة وينشر الرواية ، وهو في أضعاف ذلك على مذهب الخرمية ، وطرائق الملحدة<sup>(٤)</sup> وفرقة الحرمية التي وردت في نص التوحيدي يعرفها البغدادي في كتابه الفرق بين الفرق ، ويصنفها مع أصحاب الإباحة الذين خرجوا عن فرق

(٤) الإمتاع والمؤانسة ج١ ص ٤٣ ١ .

(١) الملل والنحل للشهرستاني جـ ٢ ص٢٦ . (۲) مفاتیح العلوم للخوارزمی ص ۲۰ . (٣) اللسان جـ ١ ص ٤٤١١٤ . (٥) الفرق بين الفرق للبغدادي ص ٢٦٦ .

ومن الفرق الملحدة الدهرية وواحدهم الدهريّ وقد اكتسبوا هذه التسمية من

الإسلام وهؤلاء صنفان : صنف منهم كانوا قبل دولة الإسلام كالمزدكية الذين استباحوا المحرمات . والصنف الثاني الخرمدينية ظهروا في دولة الإسلام<sup>(٥)</sup> .

اعتقادهم بتقدم الدهر والدلالة على أن للعالم محدثا وهو الله تعالى'' والدهر : اسم لمدة العالم من بدء وجوده إلى انقضائه ، ثم يعبر به عن كل مدة طويلة : وهو بخلاف الزمان الذي يقع على المدة القصيرة والطويلة<sup>(٢)</sup> ورجل دهري : ملحد لا يؤمن بالآخرة ويقول ببقاء الدهر . وهو مولد . ويقال بالنسبة للرجل الفديم دهري . وإن كان من بني دهر من بني عامر يقال له دُهري لا غير ، بضم الدال وهم جميعًا منسوبون إلى الدهر<sup>(٢)</sup> ولفظة الدهريّ ترد في كتابات أبي حيان بهذه ِ المعاني التي مجاءت في المعاجم المختلفة فيقول أبو حيان ذاكرًا لفظة الدهري بمعنى الملحد الذي يؤمن ببقاء الدهر : ولعمري إن هذا المقدار لا يصبر عليه الدهري ولا التناسخي ، ولا الثنوي ولكن على كل حال تبصره من العمى'' ، ويذكر أبو حيان لفظة الدهريّ بمعنى المُلحد وهو يتساءل في هوامله : ما الذي حرك الزُّنديق والدهري على الخير ، وإيثار الجميل ، وأداء الأمانة ومواصلة البر ، ورحمة المبتلي ومعونة الصريخ ، هذا وهو لا يرجـو ثوابا ، ولا ينتظر مآبا ، ولا يخاف حسابًا'' ، وجاءت لفظة دهري بمعنى القديم نسبة إلى الدهر وفي هذا المعنى يقول أبو حيان : فلا تعجب من زمانيّ تحول دهريا بالمشابهة النفسية والمشاكلة الجوهرية<sup>(٦)</sup> ، وقال أبو حيان أيضا بهذا المعنى : نشر الحكمة ثواب روحانيٌّ وذكر دهریٌ وصیت باق ، وبهجة موموقة'' .

المعنى يقول في حديثه عن الشريعة والفلسفة : فليست تلك الفضائل من جنس هذه الفضائل لأن إحداهما تقليدية ، والأخرى برهانيّة وهذه مظنونة وهذه مستيقنة وهذه روحانية ، وهذه جسمية ، وهذه دهرية وهذه زمانية'' ، ويقول أيضًا ذاكرًا لفظة دهرية بمعنى الحياة الباقية : فأما المقتبس لحياته الدائمة من حياته المنقطعة فإنه يسير من حياة زمانية إلى حياة دهرية بدليل أن الزمان خليفة

ومن الفرق القائلة ببقاء الدهر الزنادقة والمفرد زِئديق فارسي معرب وهو من الثنوية لا يؤمن بالآخرة ووحدانية الخالق ، وقد تزندق والاسم الزندقة ومعناها الضيق وقيل الزُّنديق منه لأنه ضيق على نفسه<sup>(٥)</sup> .

لفظة الزندقة من الألفاظ التي انتشرت انتشارًا واسعًا فى العصر العباسى ،

بالبحث العلمي وهو في العصر العباسي أبين وأظهر . ذلك أن العلم الذي كان شائعًا في العصر الأموي كان العلم الديني من جمع للحديث، وتفسير للقرآن الكريم . وهذه لا تثير في النفوس شكوكًا تبعث على الزندقة ، إنما الذي قد يثير هذه الشكوك مذاهب الكلام ، والجدل الديني حول المسائل الإسائية في الأديان ، والبحث الفلسفي على النحو الذي يبحثه أرسطو وأفلاطون وما إلى ذلك . وهذه الأشياء كانت قليَّلة في العصر الأموي وهي وفيرة جلًّا في العصر العباسي<sup>(١)</sup> . وعن مفهوم الزندقة يقول أحمدأمين : إن كلمة الزندقة معناها لم يكن واحدا عند الناس ، فمعناها في أذهان الخاصة والعلماء ، غير معناها في أذهان العامة . فالعامة وأشباههم كانوا يطلقون على المستهتر الماجن زنديقًا أما الخاصة وأشباههم كانوا يفهمون معنى الزندقة بأنها اعتناق الإسلام ظاهرًا والتدين بدين الفرس القديم باطنًا ، وخاصة مذهب مانى . وأحيانًا تُطلق كلمة الزندقة على أتباع ديانة الفرس من غير أن ينتحلوا الإسلام'' ونرى هذا الاستعمال أحيانا في كتاب الحيوان للجاحظ فهو يقول : وكان لهؤلاء الزنادقة كُتبٌ أجود ما تكون ورقًا ، يكتب عليه بالحبر الأسود البرَّاق ، ويستجاد له الخط<sup>(٢)</sup> ، ويطعن وينتقد الجاحظ كتب الزنادقة ويستخف بمعانيها فيقول : وأن كتبهم لا تفيد علمًا ولا حكمة وليس فيها مثل سائر ، ولا خبر ظريف ، ولا صنعة أدب ، ولا حكمة غريبة ولا فلسفة ولا مساءلة كلامية'' ، وهناك معنى آخر للفظة الزندقة ، يطلقونه في ذلك العصر على قوم جحدوا الأديان كلها عن نظر ، فهي بهذا المعنى مرادفة للفظة

> (١) ضحى الإسلام أحمد أمين جـ ١ ص ١٣٩ . (٢) ضحى الإسلام أحمد أمين جـ ١ ص ١٥٢ . (٣) الحيوان للجاحظ جـ ١ ص ٢٨ . (٤) الحيوان للجاحظ جر ١ ص ٢٩ .

الدهرية وهذا ما ورد ذكره عندما تناولنا لفظة الدهرية . ومن هذا كله يظهر أن للفظة الزندقة معاني مختلفة وقد انتشرت بمعانيها المختلفة في هذا العصر الذي نؤرخ له وشاهدنا على ذلك ما يذكره أبو حيان في كتاباته من معان متعددة للفظة الزندقة ففي معنى التهتك والاستهتار يقول أبو حيان موردًا لفظة الزندقة في هجاء أحد معاصريه : أحسن آدابك الزندقة ، وأفضل|حالاتك الصدقة نذل الأبوة ذل الأخوة ، عدو المروءة ، لم تؤمن بنبوة ، ولم تعرف بفتوة'' . ويقول أبو حيان في أحد نصوصه موردًا لفظة الزندقة بمعنى الإلحاد والشرك : يبلغ من قلة الدين وسوء النظر فيما يتعقب بالتقبيح والتحسين أنه يمدح واحدا مقذوفا بالزندقة والكفر ، ويقرظ آخر معروفًا بالإلحاد والسخف° ، وفي نص آخر يذكر لفظة الزندقة بمعنى الإلحاد مع التظاهر بالإسلام فيقول في مثالبه : وينقلني عما أعتقده وأراه وأضمره من الإيمان بالله عز وجل ورسوله صلى الله عليه وسلم فوطد لي الزندقة بتزينه الهندسة'' ، ويقول أيضا موردًا لفظة الزندقة بمعنى الإلحاد : وصف النظام الكواكب وحسنها ، وكان الداركي حاضرًا وكان يتهم بالزندقة ، فقال : وأي شيء حسنها وما أشبهها إِلَّا يجوز كان في كم صبى فتناثر فوقع متفرقا ها هنا ثلاثة ، وها هنا أربعة ، وها هنا اثنتان<sup>(٤)</sup> . وفي تعليق التوحيدي على ما جاء على لسان الداركي يتبين معنى لفظة الزندقة التي جاءت في نصه فيقول : أنا أرحم والله هذا القائل ، وهو بالغيظ عليه أولى ، بل حكم الله فيه أحق ، فقد ألحد في الدين^° ، ويذكر أبو حيان لفظة الزندقة بمعنى الإلحاد في حديثه عن أديان العرب القديمة فيقول : وأما أديان العرب فإن النصرانيَّة كانت في ربيعة وغسان ، واليهودية كانت في حمير وبني كنانة وبني الحرث ، والمجوسية كانت في تميم ، وكانت الزندقة في قريش<sup>(٦)</sup> .

> (١) مثالب الوزيرين ص٥د . (۳) مثالب الوربرین ص۸ ه ۱ . (٤،٥) البصائر والذخائر ج٢ ص١٩١. (٦) البصائر والذخائر ج٢ ص٥٤ .

(۲) مثالب الوزیرین ص۷ - .

- كانت الخصومة الدينية والسياسية'' .
- وقد كانت حركة الزندقة في العصر العباسي حركة عنيفة وكان من ضحاياها كثيرون وقد اتخذ بعض الناس الزندقة ذريعة للانتقام من خصومهم سواء في ذلك الشعراء والكتاب والعلماء والأمراء والخلفاء ولم يقف الاتهام بالزندقة في ذلك العصر عند حد . وكما كانت الخصومة الأدبية سببا في الرمي بالزندقة كذلك

ولقد عربت لفظة زنديق في العراق سنة ١٢٥ هـ وبالتحديد عند موالي الحيرة والكوفة''' . وفي عهد الخليفة المهدي اتخذت لفظة الزنديق مدلولًا سياسيافقد تميز الخليفة المهدي باضطهاده للزنادقة وعهد إلى « صاحب الزنادقة » أو « عريف الزنادقة » بأن يكتشفهم ويلقى القبض عليهم ، فإذا لم يتوبوا عندما يطلب إليهم ذلك ، قتلوا وصلبوا وقطعت كتبهم''' ، وكان المعنى الرسمي للفظة الزنديق أنذاك بأنه زاهد ثنوي وهو مسلم يبطن المانوية وهذا ما يشكل خطرا على السياسة العامة للدولة الإسلامية ، لذلك اتخذت لفظة زنديق مصطلحًا . ملحد عند فقهاء المسلمين هو الذي يفسر نصوص القرآن أو الحديث تفسيرًا يخالف المعنى الطبيعي مخالفة غير معقولة أو تأويلا منافيا للأصول الاعتقادية'' . ويؤكد كولدزيهر أن لفظة الزنادقة تضم مختلف ظلال الإلحاد ولا تكاد تسمح بتعريف بسيط<sup>(٥)</sup> ، وهذا

(١) ضحى الإسلام أحمد أمين جـ ١ ص ١٥٢ . (٢) دائرة المعارف الإسلامية جـ ١ ص ٤٤٢ . (٣) تاريخ الطبري جـ ٢ ص٤٩٩ . (٤) تاريخ الأدب العباسي رينولد نكلسن ص ١٧٣ . (٥) تاريخ الأدب العباسي رينولد نكلسن ص ١٧٣ . (٦) الحضارة الإسلامية فون كريمر ص ٥١ .

ما نلاحظه في تطور معنى هذه اللفظة المتغيرة الدلالة فبعد أن كانت تطلق على الذين اعتنقوا الآراء الفارسية ثم خصصت بالذين اتبعوا الديانة المانوية''' وفي تعريف متأخر للزنادقة يقول صاحب كشاف اصطلاحات الفنون : الزنادقة فرقة

أنا زنديق ، واسم أبي العتاهية زيد<sup>(٣)</sup> . ولفظة الجمع **زنادقة** وعن صيغة الجمع هذه يقول صاحب اللسان : قال سيبويه الهاءُ في زنادقة عوض من الياء في زنديق وأصله الزناديق'' ، ويذكر أبو حيان لفظة الزنادقة وما قيل عنهم فيقول : إن للزنادقة كبشًا ينثر الدراهم من صوفه فإذا اشتروا بها تحولت عند البائع ورق آس<sup>(٥)</sup> وترد لفظة الزنادقة أيضا في نص لأبي حيان يصف فيه مناظرة جرت في مجلس عز الدولة فيقول : القرأة تختلف ضربًا من الاختلاف والنقلة تختلف ضربًا آخر ، والفقهاء تختلف على قدر ذلك ضربًا آخر ، وكذلك أصحاب الكلام ، وحتى أفضى هذا إلى طعن الزنادقة فيه وانجر عليه قدح الملحدين به''' .

ومما تقدم نرى أن لفظة الزندقة أكثر ما كانت تطلق في العصر العباسي على من  $\mathbf{I} = \mathbf{I}$ ,  $\mathbf{I} = \mathbf{I}$ ,  $\mathbf{I} = \mathbf{I}$ ,  $\mathbf{I} = \mathbf{I}$ ,  $\mathbf{I} = \mathbf{I}$ ,  $\mathbf{I} = \mathbf{I}$ ,  $\mathbf{I} = \mathbf{I}$ ,  $\mathbf{I} = \mathbf{I}$ ,  $\mathbf{I} = \mathbf{I}$ ,  $\mathbf{I} = \mathbf{I}$ ,  $\mathbf{I} = \mathbf{I}$ ,  $\mathbf{I} = \mathbf{I}$ ,  $\mathbf{I} = \mathbf{I}$ ,

معناها الدقيق .

الدينية التي كانت من الظواهر الفكرية المهمة في العصر العباسي والحديث عن منتحلى الزندقة ، يقود إلى مفهوم الزندقة بالنسبة إلى الفرق الإسلامية وكيف ينظر إليها من خلال المذاهب المختلفة ولفظة زنديق والجمع زنادقة من الألفاظ التي اتخذَت دلالة غير ثابتة في أول ظهورها ثم لما استقرت دلالتها فقدت مع استعمال

ونجد أيضا أن لفظة الزنديق معناها في الأصل الفارسي هو الذي يعمل بكتاب (الزند) وهو شرح الافستا ، ثم انتقلت هذه اللفظة إلى العربية فدلت على الملحد أو على المسلم الذي يبطن المانوية وفي عصر أبي حيان اتسع مدلول هذه اللفظة وكذلك لفظة الجمع زنادقة والاسم زندقة وقد مرت هذه الألفاظ بأطوار عديدة عند استخدامها اللغوي . فلفظة الزندقة بعد أن ظهرت وعربت اتخذت مدلولًا عاما هو الإلحاد والخروج على الدين أو الإخلال بأسسه فتطور معنى اللفظة من المعنى الفكري الذي يتضمن في أحد جوانبه معنى سياسيًّا إلى المعنى الديني المتضمن معنى الإلحاد سواء كان خروجًا على الدين أو عدم الاعتداد به . وبهذا كانت لفظة الزندقة ذات دلالة متغيرة من معنى إلى آخر ولما استقرت دلالة هذه اللفظة فقدت مع الاستعمال

معناها الدقيق .

荞  $\frac{1}{2}$  $\mathbf{v}_\mathrm{r}^{\mathrm{z}}$ 

## يحتوي هذا الفصل على ثماني مجموعات دلالية أساسية للمصطلحات الخاصة بالصوفية وهي :

المصطلحات الصوفية

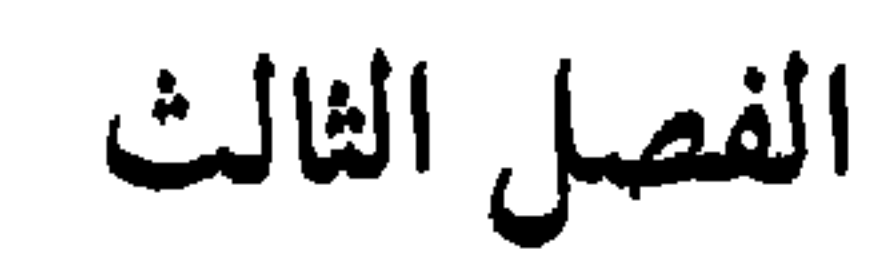

١ ) التصوف ، الصوفي ، الصوفية . ٢ ) الزهد ، الزهاد ، النسك ، النساك . ٣ ) مقامات ومراتب ودرجات الصوفية . ٤ ) أهل الاختصاص ، الخصوص ، العموم . ٥ ) الألوهية ، الربوبية ، الروحانية ، العبودية . ٦ ) إشارات وعبارات الصوفية . ٧ ) الرمز . ٨ ) الحضرة ، المريد ، المرشد . ١ - ٩ ) المدقق ، المحقق ، التحقيق . ١٠) الفتوة .

\* \* \*

مصطلحات الصوفية (٨٩) كلمة وهي : اختصاص – أهل الاختصاص – استدراج ، إشارة ، إشارات ، الإلهية ، الإلهيات ، الإلهيين ، تأله ، تأليه ، تحقيق ، تخصيص ، تدرج ، تدريج ، تزهد ، تزهید ، تصوف ، تعمیم ، حضرة ، حضرات ، حضری ، خاص ، خاصة ، خصائص، خصوص، خصوصية، خواص، خصيص، درج، درجة ، درجات، رباني، ربانية ، ربوبي ، ربوبية ، رتب ، رتبة ، رمز ، رمزة ، روحاني ، روحانية ، روحانيات ، زاهد ، زهاد ، زهد ، – أهل الزهد – سلالم.، سلاليم ، صوفي ، صوفية $\delta-$ أصحاب الصوف  $-$  عام ، عامة ، عبارة ، عبارات ، عبد ، عبودیة ، عموم ، فتبی ، فتوة ، فتیان ، متألهین ، متحقق ، متحققات، متزهد، متصوفة، متناسك ِ، متنسكون ، محقق ، محققة ، مخصوص، مخصوصون، مخصوصة، مدارج، مدرج، مدقق، مراتب ، مرتبة ، مرشد ، مريد ، مريدون ، مقام ، مقامة ، مقامات ، معموم ، ناسك ، نساك ، نسك ، أصحاب النسك . وفيما يلي جدول بنسبة شيوع هذه المصطلحات في مؤلفات أبي حيان :

المصطلحات الخاصة بالصوفية :

## 727
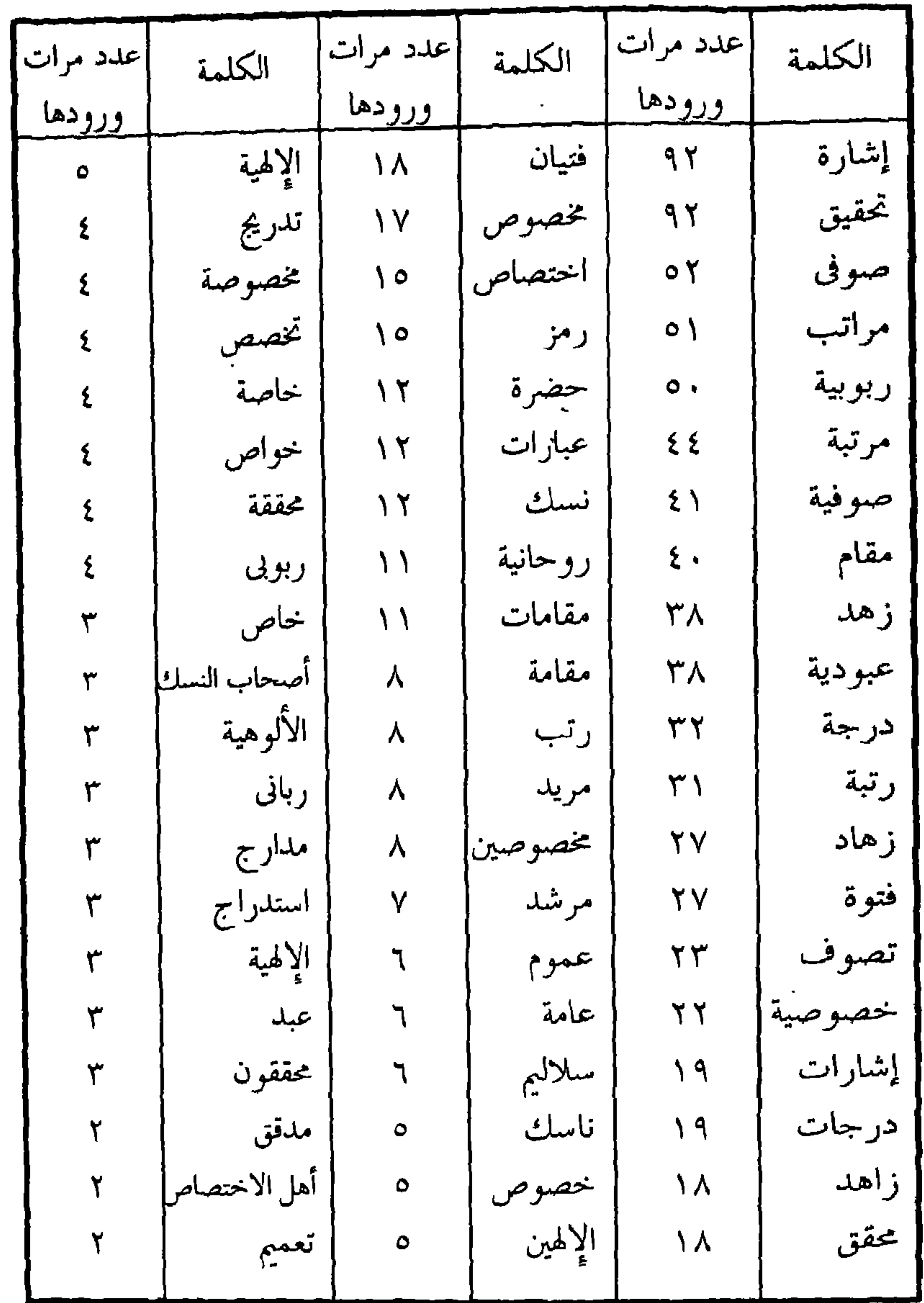

 $\mathbf{H}$ 

 $\mathbf{H}^{\prime}$ 

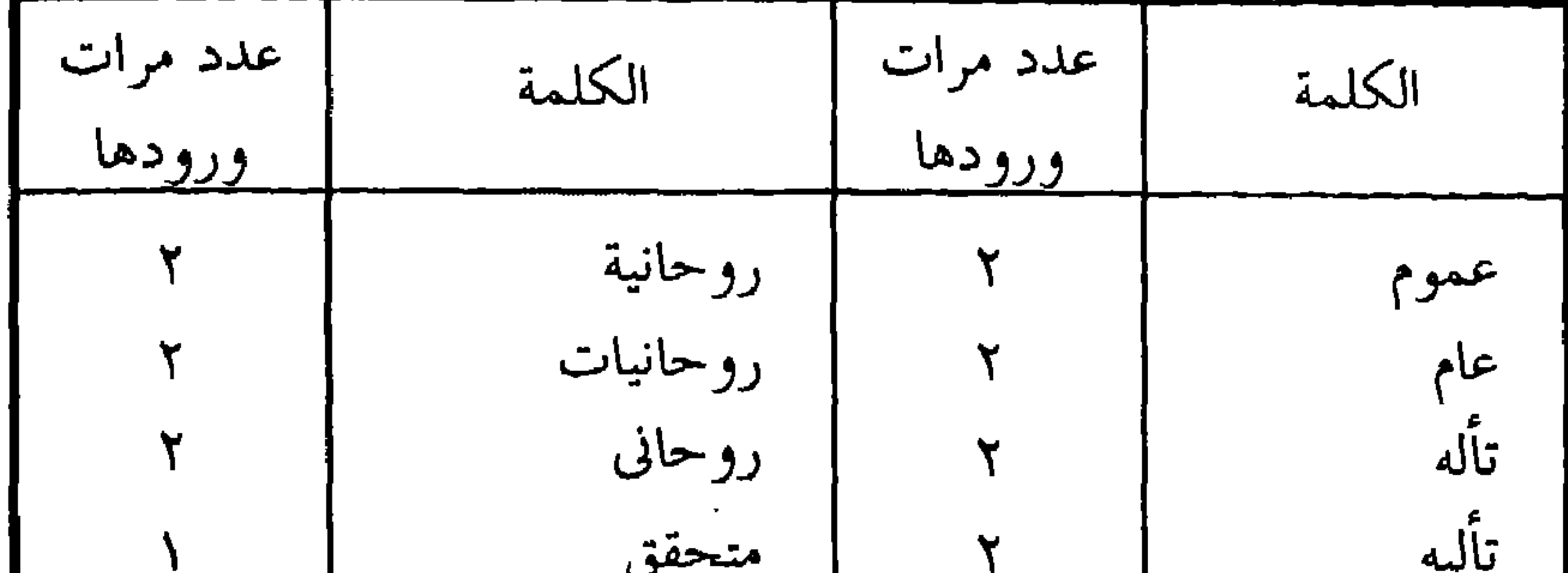

متألهين متحققات  $\mathbf{Y}$ أهل الزهد درج  $\blacktriangledown$ أصحاب الصوف| تدرج  $\mathsf{Y}$ سلالم فتی  $\mathbf{Y}$ متناسك حضرات ۷ متنسكون حضرى  $\mathbf{Y}$ مريدون تزهد ۲ خصيص متزهد ٧ إلهيات تزهيد ۲ ربانی خصائص ربانية رمزة

أولا : التصوف ، الصوفي ، الصوفية : عرف أبو حيان لفظة التصوف فقال : والتَّصَوُّف اسم يجمع أنواعا من الإشارات وضروبا من العبارة وجملته التذلل للحق بالتعزر على الحق'' ، ويقول أبو حيان عن التصوف : والتصوف معناه أكبر من اسمه ، وحقيقته أشرف من رسمه<sup>(٢)</sup> ، وترد لفظة ا**لتصوف** عند أبي حيان في مناجاته الت<sub>ي</sub> تضمنها كتابه الإشارات الإلهية فنراه يقول في إحدى هذه المناجات : وإلى الله المرجع ، وإليه

َالْمُعتَمَّدُ فِي فَتَحٍ أَبُوابِ الأَنْسِ ، وَبَلْ غَلَلَ النَّفْسِ ، وَمَا أَحْوَجْنِي إِلَى جَسَارَة بانبساط يرخص لي معك في التصرف ، وينيخ البلاغة عن طريق التصوف''' . ويشير أبو حيان في نصوص من كتاباته إلى بعض المراحل التبي مرت بها لفظة التصوف ، منها المرحلة الأولى من نشأة التصوف وهي التي تسمى بمرحلة الزهد وعن هذه المرحلة يقول أبو حيان في نص له يوضح فيه سلوك فئة من الناس كانت لهم طريقة في الزهد ويورد لفظة التصوف في نصه هذا : الخليل ها هنا هو المختل الفقير ، وقيل في إبراهيم الحخليل صلوات الله عليه أنه أريد به هذا المعنى كأنه عليه السلام كان فقيرًا إلى الله تعالى وأخلصهم فقرًا إليه ، وفيه كلام غير هذا يمر في الخبر أفرده لأصحاب الضمير الوساوس الذين يصيرون إلى مذاهب النسك والتصوف<sup>(٤)</sup> . ويرد مصطلح علم التصوف في نص لأبي حيان يصف فيه شيخا

من شيوخ عصره ممن ألف كتابًا في علم التصوف ، فيقول : فلقينا في الطريق شيخًا من الحكماء يقال له أبو الحسن العامري ، وله كتاب في التصوف قد شحنه بعلمنا وإشارتنا ، وكان من الجوالين الذين نقبوا في البلاد واطلعوا على أسرار الله في العباد<sup>(٥)</sup> ، ويذكر أبو حيان لفظة التصوف ملازمة للفظة التفلسف وهذا مما

> (١) الإشارات الإلهية ص٥١١ . (٣) الإشارات الإلهية ص١٣. (٥) الإمتاع والمؤانسة ج٣ ص ٩٤ .

(٢) الإشارات الإلهية ص١٦٣ . (٤) البصائر والذخائر ج٤ ص ١٢٥ .

الصوفية إشارات سليمة وألفاظ صحيحة ، فيها حشو كثير ، وفوائد جمة ، وأتكلم أيضا في غرائب كلام الفلاسفة ، فإن التصوف والتفلسف يتجاوران ويتزاوران''' . ولقد حفلت كتابات أبي حيان بأقوال الصوفية الذين عاشوا في القرنين الثالث والرابع الهجري ونلمح في أقوالهم تقعيد القواعد ورسم الطريق الصوفي ومن أبرز مشايخ الصوفية في تلك الفترة الجنيد بن محمد الصوفي البغدادي العالم ، والحارث ابنأسد المحاسبي ، ورويم ، وأبو سعيد الخراز ، وعمرو بن عثمان المكي ، وأبو يزيدالبسطامي°′ وغيرهم . ومن أقوال الجنيد الذي يعتبر شخصية هامة في تاريخ التصوف الإسلامي وترجع هذه الأهمية إلى خصوبة آرائه وإلى أنه كان يجمع فيها بين الشريعة والحقيقة وكان أستاذًا قديرًا يجمع حوله المُريدين ليعلمهم التصوف  $\frac{15}{15}$   $\frac{15}{15}$   $\frac{1}{15}$   $\frac{1}{15}$ 

أقوال الجنيد التي أوردها أبو حيان في كتاباته : العلم علمان : علم البسط وهو من وحدة الواحد إلى غاية الكثرة ، وعلم القبض وهو من الكثرة إلى الوحدة'' . وعلم آخر من أعلام التصوف السري السقطي إمام البغداديين توفي سنة ٢٥٧ هـ ويعتبر صاحب مدرسة في التصوف<sup>(٢)</sup> وهو أول من تكلم ببغداد في لسان التوحيد وحقائق الأحوال ومن أقواله التي ذكرها أبو حيان قال السري السقطي : إذا رأيت الله تعالى بوحشك من الخلق فاعلم أنه بريد أن يؤنسك بنفسه<sup>(٣)</sup> ، ومن أقواله أيضا صدق الانقطاع ألا يكون لك إلى غير الله عز وجل حاجة'' ، وهناك صُوفِيٌّ آخر تكلم في ترتيب الأحوال والمقامات وهو ذو النون المصري الذي جيء به من مصر إلى بغداد ليرد عن نفسه تهمة الزندقة ، إلا أنه أعلن وليًّا من الأولياء بعد موته ، ومن أقواله : حقيقة الأنس بالله الاستيحاش من القواطع عن الله'' ومن أعلام التصوف الذي ورد ذكر أقواله عند أبي حيان يحيى ابنِ معاذ ، ويقال إنه أول من حاضر الناس في التصوف فقال : « الجاهل رأى الذنب في الخطيئة فنظر بالغلظة إليه والعارف عرف موقعه منه فنظر بالشفقة عليه »<sup>(٦)</sup> ، وقال يحيى بن معاذ : « على قدر الخروج من الذنوب تكون إفاقـة القلوب » ، وقال : « خوفك من خلقه يوحش ، وخوفك من الله يؤنس »'' .

(١) البصائر جـ ١ ص ٢٦٢ . (٢) مدخل إلى التصوف الإسلامي – التفتازاني ص ١٢٧ . (٤) البصائر والذخائر ج١ ص ٤٦١ . (٣) البصائر والذخائر ج٢ ص ٣٣٤ . (٦) البصائر والذخائر ج١ ص ٤٦٣ . (٥) البصالر والدخائر ج١ ص ٤٦٢ . (٧) البصائر والدخائر ج١ ص ٢٥٤ .

نرى مما تقدم من أقوال أعلام التصوف في عصر أبي حيان أنهم يمثلون العصر الذهبي للتصوف الإسلامي في أرقى وأصفى مراتبه ، وبعد هذه الوقفة المتأنية مع التصوف ننتقل إلى من اعتنق هذه النزعة وسلك طريق التصوف وتخلق بأخلاق

٦٤Y

المنتسبين إلى هذه الطائفة الدينية ولم يكن السالكون لطريق الله في القرون الإسلامية الأولى يعرفون باسم المتصوفة ، وإنما الصوفي لفظ اشتهر في القرن الثالث . وورد لفظ الصُّوفيّ لقبًا مفردًا لأول مرة في التاريخ في النصف الثاني من القرن الثـاني إذ نعت به جابر بن حيان وهو شيعي من أهل الكوفة وأبو هاشم الكوفي الصوفي المشهور . وأما صيغة الجمع الصوفيَّة التـي ظهرت عام ١٩٩ هـ

 $\bullet$ 

(١) دائرة المعارف الإسلامية جـ ٥ ص ٢٧٧ . (٢) اللمع للسراج ص ٤٠ .

 $\sum_{i=1}^{n}$ وسلم . « صوفي » یعون با تا تسبب پ الأحوال'') ، وأما من قال بأنه اسم محدث أحدثه البغداديون رد السراج على هذا بقوله بأن هذا محال ، لأن في وقت الحسن البصري رحمه الله كان يعرف هذا الاسم ، وقد روى عنه أنه قال : رأيت صُوفيًّا في الطواف فأعطيته شيئًا فلم يأخذه وقال : معي أربعة دوانيق فيكفيني ما معي°′ ، ويذهب السراج إلى أبعد من ذلك فيقول : إنه في الكتاب الذي جمع فيه أخبار مكة عن محمد بن إسحاق بين يسار يذكر أنه قبل الإسلام قد خلت مكة في وقت من الأوقات حتى كان لا يطوف بالبيت أحد ، وكان يجيء من بلد بعيد رجل صوفي فيطوف بالبيت وينصرف.. » فإن صح ذلك فإنه يدل على أنه قبل الإسلام كان يعرف هذا الاسم ، وكان ينسب إليه أهل الفضل والصلاح <sup>(٤)</sup> .

 $\overline{G}$ 

(٢) اللمع للسراج ص ٤٢ ٪ (١) اللمع للسراج ص ٤١ . (٤) الرسالة القشيرية للقشيري ص ٥٥٠. (٣) اللمع للسراج ص ٤٣ . (٥) الرسالة القشيرية للقشيري ص ٥٥٠ ، ويقول القشيري : ومن قال إنهم منسوبون إلى «صفة» مسجد رسول الله عَلَيْكَ فالنسبة إلى الصفة لا تجيء على نحو : الصوفي . ومن قال إنه من الصفاء فاشتقاق الصوفي =

القشيري أن لفظة الصوفية لقب إذ لم يشهد لهذا الاسم من حيث العربية قياس ولا اشتقاق ثم إن هذه الطائفة أشهر من أن يحتاج في تعيينهم إلى قياس لفظ واستحقاق واشتقاق`` . ولعل أقدم ما وصلنا من مؤلفات ذكرت اسم الصوفي والصوفية هو كتاب البيان والتبيين للجاحظ المتوفي سنة ٢٥٠ هـ إذ يذكر « الصوفية من النساك »

ونجد أن الجاحظ يضع عنوانا لأحد فصول كتابه هذا ويسميه « أسماء الصوفيَّة من النساك ممن كان يجيد الكلام »<sup>(٢)</sup> .

أما آراء الباحثين من المستشرقين حول لفظة « صُوفيٌّ » و « صُوفيَّة » فسوف نلقي نظرة سريعة على بعض هذه الآراء وذلك قبل أن نتعايش مع أجواء الصوفية وأحوالهم من خلال كتابات أبي حيان .

لقد حاول بعض الباحثين من المستشرقين أن يجد للفظة الصوفي أصلا غير عربي ولكن البحث الحاسم في هذه المسألة هو الذي قام به المستشرق الألماني نيلدكه وينتهي نيلدكه في بحثه إلى تأييد ما ذهب إليه السراج وكثير من المؤلفين المسلمين من أن الصوفي نسبة إلى الصوف ، وبرأى نيلدكه أخذ نيكلسون في مقاله في دائرة معارف الدين والأخلاق°′ وكذلك ماسينيون في مقاله عن التصوف في دائرة

المعارف الإسلامية<sup>(٤)</sup> .

= من الصفاء بعيد في مقتضى اللغة . وقول من قال إنه مشتق من الصف فكأنهم في الصف الأول بقلوبهم من حيث المحاضرة من الله تعالى فالمعنى صحيح ، ولكن اللغة لا تقتضي هذه النسبة إلى الصف . هذه هي الآراء الأخرى التي ذكرتها المصادر العربية في اشتقاق أو سبب التسمية في الصوفي والصوفية وكلها بعيدة من جهة القياس اللغوي . (١) الرسالة القشيرية للقشيري ص ٥٥١ .

(٢) البيان والتبيين للجاحظ جـ ١ ص ١٣ المقدمة ص ٣٦٦ .

(٤،٢) دائرة المعارف الإسلامية مادة تصوف جـ ٨ ص ٢٦٦ .

ولفظة الصُّوفيُّ والجمع الصُّوفيَّة ترد في نصوص كثيرة جدًّا من كتابات أبي حيان وفي هذه النصوص يصور لنا أبو حيان الانفعالات والأفكار التي تعتلج بها نفس الصوفى تصويرًا حيًّا يجسد عناصر التصوف بمعناها الدقيق مثل الوجود والتوحيد والحق وغيرها من الألفاظ التي تبين رسوم الطريق عند الصوفي .. يذكر أبو حيان لفظة الصوفي في نصوص من بصائره فيقول : قيل لصوفي : أين الحق ؟ قال : لو كان له أين لم تثبت له عين'' . وقيل لصوفي : على من تعول في معاشك ؟ قال : على لطيف نقلني إلى الوجود من العدم ، وتولاني في اليقظة والحكم'' ، ويقول أبو حيان في بصائره : قيل لصوفي : ما الذي تطلب : قال : أطلب الراحة في الدنيا ، قيل : فهل وجدتها ؟ قال : قد وجدت أني لا أجدها" ، وقيل لصوفي : أين حطِّ العارفون رحالهم ؟ قال : حيث ناجاهم الحق وبدا لهم'' ، ويذكر أبو حيان أعلام الصوفية في عصره وأقوالهم ، فيقول ذاكرًا لفظة الصوفي : وكنت سمعت الحراني الصوفي يقول قديما بمكة : هذه الأمور ، وإن كانت منوطة بهـذه العلويات ، مربوطة بالفلكيات ، عنها تحدث ، ومن جهتها تنبعث<sup>٥</sup>" ، وعن الحراني يقول أبو حيان أيضًا موردًا لفظة «الصوفي» في قوله : سمعت الحراني الصوفي بمكة يقول : قم في مفاني الأسي على الترب

وترد لفظة الصوفى في أحاديث أبي حيان المتناثرة بين طيات كتاباته ذاكرًا اسم هذا الصوفي وما يردده من أقوال فيقول : سمـعت ابن سمعون الصوفي يقول : ما يقف البشر على بعد غور قول الله تعالى لكليمه ﴿ وَأَلْقَيْتَ عَلَيْكَ مَحْبَةً مَنَّى

> (٢) البصائر والذخائر ج٤ ص ١٩١ . (١) البصائر والذخائر ج٢ ص٣٢٣ . (٤) البصائر والذخائر ج٣ ص ٥٢ . (٣) البصائر والذخائر ج٣ ص ٦١٧ . (٦) البصائر والذخائر ج٢ ص ٢١٣ . (٥) المقابسات ص ٧٥ .

ولتصنع على عيني ﴾ فإن في هاتين الكلمتين ما لا يبلغ كنهه'' ، ويقول أبو حيان : سمعت ابن السراج الصوفى يقول : قلت لأبى الحسن النوشيحي : من أصحب ؟ قال : من يصفو كدرك بصفائه'' ويقول أبو حيان فى حديثه عن الجنيد ذاكرًا لفظة الصوفي : سمعت برهان الصوفي الدينوري يقول : سمعت الجنيد يقول : لو صحبني فاجر حسن الخلق ، كان أحب إلى من أن يصحبني عابد سيء الحلق<sup>(٣)</sup> ، وفي حديث أبي حيان عن ابن عبـاد ترد لفظة الصوفي فيقول : ورأيته يناظر أبا الفرج البغدادى الصوفى ، وكان فى أذنه وقر فى وساوس الصوفيّة وخطراتهم<sup>(٤)</sup> ، ويذكر أبو حيان حديثًا للرازي مع ابن عباد ذاكرًا لفظة «الصوفي» فيقول : وكان معنا إذ ذاك أبو صالح الرازى الصوفى ، وكان مفوها ، جدلًا فقال له : ماذا أراد بقوله : أرواحه مستقيمة ؟ قال أراد أن أخلاقه لا تحول عن الخير ، وعادته لا تزيغ إلى القبيح ، وأنه على ديدنة في الكرم'° وذكرنا أقوال الصبوفيّة مثل الجنيد ، والسرى السقطى وهم الذين رسموا الطريق للسلوك الصوفى وقعدوا القواعد له . وترد لفظة الصوفيّ في نص لأبي حيان يصف فيه مناجاة هذا الصوفي فيقول : قال الخراباتي الصوفي : إلهي لو قلت لي عبدي كنت أرى ذلي ، ولو كنت ذليلًا قطعت من همتي سرور إضافتي إليك ، لأنك أجل من أن يكون لك شىء|ذليل''' ، ويعلق أبو حيان على كلام الحراباتى الصوفى بقوله : هذا كلام عويص ، وإشارة دقيقة وما أقدم على شرحه ولو كان حقا ظاهره ، مرفوعا عند لطف باطنه ، يتم الأنس به وحلت الإشارة فيه ، ولكن الصمفو في هـذا وفي غيره عزيز وستصير من كلام هذه الطائفة المتصوفة إلى ما يجل عن الفهم ، ولا يدق على المتفهم <sup>(٧)</sup> .

> ١) الصداقة والصديق ص ٢٧٨ . (٣) الصداقة والصديق ص ٧٢ . (٥) مثالب الوزيرين ص ٣٣٧ . (٧) البصائر والذخائر ج١ ص ٤٦١ .

(٢) الصداقة والصديق ص ٢٠٧ . (٤) مثالب الوزيرين ص ١٨٥ . (٦) البصائر والذخائر ج١ ص ٤٦٠ .

ولفظة الصوفيّة انتشرت في العراق مع إطلالة القرن الثالث الهجرى وصارت بغداد في منتصف هذا القرن قصبة الحركة الصوفيَّة ، وفي النصف الثاني من هذا القرن كانت في خراسان لفظة الملامتية وقد اشتهرت لأهل الظريق ، ولكن ما إن انتهى القرن الثالث إلَّا وكانت كلمة الصوفية عامة في جميع الأصقاع الإسلامية<sup>(١)</sup> .

ُ لفظة **الصوفيّة** ترد عند أبي حيان جمعًا للفظة الصوفيّ وكذلك لفظة الجمع المتصوفة وأيضا مصطلح أصحاب الصوف . وقد أفرد أبو حيان أجزاءً كاملة من كتاباته وخاصة كتاب البصائر والذخائر للحديث عن الصوفيّة وأقوالهم ومناجاتهم في التعبير عن حقائق التصوف . ففي نص له من كتاب البصائر ً والذخائر يقول أبو حيان ذاكرًا مصطلح أصحاب الصوف : قد مر في آخر الجزء الثاني فصل في هذا الباب ، وسيمر أيضا نوع من الكلام فيه ، إذا صرنا إلى الجزء الذي نفرده للعارفين وأصحاب الصوف إن شاء الله" . ويذكر أبو حيان في بصائره أيضا لفظة المتصوفة فيقول : هذا كلام عويص ، وإشارة دقيقة ، وما أقدم على شرحه ولو كان حقا ظاهره ، مرفوعا عند لطف باطنه ، يتم الأنس به ، وحلت الإشارة فيه ، ولكن الصفو في هذا أو في غيره عزيز وستصير من كلام هذه الطائفة المتصوفة إلى ما يجل عن الفهم ، ولا يليق على المتفهم<sup>٣)</sup> أما لفظة الصوفيَّة فترد في أماكن متعددة من كتابات أبي حيان ففي البصائر والذخائر يقول أبو حيان واصفًا الصوفيَّة بالطائفة : ما أحوجنا إلى عالم منطيق يكشف لنا كلام

(١) نشأة التصوف الإسلامي د. إبراهيم بسيوني ص ١١٥. (٣) البصائر والذخائر ج١ ص ٢١١ . (٢) البصائر والذخائر ج٢ ص ١٣٥ . ومعنى المتصوفة هم المقبلون على العبادة فاتحدوا بالذات الإلهية حتى صاروا يتكلمون باسمها . وقد انفرد خواص أهل السنة باسم المتصوفة والصوفية واشتهروا بهذا الاسم قبل المائتين من الهجرة . انظر دائرة المعارف الإسلامية جره ص ٢٧٦.

هذه الطائفة ، وسأسوق إليك من غرائب ألفاظ الصوفية وبدائع كلام النساك `` ، ويقول أبو حيان فى وصفه لألفاظ الصوفية : للصوفية إشارات سليمة ، وألفاظ صحيحة فيها حشو كثير ، وفوائد جمة ، وأردت إفىراد جـزء من الكتاب لوساوسهم وملحهم ، ونوادرهم ، وحقائقهم لكني قد عجزت عنه عجزًا أوضح عذرى ، وكشف حجتى ولو جمع من أثناء الكتاب ما يشاكل  $\mathcal{L}$  and  $\mathcal{L}$  and  $\mathcal{L}$  and  $\mathcal{L}$  and  $\mathcal{L}$  and  $\mathcal{L}$  and  $\mathcal{L}$  and  $\mathcal{L}$ 

ويصف «الصوفيَّة» أبو حيان في كتاباته بأوصاف مختلفة مثل سادة الدنيا والجفاة ، والغرباء ، والنساك ففي نص له من إشاراته الإلهية يقول فيه : فأعم بأجمل تحية سائر ذوى الفضل من الصوفية ، فإنهم ملوك الدنيا وسادة الآخرة'' وفي نص آخرُ من بصائره يقول أبو حيان ذاكِرًا الصوفية ويصفهم بالجفاة : على ما يرى جفاة الصوفية وما يقولون ، فإنهم يرون الجلالة له حجابًا وحجازًا ويجعلونها مانعـة من إصابة الزهد وسلوك محجته ، وإقامة مناره<sup>(٢)</sup> ويصف طريقة الصوفيّة في معاشهم فيقول : تحدثت بهذا الحديث في ملأ من الصوفية والغرباء الجوالين في الآفاق ، السائحين في الدنيا ، الحافظين للعبر ، المُقْتَبِسِين للأدب<sup>(٣)</sup> ، ويقول أيضًا واصفًا الصوفية بالغرباء : بمخالطة الصوفية والغرباء والمجتدين الأدنياء الأردياء ، إنك تقدر على مثل هذه الحال<sup>(٤)</sup> ، وترد لفظة الصوفية فى نص من كتاب المقابسات وفيه يصف التوحيدي الصوفية بالنساك فيقول : على أننى شاهدت قبل هذا إنسانًا متناسكًا وكان له حظ من التجربة ، بالسن العالية . والسفر البعيد ، وكان متميزًا بمذاهب الصوفيّة<sup>(٥)</sup> . ويذكر أبو حيان لفظة الصوفيّة محددًا مستوى معيشتهم ونوع سكناهم البسيط فيقول : وكنا جماعة غرباء نأوى إلى دويرة الصوفية لا نبرحها ، فتارة ننام وتارة نهذى ، والجو ع يعمل عمله''' ويبين أبو حيان منزلة الصوفية الدينية وما لهم من مكانة جليلة عند

(١) الإشارات الإلهية ص ١٢٨ .  $\mathbf{A}^{(n)}$  and  $\mathbf{A}^{(n)}$ (٣) البصائر والذخائر جـ ٣ ص ٢٢٤ . (٥) المقابسات ص ١٩٤. (٧) الإمتاع والمؤانسة جـ ٣ ص ١٤٧ .

(٢) البصائر والذخائر ج ١ ص ٢٤٩ . (٤) الإمتاع والمؤانسة جـ١ ص ٧ . (٦) الإمتاع والمؤانسة جـ ٣ ص ٩٢ .

أبو حيان ذاكرًا الفعل «يتصوَّف» : سمعت أبا حامديقول لأبى طاهر العباداني وكان يتصوَّف ويتفقه : لا ينبغي أن تصحب ثلاثة : الجندى والعلوى والصوف<sup>(١)</sup> ويقول في نص آخر من كتاب البصائر ذاكرًا الفعل تصوف : حدثت أبا حامد أن عمي كان قاعدًا في بعض العشيات في قطيعة الربيع ، فاجتزت به متوجهًا إلى مجلس أبي الحسن بن القطان الفقيه الشافعي ، فقال له جلساؤه : إن ابن أخيك يا أبا العباس مجتهد فى طلب العلم ، يغدو ويروح ، ولقد سمعنا تلاوته للقرآن فاستجدناها ولقد سمعنا منطقه فاستأنسنا به ، وقد كتب الحديث الكبير ، وسافر وتصوف فقال للجماعة : هذا لله كما تقولون" . يتضح مما تقدم من نصوص أبى حيان أن الألفاظ التالية تَصَوف وصُوفيّ ، وصُوفيَّة ومتصوفة والفعل تَصَوَّف هي كلمات حضارية نشأت من أصول إسلامية عقائدية وتكونت عن طريق الاشتقاق من المادة اللغوية القديمة ( ص و ف ) ولم تخرج عن الأوزان العربية المعروفة . والأصل في اشتقاق هذه الكلمات من الصوف الذي هو للغنم كالشعر للمعز والوبر للإبل ثم اتخذت دلالتها المعروفة فى التصوف واشتق منها الفعل تصوف . ونسب إليها صُوفيٌّ على وزن فَعْليٌّ . والجمع صوفية وهي صيغة ناشئة من إضافة ياء النسب مع التاء للدلالة على

أن هذه الألفاظ قد تطورت دلالتها نتيجة لتطور الحياة العامة فى المجتمع الإسلامي وتطور الحياة الدينية ومفاهيمها في القرنين الأول والثاني للهجرة وفيما بعدهما . وما أن نصل إلى عصر أبي حيان حتى نجد أن هذه الألفاظ قد اتسعت دلالتها نتيجة لكثرةاستخدامها في ذلك العصر ، وأصبحت دلالةهذهالألفاظ أكثراتساعًا بعد أن استقلت بمعناها كمصطلحات لها تعريفات متعددة .

(١) دائرة المعارف الإسلامية جـ ١٠ ، ص ٥١ ـ ٤٥ ـ

 $\mathbf{A}$  , and the contract of  $\mathbf{A}$  , and  $\mathbf{A}$  ,  $\mathbf{A}$  ,  $\mathbf{A}$  ,  $\mathbf{A}$  ,  $\mathbf{A}$  ,  $\mathbf{A}$  ,  $\mathbf{A}$  ,  $\mathbf{A}$  ,  $\mathbf{A}$  ,  $\mathbf{A}$  ,  $\mathbf{A}$  ,  $\mathbf{A}$  ,  $\mathbf{A}$  ,  $\mathbf{A}$  ,  $\mathbf{A}$  ,  $\mathbf{A}$  ,

 $\bullet$ 

 $\sim$ 

والثاني : التصوف بمعناه الدقيق'' ، ويقول التفتازانى فى رده على من قال بأن المسيحية عامل من عوامل نشأة الزُّهد في الإسلام : بأن رأيا كهذا فضلا عن غرابته فهو بعيد عن الروح العلمية المنصفة لاختلاف زهد الإسلام عن زهد المسيحية في الطابع ، ولأن ما هو طبيعي أن يستمد الزهاد المسلمون مبادئهم أول ما يستمدون من القرآن والسنة وليس من أي مصدر أجنبي(") . فضلا لقد انفرد القرن الأول في الإسلام بالعوامل الكثيرة التي شجعت على ظهور الزهد وانتشاره مثل الحروب الأهلية الدامية التبي وقعت في عهد الصحابة وبني أمية ، والتطرف العنيف في الأحزاب السياسية والاستهانة بالمسائل الخلقية ، وعسف الحكام والمستبدين الذين يعلون آراءهم الدينية على غيرهم ممن أخلصوا في الإسلام'' كل أولئك عوامل حركت في النفوس الزهد في الدنيا ومتاعها ، وحولت أنظارهم نحو الآخرة . ثم نشأت فكرة محاسبة النفس التي توسع فيها المحاسبي ، فأصبح التعويل على زهد النفس بترك الأغراض والشهوات مما يؤدى إلى فكرة التوكل<sup>(٤)</sup> والزهد كما عرفته المعاجم في اللغة ترك الميل إلى الشيء وفي اصطلاح أهل الحقيقة هو بغض الدنيا والإعراض عنها" والزُّهد في الشرع : أخذ قدر الضرورة من الحلال المتيقن الحل ، والزهد في الحرام واجب عام'`` ولا يقال الزهد إلا في الدين خاصة ،وزَهِد يَزْهَد زُهْدًا ، وزَهادة فهو زاهد من قوم زُهاد ، ويتزهد أي يتعبد''' .

(٢،١) مدخل في التصوف الإسلامي التفتازاني ص ٧٠ ، ص ٧٨ . (٣) في التصوف الإسلامي وتاريخه نيكلسن ص ٥٢ ، ١١٣. . (٤) دائرة المعارف الإسلامية جـ ٥ ص ٢٦٩ . (٥) التعريفات للجرجاني ص ١٢٠ وانظر الرسالة القشيرية ص ٢٦٥ ، واللمع ص ٧٢ . (٦) كشاف اصطلاحات الفنون للتهانوى جـ ٣ ص ١٠٧ جمع التهانوى في كشافه تعريفات كثيرة للزهد ولكن أشملها هو ما قاله الداراني في عبارة موجزة معرفا الزهد : « هو ترك ما شغلك عن الله عز وجل » وهذا الزهد كما يقول التهانوي هو زهد المقربين الذين ليس لهم مقصد إلا الوصول إليه تعالى والقرب منه . وهذا المعنى الذي ذكره التهانوي هو الأقرب إلى التصوف . (۷) اللسان جـ ۲ ص ٤٥ وانظر تاج العروس جـ ۲ ص ٣٦٥ وانظر الكليات جـ ۲ ص ٤١١ .

وفي نصوص التوحيدي ترد تعريفات كثيرة للزهد ولنتصفح كتاباته لنر ما قاله الزهاد في الزُّهد ، يقول أبو حيان ، قال بعض السلف : الزهد خلع الراحة وبذل الجهد ، وقطع الأمل'' ويقول معرفًا لفظة الزُّهد : وقال الأنطاكي أحمد بن عاصم : الزهد هو الثقة بالله والتبرؤ من الخلق ، والإخلاص فى العمل ، واحتمال الذل'' ويقول أبو حيان فى تعريفه للزهد : قال بعض الأوائل : اعتد الزهد ،

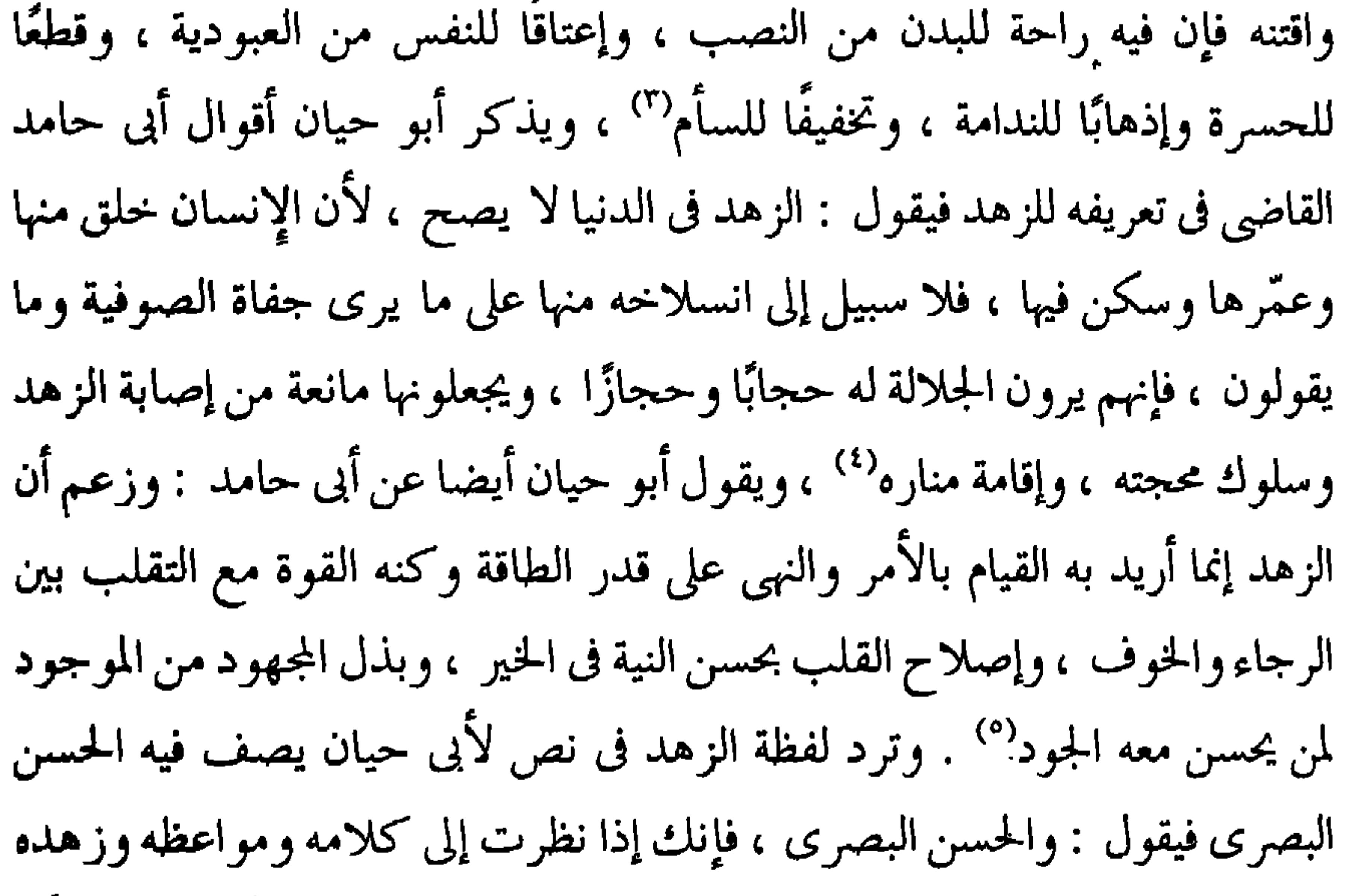

· وحكمته . عرفت علو درجته ، وسلطان دينه ، وقوة عقـدته<sup>(٦)</sup> ويوضح أبو حيان بعض الأفكار التي تحوم حول الزهد فيقول : وقد ظن قوم أن الذين منعوا من الشهوات ورضوا بالزهد في اللذات ، خانوا الناس وحالوا بينهم وبين

(١) الإمتاع والمؤانسة ج٢ ص١٢٧ . (٢) الإمتاع والمؤانسة ج٢ ص٢٨. . (٣) البصائر والذخائر ج٢ ص ٥٥١ . (٤) البصائر والذخائر ج١ ص٤٨ . (٥) البصائر والذخائر ج١ ص٤٩ . (٦) البصائر والذخائر ج١ ص٢٣١ والحسن البصري شيخ زهاد البصرة وقد اتسعت حركة الزهد في عصره وأصبحت تأخذ شكلا تنظيميا ، واتخذت فى بعض الأحيان دورا سياسيا وادعائيا انظر الصلة بين التصبوف والتشيع لكامل الشيبي ، ص ٣٣١ .

حظوظهم ، وحرموهم ما هو لهم ، وصدوهم عن محبوباتهم وهذا ظن خطأ<sup>(١)</sup> . في نصه هذا عرف أبو حيان فكرة الزهد من منطق عصره ، وتخطئته لمن فهم معنى الزهد بمفهوم خاطيء وللفظة الزهد مرادفات مثل الورع ، والنسك وغيرها من المترادفات التي ترد في نصوص أبي حيان فيذكر لفظة الزهد مع النسك والتعبد قائلا : وهل من قارع لباب الصفاء بيد الوفاء على الرفق والتأييد والصبر and the contract of the contract of the contract of the contract of the contract of the contract of the contract of the contract of the contract of the contract of the contract of the contract of the contract of the contra

لنا الحسن البصرى ، وهو الزهد القائم على أساس الخوف من الله ، ثم نلاحظ ظهور دافع آخر للزهد فى أواخر القرن الثانى وهو الحب لله منزه عن الخوف من عقاب الله والطمع في ثوابه في آن معًا . وهذا الزهد الذي ظهر عند بعض المتأخرين وعند رابعة – يمكن لما – تميز به من تعمق في التحليل أن يعتبر مرحلة

(٢) الإشارات الإلهية ص ٣٩ . (١) الإمتاع والمؤانسة ج٢ ص١. (٤) البصائر والذخائر ج١ ص ١٠٣. (٣) الإمتاع والمؤانسة ج٢ ص٢٦ . (٥) الرسالة القشبرية ص ٣٦٥ . يقول القشيرى اختلف الناس في الزهد في الحرام لأن الحلال مباح من قبل الله تعالى ص ٣٦٦ .

تمهيدية للتصوف . وأصحابه ، وإن كانوا يتقربون من التصوُّف لا يعدون صوفية بالمعنى الدقيق للكلمة ، وإنما يمكن اعتبارهم روادًا أوائل لمن سيجيء بعدهم من صوفية القرنين الثالث والرابع<sup>(١)</sup> . وترد لفظة الزهد فى نصوص من كتابات أبى حيان بالمعنى اللغوي وهو الكف عن طلب الشيء والعزوف عن الأمور الدنيوية . ففي نص لأبي حيان من هوامله يتساءل فيه موردًا لفظة الزهد فيقول : لم تواصى الناس فى جميع اللغات والنحل وسائر العادات والملل بالزُّهد فى الدنيا ، والتقلل منها والرضا بما زجا به الوقت ، وقيس مع الحال ، هذا مع شدة الحرص والطلب<sup>٬٬</sup>٬ ويقول أبو حيان أيضًا موردًا لفظة الزهد بمعنى عدم الرغبـة والإعراض عن الشيء فيتساءل : لم عظم ندم الإنسان على ما قصر فيه من إكرام الفاضل وتعظيمه ، واقتباس الحكمة منه بعد فقده ؟ ولم كان يعرض له الزهد فيه مع التمكن منه ، والانقطاع إليه'" ويقول أبو حيان أيضا ذاكرًا لفظة الزُّهْد بمعنى التعفف عن طلب متاع الدنيا : ولا يجدون ألم الشح والبخل – يقصد المتفلسفين –ولا يأنفون من عارها وطلبنا العلة في ذلك مع ما يقتضيه مذهبهم من الزهد والبذل والإيثار والتكرم فوجدناها فى آثار النجوم والنظر فى دلالتها<sup>(٤)</sup> .

۶ ۲ ۲

قو ٿا<sup>(۱</sup>) . ولفظة الزَّاهد يذكرها أبو حيان في أماكن كثيرة من كتاباته ففي نص من كتاب الإمتاع والمؤانسـة ترد لفظة الزاهد في حديث لأبي حيان يروى فيه قصة شيخ من شيوخ الصوفية في تلك الأيام فيقول على لسان هذا الشيخ : كنت بنيسابور وجماعة غرباء وقلنا ليلة : قوموا بنا غدا حتى نزور أبا زكرياء الزاهد ، ونظل نهارنا عنده لاهين عما نحن فيه ، مقتدين به ، فغدونا وصرنا إلى أبى زكرياء الزاهد ، فرح بزيارتنا وقال : ما أشوقني إليكم ، حدثوني ما الذي سمعتم من حديث الناس ، وأمر هؤلاء السلاطين ؟ فلما ورد علينا من هذا الزاهد العابد ما ورد ، دهشنا واستوحشنا ، قال : فَخَفَّفْنا الحديث وانسَلَلْنا ، وقلنا : ميلوا بنا إلى أبي عمرو الزاهد فله فَضْلٌ وعبادة وعِلمٌ وَتَفَرُّدٌ في صومعته حتى نقيم عنده''' فمشينا إلى أبى عمرو الزاهد فسر بحضورنا ، ثم قال : يا أصحابنا ما عندكم من حديث الناس ؟ فعجبنا من هذا الزاهد الثاني أكثر من عجبنا من الزاهد الأول" جاءت لفظة الزَّاهد في نص أبي حيان بمعنى العابد المواظب على العبادة . يذكر أبو حيان لفظة الزَّاهد بمعنى المعرض عن الدنيا المتعبد الذي لا يعرف الكذب فيقول في نصٍّ من كتـابه الصداقة والصديق مخاطبًا صديقًا له : وقد جدني الفكر إلى تعرف ذلك منك فلسانك أنطق بالصدق من لسان العابد  $\mathcal{H}^{\mathfrak{S}}_t$ الر $^{\mathfrak{S}}$  .

قلبه عن المقصود كما تخلو يداه عن الأسباب ، وقيل : هو من لا يأخذ من الدنيا إلا

ويذكر أبو حيان لفظة الزَّاهد في نصوص من كتاباته وذلك في حديثه عن زُهاد عصره فيقول : قلت لموسى بن عمران الحلقانى وكان امرأ صدق زَاهدًا : أبشر

> ٠١١) كشاف اصطلاحات الفنون للتهانوي ج٣ ص١٠٨ . (٤) الصداقة والصديق ص ٨٨ . (٣،٢) الإمتاع والمؤانسة ج٣ ص ٩٢ ، ٩٣ .

يا أبا عمران إن هذا الضيق الذي أنت فيه يأتيك من الله بسعة رزق'' ، ويقول في بصائره ذاكرًا لفظة الزَّاهد في وصفه لعالم من علماء اللغة . قال رجل لأبي عمر الزُّاهد صاحب كتاب الياقوت في اللغة : أنت والله عين الدنيا ، فقال : وأنت بؤبؤ تلك العين''' . وفي بعض نصوص أبي حيان ترد لفظة زاهد بالمعنى اللغوى أى بمعنى المُعْرِض ، غير الراغب والمقل وفى هذا المعنى يقول أبو حيان : قيل للعتابى : إنَّا نراك زاهدًا فى استطراف الإخوان ، قال إنى لم أحمد تالدهم؟'' وبهذا المعنى أيضا ترد لفظة «زاهد» عند أبى حيان في نصٍّ له من هوامله يتساءل فيه فيقول : ما سبب محبة الناس لمن قل رزؤه ، حتى إنهم ليهيئون الطعام الشهى له بالغرم الثقيل ، ويحملونهإليه في الجون على الرؤوس ، ويضعونه بين يديه . وكلما ازداد ذلك الزاهد تمنعا ازداد هؤلاء لجاجة فإن مات اتخذوا قبره مصلى ، وقالوا : كان كثير الصوم ، قليل الرزء<sup>(٤)</sup> . ولفظة الجمع «زُهاد» ترد عنــد أبي حيان في أماكن متعددة من كتاباته فقد خصص أبو حيان صفحات من كتاباته لحديثه عن الزهاد المتعبدين وعن شؤون حياتهم وطبقاتهم فقد أفرد جزءًا كبيرًا من كتاب الإمتاع والمؤانسة للزهاد في عصره أو العصر الذي سبقه وفي هذا المجال يقول ذاكرًا لفظة الزهاد : وأما حديث الزهاد وأصحاب النسك فإنه كان تقدم بإفراد جزء فيه وقد أثبته فى هذا الموضع ، ولم أحب أن أعزله عن جملته ، فإن فيه تنبيها حسنا ، وإرشادا مقبولا<sup>(٥)</sup> ، ويقول أيضا ذاكرًا الزهاد فى نصٌّ له من الإمتاع : مخاطبًا جلساءه : وإنما غَرَّكُم ظنكم بالزهاد ، وقلتم لا ينبغي أن يكون الخبر عنهم كالخبر عن العامة ، لأنهم الخاصة ، ومن الحاصة خاصة الحاصة ، لأنهم بالله يلوذون وإياه يعبدون وعليه يتوكلون ،

> (١) البصائر والذخائر ج٣ ص ١١١ . ٣) الصداقة والصديق ص ٣٥ . (٥) الإمتاع والمؤانسة ج٢ ص ١١٨.

(٢) البصائر والذخائر ج٢ ص ٢١٨ . (٤) الهوامل والشوامل ص ١١٤.

وإليه يرجعون''' . يسمى أبو حيان الزُّهاد بخاصة الحخاصة . ويقسم أبو حيان الزُّهاد إلى طبقتين فيقول على لسان أبي سليمان : الزهاد في الدنيا على طبقتين : منهم من يزهد في الدنيا ولا تفتح له روح الآخرة فهو يغتم في دنياه لأن نفسه قد يبست من شهواتها ، وليس شيءأحب إليه من الموت لما يرجو من نعيم الآخرة ، ومنهم من يزهد وتفتح له روح الآخرة فليس شيء أحب إليه من البقاء ليطيع<sup>(٢)</sup>

ويذكر أبو حيان علم الزُّهاد وذلك في حديثه عن يحيى بن معاذ فيقول على لسانه : من تعلم علم أبي حنيفة فقد تعرض للسلطان ، ومن تعلم النُّحو والعربية دُلَّهَ بين الصبيان ، ومن عَلِم عِلْم الزُّهاد بلغ إلى العرش<sup>(٣)</sup> ويورد أبو حيان لفظة الزُّهاد في كتاباته مرادفة للفظة «عباد» ففي نصٍّ له يقول فيه ذاكرًا هاتين اللفظتين : وأين كان الصدر الأول من الفلسفة ؟ أعنى الصحابة ، وأين كان التابعون منها ؟ ولِمَ خَفي هذا الأمر العظيم مع ما فيه من الفوز والنعيم – على الجماعة الأولى والثانية والثالثة إلى يومنا هـذا وفيهم الفقهاء والزُّهاد والعباد وأصحاب الورع والتقي<sup>(٤)</sup> وفي نصٌّ آخر يذكر أبو حيان لفظة الزُّهاد مرادفة للفظة العباد فيقول : قال أبو عثمان النيسابورى – وكان من الزُّهاد العباد : أنكر على أبو حفص أيام ملازمتى وخدمتى له – شيئًا فضقت ذرعًا<sup>(٥)</sup> . ويذكر أبو

حيان لفظة زاهدين جمعًا سالمًا «لزاهد» فيقول : نجا من آفات الدنيا من كان من العارفين ، ووصل إلى خيرات الآخرة من كان من الزاهدين ، وظفر بالفوز والنعيم

(١) الإمناع والمؤانسة ج٣ ص ٩٥ . (٢) البصائر والذخائر ج٢ ص ٣٣٥ . ويضيف صاحب كتاب اللمع طبقة ثالثة على هاتين الطبقتين اللتين ورد ذكرهما عند أبى حيان فيقول : الزهاد على ثلاث طبقات : المبتدئون ، والمتحققون فى الزهد ، والفرقة الثالثة علموا وتيقنوا اللمع للطوسي ص ٧٣ . (٤) الإمتاع والمؤانسة ج٢ ص ١٤ . (٣) الإمتاع والمؤانسة ج٢ ص ١٢٣. (٥) الصداقة والصديق ص ٤٢ .

مع قطع طمعه من الخلق أجمعين ، والحمد لله رب العالمين'' ، ويقول فى إشاراته موردًا لفظة زاهدين بمعنى المتعبدين : وليس على وجهك سحناء الزاهدين وعلى شمائلك سكون المخبتين''' . ويذكر أبو حيان أصحاب الزهد فيقول فى وصفه لأحدهم : وصفوته من أهل الورع أهل الزهد ، وصفوته من أهل الزهد أهل البصير ة' `` .

وهناك ألفاظ أخرى مشتقة من « المادة» ( ز هـ د ) ذكرها أبو حيان في كتاباته مثل متزهد ، وتزهيد ، وتزهد ، وزهادة والفعل زهد ، ويزهد ، وقد وردت هذه الألفاظ في أماكن متعددة من نصوص أبي حيان وسوف أذكر مثالا لكل منها أو مثالين على الأكثر . فلفظة مُتَزَهِّد يذكرها أبو حيان في وصفه لأحدهم فيقول : وقال حامد اللفاف المُتَزَهِّد : المراقِّ إذا ضاف إنسانا حدثه بسخاوة إبراهيم ، وإذا ضافه إنسان حدثه بزهد عيسى بن مريم'' . معنى المتزهد في نص أبي حيان هو البخيل المقتر . ولفظة «زَهادة» ترد عند أبي حيان بمعنى العبادة ففي نصٍّ له من الإشارات الإلهية يقول أبو حيان : أيها الباحث عن غيب هذه الشهادة بلسان النسك والزهادة تلق محبتـه لك بروحك°′ ويقول أيضا : ولا أرواحكـم هشت للاستفادة ، ولا أطماعكم انحمت بالزهادة<sup>(٦)</sup> ويقول في الإشارات : والرياضة دونه عن نية التأثث في العبادة وعن حال راثت في تحقيق الزهادة''' . ويذكر أبو حيان لفظة تزهيد بمعنى الترك والابتعاد عن الشيء فيقول : وتسهيل طريق فى أعتاب ، وتهنئة مسرور ، وتسلية محزون ، وتلهية عاشق ،

> (١) الإمتاع والمؤانسة ج١ ص ١ . ٣) البصائر والذخائر ج٢ ص٣٣٩ . (٥) الإشارات الإلهية ص ٢٧٢ . (٧) الإشارات الإلهية ص ٦٢ .

(٢) الإشارات الإلهية ص٧.٠٧ . (٤) الإمتاع والمؤانسة ج٣ ص ٣. (٦) الإشارات الإلهية ص ٣٨١ .

لفظه از هد بمعنى آ تتر تعبداً فيقول على نسان عبد الله بن المارت . كتبت عن افعه الناس عن أبى حنيفة ، وأزهد الناس الثورى ، وأورع الناس عبد العزيز بن أبى داو د<sup>(۳)</sup> . والفعل «زَهَلَه» بمعنى أعرض يرد عند أبى حيان في حديثه عن الصاحب

فيقول : يذم شيئا فى الظاهر ثم يحبه فى الباطن ويزهد غيره فى شىء وهو يؤثره<sup>(٤)</sup> ، والفعل تَزْهَّد بمعنى أعرض عن يذكره أبو حيان في نص له يقول فيه ناصحًا : لا تعادين أحدًا وإن ظننت أنه لا يضرك ولا تزهدن في صداقة أحد ، وإن ظننت أنه لا ينفعك° ، ويقول أيضا في بصائره ذاكرًا الفعل تزهد بهذا المعنى اللغوي : ولا تزهدن في صداقة أحد وإن ظننت أنه لا ينفعك'' ، النص يتكرر في كتابات أبى حيان وهذا ما نلاحظه كثيرًا .

بالفتح الدم ، والنَّسْك بالفتح المكان في خير كان أو غيره . ونَسَك وتَنَسَّك أي تَعَبُّد . وَنَسُكَ ، بالضم صار نَاسِكًا والجمع نُسَّاك . وقيل للمتعبد ناسِك لأنه خلص نفسه وصفاها لله تعالى من دنس الأثام كالسبيكة المخلصة من الحَبَتْ . ومن المجاز نَسَلَكَ الثوب أو غيره غسله بالماء فطهره فهو منسوك ، وأرض ناسِكه أى خضراء حديثه المطر فاعِلَة بمعنى مفعولة ، وعشب ناسلِك شديد الخضرة وهو جماز<sup>(۱</sup>)

ويعرف أبو حيان لفظة النُّسْك فيقول في مقابساته : النُّسْك والتزهد ، هو تحصل السعادة العظمى والمنزلة عند الله تعالى'' ، ويذكر أبو حيان لفظة النُّسك مرادفة للفظة التصوف فيقول فى وصفه لجزء من كتاب البصائر والذخائر : وفيه كلام غير هذا يمر في الخبر أفرده لأصحاب الضمير والوساوس الذين يصيرون إلى مذاهب النسك والتصوف<sup>(٣)</sup> وفي نص له من مقابساته يقول أبو حيان موردًا لفظة النُّسك : هذه مقابسة تشتمل على كلمات شريفة ، من كلام أبى الحسن محمد بن يوسف العامري ، علقت وسمعت أكثرها منه وهي التبي مرت في شرحه لكتابه الموسوم بالنُّسك العقلي ، ويصلح أن يأتي عليها هذا الكتاب '' . في نص أبي حيان نجد أنه ذكر مصطلح النُّسك العقلي وهذا من المصطلحات التي استحدثت في

النُّسَّاك : هذا أيدك الله – آخر الجزء الثالث ، وقد حوى من فقر البلغاء ، ونوادر الأدباء ، ومحاسن النُّسَّاك والحكماء ما أسأل الله أن ينفعك به والرابع يتلوه على  $\cdot$  ( $\sim$ 45)

وترد لفظة النُّسَّاك بمعنى المنقطعين لعبادة الله في نص لأبي حيان يقول فيه عن

(٢) الإشارات الإلهية ص ٣٥٠. (١) الصداقة والصديق ص ١٩٨ . (٤) الإمتاع والمؤانسة ج٢ ص ٣٧ . (٣) البصائر والذخائر جـ ٣ ص ٦ . (٦) البصائر والذخائر ج٢ ص٦٨٣ . (٥) الإمتاع والمؤانسة ج٢ ص١١٨.

والنُّسَّاك ، يجب أن نشير إلى صعوبة تحديد فواصل زمنية بين حركتبى الزهد والتصوف فى الإسلام ، إذ التطورات الفكرية لا تخضع بطبيعتها للتحديد الزمني . ولنر ما قاله الباحثون في هذا الصدد ، ونبدأ بالباحثين المحدثين ثم نختم حديثنا بالقدماء .

(١) الإمتاع والمؤانسة ج٢ ص٠.٨٠ (۲) مثالب الوزیرین ص۲۰ . (٤) الإمتاع والمؤانسة جما ص١٣٢. (٣) المقابسات ص٤٤ . (٥) البصائر والذخائر ج٢ ص٦٩. ١

 $\sim$ 

يقول نيكلسون في كتابه « في التصوف الإسلامي وتاريخه » : لا يستطيع ً أحد أن يفصل الزهد عن التصوف أو يميز بينهما ، بل إن كثيرًا من المسلمين الذين أطلقوا على أنفسهم اسم الصوفيَّة حتى القرن الثالث ( الذى ظهرت فيه التفرقة بين الزُهد والتصوف واضحة جلية ) لم يكونوا في الحقيقة إلَّا زُهادًا على حظ قليل جدا من التصوف فالأولى إذن أن نعتبر أوائل الصوفية منتمين إلى حركة

الزهد $^{\left(\prime\right)}$  . ويعلق التفتازانى فى كتابه مدخل إلى التصوف الإسلامى على أقوال نيكلسن فيقول : ملاحظة نيكلسون هذه تصدق على زهاد بتردد ذكرهم فى كتاب التصوف لقرابين وتعتبرهم بعض كتب التراجم من الطبقة الأولى من طبقات الصوفيةوحياتهم تقع فى القرن الثانى الهجرى ويمثلون فى الواقع طورًا انتقاليا ينتهي بانتهاء القرن الثاني تقريباً'" . ولذلك فإن من الأدق عدم إطلاق اسم الصوفية على زهاد المسلمين حتى أواخر القرن الثانى ونؤثر أن نطلق عليهم ما أطلقته المصادر العربية القديمة من تسميات كالزهّاد والعبّاد ، والنسّاك ، والقرّاء وما إلى ذلك ، ويقول إبراهيم بسيوني في كتابه «نشأة التصوف» : إن الزهد الصوفي معبر إلى الحب ، ومن هنا كان الانتقال من أفكار الزهد المعروفة في القرن الثاني – أو على

7 Y 1

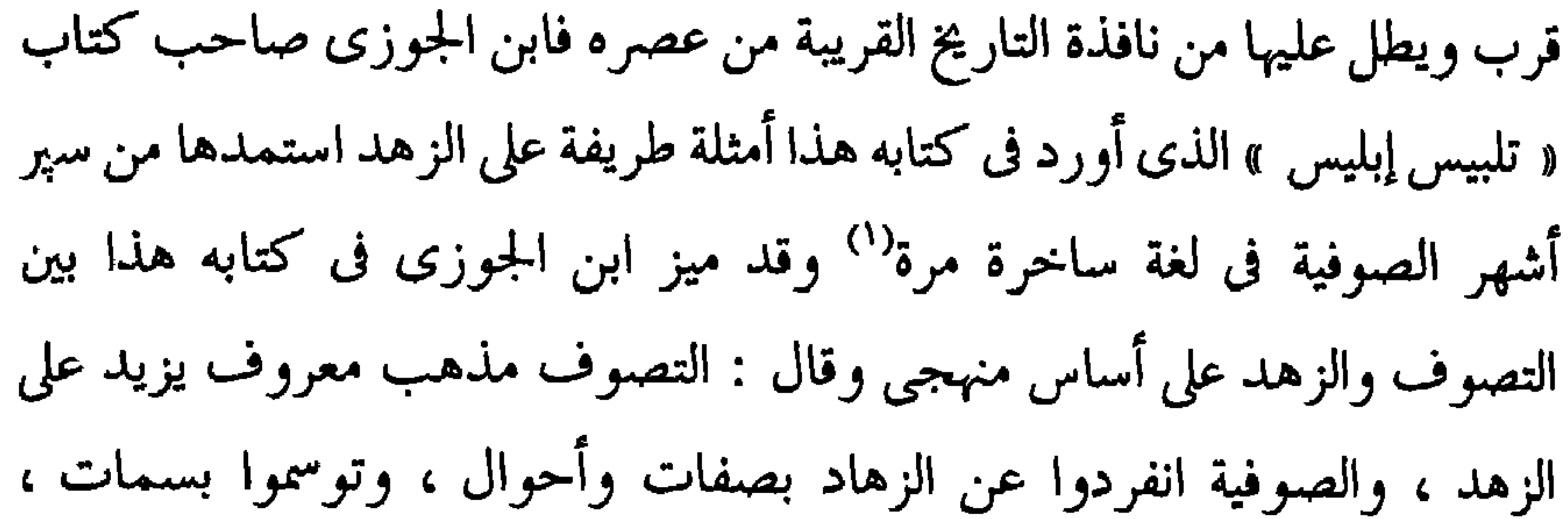

فاحتجنا إلى إفرادهم بالذكر ، والتصوف طريقة ابتداؤها الزهد الكلي<sup>(٢)</sup> . مما تقدم نجد أن لفظة الزُّهْد جاءت عند أبي حيان بمعنى العبادة وبمعنى الترك للشيء وعدم الرغبة فيه . ولفظة الزَّاهِد جاءت بمعنى العابد وبمعنى المُعْرِض وغير الراغب في الشيء . وجاءت لفظة زهادة مرادفة لمعنى العبادة وبهذا المعنى الخاص بالعبادة جاءت الألفاظ أزهد ، وتزهيد وتزهد ، أما لفظة متزهد فقد ذكرها أبو حيان بمعنى المتعبد ومعانى الألفاظ هذه هي مطابقة للمعانى التبي وردت في

اللسان .

 $\mathcal{A} \subset \mathcal{A}$ 

ولفظة الناسك ترادف لفظة الزاهد ، وظهرت لفظة الزاهد والناسك

كمصطلحين أطلقا على طبقة معينة من الناس في القرن الثاني الهجرى وما بعده ، وهي طبقة كانت منقطعة لعبادة الله ولهم غاية شديدة بأمر الدين ، والابتعاد عن ملذات الحياة ، ومظاهر الحضارة المادية التي شاعت في العصر العباسي في هذه

(١) تلبيس إبليس ابن الجوزي ١٧١ نقد ابن الجوزي الأصفهاني في اعتباره الحسن البصري وسفيان الثوري وغيرهما من الصوفية ، ونقد السلمي في اعتباره إبراهيم بن أدهم ، والفضيل بن عياض من الصوفية . · (۲) تلبیس إبلیس این الجوزی ص ۱۷۵ .

الفترة .

مما تقدم يتضح أن لفظة التُّسْك جاءت في نصوص أبي حيان بمعنى العبادة وهي مرادفة للفظة الزُّهد . وجاءت لفظة النَّاسِك والجمع نُساك بمعنى العابد والجمع العباد ، وهي مرادفة للفظة الزاهد والجمع الزهاد . وهذه المعاني هي نفس المعاني التي وردت في اللسان عند تناوله للمادة ( ن س ك ) أما لفظة متناسك التي جاءت عند أبي حيان بمعنى المتعبد وجمعها المتنسكين بمعنى المتعبدين ، فقد غفل

صاحب اللسان عن ذكر لفظة المتناسك . فهي إذن اشتقاق جديد ظهر في العصر العباسي وكثر استخدامه في عصر أبي حيان ، واستعمله أبو حيان بكثرة في كتاباته وذكر صيغة الجمع أيضا متنسكين .

وفى مجال التغير الدلالى يتضح لنا أن لفظة النسك انتقلت دلالتها من المجال المادي إلى المجال المعنوي ، واستخدمت في عصر أبي حيان بهذا المعنى الذي أخذته من المعنى القديم للكلمة وهو مكان الذبح . ومن ذبح القرابين التبي كانت تستخدم قديمًا حيث كانت تقدم للآلهة . وكذلك التطهير بالماء أو استعمال الزيت المعطر ، وهذا الأمر شمل معظم الشعوب السامية ، فاستخدمت الذبائح بدلالاتها الدينية القديمة ، عند العرب الجاهليين وعند الأمم الأخرى باختلاف

ثالثا : مقامات ، ومراتب ودرجات الصوفية :

كان للمقامات والمراتب دورومهم فىالـتصوف الإسلامي . فالأساس في التصوف يقوم على التجربة الباطنة الماشرة وعلى الاتصال بين العبد والرب . وهذا الاتصال ضرورى جدًّا في مفهوم التصوف ويقوم على توكيد الوجود الحق ، أو الموجود الواحد الأحد الذى يشمل كل الموجودات ، وفى إمكان الاتصال به اتصالًا متفاوتًا في المراتب حتى يصل المرء إلى مرتبة الاتحاد التام ،ومن هنـا كان طريق التصوف سلَّمًا صاعدًا ذا درجات نهايتها عند الذات العلية .

وللصوفية كلام طويل في المقامات والدرجات والمراتب ، وخلاصته أن الطريق إلى الله – أى طريق الوصول إلى الله شاق عسير يجب أن يتــدرج فيــه المُريد في مراحل يسلم بعضها إلى بعض وهذه المراحل المتعددة تسمى المقامات التي يتوصل إليها – كما يقول الباحثون في التصوف – بالمجهود الشخصي . ويبيِّن لنا الطوسي صاحب كتاب اللّمع وهو من أقدم كتب الصوفية معنى المقامات وذلك في الفصل الذي عقده للمقامات وحقائقها فيقول : فإن قيل : ما معنى المقامات ؟ يقال : معناه مقام العبد بين يدى الله عز وجل ، فيما يقام فيه من  $\sum_{i=1}^n$  and  $\sum_{i=1}^n$  and  $\sum_{i=1}^n$  and  $\sum_{i=1}^n$  and  $\sum_{i=1}^n$  and  $\sum_{i=1}^n$  and  $\sum_{i=1}^n$ 

والقشيرى في رسالته القشيرية يفسر الألفاظ التي تدور بين الصوفية – فيقول في تفسيره للمقام : هو ما يتحقق به العبد بمنازلته من الآداب ، مما يتوصل إليه بنوع تصرف ، ويتحقق به بضرب تطلب ، ومقاسات تكلف . فمقام كل أحد : موضع إقامته عند ذلك ، وما هو مشتغل بالرياضة له . وشرطه : أن

(١) اللمع للطوسي ص ٦٥ .

لا يرتقبي من مقام إلى مقام آخر ، ما لم يستوف أحكام ذلك المقام ، فإن من للهاقناعة له لا يصبح له التوكل ومن لا توكل له لا يصح له التسليم ، وكذلك من لا توبة له لا تصح له الإنابة ، ومن لا ورع له لا يصح له الزهد'' . ويلاحظ أن جميع مقامات الصوفية وأحوالهم التى هى موضوع التصوف أساسا مستندة إلى شواهد من القرآن الكريم<sup>(٢)</sup> يذكر الله سبحانه أصحاب المقامات في كتابه العزيز بمعان متفرقة منها قوله تعالى : ﴿ قَالَ الَّذِينَ كَفَرُوا لَلَّذِينَ آمنوا أى الفريقين خير مقاما ﴾ (") وقوله تعالى : ﴿عسى أن يبعثك ربك مقامًا محمودًا ﴾ (<sup>٤)</sup> وقد اجتهد بعض الصوفية في تحديد المقامات وهي المكاسب التي يحصل عليها السالك أثناء رحلة مجاهداته وإخلاصه وطاعته لله تعالى ، فيرى الحكيم الترمذى أن المقامات أربعة ، وهي مقام الصادقين والصديقين والمقربين والمتفردين°′ . والسهروردي يقسم المقامات إلى خمس درجات ، أعلاها مقامًا التوحيد وفيها يصل السالك إلى نور الأنوار<sup>(٦)</sup> ، ويشير ابن خلدون في مقدمته إلى تدرج الصوفي لمراحل طريق تصوفه فيقول : ولا يزال المُريد يترقى من مقام إلى مقام إلى أن ينتهى إلى التوحيد والمعرفة التبي هي الغاية المطلوبة للسعادة''' ، ومقـام التوحيـد أو

المختصين بالتصوف وألفاظه ، وهناك العديد من الشروح فى المعاجم لهذه اللفظة جاء في اللسان : المَقام والمَقامة : الموضع الذي تقوم فيه . والمُقام ، والمُقامة : الموضع الذي تقيم فيه . والمَقام والمُقام قد يكون كل واحد منهما بمعنى الإقامة ، وقد يكون بمعنى موضع القيام ، فإن جعلته من قام يقوم فمفتوح ، وإن جعلته من أقام يقيم فمضموم . والمُقامة بالضم : الإقامة ، والمَقامة بالفتح : المجلس والجماعة من الناس . ومقامات الناس : مَجالِسهم . وقيل المَقام المنزلة الحسنة'' ويطلق المَقام على المجلس نادرًا ، ويطلق على المكانة والمنزلة الأدبية مجازًاً الله والمقام بلسان أهل التصوف هو الوصف الذى يثبت على العبد ويقيم''' . ولفظة مَقام والجمع مَقامات ترد عند أبي حيان التوحيدي في نصوص كثيرة جلًّا من كتاباته وخَصَّ كتابه الإشارات الإلهية بالعدد الوفير من هذه النصوص ، ترد لفظة مقام بمعنى المكانة والمنزلة فى ابتهالاته فيقول فى نص له من إشاراته : أيها السامع! احضر بقلبك ، واستدرك بلبك ، وانظر لنفسك فى يومك بغير ما كنت عليه في أمسك فلا خاسر أخسر فيك إن لم يكن لك سكون من يقين أو تبصر من معرفة ، أو وجد لمشاة خلصت على الاتصال والتأييد فإن جسرت على أن تدعى هذا المقام وتحدث نفسك بهذا المرام فهات العلامة التي تدل على هذه

فإن غاية الإيمان اليقين ، وغاية اليقين ما تجده بقلبك ، وتحسه بروحك ، وتهيم عليه بفؤادك ، وإن عبدا بلغ مع الله هذ المقام ، لجدير بأن يكون قرير العين مغبوط الحال ، عظيم القدر'' ويصف أبو حيان المنزلة الرفيعة التبي يتمتع بها المتصوفة· الكرام فيقول ذاكرًا لفظة مقام : هذا ذرو من الحديث عن هذا المقام الذي وصل إليه بعض الكرام''' يتساءل أبو حيان ذاكرًا لفظة مقام بمعنى الموضع : حدثنى عنك هل هز روحك هذا الكلام ؟ وهل حولك من مقام إلى مقام؟ ؟ هذا ما قاله أبو حيان في إشاراته عن معنى المقام عند الصوفية ، والحديث عن المقام بالمفهوم الصوفي يطول عند أبي حيان ، وترد لفظة مقام في أماكن أخرى من كتاباته بمعنى الموضع ومكان القيام وفي هذا ألمعنى يقول أبو حيان : وقمت لي مقام الركن والسند ، فأصبحت لي على الدهر معينا<sup>(٤)</sup> ويقول أيضا في هذا المعنى موردًا لفظة مقام : أفليس هذا الحكم لازمًا لمن قام مقامه ، وجلس مجلسه ، وألقى إليه زمام الملك<sup>(٥)</sup>ويقول أبو حيان ذاكرًا لفظة « مقام » بمعنى المجلس : وما ألهفنى عليكم الحمد لله الذي جمعني وإياكم في مقام واحد<sup>(٦)</sup> ويقول أبو حيان أيضا ذاكرًا لفظة مقام بمعنى مجلس : وبفضلك أتحدث فى كل مقام وناد<sup>(٧)</sup>وبمعنى الإقامة يقول أبو حيان ذاكرًا لفظة المقام : وإذا طاب لك المقام فى وطن . فاعلم أنك بعدت عن آثار المعدن<sup>(٨)</sup> . وترد لفظة مقام بمعنى المنزلة والمكانة الرفيعة فى نص لأبى حيان رة إن فيه من أنَّذ الله عنه الله عنه اله عنه من اله الله عنه من أبو حيان لفظة مقام

- (١) الإشارات الإلهية ص ٣٣٢ . (٣) الإشارات الإلهية ص ١٦٦٦ . (٥) مثالب الوزيرين ص ٣٥٥ . (٧) الإشارات الإلهية ص ٢٤٤ . (۹) الإمتاع جـ ۳ ص ۱٤٥ .
- (٢) الإشارات الإلهية ص ٥٨ . (٤) مثالب الوزيرين ص ٣٤ . (٦) الإمتاع والمؤانسة جـ ٣ ص ٩٣ . (٨) الإشارات الإلهية ص ١٧٥ .

يتبين لنا مما تقدم أن لفظة مقام بالفتح من قام يقوم جاءت عند أبى حيان بمعنى مكان القيام ، وبمعنى الإقامة ، وبمعنى المجلس وهذا قليل الورود فى كتابات أبى حيان ، وبمعنى المكانة والمنزلة وهذا استعمال مجازى للفظة المقام وهو الأكثر ورودًا عند أبي حيان أما لفظة المُقام بالضم فقد جاءت عند أبي حيان بمعنى الإقامة مصدر ميمي من أقام يقيم ، وجاءت بمعنى محل الإقامة ، اسم مكان من أقام . ومن الملاحظ أن هذه المعانى المتعددة للفظة المقام كما وردت فى نصوص أبى حيان جاءت في اللسان من قبل أبي حيان . ولفظة الجمع مقامات يذكرها أبو حيان في إشاراته بمعنى المنازل الرفيعة الصعبة المنال التي يرتقي إليها الصوفيَّة في مجاهداتهم فيقول : هيهات هيهات ! لن تنال المقامات والدرجات إلا برفض الهنات وما دون الهنات<sup>(٣)</sup> ، وبهذا المعنى يقول أبو حيان في ابتهالاته موردًا لفظة مقامات : وأقررت عيوننا بالنظر إلى وجهك في السبحات ، فلا بشيء من الأعمال والقربات ، بل بفضلك وجودك اللذين أتيا على الطلبـات والرغبـات وزادًا عليها مقامـات وبسطـات بلا غايـات ،
هذه المرامات والمقامات ، ما يهتدى إليه اقتراح بشر ؟''' . وبمعنى المجالس والمراكز ترد لفظة المقامات عند أبي حيان ففي هذا المعنى يقول أبو حيان ذاكرًا لفظة المَقامات : والولاة في مقاماتهم المؤرخة ومجالسهم الفاخرة'' ، ويقول أيضا ذاكرًا لفظة المقامات بمعنى المجالس : وهذه المقامات مرتبة لأصحابها<sup>(٣)</sup> .

ولفظة مقامة يذكرها أبو حيان في الإشارات الإلهية وفي أماكن أخرى من كتاباته بمعنى موضع الإقامة فيقول في إشاراته موردا لفظة المقامة : اللهم لا تحرمنا هذه المقامة في دار المقام فإنك أنطقتنا|بوصفها ، وشوقتنا إليها بذكرها'' ، ويقول أبو حيان في إشاراته أيضا ذاكرًا لفظة مقامة : إنك ذو الجلال والكرامة في هذه الدار ودار المقامة'' ، ويقول أيضا في مناجاته ذاكرًا لفظة مقامة بمعنى محل الإقامة وكان إعراض من أعرض عنك هينا علينا وهلاك من هلك من حظه سهلا عندنا ، ولكنا نرى في ذلك ما ترينا ، فيرى غيرنا منه ما يكون زيادتنا في مقامتنا ، وسببا للرفق في سعادتنا'' ، والمُقامة بالضم الإقامة يقال أقام إقامة .. ومُقامةٌ `` ومع لفظة المقام ترد في نصوص أبي حيان لفظة اللَّذَكِبة وقد خص أبو حيان كتابه الإشارات الإلهية بالجزء الأكبر من هذه النصوص المتضمنة للفظة

الدرجة والجمع درجات . ولقد تناولت المعاجم المختلفة لفظة الدرجة بالشرح والتفصيل فأسهبت أحيانا . جاء في اللسان : الدَّرَجَة : الرفعة في المنزلة . والدَّرَجَة : المِرقاة . والدَّرجَة واحدة الدَّرَ جات وهي الطبقات من المراتب . والدَّرجَة : المنزلة ، والجمع دَرَجٌ،

> (١) الإشارات الإلهية ص١٠. (٣) الإمتاع والمؤانسة ج٣ ص٦٦ . (٥) الإشارات الإلهية ص ٢٦٩ . (۷) تاج العروس جـ ۹ ص ۲۰ .

(٢) الإمتاع والمؤانسة ج٢ ص١١٧. (٤) الإشارات الإلهية ص٧ . (٦) الإشارات الإلهية ص٢٥٦ .

 $\bullet$ 

كملت الإنسان وزادت في قيمته ، وعلت من درجته ، وأفادته شرفًا أبديًّا'' ، ويصف أبو حيان من ارتفعت منزلته عند الله فيقول ذاكرًا لفظة درجة بمعنى المنزلة الحسنة : ولله الشكر على ما أفردك به ، واستفردك له ، وعلى ما جعل لك إليك من تقويم كل رابع ، وتعديل كل زائغ ، وتهذيب كل قائل ، وإغناء كل سائل . وهذه درجة الأنبياء الذين هم بين الله وبين الخلق'' ، وفي نص للتوحيدي من كتابه المقابسات يذكر لفظة الدرجة بمعنى منزلة العبد عند خالقه فيقول على لسان الصوفية : إن المتدين يفتتح بدرجة التقليد ، ثم يترق رويدا رويدا إلى معلوة التحقيق''' ، ويقول واصفًا منزلة المتدين وموردًا لفظة درجة بمعنى المكان والمنزلة الرفيعة : وصاحب هذه الحال فائز بالسعادة العظمى ومتبوئ الدرجة العليا<sup>(٤)</sup> . ويذكر أبو حيان لفظة درجة فى بعض نصوصه كمصطلح من مصطلحات علم الفلك أى بمعنى جزء من أجزاء بروج السماء وفى هذا المعنى يقول أبو حيان : لعلك تقول : مواضع الكواكب ، ودرجة الطالع ، وشكل الفلك اقتضت له هذه الأحوال ، وقصرته على هذه الأمور<sup>ه،</sup> وبهذا المعنى الخاص بالبروج يقول أبو حيان ذاكرًا لفظة درجة : والثالث إذا كانت في أعلى درجة من الجوزاء أوجها ، لأن القوس آخر انحطاطها في ثماني عشرة درجة منه<sup>(٦)</sup> .

ولفظة الجمع درجات ترد فى نصوص عديدة من كتابات أبى حيان بمعنى المنازل والطبقات التي يرتقى بها المتدين في عبادته وبهذا المعنى يقول أبو حيان ذاكرًا لفظة درجات : ومن فتح الله نصر عقله ولحظ هذه الحقائق ، ترقى فى درجات المعارف وسلاليم الفضائل'' ويقول أبو حيان فى ابتهالاته موردًا لفظة

> (١) رسالة الحياة ص ٥٧ . ٣١) المقابسات ص ٣٤٥. (٥) الهوامل والشوامل ص٢٢٦ . (٧) المقابسات ص ٩٤ .

(٢) الإشارات الإلهية ص٤٤٤ . (٤) الإمتاع والمؤانسة ج٢ ص١١ . (٦) البصائر والذخائر ج٢ ص٤٤٧ .

درجات بمعنى الطبقات والمنازل الرفيعة : ومحوت بكرمك صحائف ذنوبنا ، وبدلت سيماتنا حسنات ورفعتنا إليك درجات بعد درجات'' ويقول أيضا فى ابتهالاته : أيها الصاحب ، الحافظ لأعيان الغيب ، الظاهر من أدران الريب ، الشاكر على اليسير من النعمة ، الراعي للقليل من الحرمة ، المتمكن في درجات المعارف ، المنجو من سكرات المتالف°′ ويقول أيضًا ذاكرًا لفظة درجات بمعنى المنازل العليا : أو ليت من حطني عن درجات المخدومين ، رقاني إلى مقامات

الخدم<sup>(٣)</sup> ، ويقصد أبو حيان في نصه درجات الديانة والعبادة التبي توصل إلى الجنة .

ويذكر أبو حيان درجات الجنة فيقول واصفا درجات الديانة لا فى درجاتت الديانة يرتقون إلى الجنة ، ولا بنصائح الحكم ينتقون من أوساخ الشبهة والظنة<sup>(٤)</sup> وترد لفظة درجات في حديث لأبي حيان يتحدث فيه عن النفس والفلسفة فيقول في مقابساته ذاكرًا لفظة درجات الطبقات ومراتبها : إن الإنسان في معارفه التبي يترقى في درجاتها يجد لنفسه قنية ليست كسائر القنيات°′ ويقول أيضا ذاكرًا لفظة درجات بمعنى المنازل والمراتب فيقول : فإن درجات الحكمة مختلفة ، ولكل كلمة قائل ، ولكل قول داع<sup>(٦)</sup> .

وترد من المادة (درج) اشتقاقات متنوعة مثل مدارج ، ومدرج ، واستدراج والفعل يستدرج وأدرج وهذه الكلمات تدخل في مجال الحديث عن مصطلحات الصوفية هذا وقد ذكر أبو حيان فى ابتهالاته ومناجاته ودعواته المبثوثة فى كتابه الإشارات الإلهية فيقول موردًا لفظة مَدارج بمعنى المواضع والمسالك والمذاهب :

> (٢) الإشارات الإلهية ص٤. ٦ . (١) الإشارات الإلهية ص١٦٧ . (٤) رسالة الحياة ص ٧٤ . (٣) الإشارات الإلهية ص١٤ . ٢ (٥) المقابسات ص١١٧. (٦) المقابسات ص. ٤٣٠

بمعنى أن يوليه من النعم أو يملى له في المؤاخذة فتلهيه النعمة أو يتادى في غيه ويأخذه الله بالهلاك وهو في غفلة'`` وبهذا المعنى ذكز أبو حيان لفظة استدراج فقال : ومن لزم حدود العبيد في صبره وشكره ، فقد أمن من استدراجه ومكره<sup>(٤)</sup> هذه اللفظة لم ترد في اللسان عند تناوله للمادة درج . ولفظة مُمْدرِج ترد عند أبي حيان في دعائه : يا مصرف الأسرار في الإعلان ويا مدرج الأوان فى الأوان ، ويا مبرز الألوان فى الألوان ، ويا من هو كل يوم هو في شأن . إلهنا ! <sup>(٥)</sup> ، والفعل يستدرج يرد في قول أبي حيان وهو يخاطب الغيب والغائب – إذ إن معظم نصوصه فى كتاب الإشارات الإلهية تبدأ « بياهذا » – فيقول أبو حيان موردًا الفعل « يستدرج » . يا هذا إن قبلك فلفضله عليك ، وإن ردك فلنقصك الذى لا يخفى عليك ، وإن عاتبك فلأنه يستصلحك وإن أعرض عنك فلأنه يستدرجك'' والفعل أدرج بمعنى طواه

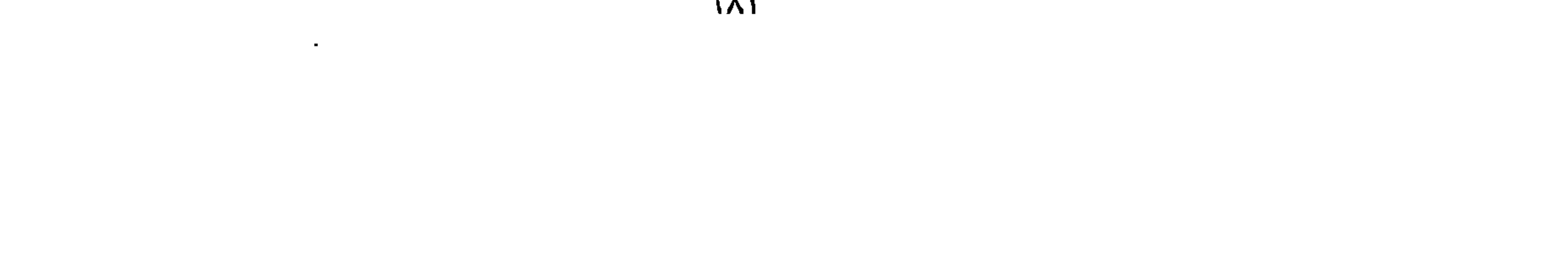

فهذه ثمانية أصناف ، ويتدرج فيها الواحد بعد الواحد من البشر بحسب السهام العلوية والمكاسب السفلية'' والفعل يتدرج مع الفعل تتدرج يذكرهما أبو حيان فى نص له من كتاب الإمتاع فيقول : الطبيعة تَتَدَرَّج فى فعلها من الكليات البسيطة ، إلى الجزئيات المركبة والعقل يتدرج من الجزئيات المركبة إلى البسائط  $\mathcal{L}$ الكلية $^{\left( 7\right) }$  .

وهناك اشتقاقات أخرى من المادة «درج» ترد في كتابات أبي حيان ، ففي نصوص كتاب المقابسات يذكر أبو حيان لفظة «**ئذريج» ق**ائلا : وما هو إلا أن تصمد نحو السعادة بتطهير الأخلاق ، وتدريج العادة ، وإصلاح السيرة''' ويقول أبو حيان أيضا : فمن استجاب للعقل كف عرام طبيعته ، وأمات هائج شهوته بالتدريج والترتيب ، ليكون إصغاؤه إلى نصح العقل وهدايته أتم<sup>(٤)</sup> ويقول أبو حيان ذاكرًا لفظة التدريج : إن الشيء متى كان مفرطًا ۖ في الحسن فإنه يبهر العقل الجزئي ، فيحتاج فيه إلى التدريج إليه والتمرين عليه<sup>(٥)</sup> ولفظة تدرج ترد عند أبى حيان في نص يقول فيه : وقفت هذه الصناعة هذا الموقف ، وتدرجت هذا التدرج لأن الله تقدس كما أراد بالعافية والبرء والسلامة والنجاة<sup>(٦)</sup> ويقول أبو حيان أيضًا موردًا لفظة التدرج فى قوله : وشقًّا للجيب على هذه النعمة ، تدرجا إلى هذه العاقبة<sup>(٧)</sup> ويذكر أبو حيان في نصوصه لفظة درج فيقول : والعرب تقول : ما أنا إلا درج يدك : أي في طاعتك'' ثم لفظة الدُّرج ترد في نص لأبي حيان ورد على لسان أبى العيناء فقال : ما رأيت مثل الأصمعي أنشد بيتا من الشعر فاختلس الأعراب . وقال : سمعت أبا عمرو بن العلاء يقول : كلام العرب الدرج''' .

> (١) رسالة الحياة ص٥٥ . (٣) المقابسات ص٤٧٩ . (٥) المقابسات ص٢٥٢. (٧) رسالة الحياة ص ٢٢ . (٩) البصائر والذخائر ج٣ ص١٣.

(٢) الإمتاع والمؤانسة ج٢ ص٨٤. (٤) المقابسات ص٥٦٥. (٦) المقابسات ص١٧٧. (٨) البصائر والذخائر ج١ ص٥. .

وهناك ألفاظ صوفية أخرى وردت في نصوص أبي حيان مثل مَرْتَبة ومَراتِب ورُتبة ورُتَب وسلالم وسلاليم ، وهذه جميعها تدخل في مجال حديثنا عن الألفاظ الصبوفية وطريقة استخدامها اللغوي عند هذه الطائفة الدينية ، جاء في اللسان : الرَّقْبَة والْمَرْتَبة : المنزلة عند الملوك ونحوها . والمرتبة مفعلة من رَتَبَ إذا انتصب قائمًا . وهي المنزلة الرفيعة وأراد بها الغزو والحج ونحوها من العبادات الشاقة ، وكل مقام شديد مَرتَبة ، والمَراتِب جمعها وهي أعالى الجبل'' وترد لفظة الرُّتبة عند أبي حيان مرادفة للفظة الدرجة في نصوص كثيرة من كتاباته فيقول : أيها المبتدع بالقدرة الإلهية ، والإنسان المحفوف بالنعمة الملكية تأمل مواقع آياته فيك ، وانظر بأى فضل خصك ، ومن أى حال خلصك ، وإلى أى درجة رماك ، وبأى رُتبة حلًّاك (") وفي نص آخر من إشاراته يذكر أبو حيان لفظة الرُّثَّبة بمعنى المنزلة الرفيعة فيقول : ورماك إلى درجة ما خطرت قط ببالك وحلاك برتبة ما حلمت بها نفسك" وفي مقابساته يقول أبو حيان موردًا لفظة رُثْبة بمعنى المنزلة والطبقة . كما أن المتدين يفتتح بدرجة التقليد ، ثم يترقى رويدا رويدا إلى معلوة التحقيق ، ومهما اقتصر في تدينه على الرتبة كان مذموما ، وإن لم يجد منه في البداءة محيصاً<sup>(٤)</sup> ، ويقول أبو حيان ذاكرًا لفظة رُتَّبة بمعنى المنزلة الرفيعة : إن هذه رتبة إلاهية ، وهي الفاصلة الكبرى°′ ، ويقول أبو حيان في الإمتاع موردًا لفظة «الرتبة» بمعنى الطبقة والمنزلة العالية : أما الصورة الإلهية وهي أعلاها في الرتبة والحقيقة ، وهي أبعد منا في التحصيل إلَّا بمعونة الله تعالى''' . ويذكر أبو حيان لفظة الرتبة بمعنى المنزلة الرفيعة العالية في نص من كتاب الإمتاع يصف فيه أستاذه على بن عيسى فيقول : وأما على بن عيسى فعالى الرتبة في النحو واللغة والكلام''' .

> $(1)$  اللسان ج ١ ص ١١١٧. (٣) الإشارات الإلهية ص٣٦ . (٥) المقابسات ص٦٩ . (٧) الإمتاع جـ ١ ص ١٣٣ .

(٢) الإشارات الإلهية ص٥٦ . (٤) المقايسات ص٥٢٤ . (٦) الإمتاع والمؤانسة ج٣ ص١٣٧.

ولفظة رُتب جمع رُثَّبَة يقول أبو حيان في مثالبه موردًا هذه اللفظة بمعنى المنازل الرفيعة : والوشاة تدب ، والزمان يعمل عمله ، فلما مضي سائسها تفارقا الفرحة ، وتنازعا الوتب ، فكان ما كان'' ولفظة الرتب ليست دائما ترد بمعنى المنازل الرفيعة المستوى إذ نجد في بعض نصوص التوحيدي لفظة رتب ترد في مستوى متدنى وهابط وذلك في مثل قول أبي حيان عن أحدهم : إنه عندي لفي أقبح صور الذنوب ، وأعلى رُتَب العيوب (٢)

والفعل رَتُّبَ يرد في كتابات أبي حيان في نص يقول فيه : هكذا رتبك الملك وبهذا أرادك المريد°′ وفي نص آخر يقول أبو حيان ذاكرًا الفعل رتب ∶قد رتب لبريده أصلح الأولياء له<sup>(٤)</sup> . ولفظة العَرْقبة ترد عند أبى حيان في أماكن كثيرة وبمعانٍ عديدة فيقول أبو حيان ذاكرًا لفظة المرتبة بمعنى المنزلة والطبقة : أين أنت من مرتبتك في همتك`` . ويقول أيضا فى إشاراته : وإن كنت مهجورًا فاعترف فإنك تنازل المرتبة العليا<sup>(٦)</sup> ، وفي نص لأبي حيان من كتابه المقابسات يذكر لفظة مَرْتَبة والجمع مَرَاتِبٍ بمعنى المنازل والطبقات فيقول : مراتب العبودية بحسب القوة العملية أربع : أولها مرتبة المتيقن ، وهي من علائق الرجاء ، والثانية مرتبة الأبرار ، وهي

من علائق المحبة والرابعة مرتبة الصالحين وهي من علائق الاتحاد والاستقامة صورة لكل واحد''' . في نص أبي حيان هذا جاءت لفظة المرتبة لتبين المعنى الصوفي ومراتب الصوفية عند الله تعالى وكيف يتدرج فى المراتب من يسلك طريق التصوف .

(۱) مثالب الوزیرین ص۹۳ . (٣) الإشارات الإلهية ص٢٠٦ . (٥) الإشارات الإلهية ص١١٨. . (٧) المقابسات ص٤٤.

(٢) الصداقة والصديق ص4٤٩ . (٤) المقابسات ص٢٨٢. (٦) الإشارات الإلهية ص٣٣٣ .

وترد لفظة مرتبة بمعنى الطبقة والمكانة في نص لأبي حيان يتحدث فيه عن الموجود ويتطرق أبو حيان في حديثه هذا إلى مجال التفلسف الصوفي فيقول : لو كان له واحد لكانت مرتبة الواحد فوق مرتبة الموجود<sup>(١)</sup> ويذكر أبو حيان لفظة مرتبة بمعنى المنزلة في حديثه عن النثر والنظم فيقول : والنثر إلى الوحدة أقرب ، فمرتبةالنظم دون مرتبة النثر<sup>(٢)</sup> ويذكر المرتبة بمعنى المنصب والمركز المرموق فيقول في رسالته في علم الكتابة ، واصفًا أحدهم : نحوا هذا عن مرتبة الديوان فإنه عليل الحط<sup>(٣)</sup> وترد لفظة مرتبة في كتابات أبي حيان بالمعنى المادي الدال على الأثاث والفرش فيقول ذاكرًا لفظة المَرْثَبة بهذا المعنى : ولا يهولك هذا الحشم والحدم وهذه الغاشية والحاشية ، وهذه المرتبة والمسطبة وهذا الطاق والرواق<sup>(٤)</sup> أما لفظة الجمع مراتب فترد عند أبي حيان بمعنى المراكز والمناصب العالية وذلك في نص لأبي حيان يقول فيه : أما أصحاب الدنيا وأرباب المَرَاتِب ، فيجب أن يدعو الهوينا جانبا<sup>(٥)</sup> وبمعنى المنازل العزيزة المقربة للنفس يقول أبو حيان ذاكرًا لفظة مراتب مخاطبًا صديقًا له : وحللت أعلى المراتب من قلبي ، وحزت أجزل الحظوظ من ودي°′ وفي مجال الفلسفة يذكر أبو حيان لفظة مراتب بمعنى المنازل والدرجات فيقول : ومراتب أبناء الطبيعة مختلفة اختلافًا لا نهاية له''' ويقول أيضا : فإنك تجد المواد التبي من شأنها أن تنفعل على مراتب الانفعال ، وتجد

- (١) المقابسات ص١٤٨. (٣) رسالة في علم الكتابة ص١، ٤ . (٥) الإمتاع والمؤانسة ج١ ص٢١ . (٧) الإشارات الإلهية ص٨٨.
- (٢) المقابسات ص٢٧٢ . (٤) مثالب الوزيرين ص٧٩ . (٦) الصداقة والصديق ص١٧٨ . (٨) المقابسات ص١٧، ٤ .
- 
- بكثرة عند الصوفية ، والدال على منازلهم الرفيعة عند الله تعالى ، ومواضعهم
- الصورة التي من شأنها أن تفعل على مراتب الفعل" وفي ختام الحديث عن المراتب نذكر نصا لأبى حيان يذكر فيه لفظة المراتب بالمعنى الديني المستخدم

المقربة من خالقهم وفي هذا المعنى للفظة الجمع مراتب يقول أبو حيان في إشاراته مخاطبًا كعادته ذلك المجهول : إنك بصفاقة وجهك وبذاءة لسانك ، وقبحك في سخف عبادتك ، تدعى منازل الصادقين ، وتبحث عن ضمائر النبيين ، وتُهَجِّن مراتب المختصين ، وتعترض على أفعال رب العالمين'' . مما تقدم يتضح لنا أن لفظة مرتبة جاءت فى نضوص أبى حيان بمعانٍ متعددة ، منها المعنى اللغوى الدال على الطبقة والدرجة التي يرتقي عليها ، والمعنى المادى الدال على الفرش والأثاث ، وهذا قليل الورود عند أبى حيان ، ومنها المعنى المجازى الدال على المنزلة الرفيعة والمنصب العالى وهنا نجد ظاهرة تعدد المعنى لهذه اللفظة وهذا الاستخدام للفظة المرتبة كثير فى كتابات أبى حيان فى مجال الألفاظ الخاصة بالتصوف ، واستعمل أبو حيان لفظة المرتبة والجمع مراتب كمصطلح من المصطلحات الخاصة بالصوفية . ومن الملاحظ أن لفظة المرتبة وردت عند أبي حيان بنفس المعاني التبي جاءت في اللسان وكذلك لفظة الجمع مراتب ، وأيضا لفظة الرتبة ، أما لفظة الرتب فلم ترد فى اللسان فهي صيغة جديدة أوردها أبو حيان في كتاباته . ومع المراتب والدرجات التبي تستخدم في مجال الارتقاء أو الصعود إلى المنازل العالية نذكر لفظة السلاليم جمع سلم ولفظة سلالم أيضا جمعا لسلم وقد وردت هاتان اللفظتان كمصطلحين يكثر استخدامهما في مجال الألفاظ

(١) الإشارات الإلهية ص٨. ٢ . ٢ (٣) الإشارات الإلهية ص٤. ١٠١.

(٢) اللسان جـ ٢ ص ١٩٤.

هذه الحقائق ترقى فى درجات المعارف وسلاليم الفضائل'' ، ويتساءل أبو حيا ـ فيقول ذاكرًا لفظة سلاليم بمعنى درجات : ترتقى بها أتظن ، الرقى فى سلاليم المعرفة ، والتناهي في غايات التوحيد هين سهل ؟''' ويقول'أبو حيان أيضا ذاكرًا لفظة سلاليم بالمعنى المادى : وانتسب إلى الأقوى دون الأضعف وهو كالطرق المذللة ، والسلاليم الموصلة''' ومع السلاليم يذكر أبو حيان لفظة السلالم جمعا لسلم وبهذا المعنى الخاص بالارتقاء إلى المنازل العالية يقول أبو حيان ذاكرًا لفظة

صيغة جديدة استخدمها أبو حيان فى كتاباته جمعا لسلم . يتبين لنا مما تقدم من نصوص أبى حيان أن الألفاظ الخاصة بمقامات الصوفية هي مَقام ، ومُقام ، ومَقامة ، ومَقامات . وقد جاءت لفظة مقام من قام يقوم بِمعان متعددة عند أبي حيان . وأن الألفاظ الخاصة بدرجات الصوفية هي : درجة ودرجات ، ومدارج ، واستدراج ، ومُذْرج ، وتدرج ، وتدريج ، ودُرْج ، ودَرَج وكذلك الأفعال أدرج يتدرج ، استدرج وهذه المجموعة من الألفاظ والأفعال التي أوردها أبو حيان من المادة (درج) أغفل اللسان ذكر بعضٍ منها عند تناوله لمادتها ، ومن الاشتقاقات التي ذكرها أبو حيان لفظة استدراج على وزن استفعال من استدرج يستدرج ولفظة تَدَرُّج مصدر من أدرج ولفظة مُذْرِج اسم فاعل الإدراج . وهذه الألفاظ التي ذكرها أبو حيان ولم ترد فى اللسان ، تعتبر اشتقاقات جديدة في مبناها ومعناها عند أبي حيان . وذكر أبو حيان الألفاظ الخاصة بمراتب الصوفية وهي مرتبة ، مراتب ، رتبة ، رتب ، وجاءت لفظة مرتبة

السلالم : وأن ترقى فى سلالم المعرفة بحقائق الحال على تبين المكاشفة وغلبات المشاهدة<sup>(٤)</sup> ولفظة السلالم هذه لم ترد في اللسان عند تناوله للمادة (سلم) فهي

> (٢) المقابسات ص ١٧٠ . (١) المقابسات ص٤. (٤) المقابسات ص ٢٠٤٠. (٣) اللسان جـ ٢ ص١٩٤ .

على وزن مَفْعَلة من رتب بمعان عديدة عند أبي حيان وقد أظهرت نصوص أبي حيان المتضمنة للفظة المرتبة ظاهرة تعدد المعنى لهذه اللفظة ، و جاءت صيغة الجمع رتب في كتابات أبي حيان ولم ترد في اللسان عند تناوله للمادة ( ر ت ب ) فهي إذن صيغة جديدة في استخدامها عند أبي حيان . وفي هذا المجال الصوفي الحخاص بمراتب ومقامات الصوفية جاءت اللفظتان سلاليم ، وسلالم عند أبى حيان ولم ترد اللفظة سلالم في اللسان عند تناوله للمادة ( س ل م ) .

ومما تقدم يتبين لنا أن ظاهرة الترادف واضحة بين الكلمات مقام ودرجة ، ومرتبة ، ورتبة ، وكذلك الترادف واضح بين صيغ الجمع مقامات ودرجات ، ومراتب ، ورتب ، وسلالم وسلاليم . وفي مجال التغير الدلالي يتضــح من نصوص أبي حيان أن هذه المجموعة من الألفاظ التبي مر ذكرها ، قد مرت بأطوار في مسيرتها اللغوية . فقد كانت هذه الألفاظ في بدء استخدامها ذات دلالة مادية ، ولكنها عند استخدامها في المجال الصوفي أصبحت لها دلالة معنوية ، وقد أشارت نصوص أبي حيان إلى الانتقال في مجال الدلالة لهذه الألفاظ من المجال المادى إلى المجال المعنوى .

. زابعا : أهل الاختصاص ، الخصوص ، العموم :

الخصوص والعموم من الألفاظ الشائعة في كلام الصوفية ويؤكد لنا أبو حيان شيوع هذه الألفاظ فيما ذكره من اشتقاقات عديدة للمادتين خصص وعمم وهذا يرجع لاتساع استخدام هذه الألفاظ فى المجال الصوفى . فأهل الخصوص كما عرفهم الطوسي في كتابه اللمع هم الذين خصهم الله تعالى من عامة المؤمنين بالحقائق والأحوال والمقامات'' .

(١) اللمع للطوسي ص ٤١٤ .

وجاء في اللسان : خصَّه بالشيء يخصُّه خَصًّا وخصوصا وخصوصية وخَصُوصِيّة وخَصّصَه واخْتَصّه : أفرد به دون غيره . واختص فلان بالأمر وتخصَّص له إذا انفرد . والاسم الخَصُوصيَّة والخُصُوصية (والفتح افصح) والخِصِّيَّةوالخاصَّةوالخِصِّصِّبي، والخاصة : خلاف العامة ، والخاصة من تخُصِّه لنفسك ( ا ).

يحدثنا الشرقاوى فى كتابه الخاص بمعانى الألفاظ الصوفية فيشرح معنى أهل الخصوص وحديثه عنهم مستفيض فيقول : يهتم أئمة الصوفية بالتمييز بين أهل العموم ، وأهل الخصوص ، وأهل العموم يقصد بهم عامة الناس ، لاشتراكهم في كثير من الأخلاق والعادات والسلوك وهم الذين يهتمون بالدنيا ويتعلقون بها وهم محجوبون عن الحقائق والأسرار . أما أهل الخصوص فهم أصحاب علوم الحقائق والمسترسلين مع الله ، فيختصهم من دون عباده بفتوحات وعطايا ومنن ولكل منهم أحوال ومقامات ويقال لذلك إنهم أصحاب التلوين ، أى ينقلون من حال إلى حال ، ومن مقام إلى مقام ، وأهل الخصوص يمتازون بالانفراد عن العامة ، فمنهم طبقة تختلف عن الناس من جهة الفكر والمنطق والنظر للأشياء والأمور فهم يعتمدون على النظر والحس والعقل ، في الحكم على الأمور وليس معنى ذلك أنهم لا يعترفون بالعلوم العقلية والكسبية ، إلا أنهم يؤكدون أنه يجب الرجوع على

يصف أبو حيان أهل الاختصاص فيقول : فإن من حقق|الإخلاص صار من أهل الاختصاص ومن صار من أهل الاختصاص غار الحق عليه من العام والخاص" ويقول أيضا ذاكرًا لفظة الاختصاص : وصرت من الذين أنعم الله عليهم على طريق الإخلاص من ناحية الاختصاص" وأهل الاختصاص الذين هم الصوفية يدعوهم أبو حيان في كتاباته بالمخصوصين والمفرد مخصوص فيقول مناجيًا في إشاراته : يا هذا ! إنك لمراد بأمر عظيم ، ومرشح لسر مكتوم ، فالجد الجد ، فكأنك وقد بلغت الحد إنما هي حياة ذات أنفاس ، فإن أغضيت عنها آنفًا منها ، ولم تحلم بها عائفا لها ، رفعوك إلى حضيرة القدس ، وردوك رداء المخصوصين وأنسوك جميـع ما قاسيتــه بين العـالمين<sup>(٣)</sup> ويقــول أيضا في إشاراتــه ذاكـرًا المخصوصين : يا هذا إحص أركان نعمتك عندك ، وأصناف أياديه قبلك ، فإنك إن سهوت عن الإحساس بنعمته لم تصلح أن تكون في المخصوصين بخدمته'' وعن المخصوصين أيضا يقول أبو حيان في إشاراته : إلهنا قدنا بزمام طاعتك إلى كريم حضرتك ، وامح أسماءنا من ديوان غيرك ، واكتبنا في المنيبين إليك ، والمخصوصين بالاطلاع على إسرارك إوإعلانك (°) أما لفظة المفرد مخصوص فسيرد ذكرها في مجال الحديث عن الاشتقاقات المتنوعة للمادة «خصص» ، والتي ورد ذكرها في كتابات أبي حيان . وهناك عدة كلمات جاءت من المادة ( خ ص ص ) وهي اختصاص ،

مخصوص، خصوصية ، تخصيص ، مخصوصة ، خصائص ، خاصة ، خواص وغيرها من الاشتقاقات التي سيرد ذكرها عند مقارنتها مع الاشتقاقات المتنوعة للمادة ( ع م م ) وأيضا التصاريف المختلفة للأفعال خصص وعمم . ومن هذه الاشتقاقات المتعددة للمادة ( خ ص ص ) ذكر أبو حيان لفظة الاختصاص

(١) الإشارات الإلهية ص١٣٨ . (٣) الإشارات الإلهية ص١٦ . (٥) الإشارات الإلهية ص٩ .

(٢) الإشارات الإلهية ص١٧٤ . (٤) الإشارات الإلهية ص٦٥٦ .

ومعنى الاختصاص فى اللغة هو امتياز بعض الجملة بحكم`` أو هو انفراد بعض الأشياء بمعنى دون غيره'') وبهذا المعنى يقول أبو حيان موردًا لفظة الاختصاص في نصوص كثيرة من إشاراته الإلهية : يا هذا ! هذه نبرات قوم عن هواجس قد جادها الحق بصور الاختصاص" ، ويذكر أبو حيان لفظة الاختصاص فيقول : ونصير من حزبك بالاختصاص ، فإنك رب الناس°، ، ويقول أبو حيان في ابتهالاته موردًا لفظة اختصاص . اللهم إنا لا ندعو بلسان الإخلاص من معدن الاختصاص ، فنقول : إلهنا ! <sup>(٥)</sup> . وترد لفظة الاختصاص عند أبي حيان في مجال الحديث عن النحو والاختصاص النحوي وذلك في نص له يقول فيه عن الصاحب وقوله ليس للأسماء علل : فلما خلوت بالزعفراني الشاعر قال لي : أخطأ الأسماء ضرب منها مبتدأ ، فالغرض فيه اختصاص العين به ، ليقع التمييز بينه وبين غيره ، وضرب آخر يؤخذ من أصل العقل ، وهو الذى يسمى مشتقا ليكون فيه دلالتان : دلالة كدلالة الأول في اختصاص العين ، ودلالة على النعت<sup>(٦)</sup> . ولفظة خصوصية جاءت في أماكن متعددة من كتابات أبي حيان وكما عرفتها المعاجم الخصوصية بالفتح أفصح ، وحينئذ تكون صفة ، وإلحاق الياء المصدرية يكون المعنى على المصدرية والتاء للمبالغة ، وإذا ضُمَّ يحتاج إلى أن يجعل المصدر بمعنى الصفة ، أو الياء للنسبة والتاء للمبالغة كذا جاءت في كليات أبي البقاء<sup>(٧)</sup> ولفظة الحصوصية (بالضم) كما ترد في نصوص أبي حيان في قوله ، ومراد بالخصوصية التي هي غاية آمال الخلق `` وتردلفظةالخصوصية في نصوص من كتابات

> (۱) كشاف اصطلاحات الفنون جر ۱ ص ۲۰۰. (٢) الفروق في اللغة أبو هلال العسكري ص ١٣٢ . (٣) الإشارات الإلهية ص٤ ه (٤) الإشارات الإلهية ص١(٣١. (٥) الإشارات الإلهية ص٢٢٠. (٦) مثالب الوزيرين ص7٤٦ . (۷) الكليات لأبى البقاء جـ ۲ ص۲۹۲ . (٨) الإشارات الإلهية ص١٧١ .

أبي حيان لقبا للصوفية أو ما يسميهم أبو حيان بأهل الخصوص فيقول : هو نمط قد خص الله به أعيان عباده ، وأعلام خلقه في بلاده ، فلهم بهذه الخُصُوصية منازل الملائكة وكرامة أولى العزم من الرسل'' ويقول أبو حيان أيضا ذاكرًا لفظة الخصوصيَّة بمعناها الصوفيُّ : فلعلك مستدرج من حيث لا تعلَّم ، ولعلك مراد بالخصوصية وأنت مستكتمٌ '' ، ويذكر أبو حيان لفظة الخصوصية في المجال الصرف فقطت وبأندار الصدرة الإلهية سوقرتي عوأنهل الصدرة العقلبة شموس

ولفظه جھبیص ترد فی تص ڈبی جیاں بعثی من احتص بامر شخص من الأشخاص وفي نصه يتحدث عن ابن العميد فيقول : والقاضي ابن عبدالرحيم، كان خصیصًا به وقهرمان داره ، ومشرفا علی غوامض أمره<sup>(٦)</sup> . ولفظة مَعْصوصة من اشتقاقات المادة ( خ ص ص ) وقد وردت هذه اللفظة عند أبي حيان في نص له يقول فيه : وما أرى لمصنِّف من الموحدين متصرفا في هذا

(١) الإشارا. {لهية ص٩٩ . (٣) الإمتاع والمؤانسة ج٣ ص١٣٧ . (٥) الإماع والمؤانسة ج٢ ص٤٩ .

(٢) الإشارات الإلهية ص١٧١. (٤) مثالب الوزيرين ص٩٤ . (٦) مثالب الوزيرين ص٩ ٢١٩.

النعرع إلا لهذه العصابة الكريمة المخصوصة باليقظة'' . ويفسر التهانوي لفظة المخصوصة بأنها عند المنطقيين تسمى الشخصية''' ولفظة مخصوصة يذكرها أبو حيان فى نصوص من كتاباته بالمعنى اللغوى فيقول : الإنسان هو الشيء المنظوم بتدبير الطبيعة للمادة المخصوصة بالصور البشرية''' ويقول في هذا المعنى أيضا : إن العنبر إنما هو طَلَّ يقع على سطح ماء البحر ثم ينعقد فى مواضع مخصوصة فى زمان مقدر<sup>(٤)</sup> . وقبل أن أختتم الحديث عن اشتقاقات المادة «خصص» أذكر لفظة «خصائص» ، وقد وردت هذا اللفظة بالمعنى الصوفي في نص لأبي حيان يقول فيه : تبحث عن أسرار الغيب من حافات الألوهية من تضاعيف النبوة لخصائص الولاية على أحكام الهداية<sup>(٥)</sup> ، ويقول أبو حيان ذاكرًا لفظة خصائص بمعنى المزايا : ومحقق الحقائق ومسهل الطرائق شاهد على صادق دعواى فيك كما هو شاهد لك في خصائص ما وهب لك°′ ، ويقول أبو حيان موردًا لفظة خصائص في حديثه عن أحد شيوخ الصوفيّة : أطال الله أيها الشيخ بقاءك ولا غبطة في البقاء ، وأدام صفاءك وكل العيش في الصفا ، وحرس خصائص مواهبه عندك ولطائف منائحه قبلك وفكك من قيد نفسك وسلبك مدانس بني جنسك'`` .

> (١) الإمتاع والمؤانسة ج٢ ص١٩١ . (٣) الإمتاع والمؤانسة ج٣ ص١١٢. (٥) الإشارات الإلهية ص٦٨. (٧) الإشارات الإلهية ص١٩٨.

يرد الفعل (خَصَّص) في كتابات أبي حيان في أماكن كثيرة وخاصة ما جاء في كتاب الإشارات الإلهية ففي نصٌّ من هذا الكتاب يقول أبو حيان : فانظر : هل لك منا محيص إذا أردناك بما لا يوافقك ، وهي لك منا مانع إذا خصصناك بحلية الربوبية ؟<sup>(٨)</sup> .

(٢) كشاف اصطلاحات الفنون جـ ٢ ص٢٠٠ . (٤) الإمتاع والمؤانسة ج٢ ص١٠٨. (٦) الإشارات الإلهية ص١٦٠ . (٨) الإشارات الإلهية ص١٨٦ .

ويقول أبو حيان فى نص آخر موردا الفعل خصص : إلهنا ! ألا ألحقتنا بعصابة الأتقياء عندك ، وخصصتنا بعد هذا وهذا بمالانحسن أن نتمناه ، ولا نجسر على أن نتخطاه<sup>(١)</sup> ويقول أيضا : وخصصتنا بالدعاء إليك والإجابة لك قولا وفعلا<sup>(٢)</sup> . ويرد الفعل «خَصّ» مع الفعل خصص في نص لأبي حيان يقول فيه : وخصنبي بالخيبة الت<sub>ى</sub> نالت منى ، فخصصته بالغيبة التى أحرقته ، والبادى أظلم<sup>(٣)</sup> ويرد

الفعل «اخصص» فى ابتهالات أبى حيان التى كثر ورودها فى كتاب الإشارات الإلهية ففي نص له من هذا الكتاب يقول أبو حيان : أهلنا لمؤانستك ، اخصصنا بمخالطتك'' ويقول أبو حيان موردا الفعل اخصص فى قوله : اللهم اجعل قولنا موصولا بالعمل ، وعملنا محققا للأمل ، وكثف علينا سترك ، واخصصنا بما هو أليق بك<sup>(٥)</sup> ، والفعل «اختص» يذكره أبو حيان في دعائه فيقول : اللهم إني كتبت هذه الكلمات إلى أشخاص أنشآتهم بين عبادك واختصصتهم بلطائف هدايتك<sup>(٦)</sup> . هناك عدة كلمات ذكرها أبو حيان في كتاباته من المادة ( خ ص ص ) ومن المادة (ع م م ) وترد هذه الكلمات في مجموعتين متلازمتين مثل المعموم والمخصوص والعموم والخصوص ، والتعميم ، والتخصيص ثم العام والحاص ، والعاميّ والخاصيّ ، والعامة والخاصة والخواص . وهذه الاشتقاقات المتعددة ترد عند أبي حيان بالمعنى الاصطلاحي الصوفي وهو الأكثر ورودًا ، وبالمعنى اللغوي العام وهو الأقل ورودًا في كتابات أبي حيان . ونبدأ باللفظتين معموم ومخصوص وهاتان|اللفظتان لم أجدهما في اللسان عند تناوله لمادتيهما ، ولم أجد لهما أى شرح في المعاجم الأخرى فهما اشتقاقان جديدان عند أبي حيان . يقول أبو حيان ذاكرًا

(١) الإشارات الإلهية ص٢. ١ . (٣) مثالب الوزيرين ص٩ . (٥) الإشارات الإلهية ص١٦١ .

(٢) الإشارات الإلهية ص:٤٤ . ٣ (٤) الإشارات الإلهية ص٢٣٠ . (٦) الإشارات الإلهية ص١٣١.

فيقول : ياولى الخير وفبيحه ، وواهب المامون ومنيحة ، صل عني المخصوص بفضلك ، والمبعوث إلى خلقك''' . واللفظتان عموم وخصوص ، ومعنى العموم هو صفة الاسم من حيث هو ملفوظ ومدلول لفظًا<sup>(٤)</sup> والخصوص يكون فيما يرادبه بعض ما ينطوي عليه لفظه بالوضع ، وقيل الخصوص ما يتناول بعض ما يتضمنه العموم أو جرى مجرى العموم من المعانى<sup>(٥)</sup> ، ويقول أبو حيان في تعريفه لهاتين اللفظتين : حَدّ العموم ، مساواة بعض ما تتناوله لبعض بغير مزية ، وأقله ما تناول شيئين فصاعدا ، وحَدّ الخصوص : ما تناول شيئًا واحدًا''' ، ويذكر أبو حيان اللفظتين خصوص وعموم في تعليقه على من قال في معنى قوله تعالى : ﴿ وَاللَّهُ يَدْعُو إِلَى دَارِ السَّلَامُ ويهدى من يشاء ﴾ وهو عموم في باب الدعاء وخصوص في باب الهداية ، وهل

يصبح هذا الإطلاق ، فإن العموم والخصوص معنيان يتبعان جوهر الكلام ، وعين الخطاب<sup>(٧)</sup> ، وترد لفظة العموم والحصوص فى نص آخر لأبى حيان يقول فيه : ولا بد من حس يبين به الخلق في العموم ، ولا بد من عقل يوصل به إلى الباري على

الخصوص''، ويعرف الجرجاني معنى الخصوص والعموم في تعريفاته فيقول بإيجاز : الحصوص أحدية كل شيء عن كل شيء بتعينه فلكل شيء وحدة تخصه ، والعموم ما يقع من الاشتراك°′ ، ويقول التهانوى معرفًا الخصوص والعموم في كشافه : الخصوص بالفتح والضم في اللغة الانفـراد ويقابله العموم ، وعند الأصوليين كون اللفظ موضوعا بوضع واحد لواحد أو لكثير محصور وذلك اللفظ يسمى خاصاً" . ومن الملاحظ أن اللسان لم يذكر لفظة العموم عند تناوله للمادة ( ع م م ) ، وذكر لفظة الخصوص ومز عليها مرورا سريعًا .

ولفظة أخرى من اشتقاقا المادة خصص هي لفظة «تخصيص» وترد في نصوص عديدة عند أبي حيان ملازمة للفظة تعميم ففي نص للتوحيدي من الإشارات الإلهية ، يقول فيه : عم التلبيس ، فغمض الفرق بين التعميم والتخصيص (٤) ، وفي نص آخر يقول أبو حيان موردًا لفظة التخصيص ومعها لفظة التعميم : وتارة أجرد لك اللفظ من عقال التعويص ، لترتقي من خصص التعميم إلى قلة التخصيص(°) .

ويعرف أبو حيان معنى لفظة التخصيص في بصائره فيقول : حَدّ التخصيص : بيان المراد باللفظ العام<sup>(٦)</sup> ومعنى التخصيص في التعريفات هو قصر العام على بعض منه بدلیل مستقل مقترن به''' .

ويورد التهانوي في كشافه عدة معانٍ للتخصيص ، ففي اللغة : هو تمييز بعض الجملة بحكم وفي عرف النحاة تقليل الاشتراك الحاصل في النكرات ، وعند أهل المعاني هو القصر ، وعند الأصوليين يطلق على القصر العام ، وله معان عديدة عند

- (١) المقابسات ص٤٠. (٣) كشاف اصطلاحات الفنون . (٥) الإشارات الإلهية ص١٩٦ . (٧) التعريفات للجرجاني ص٥٥ .
- (٢) التعريفات للجرجاني ص٥٥ ٢ . (٤) الإشارات الإلهية ص٥. ١ . (٦) البصائر والذخائر ج١ ص٥٨٥ .

الأصوليين منها : قصر العام على بعض مسمياته وهذا مصطلح الشافعية والمالكية ، وقيل هو تعريف أن العموم للخصوص والمراد بالتخصيص هو الاصطلاحي وبالخصوص اللغوى كأنه قيل التخصيص تعريف أن المراد باللغة الموضوع لجميع الأفراد هو البعض منها والتخصيص كما يطلق على القول كذلك يطلق تجوزا على الفعل والنَّسْخ `` وهاتان اللفظتان لم تردا في اللسان عند تناوله لمادتيهما .

اللفظتان عام وخاص ذكرهما أبو حيان في نصوص كثيرة من كتاباته ، ففي

واللفظتان عامة وخماصة يذكرهما أبو حيان متلازمتان في نصوص كثيرة من كتاباته ، فيقول في نص له من مقابساته ذاكرا هاتين اللفظتين : اعلم أن العامة وكثيرًا من الخاصة ، لا يعرفون العقل ، ولا يحقون حده ، ولا يذوقون حلاوته''' ويقول أيضا في نص آخر ً موردًا اللفظتين عامة وخاصة في قوله : قد ظنت العامة وكثير من أشباه الخاصة أن النفس هي الروح وأنه لا فرق بينهما إلا في اللفظ والتسمية<sup>(٣)</sup>وترد هاتان اللفظتان في نص لأبي حيان يبيّن فيه مفهوم العامة والخاصة من الناس نحو العلم والمال فيقول : اطلب في حياتك هذه العلم والمال تملك بهما الناس ، لأنك بين الخاصة والعامة ، فالخاصة تعظمك لفضلك ، والعامة تعظمك لمالك<sup>(٤)</sup> وفي نصبوص أخرى من كتاباته يذكر أبو حيان لفظة العامة منفصلة عن الخاصة فيقول ذاكرًا لفظة العامة في حديثه عن المستوى اللُّغويّ والمعيشمٌ, لهذه الطبقة العريضة من المجتمع في عصره : قال بعض أصحابنا البغداديين : سمعت شيخا من العامة يقول لآخر ; وَالَّك نهر جرى فيه الماء لا بد أن يعود إليه . وقال الآخر : وَالَّك حتى يعود إليه ماتت ضفادعه ، حكيت لفظهم فهو الطريف ، فلا تعجب للحرفيّة<sup>(٥)</sup> في نص أبي حيان هذا يتبين الاستخدام اللغوي للطبقة العامة في العصر العباسي وهم الذين يدعوهم أبو حيان بالحرفية .

> (١) المقابسات ص٢٦٦ . (٣) المقابسات ص٧، ٤٧ (٥) البصائر والذخائر ج٤ ص٤٦ .

(٢) المقابسات ص٢٢٣ . (٤) الإمتاع والمؤانسة ج٢ ص٩. و

ولفظة الحخاصة يذكرها أبو حيان فى تعريفاته الفلسفية فيقول : يقال ما الخاصة ؟ الجواب : هي كالرسم ، إلَّا أنها من صفة واحدة عرضية'' أما لفظة الخواص فقد جاءت في أماكن متعددة من كتابات أبي حيان ونذكرها هنا مع لفظة المفرد خاصة ، يقول أبو حيان ذاكرًا لفظة خواص بالمعنى الفلسفى الطبيعى : وجه المباينة ظاهر بالشكل والتخطيط ، وانتصاب القامة ، وسائر الخواص الدالة على ذلك الحد الذى هو للجنس بالنظر المنطقى'' ويقول أيضا ذاكرًا لفظة الخواص – ( وهذا المصطلح الصوفى كثر وروده عند أبى حيان ) – : قيل : ما الروح ؟ قال : قوة منبثة في الجسم ، بها قوامه في الحس والحركة والسكون والطمأنينة ، ومبدؤها من ائتلاف الاستقسات ، ومادتها من جميع مالاءمها ووافقها من ضروب النبات وغير النبات ، وهي تابعة في الأصل لخواص المركبات<sup>(٣)</sup> جاءت الخواص في نص أبي حيان بمعنى المزايا . يتضح مما تقدم من نصوص أبي حيان المتضمنة لألفاظ متنوعة جاءت من المادة (خ ص ص ) ومن المادة (ع م م ) وإن كانت الاشتقاقات التي ذكرها من المادة ( خ ص ص ) هي الأكثر ورودًا وتنوعًا . وإن معظم هذه الألفاظ لم يرد ذكرها في اللسان عند تناوله للمادتين ( خ ص ص ) و ( ع م م ) . فمن الاشتقاقات التي ذكرها أبو حيان من المادة ( خ ص ص ) ولم ترد فى اللسان الألفاظ التالية : اختصاص ، ومخصوص ، وخصيص ، وتخصيص ، ومخصوصة وصيغ الجمع مخصوصين وخصائص ، وخاصيٌّ « نسبة إلى خاص » . وذكر أبو حيان أيضا من المادة ( ع م م ) اشتقاقات لم ترد في اللسان مثل معموم ، وتعميم وعموم ، وعاميٌّ . وهذه الاشتقاقات التي جاءت في كتابات أبي حيان نتيجة لكثرة استخدامها في عصره هي جديدة في مبناها ومعناها عند أبي حيان وقد غفل اللسان عن ذكرها .

> (٢) المقابسات ص. ٣٨٠ (١) المقابسات ص.٢٧٠ ٣١) المقابسات ص٧٤

ويتضح أيضا من نصوص أبي حيان التي أوردت هذه المجموعة من الألفاظ أن ظاهرة التضاد بارزة بشكل واضح فى الألفاظ التالية : التعميم والتخصيص ، والمعموم والمخصوص ، والعموم ، والخصوص ، والعام والخاص ، والعامة والخاصة ، والعاميّ والخاصيّ . هذا وقد جاءت هذه الألفاظ المتنوعة متلازمة ومتضادة فى كتابات أبى حيان .

وهناك عدد من التعبيرات السياقية أوردها أبو حيان فى كتاباته من المادة ( خ ص ص ) مثل أهل الاختصاص ، وخاص الخاص وغيرها من التعبيرات الأخرى . أما فى مجال التغير الدلإلى فنجد أن هذه الألفاظ قد أصبحت أكثر تخصصا عندما استخدمت كمصطلحات صوفية .

خامسا : الألوهية ، الربوبية ، الروحانية ، العبودية :

وهذه مجموعة أخرى من الألفاظ الخاصة بالصوفية فالألوهيةهي عند الصوفية اسم مرتبة جامعة لمراتب الأسماء والصفات كلها ، أو هجع اسم لجميع حقائق الوجود ، وحفظها في مراتبها . والمراد بحقائق الوجود أحكام المظاهر مع الظاهر منها أى الحق والخلق . فشمول المراتب الإلهية ، والكونية وإعطاء كلِّ حقه من مرتبة الوجود هو معنى الألوهية . والله اسم لرب هذه المرتبة ، ولا يكون ذلك إلا لذات الواجب الوجود ، فأعلى مظاهر الذات الألوهية إذ له الحيطة على كل  $\cdot$   $\overset{(\cdot)}{\mathcal{A}}$ 

وجاء في اللسان : الإله : الله عز وجل وكل ما اتخذ من دونه معبودًا إله عند متخذه وأصله من أله يأله إذا تحيُّر ، يريد إذا وقع العبد فى عظمة الله وجلاله وغير

(١) كشاف اصطلاحات الفنون`ج ١ ، ص ١٤٦ .

ذلك من صفات الربوبية . والله : أصله إلاه أدخلت الألف واللام تعريفًا فقيل الإلاه ، ثم حذفت العرب الهمزة استثقالًا لها ، فلما تركوا الهمزة حولوا كسرتها فى اللام التى هى لام التعريف ، وذهبت الهمزةِ أصلا فقالوا أللاه ، فحركوا لام التعريف التي لا تكون إلا ساكنة ، ثم التقى لامان متحركان فأدغموا الأولى فى الثانية فقالوا الله . وإلاه ، على فِعال ، بمعنى مفعول ، لأنه مألوه أى معبود .

فالمحققون على أنه ليس بمشتق بل هو اسم مرتجل لأنه يوصف ولا يوصف به ، ولأنه لو كان وصفًا لم يكن قوله : لا إله إلا الله ، توحيدًا ، وقيل : إنه مشتق من أله ، إله ، وألوهية ، وألوهة بمعنى عبد وأصله إله ، فِعَال بمعنى المفعول ، أى المعبود فحذفت الهمزة من غير تعويض بدليل قولنا الإله . وقيل : من أله الفصيل ، إذا أولع بأمه ، إذ العباد مولعون بالتضرع إليه ، وقيل : أصله لاه مصدره لاه يليـه ، إذا احتجب وارتفع لأنه محجوب عن البصر ، مرتفع عن كل شيء . وقيل أصله لاها بالسريانية فعرب بحذف اللام الأخيرة ، وإدخال لام التعريف في أوله''' . لفظة الألوهية يذكرها أبو حيان في نصوص كثيرة من كتاباته ُ وكذلك الألفاظ الإلهيّة ، والإلهيّ ، والإلهيّات ، وتألُّه ، وتأليه ، والإلهيين والمتألهين والفعل تأله . ترد هذه الألفاظ بالمعنى الخاص بالمجال الصوفيّ يقول أبو حيان ذاكرًا لفظة الألوهية مخاطبا ذلك الغائب في مناجاته : حتى تبحث عن أسرار الغيب من حافات الألوهية من تضاعيف النبوة لخصائص الولاية على أحكام

ويحدثنا التهانوى فى كشافه عن اختلاف العلماء فى أصل لفظة و الله ، التبى جاءت منه الألوهية فيقول : اختلف العلماء فى أنه مشتق أم لا ؟

وكانت العرب فى الجاهلية يدعون معبوداتهم من الأوثان والأصنام آلهة'' .

(١) اللسان ج ١ ص ٨٧.٠ (٢) كشاف اصطلاحات الفنون جـ ١ ص ١٤٦ . ص ١٤٧ .

الهداية<sup>(١)</sup> ، وفي نص آخر يقول أبو حيان ذاكرًا لفظة الألوهية : فإن الأشكال والحدود من الأقوال والأغراض منفية في ساحة الألوهية''' ويقول أبو حيان موردًا لفظة «ألوهية» : لا يحفظ شرائط العبودية ولا يقف عند حدود البشرية ، ولا ينصاع لأمر الألوهية''' . ولفظة إلاهية ترد كثيرًا عند أبي حيان ولا يسع المجال لإيراد أماكن ورودها . ويكفى أن أبا حيان أفرد في كتابه الإشارات الإلهية عددًا كبيرًا من النصوص تحتوي على لفظة إلاهية ، وهذه ظاهرة واضحة في كتاب الإشارات الإلهية ويكفينا عنوان الكتاب وهو خير دليل على قولنا فى كثرة ورود لفظة الإلهية عند أبى حيان . والإلهية هي كل اسم إلهي مضاف إلى البشر<sup>(٤)</sup> . ونجد في كتاب المقابسات ورود لفظة إلاهية في قول أبي حيان : إن الشريعة إذا كانت حقا ، لا تكون كذلك إلَّا بقوة إلهيَّة ، والقوة الإلاهية تعاند النمط الذي ورد وانتشر<sup>(٥)</sup> ويقول أبو حيان : كنى عن ربوبيته ، وأفصح عن إلاهيته<sup>(٦)</sup> ويقول أيضًا موردًا لفظة إلاهية : بل علم ثابت ، ومعرفة راسخة ، وبيان جلى ، وشاهد قائم ، وبرهان موجود . وللشفوف بالحكمة في هذه المواضع مراد ومسرح ومرقى ومفتح ، وذلك لأن الإلاهية عالية ، وعلائقها متشابكة متناسبة ، فكلما كشف الغطاء بالبحث والنظر ، بأن ما يبهر كشعاع الشمس'' ولفظة الجمع **الإلهيات** يذكرها أبو حيان في نصٍّ له من كتاب البصائر يقول فيه عن الصوفيَّة : وهذه كتبهم في الإلهيات مملوءة بأخوات هذه الإشارات<sup>(٨)</sup> ولفظة إلاهيّ ترد في نصوص عديدة عند أبي حيان ففي رسالة الحياة يقول : ويتدرج فيها الواحد بعد الواحد من البشر بحسب السهام العلوية والمكاسب السفلية ، والتأهيل الإلهي بالمواهب

> (١) الإشارات الإلهية ص١٦٨. (٣) البصائر والذخائر ج٣ ص٤٣٣ . ٥٢، المقابسات ص٥٦٥ . (٧) المقابسات ص١٢٨.

(٢) المقابسات ص٢٢ ١ . (٤) التعريفات للجرجاني ص٥١ ٣ . (٦) المقابسات ص٢٣. (٨) البصائر والذخائر ج١ ص٦٦٦ .

ولفظة «تألُّه» ترد عند أبي حيان في وصفه لأحد شيوخ الصوفيَّة ، وفي مجلس الإمتاع يقول أبو حيان واصفًا الوزير صاحب مجالس الإمتاع : ونظرت إليه وقد دمعت عينه ورق فؤاده ، وهو كما تعلم كثير التأله ، شديد التوقى ، يصوم الاثنين والخميس" . ويقول أبو حيان موردًا لفظة «تأله» في حديثه عن الوزير صاحب مجالس الإمتاع وما ذكر من أوصاف الصوفية : فقال : اجمع لى جزءًا من رقاق العباد وكلامهم اللطيف الحلو ، فإن مراميهم شريفة ، وسرائرهم خالصة ، ومواعظهم رادعة ، وذاك – أظن – للدين الغالب عليهم ، والتأله المؤثر فيهم'' ، ولفظة «تَآليه» ترد عند أبى حيان فى قوله : وانفتح باب الحيرة عليهم ، وسد باب اليقين عنهم ، قال ولهذا أيضا تأليههم وتنزههم وصاروا يقولون بتكافؤ الأدلة'' . والفعل «يتأله» يرد عند التوحيدي في حديثه عن شيخه أبي سعيد فيقول : وأبو سعيد يصوم الدهر ، ولا يصلى إلا فى الجماعة ، ويقيم على مذهب أبى حنيفة ، وبلى القضاء سنين ، ويتأله ويتحرج ، وغيره بمعزل عن هذا<sup>(٦)</sup> ويذكر أبو حيان لفظتي الجمع إلاهيين ومتألهين في أماكن عديدة من كتاباته فيقول : والإلهيون من

السابقة<sup>(١)</sup> ، ويقول أيضا أبو حيان في رسالته هذه موردًا لفظة « إلهي » في قوله : وهذه الحياة تستفاد بالتأييد الإلهى ، والاختيار البشرى ، مع النية الحسنة'' .

الفلاسفة هم الذين جمعوا بين هاتين النغمتين ، وعلوا هاتين الذروتين ، فتوحدوا عند ذلك بخصائصهم وانسلخوا عن نقائصهم `` ، وفي المقابسات يقول أبو حيان ذاكرًا الإلهيين : وكان بعض الإلهيين يقول : الإحسان من الإنسان زلة ، والجميل

> (١) رسالة الحياة ص٥٥ . (٣) الإمناع والمؤانسة ج٢ ص٢٩ . (٥) المقابسات ص٢٢٧ . (٧) الإمتاع والمؤانسة ج٣ ص٤٣. .

(٢) رسالة الحياة ص٦٥. (٤) الإمتاع والمؤانسة ج٢ ص٧٩ . (٦) الإمتاع والمؤانسة جـ١ ص١٣٢ .

منه فلتة ، والعدل منه غريب'' . ولفظة المتألهين يذكرها أبو حيان في كتاباته فيقول : على أنا ما وجدنا الديانين من المُتألهين من جميع الأديان يذكرون أن أصحاب شرائعهم قد دعوا إلى الفلسفة وأمروا بطلبها واقتباسها من اليونانيين'' ، ويذكر أبو حيان لفظة « مُتألهين » فى نص آخر يصف فيه الصاحب بن عبـاد فيقول : وكان مع حفظه الغزير عليه مؤونة فى تلاوة آية من كتاب الله عز وجل إذا

 $\bullet$ 

باعتبار نسبة الذات إلى الموجودات العينية أرواحًا كانت أو أجسادًا ، فإن نسبة الذات إلى الأعيان الثابتة هي منشأ الأسماء الإلهية كالقادر والمُريد ، ونسبتها إلى الأكوان الخارجية هي منشأ الأسماء الربوبية كالرزاق والحفيظ ، فالرب اسم خاص يقتضي وجوب المربوب وتحققه''' . ولفظة الربوبية ترد في كتابات أبي حيان كثيرًا وخاصة ما ذكره في كتابه الإشارات الإلهية ومع الربوبية ترد الألفاظ الربوبتي ، والربانيَّة والربانيُّ . والمعنى الصوفي واضح عند أبي حيان في تناوله لهذه الألفاظ يقول أبو حيان ذاكرًا لفظة الرُّبوبيِّة في إشاراته عافاك الله – إلى حضرة العز ، وبساط الكرامة ، وسرر الأمان ، وساحة الإلهية ، وبحبوحة الربوبية ، حيث الكون بما فيه عدم ، وكله بما عليه حلم''' ، ويقول أبو حيان أيضًا : وهذه ربوبيتك المسلمة لك ، وسلطانك

المردود إليك'' ، ويقول واصفًا لفظة الرُّبوبيَّة : ربوبيته غلبت على البشرية ، وبشريته بادت فى الربوبية – ذلك فضل الله يؤتيه من يشاء<sup>(٥)</sup> ، ويقول أبو حيان في ابتهالاته موردًا لفظة **رُبوبيَّة** : وانعم لنا بحروف ربوبيتك حتى نخلص لك وننسى ما دونك<sup>(٦)</sup> .

ويقول أيضا واصفًا الربوبية بمعناها الصوفيّ : والربوبية تسرى أنوارها ، والبشرية تضيق أقطارها<sup>(١)</sup> ومع لفظة الربوبية ترد لفظة العبودية عند أبى حيان وتلازمها فى أماكن كثيرة من كتاباته وكما أن الربوبية نعت للحق سبحانه لا يزول عنه ، فالعبودية صفة للعبد لا تفارقه ما دام . وعن الربوبية والعبودية يقول القشيرى في رسالته القشيرية : الصوفية بأنهم صفوة الأولياء وصفاهم الله من كدورات البشرية ورقاهم إلى مجال المشاهدات بما تجلى لهم من حقائق الأحدية ووقعتهم للقيام بآداب العبودية ، وأشهدهم مجارى أحكام الربوبية<sup>(٢)</sup> ثم يفرد بابًا خاصًا يتحدث فيه عن العبودية فيقول : العبودية أتم من العبادة ، فأولا : عبادة ثم عبودية ، ثم عبودة . فالعبادة للعوام من المؤمنين ، والعبودية للخواص ، والعبد لخاص الحاص" وقد جاء في اللسان : العبد الإنسان حرًا كان أم رقيقًا ، يُذهب بذلك إلى أنه مربوب لباريه عز وجل ، وأصل العبودية الخضوع والتذلل ، والعبد كما قال سيبويه هو في الأصل صفة ، قالوا : رجل عَبْد ، ولكنه استعمل استعمال الأسماء<sup>(٤)</sup> وترد لفظة ال**عُبوديّة** في نصوص أبي حيان ملازمة للفظة الربوبية في معظم الأحيان فيقول في إشاراته الإلهية ذاكرًا لفظة العبودية بمعناها الصوفي : أنت مناط الربوبية فلا تهبط إلى قاع العبودية'' . ويقول أيضا : وإلى حديث العبودية وصفاتها ، وإلى حديث الربوبيةومصافاتها، وأما العبوديّة فممحوقة ، وأما الربوبية فسحيقة هذا نعت على الاختصار والإيمان<sup>(٦)</sup> روبتها الفريان المرتفع

الربوبية ويقولون العبد في تفكير والرب في تدبير ، والعبودية خاصة بالعبد الصالح فإذا أكرمه الله تعالى وستر خطوط نفسه وهواها ، وجعله يتقلب فى نعم عبوديته وشغل بها نفسه'' . َ وَيَحْدَثُنَا أَبُو حَيَانَ فِى إِشَارِاتَهُ حَدَيْثًا طَوِيلًا عَنِ العَبْدِ وِالعَبْوَدِيَّةِ فَيقول : فإِن العبد إذا فرغ مما عليه بحق العبودية شغل بماله من حق الربوبية''' ، وترد لفظة «العبد» في كتابات أبي حيان بمعناها المادي أي الشخص المملوك وفي هذا المعنى يقول أبو حيان : إن صديقًا لي ضرب عبدًا له ، فحضره صديق له فمنعه الصديق فلم يمتنع ، فكتبت إليه أذكره بحق الصديق فى عبودية الطاعة ، وأخوة العبد فى حق الإيمان<sup>(٣)</sup> . والحديث عن الربوبية والعبودية فى كتابات أبى حيان ليس له خاتمة وخاصة ما قاله في كتاب الإشارات الإلهية . وذكر أبو حيان في كتاباته اشتقاقات متنوعة من المادة ( ر ب ب ) مثل ربانية وربانى وربوبى . لفظة ربَانيَّة ترد عند أبي حيان في نصوص كثيرة من كتاباته ففي نص له يقول

ويستخدم الصوفيَّة لفظ العبد دلالة على مقام العبودية مقابل الرب في مقام

٧٠٩

ولفظة الوبانيّ وهو المنسوب إلى الرب ، بزيادة الألف والنون للمبالغة . والربانيّ هو العالم الراسخ في العلم والدين ، وهو المتألَّه العارف بالله تعالى ، والجماعة ربانيين والربانى هو في الأصل ربى أدخلت الألف للتفخيم ثم أدخلت النون لسكون الألف كما فى نصرانى والربوبى هو المنسوب إلى الرب على غير قياس (`) . واللفظة ربانى ترد عند أبى حيان فى قوله : أيها السامع ! هذه مناجاتى لربى مع

أخوات لها عندى . فإن حركك العشق الربانى ، وحفز سرك الشوق الإلهي ، فتبلغ إلى واحمل ثقلك عليّ حتى تصدر غنيًّا بلا مال وعزيزًا بلا عشير<sup>(٢)</sup> . وترد لفظة ربانيٌّ في تساؤلات أبي حيان : وأين النطق الإلهي والبيان الرباني والنظر الذى امتد شعاعه من العين أحرق الكون بجميع ما فى الكون ؟'" . ويعرف لفظة الربانى التهانوى فى كشافه فيقول : الربانى بالفتح وتشديد الموحدة قيل سريانى إلا أنه لم يوجد في كلامهم وقيل منسوب إلى الربان كالربان وقيل إلى الرب الذي هو إنشاء الشيء حالا فحالا إلى الحد التام ولا يقال مطلقا إلا عليه تعالى ، فالألف والنون فيه كما في الربان للمبالغة<sup>(٤)</sup> ولفظة **زبوبيّ** يذكرها أبو حيان في إشاراته فيقول : وارع حمى التوحيد ،فإنه مجود بالغيث الربوبي<sup>(٥)</sup> ،

ويقول أبو حيان في نصٍّ من كتاب الإمتاع موردًا لفظة رُبوبيٌّ : وهذا سوق إلهي وإن كان الانسياق بشريًّا ، ونظم رٰبوبى وإن كان الانتظام إنسيًّا<sup>(٦)</sup> ، ويقول فى المقابسات ذاكرًا لفظة ربوبيٌّ : يقال إن الولاية للجزء الإلاهي ، والمعنى الربوبي<sup>(٧)</sup> .

> (١) اللسان ج ١ ص ٩٨. ١ . (٣) الإشارات الإلهية ص١٢٣ . (٥) الإشارات الإلهية ص١٣٦ . (٧) المقابسات ص ٢٢٥.

(۲) الإشارات الإلهية ص۲۹۰ . (٤) كشاف اصطلاحات الفنون جـ ٣ ص ٤ . (٦) الإمتاع والمؤانسة ج٣ ص٥١١ .

ويقول أبو حيان ذاكرًا لفظة الجمع ربانيين : وما زهد فى هذه الحال كثير من الحكماء الأولين والعباد الربانيين ، إلَّا لغلظها وصعوبتها'' ويقول أيضا موردًا لفظة الربانيين فى قوله : وأبو على العسوى يشرب ويتخالع ويفارق هدى أهل العلم وطريقة الربانيين وعادة المتنسكين'' وقيل إن الربانيين ليست بعربية ، وإنما هي عبرانية أو سريانية . وزعم أن العرب لا تعرف الربانيين وإنما عرفها الفقهاء وأهل العلم''' . ولفظة الرُّوحانية من الألفاظ التي كثـر ورودها في كتابات أبي حيان بالمعنى الصوفى وهي منسوبة إلى الروح – بضم الراء – وقد اختلفت الأقوال فى معنى الروح ، فقد جاء فى اللسان : الرُّوح ما به حياة النفس ، وهو النَّفَس الذى يتنفسه الإنسان . وهو خَلْق من خَلْق الله لم يعط علمه أحدًا . والروح : الوحى وأمر النبوة ، والقرآن . وقد تكرر ذكر الروح فى الحديث كما تكرر فى القرآن ووردت فيه على معانٍ<sup>(٤)</sup> وقال كثير من أرباب علم المعانى وعلم الباطن والمتكلمين لا نعلم حقيقة الروح ولا يصح وصفه وهو مما جهل العباد بعلمه مع التيقن بوجوده<sup>(٥)</sup> ، بدليل قوله تعالى : ﴿ ويسئلونك عن الروح قل الروح من أمر ربي ﴾ `` وفي الاصطلاحات الصوفية : في اصطلاح القوم هي اللّطيفة الإنسانية  $\ket{A_2, A_3}$ الجر دة

-ريب - مرسرفة لا تستحق الجواب على أمّا لو قلنا : بل الشريعة هي الروحانية لأنها صوت الوحي ، والوحي من الله عز وجل™ ويذكر أبو حيان لفظة الجمع روحانيات فيقول : وقال : إذا قلنا الروحانيات ، فماذا ينبغي أن يلحظ منها ؟ فقال : الروحانيات على أقسام ، فقسم منها متبدد في المركبات من الحيوان والجماد ، وقسم منها مكتنف للحيوان والجماد<sup>(٤)</sup> . ولفظة الروحانية والجمع الروحانيات لم ترد في اللسان عند تناوله للمادة «روح» . ولفظة رُوحانيٌّ بضم الراء جاءت في كتابات أبي حيان مع لفظة الروحانية وذلك في حديثه عن المجال الصوفي . والرُّوحاني من الخَلْقِ : نحو الملائكة ممن خَلَقَ الله رُوحًا بغير جسد ، وهو من نادر معدول النسب . وقيل إن العرب تقول روحانى لكل شيء كان فيه رُوح من الناس والدواب والجن والجمع روحانيون<sup>(٥)</sup>

ويقول أبو حيان ذاكرًا لفظةْ **روحانى** فى كتاباته : إنه صوت من حضرة الحق بغشیان روحانی ، ومباشرة ربانیة<sup>(۱</sup>′) <sub>.</sub>

ويقول أبو حيان أيضا في رسالة الحياة موردًا لفظة روحاني في المجال الصوفي :

والروحانيات ( صيغة جمع ) والروحانى ( صيغة النسب للمبالغة ) .

ومن الملاحظ أن هذه الألفاظ المتعددة التي استعملها أبو حيان في كتاباته

سادسا : الإشارات والعبارات الصوفية :

التوحيدي . فقد مر القول إن أبا حيان عرف التصوف بانه إشارات إلهية وعبارات وهمية'' وإن التصوف اسم يجمع أنواعًا من الإشارات وضروبًا من العبارات'' إن الإشارة إلى علم التصوف بالإشارات والعبارات كان أمرًا معروفًا متداولًا لدى الصوفيَّة في عصر أبي حيان ، وإذا أردنا أن نستدل على ما كان يعنيه أبو حيان بكلمة الإشارات بشكل دقيق وواضح ، فعلينا أن نتأمل النصوص التي وردت فيها تلك الكلمة وعندئذ ندرك أن المعنى بالإشارات لدى أبى حيان هو محاولة

> (١) الإشارات الإلهية ص١٢. . (٢) الإشارات الإلهية ص٥١١ .
المتصوف الذي ارتفع بمنزلته عن الناس واقترب من الوصول إلى الله أن يعبر عن الحقيقة الإلهية بصنوف مختلفة من العبارات التي يستعملها البشر جميعهم ، سواء أكان ذلك التعبير لتسبيح الله وحده أو لهداية الناس إلى الله تعالى . فالإشارة عند أبي حيان هي الطريق التي يشير بها من هم في منزلة أرباب القلوب والرافعين لأستار الغيوب إلى غايات الحقيقة ولذا كانت إشاراتهم تطيح دون الحقيقة ذاتها فلا جرم لا إشارة ولا عبارة إلا على وجه الاستعارة والإعارة'' فالإشارة في نظر أبي حيان صعبة مدمجة <sup>(٢)</sup> قد يتيه المرء في أوائلها<sup>(٣)</sup> وبهذا المعنى فإن الإشارة تختلف عن العبارة رغم أنها مدفونة فيها<sup>(٤)</sup> وفي هذا المجال يقول أبو حيان : فإنه ليس يخفى عليك من هذه العبارة إلا ما تجده في باب الإشارة'' كما أن الإشارة تختلف عن العبارة لأنها واحدة بهدفها ومؤداها رغم تكثر أشكالها<sup>(٦)</sup> وفى مقابل التكثر فى العبارة يقول أبو حيان : وإنما لطفت الإشارة عنها لأنها تنزهت عما يتحكم في الأسماء والأفعال والظروف<sup>(٧)</sup> . ويعتبر أبو حيان العبارة وسيلة للإشارة ، ولذلك يقول لمخاطبه : طال القول المزين ، فحصل المراد المعين ، كثرت العبارة ، فحقق الإشارة<sup>(٨)</sup> ويشير أبو حيان إلى اشتراك العبارة والإشارة في تقريب الحقيقة الإلهية إلى الناس إذ الإشارة التبي

- (١) الإشارات الإلهية ص١٩٧ . (٣) الإشارات الإلهية ص٢٢٢ . (٥) الإشارات الإلهية ص٥٢٥ . (٧) الإشارات الإلهية ص١١. (۹) الإشارات الإلهية ص٢٠٣ .
- (٨) الإشارات الإلهية ص٢٢٧ .
- (٢) الإشارات الإلهية ص٢٢ . (٤) الإشارات الإلهية ص١٦ . (٦) الإشارات الإلهية ص٢٧٤ .
- الإشارات ، وهو لذلك يقول لقارئ كتابه : يا هذا كن ذاكرًا لما ألقيته إليك في هذا الجزء من وصف العبارة والإشارة ، فإنك تجد ما يقلك إذا نهضت ، ويظلك
- هي إليك هي منك ، ولم تختلف هذه الحروف إلا لحاجة الخلق إليها في النكور وإلا فالمعنى واحد<sup>(٩)</sup> وهذا هو المعنى الذى يدعو أبا حيان إلى أن يكتب كتابًا في

إذا ضحيت'' والإشارة الإلهية والأنفاس الروحانية هي التسمية الكاملة لكتاب أبي حيان ، وتفيد عبارة الأنفاس الروحانية نوعًا من مناجاة الصوفي ووجده . هنا عرض موجز لمفهوم الإشارات عند أبى حيان كما ورد فى كتابه الإشارات الإلهية وهناك نصوص أخرى سنذكرها تبائما عن أنواع الإشارة والجمع إشارات والعبـارة والجمع عبارات ، وقبل أن نتناول نصوص أبى حيان المتضمنة لهذه الألفاظ نلقى نظرة على ما جاء في المعاجم تعريفا لهذه الألفاظ وما قاله الباحثون في هذا المجال ، إذ إن أبرز ما يميز تصوف القرنين الثالث والرابع هو اصطناع أصحابه لأسلوب الرمز فى التعبير عن حقائق التصوف ، ورمزوا إلى التوحيد الصوفى بالإشارة حينا وبالعبارة المغلقة أحيانًا ، وكثر الإبهام والغموض فى أقوالهم؟ ، بصورة أثرت فى النتاج الفكرى فى بيئتهم فى هذا العصر الذى نؤرخ له وفى العصور التالية ويؤكد نيكلسن في كتابه عن ( التصوف الإسلامي ) أن الصوفية اعتبروا أنفسهم خاصة أهل الله الذين منحهم الله أسرار العلم الباطن المودع فى القرآن والحديث ، وأنهم استعملوا فى التعبير عن هذا العلم لغة الرمز والإشارات التي لا يقوى على فهمها غيرهم من المسلمين" وبهذا المعنى يشير صاحب اللُّمع إلى الإشارة عند الصوفية<sup>(٤)</sup> ويسمى أبو حيان الصوفية فى كتاباتـه بذوى الإشارة<sup>(٥)</sup> .

للفظة الإشارة التي هي التلويح بشيء يفهم منه النطق ، فهي ترادف النطق في فَهْم المعنى . ويقول صاحب كتاب الكليات معددًا أنواع الإشارة : والإشارة عند إطلاقها حقيقية في الحسيَّة ، وإشارة ضمير الغائب وأمثالها ذهنية لا حسية . والإشارة الحسية تطلق على معنيين أحدهما : أن يقبل الإشارة بأنه ههنا أو هناك . وثانيهما : أن يكون منتهى الإشارة الحسية منتهيًا إلى المشار إليه . والإشارة إذا استعملت بعلى يكون المراد الإشارة بالرأى ، وإذا استعملت بإلى يكون المراد الإيماء باليد . والإشارة أن يشير المتكلم إلى معانٍ كثيرة بكلام قليل يشبه الإشارة باليد'') . وهناك عدة تعريفات تقليدية للإشارة أوردها التهانوي في كشافه وتدور هذه التعريفات حول اعتبار الإشارة عند الأصوليين هي دلالة اللفظ على المعنى من غير سياق الكلام له ويسمى بفحوى الخطاب أيضا . وعند أهل البديع الإشارة هي الإتيان بكلام قليل ذي معان جمة وهذا هو إيجاز القصر'' . وعن معنى الإشارة عند الصوفية يقول الشرقاوى في كتابه الألفاظ الصوفية ومعانيها : إن الوسائل التي يستخدمها عامة الناس في الاتصالات تكون دائمًا عن طريق التخاطب أو التحاكي أو المقابلة ، أما أهل الخصوص فيستخدمون الإشارة تعبيرًا وإرسالًا واستقبالًا ويقول أحد أئمة الصوفية ما كتب صحيح إلى صحيح ، وما افترقا على الحقيقة . ومعنى ذلك أن لغة التخاطب العادية هي رسائل للعامة ، أما الأصحاء أى الصادقون أو العارفون فإنه لا داعى لديهم لهذه المخاطبات والمكاتبات ، وإنما طرق الاتصال تكون الإشارة أو عن طريق الرؤيا أو الإلهام''' ويوضح لنا الشعرانى فى اليواقيت والجواهر السبب الذى من أجله استخدم الصوفية إشاراتهم فيقول : إن الفقيه إن لم يوفق يقال إنه أخطأ ، أما الصوفى فإنه

> (١) الكليات لأبي البقاء ج١ ص١٨٤ ، ص١٨٦ . (٢) كشاف اصطلاحات الفنون ج٤ ص١١٥. ٣١) الألفاظ الصوفية للشرقاوى ص٣٥ .

حتى لا يشتد إنكار العامة لهم'' . ولفظة إشارة والجمع إشارات ترد بمعان متنوعة وفى أماكن كثيرة جدا من كتابات أبي حيان . ففي نص له من مثالب الوزيرين يقول أبو حيان ذاكرًا لفظة الإشارة بالمعنى المادي : وكان إيماؤه باليد والإصبع والحاجب والشفة وهذا كله لا يفصح عن حرف ، فلم يكن يفهم التاجر لشقائه معنى الإشارة لكن ويقول أيضا في نص أخرٌ من كتابه هذا ذاكرًا لفظة الإشارة بمعنى العلامة والأمارة : ولا بد للأصل من أمارة في الفرع ، كما لا بد للفرع من الإيماء إلى الأصل ، والأصل والفرع متشابهان<sup>(٣)</sup> وبالمعنى الفلسفيّ يقول أبو حيان ذاكرًا الإشارة بمعنى الدلالة : أملي على أبو سليمان فقال : الدهر هو إشارة إلى امتداد وجود ذات من الذوات<sup>(٤)</sup> وعن الإشارة المعنوية يقول أبو حيان ذاكرًا لفظة الإشارة بمعنى الإبهام والغموض : كان أبو يزيد البسطامي غزير الركية ، بعيد القعر ، عويص الإشارة ، غريب العبارة<sup>(٥)</sup> والإشارة بالمعنى البلاغي ترد فى نصوص عديدة من كتابات أبى حيان ففي نصٍّ من بصائره يقول أبو حيان ذاكرًا لفظة الإشارة بهذا المعنى : البلاغة وضوح الدلالة ، وانتهاز الفرصة ، وحسن الإشارة<sup>(٦)</sup> ويقول فى نصٌّ من كتاب الإمتاع ذاكرًا الإشارة بالمعنى البلاغي : وأما بلاغة المثل بأن يكون اللفظ مقتضبًا ، والحذف محتملًا ، والصورة محفوظة ، والمرمى لطيفًا ، والتلويح كافيًا ، والإشارة مغنية ، والعبارة سائرة'' ، ويقول أيضا ذاكرًا لفظة الإشارة بالمعنى البلاغي : قلت لأبي عبيد الكاتب النصراني ببغداد ، وكان سهل البلاغة ،

عندما لا يوفق يقال إنه كفر ، لذلك كان لزاما على الصوفية استخدام الإشارات

(١) اليواقيت والجواهر ، الشعراني ج١ ص١٩ . (٣) مثالب الوزيرين ص٢٣٦ . (۲) مثالب الوزیرین ص۱۹۷. . (٤) المقابسات ص١.٠١ (٥) البصائر والذخائر ج١ ص١٧٨ . (٦) البصائر والذخائر جـ١ ص٢٦٢ . (٧) الإمتاع والمؤانسة ج٢ ص١٤١ .

حلو اللفظ ، حسن الاقتضاب ، غريب الإشارة ، مليح الفصل والوصل : كيف ترى كتابة ابن عباد ؟'' ولفظة الجمع إشارات ترد عند أبي حيان بالمعنى المادي في نص يقول فيه واصفًا أحدهم : قليل الحركات ، حسن الإشارات ، حلو الشمائل'' وترد لفظة الجمع إشارات بدلالة معنوية وفي مجال الحديث عن اللغة يقول أبو حيان : هذه كلها نواطق ولكن بلا حروف ، وشواهد ولكن بلالفظ ، وإشارات ولكن بلا أدوات'' وفي مجال الإشارات اللفظية يقول أبو حيان : يا هذا ! أتدرى من الذى عاف الكون ، وأتى ممن وراء كل بحث دقيق ، واستخفى إشارات الألسنة بأنواع التكذيب والتصديق وهو الذى علل الفانى بالفائى ؟ ، وأزعج هذه المعانى'' .

ويشير أبو حيان إلى إشارات الصوفية في نص يقول فيه : للصوفية إشارات سليمة ، وألفاظ صحيحة<sup>(٥)</sup> وعن كتب الصوفية يقول أبو حيان موردًا لفظة إشارات وهذه كتبهم في الإلهيات مملوءة بأخوات هذه الإشارات<sup>(٢)</sup> .

وترد لفظة إشارات بمعناها الصوفي عند أبي حيان في نصٍّ يقول فيه مخاطبًا جمناعة الصوفيّة : وهذه إشارات لا تدق عن أذهانكم، ولا تفوت فطنكم ، فلهذا تلبست بها استعطافا لكم ، وتكثرت بذكرها تقربًا إليكم ، فلا تخيبوا رجانى

فيكم ``

وبعد الإشارة والجمع إشارات نأتى إلى لفظة العبارة والجمع عبارات وإن كانت العبارة أقل ورودًا في كتابات أبي حيان وقد اهتم أبو حيان بلفظة الإشارة

(١) مثالب الوزيرين ص٩٣ . ٣١) الصداقة والصديق ص٣٣٩ . (٥) البصائر والذخائر ج٢ ص٢٧٦ . (٧) الإشارات الإلهية ص٢٠.

(٢) البصائر والذخائر ج٢ ص٥٤٥ . (٤) الإشارات الإلهية ص٣٣٣ . (٦) البصائر والذخائر جما ص1٦٪ .

والجمع إشارات اهتهأما بالغ الأهمية ، وهذا لا يمنع من عرض ما قاله فى نصوصه عن العبارة واستخدامها فى مجال الألفاظ الصوفية . وقد تناولت المعاجم هذه اللفظة بالشرح والتوضيح ولنر ما جاء فى المعاجم تعريفًا للفظة العبارة . جاء في اللسان : عَبَرَ الرؤيا يَعْبُرُها عبرا وعِبارة وعبَّرها : فسرها وأخبر بما يؤول إليه أمرها وعَبّر عما في نفسه : أعرب وبيّن . وعَبّر عنه غيره : عيي فأعرب

(١) اللسان ج٢ ص٦٦٧ . (٢) التعريفات للجرجاني ص١٥١ . ٣) الفروق في اللغة للعسكري ص١٧.

الإشارة جذبًا لضبعك إلى المحل الأعلى ، ورفعا لطرفك إلى الحد الأقصى '' ويقول موردًا لفظة عبارة بمعنى الجملة الكلامية : وإذا استعرت عبارة الغائب في الشاهد بالعادة ، فلا تطردها على وجهها في الغائب<sup>٬٬</sup> ويقول أبو حيان في مناجاته ذاكرًا لفظة عبارة بمعنى القول أو النطق : بيني وبينك أحوال اللسان لا يصنفها ، والعبارة لا تصرفها ، والوصف لا يأتي عليها''' . وترد أيضا لفظة عبارة بمعنى النطق أو القول في نصٌّ لأبي حيان من كتاب الإمتاع يقول فيه : فإذا شهدت المخصوص بها كانت عبارتك عن الملحوظ منها مشاكلة لعبارتك عن أخلاق رضية وأحوال مرضية ، وإذا شهدت ذلك المعنى من المعاني الحق كانت عبارتك متلجلجة لا نظام لها ولا تعاطى ، ولا اتساق على العادة الجارية'<sup>؛</sup> ، ويورد أبو حيان لفظة عبارة بمعنى الجملة الاصطلاحية : في نص من إشاراته الإلهية يقول فيه : فإذا سلمت هذه العبارة فتعال حتى نقول : متن التوحيد مشاهدة الواحد بالضمير المعتقد على الآخر<sup>(ه</sup>) .

ولفظة الجمع عبارات جمع عبارة ترد في نصوص عديدة من كتابات أبي حيان ففي أحد نصوصه يقول أبو حيان ذاكرًا لفظة عبارات بمعنى الأقوال : لأنها إشارات إلهية وعبارات إنسية ، إلا أن العبارات الإنسية ليست مألوفة بالاستعمال

الجارى<sup>(٦)</sup> .

ولفظة الجمع عبارات ترد في كتابات أبي حيان بمعنى طرق التعبير في القول التبي تتميز بها لغة دون غيرها من اللغات وفي هذا المعنى يقول أبو حيان : وإذا جهلنا أشياء ، هي لأهل الإنس بلغات قد فطروا عليها ، وعبارات أنسوا

(١) الإشارات الإلهية ص١٨٧ . (٣) الإشارات الإلهية ص١٠١ . (٥) الإشارات الإلهية ص١٠٨ .

(٢) الإشارات الإلهية ص١٧٤ . (٤) الإمتاع والمؤانسة ج١ ص٢١٠ . (٦) الإشارات الإلهية ص;٢٢ .

واللفظتان إشارة وعبارة تردان متلازمتين فى نصوص من كتابات أبى حيان

بها" وترد لفظة الجمع (عبارات) بمعنى التراكيب البلاغية في نص لأبي حيان يقول فيه : ومن المسائل مسائل لها جهات وحواشي ، فيختلف الجواب بين المجيبين بحسب نظرهم من تلك الجهات والحواشي ، أو بحسب العبارات التبي تجزل مرة وتضعف أخرى"' .

ولفظتا الجمع إشارات وعبارات كثيرا ما تردان متلازمتين فى كتابات أبى حيان ففي نص له من هوامله يقول أبو حيان ذاكرًا الإشارات والعبارات بالمعنى الصوفي : وعلى ذكر الله تعالى ، بم يحيط العلم من المشار إليه باختلاف الإشارات والعبارات<sup>(١)</sup> وترد اللفظتان إشارات وعبارات كمصطلحات خاصة بالصوفية

> (١) الإمتاع والمؤانسة ج١ ص٢٠٧. (٢) المقابسات ص. ٢٢ . ٣) البصائر والذخائر ج٢ ص٢٧٧ . (٤) الإشارات الإلهية ص.٢٨٠ (٥) الإشارات الإلهية ص٤٢٩ . (٦) الهوامل والشوامل ص٥٥ .

في نص لأبي حيان يقول فيه : اللهم ارحم روعتنا في أطراف هذه الإشارات ، من اختلاف هذه العبارات فوحقك ما ندرى كيف ندعوك ، وبأى شىء نتقرب إليك لهما ومع الإشارة والعبارة يذكر أبو حيان في مجال الحديث عن ألفاظ الصوفية لفظة (الرمز) واستخدام الصوفية للرمز للتعبير عن حقيقة تفوق الحس وفي هذا المجال يقول القشيرى مدافعا عن الصوفية ومناصرًا لهم في استخدامهم للرمز في تعابيرهم:نعم مافعل القوم من الرموز،لأنهمفعلواذلكءغيره على طريق أهل الله عز وجل أن تظهر لغيرهم فيفهموها على خلاف الصواب فيفتنوا أنفسهم أو يفتنوا غيرهم" . سابعا : الرمـز : جاء في اللسان : الرَّمْزِ في اللغة كل ما أشرت إليه مما يبان بلفظ بأي شيء أشرت إليه بيد أو بعين . والرَّمْز : تصويت خفي باللسان كالهَمْس . وقيل : الرَّمْز إشارة وإيماء بالعينين والحاجبين والشفتين والفم . وفي التنزيل في قصة زكريا عليه السلام : ﴿ أَلَا تَكُلُّمُ النَّاسُ ثَلاثَةً أَيَّامٌ إِلَّا رَمَزًا ﴾ ۚ . محامرة الأرمرية الرمز اصطلاحا هد معنى باطن مخزون تحت كلام

تبال مالا أذن سمعت ، و لا عين رأت'' وبهذا المعنى الصوفيّ يقول أبو حيان ذاكرا العظة رَمْز في تعليق له على قول عيسى عليه السلام في مخاطبته للحواريين : « إنكم لن تدركوا ملكوت السموات إلا بعد أن تتركوا نساءكم أيامي وأولادكم يتامى » وهذا رمز وراءه رمز ، وإشارة فوقها إشارة ، وعبارة حولها عبارة ، ولكن التقى ملجم ، ولابد من بعض السكوت'' ويقول أبو حيان ذاكرًا لفظة رمز بمعنى الدلالة والتفسير للمعنى وذلك في وصفه للقرآن الكريم : وكيف ظاهره وباطنه ، ومشتمله ورمزه، وماذا أوله وآخره، وأين صدره وعجزه، وكنايته وإفصاحه" وترد لفظة رمز في نصوص من كتابات أبي حيان بالمعنى اللغوي الدال على الصوت الحفي والإشارة والإيماء وفي هذا المعنى يقول أبو حيان في إشاراته الإلهية : فليس لمخلوق أن يلم خافات هذا الحديث رمزًا أو نبسًا ، أو غمزًا أو همسًا' '' وفي المقابسات يقول أبو حيان ذاكرًا لفظة الرمز مرادفة للفظة الإشارة : وليس يوصل إلى أعماق الفلسفة وغوامض الحكمة الإفية ، إلا بالإشارة والإيماء والرمز ، والإيماض'' وبمعنى الإشارة والإيماء ذاكرًا لفظة رمز يقول أيضا في مقابساته : إن الكلام الذي يراد به استصلاح العامة واستجماع الكافة ، لا بد أن يكون مرة مبسوطًا ، ومرة موجزًا ، ومرة مستقصى بالإضاح والإفصاح ، ومرة مجموعًا بالرمز والتعويض" ، وفى نص لأبى حيان يصف فيه أستاذه أبا سليمان الذي يلقبه بالشيخ موردًا لفظة رمز بمعنى الكلام المبهم فيقول : أما شيخنا

(٢) الإشارات الاهمة ص ١٨٠. (١) الإشارات الإهية ص ٣٢٢ . (٤) الإسارات الإهية ص ٢٤٠ . (٣) الإشارات الإهية ص ١٩٠ ٪ (2) القائسات في 23 / . (٦) القائسات من ١٦٥

منها على فائت الزمان ، لأن القياس المقصود في هذه المواضع ، والدليل المدعى في هذه الأبواب ، معها ظل يسير من البرهان المنطقى ، والرمز الإلهيّ ، والإقناع الفلسفي''' ومع الرمز يذكر أبو حيان لفظة رمزة وهذه اللفظة لم ترد فى اللسان عند تناوله للمادة ( ر م ز ) . وترد اللفظة المؤنثة رمزق في نص لأبي حيان من إشاراته الإلهية يتخدث فيه عن نفسه فيقول : وأنا فى أشباه ذلك ونظائره ، بل فى دواه تزيد عليه وتوفى ، لو ترجمت عنها بكلمة عوجاء ، أو رمزة هوجاء لضاق فى الثقلان والتقىعلى الحافقان<sup>(۳)</sup> .

ويتبين مما تقدم من نصوص أبي حيان المتضمنة للألفاظ التالية : إشارة والجمع

كتاباته بين الرمز والإشارة وإن كان قد استعمل الرمز في بعض نصوصه مرادفا للإشارة . وقد مر هذا كله فيما تقدم عند بداية عرضنا لهذه الألفاظ وتوضيح الاستخدامات المتعددة لها عند أبى حيان .

ومن الألفاظ التي ذكرها أبو حيان في كتاباته لفظة «رمزة» من المادة ( ر م ز ) وهذه اللفظة لم ترد فى اللسان فهى إذن اشتقاق جديد أورده أبو حيان وأغفله

حيان التوحيدي من المجال المادي إلى المجال المعنوي . ولو تتبعنا كل لفظة من هذه

الألفاظ لوجدنا أن لفظة الإشارة وهي الإيماء باليد والعين جاءت من المادة ( ش و

ر ) التي تدل على عرض الشيء وإظهاره ، ثم انتقلت كلمة الإشارة إلى الدلالة

الذهنية وهي أن يشير المتكلم إلى معانٍ كثيرة بكلام قليل يشبه الإشارة باليد .

ومن هذا المعنى اتخذت لفظة الإشارة كمصطلح بلاغتي وفلسفتي ثم كمصطلح

صوفى كما دلت عليه نصوص أبى حيان . وهذا الأمر ينطبق على دلالة لفظة الرمز

فقد انتقلت دلالتها من الإيماء باليد إلى الإيماء إلى المعنى الحفي في الكلام . أما لفظة عبارة من المادة ( ع ب ر ) وتفيد معنى العبور والانتقال ، أخذت من العبر وهو جانب النهر ثم انتقلت الدلالة إلى العبور من المعنى إلى اللفظ بالنسبة للمتكلم وبالعكس بالنسبة للمخاطب .

ومن الواضح أن هذه الألفاظ لم يطرأ عليها أي تغير يذكر حين استخدمت في مجال الألفاظ الصوفية وقد أكثر الصوفية من استخدام الإشارة والرمز في كلامهم وهذا راجع إلى أن التصوف حالات وجدانية .

ثامنا : الحضرة ، المُريد ، المُرشد : وهناك مجموعة من الألفاظ وردت في كتابات أبي حيان بالمفهوم الصوفي مثل : الحضرة ، والمريد ، والمرشد ، وتعريف الحضرة كما جاء في اللسان الحضرة : من أحضر الشيء وأُحْضَرَه إياه ، وكان ذلك بحَضْرَة فلان . والحُضُور نقيض المغيب . والحَضْرَة قرب الشيء ، وحَضْرَة الرجل قُرْبه وفناؤه . والحَضْرَة : الشدة'' وأصل الحضرة مصدر بمعنى الحضور ثم تجوزوا به تجوزًا مشهورًا عن مكان الحضور نفسه ويطلق على كل كبير يخضر عنده الناس كقول أهل الكتاب وأهل الترسل والإنشا : الحضرة العالية تأمر بكذا والمقام ونحوه وهو اصطلاح أهل الترسل" وفي التعريفات يذكر الجرجاني الحضرات الخمسة الإلهية ، حضرة الغيب المطلق ، وحضرة الشهادة المطلقة ، وحضرة المغيب المضاف وهي تنقسم إلى ما يكون أقرب من المغيب المطلق وعالمه عالم الأرواح الجبروتية والملكوتية ويسمى بعالم الملكوت والخامسة الحضرة الجامعة للأربعة وعالمها عالم الإنسان الجامع بجميع العوالم(٣) . ويتكلم ابن عربى في الفتوحات المكية عن الحضرة الإلهية والحضرة الإنسانية ويرى أن للحضرة الإلهية ، حروفًا ثلاثة تختص بها وهي الألف والزاي واللام تدل على معنى الأزل . وحروف الحضرة الإنسانية هي النون والصاد والضاد لذلك فهناك خلاف من حيث مردهالأن مقام العبودية لا يشترك مع الربوبية في الحقائق حيث إن الله رب والعبد مخلوق ، فلا بد أن تكون الحقائق متباينة لهذا باينهم الحق تعالى بقربه كما باينوه بحدودهم'' ويرى ابن عربى أن للحضرة أكثر من معنى ، فهناك العشق الإلهي حضرة ، ولأصحاب المعرفة حضرة ، وكلها حق وصدق

> (٢) ٽاج العروس جا ٣ ص ١٤٦ . (١) اللسان حد ١ ص ٥٨-٦ . (٣) التعريفات للحرحاني ص ٩٣ . (٤) الفتوحات المكية الل عربي السفر الأول ص ٢٣٧ .

ولكنها جميعا حضرات جزئية وأول حضرة فى رأيه هي حضرة الإيجاد ويسميها الألف واللام ولفظها لا إله إلا الله فهذه حضرة الحلق والحالق '' . ويفسر الشرقاوي الحضرة بمعنى الاجتماع الذي يلتقي فيه الشيخ بمريديه وعن أنواع الحضرات الصوفية يقول الشرقاوى : هناك حضرة أسبوعية أو يومية للمُريدين الذين يرعنون في العلم والدرس ، فتقرأ وتناقش بعض كتب الفقه والتفسير وهناك حضرة أخرى للذكر والسماع ، وهناك حضرات أو مجالس

للمريدين المتقدمين وفيها يعرض موضوع أو مشكلة اجتهاعية أو أخلاقية أو صوفية وتناقش ، ويدلى الشيخ برأيه ووجهة النظر التى يعتقدها . وتعد الحضرات الصوفية من المراسم التي يتسم بها مجالس الصوفية حيث يحضر المُريد رافعًا نعليه ويجلس بأدب جم°′ . ولفظة الخضرة يذكرها أبو حيان في كتاباته بهذا المعنى الصوفي الدال على اجتماع الشيخ بمريديه فيقول فى أحد نصوصه : ولم يجر هذ كله فى المذاكرة بالحضرة ، ولكن رأيت من تمام الرسالة أن أضم هذا كله إلى حومته وأبلغ الممكن من مقتضاه في تتمته'''، ويقول أبو حيان في هذا المعنى أيضا موردًا لفظة حضرة : وفارق الوزير حضرة الخليفة وعمل بما أمر به على الوجه اللطيف'' . وعن الحضرة الإلهية يقول أبو حيان فى نصوصه ذاكرًا حضرة الحق : فأما

الوجد فيرتفع عن تجديده بنظم لفظ ، وترتيب حرف ، لأنه صوت من حضرة الحق ، يغشيان روحانيٌ '' وبهذا المعنى عن هذه الحضرة يقول أبو حيان : ستبلغ إلى حضرة ربك فتصادف روحا وريحانا ، وسكونا واطمئنانا<sup>ن</sup> . وبهذا المعنى

(١) الفتوحات المكية الرحوبي السفر الأول ص ٣٢٦ . (٢) الألفاظ الصومية ومعاليها للشرقاوي ص ٢٤٣ . (٣) الإمتاع والمؤالسة حـ ١ ص ٥٧ . . (٤) الإمتاع والمؤانسة حدثا ص ٩١. (٦) الإشارات الإلهية ص ٢٨١ . (٥) الإشارات الإلهية ص ٢٠٤ .

الخاص باخضرة الإلهية يقول أبو حيان في نصوص عديدة من كتابه الإشارات الإلهية ذاكرًا لفظة الحضرة : اللهم ارحم روعتنا من أطراف هذه الإشارات ، فوحقك ما ندرى كيف ندعوك ، وأى باب نقرع حتى يؤذن لنا بالوصول إلى حضرتك `` . ويقول أبو حيان أيضا : لا تفرق شملنا من حضرتك ، بعد ما جمعت شملنا على معرفتك" ، ويقول أيضا : إلهنا ! قدنا بزمام طاعتك إلى كريم حضرتك ، واعصمنا من كيد كل كائد لنا من أجلك ، واكتبنا من المنيبين إليك ، المغمورين بعطائك المذكورين بحضرتك `` . وترد لفظة حضرة فى نصوص من كتابات أبى حيان بمعنى مكان الاجتماع والمجلس الذى يحضره علية القوم وفي هذا المعنى يقول أبو حيان في نصوص من كتاب مثالب الوزيرين : فإنى كاتب ركن الدولة ، وزعيم الأولياء بالحضرة والقيم بمصالح المملكة'' ، ويقول أبو حيان ذاكرًا لفظة الحضرة بمعنى المجلس : الزم هذا الفن فإنه حسن الديباجة ، وكأن البحتري قد استخلفك وأكثر بحضرتنا ، وارتفع خدمتنا ، وابذل نفسك في طاعتنا'' ويقول أيضا بهذا المعنى للفظة الحضرة : قلت لأبي جعفر الوَرَّاق : ما أراك تخرج من حضرة هذا الرجل إلا وأنت ساهم

الوجه مغيط النفس" وترد لفظة حضرة في نص لأبي حيان بمعنى الحضور وفي هذا المعنى يقول في حديث له عن إحدى الجوارى : وأعطاها ألف دينار بحضرة القاضي ابن الدقاق عند مسجد ابن رعبنان" ويذكر أبو حيان لفظة حضرة بمعنى القرب المادى أى قرب الشيء فيقول : ولفظى أحب إلى من أن أصبر ملسوعًا

(١) الإشارات الإلهية ص ٢٢٩ . (٣) الإشارات الإلهية ص ٩ . (د) مثالب الوريرين ص ١٢٦ . (٧) الإمتاع والمؤاسنة جـ ٣ ص ١٦١ .

(٢) الإشارات الإفية ص ٢٣٠ . (٤) مثالب الوريرين ص ٢٢٤ . (٦) متالب الوريرين ص ٢١٠ .

ولفظة الجمع حضرات يذكرها أبو حيان فى كتاباته بالمعنى الصوفى فيقول : أيها الصاغي بأذنك إلى شرح هذه الحرق . الزم حدك فى العبودية التي فطرت عليها إلى أن تصطفق مزاهير الألوهية التبي عساك ترقى إليها ، وإياك أن تحيد عن حدك صاعدًا أو نازلًا ، فإنك إن فعلت ذلك محى اسمك من ديوان الخدم وطردت إلى هوة الهوان من ذروة الكرم ، وقيل لك : اخسأ عن مرابع المقربين وابعد عن ـ حضرات المستخلصين''' لفظة الحضرات هنا في نص أبي حيان مرادفة للفظة المقامات بمعناها الصوفى كما مر فى نصوص سابقة . ولفظة حضريٌّ ترد في نص لأبي حيان بمعنى الحضرة فيقول أبو حيان في نصه هذا : يا هذا ! قدم إليّ حضري شخصك ، وأخر عن فهم مقالتـى نقصك''' لفظة حضرى لم ترد في اللسان عند تناوله للمادة ( ح ض ر ) فهي اشتقاق جديد عند أبي حيان . مما تقدم يتضح لنا أن لفظة حضرة مصدر يدل على المقام الإلهي . وهي من الألفاظ المؤنثة في استخدامها النحوي وقد قصد بها المذكر ففقدت معناها الأصلي وأصبحت فاقدة لمعناها الوظيفي ، فقيل الحضرة الإلهية . وفي مجال التغير الدلالي نجدأن لفظة حضر ة من الألفاظ التي قصد بها التحدث عن الله بصورة مباشرة وغير مباشرة وهذا مما أدى إلى ارتقاء دلالة هذه اللفظة عندما استخدمت كمصطلح من المصطلحات الصوفية الخاصة بالذات الإلهية وهذا ممادلت عليه نصوص أبى حيان . وهناك عدد من الألفاظ الخاصة بالصوفية ترد مع لفظة الحضرة مثل المُريد وهذه اللفظة لم تتطرق لها المعاجم مثل اللسان وغيره من

بابرته مكسوعًا بحضرته وبعده'' .

(١) رسالة في علم الكتابة ص ٤٧ . (٢) الإشارات الإلهية ص ١٤٧ . (٣) الإشارات الإلهية ص ١٢٥ .

المُعاجِم اللُّغوية وقد عرفها التهانوي في كشافه تعريفًا وافيًا فقال : المُريد : اسم فاعل من الإرادة وهذا معناه اللغوى ، أما المعنى الاصطلاحي فيطيل في شرحه قائلا : المُريد عند أهل التصوف يجيء على معنيين : الأول بمعنى المحب يعني السالك والمجذوب ، والثاني ، بمعنى المقتدى ، والمقتدى هو الذى نور الحق سبحانه وتعالى نَوَّر بصيرته بنور الهداية ، حتى لا يعود إلى نقصانه ، ويسعى دائما لطلب الكمال ولا يقر له قرار إلا إذا حصل على المقصود ، وتحقق له القرب من الحق سبحانه وتعالى ، وكل من عرف بأنه من أهل الإرادة فلا قصد له فى العالمين إلا وجه الحق وإذا غفل لحظة عن هذا لا يحق أن يطلق عليه أنه من أهل الإرادة . ويقول التهانوى المُريد الذى مات قلبه عن كل شيء دون الله فيريد الله وحده ويريد به قربه ويشتاق إليه حتى تذهب شهوات الدنيا من قلبه لشدة شوقه إلى الله . والمُريد الصادق هو الذى يتوجه كلا وجملة إلى الله ويجعل قلبه من شيخه دومًا بسبب فرط إرادته ويعتقد أن روحانية شيخه حاضرة فى جميع الأحوال ، ويستمد منه عن طريق الباطن . وفي خلاصة السلوك المُريد الذي أعرض قلبه عن كل ما سوى الله ، وقيل المريد من يحفظ ما أراده الله'' . ولفظة المُريد يذكرها أبو حيان في كتاباته بالمعنى الصوفي فيقول : ما أشوقني

 $\int_{0}^{2} f(x) dx = \int_{0}^{2} f(x) dx$  $(5)$  - 1.  $\mathcal{I}$ ,  $\mathcal{I}$  ,  $\mathcal{I}$  ,  $\mathcal{I}$  ,  $\mathcal{I}$  ,  $\mathcal{I}$  ,  $\mathcal{I}$  $\leq$  11

ومُرشد : أسما'' وجاء في التعريفات : المرشد هو الذي يدل على الطريق المستقيم قبل الضلالة<sup>(٣)</sup> ولفظة الموشد وردت في كتابات أبي حيان بالمعنى اللغوى العام وفي هذا المعنى يقول أبو حيان مخاطبا أحدهم : إنك من الملحدين ، أتضرب لله أمثالا والله تعالى يقول : ﴿ فلا تضربوا لله الأمثال ، إن الله يعلم وأنتم لا تعلمون ﴾ لعن الله مرشدًا أرشدني إليك ، ودالًا دلنبي عليك ، فما ساقك إلى إلا قضاء سوء<sup>(٤)</sup> وترد لفظة المرشد في نصوص عديدة من كتابات أبي حيان بالمعنى الصوفي ال ال على الشيخ الهادي إلى طريق الحق فيقول أبو حيان ذاكرًا المرشد بهذا المعنى الديني الصوفى في أحاديثه عن ابن عباد وشيوخه من رجال الدين : ذاك حديث ابن عباد ، وهذا حديث شيخه وإمامه ، ومُرشده بزعمه ، وهو المرشد والهادى لمن أخذ عنه واقتدى به'' . وفي نص آخر يذكر أبو حيان

لفظة المرشد بهذا المعنى أيضا في حديث ابن عباد فيقول : ودالت الأحوال فكتب هذا الشيخ إلى هذا الإنسان بعماد الدين وأنا أبرأ إلى الله من دين هذا عماده . وكتب هذا – ويعني ابن عباد – إلى ذلك – ويعني أبا عبد الله البصرى – بالشيخ المرشد<sup>ن</sup> .

( ۱) الصداقة والصديق ص ٢ ٥ . (٢) اللسان حـ ١ ص ٢٦٩ . (٣) التعريفات للحرحاني ص ٣٣٢ . (٤) متالب الوريرين ص ٥٩ . ( ٥) متالب الوريرين ص ٤٤١ . (٦) متالب الوريرين ص ١٣٧.

من نصوص أبي حيان يتبين لنا المعنى الاصطلاحي للفظة المرشد وهذا هو المعني الصوفي وكان هو الأكثر ورودًا عند أبي حيان . ولم يقف صاحب اللسان عند معنى المرشد إلا وقفة عابرة لم يتضح معنى اللفظة بهذا المفهوم الصوفى الذي دلت عليه نصوص أبي حيان .

تاسعا : المدقق ، المحقق : التحقيق :

جاء في كشاف اصطلاحات الفنون : المدقق في اصطلاح الصوفية الكامل الذى تظهر عليه حقائق الأشياء كما ينبغى ويتحقق هذا المعنى للشخص الذى يكون قد تجاوز عن مرتبة الحجة والبرهان ووصل إلى مرحلة الكشف الإلهي فيشاهد بعين العيان حقيقة جميع الأشياء على وجهها الحق . فالمدقق أعلى مرتبة من المحقق' ' وبهذا المعنى الصوفي للفظة المُمدَقِّق يقول أبو حيان ذاكرًا لفظة المدقق في نص له من كتاباته : قالْ الحواص : الناس في التوبة على خمسة أوجه : رجل مسوق بالتوبة مدافع عنها ، وقد اغتر بطول الأمل ، ونسى هجوم الأجل ، وآخر تائب ما لم يجد شهوة . فإذا وجد ركب هواه ، وأضاع المحاسبة لنفسه . ورجل تائب بقلبه إلا أن نفسه تدعوه إلى شيء مما يكره ، ورجل مدقق لحساب قدقام على

ساق مقام الخصم فهذا مستوجب للعصمة من الله عز وجل ، ورجل قد هام به خوفه من ذنوبه فهذا المتوحد بولاية الله عز وجلٍ" . وفى مجال آخر يذكر أبو حيان لفظة المدقق في وصفه لابن مقلة الكاتب الفذ فيقول : قال المدقق الفاضل الوزير الكاتب أبو على بن مقلة في وصفه للقلم : أطل الجلفة وحسنها وحرف القطة وأيمنها'' معنى المدقق هنا في نص أبي حيان هو من يثبت الدليل بالدليل

(٢) النصائر والدحائر حـ١ ص١٥، ٤ . (١) كشاف اصطلاحات الصول حـ٣ صـ ٢٧٨ . (٣) رسالة في علم الكتابه ص ٣١ .

في المسائل على وجه الدقة أي هو الذي يلتزم الدقة في العمل الكتابي والفكري وغيرها من الأعمال الثقافية . وهذه اللفظة مدقق لم ترد في اللسان عند تناوله للمادة ( د ق ق ) . أما لفظة المحقق من التحقيق فهو عند الصوفية ظهور الحق فى صور الأسماء

الإلهية'' وفي هذا المعنى الصوفي للفظة المحقق يقول أبو حيان في كتاباته ذاكرًا هذه  $\binom{1}{1}$ 

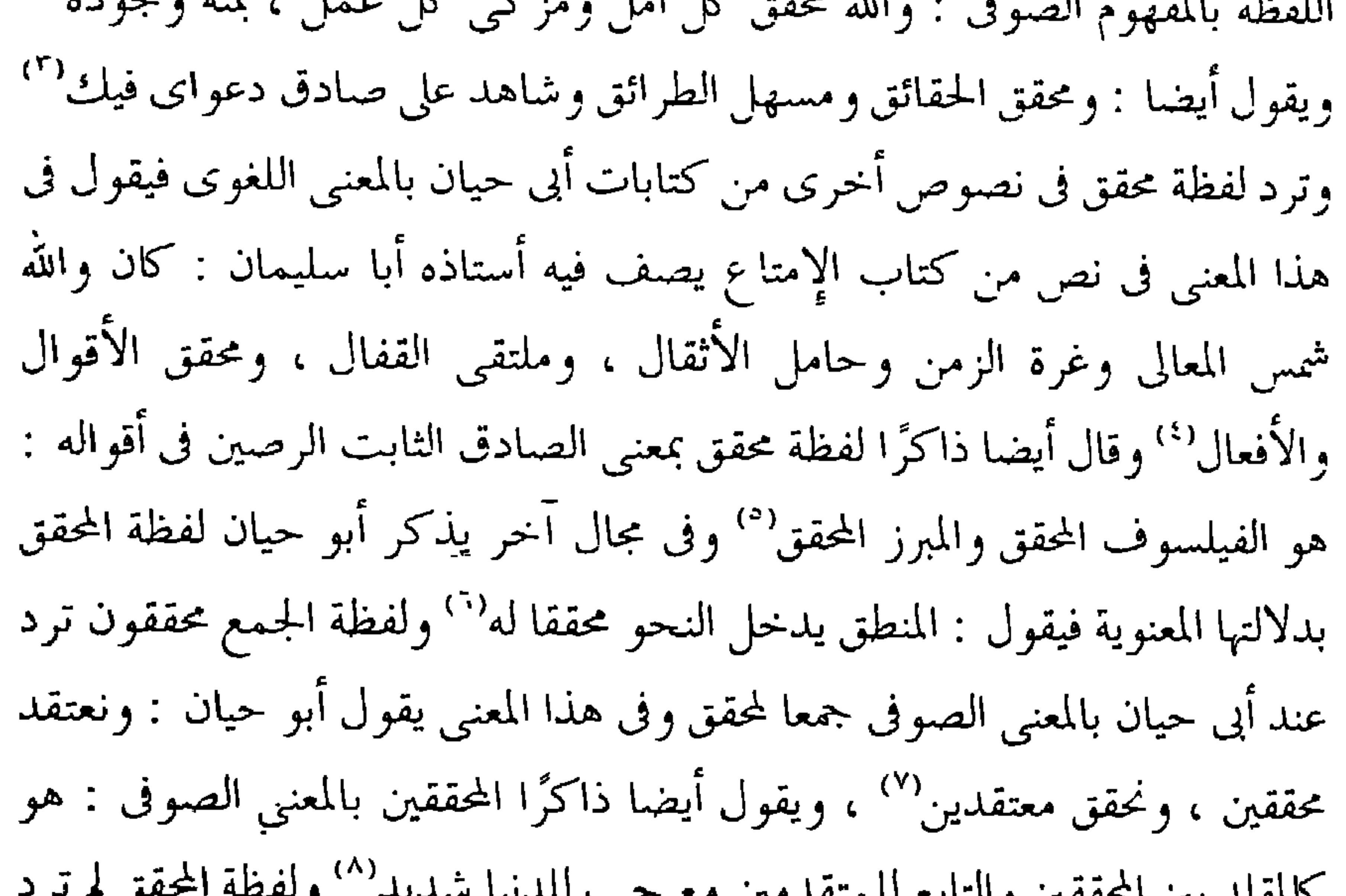

جاءِ في اللسان : حَقَّه يحقَّه وحقَّقه : صدقه . ويقال أحقَّقت الأمر احقاقًا إذا أحكمته وصححته . تقول حَقَقْت الأمر وأحققته إذا كنت على يقين منه

« تحقيق » :

ذكرها أبو حيان في كتاباته في مجالات عديدة منها المجال الفلسفي والبلاغي . الصوفي.

وأحققت الشيء أى أوجبته . وتحقق عنده الخبر أى صَنَّعَ . وحقَّق قوله وظنه تحقيقا أى صَدَّق ، وكلام مُحقق أى رصين . وصبغت الثوب صبغا تحقيقا أى مُشَبِعًا ، وثوب محقق إذا كان محكم النَسْج `` . والتحقيق عند الجرجاني إثبات المسألة بدليلها''' . وجاء في تاج العروس : حققه تحقيقا صدقه والمُحَقَّق من الكلام الرصين انحكم النظم وهو مجاز . وأحققت الأمر إحقاق أحكمته وصححته وهو مجاز<sup>(٣)</sup> . والتهانوى فى كشافه يشرح لفظة التحقيق شرحا مفصلًا فيقول : هو فى عرف أهل العلم إثبات المسألة بالدليل (كما أن التدقيق إثبات الدليل بالدليل) . والتحقيق عند الصوفية هو ظهور الحق في صور الأسماء الإلهية وعند الفقراء إعطاء كل حرف حقه . والمتحقق عند الصوفية الذي يشاهد الحق متعينًا في كل متعين دون تعينه لأن الله ولو أنه مشهور فإنه ليس منحصرًا ومقيدًا فى كل مقيد باسم أو صفة أو اعتبار أو تعين '' .

وفي المعنى الصوفي للفظة التحقيق يقول أبو حيان : يا هذا اغترب عن وطنك

(٢) التعريفات ص ٥٥.  $TAY = TAY = P = \frac{1}{2}M + \frac{1}{2}MT$ (٤) كشاف اصطلاحات الصول حـ ٢ ص4٦. . (٣) تاج العروس حرة ص 1 ١٦).

المألوف بالعزم الصحيح إلى وطنك بالتحقيق'' ويقول أبو حيان أيضا : ألا ذاكر بالتحقيق الله ؟ إلا عابد الإخلاص لله'' ويقول أيضا في إشاراته ذاكرًا لفظة التحقيق في دعائه : اللهم إنا قد أكثرنا القول فيك ثقة بك ، لا جرأة عليك . فقابل ثقتنا بك بالتحقيق'' ويقول موردًا لفظة التحقيق بهذا المعنى الصوفي : والحال المفروضة بالكمال هي النهاية المنقوضة بالتحقيق عند الخواص (٥) . ولفظة التحقيق من الألفاظ التي ورد ذكرها كثيرًا جنًّا في كتابات أبي حيان وجاءت بمعانٍ متعددة ، ومنطلق البحث في لفظة التحقيق هو معنى التحقيق وهُـو إثبات المسألة بدليلها ، ثم بدلالة المعرفة على نحو يقيني ، ثم تذكر المعاني الأخرى بعد ذلك . ففي مجال الألفاظ الفلسفية نذكر لفظة «تحقيق» كما وردت في نصوص أبى حيان بمعنى إثبات المسألة بالدليل وهذا هو المعنى عند الفلاسفة من قدماء ومحدثين وفي هذا المعنى الفلسفي يقول أبو حيان ذاكرًا لفظة التحقيق في حديثه عن الطبيعة : بموجب اللسان العربي ، وبمقتضى الاعتبار النظري لم يبق في الطبيعة ما يفتقر إلى إيضاحه ، لأن التصفح قد أتى على كل ما كان في القوة من هذين الوجهين . فأما حدَّها الذي هو لها بالتحقيق فهو ما قاله أرسطاطاليس أنه مبدأ الحركة والسكون<sup>(٥</sup>) ، ويقول أبو حيان ذاكرًا لفظة «تحقيق» بمعناها الفلسفي : سمعت العباد بالري سنة خمسين يقول : طبع العقل على أن يشهد للباطل ، كما يشهد للحق، ولهذا اختلف العقلاء في جمع أمر الدين والدنيا . وهذا أبقاك الله كلام خبيث وقد تكلمت عليه في كتاب النوادر ، مع جميع علائقه وغواشيه ولولا ذلك لكان يجب أن لا يثبت هذا القول ها هنا على وجهه . وقد جرى هذا الكتاب في ترتيب العقل ، وتحقيق المعقول ، وبلوغها إلى ما يكون به العاقل عقلًا ومعقولا . فانتبه له'`` وترد لفظة تحقيق أيضا في مقابسات أبي حيان بمعناها

> ( ۱ ) الإشارات الإلهية ص١٣٧. (٣) الإشارات الإلهية ص٧ده ١ . . ١٣٢ المقايسات ص١٣٢.

(٢) الإشارات الإلهية ص٥و ٩. (٤) الإشارات الإلهية ص ١١٤. (٦) المقايسات ص١٢٧.

ブランド・コン

ويقول أبو حيان فى مقابساته أيضا ذاكرًا لفظة تحقيق بمعناها الفلسفى : الإنسان يحدث عن نفسه بما يغلب عليه منها ، وتحدثه نفسه بما يغلب عليها منه ، ولكن بنوع نوع ، وحال وحال ، واسم واسم ، وملحوظ وملحوظ ، وتقريب وتقريب ، وتحقيق وتحقيق ، هذه معانى اختلست من مذكرات المشايخ (" . ويذكر أبو حيان لفظة تحقيق بمعناها الذى حدده قدماء الفلاسفة وهو إثبات المسألة بدليلها فيقول فى مقابساته أيضا : وقد يعرض فى تحقيق المعانى وتحصيل الأعراض ، بعض التجوز والسعة ، ولا يكون ذلك معتمدًا بالقصد الأول ولكنه يكون كالشيء الذي لا يعرى من مجاوره ، والأمر الذي لايخلـو من ضده'' . ويقول أبو حيان في المقابسة الرابعة والتسعين ذاكرًا لفظة تحقيق بالمعنى

(۲) المقابسات ص۱۱۰ . ( ۱ ) المقابسات ص۲۲ . (٤) المقايسات ص١٣٧٩. ۳۱ المقابسات ص۲۸۳ .

ومعناها الفلسفى عند أبى حيان يطول ويطول . ولننتقل لمعنى آخر أورده أبو حيان لهذه اللفظة . ففي مجال الألفاظ الخاصة بالفقه والكلام أو على الأصح الألفاظ الكلامية ترد لفظة تحقيق في نصوص كثيرة من كتابات أبي حيان في سياق ديني فقهي بحت . يقول أبو حيان ذاكرًا لفظة تحقيق بمعنى الإثبات والتصديق في نص له من كتاب الإمتاع والمؤانسة : قلت : إن أبا سليمان يقول : صاحب الشريعة مبعوث ، وصاحب الفلسفة مبعوث إليه ، ويسمع من هذا ظاهر تنزيل ، وسائغ تأويل ، وتحقيق سنة ، واتفاق أمة ، ويسمع مع الآخر الهيولى والصورة والطبيعة والاسطقس والذاتي والعرض والأيسى والليسي('' ، ويقول أبو حيان أيضا بهذا المعنى الفقهي للفظة التحقيق : وإن ذكر الفقه فقل : أين أبو حنيفة عن هذا التحقيق والتدقيق (٢) . وترد لفظة تحقيق أيضا بمعناها الفقهي وهو إثبات الدليل والحجة في هذا المعنى يقول أبو حيان : الإنصاف المحمود ، والتنافس المقبول ، إلا ما خالطه من التعصب والمحك ، لأن صاحب هذين الخلقين لا يخلوا من بعض المكابرة والمغالطة وبقدر ذلك يصير له مدخل فيما يراد تحقيقه من بيان الحجة أو قصورها ، عما يرام من البلوغ بها ، وهذه آفة معترضة في أمور الدين والدنيا<sup>(٣)</sup> ويقول أبو حيان ذاكرًا  $\mathbf{A}$  وذاكر في تعدده للتدحيل فقا

أبو حيان لفظة تحقيق في نصوص عديدة من كتاباته ، وخاصة ما ذكره في كتابه الإشارات الإلهية . وفي هذا المعنى الديني الصوفي يقول أبو حيان في إشاراته : يا هذا اغترب عن وطنك المألوف بالعزم الصحيح إلى وطنك بالتحقيق'' ويقول أيضا : والتصديق بعلمنا ، والتحقيق بقلوبنا'' ويقول أبو حيان في إشاراته أيضا ذاكرًا لفظة التحقيق بمعناها الصوفي : ألا ذاكر بالتحقيق الله ؟ ألا عابد بالإخلاص لله ؟'" ويقول أيضا : ولكن القلوب عن التحقيق بمعرفتها محجوبة' ، ويقول أبو

حيان في إشاراته موردًا لفظة تحقيق بمعناها الصوفي : وافتتنا في الخير عنك حبًّا لك لا اغترارًا بك ، فقابل ثقتنا بك بالتحقيق ، وحبنا لك بالتصديق° ويقول أيضا : عن حال راثت في تحقيق الزهادة ونسل عرض في طلب الزيادة<sup>(٦)</sup> وفي نص من كتاب الإشارات الإلهية يقول أبو حيان مناجيًا وموردًا لفظة تحقيق بالمعنى الصوفي وهو ظهور الحق : والحال المفروضة بالكمال هي النهاية المنقوضة بالتحقيق عند الخواص''' ونكتفى بهذا القدر من النصوص التي ترد فيها لفظة تحقيق بالمعنى الديني الصوفي. ومعنى آخر للفظة التحقيق يذكره أبو حيان وذلك في مجال الألفاظ النفسية الخلقية فيقول ذاكرًا لفظة تحقيق بمعنى الحقيقة والصدق : وليس يبعد هذا عليكم إِلَّا لأنكم لم ترو صديقا ولا كنتم مع أصدقاء على التحقيق . بل أنتم معارف

يجمعكم الجنس المقتبس من الحيوان'' ويقول أبو حيان أيضا في هذا المعنى : إن الأعراب لا تتمادح بتحقيق الوعيد وإنما تتمادح بإنجاز الموعود ، لأن تحقيق الوعيد

(١) الإشارات الإلهية ص١٣٧. (٣) الإشارات الإلهية ص٥٥ ٪ (٥) الإضارات الإلهية ص٧٥٧ . (٧) الإشارات الإلهية ص£ ١١١.

(٢) الإشارات الإلهية ص٢٥٢ . (٤) الإشارات الإلهية ص١٧٩ . (٦) الإشارات الإلهية ص٢٦ . (٨) الصداقة والصديق ص١٧.

ضرب من اللؤم ``وترد لفظة «تحقيق» في بعض نصوص أبي حيان بمعانٍ لغوية تدلَّ على معنى فلسفى وذلك في قول أبي حيان : والنحو تحقيق المعنى باللفظ ، والمنطق تَحْتَمِقَ المُعْنَى بِالْعَقَلِ . وقد يزول اللفظ إلى اللفظ والمعنى خاله لا يزول ولا خول (" ويذكر أبو حيان لفظة تحقيق بمعناها اللغوي الدال على الدليل في نص يقول فيه : والإحاطة بالمعانى المركبة تحتاج إلى الإحاطة بالمعانى البسيطة ليتوصل بتوسطها إلى تحقيق إثباتها' " .

وترد لفظة «تحقيق» في نصوص أخرى من كتابات أبي حيان في مجال الألفاظ الحاصة بالبلاغه وفنونها وترتبط مرة بالمجاز وأخرى بالتشبيه أو الاستعارة وفى هذا المعنى يذكر أبو حيان لفظة «تحقيق» بمعنى الحقيقة في مقارنتها بالمجاز ويقول في حديثه عن الألفاظ : الوعر لا يقال إلَّا في الطريق ، ولا يقال في الثوب الحشن وعر لا مجازًا ولا تحقيقًا '' ويقول أيضا بهذا المعنى البلاغي للفظة تحقيق ويقابلها مع فن التشبيه في نص له يتخدث فيه عن ولو ع العرب بالكلام قائلًا : بعد أن أورد آيات من القرآن الكريم : ولو كانت العرب نعمت بهذه المعانى بعبارات دون عبارتها ، أو حلمت بهذه العبارات بمعانٍ دون معانيها لكنا نقف ونترجح ، فأما وشيءلا يصاب لهم لا على وجه التشبيه ، ولا على التحقيق فماذا يبقى ؟'`` .

ويذكر أبو حيان لفظة تحقيق مع فن آخر من فنون البلاغة وهو الاستعارة فيقول ذاكرًا التحقيق بمعنى الحقيقة : وهو أن تعلم أن لغة من اللغات لا تطابق لغة أخرى من جميع جهاتها خدود صفاتها ، فى أسمائها وأفعالها ، وحروفها وتأليفها وتقديمها وتأخيرها ، واستعارتها وتحقيقها'`` ولفظة تحقيق يذكرها أبو حيان فى

> (١) المصانر والدحائر حالا ص ٢١٠ (٢) المقايسات ص5٢٪ . ( ٣ ) الإمتاع والمؤانسة حـ٣ ص2 X . (٤) النصائر والدحائر حـ٦ صـ٤٩٤ . (٦) الإمتاع والمؤالسة حزا ص١٦. ال ( 2 ) مسألب الوريويل ص197 .

بعض نصوصه في مجال الكتابة والخطوط وفي هذا المعنى يقول أبو حيان في رسالته علم الكتابة ، ذاكرًا لفظة تحقيق أي تحقيق الخط وإبانة حروف الكلمة المكتوبة : أما المجرد بالتحقيق فإبانة الحروف كلها منثورها ومنظومها مفصلها وموصولها'' ويقول أيضا : سمعت ابن الزهرى يقول : من -تقق الحروف المفصلة تحقيقا ثم وصل الاثنين بالثالث ثم وصل الثلاثة بالرابع على هذا إلى أخر متصل بالكلمة ، رجوت له أن يبلغ من رسم الخط الذروة العالية'' . وفى مجال الكتابة وتحقيق النصوص يذكر أبو حيان لفظة التحقيق بمعناها اللغوى فيقول : وإذا لم يكن لك بد من قليل هذه اللغة من أجل الترجمة فلا بد لك أيضا من كثيرها من أجل تحقيق الترجمة واجتلاب الثقة والتوفى من الخلة اللاحقة'`` . من المادة حقق وردت في كتابات أبي حيان الاشتقاقات والأفعال التالية : حَقَقَ، يَحَقَقَ، حَقَّق، تَحَقَّق، مُتحققة، مُتحققات ، مُتحقق، ومُحَقَّق، ومحقَّق، ومُحَقِّين، وتَخَقق ، وحقيقة . ورد الفعل حقق في قول أبي حيان بمعنى ثبت وصدق وفي هذا المعنى يقول أبو حيان : يقال : الحركة كون وفساد ، ونمو ونقصان ، واستحالة وإنما تباينت هذه الأسماء لمعان تحققت فى النفس بالاعتبار الصحيح أ ويقول أبو حيان أيضا ذاكرًا الفعل حقق بهذا المعنى : فإن من حقق الإخلاص صار من أهل الاختصاص" . والفعل يحقق يذكره أبو حيان فيقول : وأصله بالدعاء الذى أسأل الله أن يقبله منك ويحققه لك وبك'' ويقول أيضا : اختصاص كل موجود يفعل له على حدة يخقق أن وجدانه ليس ببعث ''' .

> (١) رسالة في علم الكتابه ص١٦١. (٣) الإمتاع والمؤالسة حـ١ ص٥د ١ . (۵) الاشارات الانسه ص۱۳۸ (٧) المقايسات ص٧٤٧ .

(٢) رسالة في علم الكتابة ص ٣٥ . . ٢٠٧ المقايسات ص (٦) الإمتاع والمؤانسة جـ٢ صـ١٨٣.

والفعل تحقق يرد في قول أبي حيان : والتقريظ البليغ المتقبل على من صدقه وظنه ، وتحقق رجاؤه'' والفعل حقق يذكره أبو حيان فيقول في إشاراته : كثرت العبارة فحقق الإشارة'' ثم الفعل تتحقق يذكره أبو حيان فيقول : آه من أنفاس تتحقق بأسرار الحق في عرصات الغيب ''' . وترد من المادة ( ح ق ق ) عند أبى حيان لفظة مُخَقَّقَة يذكرها أبو حيان في نصوصه فيقول : وإن استمر صاحب هذه الحياة على أخذ الفوائد المجدية واقتباس المعارف المحققة صار شبيهًا بالملائكة'' ويقول أيضا : وإن كانت الأحكام صحيحة ومدركة ومحققة'' ولفظة الجمع محققات يوردها أبو حيان في نص له يقول فيه : يقول أبو سليمان : هذه السمات لحقت المركبات من الأوائل المزدوجات ، والثوانى المكررات والثوالث المحققات ، والروابع المتممات<sup>(٢</sup>) . ومن نصوص أبي حيان يتبين لنا أن لفظة محققة وردت بالمفهوم الصوفي الخاص . واللفظتان مُخَفَّق ، ومتحقق يذكرهما أبو حيان في أحد نصوصه قائلا : فاسمع ما أقوله متحققا ، فما قلته إلا محققاً'' . ثم لفظة «محققين» يذكرها أبو حيان قائلا في مناجاته : فتعال حتى نسكت هابئين ونقول مخبتين ، ونعمل جاهدين ، ونتذاكر مستفيدين ، ونعتقد محققين ، ونحقق معتقدين (^) .

(٢) الإشارات الإلهية ص٧٣٧ . (٤) رسالة الحياة ص ٥٦ . (٦) الإمتاع والمؤاسسة ج٢ ص١٦١. (٨) الإشارات الإلهية ص. ٣١٠ .

(۱) مثالب الوریریں ص۱۰۵۰. (٣) الإضارات الإلهية ص٥، ٦ ١ ٪ (٥) المقابسات ص٢٢ . (٧) الإشارات الإلهية ص١٤١. (۹) الإشارات الإلهية ص۲٥۲ .

مضروبة والأدلة على نظائره منصوبة ، ولكن القلوب عن التحقيق محجوبة<sup>(٩)</sup> .

ولفظة تحقيق وردت عند أبى حيان بمعنى الثبوت وذلك فى قوله : الأمثلة به

مما تقدم يتضح لنا أن الألفاظ مُدَفَّق ومُحَقِّق وتَحْقيق جاءت في كتابات أبي حيان بالمعنى الاصطلاحي الصوفي ، وجاءت أيضا بالمعنى اللغوى وإن كان هذا المعنى أقل ورودًا عند أبي حيان من معناها الخاص بالصوفية . ويتضح أيضا أن اللفظتين مُدَقِّق ومُحَقَّق اللتين ورد ذكرهما في كتابات أبي حيان أغفلهما صاحب اللسان عند تناوله للمادة ( د ق ق ) وللمادة ( ح ق ق ) فاللفظتان مدقق ومحقق من الاشتقاقات المستحدثة التي وردت في كتابات أبي حيان ولم ترد في اللسان فهي

ثم جاءت في مجال الكتابة والخطوط وقد ذكرها أبو حيان في تحقيق الخط وإبانة حروف الكلمة وفي مجال تحقيق النصوص أيضا وكان المعنى الاصطلاحي هو الأكثر ورودًا عند أبي حيان وهذه المعاني التي ذكرها أبو حيان لم ترد عند صاحب اللسان عند تناوله للمادة (ح ق ق ) ومر على لفظة التحقيق مرورًا عابرًا في مجال كلامه على القول وتحقيقه ، وصبغة الثوب صبغا تحقيقًا . وهذه المعاني لم تف بشر ح معنى اللفظة كما تناولها أبو حيان في مجالات مختلفة وبدلالات متعددة . وقد كان مجال التصوف له النصيب الأكبر من لفظة التحقيق ثم المجال الفلسفى والمجالات الأخرى وقد كانت أقل ورودًا .

وفي التغير الدلالي للفظة تحقيق نرى أن دلالة هذه اللفظة انتقلت من انجال المادي القديم إلى المجال المعنوي ، ثم تخصصت دلالة هذه اللفظة عندما استخدمت كمصطلح فلسفى فقهي وازدادت تخصصًا عندما استخدمها أبو حيان كمصطلح صوفي . عاشرا : الفتوة ، الفتيان :

الفَتْوَة في الأصل مفهوم خلقي يعني الخصال التي يطلب أن يتحلى بها فتى من الفتيان في بلاد العرب قبل الإسلام ، وأبرزها الكرم والشجاعة'' . وفي الإسلام أصبح للفتوة مفهوم آخر فقد اعتبرت خصلة من خصال الدين ، وصفة مكملة للعارفين ، فالفتوة في الإسلام مسلك أخلاقي يؤدى إلى تهذيب الأخلاق . وظلت الفتوة طوال صدر الإسلام ، والعصر الأموى ، وشطرًا من العصر العباسي مسلكًا فرديًّا يسلكه بعض الأفراد ، ويتجلى فى أعمالهم''' ثم اتصلت الفُتُوّة بالتصوف بخيث اعتبرت مرادفة للإيثار بكل معانيه ، فعند ظهور التصوف ظهرت فيه مع فضيلة التقوى مجموعة من الفضائل المستمدة من الفتوة ، ويذكر القشيرى بعضًا من هذه الفضائل والصفات التي وصف بها الفتوة فيقول فى رسالته أصل الفتوة أن يكون العبد أبدا فى أمر غيره وقال عَلِيَّتِكُم : لا يزال الله

(١) الفتوة عبد العرب عمر الدسوقي ص ١٣ . ( ) (٢) الفتوة عبد العرب عمر الدسوقي ص ٢٢٠ . (٣) الرسالة الفشيرية ص ١٠٣. (٤) الرسالة القشيرية ص ١٠٥.

والفُتُوّة بمعانيها التي تقدم ذكرها صارت المفهوم الأساسي الأخلاقي عند الصوفية ، وأصبحت لفظة الفتوة من مصطلحات الصوفية ، وهكذا صارت الفتوة مذهبًا من مذاهب الصوفية وفي نهاية القرن الثاني أخذت الفتوة تلاقي إقبالًا من جماعة عرفت بالشطار والعيَّارين ، وقدظهرت فعالياتها لأول مرة أثناء حصار بغداد سنة ١٩٦ هـ من قبل الجيش الذي أرسله المأمون<sup>(١)</sup> والذي يعنينا من

(۲) تلبیس إبلیس این الحوری ص۸۷۸ . (۱) تارج الضری حمد ص ٤٤٧ . ر٣) الكامل ابن الأنير ٩٠ ص٩٢٩ . (٤) اللسان ح ٢ ص ٥٠ هـ ١٠

الشكوى ، وهي عند أهل التفسير كسر الصنم في قصة الخليل عن بعض قومه'' . والفُتُوَّة من الألفاظ التي ترددت كثيرًا في كتابات أبي حيان . وله فيها أحاديث لا تمل ، ويعرف أبو حيان لفظة الفتوة بتعاريف شتبي في نصوص من كتاباته فيقول في نص له من كتاب المقابسات ذاكرًا الفتوة ومن يتحلى بها : قيل للنوشجاني ما الفتوة ؟ قال : إظهار الجدة والطراوة في كل حال مباشرة ، لأنها متى فقدت جاءت الخلوقة والرثاثة . ومن أجل ذلك سمى الفَتى فتيًّا . ولأن الكرم والمجد والجود والعفة والنجدة وكبر النفس وعلو الهمة وسائر خصال النفس والخير غضة في كل زمان ، طرية في أي مكان ، كان انظاهر بها والمظهر لها ، والمؤثر لأحكامها ، والمجدد لرسومها ، فتى وصاحب فتوة'' ويقول أبو حيان فى إشاراته الإلهية ذاكرًا الفتوة : لا وحق الفتوة فإنها شعار الكرام''' . ويتحدث أبو حيان حديثًا طويلًا عن الفُتُوّة فيقول في كتاب الصداقة والصديق: سمعت أبا عثمان أحدالخالدين –يحكي عن أن عيَّارًا سمع رجلا يقول إذا عز أخوك فهن ، فقال للقائل : أخطأت إذا عز أخوك فأهن سياله . وأنا أقول : لو كان هذا الحكم من رجل نبيه له في الحكمة قدم ، لتأوله متأول على وجه بعيد أو قريب ، ولكنه روى عن عيّار ، وهذا الرهط ليس لأحد فيهم أسوة ،ولا همّ لأحد قدوة ، لأن الدّين لا يلتاط بهم والفنوة التي يدعونها بالاسم لا يحلون بها في

الحقيقة<sup>(٤)</sup> ويستمر أبو حيان في حديثه عن الفتوة وموقف الدين منها وموقفها من الأخلاق والدين معًا فيقول : كيف تصح الفتوة إذا خالفها الدين ؟ وكيف يستقر الدين إذا فارقته الفتوة ؟ الدين تكليف من الله تعالى والفتوة أخلاق بين الناس ، ولا خلق إلا ما هذبه الدين . ولا دين إلا ما هذبه الخلق '' .

(۱) كشاف اصطلاحات الفنول . (٢) المقايسات ص٨ده ٤ . (٣) الإشارات الإلهية ص٢٧ . (٤) الصداقة والصديق ص٧د . (٥) الصداقة والصديق ص٨٥ .

بباطن الإنسان ، وأمَّا الفتوة فهي أشد ظهورًا من الإنسان وكأن الأولى أخصْ والثانية أعم ، أى لا فتوة لمن لا مروءة له ، وقد يكون ذو مروءة ولا فتوة له''' . وفي الصداقة والصديق يذكر أبو حيان لفظة الفتوة بالمعنى الأخلاقي اللغوى فيقول : وأما التجار فكسب الدوافـق سد بينهم وبين كل مروءة وحاجر لهم عن كل ما يتعلق بالفتوة'`` . ويصف أبو حيان من يتخذ الفتوة كمسلك أخلاقي فيقول في الإمتاع والمؤانسة ذاكرًا لفظة الفتوة ومن يتصف بها : الذين لهم اهتمام بصون أعراضهم ، وحرص على إكرام أنفسهم قد عبقوا بفواتح الفتوة وعلقوا بحبائل المروءة<sup>(٤)</sup> وبهذا المعنى الأخلاق يقول أبو حيان ذاكرًا الفتوة : أحسن آدابك الزندقة ، وأفضل حالاتك الصدقة ، نذل الأبوة ، ورذل الأخوة ، عدو المروءة ، لم تؤمن بنبوة ، ولم تعرف بفتوة'' ويقول أبو حيان موضحًا معنى الفتوة ومن يدعيها ولا يتخلق بها : وأما الرعونة فما عليه الشطار من هؤلاء الشباب الجلد الذين يرفعون الحجر ويدعون الفتوة ويكثرون ذكرها ، ويحلفون بها ويسمونها الجوامردية'' ويقول أبو حيان ذاكرًا لفظة الفتوة معددًا محاسنها ومبعدًا عنها كل ما يسيء : قال بعض

> (١) النصائر والدحائر حـ١ ص١٣. . (٣) الصداقة والصديق ص: . (د) منالب الوربرين ص٥٤ .

(٢) المقابسات ص٩٥٩ . (٤) الإمتاع والمؤالسة ج١ ص١١. (٦) متالب الوريرين ص£١٩٩.

ومع الفتوة ترد الألفاظ فتى وفتيان من المادة ( ف ت ى ) وهذه الألفاظ يذكرها أبو حيان في نصوص من كتاباته فيقول موردًا لفظة الفتى في حديثه عن

الفتوة ويصفها بالجدة والطراوة فيقول : ومن أجل ذلك سمى الفتى فتيا''' . ويقول أبو حيان ذاكرًا لفظة فتى بمعنى الحدث الشاب : أفادنا حمزة المصنف جواب القاضي للعميد وذاك أنه كتب : وقد كتبت إلى الفتى أكرمه الله بما أن هدى لرشده ، ووفق لحظه ، غبط واغتبط ، وإن كثر منه اللجاج والمحك خبط واختبط ، والله يفتح بصره'' ولفظة الفتيان جمعًا لفتى ترد في نصوص عديدة من كتابات أبي حيان بمعنى الشباب وبمعنى الفتيان هم من يتخلقون بالفتوة ويتخذونها مسلكًا أخلاقيًّا لهم . يقول أبو حيان ذاكرًا لفظة فتيان بمعنى الحديثي السـن : خرج أبو سليمان يومًا إلى الصحراء فى بعض زمان الربيع قصدا للتفرج وصحبته ، وكان معنا جماعة من أطراف المحلة ، وفتيان السكة'' ويقول أبو حيان ذاكرًا لفظة فتيان بهذا المعنى : سيماه سيماء الشيوخ ، وقلبه قلب الفتيان'''

ولفظة الفتيان تردعند أبى حيان بمعنى أصحاب الفتوة ومن يتخلقون بها وهذا هو المعنى الذي يعنينا من لفظة الفتيان ، وفي هذا المعنى يقول أبو حيان ذاكرًا لفظة فتيان : وأن بعض الفتيان إذا قال : والله لأتعرضن لجناية أضرب عليها ألف سوط فيصح عند الفتيان صبري لأعذر عند الناس ممن يتعرض لحرمان مختبط لمعروف ،

(١) الإمتاع والمؤالسة حـ٣ صـ٦ . (٢) المقايسات ص ٥٨ ه : (۲) متالب الوریریں ص۵۳ ۲۳ . (٤) المقانسات ص١١٢. (٥) النصائر والدخائر حـ١ ص١٧. ٢ .

وترد لفظة فتيان فى نص لأبى حيان بالمعنى الدينى أى جماعة المتصوفين فيقول : قدم محمد بن إسحاق البصرة ، وكان فتيانها يضعون له المراثي لبنات عبد المطلب فيصلها هو بالسيرة والغزوات<sup>''</sup>' .

ويذكر أبو حيان لفظة الفتيان بمعنى المتمردين على المجتمع والخارجين على تقاليده فيقول : العرب تقول : البازى أعجمي ،والصقر عربى ، والكلاب للصعاليك والفتيان<sup>(٣)</sup> .

ومن مراسيم من يتخذ الفتوة مسلكًا له شُرع قدح الفتوة الذي يحتوي على الماء والملح بعد الموافقة على دخول الشخص رفيقا فى الفتوة<sup>(؛</sup> يقول أبو حيان ذاكرًا لفظة الفتيان بهذا المعنى : وبالجملة أسألك بالملح الذى يتقاسم به الفتيان ظرفا ، إن تعذر في تقصير تعثر عليه ، فوالله ما شرعت في تخير هذا الكلام'°، .

مما تقدم نجد أن لفظة الفتوة جاءت في نصوص أبي حيان بمعنى المفهوم الخلقي الذي يؤدي إلى تهذيب الأخلاق والاتصاف بالصفات الحميدة ، وكذلك جاءت بمعنى صفة من صفات أهل الدين والعارفين من الصوفية وغيرهم . وأصبحت لفظة الفتوة كما ذكرها أبو حيان في كتاباته مذهبا من مذاهب التصوف ومصطلحا من المصطلحات الخاصة بالصوفية . ولفظة الفتيان جاءت عند (٢) البصائر والدخائر ح٣ ص١٨. (١) مثالب الوزيرين ص٣٤٣ . (٣) البصائر والدحائر ح٣ ص١١٢. (٤) الفتوة والفتيال مصطفى حواد محلة لعة العرب محلد السنة التامنة ص١٤١. (٥) المقايسات ص٢٥٦.

أبي حيان بمعنى الشبان الحديثي السن وبمعنى من اتخذ من الفتوة مسلكا له وانتظم تحت لوائها ، وبمعنى المتطرفين والحارجين على القانون وتقاليد المجتمع . هذه المعانى التي ذكرها أبو حيان للفظة الفتوة وللفظة الفتيان ذكر صاحب اللسان بعضها وأغفل بعضها الآخر .

فصاحب اللسان أورد الفتوة في معجمه بمعنى الحداثة وبمعنى الاتصاف ببعض الأخلاق الفاضلة مثل السخاء والكرم ووصف لفظة الفتيان بهذه الصفات ووصف الفتيان بحديثي السن وعنمومًا لم يذكر صاحب اللسان المعنى الاصطلاحي لكلتا اللفظتين الفتوة والفتيان كما جاء ذكرهما عند أبى حيان وتعدد المعنى للفظة الفتيان واضح فى نصوص أبى حيان فمرة هم أهل الدين والتقوى ومرة هم الصبيان والحديثو السن وأيضا هم الخارجون على القانون والمتمردون وشبههم بالصعاليك أحيانا . فدلالة هذه الألفاظ ترتقي مرة وتنحط مرة أخرى فهي دلالة غير ثابتة حسب ورودها فى نصوص أبى حيان ثم انتقال مجال الدلالة من المادى إلى المجال المعنوى وهذا ما دلت عليه نصوص أبى حيان .

وقبل أن نختتم الحديث عن الصوفية ومصطلحاتهم نقول مسجلين هذا الرأى فيما تقدم من نصوص خاصة بالمصطلحات الصوفية :

لقدعرضناللمصطلحات الصوفيةوأن بعض هذه المصطلحات لاتفهم إلاذوقًا وليس عن طريق النظر والبحث فحسب ، ولا أستطيع أن أقول إنني وصلت بهذا البحث إلى ما كنت أصبـو إليه ، إذ إنه لبنة متواضعة فى التعريف بمصطلحات الصوفية حيث إن مكتبتنا العربية فقيرة في هذا المجال ، والحق أننا نعتمد في دراستنا المتخصصة للألفاظ الصوفية على مصدرين وحيدين ، الأول : هو دراسات
\* \* \*

الباب الثالث

مصطلحات العلوم الفلسفية والطبيعيّة

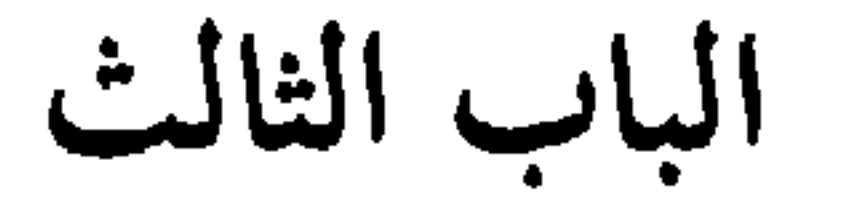

مصطلحات العلوم الفلسفية والطبيعية

كان من أثر اختلاط الثقافة الإسلامية بثقافات الأمم الأجنبية وخاصة اليونانية والفارسية أن ظهرت مصطلحات فلسفية ومنطقية نتيجة لكثرة الجدل والمناقشة بين المذاهب الفكرية الدينية ، وشاعت هذه المصطلحات بمعانيها الجديدة فى القرن الرابع الهجري وارتبط مفهوم الفلسفة في هذا العصر بمفهوم الحكمة والعلم وأحيانا الطب والموسيقى . وزادت العناية في القرن الرابع الهجرى بالفنون الإيقاعية وخاصة الغناء والطرب ، فوردت فى كتابات أبى حيان مصطلحات تعبر عن مجمل المعارف الموسيقية وتعدد آلاتها وتأثر كل ذلك بالغناء الأجنبي لا سيما الفارسي والرومي . وتناول أبو حيان فى مؤلفاته هذه المصطلحات العلمية الوافدة من الثقافات الأجنبية وخاصة الفلسفية والمنطقية ولم يهمل علوم الطب والموسيقي والفلك والتنجيم

 $\mathcal{F}_{\mathbf{m}}^{\mathbf{b}_\mathbf{c}}$  .  $\mathcal{L}_{\mathbf{p}^{\mathbf{p}}}^{\mathbf{p}}$  $\mathcal{A}$ 

الباب الثالث

## مصطلحات العلوم الفلسفية

والطبيعية

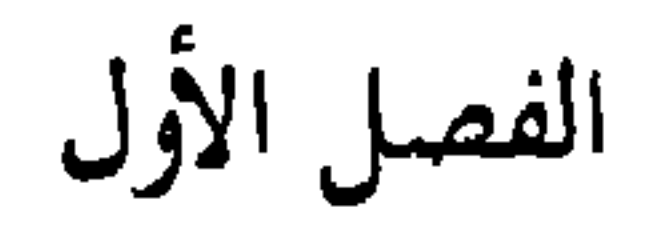

## المصطلحات الفلسفية والمنطقية

الفصل الثانى

المصطلحات النفسية

الفصل الثالث

المصطلحات الطبية والعلمية

and the state of the state of  $\sim 100$ 

الفصل الأول المصطلحات الفلسفية والمنطقية يحتوى هذا الفصل على المجموعات الدلالية الأساسية التالية : أولا : الممطلحات الخاصة بالفلسفة : وتحتوى هذه المجموعات الكبيرة على المجموعات الدلالية الفرعية التالية : ١ ) الفلسفة ، والفيلسوف . ٢ ) الطبيعة .

 $\mathcal{L}(\mathcal{L}^{\mathcal{L}})$  . The contract  $\mathcal{L}^{\mathcal{L}}$ 

the contract of the state of the contract

- ٢ ) العلـة . ٤ ) المبدأ ، الأصل ، المنشأ .
- ه ) الجنس ، النوع ، الصنف .
	- ٦ ) الجزء ، الكل .
		- ٧ ) العنصر .
		- ٨ ) الجوهر ، العرض .
- ٩ ) الهيولى ، الصورة ، المادة ، الاسطقس . . ١) الأنية ، الأينية ، الأيسية ، الليسية ، الكمية ، الكيفية . ١١) المطلق ، المتناهمي ، الأزلى .

١٢) الواجب ، الممتنع ، الممكن . ثانيا : المسطلحات الخاصة بالمنطق : وتحتوى هذه المجموعة الأساسية على المجموعات الدلالية الفرعية التالية : ١ ) المنطق ، علم المنطق . ٢ ) الحد ، الحدود . ٣ ) المقدمة ، النتيجة . ٤ ) الاستقراء .

المصطلحات الخاصة بالفلسفة والمنطق :

 $\mathfrak{F}_{\mathfrak{p}\mathfrak{p}}^{\mathfrak{p}\mathfrak{p}}\qquad \qquad \mathfrak{F}_{\mathfrak{p}\mathfrak{p}}^{\mathfrak{p}}\qquad \qquad \mathfrak{F}_{\mathfrak{p}\mathfrak{p}}^{\mathfrak{p}}$ 

| عدد مرات | الكلمة   | عدد مرات  | الكلمة     | عدد مرات                      | الكلمة |
|----------|----------|-----------|------------|-------------------------------|--------|
| ورودها   |          | ورودها    |            | ورودها                        |        |
|          | متفلسفون | <b>YY</b> | ممتننع     | $\mathbf{r} \cdot \mathbf{y}$ | طبيعية |
|          | جزىء     |           | مو اد      | ۱۸۳                           | علة    |
|          | نو ع     |           | حلاو د     | ۰ ۵ (                         | فيلسوف |
|          | $\sim$   | v (       | منطقى      |                               | جوهر   |
|          | أنية     | ۲.        | طبيعية     | $\gamma$                      | جنس    |
|          | متناهية  |           | اسطقسات    | $\gamma$                      | فلسفة  |
|          | فلسفى    |           | واجب       | ۸٦                            | جزء    |
|          | جزئيات   |           | أجناس      | ∧ •                           | منطق   |
|          | عنصر ية  |           | مکن        |                               | حلہ    |
|          | استقراء  |           | كمية       | $\circ$ $\circ$               | علل    |
|          | أصل      |           | عنصه       | $\circ \tau$                  | صورة   |
|          | مقدمة    |           | مبادىء     | $\circ$ ۲                     | مادة   |
|          | نتيجة    |           | كيفية      | $\circ$ $\check{\tau}$        | مبدأ   |
|          | منطقية   |           | أعر اضر    | ه ځ                           | هيولي  |
|          | تناهى    |           | عناصه      |                               | اجزاء  |
|          | صنوف     |           | منشا       | ه ۳                           | صنف    |
| ٥        | جزئية    |           | کلی        | ٥٣                            | أصناف  |
|          | أصول     |           | أنواع      | ٣٣                            | جواهر  |
|          | منطقيو ن |           | طبيعيون    | ۲ ۸                           | عرض    |
|          | فلسفية   |           | علم المنطق | ۲ Y                           | فلاسفة |

جدول بنسبة شيوع المصطلحات الفلسفية والمنطقية فى مؤلفات أبى حيان :

 $\mathcal{L}(\mathcal{L})$  and  $\mathcal{L}(\mathcal{L})$  and  $\mathcal{L}(\mathcal{L})$ 

 $\mathcal{F}_{\mathbf{a}}$  .

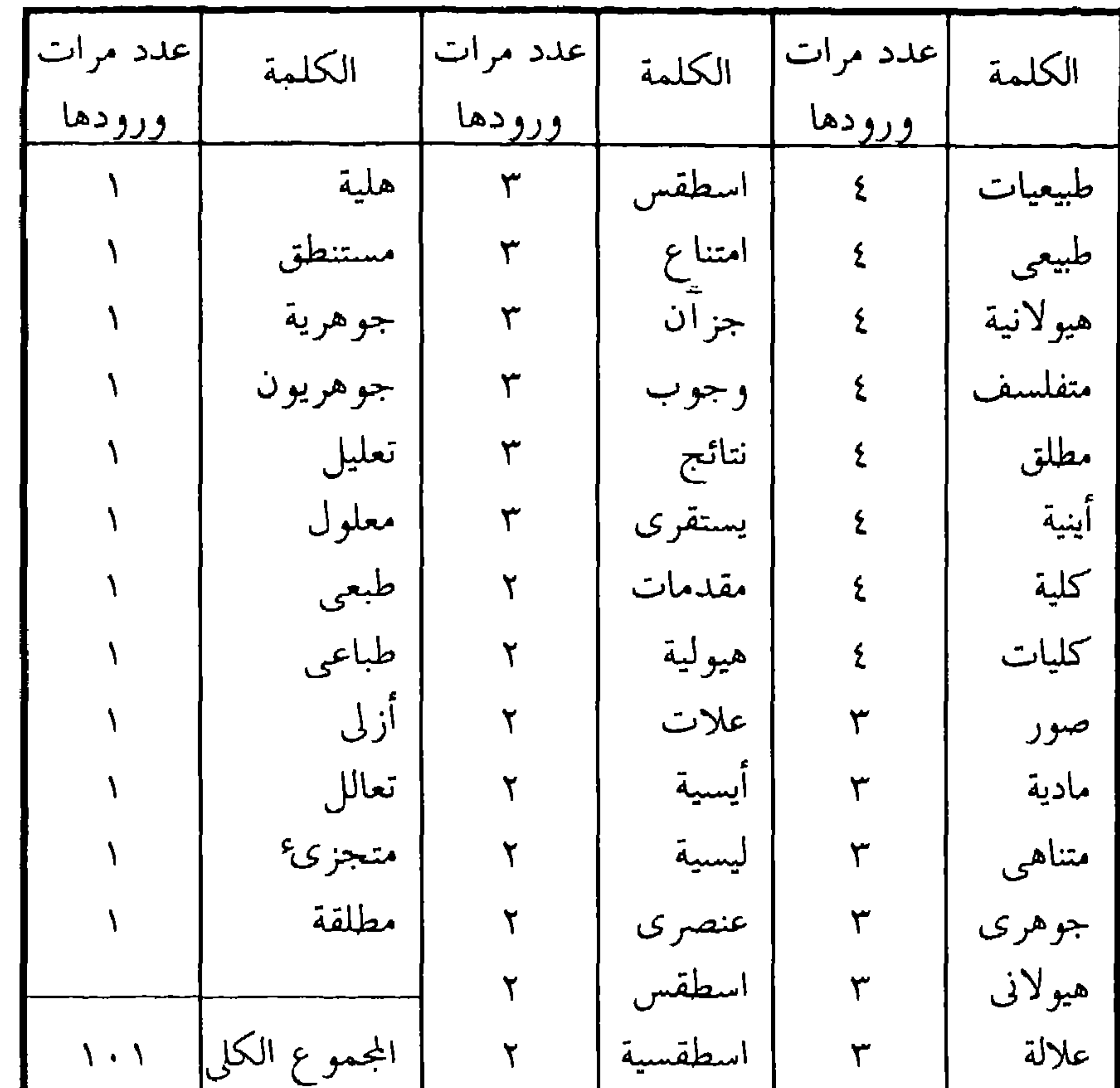

 $\bullet$ 

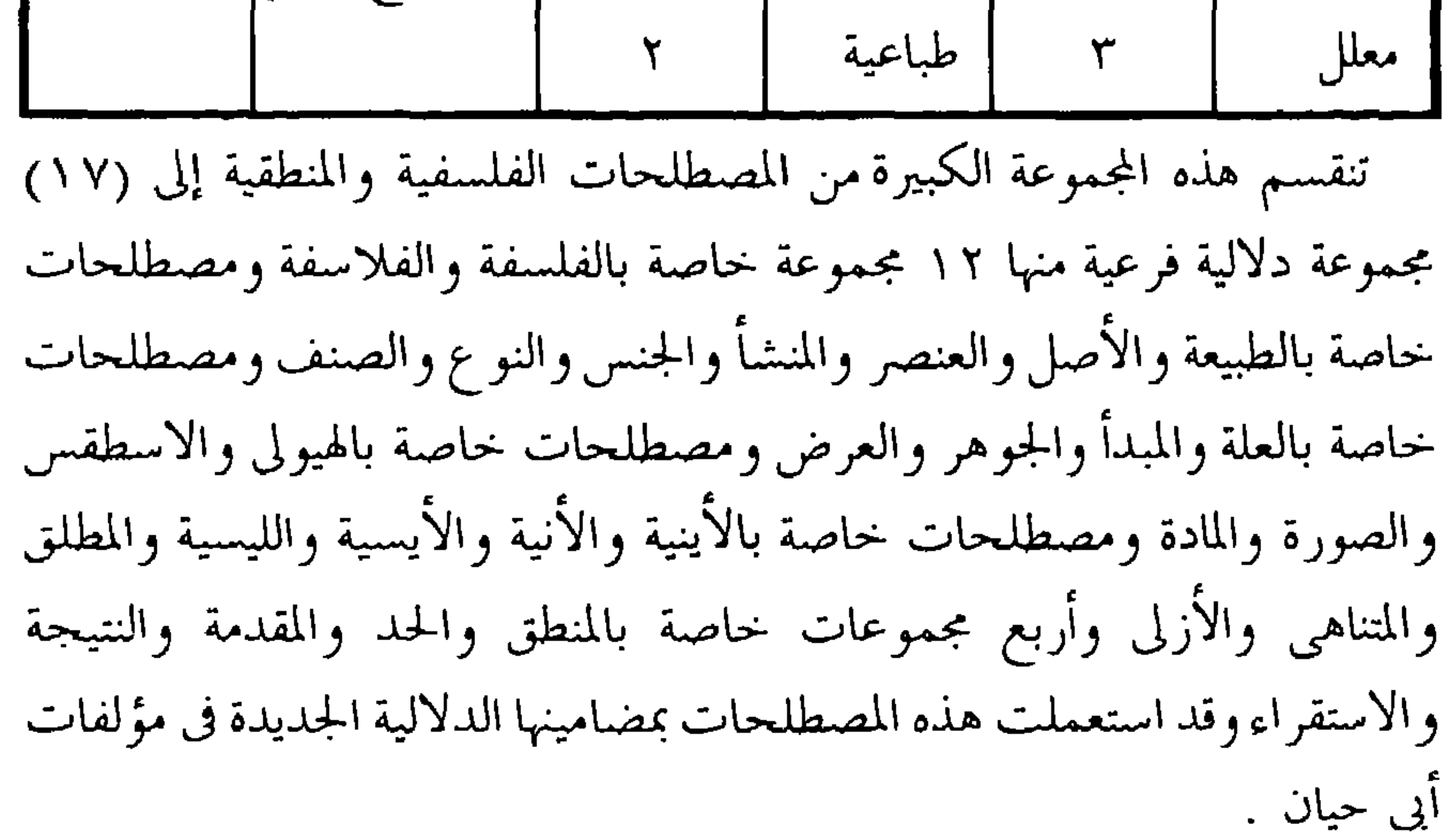

وعن النفس وتجردها ، وقواها ، وأخلاقها . هذا بعض ما تناوله فى كتابه المقابسات من مسائل فلسفية وغيرها كثير . ويفزع أبو حيان إلى الفلسفة وأساتذتها لعله يجدفيما عندهم بعضا من أجوبة لأسئلته الكثيرة . فحضر أبو حيان مع البديهي دروس يحيى بن عدى'' ، ودرس فيما درس كتاب النفس على أبى سليمان السجستاني عالم الفلسفة والمنطق لث وقد صحبه أبو حيان أمدًا وسمع منه ووصفه فى كتابه الإمتاع والمؤانسة بأنه كان بين المعنيين بالفلسفة أدقهم نظرًا وأصفاهم فكرًا وأظفرهم بالدرر '' ، وسمع أبو حيان على عديد من أهل المنطق والفلسفةفحفلت كتبهسوعلى التخصيص كتاباه المقابسات والإمتاع والمؤانسة جملة مما كان يدور في نفوس علماء وفلاسفة بغداد الخمن العصر من مسائل الفلسفة حتى عدت المقابسات لذلك محضرًا للمجامع الفلسفية فى القرن الرابع

الهجرى ، وقد سيطر أبو سليمان المنطقى على كثير من مقابساته ، غير أن أبا حيان كان حريصًا على التعبير عن الاراء التي يسمعها من أساتذته ومن حضر مجالسهم جميعا .

(١) يحيى بن عــدى هو تلميد الفاراني وأني لشر متى لل يولس ترحم إلى العربية من السريانية عددا من كتب الفلسفة وترحمته في الفهرست لابن البديم ص ٣٤٨ . (٢) أحبار الحكماء للفعطي ، خفسق محمد كرد على ص ١٨٥ طلعة دمشق . (٣) الإمتاع والمؤاسنة ح ١ ص ٣٣ . (٤) البصائر والدحائر ح ٣ ص ٥٥٥ .

وإذا كان أبو حيان يبدو فيما حواه كتاباه المقابسات والإمتا ، والمؤانسة مسجلًا لما سمع من شيوخه وناقلًا عنهم ما أقروه من آراء فلسفية فليس معنى ذلك أن رأيه هو قد غاب عن هذه المقررات ، ولكن الحقيقة أن أبا حيان قد اختار مما سمع ماوافق رؤيته هو ، أو على الأقل اقتنع به وتبناه من آراء ، وعلى هذا فإن ما · جاء في كتبه من آراء وإن أسند معظمها لشيوخه فهي بالاختيار آراؤه وتسجيله لها هو دوره بالاجتهاد فيها وصياغتها وتأليفها والفلسفة بحرها واسع ، ومذاهبها متعددة ، ومعرفة أبي حيان غير قاصرة عنها فاختياره لهذا الرأى دون ذاك ليثبته في كتاباته كان عن اقتناع به وذاهبًا فى مذهبه . اشتغل أبو حيان التوحيدى بالفلسفة ليعرف ، وليرى نفسه ويرى العالم المحيط به ، وليرد عن نفسه ألوانًا من الشك كثيرة . وهو على ذلك ثابت الإيمان ولكنه يريد المعرفة على أصول صحيحة ليزداد إيمانا وبصرًا بخلق ا أم وصنيعه , ولم يسلك أبو حيان في هذا السبيل طريقة أصبحاب علم الكلام في جدلهم وتشقيقهم السؤال بعد السؤال ، بل اختار الفلسفة مجالا ومنهجا فقال سائلا أستاذه : قلت لأبي سليمان : ما الفرق بين طريقة المتكلمين وبين طريقة الفلاسفة ؟ فقال : ماهو ظاهر لكل ذى تمييز وعقل وفهم وأدب ، طريقتهم – يعني المتكلمين – مؤسسة على مكايلة اللفظ باللفظ ، وموازنة الشيء بالشيء ، إما بشهادة من العقل مدخولة ، وإما بغير شهادة منه البتة ، والاعتماد على الجدل ، وعلى ما يسبق إلى الحس أو يحكم به العيان ، وكل ذلك يتعلق بالمغالطة ، وإسكات الخصم بما اتفق ، مع بوادر لا تليق بالعلم ، و مع سوء أدب كثير وقلة تأله ، وسوء ديانة ، وفساد دخلة ، ورفع الور ع جملة . والفلسفة ، أدام الله توفيقك ، محدودة خدود ستة ، كلها تدل على أنها خث عن جميع ما في العالم مما هو ظاهر للعين ، وباطن في العقل ، ومركب بينهما ، ومانل إلى أحد طرفيهما على ماهو عليه ، واستفادة اعتبار الحق من جملته وتفصيله ، ومسموعه ومرئيه ، وموجوده ومعدومه ، من غير هوى يمال به على العقل ، ولا إلف يفتقر معه جناية التقليد ، مع إحكام العقل الاختيارى وترتيب

بمناهجها ودقتها هذا التعظيم الشديد أن أبا حيان هو أقرب إلى التوفيق بين الدين والفلسفة ، وهذا على خلاف ما نجده عند أبى حيان فى اتخاذه موقفًا مختلفًا هو وأستاذه أبو سليمان المنطقى ، فنراه يرفض التوفيق بين الدين والفلسفة أو التوحيد بينهما . فنجده يقول في إخوان الصفا ومذهبهم في التوفيق بين الدين والفلسفة : وكانت هذه العصابة قد تآلفت بالعشرة وتصافت بالصداقة فوضعوا بينهم مذهبًا زعموا أنهم قربوا به الطريق إلى الفوز برضوان الله والمصير إلى جنته ، وذلك أنهم قالوا : الشريعة قد دنست بالجهالات واختلطت بالضلالات ولا سبيل إلى غسلها وتطهيرها إلا بالفلسفة ، وذلك أنها حاوية للحكمة الاعتقادية والمصلحة الاجتهادية وزعموا لهم متبي انتظمت الفلسفة اليونانية بالشريعة العربية فقد حصل الكمال ، وصنفوا خمسين رسالة فى جميع أجزاء الفلسفة علميها وعمليها ، وسموها

$$
S_{\mu\nu} = \sum_{i=1}^{n} \sum_{j=1}^{n} \sum_{j=1}^{n} \
$$

 $\mathbf{r}$  .

فيقول : وحملت عدة منها إلى شيخنا أبي سليمان المنطقى السجستاني وعرضتها عليه ، ونظر فيها أياما واختبرها طويلا ، ثم ردها على . وقال : تعبوا وما أغنوا . ونصبواوما أجدوا . ظنوا مالايكون ولايمكن ولايستطاع ، ظنوا أنهم يمكنهم أن يدسوا الفلسفة – التبي هي علم النجوم والأفلاك والمجسطى والأوزان ، والمنطق الذي هو اعتبار الأقوال بالإضافات والكميات والكيفيات في الشريعة وأن يضموا الشريعة للفلسفة . وهذا مرام دونه حدد ،وقدتوفرعلى هذا قبل هؤلاء قوم كانوا أحدّ أنيابًا وأحضر أسبابًا وأعظم أقدارًا . فلم يتم لهم ما أرادوه ، وحصلوا على لوثات قبيحة ، وألقاب موحشة وعواقب مخزية''' . نجد مما تقدم من نصوص أبي حيان أنه على دينه وإيمانه ثابت لايزحزحه شيء يرفض النزوع إلى الإلحاد أو الشك ، وهو مع ذلك مشتغل بالفلسفة محب لها ومعظم لقدرها دون أن يفقد إيمانه أو تغلب الفلسفة على عقيدته . ونجده يدين ويرفض دس الشريعة في الفلسفة وضم هذه إلى تلك . ويرفض أبو حيان الرأى الذي يقول : الفلسفة للخاصة والدين للعامة . لقد أدان أبو حيان بما أثبته في كتاباته هذا الموقف أشد الإدانة ، فروى أن واحدًا ممن يرون هذا الرأى ويعتقدون هذا الاعتقاد قدلقي الحريري وهو المقدسي أحد أصحاب التوحيدي ومن مجالسيه عند السجستاني فقال له : الشريعة طبّ المرضى ، والفلسفة طبّ الأصحاء

والأنبياء يطبون للمرضى حتى لا يزداد مرضهم وحتى يزول المرض بالعافية فقط . فأما الفلاسفة فإنهم يحفظون الصحة على أصحابها حتى لا يعتريهم مرض أصلًا''وقال أيضا : إنما جمعنا بين الفلسفة والشريعة لأن الفلسفة معترفـة بالشريعة ، وإن كانت الشريعة جاحدة لها ، وإنما جمعنا أيضا بينهما لأن الشريعة عامة ، والفلسفة خاصة والعامة قوامها بالخاصة . كما أن الخاصة تمامها بالعامة وهما

> (٢) الإمتاع والمؤانسة جـ ٣ ص ١١ . (١) الإمتاع والمؤانسة جـ ٢ ص ٦ .

متطابقتان إحداهما على الأخرى ، لأنها كالظهارة التى لا بد لها من البطانة ، وكالبطانة التي لا بد لها من الظهارة<sup>(١)</sup> . فقال الحريري ردًّا على كلام المقدسي : أما قولك طبِّ المرضى وطبِّ الأصحاء وما نسقت عليه كلامك فمثل لايعبر به غيرك ومن كان في مشكل ، لأن الطبيب عندنا الحاذق فى طبه هو الذى يجمع بين الأمرين ، أعنى أنه يبرى<sup>ء</sup> المريض من مزيد بهدمنا المرجوح عارج منهر برفاما أن يكرن هاهنا طسان بعالج أحدهما

 $\bullet$ 

ومالها من شرف عظم . ويرى أبو حيان وجوب الفصل التام بين الدين و نفلسمة وعدم الخلط بينهما ، فليس بينهما عنده وفاق أو صراع ولا كان أحدهما ظهيرًا للآخر ولا مقاودًا له . فيقول في ذلك : قد حاول هذا الكيد خلق في القديم والحديث فنكصوا على أعقابهم خائبين منهم أبو زيد البلخي فإنه ادعى أن الفلسفة مقاودة للشريعة ، والشريعة مشاكلة للفلسفة ، وأن إحداهما أم والأخرى ظئر ،

وأظهر مذهب الزيدية ، وانقاد إلى أمير خراسان الذى كتب له أن يعمل فى نشر الفلسفة بشفاعة الشريعة ويدعو الناس إليها باللطف والشفقة والرغبة ، فشتت الله كلمته ، وقوض دعامته ، وحال بينه وبين إرادته فلم يتم له من ذلك شيء ''ورفض أبي حيان إقحام الفلسفة على الدين والمز ج بينهما واضح في نصه مع تفضيله إمكانية أن يجتمع عند أحد العلماء فهم كل من الفلسفة والدين دون أن يدخل هذا على ذاك . وهذه المواقف التبي تقوم على التلفيق بين مختلفين من غير طائل يعتبرها أبو حيان إنما تتخذ زلفي للناس واستجلابا لرضاهم ، وفيها من المداهنة أكثر مما فيها من العلم وفيها من النفاق أكثر مما فيها من الصدق . وفي هذا يقول أبو حيان : قلت إن أبا سليمان يقول : إن الفلسفة حق لكنها ليست من الشريعة في شيء ، والشريعة حق

لكنها ليست من الفلسفة في شيء . وصاحب الشريعة متعوث وصاحب الفلسفة مبعوث إليه وأحدهما مخصوص بالوحيي والاخر مخصوص ببحثه والأول يكفى والثاني كادح . وهذا يقول : أمرت وعلمت وقيل لي وما أقول شيئا من تلقاء نفسي ، وهذا يقول : رأيت ونظرت واستحسنت واستقبحت . وهذا يقول : نور العقل أهتدى به ، وهذا يقول معى نور خالق الخلق أمشى بضيائه . وهذا يقول : قال الله وقال الملك ، وهذا يقول : قال أفلاطون وسقراط ، ويسمع من هذا ظاهر تنزيل وسائغ تأويل وتحقيق سنة واتفاق أمة ، ويسمع من الاخر الهيولي

(١١) الإمتاع والمؤانسة حبر ٢ ص ١٥ /

والصورة والطبيعة والأسطقس ، والذاتيّ والعرضيّ والأيسيّ والليسي وما شاكل هذا مما لا يسمع من مسلم ولا يهودي ولا نصراني ولا مجوسي ولا مانوي (١) . لا نعجل فنفهم من نصوص أبي حيان أنه يرى أن على الإنسان أن يختار بين الفلسفة والشريعة فهو إن تديَّن فلا يأخذ بطرف الفلسفة ، وإن تفلسف ترك دينه وخرج منه هذا ليس هو رأى أبى حيان ، وإنما أبو حيان يرى أن الإنسان في تدينه لا يأخذ ا دينه بالفلسفة عام ان اشتغل بالفلسفة فلا با شارعا الشعل بالمسابق بالكل بالمسلم

(٢) الإمتاع والمؤانسة جـ ٢ ص ١٨ ، ١٩ . (١) الإمتاع والمؤانسة جـ ٢ ص ١٨ (٣) الإمتاع والمؤانسة جـ ٢ ص ١٩.  $\bullet$  .

 $\mathcal{A}(\mathbf{r})$ 

وردًّا عن هذه التساؤلات حول موقف أبي حيان نقول : حاشاه أن يكون قد زل هذه الزلة بل الأمر عند أبي حيان بين واضح لا لبس فيه . فأُمِن الدين من الفلسفة ؟ وأين الشيء المأخوذ بالوحي النازل من الشيء المأخوذ بالرأى الزائل ؟ فإذا أدلوا ( يعني الفلاسفة ) بالعقل فالعقل موهبة من الله جل وعز لكل عبد ، ولكن بقدر ما يدرك به ما يعلوه كما لا يخفى به عليه ما يتلوه وليس كذلك الوحى فإنه على نوره المنتشر وبيانه الميسر : قال ( يعني شيخه السجستاني ) : وبالجملة النبي فوق الفيلسوف والفيلسوف دون النبي ، وعلى الفيلسوف أن يتبع النبي . وليس على النبي أن يتبع الفيلسوف لأن النبي مبعوث والفيلسو ف مبعوث إليه(١) .

 $\mathbf{u}$  and  $\mathbf{u}$  and  $\mathbf{v}$  and  $\mathbf{u}$  are  $\mathbf{u}$  and  $\mathbf{u}$  and  $\mathbf{u}$  and  $\mathbf{u}$  and  $\mathbf{u}$  and  $\mathbf{u}$ 

جاء في اللسان : الفلسفة : الحكمة ، أعجمي ، وهو فيلسوف وقد تفلسف'' وليس هناك تعريف محدد متفق عليه للفلسفة لدى المسلمين ، فهي تعرف عندهم غالبا بمحبة الحكمة''' وهو التعريف الاشتقاقي للكلمة ، وتعرقت أحيانا بمعنى علم حقائق الأشياء والعمل بما هو أصلح أو بمعنى أخلاقى فيقال : الفلسفة : التشبه بالأدلة بحسب الطاقة البشرية لتحصيل السعادة الأبدية''' .

الفلسفة ، الفيلسوف :

(١) الإمتاع والمؤانسة جـ ٢ ص ٩ ، ص ١٠ . \_\_\_ (٢) اللسال حـ ٢ ص ١١٢٧ . ۳) مقاتیح العلوم ص ۷۹ . (٤) التعريفات ص ٩٠. Philosophy article in Encyclopaedia Britarnica. (2)

العرب أو من اللاتينيين اشتقوا وجهة نظرهم للقضايا والطرق الفلسفيه من الإغريق ، لذلك لم تظهر الفلسفة فى تاريخ الحضارة الإسلامية إلَّا بقيام حركة الترجمة في العصر العباسيّ الأول وكان تحديد مسائلها هو التحديد الإغريقي القديم أو بعبارة أدق هو تحديد لفلسفة مابعد سقراط'' . ونجد في كتابات أبي حيان تعاريف متعددة لكلمة الفلسفة سبق ذكرها عند

تناولنا لقضية الدين والفلسفة والتوفيق بينهما ونذكر هنا أوضح تعريف ورد عند أبي حيان للفظة الفلسفة فيقول في نص من مقابساته : قيل : ما الفلسفة ؟ قال : قوة الإلهية تنشأ من النفس لها فواتح طبيعية وأوائل حسية<sup>(٢)</sup>وفي هذا المجال يعرف أبو حيان التفلسف فيقول : ا**لتَّفَلّْسُك ه**و حب الحكمة بالطبع أو بالإيثار<sup>(٣)</sup>ومن لفظة الفلسفة هذه الكلمة المركبة أخذت كلَّ الاشتقاقات الأخرى مثل : فلسفى ، فلسفية ، ومتفلسف ، ومتفلسفين وهذه الاشتقاقات ترد في نصوص متعددة من كتابات أبيَ حيان وفي هذا المجال يذكر لفظة فلسفيّ نسبة إلى فلسفة فيقول في نص من مقابساته : هذه الآداب والعلوم هي قشور الحكمة ، وما انتشر منها على فائت الزمان ، لأن القياس المقصود في هذه المواضع والدليل المدعى في هذه الأبواب ، معها ظل يسير من البرهان المنطقي ، والرمز الإلهي ، والإقناع الفلسف (<sup>٤)</sup> وإفظة فلسفيّة بقدل أبو حيان ذاكرًا هذه اللفظة في نصوص له من

المنجم يقول وكان محدِّثًا ، حلو الحديث ، وقد سئل : لم غلب البخل على كل متفلسف فقال : وجدنا الغالب على الناظرين في حقائق الأمور ، وهم الموسومون بطلب الحكمة التي هي الفلسفة ، التمسك بكل عرض يملكونه حتى إنهم لايفرجون عن شيء إلَّا بمشقة شديدة''ويذكر أبو حيان لفظة الجمع متفلسفين في وصفه لابن عباد فيقول : ودخل بغداد فتكلف واحتفل وعقد مجالس مختلفة للفقهاء يوما ، وللأدباء يوما ، وللمتكلمين يوما وللمتفلسفين يوماً'' .

ومن الملاحظ أن الألفاظ تفلسف ومتفلسف والجمع متفلسفين وفلسفيّ وفلسفيه نسبة إلى الفلسفة لم ترد في اللسان عند تناوله مادة ( ف ل س ف ) فهذه اشتقاقات جديدة أوردها أبو حيان في كتاباته نتيجة لكثرة تداولها في عصره . ومما تقدم يتضح أن لفظة فلسفة ولفظة فيلسوف التبي جاءتنا من أصل يوناني هي كلمات مركبة دخلت العربية مع عدد كبير من الألفاظ الثقافية الوافدة من الثقافة اليونانية وعرفتها العربية في عصر الحضارة الإسلامية وكونت منها كلمات فصاغت الفعل تفلسف وصاغت الكلمات فلاسفة وتفلسف وغيرها من الاشتقاقات الأخرى وكل هذه الكلمات صيغت وفق الضوابط العربية من المادة الأجنبية Phiolosophe أي حب الحكمة ، والفيلسوف هو الذي يتدارس الحكمة واستعملت لفظة الفلسفة بهذه الدلالة وعرفت الحكمة بأنها صناعة يستفيد منها

الإنسان تحصيل ما عليه الوجود كله في نفسه وما عليه الواجب ما ينبغي أن يكسبه فعله لتشرق بذلك نفسه وتصير عالمًا معقولًا مضاهيًا للعالم الموجود وذلك بحسب الطاقة الإنسانية وهذا المعنى هو المعنى الاصطلاحي للحكمة الذي يرادف كلمة الفلسفة حيث إن الحكمة استعملت في العصر اليوناني القديم مرادفة للفلسفة وترجمت الكلمة اليونانية بلفظة حكمة''' .

(١) المعجم الفلسفي ص ٨٤ . (٢) مثالب الوريرين ص ٢٧٠ . (٣) المعجم الفلسفي ص ٨٤ .

(٢) الطبيعة ، طبيعية : جاء في اللسان : الطبيعة : الحليقة والسجية التي جُبل عليها الإنسان وطَّبْع الإنسان وطِباعه : وهو ما طبعَ عليه فى مأكله ومشربه وسهولة أخلاقه وخزونتها وعسرها ويسرها وشدته ورخاوته وبخله وسخائه . وَطَبَعَهُ الله على الأمر يَطْبَعه طَبْعًا : فطره . وطبع الله الحخلق على الطبائع التي خلقها فأنشأهم عليها هي  $\tilde{a}$ 

وبارادة هو القوة الفلكيَّة . ومنها الحقيقة وهذا هو المراد بالطبيعة الواقعة في تعريف الخاصة المطلقة . ومنها المفهوم الذي إذا أخذ من حيث هو هو لا يمنع وقو ع الشركة وهذا من مصطلحات أهل المنطق . ومنها حقيقة إلهية فعالة للصبور كلها . وفي عرف أهل الرسوم الطبيعة قوة من قوى النفس الكليّة سارية في الأجسام الطبيعية السفلية . وفي عرف أهل الطب الطبيعة على أربعة معانٍ أحدها على المزاج الخاص بالبدن وثانيها على الهيئة التركيبية وثالثها على القوة المدبرة ورابعها على حركة النفس ، والأطباء ينسبون جميع أحوال البدن إلى الطبيعة المدبرة للبدن ، والفلاسفة ينسبون ذلك إلى النفس ويسمون هذه الطبيعة قوة جسمانية'' . ولفظة الطبيعة عرفها أبو حيان في كتاباته بتعريفات متنوعة فقال : يقال ما الطبيعة ؟ الجواب صورة عنصرية ذات قوتين متوسطة بين النفس والجرم لها بدء حركة وسكون عن حركة'' . ويقول أبو حيان معرفا الطبيعة : وبحسب موضوع اللغة هي فَعيلَة من الطبع ولذلك ما صار أشبه بالصورة من المادة ، وإن كان المطبوع هو المادة ، إلَّا أن الصورة هي الطابعة ، وهي المعطية ذاتها لها ، وحاصلة فيها<sup>(٣)</sup> ويقول أبو حيان أيضا في إحدى مقابساتة شارحًا معنى الطبيعة ووزنها الصرفي : سألنبي أبو سليمان يومًا عن الطبيعة ، وكيف هي عند أهل النحو واللغة ، أهي فعيلة بمعنى فاعلة ، أو

ولفعيل أسراره ووجوده وإذالم يكن بدمن اعتباره على طريقة هذا السائل فلأن يكون بمعنى مفعول أولى ، وذلك أنا نقول : طباعه كذا وكذا ، وطبيعته أى ما طبع عليه . وبمعنى فعل ، والمفعول فيه أبين ، وإخواته يدللن على ذاك ، أعنى الضريبة والسليقة والسجيّة والغريزة والنّجيزة'' . وترد لفظة الطبيعة فى نصوص من كتابات أبى حيان بمعنى الصفات الفطرية وفي هذا المعنى يقول أبو حيان ذاكرًا لفظة الطبيعة بمعنى الطبع والسجية : وكما أن الإنسان ذو طبيعة لآثارها الظاهرة في بدنه ، كذلك هو نفس لآثارها الظاهرة في آرائه''وعن فعل الطبيعة يقول أبو حيان : الطبيعة تتدرج فى فعلها من الكليات البسيطة إلى الجزئيات المركبة<sup>(٣)</sup>وترد لفظة الطبيعة مرتبطة بالفلسفة فى نصوص كثيرة من كتابات أبى حيان . ففي نصٍّ من كتاب الهوامل والشوامل يقول أبو حيان فيه موردًا لفظة الطبيعة بالمعنى الفلسفى : أحببت أن يكون في هذا الكتاب بعض ما يدل على أصول الشريعة وإن كان جل ما فيه منزوعا من الطبيعة ، ومأخوذًا من علية الفلاسفة ً وأشياخ التجربة'' . ويذكر أبو حيان تعريفات عديدة للفظة الطبيعة بالمفهوم الفلسفي وفي هذا المعنى يقول أبو حيان ذاكرًا حد الطبيعة فى نص له من كتاب المقابسات : وحَدُّ

نفسية ، فإن قلت عقلية لم تبعد ، وإن قلت إلهيّة لم تُبْعدِ ، وهي التي تسرى في أثناء هذا العالم مُحَرِّكة ومُسَكِّنة ومُجَدِّدة ومبلية ، ومُنْشِئة ومُبيدة ، ومُخْيِيَة ومُميتة ، وتصاريفها ظاهرة للحسَائس ، وهي آخر الخلفاء في هذا العالم وهي بالمواد أعلق ، والمواد لها أعشق ،''ويقول أيضا فى نص آخر من الإمتاع والمؤانسة معرفًا لفظة الطبيعة : الطبيعة قوة إلهية سارية فى الأشياء واصلة إليها ، عاملة فيها بقدر ما للأشياء من القبول والاستحالة والانفعال والمواتاة إما على التمام ، وإما على

متنوعة ، ففي نص من كتاب الإمتاع والمؤانسة يقول أبو حيان ذاكرًا لفظة طبيعيّة نسبة إلى الطبيعة : الصور أصناف : إلهيّة وعقليّة ، وفلكيّة وطبيعيّة'' ، ويشرح معنى الطبيعيَّة بمعناها الفلسفي فيقول : وأما الصورة الطبيعية فتعلقها بالمادة القابلة لآثارها بحسب استعدادها لها ، ولذلك ماهى مزحزحة عن الدرجة العليا<sup>(٢)</sup> . ويذكر أبو حيان لفظة طبيعيَّة في نص من كتاب الإمتاع وذلك في مجال حديثه عن الأرواح وأنواعها ، فيقول : ولكل واحد من الحيوان ثلاثة أرواح فى ثلاثة أعضاء رئيسية : نفسية فى الدماغ ، وحيوانية فى القلب ، وطبيعية فى الكبد<sup>(٣)</sup> . ويقول أبو حيان أيضا ذاكرا لفظة طبيعية ضد صناعية أى لم تمتد لها يد : مسالك الأشياء فى تكونها صناعية كانت أو تدبيرية أو طبيعية ، أو اتفاقية واحدة' ` ، ويقول أبو حيان : وأبو سليمان يقول : الأمور مقسومة على الحدود الطبيعية والقوى النفسية والبسائط العقلية والغرائب الإلهية <sup>(٥)</sup> . وعن المعاني الطبيعية يقول أبو حيان في الإمتاع والمؤانسة أيضا : مسلك العقل في تعرف المعاني الطبيعية مقابل لمسلك الطبيعة في إيجادها ، لأن الطبيعة تتدرج من الكليات البسيطة إلى الجزئيات المركبة'' . وبمعنى الوجود في الحياة ، يقول في رسالة الحياة ذاكرًا لفظة طبيعية : إن الذي لا يعلم أن له حياة إلا حياة طبيعية فقط فَهُو شَقَّى ، وذلك أن هذه الحياة الطبيعية شبيهة بالظلِّ الزائل (٧) ويذكر أبو حيان

فإنها توعي وتحفظ''. وفلسفة الطبيعة هي فلسفة مقصورة على البحث في المادة وأحوالها. وهي القول بضرورة جمع الطبائع العامة والقوانين الكبرى الضابطة للطبيعة في نظام كلي  $\mathfrak{c}^{(1)}$ . والألفاظ طبيعيات وطباعي وطباعية أقل ورودًا في كتابات أبي حيان من الألفاظ الأخرى التبي مر ذكرها فلفظة طبيعيات يذكرها في كتاباته فيقول: والبدأة فى الطبيعيات وحدة، كما أن الوحدة فى الإلهيات بدأة، وهذا كلام خطير<sup>(٣)</sup>. معنى الطبيعيات هنا هو العلوم الطبيعية. ويذكر لفظة طباعتي فيقول: قال الجيهاني: ليس للعرب كتاب إقليدس ولا المجسطى ولا الموسيقى ولاكتاب الفلاحة ولا الطب ولا العلاج، فليعلم الجيهاني أن هذا كله لهم بنوع إلهى لابنوع بشرى، كما أن هذا كله لغيرهم بنوع بشرى لابنوع إلهي، وأعنى بالإلهي والبشرى الطباعي والصناعي(<sup>؛</sup>). والطباعي هنا ضد المكتسب أى الصناعي. ولفظة طباعيّة ترد في قول أبي حيان في وصفه لجالينوس وقوله في منافع الأعضاء فيقول: فجالينوس قد تهجم بنظره وتفحصه عن علتين، إحداهما موضوعة لذاك ومطبوعة على ذاك، والأخرى يدنيها منها، ويضيفها إليها، اقتداء

والطبعي كما يفسره التهانوى هو علم من العلوم المدونة الحكمية ، فإن علم الحكمة ينقسم إلى عملي ونظري والحكمة النظرية تنقسم إلى علم طبعي ورياضيّ رإلهي ( ' ) . والطبيعيون لفظة ترد كثيراً في كتابات أبي حيان ففي رسالة الحياة يذكر أبو حيان لفظة الطبيعيين في حديثه عن الحياة الثامنة وهي حياة العاقبة فيقول : وإنما كان كدح الفلاسفة اليونانيين والإلهيين والطبيعيين والمتقدمين والمتأخرين بهذه الحياة الجامعة بين السرور والبقاء السرمدى في حظيرة القدس ومراد الأنس''' . الطبيعيون معناها هنا هم أهل العلم الطبيعي . وهم الدهريون الذين ينكرون وجود الصانع المدبر ، ويزِعمون أن العالم وجد بنفسه'`` . ويقول أبو حيان في الإمتاع والمؤانسة مورداً لفظة الطبيعيين فى قوله : الجنس أقدم من النوع ، والنوع أقدم من الشخص ، وأعنى بالجنس والنوع الطبيعيين لا المنطقيين<sup>(٤)</sup> ، ويقول فى الإمتاع أيضا : وبالواجب ينبغى أن تخطو على آثار المنطقيين والطبيعيين والمهندسين" . وصيغة الجمع هذه لم ترد في الـلسان عن تناولـه للمـادة  $.$  ( علي الله عليه ) مما تقدم يتضمح أن لفظة طبيعية جاءت في كتابات أبي حيان بمعانٍ منها المعنى اللغوى ، ومنها المعنى الخلقي أي بمعنى الصفات الفطرية وخواص الحياة

استخدامها في عصره وتعتبر من الاشتقاقات الجديدة عند أبي حيان لعدم ورودها فى اللسان فقد أغفل اللسان ذكرها عند تناوله للمادة ( ط ب ع ) . وفي مجال التغير الدلالي نجد أنه من معنى الحليقة والسجية اللتين تدلان أيضا على الأصل والعنصر ، اتخذت كلمة الطبيعة مضامين فلسفية ، فدلت على الطبع بمعنى الخلق وهو مجموعة الاستعدادات الفطرية التى تؤلف الهيكل النفسى

 $\sim$ 

الماهية المتقومة بأجزائها بالوجود الخارجى ، ويسمى علة الوجود'' . ترد لفظة العِلَّة في أماكن كثيرة جذًّا من كتابات أبي حيان ففي نص من مقابساته يذكر علة الشيء في حديث له مع أستاذه أبي سليمان : قال لي أبو سليمان : قد تجد علة فى شيء من الأشياء تكون ذاتية فلا تمرة لها عندك إلا أن تعرف أنها كذلك فقط . وقد تجد علة أخرى ، لشيء آخر فلا تكون ذاتية له ، لأن أخرى تزاحمها''' .

وترتبط لفظة العلة بلفظة المعلول وترد هاتان اللفظتان في نصوص عديدة من كتابات أبي حيان فيقول أبو حيان ذاكرًا لفظة العلة مرتبطة بلفظة المعلول : ولا يتجرد لحظة العلة إلَّا بشركة من المعلول ، وإذا علوت عن هذا قليلًا لم تجد ما ينبغي أن يعطي حد العلة ، ولا حد المعلول"ويقول موردًا لفظتى العلة

(١) التعريفات للجرجاني ص ٦٠ . (٣) المقابسات ص ٢٧٨. (٥) المجم الفلسفي جد ٢ ص ٩٥ . (٧) المقابسات ص ٣٠، ٤٤،

(٢) المقابسات ص ٤٣٩ . (٤) المقايسات ص ٢٨٩ . (٦) الهوامل والشوامل ص ٢١٣ .

والمعلول فأما ما عليه العلة في وجودها عِلَّة ، وما عليه المعلول في وجوده معلول فأمر لا يتميز إلَّا بالترتيب الذي يكون القول فيه'' ، ويقول أيضا في شرحه للفظة العلة وارتباطها بلفظة المَعْلُول : قال يحيى بن عدى : قول القائل : العلة قبل المعلول ، لا مدخل للزمان فيه . قال البديهي : من جهة لا مدخل للزمان بينهما ، وذلك أن الغرض فيهما أن هذا علة هذا<sup>(٢)</sup> . والعلة ترادف السبب إلَّا أنها قد تغايره ، فيراد بالعلة المؤثر وبالسبب يفضى إلى الشيء فى الجملة أو ما يكون باعثا عليه<sup>(٣)</sup> ومعظم فلاسفة الإسلام يفضلون استعمال لفظ العِلَّة على لفظ السبب إلَّا الغزالى وعلماء الكلام فإنهم يستعملون لفظ السبب للدلالة على العلة<sup>(٤)</sup> . ويتساءل أبو حيان عن معنى السبب ومعنى العِلَّة فيقول في الهوامل : وهات السبب فى ذلك والعلة ، وعلى ذكر السبب والعلة فما السبب والعلة ؟ ، وما الواصل بينهما إن كان واصل ؟ وهل ينوب أحدهما عن الاخر ؟ وإن كانت هناك نيابة أفهى فى كل مكان وزمان ؟ أو فى مكان دون مكان ، وزمان دون  $\hat{S}^{(0)}$ ز مان

وفي القابسات بقدل أبو جبان موردًا لفظة العلة مرادفة للسبب : والتعجب

وترد لفظة العلة عند أبي حيان مرادفة للسبب في نصٍّ يقول فيه : إن تاريخ الشهور بالعربية إنما هو بالأهلة فأول الشهر الليلة التي يهل فيها ، ولهذه العلة عبر عن الأيام والليالي'' . ولفظة العلة يذكرها أبو حيان في نصوص من كتاباته بالمعنى المادي أي المرض وفي هذا المعنى يقول أبو حيان : إن العليل متى طالت علته ، واشتدت وعظمت تلكأ عنه أنس الناس به وهرب منه أحدب الناس عليه''ويقول أبو حيان أيضا ذاكرًا لفظة العلة بمعنى المرض : يقصد بالطب استدامة الصحة مادامت الصحة موجودة ، وصرف العلة إذا كانت العلة عارضة'' . ولفظة العلة لها أنواع يذكرها أبو حيان في كتاباته عن العلة الأولى : يقال ما العلة الأولى ؟ الجواب : مبدع الكل ، متمم الكل ، غير متحرك ، يشتاقه كل شیء سواه ، ولا یشتاق إلی شیء سواه ، وأیضا هو وجود مطلق لکل وجود عقليّ وحسىّ"؛ ويحدثنا أبو حيان عن أنواع العلل كما ذكرها أرسطو فيقول : وقال أرسطاطاليس : القلم العلة الفاعلة ، والمداد العلة العنصرية ، والخط العلة الصورية ، والبلاغة العلة التمامية'' .  $\mathcal{L} = \mathcal{L} \times \mathcal{L} \times \mathcal{L}$  $21.1 \times 11.71$  and  $1.11$ 

(٢) المقابسات ص ٢٢٢ . (١) البصائر والذخائر جـ ١ ص ٢٥٩ . (٤) المقايسات ص ٣٧٣ . ٣١) المقابسات ص ٥٨ . (٦) الإمتاع والمؤانسة جـ ٢ ص ١١١١ ، ١١٢ . (٥) رسالة في علم الكتابة ص ٤١ .

ولفظة عِلَل جمعا لعلة ترد في نصوص كثيرة من كتابات أبي حيان فيقول في أحد نصوصه موردًا لفظة عِلَل : قلت : لعيسى بن زرعة أبى على : أريد أن أعلم أن الأشياء التي نجدها بالحس والعقل كلها تبعث العلل ، والعلل تبعث الأشياء ؟ وكأن الأشياء على هذا تابعة لعلل ، والتتبع لمقالتك يقضي أن العلل تابعة للأشياء وليس الأشياء تابعة للعلل ، فعلى هذا عللك التي شرحتها ، وحكمك التبي استخرجتها ، تابعة لا موجبة'' ، وتوضيحًا للنص السابق عن العلل والأشياء وأيهما التابع للآخر يقول أبو حيانٌ على لسان ابن زرعة : إن الأشياء التي من شأنها أن تكون معلولة هي تابعة لا محالة لعللها ، وإن اختلفت سبلها في اتباعها كما اختلفت أحوالها فى كونها وفسادها ، فقد قضى العقل أن مرتبة التابع دون مرتبة المتبوع والعلل ، بنظر ما ، على ضربين : علل موضوعة ، وعلل مصنوعة . فالأشياء تابعة لعللها ، ما دامت عللا لها ، والعلة مستتبعة للأشياء ، ما دامت تابعة لها ، فالاتصال بين العلل والمعلول اتصال إلهي ، لا فصل معه ولا بينونة فيه''وصيغة الجمع هذه لم ترد في اللسان عند تناوله للمادة ( ع ل ل ) . ومن المادة ( ع ل ل ) ذكر أبو حيان فى كتاباته الفعل علَّل ، يُعَلَّل ، وتعلَّل ، وذكر أيضا من هذه المادة مجموعة من الاشتقاقات مثل معلول ، ومعلولة ، ومعلل ، وتعليل ، وعلالة ، وعلات ، وتعالل . وسأكتفى بذكر مثال أو مثالين لكل لفظة من هذه الألفاظ . أما معاني هذه الألفاظ فلم أجد لها ذكرًا في اللسان وفي المعاجم الأخرى . الفعل ( عَلَمل ) يذكره أبو حيان في كتاباته فيقول : هو الذي علل الفاني بالفانى وأزعج هذه المعانى '''ويذكر الفعل يُعَلّل فيقول : يحببها ويؤنسها ، وينفى

> (۱) المقابسات ص ٤٣٦ ، ص ٤٣٧ (٢) المقابسات ص ٤٣٨ . (٣) الإشارات الإلهبة ص ٢٣٣ .

وحشتها ويعللها لتستكمل بذلك شوقها إلى الأول الحق الذي هو أول بالإطلاق''' ، ويذكر الفعل يتعللون فيقول : فطوى الله تعالى عن الخلق حقائق الغيب ، ونشر لها نبذا فيه ، وشيئا يسيرا ، يتعللون به''' ، والفعل تعلل يذكره أبو حيان في حديثه عن أحدهم فيقول : وتعلل بقية نهاره في قضاء وطره من صيده<sup>(٣)</sup>ومعنى علل وتعلل كما يقول صاحب اللسان : تعلل أي تشاغل<sup>(٤)</sup>وتعلل به

أى تلهى به وتجزأ<sup>٥</sup>٬ . ولفظة تعالل يقول أبو حيان موردا هذه اللفظة : وكتب آخر في بعض العتاب : قد طالت علتك أو تعاللك ، واشتد شوقنا إليك'' ، يقول صاحب ُ اللسان تَعالَل : من تعالَلت نفسي تلومتها أي استزدتها ، وتعالَلت الناقة إذا استخرجت ما عندها من السير<sup>(٧)</sup> ، لم ترد لفظة تعالّل في اللسان ويفهم من النص الذي أورده أبو حيان أن التعالل هو ادعاء المرض أو ادعاء العلة . ولفظة معلل يقول أبو حيان ذاكرا هذه اللفظة : والأنف راغم ، والهوى مسئول ، والظاهر معلل والباطن مخبل (^) ، ومعنى المعلل من يسقى مرة بعد مرة وأيضا من يجنى الثمر  $(1)$ مرة بعد مرة . ولفظة تعليل وردت في نص لأبي حيان يقول فيه : وكدح الكادح ، لأنه

معلل التأميل ، ومؤمل بالتعليل ، والغاية مقصودة ، ولكن بالجهد ، وكذلك قعد القاعد واستسلم المستسلم ، وأمسك الممسك لأنه معلل بالتأميل ومؤمل بالتعليل ، وهو شريك صاحبه في آخر الحساب ، وأن يأتيه في أول العمل' `` ، ثم لفظة أخرى من اشتقاقات المادة علل وهي لفظة « علالة » ، يقول أبو حيان

> (١) المقابسات ص ١٨٩ . (٣) المقابسات ص ٧٤ . (٥) تاج العروس جا ٨ ص ٣٢ . (٧) اللسان جـ ٢ ص ٨٦٨ . (۹) تاج العروس جہ ۲ ص ۲۲ .

(٢) المقابسات ص ٦٩ . (٤) اللسال جا ٢ ص ١٦٧. (٦) الصداقة والصديق ص ٣٧٠. (٨) الإشارات الإلهية ص ٢١٢ . (١٠) البصائر والذخائر جـ ١ ص ٣٣٥ .

تقبلنا على علاتنا وأن تسد منا خلاتنا ` ، ويقول أيضا : وعلى علاني التي وصفتها وخلاتي التي رصفتها ، فإني أتبدر إليك من جملة ما عناك $^{(3)}$  . وقولهم على علاته بالكسر أى على كل حال''' . مما تقدم يتضح أن لفظة العلة جاءت في كتابات أبي حيـان بمعـان متعـددة منها المعنــي اللغوي ، والمعنى المادي ، ومنها المعنى الاصطلاحي الخاص بالفلسفة وهذا المعنى هو الأكثر ورودا عند أبي حيان . ومع لفظة العلة ذكر أبو حيان لفظة العلل جمعا لها وقد جاءت بالمعنى الفلسفي أيضا وهناك مجموعة من الاشتقاقات والأفعال أوردها أبو حيان في كتاباته من المادة ( ع ل ل ) مثل معلول ، ومعلولة ، وتعالل ، ومعلل ، وتعليل ، وعلالة ، وعلاتوا الأفعال علل ، يعلل ، يتعلل ، وجميعها جاءت عند أبى حيان بالمعنى الفلسفى وقد استخدمها فى كتاباته

كمصطلحات فلسفية ودلت نصوصه على ذلك . وفى مجال التغيير الدلالي نلاحظ أن لفظة علة والجمع علل ومجموعة الاشتقاقات التي ذكرناها ، هي ألفاظ حضارية استخدمت قديمًا بالمعنى العام ل ف العصر العباسي تخصصت دلالات هذه الألفاظ فاستخدمت كمصطلحات فلسفية وكثر استخدامها بهذا المفهوم الفلسفي في عصر أبي حيان .
على السبب ويسمون السبب مبدأ أيضا . ويطلق المبدأ عند الصوفية على الأسماء الكلية الكونية''' .

ويعرف الغزالي المبدأ قائلا : المبدأ اسم لما يكون قد استتم وخوده في نفسه إما عن ذاته وإما عن غيره ، ثم يحصل منه وجود شيء آخر ، يتقوم به ، ويسمى هذا علة بالإضافة إلى ما هو مبدأ له<sup>(٤)</sup> .

وترد لفظة المبدأ عند أبن حيان بمعنى المنشأ والأساس والمادة والسبب وهذا ما نجده في نصوص متعددة من كتاباته المتنوعة ، ففي الإمتاع يقول أبو حيان ذاكرًا لفظة المبدأ بمعنى المثل الأعلى والمقدمة : قال أبو العباس : الناس في العلم على ثلاث درجات ، فواحد يلهم فيعلم فيصبر مَبْدأ ، والآخر يتعلم ولا يلهم فهو

وترد لفظة مبدأ عند أبي حيان بمعنى المعيار الأخلاقي أى المثل الأعلى فيقول : كل متعقب أمراقدبدأبه غيرهفإنه بتعقيبه يقضى إلى حدمابدأبه فى تعقيبه ، ويصير ذلك مبدأ له ثم تنقطع المشاكلة بين المبتدأ وبين المتعقب `` ، وترد لفظة مبدأ بمعنى المنشأ والأساس فيقول أبو حيان في هذا المجال متسائلا : ما مبدأ العادات المختلفة من هذه الأمم المتباعدة ، فإن العادة مشتقة من عاد يعود ، واعتاد يعتاد ، فكيف فز ع الناس إلى أوائلها وجروا عليها ؟''' .

والمبادئ جمع مبدأوهي التي يتوقف عليها مسائل العلم كتحرير الماحثو تقرير المذاهب ولا تحتاج إلى البرهان بخلاف المسائل فإنها تثبت بالبرهان<sup>(٦)</sup> . وترد لفظة الجمع مبادئ في كتابات أبي حيان بمعانٍ متعددة . ففي معنى أوائل الأشياء ومقدماتها يقول أبو حيان : ومتى صدق نظرك فى مبادىء الأحوال وأوائل الأمور وضح لك هذا كله كالنهار إذا متع واستنار كالقمر إذا طلع'' ، ويقول أبو حيان بهذا المعنى أيضا : ومثال ما يقدم بالزمان الذهب والياقوت

> (١) المقابسات ص ١٠٢. (٢) الهوامل والشوامل ص ١٢١ . (٤) المقايسات ص ٢٠١٠ . ٣١) المقايسات ص ٣٨١ . (٦) التعريفات للحرحاني ص ٢٠٧. (٥) الإمتاع والمؤانسة حـ ٢ ص ٨٨ . (٧) الإمتاع المؤاسسة جـ ١ ص ٢٦ .

وما شبهها من الجواهر التي بعد العهد بمبادئها ، وسيمتد العهد جدا إلى نهاياتها<sup>‹››</sup> ويقول أبو حيان عن المبادئ<sup>ء</sup> بمعنى القواعد والمعايير الت<sub>ى</sub> تبنى عليها القم : قال شيخنا أبو سليمان : الكلام ينبعث في أول مبادئه إما من عفو البديهة ، وإما من كُدٍّ الرؤية''' ، ويقول أيضا : إن مبادئ كل صناعة مأخوذة من ناس آخرين قوامين بها عالمين''' . ومن الملاحظ أن لفظة مبدأ والجمع مبادئ لم ترد في اللسان عند تناوله للمادة (ب د ء ) . ولفظة أصل والجمع أصول ترد عند أبى حيان في أماكن متعددة من كتاباته وجاء في اللسان الأصل : أسفل كل شيء وجمعه أصول لا يُكسر على غير ذلك . والأصل الحسب<sup>(٤)</sup> والأصل ما يتبنى عليه غيره<sup>(٥)</sup> ويطلق على الراجح بالنسبة إلى المرجوح وعلى القانون والقاعدة المناسبة المنطبقة على الجزئيات وعلى الدليل بالنسبة إلى المدلول'' يقول أبو حيان ذاكرا لفظة الأصل ، وكل متفرد بمزاج وشكل وطباع وخلق ، ونظر وفكر ، وأصل وعرق" . ويقول أبو حيان في مقابساته موردا لفظة أصل بالمعنى الفلسفي : فمن استدل ترقى من الجزئيات ومن ادعى الاضطرار ، انحدر من الكليات ، وكلا الطريقين قد وضحا بهذا الاعتبار ، وكفيا مؤنة الخبط والإكثار . وهكذا كل شيءطلب أصله لله إن السيد والمراج (^) جيد انطقاله الدين الغطائطة الماليا الأران والأصل

الأرذل<sup>(٥)</sup> .

وترد لفظة منشأ فى نصوصٍ متعددة من كتابات أبى حيان ففى أحد هذه النصوص ، يقول أبو حيان ذاكرًا لفظة المنشأ بمعنى العادة : لكل إنسان رأى واختيار وعادة ومنشأ مألوف''' . ويقول ذاكرًا لفظة المنشأ بمعنى السجيّة

(١) المفايسات من ٣١٣. (۲) المقابسات ص ۱۳۳. (٣) المقايسات ص ٢٠٥. (٤) اللسان حـ ٣ ص ٢٣٢ . (٥) المقايسات ص ٣٤١. (٦) الإمتاع والمؤاسنة حــ ١ ص ٤ - ١ .

والأصل : أن اللغة قد عرفتها بالمنشأ والوراثة'' ، ويقول فى الإمتاع أيضا موردًا لفظة المنشأ بالمعنى الحلقي : إن من يتكلم بالإعراب والصحة ولا يلحق ولا يخطئ ويجرى على السليقة الحميدة والضريبة السليمة ، قليل أو عزيز ، وإن الحاجة شديدة لمن عدم هذه السجية وهذا المنشأ إلى أن يتعلم النحو ويقف على أحكامه''ويقول أبو حيان في الإشارات الإلهية ذاكرًا لفظة منشأ بمعنى الأصل :

ومما تقدم يتضمح أن لفظة منشأ جاءت عند أبى حيان بالمعنى اللغوى وبالمعنى الاصطلاحي الفلسفي وهذه اللفظة لم ترد في اللسان فهي اشتقاق جديد أورده أبو حيان فى كتاباته من المادة ( ن ش أ ) .

ويتبين لنا من نصوص أبي حيان المتضمنة للألفاظ مبدأ ، وأصل ، ومنشأ أن هذه الألفاظ جاءت في نصوص كثيرة من كتابات أبي حيان مترادفة وكذلك لفظة الجمع مبادئ جاءت مرادفة للفظة الجمع أصول . وقد ذكر أبو حيان هذه المجموعة من الألفاظ بالمعنى اللغوى وبالمعنى الفلسفي وكان هذا المعنى هو الأكثر ورودًا عند أبي حيان ، وباستخدام هذه الألفاظ كمصطلحات فلسفية تخصصت دلالاتها بعد أن كانت عامة . وقد وضح تخصيص الدلالة لهذه الألفاظ منذ العصر العباسى الأول ثم توالت عليها السنون وجاء عصر أبى حيان فأصبحت أكثر تخصصًا عما كانت عليه سابقا . (٥) الجنس ، النوع ، الصنف : الجنُّس في اللغة : الضرُّب من كل شيء وهو من الناس ومن الطير ومن حدود (٢) الإمتاع والمؤانسة حـ ١ ص ١٠٦ . (١) الإمتاع والمؤاسنة جـ ١ ص ١١٦ . (٣) الإشارات الإلهية ص ٢٤٢ .

النحو والعَروض والأشياء جملة، والجمع أجنـاس، وهـو أعـم من النوع'' والجنس عند المنطقيين كما يعرفه ابن سينا في كتاب النجاة : هو المقول على كثيريـن مختلـفين بالأنـواع فى جواب ما هو ، بالصور والحقائـق الذاتية'' والجنس عند الفقهاء والأصوليين عبارة عن كلى مقول على كثيرين مختلفين بالحقيقة ، فالكلى جنس وهذا يخرج النــوع والخاصة والـفصل القريب''' والجنس عند أهل العربية يراد به الماهية ، وفى اصطلاح أهل النحو ما دل على شيء وعلى كل ما أشبهه<sup>(٤)</sup> ولفظة الجنس ترد كثيرًا جدًّا في نصوص أبي حيان ففي نصٍّ له من كتاب المقابسات يقول أبو حيان ذاكرًا لفظة الجنس بالمفهوم الفلسفي : ألا ترى أن الإنسان إذا قدم فكره في حاله الخالية في الأيام الماضية قبل أن حوى حده ، وملك صورته ، واقتنى خاصته ونوعه وفصله وجُنسه وعرضه ، علم أنه كان على حال أخرى'' ، ويقول فى المقابسات أيضا ذاكرًا الجنس والنوع : تميزت الأشياء بالجنس والنوع والخاصة والعرض والفصل ، وما هو الوضع وما هو الطبع'' ، ويقول أبو حيان فى إحدى مقابساته ذاكرًا النوع والجنس بالمعنى الفلسفي : وغيرها أن الوحدة التي في العقل تصور كل شيء بصورته التي لا كثرة فيها ، ولا اختلاف ولا تعاند ، ولا محادة . حتى إذا غلبت الكثرة ، وغمر التضاعف ، وانقسمت الأشياء إلى الجنس والنوع والفصل

سر كامن لا يشركه فيه أحد وإذا كان هذا في شخص على ما قلنا ، فكيف إذا نظرت إلى ما يحويه النوع . وهكذا إذا ارتقيت إلى الجنس ، وهذا لأن عرض الجنس أوسع من عرض النوع ، كما أن عرض النوع أوسع من عرض الشخص ، وليس دون الشخص تحت ، كما أنه ليس فوق الجنس فوق ، وعلى هذا لولا الجنس لم يوجد النو ع''' ويذكر أبو حيان لفظة جنس بمعنى الأصل فيقول : وتحصن من

نفسك في نفسك وتبرأ من حبسك في بني جنسك'' . ولفظة الجمع أجناس يذكرها أبو حيان فيقول : قيل لأبى سعيد هل في البسائط الإلهية أجناس وأنواع وأشخاص ؟ فقال : لا ، إلَّا أن يتخذ شيء من هناك قراره في معارض العالم السفليّ بقوة العالم العلويّ" ويقول أيضا ذاكرًا لفظة أجناس بمعناها عند أهل النحو : سمعت أرباب النحو يقولون : الفعل خمسة أجناس (<sup>٤)</sup>وترد لفظة أجناس في حديث لأبي حيان عن اللغة العربية يقول فيه : هذه خاصة ما حازتها لغة على ما قرع آذاننا ، وصحب أذهاننا ، من كلام أجناس الناس ، وعلى ما ترجم لنا أيضا من ذلك'' ، وترد لفظة أجناس مع لفظة أنواع في نص لأبي حيان يعقب فيه على قول أرسطو في كتاب السماء والعالم فيقول : الفلك المستقيم والفلك المائل هما بنوع الوحدة ونسبة الاتفاق ، فليس لأحدهما اختصاص

بالأنواع والأجناس'' . والنَّوع كما جاء فى اللسان هو أخص من الجنس ، وهو كل ضرب من شيء وكل صنف من الثياب والثمار وغير ذلك حتى الكلام . وله تحديد منطقى . والجمع أنواع ، قُلْ أو كثر . وهو أيضا الضرب من الشيء'`` .

(١) الإمتاع والمؤانسة حـ ١ ص ٢١٣ . (٢) الإمتاع والمؤانسة جـ ١ ص ٢١٣ . (٥) المقابسات ص ٣٢٨ . (٧) اللسان جـ ٣ ص ٧٤٤ .

(٢) الإشارات الإلهية ص ٢٥٣ . (٤) البصائر والدحائر جـ ١ ص ٢٨٩ . (٦) الإمتاع والمؤانسة جـ ٢ ص ٨٧ .

ごご しょ سی ب بالعدد فى جواب ما هو'' ، وفى مفاتيح العلوم يقول الخوارزمى : وكل نوع هو بين نوع الأنواع وجنس الأجناس قد يكون نوعًا بالإضافة إلى ما هو أعم منه وجنسًا بالإضافة إلى ما هو أخص منه كالحي والجسم `` . لفظة النُّوع وردت كثيرًا في نصوص أبي حيان ملازمة للفظة الجنس وقد مر ذكر ذلك عند تناولنا للفظة الجنس ولا يمنع هنا من ذكر بعض الأمثلة على معنى النوع فى علم الحياة وفىٰ هذا المعنى يقول أبو حيان : الجنس أقدم من النو ع ، وأعنى بالجنس والنوع الطبيعيين لا المنطقيين''ويقول أيضا : إنكم معمومون بصورة الإنسان من ناحية النوع ، كما أنكم معمومون بصورة الحيوان من ناحية الجنس''وبهذا المعنى الخاص بالحياة يقول أبو حيان ذاكرًا لفظة النوع : ولعله يقال : هذا الحيوان أحيا من هذا الحيوان ، أي أطول مدة في الحياة ، فأما في نفسر

الجنس هو الجملة المتفقة سواء كان مما يعقل أو من غير ما يعقل قال والنو ع الجملة المتفقة من جنس مالا يعقل قال ألا ترى أنه يقال الفاكهة نوع كما يقال جنس ولا يقال للإنسان نوع ، وقال غير النوع ما يقع تحته أجناس بخلاف ما يقوله الفلاسفة إن الجنس أعم من النوع ، وذلك أن العرب لا تفرق الأشياء كلها فتسميها بذلك ، وأصحابنا يقولون السواد جنس واللون نو ع ويستعملون الجنس فى نفس الذات فيقولون التأليف جنس واحد وهذا الشيء جنس الفعل والحركة

ليست بجنس الفعل يريدون أنها كون على وجه ، ويقولون الكون جنس الفعل وإن كان متضادًا لما كان لا يوجد إلا وهو كون ولا يقولون فى العلم ذلك لأنه قد يوجد وهو غير علم'' . ولفظة الجمع أنواع يذكرها أبو حيان فى نصوصه فيقول : الجنس لا يرتفع بارتفاع واحد من أنواعه ، والأنواع ترتفع بإرتفاع الجنس"ويقول أبو حيان ذاكراً لفظة الأنواع في حديثه عن الجوهر : ومنه أول وهو الشخص ومنه ثان وهو الأجناس والأنواع (٣) . ولفظة صِنْف والجمع أصناف ترد عند أبي حيان في أماكن متعددة من كتاباته وجاء في اللسان الصِّنَّف والصَّنف : النَّوع والضَّرب من الشيء . والجمع أصناف وصُّنُوف . والصُّنف طائفة من كلِّ شيء ، وكلِّ ضرب من الأشياء صِنْف على حدة''وفی کشاف التهانوی یشرح معنی الصنف فیقول : الصُّنْف ( بالفتح والكسر وسكون النون ) عند المنطقيين هو النوع المقيد بقيد كلَّى عرضيَ كالتركي والهندي كما في شرح كتب المنطق . وإن الجزئيات المندرجة تحت الكلي إمابأن يكون تباينها بالذاتيات أو بالعرضيات أو بهما ، والأول يسمى أنواعا والثاني

> (١) الفروق في اللعة للعسكري ص ١٥٧ . (٢) الإمتاع والمؤانسة حـ ٢ ص ٨٦ . (٤) اللسال حـ ٢ ص ٤٨٣ . (٣) المقابسات ص ٢٢٤ .

وترد لفظة صنف والجمع أصناف فى نصوص كثيرة من كتابات أبى حيان ، يقول أبو حيان فى مقابساته : هو نمط ما سمعته من صنف من أصناف الناس"ويقول أيضا : إذا كان صنف من أصناف الموجود فى حكم المعدوم لخساسته ونقصه وتهافته ، وبإزائه صنف آخر من المعدوم فى حكم الموجود لصحة صورته ، ونفاسة جوهره<sup>(٣)</sup> ، وفي مجلس من مجالس الإمتاع يورد أبو حيان لفظة صنف مع لفظة الجمع أصناف فيقول : الناس أصناف فى عقولهم : فصنف عقولهم مغمورة بشهواتهم ، وصنف عقولهم منتبهة لكنها مخلوطة بسبات الجهل ، وصنف عقولهم ذكية ملتهبة ، وصنف عقولهم مضيئة بما فاء عملها من عند الله تعالى باللطف الحفيي ، وكل صنف من هؤلاء مراتبهم مختلفة وإنْ كان الوصف قد جمعهم باللفظ . وإنَّا بعد هذا المجلس تركنا صنفًا لم نرسمه بالذكر ، وهم الهمج والرعاع(``). وفي هذا المجال أذكر نصًّا لأبي حيان يعدد فيه أصناف الحياة وترد لفظة الصِّنْف فى نصه هذا مرات متعددة ، يقول أبو حيان فى نصه : أصناف الحياة عشرة ،

أصنافًا والثالث أقسامًا فعلى هذا ، الصنف كلى مقول على كثيرين متفقين بالحقائق دون العرضيات ، والمال واحد'' .

من الجنس فلا يقال للمعدوم صنف لأنَّ التصنيف ضرب من التاليف فلا يجري التأليف على المعدوم ويجرى على الموجودات حقيقة وعلى بعضها مجازًا''. وقبل أن أختم الحديث عن لفظة الصنف والأصناف جمعًا لهما أذكر ما ورد عند أبي حيان جمعًا لصنف أيضا وهي لفظة « صُنُوف ». يقول أبو حيان ذاكرًا لفظة صُّنُوف: أما ترى فنون الإشارة إلى غايات الحقيقة، بصنوف العبارة عن الأركان الوثيقة<sup>(٣)</sup> ، ويقول في نص آخر: وتناغى أسرار قلوبنا بصنوف اللغات<sup>(٤)</sup> ، ويقول فى الإشارات الإلهية أيضا: لقد تناجت الأرواح بصنوف الارتياح<sup>(٥)</sup> ، ونكتفي بهذا القدر من النصوص . مما تقدم يتضح أن الألفاظ جنس والجمع أجناس ، ونوع والجمع أنواع وصنف والجمع أصناف جاءت فى كتابات أبى حيان مترادفة وظاهرة الترادف كلفته واضعفوها الألفاظ حزب وأحزار ويزود وأزياه وأواله والمزيرة

العلوم تخصصت دلالة هذه الألفاظ ، نتيجة للتقدم الحضاري وحركة الترجمة من اليونانية وأصبحت هذه الألفاظ أكثر تخصصًا في عصر أبي حيان عندما استخدمت كمصطلحات فلسفية .

(٦) الجزء ، الكل : الجُزْء بالضم والسكوْن في اللغة : البعض والقطعة ، والجمع أجزاء ، والجُزْء في كلام العرب : النصيب ``والجزء في اصطلاح العلماء : ما يتركب الشيء عنه وعن غيره . والجزء الذي لا يتجزأ المسمى جوهر ذو وضع لا يقبل الانقسام أصلًا لا بحسب الحارج ولا بحسب الوهم أو الفرض العقلي بتآلف الأجسام من أفراده بانضمام بعضها إلى بعض (٢) . وترد لفظة مُجْرْء في نصوص عديدة من كتابات أبي حيان وخاصة كتاب المقابسات فيقول : فلما قضينا للحرارة بشرف الفعال ، ورأينا الفعال أشرف أفعال الطبيعة ، شهدنا أن روح الحياة جُزء من الحرارة''' ، ويقول أبو حيان أيضًا في مقابساته ذاكرًا لفظة جزء : النقطة هي شيء ما لا جزء له<sup>(٤)</sup> ، ويقول أبو حيان في مقابساته ذاكرًا لفظة الجُزْء بمعنى القسم وذلك في نص يصف فيه الإنسان : فلما كان الإنسان متقوما من جزء ناطق وجزء حي وجزء ميت . حتى إذا قوى الجزء الناطق الإلهي واقتنى خصائصه ، حينئذ أهمل الجزئين'' . وترد لفظة جزء في نصٍّ من كتاب البصائر والذخائر بمعنى الجوهر أو الجزء الذي لا يتجزأ وفي هذا يقول أبو حيان : قلت يومًا لابن الخليل : حتى تألف عادة الصالحين ، وتأخذ بهدى المسلمين ، وتحسم طبعك عن معرفة أسرار رب

> (١) اللسان جد ١ ص ٥٠ ٤٥ . (٣) المقابسات ص ٤١٢ . (٥) المقابسات ص ٤٧٧ .

(٢) التعريفات للجرجاني ص ٧٨ . (٤) المقابسات ص ٤١٢ .

العالمين وحتى تترك الخوض فى الجُزْء والطفرة والجوهر والعرض والكُمُون ، وما مراد الله في كذا وعلته في كذا<sup>(١)</sup>وترد لفظة جزء عند أبى حيان بمعنى قسم من كتاب أو أى مؤلِّف علمي وبهذا المعنى يقول أبو حيان في وصفه لكتابه البصائر والذخائر : وقد مر في آخر الجزء الثاني فصل في هذا الباب وسيمر أيضا نوع من الكلام فيه إذا صرنا إلى الجزء الذي نفرده للعارفين وأصحاب الصوف (٢) ، ويقول أيضا بهذا المعنى : هذا الجزء – أبقاك الله – الجزء الرابع من كتاب البصائر والذخائر<sup>(٣)</sup>والأجزاء جمع جزء ، وعند المعتزلة المتكلمين كما يقول الخوارزمي : أن الأجسام مؤلفة من أجزاء لا تتجزأ وهي الجواهر عندهم(٤) . ولفظة الجمع أجزاء ترد عند أبي حيان في نصوص من مجالس الإمتاع يقول فيها : وقد بان بالاعتبار الصحيح أنه عز وجل لما كان محجبا عن الأبصار ظهرت آثاره في صفحات العالم وأجزائه ، وحواشيه وأثنائه حتى يكون لسان الآثار داعيًا إلى معرفته''وفي مجلس آخر يقول أبو حيان أيضا ذاكرًا لفظة أجزاء : قد يوصف الشيء بأنه واحد بالمعنى وهو كثير بالأسماء ، ويوصف بأنه واحد بالاسم وهو كثير بالمعنى ، ويوصف بأنه واحد بالجنس وهو كثير بالأنواع ، ويوصف بأنه

واحد بالاتصال وهو كثير بالأجزاء'' . وترد لفظة أجزاء في نصٍّ لأبي حيان من كتاب المقابسات يقول فيه معرفًا الزمان : يقال ما الزمان ؟ الجواب : مدة تعدها الحركة غير ثابتة الأجزاء<sup>(٧)</sup>ولفظة **الكُلَّ** جاء في اللسان الكُلَّ : اسم يجمع الأجزاء ، وكل لفظة واحد ومعناه جمع . وقولهم أخذت كل المال وضربت كل

(٢) البصائر والذخائر جـ ٢ ص ١٢٥ . (١) البصائر والذحائر حـ ٢ ص ٩ . (٤) مفاتيح العلوم للخوارزمي ص ١٧. (٣) البصائر والدخائر جـ ٣ ص٤ . (٦) المقايسات ص ٢٦٤ . (٥) الإمتاع والمؤانسة جـ ٢ ص ٨٩ . ٧١) اللسان حـ ٣ ص ٢٨٧ .

Y99

القوم ، ليس الكل هو ما أضيف إليه ، وإنما الكل عبارة عن أجزاء الشيء ، فكما جاز أن يضاف الجزء إلى الجملة جاز أن تضاف الأجزاء كلها إليها . ولم يجيء كل عند العرب بالألف واللام وهو جائز لأن فيه معنى الإضافة ، أضفت أو لم تضف<sup>(١</sup>)وجاء فى التعريفات : الكل فى الاصطلاح ما يتركب من أجزاء ، وهو اسم للحق تعالى باعتباره الحضرة الإلهية الجامعة للأسماء ، وكلمة كل عام تقتضى

كتابات أبي حيان مجموعة من الألفاظ من المادتين ( ج ز ء ) و ( ك ل ل ) مثل جزئيّ ، وكليّ ، وجزئيّة وكليّة ، وجزئيّات وكليّات ، ومتجزئ؟ . وهذه الألفاظ ترد فى معظم نصوص أبى حيان متلازمة ومتضادة . وقبل أن نتناول هذه الألفاظ في كتابات أبي حيان نذكر ما قاله أبو حيان عن الفرق بين لفظة كُلُّ وكُلِّيٌ ، يتحدث أبو حيان فيقول في المقابسة الخامسة والثمانين سمعت أبا سليمان يقول : الفرق بين الكُلمِّ والكل ، أن الكل متأخر عن أجزائه ، والكلى متقدم على أجزائه ، والفرق الآخر ، طبيعة الكلى ، بمنزلة الحيوان موجودة فى كُلِّ واحد من أجزائه ، بمنزلة الإنسان والفرس ، فأما الكل بمنزلة العشرة ، م فطبيعته غير موجودة فى كل واحد من أجزائه ، بمنزلة الثلاثة والسبعة . والفرق الثالث ، أنه إن رفع من الكل واحد من أجزائه بطلت صورة الكل ، فأما الكلى فإنه إن رفع جزئياته تبقى طبيعة الكلى محفوظة بمنزلة الحيوان ، فإنه إن رفع الإنسان أو أى واحد من الحيوانات ، لم تبطل طبيعة الحيوان<sup>(١)</sup> . وترد لفظة الكلتي في كتابات أبي حيان مرتبطة مع لفظة الجمزئتي في أكثر النصوص ، وأحيانا ترد منفردة ، فمن النصوص التي وردت فيها لفظة كلي مع لفظة جزئي نص لأبي حيان يقول فيه : فالذي من تلقاء الطبيعة كليّ ، والذي من تلقائنا جزئيٌ '' وترد هاتان اللفظتان كُلِّيٌّ وجُزئيٌّ في نص لأَبي حيانٌ يقول فيه : الكُلمِّ مفتقر إلى الجُزئيُّ لا لأن يصير بديمومته محفوظًا بل لأن يصير بتوسطه موجودًا ، والجزئي مفتقر إلى الكلى لا لأن يصير بتوسطه موجودًا ، بل لأن يصير بديمومته محفوظًا''' ، وفي نص آخر من كتاب المقابسات يقول أبو حيان ذاكرًا لفظة الكليّ مع لفظة الجزئيّ في حديث فلسفيّ : استملوا من العقل ما الشيء

> (٢) البصائر والذخائر جـ ٢ ص ١٠٥ . (١) المقابسات ص ٣٢٣ . (٣) الإمتاع والمؤاسنة حـ ٢ ص ٨٥ .

الذاتي٬ وما ذاك الذي ليس بذاتي ، وما الكليّ ، وما الجزئيّ ، وما الموضوع ، وما المحمول ، وما الأعيان والذوات في المواد<sup>(١)</sup> . ولفظة جزئي المنسوبة إلى الجزء ترد أحيانا عند أبي حيان مفترقة عن لفظة كليّ ففي نص من كتاب المقابسات يقول أبو حيان مورداً لفظة جزئى : الفكر إنما هو العقل الوهمي والعقل النفساني المدرك بلا وهم ولا فكر ، ولا يقدر الوهم على أن يتوهم شيئا بلا شكل ، ولا قدر جزئى''وفى نص آخر من مقابساته يقول أبو حيان ذاكرًا لفظة جزئى : إن الشيء متى كان مفرطًا فى الحسن فإنه يبهر العقل الجزنى ، فيحتاج فيه إلى التدريج إليه والتمرين عليه'' ، هذا بعض ما قاله أبو حيان فى كتاباته عن الكلى والجزئى ، وهناك قول كثير لأبى حيان لا يتسع المجال لذكره ، ولنر ما قاله العلماء عن لفظة الكليّ ولفظة الجزئيّ يقول ابن سينا في تعريفه للفظة « كلي » : المعنى الكلَّى بما هو طبيعة و معنى كالإنسان بما هو إنسان شيء وبما هو عام أو خاص أو واحد أو كثير وذلك له بالقوة أو بالفعل شيء آخر<sup>د؛</sup> ، ويقول ابن سينا : واللفظ المفرد الكليّ هو الذي يدل على كثيرين بمعنى واحد متفق أما كثيرين فى الوجود كالإنسان أو كثيرين فى جواز التوهم كالشمس ، وبالجملة الكلَّى هو اللفظ الذي لا يمنع مفهومه أن يشترك في معناه

كثيرون فإن منع من ذلك شيء فهو في غير نفس مفهومه"واللفظ المفرد الجزئي كما يعرفه ابن سينا هو الذى لا يمكن أن يكون معناه الواحد لا بالوجود ولا بحسب التوهم لأشياء فوق واحد بل يمنع نفس مفهومه من ذلك ، فإنك إذا قلت هذه الشمس أو هذا الإنسان يمنع من أن يشترك فيه غيره الإشارة''' . وعن الكليُّ

(١) المقايسات ص ٣٨١ . (٢) المقانسات ص ٤٠٢ . (٢) المقابسات ص ٢٥٢. (٤) المحاة لأس سيبا ص ٢٢٠. (٥) النجاة لابن سينا ص ٦ . (٦) البحاة ابن سيبا ص ٦ وانظر معيار العلم للعزالي ص ٧٣ .

والجزئيّ يقول الجرجاني في تعريفاته موضحا معنى هاتين اللفظتين : الجزئيّ فيكون منسوبا إلى الجُزْء والمنسوب إلى الجزء جزئي وبإزائه الكليّ الحقيقي الجزئي الإضافي عبارة عن كل أخص تحت الأعم كالإنسان بالنسبة للحيوان يسمى بذلك لأن جزئيته بالإضافة إلى شيء آخر وبإزائه الكل الإضافى وهو الأعم من شيء والجزئى الإضافى أعم من الجزئى الحقيقى فجزء الشيء ما يتركب ذلك الشيء منه

ومن غيره'' .

اللفظة جزئية والجمع جزئيات ترد فى كتابات أبى حيان ومعها اللفظة كلية والجمع كليات ويحدثنا أبو حيان عن هذه الألفاظ حديثا مسهبا ففى نص من الإمتاع والمؤانسة يقول أبو حيان موردًا هذه الألفاظ في نصه : الطبيعة تتدرج في فعلها من الكليات البسيطة إلى الجزئيات المركبة ، والعقل يتدرج من الجزئيات المركبة إلى البسائط الكلية ، والإحاطة بالمعانى البسيطة يختاج إلى الإحاطة بالمعانى المركبة''ويقول أبو حيان أيضا : مسلك العقل فى تعرف المعانى الطبيعية مقابل لمسلك الطبيعة في إيجادها ، لأن الطبيعة تتدرج من الكليات البسيطة إلى الجزئيات المركبة والعقل يتدرج من الجزئيات المركبة إلى البسائط الكليّة''، ويقول فى الأمراء أيضا ذاكرًا لفظة كليّة وحزئيّة : إن نفسلهُ. هي إحدى الأنفسر الحزئيّة من

والنوع والخاصة والعرض العام'' والكليّة تطلق على كون المفهوم كليًّا حقيقيًّا كان أو إضافيًّا وعلى قضية حملية حكم فيها على جميع أفراد النوع'' ، وفى هذا المعنى المنطقي يقول أبو حيان ذاكرًا لفظة <mark>الكليات : فأ</mark>ما الكليات المنطقية فإن طبيعتها هي القوة القياسية المستتبة لها عند تكون الحس°′ . وترد لفظة مُتَجَزِيَّ عند أبي حيان من المادة (ج ز ء) في نص يقول فيه : يقال واحد بمعنى أنه غير متجزىء ، بمنزلة النقطة والآن وعلى هذا الوجه أيضا ، يقال فى الشخص بأنه

عند تناوله لهاتين المادتين فإذن هي اشتقاقات جديدة أوردها أبو حيان في كتاباته نتيجة لكثرة استخدامها فى عصره . وفي مجال التغير الدلالي نجد أن معظم هذه الألفاظ التبي مر ذكرها هي ألفاظ عامة تخصصت دلالاتها فى عصر الحضارة العباسية وأصبحت أكثر تخصصا فى

> (١) مقاتيح العلوم للحواررمي ص ٨٥ وانظر النحاة لابن سينا ص ٨ . (٢) كشاف اصطلاحات الفنوں حــ ٥ ص ١٢٦٤ ٪ (٣) الإمتاع والمؤاســة حـ ٢ ص ٨٧ . (٤) المقابسات ص ٢١٦ .

سيبويه لأنه ليس عنده فعْلَل بالفتح ''وجاء في تعريفات الجرجاني العُنْصَرُ : وهو الأصل الذى يتألف منه الأجسام المختلفة الطباع وهو أربعة الأرض والماء والنار والهواء (٢) .

وفي مفاتيح العلوم يقول الخوارزمي : العنصر هو الشيء البسيط الذي منه يتركب المركب كالحجارة والفراميد والجذوع التبى منها يتركب القصر ، والإسطقسات الأربعة هي النار والهواء والماء والأرض ، وتسمى العناصر<sup>٣)</sup> ، والعنصر عند المنطقيين هو الكيفية الثابتة للنسبة بين طرفى القضية وتسمى مادة القضية<sup>(٤)</sup>والعنصر أحد أفراد النوع أو الصنف ، ومعنى ذلك أن عناصر الأشياء أجزاؤها البسيطة ، وعناصر اللغة ألفاظها ، وعناصر المعرفة مبادئها ، وعناصر المثلث خطوطه وزواياه ، وعناصر المجتمع أفراده ، ويطلق العنصر فى الكميات على المادة الأولية التي لا يمكن إرجاعها إلى ما هو أبسط منها إما نسبيا وإما مطلقا<sup>(2)</sup> .

اللفظة عُنْصُرٍ وجمعها غناصرٍ ترد عند أبي حيان في أماكن متعددة من كتاباته وخاصة ما ذكره في كتابه المقابسات ففي نص له من المقابسات يعرف لفظة

(٢) التعريفات للحرجاني ص ٢٦٣ . (١) النسان حد ٢ ص ٩٠٢ . (٤) كشاف اصطلاحات الفنون حـ ٤ ص ١٤١. (٣) مفاتيح العلوم للحوارزمي ص ٨٢ . (ق) المعجم الفلسفي حد ٢ ص ١١١٢.

العنصر فيقول : يقال ما العنصر ؟ الجواب : هو طينة كل ذي طينة''ويقول في المقابسات أيضا ذاكراً لفظة عنصر : ولا تكترث لسيلان طينتك ، وذوى عودك وتعادى أخلاطك ، وتزايل أوصالك ، وارتداد نفسك ، ومفارقة إلفك ، واِستحالة عنصرك'' ، وترد لفظة عنصر في المقابسات أيضا في تساؤلات أبي حيان : فلماذا ينتظر المرء اللبيب بنفسه ، بعد هذه الايات المتلوة ، والأعلام المنصوبة ،والحالات المتقلبة ،والأعمار القصيرة ؟أما يعلم أنه من جنسه ومحمول على تدبيره ، وأنه لا فكاك له مما لا بد من حلوله به من انحلال تركيبه ، واستحالة عنصره ، وانتقاله إلى حال بسيطة<sup>(٣)</sup> . وترد لفظة العُنْصَر في كتابات أبي حيان بمعنى الأصل أى الحسب وفي هذا المعنى يقول أبو حيان : التمام كان لنا بالجوهر ، والكمال فينا بالعُنْصَرٌ <sup>(٤)</sup> . ويقول أبو حيان واصفًا حال الإنسان في وجوده الثاني موردًا لفظة العنصر في قوله : قال النوشجاني : وإنما يلطف هذا القول عليك لأنك تنظر إلى هذا الإنسان من قبل وهو أسار الحس ، وحد الجسم ، وقشور البدن ، وتحلل التركيب ، وتصرف الطبيعة ، وسيلان الطين ، وذوبان العنصر (°) . وترد لفظة الجمع عناصر في قول أبي جيان : إن الإنسان محدود بأنه حي ناطق مائت ، وبالحال المفروضة بين الطرفين يكون إنسائًا . وهذا الاسم هو له بالحقيقة

7.8

- (۱) المقابسات ص ۳۷۱ . (٣) المقابسات ص ١٨٠. (٥) المقابسات ص ١٩١. (٧) الإشارات الإلهية ص ٣٩٥ .
- (٢) المقابسات ص ٢١١ ؛ (٤) البصائر والذخائر جـ ٢ ص ٥٤٥ . (٦) المقابسات ص ٢٣١ .

ما دام فى هذا الجلباب ، أعنى الطبائع والعناصر والشمائل ، وبه يكمل هذا النوع من الكمال" ، ويقول أبو حيان في الإشارات الإلهية ذاكرًا لفظة عناصر في وصفه للإنسان : أنه مركب من الأخلاط الأربعة التي هي عناصره وأصوله<sup>(٧)</sup> وصيغة

فكاك له من جميع ذلك ما دام في مسكه الطبيعي ، ولبسه البشرى ، وشكله الفلكي ، وطينه العنصرى ، وعقله الجزئي ، وجهله الكلي ، اللهم إلا أن يلبسه الله تعالى لباس الرحمة'' ، ويقول أبو حيان أيضا مورداً لفظة عُنصريٌ في قوله : هذا موضع يزيغ عنه العقل الإنسي ، ويوسوس منه الإنسان العنصريّ . وذلك لأن العقل يجد العلة الأولى وجدانا ، على أتم صورة ، وأشرف نعت ، وأبلغ قول فيهش إليه" . وترد اللفظة عنصرية في نص من المقايسات يصف فيه أبو حيان الإنسان المثالي فيقول:إن قال قال الصواب،وإن فعل فعل الواجب،وإن اعتقد اعتقد الحق وإن هم هم بالخير ، وإن حث حث على الصلاح ، وإن غض غض عن السفل ، فقال له بعض الحاضرين : فكأنه يفارق الطبيعة البشرية وينسلخ من العوائق

العُنْصريّة<sup>'')</sup>؟ وفى المقابسات أيضا ، يذكر أبو حيان لفظة عنصرية فى وصفه للطبيعة فيقول : صورة عنصرية ذات قوتين متوسطة بين النفس والجرم ، ها بدء حركة وسكون عن حركة<sup>(؛)</sup> . . وترد لفظة عنصرية في نص من كتاب البصائر والذخائر وفيه يتساءل أبو حيان ْ فيقول : وحركات الكون والفساد اذا إستحوذت على الأجرام الجسمية

(٢) المقابسات ص ٥٧ . (١) المقايسات ص ١٣٤. (٤) المقابسات ص ٣٧٣ . (٣) المقايسات ص ١٣٤.

فتلاشت قوى الطبيعة هل يكون للحركات العنصرية أعراض بدنية أم جواهر وهمية'''؛. وهاتان اللفظتان عنصريّ وعنصريّة لم يذكرهما اللسان عند تناوله للفظة العنصر فهما إذن اشتقاقان جديدان عند أبى حيان . ومن الملاحظ أن لفظة عنصر والجمع عناصر جاءت فى كتابات أبى حيان بالمعنى اللُّغويّ وهو قليل الورود وجاءت بالمعنى الاصطلاحي الفلسفى وهو

الأكثر ورودًا عند أبي حيان . وفي اللسان لم يرد المعنى الاصطلاحي عند تعريفه للفظة العنصر كما أغفل صاحب اللسان ذكر صيغة الجمع عناصر . وكذلك الألفاظ عنصرتٌ وعنصريَّة صيغتا النسب لم تردا في اللسان فهما إذن اشتقاقان جديدان أوردهما أبو حيان في كتاباته . وفى مجال التغير الدلالي نجد أن لفظة العُنْصر والجمع عناصر من الألفاظ العامة وقد تخصصت دلالتها فى العصر العباسى عصر ازدهار الحضارة الإسلامية . (٨) الجوهر ، العرض : جاء في اللسان المجَوْهَرِ : معروف ، الواحدة جَوْهَرَة :والجَوْهَرِ : كل حجرٍ يستخرج منه شيء ينتفع به . وجَوْهرُ كل شيء : ما خُلِقتْ عليه جبلَتُه وقيل الجوهر فارسي معرب<sup>٬٬</sup>وجاء في معرب الجواليقي جَوْهُر الشيء : أصله . فارسي

معرب وكذلك الذي يخرج من البحر وما يجرى مجراه في النفاسة . مثل الياقوت والزبرجد . ويقول الجواليقي : ولو حمل على أنه من كلام العرب لكان الاشتقاق دالًا عليه فإنهم يقولون : فلان جهير أى حسن الوجه والظاهر فيكون الجوهر من الجهارة التي يراد بها الحسن'' ويؤكد آدى شير في معجمه بأن الجوهر هو الأصل

(٣) المعرب للحواليقي ص ١٤٦ . وحاء حاشية المعرب ما يصه قال العالم السحاوي : حوهر « فوعل » وهو معرب والواحدة حوهرة وأصله فارس . وحرم ابن دريد في الجمهرة بأن حوهر معرب وقد كثر حتى صار کالعربی .

وكي حجر كريم تعريب كوهر'' , ويطلق الجوهر عند الفلاسفة والمتكلمين على معانٌ منها هو کل ما وجود في ذاته ليس في موضوع أي في محل قريب قد قام بنفسه دونه بالفعل لا بتقويمه''فأولى الأشياء بالوجود هي الجواهر ثم الأعراض والجواهر التي ليست بأجسام أولى الجواهر بالوجود إلا الهيولى" . ومنها هو المحتمل للأحوال والكيفيات المتضادات على مقدارها''ومنها الجوهر إسم مشترك : يقال جوهر للمات كل شيء كالإنسان ، ويقال جوهر لكل موجود وذاته لا يختاج في الوجود إلى ذات أخرى تقارنها حتى يكون بالفعل ، وهو معنى قولهم الجوهر قائم بنفسه ، ويقال الجوهر لكل ذات وجوده ليس في موضوع، وعليه إصطلاح الفلاسفة القدماء'' ومنها : ما هو من أقسام الموجود الممكن ، فهو عند المتكلمين لا يكون إلا حادثا ، إذ كل ممكن حادث عندهم ، وأما عند الحكماء فقد يكون قديما كالجوهر المجرد وقد يكون حادثا كالجوهر المادى ، فتعريفه عند المتكلمين الحادث المتحيز بالذات ، هو القابل للإشارة الحسية بالذات بأنه هنا أو هناك ويقابله العرض (تن وأبو حيان يعرف لفظة الجوهر فيقول : يقال ما الجوهر ؟ الجواب : هو القائم بنفسه ، الحامل للأعراض ، لا تتغيير ذاته ، موصوف لا واصف<sup>ا»</sup>وترد لفظة

الجوهر في تعريفات أبي حيان لعدد من الألفاظ ، مثل النفس والعقل والكل فيقول أبو حيان في تعريفه للنفس ذاكراً لفظة الجَوْهَرِ : تمام لجرم ذي آلة قابلة للحركة . وأيضا هي جوهر عقلي متحرك من ذاته''' ، وفي تعريفه للعقل يذكر أبو حيان

( ١) الألفاظ الصارسية المعرب ادى شير ص ٢٦ . (٣) المحاة ، إلى سينا ، ص ٢٠٨ .  $\mathcal{A} \cdot \mathcal{A} = \mathbb{R}$  (  $\mathbf{Y}$ (٥) معيار العلم للعزال ص ٢٠٠. (٤) مقاليم العلوم للحوارزمي ص ١٧. (٣) كشاف إصطلاحات الفيون حيرا ص ١٣٩١ (٨) انقاسات ص ٢٧٢ . (٧) المقالسات ص ٢٧١.

المقولات العشر فيقول : ولهذا ما انساق نظرهم إلى حصر الموجودات فى دائرة العشرة ، حين لحظوا الجوهر ، والكم ، والكيف ، والمضاف ، والأين، وكذلك متى ، والموضوع له ، والوضع ، ويفعل ، وينفعل''' . ويحدثنا أبو حيان عن فيلسوف عصره يحيى بن عدى وترد لفظة الجوهر فى حديثه فيقول : قال يحيى بن عدى في درس البديهي عليه سنة إحدى وستين وثلثمائة وأنا حاضر مبدأ الجوهر الصورة والمادة . ثم قال : النقطة فى الجوهر صورة ، والصورة هي في الكل نقطة<sup>(٤)</sup> ، ويقول أبو حيان في المقابسات أيضا معرفا لفظة الجوهر : أملى على أبو سليمان : الجوهر اسم مشترك يدل ، على سبيل العموم ، على الذات أى ذات كان جوهرًا أو كان عَرضًا ، كما يقال جوهر الحرارة وجوهر البياض ، بمعنى ذات البياض وذات الحرارة<sup>(٥)</sup>ويقول أبو حيان نقلًا عن  $\mathcal{N}$  ill  $\mathbf{1}$  and  $\mathbf{1}$  and

- (١) المقابسات ص ٣٧٢ . (٣) المقابسات ص ٣٨٠. (٥) المقابسات ص ٣٢٤. ٧١) المقابسات ص ٤٧٠ .
- (٢) المقابسات ص ٣٧٤ . (٤) المفابسات ص ١٠٤. (٦) المقابسات ص ٢٢٤ .

حيان بمعنى المعدن النفيس وفي هذا المعنى يقول : لِمَ لَمْ يتفق الناس في التعامل على المثامنة بالياقوت والجوهر ، أو بالنحاس والحديد والرصاص دون الفضة ٠و الذهب ؟<sup>(١)</sup> . ولفظة الجمع جَواهِر يذكرها أبو حيان بمعانٍ متعددة في كتاباته فيقول ذاكرًا لفظة الجواهِر بمعنى المعادن الثمينة : وصف بعض العلماء الذهب فقال : هو أبقى الجواهر على الدفن ، وأصبرها على الماء''' . يذكر أبو حيان لفظة جواهر في أماكن كثيرة من كتاباته معددًا أنواعها مثل الجواهر الشخصية ، والمعدنية ، والعلوية وغيرها من الأنواع التي يذكرها أبو حيان للفظة الجواهر ، فيقول : هذه العلوم والمعارف كلها من آثار هذه الأجرام العلوية ، وسهام هذه الجواهر الشريفة الأبدية'" ، ويقول ذاكرًا الجواهر الشريفة في الإشارات : وكيف تفرقت تلك الأجسام الكثيفة ، واضمحلت تلك الجواهر . الشريفة'' . ويذكر أبو حيان الجمواهر الشخصيّة فيقول : فإن من الناس من رأى أن هذا الرسم مشتمل على جميع الجواهر الشخصية ، ومنهم من قال إنه يخص الجواهر الشخصية المركبة من المادة والصورة'' ، والجواهر المعدنيّة يذكرها أبو حيان قائلًا : من الجواهر المعدنية ما هو صلب لا يذوب إلَّا بالنار الشديدة ، قالوا : وهكذا أيضا وصف الجواهر المعدنية ، كالذهب'''ويقول أبو حيان أيضا

عن الجواهر المعدنية : جميع الجواهر المعدنية ، فإن مادتها إنما هي رطوبات مائية ، وأنداء وخارات تنعقد بطول الوقوع ومر الزمان(") ، وهذا المفهوم الفلسفي للفظة الجوهر والجمع الجواهر لم يرد في اللسان . ولفظة العَرَض من الألفاظ الفلسفية وقد جاء في اللسان عدة معانٍ للعرض

> (١) الهوامل والشوامل ص ١٤٦. (٣) المقامسات ص ٦٣. (٥) المقايسات ص ٣٢٥ . (٧) الإمتاع والمؤاسنة حبر ٢ ص ١٠٨.

(٢) النصائر والدحائر حـ ٢ ص ٢:٢ . (٤) الإشارات الإفنية ص ٢٢٣ . (٦) الإمتاع والمؤانسة حـ ٢ ص ١٠١ .

فهو من أحداث الدهر كالموت والمرض ونحو ذلك وهو ما عرض للإنسان من أمر لم يختسبه من الهموم والأشغال .'وجمع العَرَض أعراض . والعَرَضُ بالتحريك : متاع الدنيا وحطامها . وعن معنى العرض في الفلسفة يقول صاحب اللسان : هو ما يوجد في حامله ويزول عنه من غير فساد حامله ، ومنه ما لا تزول عنه ، فالزائل منه كالأدمة والشحوب وصفرة اللون وحركة المتحرك وغير الزائل كسواد القار والسبج والغراب''فكأن المتكلمين والفلاسفة استنبطوا معنى

العرض من أحد هذه المعاني فقال ابن سينا : كل ذات لم يكن في موضوع فهو جوهر ، وكل ذات قوامها في موضوع فهي عرض"وقال الخوارزمي : العَرَض هو ما يتميز به الشيء عن الشيء لا في ذاته كالبياض والسواد والحرارة والبرودة ونحو ذلك"، وقال أيضا في تعريفه للعَرَض : والعرض أحوال الجوهر كالحركة في المتحرك والبياض في الأبيض والسواد في الأسود<sup>(٤)</sup> . · وقال الغزالي في تعريفه للفظة العرض : « العرض اسم مشترك » فيقول لكل موجود في محل عرض ، ويقال ( عرض ) لكل موجود في موضوع ، ويقال ( عرض ) للمعنى الكلي المفرد المحمول على كثيرين حملاً غير مقوم وهو العرض الذاتي في اصطلاح النظار ، ويقال ( عرض ) لكل معنى موجود للشيء خارج

ما يخص الشيء فيسمى خاصة'' ، وقال ابن سينا عن العرض العام : وأما العرض العام فهو كلِّ كلِّي مفرد عرضيٌّ أو غير عرضيٌّ يشترك في معناه أنواع كثيرون كالبياض للثلج والقنبي ولا تبال بأن يكون ملازمًا أو مفارقًا لكل واحد من النو ع أو البعض جوهرًا كان فى نفسه كالأبيض أو عَرَضًا كالبياض بعد أن لا يكون مقومًا للماهية'' .

ترد لفظة العرض ملازمة للفظة الجوهر في نصوص كثيرة جداً من كتابات أبي حيان سأذكر بعضا من هذه النصوص ، من مثل قول أبى حيان فى المقابسات : الفصل بين الجوهر والعرض ، أن الجوهر لا يقبل الزيادة ولا النقصان والعرض يقبلهما" ويقول أيضا : قد يلحظ العرض في الجوهر ، ويلحظ البسيط في المركب<sup>(٤)</sup> ، ويقول في المقابسات موردًا لفظتى العرض والجوهر في وصفه للطبيعة : الطبيعة اسم مشترك يدل على معانٍ ، أحدهما ذات كل شيء ، عَرَضًا كان أو جوهرًا وبسيطًا كان أو مركباً'' ، ويقول أبو خيان : الإصابة في هذه الأمور السيالة المتبدلة عرض ، والإصابة في أمور الفلك جوهر ، وقد يكون هناك ما هو كالخطأ ولكن بالعرض لا بالذات<sup>ن،</sup> ، وترد لفظة الجوهر ملازمة للفظة العرض في قول أبي حيان : العلم جوهرًا راسخًا ، والظن عرضًا زائلًا'' ، ويقول

أيضا : إن الحسّ محطوط عن سماء العقل ، والعقل مرفوع عن أرض الحسّ ، فمجال الحسّ في كلِّ ما ظهر بجسمه وعرضه ومجال العقل في كلِّ ما بطن بذاته و جو هره" .

(٢) البحاة ابن سيبا ص ١٠. (١) معيار العلم العرالي ص ٩٩ ، ص ١٠٧ (٤) المقايسات ص ٢٠٥. (٣) المقابسات ص ٢٧٩ . (٦) المقابسات ص ٦٦. (٥) المقابسات ص ٢١١ . (٨) المقايسات ص ١٧١ . (٧) المقانسات ص ٦٦ .

ولفظة الأعواض جمع عرض ترد ملازمة للفظة الجواهو في نصوص كثيرة من كتابات أبي حيان ففي نص من مقابساته يقول ذاكرًا الجواهر والأعراض : وما أحسن ما قال بعض بلغاء الحكماء ، فإنه قال : لأمر ما ربطت الجواهر بالأعراض" . ويقول أبو حيان في نص آخر من رسالة الحياة متسائلًا عن الجواهر والأعراض : أين القشور من اللب ، وأين الجواهر الباقية من الأعراض الفانية''' .

ويذكر أبو حيان بعض الاشتقاقات للمادة ( جوهر ) مثل جوهريّ ، جوهريّة ، فيقول موردًا لفظة النسب جوهرى : واللسان لا يأتي على خواصه ومعانيه ، وهو متحسر في قوله على هيئة مجنون ، لغلبة الإرادة الطبيعية ، وقوة الحركة الحيوانية ، وموت العقل الإنساني وبطلان الشرف الجوهريّ'' ، وفي نص أخر يقول أبو حيان ذاكرًا لفظة جوهريّ : وأحلى جوهريّ بأدبه'' ، ولفظة جوهريّة نسبة إلى الجوهر ترد عند أبي حيان في قوله : وتقولوا الهليّة والأينيّة والماهيّة . والكيفيّة والكميّة والذاتيّة والعَرَضيّة والجوهريّة والهوليّة والصوريّة والأيسيّة والليسية والنفسية'' ؟ . هاتان اللفظتان جوهري وجوهرية المنسوبتان إلى الجوهر لم يذكرهما اللسان .

وهما اشتقاقان جديدان عند أبى حيان .

 $\mathbf{a}$  and  $\mathbf{b}$  are the set of the set of  $\mathbf{a}$  and  $\mathbf{b}$  and  $\mathbf{c}$  and  $\mathbf{c}$  and  $\mathbf{c}$  and  $\mathbf{c}$  and  $\mathbf{c}$  and  $\mathbf{c}$  and  $\mathbf{c}$  and  $\mathbf{c}$  and  $\mathbf{c}$  and  $\mathbf{c}$  and  $\mathbf{c}$  and  $\mathbf$ 

الناحية المنطقية فهو من حيث علاقته به يعد جوهرًا ، كما أن اللون من حيث علاقته بالجسم يعد عرضًا ، والأمر الثاني أن الجوهر ثابت دامم والعرض لا دوام له . ومن دلالته على ما لا دوام له خصص بالمفهوم الفلسفي بما يتميز به الشيء عن الشيء لا في ذاته كالبياض والحرارة والبرودة .

ومن الملاحظ في تناولنا للفظة الجوهر والجمع جواهر ولفظة العرض والجمع أعراض نجد أن ظاهرة التضاد واضحة بين هذه الألفاظ . (٩) الهيولى ، الصورة ، المادة ، الأسطقس : جاء في اللسان الهَيُول : الهَباء المنبتّ وهو ما تراه في البيت من ضوء الشمس يدخل في الكوة ، عبرانيّة أو روميّة معربة''والهَيْتُولى لفظ يوناني بمعنى الأصل والمادة ، وفي الاصطلاح هي جوهر الجسم قابل لما يعرض لذلك الجسم من الاتصال والانفصال ، محل للصورتين الجسمية والنوعية''کمال الخوارزمي في تعريفه للهَيُولى : الجسم مؤلف من الهيولى والصورة ولا وجود لهيولى يخلو عن الصورة إلا في الوهم وكذلك لا وجود لصورة تخلو عن الهيولي إلا في الوهم والهيولي يسمى المادة والعنصر والطينة ، وقال الخوارزمي : هَيُولى كلِّ جَسِم هُو الحامل لصورته كالحشب للسرير والباب ، فأما الهيولي إذا أطلقت فإنه يعنى بها

طينة العالم أعنى جسم الفلك الأعلى وما يحويه من الأفلاك والكواكب ثم العناصر الأربعة وما يتركب منها الصورة هي هيئة الشيء وشكله التبي يتصور الهيولي بها ، وبها يتم الجسم (٢) . وقال ابن سينا في النجاة : اعلم أن العلل القريبة التي لا واسطة بينها وبين الأجسام الطبيعية هي الهيولي والصورة "والهيولي أصله الشيء ووزنه فيعولي (°) .

(۱) اللمسال "حــ ٣ ص ٥٧ ه. (٢) التعريفات للحرحاني ص ٢٧٩ . (٣) مناتيح العلوم المحواررمي ص ٨٢ وانظر الكليات لأبي البقاء حـ ٥ ص ٢٤ . ٧٠ . ٨٢ . (٥) الكليات لأنى البقاء جر ٥ ص ٧٠ . : ٤) "سحاة لاس سيبا ص ٢١٣ .

وقال أبو حيان التوحيدي معرفا الهيولي : قوة موضوعة لحمل الصور منفعلة'' وترد لفظة الهيولي عند أبي حيان بمعنى الجوهر في الجسم وفي هذا المعنى يقول : إن الجوهر هو الذي ليس في موضوع . وهذا الصنف ينقسم أقسامًا بحسب أحوالها في الوجود ، فيقال : منه بسيط ، ومنه مركب . وهو القسمة بحسب الوجود الطبيعي ، ويقال : ً منه هَيُولي ، ومنه صورة ، وهذا بحسب حالها في ذاتها ، وإضافة بعضها إلى بعض" . ولفظة الهيولي ترد عند أبي حيان بمعنى أصل الشيء ومادته وذلك في حديثه عن نشأة الإنسان فيقول : كان الإنسان أجزاء مبثوثة فى هذا العالم ، فلما صعدت النفس لها ، حركت الطبيعة على تأليفها ، وتوزيع الحالات المختلفة فيها ، وأعطتها النفس بوساطة الطبيعة صورة خصتها بها ، ودبرت أخلاطها ، وهيأت مزاجها ، فظهر الإنسان فى الثانى بشكل غير الشكل الذى كان لأجزائه ، التى مردها فى آخر البحث إلى الهيولى ، بالقول المجمل''' . وعن ارتباط الهيولى بالصورة يقول الغزالى : الهيولى المطلقة فهي جوهر ، وجوده بالفعل إنما يحصل بقبوله الصورة الجسمانية كقوة قابلة للصور وليس له في ذاته صورة إلا بمعنى القوة<sup>(٤)</sup> . وعن ارتباط الهيولي بالصورة يقول أبو حيان في مقابساته : من الصورة

والهيولى يكون الحَدّ ، ومن الصورة والعلة يكون الإيضاح ، لأنه لا وجود لشيء إلَّا بصورته وهيولاه ، فأما الهيولي بذاتها فغير موجودة ، وكذلك الصورة . فكل ما يقوم فإنما يتقوم بهما ، ثم يصير بذلك المتقوم صورة أخرى محفوظة الظاهر والباطن إلى الأولين الذين هما الهيولي والصورة . ثم على حسب ما عليه الصورة في هذا المتقوم يكون شرف جوهره ، لأنه يستفيد البساطة من الصورة ، والتركيب

> (١) المقايسات ص ٣٧١ . (٢) المقابسات ص ٣٢٤ . (٣) المقابسات ص ١١٧. (٤) معيار العلم للغزالي ص ٢٩٧ .

من الهيولى وكذلك على حسب غلبة هيولاه فيه يكون ضعة جوهره ، وسيلان عنصره'' . في نص أبي حيان يتبين لنا أن الهيولي قابلة من جهة استعدادها للصور وهي عنصر من جهة ابتداء التراكيب فيها . ويقول أبو حيان في حديثه عن ارتباط الهيولي بالصورة : الهيولي عاشقة للصورة مع المنافاة بينهما لأنها بها تكمل . والصورة قابلة للهيولي لأنها تحسن ، إلَّا أن يكون المقوم منهما وافر النصيب من الصورة" وفي هذا المعنى أي مدى ارتباط الهيولى بالصورة يقول أبو حيان في نص من مقابساته :إن كل هَيُوَلِّي مهيأة لصورتها الخاصة لها ، وكلَّ صورة مهيأة لهيولاها الخاصة لها ، فلا تعادى ولا فساد''' . وفي نص آخر من مقابساته يقول أبو حيان ذاكرًا لفظة الهَيُولى مرادفة للمادة : فعلى هذاكل ما انتشر واشتهر وفشا وكثر ، فإنما ذلك بمعونة الطبيعة ، وكثرة المادة ، وغلبة الهيولى ، واختلاف النفوس بأصناف الروح والرتبة'' . هناك اشتقاقات متنوعة لمادة ( هـ ى ل ) وردت عند أبى حيان فى نصوص كثيرة من كتاباته وخاصة ما جاء في المقابسات . ومن هذه الاشتقاقات الهيولاني والهيولانية ، والهيولية والهلية . لفظة هيولانيّ وهو المنسوب إلى الهيولي تقول العقل الهيولاني ، وهو قوة للنفس مستعدة لقبول ماهيات الأشياء مجردة عن المادة'' . وبهذا المعنى يعرف أبو

هيولانيا ، وهو في نسبة المفعول''ويقول أبو حيان في نص آخر معرفا لفظة الهيولاني : إن خفايا الأشياء وأسرارها ودقائقها في أعماقها كثيرة والعقل الهيولاني لا يضيء في هذا الجزء كل الإضاءة ، ولا يرى كل ذلك ، فلذلك ما نرى صاحب العقل يطمئن مرة ويقلق مرة ، لأن اليقين يمر به كالبرق إذا استشرى . وكالنجم إذا هوى والكلام في هذا الباب أطول مما نظن" .

ولفظة هيولانية وهي معرفة هل الشيء''' من الألفاظ الفلسفية التي ذكرها أبو حيان في نصوص من كتابه المقابسات فقال : إنما صرنا في هذا العالم الحسي واختلطنا بالأشياء الهيولانية ، وفارقنا ذلك العالم ، لأنا لا نقدر أن نكون هناك البتة ، لاستيلاء الهيولى علينا . وصرنا كأنما بدئنا من هذا العالم لشدة ميلنا إليه ، وإلى الآثار التبي كانت منا ، فإن هذه الأشياء الهيولانية إنما هي آثارنا<sup>(٤)</sup> . وقال أبو حيان في المقابسات أيضا ذاكرًا لفظة هيولانية : العقل الأول يدرك الأشياء بغتة . والعقل الثاني يدركها أيضا بغتة ، إذا كان متحدًا بالعقل الأول ، لا تعوقه عنه الأشياء الهيولانية ، فإذا عاقته احتاج إلى أن يتوصل بالمقاييس<sup>(٥)</sup> . وترد لفظة الهليّة والهيوليّة في نص لأبي حيان من كتاب الإمتاع والمؤانسة يقول فيه : غايتكم أن تهولوا بالجنس والنوع والخاصة والفصل والعرض ، والشخص ، ``

 $\bullet$ 

وهي الصورة المصبوطة رئيس مسن عي المستعمر - ت ع ⊤ صورة المسألة ، وصورة الواقعة ، وصورة العلوم الحسابيّة والعقليّة'' ، وصورة الشيء ما يؤخذ منه عند حذف المشخصات ويقال : صورة الشيء ما به يخصل الشيء بالفعل'' . يعرف أبو حيان لفظة الصورة في كتاباته فيقول : هي التي بها الشيء هو ما هو<sup>د،</sup> ويذكر تعريفًا آخر للصورة قيل فى مجلس الإمتاع بخضور أستاذه أبى سليمان المنطقي وقد جاء في النص : الصورة هي التي بها يخرج الجوهر إلى الظهور عند اعتقاب الصور<sup>د،</sup> إياه وتعليق أبي سليمان على هذا التعريف يورده أبو حيان في كتاب الإمتاع ذاكرًا أنواع الصور كما يعددها الفلاسفة فيقول : قال أبو سليمان : هذه الفتيا جزافية ، الصور أصناف : إلهية وعقلية ، وفلكية ، وطبيعية ، وأسطقسية وصناعية ، ونفسية ولفظية ، وبشيطة ومركبة ، وممزوجة

وبمعنى النوع يقول أبو حيان ذاكرًا لفظة الصورة : كل حيوان غير ناطق عادم لشرف الصورة ، وكل حيوان ناطق واجد لشرف الصورة'' . ويرى أبو حيان أن للفكر وللفن صورة ومادة فيقول في هذا المعنى : اللُّغة مادة الكلام، والنُّخو صورة من صورها'' ويقول أيضا عن الصورة السمعية : المُوسيقار إذا صادف طبيعة قابلة ، ومادة مستجيبة أفرع عليها تأييد العقل والنفس لبوسا مونقا ، وتأليفا معجبا ، وأعطاها صورة معشوقة'' . الصورة عند الفلاسفة مقابلة للمادة ، وهي ما يتميز به الشيء مطلقًا فإذا كان في الخارج كانت صورته خارجية ، وإذا كان في الذهن كانت صورته ذهنية . غير أن المادة في نظرهم لا تتعرى عن الصورة الجسمية'' ، ويرى الفلاسفة أن للفكر مادة وصورة أما مادته فهي الحدود التي يتألف منها ، وأما صورته فهي العلاقات الموجودة بين هذه الحدود"، وفي هذا المجال ترد نصوص متعددة لأبي حيان يذكر فيها الصورة والمادة فيقول في مقابساته : مبدأ الجوهر الصورة والمادة . ومبدأ الكم النقطة والوحدة . والنقطة فى الجوهر صورة ، والصورة هي فى الكلِّ ُ نقطة'' ، ويقول أيضا : الحركة والسكون والنقطة والوحدة والصورة والمادة لم تختلف فى أعيانها ، بل للقوابل التبى هى بها<sup>ر</sup>′′وقد تطلق الصورة على ما به يحصل

أحدها مادة له آلة ، ومادة يعمل بها ، والثانى : صورة ينحو بفعله نحوها ، والثالث حركة يستعين بها في توحيد تلك الصورة بالمادة ، والرابع : غرض ينصبه في وهمه من أجله يفعل ما يفعل ، والخامس : آلة يستعملها في تحريك المادة ، ومثال ذلك من صناعة البناء ، إن المادة التي يعمل منها البناء هي التراب والطين والحجارة والخشب ، والصورة التي ينجزها بوهمه صورة البيت<sup>‹›</sup>› .

ويحدثنا التوحيدي في مقابسته الثمانين عن **الصورة والمادة ويعقد مق**ابلة بين اللفظـين فيقول : قال أبو سليمان : الموجود هو الذي من شأنه أن يفعل ، أو ينفعل . وكل ذات موجودة ، فإما أن تكون فاعلة فقط ، أو منفعلة فقط ، أو فاعلة ومنفعلة . فالمنفعلة فقط هي المادة الموضوعة لقبول الصورة . والفاعل فقط هو المعطي صورة كل ذي صورة . والفاعل المنفعل هو المركب من مادة وصورة ، يفعل بصورته ، وينفعل بمادته ، ويقول أيضا في مقابسته عن الصورة والمادة : الذات الأبدية الوجود ، التي هي سبب كل موجو والموجودة بالقوة تارة وبالفعل أخرى هي المركبات من المادة لها القوة من جهة الهيولى ، والفعل من جهة الصورة'' . لفظة المادة معناها في اللغة كل شيء يكون مَدَدًا لغيره والمادة الزيادة إِنَّهُمْ إِذْ لَهُ إِنَّ إِذْ إِنَّ مَنْ عَزْلَهُ مِنْ إِنَّهُ إِنَّ الْمَسْبَقَةِ كَانَتْ أَوْ معنونَة كادة

بنفسهاموجودة بالقوة وإنما تصير بالفعل بالمادة ، لأن جوهر الصورة وهو الفعل وبالفعل وما بالقوة محله المادة فتكون المادة هي التي يصلح فيها أن يقال لها أنها في نفسها بالقوة تكون موجودة وأنها بالفعل بالصورة' ` . وترد لفظة « مادة » في كتابات أبي حيان بمعنى العنصر والهيولي وفي هذا المعنى يقول أبو حيان في نص من مقابساته : كل ما انتشر واشتهر ، وفشا ، وكثر ، فإنما ذلك بمعونة الطبيعة ، وكثرة المادة ، وغلبة الهيولى ، واختلاف النفوس بأصناف الروح والرتبة''وبمعنى الجسم الطبيعى يقول أبو حيان موردًا لفظة المادة : الإنسان هو الشيء المنظوم بتدبير الطبيعة للمادة المخصوصة بالصور البشرية'''، ويقول أبو حيان ذاكرًا لفظة المادة بمعنى المَدّد : ولا حرفت منك مادة تحفظ مهجتى ، وتحوط بغيتى ، لأفوز مستمتعا بذكرك ْ'' ، ويقول ذاكرًا ً مادة الحياة أي المدركات الحسية للحياة : يا هذا انظر إلى حيرة العقل في سر هذه الحياة ثم اعجب مما صحب الكون من مادة الحياة<sup>(٥)</sup> . ولفظتا الجمع صُوَر ومَواد يذكرهما أبو حيان في كتاباته فيقول : فاختلاف الصور نشأمن اختلاف المواد ، وهذا أصل لا أصل له ، وعلة لا عَلة لها ، لأنه لم

**AYA** 

في النجاة يقول : المادة إنما تقوم بالفعل بالصورة ، ولا يجوز أن يقال إن الصورة

(٢) المقانسات من ١٢٧٦. (١) النحاة - سيبا ص ٢٠٧. (٤) الإشارات الإلهية ص ٢٠٢ . (٣) الإمتا . السمة جـ ٣ ص ١١١٢ . (٥) الإساراب - 'لهية ص ٢٣٤ ويتكرر دكر مصطلح مادة الحياة كثيرا عند أبى حيال انظر المقانسات ص ١٤ . . . ساله الحياة ص ٥٩ . وعيرها . (٣) حقید ساب میں ۱۰۱۱ ر

 $\lambda$   $\zeta$
الذي خصصه للألفاظ التي يكثر ذكرها في الفلسفة وفي كتبها . يقول الخوارزمي ِ معرفًا الأسطقس : بأنه الشيء البسيط الذي منه يتركب المركب كالحجارة والقراميد والجذوع التي منها يتركب القصر ، وكالحروف التي منها يتركب الكلام وكالواحد الذى منه يتركب العدد ، وقد يسمى الأسطقس الركن والاسطقسات الأربعة هي النار والهواء والماء والأرض وتسمى العناصر ''ويعرف الجرجاني الأسطقس فيقول : هو لفظ يوناني بمعنى الأصل وتسمى العناصر الأربع

التي هي الماء والأرض والهواء والنار إسطقسات لأنها أصول المركبات التي هي الحيوانات والنباتات والمعادن''ويعرف الغزالى معنـى الأسطـقس فيقـول : الأسطقس هو الجسم الأول الذي باجتماعه إلى أجسام أول مخالفة له في النوع ، يقال له إسْطَقس فلذلك قيل : إنه آخر ما ينتهي إليه تحلل الأجسام فلا توجد عند الانقسام إليه قسمة إلا إلى أجزاء متشابهة ، فالشيء بالقياس إلى العالم ركن ، وبالقياس إلى ما يتركب منه إِسْطَقسْ''ويعرف التوحيدي الاسطقس فيقول : هو ما يكون منه الشيء ، وينحل إليه ومنه الكائن بالقوة''' ولفظة الأسطقس ترد عند أبي حيان بمعنى العنصر والمادة وفي هذا المعنى يقول أبو حيان : وكذلك صورة الأرض مخالفة لصورة النار ، فتحديدها بما يقررها مع غوصها فى كل إسطقس شديدا ويذكر أبوحيان لفظةالاسطقس معجموعةمن الألفاظ الفلسفية

علم الطبائع سبعة أقسام : علم الاسطقسات وعلم المزاج ، وعلم الأخلاط. وعلم القوى ، وعلم الأفعال ، وعلم الأرواح'' . ولفظة الجمع الاسطقسات تتردد كثيرًا في كتابات أبي حيان فيقول ذاكرًا لفظة الاسطقسات بمعنى العناصر الأربعة : الاسطقسات أربعة : النار ، والهواء ، والماء ، والأرض'' ، ويشرح لنا أبو حيان في حديث ممتع من أحاديث مجالس الإمتاع والمؤانسة قصة هذه الاسطقسات مع الإنسان ولماذا سميت إسطقسات لأنها أصول المركبات فيقول : الإنسان مركب من الأعضاء الآلية بمنزلة الرأس واليدين وغيرها ، ثم كل واحد من هذه الأعضاء مركب من الأعضاء المتشابهة الأنواع بمنزلة اللحم والعظم والعصب ، ثم كل واحد من هذه الأعضاء مركب من الأخلاط الأربعة التي هي الدم والبلغم والشريان ، ثم كل واحد من هذه الأخلاط مركب من الاسطقسات الأربع التي هي النار والهواء والأرض والماء ، ثم كل واحد من هذه الاسطقسات مركب من الهيولي والصورة'' . ويقول أبو حيان ذاكرًا لفظة الاسطقسات وعلاقتها بالنفس : ويكفي أن تعلم أن النفس قوة إلهية واسطة بين الطبيعة المصرفة للاسطقسات والعناصر المتهيئة وبين العقل المنير لها<sup>(٤)</sup> ، ويقول أبو حيان ذاكرًا لفظة الاسطقسات بمعنى العناصر الأربعة وذلك في حديثه عن الطبيعة : صاحب الطبيعة الناظر في آثارها عداً شكال

الاسطقسات<sup>(١</sup>)ويذكر أبو حيان لفظة الاسطقسات بمعنى الأخلاط والأمزجة فيقول : قرأت على أبى سليمان من كلام أنبادقليس: إذا استولت المحبة على الأجسام التبي منها تركب العالم كان منها العالم الكرى ، وإذا استولت الغلبة كان منها الاسطقسات والعالم الكائن الفاسد''، ومع الاسطقسات بذكر أبو حيان لفظة اسطقسية فيقول : الصور أصناف ، إلهية ، وعقلية ، وفلكية ، وطبيعية ،

واسطقسية ، وصناعية ، ونفسية ولفظية'"، ويوضح معنى الاسطقسية قائلا: أما الصورة الأسطقسية ، فهي لائحة لكل ذي حسن ، بالتناظم الموجود فيها والتباين الآخذ بنصيبه منها ، ولها انقسام إلى أحادها ، أعنى أن صورة الماء مباينة لصورة الهواء ، وكذلك صورة الأرض مخالفة لصورة النار ، فتحديدها بما يقررها مع غوصها في كل اسطقس شديد<sup>(٤)</sup> . ومن الفلاسفة من وضح معنى الاسطقسات والاسطقسية في كتاباته كما قال ابن سينا في كتابه النجاة معرفا لفظة الأسطقسيَّة : إذا استوفت الكرات السماوية عددها لزم بعدها وجود الاسطقسات وذلك لأن الأجسام الاسطقسية كائنة فاسدة فيجب مباديها القريبة أشياء تقبل نوعًا من التغير والحركة وأن لا يكون ما هو عقل محض وحده سببًا لوجودها وهذا يجب أن يتحقق من الأصول(°) . مما تقدم بتبين أن الألفاظ هيولى ، وصورة ، ومادة ، واسطقس ألفاظ فلسفية كثر استخدامها عند أبى حيان كمصطلحات خاصة بالفلسفة وفى اللسان لم ترد هذه الألفاظ بالمعنى الاصطلاحي الفلسفي ، ففي تناول اللسان للمادتين ( ص و ر ) و ( : د د ) لم يتطرق للمعنى الفلسفى للفظتين صورة ومادة . وعند ذكر اللسان للدادة ( هـ ى ل ) أغفل اللفظ هَيُولى فهي من الألفاظ المعربة عن اليونانية وقد ورد دكرها عند أبي حيان ومعها اشتقاقات متنوعة . أما لفظة

(٢) المُعَابِسات ص ٢٠٨. (١) المقايسات ص ٢٦٩ . (٤) الإمتاع والمؤانسة حـ ٣ ص ١٤١ . (٣) الإمتاع والمؤاسمه حر٣ ص ٣٧ . . (٥) البحاة ابن سيبا ص ٢٨٠ ، وإلاا إلإشارات والتمبيهات حـ ٢ ص ٢٠١ .

ٱلإسْطَقس فلم ترد في اللسان وهي معربة عن اليونانية . وجاءت هذه اللفظة مرادفة للفظة الهيولي والمادة في نصوص كثيرة من كتابات أبي حيان فإذن ظاهرة الترادف واضحة بين الألفاظ هيولي ، ومادة واسطقس . وفضل أبو حيان استخدام جمع المؤنث السالم اسطقسات جميعا كاسطقس . واستخدم أبو حيان أيضا نون الإلحاق فى النسب فجاءت لفظة هيولانى ولفظة هيولانية .

$$
u = u + u + \frac{1}{2}u + \frac{1}{2}u + \frac{1}{2
$$

ويو كد الجرجاني في تعريفاته معنى الإنية بانها تحقق الوجود العيني من حيث رتبته الذاتية<sup>(٢)</sup> ولفظة ال**إنيّة** ترد في كتابات أبي حيان في مجال الألفاظ الحاصة بالفلسفة وفي هذا المعنى يقول أبو حيان ذاكرًا لفظة الإنيّة : إن القوة التي تلحظ سائر الأشياء ومعانيها ليست معلولة ، ولحظها لها إنما هو على سبيل ما يلحقه من الفيض وإفادة الوجود من تلك الإفادات فتثبت عندها إنيّة ﴿ ذَلَكَ فَقَطَّ ، مَنْ غَيْرِ أن يمكنها نقل شيء من أحكامها ، وأحكام ما تحيط به مما دونها إليها<sup>(٢)</sup> ويقول أبو

> (١) الكليات لأبى البقاء جـ ١ ص ٢١٨. (٢) التعريقات للجرجاني ص ٣٩. (٣) المقابسات ص ٣١٧.

حيان ذاكرًا الإنية : معنى قولنا وحد أى عرفه واحدًا ، وأثبت واحدًا ، لا لأنه نفي عنه الثاني والثالث فصاعدا ، وكيف ذلك ولا ثاني له فينفي ، ولكن لأنه واحد وحده ، بل هو وحده واحد ، لا على سبيل نسق في عادة أصحاب اللفظ ، بل على لحظ ذات لا شوب فيها ، وتجريد إنيَّة ، لا نعت لها ، وإشارة إلى هوية لا عبارة عنها'' ومما يزيد معنى الإنيّة وضوحًا عند أبي حيان أنه قرنها بمعنى الطينة ،

والعنصر ، والجوهر ، والذات ، فقال في نص من مقابساته : لا تكترث لسيلان طینتك ، وذوى عودك ، وتعادى أخلاطك ، وتزايل أوصالك ، وارتداد نفسك ، واستحالة عنصرك ، فإنك باق بحقيقتك ، دائم بجوهرك ، موجود بذاتك ، واحد بإنيتك ، كامل في جملتك'' . ولفظة الأينية نسبة إلى أين ، والأين المكان وهو اسم لأنك تقول من أين وهي مؤنثة والتذكير جائز<sup>؟</sup>' والأين المقولة السادسة من مقولات أرسطو وهي نسبة الشيء إلى مكانه<sup>(٤)</sup> والأين أطلقه الفلاسفة على المحل الذي ينسب إليه الجسم ، فقال ابن سينا : الأين : هو كون الجوهر في مكانه الذي يكون فيه<sup>(٥)</sup> وقال الغزالي : من الأين ما هو أين بذاته ومنه ما هو مضاف ، ولكن لا يكون للجسم أين مضاف ما لم يكن له أين بذاته''والأين عرفه الجرجاني فقال : هو حالة تعرض للشيء بسبب حصوله فى المكان''' وقال التهانوى معرفا الأين بأنه هيئة تحصل للجسم بالنسبة إلى مكانه الحقيقي ، أي هو الهيئة المترتبة على الحصول في الحيز والمتكلمون يسمون الأين بالكونا" ولفظة الأينيّة ترد عند أبى حيان بهذا المفهوم الفلسفي فيقول في نصوص من مقابساته موردًا لفظة الأينية : وأما من أشار إلى

**ATY** 

(٢) المقايسات ص ٤٦٢ . (١) المقابسات ص ٥٧ . (٤) مفاتيح العلوم للخوارزمي ص ٨٧ . (٣) اللسان جي ١ ص ١٤٧ . (٦) معيار العلم للغزالي ص ٣٥٢ ، ص ٣٢٤ . (٥) النجاة لابن سينا ص ١٢٨ . (٨) كشاف اصطلاحات الفنون جد ١ ص ١٤٧ . (٧) التعريفات للجرجاني ص ٤٢ .

الذت فقط بعقله البرىء السليم من غير تورية أو تحلية برسم ، مخلصا مقدسا فقد وفي حق التوحيد بقدر طاقته البشرية ، ونفي الأينيّة والكيفيّة ، وعلاه عن كل فکر ورویة'' . ويقول أيضا ذاكرًا لفظة الأينيّة : قال البخارى لأبى سليمان أفدنا كلامًا فى التوحيد . فقال : أما من أشار إلى الذات فقط بعقله البرىء السليم ، من غير تورية باسم أو تحلية برسم ، مخلصًا مقدسًا ، فقد و في حق التوحيد بقدر طاقته البشرية ،

لأنه أثبت الإنَّية ، ونفى الأينيَّة والكيفية ، وعلاه عن كل فكر وروية'' . وترد لفظة الأينيَّة عند أبى حيان فى نصٍّ من كتابه الإمتاع ومعها مجموعة من الألفاظ الفلسُفية المتنوعة . يذكر أبو حيان اقتران معنى الأينية بمعنى الجنس والنوع والخاصة فيقول : وغايتكم أن تهولوا بالجنس والنوع والخاصة والفصل والعرض والشخص ، وتقولوا : الهليّة والأينيّة والماهيّة والكيفيّة والكميّة والذاتيّة والعَرَضيَّة والجوهريَّة والهَيُوليَّة والصوريَّة والأيسيَّة والليسيَّة''' . الأيسية ، والليسية : ومن الألفاظ الفلسفية التي ترد في نصوص أبي حيان الأيسيّة والليسيّة من نسبتهما إلى أيس وليس ، والأيس لفظ عربي مهجور ، تقول جيء به من حيث أيس وليس أى من حيث هو وليس هو<sup>(٤)</sup> ويقول صاحب اللسان عن الليث أيس كلمة قد أميتت ، إِلَّا أن الحليل ذكر أن العرب تقول : جيء به من أيس وليس أي من حيث هو موجود وغير موجود لم تستعمل أيس إلا في هذه الكلمة'°، ويقول الخوارزمي هو خلاف ليس قال الحليل بن أحمد : ليس إنما كان . لا . في أيس

( ۱ ) المقايسات ص ۲۳۸ . (٢) المقانسات ص ٢٦٢ . (٣) الإمتاع والمؤانسة حر ١ ص ١٢٣ . (٤) الكليات لأنى البقاء حـ ٤ ص ١٦٧ . ( د) المسال حد ١ ص ١٤٤ .

من كتاب الإمتاع والمؤانسة جاء على لسان ابي سعيد السيرافي في مناظرته مع متى

يقول له مخاطبًا : وتقولوا : الهليّة والأينيّة ، والماهيّة ، والكيفيّة ، والذاتيّة والعرضيَّة ، والجوهريَّة ، والهيوليَّـة ، والصوريَّـة ، والأيسيَّـة ، والليسيَّـة والنفسية'' استخدام الأيسية والليسية هنا للإثبات والنفي . الكمية ، والكيفية : اللفظتان كميّة وكيفيّة من الألفاظ الفلسفية التي وردت عند أبى حيان فى نصوص كثيرة من كتاباته وقد مر ذكر هاتين اللفظتين مع الإنبّة والأينيّة . كُمَّ : اسم ناقص مبهم مبنى على السكون وهي سؤال عن عدد ، مغنية عن الكلام الكثير ، وإن جعلته اسمًا تامًا شددت آخره وصرفته . فقلت : أكترث من الكم ، وهي الكمية'' والكمّ المقولة الثانية من المقولات العشر<sup>‹٤</sup>′ والكمّ عرفه القدماء بقولهم . قال الخوارزمى : الكمّ بتشديد الميم لأن كم اسم ناقص عند النحويين والأسماء الناقصة وحروف المعاني إذا سيرت أسماء تامة بإدخال الألف واللام عليها أو بإعرابها يشدد ما هو منها على حرفين فكل شيء يقع تحت جواب كتمّ فهو من هذه المقولة وكل شيء أمكن أن يقدر جميعه بجزء منه كالخط والبسيط والمصمت والزمان والأحوال'' وقال الجرجانى معرفًا الكمّ : هو العرض الذى (٢) الإمناع والمؤايسة جـ ١ ص ١٢٣ . (١) مفاتيح العلوم للحواررمي ص ١٨ . (٣) اللسان جـ ٣ ص ٢٩٧ . (٤) المفايسات ص ٣٨٠. (٥) مفاتيح العلوم للحواررمي ص ٨٦ .

يقتضي الانقسام لذاته وهو إما متصل أو منفصل لأن أجزاءه إما أن تشترك في حدود يكون كل منها نهاية جزءوبداية آخر وهو المتصل والمنفصل هو العدد فقط كالعشرين والثلاثين لك وقال التوحيدي في هذا المجال معرفًا الكمَّ : مبدأ الكمُّ النقطـة والوحدة'' فالوحدة هي مبدأ الوحدات وهي للكمّ المنفصل بمنزلة العدد المؤتلف المعاملة والتركيب والمستنب والمستطر والمنافس والمتواقد والمسلسل

ファイン いっしゃ いっちょう أجزائه'' . وكَيف كما جاء في اللسان : اسم معناه الاستفهام . ونصب الفاء فرارًا به من الياء الساكنة فيها لثلا يلتقى ساكنان . ومصدر كَيف : الكيفيّة<sup>(٩)</sup> وفى الكليات قال أبو البقاء معرفا الكيفية : قد يراد بها ما يقابل الكم والنسب وهو

> (١) التعريفات للحرحاني ص ١٩٦ ، وانظر معيار العلم ص ٣٦٧ . (٢) المقايسات ص ١٠٤. (٢) المقايسات ص ٢٠٣. (٤) المقابسات ص ٤١٠٤. (٥) المقايسات ص ٣٨٠. (٧) التعريفات للحرحاني ص ١٩٨. (٦) مفاتيح العلوم للحواررمي ص ٨٧ . (٨) معيار العلم للعرالي ص ٢١٩) . (۹) اللسان حد r ص ٢٢٢.

المعنى المشهور . وقد يراد بها معنى الصفة . والكيفية : اسم لما يجاب به عن السؤال بكيف أخذ من كيف بإلحاق ياء النسبة وتاء النقل من الوصفية إلى الاسمية بها كما أن الكمية اسم لما يجاب به عن السؤال بالكم بإلحاق ذلك أيضا" . وقال أبو حيان التوحيدي معرفا الكيفيّة : ما هو شبيه وغير شبيه<sup>(٢)</sup> وقال معرفا الكميّة : ما احتمل المساواة وغير المساواة" .

واللفظتان كمية وكيفية تردان عند أبي حيان في نصوص متعددة من كتاباته وقد أفرد أبو حيان لهاتين اللفظتين المقابسة الخامسة عشرة بأكملها فقال فى مقابسته هذه : قلت لوهب بن يعيش الرقي : لم صارت الكيفيّة تسرى من المكيف إلى الأول والثاني ؟ … وليس كذلك الكميَّة في ذي الكم فقال : الكمية أقرب إلى الجوهر ، وأشد توحدًا به ، وأدل على المواصلة والتشبث والوحدة . وليس كذلك الكيفيّة ، لأنهاأبعد من الجوهر ، وأقرب إلى الكثرة ، فلذلك صار مقتضى الكيفيّة بحسب الكثرة ، مخالفًا لمقتضى الكميّة بحسب الوحدة ويواصل كلامه مع ابن يعيش فيقول : ألا ترى أن الكيفيَّة تابعة لما تراءى في الحس واتسق عن الطبيعة ؟ ألا ترى أن الكميّة تابعة لما تراءى للعقل واتصل بالنفس<sup>(؟</sup>) . وفي الإمتاع يقول أبو حيان نقلًا عن أحد الفلاسفة قائلا : العلم صغير في

وسرسو سير المستخدمات المنافس المستخدم المستقرة وأولى حصان

(١١) المطلق ، المتناهي ، الأزلى : جاء في اللسان أطْلَقَه قهو مُطْلَق وطَلِيق : سرّ حه'' وجاء في الكليات المطلق : هو المتعري عن الصفة والشرط والاستثناء . وهو الدال على الماهية من غير دلالة على اليوحدة والكثرة'' فالمطلق إذن في اللغة هو المتعرى عن كل قيد . والمطلق ما يدل على واحد غير معين" وقال ابن سينا في كتاب النجاة : فظاهر أن ها هنا علمًا باحثًا عن أمر الموجود المطلق ولواحقه التبي له بذاته ومباديه ولأن الإله تعالى على ما اتفقت عليه الأراء كلها ليس مبدأ لموجود معلول دون وجود معلول آخر بل هو مبدأ للوجود المعلول على الإطلاق فلا محالة أن العلم الإلهي هو هذا العلم فهذا العلم يبحث عن الموجود المطلق وينتهي في التفصيل إلى حيث تبتدئ منه سائر العلوم'' المطلق عند ابن سينا هو علم ما بعد الطبيعة أى العلم الإلهي وفي هذا المعنى ترد لفظة المطلق في نص لأبي حيان يقول فيه : الدهر هو إشارة إلى امتداد وجود ذات من الذوات وهو ينقسم قسمين ، أحدهما مطلق ، والآخر بشرط . من قبل أن الذات أما أن تكون موجودة وجودإطلاق بالحقيقة من غير أن تقترن ببداية ونهاية ، وإماءأن تكون متناهية . فالدهر إذا فهم منه امتداد وجود ذات لا ابتداء لها ولا انتهاء ، فهو الدهر المطلق ، وإذا فهم منه امتداد وجود ذابت ذى نهاية

(7) الكليات  —  2 —  1 7 ).  
\n(2) التحاة 
$$
K_{1, j}
$$
 —  —  0  A P1 .

هو وجود مطلق لكل وجود عقلي وحسى . وأيضا الواحد بالقول المطلق . لا كالجنس الواحد ولا كالشخص الواحد'' . يرى أبو حيان أن معايير الأخلاق معايير موضوعية مطلقة ثابتة على الدهر ، لا معايير ذاتية متغيرة . والألفاظ متناهي ومتناهيّة وتناهي ترد عند أبي حيان في مجال الألفاظ الخاصة بالفلسفة ويذكر أبو حيان الفعل تناهى بالمعنى الفلسفى أيضا .

لفظة مُتناهى من النَّهْجُ خلاف الأمر .، ونَهاه يَنهاه نَهيًا فانتهى وتناهى : كفَّ . وانتهى الشيء وتناهى ونهى : بلغ غايته . وقال بعض أهل اللغة : ذو النَّهْية الذي ينتهي إلى رأيه وعقله فيقول هو نَهيَ من قوم أنهياء ، ونَهِ من قوم نَهين ، كل ذلك مُتناهى العقل' وقال ابن سينا معرفا المتناهى : من قال إنه متناه عنى إنه محدود في نفسه'' والتناهي صفة كل متناه ، ومن جهة التناهي فإنه قد يصح أن يقال للأشياء التي في طريق التكون إنها تناهت بالفعل لا خمسب النهاية التي لا نهاية بعدها . نقول إن العدد لا يتناهى والحركات لا تتناهى بل لها ضرب من الوجود" ولفظة المُتناهى ترد في نصوص أبي حيان بمعنى مأ له نهاية وهو المحدود وفي هذا المعنى يقول أبو حيان : وليس متناهٍ ذو أشكال كثيرة إلا وأشكاله منفصلة'' ، ويقول أيضا في تعريفه للحق ذاكرًا لفظة متناهى : قيل : فما الحق ؟

قال : صورة العقل مشهود بالحس المتناهي ، مطلوب بكل عناية ، محفوظ بكل رعاية'' ولفظة المتناهيّة منسوبة للمتناهي الذي له نهاية وفي معنى المتناهية قال ابن سينا في النجاة : يقال قوة متناهيّة وغير متناهيّة لا لأن القوة ذات كميّة في نفسها البتةالكن لأن القوة مختلفة في الزيادة والنقصان ، بالإضافة إلى شدة ظهور الفعل

(٢) اللسان جـ ٣ ص ٧٣٤ .  $TVT \rightarrow L$ المقانسات ص (٤) البجاة لابن سينا ص ١٢٥، ١٢٦، ١ (٣) الشفاء لاس سيبا حر ٤ ص ٤٨٥ . (٣) المقابسات ص ٤٧٥ . (٥) النصبائر واللمخائر حر ٢ ص ١٠٥.

عنها ، أو إلى عدة ما يظهر عنها أو إلى مدة بقاء الفعل منها'' وفي هذا المعنى يقول أبو حيان ذاكرًا لفظة متناهية : إن الحركة يلزمها الخفة والثقل من جهة الإبطاء والسرعة وهي متناهية ، ذات أشكال كثيرة'' وترد لفظة متناهية في نص لأبي حيان يتحدث فيه عن الحياة فيقول في رسالة الحياة : وأما الموت الطبيعي فهو غير مشكوك فيه ، لأنه حائل الأخلاط ، ذو قوة متناهية والأخلاط مقاديرها محلودة<sup>(٢)</sup>

ولفظة متناهية ترد عند أبي حيان في قوله : إن الذات إما أن تكون موجودة وجود إطلاق بالحقيقة من غير أن تقترن ببداية ونهاية ، وإما أن تكون متناهية<sup>(٤)</sup> ويقول أبو حيان أيضا موردًا لفظة متناهية : والحركة والسكون والنقطة والوحدة والصورة والمادة لم تختلف في أعيانها ، بل للقوابل التبي هي لها ، وبخسبها انقسمت النعوت عليها ، واشتركت العبارات عنها . ومتى أمكن تسديد اللحظ إلى الغاية العالية ، وإلى النهاية المتناهية ، لم يوجد إلا الحق الذي هو هو ، لا شيءِ هو به هو ، بل کل شيء هو به ، وهو له'° . ولفظة التُّناهي ترد عند أبي حيان في نص من مقابساته يعرف فيه الحكمة فيقول : هي القيام بحقائق الاعتقاد في العلم والتناهي في الاجتهاد ببذل الوسع في صلاح العمل'`` ويقول أبو حيان ذاكرًا لفظة التناهي ، وقدرة الإنسان محدودة ،

واستطاعته متناهية ، واختياره قصير ، وطاقته معروفة وكل ما جاوز الحد وهذا التناهي فهو الذي يجرى على الإنسان شاء أو أبي<sup>(٧)</sup> . والفعل تناهى يرد في أماكن متعددة من كتابات أبي حيان وتناهى الشيء بلغ غايته وفي هذا المعنى يقول أبو حيان ذاكرًا الفعل تناهى : وما رأيت أحدا تناهى فى وصف النثر بجميع ما فيه

> (١) المحاة ص ١٢٧. ٣١) رسالة الحياة ص ٦٧ . (٥) المقايسات ص ١٠٤. (٧) الإمتاع والمؤانسة حـ ٣ ص ١٥١ ٪

(٢) النصائر والذحائر جـ ٢ ص ١٠٥ . (٤) المقابسات ص ٢٠١. (٦) الإمتاع والمؤانسة جـ ٢ ص ٤ .

وعليه غير قدامة بن جعفر فى المنزلة الثالثة من كتابه'' ، وفى الإشارات يقول أبو حيان موردًا الفعل تتناهى : لعلك تؤهل لما هو أرأف منها وآنق ، فما تناهت القدرة ولن تتناهى''' .

ولفظة أزلى منسوبة إلى الأزل وهو القدم ، والأزلى : أعم من القديم ، لأن إعدام الحوادث أزليّة وليست قديمة . وقيل الأزلى : هو الذى لم يكن ليسًا ،

والذى لم يكن ليسًا لا علة له فى الوجود''' . وقال الجرجاني في التعريفات : الأزل هو استمرار الوجود في أزمنة مقدرة غير متناهية فى جانب الماضى كما أن الأبد استمرار الوجود فى أزمنة مقدرة غير متناهية فى جانب المستقبل . والأزلى ما لا يكون مسبوقا بالعدم'' . ويعرف أبو حيان لفظة الأزلى فى نص له أورده فى المقابسات فقال : يقال ما الأزلى ؟ الجواب : الذى لم يكن ليسا ، وما لم يكن ليسا لا يحتاج فى قوامه إلى غيره ، والذى لا يحتاج فى قوامه إلى غيره لا علة له<sup>(٥)</sup> . (١٢) الواجب ، المعتنع ، الممكن : جاء في اللسان : وَجَبَ الشيء يُجب وجُوبًا إذا ثبت ، ولزم . والواجب ، هو كل ما يعاقب على تركي<sup>ن،</sup> والماجي، في عرف الفقهاء على اختلاف العبارات في

 $\bullet$ 

وقال الجرجاني في تعريفاته للممتنع والممكن : الممتنع بالذات ما يقتضي لذاته عدمه ، والممكن بالذات ما يقتضي لذاته أن لا يقتضي شيئا من الوجود والعدم كالعالم''' . وهذه الألفاظ يتناولها أبو حيان في كتاباته فيقول في مقابساته معرفا  $\mathbf{u} = \mathbf{v}$  and  $\mathbf{u} = \mathbf{v}$  (A)  $\mathbf{u} = \mathbf{v}$  and  $\mathbf{u} = \mathbf{u}$  and  $\mathbf{u} = \mathbf{u}$  and  $\mathbf{u} = \mathbf{u}$ 

وصف به أبدا<sup>(١)</sup> ، ويعرف أبو حيان هذه الألفاظ في نصوص من كتاب الإمتاع فيقول : والواجب لا عَرَض له لأنه حدَّ واحد وله نصيب من الوحدة بدليل أنه لا تغيرله ولا حيلولة لا بالزمان ولا بالمكان ولا بالحدثان ولا بالطبيعة ولا بالوهم ولا بالعقل ، وصورة الواجب لا يُحْدُسُها الظنّ ، ولا يتحكم فيها تجويز ، ولا يتسلط عليها دامغ ولا ناسخ ، وهذا الحكم يطرد على الممتنع ، لأنه فى مقابلته على الضد ، أعنى أنه لا بد له ، فيكون له عَرَض ، والعَرض كلُّه للممكن بالنعت الذي من الكثرة والقلة والمساواة<sup>(٢)</sup> ، ويقول أبو حيان فى مقابسته الرابعة والأربعين موردًا ما قاله الفلاسفة عن الواجب والممكن والممتنع : إنك إذا قلبت هذه الألفاظ الثلاثة ، وفحصت عناصرها ، ورتبت معنى كل اسم منها ، ومن جهة وزنه ومرتبته وصنعته وخلقته ، وجدت وجوهها المختلفة دالة على معانيها المختلفة ، وذلك أنك إذا قلت هذا واجب ، فهذا الوزن وزن فاعل من جهة اللفظ . والممتنع ، إذا قلبت معناه من ناحية وزنه ، وجدت فيه معنى من معانى الانفعال ونظائره فالبنية تشهد بذلك°′ وخرج حكم الممكن من الحكم الذي للواجب ، وللممتنع ، لأن المكن كأنه طالب لمكانة ، والداعي إلى نفسه ليكون إمكانًا ، وهذا كله لقلقه في نصابه ، لأنه عادم لحدِّه وطبيعته'' ويقول أبو حيان في نص آخر من مقابسته هذه : ومما جرى بين هؤلاء الأفاضل يقصد الفلاسفة – في هذا الفصل مما يدخل في حاشية هذا الكلام ، الذي قد أعجزني عن أدائه على وجهه بالقسطاس المستقيم سوء التأنى فيما يحقق المراد ، قول آخر : إن الواجب واجب أن يكون واجبًا ، والمكن واجب أن يكون ممكنًا ، والممتنع واجب أن يكون ممتنعًا . فالوجوب صورة الجميع ، لأنه نعت العلة الأولى ، وإما الإمكان والامتناع فإنه يشار إليهما بعد الاعتراف بالوجوب الذى قد نفذ سلطانه

(٢) الإمتاع والمؤانسة جـ ١ ص ٢١٧ . (١) المقابسات ص ٣٧١ . (٤) المقابسات ص ١٨٤. (٣) المقابسات ص ١٨٢ .

فيهما'' والواجب لطبيعته لم ينقسم ، لأن الوحدة تامة فيه ، وكذلك الممتنع لأنه يكون في الطرف الآخر يعطي صورة الانتفاء من نفسه توفيرًا لحد الواجب عليه ، والممكن لما خلا من طبيعته تقله ، انقسم ، وهو قوة مأخوذة فى الوهم من حقيقة الواجب ولا خير أن يختصر لهذه الجملة مثال : واجب أن يكون الفاعل قبل المفعول ، وممتنع أن يكون المفعول قبل الفاعل ، وممكن أن لا يكون فاعلان معا في مكان أو منفعلان معا في زمان<sup>(٢)</sup> ويقول أبو حيـان ليس لشيء وجـود ، ولا وجوب إلا للبارى الحق . فلا حقيقة إذن لشيء إلَّا له ، لأنه هو الواجب وكل ما عداه فإنَّما هو به واجب ، وبه ممتنع ، وبه ممكن" وفى ختام مقابسته يقول أبو حيان هذا مبلغ حاصلي من أفواه هؤلاء المشائخ ،وجل النظر فى هذه المسألة على ما نفرشت من الفلسفة الداخلة ، أعنى الإلاهية المحضة<sup>(٤)</sup> . ويقول أبو حيان في نص له من بصائره ذاكرًا الألفاظ واجب ، وممتنع وممكن : إن الأمور ثلاثة : واجب ، وممتنع ، وهما الطرفان ، وممكن بينهما ، وهذا الموضع صحيح وقصرتها على ما انقسمت عليه حتى لا ينقلب الواجب عن حد الوجوب إلى حد الإمكان ، وإنك متى فرضت الواجب واجبًا لم تقسمه إلى واجب دون واجب<sup>(٥)</sup> ويقول أبو حيان في نصه هذا ذاكرا اللفظتين **الوجوب**  $\mathbb{R}$  and  $\mathbb{R}$  are the subset of  $\mathbb{R}$  . The set of  $\mathbb{R}$ 

مما تقدم نجد أن الألفاظ واجب وممتنع وممكن وردت في كتابات أبي حيان بالمعنى الاصطلاحي الفلسفي ، وقد بينت نصوص أبي حيان المعنى الاصطلاحي لهذه الألفاظ ، وهذا المعنى لم يقف عنده صاحب اللسان وأورد المعنى اللغوى العام لهذه المجموعة من الألفاظ ، فهي جديدة في معناها عند أبي حيان نتيجة لكثرة شيوعها في عصره ذلك العصر الذي ازدهر فيه التفكير الفلسفي المنطقي ونتائج هذا الازدهار دلت عليها كتابات أبي حيان في تناولها لهذه الألفاظ الفلسفية . وفي التغير الدلالي نجد أن الألفاظ واجب وممتنع وممكن قد تخصصت دلالتها عندما استخدمت كمصطلحات خاصة بالفلسفة وهذا التخصص الدلالي وضحه أبو حيان في نصوص كثيرة من كتاباته المتضمنة لهذه المصطلحات . ومن الملاحظ أن ظاهرة التضاد واضحة بين الواجب والممتنع .

ثانيا : مصطلحات المنطق :

المنطق قديم العهد لأنه أصيل في الإنسان . أما علم المنطق فقد دونه وخرج فنونه وأقسامه الفيلسوف أرسطو'' وهو رجل من اليونان من أهل اسطاخرا ، وهو المقدم المشهور والمعلم الأول ، والحكيم المطلق عندهم ، وإنما سموه المعلم الأول ،

لأنه واضع التعاليم المنطقية ومخرجها من القول إلى الفعل'' . وعن ابتداء دخول المنطق في ملة الإسلام يقول السيوطي عن الشيخ نصر المقدسي قال : سمعت أبا محمد عبد الله بن أبي زيد الفقيه المالكي بالقيروان يقول : رحم الله بني أمية لم يكن فيهم قط خليفة ابتدع في الإسلام بدعة ، فلما زالت الحلافة عنهم ودارت إلى بنى العباس فأول الحوادث التى أحدثوها إخراج كتب

(١) الملل والبحل الشهرستاني جب ٣ ص ١٧٨ . (٢) مفتاح السعادة طاش كىرى راده حـ ١ ص ٢٩٤ .

اليونانية إلى أرض الإسلام فترجمت بالعربية وشاعت في أيدى المسلمين ، وقوى انتشارها فى زمن المأمون لما أثاره من البدع وحث عليه من الاشتغال بعلوم الأوائل وإخماد السنة''' . ويعتبر المنطق عند المسلمين المدخل إلى علم الكلام والفلسفة وموضوعاته أو قوانينه المعقولات من حيث تدل عليها الألفاظ . والألفاظ من حيث هي دالة على المعقولات لأن الهدف منه تصحيح أفكارنا وأفكار غيرنا''' . كان للمنطق سلطان كبير على العقول في العصر العباسي ، وكان من جراء ذلك أن اصطبغت طريقة الجدل والبحث والتعبير والتدليل صبغة غير التي كانت تعرف من قبل حتى أصبح الفرق كبيرًا بين أسلوب القرآن الكريم وأسلوب المتكلمين ، إذ إن أساليب المتكلمين أصبحت جارية على أساليب منطق أرسطو وكذلك تعبيرات الفقهاء ، تغيرت تغيرًا كبيرًا فنجد أن قواعد الجدل التبي وضعها أرسطو ، وقواعد البرهان مطبقة في دقة تامة فمقدمة صغرى ، ومقدمة کبری ، ونتیجة<sup>(۲)</sup> . أما أهل العقول المتزنة فإنهم لزموا مذهب أرسطو فى الأمور التبى وافقت أراءهم الخاصة أو تمشت مع عقيدة أهل السنة ، وأخذ أغلبهم بمذهب ابن سينا<sup>(٤)</sup> الذي يقول : المراد من المنطق أن يكون الإنسان آلة قانونية تعصمه مراعاتها من أن يضل في فكره<sup>(٥)</sup> .

للمنطق تسعة فصول ( ' ). ومما يلاحظ في العصر العباسي أو بالتحديد في القرن الرابع الهجري أن العلماء أصبحوا يستخدمون الأساليب الفلسفية وما يستتبعها من ألفاظ وتعبيرات مأخوذة من الفلسفة اليونانية وكتابات التوحيدي خير شاهد على ذلك ففي هذه الكتابات يطلعنا أبو حيان على ما كان يدور بين الفلاسفة والعلماء في بغداد و خاصة المناظرة الكبرى التي دارت بين أبي سعيد السيرافي النحوي وبين متى بن يونس القنائي في المنطق اليوناني والنحو العربي<sup>(٢)</sup> ويتحدث أبو حيان في كتاباته

عن العديد من المسائل الحاصة بالمنطق وترد في أحاديثه الألفاظ والتعابير المنطقية التي سنتعرض لها لاحقًا .

(١) المنطق ، علم المنطق ، المنطقي ، صاحب المنطق ، المنطقية : نَطَقِ الناطِقِ يَنْطِق نُطْقًا : تكلَّم . والمَنطِق : الكلام والمِنْطِيق : البليغ ، وأَنْطَقَه الله واستنطقه أى كلمه وناطقه . وصوت كل شيء منطقه ونطقه<sup>(٣)</sup> والنطق فعل من أفعال النفس الإنسانية ، وهذا الفعل نوعان : فكرى ، ولفظى ، فالنطق اللفظي هو أمر جسماني محسوس، وأن النظر في هذا المَنْطِق والبحث عنه والكلام على كيفية تصاريفه وما يدل عليه من المعانى ، يسمى علم المنطق اللغوي<sup>(؛)</sup> وعرف المَنْطِق بأنه علم يتعلم فيه ضروب الانتقالات من أمور حاصلة

معنى مراعاة الذهن عن الحطأ<sup>(١)</sup> وعلم المنطق سماه العرب بعلم الميزان<sup>(٢)</sup> ويوافق الغزالي الفلاسفة ، في أن مايسمي المنطق أو كتاب النظر أو كتاب الجدل أو مدارك العقول أو معيار العلم أمر ضروري لا غني عن أحكامه فهو كالآلة ، يتوقف عليها فهم الفلسفة عند الفلاسفة<sup>(٣)</sup> . أما التوحيد فله تعريفات متناثرة بين طيات كتاباته يخص بها لفظة **المَنْطِق** وعلم المنطق . وكان أوضح وأشمل تعريف للفظة المنطق هو ما ذكره أبو حيان في رسالته المسماة في ثمرات العلوم فقال : أنا أصف لك المنطق وصفا عامًّا فهو اعتبار معاني الكلام في اعتدالها وانحرافها ، واختلافها وائتلافها ، وإبهامها وإيضاحها ، وإغماضها وإفصاحها ، وتميزها والتباسها ، واطرادها وانعكاسها واستمرارها واستقرارها ، وبه تفصل الحجة من الشبهة وتنفى الشبهة عن الحجة وتعرف حيلة المغالط ونصيحة المحقق . وهو ألة عند أربابه كالميزان يزنون به كل مختلف فيه ومتفق عليه وليس فيه كفر ولا جهل ولا دين ولا مذهب ولا نحلة ولا مقالة وإنما هو تصفية المعاني وتنقية الألفاظ فمن غمره الشك في هذا القول واعتراه الريب عند هذا الوصف فليتقدم ناظِرًا فيه متصفحا لأوائله وثوانيه ، فإنه يجد بيان هذا القول حاضرًا والشاهد فيه ظاهرًا ، وقد عابه ناس ولكن كانوا عامة وأشباه عامة فأما الخاصة وأشباه الخاصة فلا يعيبونه ولا يجيزون عيبه . والصور الماثلة

(١) من هذه التعريفات : المنطق آلة قانونية تعصم مراعاتها الذهن عن الحطأ في الفكر فهو علم عملي آلي كما أن الحكمة علم نظرى غير آلى فالآلة بمنزلة الجنس والقانونية يخرج الآلات الجزئية لأرباب الصنائع وقولهتعصم مراعاتها الذهن عن الحطأ في الفكر يخرج العلوم القانونية التي لاتعصم مراعاتها الذهن عن الحطأ في الفكر بل في المقال كالعلوم العربية . التعريفات ص ٢٥١ وعلم المنطق هو قوانين يعرف بها الصحيح من الفاسد في الحدود المعرفة للماهيات والحجج المفيدة للتصديقات المقدمة ص ٤٨٩ وموضوعه المعقولات الثانية من حيث الإيصال إلى المحهول أو النفع ميه أنجد العلوم حــ ٢ ص ٦٤٨ . (۲) مفتاح السعادة طاش کبری راده جــ ۱ ص ۲۹۰ . (٣) معيار العلم للعرالي ص ١٩.

للعين والأحوال الجارية في العالم والمعاني القائمة بالعقل والأمور الثابتة في النفس هي كلها لا تخرج عن هذا الاعتبار المنطوى على الإضافات والتخصيصات والتعميمات وهذا لأن العالم منوط بعضه ببعض ومنسوب بعضه إلى بعض ومقيس بعضه على بعض" وقال في مقابساته معرفا المُنْطِق : هو صناعة أدوية يتميز بها الصدق والكذب في الأقوال والحق والباطل في الاعتقادات ، والخير والشر في الأحوال'' ويقول أبو حيان ذاكرًا لفظة المنطق بالمعنى اللغوي نقلًا عن أستاذه أبي سليمان المنطقي : قال أفلاطون : من ملك منطقه سمي حكيما ، ومن ملك غضبه سمى شىجاعا ، ومن ملك شھوته سمى عفيفا<sup>(r)</sup> . والحديث عن المنطق بين أبي حيان وأستاذه أبي سليمان المنطقي حديث طويل ومتشعب ولا يمكن ذكره هنا لضيق المجال . هذا وكتاب المقابسات مليء بأحاديث أبي سليمان التي تتناول عددًا كبيرًا من قضايا الفلسفة والمنطق . وفي كتاب المقابسات هناك جملة من القضايا الأدبية التي لها علاقة بالأبحاث المنطقية وهذا ما صرح به أبو حيان في ختام المقابسة الرابعة والعشرين فقال : تابعت حاطك الله ، بين هذه المقابسات الثلاث – يقصد المقابسات السابقة على المقابسة المذكورة – لأنها متواخية في بابها ، أعنى أنها في حديث اللغة والنحو ، والمنطق والنظر ، وبهذا يتبين لك أن البحث عن المنطق قد يرمي بك إلى جانب النحو ، والبحث عن النحو قد يرمي بك إلى جانب المنطق . ولولا أن الكمال غير مستطاع ، لكان يجب أن يكون المنطقي نحويًا ، والنحوى منطقيًا ، خاصة واللغة عربية ، والمنطق مترجم بها ، ومفهوم عنها ، والخلل على قدر ذلك قد دخل فيها بنقل بعد نقل وشرح بعد شرح '' .

> (٢) المقايسات ص ٢٦٦. (١) رسالة في ثمرات العلوم ص ١٩٤ . (٤) المقايسات ص ١٣٢. ٣١) المقابسات ص ٢٨٣ .

وعن المنطق وقضاياه المتنوعة نقل أبو حيان ما دار في مجالس الإمتاع وما قاله أعلام عصره من آراء تعالج هذه القضايا المنطقية وأخص بالذكر المجلس الذي انعقد سنة ست وعشرين وثلاثمائة ودار الحديث فيه بين أبي سعيد السيرافي النحوي وبين متى ابن يونس القنائي في المنطق اليوناني والنحو العربي ، وكانت مناظرة كبرى احتشد لها عدد كبير من العلماء يذكرهم التوحيدى فردًا فردًا نقلًا عن على بن عيسى النحوى الشيخ الصالح'' . وقد روى المناظرة مشروحة . يقول أبو حيان : لما انعقد المجلس سنة ست وعشرين وثلاثمائة قال الوزير ابن الفرات للجماعة – وفيهم الخالدى وابن الأخشاد والكتبي وابن أبى بشر وابن رباح وابن كعب وأبو عمر وقدامة بن جعفر والزهرى وعلى بن عيسى الجراح وابن فراس وابن رشيد وابن عبد العزيز الهاشمي وابن يحيى العلوى ورسول ابن طنج من مصر والمرزباني صاحب آل سامان : ألا ينتدب منكم إنسان لمناظرة متى في حديث المَنْطِق ، فإنه يقول : لا سبيل إلى معرفة الحق من الباطل والصدق من الكذب والخير من الشر والحجة من الشبهة والشك من اليقين إلَّا بما حويناه من المنطق وملكناه من القيام به''' . وكان أبو سعيد السيرافي يرى أن هذه الأمور تعرف بالعقل الفطرى من غير حاجة إلى المنطق ، لأن فاسد المعنى من صالحه يعرف بالعقل إذا كنا نبحث بالعقل<sup>(٢)</sup> . وذكر السيرافى فى مناظرته هذه مسائل كثيرة ليس المجال هنا لسردها وأذكر منها نصوصًا تناول فيها المَنْطِق من بعض جوانبه كقوله لمتى : إذا كان المنطق وضعه رجل من يونان على لغة أهلها ۖ واصطلاحهم عليها ۖ وما يتعارفونه بها من رسومها وصفاتها ، فمن أين يلزم الترك والهند والفرس والعرب أن ينظروا فيه ، ويتخذوه قاضيًا وحكمًا لهم وعليهم'' فيجيبه متى : المنطق بأنه بحث في الأعراض

المعقولة والمعاني المدركة ، والناس في المعقولات سواء'' ، ثم يسأل السيرافي متى في مناقشته فيقول : وليس واضع المنطق يونان بأسرها ، إنما هو رجل منهم ، وقد أخذ عمن قبله كما أخذ عنه من بعده ، وليس هو حجة على هذا الخلق الكثير ، وله مخالفون منهم ومن غيرهم ، ومع هذا فالاختلاف في الرأى والنظر والبحث والمسألة والجواب سنخ وطبيعة ، فكيف يجوز أن يأتى رجل بشيء يرفع به هذا الحلاف ، أو يحلحله أو يؤثر فيه ؟ هيهات هذا محال ، ولقد بقى العالم بعد منطقه على ما كان عليه قبل منطقه<sup>(٢)</sup> ، وتتوالى الأسئلة مثل قول السيرافى : أسألك عن حرف واحد ، وهو دائر في كلام العرب ، ومعانيه متميزة عند أهل العقل ، فاستخرج أنت معانيه من ناحية منطق أرسطاطاليس الذي تدل به وتباهى تبتفخيمه ، وهو الواو ما أحكامه ؟ ، فبهت متى وقال : هذا نَحو والنَّحْو لم أنظر فيه لأنه لا حاجة بالمنطقيّ إليه ، وبالنحويّ حاجة شديدة إلى المنطق لأن المَنْطِق يبحث عن المعنى والنَّحو يبحث عن اللفظ<sup>(٣)</sup> فيرد عليه أبو سعيد : أخطأت لأن الكلام والنطق واللُّغة واللُّفظ والإفصاح والإعراب والإبانة والحديث والأخبار كلها من وادٍ واحد بالمُشاكلة والمُماثلة'' ، ويقول أبو سعيد : والنُّحو مَنْطِق ولكنه مملوخ من العربية والمنطق نحو ، ولكنه مفهوم باللغة ، وإنما الخلاف بين اللفظ والمعنى ، أن اللفظ طبيعي والمعنى عقلى" ، وتحولت المناقشة إلى مسائل

للألفاظ ، والألفاظ طباقًا للمعانى (') . ويذكر أبو حيان علم المنطق في الإمتاع في نصٍّ ورد عند أبي سعيد السيرافي في مناقشته مع متى : فقال : أنت إذًا لست تدعونا إلى علم المنطق ، إنما تدعونا إلى تعلم اللغة اليونانية وأنت لا تعرف لغة يونان ، على أنك تنقل من السريانية ، فما تقول في معانٍ متحولة بالنقل من لغة يونان إلى لغة أخرى سريانية ، ثم من هذه إلى أخرى عربية<sup>(٢)</sup> ؟ .

وصاحب المنطق يذكره أبو حيان في نصوص كثيرة من كتاباته أذكر بعضًا من هذه النصوص كقول أبي حيان في نص من كتاب البصائر والذخائر وقال صاحب المنطق : العاقل بخشونة العيش مع العقلاء انس منه بلين العـيش مع السفهاء" وكقوله في البصائر أيضا ذاكرًا صاحب المنطق : وقال صاحب المنطق : الأفلاك حصن للعاقل من الرذائل'' وقول آخر في البصائر أيضا : لأن صاحب المنطق قديم ، ومن عزا إليه صواب قوله حديث'' وكقوله في الإمتاع ﴿ والمؤانسة يذكر صاحب المنطق : وصاحب المنطق يرى أن الطبيب والمنجم والمهندس وكل من فاه بلفظ وأم غرضا فقراء إليه''' . ولفظة مَنْطِقيٌّ هو المنسوب إلى المنطق ، وهو المشتغل بالمنطق ، ويطلق كذلك

 $\Lambda$ £ $\Lambda$ 

- (٢) النصائر والدحائر حــ ١ ص ١١١ . (٤) النصائر والدحائر حد ١ ص ١٠٧ . (٦) الإمتاع والمؤانسة حـ ٢ ص ٨ .
- (١) المقابسات ص ٣٢٨ . (٣) النصائر والدحائر حد ١ ص ٤٧ ١ . (٥) البصائر والدحائر حـ ١ ص ٢٢٤ . (٧) المحم القلسفي حد ٢ ص ٤٣١ .
- 
- على من يتقيد بأحكام المنطق في تفكيره واستدلاله'' ، وترد هذه اللفظة بمعانيها المتعددة في كتابات أبي حيان فيقول موردًا لفظة منطقى – وهو المنسوب إلى المنطق ، و في هذا المعنى يقول أبو حيان في إحدى مقابساته ذاكرًا لفظة ا**لمَنْطقي**ّ : هو بحث عما تتصور غايته ، ويطمأن إليه ، تارة بالبرهان المنطقي ، وتارة

بالدليل العقلي ، وتارة بالإيماء الحسي ، والأمر إلا هي'' . وفي كتاب الإمتاع والمؤانسة ترد لفظة المنطقى في أماكن كثيرة ، وذلك في مثل قول أبي حيان : وأنت إذا قلت لإنسان : كن منطقيًّا فإنما تريد : كن عقليًّا أو عاقلًا أو اعقل ما تقول لأن أصحابك يزعمون أن النطق هو العقل ، وهذا قول مدخول لأن النطق على وجوه''' . وبمعنى المشتغل بالمنطق ترد لفظة المنطقيّ في نص لأبي حيان يقوَّل فيه : ألا ترى أن المنطقيّ يقول : ينحرق وهو ينفعل ، والنحوى : يقول يحترق وهو يفتعل ؟ لأن نظر المنطقي فيما حلاه العقل ، ونظر النحوى فيما حلاه اللفظ<sup>(r)</sup> وهناك نصوص كثيرة جدًّا فى كتاب الإمتاع وكتاب المقابسات ترد فيها لفظة منطقى بمعنى المشتغل بالمنطق ومن يتقيد بأحكامه . وفي هذا المعنى يذكر أبو حيان لفظة « منطقى » في وصف أستاذه أبي سليمان : قال الوزير : ما عجبي من جميع هذا الكلام إلا من أبي سليمان في هذا الاستحقار والتغضب والاحتشاد والتعصب، وهو رجل يعرف بالمنطقيّ وهو من غلمان يحيى بن عدى النصران". وبذكر لفظة المنطقى لقبا لأحد أعـلام عصره فيفـول : قال أرسطاطاليس ، فيما ترجم من كلامه عيسى بن زرعة المنطقيّ البغدادى أبو على ، الإنسانية أفق ، والإنسان متحرك إلى أفقه بالطبع°′ ولفظة الجمع منطقيون ترد في نصوص عديدة من كتابات أبي حيان فيقول في بصائره : قال المنطقيون : ليس

(٢) الإمتاع والمؤانسة حـ ١ ص ١٢٤ . (١) المقايسات ص ١١٧ . (٣) المقابسات ص ١٢١ . (٤) الإمتاع والمؤانسة جـ ٢ ص ١٨ . وانظر جـ١ ص٢٩ . (٥) المقايسات ص ١٦٤. (٦) البصائر والدخائر حـ ١ ص ١٧١ . (٧) الإمتاع والمؤانسة جـ ٢ ص ٨٦ .

والواجب ينبغي أن تخطو على آثار المنطقيين والطبيعيين والمهندسين'' ، ويقول أبو حيان في وصفه لطريقة المنطقيين في جدلهم : وإنما دخل العجب على المنطقيين لظنهم أن المعانى لا تعرف ولا تستوضح إلا بطريقهم ونظرهم وتكلفهم<sup>(٢)</sup> . ولفظة الْمُنْطِقيّة من الألفاظ التي تتعلق بموضوعات المنطق وترد هذه اللفظة عند أبى حيان فى نص له من كتاب الإمتاع والمؤانسة يقول فيه : فأما الكليات الْمَنْطِقَيَّةَ فَإِنَّ طَبِيعَتُهَا هي القوة القياسية المستتبة لها عند تكوَّن الحسُّ على واحد

 $\mathbf{v}_\mathrm{c}$ 

أما في مجالات التغير الدلالي فيتضح لنا أن لفظة المَنْطِق من الألفاظ العامة التي تخصصت دلالتها في العصر العباسي بعد أن استخدمت كمصطلح فلسفى . ومن معنى الكلا. اتخذ المنطق اصطلاحا خاصا في الفلسفة . • (٢) الحد ، الحدود : الحَدُّ في اللغة : المَنْع والفَصْل بين الشيئين لئلا يختلط أحدهما بالآخر ، وجمعه حدود ، ومنتهى كل شيء حَدّه . وحَدّ كل شيء : منتهاه لأنه يرده ويمنعه عن التمادى . والحَدّ في الشرع هي العقوبة ، ومنه أقمت عليه الحد وحدود الله : الأشياء التي بيّن تحريمها وتحليلها ، فكأن حدود الشرع فصلت بين الحلال والحرام'' والحد في الاصطلاح قول يشتمل على ما به الاشتراك وعلى ما به الامتياز . والحد في اصطلاح الفلاسفة هو القول الدال على ماهية الشيء (٢) والحد أيضا النهاية التي ينتهي إليها تمام المعنى ، وما يوصل إلى التصور المطلوب . وحَدّ الشيء : هو الوصف المحيط بمعناه ، المميز له من غيره<sup>(٣)</sup> والحَدّ فى اصطلاح المنطقيين يطلق في باب القياس على ما ينحل إليه مقدمة القياس كالموضوع والمحمول يسمى حدًّا لأنه طرف النسبة تشبيهًا له بالحد الذي هو في كتب الرياضيين والخَدّ عند المهندسين نهاية المقدار ويسمى طرفًا<sup>(٤)</sup> وعرف أبو حيان

من الطريق ، والحُدودُ : المُصورُ ، والمِصْرُ : الحاجزِ '' . وقال في مقابساته معرفا الحد : يقال ما الحَدّ ؟ الجواب : هو قول دال على طبيعة الشيء الموضوع من غير مركب من صفات عرضية أكثر من واحد<sup>(٢)</sup> وقال أيضًا ذاكرًا المعنى الفلسفي للحدّ : من الصورة والهيولي يكون الحد ، ومن الصورة والعلة يكون الإيضاح''' ويقول أبو حيان في توضيحه للفظ الحد : قال بعض المتكلمين : حدَّ الشيء حقيقته ، ومعناه أنه ليس يدخل فيه ما ليس منه ،

ولا يخرج ما هو فيه'' . وعرف أبو حيان معنى الحدّ عند المنطقيين وأورد مثالًا على ذلك نقلًا عن أستاذه أبى سليمان المنطقى شيخ أهل المنطق فى عصره فقال فى المقابسة الثامنة والسبعين : أملي على أبو سليمان فيما أملي : السلب هو نفي شيء من شيء . والإيجاب هو إثبات شيء لشيء. والحد ليس فيه حكم لإثبات شيء لشيء، ونفي شيء عن شيء، لكنه قول دال على أمر دلالة مفصلة مثال ذلك النقطة، فإنه سواء قلت شيء ما لا جزء له، أو قلت نقطة، من قبل إن قولى نقطة ليس فيه حكم، تَ كذلك قولى شيء ما لا جزء له لا حكم فيه. فأما إن جعلت أحدهما موضوعا، والاخر محمولا حتى تقول النقطة هي شيء ما لا جزء له، يصير حينئذ الحد محمولا على النقطة، وتختلف دلالته عما كانت عليه'' . وللحد بحسب هذا التعريف معنى

والنطق والموت ، لأن الحد في كل واحد واحد'' ، ويقول أيضا بهذا المعنى للفظة الحد : لأن الإنسان اسم للحد المعروف ، أعنى الحد الناطق المائت ، فإذا ارتفع الحد ارتفع الاسم''' . وينقسم الحد إلى نوع آخر من القسمة إلى حدّ بحسب الاسم ويسمى الحدّ اللفظي أو الاسمى وإلى حد بحسب الذات ويسمى الحدّ الذاتي والحد الذى بحسب الاسم هو القول المفصل الدال على مفهوم الاسم عند

 $\sigma^{(5)}$ alaziwa ويوضح أبو حيان معنى لفظة الحد بالنسبة للاسم فيقول : ويقال على ما هو واحد في الحد وكثير في الاسم ، كما يقال إن الثوب والرداء ، والإنسان والبشر ، واحد في الحد كثير في الاسم وكذلك سائر الأسماء المترادفة على معنى واحد'' . وترد لفظة الحد بمعنى التعريف بحسب الاسم أو ما يسمى بالحد اللفظي في نص لأبي حيان يوضح فيه المشترك اللفظي فيقول : ويقال على ما هو واحد في الاسم كثير في الحد بمنزلة الكلب والعين ، فإن الكلب يدل على الناتج ، والكوكب وحديدة الحداد ، وكذلك العين على العضو الذى يبصر ، وعلى عين الذهب ، وعين الماء وعين الركية ، وغير ذلك . وأليق بهذه المعانى أن يوصف به ما كان واحدا بالموضوع وكثيِّرا بالحد والصفة'' . وعن أقسام الحدِّ والحدِّ الاسمى قال ابن سينا في النجاة : والحدِّ بقال على خمسة أشياء ، فمن ذلك الحد الشارح لمعنى

النقطة والوحدة والحد وما أشبه ذلك فإن حدودها لا بحسب الاسم فقط ولا مبدأ برهان ولا نتيجة برهان ولا مركب منهما'' . وترد لفظة الحد بالمعنى المجازى في نص لأبي حيان يقول فيه : الكلام كما ترى مرهف الحد ، مسنون الشباه وإلى الله المعز وعليه التوكل'' وبهذا المعنى يذكر أبو حيان لفظة الحد في تعريفه للعلم فيقول : ما العلم ؟ وما حده وطبيعته ؟ ويجيب أبو حيان على سؤاله قائلا : لو كان حد العلم معرفة الشيء على ما هو به لكان حد المعرفة علم الشيء على ما هو به ، والحاجة إلى تحديد المعرفة كالحاجة إلى حد  $\cdot$   $(1)$ 

ويستخدم الصوفية معنى الحد للفصل بين مقامي الربوبية والعبودية'' ، وفي هذا المعنى يقول أبو حيان في الإشارات الإلهية ذاكرًا لفظة الحد : إن أدهشك ُ فضاء الإلهية فاستأمن إلى حدّ العبودية<sup>(٥)</sup> ، ويقول أيضا فى إشاراته : فالزم – هداك الله – حدك في العبودية ، واستعصم في نفسك من آفات البشرية'' ، ويقول أبو حيان فى نص آخر من الإشارات الإلهية موردًا لفظة حد بهذا المعنى الصوفي : الزم حدك في العبودية التبي فطرت عليها ، إلى أن تصطفق من أمر الألوهية التي عساك ترقي إليها'`` . بينّ أبو حيان في نصوصه معنى الحَدّ عند أهل

 $\bullet$ 

п.

 $\bullet$  .

التأثير من المؤثر وقبول القابل ، صح الاعتبار ، واستَن القياس ، وصدق الرصد ، وثبت الألف ، واستحكمت العادة ، وانكشفت الحدود ، وانثالت العلة ، وتعاضدت الشواهد ، وصار الصواب غامرًا ، والخطأ مغمورًا'' . ويذكر أبو حيان لفظة الحدود بمعنى حدود الشرع أى أحكام الله تعالى فيقول : قيل حدود الله عز وجل أى محارمه ، كأنها مانعة من التعدى ، ومنه حدود الدار كأنها جائزة لما أحاطت به ، ومانعة من أنفسها ما ليس فيها'' ، ويقول أيضا ذاكرًا لفظة الحدود بهذا المعنى الديني الفقهي : فإن الأشكال والحدود من الأقوال والأغراض منفية في ساحة الألوهية'`` وبالمعنى الصوفي يقول أبو حيان ذاكرًا لفظة الحدود : احذر التخطي إلى سياج ربك ، ومعالم إلهك ، والزم حدودك فى عبوديتك'' ويقول أبو حيان أيضا موردًا لفظة حدود بالمعنى مجازي: وهذا فن لايتسع القول فيه لضيق حدوده وإشكال حقائقه'''. وترد لفظة حدود أيضا بالمعنى المجازي عند أبي حيان في نص يصف فيه اللغة العربية فيقول : ومن الدخلاء إليها الذين يستعملون الألفاظ ولا يعرفون موقعها ، أو يعجبهم الاتساع ، ويجهلون مقداره ، أو يروقهم المجاز ، ويتعدون حدوده أو يحسن في حكمهم التصريح" . يتبين مما تقدم من نصوص أبي حيان المتضمنة للفظ الحَدّ والجمع حُذُود أن أبا حيان استخدم لفظة الحد فى كتاباته بمعان متنوعة منها المعنى اللغوى أى المنع ، ومنها المعنى الفقهي أى العقوبة ، ومنها المعنى الاصطلاحي الفلسفي أى التعريف وهذا المعنى المنطقي هو الأكثر ورودًا عند أبي حيان ، وإن أهمل اللسان ذكر هذا المعنى الفلسفي عند تعريفه للحد .

(١) المقابسات \_ ٦٥ . (٢) البصائر والذخائر جـ ١ ص ٥٠ . (٣) المفاسلات ص ١٦٢ . (٤) البصائر والذخائر جـ ٢ ص ١٠ . (٥) البصائر والدحائر جـ ١ ص ١٣١٤ . (٦) النصائر والذحائر جـ ١ ص ٢٨٥ .

أما في مجال التغير الدلالي فيتبين لنا أن لفظة الحد قد مرت بعدة أطوار في استخدامها اللغوي . فقد انتقلت دلالتها من مجال مادي إلى مجال مادي آخر ، فحد الشيء منتهاه لأنه يرده ويمنعه عن التمادي ومنه أطلق الحد على العقوبة لأنه يمنع عن المعاودة ، فانتقال الدلالة من مجال مادي إلى مجال مادي مع اشتراك الدلالتين بجزء من المعنى و هو « المنع » و هذا واضح في استخدام لفظة الحد . ثم تخصصت الدلالة بعد أن استخدم الحد كمصطلح فلسفى وقد دلت نصوص أبي جيان على هذا التخصيص الدلالي للفظة الحد . (٣) المقدمة/المقدمات ، النتيجة/النتائج : الْمُقلِّمة من قَدَّم بمعنى تَقدُّم ، وقد استعير لكلِّ شيء ، ومنه قولهم : المُقدمة والنتيجة ، ومُقدِّمة الكتاب ومُقدِّمة الكلام ، بكسر الدال . ومُقَدِّمة كلَّ شيء أوله ، والمُقدِّمة الناصية والجبهة'' والمقدمة هي القضيـة تقـدم في صنعـة القياس" قال ابن سينا : المقدمة قول يوجب شيئا لشيء ، أو يسلب شيئًا عن شيء جعلت جزء القياس" وتطلق المقدمة على عدة معانٍ كما عددها الجرجاني في تعريفاته فقال : المقدمة تطلق تارة على ما يتوقف عليه الأبحاث الآتية ، وتارة تطلق على قضية جعلت جزء القياسي ، وتارة تطلق على ما يتوقف عليه صحة الدليل ،

قد وجدنا في أفعالنا ما يندر في بعض الزمان من غير قصد مفروض ، ولا عرض مستصحب ويشتمل مع ذلك على النظم والإتقان والصواب والأحكام الملائمة ، وليس منا أحد إلا وهو يجد هذا بعينه من فعله أعنى النادر الحارج عن قصد متقدم ، وعزم مستحكم ورأى مثبت ومُقدِّمة مرتبة'' وترد لفظة المقدمة في نص آخر من المقابسات يتحدث فيه أبو حيان عن إنسان متناسك تمنى أن يكون حمارا فيعلل أبو حيان أمنية هذا الرجل قائلا : فعجبت منه فضل العجب ، وانكشف لي

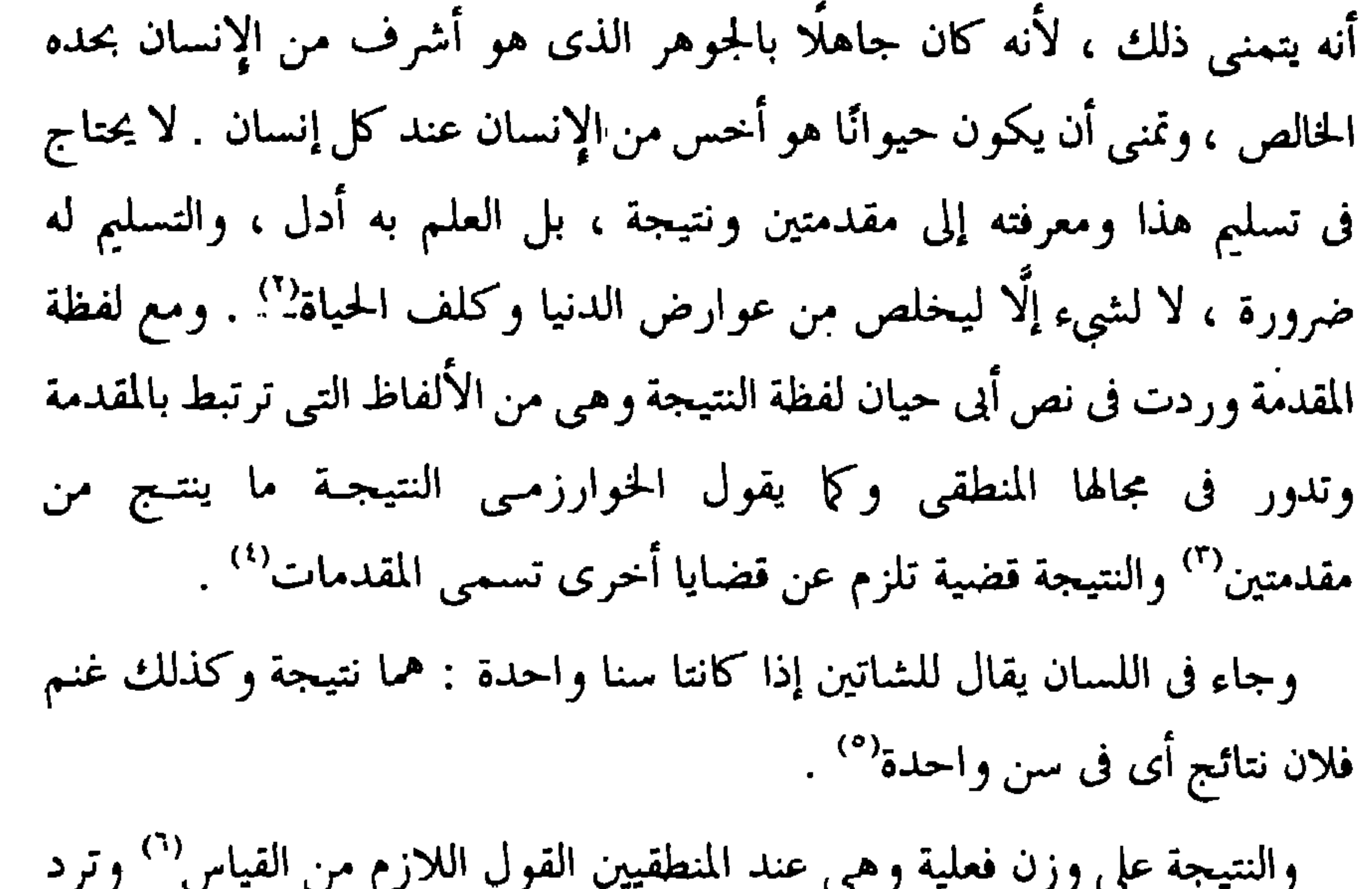

لفظة ال**نتيجة** فى نصوص أبى حيان مرتبطة مع لفظة المقدمة ففى نص من كتاب الإمتاع يدور حول الفلسفة والشريعة والفرق بينهما يتحدث فيه أبو حيان عما قيل فى مجلس الإمتاع فيقول نقلًا عن الحريرى : وأما قولك إن إحدى الفضيلتين

(٢) المقابسات ص ١٩٥. (١) المقابسات ص ٤٢ . (٢) مفاتيح العلوم ص ٨٩ . (٤) المجم الفلسفي جـ ٢ ص ٥٩ . (٥) اللسان جـ ٣ ص ٧٤ه . (٦) كشاف إصطلاحات الفنون جـ ٦ ص ١٣٧٥ .

تقليدية ، والأخرى برهانية ، فكلام مدخول ، ألا تعلم أن البرهانية هي الواردة بالوحي ، الناظمة للرشد ، الواعدة بحسن المآب ، وأن التقليدية هي المأخوذة من المقدمة والنتيجة والدعوى التي يرجع فيها إلى من ليس بحجة ، وإنما هو رجل قال شيئا فوافقه آخر وخالفه آخر ، والعجب أنك جعلت الشريعة من باب الظن ، وهي بالوحي ، وجعلت الفلسفة من باب اليقين وهي من الرأى'' . وترد لفظة الجمع مقدمات عند أبي حيان في قوله : وقد يتصل بعض أفعالنا وأعمالنا أيضا بالقصد والعزم والرأى والهمة والروية وسائر مقدمات الفعل وأوائله ودواعيه وبواعثه ، ومع ذلك يزل عن شرح النظام ، ويعد عن طريق التمام''' ، ويقول أبو حيان موردًا لفظة المقدمات مرتبطة بلفظة ا**لنتائج** بالمعنى الفلسفى : وربما تحولت القوة إلى ما يرقد العقل فقط ، باستخراج الدقائق ، وتأليف المقدمات ، واستنباط النتائج°′ وترد لفظة المقدمات في حديث لأبي حيان عن النفس يذكر فيه هذه اللفظة بالمعنى الخاص بالمنطق فيقول : النفس لها عدم في أحد الموجودين وهو الحسيّ ، ولها وجود في القسم الآخر وهو العقليّ . وقد كان الدليل على هذه الحال حاضرًا في هذا العالم ، وذلك أنها كانت تتفكر ۖ وتبسط ، وتعقل ، وتستبطن ، وتنظم المقدمات<sup>(٤)</sup> .  $-5$ <u>in the destroyed and the first state of the set of the set of the set of the set of the set of the set of the set of the set of the set of the set of the set of the set of the set of the set of the set of the set of the s</u> التقام والمحا

جاء في اللسان المعنى اللغويّ والماديّ للفظة المقدمة ، وجاء المعنى المادي فقط للفظة النتيجة وذلك في مجال الحديث عن الإبل والغنم ونتاجها ، فهذه الألفاظ التي مر ذكرها هي ألفاظ جديدة في معناها عند أبي حيان . وفى مجال التغير الدلالى نجد أن الألفاظ مقدمة ومقدمات ونتيجة ونتائج قد تخصصت دلالاتها عندما استخدمت كمصطلحات فلسفيّة وهذا التخصص الدلالى واضح لهذه الألفاظ فى نصوص أبى حيان نتيجة لكثرة استخدامها فى عصره بهذا المفهوم الفلسفيّ وهاتان اللفطتان انتقلتا من المجال المادى إلى المعنوى قبل تخصصهما . (٤) الاستقراء : قرأت الشيء قُرْآنا : جمعته وضممت بعضه إلى بعض . وقَريت الماء في الحوض جمعته . وقرأت القرآن لفظت به مجموعًا . والقراءة ، والإقتراء والقارئء ، والقرآن ، الأصل في هذه اللفظة الجمع وكل شيء جمعته فقد قرأته . وقارَأه : دَارَسه . واسْتَقْرأه : طلب إليه أن يقرأ . وقرأه : تلاه وقيل إن الأصل فى تلامعني تبع<sup>(١)</sup> وقروت الأثر واقتريته : تتبعته وهو يغزو الأرض ويقتريها ويتقرأها أى يتتبعها<sup>(٢)</sup> والاستقراء فى اللغة هو التتبع<sup>(٣)</sup> وعند المنطقيين هو الحكم على كليّ

لوجوده فى أكثر جزئياته<sup>(٤)</sup> قال الخوارزمى : الاسْتقراء هو تعرف الشيء الكلى بجميع أشخاصه<sup>(٥)</sup> وقال ابن سينا : الاستقراء هو حكم على كليّ لوجود ذلك الحكم فى جزئيات ذلك الكلى أما كلها وهو الاستقراء التام ، وأما أكثرها وهو الاستقراء المشهور<sup>(٦)</sup> .
ولفظة الاستقراء من الألفاظ المنطقية وقد كثر ورودها في نصوص عديدة من كتابات أبي حيان وخاصة ما جاء في كتابه المقابسات يقول أبو حيان في مقابساته ذَاكَرًا لَفظة الاستقراء : وإن كان البرهان في الصناعة موجودًا إذا أخذت على ترتيبها الخاص لها فى معرفة المنطق ، الذى هو آلة فى استقراء الطبيعيات التى هى مراق ، وفي معرفة النفس التبي هي طلبة كل ناظر في علم'' ، وفي نص آخر من كتاب المقابسات ترد لفظة الاستقراء في حديث أبي حيان عن النفس الناطقة فيقول : النفس الناطقة ، بها باينوا كل حيوان دونها مباينة تامة من وجه ، وضارعوا كل حيوان دونها مضارعة ، مختلفة من وجه . فأما وجه المباينة فظاهر بالشكل والتخطيط ، وانتصاب القامة ، وسائر الخواص الدالة على ذلك الحد الذي هو للجنس بالنظر المنطقيّ . وأما المضارعة المختلفة فمعترف بها بشهادة التصفح ، وتمرة الاستقراء''' وترد لفظة الاستقراء في سؤال لأبي حيان عن العلل والأشياء وأيهما تتبع الأخرى فيقول في إحدى مقابساته موجهًا سؤاله لابن زرعة : قلت لعيسى بن زرعة أبي على : التتبع لمقالتك يقضى أن العلل تابعة للأشياء ، ليس الأشياء تابعة للعلل ، بدليل ما ضربنا من المثل ، لأنك هكذا وجدتها فعلى ما وجدتها بينتها ، ولو وجدتها على غير ما هي عليه لكان استنباطك على ما كنت نجدها عليه ، بفضا ٍ فحصك واستقرائك فعلى هذا عللك التبي

شرحتها ، وحکمك التبي استخرجتها ، تابعة لا موجبة'' .

والاستقراء التام كما مر تعريفه وهو الاستقراء بالجزئي على الكليّ وبهذا المعنى يذكر أبو حيان اصطلاح الاستقراء التام في مقابساته ويورد مثالا على ذلك فيقول : ها هنا مثل ينزع إلى الحسِّ ضرورة ويعترف به العقل اضطرارًا . انظر إلى السماء نظرًا شافيًا ، وتأملها تأملًا بليغًا ، وجل في آفاقها ببحثك ونظرك مليا ،

> (٢) المقايسات ص ٢٢٤ . (۱) المقابسات ص ۱۱۲٫ (۳) المقابسات ص ۴۷) .

واستقر صورهااستقواءتاما ،فإنك تجدنجومها منتشرة متساقطة ،كأن سلكهاقد وهي ،ونظمهاقدانخرط'' .ولفظةالاستقراءتردعندأبي حيان في مجال اللغة فيقول في هذا المعنى : إن كنت غريبا في هذه اللغة فاصحب أهلها ، واستدم سماعها ، واشغل زمانك باستقرائها واستبرائها " . ومن المادة ( ق ر ء ) يورد أبو حيان الفعل يستقرى بمعنى يتتبع<sup>(٣)</sup> وفي هذا المعنى يقول أبو حيان في مقابساته : إن معرفة الله اكتساب واستدلال لأن الحسّ يتصفح

ويستقـرى بمؤازرة العقـل ومظاهرتـه وتحصيلـه<sup>(٤)</sup> ، ويقـول أيضا ذاكـرًا الفعـل يستقرى : قوة المنجم متتبعة لآثار الكواكب تتبعًا ضعيفًا ، لأن الآلة لاتساعده والصبر لايوافيـه، وذلك أنــــه يستقــــرى هذه الأمــــور المنــــتثرة من تلقــــاء نفسه<sup>(٥)</sup>واستقـريتهم: مررت بهم واحـدًا واحـدًا، وهـو من الاتبـاع<sup>(٦)</sup>، ويقـول الخُوارزمي : يقال استقرى فلان القرى وبيوت السكة إذا طافها ولم يد ع شيئا منها `` . مما تقدم يتبين لنا أن لفظة الاستقراء وردت في كتابات أبي حيان بالمعنى الأصطلاحي الفلسفي . ومن الملاحظ أن لفظة الاستقراء لم ترد في اللسان عند تناوله للمادة ( ق ر ء ) فهي إذن اشتقاق جديد في مبناه ومعناه عند أبي حيان نتيجة لكثرةاستخدامه في عصره . وفي مجال التغير الدلالي نجد أن لفظة الاستقراء من الألفاظ الحضارية التي

استحدثت مع انتشار الفلسفة في الدولة الإسلامية . وكثر استخدام هذه اللفظة في العصر العباسي بين أو ساط المشتغلين بالعلوم الفلسفية : ثم تخصصت دلالة لفظة الاستقراء بعد أن استخدمت كمصطلح فلسفى خاص بالمنطق وقد دلت نصوص أبي حيان على هذا التخصيص الدلالي .

> (١) المقابسات ص ٤٢٤ . (٣) مفاتيح العلوم ص ٩١ . (٥) المقابسات ص ٢١٠. (٧) مفاتيح العلوم للخوارزمي ص ٩١ .

(٢) الإشارات الإلهية ص ٢٢٣ . (٤) المقابسات ص ١٧٤. (٦) اللسان جـ ٣ ص

الفصل الثانى<br>المصطلحات النفسية

 $\sim$ 

يختوى هذا الفصل على المجموعات الدلالية الأساسية التالية :

the contract of the contract of the

**Contract Administration** 

(١) النفس  $\mathcal{L}^{|\mathcal{A}|}(\mathbf{Y})$ الاعتدال $\mathcal{N}(\tau)$ (٤) الانفعال (٥) الأريحية (٦) البديهية

the contract of the contract of the contract of the contract of the contract of the contract of the

**Contract** 

نفسانية ، نفوسي .

وفيعا يلى جدول بنسبة شيوع هذه المصطلحات فى كتابات أبى حيان :

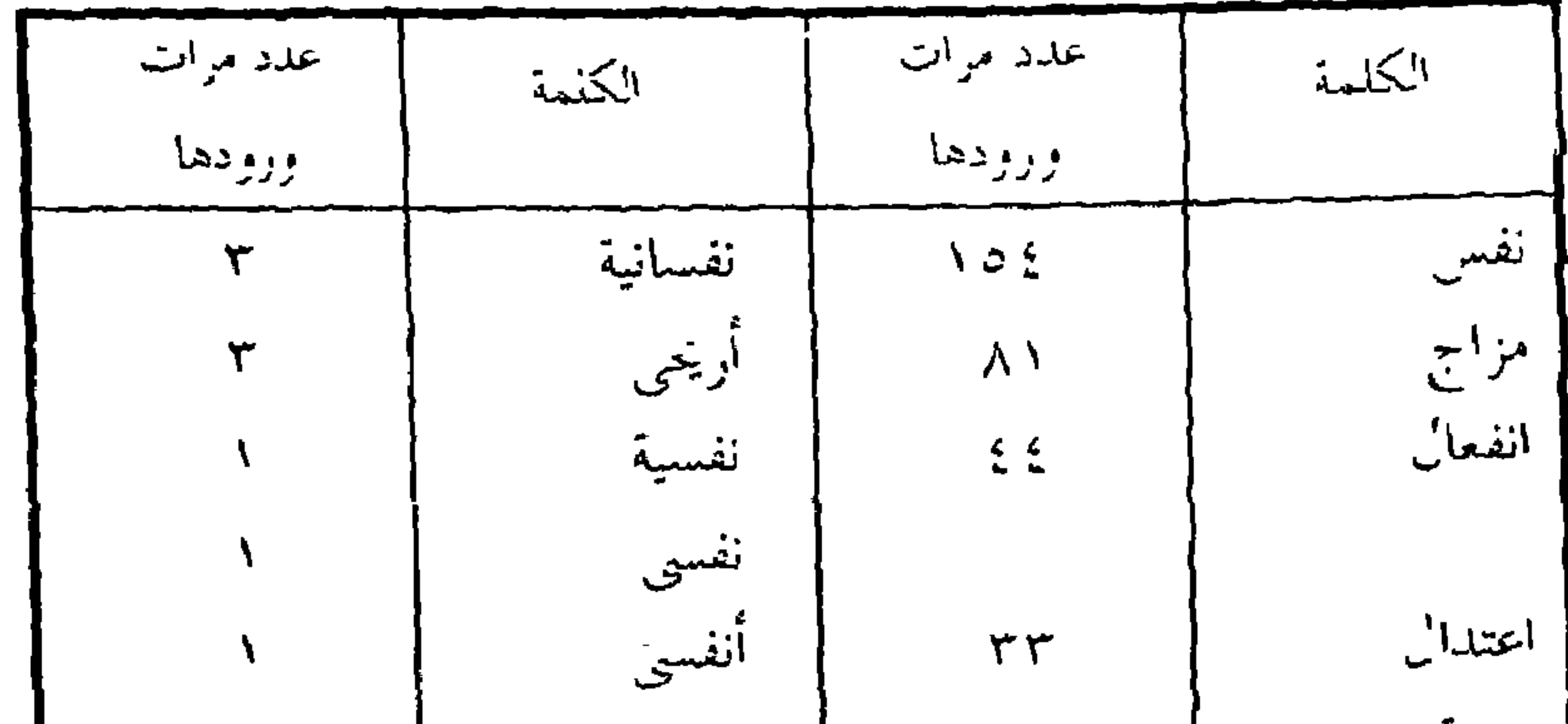

نغوس بليهة  $\tau$   $\tau$ أريحية  $17$ أمزجة  $\lambda$ نفسانى المجموع 12  $\mathsf{V}$ حفلت كتابات أبى حيان التوحيدى بعدد وفير من المصطلحات الخاصة بالنفس وانفعالاتها ، والمزاج واعتداله والأريحية والبديهة . وكانت معظم هذه المصطلحات قد استقرت دلالتها في القرن الرابع الهجرى واتخذت مصطلحا في

العلوم الطبيعية . وقد أمكن تقسيم هذه المجموعة إلى ست مجموعات دلالية فرعية .

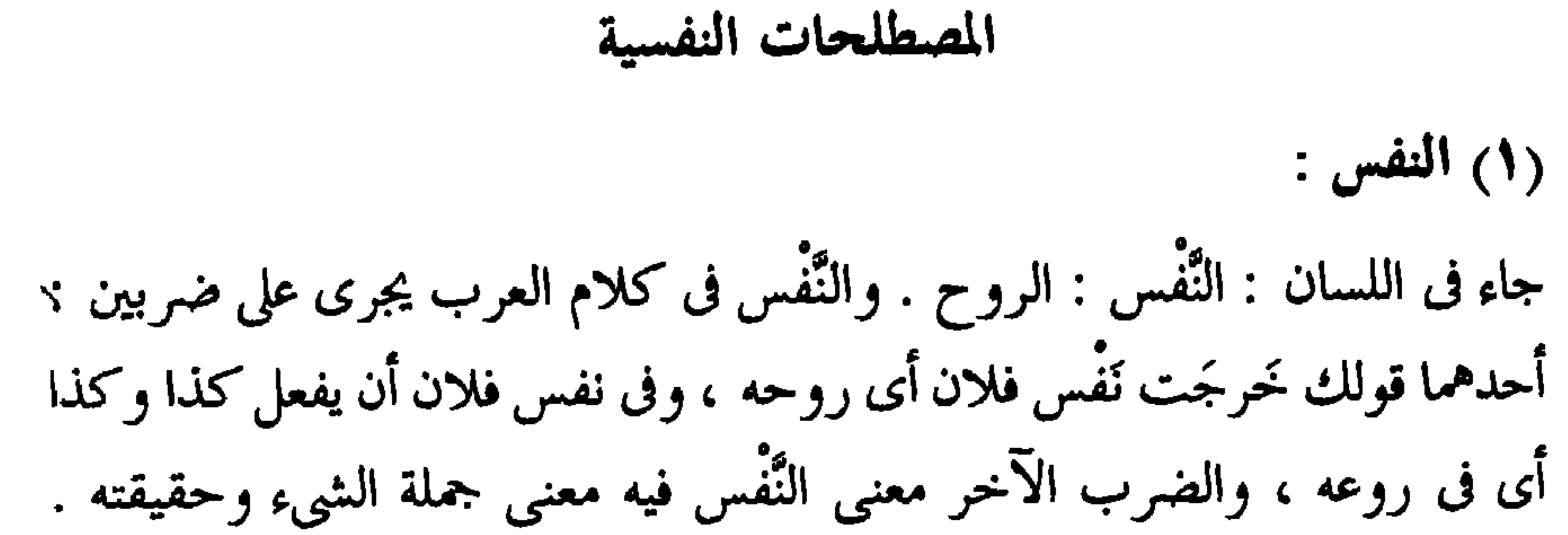

والجمع من كل ذلك أنفس ونفوس . والنَّفس يعبر بها عن الإنسان جميعه . والنفس العظمة والكبر والعزة والهمة والعين التي تصيب المعين . وسميت النَّفْس نَفْسًا لتولد النَّفْس منها واتصاله بها ، كما سموا الروح روحا لأن الروح موجود به . ومن اللغويين من سوى النَّفْس والروح وقال هما شيء واحد إلا أن النفس مؤنثة والروح مذكر . والعرب تقول رأيت نَفْسًا واحدة فتؤنث فإذا قالوا رأيت ثلاثة أنفس وأربعة أنفس ذكروا ، وقد يجوز التذكير فى الواحد والاثنين والتأنيث فى  $\cdot$   $\uparrow$ استطاع أبو حيان أن يقدم لنا في ثنايا رسائله ومؤلفاته الكثير من الملاحظات الدقيقة التي تتعلق بالنفس الإنسانية وتصرفاتها الخارجية ، وأسرارها الباطنية وأمراضها وعلاجها ، وعاداتها ، وانفعالاتها إلى آخر تلك الدراسات النفسية التي

ما اختلفت الناس قديما وحديثا في حدها فقال قائل : النفس مزاج الأركان ، وقال قائل : النفس تألف الاسطقسات ، وقال قائل : النفس عرض محرك بذاته ، وقال قائل : النفس هوائية وقال قائل : النفس روح حارة ، وقال قائل : النفس طبيعة دائمة الحركة ، وقال قائل : النفس تمام لجسم طبيعي ذي حياة ، وقال قائل : النُّفْس جوهر ليس بجسم محرك للبدن<sup>(٢)</sup> . تعريف النفس من الصعب تحديده والدليل على ذلك أن للنفس عند الفلاسفة تعريفات مختلفة منها : قول أرسطو : إن النفس كمال أدل لجسم آلى ، وصورة لما <sub>ا</sub> هو بالقوة مستعد لقبول طبيعة معينة<sup>(٣)</sup> . وقول ابن سينا بأن النفس جوهر قائم بذاته ، فهي في آن واحد جوهر وصورة<sup>(٤)</sup> ويضيف ابن سينا إلى جوهرية النفس مميزًا آخر وهو روحيتها فالنفس

واللائكة السماوية عندهم . فحد النفس بالمعنى الأول ، أنه كمال جسم طبيعي آلي ذي حياة وقوة وحدُّ النفس بالمعنى الآخر ، أنه : جوهر غير جسم ، هو كمال أول للجسم ، محرك له بالاختيار ، عن مبدأ نطقي ، أي عقلي ، بالفعل أو بالقوة'' . وقول الجرجاني : النفس وهي الجوهر البخاري اللطيف الحامل لقوة الحياة والحس والحركة والإرادة وسماها الحكيم الروح الحيوانية فهو جوهر مشرق للبدن

فعند الموت ينقطع ضوؤه عن ظاهر البدن وباطنه''' . وقول أبي البقاء في الكليات : النفس هي ذات الشيء وحقيقته وبهذا تطلق على الله تعالى . وتطلق على الجسم الصنوبرى ، لأنه محل الروح عند أكثر المتكلمين أو معلقة عند الفلاسفة<sup>(٣)</sup>.

وجمع التهانوي بين هذه الأقوال فقال في كشاف اصطلاحات الفنون : النفس يطلق عند الحكماء بالاشتراك اللفظي على الجوهر المفارق عن المادة في ذاته دون فعله وهو على قسمين نفس فلكية ، ونفس إنسانية وعلى ما ليس بمجرد بل قوة مادية وهو على قسمين أيضا نفس نباتية ونفس حيوانية ، فالنفس النباتية كمال أول لجسم طبيعي آلي من حيث يتولد ويتغذى وينمو فالكمال جنس بمعنى ما يتم به الشيء المدرك للكليات والجزئيات مطلقا هو النفس الناطقة ، والنفس الإنسانية

الأول لما كان يدور في تلك المجالس العلمية ، ويقول أبو سليمان معرفًا النفس : ويكفي أن تعلم أن النفس قوة إلهية واسطة بين الطبيعة المصرفة للاسطقسات والعناصر المتهيئة ، وبين العقل المنير لها الطالع عليها ، الشائع فيها ، المحيط بها $^{\left( \prime \right)}$  . وفي كتاب المقابسات خصص أبو حيان جزءًا كبيرًا للبحث في معنى النفس وماهيتها وكيفية إدراكها فتساءل قائلا : ما النفس ؟''' وكـان الجواب متنوعًا متعدد الأطراف مثلا : النفس روح الله منبجسة بتوسط العقل<sup>(٣)</sup> ، وجواب آخر : النفس تمام لجرم ذي آلة قابلة للحركة وأيضا هي جوهر عقلي متحرك من ذاته بعدد مؤتلف ، وأيضا هي جوهر علامة مؤلفة بالعقل<sup>(٤)</sup> . ويقول أبو حيان في المقابسات واصفًا النفس : ووصفوها بصفة فقالوا : النفس نور ، مفرد ، لا حر فيه ولا برد ، ولا عرف ، ولا صوت<sup>(٥)</sup> . ويذكر أبو حيان لفظة النفس في نصٍ من مقابساته يرد على لسان أستاذه أبى سليمان فيقول : قال أبو سليمان ، وأنا أقرأ عليه كتاب النفس للفيلسوف سنة إحدى وسبعين وثلاثمائة بمدينة السلام ، إن النفس قابلة للفضائل والرذائل والخيرات والشرور<sup>(٦)</sup> . وفي ختام مقابسته السابعة والتسعين التي خصصها للحديث عن النفس يقول يان : قد حو ت هذه المقايسة ضروبًا من الكلام في النفس مختلفة مؤتلفة'' ،

فإنها جوهر إلهي ، وليست في الجسد ، ولكنها مدبرة للجسد'' ويقول أيضا عن النفس الناطقة : إن النفس الناطقة لا تعطيك مكنون ما فيها إلا بتصفحك كل ما هو دونها من أجلها''' وعن النفس الناطقة يقول أبو حيان أيضا في رسالة الحياة : قلت : خافوا موت النفس ، والنفس الناطقة لا تموت عندك<sup>(٣)</sup> ويشرح معنى النفس الناطقة أو النفس الإنسانية فيقول : إذا إنتقلت النفس الناطقة من حد

النطق إلى الحد البهيمي وإن كان جوهرها لا يبطل فإنها قد ماتت من العيش العقلي س والنَّفس مبدأ الأخلاق هذا ما أكده إخوان الصفا في رسائلهم فذكروا أن في النفس الساكنة فى الجسد قوى طبيعية وأخلاقا غريزية منبثة فى أعضاء هذا الجسد ، وأن لتلك القوى وتلك الأخلاق أفعالًا وحركات منبثة في أوعية هذا الجسد فأما القوى الطبيعية والأخلاق الغريزية فهي ثلاثة أجناس : فمنها قوى النفس النباتية ونزعاتها وشهواتها . ومنها قوى النفس الحيوانية وحركاتها وأخلاقها وحواسها . ومنها قوى النفس الناطقة وتمييزاتها ، ومعارفها . وأن هذه النفوس الثلاث كلها كالفروع من أصل واحد متصلات بذات واحدة'' . وبيّن أبو حيان في كتاباته علاقة الأخلاق بأقسام النفس الإنسانية فقال :

عرف الإنسان فقد عرف العالم الصغير ، وإذا عرف العالم فقد عرف الإنسان الكبير ، وإذا عرف العالمين عرف الإله'' . ويقول أبو حيان أيضا فى حديثه عن النفس والأخلاق : على أن مراتب هذه الأخلاق مختلفة ، فيبعد أن يعمها حد واحد ، وإنما اختلفت منازلها لأنها تارة تصفو بقوة النفس الناطقة ، وتارة تكدر بالقوتين الأخريين''' . والنفس في اصطلاح الصوفية خمسة أضرب حيوانية وأمارة وملهمة ولوامة

 $\bullet$ 

المجهول''' ومن أنواع النفس التي تطرق لها أبو حيان في كتاباته النفس العالمة والنفس البهيمية يذكرهما في مجال حديثه عن الذكر والنسيان فيقول : وأما الذكر والنسيان فليسا خلقين محضين ، ومنشؤهما بالمزاج ، وأحدهما من علائق النفس العالمية ، والآخر ، من علائق النفس البهيمية وهكذا أمر النفس ، فإنها واحدة بالذات ، وإنما تقع عليها هذه الأسماء''' .

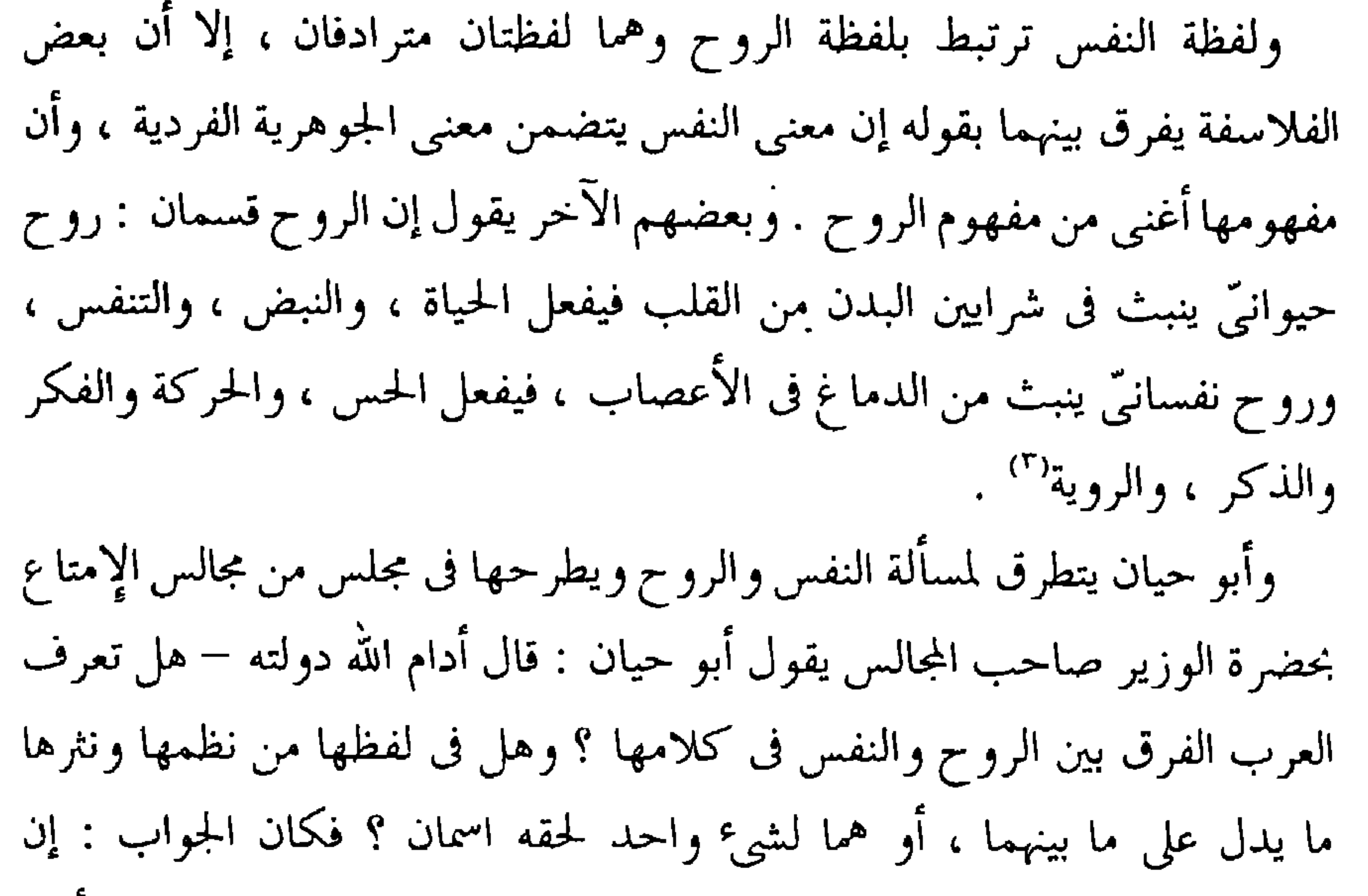

وتأمرهما وتنهاهما ، فهذا أيضا يوضح الفرق بين الروح والنفس ، فليس كل ذى روح ذا نفسٍ ، ولكن كل ذي نفس ذو روح . وقد وجدنا في كلام العرب مع هذا الفرق بينهما' ' . ويقول أبو حيان في الفرق بين النفس والروح وذلك في نص له من كتاب الإمتاع والمؤانسة : وأما قوله : بأى شيء باينت النفس الروح فهو ظاهر وذلك أن الروح جسم يضعف ويقوى ، ويصلح ويفسد ، وهو واسطة بين البدن والنفس

وبه تفيض النفس قواها على البدن . والنفس شيء بسيط عالى الرتبة ، بعيد عن الفساد منزه عن الاستحالة'' . ولفظة أنفس جمع نفس ترد عند أبي حيان في أماكن كثيرة جدا من كتاباته ففي نص من المقابسات يقول فيه أبو حيان موردًا لفظة الأنفس : حركة النفس في الأرواح الشريفة وشي معشوق ، وحركة العقل فى الأنفس الفاضلة معنى أنيق''' ، ويقول أبو حيان أيضا موردا لفظة أنفس فى قوله : إذا أردنا أن نحس بأنفسنا وأن نعلّم العلوم الشريفة حرصنا على أن نفارق أنفسنا الهيولانية ، فنصير كانا نصير خالصة نرى ذاتنا<sup>(٤)</sup> . ويقول أبو حيان أيضا ذاكرًا لفظة أنفس أول طبقات الأنفس وهي النامية'' ، ويذكر أبو حيان لفظة الجمع نفوس فيقول : النفوس معادن<sup>(٦)</sup> .

 $\blacksquare$ 

في مقايساته : انبعاث الحاطر النفساني وإن عرض منه التأدي إلى الوسواس ، فلن يجوز أن يعد مرذولا ، وانبعاث الشوق النفساني وإن عرض منه التأدى إلى الحرص ، فلن يجوز أن يعد مرذولا ، فإن لكل واحد منهما مقصودًا آخر ، عظيم الجدوى ، ذاتيًّا له ، وبمثله الحال في كافة ما ينبعث في النفس('') ، ويقول أبو حيان أيضًا ذاكرًا لفظة النفساني : وقال للعقل النفساني طرفان ، أحدهما يلي الوهم ، والآخر يلى العقل الأول ، فالفكر إنما هو العقل الوهمي ، والعقل النفساني المدرك بلا وهم ولا فكر<sup>ن</sup> . ولفظة نفسانيّة يذكرها أبو حيان فيقول : الروح النفسانية التي تكون في الدماغ'' ويقول أيضا: يقال ما الإرادة ؟ الجواب هو بدء حركة بسيطة نفسانية عن فهم نعمة الشوق<sup>(ه)</sup> .

ولفظة نفسي منسوبة إلى النفس من جهة ماهي مجموعة من الظواهر التجريبية والنفسي هو المتعلق بظواهر السلوك من جهة ماهي تابعة لتجربة الفرد ، لا من جهة ماهي ثابتة في النوع''' . يذكر أبو حيان لفظة النفسي فيقول الإحساس حفظك الله للنفس وروائد لها وطلائع من جهتها . وليس لها حكم على شيء من

١١) المعجم الفلسفى حد ٢ ص ٨٦٪. (٢) المقانسات ص ٢٤٥. (٢) المقايسات ص ٤٠٢ . (٤) النصائر والذحائر حـ ٢ ص ٤٨٧ . (٥) المقايسات ص ٣٧٤. (٦) المعجم القلسفي حـ ٢ ص ٤٩٤ . (٨) الإمتاع المؤاسسة حـ ٢ ص ١١٥) .

استخدم أبو حيان في مجال حديثه عن النفس الإنسانية وطبائع البشر المصطلحات النفسيّة التي تبين مدى فهمه للناس ، وقوة بصيرته في الحكم على مبررات الأفعال الإنسانية ، وهذه الممطلحات التي استخدمها أبو حيان في حديثه عن النفس هي المزاج، والاعتدال والانفعال، والبديهة والأريحية وغيرها من المصطلحات النفسية.

 $:\xi^{\parallel}$ المزاج $:$ 

لفظة المزاج من الألفاظ المستخدمة في وصف طبائع الإنسان وصفاته . وقد جاء في اللسان : المَزْ ح : خَلْط المِزاج بالشيء .ومَز ج الشيء يمزجه مزجا فامتزج : خلطه . ومِزاج الجسم ما أسس عليه البدن من الدم والمرتين والبلغم''' .

وقال ابن سينا فى وصفه للمِزاج المعتدل : وأليق الأمزجة هو المزاج المعتدل الذي تكون بسائطه متساوية كيفًا وكمًّا حتى يحصل منها كيفية عديمة الميل إلى الأطراف المتضادة . انظر إلى حكمة الصانع بدأ فخلق أصولا ، ثم خلق منها أمزجة شتى ، وأعد كل مزاج لنوع وجعل إخراج الأمزجة عن الاعتدال ، لإخراج الأنواع عن الكمال وجعل أقربها من الاعتدال الممكن مزاج الإنسان(") . وقال الجرجاني : المِزاج كيفية متشابهة يحصل من تفاعل عناصر متصرفة الأجزاء المماسة بحيث تكثر سورة كل منها سورة كيفية الآخر<sup>٣)</sup> . ويذكر أبو حيان لفظة المِعزاج فيقول : وقد صح أن الإنسان ذو طبيعة ومزاج وشكل وأعراض متفاوتة'' . وترد لفظة المزاج فى كتابات أبى حيان مقترنة بلفظة النفس أحيانا وخاصة ما ورد في كتاب المقابسات وفي هذا المجال يقول أبو حيان ذاكرًا لفظة المزاج : إن النفس شأنها غريب ، وإن سرها عجيب وإنى لأعجب ممن يظن أنها تابعة

العالم ، فلما صمدت النفس لها ، حركت الطبيعة على تأليفها ، وتوزيع الحالات المختلفة فيها ، وأعطتها النفس ، بوساطة الطبيعة صورة خصتها بها ودبرت أخلاطها ، وهيأت مزاجها ، فظهر الإنسان في الثاني بشكل غير الشكل الذي كان لأجزائه''، ويقول أبو حيان في الإمتاغ والمؤانسة ذاكرًا لفظة المزاج وعلاقتها بالنفس : فقال قائل : النفس مِزاج الأركان" . وعن علاقة المِزاج

**AY٥** 

(٢) الإمتاع والمؤانسة جـ ٣ ص ٠ ١ . (٤) المقابسات ص ٤٤٩ . (٦، ٧) الإمتاع والمؤانسة جـ ١ ص ١٥٢ . (۹) الإمتاع والمؤانسة جـ ١ ص ١٤٥ .

(١) المقابسات ص ١١٧. (٣) المقابسات ص ٢٥٩ . (٥) المقابسات ص ٨٨ . (٨) المجم الفلسفي جـ ٢ ص ٢٦٦ .

صمعب المِزاج ، والأولى أن يطلق على الاستعدادات النفسية المكتسبة والموروثة اسم الطبع<sup>(٨)</sup> وعن المزاج والطبع يقول أبو حيان : وصحة الطباع من موافقة المزاج ، وموافقة المزاج بالمدد الاتفاق والاتفاق الغيبي''' . وعن المزاج وارتباطه بالأخلاق يقول أبو حيان : كما أن بين آحاد نوع الإنسان تفاوتا فى الأخلاق

كذلك بين آحاد نوع الحيوان تفاوت وأصناف الحيوان من الناس وغير الناس تتقاسم هذه الأخلاق بضروب المزاج المختلفة فى الأزمان المتباعدة ، والأماكن المتهازجة تقاسما محفوظ النسب بالطبيعة والمسئولية<sup>(١)</sup> ثم يختم أبو حيان كلامه عن المزاج في نص له من كتاب الإمتاع والمؤانسة فيقول ذاكرًا لفظة الجمع أمزجة : إن الناس قديما وحديثا قد خاضوا في هذا الفن خوضًا بعيدًا ، وما وقفوا منه عند  $\frac{1}{2}$  electric distribution of  $\frac{1}{2}$  is the set of  $\frac{1}{2}$  in  $\frac{1}{2}$  is the set of  $\frac{1}{2}$ 

 $\zeta_{\mathcal{T}} = \zeta$ A Y J

نوع الإنسان واختلفوا في أعدل الأصناف ، قال ابن سينا : سكان خط الاستواء لتشابه أحوالهم فى الحر والبرد . وقال الإمام الرازى : هم سكان الأقاليم الرابع لأنا نرى أهله أحسن ألوانًا ، وأطول قدودًا ، وأجود أذهانًا ، وأكرم أخلاقًا ، وكل ذلك يتبع المزاج . قلنا : تابع للاعتدال بمعنى آخر'' . ولفظة الاعتدال ترد كثيرًا في كتابات أبي حيان بالمعنى الخاص بالنفس والطبائع الإنسانية فيقول أبو حيان ذاكرًا لفظة الاعتدال بهذا المعنى : قيل لفيلسوف : ما العقل ؟ قال اعتدال الطبائع'' وترد لفظة الاعتدال في نص لأبي حيان يصف فيه أستاذه أبا ًسليمان فيقول : إن شيخنا أبا سليمان غزير البحر ، واسع الصدر ، لا يغلق عليه من الأمور الروحانية والأنباء الإلهية والأسرار الغيبية ، وهو طويل الفكرة ، كثير الوحدة ، وقد أوتى مزاجًا حسن الاعتدال ، وخاطرًا بعيد المنال وترد لفظة الاعتدال بالمعنى النفسيّ عند أبى حيان فيقول متحدثًا عن اعتدال المزاج فى أماكن كثيرة من كتاباته : السكينة الطبيعيّة اعتدال المزاج بتصالح الاسطقسات'" ، ويقول أبو حيان ذاكرًا لفظة الاعتدال وعلاقتها بالمزاج يا هذا ، إنما يشع من هذه السكينة على قدر ما استودع صاحبها من نور العقل وقبس النفس وهبة الطبيعة ، وصحة المزاج ، وحسن الاختيار واعتدال الأفعال'' وفي حديثه عن الكون يقول أبو حيان ذاكرًا لفظة الاعتدال : لا يوجد الاعتدال في علم الكون والفساد لأنه واسطة''' . ويصف أبو حيان حدوث الاعتدال عند الإنسان فيقول : القوة الحيوانية عندما تنبعث من النفس فإنها إما أن تتحرك إلى داخل ، وإما أن تتحرك إلى خارج وإذا تحركت إلى خارج فإما أن يكون دفعة فيحدث منها الغضب ، وإما أولا فأولا وباعتدال فيحدث السرور

> (٢) الإمتاع والمؤانسة جـ ٢ ص ٢٣ . (١) المواقف للايجي ص ٢٢٧ . (٤) الإمتاع والمؤانسة جـ ١ ص ٢٠٨ . (٢) الإمتاع والمؤايسة حـ ١ ص ٢٠٦ . (٥) المقابسات ص ٢٥٠ .

والفرح' ' ، ويوصى أبو حيان في اختيار الصديق موردًا لفظة الاعتدال في نصه فيقول : فاجتهد بالاختيار الرشيد والرأى السديد أن تجعل طبائعك الأربع طبقا لطبائعه الأربع ، فإنك إذا قدرت على ذلك ، قدرت بعده على أن تتعرف روائد هذه الأربع ذاهبا بها نحو الاعتدال (٢) . ويقول أيضا موردًا لفظة الاعتدال في نص من كتاب الصداقة والصديق يصف فيه العلاقات الإنسانية مثل الصداقة والعلاقة والشغف والعشق وغيرها : تسر ع هذه الأعراض إلى الشباب من الذكران والإناث ، وتنال منهم ، وتملكهم ، وتحول بينهم وبين أنوار العقل وأداء النفوس ، ولهذا وأشباهه يحتاجون إلى الزواجر والمواعظ ليفيئوا إلى ما فقدوه من اعتدال المزاج والطريق الوسط<sup>(٣)</sup> ، وعن اعتــدال الطبائع عند العرب يحدثنا أبو حيان عن صفاتهم فيقول : إنهم أعقل الأمم لصحة الفطرة ، واعتدال البنية ، وصواب الفكر ، وذكاء الفهم ف والاعتدال هنا بمعنى الاستقامة والتناسب واعتدال البنية تعبير سياقى . ويذكر أبو حيان أيضا في وصفه للعرب لفظة الاعتدال وذلك في حديثه عن العباس ابن مرداس السلمي فيقول : ولقد قرع العباس الكلام في باب الغيب ، وشعر بالمستور ، وأحس بالخافى ، وأطلع عقله على المستتر ، واهتدى بلطف هاجسه إلى الأمر المزمع ، والحادث المتوقع ، وهذا شيء فاش فى العرب ، لطول

\_\_\_\_

النفس للسلم ويذكر أبو حيان لفظة الاعتدال بالمعنى النفسيّ في حديثه عن الإنسان فيقول : إن الإنسان وإن كان واحدًا بوجه ، فإنه كثير بوجه آخر ، ما لكثرة التي أحالت بينه وبين صديقه في جمهور أحواله . فلولا التفرق الذي فيه والكثرة التبي تتوزعه ما كنت تجد إنسانًا إلا على هيئة واحدة وشكل واحد ، أعنى أنك كنت تجده أبدا ماطلق الوجه مبتسم الثغر سهل الخلق ، وأما خلاف ذلك كله عابس الوجه منغلق الثغر ، شرس الحلق ، عديم البشر ، بخيلًا بالماء ، عسر المرام ، أو

فيما بين هذه الأضداد بالزيادة والنقصان والانحراف والاعتدال<sup>(٢)</sup> وترد لفظة الاعتدال بالمعنى المادى فى نص لأبى حيان يقول فيه : قداح النبل فى أوزانها ، وقصب الخيزران في اعتدال قوامها ، فهي أحسن اعتدالا من الأسل الخطية وأنقى وأبهى من الصفائح اليمانية'`` وهذا المعنى المادى اللغوى قليل الورود فى كتابات أبي حيان . (£) الانفعال : فَعَل يَفْعَل فَعْلًا وفِقْلًا ، الاسم مكسور والمصدر مفتوح ، وفَعَله وبه . وفَعَلْت الشيء فانْفَعَلَّ`` والانفعال هو قبول أثر المؤثر وقد أطلق على المقولة التاسعة من مقولات أرسطو مقولة ينفعل الان والانفعال وأن ينفعل وهما الهيئة الحاصلة للمتأثر عن غده بسبب التأثير أولا كالهثة الحاصلة للمنقطع مادام منقطعا<sup>ن،</sup> والانفعال

من نفس بعض" وقال إخوان الصفا في رسائلهم : انفعالات الحواس تشبه أفعال الذين يعملون الأذهان اللطيفة ، كدهن البنفسج ، ودهن النيلوفر<sup>(٢)</sup> . وقال الغزالي معرفا الانفعال : هو نسبة الجوهر المتغير إلى السبب المغير ، فإن كان منفعل فعن فاعل . وكل متسخن أو متبرد فعن مسخن ومبرد بحكم العادة المطردة ، عند أهل الحق . وبحكم ضرورة الجبلة عند المعتزلة والفلاسفة والانفعال على الجملة تغير ، وأنواع التغير كثيرة ، وهي أنواع الانفعال بعينه''' . ويعرف أبو حيان الانفعال بقوله : بأنه شيء يجرى على خلاف ما يجرى به الأمر الذي هو بالتمييز والفكر<sup>(؛</sup> هذا المعنى الذي ذكره أبو حيان للفظة الانفعال هو من المعاني القريبة إلى مفهوم الانفعال في الفلسفة الحديثة'''. ترد لفظة الانفعال بالمعنى النفسَّى في نص لأبي حيان يقول فيه : العلم انفعال ما ولكن باستكمال يؤدى إلى النفس سرورها وحبورها اللذان هما خاصان لها<sup>ن</sup> ويقول أيضًا معرفًا الانفعال وأنواعه بالمعنى الاصطلاحي النفسيّ : تقبل العقل انفعال ، ولكن في الأفق الأعلى ، وشوق النفس انفعال ، ولكن في الرتبة الوسطى ، وبث الطبيعة.انفعال ولكنه في السياج الأول من ذي الطبيعة'`` وفي هذا المجال يسأل أبو 

 $\lambda\lambda$ **SMAN** 

مرتبة هذا الانفعال فوق مرتبة كل فعل مما دون العقل'' . وفي أحد مجالس الإمتاع والمؤانسة يثير الوزير صاحب هذه المجالس سؤالا عن العقل وهل هو انفعال وأسئلة أخرى عن الانفعال يوردها أبو حيان في حديثه فيقول : وقال ليلة ما العقل ؟ وما أنحاؤه ؟ وما صنيعه ؟ وما مرتبته ( أعنى العقل ) عند الإله ؟ وهل ينفعل ؟ وإن كان ينفعل ويفعل فقسط الفعل فيه أكثر من قسط الانفعال ؟''' يقول أبو حيان فعرضت هذه المسائل كما رسم الوزير على أبى سليمان وقرأتها عليه ، وتمهلت في  $\mathcal{L} = \mathcal{L} = \mathcal$ 

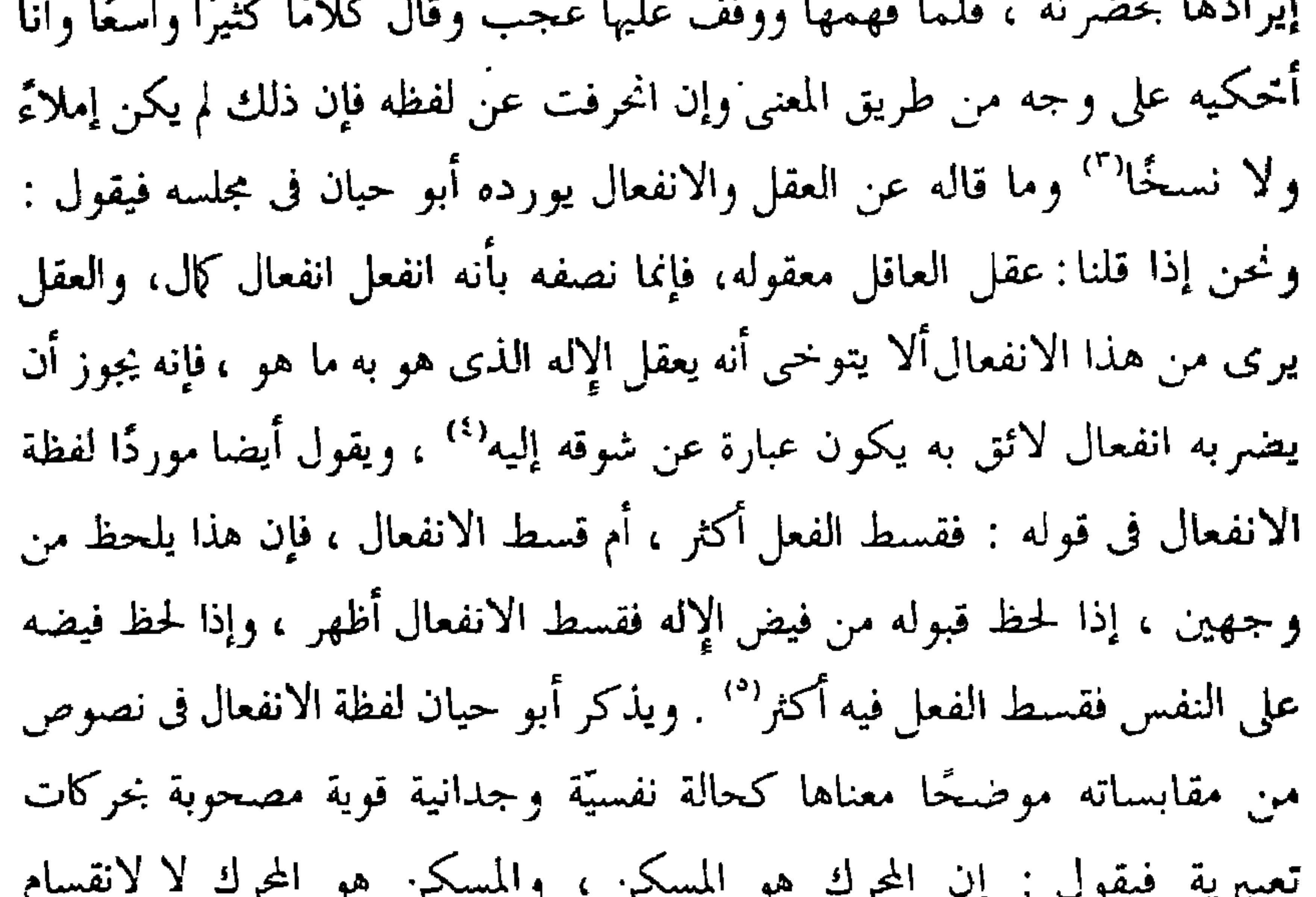

الموجودات التي من شأنها الانفعال بالحركة مرة وبالسكون مرة''' ، ويقول أيضا عن الانفعال : الفعل يعم كل معنى صادر عن ذات وحَدّ الفعل أنه كيفية صادرة عن ذات ، والانفعال كيفية واردة عن ذات°′ ، فالانفعال هنا بمعنى التأثر وهو

> (۱) المقايسات ص ۲۰۱۱ . (٣) الإمتاع والمؤالسة حـ ٣ ص ١٠٨. (ق) الإمتاع والمؤاسنة حـ ٣ ص ١٢٠ . (٧) المقايسات ص ٢٠٤.

(٢) الإمتاع والمؤانسة جـ ٣ ص ١٠٧ . (٤) الإمتاع والمؤانسة جـ ٣ ص ١١٨ . ٢٦) المقابسات ص ٤٤٢ .

الذي يزيد من قدرة الجسم على الفعل . ويوضح أبو حيان معنى الانفعال في المجال الفلسفي فيقول : قد صح بالبرهان أن فعل الله تقدس وعلا ليس باضطرار لأن هذا فعل عاجز ، ولا دافع لهذا القول وليس باختيار أيضا لأن في الاختيار معنى قويا من الانفعال . وهذا مسلم عند من أَلف شيئا من الفلسفة'' ، ويقول أيضا : فإنك تجد المواد التي من شأنها أن تنفعل

لا منفعل إلا وهو يعتريه نوع من أنواع الفعل في انفعاله ، إلا أن الانفعال في الفاعل خفى جدا ، والفعل في المنفعل خفى جدا ، فلهذا لا يطلق على الفاعل إلا الاسم الأخص له'' . ومن الملاحظ أن لفظة الانفعال هذه لم ترد في اللسان عند تناوله مادة « فعل » فهي اشتقاق جديد عند أبي حيان .

(١) المقايسات ص ١٧. ٢١) المقايسات ص ٢١٨. (٣) المقايسات ص ٢٧٦ . (٤) المقايسات ص ٢٨٩. ( د ) المقانسات ص ۹۸.

(٥) الأريحية ، الأريحي : رحت للمعروف أراح رَيْحًا وارتحت ارتاح ارتياحًا إذا ملت إليه وأحببته ، ومنه قولهم : أريحيٌّ إذا كان سخيًّا يرتاح للندى . وراح لذلك الأمر يراح رواحاً ورُؤوحا ، وراحا وراحة وأريحية ورياحة : أشرق له وفرح به وأخذته له خفة وأريحية . والأريحى مأخوذ من راح يراح ، كما يقال للصُّلْب العُنْضَلِت : أصْلَتَىَ والمجتنب : أجنبي ، والعرب تحمل كثيرًا من النعت على أفغلِي فيصير كأنه نسبة . والاسم الأريحية والتربح . ويقال أخذته الأريحية إذا ارتاح للندى<sup>(١)</sup> ولفظة الأريحية ترد فى نصوص كثيرة من كتابات أبى حيان فى مجال الألفاظ النفسية وفى هذا المعنى يقول أبو حيان في مقابساته : المحبة أريحية منتفثة من النفس نحو المحبوب لأنها تغزو الروح ، وتضنى البدن<sup>(٢)</sup> ويقول فى الإشارات الإلهية : الأريحية هبة الكرامة'' ، ويقول أبو حيان أيضا ذاكرًا لفظة الأريحية بمعناها النفسيّ :، أكتب لك في هذا الموضع ما يغذو روحك ويحدث الأريحية في نفسك ، ويشحذ ماكلّ من ذهنك'' ، ويقول أيضا في القابسات موردًا لفظة الأريحية كصفة من صفات النفس أى بمعنى الانفعال : إذا أنشدنا ترنحنا . هذا فى أغلب الأمر ، وفى أعم الأحوال ، وفى أكثر الناس . وقد نجد أيضا فى أنفسنا مثل هذا الطرب والأريحية

والنشوة والترنح ، عند فصل منثور'' ، ويقول أبو حيان في الإمتاع موضخًا معنى لفظة الأريحية : فإنا نرى العاقل تعتريه دهشة وأريحية واهتزاز ، فلهذا برزت الأريحية والهزة ، والشوق والعزة ، فالأريحية للروح والهزة للنفس'' وترد لفظة الأريحية بمعنى التأثر والانفعال فى قول أبى حيان : على أن من وصف كريمًا أطرب ، ومن أطرب طرب ، والطرب خفة وأريحية ، تستفزان الطباع ،

> (٢) المقابسات ص ٤٢٥ . (١) اللسان جا ١ ص ١٢٤٩. (٤) المقابسات ص ٢٢٣ . (٣) الإشارات الإلهية ص ٢٤٩ . (٦) الإمتاع والمؤانسة جـ ٢ ص ٨٢ . (د) المقايسات من ٢٧٢.

وتشبهَان الحصيف بالسخيف'' ، ويقول ذاكرًا لفظة الأريحية بالمعنى الأخلاقي : على أن الكرم والعطاء والبذل وحب الثناء والهزة والأريحية أمور قد فقدت منذ زمان وقامت عليهاالنوادب '' ولفظة الأريحيّ يقول أبو حيان معرّفًا هذه اللفظة بالمعنى اللغوى : فلان يراح للمعروف ويرتاح له ، وهو أريحي كل هذا أكرم وكريم ، وكأنه إشارة إلى طيب ريحه" .

ويقول أبو حيان في وصفه للأريحي : ولولا أن عمر الفتى الأريحي قصير ، لكنا لا نبتلى بفقده''' والأريحي في اللغة مأخوذ من راح يراح ، كما يقال للصلب المنصلت : أصلني (°) . (٦) البديهة : جاء في اللسان : البَدْه أن تستقبل الإنسان بأمر مفاجأة ، والاسم البديهة وبَدهَه بالأمر : استقبله به . وفلان صاحب بديهة : يصيب الرأى فى أول مايفاجاً به'' والبديهية هي المعرفة الحاصلة ابتداء في النفس ، لابسبب الفكر . وسميت بديهة لأنها قضية أولية صادقة بذاتها يجزم بها العقل من دون برهان" . ترد لفظة بَديهة عند أبي حيان في نصوص كثيرة من كتاباته بالمعنى النفسيّ ففي المقابسات يقول موضحا معنى لفظة البديهة : والبديهة منوطة بالحس ، وإن كانت

معانة من جهة العقل `` ، ويقول في الإمتاع والمؤانسة ذاكرًا لفظة البديهة بالمعنى النفسيّ : الكلام ينبعث في أول مبادئه إما من عفو البديهة ، وإما من كد الروية ، وقد يجوز أن تكون صورة العقل فى البديهة أوضح°′ من النصوص السابقة نجد

وخصص أبو حيان إحدى المقابسات للحديث عن البديهة والروية لا يسع

لفظة البَديهة تلازمها لفظة الروية وترد هاتان اللفظتان في مجال الألفاظ النفسية وبهذا المعنى يقول أبو حيان في رسالة الحياة ذاكرا اللفظتين البديهة والروية : وكل أحد يتوهم نوعًا غير نوع صاحبه بقدر مزاجه ونقصه وزيادته وعقله ورأيه وبديهته ورويته وعلى هذا وهم الناس'' ، ويقول أيضا في نص من كتاب الإمتاع والمؤانسة ، والسكينة النفسية مماثلة الروية للبديهة ، ومواطأة البديهة للروية'' .

المجال هنا لذكر الحديث بتهامه وإنما سأكتفى بذكر جزء مما قاله أبو حيان فى مقابسته هذه يقول أبو حيان سئل أبو سليمان فقيل له : لم وجد فينا شيء لا يبرز إلا بالروية والفكر والتصفح والمقياس ، وشيء بالخاطر والبديهة والإلهام والوحي والفلته . فقال : البديهة تحكي الجزء الإلهي بالانبجاس ، وتزيد على ما يروض عليه بالقياس ، والروية تحكي الجزء البشرى''' ، وقال أيضا : فمن أجل انقسام الإنسان بين شيء ينبعث به مشتاقًا إلى مطلوبه ، وبين شيء يبعثه شائقًا إلى مطلوبه ما وجب أن يكون له روية هي به ، وبديهة هي إليه<sup>(٤)</sup> . ثم يقول : لا يوجد الإنسان غاية في البديهة ، غاية في الروية ، لأن إحدى القوتين إذا استعملت قمعت الأخرى ، إلا أن البديهة أبعد من مغانى الكون

مما تقدم يتبين لنا أن الألفاظ التالية: نفس، نفسانيّ، نفسانيّة، نفسيّ، نفسيّة، مزاج وأمزجة، اعتدال، انفعال، أريحية، بديهة، وردت في كتابات أبي حيان بالمعنى الاصطلاحي الفلسفي الخاص بالألفاظ النفسية. ومن الملاحظ أن هذه الألفاظ جاءت في اللسان بالمعنى اللغوي العام، ولم يذكر اللسان المعنى الاصطلاحي الخاص . وهناك عدد من الألفاظ التبي مر ذكرها في مجال الألفاظ النفسية لم ترد في

كمصطلحات نفسية . وقد دلت نصوص ابي حيان على هدا التخصيص الدلا لي هده الألفاظ كمامر سابقًاعند تناولنالنصوص أبي حيان المتضمنة لهذه المجموعة من الألفاظ النفسيّة . وفي مجال التغير الدلالي نذكر أيضا أن اللفظتين مزاج واعتدال مرت عليهما تطورات حتى تخصصت دلالتهما في العصر العباسي . فلفظة المزاج انتقلت دلالتها من المجال المادي أي خلط الأشياءالمحسوسة إلى المجال المعنوي أي الخلط لطبائع الانسان . وكذلك لفظة الاعتدال – وهذه اللفظة لم أجد لها ذكرًا في المعاجم الفلسفية – انتقلت د لها من المجال المادي أي عدل الأشياء وموازنتها ، إلى المجال المعنوي أي موازنة صه بالإنسان وتقويم طباعه . ثم تخصصت دلالة هاتين اللفظتين عندما استخدمتا كمصطلحين نفسيين .

الفصل الثالث المصطلحات الطبية والعلمية يحتوى هذا الفصل على المجموعات الدلالية الأساسية التالية: أولا : المصطلحات الخاصة بالطب: وتحتوى هذه المجموعة الدلالية الأساسية على المجموعات الدلالية الفرعية التالية:

(١) الطب ، الطبيب. الأدوية ، العقاقير . ثانيا: الممطلحات الخاصة بعلم الرياضيات: وتحتوى هذه المجموعة الدلالية الأساسية على المجموعات الدلالية الفرعية التالية: (١) الحساب ، العدد. (٢) الهندسة. ثالثا: المصطلحات الخاصة بعلم الفلك والتنجيم: وتحتوى هذه المجموعة الدلالية الأساسية على المجموعات الدلالية الفرعية التالية: (١) علم النجوم والتنجيم.  $\bullet$ (٢) الفلك. (٣) الأجرام. رابعا: المصطلحات الخاصة بعلم الموسيقى: وتحتوى هذه المجموعة الدلالية الأساسية على مجموعتين دلاليتين وهما: (١) الموسيقى. (٢) الآلات الموسيقية.

المصطلحات العلمية «٣٧» كلمة وهي : أجرام، ألحان ، أفلاك ، إيقاع ، إيقاعات ، تنجيم ، تقويم ، جرم ، حساب ، دستنبان ، زیج ، شبابیر ، طالع ، طوالع ، طلسم ، طلسمات ، عدد ، عود ، فلك ، فلكية ، فلكيات ، فلكي ، كواكب ، لحن ، لحون ، منجم ، منجمون ، مهندس ، مهندسون ، موسیقی ، موسیقی ، موسیقار ، نجوم ، « علم النجوم » ، « أصحاب النجوم » ، نغم ، هندسة .

أولا : المصطلحات الخاصة بالطب : المصطلحات الطبية «١١» كلمة وهي : أدوية ، أشفية ، أطباء ، صيدلانى ، صيدنانى ، طب ، طبيب ، عقاقير ، متطبب ، متطببون ، مطبوب . ثانيا : المصطلحات الخاصة بالعلوم « الرياضيات ، الفلك ، الموسيقى » :

وفيما يلي جدول يبين نسبة شيوع هذه المصطلحات في كتابات التوحيدي :

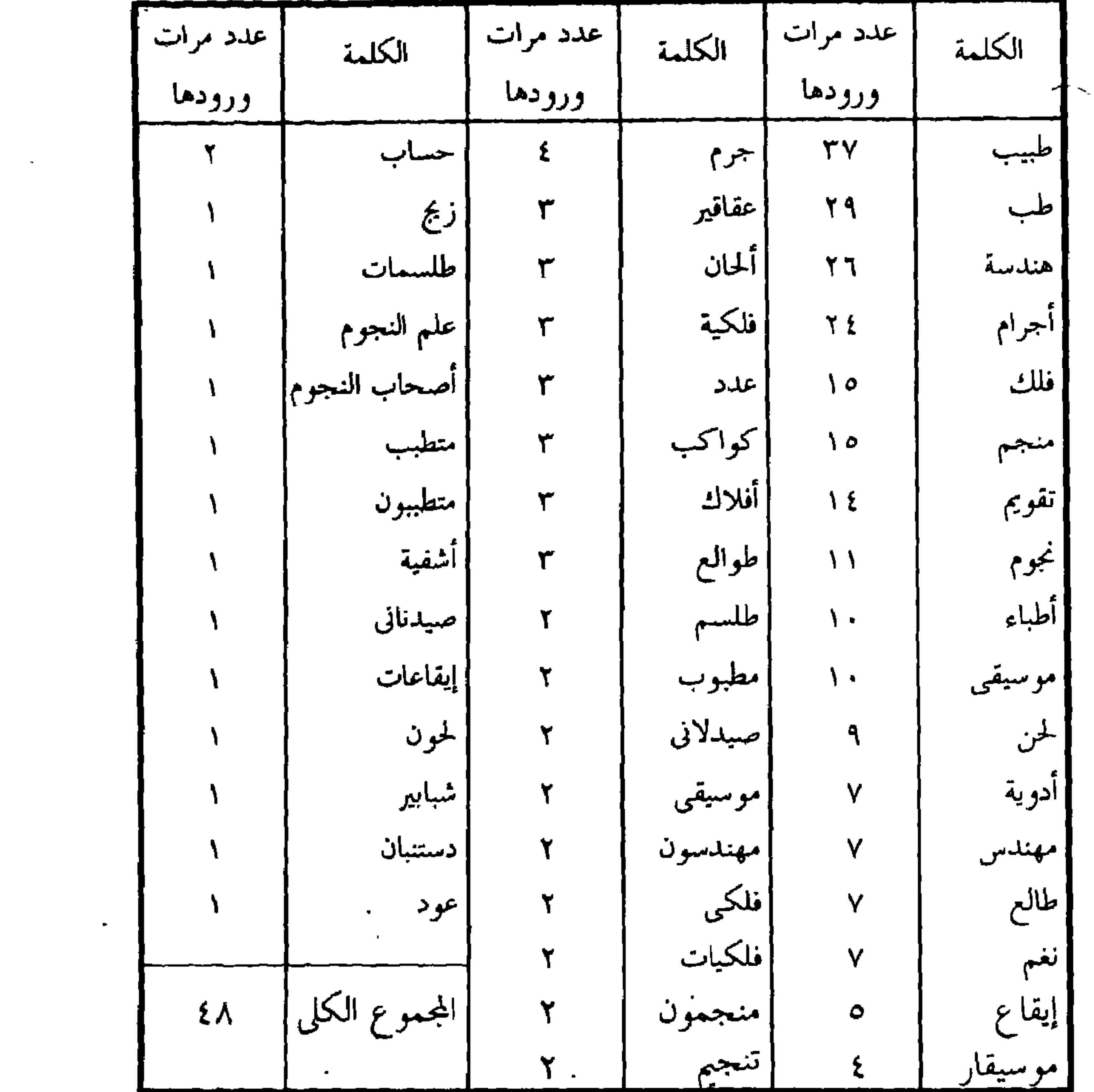

أمكن تقسيم هذه المجموعة من المصطلحات الطبية والعلمية إلى أربع مجموعات دلالية أساسية وهى المصطلحات الخاصة بالطب والأدوية ومصطلحات علوم الرياضيات وتشمل العدد والحساب والهندسة ، ومصطلحات علوم الفلك والتنجيم وغيرها من العلوم الفلكية الموروثة عن العرب منذ أقدم العصور بالإضافة إلى بعض المصطلحات المعربة عن اليونانية والفارسية مثل الزيج والطلسم ، ثم المصطلحات الخاصة بالموسيقى والآلات الموسيقية وقد حفلت كتابات أبى حيان بمصطلحات كثيرة تعبر عن مجمل المعارف الموسيقية وتعدد آلاتها وتطور الإحساس الموسيقى باختيار الألحان والإيقاعات .

ازدهرت العلوم اليونانية في المنطقة التي تتكلم السريانية والفارسية الوسطى وفي القرن الثاني الهجري كان لمدرسة جنديسابور أهمية كبرى ،|إذ إن الطب كان يدرس عمليا في بيمارستان كبير كان نموذجًا لما كانت عليه الدراسة من بعد في العالم الإسلامي . ومن هذه المدرسة أيضا اتصل العلماء اليونانيون والسريان والفرس بعلماء الهند وتأثر بعضهم بعضًا ، وفي الطب العربي الإسلامي بقايا هذا التأثر<sup>(١)</sup> ومن المعلوم أن دراسة الطب والفلسفة ، خصوصا دراسة كتب بقراط وجالينوس ومنطق أرسطو ، دخلت من الاسكندرية إلى الامبراطورية الفارسية الساسانية قبل ظهور الإسلام بزمن طويل ، وأنها رسخت في القرن الثاني الهجري عن طريق الترجمات السريانية والعربية وكان منصب رئيس الأطباء والفلاسفة قد أصبح منذ القرن الثالث منصبا رسميًّا يمنحه الحكام ، وكان لقب رئيس الفلاسفة لقبًا خصوصيًا يطلق باعتراف المتفلسفة به لأكبر الحكماء والعلماء'' وكان معظم مترجمي القرن الثالث الهجري من الأطباء'`` . ويظهر أن علم الطب كان أكبر نفعا عند الخلفاء العباسيين ، وقد عني به الحلفاء لأسباب غنية عن البيان ، وكانت عنايتهم بالطب لذاته من أكبر الأسباب التي جعلتهم يعهدون إلى كثير من المترجمين بنقل كتب اليونان إلى اللسان العربى فلا عجب بعد هذا أن يظهر فى الطب تأثير النظريات الرياضية والطبيعية والمنطقية أيضا ، فبينها كان الطبيب إلى ذلك العهد يكتفي بما انتهى إليه من التعاويذ السحرية ومن وسائل أخرى عجنتها التجارب ، إذا بالمجتمع الجديد الذى نشأ فى القرن الثالث الهجرى يوجب على الطبيب معرفة الفلسفة ، فصار يجب عليه الإلمام بطبائع الأغذية والأطعمة والأدوية والأمزجة ،

أولا : مصطلحات الطب :

(١) التراث اليوناني في الحضارة الإسلامية عبد الرحمن بدوى ص ٥٨ . (٢) التراث اليوناني في الحضارة الإسلامية عبد الرحمن بدوى ص ١٠٠ . (٣) تاريخ الفلسفة في الإسلام ترجمة أبي ريدة ص ٣٦ .

كان يلزمه فوق هذا ، أن يلم بفعل الكواكب في كل ما يعرض له من حالات ، وكان الطبيب أخا للمنجم ، وكان علم المنجم يرغمه على الاحترام له'' . وعن معرفة الطبيب والمامه العلمي يقول أبو حيان في مقابساته : قال العامري : الطبيب أخو المنجم ، ونظيره وشبيه الحال به'' ، ويقول أيضا : يقال واحد في الموضوع وكثير في الحد ، كما يقال إن زيدًا الكاتب ، اذا كان طبيبًا ومنجمًا وذا صناعات

كثيرة ، إنه الطبيب والمنجم والكاتب ، واحد فى الموضوع''' . ١) الطب ، الطبيب : الطُّبُّ : علاج الجسم والنفس . والطُّبُّ بالفتح : الحذق بالأشياء والمهارة بها والطبيب في الأصل : الحاذق بالأمور العارف بها . وكل حاذق بعلمه طبيب عند العرب ، وبه سمى الطبيب الذي يعالج المرض . والمتطبب الذي يتعاطى علم الطب . وجمع القليل أطبة والكثير أطباء . والطَّبّ والطَّبّ : السَّحْرْ ، والمطبوب : المسحور . والطَّبّ : الرَّفق ، والطبيب : الرفيق . والطَّب : الطوية والشهوة والإرادة . وطبيب السقاء : رقعته وقد طب السقاء وطببه شُذِّد للكثرة`` ويعرف أبو حيان الطُّبّ . فيقول : يقصد بالطب استدامة الصحة با دام - الصبحة من جديدة برمور في العالمُ إذا كانت العالمَ عالِمَ فيه" برموما و

كذلك أراد العلة والمرض والنكس اختبارًا وامتحانًا ثم أشاع الله العلم بالطب' ` . وفي الإمتاع والمؤانسة يقول أبو حيان شارحًا لفظة الطب : انظر إلى حذيث الطب فإن هذه الصناعة توسطت الصواب والخطأ ، لتكون الحكمة سارية فيها ، و اللطف معهودًا بها ، لأن الطب كما يبرأ به العليل ، قد يهلك معه العليل'' . ويقول أبو حيان في نص من كتاب البصائر والذخائر ذاكرًا لفظة الطَّب

وأقسام هذا العلم : قال بعض شيوخ الطب : الطب ينقسم قسمين وهما العلم والعمل . قال : والعلم ثلاثة : علم الطبائع وعلم الأسباب ، وعلم العلامات' ' ، ويستمر أبو حيان في حديثه طويلًا معددًا أقسام الطب وعلومه ويقول في نهاية حديثه : وقد يقول العائب أطلت هذا الفصل في الطب حتى كأن الكتاب نصب لهذا الغرض ، وأريد به هذا الباب<sup>(٤)</sup> . وترد اللفظتان طِبّ وطَبيب في نصوص عديدة من كتابات أبي حيان ، ففي أحد هذه النصوص يقول أبو حيان : ولوعًا فى الله تبارك وتعالى بالطب أبدا لا يتخذ الناس الطبيب ربًا ، ولو لم ينفع بالطب أخدًا ، لهجر الناس الطب هجرًا<sup>(٥)</sup> ، وفي نص آخر يقول أبو حيان ذاكرًا لفظتي طبّ وطبيب : إن الطبيب عندنا الحاذق في طبه هو الذي يجمع بين الأمرين أعنى أنه يبرىء المريض من مرضه

- ( ۱ ) المقايسات ص ۱۷۸ . (٣) البصائر والدحائر حـ ٢ ص ٤٥٪ . (٥) المقايسات ص ١٧٨. (٧) التصائر والدحائر حــ ٢ ص ٢٦٤ .
- (٢) الإمتاع والمؤانسة جـ ١ ص ٤٠ . (٤) النصائر والدحائر حـ ٢ ص ٨٤٨ . (٦) الإمتاع والمؤاسسة حـ ٢ ص ١٢ .

الذى يجمع معالجة كثيرة بضروب الأدوية المختلفة والأغذية المتباينة هذا والطبيب فقير إلى تقديم النظر فى نفسه وبدنه'' ، ويقول أبو خيان أيضا : والشيء الذى يتخذه الطبيب آلة فى المعالجة ، وإفادة الصحة هو كالعضد ، وسقى الأدوية'' ، ويقول أبو حيان ناصحًا لمن يريد العلاج عند الطبيب : إذا وجدت طبيبًا يجمع لك بين الحذق والنصح فارفع إليه داءك `` ولفظة أطباء جمع طبيب' ' ترد في نصوص عديدة من كتابات أبي حيان فيقول ذاكرًا لفظة أطباء بالمعنى العلمى : قال بعض

الأطباء : وأما العمل فيقسم إلى قسمين : أحدهما : حفظ الصحة ، والآخر : اجتلاب الصحة<sup>(٥)</sup>. ويذكر أبو حيان نوعا آخر من الأطباء وهم أطباء النفوس : ومن المتفلسفين الذين هم أطباء النفوس ، من كان يذم مقابح الأخلاق ومفاحش الأفعال فيرتكبها في خلواتها'' ، ويقول أيضا مواصلًا حديثه عن أطباء النفوس : وإذا كان الإنسان قد علم أنه مركب من شيئين : أحدهما شريف وهو النفس ، والآخر دنىء وهو الجسم فاتخذللدنيء منها أطباء يعالجونه من أمراضه ، ويتعاهدونه بأدويته ، وترك أن يفعل بالشيء الشريف مثل ذلك فقد أساء الاختيار عن بينة ، وأطباء هذه النفوس هم أهل الفضل ، وأدويتهم المنقية هي النواهي والمواعظ المسموعة منهم''' ومن المادة « طبب » يذكر أبو حيان في مجال حديثه عن الطب والأطباء ألفاظًا مثل مطبوب ومتطببين .

ترد لفظة مطبوب في قول أبي حيان : ياهذا! إذا وجدت طبيبًا يجمع لك بين الحذق والنصح فارفع إليه داءك ، هذا إن كنت تحس بدائك ، وتحن إلى شفائك ، وتعلم أنك مطبوب ومحتاج إلى قيم بك°′′ .

> (١) الإمباح والمؤاسسة حبر ٢ ص ٣٢ . (٣) الإشارات الإهيه ص ١١٨. (٥) النصائر والدحائر حد ٣ ص ٢٦٥ . (۷) الاشارات الافية ص ۳۳۹ .

(٢) البصائر والذخائر حـ ٢ ص ٢٦٤ . (٤) البصائر والذخائر جـ ٢ ص ٨٠ . (٦) الإشارات الإنحية ص ٢٩٩ . (٨) الإشارات الإفية ص ١١٨.

ومتطببين وردت في كتابات أبي حيان بالمعنى الاصطلاحي الخاص بالعلوم الطبية ، وهذا المعنى يطابق ما جاءً في اللسان عند تناوله لهذه الألفاظ من المادة  $\cdot$  ( ط ب ب ) . وفي مجال التغير الدلالي نجد أن لفظة الطب استعملت في العصبور العربية القديمة بمعنى الحذق بالأشياء والمهارة بها . وأن لفظة طبيب أطلقت قديما على الحاذق من الرجال الماهر بعلمه ، ثم تطورت دلالة هذه الألفاظ عبر العصور وتخصصت بعد أن كانت عامة فلفظة الطب خصصت بعلم الطب الذي يبحث فيه عن بدن الإنسان من جهة إزالة المرض وحفظ الصحة ، وتخصصت لفظة الطبيب بمن يتقن علم الطب ويزاول هذه المهنة . وأصبحت لفظة الطب ولفظة الطبيب أكثر تخصيصًا في الدلالة عندما استخدمت هاتان اللفظتان كمصطلحات طبية . هذا

(۲) الإشارات الإلهية ص ۳۹۹ (١) متالب الوريزين ص ٢٦٢ .
ذَوْى بفتح الدال ، إذا عالجته بالأشفية التي توافقه ودُووى الشيء أى عولج'' . وفي معنى الدواء والأدوية يقول التهانوى في كشاف اصطلاحات الفنون : الدواء بالحركات الثلاث ، والفتح أشهر وبالمد فى اللغة دواء والجمع أدوية وعرفه الأطباء بما يؤثر فى البدن أثرا ما بكيفيّة أى بسبب كيفية وهي احتراز عما يؤثر فيه بمادته أو بصورته النوعية فإن كلا منهما خارج عن حكم الدواء المطلق ويدخل فيه الدواء المطلق والدواء السمي وكذا الدواء الغذائي والغذاء الدوائي لأن كلا منهما دواء من وجه وغذاء من وجه ، والدواء إما مفرد وهو الدواء الواحد وإما مركب وهو ما يكون مركبًا من دوائين أو أكثر ومن الأدوية ما هو مركب''' . ويقول التهانوي : اعلم أنه لا يوصل إلى تحقيق درجة الدواء إلا بالتناول والمراد به المعتدل فى نوعه والمأخوذ بمقدار مخصوص وهو المقدار المستعمل منه عادة وذلك لأن الشيخ قال فى طبيعيات الشفاء إن كمية الشيء إذا ازدادت ازدادت  $\sqrt{\sum_{i=1}^{n}}$ الكيفية وترد لفظة الدُّواء والجمع أدوية في نصوص متعددة من كتابات أبي حيان ففي نص له من كتاب الإمتاع والمؤانسة يقول أبو حيان ذاكرًا لفظة الدواء : ليس دواء المبرسم إلَّا الموت حتى تقل حرارة صدره ثم حينئذ يعالج بالأدوية الباردة حتى يستبل''' ويقول ذاكرًا لفظة أدوية : والأشفية : الأدوية ، وأشفى فلان : أي

قرب من المحذور `` ويقول أيضا ذاكرًا لفظة أدوية : خير الأدوية ما نجع ، خير الكلام ما نفع أسم

(١) اللسان جـ ١ ص ٤١٠٤١ . (٢ . ٣) كشاف اصطلاحات الصون حـ ٢ ص ٤ . ٥ وانظر صناعة الدواء وتعاطى الأدوية المقدمة لابن خلدون ص ١٥١٥ . (٥) البصائر والذخلئر جـ ١ ص ١١٦ . (٤) الإمتاع والمؤانسة حـ ٢ ص ١٥ . (٦) الإشارات الإلهية ص ٤٢ ٪

ولفظة عَقاقِيرٍ وهي أصول الأدوية وكما جاء في اللسان العَقَّار والعِقْرِ : ما يُتَداوى به من النبات والشجر <sup>(۱)</sup> . وترد لفظة عقاقير في نصوص أوردها أبو حيان في كتاباته فقال : وكان بقراط يقول : يجب أن يداوى كل عليل بعقاقير أرضه'' ، وفي نص من الإشارات الإلهية يذكر أبو حيان لفظة عقاقير فيقول : يا هذا ! إنما احتجت إلى تهذيب الأخلاق لأنك معجون من عقاقير كثيرة ، ومركب من أضداد متعادية ، وأشكال

متوافية' `` . ولفظة الصّيدلاني من الألفاظ العلمية وتدخل في مجال الألفاظ الطبية والصيدلاني هو الذي يقوم بتركيب المركبات الدوائية من جهة الوزن والوقت والتقديم والتأخير إلى غير ذلك من الأحوال التـبي يعرفهـا من يزاولها' '' . والصيدلاني كما جاء في اللسان : فارسيٌّ معرب والجمع صَيادِلة'' . ترد لفظة صيدلاني عند أبي حيان بلغتين صيدلاني ، وصيدناني ، ويعرف آدي شير في معجمه : الصيدلاني والصيدناني فيقول : الصيدناني بياع العطر والعقاقير والأدوية قيل هو فارسيّ معرب ولم أجده . وأظن أن أصل الصيدلاني صندلاني أي بياع الصندل ثم أطلق على كل من يبيع أى جنس كان من العطر والعقاقير و الأدوية''

( ۱ ) اللسان حد ۲ ص ، ۸٤۰ . (٢) البصائر والدحائر حــ ٢ ص ١٦٩٥. (٤) أحد العلوم للقسوحي قسم ٢ حـ ٢ ص ٢٦٢ ه. (٣) الإشارات الإلهية ص ١٧٢ . ( ق) اللسنان حر ٢ ص ٤٣٢ . (٦) الألفاظ القارسية المعربة ادى شير ص ٩ ١٠/. (٧) التصائر والدخائر حـ ٤ ص ١٤٦ . (٨) متالب الوريزية ص ٢٠٧ .

ويذكر أبو حيان لفظة صيدناني فيقول : سمعت على بن عيسى يقول : كان عندنا صيدنانى يقال له أبو شجاع ، وكان يتمثل بدوائه ودواء غيره<sup>(١</sup>) . يتضح من نصوص أبي حيان المتضمنة للألفاظ دواء ، وأدوية ، وعقاقير ، وصيدلانى أن هذه الألفاظ جاءت عند أبى حيان بالمعنى الاصطلاحي العلمى الخاص بالعلوم الطبية وهذا المعنى واضح فى اللسان عند تناوله لهذه الألفاظست وفي مجال التغير الدلالي يتضح أن هذه المجموعة من الألفاظ العلمية هي ألفاظ عامة تخصصت دلالتها عند استخدامها كمصطلحات طبية ونصوص أبى خيان تبين هذا التخصص الدلالي . ثانيا : علوم الرياضيات : قال الخوارزمي فى كتابه مفاتيح العلوم : وأما العلم التعليمي والرياضي فهو أربعة أقسام أحدها علم الأرتماطيقي وهو علم العدد والحساب ، والثاني الجومطريا وهو علم الهندسة ، والثالث علم الأسطرنوميا وهو علم النجوم والرابع علـم الموسيقي وهو علم اللحون" وجعل إخوان الصفا القسم الرياضي أول أقسام رسائلهم فمن قولهم في الرسالة الثانية : الرياضيات أربعة أنواع : أولها الأرثماطيقي ، وهو معرفة العدد وكمية أجناسه وخواصه وأنواعه وخواص تلك الأنواع ، ومبدأ هذا العلم من الواحد الذي قبل الاثنين . والثاني الجومطريا هو علم الهندسة ، وهي معرفة المقادير والأبعاد وكمية أنواعها وخواص تلك الأنواع ، ومبدأ هذا العلم من النقطة التي هي طرف الخط أى نهايته ، والثالث الأسطرنوميا ، يعنبي علم النجوم ، وهو معرفة تركيب الأفلاك وتخطيط البروج وعدد الكواكب وطبائعها ودلائلها على الأشياء الكائنات في هذا العلم من حركة

> (٢) مقاتيح العلوم للحوارزمي ص ٨٠. (١) النصائر والدحائر حـ ٢ ص ٢٠٩ . (٣) رسائل إخوان الصفا حد ١ ص ٧٨ ، ص ٧٩ .

منفصل ، والمتصل إما متحرك او ساكن ، فالمتحرك هو الهيئة ، والساكن هو الهندسة ، والمنفصل إما أن يكون له نسبة تأليفية أولا فالأول هو الموسيقى ، والثاني هو الحساب<sup>(٢)</sup> وكان الحساب يضعونه في مرتبة أعلى من الهندسة ، لأن الحساب أقل تعلقا بالحسّ ، وأحرى أن يدنوا بالعقل من جوهر الأشياء ، حتى كان تفضيل علماء المسلمين له مما يسر للخيال التلاعب الغريب بالأعداد . وبديهي أن يكون الله عندهم هو الواحد الأكبر الذي عنه يصدر كل شيء وهو ليس عددًا ، بل هو خالق العدد ، على أنه كان للأربعة ، وهو العدد الدال على العناصر الأربعة وغيرها'" وأبو حيان في كتاباته يذكر العلوم بأنواعها المختلفة فيقول : وإلى التوحيد تنتهي الفلسفة بأجزائها الكثيرة ، وأبوابها المختلفة ، وطرقها المتشعبة ،وأعوذ بالله من صناعة لا تحقق التوحيد ولا تدل على الواحد . ووجدت أرباب هذه الصناعات ، أعنى الهندسية والطب والحساب والموسيقى والمنطق

والمنطق والعدد'' من تقسيمات أبي حيان لهذه العلوم العقلية نجد أن الهندسة والموسيقى والتنجيم من العلوم الفلسفية . وعلم العدد الذى ورد فى نصوص أبى حيان يعرفه الخُوارزمى فى مفاتيح العلوم فيقول : الأرثماطيقي علم العدد ، العدد هو الكثرة المركبة من الآحاد فالواحد إذا ليس بالعدد وإنما هو ركن العدد" ، وعن علم العدد يقول التهانوي في كشافه : علم العدد هو من أصول الرياضي ، ويسمى بعلم الحساب أيضا وهو

نوعان : نظرى وعملى . ١) العدد ، والحساب : وأما العدد المطلق فإنما هو موضوع علم الحساب النظرى''' وعلم الحساب والعدد يتحدث عنهما أبو حيان في رسالته ثمرات العلوم فيقول : وأما الناظِر في الحساب المفرد بالعدد فهو شريك صاحب النجوم اللهم إلَّا أن يتفرد في الحساب بالعمل فحينئذ لا يستحق شرف العلماء لأنه يكون فى درجة الصناع كالكاتب والماسح (٤) . معنى الحساب والعدد كما جاء في اللسان : الحساب والحسابة : عدك الشيء وحسب الشيء يحسبه حسبا وحسابا : عده" والعد : إحصاء الشيء ، والعدد : رة دل ما يعد ومبلغه والجمع أعداد<sup>(٦)</sup> ولفظة الحساب ترد عند أبي حيان في نصر

قال الخوارزمي : هذه الصناعة تسمى باليونانية جومطريا وهي صناعة المساحة والهندسة كلمة فارسية معربة وأصلها بالفارسية إندازه لل وقال إخوان الصفا في رسائلهم في فضل الهندسة وبيان ما هيتها : إن النظر في الهندسة الحسية يؤدي إلى الحذق في الصنائع العملية ، والنظر في الهندسية العقلية يؤدي إلى الحذق في الصنائع العلمية . لأن هذا العلم هو أحد الأبواب التي تؤدي إلى معرفة جوهر النفس التي هي جذر العلوم وعنصر الحكمة ، وأصل الصنائع العلمية والعملية جميعا<sup>(٢)</sup> وقال القنوجي الحسيني في أبجد العلوم معرفا علم الهندسة : هو علم بقوانين تعرف منه الأصول العارضة للكم من حيث هو كم ، ويعرف منه أحوال المقادير ولواحقها وأوضاع بعضها عند بعض ونسبتها وخواص أشكالها والطرق إلى عمل ما سبيله أن يعمل بها واستخراج ما يحتاج إلى استخراجه بالبراهين اليقينية واتفقوا على أن أقوى العلوم برهانًا هي العلوم الهندسية.'`` . وجاء في اللسان الهندسة معربة عن الفارسية وأصلها أندازه ، فصيروا الزاي سينا لأنه ليس في كلام العرب زاى قبلها دال ، فقالوا هندسة''' . وقال أبو حيان عن الهندسة ومن يحترف هذه الصناعة : و أما الناظر في الهندسة فإنه إن سلك الصنائع بها فهو نظير حافر الأنهار ومجرى الأودية وباني الحمامات ومن قام بمصالح العباد وعمل البلاد وإن سلك طريق من يفرض المقادير فرضًا ويتكلَّم عليها كلامًا فهو العالم العارى عن العمل'' وضح أبو حيان في نصه هذا معنى الهندسة كمصطلح علمي ومعناها أيضا كحرفة ثقافية .

٢ ) الهندسة :

(١) مفاتيح العلوم للمخوارزمي ص١١٧ . (٢) رسائل إخوان الصفا ج١ ص٨٠ وانظر المقدمة لابن خلدون ص٥٨٥ . (٣)أبحد العلوم ج٢ قسم ٢ ص١٨٨. (٤) اللسان ج٣ ص١٣٨. (٥) رسالة في ثمرات العلوم ص٥٥. .

ويعرف أبو حيان علم الهندسة فيقول : لأن الإنسان وإن بلغ المنتهى في أماني نفسه من كل علم كالهندسة والحساب والنجوم ، والطب وسائر أجزاء الفلسفة فإن آخر مطالبه أن يعلم معاده ويعرف منقلبه'' ، ويخصص أبو حيان إحدى مقابساته لتعريف علم الهندسة والتعليم الهندسي نسبة إلى الهندسة فيقول : هذه مقابسة رسمنا منها كلمات نافعة ولم ننسبها إلى شيخ واحد ، قال قائل : التعليم الهندسي صناعة من الصناعات العقلية والإنسية ويقع تحتها علم المقادير والأبعاد

وصناعة شاقة'' ويذكر أبو حيان لفظة هندسة في نصوص يصف فيها أعلام عصره فيقول عن أستاذه أبي سعيد السيرافي : وكان أبو سعيد بعيد القرين ، لأنه كان يقرأ عليه القرآن والفقه ، والحساب والهندسة والحديث والأخبار ، وهو في كلِّ هذا إما في الغاية وإما في الوسط (٢) ، ويقول ذاكرًا لفظة الهندسة في حديثه عن الهروى : وأما الهروى فإنه ارتبط بأمر ركن الدولة ، وكان يمده في ماله لأنه حمد في طبّه الذي كان يتكثر به بعد هندسته التي كان فيها أبدع وبها أعرف<sup>(٣)</sup> وترد لفظة هندسة أيضا في نص لأبي حيان يصف فيه الوزير ابن الفرات فيقول : إن له خبرة بالتصرف ، وهناك أيضا قسط من العلم بأوائل الهندسة<sup>(٤)</sup> ويذكر أبو حيان لفظة الهندسة في تعريفه للأمم التي اشتهرت بالهندسة ، وقد جاء هذا على لسان ابن المقفع في سؤاله عن أعقل الأمم ، قال أبو حيان : فقلنا : فارس أعقل الأمم ، نقصد مقاربته ، قال : كلا . فقلنا له : الروم . فقال ليس ذلك عندها بل لهم أبدان وثيقة وهم أصحاب بناء وهندسة<sup>(٥)</sup> . ويقول أبو حيان ذاكرًا الهندسة كعلم من العلوم الفلسفية : ولكنى أخط به الهندسة وأقيم عليها البرهان بالقياس والفلسفة'' ، وبعد هذا الوصف الممتع لعلم الهندسة وفروعه وفوائده وكيفية تناوله كما جاء فى كتابات أبى حيان نذكر لفظة المهندس والجمع مهندسين والمهندس معرب بوأصله بالفارسية المهندز أي المقدر لمجارى المياه والقنبي واحتفارها حيث تحفر وهو مشتق من الهنداز وهي فارسية أصلها أو إنذار وقد أبدلت الألف الأولى بالهاء والزاي بالسين ، وحذفت الألف الثانية فصار هندسة . ومهندس لأنه ليس فى كلام العرب زاى قبلها دال'''

(١) رسالة في علم الكتابة ص٢٦ . (٢) الإمتاع والمؤانسة حـ١ ص٣٣. . (٤) الإمتاع والمؤانسة حـ٣ ص٥٣٥ . (٣) مثالب الوريرين ص١٢٨. (٦) مثالب الوريريں ص١٦٢ . (٥) الإمتاع والمؤانسة ح١ ص١٧١. (٧) اللسال حـ٣ صـ٨٣٨ وانظر مفاتيح العلوم ص١٧، وكشاف اصـطلاحات الفنون حـ١ صـ٢٤ .

وبعرف أبو حيان المهندس في كتاباته فيقول : المهندس الباحث عن المقادير'' . وترد لفظة مهندس فى نصوص كثيرة من كتابات أبى حيان فمن قوله : وصاحب المنطق يرى أن الطبيب والمنجم والمهندس وكل من فاه بلفظ وأم غرضا فقراء إليه'' وقوله أيضا ذاكرًا لفظة مهندس : وكان أبو سليمان يقول : هذا آخر ما فى الجواب ، وهو حسرة الطبيب ، والمهندس ، والمنجم ، والموسيقار ،

والمنطقي ، والكلامي ، وجميع أصحاب النظر والقياس" . وردت لفظة مهندس فى نصوص أبى حيان مرادفة للفظة الطبيب والمنجم والموسيقار والمنطقى أيضا . ولفظة الجمع مهندسون ترد عند أبي حيان في مثل قوله : بالضرورة وبالواجب ينبغي أن تخطو على آثار المنطقيين والطبيعيين والمهندسين بالزحف والعناء<sup>(٤)</sup> وعلى لسان ابن عباد يقول أبو حيان ذاكرًا لفظة مهندسين : أعوذ بالله وأبرأ إليه من الهندسة ومما تدل عليه ، وترشد إليه ، وإنى برىء من المهندسين ومما يعلنون ويسرون<sup>(٥)</sup> . يتبين مما تقدم أن الألفاظ التالية مثل الحساب والعدد والهندسة والمهندس وردت عند أبي حيان بالمبيني الاصطلاحي العلمي الخاص بعلوم الرياضيات . وجاءت هذه الألفاظ العلمية فى اللسان بالمعنى اللغوى العام . ومن الملاحظ أن لفظة الهندسة المعربة عن الفارسية الهنداز قد اشتقت منها لفظة المهندس ، وقد أورد أبو حيان صيغة الجمع مهندسيين جمعا لها . وهذه الصيغة لم ترد فى اللسان وذكر عوضًا عنها صيغة هنادسة ، وكلمة هندسة جاءت عند أبى حيان بمعنى الحرفة الثقافية وبمعنى المصطلح العلمي الرباضي .

> (١) الإمناع والمؤانشة ج٢ ص٧ . (٣) المفابسات ص٣٠٧. (٥) مثالب الوزیریں ص۲٦٢ .

(٢) الإمتاع والمؤانسة ج٢ ص٧ . (٤) الإمتاع والمؤانسة جما ص١٠٧.

علم النجوم يسمى بالعربية التنجيم وباليونانية اصطرنوميا : واصطر هو النجم ونوميا هو العلم''' والاسطرنوميا ً هي الرسالة الثالثة من رسائل إخوان الصفا الموسومة بالاسطرنوميا فى علم النجوم وتركيب الأفلاك وقد جاء فى هذه الرسالة أن علم النجوم ينقسم ثلاثة أقسام : قسم منها هو معرفة تركيب الأفلاك ، وكمية الكواكب ، وأقسام البروج ويسمى هذا القسم علم الهيئة . وقسم منها هو معرفة حل الزيجات وعمل التقاويم واستخراج التواريخ . وقسم منها هو معرفة كيفية الاستدلال بدوران الفلك وطوالع البروج وحركات الكواكب على الكائنات ويسمى هذا النوع علم الأحكام'' ويعد ابن سينا ومعه أكثر فلاسفة العرب أن علم أحكام النجوم من الأقسام الفرعية للحكمة الطبيعية كالطب والفراسة'' أما أصحاب علم النجوم قد اتفقوا أن أحكام النجوم فرع أو قسم من علم النجوم وأنه من الرياضيات كالهيمة لا من الطبيعيات<sup>(٤)</sup> . وفي مفتاح السعادة قال طاش كبرى زاده : إن أحكام النجوم غير علم النجوم ، لأن الثاني يعرف بالحساب فيكون من فروع الرياضي ، والأول يعرف بدلالة الطبيعة على الآثار فيكون من فروع الطبيعي (°) ، وفي كشاف اصطلاحات

(٢) رسائل إحوال الصفا حـ١ ص ٤ ١ ١ .. ( ۱ ) مفاتيح العلوم ص١٢٢. . (٤) علم الفلك بيلينو حـ ١ ص ٣٠ . (٣) علم الفلك ببلينو حـ١ صـ٢٩ . (٥) مفتاح السعادة طاش كبرى راده ح١ ص٩٥٩ .

الفنون موضوعه النجوم من حيث يمكن أن تعرف بها أحوال العالم''' ، وفى أبجد العلوم أن علم النجوم أربع طبقات الأولى معرفة رقم التقويم ، والثانية معرفة المدخل إلى علم النجوم ومعرفة طبائع الكواكب والبروج والثالثة معرفة حسنات أعمال النجوم وعمل الزيج والرابعة معرفة الهيئة والبراهين الهندسية على صحة أعمال النجوم''' .

ويذكر أبو حيان فى كتاباته بأن علم الهيئة على أنه أحد الأقسام الأصلية للعلوم الرياضية فيقول : كالصناعات كلها كالهندسة فى شرفها ، والهيئة فى علو رتبتها وحدود هذه العلوم بعيدة وفوائدها جمة<sup>(٢)</sup> . وفى عصر أبى حيان نرى أن الناس قد ازدادوا كلفا بأحكام النجوم وحبا للاطلاع على الكتب في هذا الفن حتى صار جاريا على ألسنة الناس القول الذي أورده أبو حيان في نص له من كتاب البصائر والذخائر والذي يقول فيه : العلوم أربعة : الفقه للأديان ، والطب للأبدان ، والنجوم للأزمان ، والنحو للسان<sup>(٤)</sup> ومما ساعد على الاشتغال بعلم النجوم في ذلك العصر هو شغف الخلفاء العباسيين بهذه العلوم ، ففي خلافة المنضور نقل أبو يحيى البطريق كتاب الأربع مقالات لبطليموس في صناعة أحكام النجوم `` ، وفي أيام المأمون انتشر مذهب بطليموس

ف الحساب والجداول الفلكية'`` .

كان لرجال الدين موقف من علم النجوم والتنجيم وعن موقفهم هذا يقول نلينو فى كتابه علم الفلك : قال إخوان الصفا فى رسائلهم : اعلم أن الفقهاء

(٢) أبجد العلوم القنوجي جـ٦ ص١٢٤ . (١) كشاف اصطلاحات الفنون حـ١ ص٢٢ . (٤) البصائر والذخائر جما ص١١٢. (٣) المقابسات ص٢٠. (٥) علم الفلك نلينو ج١ ص١٤٦ . (٦) علم الفلك نلينو ج١ ص٥٠ وانظر المقدمة لابن خلدون ص٤٨٨ .

وأصحاب الحديث وأهل الورع والمتنسكين قد نهوا عن النظر فى علم النجوم ، وإنما نهوا عنه لأن علم النجوم جزء من علم الفلسفة ، ويكره النظر فى علوم الفلسفة للأحداث والصبيان وكل من لم يتعلم علم الدين ، ولا يعرف من أحكام الشريعة قدر ما يحتاج إليه وما هو فرض عليه'' ، وأدى التنجيم إلى آراء تعارض | العقيدة الدينية ، فلم ينل تأييد حماة الدين ، وذلك أنه لم يكن عند المؤمن من أنواع

التقابل إلَّا ما يكون بين الله والعالم أو بين هذه الحياة والحياة الآخرة ، أما عند المنجم فهناك عالمان : عالم علوى وعالم سفلى ، أما الله وأما الحياة الآخرة فكانا بعيدين من ميدان بحثه<sup>(٢)</sup> ، وفي هذا يقول أبو حيان : قال : إن الشريعة مأخوذة عن الله عز وجل ليس فيها حديث المنجم في تأثيرات الكواكب وحركات الأفلاك ومقادير النجوم''' . ولكن نلينو فى كتابه علم الفلك يقول غير هذا القول بأن ارتباط بعض أحكام الشريعة بالمسائل الفلكية زاد المسلمين اهتماما بمعرفة أمور السماء والكواكب وحمل أصخاب العلوم الدينية على مدح منفعة علم النجوم ، فلم يذهب إلى ذمه إلا نفر قليل خوفًا من ولوع الناس بأحكام النبجوم وبغضا لما سمعوا من وقوع بعض أصحاب الرياضيات في الكفر والجحد<sup>(٤)</sup> مما حرض أرباب الدين على الالتفات إلى علم الهيئة ما أنزل في القرآن من الآيات التي تبين ما جعل

بحسب مواقيتها وسيرها . ونجوم الأشياء وظائفها'' .

ويحدثنا أبو حيان فى مقابساته عن علم النجوم والحديث فى علم النجوم كما يقول أبو حيان ذو شجون ، فيقول في مقابستـه الثانية : قيل لم خلا علـم النـجوم من الفائدة والثمرة وليس علم من العلوم كذلك ؟'' فإن الطب ليس على هذا وكذلك النحو والبلاغة والهندسة والهيئة'' ، إن هذه العلوم كثيرة المنافع ، عامة المصالح ، وليس علم النجوم كذلك . فإن صاحبه إن استقصى وبلغ الحد الأقصى في معرفة الكواكب ، وتحصيل سيرها ، واقترانها ورخوعها ومقابلتها وتربيعها وتثليثها وتسديسها وضروب مزاجها فى مواضعها من بروجها وأشكالها ومقاطعها ومطالعها ومضاربها ومشارقها ومذاهبها ، حتى إذا حكم أصاب ، وإذا أصاب حقق ، وإذا حقق جزم ، وإذا جزم حتم ، فإنه لا يستطيع البتة قلب شيء

عن شيء ، أعنى أنه لا يقدر على أن يجعل الإقامة سفرًا ، ولا الهزيمة ظفرًا ، ولا العقد حلَّا ، ولا البعيد قريبًا ولا الفريب بعيدًا ، وهذا باب طويل ، والحديث فيه ذو شجون<sup>(؛)</sup> . وفي نص من كتاب البصائر والذخائر يقول أبو حيان معرفًا علم النجوم : وعلم النجوم حق ، أعنى أن آثار الأسباب العلوية ، والمواد السفلية

> (٢) المفابسات ص٨٥. (١) اللسان ٣٠ ص4١٥، ص٩١، ص. (٤) المقابسات ص١٦ . (٣) المقايسات ص.٦٠

أحد غرضين إما إلى علم أحوال الكواكب فى اختلاف مسيرها ووقوفها وطلوعها وغروبها واقترانهاواختلافها فيكون اطلاعه على ذلك اطلاع رب البيت على زوايا بيته واختلاف متاعه وأثاثه وله فى هذا النظر تعجب يفتح قلبه ويشرح صدره ويقوى توحيده ، وفى القسم الآخر يريد الناظر أن يقتبس الأحكام فى الأمور المستقبلة وهذا عزيز جدا كتهازج صور الكواكب ودفة أفعال النجوم واختلاف

> (١) المصائر والدحاثر ح٢ ص١٤٧. (۲) المقانسات ص۱۷۷. (٢) علم الفلك لليسو حـ١ ص74 ، ص25 . (٤) النصانر والدحائر حـ٣ ص٤٥٤ . (٥) المصبانر والدحائر حالا ص٤. ١٠١.

أشكال الفلك وصاحب هذا الغرض شديد التعب قليل الدرك خطؤه أكثر من إصابته والأول أقرب إلى الرشد من الثانى'' . ويقول أبو حيان ذاكرًا عالم النجوم : كان عالم النجوم ، وصاحب الشغف بالأحكام يريد أن يقف على أحداث الزمان في مستقبل الوقت من خير وشر''' .

ويذكر أبو حيان لفظة المنجم فى نصوص كثيرة جدا من كتاباته أذكر منها ما قاله فى البصائر والذخائر وبعض كتبه الأخرى . يقول أبو حيان موردًا لفظة مُنَجِّمٌ في وصفه لابن معشر عالم أهل الإسلام بأحكام النجوم لَّ وقال أبو حيان ذاكرا المُنَجِّم : كان أبو معشر على علمه وفهمه وتقدمه في الصناعة يصيبه الصرع عند امتلاء القمرين كل شهر مرة ولا يعرف لنفسه مولدًا ، ولكنه كان قد عمل مسألة عن عمره وأحواله وسأل عنها الزيادي المنجم لتكون أصح دلالة ، فخرج طالع تلك المسألة السنبلة''' هذا بعض ما أورده أبو حيان فى البصائر والذخائر وهناك الكثير والكثير جدا عن المنجم والمنجمين لا يسع المجال لذكره . وقال أبو حيان في المقابسات ذاكرًا لفظة المنجم : وقد يغفل المنجم عتبار حركات كثيرة من أجرام مختلفة ، لأنه يعجز عن نظمها وتقويمها ومزجها

وتسيرها وتفصيل أحوالها" . ويقول في المقابسات أيضا ذاكرا المنجم : قال العامرى : الطبيب أخو المنجم ونظيره'' ويذكر أبو حيان لفظة الجمع منجمين فيقول : وزعم المنجمون أن العلم نفاع في حساب الجمل''' ويقول أبو حيان ذاكرًا لفظة منجمين : مر في مذكرات

أبي معشر قال : أخبرني محمد بن موسى الجليس قال حدثني يحيى بن أبي منصور قال : دخلت وجماعة من المنجمين على المأمون وعنده إنسان قد تنبأ . ونحن لا نعلم ، فقال لي ولمن حضر من المنجمين : اذهبوا وخذوا لي طالعا لدعوى هذا الرجل وعرفوني ما يدل عليه الفلك من صدقه وكذبه'' . يتبين مما تقدم أن أبا حيان ذكر الألفاظ التالية : نجوم ، وتنجيم ، ومنجم ومنجمين بالمعنى الاصطلاحي العلمي الخاص بعلم النجوم وعلم التنجيم وهذا المعنى الاصطلاحي أشار له اللسان إشارة عابرة عند تناوله للمادة (نجم) ، وفى هذا المجال الخاص بعلم النجوم ذكر أبو حيان التعابيرالسياقية مثل عالم النجوم والناظر فى النجوم وأصحاب النجوم وأهل النجوم للدلالة على المشتغلين بعلم النجوم والتنجيم . وفى مجال التغير الدلالي يتبين أن الألفاظ نجوم وتنجيم ومنجم ألفاظ عامة تخصصت دلالتها بعد أن استخدمت كمصطلحات علمية وهذا ما دلت عليه نصوص أبي حيان . وفى مجال العلوم الخاصة بالنجوم ترد لفظة الفلك وهو مدار النجوم ، والجمع أفلاك . ونجوز أن يجمع على فَعْل . وفلك كل شيء : مستداره ومعظمه . والفَلَك

كما جاء في الحديث أنه دوران السماء''' .

ولفظة فلك استعملها المنجمون المسلمون للدلالة على السماء لأنهم يسمون السموات بالأفلاك وهي عندهم تدور بكليتها وقد قال الخليل الفلك هو دوران السماء''' ويقول أبو حيان عن **الفَلَك** : واجب أن يكون الفلك محيطًا بالأرض ِ وممتنع أن يكون المركز محيطًا بالفَلَك'' ، ويذكر أبو حيان لفظة الفلك بمعنى

> (١) النصائر والدحائر حـ٣ ص١، ٥٠ . (٢) اللسان حـ٣ ص4١١٢٩. (٢) مقاتيح العلوم للحوارزمي ص١٢٥ . (٤) المقايسات ص٢٨٦.

السماء فيقول : ومن التمس أن لا تجرى عليه أحكام الفلك ، فليختر سقفا غير هذا السقف (۱).

وقد تستعمل كلمة فَلَك بمعنى أخص فالعرب كانوا يسمون سماء كوكب فلكه'''ولفظ الفَلَك مأخوذ كما يقول نلينو من كلمة بابلية ولكن لا نعرف شيئا مما كانت العرب يفتكرون في طبيعة تلك السموات<sup>(٣)</sup> .

وكان اختلاف النظر إلى علاقة الأجرام السماوية بما تحت فلك القمر من موجودات مؤديا إما إلى ظهور علم فلك قريب إلى فهم العقل ، أو إلى علم تنجيم مادته الأوهامْ'' ، وفي هذا المعنى يقول أبو حيان موردًا لفظة الفلك :سمعت ابن بكير يقول : دون فلك القمر فلكان ، هما سبب المد والجزر ، يقطعان الفلك في كل يوم وليلة مرتين وكان هذا من آرائه التي تفرد بها ، ولم أجد أحبًا يوافقه على شيءِ منها<sup>(٥)</sup> . ويذكر أبو حيان لفظة الفلك فيقول : قلت لأبى بكر القومسي ، وكان كبيرا في علم الأوائل ، بأى معنى يكون هذا الزمان أشرف من هذا الزمان ؟ فقال : هذا يسوغ بإضافة الزمان إلى سعادة سابقة وخير غامر ، من جهة شكل الفلك بما

يقتضيه بعض أدواره ، فالزمان الذي هو رسم الفلك بحزكته الخاصة ، فليس فيه جزء أشرف من جزء'' ، ويقول أبو حيان معرفًا لفظة الفلك ومكانته بين العلوم : الزمان منسوب إلى حركات الفلك فجوهره شريف ، والفلك أقرب إلى الأمور العالية ، فكذلك مرسومه الذي هو الزمان<sup>(٧)</sup> .

۱۱) المقانسات ص۴۹۳. (٣) علم القلك بليبو حـ١ ص7 ١٠ . (٥) المقايسات ص٨١٨. (٧) مقايسات ص١٢٦.

(٢) علم الفلك نلينو ج١ ص٥. ١ . ر٤) تاريخ الفلسفة في الإسلام دي بور ص٢٤٢ . (٦) المقابسات ص١١٨.

ولفظة الجمع أفلاك يذكرها أبو حيان فيقول : قال صاحب المنطق : الأفلاك حصن للعاقل من الرذائل'' ، ويقول في المقابسات ذاكرًا لفظة أفلاك : وما أحسن ما قال بعض بُلغاء الحُكماء : فإنه قال : لأمر ما ربطت١لجواهر

وفي نص من كتاب الصداقة والصديق يقول أبو حيان ذاكرًا لفظة الفنث : الأمكنة في الفلك أشد تضاما من الخاتم في أصبعك'' .

بالأعراض ، ولأمر ما تحركت الكواكب والأفلاك ، ولأمر ما تباينت العقول والأزمان" . ومن المادة (ف ل ك) يذكر أبو حيان في كتاباته الألفاظ فلكيّ وفلكيّة نسبة إلى الفلك وفلكيات صيغة الجمع . فيقول في نص من مقابساته ذاكرًا لفظة فلكيَّ المنسوب إلى الفلك : قد يقوى هذا العلم – علم الفلك – في بعض الوقت حتى يشغف به ويدان بتعلمه ، بقوة سماوية وشكل فلكي ، فيكثر الاستنباط والبحث وتشتد العناية والفكر فتغلب الإصابة حتى يزول الخطأ<sup>(١)</sup> .

ولفظة فَلَكيَّة ترد عند أبى حيان فى أماكن متعددة من كتاباته ففى الإمتاع والمؤانسة يقول أبو حيان : وفى الحركة والسكون كلام واسع ، وذلك أن ههنا حركة إلهيَّة ،وحركة عقليَّة ،وحركة نفسيَّة ،وحركة طبيعيَّة ،وحركة بدنيَّة ،

وحركة فَلكيّة'' . وترد لفظة فَلكيّة في قول أبي حيان : الكهانة قوة إلاهية ، توجد فى شخص بعد شحص ، بسهام سماوية وأسباب فلكيّة ، وأقسام علويةٌ'' . ويقول أبو حيان فى الهوامل ذاكرًا لفظة فَلَكَيَّة فى وصفه لسبب افتتان الناس ببعض العلوم : قال قائلون : هي طبائع محتلفة وعروق نزاعة ، ونفوس

( ١ ) الصداقة والصديق ص؟ . (٢) النصائر والدحائر ح١ ص١٠٧ (٣) المفانسات ص٤٤٥ . (٤) المقايسات ص١٧. (٥) الإمتاع والمؤالسة حا ص٥٥. . (٦) المقايسات ص4 . ٢ .

أباءة ، وقال آخرون : إنما هي تأثيرات علوية ، ومقابلات سفلية ، واقترانات فلكية''. ومن الملاحظ أن لفظة فلكيّ نسبة إلى فَلَك ولفظة فلكيّة لم تردا في اللسان ، ثم لفظة الجمع فلكيات يذكرها أبو حيان فيقول : وكنت سمعت الحراني الصوفي يقول قديما بمكة . وكان قد شام شيئا من الحكمة ، وعرف ذروا من حديث الأوائل ، فقال : هذه الأمور ، وإن كانت منوطة بهذه العلويات ، مربوطة بالفلكيات ، عنها تحدث ، ومن جهتها تنبعث ، فإن فى عرضها ما لا يستحق أن ينسب إليها ولا إلى شيء منها إلَّا على وجه التقريب'' . ولفظة الجمع هذه لم يذكرها اللسان عند تناوله للمادة فلك فهي اشتقاق جديد عند أبي حيان . ومع الأفلاك ترد لفظة كواكب وقد قسمها علماء المسلمين إلى ثابتة وسيارة والكواكب الثابتة هي النجوم كلها التي في السماء ما خلا السبعة السيارة'' . جاء في اللسان الكوكب من كواكب السماء ويشبه به النور<sup>(٤)</sup> وكوكب معرب عن الآرامية'' ولفظة الجمع كواكب ذكرها أبو حيان فقال : إن الإنسان لا يكون في هذا العالم مالكا للتهام جامعًا لأدوات الكمال ، وسببه أنه نتيجة الكواكب الغالية والأجرام الشريفة من المواد المختلفة ، والعناصر الصافية الكدرة'' . وترد لفظة الكواكب في نص لأبي حيان يتحاور فيه مع السجستاني فسأله عن السبب في الصداقة الشقة بينه مهن إبن سبل فيحببه السجستاني

أجرام والكثير لجُرُوم ومجرُم . والجرُّم : البدن ، واللون والصوت ، وألواح الجسد وجثانه'' وترد لفظة ا**لجرْم** والجمع أجوام في نصوص كثيرة من كتابات أبي حيان فيقول معرفًا الجرْم : هو ما لهثلاثة أبعاد : طول وعرض وعمق'' ، ويقول أيضا ذاكرا لفظة جرُّم : كن بطبيعتك إنسانًا فاضلًا وبنفسك جرمًا عاليًا''' ولفظة أجرام جمع جرْم ترد في قول أبي حيان : العلوم والمعارف كلها من إثارة هذه الأجرام العلوية ، وسهام هذه الجواهر الشريفة الأبدية''' ويذكر أبو حيان الأجرام العلوية فيقول : ولهذا نجد الأجرام العلوية نواطق لأنها عادمة للمزاج والتركيب والشوب'`' . ويقول أبو حيان ذاكرًا لفظة الجمع أجرام : فأما من أراد معرفة الحفايا والأسرار فى هذه الأجرام والأنوار على ماهيئة له ، وعبيت عليه ، ورتبت فيه ، وزينت بمحاسنه ، فهو حرى جدير أن يعرى من جميع ما وجده صاحب كل علم في علمه من المرافق'` ولفظة أخرى من الألفاظ الخاصة بعلم النجوم وهي الطالع والجمع طوالع . والطالع هو كل بادٍ من عُلُو . وأطلع رأسه إذا أشرف على شيء . وطَلَع على الأمر يَطْلُع طُلُوعًا واطَّلع عليهم اطلاعًا وأطلعه وتَطَلُّعه : عَلِمَه ، وطالعَه إياه فنظر ما عنده . والطَّالِع من السهام الذي يقع وراء الهدف ويعدوه . وفي حديث السحور : «لايهيدنكم الطالع» . يعني الفجر الكاذب™ .

ولفظة طالع ترد في نصوص عديدة من كتابات أبي حيان بمعنى البر ج الخاص بالإنسان وفي هذا المعنى يقول أبو حيان ذاكرًا لفظة طالع : قال حدثني أصحابنا منهم الهروى أن طالعه الجوزاء<sup>(٨)</sup> وقال أيضا : قد علمت أن طالِع الدنيـا

(١) اللسان حـ١ ص٥٤٢ . (٢) المقايسات ص٤,٢٦٤ (٢) المقايسات ص٥٥. (٤) المقايسات ص٣٣ . (°) المقايسات فرVV ، . (٦) المقابسات ص۲. (٧) اللسال حـ٢ ص٤. ٢٠ ، ص٥. ٦٠ . (۸) متالب الوریریں ص4<sub>۸</sub>.

 $\mathbf{A}$  and  $\mathbf{A}$ 

السرطان'' ، ويحدثنا أبو حيان في مقابساته عن لفظة الطالع وتأثيرها في تصرفات الإنسان فيقول : قال النوشجاني : إنما يؤتي أحد الحاكمين لأحد الملكين لا من جهة غلط في الحساب ، ولا لقلة مهارة في العمل ، ولكن يكون في طالعه أن يصيب ذلك الحكم ، ويكون طالع ذلك الملك أن لا يصيب منجمه في ذلك الحكم ، ويكون الآخر مع صحة حسابه ، وحسن إدراكه ، قد وجب في طالع نفسه وطالع صاحبه ضد ذلك ، فيقع الأمر الواجب ، ويبطل الآخر الذى ليس بواجب'' ولفظة الجمع طوالع ترد في نص لأبي حيان يقول فيه متحدثًا عَن الكواكب والأفلاك والأجرام : إن الشريعة مأخوذة عن الله عز وجل ليس فيها حديث منجم فى تأثيرات الكواكب وجركات الأفلاك ومقادير الأجرام ومطالع الطوالع ومضارب الغوارب<sup>(٣)</sup> من نص أبى حيان هذا يتبين لنا أن الطالع يكون بمعنى برج الإنسان الذى يراه المنجم فى كتابه لأن الاطلاع عليه هو اطلاع على بواطن الأمور لاتضنال الأبراج الفلكية والأجرام السماوية بحياة الإنسان ماضيها وحاضرها ومستقبلها كما يزعم البعض وهذا الرأى لا يتفق مع رأى أبى حيان المتمسك بالشريعة وما جاءت به من تعاليم وأن الله وحده هو الذي عنده علم الغيب وبيده مستقبل البشر . ونترك الطالع جانبا ونأتى إلى لفظة أخرى وهي التقويم جاء في اللسان : قَوَّم السلعة واستقامها : قدَّرها . والاستقامة : التقويم

حيان بمعنى التهذيب والإصلاح فيقول في هذا المعنى : من أراد أن يكسب نفسه هيئة جميلة ،وسجية محمودة ، بتهذيب الأخلاق وتقويمها من الأدناس التي تعتريها تقسمه أمران متباينان<sup>(٣)</sup> ويقول أيضا ذكرًا لفظة التقويم بمعنى الإصلاح : ومن عـجز عن تقويم نفسه الخاصة فهو عن تقويم غيره أعجز<sup>د،</sup> . وعلم التقويم والزيجات كما يعرفه التهانوى فى كشافه هو علم تتعرف منه مقادير حركات الكواكب السيارة منتزعا من الأصول الكلية ، ومنفعته معرفة موضع كل واحد من الكواكب السبعة بالنسبة إلى فلكه ، وإلى فلك البروج<sup>د»</sup> . ولفظة الزَّيج ترد عند أبي حيان في نص له يقول فيه واصفا علم النجوم : ولعل توكل الجاهل به أحسن من توكل العالم ، ورجاءه في الخير المتمنى والشر المتوفي أقوى وأفسح من رجاء هذا المدل بزيجه وحسابه وتقويمه واصطرلابه''' ومع الطالع

ولفظة طِلَّسم والجمع طلسمات ترد عند أبي حيان في حديثه عن علم النجوم والمنجمين ومعنى الطلسم هو عقد لا ينحل . وقيل : هو مقلوب اسمه ، أعنى : مسلط لأنه من جواهر القهر والتسلط'' ، وعلم الطلسم هو علم يتعرف منه كيفية تمازج القوى العالية الفعالة بالقوى السافلة المنفعلة ليحدث عنها فعل غريب في عالم الكون والفساد'' . والطلسم لفظة معربة عن اليونانية ومعناها في الأصل اليوناني في كتابة معداوا المسارك أداء المفعوما الأذي (") وصذا المعنيه بذكر أبو حيان لفظة

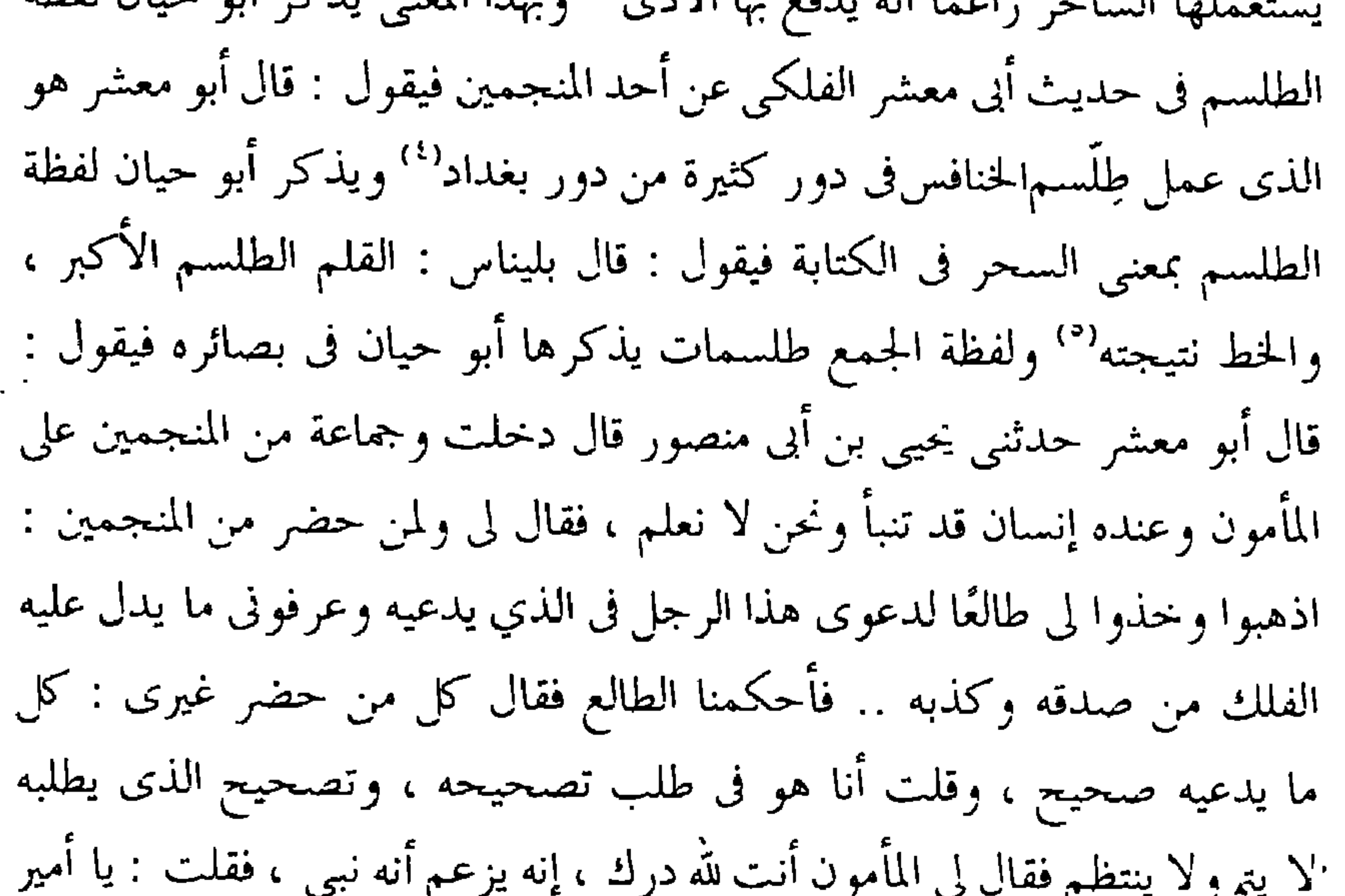

يتضح مما تقدم أن الألفاظ فلك ، أفلاك ، كواكب ، جرم ، أجرام ، طالع ، تقويم ، واللفظة المعربة زيج وردت في كتابات أبي حيان بالمعنى الاصطلاحي العلمي . وجاءت في اللسان بالمعنى اللغوى فقط وأهمل اللسان ذكر المعنى الاصطلاحي . وكذلك لم يذكر اللسان الألفاظ فلكيّ ، وفلكيّة نسبة إلى فلك وصيغة الجمع فلكيات عند تناوله للمادة «فلك» ولم يذكر اللسان أيضا صيغة الجمع طوالع عند تناوله للمادة «طلع» فهذه الاشتقاقات إذن هي جديدة في مبناها عند أبي حيان . وهناك لفظة طلسم المعربة عن اليونانية والجمع طلسمات لم ترد في اللسان عند تناوله للمادة «طلسم» فهي إذن لفظة جديدة في مبناها ومعناها عند أبي حيان . وفي مجال التغير الدلالي يتضمع لنا أن هذه الألفاظ العامة قد تخصصت دلالتها حين استخدمت كمصطلحات علمية وقدتم هذا الأمر نتيجة لمقتضيات حضارية ونصوص أبى حيان خير شاهد على استخدام هذه الألفاظ بالمفهوم العلمي وتخصيصها الدلالي .

رابعا : مصطلحات الموسيقى :

قال الفارابي : لفظ الموسيقى معناه الألحان ، واسم اللحن قد يقع على جماعة نغم مختلفة رتبت ترتيبًا محدودًا ، وقد يقع أيضا على جماعة نغم أَلفت تأليفًا محدودًا وقرنت بها الحروف التبي تركب منها الألفاظ الدالة المنظومة على مجرى العادة في الدلالة بها على المعانى ، وقد يقع أيضا على معانٍ أخر غير هذه'' .

وإخوان الصفا خصصوا رسالة عن الموسيقي في القسم الرياضي من رسائلهم فقالوا : نذكر في هذه الرسالة الملقبة بالموسيقى الصناعـة المركبة من الجسمانيّة

(١) الموسيقى الكبير للفارابي ص٧٤ .

والروحانيّة التي هي صناعة التأليف في معرفة النسب . وعلم النسب الذي يعرف بالموسيقى ، وهذا العلم محتاج إليه في الصنَّائع كلَّها ، وإنما خص هذا العلم باسم الموسيقى الذي هو تآلف الألحان والنغم ، لأن المثال فيه أبين ، وذلك أن القدماء من الحكماء إنما استخرجوا أصول الألحان والنغم من المعرفة بالنسبة العددية والهندسية ، لما جمعوا بينهما خرجت النسبة الموسيقية'' ، وصناعة الموسيقى بالجملة هي الصناعة التي تشتمل على الألحان وما بها تلتئم وما بها تصير أكمل وأجود'' والموسيقي علم رياضيّ يبحث فيه عن أحوال النغم من حيث الإتقان والتنافر وأحوال الأزمنة المتخللة بين النقرات من حيث الوزن وعدمه ليحصل معرفة كيفية تأليف اللحن" . ويشتمل علم الموسيقى على بخثين البحث الأول عن أحوال النغم ويسمى علم التأليف وهو القسم النظرى ، والثانى عن الأزمنة ويسمى علم الإيقاع'' وهو القسم المختص بالصناعة العملية أو الآلية وقال الفارابي : إن صناعة الموسيقى النظرية متأخرة بالزمان تأخرا كثيرا عن صناعة الموسيقى العملية ، وإنها إنما استنبطت أخيرا بعد أن كملت الصناعة العملية ، منها وفرغت واستخرجت الألحان التي هي محسوسات طبيعية للإنسان على التمام'' . وموضوع علم الموسيقى : الصوت من جهة تأثيره في النفس ، باعتبار نظامه في باغتهم زمانه وممنفعته ويسط الأرواح وتقويتها وقيضها أيضا لذلك يستعملون

the contract of the contract of the contract of the

الموسيقى مع العلوم الفلسفية فيقول فى نص من كتاب الإمتاع : وأنا أعوذ بالله من صناعة لا تحقق التوحيد ولا تدل على الواحد ولا تدعو إلى عبادته والاعتراف بوحدانيته ، ووجدت أرباب هذه الصناعـات أعنـى الهنـدسة والـطب والحساب والموسيقى والمنطق والتنجيم معرضين عن تجشم هذه الغايات<sup>(٢)</sup> . ١ ) الموسيقى : ويقول أبو حيان فى تصنيفه للعلوم بأن الموسيقى جزء من بين أجزاء الفلسفة<sup>(٣)</sup> ويقول أيضا عن علم الموسيقى باعتباره جزءا من العلوم الفلسفية وذلك فى وصفه لرسائل إخوان الصفا : ظنوا أنهم يمكنهم أن يدسوا الفلسفة – التبي هي علـم النجوم والأفلاك والمجسطى والمقادير وآثار الطبيعـة ،

رأى صحيح . فقلنا : لا ندرى فإنها لمسألة'' فقال : إن الطبيعة إنما احتاجت إلى الصناعة في هذا المكان ، لأن الصناعة ها هنا تستملي من النفس وتكمل بإكمال ، والموسيقى حاصل للنفس وموجود فيها ، على نوع لطيف وصنف شريف ، والموسيقار إذا صادف طبيعة قابلة ، ومادة مستجيبة وآلة منقادة ، أفرغ عليها تأييد العقل والنفس لبوسًا مونقًا ، وتأليفًا معجبًا ، وقوته فى ذلك تكون بمواصلة النفس الناطقة ، فمن ها هنا احتاجت الطبيعة إلى الصناعة<sup>(٢)</sup> .

بيّن أبو حيان أهمية علم الموسيقى ومنزلة هذا العلم بين العلوم عامة وبين العلوم الفلسفية بصورة خاصة ، وأعطى لصناعة الموسيقى وفنونها أهمية مميزة ألا وهو القائل من لا طاقة له يكره الموسيقى'' وبعد أن حدد أبو حيان مكانة علم الموسيقى بين العلوم العقلية نقف قليلًا عند المعنى اللغوى للفظة الموسيقى كما تناولتها المعاجم اللغوية وبعد البحث والتنقيب تبين أن لفظة الموسيقى لم ترد في اللسان وكذلك لم ترد في المعاجم الأخرى . ولنر ما قاله القدماء في كتاباتهم عن الموسيقى . قال الخُوارزمي في تعريفه للفظة الموسيقى : معناها تأليف الألحان ، واللفظة يونانية وسمى المطرب ومؤلِّف الألحان الموسيقور والموسيقار<sup>د؛</sup> وقال إخوان الصفا في رسائلهم : الموسيقى هتى الغناء والموسيقار هو المغنى ، والموسقات هو الة

الغناء<sup>(؟)</sup> وقـال التوحيـدي معرفًـا الموسيقـبي : هي معرفـة النغـم والإيقاعـات والنقـرات والأوزان''' وقـال أبـو حيـان عـن الموسيقـى والاتمهـا : لمـا أبــرزت

(٢) المقابسات ص١٣. (۱) المقايسات ص۱۱۲. ٣١) التصانر والدحائر حـ٣ ص١٧٧. (٤) مقاتيح العلوم ص١٣٦. والطر عرائب اللعة وقائيل علة ص١٧٠. (٥) رسائل احوان الصها حـ١ ص١٢٥ ، ص١٨٧ . (٦) إيامناغ والمؤالسة حـ٦ ص15 .

الطبيعة في عرض الصناعة بالآلات المهيأة ، وتحركت بالمناسبات التامة والأشكال المتفقة أيضا حدث الاعتدال'' لفظة الموسيقى لم ترد في اللسان . وهناك عدد من الألفاظ تدخل في مجال الموسيقى وفنونها ورد ذكرها في نصوص أبي حيان مثل النغم ، والإيقاع ، واللحن والجمع اللحون ، والألحان ، ومن الآلات الموسيقية ذكر أبو حيان العود والشبابير وغيرها من الألفاظ والنغم كما جاء في اللسان : النُّغْمَة جَرْسُ الكلمة وخُسْنِ الصوت في القراءة وغيرها والجمع نَغْمٍ وكذلك نَغَم . وقد تنغم بالغناء وغيره'' . ولفظة النُّغم يذكرها أبو حيان في قوله : إذا ثني المجموع – أعنى توحد النغم بالنغم – قوى الحس المدرك ، فنال مسموعين بالصناعة ومسموعًا واحدًا بالطبيعة<sup>(٣)</sup> ويقول أبو حيان ذاكرًا لفظة نغم فى تعليقه على غناء مطرب حَسن الصوت : فقلت لصاحب لي ذكي : أما ترى ما يعمل بنا شجا هذا الصوت ، وندى هذا الحلق ، وطيب هذا اللحن ، ونفث هذا النغم ؟(<sup>٤)</sup> ويذكر أبو حيان نوعًا معينا من النغم فيقول : يقال ما النغم الوترية ؟ الجواب استحالة الصوت من نسبة سريعة إلى نسبة غير سريعة المقاطع ومواضع استراحات الأنفاس ، مع تمام دور من أدوار الإيقاع'' ويرد الفعل نَغَم في نص لأبي حيان يقول فيه : إذا نغم لك بألحان التوحيد ، فأطرب عليه بأصناف التمجيد''' ومع النغم ترد لفظة الإيقاع

والجمع إيقاعات . والإيقاع كما جاء في اللسان من إيقاع اللحن والغِناء وهو أن يوقع الألحان ويبينها ، وسمى الحليل كتابًا من كتبه في ذلك المعنى كتاب الإيقاع'`` والإيقاع

(١) الإمتاع والمؤانسة ج٢ ص٣. . (٣) الإمتاع والمؤايسة ج٢ ص٢٦. (٥) المقايسات ص٩٥٩ . (٧) اللسان ج٣ ص٩٦٩.

(٢) اللسان ح٣ ص١٨٢. (٤) المقابسات ص١١٢. (٦) الإشارات الإلهية ص٢٧٦ .

the contract of the contract of the

الإيقاع'" ويدرك تساوى تلك الأدوار والأزمنة الطبع السليم المستقيم'' . وقال أبو حيان معرفًا **الإيقاع** : هو فعل يكيل زمان الصوت ، بفواصل متناسبة متشابهة ، متعادلة<sup>(٥)</sup> ويقول أبو حيان ذاكرًا لفظة الإيقاع : من فضائل النظم أنه لا يغني ولا يحدى إلا بجيده ولا يؤهل للحن الطنطنة ، ولا يحلى بالإيقاع الصحيح غيره ، لأن الطنطنات والنقرات والحركات والسكنات لا تتناسب إلًّا بعد اشتهال الوزن والنظم عليها'`` ولفظة الجمع إيقاعات ذكرها أبو حيان في تعزيفه للموسيقى وقد مر ذكرها<sup>(٧)</sup> . ولفظة أخرى من الألفاظ الموسيقية يذكرها أبو حيان في كتاباته ، لفظة الدستنبان وهي من اصطلاحات الموسيقي ومعناها بالفارسية النغمة'' ، يقول أبو ان المدينة العاملية المدينة المدينة المدينة المدينة المدينة المدينة المدينة المدينة

ولفظة اللَّحْرُ: من الألفاظ ذات المجالات المتعددة الاستعمال ففي مجال الموسيقى يكون النُّغم واللُّحْن بمنزلة الحروف للكلام منه يتركب وإليه ينحل ، ومن جماعات النغمات يؤلف اللحن'' واللحن كما قال ابن سيده هو صوت ينتقل من نغمة إلى نغمة أشد أو أحط<sup>(٢)</sup> وجاء في اللسان : اللَّحْنِ هو التطريب وترجيع الصوت وتحسين القراءة والشعر والغنـاء ، وجمعـه ألحان ولخـون<sup>(٣)</sup> وقـال الفارابي في شرحه للفظة اللُّحْن ونشأة الألحان : اللحن هو جماعة نغم تسمع من حیث کانت وفی أی جسم کانت ، ویمکن أن تقترن بها الحروف التبی ترکب منها ألفاظ دالة على معانٍ<sup>(٤)</sup> ، وقال الفارابى عن نشأة الألحان الغنائية : والت<sub>م</sub>ى أحدثت الألحان هي فطر ما غريزية للإنسان ، ومنها الهيئة الشعرية التبي هي غريزية للإنسان ومركوزة فيه من أول كونه ، ومنها الفطرة الحيوانية ، ومنها محبة الإنسان الراحة بعقب التـعب' ، والألحان ومـا ينسب إليها هي من الأشياء التي تحس وتتخيل وتعقل ، وصناعة الموسيقى هي الصناعة التي تشتمل على الألحان<sup>(ن</sup>) . ولفظة اللُّخْن عرفها أبو حيان في مقابساته فقال : يقال ما اللُّحْنِ ؟ الجواب : صوت بترجيع ، خارج من غلظ إلى حدة ، ومن حدة إلى غلظ ،

إِلَّا وهي حيري'' وفي قوله : يا هذا ! لما نبست بحرف من هذه الغرائب ولا ترنمت بشيء من هذه اللحون<sup>(٢)</sup> وبعد الحديث عن النغم والإيقاع والألحان نذكر الآلات الموسيقية .

٢ / آلات الموسيقى :

ذكر أبو حيان في كتاباته عددًا من الآلات الموسيقية أهمها العود والشبابير . أما كيف نشأت هذه الآلات فهذا ما حدثنا به الفارابي في الموسيقى الكبير فقال : ولما كانت هذه الألحان إذا حوكيت بنغم آخر مسموعة عن سائر الأجسام وما وقتها صارت أغزر وأفخم وألذ مسموعا ، أخذوا بعد ذلك يطلبون أمثالها والمساويات لهافي المسموع من سائر الأجسام التي تعطي النغم، إلى أن حدث العود وسائر هذه الآلات وكملت صناعة الموسيقي العملية واستقر أمر الألحان''' وقال الفارابي عن أشهر هذه الآلات وهي آلة العود : ونبتدئء بالعود إذ كان أشهر الآلات ، وهذه الآلة من الآلات التي تحدث فيها النغم بقسمة الأوتار الموضوعة فيها ، وتشد على المكان المستدق منها دساتين تحت الأوتار تحدد أقسامها التي تسمع منها النغم'' . والعود كما جاء في المخصص فارسي معرب (°) وهو عود الغناء' ) ويسمى البربط والكلمة فارسية وهي بربت أى صدر البط لأن صورته تشبه صدر البط وعنقه أوتار العود الأربعة<sup>(٧)</sup> وترد لفظة **العـود** في نصوص عديـدة من كتابـات أبي حيـان فيقـول فـي نـص مـن كتـاب البصائـر والذخـائـر معرفـا هـذه الآلـة

> (١) الإشارات الإلهية ص: ٣٧٦ . (٣) الموسيقى الكبير ص٥و ٧ . (٥) المجصص السفر ١٣ ص١٢. (٧) مفاتيح العلوم ص١٣٧.

(٢) الإشارات الإلهية ص١٦٧ . ر٤) الموسيقى الكبير ص٩٨؟ . (٦) اللسان ج٢ ص١٢١.

الموسيقية : العود يوناني صنعه أصحاب الهندسة على هيئة طبائع الإنسان ، فإن اعتدلت أوتاره على الأقدار الشريفة جانس الطبائع ، فاطرب ، والطرب رد النفس إلى الحال الطبيعية دفعه . هذا كله من كتاب أدب النديم لكشاجم '' ولفظة الشبابير وهي من الآلات الموسيقية'' ومفردها شبور وهو البوق ويقال هو معرب . وفسره أيضا بالقبع ، واللفظة عبرانية'`` .

وفى الجتام نذكر الألفاظالخاصة بالمشتغلين بالموسيقى وهم الموسيقار والموسيقى ، ولفظة الموسيقار مر ذكرها في مجال الألفاظ الخاصة بالمشتغلين بالثقافة وإن كان ذكرها هنا هو المجال الأكثر تخصصا لعمل الموسيقار , وهذا ما وضبحه أبو حيان في كتاباته .

يقول أبو حيان ذاكرًا لفظة المُهوسيقار ومبينا عمله : الموسيقار يزن الحركات المختلفة فى الموسيقى فتارة يخلط الثقيلة بالخفيفة وتارة يجرد الخفيفة مر الثقيلة وتارة يرفع إحداهما على صاحبتها بزيادة نقرة أو نقصان نقرة ، ويمر فى أثناء الصناعة بالطف ما يجد من الحس في الحس ، ولطيف الحس متصل بالنفس اللطيفة ، كما أن كثيف النفس متصل بكثيف الحس° .

وعن عمل الموسيقار وموهبته قال إخوان الصفا في رسالة الموسيقى : ومن حذق الموسيقار أن يكسو الأشعار المفرحة الألحان المشاكلة لها ، وأن يستعمل الألحان المشاكلة للأزمان ، في الأحوال المشاكلة بعضها لبعض" . وعن علاقة نغمات المُوسَيقار في النفوس قال إخوان الصفا في رسائلهم : اعلم بأن

> (١) البصائر والدحائر حـ٣ ص٢٣ ه . (٢) قاموس الموسيقى العربية حسب محفوظ ص١٠. (٣) اللسال حـ٦ صـ٢٦٢ وانظر المعرب صـ٧٥٧ وعرائب اللعة صـ٩٠ . (٤) الإمتاع والمؤالسة ص٢٥٢ . ( د) رساله في علم الكيابه ص ٣ ٤ . (٦) رسانل إحوان الصلها حرا ص ٢٣٢ .

ويبين أبو حيان في نصوصه علاقة الموسيقار بالألفاظ فيقول : الصورة اللفظية مسموعة بالآلة التي هي الأذن ، فإن كانت عجماء فلها حكم ، وإن كانت ناطقة فلها حكم وعلى الحالين فهي بين مراتب ثلاث : إما أن يكون المراد بها تحسين الإفهام وإمّا أن يكون المراد بها تحقيق الإفهام، ولهذه الصورة بعد هذا كله مرتبة أخرى إذا مازجها اللحن والإيقاع بصناعة الموسيقار ، فإنها حينئذ تعطى أمورًا ظريفة ، أعنى أنها تُلذ الإحساس ، وتلهب الأنفاس ''' . ولفظة الموسيقيّ نسبة إلى الموسيقى ، وهو اللاعب بالآلة الموسيقية''، ويذكر أبو حيان الموسيقيّ في نص من كتاب الإمتاع والمؤانسة يتحدث فيه عن الشريعة والفلسفة فيقول : قد اختلفت الأمة ضروبًا من الاختلاف في الأصول والفروع وتنازعوا فيها فنوئًا من التنازع فى الواضع والمشكل من الأحكام ، فما فزعوا في شيء من ذلك إلى منجم ولا طبيب ولا منطقى ولا مهندس ولا موسيقى

وفي مجال التغير الدلالي نجد أن هذه الألفاظ الحضارية انتشرت مع ازدهار الثقافة وأصبحت دلالتها أكثر تخصصا فى عصر أبى حيان .

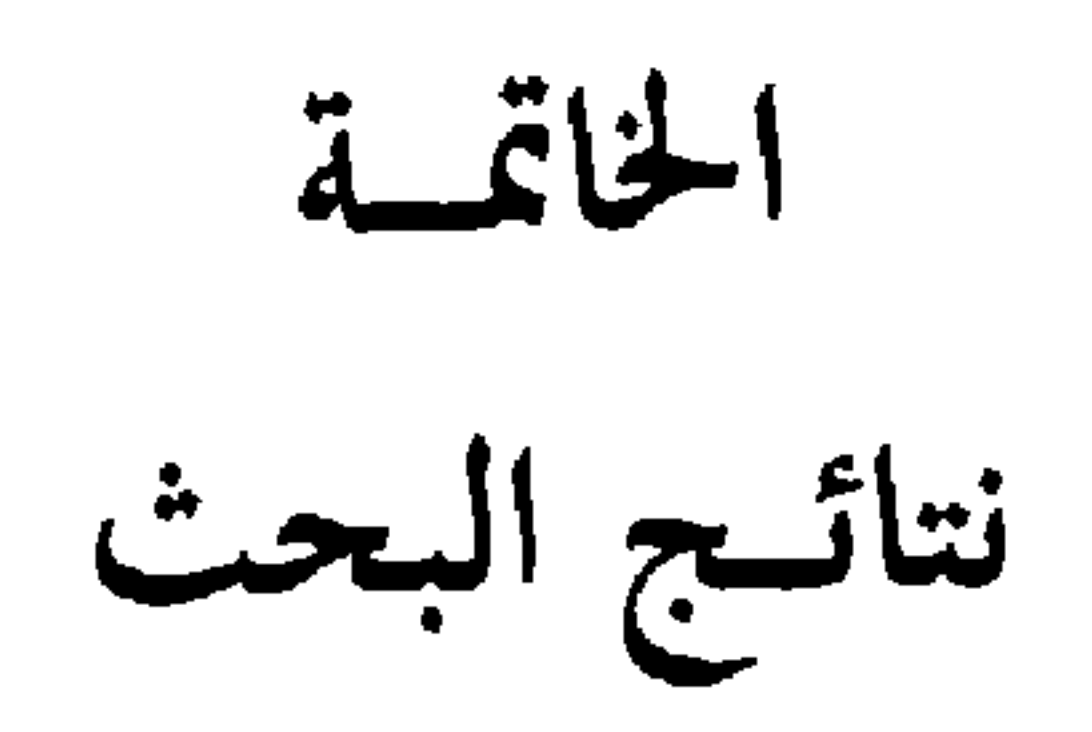

 $\bullet$
وهدا ينطبق على كلِّ اسماء الفرق ) ما عدا الزيدية ، لأنَّ الزيدية علم وهو أصل الإطلاق ، ثم وصف للنسب ، ثم تحولت الصفة إلى علم للفرقة . وهذه الألفاظ تدل على المصطلحات التي تحددت في عصور متأخرة ( عن الرسول عليه ) ، لقد ظهرت ألفاظ المذاهب الإسلامية فى فترة الصراع بين هذه المذاهب ومحاولة كل مذهب الطعن على المذهب الآخر والحط من قيمته دينيا . ونمو المذاهب الفقهية الاسلامية عامة في الفترة السابقة على هذه الفترة وهي الواقعة بين سقوط الدولة الأموية وقيام الدولة العباسية ، وفي العصر العباسي ظهرت الفرق الكلامية التي كثيرًا ما كانت تظهر في أول أمرها أحزابا سياسية .

٣ ) هناك مجموعة من الألفاظ استخدمها أبو حيان في مجال المصطلحات الصوفية مثل: مقام ، مقامات ، درجة ، درجات ، مرتبة ، مراتب ، رتبة ، رتب ، سلاليم ، سلالم ومن صفات هذه الألفاظ أنها تشترك بخاصية معينة تؤدى إلى العلو والارتقاء ، وقد استخدمت هذه المجموعة لتبين علو منزلة الصوفية وقد اكتسبت هذه الألفاظ رقيا في دلالاتها في استخدامها بالمفهوم الصوفي .

٤ ) الإشارة والرمز ، أكثر الصوفية من استخدام هاتين اللفظتين في كلامهم وهذا راجع إلى أن التصوف حالات وجدانية . وبصفة عامة نجد أن المصطلحات الصوفية استعملت بمعان محددة فى الإطار الصوفى ولم يطرأ عليها تغير كبير عبر الأجيال المتعاقبة لأن المعانى الصوفية متوارثة لا تتعرض لعمليات التغير الإبداعي فهي كلمات قديمة استعملت بنفس المعنى دون تغير يذكر عند استعمالنا الحديث لها . ٥ ) وردت في مؤلفات التوحيدي الألفاظ التالية : الإلهية ، والربوبية ، والعبودية ، والربانية ، والروحانية ، والرباني ، والروحاني ، والربوبي ، وغيرها من المصطلحات الصوفية التي كثر ورودها عند أبي حيان ، وقد جاءت هذه الألفاظ في مجموعتين الأولى منها صيغ للنسب والثانية مصادر صناعية ، فمن صيغ

فَمَدَّد المُصطلحات – وكتاب الإمتاع والمؤانسة . وفي كتاب البصائر والذخائر نجد العدد الوفير من النصوص المتضمنة للمصطلحات العلمية المتعلقة بعلوم النجوم والفلك والتنجيم والطالع، وكذلك الألفاظ الخاصة بعيوب اللسان والنطق وقد عرفها تعريفا دقيقا ، وفي كتابه هذا أورد مصطلحات كثيرة للشعر وفنونه وللأدب ومصادره ، واختص كتاب البصائر بذكر العدد الوفير من المصطلحات الثقافية الخاصة بدور العلم مثل المسجد ، والمساجد ، والجامع ،

٩ ) وردت في مؤلفات أبي حيان ألفاظ خاصة بالعلوم العقلية ( الفلسفة والمنطق وعلم الكلام ) بمضامين جديدة تحددت في هذه الفترة وأمثلتها : المنشأ والمبدأ ، والمتكلم .

. ١ ) التراكيب السياقية : تحفل كتابات أبي حيان باستخدام التراكيب السياقية التي تدل على معانٍ اصطلاحية نتيجة ورودها بسياق معين ، ونلاحظ هنا أن عناصر التركيب تحتفظ بمعناها اللغوى دون أى تغير في الدلالة ولكن المعنى الاصطلاحي ينشأ من اجتماع عناصر التركيب وخضوع هذا التركيب لتأثير السياق الذي يرد فيه ، وقد لوحظ أن هذه التراكيب السياقية تأتى على نمطين :

١ ) النمط الأول : التركيب الوصفى ، الموصوف + الصفة :

يتضح هذا من التراكيب التالية : الكتابة الديوانية ، التعليم الهندسي ، المسجد الجامع، الكتاب المنزل، الأسفار الصحيحة، الأقلام النبطية، الخطوط العربية ، الرسوم الخراجية ، التأليف الصناعي ، اللغة العربية ، اللغة اليونانية ، القول المطلق، النحو العربي، العجمة المخلوطة، الأدب المقتبس ، الفنون العقلية ، اللفظ المزخرف ، اللفظ اللغوى ، اللفظ الجريشي ، اللفظ الغريب ، المعاني اللفظية ، المعاني البسيطة ، المعاني المركبة ، المعاني الحزئية ، المعاني الكلية ، اللفظ الحر ، المعنى الحر ، الإمام المفضول ، القياس الحسي ، القياس الإنسي ، القياس البرهاني ، القياس الصحيح ، العقائد اليقينية ، الإشارات الإلهية ، الحياة الإلهية ، المذهب الكلامي ، المعنى الربوبي ، العبارات الإنسية ، الشيخ المرشد ، الإقناع الفلسفى ، البرهان المنطقى ، السماع الطبيعي ، المعاني الطبيعية ، العلة الأولى ، العلة الفاعلة ، العلة العنصرية ، العلة الصورية ، العلة التمامية ، الكليات البسيطة ، الجزئيات المركبة ، البسائط الكلية ، الأنفس الجزئية ، النفس الكلية ، الجواهر الشخصية ، الجواهر المعدنية ، الصورة الاسطقسية ، الصورة الطبيعية ، النهاية المتناهية ، المعاني المنطقية ، النظر المنطقي ، استقراء تام ، النفس الناطقة ، العقل النفسانى ، الحياة النفسية ، النطق النفسي ، المزاج المعتدل ، المقدار الخطي ، الأجرام العلوية ، لهجة معربة ، لسان معرب ، لسان ألكن ، لفظ ملحون ، لفظ مشترك ، متكلم معتزلى ، قياس جلى ، قياس خصى . النمط الثاني : مضاف + مضاف إليه : وهذا النمط هو الأكثر ورودًا عند أبي حيان ويأتي في ثلاثة أشكال : الشكل الأول : الذي تتغير فيه الكلمات الأولى والثانية بدون قيد مثل : شيخ الدنيا ، أشياخ العلم ، شيخ الإسلام ، تأليف العبارات ، تأليف الكلام ،

شرح المنطق ، إنشاء الكتب ، مسجد الكوفة ، مجلس الإمتاع والمؤانسة ، اقتباس العلم ، مجالس العلماء ، كتاب النوادر ، ديوان الرسائل ، ديوان المرحومين ، ديوان النقد والعيار ، فصول الكتاب ، فقر البلغاء ، لغات العرب ، لغة تميم ، لغات العجم ، غريب اللغة ، معاني النحو ، حركات اللفظ ، لحن العامة ، فن الفلسفة ، أدب القاضي ، أصناف النظم ، أديب الشعر ، علم العروض ، بلاغة اللسان ، كتاب البلاغة ، علم اللفظ ، ألفاظ الفلاسفة ، عالم العالم ، متكلم

الشيعة ، إمام المسلمين ، إمام الرافضة، أصول الفقه ، أصول الشريعة ، أحكام الشريعة ، أنصار الشريعة ، علم الكلام ، تفسير القرآن ، توحيد الخاصة ، علم الزهاد ، درجات المعارف ، مراتب الانفعال ، خاص الخاص ، مناهج الأديان ، منهاج التأديب ، أديان العرب ، حضيرة القدس ، محلة القدس ، روح القدس ، إشارات الألسنة ، تحقيق الترجمة ، تحقيق المعانى ، مبدأ الجوهر ، علم الطبائع ، علم الاسطقسات ، علم المزاج ، علم المنطق ، مزاج البدن ، اعتدال المزاج ، صحة المزاج ، أطباء النفوس ، علم المقادير ، علم الهندسة ، علم النجوم ، علم التنجيم ، أحكام الفلك ، حركات الفلك ، مطالع الطوالع ، مقادير الأجرام ، أدوار الإيقاع . ٢ ) الشكل الثاني : وهو الذي تثبت فيه الكلمة الأولى وتتغير الثانية ويتضح هذا النوع في ورود الكلمات التالية بشكل واضح مثل كلمة «أهل» : أهل الكتابة ، أهل الأدب ، أهل اللغة ، أهل اللغات ، أهل اللسان ، أهل النحو ، أهل العلم ، أهل الكلام ، أهل الكتابين ، أهل الاختصاص ، أهل النجوم ، أهل الز هد . وقد وردت تراكيب أخرى تبدأ بكلمة صاحب ، وأصحاب في الكلمات التالية : صاحب الديوان ، صاحب اللغة ، صاحب الرأى والقياس ، صاحب النجوم، صاحب المنطق، صاحب الطبيعة، صاحب الشريعة، صاحب

الفيسفة ، أصحاب الدواوين ، أصبحاب الأقلام ، أصبحاب المحابر ، أصحاب الاشتقاق ، أصحاب النظم ، أصحاب البلاغة ، أصحاب الكلام ، أصحاب الحديث ، أصحاب الشرائع ، أصحاب الصوف ، أصحاب النسك ، أصحاب النجوم . وتراكيب أخرى تبدأ بكلمة «أرباب» في الأمثلة التالية : أرباب الأقلام والحطوط ، أرباب النحو ، أرباب الكلام ، أرباب المقالات . وتراكيب تبدأ بكلمة مشايخ فى مثل الأمثلة التالية : مشايخ العراق ، مشايخ البصرة ، مشايخ الصوفية ، مشايخ الوقت ، مشايخ النصارى ، مشايخ الفلسفة . وتراكيب تبدأ بكلمة فنون في مثل الأمثلة التالية : فنون القول ، فنون الكلام ، فنون اللغات ، فنون البلاغة ، فنون النظم والنثر ، فنون القريض ، فنون الحديث ، فنون العلم . ومجموعة أخرى من التراكيب تبدأ بكلمة « حَدّ » في مثل : حَدُّ الشَّيء ، حَدُّ العلم ، حَدُّ المعرفة ، حَدُّ النص ، حَدُّ العموم ، حَدُّ الخصوص ، حَدُّ الشرط ، حَدٌّ العلة ، حَدُّ المطلق ، حَدٌّ المقيد ، حَدٌّ الإجماع ، حَدٌّ التفسير ، حَدٌّ النسخ .

وتراكيب أخرى تبدأ بكلمة مذهب ومذاهب ومن أمثلتها ما يلي :

مذهب الزهاد ، مذهب العرب ، ً مذهب الجمع ، مذهب النوح ، مذهب الجاحظ ، مذهب المصنفين ، مذهب المتكلمين ، مذهب الثنوية ، مذهب الخُرُّمِيَّة ، مذهب النساك ، مذاهب المتكلمين ، مذاهب الكرام ، مذاهب النسك ، مذاهب الصوفية .

٣ ) الشكل الثالث : تثبت فيه الكلمة الثانية وتتغير الأولى مثل : ورود الكلمات مثل كلمة «كلام» في الأمثلة التالية : تأليف الكلام ، تحبير الكلام ، اشتقاق الكلام ، فنون الكلام ، علم الكلام .

وتراكيب أخرى فيها الكلمة الثانية : «أدب» فى مثل : تنقيح الأدب ، اقتباس

الأدب ، ديوان الأدب ، حسن الأدب ، سوء الأدب ، فرسان الأدب . ومجموعة أخرى من التراكيب ترد فيها كلمة «لفظ» الكلمة الثانية فى مثل : حركات اللفظ ، اشتقاق اللفظ ، تشقيق اللفظ ، وزن اللفظ ، علم اللفظ ، مراتب اللفظ ، الاشتراك باللفظ ، حواشي اللفظ ، غريب اللفظ ، تأليف اللفظ ، تحبير اللفظ ، معاني اللفظ ، تنقيح اللفظ ، وتراكيب ترد فيها الكلمة الثانية «لسان» وذلك فى مثل الأمثلة التالية : أئمة اللسان ، فصيح اللسان ، صو غ اللسان ، بلاغة اللسان .

وقد يأتى من هذا النوع مصطلحات مكونة من موصوف وصفة في مثل : الأمر الإلهي ، التأييد الإلهي ، الناموس الإلهي ، الكمال الإلهي ، الجزء الإلهي ، التأهيل الإلهي ، النطق الإلهي ، الرمز الإلهي .

١١ ) قلة الألفاظ المعربة في مؤلفات أبي حيان وتأتي الفارسية في المرتبة الأولى وتليها اليونانية ثم السريانية . وقد تناولت الدراسة هذه الألفاظ ضمن مجالاتها الدلالية ، والبحث في القضايا اللغوية المترتبة على استخدامها كالتغير في الأصوات والبنية الصرفية وخضوعها للاشتقاق والتغير الدلالي الذي طرأ عليها بانتقالها من لغاتها الأصلية إلى مجال اللغة العربية . وكان مجال المعرب السرياني الألفاظ الخاصة بالديانة المسيحية واليهودية . والمعرب الفارسي كانت أهم مجالاته الألفاظ المتعلقة بالعقائد الفارسية القديمة وبعض الألفاظ الخاصة بوسائل العمل الثقافي والأحجار الكريمة . والمجال الدلالي للمعرب اليوناني في مؤلفات أبي حيان ألفاظ متعلقة بالفلسفة والعلوم الطبيعية والموسيقى . أما الألفاظ الخاصة بالموسيقى فأكثرها معرب من اليونانية ثم الفارسية وهذا يدل على أنها من العلوم الوافدة على الثقافة الإسلامية . ١٢ ) تعرضت معظم الألفاظ المعربة إلى تغير فى البنية الصوتية بتحول وحدات صوتية من هذه الألفاظ إلى وحدات صوتية عربية وسجل البحث بعض

القوانين الصوتية العامة للمعرب كان أهمها تحول التاء إلى طاء والشين إلى سين والكاف إلى قاف والهاء إلى قاف أو جيم . وتمثل التغير في البنية الصرفية بزيادة أو بحذف بعض الوحدات الصوتية أو بحذفها مثل اللغة . وتغيرت معانى بعض الألفاظ بانتقالها إلى العربية بتخصص أو تعميم أو بانتقال دلالة الكلمة من مجال إلى اخر .

١٣ ) خضعت بعض الألفاظ المعربة للاشتقاق ، ونسبة هذه الألفاظ قليلة في مؤلفات أبي حيان مثل لفظة زنديق وهي من ( المعرب الفارسي ) والجمع : زنادقة ، والاسم : الزندقة ، والفعل : يتزندق ، والصفة : متزندق . وذكر أبو حيان أيضا من المعرب اليوناني كلمة ( فيلسوف ) ، وكونت منها العربية كلمات جديدة ذكرها أبو حيان فى كتاباته منها الفعل تفلسف ، والكلمة فلسفة ، والكلمات المتفلسفة ، والتفلسف ، وفلسفي وفلسفية صيغتا النسب وهذه الكلمات كلها صيغت وفق الضوابط العربية . ثانيا : التقارب في المعنى :

 $\mu$  in the  $i$  in  $\mu$  in  $\mu$  is  $\mu$  in  $\mu$  $\mathcal{L}_{\text{max}}$   $\mathcal{L}_{\text{max}}$   $\mathcal{L}_{\text{max}}$   $\mathcal{L}_{\text{max}}$   $\mathcal{L}_{\text{max}}$ 

الدقيقة القائمة بين المعاني المتشابهة أو المتداخلة ولعل هذا ما عبر عنه أبو حيان حينها قال في المسألة الأولى من كتابه الهوامل والشوامل : إنه لا بد من أن يكون ثمة فرق بين اللفظتين إذا تواقعتا على معنى وتعاورنا على غرض . وقضية الترادف أو التقارب في المعنى نتناولها في كتابات أبي حيان من خلال الألفاظ ترادف''' وارتداف<sup>(٣)</sup> ومترادفة<sup>(٤)</sup> ، وروادف<sup>(٥)</sup> وغيرها من الاشتقاقات الأخرى لمادة ( ر د ف ) ومعنى الردف هو ما تبع الشيء وكل شيء تبع شيئا فهو ردفه وإذا تتابع شيءِ خلف شيء فهو الترادف<sup>٬٬</sup> وقد جاءت كثير من المترادفات في كتابات أبي حيان غير متحدة المعنى اتحادا كاملا ونجد ذلك واضحا في عدد كبير من الألفاظ وقد بلغت (٨٠) الثمانين لفظا ونذكر هذه الألفاظ وقد قسمت حسب مجالاتها الدلالية .

الألفاظ المتقاربة في المعنى من الظواهر اللغوية البارزة في مؤلفات أبي حيان وقد شملت معظم المجالات الدلالية التبى تناولها البحث ومن هذه المجالات الألفاظ الثقافية العامة ونجد ظاهرة التقارب في المعنى في الألفاظ التالية :

> (١) الهوامل والشوامل ص ٥ . (٢) النصائر والدحائر حـ١ ص١٣٧ه وانظر الإمتاع حـ٣ ص١١٧ ، ص١٢٤ . (٤) المقايسات ص١٦. ٣١) البصائر والدحائر حـ١ ص١٧١. (٥) الإمتاع والمؤاسنة حـ١ ص٥٦ ١. (٦) اللسان حـ٣ ص٥١٦٢ .

٧ ) التحرير ، الكتابة ، الإنشاء ، التأليف . هذه الألفاظ تتقارب معانيها فى الدلالة على مهنة الإبداع بتأليف وإنشاء المؤلفات . ونلاحظ أن لفظة الكتابة متقاربة جدًا من لفظة الإنشاء ومن معانى الكتابة الإنشاء . ٨ ) الترجمة ، النقل ، هانان اللفظتان تردان أحيانا مترادفتين وأحيانا أخرى متقاربتين فى المعنى وهما تستعملان فى نصوص كثيرة من كتابات أبى حيان بنفس المعنى . ٩ ) النَّسْخ ، الوراقة ، الكتابة . هذه الألفاظ لا يخرج معناها عن إعادة كتابة

الألفاظ المتقاربة في المعنى وهي :

الكتب ونقلها من نسخة إلى أخرى وهي من المهن الثقافية التبي أصبحت أكثر انتشارا في عصر أبي حيان وإن كان هو نفسه ينتمي لهذه المهنة . ١٠ ) تأديب ، تَعْليم . اللفظتان متقاربتان في المعنى إلى أبعد الحدود في المجال التر بو ی . ١١ ) تنقيح ، تصحيح ، تبيض . وهذه المجموعة من الألفاظ تتقارب في المعنى

لأن كلا منها تشير إلى تخليص العمل الأدبى من أخطائه وإبرازه بأحسن صورة ممكنة .

١٢ ) كتاب ، ديوان ، رسالة ، صحيفة . في هذه الألفاظ تتركز الدلالة على معنى رئيسي وهو الدال على الأثر العلمي ذلك المؤلف الذى نسميه الكتاب . ١٣ ) ورق ، قرطاس ، كاغد . في هذه الألفاظ قد نجد اختلافا طفيفا في مدلولها لأنها تختلف فى طريقة الصنع والإعداد ومع ذلك نجد أنها متقاربة فى المعنى الدال على استخدامها كوسيلة من وسائل العمل الثقافي . ونجد ظاهرة التقارب في المعنى واضحة في مجموعة من المصطلحات الدالة على العلوم العربية والعلوم الإسلامية ، ومن هذه الألفاظ التي تقاربت في معناها

١ ) اللغة ، اللسان : نجد هاتين اللفظتين مترادفتين في نصوص كثيرة عند أبي حيان وتستعمل إحداهما بدل الأخرى في أكثر الأحيان ولكن من الأفضل أن نطلق عليهما الألفاظ المتقاربة فى المعنى حتى لا نلتزم بشروط الترادف وهو اتحاد المعنى انحادًا كليًّا ، وهذه ظاهرة تختلف باختلاف الشعوب والعصور .

ما يا ِ :

٢ ) الكلام ، القول . هاتان اللفظتان متقاربتان في المعنى وإن كانت كل منهمه تستعمل بدل الأخرى في مجالات عديدة .

٣ ) الفن ، النمط ، الطراز . ألفاظ مترادفة أو على الأصبح متقاربة فى المعنى

إلى حد بعيد بحيث لو أننا استبدلنا أحـد هـذه الألفاظ بغيرها من اللفظتين لما اختل المعنى غير أن أبا حيان اقتصر بلفظة فن على ما يخص الأدب والعلم فى حين أنه أطلق لفظة نمط وهو يريد أمورًا كثيرة تخص فنونا متنوعة يولفظة الطراز هي الأقل استعمالا عنده في هذه المجموعة .

 $\mathcal{L}$   $\mathcal{L}$   $\mathcal{$ 

المتطلعين للمكانة الرفيعة . ٨ ) الرمز ، الإشارة متقاربة المعنى تماما . وفي مجال المصطلحات الفلسفية والطبيعية نجد ظاهرة تقارب المعنى واضحة في الألفاظ التالية : ١ ) المبدأ ، المنشأ ، الأصل : هذه الألفاظ تشير دلالتها إلى الأصل فهي متقاربة المعنى في مجالات عديدة خاصة في استعمالها للدلالة على ابتداء الشيء . ٢ ) الجنس ، النوع ، الصنف : هذه الألفاظ تدل دلالة واضحة على الضرب من الشيء وفي بعض الأحيان تستخدم لفظة نوع بدل لفظة صنف لأنها تؤدى نفس المعنى .

 $957$ 

والتقابل في المعنى ظاهرة قليلة الورود في مؤلفات أبي حيان وانطلاقا من تناولنا لظاهرة التقارب فى المعنى نذكر بعض الأمثلة على التقابل تشير إلى قضية التضاد وهذه ليس مجالها هنا وهذا لا يمنع من ذكر بعض الألفاظ المتقابلة فى المعنى وهى :

٣ ) عنصر ، هيولى ، مادة ، اسطقس : هذه الألفاظ دلالتها محصورة فى عنصر الشيء ومادته فهي متقاربة المعنى إلى أبعد حدود واستخدامها فى مجال الألفاظ الفلسفية جعلها أكثر تقاربا في معناها .

١ ) تعميم، تخصيص ، عموم ، خصوص ، معموم ،مخصوص، عام، خاص ، عامة : خاصة ، في هذه المجموعة من الألفاظ ظاهرة التقابل واضحة في هذه الألفاظ المتضادة ، فالتقابل أصح أن يطلق على هذه المجموعة من المصطلحات التى كثر استخدامها في مجال المصطلحات الصوفية . ٢ ) جوهر : عرض تقابل المعنى واضبح في هذين اللفظين . ٣ ) جَزِنَى : كُلَّى ، جزئيات : كليات ، جزئية : كلية هذه المجموعة مِن الألفاظ تظهر فيها الفروق التى أدت إلى التقابل فى معانيها . ٤ ) ظاهر : باطن تقابل المعنى واضح هنا . ه ) توحيد : إلحاد وهنا أيضا التقابل واضيح في هاتين اللفظتين ذات المعنـ

إن المعنى المتعدد يتحقق في صورتين هما : أولًا : ارتباط عدد من الألفاظ بمدلول واحد وهذا ما تناولناه في الألفاظ المتقاربة في المعنى . والثاني : ارتباط عدد من المدلولات بلفظ واحد وهذا ما سوف نتناوله في الجزء المخصص لتعدد المعنى لمجموعة من الألفاظ وردت فى كتابات أبى حيان التوحيدى فى مواضع متعددة لاستعمال الكلمة في عدة مجالات ، وهذه الألفاظ التبي لها أكثر من معنى هي : الكِتَاب : كلمة الكتاب مرت في مجال وسائل العمل الثقافي بمعنى المؤلف الذى يقوم على وضعه وتأليفه شخص واحد أو عدة أشخاص ، وجاءت بمعنى الكتاب المنزل أى القرآن ، وبمعنى صحيفة أعمال البشر فى الآخرة ، وبمعنى الأجل وكتاب فيه علم الغيب . الرسالة : هذه الكلمة وردت في مجال وسائل العمل الثقافي بمعنى المؤلف وبمعنى البلاغ الذى يرسل الرسول به ، وبمعنى الحطاب أى الكتاب المتبادل بين اٿنين . الباب : جاءت هذه الكلمة في مجال أقسام الكتاب بمعنى الجزء أو القسم من

نالثا : تعدد المعنى :

الكتاب ومن معانيها باب البيت ، وباب الخروج من المأزق ، ومورد الرزق . الفصل : وردت هذه الكلمة في مجال أقسام الكتاب وهو القسم المحدد من الكتاب أو الرسالة ، ومن معانيها تلخيص الكلام ، والحكم بالبنية واليمين والتغير الذي يحصل في قوافي الشعر ، والحقبة من الزمن . والبون بين الشيئين . الديوان: وردت في مجال وسائل العمل الثقافي بمعنى الكتاب أي (المؤلف) وبمعنى اللوح المحفوظ ومن معانيها أيضا وظيفة إدارية لتنظم الشؤون المالية للدولة الإسلامية ـ وديوان الشعر الخاص بشاعر معين، والسجل الذي حفظ فيه واردات وصادرات الدولة. وبمعنى الذاكرة الخاصة بالإنسان. وكتاب الملكوت.

الورقات : كلمة الورقات وردت فى مجال وسائل العمل الثقافى بمعنى الكتاب ، وبمعنى الورقات المعدة للكتابة أى أدوات الكتابة وأيضا بمعنى ورق الأشجار .

الرَّسْم : هذه الكلمة وبردت في مجال الألفاظ الثقافية بمعنى الكتابة وبمعنى السك ( مبلغ يمثل نفقات سك النقود ) وبمعنى الضريبة المالية التي تدفع للدولة من أجل خدمات معينة ، وبمعنى فلسفى مقابل للحد فى اصطلاح المنطقيين ، وأيضا بمعنى العادة والخلق وصفاته وهذا المعنى متعارف عليه عند الصوفية . الإنشاء : هذه الكلمة جاءت في مجال أشكال العمل الثقافي بمعنى التأليف وجاء أيضا بمعنى الابتداء . التأليف : و كلمة التأليف وردت في مجال المهن الثقافية أي بمعنى وضع الكتب

وكبير محالس الثقافة والمعرفة ، ومن معانيها الكبير في السن ، والكبير في المقام عند

and the state of the state of

النادي : وردت كلمة النادي لتدل على موضع الاجتماع وأبضا بمعنى جماعة الناس الذين يحضرون الاجتماع . المجلس ، المجالس : من الألفاظ التي تناولها أبو حيان في مجال المؤسسات الثقافية واستخدمت عنده بهذا المعنى الثقافي الذي يدل على مكان اجتماع القوم والقوم أنفسهم . وبمعنى الحديث الذي يدور بين الناس والمكانة الرفيعة للشخص وهذان المعنيان استخدما لأول مرة عند أبي حيان . وأيضا من معاني لفظة المجلس والجمع مجالس ، مقاعد الجلوس ، والسجلات والمحاضر التي تكتب للضبط وإن كان المعنى الثقافي هو الأكثر استعمالًا في عصبر أبي حيان . اللغة : هذه الكلمة وردت في مجال العلوم العربية ومن معانيها اللسان واللهجة ، والكلام ، وطريقة القراءة والكلمة ، والخطأ في تهجي اللفظ ووسيلة

من وسائل التعبير . اللسان : وهذه الكلمة وردت في مجال المصطلحات اللغوية بمعنى إحدى الحواس وعضو التكلم، واللغة والكلام الذي يراد به نقل أفكار المتكلم إلى السامع وأيضا بمعنى الذكر الحسن ، والمتكلم عن القوم . القياس : كلمة القياس وردت في مجالات متعددة وبمعاني متنوعة فمن معانيها التقدير وقد جاءت بهذا المعنى في مجال المنطق والفقه وعلم اللغة ففي المنطق دلت على القول المؤلف من قضايا ، وفي الفقه دلت على المعنى المستنبط من النص لتعديه الحكم ، وفي اللغة دلت على رد الكلمة غير المسموع بها عن العرب إلى نظيرها المسموع بها .

النحو : وردت كلمة النحو في مجال المصطلحات الخاصة بالعلوم العربية وهو علم النحو ، ومن معانيها أيضا القصد ، والطريق والجهة . البناء : هذه الكلمة جاءت في مجال المصطلحات الصرفية بمعنى لزوم آخر الكلمة ضربا واحدا من الحركة أو السكون . ومن معانيها أيضا البناء المشيد للسكني أى موضع السكن . والبناء بمعنى التشيد للشيء وإقامة أساسه .

التصريف : هذه الكلمة وردت بمعنى التصرف في الأمور حسب ما يقتضيه الأمر ، وبمعنى تصريف الكلمة حسب الصيغ والأوزان المتبعة في العربية وإن كان هذا المعنى هو الأكثر استعمالا .

اللحن : جاءت كلمة اللحن في مجالات متعددة وبمعان مختلفة منها اللحن بمعنى التطريب والغناء وفي مجال المصطلحات اللغوية جاءت بمعنى الخطأ في الإعراب ، والخطأ في القراءة ، وبمعنى الخطأ في النطق ، وهذا من أبرز معانيها عند أبي حيان .

الأدب : هذه الكلمة لها معان متعددة وقد جاءت في مجال المصطلحات البلاغية ومن معانيها المعنى الأخلاقي الذي يدل على الظرف والكياسة ، والمعنى الثقافي ضروب متعددة من الفنون والعلوم وأيضا معنى اصطلاحي تحدد في فني النثر والشعر والتأليف فيهما وهذا هو المعنى الأكثر استعمالا . الوزن : جاءت هذه الكلمةفي مجال مصطلحات العلوم العربية الخاصة بوزن الشعر بواسطة التفعيلة والزحاف وهذا المعنى في اصطلاح العروضيين ، ومعنى آخر لكلمة الوزن وهو الثقل والخفة .

النُّمَط : هذه الكلمة لها عدة معان فقد جاءت في مجال مصطلحات العلوم

والنوع ، والضرب . الطَوَازِ : كلمة الطراز وردت بمعان متنوعة منها الجماعة من الناس ، والنوع ، والضرب ، وصبغة الثوب ونسجه ، وبمعنى أداة من أدوات الرى لرفع مستوى المياه . وأيضا المعنى الخاص بالأسلوب وطريقة التعبير فى الكتابة وهو لملعنى الجديد للكلمة عند أبي حيان .

العربية بمعنى الأسلوب ، واللغة ، وطريقة النظم ، ومن معانيها أيضا المذهب ،

الإمام : هذه الكلمة وردت في مجال المصطلحات الدينية بمعنى رجل الدين الذي يتقدم المسلمين في الصلاة ، وبمعنى المرشد الديني وهذا ( معنى خاص عند

الشيعة ) ومن معانيها قائد الجماعة ، وعالم اللغة ، والرائد في علم الفلسفة وأيضا جاءت بمعنى كتاب الله (القرآن) ربمعنى الشريعة ومن الملاحظ أن أكثر معانى هذه اللفظة تدور حول المعنى الديني وإن كان المعنى الاصطلاحي الديني هو أبرزها . **الغاليّة** : هذه الكلمة م<sub>ن</sub> المصطلحات الخاصة بالفرق الدينية وقد جاءت بمعان عديدة منها الارتفاع لي الثمن ، ونوع من الطيب ، والفرقة التي تتبع مذهب الشيعة وتغالى فى حب على بن أبى طالب . الشَّيْعَة : كلمة الشَّيعة لها معان متعددة منها الفرقة من الناس ، وأتباع الرجل

العَقَّام : هذه الكلمة لها مفهوم خاص عند الصوفية وتعني مقام العارفين بالله ، وقد جاءت كلمة المقام أيضا بمعنى الموضع والمجلس ، والجماعة من الناس ، والمنزلة والمكانة الرفيعة .

الشريعة : جاءت كلمة الشريعة بمعان متنوعة في مجال المصطلحات الدينية ومن معانيها المذهب والملة ، والطريقة المتبعة بين الناس في سلوكهم وعاداتهم وأيضا بمعنى مورد الماء .

المقالة : هذه الكلمة لها عدة معان وقد جاءت في مجالات متعددة منها مجال المصطلحات الدينية ومن معانيها المعتقد ، والمبحث الكلامي ، والرأى والفكرة ، والقول وفى مجال الألفاظ الثقافية جاءت بمعنى الجزء من المؤلف أو المُؤَلِّف والأثر العلمى .

الزندقة : جاءت هذه الكلمة بمعان متعددة وإن كانت تدور كلها حول معنى الخروج عن الدين وأصوله فمن معانيها التهتك والاستهتار ، والمجون ، والكفر والإلحاد ، وبمعنى أتباع الديانة المانوية .

الْمَرْتَبَة : كَلَّمَة المرتبة جاءت في مجال المصطلحات الصوفية بمعنى المكانة الرفيعة الموقرة وأيضا جاءت بمعان منها الطبقة من الدرج والعرش ، ونوع من الفرش خاص بالجلوس . وإن كان المعنى الصوفى هو الأكثر استخداما عند التوحيدى .

التحقيق : هذه الكلمة وردت في عدة مجالات وتحدد معناها بالمجال الذي استخدمت فيه ففي مجال الصوفية هو ظهور الحق في صور الأسماء الإلهية وفي مجال الفلسفة إثبات المسألة بالدليل وهذا هو أيضا المعنى الفقهي لكلمة التحقيق . وفي

محال الألفاظ الثقافية بمعنى جمع النصوص وإصلاح الخط فى الكتابة . الفتوة : جاءت لفظة الفتوة في مجال المصطلحات الصوفية بمعنى الخصال والأخلاق الرفيعة ، ومن معانيها أيضًا الشباب والحداثة . وإن كان المعنى الصوفي هم الأكثر ورودا .

الإشارة : لفظة الإشارة لها معان متعددة منها المعنى الصوفى أى معنى الرمز

والإرسال ، ومن معانيها أيضا التلوخ بالشيء واليد ، وبمعنى فحوى الكلام ، والتصريح . التقويم : وردت كلمة التقويم في مجال المصطلحات العلمية بمعنى العلم الحاص بالأفلاك ، ومن معانيها أيضا التهذيب والإصلاح الأخلاق . الجموهر : كلمة الجوهر وردت في مجال المصطلحات الفلسفية بمعنى كل شيء ما خلقت عليه جبلته أى أصل الشيء ، ومن معانيها أيضا الوضوح ، والتنقية والمعدن الشمين . وكل هذه المعانى تدور حول نفاسة الشيء . العرض : جاءت كلمة العرض بمعان متنوعة منها بمعنى خلاف الطول . وبمعنى الحاجز أى ما يعرض للإنسان . وأيضا بالمعنى الفلسفى الدال على

مالا دوام له .

العلة : هذه الكلمة وردت في مجال المصطلحات الفلسفية بمعنى ما يتوقف عليه وجود الشيء ويكون خارجا مؤثرا فيه ، ومن معانيها أيضا السبب ، والمرض ، والحدث الذي يشغل صاحبه . هذا ومعنى العلة بالمفهوم الفلسفي أكثر تداولا عند أبي حيان .

الحمَد : كلمة الحد وردت في عدة مجالات ومنها انجال الديني بمعنى العقوبة والمجال الفلسفي بمعنى منتهى الشيء ، وجاءت أيضا بمعنى الفصا بين الشيئين لئلا يتعدى أحدهما على الآخر . ومن أكثر المعانى ورودًا عند أبى حيان ، المعنى الفلسفي حدكل شيء ; منتهاه .

鳥の。

يتناول التغير الدلالي ألفاظ الحياة الثقافية في مؤلفات أبي حيان التي تضمنت دلالات جديدة لم تعرف من قبل . وقد أمكن بيان الحد الفاصل بين المعنى القديم والمعنى الجديدإن الأول يمثله الاستعمال اللغوي في الجاهلية أما المعنى الجديد الذي بدأ في القرن الأول الهجرى بظهور الألفاظ الإسلامية ، فقد اتسع في القرون التالية للعصر الإسلامي الأول ، وازداد وضوحا في القرن الرابع الهجرى ، واتخذ التغير الدلالي للألفاظ الواردة في مؤلفات التوحيدي الاتجاهات التالية : التخصيص الدلالي ، تغير المجال الدلالي ، رقى الدلالة . يتناول التخصيص الدلالي الألفاظ التبي تحولت من معانيها العامة إلى معانيها الخاصة واكتسبت بذلك خصوصية الدلالة وتحديدها . وأغلب ألفاظ الحياة الثقافية في مؤلفات أبي حيان من هذا النو ع خاصة ما تعلق منها بالدين والفلسفة واللغة والأدب والفن والطب والفلك بما تتضمنه من مصطلحات ثقافية وعلمية ، وشملت – أيضا – الألفاظ الدينية . ( أ ) هناك ألفاظ كانت تدل على معنى عام قد تخصص بظهور الإسلام وتكون الحضارة والعلوم الإسلامية . وفيما يلي هذه الألفاظ وبيان معانيها العامة والحاصة . ويتضح هذا كله من الأمثلة التالية :

رابعا : التخصيصالدلال :

.

 $901$ 

(الكتاب) استعملت في مواضع كثيرة من كتابات أبي حيان تحمل تخصصا دلاليا فالكتاب بمعنى الأجل ، وبمعنى صحيفة أعمال البشر ، وبمعنى كتاب فيه علم الغيب ، وأصبحت دلالة لفظة الكتاب أكثر تخصصا عندما استعملت بمعنى المؤَلَّف .

٢ ) الفقه : هو العلم بالشيء والفهم له واختص الفقه بعلم الدين وبذلك اكتسبت الدلالة خصوصية بتحديدها في الذهن .

٣ ) العَالِم : عَلِم علما وعَلَم هو نفسه ، ورجل عالم من قوم علماء ، وأطلقت كلمة العالم على الخبير الفاهم لأمور الدين عامة وخصصت دلالة لفظة العالم عندما حدد استعمالها في مجال العلوم الشرعية .

£ ) «الرسالة» : الإرسال هو التسليط والإطلاق والتوجيه والإهمال والاسم الرسالة ، وأرسل الشيء : أطلقه وأهمله ، والرسالة في الأصل الكلام الذي أرسل إلى الغير وقد تخص الرسالة بالتبليغ ثم أطلقت الرسالة على العبارات المؤلفة والمعانى المدونة لما فيها من إيصال الكلام المُؤَلِّف ومن هنا تخصصت دلالة هذه اللفظة وأصبحت أكثر تخصصا عندما استخدمت عنوانا لمؤلف علمى ، أو أدبى ومن الملاحظ أن أبا حيان له في هذا المجال رسائل كثيرة تحمل عناوين مثل رسالة الحياة ، ورسالة في علم الكتابة ، وغيرهما من الرسائل التي تتناول شتى نواحى المعرفة . ٥ ) الجامع : الجمع : مصدر قولك جمعت الشيء ، وأمر جامع : يجمع الناس والمسجد الجامع : الذى يجمع أهله ، نعت له لأنه علامة للاجتماع . وقد تخصصت دلالة لفظة الجامع عندما أضيفت وإن أنكر هذه الاضافة بعض النحويين ولكن ، معظم النحويين أجازوا هذه الإضافة ، والعرب تضيف الشيء إلى نفسه وإلى نعته إذا اختلف اللفظان . وفى القرن الرابع الهجرى أصبحت دلالة هذه اللفظة أكثر تخصصا عندما استخدمت في مجال الألفاظ الثقافية الخاصة بدور العلم . ٦ ) الخازن : خزن الشيء يخزنه خزنا واختزنه : أحرزه وجعله فى خزانة

والخزانة عمل الخازن ومن هذا المعنى أخذت لفظة الخازن كمصطلح ثقافي بعد أن خصصت اللفظة بإضافتها للكتب فحدد مجال استخدامها بمن يشتغل بحفظ الكتب وصيانتها ، وهذه المهنة الثقافية استحدثت في العصور الإسلامية التبي ازدهرت فيها الثقافة وبالتحديد في العصر العباسي وامتدادا إلى عصر أبي حيان التوحيدي عصر ارتقاء المشتغلين بالثقافة . ٧ ) مُهَوَّد : التهويد الترجيع بالصوت فى لين والمُهَوَّد : المطرب المُلْهى وتخصصت دلالة لفظة ألمهود بعد أن استخدمت كمصطلح فى علم الموسيقى . ٨ ) شيخ ، شيوخ ، أشياخ : الشيخ : التي استبانت فيه السن وظهر عليه الشيب والجمع أشياخ وشيوخ . وشيخته : دعوته شيخا للتبجيل . ولفظة الشيخ استخدمها أبو حيان بكل هذه المعانى وأضاف إليها تخصصا بعد أن وصفها بصفات عديدة ، وأضافها إلى ألفاظ متنوعة فجعلتها أكثر تخصصا وهذا التخصص الدلالي واضح في معظم نصوص أبي حيان المتضمنة لهذه اللفظة ، ولا يمنع تخصص اللفظة من كثرة استخدامها في مجالات متعددة . ۹ ) ورَّاق : رجل وراق : وهو الذي يُورِّق ويكتب ، والوراق : الرجل الكثير الورق والمال وتخصصت دلالة هذه اللفظة بعد أن استخدمت في مجال

المشتغلين بالثقافة كمصطلح ثقافى . . ١ ) إنشاء : أنشأ الله الحخلق أى ابتداء خلقهم ، والإنشاء : الابتداء وقيل في تأدية الأمثال على ما وضمعت عليه : يؤدي ذلك في كل موضع على صورته التي أنشيء في مبدئه عليها فاستعمل الإنشاء في العرض الذي هو الكلام ، وتخصصت دلالة لفظة الإنشاء بعد أن استخدمت كمصطلح خاص بالمهن الثقافية . ١١) تحبير : خَبَّرت الشيء تحبيرا إذا حسنته ، وتحبير الحمط والشعر والكلام : تحسينه ، وخصصت لفظة التحبير باللفظ واستخدمت كمصطلح ثقافي خاص بتحسين الكتابة وإعداد المؤلفات بصورة جيدة .

١٢ ) الطَّالِع : كلَّ بادٍ من علو ، طلعت الشمس والقمر والنجوم فيهي طالعة ، وأطلع رأسه إذا أشرف على شيء ، واطلَعْت على باطن أمره ، وأطلعه على الأمر : أعلمه . ومن هذا المعنى يكون الطالع هو برج الإنسان الذي براه المنجم فى كتابه لأن الاطلاع عليه هو إطلاع على بواطن الأمور لاتصال الأبراج الفلكية بخياة الإنسان ومن هنا تخصصت الدلالة .

١٣ ) الضارب : من مادة ضرب ودلالاتها المختلفة معروفة ومنها الضرب على الشيء ، ولما كان العزف على الآلات الوترية أو الدفوف يتم بالنقر عليها بالأصبع لذلك قيل : ضرب فلان على العود ، وخصص الضارب بالعازف على العود والمزمار ونحوهما . ١٤ ) طب ، الطبيب : تطلق كلمة الطبيب عند العرب على الحاذق من الرجال الماهر بعلمه ، واستعمل الطب في العربية القديمة بمعنى الحذق بالأشياء والمهارة بها لذلك قيل للسحر طِبّ ، وطُبّ ، وقد طُبّ الرجل ، والمطبوب : المسحور ، ودل الطب عندهم أيضا على الطوية والإرادة ، وتطورت هذه الكلمة حتى خصصت بعلم الطب الذي فيه عن بدن الإنسان من جهة ما يصح ويمرض لحفظ الصحة وإزالة المرض ، والطبيب هو من يزاول هذه المهنة .

١٧ ) النجم، النجوم : النجم في الأصل : اسم لكل واحد من كواكب السماء والمُنَجِّم الذي ينظر في النجوم بحسب مواقيتها وسيرها ، والنجم : الوقت المضروب وبه سمى المنجم ومن هذا المعنى تخصصت دلالة لفظة النجوم بأن اتخذت كمصطلح علمي خاص بعلوم الفلك ، والتنجيم وظهر علم النجوم في العصور الإسلامية وكثر استخدامه في العصر العباسي .

١٨ ) إله : الإله كل ما اتخذ من دونه معبودًا إله عند متخذ والجمع آخة والإله كلمة مشتركة في اللغات السامية وكانت العرب في الجاهلية يدعون معبوداتهم من الأوثان ألهة ، والإله أصله على فعال بمعنى مفعول لأنه مألوه أى معبود ، وقيل مأخوذ من أله تأله ألها أى تحير . وقيل مأخوذ من أله يأله إلى كذا أى لجأ إليه لأنه سبحانه المفزع الذى يلجأ إليه كل أمر والتأله : التنسك والتعبد ، ومن كل هذه المعانى عرفت لفظة الإلهيات وتخصصت دلالتها عندما ارتبطت بعلم العقائد واتخذت كمصطلح عقائدى . ١٩ ) المِلَّة : الطريقة والسُّنة ، والملَّة الشريعة والدين ، وقيل هي معظم الدين وجملة ما يجيءبه الرسل ومن هذا المفهوم الديني تخصصت دلالة لفظة الملة بعد أن اتخذت كمصطلح ديني خاص بالمذاهب والنحل . • ٢ ) السُّنة : سن الله سُنة أي بين طريقًا قويمًا ، والسَّنة الطريقة المحمودة وهي مأخوذة من السنن وهو الطريق ، وتخصص معنى السنة بعد أن أطلقت في الشرع على ما أمر به النبي عليها ونهي عنه وندب إليه قولا وفعلا وأصبحت السنة من أدلة الشر ع وبهذا تحصصت دلالة هذه اللفظة بعد أن كانت من الألفاظ العامة وكذلك لفظة الناموس وهو السنة والطريقة التي تضعها الحكماء للعامة لوجه من المصلحة ،والجمع نواميس وقد تخصصت هذه اللفظة بعد أن أضيفت لألفاظ دينية واستخدمت كمصطلح ديني خاص بعلم الشرائع .

مداد ، وتخصصت دلالة هذه اللفظة عندما استخدمت في مجال الأدوات الخاصة بالكتابة . ٣ ) أما الحمبر : فأصله اللون ، يقال فلان ناصع الحِبْر يراد به اللون الخاص الصافي من كل شيء وتخصصت لفظة الجِبْر بعد استخدامها في مجال الكتابة . ( جـ ) ثمة ألفاظ عامة استعملت في كتابات أبي حيان ودل البحث على أن معانيها تخصصت في عصر أبي حيان ومعظمها من المصطلحات الثقافية والفلسفية والعلمية وأيضا مصطلحات دينية متعلقة بالجماعات الإسلامية وغير الإسلامية وفيما يلى تناول هذه الألفاظ :

١ ) المنطق : المنطق الكلام ، وأنطقه الله استنطقه : أي كلمه وناطقه ومن معنى الكلام اتخذ المنطق اصطلاحا خاصا في الفلسفة تفيد معنى القياس العقلي ، بعد أن كانت في الجاهلية وصدر الإسلام تفيد معنى الحديث والكلام . ٢ ) الكلام : القول ، ومنه اختصت الكلمة بعلم الكلام وهو مصطلح فقهي إسلامي ومصطلح لغوى . ٣ ) القياس : معنى القياس التقدير ، يقال قاس الشيء يقيسه قيسا وقياسا :

إذا قدره على مثاله ، ومن معنى التقدير دخلت كلمة القياس مصطلحا في المنطق والفقه وعلم اللغة . ففي المنطق دلت على القول المؤلف من قضايا وفي الفقه دل القياس على المعنى المستنبط من النص لتعدية الحكم من المنصوص عليه إلى غيره . وفي اللغة دل على رد الكلمة أو الصيغة غير المسموع بها عن العرب إلى نظيرها المسموع بها ويكون ذلك على مستوى الكلمات والتراكيب . £ ) **العَرَض** : من معانى مادة «عَرَض» ما يَعْرَض للإنسان من مرض ونحوه واسم لما لا دوام له ، ومن دلالته على ما لا دوام له خصص العرض في المفهوم الفلسفي بما يتميز به الشيء عن الشيء لا في ذاته كالبياض والحرارة . وبهذا المفهوم الفلسفي للفظة عرض والجمع أعراض استخدمها أبو حيان في كتاباته كمصطلح فلسفى .

٧ ) فقيه ، فقهاء : الفقه العلم بالشيء والفهم له ، وفَقِه فِقْهًا : بمعنى عَلِم عِلْمًا . ورجل فقيه : عالم ، وكل عالم بشيء فهو فقيه ، وقد تخصصت دلالة هذه اللفظة بعد أن تحدد معناها بالعالم بأحكام الشريعة وتخصصا بعلم الفروع منها . ٨ ) إجماع : الإجماع الإعداد والعزيمة على الأمر ، والإجماع أن تجمع الشيء المتفرق جميعا ، فإذا جعلته جميعا بقى جميعا ولم يكد يتفرق كالرأى المعزوم عليه

المُمْضى ومن معنى العزم والاتفاق تخصصت دلالة هذه اللفظة بعد أن استخدمت في العصور الإسلامية كمصطلح فقهى . ٩ ) الاجتهاد : بذل الوسع في طلب الأمر ، وهو افتعال من الجهد ، ومن معنى بذل المجهود في طلب المقصود استخدمت كلمة الاجتهاد مصطلحا فقهيا أي بذل الفقيه الوسع ليخصل له ظن بحكم شرعي ، ومن هذه الدلالة خصص الاجتهاد في المفهوم الفقهي . • ١ ) التفسير : فسر الشيء يفسَّره فسرًا : أبانه والتفسير مثله . والفسر : كشف المُغَطِّي ، والتفسير كشف المراد عن اللفظ ، ومن هذا المعنى اتخذت لفظة التفسير كمصطلح فقهى له شروط لا يمكن تجاوزها وهذا التحديد أدى إلى تخصيص أكثر وضوحا فى دلالة اللفظة بعد أن ظهر علم التفسير فى العصور

الإسلامية . ١١) التأويل : فى الأصل الترجيح وفى الشرع صرف الآية عن معناها الظاهر إلى معنى تحتمله إذاكان المحتمل الذي يراه موافقا بالكتاب والسنة والتفسير والتأويل واحدا – كما أكد صاحب اللسان – أى هو كشف المراد عن المشكل ، ورد أجد المحتملين إلى ما يطابق الظاهر ، وقد تخصصت لفظة التأويل بعد أن أصبحت مصطلحا فقهيا كعلم من العلوم الدينية لا يمكن جوازه دون استيفاء شروطه . ١٢ ) الإمام : كل من ائتم به قوم كانوا على الصر اط المستقيم أو كانوا ضالين.

الإمام على علي وبنيه واولادهم ، وهو معنى ديني عص قائم على مفهوم الحلاقة . ١٣) الزُّهْد : الإعراض عن الشيء احتقارا له وتخصصت دلالة الكلمة بالإعراض عن الدنيا ثم اتخذت كلمة الزهد مصطلحا في التصوف الإسلامي . **£ ١ ) الزُّبُر** : الزُّبْرِ الكتابة ، والزَّبور الكتاب المزمور والجمع زُبْر وترجع دلالة هذه الكلمة إلى العصر الجاهلي وهي بذلك كلمة عربية قديمة وإن استعملت مادة زبر بمعنى الحجارة ، وهو استعمال حسى ، واتخذت كلمة الزبر خصوصية الدلالة بإطلاقها على الكتاب . 10 ) الثَّحْلة : الدَّعْوة من نَحَلُه القول يَنْحَلُه نَحْلًا : نسبه إليه ، وفلان ينتحل مذهب كذا إذا انتسب إليه ، ومن معنى الدعوى أخذت النُّحْلة وهي المذهب والمعتقد الدينى

١٦ ) المقالة ، المقال : من القول وهو الكلام على الترتيب ، قال يقول قَوْلا وقُوْلَةً ومقالًا ومقالة . وخصصت المقالة بالمذهب أو المعتقد . ١٧ ) الظاهر والباطن : أطلق الظاهر في مقابل الباطن على ما يبدو من الشيء في مقابل ما هو عليه في ذاته وهو تخصيص للكلمة حيث تضمنت مفهوما فقهيا . ١٨ ) العُمْرِجئة : أرجأ الأمر : أخره ، والإرجاء التأخير ، وإعطاء الرجاء و ومن هذين المعنيين اشتقت كلمة «المُرْجئة» وأطلقت على فئة من المسلمين والنسبة إليهم مُرْجئي إذا همزت .

١٩ ) العَذْهَبِ : الْمُعْتَقَدِ الذي يُذْهَبِ إِلَيهِ ، والمَذْهَبِ : المتوضأ ، لأنه يذهب إليه ، وهو مَفْعَل من الذَّهاب . وقد تخصصت هذه اللفظة بعد أن ارتبطت بمجموعة من الألفاظ الدالة على الآراء الدينية ، والفلسفية المنسوبة لرؤساء الفرق الدينية وعلماء الدين والمفكرين من الفلاسفة وأصحاب المذاهب العلمية . وبهذا تخصصت لفظة المذهب بالإضافة والوصف ، وأصبحت لفظة المذهب والجمع مذاهب أكثر تخصصا فى عصر أبى حيان عندما حدد أصحاب المذاهب

والأراء الفكرية . • ٢ ) المنهج ، المنهاج ، النهج : مَنْهَج الطريق : وضَحه ، والمِنْهاج : الطريق الواضح ، ونهجت الطريق : أبنته وأوضحته ومن هذا المعنى اتخذت لفظة المنهج كمصطلح ديني ومعها اشتقاقات أخرى للمادة «نهج» – وخصصت دلالة الألفاظ منهج ، منهاج ، نهج عندما حددت بإضافتها إلى أشخاص يحملون آراء دينية ، أو نظريات علمية ، فالتخصص الدلالي جاء من هذا الارتباط وأصبحت هذه الألفاظ أكثر تخصصا فى عصر أبى حيان لكثرة الآراء الفكرية والفرق الدينية . ٢١ ) الجنس : الضَّرب من كلِّ شيء ، وهو من الناس ومن الطير ومن حدود النحو والعروض والأشياء جملة والجمع أجناس. وتخصصت دلالة هذه اللفظة عند استخدامها كمصطلح فلسفى .

والنوع : أخص من الجنس وهو أيضا الضرب من الشيء . كالثمار والثياب وغير ذلك حتى الكلام ، وقد تنوع الشيء أنواعا وتخصصت دلالة لفظة النوع باستخدامها بالمفهوم الفلسفي . والصُّنف : النوع والضرب من الشيء ، وقد تخصصت دلالة لفظة الصنف عندما استخدمت كمصطلح فلسفى . ٢٢ ) العُنْصر : الأصل ، جاء بضم العين ونصب الصاد ولا يجيء على بناء فَعْلَلَ إلا ما كان ثانيه نونا أو همزة وقد تخصصت دلالة اللفظة عندما استخدمت بالمفهوم الفلسفي .

٢٦ ) فَن ، فنون : الفَّنُ : الحال ، والضرب من الشيء ، والرجل يفنن الكلام أي يشتق في فن بعد فن ، وافتن أخذ في فنون من القول ، وتخصصت دلالة لفظة الفن بعد أن أضيفت إلى مصطلحات علوم العربية مثل الكلام والقول واللغة والبلاغة والأدب وقد ظهر هذا التخصص الدلالي في أوضح صورة عندما استخدمت لفظة الفن كمصطلح بلاغي . ٢٧ ) النَّفْس : الروح ، والنَّفْس يعبر بها عن الإنسان جميعه ، وسميت نَفْسًا لتولد النُّفَس منها واتصاله بها ، ومن هذا المعنى اتخذت النفس كمصطلح فلسفى خاص بالعلوم النفسية ، وقد خصصت دلالة هذه اللفظة عندما أضيفت أو وصفت وهذا التخصص الدلالي من أبرز الخصائص المغجمية عند أبي حيان في تناوله للفظة النفس .

٢٨ ) الاعتدال : العَدْل تقويمك الشيء بالشيء من غير جنسه حتى تجعله له مثلاً ، والاعتدال : تَوَسَّط حال بين حالين في كم وكيف ، ومن معنى التقويم والموازنة اتخذت لفظة الاعتدال كمصطلح فلسفى نفسى . ٢٩ ) «الأريحية» : الرَّوْح : السرور والفرح ، يقال فلان يراح للمعروف إذا أخذته أريحية وخفة ، وراح لذلك الأمر ، يراح روحا ورُوؤحًا ، وراحة وأريحية : أشرق له وفرح به ، وتخصصت دلالة هذه اللفظة العامة بعد أن استخدمت في مجال الفلسفة والعلوم النفسية . • ٣ ) «البديهة» : البده والبديهة والبُداهة : أول كلِّ شيء ، والبَدْهُ أن تستقبل الإنسان بأمر مفاجأة والاسم البديهة ، وفلان صاحب بديهة : بصيب الرأى فى أول ما يُفاجأ به ، ومن هذا المعنى اتخذت لفظة البديهة كمصطلح نفسى وقد اكتسب تخصيصا دلاليا بهذا المفهوم الخاص بعلوم النفس . ( د ) تخصصت دلالة عدد من الألفاظ عندما أطلقت على الفرق الدينية وهي أعلام تحولت عن صفات تحولت إلى أسماء فرق : ١ ) الشيعة : أتباع الرجل وأنصاره ، واستعملت مادة شيع فى القرآن باختلاف صيغهـا للدلالة على : شاع الخبر وشاع القوم : انتشر ، والفرقة من

٣ ) الغالية : الغُلوُّ الارتفاع ومجاوزة الحد والمقدار ، وغلت الدابة في سيرها غْلُوًّا واغتلت : ارتفعت فجاوزت حسن السير ، واختص اسم الغالية بفئة من الشيعة تجاوزت الحد فى أئمتها وأضفت عليهم مما ليس فيهم من الصفات الإلهية والمعجزات الخارقة . ٤ ) القَلَويَّة : القَدَر الاسم والقَدْر : المصدر ، ومادة «القدر» تدل على عدة معان منها القضاء المُوفَّق ، والحكم أى الحكم والقضاء فى تقدير الأشياء وهو ما يقدره الله عز وجل من القضاء ويحكم به من الأمور ، والقَدَريَّة : قوم ينسبون إلى تكذيب بما قدر الله من الأشياء ، وقال بعض متكلميهم : لا يلزمنا هذا اللقب ، وهذا تمويه منهم لأنهم يثبتون القدر لأنفسهم ولذلك سموا بالقدرية . ٥ ) الجبرية : الجَبْر تثبيت وقوع القضاء والقدر ، والجَبْريَّة الذين يقولون أجبر الله العباد على الذنوب أى أكرههم ومعاذ الله أن يكره أحدًا على معصية ، وقيل للجَبْرية جَبْرية لأنهم نسبوا إلى القول بالجَبْر . ٦ ) اللَّاهْرِيّة : الدَّهر الأمد الممدود ، والزمان الطويل ومدة الحياة الدنيا ورجل دهرى : مُلْجِد لا يؤمن بالآخرة ، يقول ببقاء الدُّهْر ، والدهرية الفرقة الدينية التي تنسب إلى الدُّهْر وهي جمع دهرى . وهذه الألفاظ الخاصة بالفرق الدينية تخصصت دلالتها عندما أطلقت على الفرق الدينية في ذلك العصر وهي أعلام منقولة عن صفات تحولت إلى أسماء فرق . ( هـ ) حدث تخصيص دلالي في كلمات تدخل في مجال علوم اللغة :

١ ) القول : الكلام على الترتيب ، قال يقول قولا وخصص القول

باستخدامه كمصطلح لغوى .

٢ ) الاشتقاقُ : اشتقاق الشيء : بنيانه من المرتجل ، واصطلح بالاشتقاق في علم اللغة باشتقاق الكلام أى الأخذ فيه يمِنًا وشمالًا واشتقاق الحرف من الحرف

دلالة هذه اللغة بعد أن استخدمت كمصطلح لغوى خاص بعيوب الكلام . وهناك ألفاظ تختص بعيوب اللسان مثل التَّفْتَعة وهي رد الكلام إلى التاء والميم، والزُّقْه ، وهي عجلة وقلة أناة ، وقيل هو أن يقلب اللام ياء ، والفأفأة : الترديد فى الفاء ، والفأفاء : الذي يعثر عليه خروج الكلام ، والخُبْسة : تعذر الكلام عند إرادته ، والعُقْلَة : التواء اللسان عند إرادة الكلام ، واللُّكْنَة : وهي عُجْمة في اللسان وعي ، واللفف : أي الثقل العي في الكلام مع الضعف ، ورجل أَلف أي عي بطيء الكلام إذا تكلم ملأ لسانه فمه واللُّثغة ; وهي أن تعدل الحرف إلى حرف غيره ، واللُّثغة ثقل اللسان بالكلام ، والنُّغْنَغَة بالفتح : وهي غدة تكون في الحلق وهذه الألفاظ تخصصت دلالتها بعد أن استخدمت كمصطلحات في علم اللغة تختـص بعيوب اللسان وقد بين أبو حيان التخصص الدلال لهذه

٦ ) الصرف والتصريف : رد الشيء عن وجهه ، وصرَّف الشيء : أعمله ق غير وجه كأنه يصرفه عن وجه ، وتصاريف الأمور : تخاليفها . واصطلح بالتصريف والصرف فى علم اللغة بصرف الكلمة بمعنى إجرائها بالتنوين ، والتصريف بخث فى أصول أبنية الكلمة وأحوالها .

٧ ) الإعراب : معنى الإعراب الإبانة والإفصاح عن الشيء ، وأعرب الكلام وأعرب به بينه . ومن هذا المعنى أطلق الإعراب على النحو لأنه إبانة وإفصاح عن المعانى بالألفاظ . ٨ ) الخفض ، الرفع ، النصب : الخفض ضد الرفع ، والرفع ضد الوضع ، رفعته فارتفع فهو نقيض الخفض في كل شيء ، والنَّصب : مصدر نَصَبْت الشيء إذا أقمته . وتخصصت هذه الكلمات الثلاث في اصطلاح النحويين بحيث دلت على ما وقع فى أعجاز الكلم منونا ، وهى الحركات الثلاث للكلمة المعربة . ٩ ) الفُتْح : نقيض الإغلاق ، واختص الفتح فى النحو بما وقع فى أعجاز الكلم غير منون ، والفتح فى البناء كالنصب فى الإعراب . الحركات ، الحركة : ضد السكون ، حرك خِرك حركة والجمع حركات وهبي التي تلزم أواخر الكلمات ، وخصصت لفظة الجمع حركات عندما ارتبطت

له أصول وقواعد يتبعها المعنيون بالثقافة وأصبحت لفظة النقط أكثر تخصصا بعد أن تغير شكل المدلول ، أي من استخدام النقط إلى استخدام الحروف . ١٢ ) للسبخ : نسخ الشيء ينسخه نسخا : اكتتبه عن معارضة . والكاتب ناسخ ومنتسخ ولفظة الناسخ تذبذبت دلالتها بين الارتقاء في العصر الإسلامي الأول فالنبي عَلَيْطِيَّةِ ناسخ الشرائع ، ثك تدهورت دلالة هذه اللفظة إلى الانحطاط بعد أن أصبح الناسخ هو الذى يكتب كتابا عن كتاب حرفا بحرف ، وتخصصت الدلالة

بعد أن استخدمت كمصطلح ثقافى ، وبهذا تكون لفظة الناسخ قد مرت بأطوار مختلفة فى عصور متباعدة .

٩٣) القافية : تعني القافية مؤخر الشيء ، وتدل مادة « قفا » على الترتيب واختص هذا المعنى حينما أطلقت القافية على الشعر لأنه كلام منظوم على ترتيب معين ، أما القافية التي هي الحرف الأخير من البيت أو الكلمة الأخيرة فمشتقة من معنى مؤخر الشيء ، ولما كانت القافية هي آخر الأجزاء في البيت سميت بهذا الاسم وخصصت بهذا المعنى فى اصطلاح العروضيين . ( و ) تخصصت الدلالة لمجموعة من الألفاظ الثقافية العامة التي تختص بأنشطة دور العلم والثقافة والتخصيص الدلالي حدث بإضافة هذه الألفاظ أو وصفها وهذا يتضح فى كلمات كثيرة منها :

١ ) ال**مُجالسة** : الجلوس : القعود ، وقد جالسه مُجالسة وجلاسا . ثم تخصصت الدلالة بعد أن أطلقت لفظة المجالسة على الجلوس من أجل تلقى العلم ، أو المشاركة والمطارحة العلمية . ٢) العُدارسة : من درس الكتاب وحفظه وتذليله بكثرة القراءة والمدارسة والدراسة القراءة ، ومن هذا المعنى اتخذت المدارسة كمصطلح ثقافى . ٣) العُذاكرة : والذِّكر الحفظ للشيء ، والذكر الكتاب الذي فيه تفصيل الدين ، والذكر ما ذكرته بلسانك وأطهرته . وتخصصت لفظة المذاكرة بأنشطة المجالس الثقافية واتخذت كمصطلح يدل على المثباركة العلمية .
٤ ) المُناظرة : النَّظَر : حِسُّ العين ، وتأمل الشيء بالعين ، ومن معنى النَّظر أى النظر بالبصيرة أو من النظير الذي هو الشبيه والمماثل أخذت المناظرة لتدل في الجدل على النظر بالبصيرة من الجانبين في النسبة بين الشيئين إظهارًا للصواب . ٥ ) المُقابسة : قبست العلم وأقسته فلانًا ، وأتانا فلان يقتبس العلم فأقتبسناه أي علمناه ، ومن هذا المنطلق اتخذت لفظة المُقابسة لتدل على المشاركة في أخذ العلم وإعطائه لطالبيه . · ونستنتج مما تقدم من الألفاظ الثقافية أنها جاءت على صيغة مُفَاعَلَة لتدل على المشاركة ، وأن هذه الألفاظ هي مصطلحات مستحدثة في القرن الرابع الهجري وإن عرفت بمعناها العام من قبل ولكن دلالة هذه الألفاظ تخصصت بعد أن كانت عامة ، وهذه من أبرز ظواهر عصر أبي حيان التوحيدي خاصة وأن لفظة مقابسة هي مصطلح مستحدث عند التوحيدى .

خامسا : تغير المجال الدلالي : يتناول هذا الجزء الألفاظ التبي تغيرت مجالاتها الدلالية فانتقلت من مجال دلالي إلى مجال دلالي آخر . ويتم هذا الانتقال بين مستويات دلالية منها :  $2.1$   $\leq$   $\frac{1}{2}$   $\leq$   $\frac{1}{2}$   $\leq$   $\frac{1}{2}$   $\leq$   $\frac{1}{2}$   $\leq$   $\frac{1}{2}$   $\leq$   $\leq$   $\leq$   $\leq$   $\leq$   $\leq$   $\leq$   $\leq$   $\leq$   $\leq$   $\leq$   $\leq$   $\leq$   $\leq$   $\leq$   $\leq$   $\leq$   $\leq$   $\leq$   $\leq$   $\leq$   $\leq$   $\le$ 

وكذلك التطهير بالماء . ودل المنسك في استعماله المادي على الموضع المعتاد للذبح والتطهير ومنه أخذ النسك دلالته المعنوية . ٣ ) استقراء : القُرْءَ الجمع ، وقريت الماء في الحوض : جمعت . وقرأت القرآن : لفظت به مجموعا أي ألقيته . ومن الأصل المادى للمادة «قرء» انتقلت دلالة لفظة الاستقراء من المجال المادي إلى المجال المعنوي وهو جمع الكلمات واللفظ بها ، ثم انتقلت الدلالة إلى تتبع الجزئيات للأشياء ، وتربط بين الدلالة المادية والمعنوية

قرينة وهي التتبع . £ ) الأدب : تدل مادة (أدْب) في استعمالها الحسي القديم على ترويض البعير وتذليله ويقال للبعير إذا ريض وذلل : أديب مُوَدَّب ، وتدل هذه المادة أيضا على الدعاء بمعنى الدعوة ومنه قيل للصنيع يدعى إليه الناس مدعاة ومأدبة . وانتقلت كلمة الأدب من مجالها المادي إلى المجال المعنوي فدلت على معنى الأدب الذي هو الشعر والنثر وهو المعنى الخاص للكلمة لأن صناعة الشعر والنثر ترويض وتذليل للألفاظ والمعاني لكبي تنقاد حسب ذوق الشاعر ، أو الناثر ، وإحساسه للتعبير عن أفكاره ، فهي بذلك أشبه بترويض البعير على السير . وقد مرت كلمة الأدب بعدة مراحل دلالية لكبي تصل إلى معناها الخاص ومن هذه المراحل الدلالية : الأدب بالمعنى الأخلاقي وهو حسن الخلق والسيرة ، والأدب بالمعنى الثقافي وهو الوقوف

على ضروب متعددة من الفنون والعلوم ، والأدب بالمعنى الخاص وهو المعنى الاصطلاحي للكلمة والذى تحدد في فني الشعر والنثر والتأليف فيهما . ٥ ) الوزن : الوزن تَقْل شيء بشيء مثله كأوزان الدراهم . ومنه أخذ الوزن فى اصطلاح العروضيين لأن الشعر يوزن به فتعرف بواسطته التفعيلة والزحاف والعلل وسلامة البيت أو نقصه وكأنه فى ذلك يشبه عمل الميزان فى وزن الأشياء المادية .

٦ ) العَروض : عَرُوض الشعر وهي فواصل أنصاف الشعر ، وسمى عَرُوضًا

لأن الشعر يعرض عليه ، فالنصف الأول عَروض لأن الثاني يُبنى على الأول . وإنما سمي وسط البيت عَرُوضا لأن العروض وسط البيت من البناء ، والبيت من الشعر مبنى في اللفظ على بناء البيت المسكون للعرب ، فقوام البيت من الخرق العارضة التبي في وسطه ، فهي أقوى ما في بيت الخرق ، وقوام البيت من الكلام عَرُوضه لأنه ميزان الشعر . فانتقلت دلالة لفظة العروض من المجال المادى القديم وهي العل ضقالت هي قوام الست من الخرق إلى المحال المعندي خاص بأوزان الشع

وداسه كأنه عانده حتى انقاد لحفظه ، ودرست الكتاب أدرسه درسا ذللته بكثرة القراءة حتى خف حفظه على من ذلك . ومن معنى دراسة الكتاب دل الدرس على الدرس الذي يعطي في الكتاب .

٩ ) المُقَلِّمة : الناصية والجبهة ، ومُقدَّمة الجيش ، أوله الذين يتقدمون الجيش من قدم بمعنى تقدم ، وقد استعير لكل شيء فقيل : مُقَدِّمة الكتاب ومُقَدِّمة الكلام ، فانتقلت الدلالة المادية للكلمة إلى الدلالة المعنوية مع وجود قرينة تربط بين الدلالتين وهي «أول الشيء» ثم تخصصت دلالة لفظة المقدمة عندما استخدمت كمصطلح في علم المنطق .

١٠) النتيجة : أنتج القوم : نتجت إبلهم وشاؤهم ، ويقال للشاتين إذا كانتا سنا واحدة : هما نتيجة وكذلك غنم فلان نتائج أى فى سن واحدة ، ومن هذا المعنى المادى الخاص بالسن انتقلت دلالة كلمة النتيجة إلى مجال معنوى وهو القول اللازم من القياس أى ما يحصل من القول بعد الانتهاء من أمر أو عمل . ١١ ) اعتدال : اعتدل الميزان ، ومن معنى الاعتدال وهو غالبا ما يستعمل في معنى الأشياء المادية أطلـق الاعتدال على الأشياء المعنوية واستخدم كمصطلح خاص بالأمور النفسية . ١٢ ) مُنْشَىءٌ: النَّشْيُّ بسكون الشين : صغار الإبل ، وأنشأت الناقة . وهي مُنْشَىٌّ : لقحت ، وأنشأ يحكي حديثا : جعل . وفلان منشىء الأحاديث أي يضعها . ومن هذا المعنى دلت لفظة المُنْشَىَّ على من يضع الكتب والمؤلفات وبهذا انتقلت الدلالة من مجال مادى إلى مجال معنوى ثم تخصصت فى القرن الرابع الهجرى بعد أن اتخذت كمصطلح ثقافي . ١٣ ) مُلدِّرْس : درست الكتاب أدرسه درسا أى ذللته بكثرة القراءة حتى خف حفظه على ، ودرس الطعام يدرسه : داسه ، ودرس الناقة يدرسها : راضها ومن هذا المعنى قيل دَرَّس الكتاب فهو مُدَرِّس ، أى الذى يعطي الدرس . وهذه اللفظة لم ترد فى اللسان فهى اشتقاق جديد فى مبناه ومعناه عند أبى حيان .

1٤ ) باحث : البَعْت : طلبك الشيء في التراب ، وبحتْ عن الخبر يبحث بحثا : سأل وفي المثل : كالباحث عن الشُّفرة . تغيرت دلالة الكلمة من المعنى القديم وهو البحث فى التراب إلى البحث فى جوهر الأشياء وفى معانى الكلمات والألفاظ فانتقلت الدلالة من المجال المادى إلى المجال المعنوى لوجود قرينة بين الدلالتين وهو الطلب . ٥١) الطَّابع:الطَّابع والطَّابَع بالفتح والكسر :الخاتم الذى يختم به. ومن هذا

المعنى أخذت لفظة الطّابع دلالتها فانتقلت من مجال مادي و هو الختم إلى مجال معنو ي

وهو من يقوم بمهنة الختم فاختلاف الدلالة واضبح بين ما جاء في المعاجم تفسيرا للفظة الطَّابع وبين ما أورده أبو حيان من معنى لهذه اللفظة التي استخدمها كمصطلح ثقافى يدل على المشتغل بأمور الثقافة فى ذلك العصر . ١٦ ) النقل : تحويل الشيء من موضع إلى موضع ، نَقَلَه يَنْقُلُه نَقْلًا . والنَّقْلِ مادة عربية الأصل وتفيد النقل المادى أى نقل شيء من مكان إلى آخر ، وتطور معنى لفظة النقل إلى المفهوم الثقافي أى نقل الفكرة من لغة لأخرى وهنا نجد أن دلالة هذه اللفظة قد انتقلت من مجال مادى (نقل الأشياء) إلى مجال معنوى نقل الأفكار مع وجود قرينة ربطت بين الدلالتين وهي التحويل . ١٧ )التنقيح : التشذيب ، تنقيح الجذع : تشذيبه ، وتنقيح الشعر تهذيبه ، ونَقَّح الكلام أصلحه وأزال عيوبه وهذبه ، ومن هذا المعنى يتبين أن الدلالة انتقلت من مجال مادى وهو (تشذيب الغصن) إلى مجال معنوى وهو (تهذيب الكلام) مع وجود قرينة تربط بين الدلالتين وهي التشذيب . ١٨ ) اللسان : ألة القول ، وإحدى الحواس واللسان اللغة ، والمتكلم عن القوم وقد استعمل اللسان في القرآن الكريم مفردًا وجمعا بهذه المعاني . وترجع لفظة اللسان في الأصل إلى المعجم الأساسي المشترك للغات السامية فكلمة اللسان في العبرية لاشون وفي الآرامية لشانا وهذه الكلمات الثلاث تعتبر كلمة واحدة من الناحية الاشتقاقية . ومن الملاحظ أن هذه الفتحة الطويلة التي هي أداة التعريف في الآرامية ¦قدطورتها العربية إلى أداة(ال)تدخل في أول الكلمة لتفيـد التعريـف. وكلمة اللسان انتقلت دلالتها من المجال المادي (كجزء من الفم) إلى المجال المعنوي (القوة النطقية القائمة بالجارحة) واستخدمت لفظة اللسان في القرن الرابع الهجرى صفة وموصوف اللسان العربي واللسان اليوناني ، هذا ما وجدناه عند ابن النديم وأيضا وجدناه حذف الموصوف والاكتفاء بالصفة أى العربى واليوناني . وقد استخدم أبو حيان لفظة اللسان بكل هذه المستويات والتراكيب السياقية .

١٩ ) المعنى : عنت الأرض أي أنبتت وأظهرت نبائًا ، وعَنْيْت بالقول كذا : أردت ، ومعنى كل كلام : مقصده . وعَنَيْت الشيء أعنيه إذا كان قاصدا له ومن معنى القصد انتقلت دلالة لفظة المعنى من المجال المادى القديم الخاص بإظهار نبات الأرض، إلى مجال معنوى خاص بإظهار ما تضمنه اللفظ من قصد . ثم تخصصت دلالة هذه اللفظة عندما استخدمت كمصطلح بلاغي خاص بمضمون الكلام .

٢٠ ) اللَّفظ : أن ترمم ٍ بشيء كان في فيك ، يقال لفظت الشيء من فمي ألفظه لفظا رميته . ولفظت بالكلام وتلفظت به أي تكلمت به ، واللُّفظ : واحد الألفاظ وهو في الأصل مصدر ، ومن المعاني القديمة لمادة «لفظ» : «اللافظة» الشاة إذا اشلوها تركت جرتها وأقبلت إلى الحلب لكرمها ، ويقال الدنيا لافظة بمن فيها إلى الآخرة أي ترمي بهم ، ومن اللفظ الذي بمعنى رميك بشيء مادي إلى رميك بالكلام وهذا هو المجال المعنوى لكلمة اللفظ مع وجود قرينة بين الدلالتين وهي الرمي واستعمل اللفظ كمصطلح بلاغي يمثل الشكل . ٢١ ) أديب ، أدباء : الأَدَب : الذي يتأدب به الأديب من الناس ، سمي أدبًا لأنه يأدب الناس إلى المحامد ، وينهاهم عن المقابح ، وأصل الأدب الدعاء وتدل مادة الأدب – كما وردت فى اللسان – فى استعمالها الحسى القديم على ترويض البعير وتذليله ومن هنا أخذت لفظة الأديب دلالتها على ترويض الألفاظ فانتقلت من مجال مادى إلى مجال معنوى ثم تخصصت فى استعمالها كمصطلح ثقافى . ٢٢ ) كتابة ، مكاتبة : كتب الشيءِ يكتبه كَتْبًا وكِتابا وكتابة : خَطَه والكتابة لمن تكون له صناعة ، والمُكاتَبة أن يكاتب الرجل عبده على مال ينجمه عليه . والأصل القديم للفظة الكتابة من المادة «كُتْب» وتعني الضم والخرز للأديم ثم انتقلت لفظة الكتابة إلى الدلالة المعنوية وهي ضم الحروف لتكوين الكلمات المعبرة عن المعاني وبهذا انتقلت دلالة لفظة الكتابة من مجال مادي إلى مجال معنوي مع وجود قرينة بين الدلالتين وهي الضم .

الكتب فانتقلت الدلالة من مجال مادي وهو جمع الأشياء المتناسبة إلى مجال معنوى وهو جمع الحروف لتصير كلمات مع وجود قرينة بين الدلالتين وهي الجمع . ثم خصصت الدلالة باستخدامها في مجال المهن الثقافية الخاصة بالمؤلفات والكتب . ٢٤ ) تصنيف : صَنَّف الشيء : ميز بعضه من بعض ، وتَصُّنيف الأشياء جعلها صنوفا وميز بعضها عن بعض ، ومنه تصنيف الكتب ومن هذا المعنى انتقلت دلالة لفظة التصنيف من مجالها المادى الحسى إلى المجال المعنوى لتتخذ كمصطلح ثقافي يعد من أبرز سمات القرن الرابع الهجري مع تعدد الاستعمال لهذه اللفظة في المجالات المختلفة للحياة الثقافية في عصر أبي حيان . 0 ٢ ) شرح : الشَّرح والتشريح : قَطْع اللحم من العضو قَطْعًا ، والشَّرح : الكشف وشرح الشيء يَشْرَحُه شْرْمًا : فتحه وبينه وكشفه ومنه شرح الكتب والمؤلفات العلمية وبهذا انتقلت دلالة لفظة الشرح من المجال المادى القديم وهو تقطيع اللحم والكشف عن دخيلته إلى المجال المعنوى وهو شرح النص وبسطه وكشف الغامض من معانيه مع وجود قرينة تربط بين الدلالتين وهي الكشف . ٢٦ ) الإملاء : الإمهال والتأخير وإطالة العمر ، وأملى للبعير في القيد : أرخى ووسع فيه ، وأخذ الإملاء من الملا ، وهو ما اتسع من الأرض ومنه هذا المعنى اتخذ الإملاء على الكاتب ، فانتقلت الدلالة من المعنى الحسى القديم إلى المجال المعنوى الحاص بإملاء الكتب ، وهذه الظاهرة أيضا من أبرز الظواهر الثقافية في القرن الرابع الهجرى وقد عايش أبو حيان هذه المهنة الثقافية معايشة طويلة مع أساتذته من أعلام ذلك العصر الزاهر ثقافيا . ٢٧ ) البناء ، الأبنية : البناء من الخباء والجمع أبنية وهي البيوت التي تسكنها العرب في الصحراء ويكون البناء لازما موضعا لا يزول من مكان إلى غيره ، والبناء : لزوم آخر الكلمة ضربا واحدًا من السكون أو الحركة وكأنهم إنما سموه

٢٣ ) تأليف : ألفت الشيء تأليفا إذا وصلت بعضه ببعض ومنه تأليف

بناء لانه لما لزم ضربا واحدًا فلم يتغير تغير الإعراب ، ومن هذا المعنى انتقلت دلالة لفظة البناء من المعنى المادى القديم إلى المعنى الخاص ببناء الكلمة فكان انتقال الدلالة من مجال مادى إلى مجال معنوى مع وجود قرينة مكانية بين الدلالتين . ٢٨ ) العُجْمَة : ما تعقـد من الرمل ، أى المتراكم من الرمل المُشرف على ما حَوْلِه ، والعَجْمُ : عَضَّ شديد بالأضراس دون الثنايا . ورجل أعجم إذا كان في لسانه عُجْمَة أي الذي في لسانه خُبْسَة وإن كان عربيا ، والعُجْمَة بهذا المعنى هي تعقيد معنوى أي استعمال الكلمات استعمالا لا يتفق مع معايير الفصاحة والبلاغة في لغة ما . وهنا نلاحظ انتقال دلالة هذه اللفظة من المجال المادي القديم وهو تعقد الرمل إلى المجال المعنوي وهو تعقيد الكلام لعيب في اللسان مع وجود قرينة تربط بين الدلالتين وهي التعقبد والغلظة . ٢٩ ) النَّمَط : هو الطريقة ، والضرب من الضروب والنوع من الأنواع يقال الزم هذا النمط أي الزم هذا المذهب والفن والطريق ، والنمط : ضرب من البسط والثياب المصبغة ولا يقولون نمط إلا لماكان ذالون من حمرة أو خضرة أو صفرة من الثياب وهذه هي الدلالة المادية لكلمة النمط ثم انتقلت إلى الدلالة المعنوية عندما أطلقت على المذهب ، والأسلوب الأدبي ، والضرب من القول . وأدى انتقال الدلالة  $\mathbb{R}^n$  as  $\mathbb{R}^n$  if  $\mathbb{R}^n$  if  $\mathbb{R}^n$ 

. يعقد : شَدَّه واعتقد كذا بقلبه وليس له معقود أى عقد رأى وبهذا انتقلت لفظة العقيدة من المجال المادي ، ويرجع في الأصل إلى عقد الحبل ، إلى المجال المعنوي وهو ما عقد عليه القلب والضمير ، وما يدين به الإنسان مع وجود قرينة تربط بين الدلالتين وهي العَقْد . ٣٢ ) الاستنباط : الاستخراج ، وأصله من النبط ، وهو الماء الذي يخرج من البئر أول ما تحفر . ومن هذا المعنى أخذ الفقيه يستخرج الفقه الباطن باجتهاده

وفهمه فانتقلت دلالة لفظة الاستنباط من مجال مادي وهو استخراج الماء من منبعه إلى مجال معنوى وهو استخراج المعانى من النصوص ، مع وجود قرينة تربط بين الدلالتين وهو الاستخراج لما بطن . ٣٣ ) الملة : الشريعة والدين والطريقة والسُّنة والمِل : عدو الذئب على شيء ضربا من العدو ومن هذا المعنى المادي انتقلت لفظة الملة إلى المجال المعنوي ، فدلالة هذه اللفظة كانت في الأصل من المِل وهو نوع من العدو والسير ثم انتقلت الدلالة إلى مجال معنوى يعني الاستمرار على سلوك معين ، والرابطة بين الدلالتين وجود قرينة تفيد الاستمرار . ٢٤ ) المقام : المقامة : المجلس ، والموضع الذي تقوم فيه ، والمنزلة الحسنة وهو الوصف الذي يثبت على العبد ويقيم وهذه هي الدلالة المعنوية للفظة المقام ، والدَّرجة : المرقاة ، وواحدة الطبقات من المراتب ، والرفعة في المنزلة وبهذا المعنى الدال على الارتقاء استخدمت هذه اللفظة كمصطلح صوفي . والرُّتبة والمرتبة : المنزلة عند الملوك ونحوها ، والمَرْتبة مفعلة من رَتَب إذا انتصب قائمًا ، والمَرْتَبة المرقبة وهي أعلى الجبل ، والجمع مراتب ، والمراتب في الجبل والصحاري : هي الأعلام التي ترتب فيها العيون والرقباء . والمَراتب : مضايق الأودية . والمراتب العبادات الشاقة ومن هذا المعنى الدال على العناء والشدة أخذت لفظة المرتبة والجمع المراتب المعنى الاصطلاحي الخاص عند السالكين لطريق التصوف واستخدمت بهذا المفهوم الديني كمصطلح صوفي .

ونستنتج مما تقدم أن الألفاظ مقام ، ودرجة ، ورتبة ومرتبة كانت تستخدم في استعمالها القديم بالمعنى المادي وهو الموضع ، والمكان الذي يوطأ من أجل الصعود ، ثم انتقلت إلى المجال المعنوي بمعنى الموضع العالى ، والمكانة الرفيعة مع وجود قرينة بين الدلالة المادية والدلالة المعنوية وهو العلو والرفعة . • ۴) إشارة : أشار إليه باليد : أومأ وأشار عليه بالرأى، وأشار يشير إذا ماوجه الرأى. والشُّوْر عرض الشيءوإظهاره، ومن معنى الشُّوْر وهو الأصل القديم للكلمة انتقلت لفظة الإشارة من مجال مادي و هو الإيماء باليد والعين إلى المجال المعنوي و هو أن يشير المتكلمإلى معان كثيرة بكلام،قليل يشبه الإشارة باليد. وبهذا ارتبطت الدلالتان بقرينة وهي عرض الشيء وإظهاره . ٣٦ ) عبارة : عَبَر الرؤيا يَعْبَرُها عَبْرًا وعِبارة وعَبَّرها : فسرها ، وقد أخذ هذاكله من العَبر وهو جانب النهر، ومادة «عبر» تفيد الانتقال والعبور، فانتقلت دلالة لفظة عبارة من المجال المادي وهو (عبر جانب النهر) إلى المجال المعنوي وهو (العبور من المعنى إلى اللفيظ) بالنسبة للمتكلم وبالعكس للمخاطب مع وجود قرينة تربط بين المجالين وهو الانتقال . (ب) الانتقال من المادي إلى المادي : وهو أن تنتقل دلالة الكلمة من مجال مادى إلى مجال مادى آخر ، ويحدث الانتقال لوجود صلة بين الدلالتين في المكان أو الزمان أو اشتراك الدلالتين في جزء من المعنى ، وهذا النوع من التغير الدلالي أقل ورودا عند أبى حيان من القسم الأول وهو الانتقال من المادى إلى المعنوى . ١ ) انتقال الدلالة من مجال مادى إلى مجال مادى لارتباط الدلالتين بعلاقة مكانية يتضح من الأمثلة التالية : ١ ) النادي : النَّادي المَجْلِس يَنْدو إليه من حواليه ، والنَّادي : مجتمع القوم وأهل المجلس ، فيقع على المجلس وأهله ، والجمع أندية . والنوادى النواحي ، ونوادي الإبل : شَواردها . حدث تغير في دلالة الكلمة بانتقالها من مجال إلى أخر

يتضمع في انتقال الدلالة من المجال المادي ( شـوارد الإبـل ) إلى مجال مادي آخر ( أهل المجلس ومكانه وهنا نلاحظ اشتراك الدلالتين في العلاقة المكانية ) . ٢ ) المَجْلِس : موضع الجلوس وهو من الظروف غير المتعدى إليها الفعل بغير في . والمجلس : جماعة الجلوس . والجَلَس بالفتح الغليظ من الأرض وهذا هو أصل المادة ومنه سمى الجلوس وهو أن يضع مقعده فى جَلَس من الأرض فانتقلت الدلالة للفظة المجلس من مجال مادى وهو الغليظ من الأرض إلى مجال مادى آخر

وهو مكان الجلوس مع وجود علاقة مكانية بين الدلالتين . ٣ ) المَسْجد : «بكسر الجيم» : كل موضع يتعبد فيه فهو مسجد وهو أحد الحروف التبي شذت فجاءت على مَفْعِل وذلك أن المواضع والمصادر في غير هذا الباب ترد كلها إلى فتح العين إلا حرفا من الأسماء ألزموها كسر العين من ذلك المسْجد ، والمساجد جمعها وهي الآراب التي يسجد عليها وقيل هي مواضع السجود من الإنسان . وانتقلت دلالة المسجد من مجال مادي وهو موضع العبادة إلى مجال مادى آخر وهو البناء المشيد من أجل العبادة وتلقى فنون المعرفة مع وجود علاقة مكانية بين الدلالتين وهي الموضع ، وقد تخصصت دلالة هذه اللفظة بعد أن استخدمت في مجال الألفاظ الثقافية الخاصة بدور العلم والمؤسسات الثقافية . وقد جاء هذا التخصص الدلالي بالإضافة والوصف للفظة المسجد . ٤ ) الخزانة : خزن الشيء يخزنه : أحرزه ، والخزانة اسم الموضع الذي يخزن فيه الشيء وهي من الألفاظ المعروفة واستعملت للدلالة على المكان الذي تحفظ فيه الكتب وبهذا انتقلت الدلالة من مجال مادي إلى مجال مادي آخر مع ربط الدلالتين بعلاقة مكانية . ٢ ) انتقال الدلالة من المادي إلى المادي : «لاشتراك الدلالتين بجزء من

المعنى» : ويتماول الألفاظ التي انتقلت بدلالتها من مجال مادي إلى مجال مادي آخر

لاشتراك الدلالتين في جزء من المعنى ، وهذا النوع من التغير في المجال الدلالي كثير الورود في اللغة . ١ ) العَمطٌ : الطريقة المستطيلة في الشيء ، ومنه الخط في الكتابة لأنه طريقة مستطيلة في الورق أو القرطاس . الرَّسم ، الرسوم : الرَّسم الأثر ، ورسم الدار : ما كان من آثارها لاصقا و: الأثير دار السيد عا الكتابة لأنه أثر لأمر : القدال  $\sim$  50

وأصل القِط من قطط قطوطا وقد أراد بها الجوائز والأرزاق لأنها تخرج مكتوبة ، فانتقلت الدلالة من مجالها المادي القديم إلى المجال المادي الخاص بالكتاب مع اشتراك الدلالتين بجزء من المعنى وهو الكتابة . 0 ) السطو : الصف من الشجر ، والسكة من النخل ، والسطر : الصف من الكتاب ، والحط والكتابة ومن هذا المعنى اتخذت لفظة السطر كمصطلح ثقافي بعد أن تغيرت دلالتها من مجال مادي قديم يتعلق بالنخل والشجر إلى مجال مادى يختص بالكتاب وغيره من المؤلفات الخاصة بوسائل الثقافة مع اشتراك الدلالتين القديمة والحديثة بجزء من المعنى وهو الصف .

المحتى وتتوازع ٧ ) الفِقْر : خرزات الظهر الواحدة فِقْرَة ، وأجود بيت في القصيدة يسمى فقرة تشبيها بفقرة الظهر واستخدمت لفظة الفقرة بمعنى الجزء من الصفحة المكتوبة وبهذا انتقلت الدلالة من مجال مادى إلى مجال مادى آخر مع اشتراك الدلالتين بجزء من المعنى وهو الجودة . ٨ ) التجليد : الجلْد : المَسْك من جميع الحيوان ، والتجليد للإبل بمنزلة السلخ للشاة ، وانتقلت الدلالة إلى مجال مادى آخر وهو تجليد الكتاب أى قطعة من الجلد تمسك بدفتي الكتاب من أجل الحفظ وحسن المظهر وهذا جزء من المعنى اشتركت فيه الدلالتان بعد انتقال الدلالة من مجال مادى إلى مجال مادى آخر .

٣ / إنتقال الدلالة من مجال مادي إلى مجال مادي آخر الاشتراك الدلالتين بحزء

٢ ) العُمعَتَّى : الغناء ، بالكسر : من السماع ، والغناء من الصوت : ما طرب به ، والمغنى قديما كانت تطلق على الفصيل الذى يصرف بنابه هكذا فسرها اللسان ، وانتقلت دلالة لفظة المغنى إلى مجال مادى آخر خاص بالشخص الذي يجيد الغناء ، مع اشتراك الدلالتين في جزء من المعنى وهو إصدار الصوت سواء كان من الحيوان أم من الإنسان الذي يطرب الآخرين بصوته .

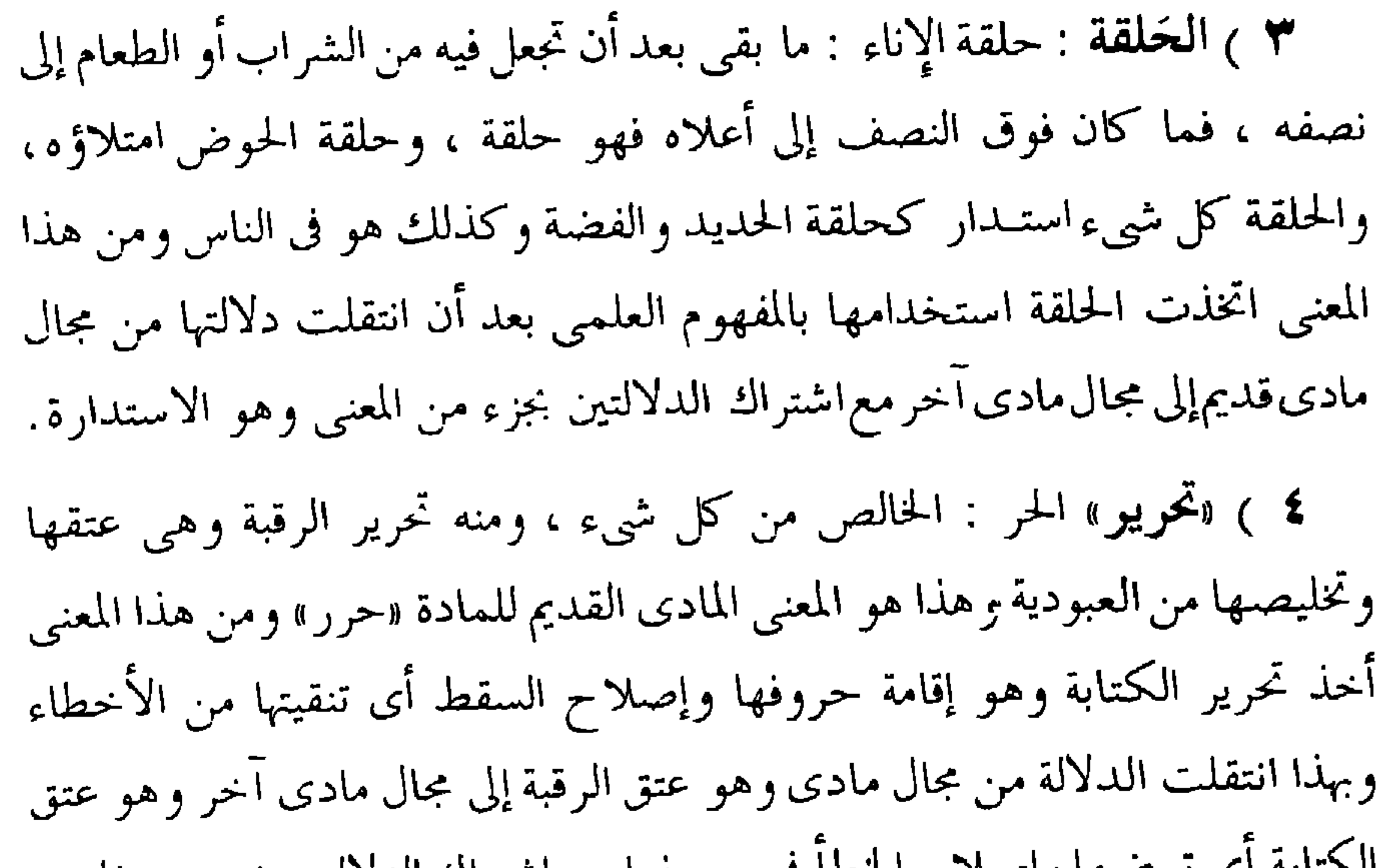

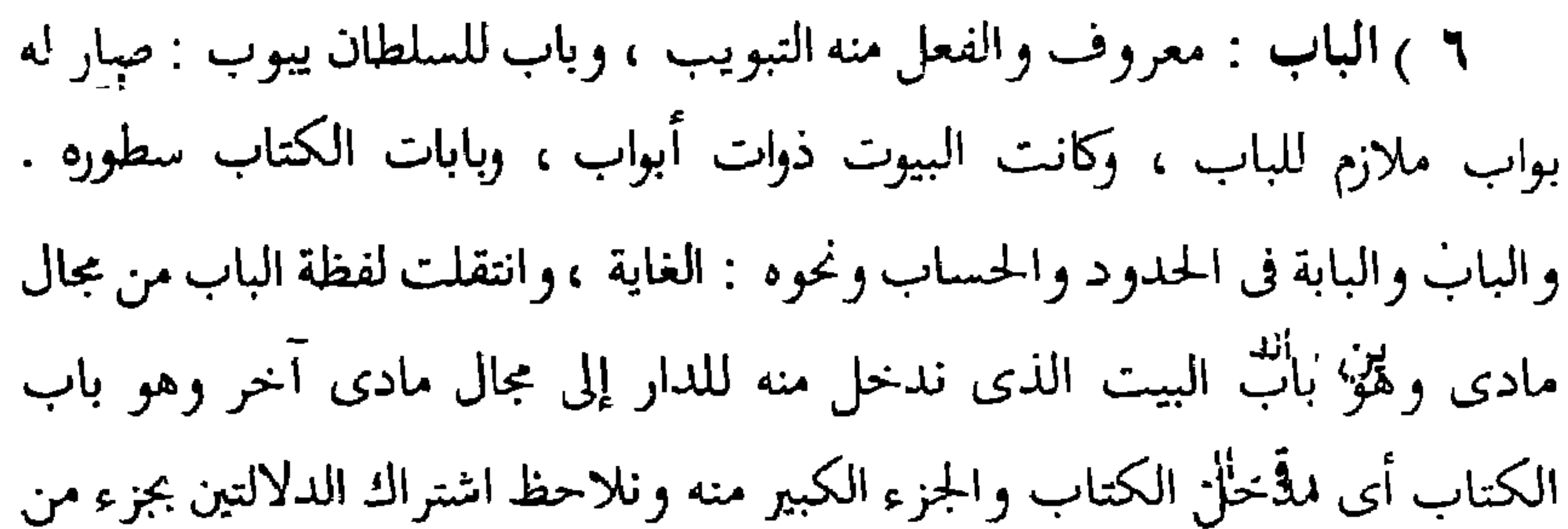

المعنى وهو المدخل . وتعتبر لفظة باب من المشترك اللغوي السامي فهي لفظة قديمة لها دلالات متعددة ومَرت بأطوار مختلفة فقد انتقلت دلالتها من مجال مادى إلى مجال مادى آخر ثم إلى معنوى ومنها تخصصت عندما استخدمت بالمفهوم الديني وهو التوبة التي يدخل بها العبد إلى حضرة الرب . سادسا : رقى الدلالة : ترتقي دلالة بعض الألفاظ فتنتقل من الضعف إلى القوة . ومفهوم الضعف والقوة في الدلالة ينبغي أن يفهم على أن الكلمات لها معان متفاوتة من حيث وقعها فى النفس فتتصف بعضها بوقع ضعيف بينما تتصف।لأخرىبوقع شديد ، وهناك أيضا بعض الألفاظ لها دلالة عادية فى المستوى الحضارى ويحدث أن تحصل  $\mathbf{1}_{\mathbf{2}}$   $\mathbf{3}_{\mathbf{2}}$   $\mathbf{4}_{\mathbf{2}}$   $\mathbf{5}_{\mathbf{2}}$   $\mathbf{5}_{\mathbf{2}}$   $\mathbf{1}_{\mathbf{2}}$   $\mathbf{1}_{\mathbf{2}}$   $\mathbf{1}_{\mathbf{2}}$   $\mathbf{1}_{\mathbf{2}}$   $\mathbf{1}_{\mathbf{2}}$   $\mathbf{1}_{\mathbf{2}}$   $\mathbf{1}_{\mathbf{2}}$   $\mathbf{1}_{\mathbf{2}}$   $\mathbf{1}_{\mathbf{2}}$   $\mathbf{1}_{\mathbf{$ 

استخدامها في مجال الألفاظ الدينية أضاف إليها هيبة وإجلالا وأكثر استخدامها بين رجال الدبر والنمكر فأدى ذلك إلى ارتقاء دلالتها . يدخل فى <sub>س</sub> فدلالة أيضا تلك الألفاظ التى كانت قائمة فى الاستعمال الدينى<br>قديما وقد اتخذت معنى القدسية الدينية قبل عهد القرآن الكريم ، وهذه الألفاظ اتخذت كمصطلحات عقائدية واسعة الانتشار بعد ظهور الإسلام وخاصة فى العصر العباسي ومن هذه الألفاظ مجموعة من المصطلحات الصوفية المتوارثة . ٣ ) «التقدس» التقديس : التطهير والتبريك ، والقُدْس : البركة ، وأرض مقدسة : أى مباركة وبيت المقدس من ذلك ، ويقال للراهب مُقَدِّس وهو الْخَبْرِ . وروح القدس : جبريل عليه السلام . معناه روح الطهارة أى خلق من الطهارة ومن هذه المعاني أخذت لفظة القدس والتقديس معناها الاصطلاحي وهو تنزيه الحق عن كل النقائض الكونية ، وتبعيد الرب عما لا يليق بالألوهية . ٤ ) « حضرة » الحضور : نقيض المغيب والغيبة ، وحضرة الرجل غربه وفناؤه والحضرة قرب الشيء ، وبهذا المعنى القريب استخدمت كلمة الحضرة بالمفهوم الصوفي وهو القرب من الله تعالى ، والمثول في حضرته المقدسة ، وقد قصد بها التحدث عن الله بصورة مباشرة وغير مباشرة وهذا مما أدى إلى ارتقاء دلالتها . ٥ ) العُوْشد الوُّشاد : نقيض الغيّ ، ورشد الإنسان يَوْشُد رُشْدًا : إذا أصاب وجه الأمر والطريق ومن معنى الهداية والدلالة اتخذت لفظة المرشد كمصطلح حاص بالصوفية. ومع المرشد جاءت كلمةالمُريدفلكل مرشد عدد من المريدين يتبعون طريقه ويمشون على هداه . والمُريد : اسم فاعل من الإرادة . واستخدمت لفظة المريد بالمفهوم الصوفي بمعنى المُحب ، وبمعنى المقتدى وهو الذي يتوجه إلى الله ويجعل قلبه مع شيخه بسبب فرط إرادته . ٦ ) تحقيق ومحقق : حققت الأمر وأحققته إذا كنت على يقين منه و حقق قوله وظنه تحقيقا : أى صدق ، ومن الصدق واليقين أخذت لفظة التحقيق وأيضا

سابعا : الاشتقاق :

يتناول هذا الجزء بعض ألفاظ الحياة الثقافية الجديدة الناشئة عن طريق الاشتقاق ، واعتبار الكلمة جديدة يعني عدم استخدام صيغتها وحدها أو صيغتها ودلالتها معا في القديم على أساس أنها مشتقة قديما من مادة لغوية ولم تخرج عن الأوزان العربية المعروفة . ويحدث أن تكون الصيغة قياسية أغفلتها المعاجم ، فأذكرها وأشير إلى ذلك لأني أصف ما هو موجود من خلال استقرائي للمادة اللغويةفي مؤلفات أبى حيان التوحيدي، ونظرا إلى قلة هذه الكلمات آثرت ترتيبها على أساس التجرد والزيادة .

١ ) اسم الفاعل :

## ١ ) وردت من صيغة فاعل ثلاث كلمات هي : ناظم ، ناثر ، ناقد . ناظم : النَّظم : الشك والغرز ، من نظـم العقد أى سلك خرزه فى خيط وأخذت لفظة الناظم دلالتها المعنوية من نظم الكلمات فانتقلت الدلالة من مجال مادى إلى مجال معنوى مع وجود رابطة بين الدلالتين ، وتخصصت دلالة الناظم بالمعنى الاصطلاحي الحاص بفنون البلاغة .

ناثر : النُّثْر نثرك الشيء بيدك ترمي به مفترقا مثل نثر الجوز والسكر ومن هذا المعنى اتخذت دلالة الناثر معناها وهو نثر الكلام وبهذا انتقلت دلالة الكلمة من مجال مادى قديم إلى مجال معنوى ثم تخصصت الدلالة باستخدام كلمة الناثر كمصطلح بلاغی .

٤ ) صيغة مُفَعَّل وردت من هذه الصيغة تسع كلمات هي : مُحَرَّرٍ ، مُؤَدَّبٍ ، مُدَرِّسٍ ، مُؤَلِّفٍ ، مُصَنَّفٍ ، مُذَهَّبٍ ، مُدَقَّقٍ ، مُحَقَّقٍ ، ورتعكم ، مُلَحَّن . مُمَحَّرُرٍ : تَحريرِ الكتابة : إقامة حروفها وإصلاح السقط ، وتحرير الرقبة : عتقها وأخذت لفظة المحرر معناها من الكتابة ، واستخدمت في مجال الثقافة مصطلحا خاصا بمن يمارس مهنة تحرير الكتب ، وبهذا تخصصت دلالتها بعد أن مرت بأطوار منذ أصلها القديم وهو العتق . مُؤَ دِّبٍ : الأَدَبِ الذي يأدبِ الناس!لي المحامد ، وينهاهم عن المقابح ومن هذا المعنى أخذت كلمة الأديب دلالتها المتخصصة بمن يقوم بتربية أولاد الخلفاء والميسورين في العصر العباسي ، فهي لفظة جديدة في استعمالها أوجدت لتساير متطلبات ذلك العصر الزاهر . مُمَدِّرُس : دَرَس الكتاب يَدْرُسُه دَرْسًا ودِراسة ، كأنه عانده حتى انقاد لحفظه ومن هنا اكتسبت دلالة لفظة المدرس معناها وهو من يقوم على تدريس الطلاب ويذلل العقبات ، من أجل تحفيظهم العلم . مُؤَلِّف : ألفت الشيء تأليفا إذا وصلت بعضه ببعض ، ومنه تأليف الكتب والمؤلف هو الذي يقوم بتأليف الكتب والرسائل وغيرها من الوسائل الثقافية وبهذا تخصصت دلالة هذه اللفظة واتخذت مصطلحا ثقافيا . الْمُصَنِّفْ : تَصُّنِيف الشيء جعله أصنافا ومنه تصنيف الكتب ، والآثار العلمية ومن يقوم بهذا العمل الثقافي هو المصنف وبهذا تخصصت دلالة هذه اللفظة عندما استخدمت بهذا المفهوم الثقافي . مُلْمَقِّبِ : ذَهَّبْتِ الشَّي ءِ فَهُو مُذَهَّبٍ إِذَا طَلَيْتَهُ بِالذَّهْبِ وَمَنَّهُ الْمُذَهَّبِ الذي يقوم بتذهيب خطوط الكتاب، أي من يخط بالذهب جلدة الكتاب وهذه من المهن الثقافية المستحدثة في العصر العباسي .

المحقق أقل مرتبة من المدقق وهما اصطلاحان استخدما في مجال التصوف ويتحدد معناهما في هذا المجال في أبرز صورة . وتكون بهذا دلالة اللفظتين أكثر تخصيصا في القرن الرابع الهجرى . مُعَلِّم : يقال علُّمه العِلْم وأعلمه إياه فتعلمه . والمُعَلِّم : الذي يعلم الصبية في الكتاب وهذه الكلمةمن الألفاظ التي تضمنت معنى جديدا، واستعملتْ للدلالة على مهنة التعليم التي ارتقت في القرن الرابع الهجري . وهذه الصيغة قياسية ولكن لم أجدها في المعاجم . مُلَحِّن : اللَّحْن التطريب وترجيع الصوت وتحسين القراءة والشعر والغناء ويقال لحن فى قراءته إذا غرد وطرب فيها بألحان . ويقتضى القياس ذكر المُلَحِّن لأنها صيغة قياسية من « لَحَّن » ولكن هذه الصيغة لم ترد عند صاحب اللسان

المسيحيه .

٢ ) صيغ المبالغة : ١) صيغة فَعَّال وردت من هذه الصيغة كلمتان هما خطَّاط ، وبَحَّات : خطَّ القلم : كتب وخَطَّ الشيء يخطه خطًّا : كتبه بقلم أو غيره واخذت كلمة الخطاط من الخط وهو الكتابة ، وهذه اللفظة من المصطلحات المستحدثة في عصر أبى حيان . بَعْقَاتْ من البَعْث وهو طلبك الشيء في التراب ومن معنى الطلب عن الشيء استخدمت لفظة البحاث بمعنى من يطلب العلم ويرتاد مجالسه ويقصد أساتذته من أجل الحصول على أنواع المعرفة . ٢) صيغة فقّيل وردت كلمة واحدة هي « خصّيص » « الخص » أصل

 $\sim$ 

منحوت من طلّس الاسم ليتم التهويل واستخدمت لفظة الطلسم كمصطلح علمي فى مجال الألفاظ الحاصة بالفلك والتنجيم ( وهو لفظ عربى محض ) . ٤) صيغة **فَعيلة** وردت كلمة واحدة ه<sub>ي</sub> « أديبة » . الأدب : الذي يتأدب به الأديب من الناس ، وأدب الرجل يأدب أدبًا ، فهو أديب من قوم أدباء ، وكلمة أديبة المفردة المؤنثة لم تتناولها المعاجم عند ذكر المادة أدب ، فهي كلمة جديدة في مبناها واصطلاح مستحدث في عصر أبي حيان يدل

على الوسط الثقافي الراقي في ذلك العصر .

٣ ) اسم المفعول : ١ ) صيغة مَفْعُول وردت من هذه الصيغة خمس كلمات هي : مَرْسُوم ، مَخْطُوط ، مَلْحُون ، مَخْصُوص ، معموم .

موسوم : الرَّسْم هو العلامة وعند المنطقيين قسم من المعرف مقابل للحد ، وعند الصوفية هو العاد ومن هذا المعنى استخدمت لفظة مرسوم فى اصطلاحات الصوفية فتخصصت دلالتها .

«مخطوط» الخَطّ : الطريقة المستطيلة في الشيء . وخط الشيء يخطه خطا : كتبه وجاءت لفظة المخطوط لتدل على الأثر العلمى الذى كتبه بالقلم . وهذه

اللفظة جديدة في مبناها عند أبي حيان .

«ملحون» اللحن التطريب ، واللحن الخطأ في القراءة ، ومن معنى الخطأ والميل عن الصواب جاءت لفظة الملحون للدلالة على اللفظ الذي أصابه الخطأ أي الذي أخطأ في نطقه ، فهو غير سليم وفيه عيب من عيوب اللسان . « مخصوص » « ومعموم » من المادة خصص ، وعمم وقد استخدمت هاتان

اللفظتان في مجال التصوف وفي مجال الفقه وقد عنى المؤلفون في أصول الفقه بهذه الألفاظ عناية خاصة وأفردوا لها فى كتبهم فصولا ، وذلك لأن دلالة الألفاظ من

أهم موضوعات علم الأصول فبحثوا في الخصوص والعموم واتخذت مصطلحات خاصة بالفقه والتصوف . ٢ ) صيغة مَفْعولة وردت من هذه الصيغة كلمتان هما مشروحة ومخصوصة . مَشْرُوحة : من الشُّرْحِ وهو القطعِ والكشف ، وشرحِ فلان أمرِه أي أوضحه وشرح الشيء يَشْرَحه شَرْحا وشَرَّحه : فتحه وبينه وكشفه ومن هذا المنطلق أخذت لفظة المشروحة دلالتها المعنوية الخاصة بشرح الكتب ، وتفسيرها وهي من الألفاظ المستحدثة فى القرن الرابع الهجرى . «مخصوصة» من اختص بالأمر وتخصص له إذا انفرد ، ومن مادة «خصص» أخذت لفظة مخصوصة دلالتها وهي المنفردة بالشيء واتخذت هذه اللفظة في مجال المصطلحات الصوفية فاكتسبت دلالة محددة بهذا الخصوص . ٣ ) صيغة مُفْتَعَل وردت من هذه الصيغة كلمة واحدة هي مُقْتَبَسٌ . أقبسته علمًا وقبسته نارًا وخيرًا إذا جئته به فإن كان طلبها له قال : اقتبسته بالألف . واستعملت لفظة مقتبس في مجال الألفاظ الخاصة بالأدب . وفنون البلاغة وبهذا تحددت دلالتها وتخصصت في هذا المفهوم الأدبي عندما وصف الأدب بالمقتبس . ٤ ) صيغة «مُفَعَّلَلَة» وردت من هذه الصيغة كلمة واحدة هي مُتَرْجَمَة : يقال قد ترجم كلامه إذا فسر بلسان آخر ومنه أخذت اللفظة مترجمة معناها الاصطلاحي الدال على نقل المعارف من لغة إلى أخرى وتخصصت دلالة هذه اللفظة باقترانها بالكتب وباللغات .  $\pm$  ) المسادر: ١ ) صيغة مُفاعلة وردت منها كلمتان مُذاكرة ، ومُقابسة : وصيغة المفاعلة هذه وردت منها كلمات عديدة تدل على أنشطة المجالس الثقافية ودور العلم وقد ذكر اللسان بعضا منها وأهمل البعض الآخر ومن الكلمات التي لم ترد في اللسان على هذه الصيغة الدالة على المشاركة :

«مذاكرة» الذَّكَّر : الحفظ للشيء ، والذكر : جرى الشيء على اللسان . واستذكر الشيء : درسه للذكر ، وقوله تعالى : ﴿ وَاذْكُرُوا مَا فِيه ﴾ : معناه ادرسوا ما فيه وجاءت لفظة المُذاكرة بمعنى الدرس والحفظ بين يدى الأساتذة وأعلام المعرفة واستخدمت لفظة المُذاكرة فى مجال أنشطة المؤسسات الثقافية وهي من الألفاظ المستحدثة في العصر العباسي . «مُقَابِسة» قبست العلم وأقبسته فلانا ، وأتانا فلان يقتبس العلم فأقبسناه أي علمناه ومن هذا المعنى الدال على العلم وتلقيه أخذت لفظة المقابسة معناها واستخدمت فى مجال الألفاظ الثقافية الدالة على أنشطة دور العلم والثقافة ولفظة المقابسة من الألفاظ التي استحدثها أبو حيان فى كتاباته واتخذها عنوانا لأهم كتاب من مؤلفاته (المقابسات) وهي جديدة مبنى ومعنى عند أبي حيان فلم يسبقه أحد إلى استعمال كلمة المقابسة . وتعطينا لفظة المقابسة صورة صادقة إلى أهم أنشطة القرن الرابع الهجرى وما يدور فى المجالس الثقافية . ٢ ) صيغة فُعول وردت كلمة واحدة هي «عُموم» . العمم : عظم الخلق في الناس وغيرهم ، وشيء عميم أي تام ، وأهل العموم هم عامة الناس عند الصوفية لاشتراكهم في كثير من الأخلاق والعادات والسلوك واتخذت لفظة العمومقصصا دلال اباستخدامها كمصطلح بالفهرم الصرف

**Contract Contract Contract** 

٥ ) صيغة تفعيل وردت من هذه الصيغة خمس كلمات هي : تأديب ، تدريس ، تبيض ، تأليه ، تخصيص ، تأديب : الأَدَب أدب النفس والدرس ومن هذا المعنى التعليمي التهذيبي أخذت لفظة التأديب دلالتها المعنوية الدالة على شكل من أشكال العمل الثقافي الذي كان يمارس في عصر أبي حيان خاصة وفي العصر العباسي بصفة عامة وتخصصت دلالة لفظة التأديب بعد أن اتخذت مصطلحا ثقافيا .

قليلا .

**تدريس :** من المادة «درس» وهي مادة قديمة لها معنى الطريق الخفي والحفظ

والتعهد للشيء ومن هذه المعاني أخذت لفظةالتدريس معناها الخاص بتعليم طلاب العلم وتحفيظهم أنواع المعرفة فانتقلت دلالتها من مجال مادى قديم إلى مجال معنوى خاص بالتعليم فى جميع أشكاله . تأليه : من ألَهَ يألَه إلى كذا أى لجأ إليه لأنه سبحانه المفز ع الذى يلجأ إليه في كل أمر والتَّألُّه : التنسك والتعبد وأخذت لفظة التأليه من هذا المعنى الخاص باسم البارى سبحانه واستخدمت فى مجال الألفاظ الحاصة بالعبادة وأصبحت أكثر تخصيصا في مجال التصوف . تخصيص : اختص فلان بالأمر وتخصص له إذا انفرد ولفظة التخصيص لها معنى اصطلاحي عند الصوفية وهم أهل الاختصاص كما يطلق عليهم في عصر أبي حيان وبهذا تخصصت دلالة هذه اللفظة عندما استخدمت بالمفهوم الصوفي . ٦ ) صيغة افتِعَال وردت من هذه الصيغة خمس كلمات هي : اعتقاد ، اختجاج ، اعْتزال ، اخْتصاص ، انْتساخ . اعتقاد : العقد : نقيض الحل ، والعقد : العهد واعتقد ضيعة ومالا أي اقتناهما ومعه أخذت لفظة الاعتقاد دلالتها المعنوية بانتقالها من مجال مادي (عقد الحبل) إلى محال معدى عقد الرأي على الاعان مع وحد  $\mathcal{L} = \mathbb{N} \cup \mathbb{N}$ المعارية

عند أبي حيان نجده يأتي به من الأسماء مثل : التوحيديَّة ، والمعتزليَّة والشيعيَّة ، والإماميَّة ، والزيديَّة والدهريَّة والنصرانيَّة ، واليهوديَّة والروحانيَّة والطبيعيَّة ، والجزئيَّة ، والعنصريَّة ، والمنطقيَّة ، والنفسانيَّة ، والفلكيَّة ، والصوفيَّة . ويأتي به من الأداة البسيطة مثل : الكميَّة ، والكيفيَّة ، والهليَّة والأينيَّة ، والآنية ، والأيسيّة ، والليسيّة . وجاءت مصطلحات معربة ، مزيج من الكلمة واللاحقة ( يّة ) وهي كلمات شائعة في عصر أبي حيان اعتمد في تعريبها على إلحاق أداة المصدر الصناعي بالكلمة الأصلية مثل : هيولانيَّة ، هيوليَّة ، اسطقسيَّة ، فلسفيَّة ، ديوانيَّة .  $\sim$  1 اسم المكان . صيغة مفعل وردت من هذه الصيغة كلمتان هما مَنْشأ ، ومَبْدأ . والمستعمل من مادة «نشأ» نشأ ينشأ نشأ ونشوءا ونشأة : حي وأنشأ الله الحلق أى ابتداء خلقهم ، وصيغة نشأ ونشأة ونشوءا هي المستعملة بكثرة خاصة فى العصور الإسلامية الأولى . أما المنشأ وهو مفعل من أنشأ يفعل كذا أى ابتدأ وأقبل فصيغة مولدة لم تسمع في كلام العرب . «مبدأ» البدء : فعل الشيء أوله ، ومن هذا المعنى استخدمت لفظة المبدأ كمصطلح فلسفي يدل على أصل الشيء وابتداء وجوده وهذه اللفظة من الألفاظ التي استحدثت في العصر العباسي مع ظهور العلوم العقلية وانتشارها ولفظة المبدأ جديدة في معناها ومبناها في عصر ازدهار الثقافة الإسلامية .

٢ ) النسب : من أشكال النسب التي وردت في كتابات أبي حيان ولم ترد في اللسان عند تناوله لموادها هناك ثلاثة أشكال للنسب : ١ ) المنسوب القياسي بزيادة ياء مشددة وكسر آخره مثل : عنصرت ، منطقی ، جزئی ، کلی ، خاصی ، عامی ، حضری ، معتزلی ،  $\mathbf{r} = \mathbf{r} \cdot \mathbf{r}$  and the contract of the contract of the contract of the contract of the contract of the contract of the contract of the contract of the contract of the contract of the contract of the contract of t

 $\epsilon \tau$ 

عروض قديمة ولها دلالات مختلفة منها تسمية الحجاز أو مكة بالعروض وهو الصعب الملتوى من الأرض . إلا أنها ضمنت هذا المعنى الاصطلاحي الجديد في العصور الإسلامية وبظهور علم العروض على يد الخليل بن أحمد فكانت النسبة إليه «عروض» من الصنيغ المولدة التي لم تستخدم بهذا المعنى الاصطلاحي من قبل فهي جلايدة مبنى ومعنى .

· ٦ ) ومن الصيغ الجديدة أيضا الصيغة الناشئة من إضافة الألف والنون مع ياء

النسب مثل : روحاني ، نفساني ، رباني ، هيولاني ، وهنا قد تجاوز أبو حيان في النسب القيود الصرفية واستخدم نون الإلحاق في النسب . وهذه الأبنية الجديدة يكون في تسجيلها إضافة جديدة يقدمها البحث للمهتمين بموضوع المصطلحات الثقافية مثل صيغة مُفاعلة التي تدل على المُشاركة وقد وردت منهاالكلمات مُقابسة ، ومُناظرة ، ومُجالسة ، ومُذاكرة ، ومُدارسة وكانت من المميزات البارزة في عصره .  $: 3 + 1$ ١ ) تتميز المصطلحات الثقافية عند أبي حيان بكثرة ورودها مجموعة حتى ليستعمل الكلمة مفردة مرة ومجموعة جمع تكسير مرة ثانية وجمع مؤنث سالما مرة 

لفظة النُّقَّاد انتقلت من مجال مادى وهو فحص النقود إلى مجال مادى. أحرُّ هو فخص الأعمال الأدبية مع وجود اشتراك بين الدلالتين يجزء من المعنى وهز «الفحض» ثُمّ تخصصت دلالة هذه اللفظة باستخدامها كمضطلعٌ خاصٌ: بالمشتغلين بالثقافة . ثامنا : الألفاظ ذات الأصول الأجنبية :

من الظواهر اللغوية التبي اعتاد الباحثون في اللغة دراستها الكلمات الوافية من الأمم الأجنبية ، أو ما يسمى بالمعرب ، ولقد لفت نظرى وجود الكلمات الأعجمية في مؤلفات أبي حيان . والحديث عِن المعرب يبدأ منذ أن اهتم مفسرو القرآن الكريم بالكلمات التي شُك في أصالة عروبتها ، وقام جدل بين المفسرين ، ولقد أثار ذلك علماء اللغة ، فتصدى كل منهم لطرح آرائه في هذا الصيدد . ومذهبهم في التعريب هو إلحاق الكلمة بأبنية العربية ، وتغير الحروف والحركات ثم الاشتقاق وتصرف الكلمة تصرفا حسب أوزان العربية وقد اتخذ التعريف جميع أشكاله التي مر ذكرها . وفي هذا القسم من البحث سأتناول الألفاظ المعربة وتأصيلها والمجالات الدلالية لهذه الألفاظ كما وردت في كتابات أبي حيان .

١ <sub>) «ا</sub>لألفاظ السريانية المعربة» : توجد ألفاظ كثيرة فيالعربية من السريانية. ارتبطت الألفاظالسريانية المعربة في كتابات أبي حيان بمجالات دلالية متعددة أبرزها المجال الديني وبالتحديد ، رجال

الدين غير الإسلامي ، وهذه الألفاظ السريانية على قسمين الأول منها نقل من السريانية نقلا مباشرا ، واستعمل بلفظة السرياني والثاني معربة ومستخدمة في العربية بكثرة وم الألفاظ التالية : الرَّقي : r.go جلد رقيق يكتب عليه وكان من الأسباب التي أدت إلى انتشار ِ الثقافة واتخذ مصطلحا ثقافيا . الرباني : الكلمة من مادة سامية مشتركة وهو المنسوب إلى الرب ومعناها السيد والمالك وفي السريانية الرب هو الكبير . والرباني هو العالم الراسخ في العلكم والدين ، وقِيل هو العالي الدرجة في العلم وهو أيضا الحبر ، ورب العلم ، وزادوا الألف والنون للفظة الربانى إذا أرادوا تخصيصا بعلم الرب دون غيره من العلوم هذا وقد ذكر صاحب اللسان أن العرب لا تعرف الربانيين وإنما عرفها الفقهاء وأهل العلم . العَبْد : الكلمة سامية مشتركة ، بدلالة : أطاع ، عَمِل ، والعبد : المملوك وبوجود هذه اللفظة إلى العربية واستخدامها في مجال الدين ارتقت دلالة لفظة العبد عندما استخدمت بالمفهوم الصوفى ، والعبد في الأصل صفة استعمل استعمال الأسماء . **دَيْصَانيّة** : الديضانية عقيدة دينية ومذهب فكرى نسبة إلى ابن ديصان وهو صاحب مذهب ديني أطلق المسلمون على أتباعه الديصانية وقد نقلت هذه الكلمة من السريانية بلفظها . العجبر : من الألفاظ التبي تتعلق بالكتابة وهي معربة من السريانية وأيضا الحبر ، العالم . وفى ديوان الأدب بالكسر أفصح لأنه يجمع على أحبار والأحبار مختص بعلماء اليهود من ولد هارون . وتطلق أيضا على العالم في شريعة النصارى . والحَبْر : العَالِم الذي صناعته تحبير المعاني بحسن البيان عنها وإتقانها . النَّصارى : ومفردها نَصْراني وهو الذي يدين بالنصرانية (دين المسيح) وقد ارتبطت كلمة النصارى بالمعيار الحضارى البعيد عن الجزيرة العربية ونستدل من

عليه السلام .

القَسَّى : اشتقت من الكلمة السريانية قسيس ، والقسى من مراتب رجال الكنيسة وعمل القسى تقديس الفرابين وعماد المعتمدين ويكون تحت يد الأسقف .

القُمسيّ : الرجل الشريف وفسر بالسيد والجمع قمامس وقمامسة أدخلوا الهاء لتأييث الجمع ، وأطلقت في العربية على مرتبة عالية من مراتب رجال الكنيسة وبهذا انتقلت دلالة لفظة القمس بعد تعريبها من مجال مادى إلى مجال مادى آخر لاشتراك الدلالتين بجزء من المعنى وهو المكانة الرفيعة (الشرف) . كُرَّاسة ، كواريس : والكراسة معربة من السريانية وهي جزء من الكتاب

وسميت بذلك لتكرسها أى انضمام بعضها إلى بعض هذا ما قاله ابن سيده عن هذه اللفظة في مخصصه .

ومما تقدم نستنتح أن بعض الألفاظ المعربة من السريانية كان قد حدث لها في السريانية تغيرات في البنية الصرفية فقد رادت على الكلمة وحدة صوتية مثل «البون» في كلمة نصراني ، ورباني وهذه الزيادة كثيرة في الألفاظ المعربة من السرياىية .

ومن الملاحظ أن الألفلط السريانية لم تبق جامدة بعد تعريبها بل خضعت طائفة مبها للاشتقاق وأصمحت أساسا يشتق مىه في العربية مثل كراسة وغيرها على أن

القول الفصل في كثير من الكلمات من حيت كونها موروثة في اللغات السامية المفردة عن اللغة السامية الأولى أو من حيت كونها دخلت من السريانية في إطار الاتصال الثقافى يتطلب بحتا لغوبا مقارىا فى ضوء اللغات السامية كلها . ٢ ) «الألفاظ الفارسية المعربة» : ارتبطت الألفاظ المعربة ممن الفارسية في كتابات أبي حيان بمجالات دلالية معينة وشملت هذه المجالات الألفاظ الإسلامية والألفاظ المتعلقة بأتباع الديانات الإيرانية والكتاىة والطب والفلسفة . وسأصنف هذه الألفاظ مع بيان أصولها ومعناها في العربية ، هذا وقد تعيرت دلالة ىعض الألفاظ الفارسية حيبما انتقلت إلى مجال اللعة العربية فبعض هده الألفاط المعربة تحصصت دلالتها وبعضها تعممت ، وأحرى انتقلت من مجال إلى آخر . مهندس : المقدر لمحاري المياه والقني واحتفارها وهو مستق من «الهندار» وهي فارسية أصلها « آو أندازه » فصيرت الزاى سيبا لأبه ليس في شيء من كلام العرب راى ىعد الدال ، والاسم هندسة ، و «مهندر» صارت فى العربية «مهندس» ومن الواضيح أن سبب هدا الإبدال أن العربية لا تميل إلى بناء الكلمة من حروف متجانسة المخرج ، وأن الكلمة فى العرىية تحسس كلما تناعدت مخارح

ارتقت دلالة هذه اللفظة إلى مستوى اجتماعي وعلمي له مكانته الراقية في المجتمع العباسي . ديوان : من الألفاظ المتعلقة بالإدارة و ( الدِّيوان ) : ''dayvan'' شياطين جمع ديو ، أو من (ديوانه) : مجانين وقد استعملت في الأصل الفارسي كناية عن سرعة الكتاب ونفوذهم في فهم الأمور ، أو اسمَ أطلق لمحادثتهم أنفسهم في

حساب الدخل والخرج . ثم أطلقت في العربية لفظة الديوان على تنظيم إداري عام لحساب واردات الدولة ومصروفاتها تشرف عليه هيئة من موظفين ورؤساء لهم مواضع وسجلات خاصة تسمى الدواوين ، وقد انتقلت دلالة لفظة الديوان بعد تعريبها من مجال مادي وهو كتاب البلاط إلى مجال مادي آخر وهو الكتاب الخاص بأمور الدولة على اختلاف أنواعها : وتخصصت هذه الدلالة عندما أطلقت لفظة الديوان على كتاب الشعر الخاص بشاعر معين هذا وقد مرت دلالة هذه اللفظة بأطوار متعددة من التغير الدلالي منذ أن عربت واستخدمت في مجالات متعددة بعد انتقالها إلى العربية . جوهر : معدن ثمين ، وكل ما يقوم بذاته وهو فى الأصل الفارسي «كَوْهَر» : كل حجر كريم ، والحلاصة والعقل والمعرفة . وفي هذه الكلمة قلبت الوحـدة

الصوتية الفارسية «ك» إلى الوحدة الصوتية العربية «ج» وتحولت كلمة الجوهر بعد تعريبها من مجال مادي وهو الحجر النفيس إلى مجال معنوى خاص بإحدى المقولات العشر فى الفلسفة وهو ما يقوم بذاته والعلاقة بين الدلالتين قائمة فى دلالة الجوهر على مادة نقية خالصة . زنديق : من الألفاظ التي تتصل بأتباع الديانات الإيرانية وعقائدهم ومعربها «زندیك» وهو الذى یعمل بأوامر ونواهى كتاب «الزند» شرح لكتاب «الأفستا» ونلاحظ أن هذه الكلمة بانتقالها إلى العربية تحولت الوحدة الصوتية الفارسية «ك» إلى الوحدة الصوتية العربية «ق» وهذه من الظواهر الهامة للقوانين الصوتية في

المعرب الفارَّسي . وتحولت دلالتها من المعنى الحاص إلى المعنى العام فدلت عَلَى الملجد أو المسلم الذى يبطن المانوية وعلى المتمنطق الظريف أى الماجن ففقدت هذه اللفظة معناها الدقيق بعد أن عربت واتخذت مدلولا عاما هو الإلحاد والخروج على الدين والمعايير الخلقية السائدة في ذلك العصر َ. وبهذا أصبحت لفظة الزنديق وَالْجَمَعِ رَنَادَقَةً فَتَغَيَّرْتَ الدلالةِ من خاصة إلى عامة . . ونستنتج مما تقدم أن الوحدة الصوتية الفارسية «ك» تحولت إلى الوحدة الصوتية العربية «ج» الذي هو المقابل المعطش للكاف ، وإلى الوحدتين الصوتيتين العربيتين «ك» «ق» وهما صوتان متقاربان في المخرج حيث إن الكاف من أصوات الحنك والقاف من الأصوات اللهوية . ومن الألفاظ الفارسية المعربة وتدخل في مجال الألفاظ الدينية الألفاظ التالية : ُمزِدْكِ : دَاعِيَة وصاحبَ نحلة المزدكية ، ومانى : نَبِي عند الفرس وصاحب مذهب المانوية ، ومانى معناها النادر الفريد الذى ليس له نظير . وألفاظ أخرى معربة من الفارسية تختص بالكتاب والأدوات الكتابية وهي : **دفت**و : جماعة الصحف المضمومة . وأصل كلمة الدفتر فينيقية ذكرها هرودط المتوفى سنة ٤٠٨ قبل المسيح قال إن الفينيقيين الذين أدخلوا حروف الهجاء إلى بلادنا أدخلوا معها بعضا من ألفاظهم نحو «ديفتارا» ''difthera'' أى كتاب صغير وهو الدفتر . ثم أصبح الدفتر من أدوات الكتابة فتخصصت دلالته . رُوزْنَامِج : مركبة من روز أى يوم ومن نامة أى كتاب وتفسيره كتاب اليوم لأنه يكتب فيه ما يجرى كل يوم من الخراج أو نفقة أو غير ذلك . كاغد : ورقة عليها معلومات وتقيم أعمال كان يستعملها ملوك الفرس كشهادات شرف أو تشريف لأشخاص معينين قدموا خدمات مشرفة ، تسلم الورقة حسب مراسيم معينة وتنتقل عن طريق مندوبين خاصين بهذه التشريفات
من مقاطعة إلى أخرى ، وبعد أن عربت لفظة الكاغد انتقلت دلالتها إلى الانحسار وفقدت مكانتها الراقية واستخدمت في العربية بمعنى أداة الكتابة بن اللَّذُواة : الزجاجة أو الإناء الذي يوضع به الحبر ويكتب منه فارسيتها : دو ات .

والفِهْرِس : الفِهْرِس الكتاب الذي تجمع فيه الكتب وعندما انتقلت هذه

اللفظة إلى العربية خصصت بمعنى جدول فيه ملخص الكتاب للإشارة عن مكان محتويات الكتاب ومواضعه أى هو جدول لمحتويات الكتاب وبهذا انتقلت الدلالة من العامة إلى الخاصة بعد تعريب اللفظة «فهرست» وألفاظ أخرى من الفارسية تختص بالعلوم والفنون وهذه الألفاظ كثيرة وهي : طُواز : البز والهيئة . فارسي . وأصله «تِرْز» والطُّرز : بيت إلى الطول فارسي ، وقيل هو البيت الصيفي . والطرز والطراز هو الجيد من كل شيء وهو الموضع الذى تنسج فيه الثياب والطراز : تفرعات صغيرة أو قنوات متفرعة من النهر وهذا المعنى لم يرد في المعاجم وذكره الخُوارزمي في الألفاظ الخاصة بالري وبهذا انتقلت لفظة الطراز بعد انتقالها إلى العربية من مجال مادى وهو البيت في الأصل الفارسي إلى مجال مادى آخر وهو موضع مقسم المياه من أجل تنظيم الرى مع وجود علاقة تربط بين الدلالتين,وهي المكان : ثم تطورت لفظة الطراز في استخدامها بعد التعريب إلى مجال معنوى خاص بالأسلوب الأدبي وهذا المعنى هو الأكثر تداولا في عصر أبي حيان . ومن الملاحظ أن الوحدة الصوتية الفارسية «التاء» قلبت إلى الوحدة الصوتية العربية «الطاء». زيج : أصله الفارسي «زيك» وهو جدول يستدل به على حركات الكواكب ومواقعها ، وهو أيضا خيط البناء الذى يمد على الحائط والمعنى الأول هو أقرب المعانى إلى العربية بعد أن عربت هذه اللفظة وأصبحت لفظة الزِّيج تستخدم عند

المنجمين بمعنى الكتاب الذى تعرف به أحوال الكواكب . صيدلانى : معروف فارسى معرب ، والجمع صيادلة . وفى العزبية صيدلى فحذفت من بنية الكلمة الفارسية «الألف والنون» بعد أن انتقلت إلى العربية . دَسْتِنبان : من دستنبد وهو ضرب من رقص الفرس بحيث يمسك بعضهم بيد بعض . وانتقلت هذه الكلمة إلى العربية بمعنى الآلة موسيقية أو جزء من الآلة الموسيقية تعطي نغمة خاصة تثير الرقص والاهتزاز للطرب ، أو هو النغمة التي تثير الطرب . ٣ ) «الألفاظ اليونانية المعربة» : ارتبطت الألفاظ اليونانية المعربة فى مؤلفات أبى حيان ببعض المجالات الدلالية ومن هذه المجالات الفلسفة وعلوم اللغة والطب والفلك والموسيقى والجماعات الدينية إسلامية وغير إسلامية . وسأبحث هذه الألفاظ ومعناها فى العربية . اللغة : اللسن ، اشتقاق هذه الكلمة مشكلة يختلف فيها الرأى ، وثمة رأى بأن كلمةِ اللغة ترجع إلى أصل غير سامي .، فهي من الكلمة اليونانية (Logos (loyos ومعناها : كلمة ، كلام ، لغة ، وقد دخلت هذه الكلمة إلى العربية في وقت مبكر ، ومن الملاحظ أن لفظة لغة بعد أن عربت تغيرت بنيتها فقد حذفت من الكلمة الوحدتان الصوتيتان (OS) وهو المقطع الأخير للكلمة ، وتحولت الوحدة الصوتية اليونانية (Y) (g) إلى الوحدة الصوتية العربية ( غ) . وتحولت دلالة كلمة لغة إلى الارتقاء فلم تعد مجرد اللهجة المحلية بل أصبحت تدل على اللغة الفصيحة المشتركة وحلت بذلك محل كلمة لسان وفى القرن الرابع الهجرى نجد اللسان العربى ، ونجد اللغة العربية . فيلسوف : Philosorhos أي الذي يحب الحكمة ومن هذه الكلمة حدث تغير في بنيتها عندما عربت فقد حذفت من بنية الكلمة وحدتان صوتيتان ( OS ) وهو المقطع الأخير في الكلمة ، وقد كثر هذا الحذف في المعرب اليوناني .

قوطاس : Karitas معناه ما يكتب به ورقة أو صحيفة تصنع من طبقات منفصلة ونلاحظ في هذه الكلمة تحول الوحدة الصوتية اليونانية ''K' إلى الوحدة الصوتية العربية «ق» وهذه من الظواهر الهامة للقوانين الصوتية للمعرب اليوناني . «**جاثليق**» : Kathalikos من مراتب رجال الدين المسيحي وقد حدث تغير للكلمة بعد انتقالها إلى العربية فقد تحولت الوحدة الصوتية اليونانية (K) إلى الوحدة الصوتية العربية (ج) والمعنى الأصلى لهذه الكلمة اليونانية عام وقد خصص فى العربية بعد أن أطلق على أعلى مرتبة من مراتب رجال الكنيسة النساطرة ، وكان يمثل النصارى في بلاط الخليفة العباسي . ونستنتج مما تقدم أن الوحدة الصوتية اليونانية ''K'' تحولت في مواضع عديدة إلى البوحدة الصوتية العربية «ق» وإلى الوحدة الصوتية العربية «ج» . طومار : Tomarion صحيفة ملفوفة كتيب ، قسم من مؤلف Tomar لقد تغيرت بنية الكلمة بعد انتقالها إلى العربية فتحولت الوحدة الصوتية اليونانية '' t '' إلى الوحدة الصوتية العربية «ط» وهذه من الظواهر الهامة للقوانين الصوتية للمعرب اليوناني ، والطاء العربية تعد النظير المفخم للتاء . واستخدمت هذه اللفظة في مجال الألفاظ الثقافية العامة . اسطقس : Stoicheionمعناه عنصر واصل وهو الشيءالبسيط الذي منه يتركب المركب والاسطقسات الأربعة هي أصول المركبـات وهـي النـار والهواءِ والماء والأرض . نلاحظ تغير الوحدة الصوتية اليونانية '' t '' إلى الوحدة الصوتية العربية «ط» وهي النظير المفخم للتاء . ولفظة الاسطقس خاصة بالعلوم الفلسفية . هيولي : لفظ يوناني بمعنى الأصل والمادة ، وهي جوهر في الجسم وهذا هو معنى الكلمة بالمفهوم الفلسفي ، ويسمى المادة والعنصر والطينة . موسيقي : mousikè (technè) ومعناه صناعة الغناء والألحان والترنم خروهي من الألفاظ المستحدثة في الثقافة الإسلامية . ٨ ) الاشتقاق من الكلمات الأجنبية : خضعت بعض ألفاظ الحياة الثقافية من المعرب الفارسي واليوناني في مؤلفات

أأعيب الحكمة) وقد دخلت هده الكلمة إلى العربية مع عدد البير من القاط استافا اليونانية وعرفتها العربية في عصر الحضارة الإسلامية ، ولم تكتف العربية باستخدام الكلمة بل كونت منها كلمات جديدة فصاغت الفعل «تفلسف» وصاغت الكلمات «الفلسفة» «والتفلسف» وكل هذه الكلمات صيغت وفق الضوابط العربية من المادة الأجنبية\_«فلسف» وأيضا نسب إلى الفلسفة فقيل فلسفى ، وفلسفية . ۲ ) متزندق «متفعل» : جاءت هذه اللفظة من الفعل الرباعي «تَزَنَّدق» وهذا الفعل مشتق من زنديق فارسى معرب وهو بالفارسية (زَيدَكِر) أى يقول بدوام بقاء الدهر وقلبت إلى (زنديك) فى الفارسية وبعد أن عربت اشتقت منها الزندقة وهى الاسم ، وجمع

الزنديق زنادقة ، وجاء من الزّنديق الفعل «**تزندق» ، ويتزندق وا**لاشتقاق متزندق . ٣ ) موسيقى : اللفظة اليونانية موسيقى معناها تأليف الألحان ، وقد استخدمت في العربية بنفس اللفظ والمعي وهي من الألفاظ المستحدثة في العصر العباسي وكثر استخدامها في عصر أبي حيان وذلك لكثرة الاهتمام بالفنون ونسب إلى هذه اللفظة الموسيقىّ (وهو المنسوب إلى الموسيقى) .

\*\*\*

 $\sim$ 

.

فهرس الموضوعات التمهيسد أولا : التوحيدى حياته ومؤلفاته  $\uparrow$ ص خ ثانيا : اللغة والثقافة  $V\mathcal{S} = \mathcal{S}V$ الباب الأول

 $\langle \bullet \rangle$  .

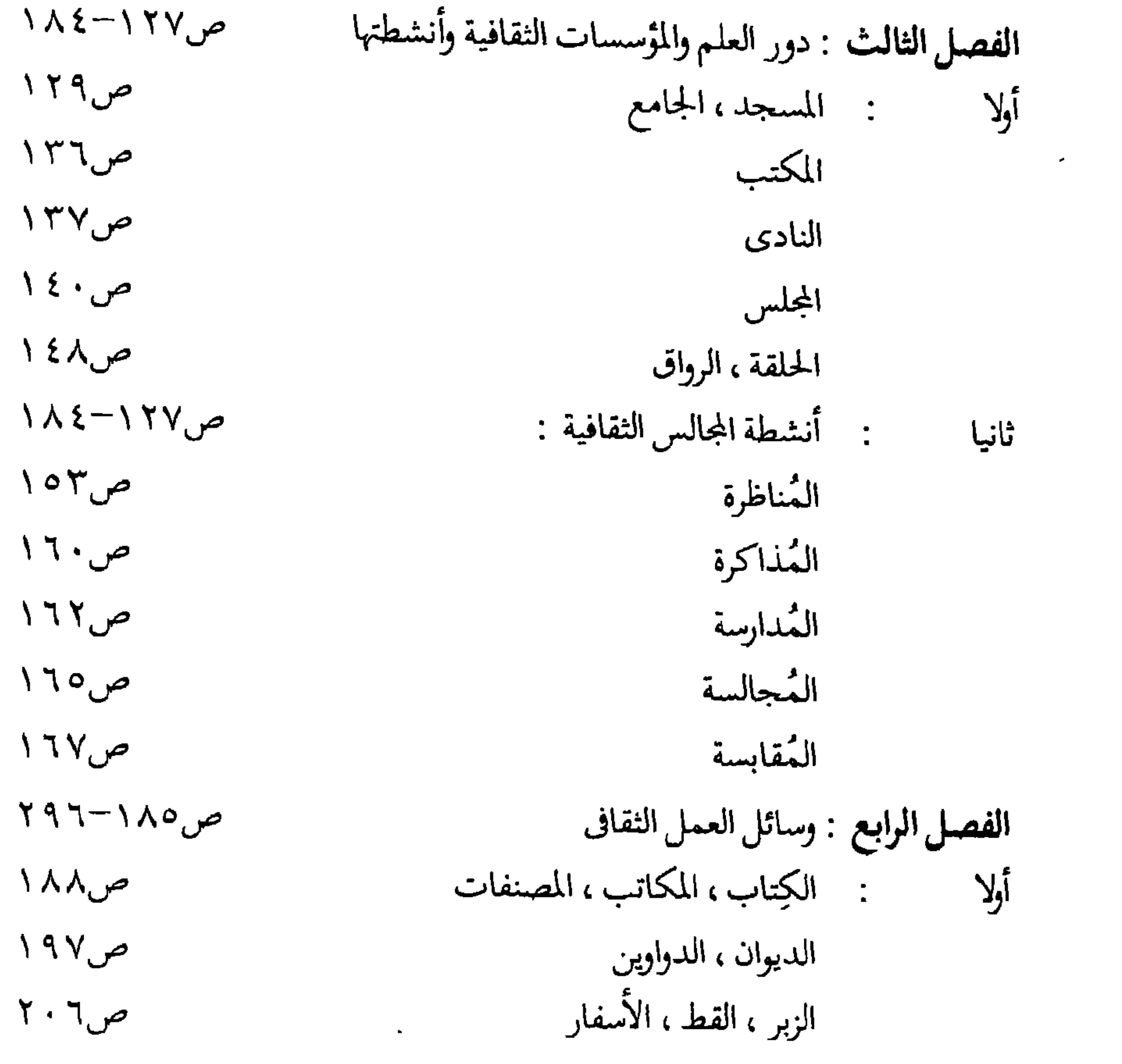

a series and the series of the series of the series of the series of the series of the series of the series of<br>The series of the series of the series of the series of the series of the series of the series of the series o

 $\mathcal{L}(\mathcal{L})$  and  $\mathcal{L}(\mathcal{L})$  . The  $\mathcal{L}(\mathcal{L})$ 

their the with the first

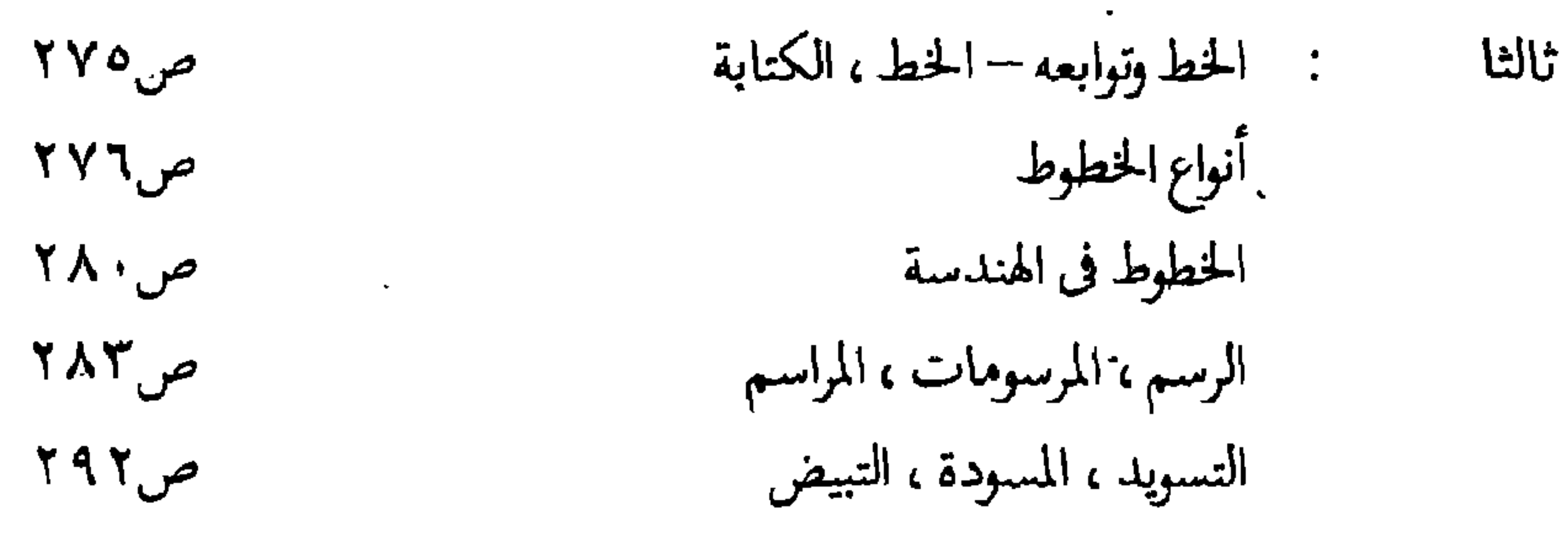

الباب الثانى

مصطلحات العلوم العربية والإسلامية مص١٦٩٧-١٥١ الفصل الأول : مصطلحات العلوم العربية  $\zeta \circ \cdot - \gamma \circ \gamma$ ص أولا : المصطلحات اللغوية : اللغة  $\mathbf{r} \cdot \mathbf{A}$ ص اللسان ص ١٦ م القول ، الكلام  $\mathbf{r}$ می ۱۰  $\mathbf{r}$ النحو ، الإعراب ص ۲۲۷ الصرف، التصريف ص ۲٤۳ الاشتقاق  $\mathfrak{r} \circ \cdot$ ص المصطلحات الدالة على عيوب الكلام : اللحن ص۸ ۲۰ ص۲۶٦ العجمة

≁

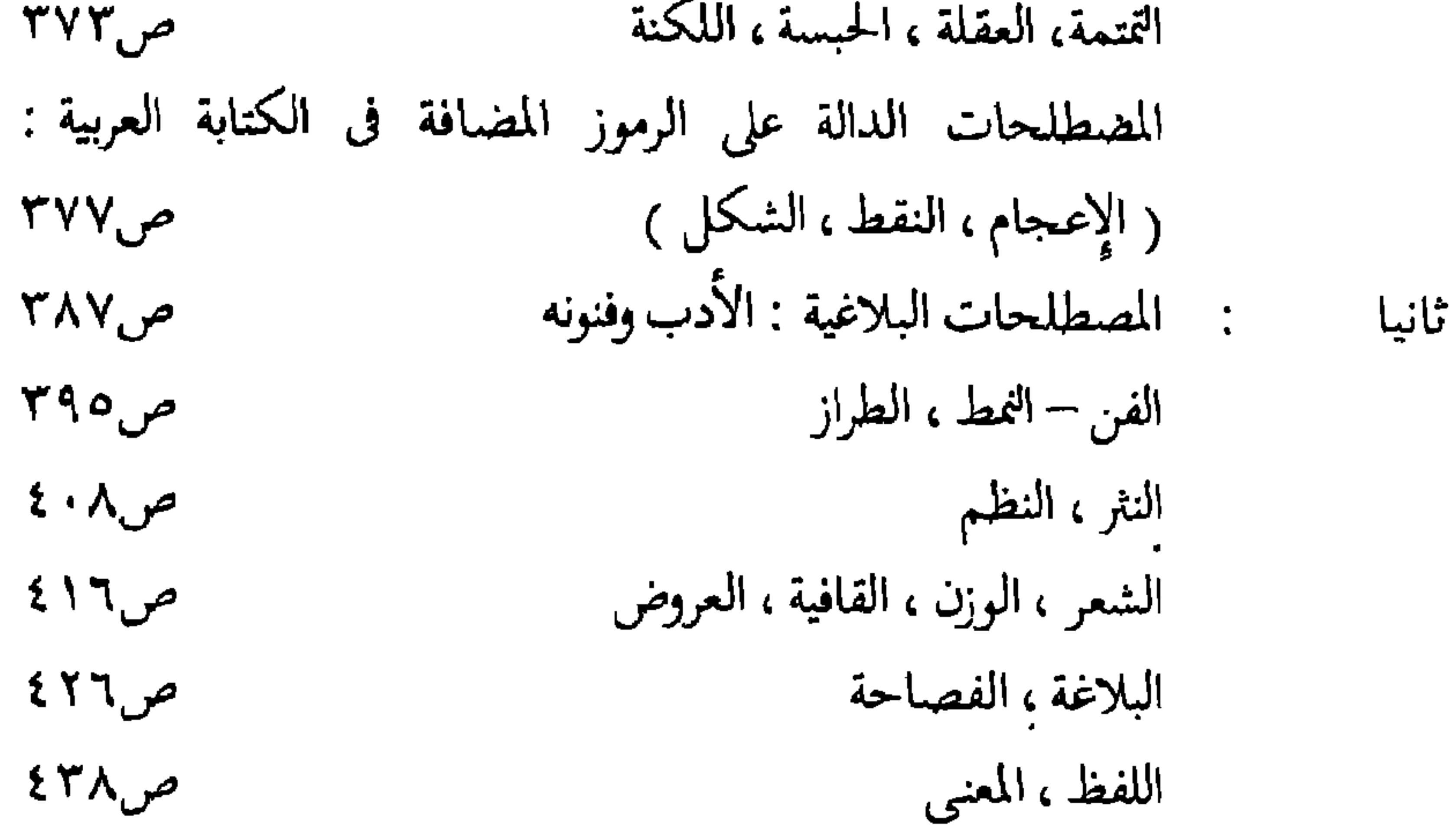

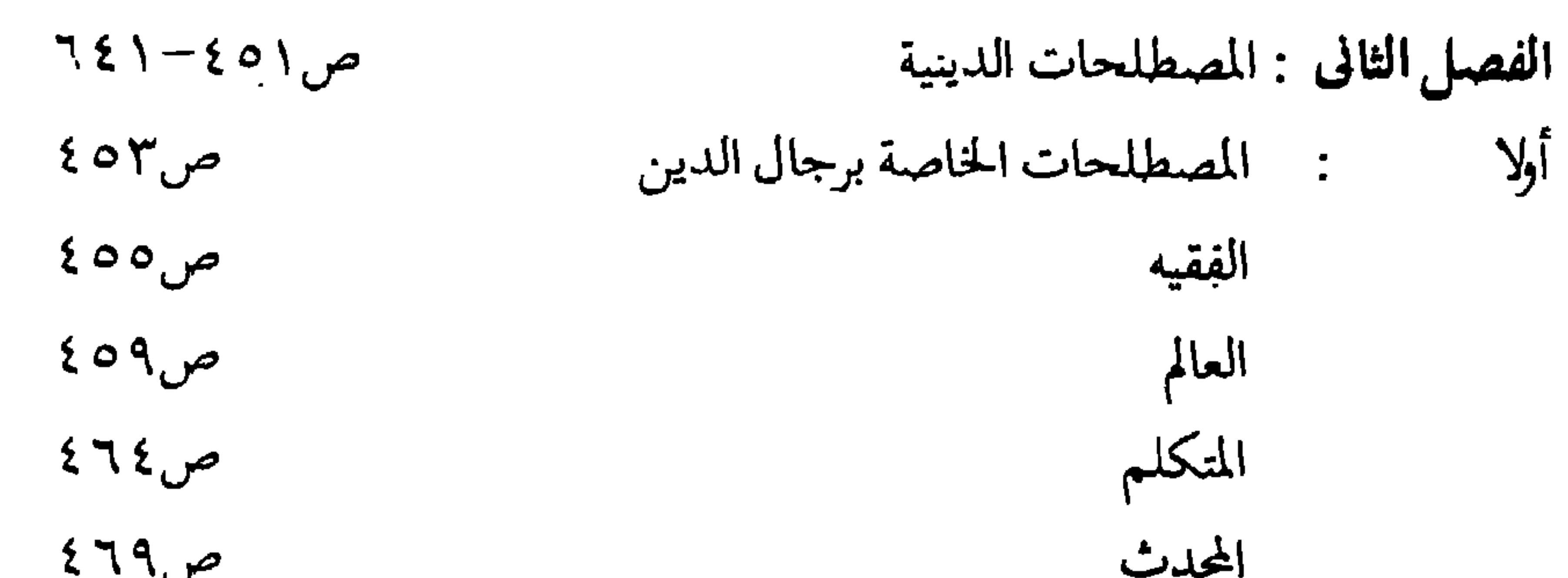

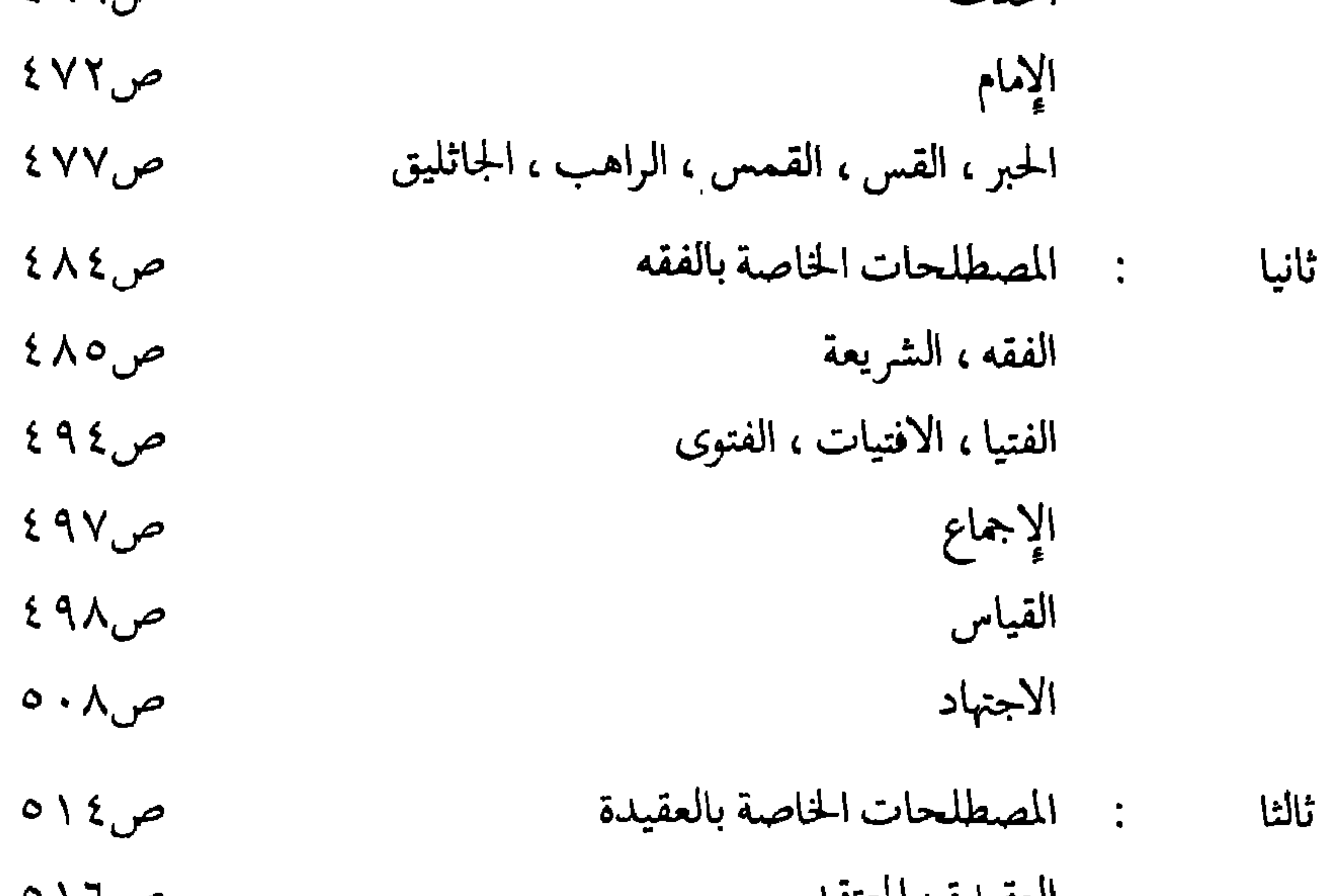

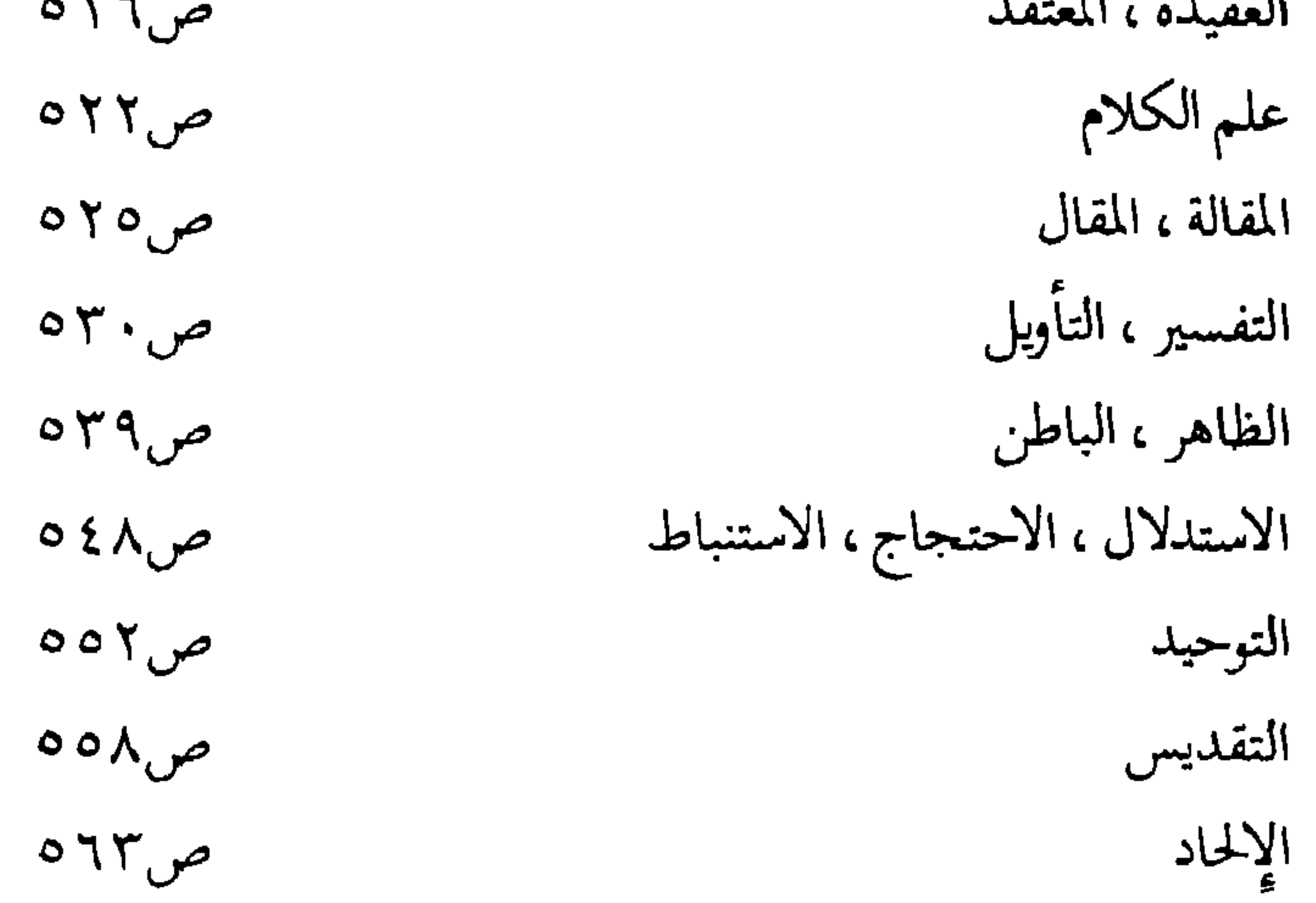

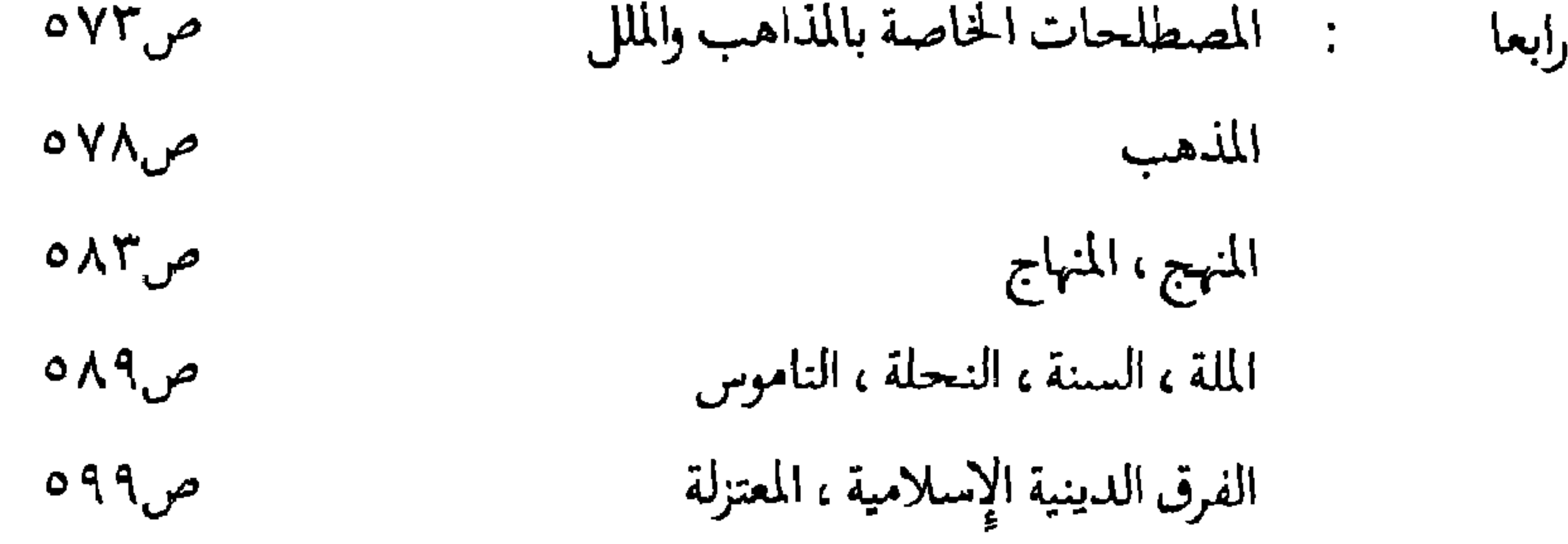

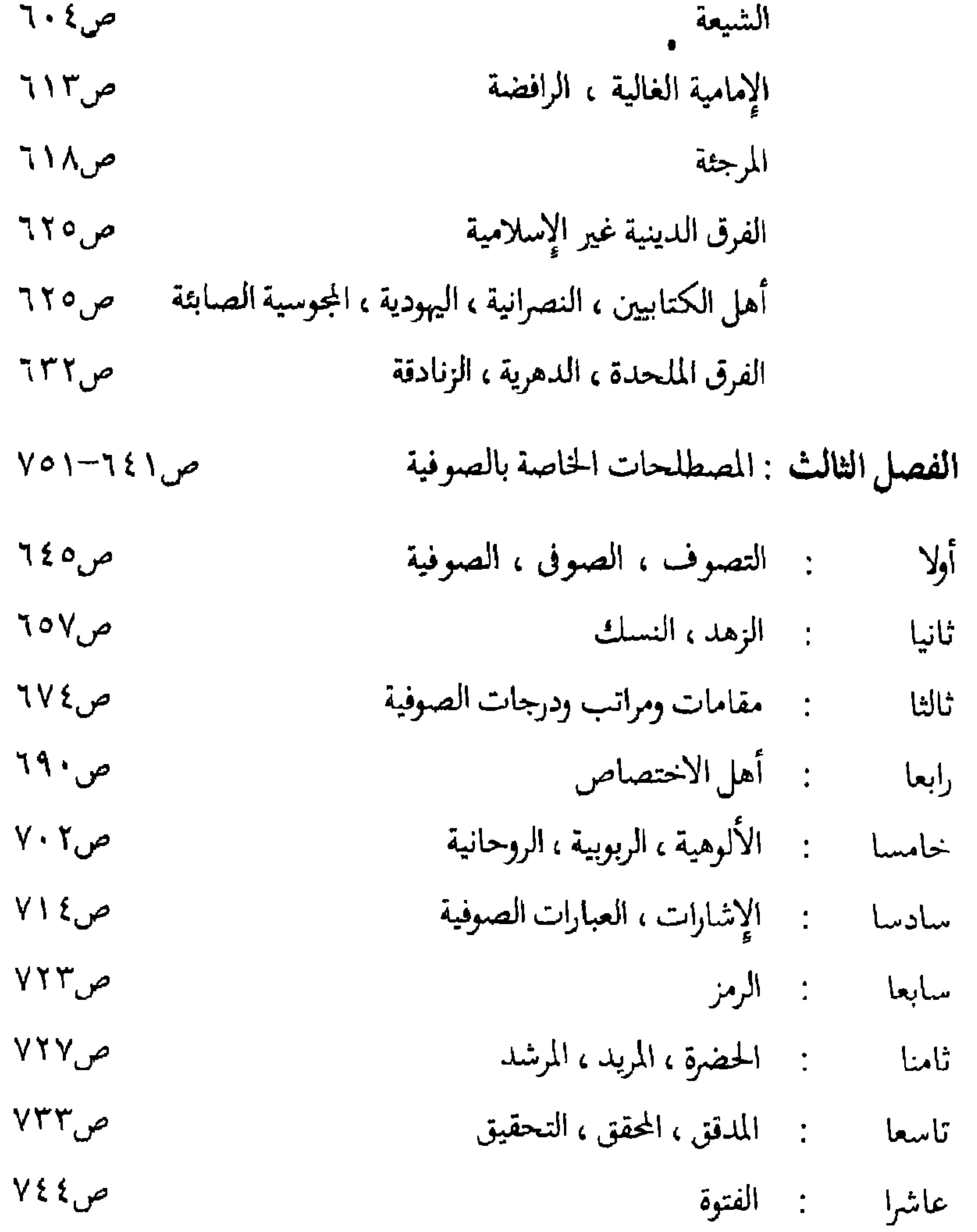

 $\bullet$ 

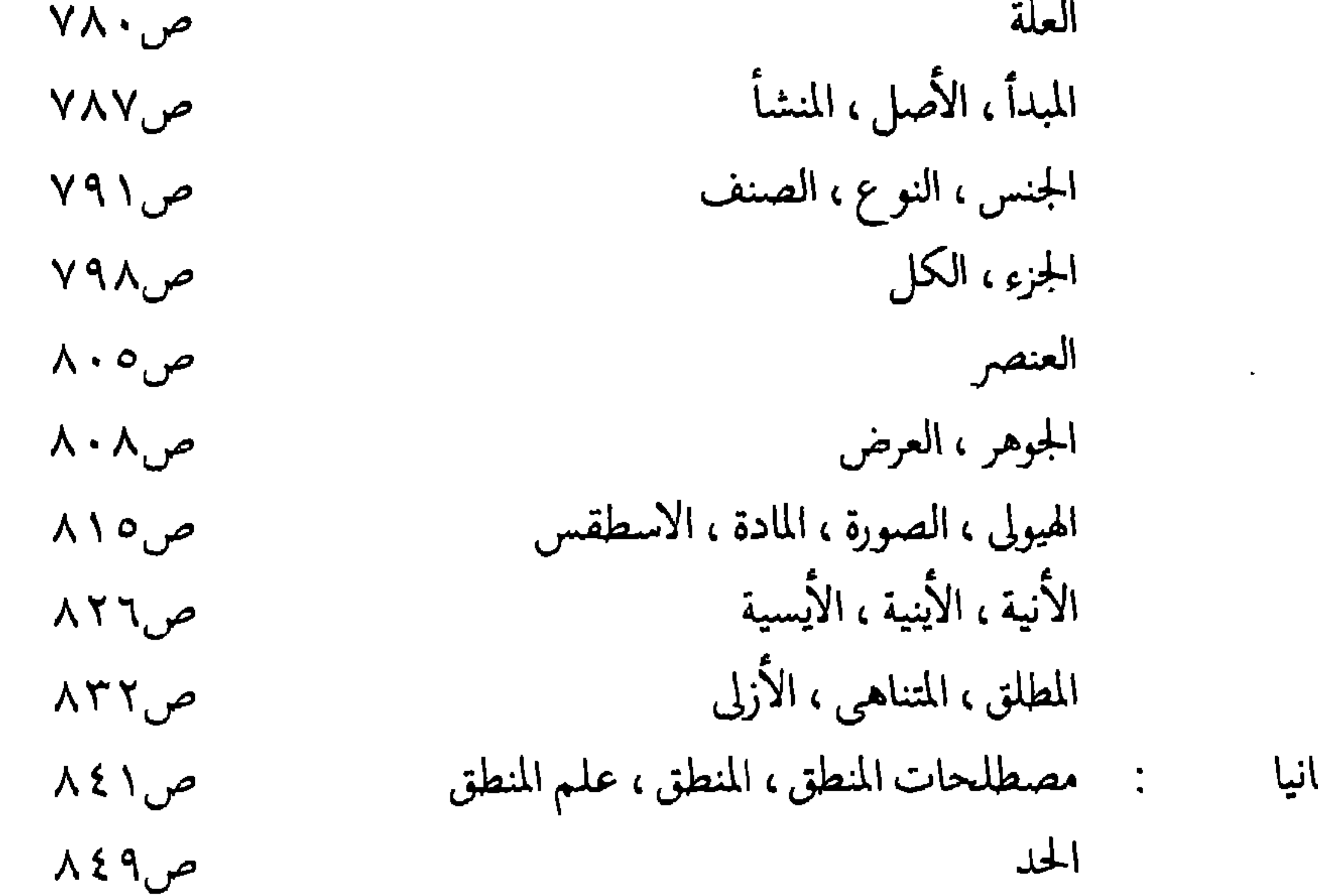

المقدمة ، النتيجة می∘ ه∧ الاستقراء من۸۵۸ الفصل الثانى : الممطلحات النفسية  $\Lambda \Lambda$ حس ١٦٢  $\sim$ النفس ص ٤ ٦ ٨ المزاج مں ۸۷۳ الاعتدال ص ١٧٦ الانفعال می۹۷۹ الأليمية مر٨٨٣  $\langle \mathbf{r} \rangle$ البديهة ص&۸۸

 $\mathcal{A}^{\pm}$ 

 $\langle \bullet \rangle$ 

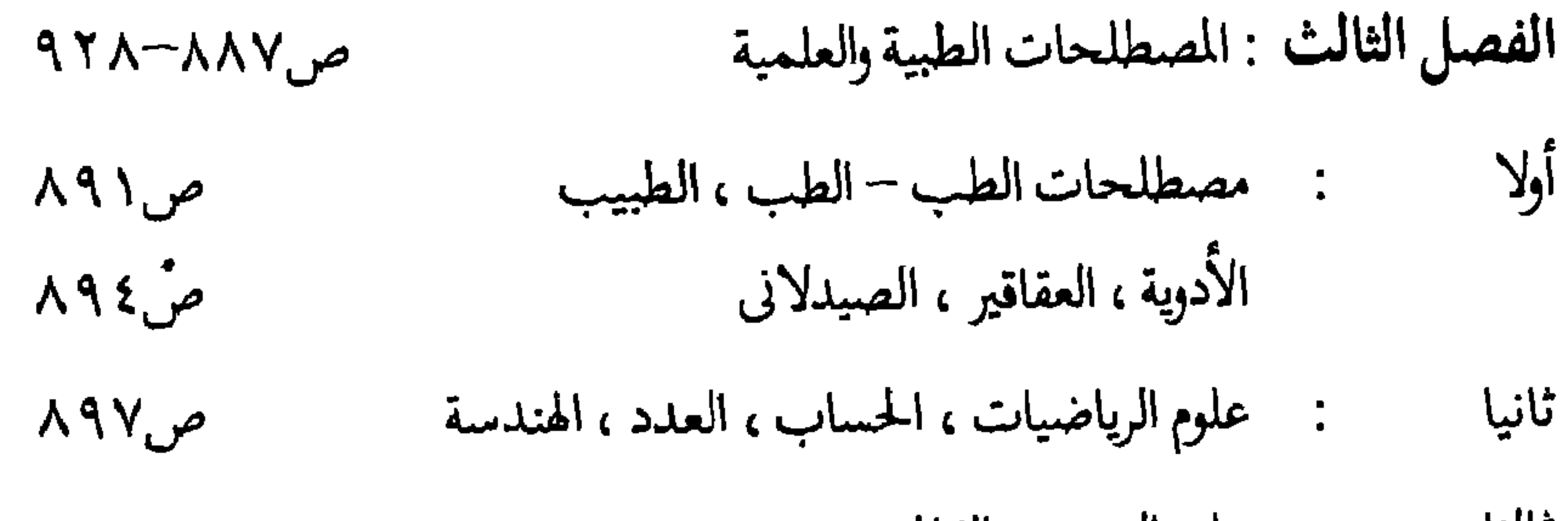

ثالثا : علم النجوم والفلك  $9.5$ ص : مصطلحات الموسيقى  $91A$ ص رابعا نتائج الدراسة  $\Lambda \cdot \cdot \circ -9$  من

رحمّ؛ لا یاع<br>۱۹۸۵ / ۸۹

مطابع الأهرام التجارية القاهرة ـ مصر

الدكتورة طبيه صالح الشذر ، أول متخصص من الكويت في علم الدلالة ، تخرجت في جامعةً الكويت ( ١٩٧٥ ) قسم اللغة العربية ، ونالت الماجستير (١٩٧٨ ) عن « ألفاظ الحضارة العباسية في كتابات الجاحظ »

بتقدير ممتاز ، ثم الدكتوراه ( ١٩٨٥ ) عن « ألفاظ الحياة الثقافية في . مؤلفات آبي حيان التوحيدي ، ، بتقدير ممتاز مغ مرتبة الشرف الأولى والتوصية بطبع الرسالة ، أعدت الرسالتين بإشراف الأستاذ الدكتور محمود َفْهِمِي حَجَازِي أَستَاذَ علمِ اللُّغَةَ بِكَلْبِةَ الْآدابِ جامعةَ القَاهِرةِ . وهذا الكتاب أول دراسة لغوية عن أكبر كُتّاب العربية في القرن الرابع الهجري . يتناول مصطلحات الحياة الثقافية ، ومنها ألقاب المشتغلين بالثقافة ، وأشكال العمل الثقافي ومؤسساته ووسائله . يتسع مفهوم الثقافة في الكتاب ليشمل مجالات العلوم العربية الإسلامية ، والعلوم الطبيعية والفلسفية التى تجمع بين تراث الأوائل وإضافات الحضارة الاسلامية . يوتُق الكتاب للمصطلحات ويبحث دلالاتها في ضوع النصوص ، ويؤرخ

الها في نسق الحضارة الإسلامية . للمؤلفة ـ تحت الطبع ـ كتاب ألفاظ الحضارة العباسية فى كتابات الجاهظ ، ومعجم الحضارة العربية الإسلامية في القرن الرابع الهجرى .

مطليع الأهرام التجارية القاهرة ـ مصر